# int<sub>el</sub>

## インテル® アーキテクチャ対応 インテル® インテグレーテッド・ パフォーマンス・プリミティブ(**IPP**)

リファレンス・マニュアル

第 1 巻:信号処理

資料番号 : A24968-4002J

Web : http://www.intel.co.jp/jp/developer/ (日本語) : http://developer.intel.com (英語)

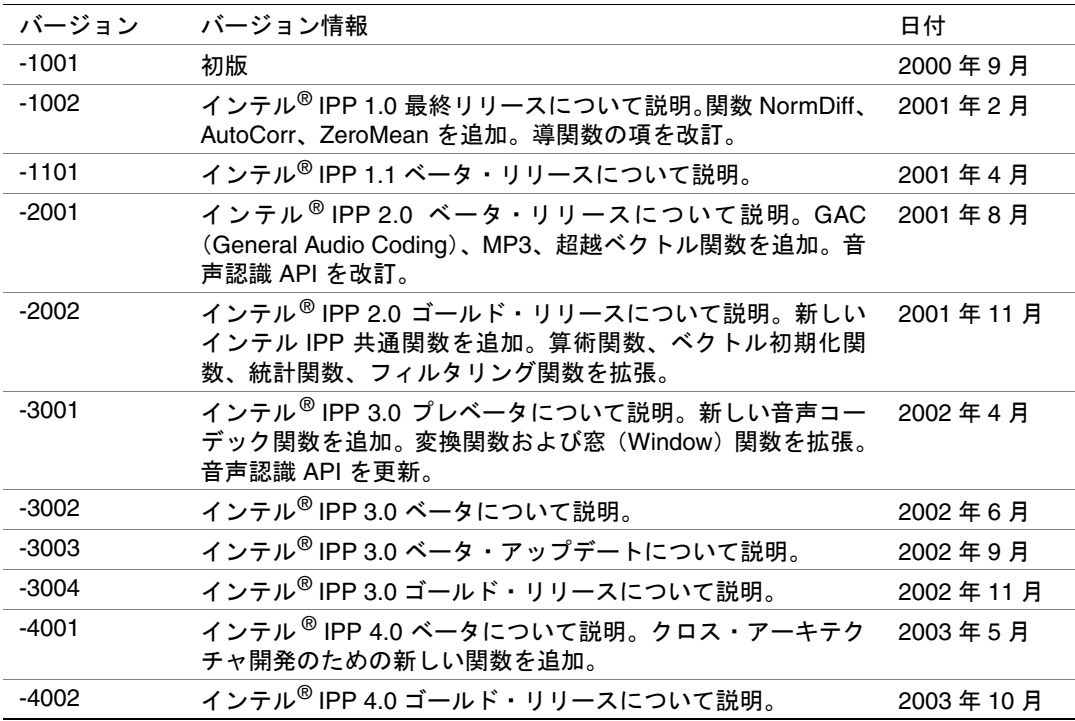

【輸出規制に関する告知と注意事項】

本資料に掲載されている製品のうち、外国為替および外国為替管理法に定める戦略物資等または役 務に該当するものについては、輸出または再輸出する場合、同法に基づく日本政府の輸出許可が必 要です。また、米国産品である当社製品は日本からの輸出または再輸出に際し、原則として米国政 府の事前許可が必要です。

【資料内容に関する注意事項】

- ・ 本ドキュメントの内容を予告なしに変更することがあります。
- ・ インテルでは、この資料に掲載された内容について、市販製品に使用した場合の保証あるいは特 別な目的に合うことの保証等は、いかなる場合についてもいたしかねます。また、このドキュメ ント内の誤りについても責任を負いかねる場合があります。
- ・ インテルでは、インテル製品の内部回路以外の使用にて責任を負いません。また、外部回路の特 許についても関知いたしません。
- ・ 本書の情報はインテル製品を使用できるようにする目的でのみ記載されています。

インテルは、製品について「取引条件」で提示されている場合を除き、インテル製品の販売や使 用に関して、いかなる特許または著作権の侵害をも含み、あらゆる責任を負わないものとします。

・ いかなる形および方法によっても、インテルの文書による許可なく、この資料の一部またはすべ てを複写することは禁じられています。

インテル、Intel ロゴ、Intel XScale、Itanium、MMX、Pentium は、アメリカ合衆国およびその他の国 における Intel Corporation またはその子会社の商標または登録商標です。

\* その他の社名、製品名などは、一般に各社の商標または登録商標です。

© 2000-2004, Intel Corporation.

## 目次

#### 第1章 概要

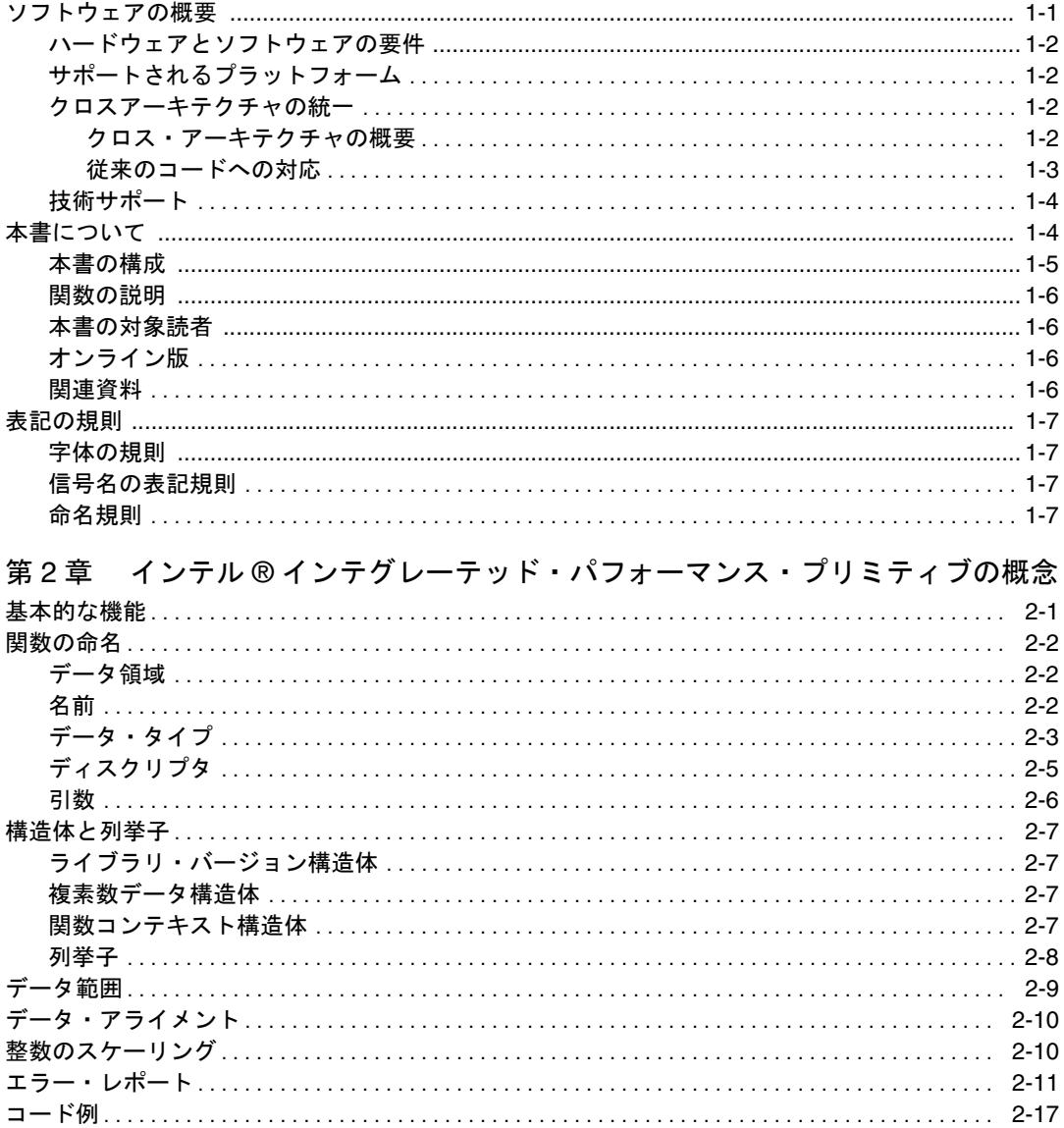

#### 第3章 サポート関数

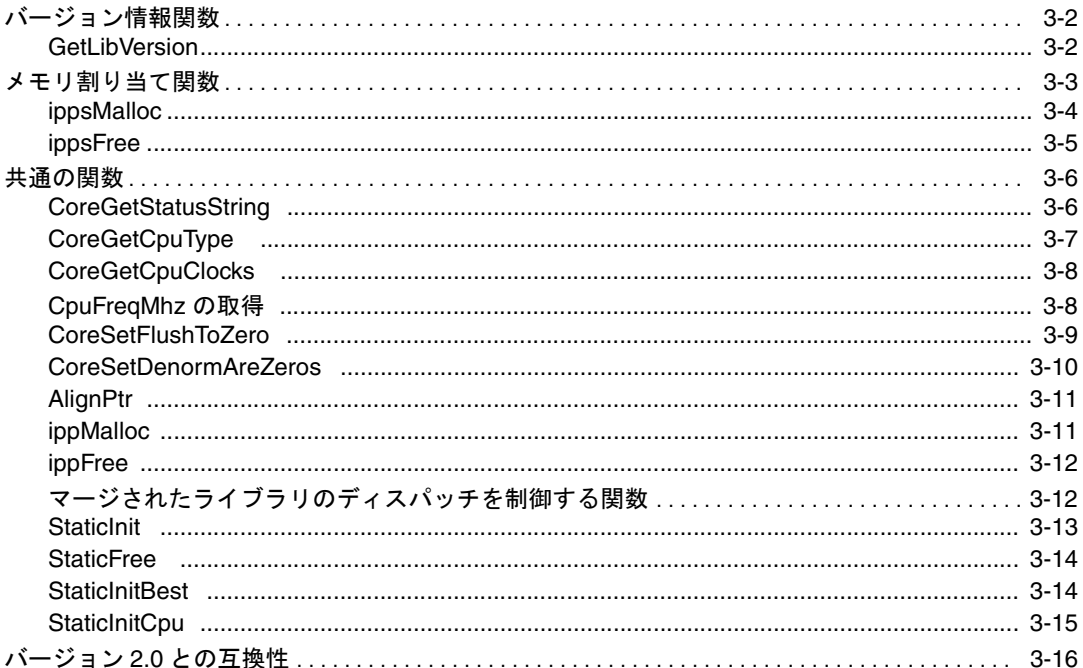

#### 第4章 ベクトル初期化関数

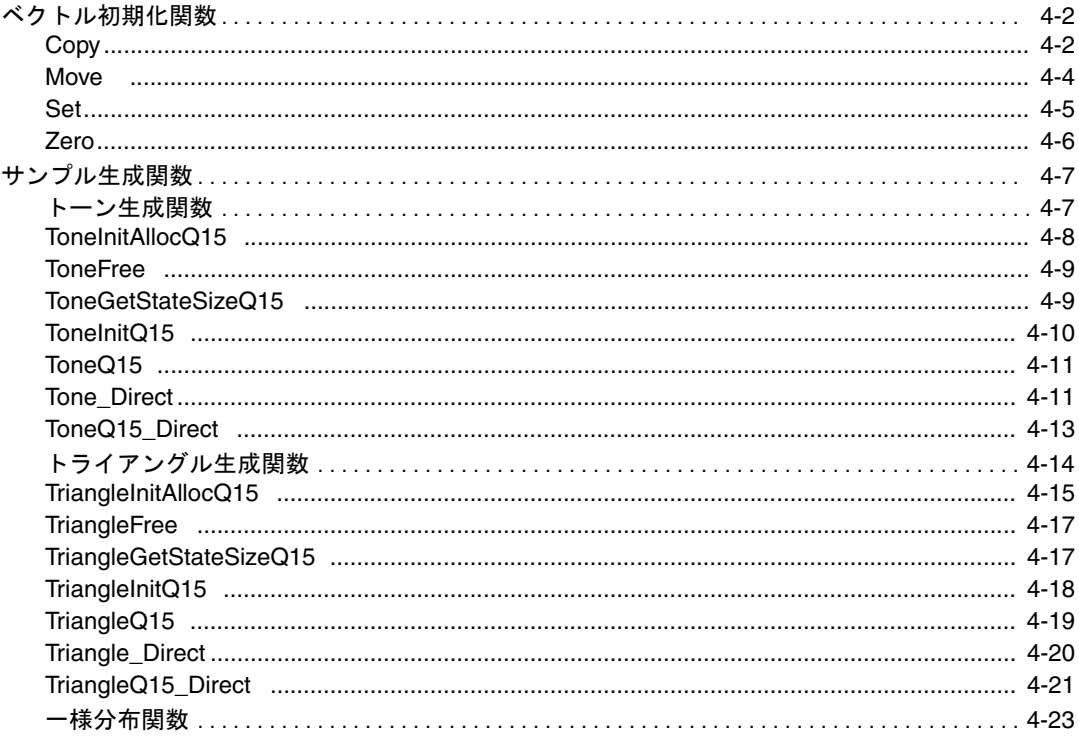

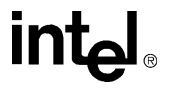

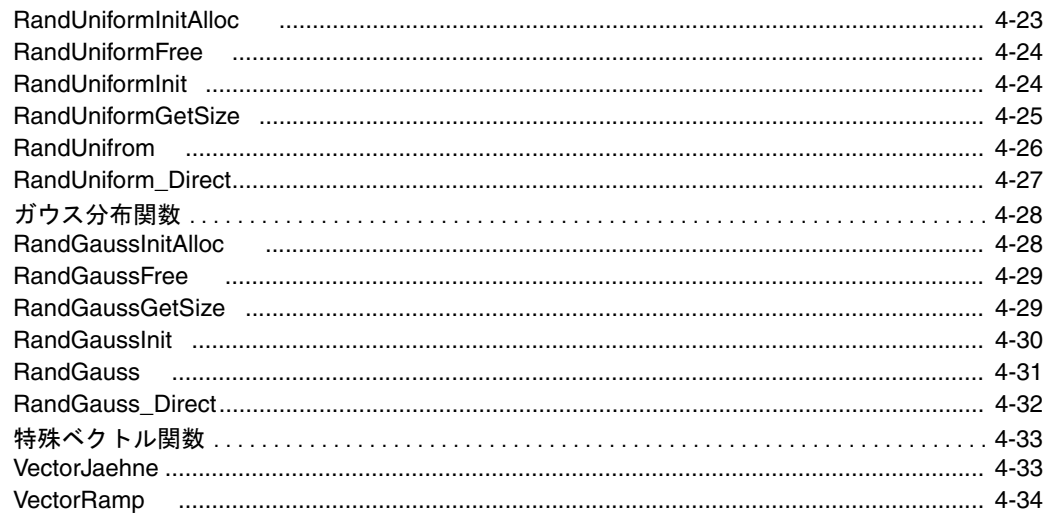

### 第5章 基本的なベクトル関数

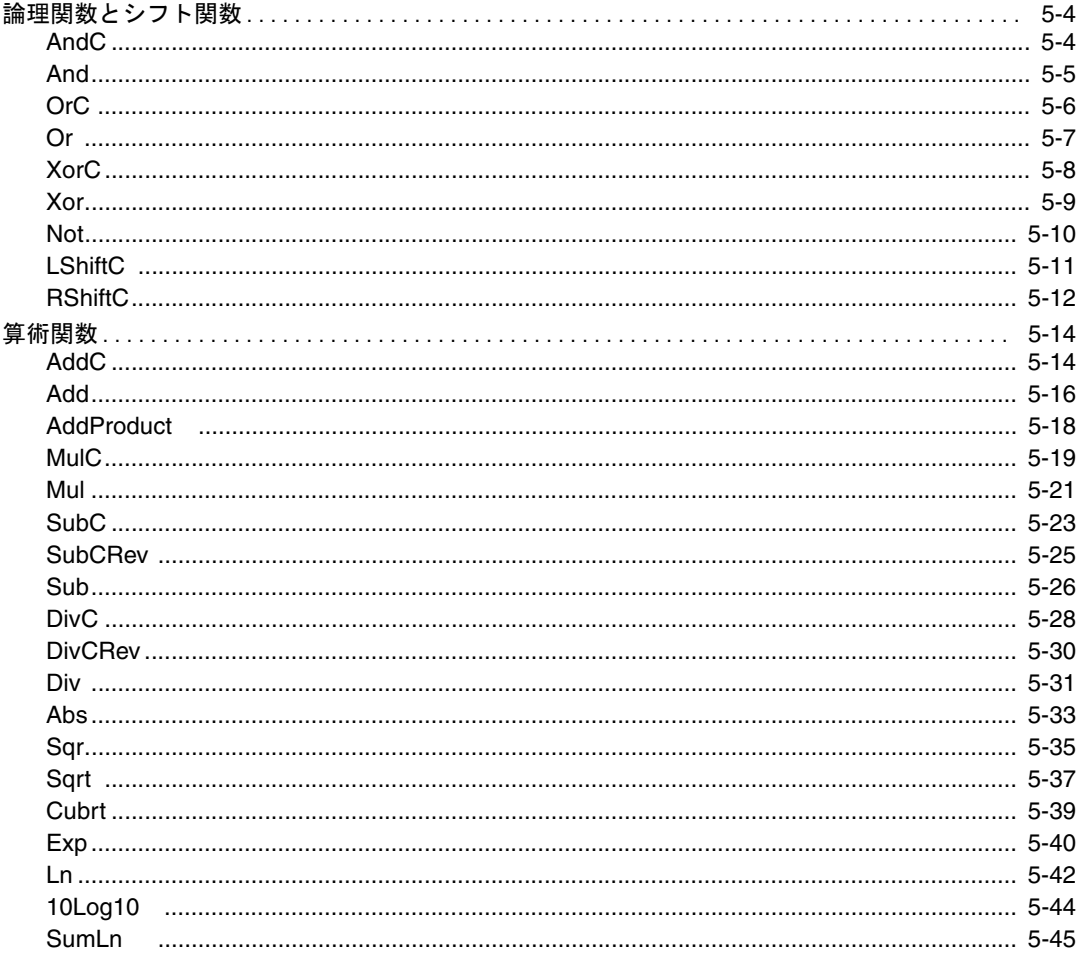

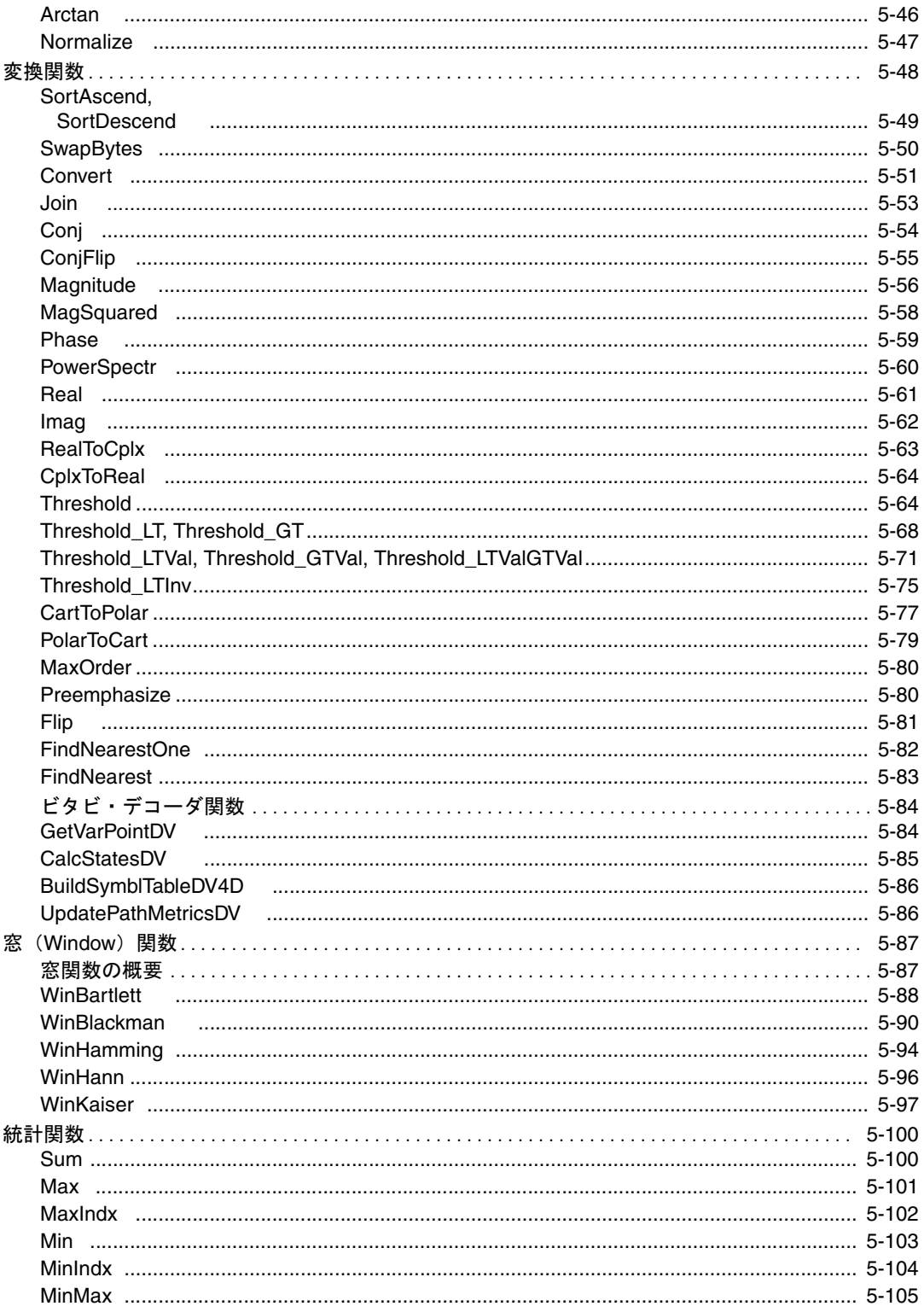

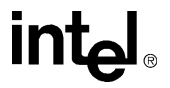

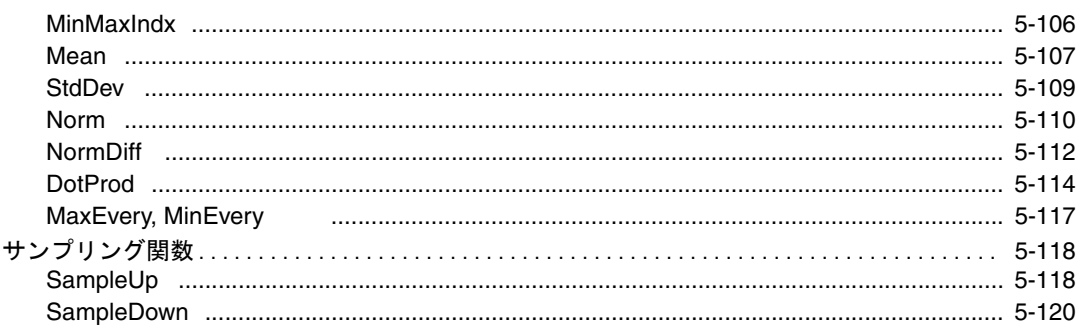

### 第6章 フィルタリング関数

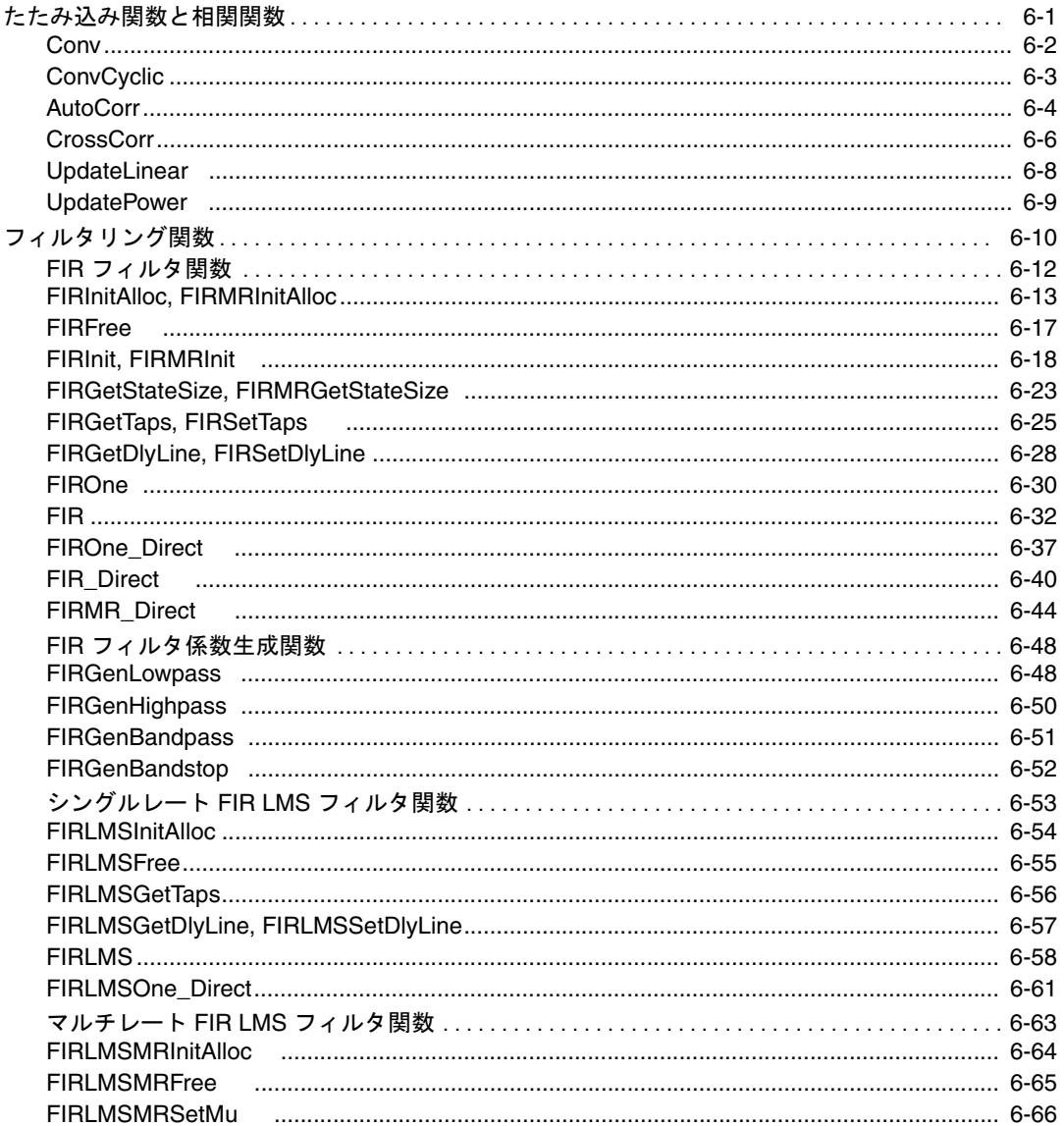

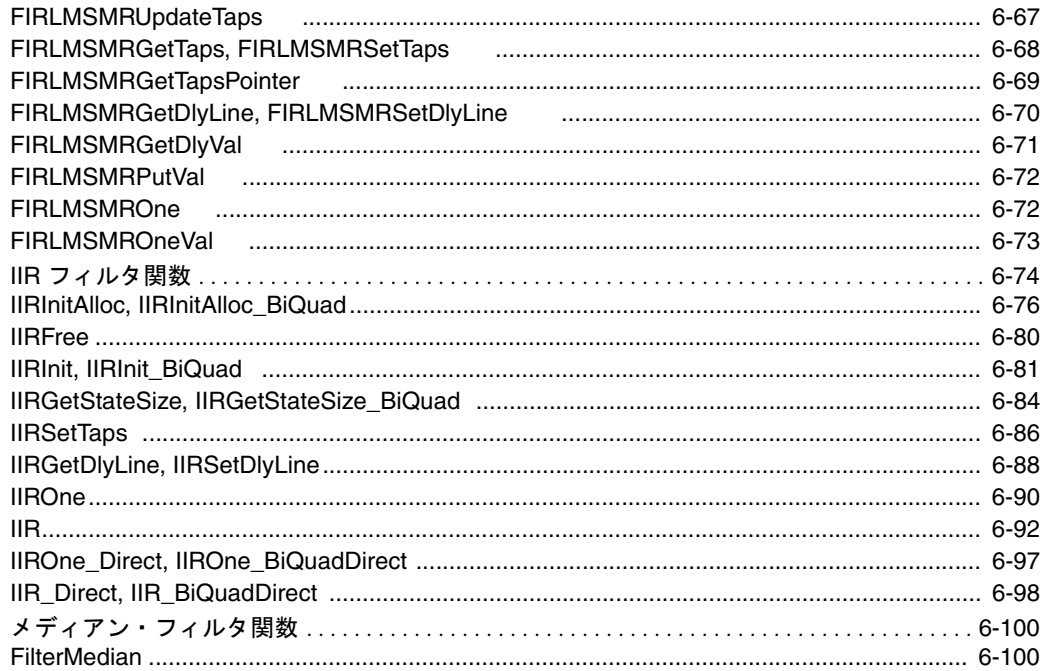

#### 第7章 変換関数

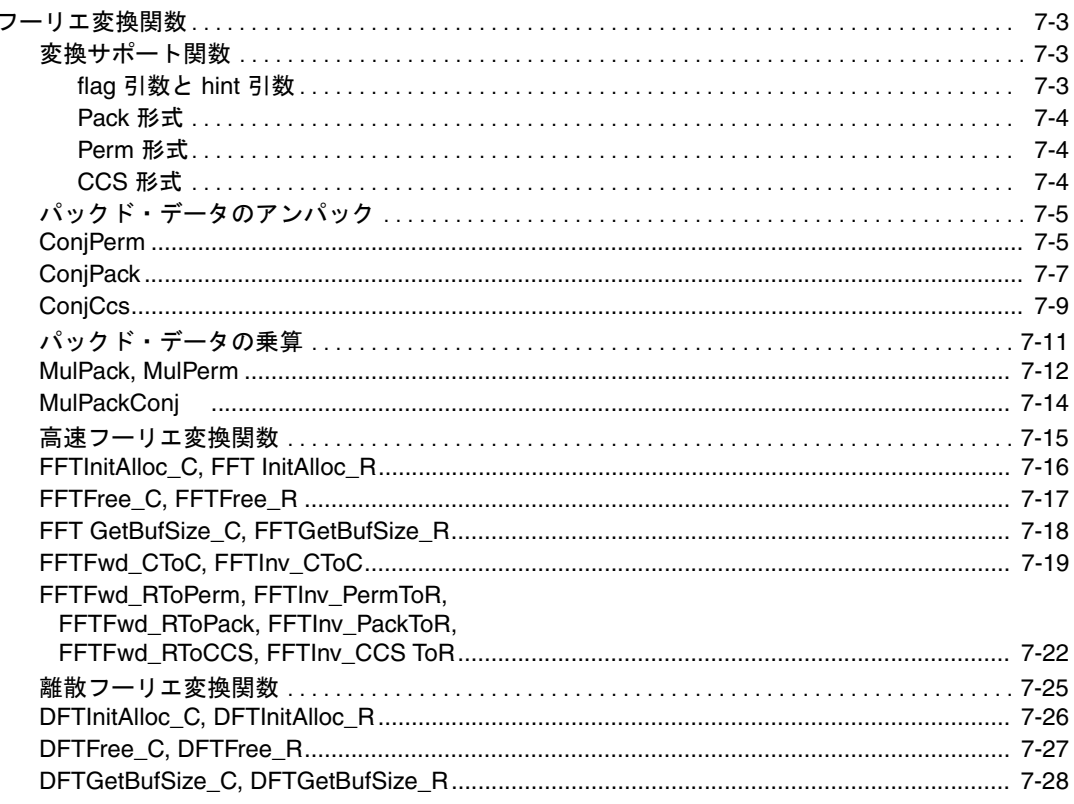

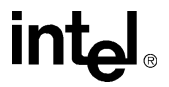

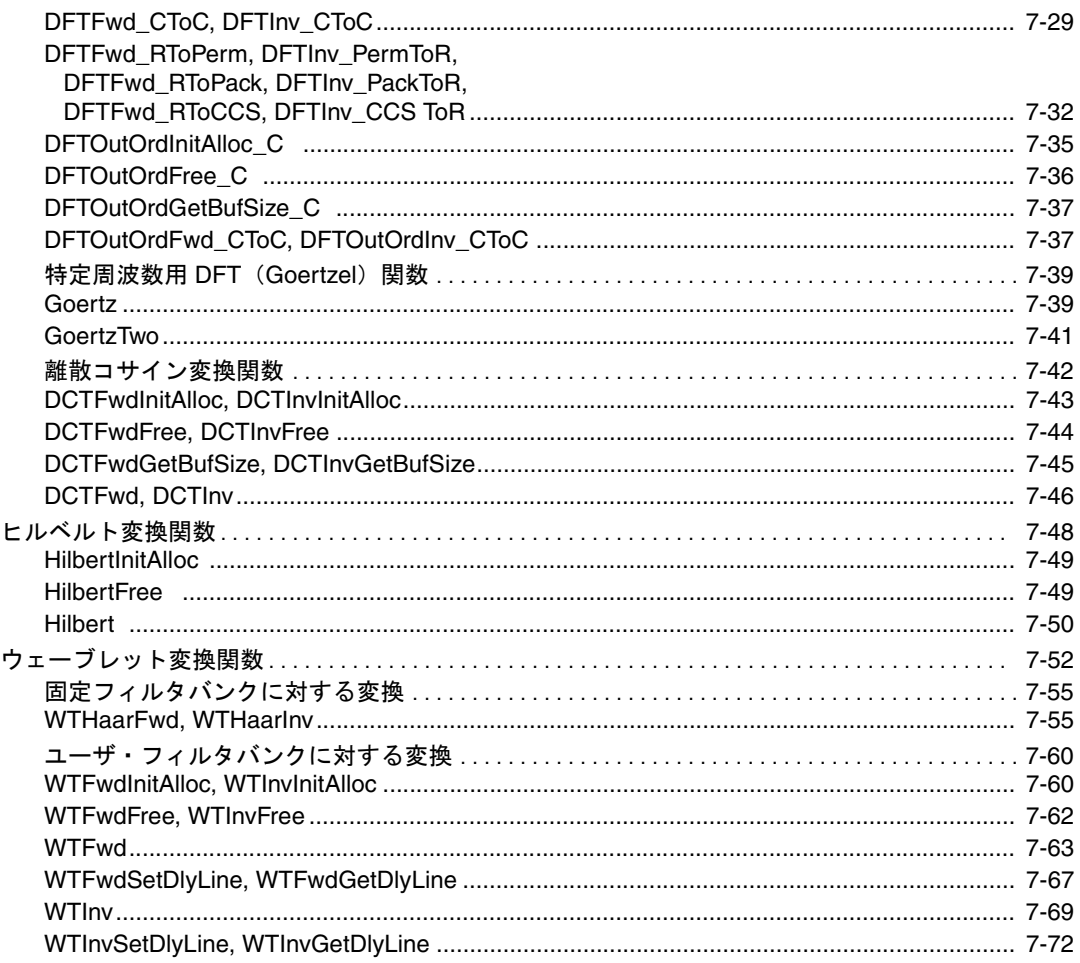

#### 第8章 音声認識関数

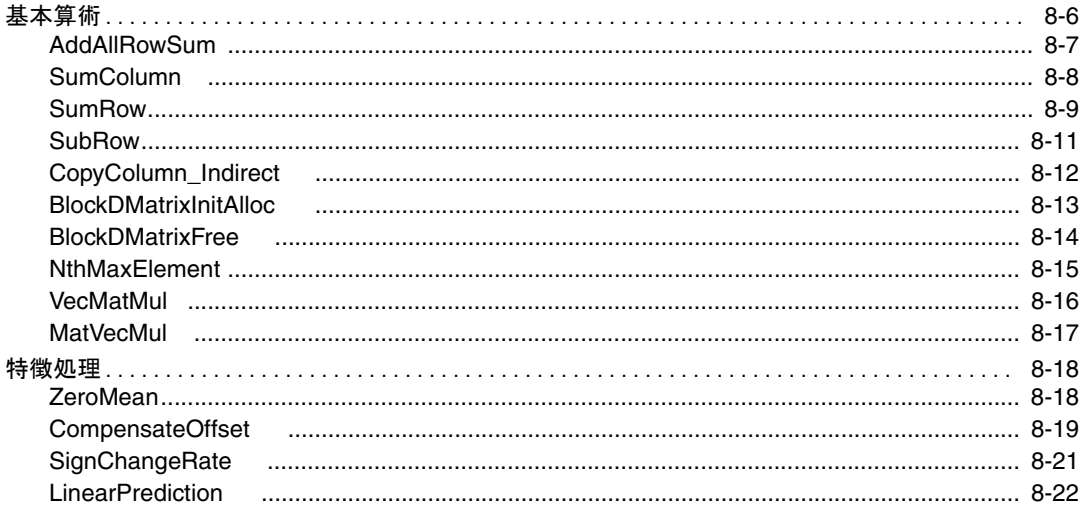

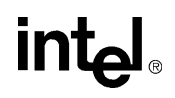

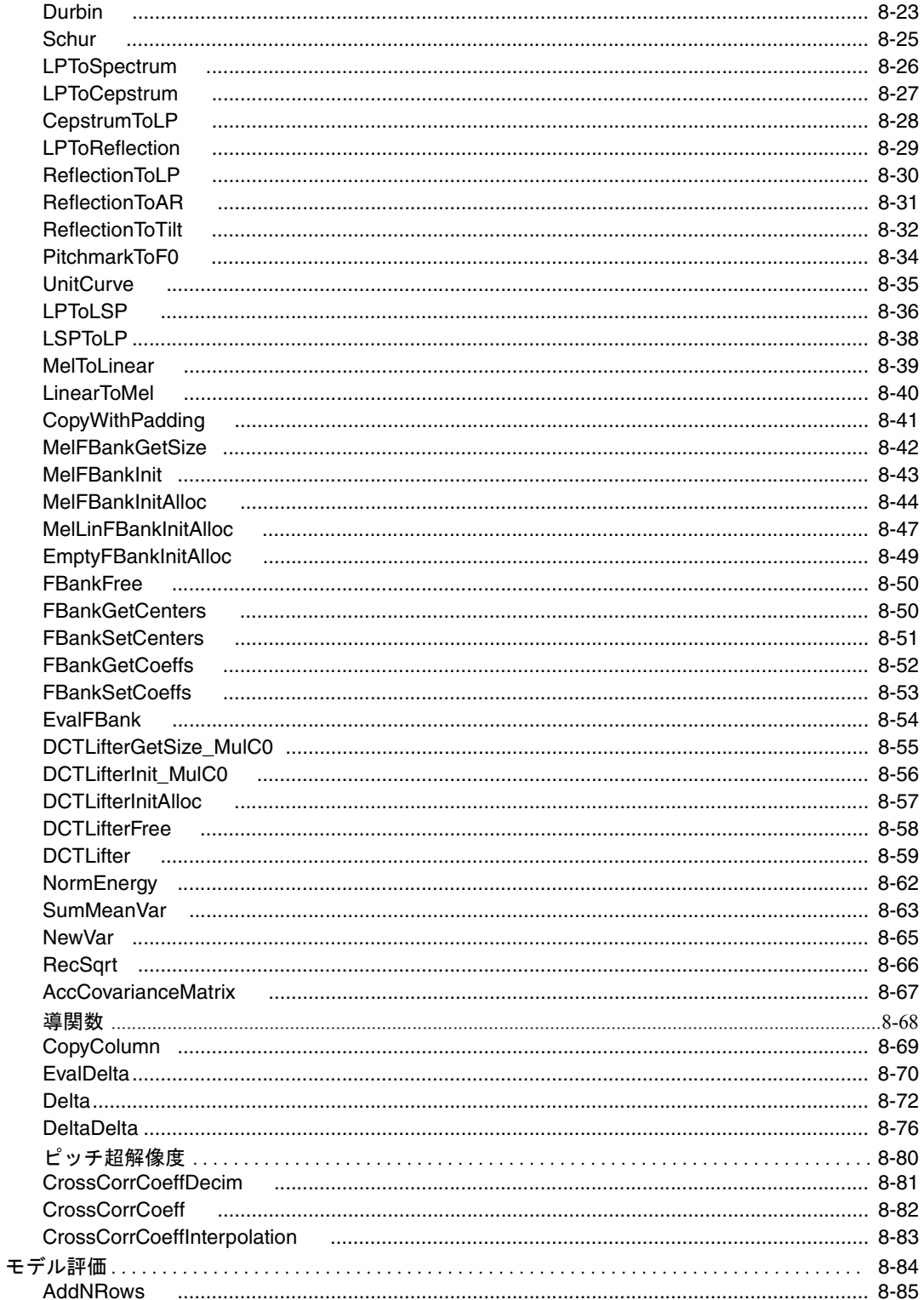

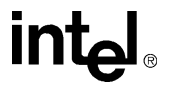

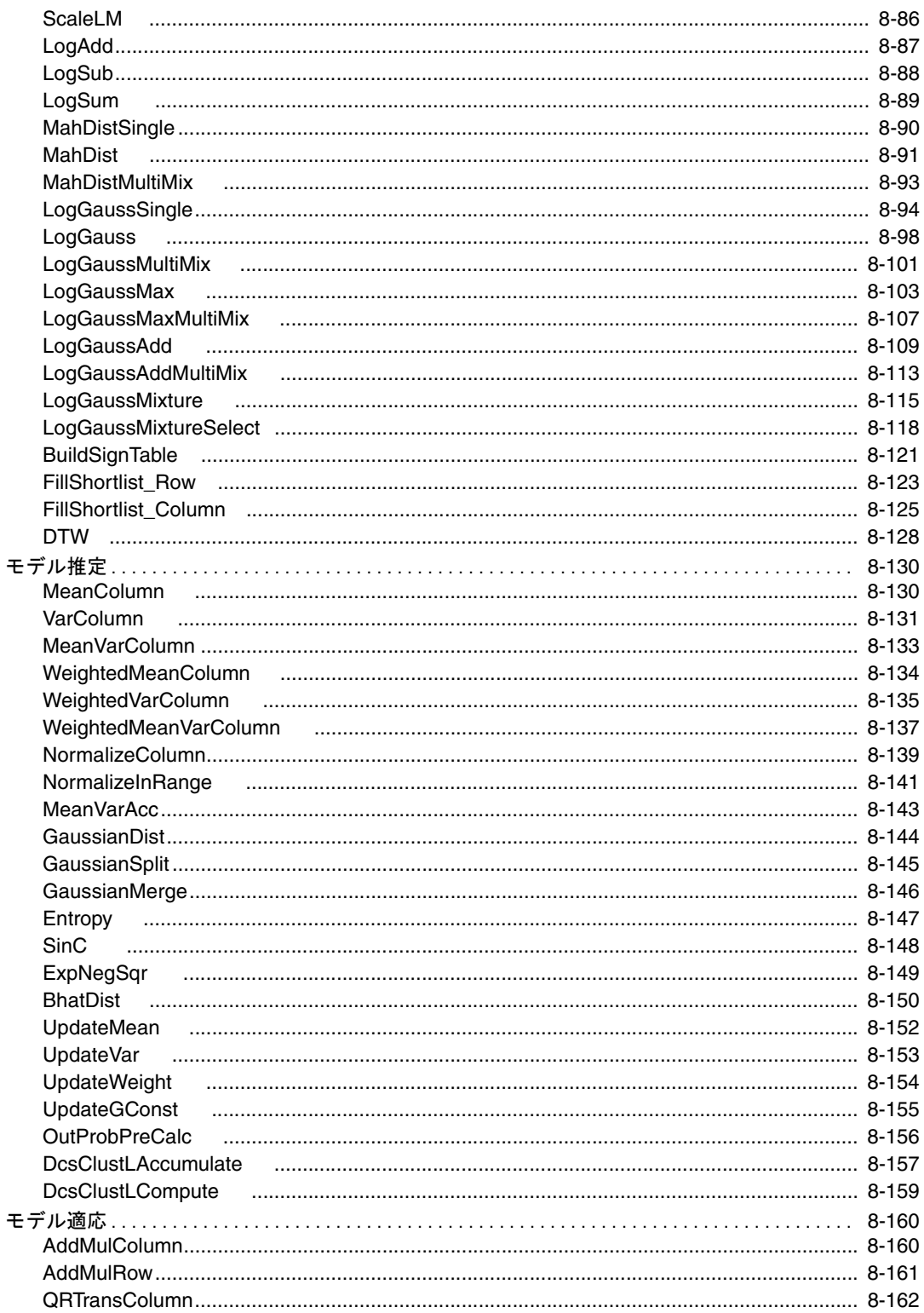

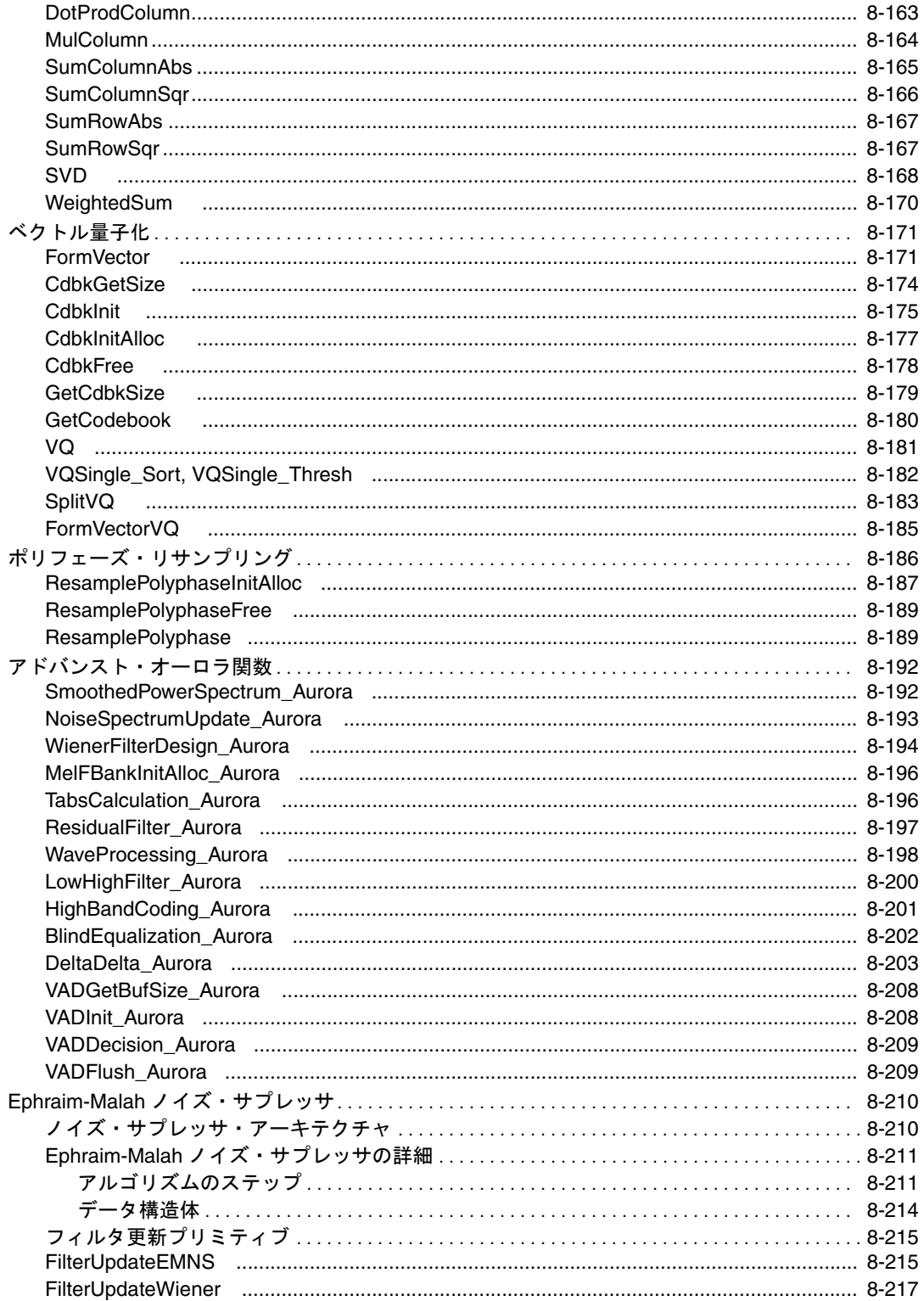

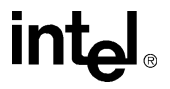

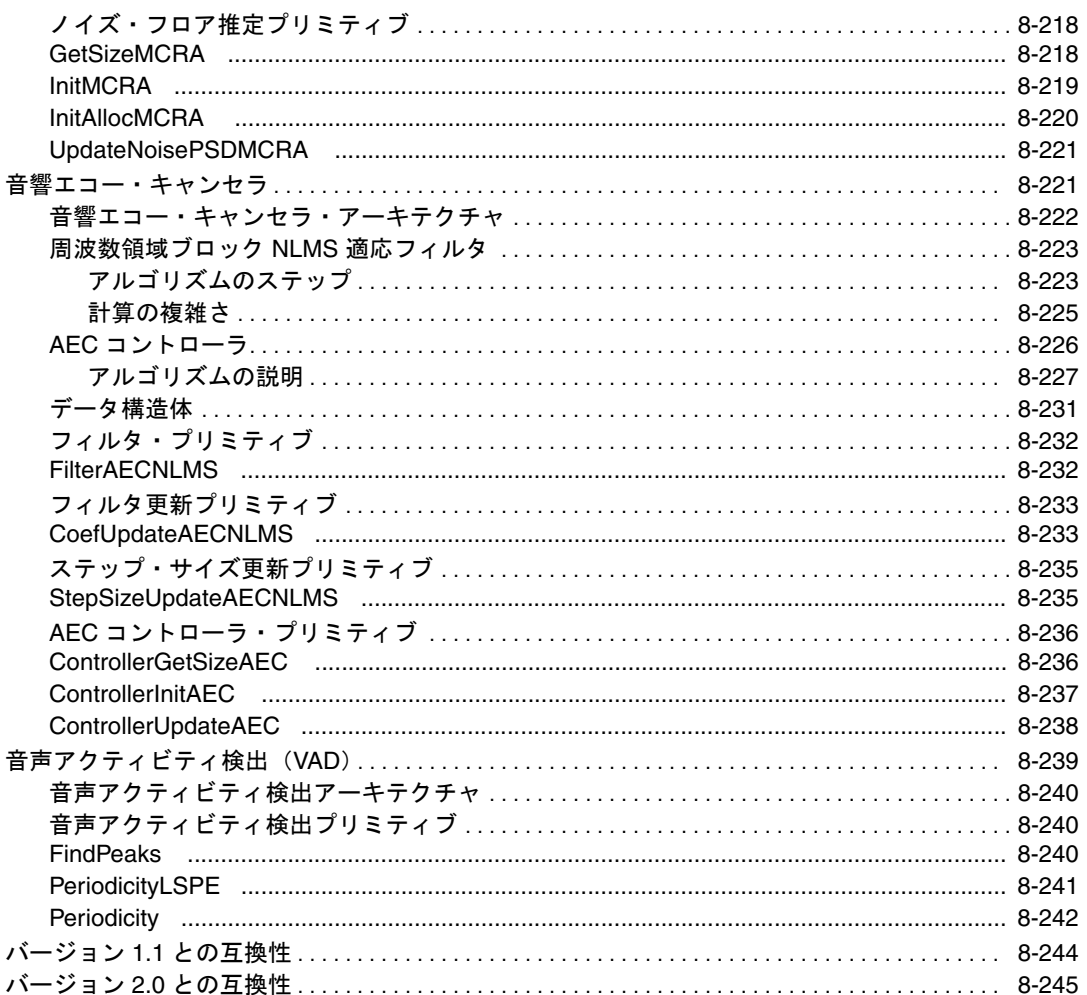

#### 第9章 音声符号化関数

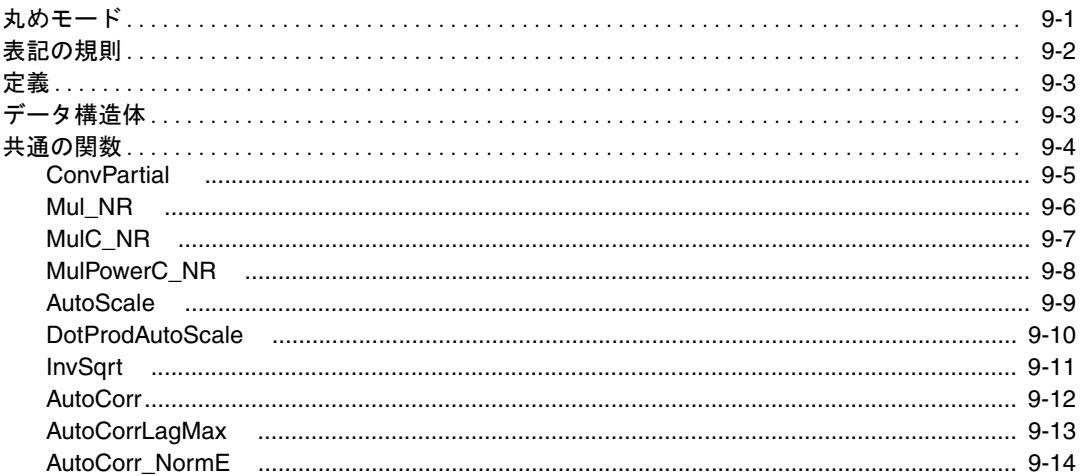

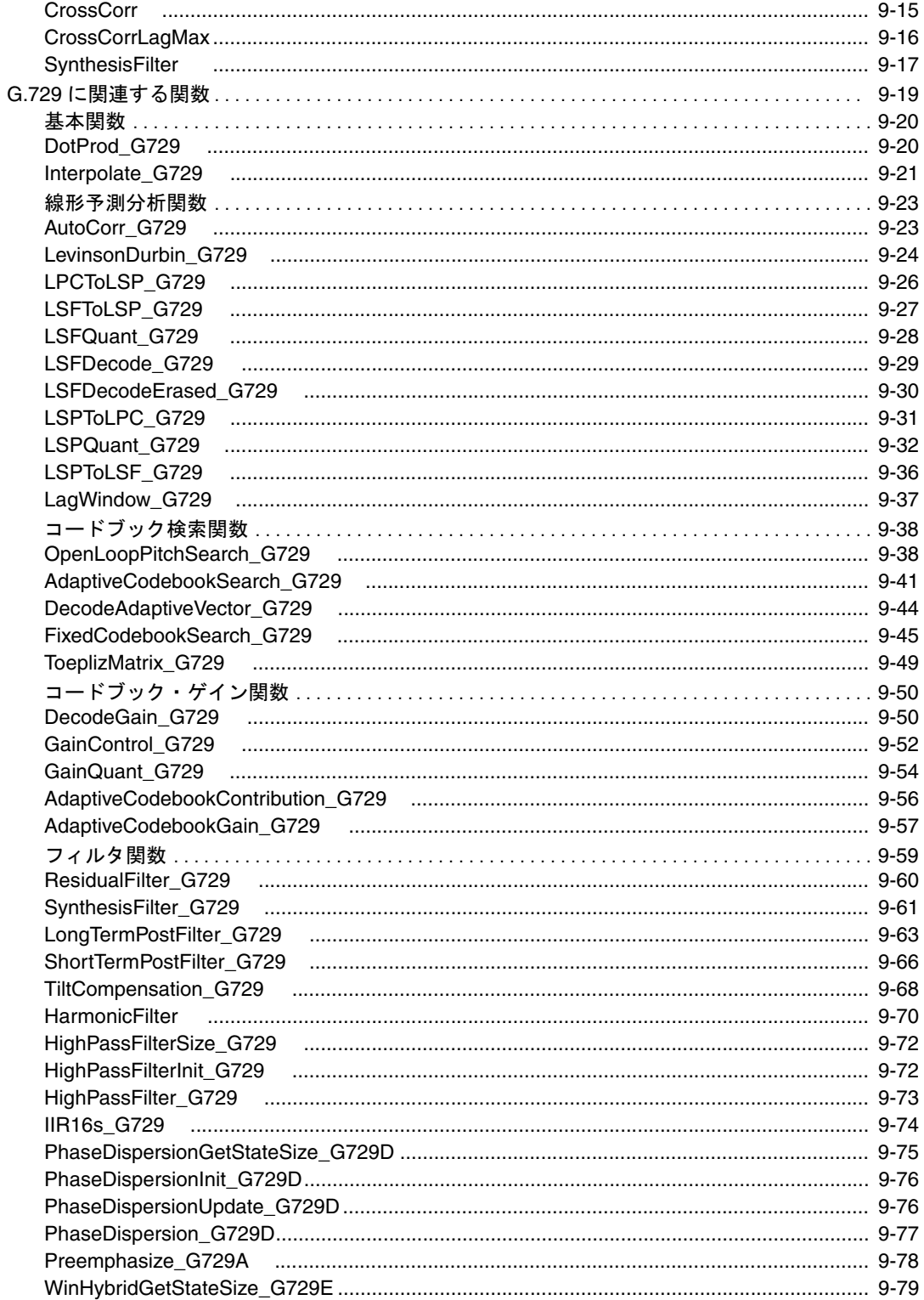

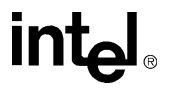

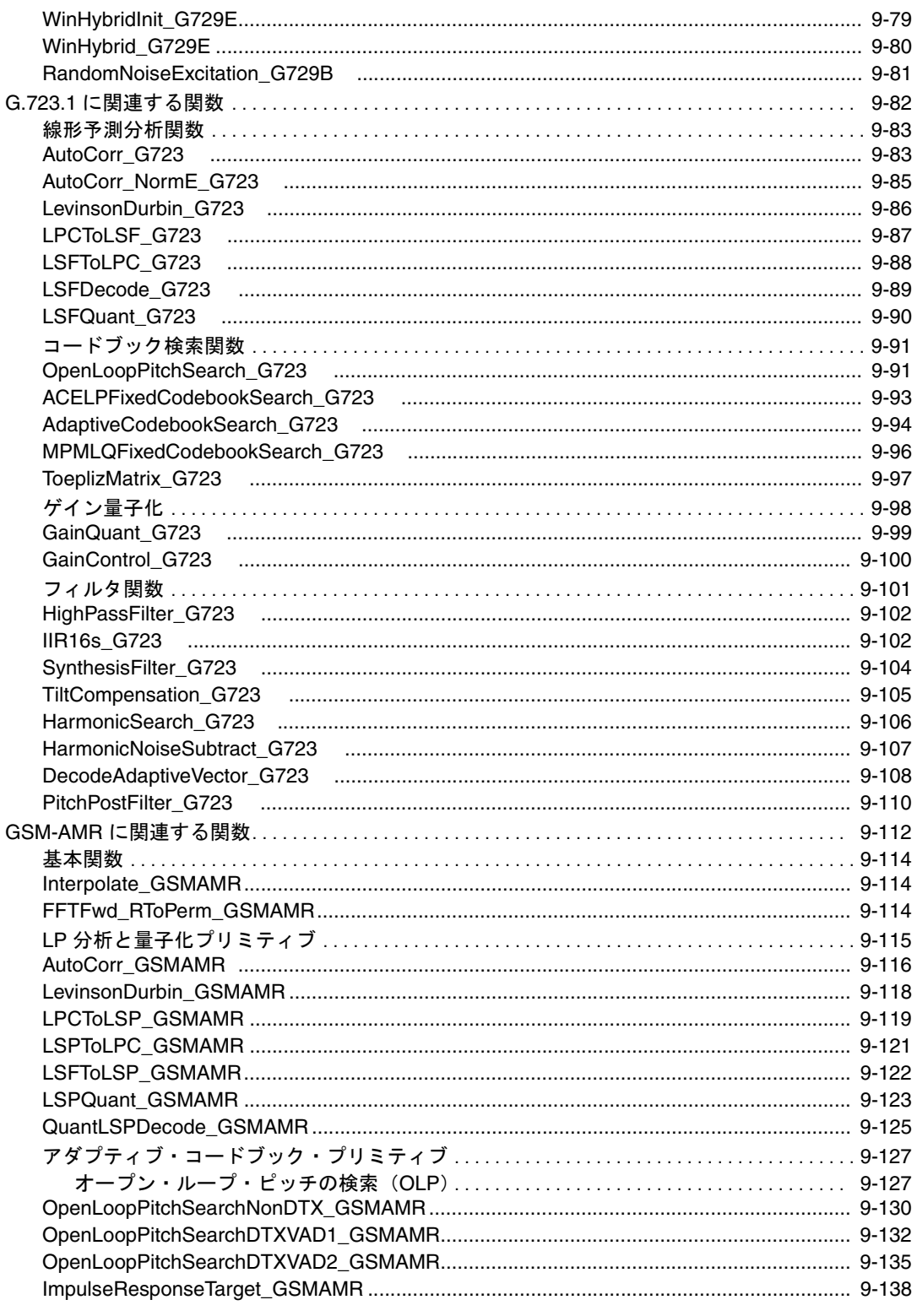

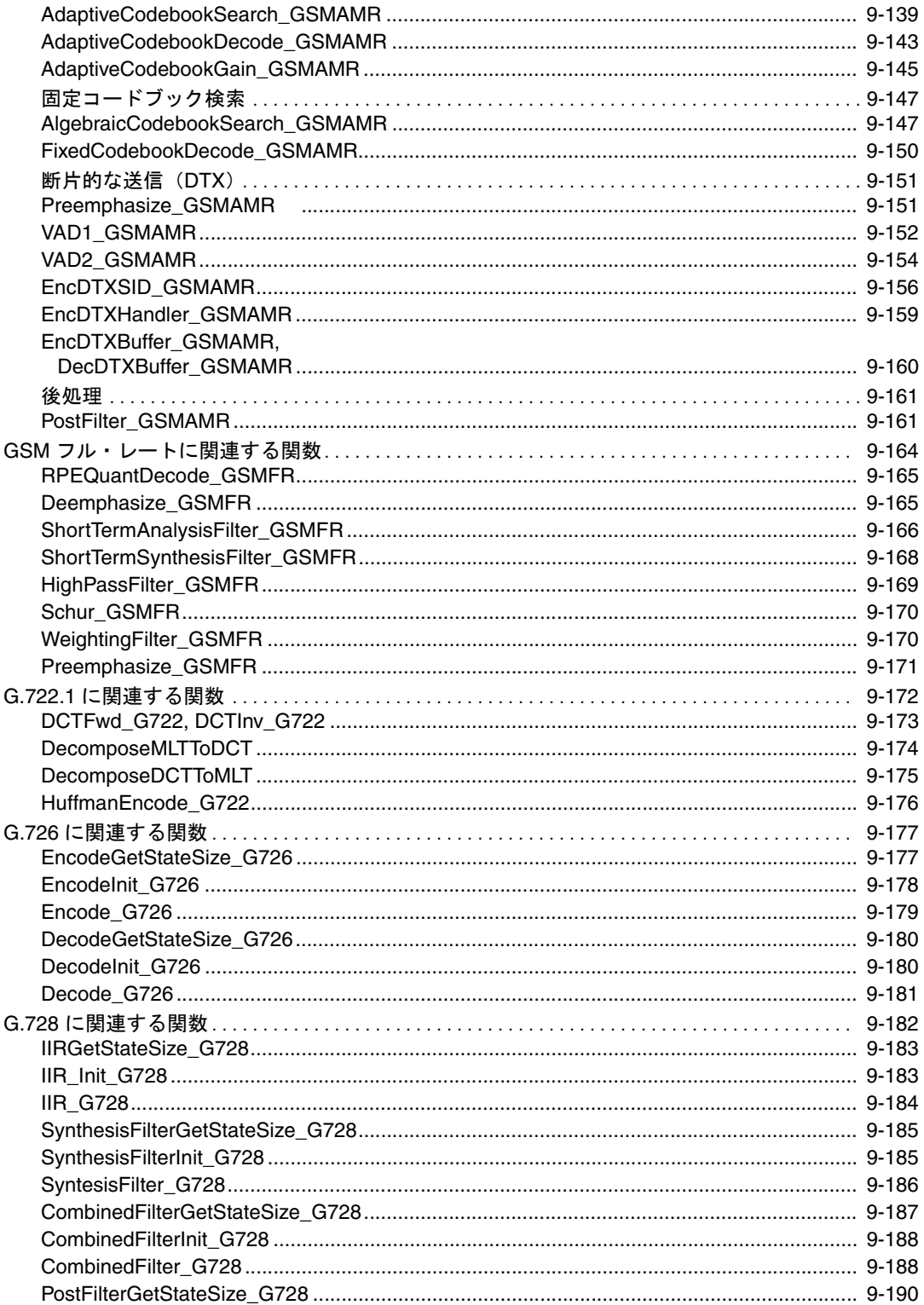

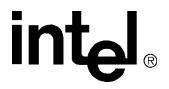

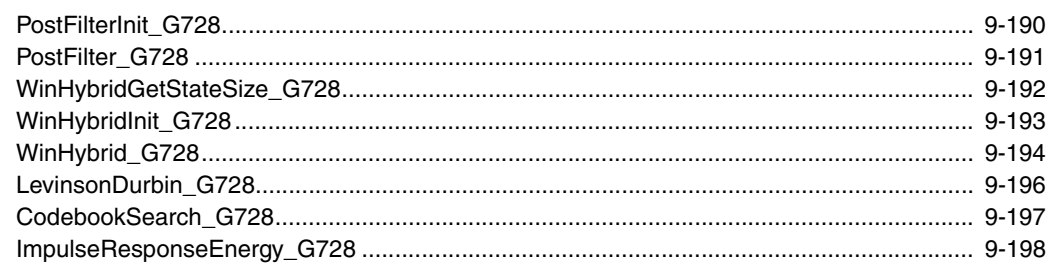

### 第10章 オーディオ符号化関数

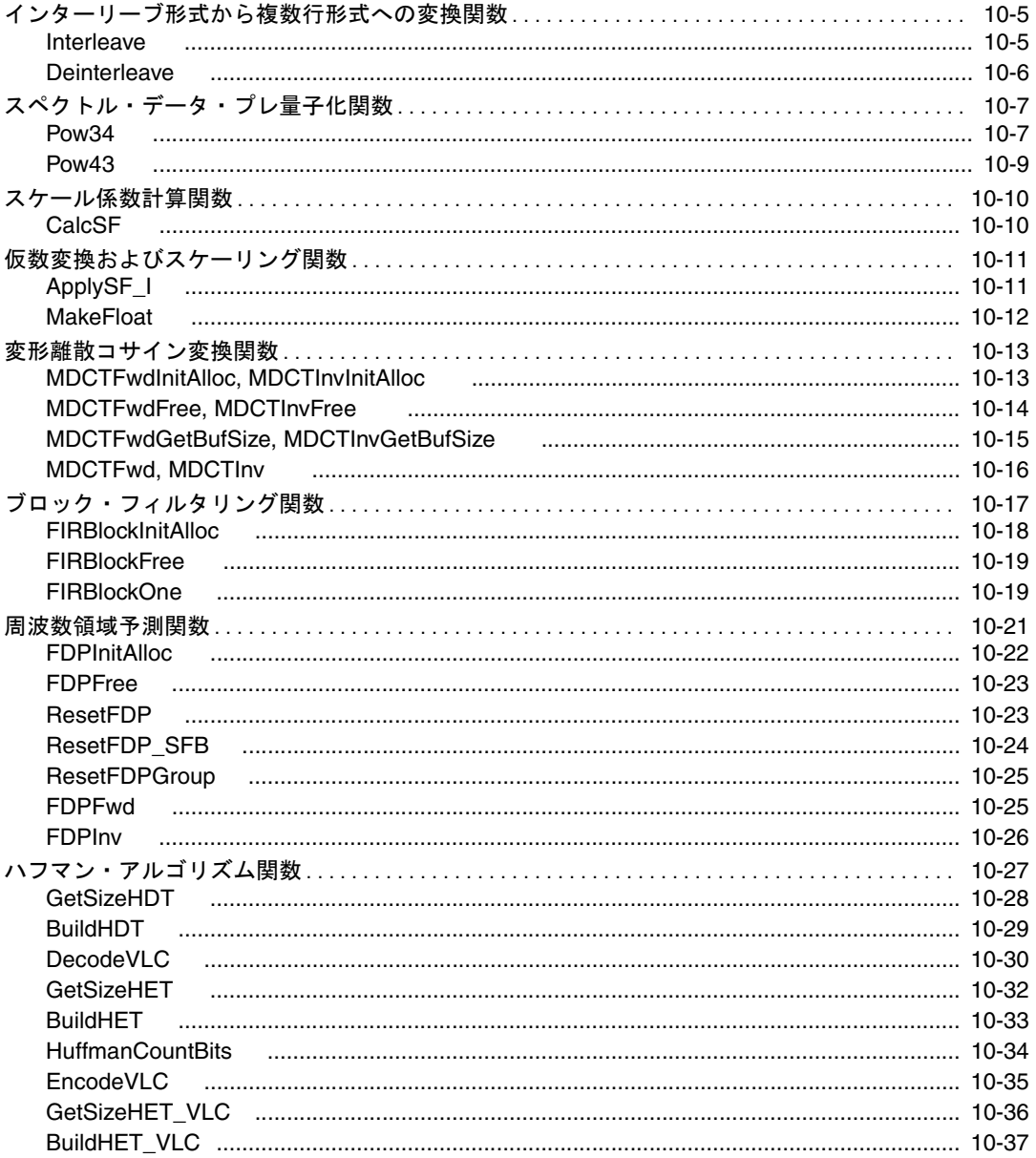

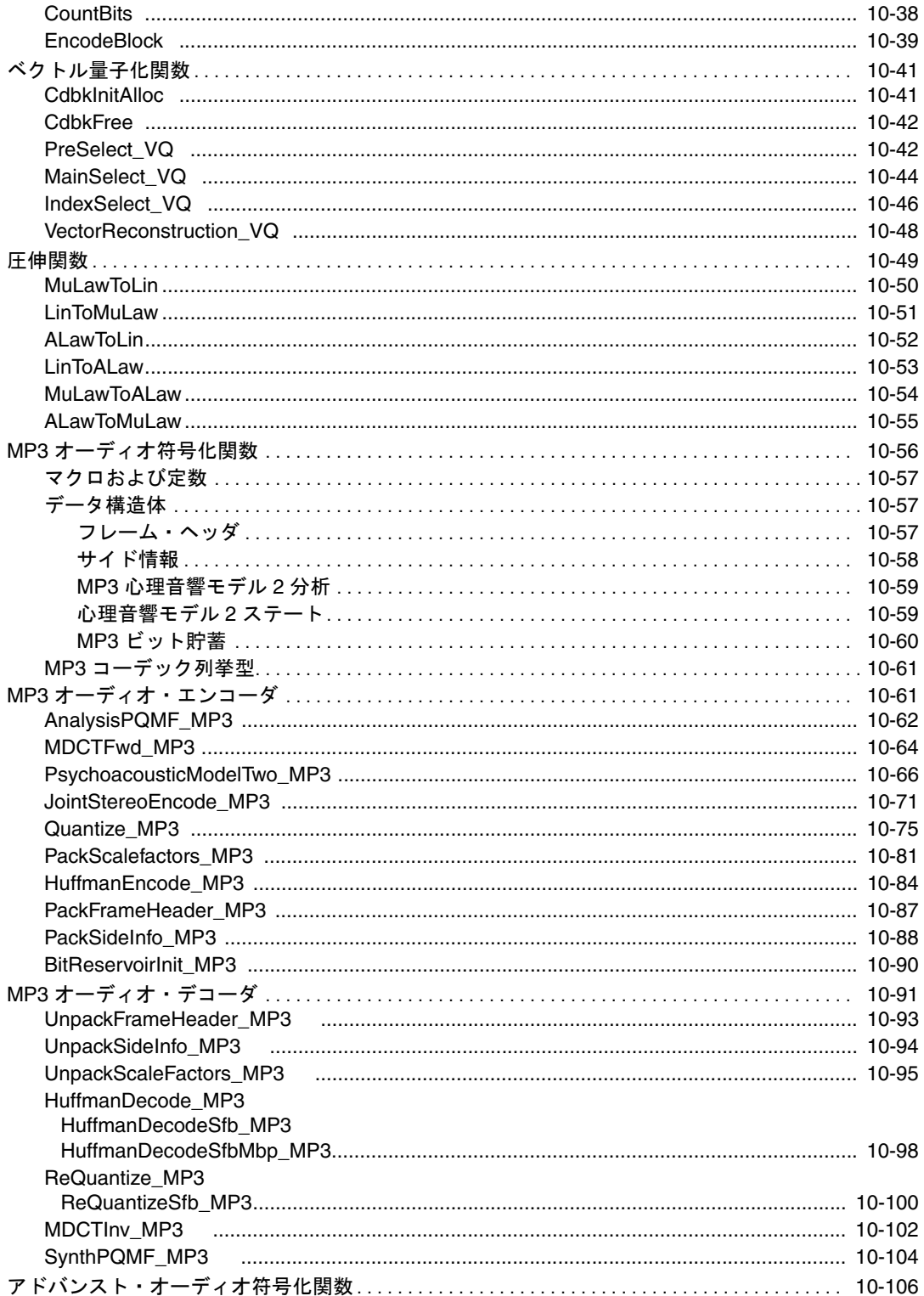

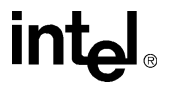

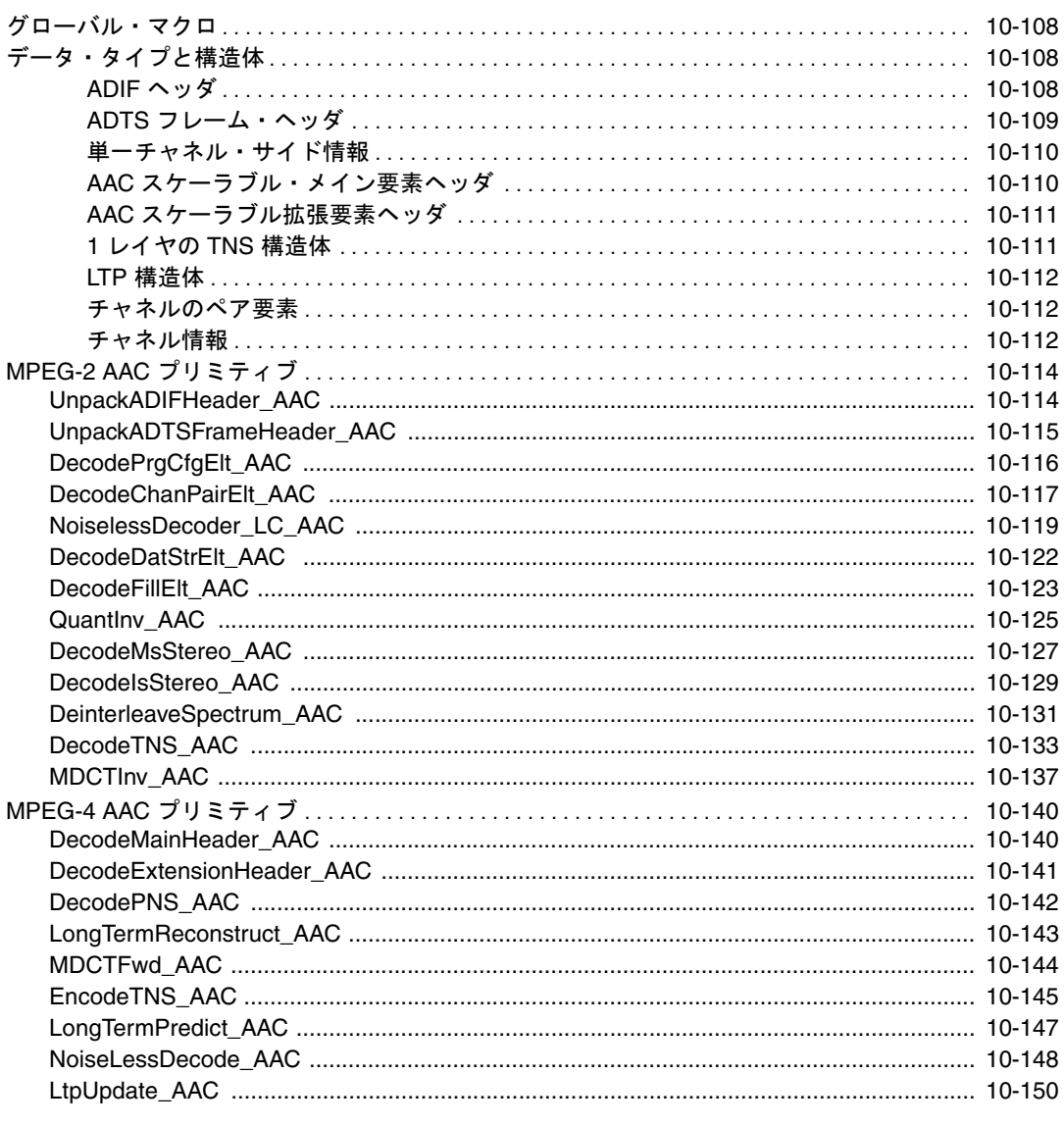

### 第11章 文字列関数

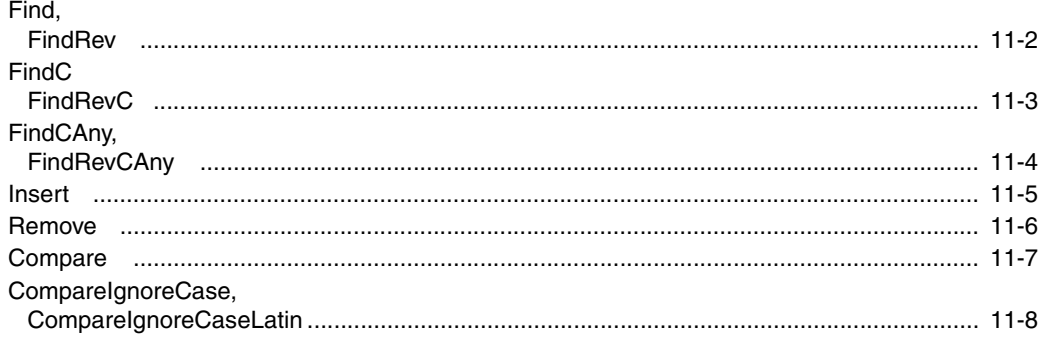

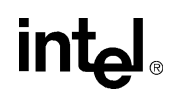

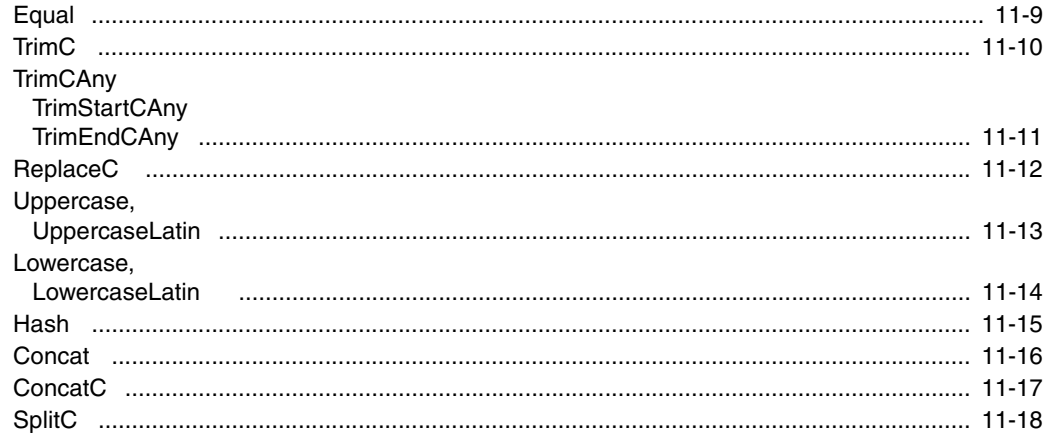

#### 第12章 固定精度算術関数

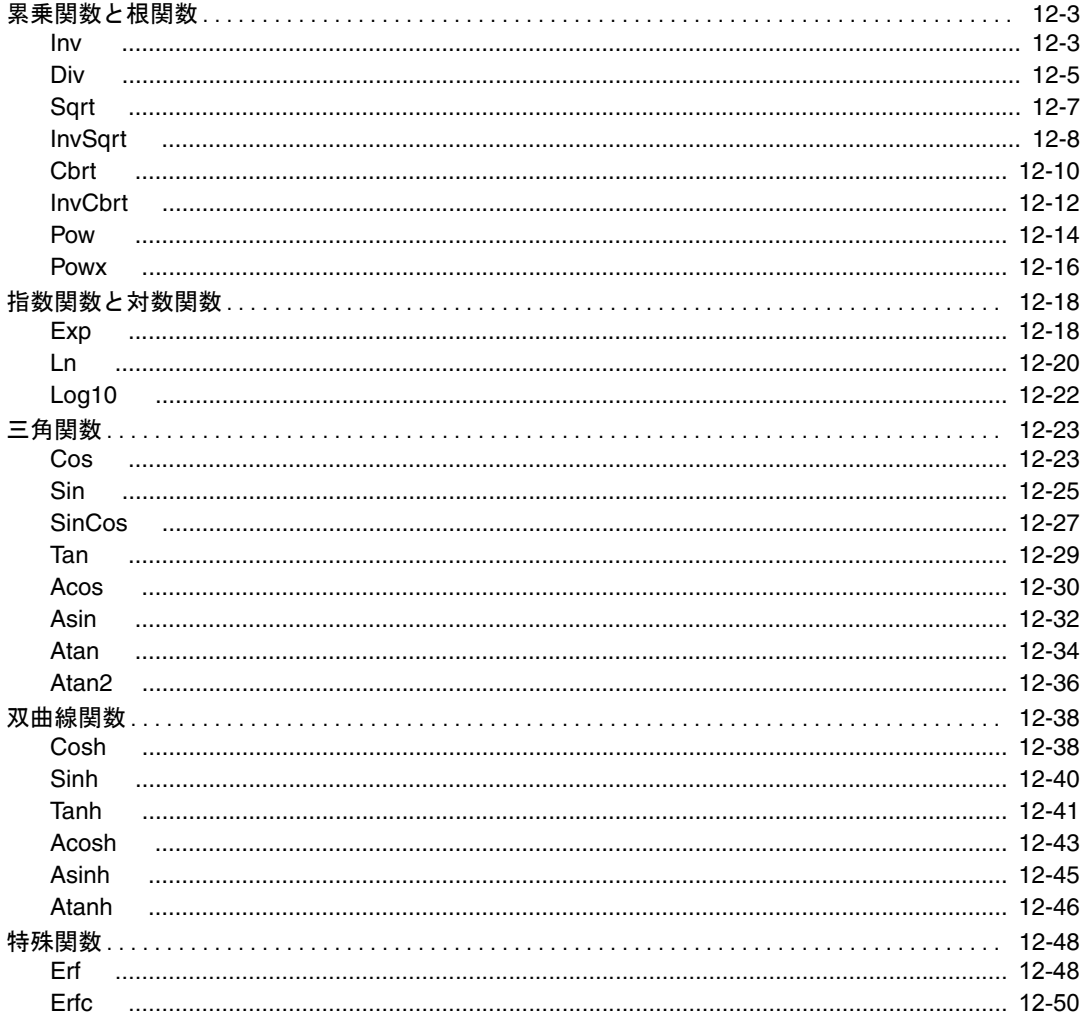

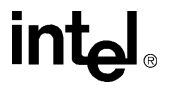

付録 A [特殊な事例の処理](#page-1068-0)

- 付録 B [参考文献](#page-1074-0)
- [用語集](#page-1078-0)

索引

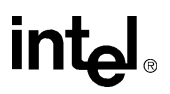

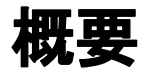

<span id="page-22-0"></span>概要 1

本書では、1 次元信号を操作するインテル®アーキテクチャ用インテル® インテグレー テッド・パフォーマンス・プリミティブ(IPP: Integrated Performance Primitives)の構 造体、演算、関数について説明する。本書は、インテル® IPP リファレンス・マニュ アルの第 1 巻である。画像および動画処理用のインテル IPP は第 2 巻、小行列演算に ついては第 3 巻、暗号化関数については第 4 巻で説明する。

インテル IPP ソフトウェア・パッケージがサポートしている多くの機能は、インテル・ アーキテクチャ、特にインテル® MMX® テクノロジとストリーミング SIMD 拡張命 令(SSE)向けに最適化されている。インテル® PCA アプリケーション・プロセッサ 向けのインテル IPP の実装に関する詳細は、本章の[「クロスアーキテクチャの統一」](#page-23-2) を参照のこと。

信号処理ソフトウェア用のインテル IPP は、1次元(ID)のデータ配列に対して演算 を実行する、高性能でオーバーヘッドが低い関数の集まりである。

本書では、インテル IPP の概念や信号処理の領域で使用する特定のデータ・タイプ定 義や演算モデル、信号処理用インテル IPP ソフトウェアに含まれる各種の関数につい て詳しく説明する。

本章では、インテル IPP ソフトウェアの概要と本書の構成を説明する。

### <span id="page-22-1"></span>ソフトウェアの概要

インテル® アーキテクチャ・ソフトウェア用のインテル® IPP では、インテル® MMX® テクノロジやストリーミング SIMD 拡張命令(SSE)の中核をなす SIMD(single-instruction, multiple-data)命令の並列処理を活用できる。MMX や SSE は、大量の計算を必要とする 信号処理、イメージ処理、動画処理のアプリケーションの性能を高めるのに役立つテク ノロジである。

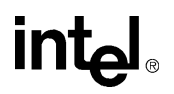

#### <span id="page-23-0"></span>ハードウェアとソフトウェアの要件

インテル® アーキテクチャ・ソフトウェア用のインテル® IPP は、Microsoft\* Windows\* 2000、Windows ME、Windows XP、または Linux\* オペレーティング・システムを サポートしている、IA-32 プロセッサ・ベースまたはインテル® Itanium® アーキテク チャ・プロセッサ・ベースのパーソナル・コンピュータ上で動作する。インテル IPP は、C や C++ で作成した顧客のアプリケーションやライブラリに組み込める。

#### <span id="page-23-1"></span>サポートされるプラットフォーム

インテル® アーキテクチャ・ソフトウェア用のインテル® IPP は、Windows\* や Linux\* プラットフォーム上で動作する。本書では、関数や変数の宣言で使用するコードや シンタックスを ANSI C スタイルで記述している。ただし、プロセッサやオペレー ティング・システムの種類に応じて、必要とされるインテル IPP のバージョンは多少 異なる場合がある。

#### <span id="page-23-4"></span><span id="page-23-3"></span><span id="page-23-2"></span>クロスアーキテクチャの統一

#### クロス・アーキテクチャの概要

インテル® IPP は、さまざまなインテル® アーキテクチャにおけるアプリケーション開 発を支援するように設計されている。インテル IPP はこれまで、インテル® Pentium® プロセッサ、インテル® XeonTM プロセッサおよびインテル® Itanium® プロセッサ対応 の製品と、Intel XScale® テクノロジを利用するインテル® PCA プロセッサ対応の製品 の 2 つの別製品として提供されていた。これらのパッケージは、バージョン 4.0 以前 では機能とインターフェイスでいくつかの相違点があった。

クロス・アーキテクチャ開発に対する関心の高まりに伴い、インテル IPP 開発チーム は複数にわたるインテル® プラットフォーム上でのアプリケーション開発が容易に なるようにこれらの相違点の解消に取り組んだ。この結果、インテル IPP 4.0 では従 来 2 つの製品で対応していたアーキテクチャを 1 つの製品で対応するように統一さ れた。この統一には、両方のアーキテクチャで対応するすべての関数のインターフェ イスの統一と完全な API の統一が含まれる。

本リリースで、インテル PCA プロセッサで利用可能な関数は、インテル Pentium プロ セッサ、インテル Xeon プロセッサおよびインテル Itanium プロセッサでも利用可能 になった。これは、関数の実装は各プロセッサのアーキテクチャを考慮して行われ るが、API 定義はすべてのプロセッサで共通になったことを意味する。

単一のクロスアーキテクチャ API の提供により、開発者はインテル® プロセッサ・ ベースのデスクトップ、サーバ、モバイルおよび携帯端末などのさまざまなプラッ トフォーム用にソフトウェア・アプリケーションを容易に開発できるようになった。 開発者はコードを一度記述するだけで、多くのプロセッサでアプリケーションの パフォーマンスを最適化することが可能である。

バージョン 3.0 からバージョン 4.0 の API の追加および変更に関する詳細は、製品の リリース・ノートを参照のこと。

各インテル IPP インプリメンテーションに含まれている関数を次の表に示す。

表 **1-1** インテル**® IPP** に含まれている関数

| 関数グループ          | インテル® Pentium®4<br>プロセッサ | インテル® Itanium® 2<br>プロセッサ | インテル® PCA<br>プロセッサ |
|-----------------|--------------------------|---------------------------|--------------------|
| 信号処理            | ∩                        | ∩                         |                    |
| 画像処理            | Ω                        | Ω                         | ∩                  |
| <b>JPEG</b>     | O                        | ∩                         | ∩                  |
| 音声認識            | ∩                        | ∩                         | $\times$           |
| 音声コーディング        | ∩                        | ∩                         | ∩                  |
| オーディオ・<br>コーデック | ∩                        |                           |                    |
| ビデオ・コーデック       | ∩                        | ∩                         | ∩                  |
| 行列処理            | ∩                        | ∩                         | $\times$           |
| ベクトル演算          | ∩                        | ∩                         | $\times$           |
| コンピュータ・<br>ビジョン | ∩                        |                           | $\times$           |
| 暗号化             | ו ז                      |                           |                    |

#### <span id="page-24-0"></span>従来のコードへの対応

インテル® Pentium® プロセッサ、インテル® XeonTM プロセッサおよびインテル® Itanium® プロセッサ用の関数とインテル® PCA プロセッサ用の関数の統一により、 API にいくつかの変更が行われたが、インテル® IPP 4.0 は以前のバージョンで使用さ れていた API との完全な互換性も保っている。このため、開発者はインターフェイス を変更することなくアプリケーションの更新が可能である。しかし、今後の互換性 のことを考慮して、現行のインターフェイスと新しい API を使用することを推奨す る。変更された関数の一覧は、各章の最後に示す。

#### <span id="page-25-0"></span>技術サポート

インテル® IPP には、製品の特徴、ホワイトペーパー、技術記事など、製品に関する 総合的な情報が適宜掲載される製品 Web サイトが用意されている。最新情報につい ては、次のサイトを参照のこと。

<http://www.intel.co.jp/jp/developer/software/products/> または、 [http://developer.intel.com/software/products/](http://developer.intel.com/software/products/perflib/index.htm) (英語)

インテルでは、使い方のヒント、製品に関する確認済みの問題点、製品のエラッタ、 ライセンス情報、ユーザ・フォーラムなどの大量のセルフヘルプ情報を蓄積した サポート Web サイトも用意している(<http://support.intel.co.jp/jp/support/> または、 http://support.intel.com/support/ [\(英語\)を参照のこと\)。](http://support.intel.com/support/performancetools/libraries/ipp)

ユーザ登録を行うと、インテル® プレミア・サポートによる一年間の技術サポートと 製品アップデートのサービスが受けられる。インテル・プレミア・サポートは、以 下のサービスを提供する、双方向型の問題管理 / コミュニケーション Web サイトで ある。

- 問題の送信と問題の状態の検討
- 製品アップデートのダウンロード (1日24時間)

ユーザ登録、インテルへの問い合わせ、または製品サポートについては、次のサイ トを参照のこと。[http://support.intel.co.jp/jp/support/](http://developer.intel.com/software/products/support) (英語)

## <span id="page-25-1"></span>本書について

本書では、インテル® IPP ソフトウェアで使用される信号処理の概念の背景と、イン テル® アーキテクチャ信号処理用インテル IPP 関数の詳細について説明する。

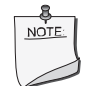

注:本書のインテル IPP という記述は、特に明記しない限り、イ ンテル・アーキテクチャ用インテル・インテグレーテッド・パ フォーマンス・プリミティブのことを意味する。 インテル® PCA プロセッサ用のインテル IPP に関する説明は、Intel XScale® マイクロアーキテクチャ用インテル IPP リファレンス・マ ニュアルを参照のこと。

インテル IPP 関数は、機能別にグループ分けされている。本書では、グループごとに 章を変えて、これらの関数を説明する(第 3 章~第 12 章)。

#### <span id="page-26-0"></span>本書の構成

本書は、次の章で構成されている。

- 第1章 [「概要」。](#page-22-0)インテル® IPP ソフトウェア、本書の構成、本書で使用 する表記の規則を説明する。
- 第2章 ブローバインテル・インテグレーテッド・パフォーマンス・プリミティ [ブの概念」](#page-30-2)。インテル IPP の信号処理の基本概念を説明し、サ ポートされるデータ形式と演算モードを説明する。
- 第 3 章 [「サポート関数」。](#page-48-1)Copy や Set など、信号の操作で使用する関数 を説明する。また、データ変換関数やメモリ割り当て関数も説 明する。
- 第4章 [「ベクトル初期化関数」](#page-64-1)。初期化関数とサンプル生成関数を説明 する。
- 第5章 [「基本的なベクトル関数」。](#page-100-1)ベクトル操作関数を説明する。
- 第6章 [「フィルタリング関数」](#page-222-2)。線形フィルタと非線形フィルタを使用 したフィルタリング演算を説明する。
- 第7章 [「変換関数」。](#page-324-1)領域変換関数(フーリエ、ウェーブレット、コサ イン)を説明する。
- 第8章 [「音声認識関数」。](#page-398-1)音声認識のアプリケーションで使用する関数 を説明する。
- 第9章 [「音声符号化関数」](#page-644-2)。音声コーデック開発のビルディング・ブ ロックとして使用する関数を説明する。
- 第10章 [「オーディオ符号化関数」。](#page-844-1)複数のコーデックに使用される汎用 関数、MPEG-4 オーディオ・コーデック、MP3 エンコーダ、デ コーダ専用の多くの関数、さらに携帯機器向けに最適化された MPEG-4 AAC Main Profile デコーダおよび携帯機器向けに最適化 された MPEG-1、2 Layer III エンコーダの開発用の関数を説明す る。
- 第11章 [「文字列関数」](#page-996-1)。文字列演算を実行する関数を説明する。
- 第12章 [「固定精度算術関数」。](#page-1016-1)リアルタイム・アプリケーションにおけ るマルチメディア / 信号処理に最適なインテル IPP 固定精度ベク トル数値演算関数を説明する。

また、本書には「[付録」](#page-1068-1)[、「用語集」](#page-1078-1)[、「参考文献」](#page-1074-1)[、「索引」](#page-1082-0)も含まれている。

## **intal**

#### <span id="page-27-0"></span>関数の説明

第 3 章~第 12 章では、各関数を短い名前で(関数名 ipps のプリフィックスと修飾 子を省略)示し、関数の目的について簡単な説明をする。それに続いて、関数呼び 出しシーケンス、引数の定義、関数の目的の詳しい説明を記載している。関数の説 明には、以下の項目がある。

- *引数* タンパ のこのすべての引数について指定する。
- 説明 関数の定義を示したその関数によって実行される処理 について説明する。この項には、コードの例と記述式も 含まれる。
- アプリケーション・ノート アプリケーション・プログラマや関数を使用するユーザ が知っていなければならない特別な情報がある場合に 記述される。
- 戻り値 関数によって返される値。通常は、関数によって返され るエラー・コードを記述している。
- 関連項目 関連タスクを実行する関数がある場合は、その名前が記 述される。

#### <span id="page-27-1"></span>本書の対象読者

本書は、信号処理用アプリケーション / ライブラリおよびその他の領域におけるアプ リケーションの開発者向けに書かれている。本書を理解するには、C 言語の使用経験 と、信号処理に関する用語や原理の知識が必要である。

#### <span id="page-27-2"></span>オンライン版

本書は、PDF で提供される。本書をハードコピーで参照するには、Adobe Acrobat\* の 印刷機能を使用してファイルを印刷のこと(Adobe Acrobat はドキュメントをオンラ インで表示するためのツール)。

#### <span id="page-27-3"></span>関連資料

信号処理の概念やアルゴリズムについてさらに詳しく知りたい場合は[、「参考文献」](#page-1074-1) に記載の資料を参照のこと。

## <span id="page-28-0"></span>表記の規則

本書では、次の表記の規則を使用している。

- フォントの規則(テキストとコードの区別)
- 信号名の規則
- さまざまなアイテムの命名規則

### <span id="page-28-1"></span>字体の規則

本書では次の字体の規則が使用される。

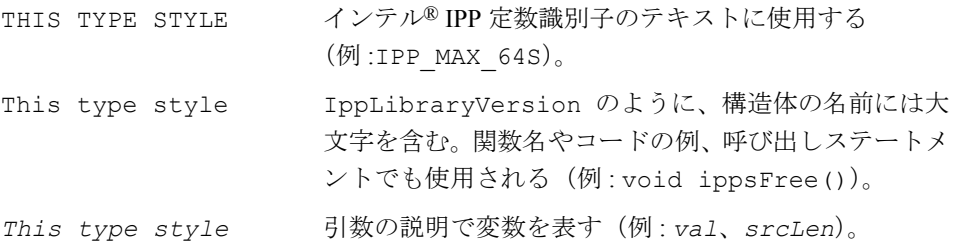

#### <span id="page-28-2"></span>信号名の表記規則

本書では、通常はベクトルまたは配列を使用して、離散 1D 信号を表している。表記 *x(n)* は概念的な信号を表し、表記 *x*[*n*] は実際のベクトルを表す。これらの表記に は、値の有限範囲を示す次の注釈が付けられる。

 $x[n]$ ,  $0 \leq n \leq len$ 

通常、ベクトルの要素の数は *len* で示される。ベクトル名には、ベクトル要素を識 別するための角括弧を含む。角括弧内には、現行インデックスの *n* が指定される。

例えば、式 *pDst*[*n*] = *pSrc*[*n*] + *val* は、ベクトル *pDst* の各要素 *pDst*[*n*] が、 各 *n*(0 ~ *len*-1)ごとに計算されるのを意味する。特殊なケースについては、その 都度説明を行う。

### <span id="page-28-3"></span>命名規則

インテル® IPP ソフトウェアは、さまざまなアイテムに対して次の命名規則を使用する。

● 不変識別子は大文字で示す(例: IPP\_MIN\_64S)。

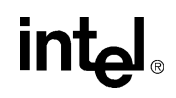

- すべての信号処理専用の構造体と列挙子には、Ipps プレフィックスが付く。こ れに対し、インテル IPP ソフトウェア全体に共通の構造体と列挙子には、Ipp プリフィックスが付く(例 : IppsROI、IppLibraryVersion)。
- すべての信号処理関数の名前には、ipps プリフィックスが追加される。コード の例では、このプリフィックスにより、インテル IPP インターフェイスの関数と アプリケーションの関数とを区別できる。

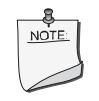

注:本書のコードの例では、関数名に必ず ipps プリフィックス を付けている。ただし、通常、本文中で関数グループを指すとき は、このプリフィックスを省略している。

• 関数名の新しい部分は、下線を使用せず、それぞれ大文字で始める (例 : ippsAddAllRowSum)。

インテル IPP の関数名の構造の詳細は、2-2 [ページ](#page-31-3)を参照のこと。

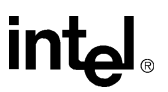

<span id="page-30-2"></span><span id="page-30-0"></span>インテル® インテグレーテッド・<br>パフォーマンス・プリミティブの概念 2

本章では、インテル® インテグレーテッド・パフォーマンス・プリミティブ(インテ ル® IPP) ソフトウェアの目的と構造について説明し、インテル IPP の信号処理部分 で使用されるいくつかの基本的な概念について解説する。また、サポートされる データ形式と動作モード、および関数の命名規則についても説明する。

### <span id="page-30-1"></span>基本的な機能

インテル® インテグレーテッド・パフォーマンス・プリミティブは、インテル® パ フォーマンス・ライブラリ集の他の製品と同様に、特定の領域の演算を行う高性能 コードを集めたものである。インテル® IPP は、低レベルのステートレス・インター フェイスを提供する。

インテル IPP は、インテル・パフォーマンス・ライブラリの開発と使用の経験に基づ いて開発され、以下の主な特徴を備えている。

- インテル IPP は、信号処理、画像および動画処理、小行列の演算、暗号化アプリ ケーションなど、さまざまな領域のアプリケーションを作成するための基本的な 低レベルの関数を提供する。
- インテル IPP の関数は、異なるアプリケーション領域を参照するプリミティブに ついても、共通の命名規則やよく似たプロトタイプの合成など、同じインター フェイス規則を適用する。
- インテル IPP 関数は、アプリケーション・プログラムで優れた性能を発揮するの に最適な抽象レベルを使用している。

プログラムのパフォーマンスを向上させるために、インテル IPP 関数は、インテル® アーキテクチャ・プロセッサの利点をすべて利用するように最適化されている。ま た、ほとんどのインテル IPP 関数は、他のライブラリのように複雑なデータ構造体を 使用しないため、全体的な実行オーバーヘッドが小さくなる。

インテル IPP は、クロスプラットフォーム・アプリケーションに最適である。例え ば、IA-32 プラットフォーム用に開発された関数を、Itanium® ベースのプラット フォームおよび StrongARM\* テクノロジや Intel XScale® テクノロジのシステムに移 植できる。プラットフォームの互換性についての詳細は、第 1 章の[「クロスアーキ](#page-23-4) [テクチャの統一](#page-23-4)」を参照のこと。また、それぞれのインテル IPP 関数には、ANSI C

## **intal**

で記述したサンプル・コードを用意している。このリファレンス・コードにより、使 用されるアルゴリズムが明確に表現され、異なるオペレーティング・システム間の 互換性が実現される。

#### <span id="page-31-3"></span><span id="page-31-0"></span>関数の命名

インテル® IPP 関数の命名規則には、すべての領域で同等のものが使用される。信号 処理関数には関数名に ipps プリフィックスが付き、画像および動画処理関数には ippi プリフィックスが付き、小行列の演算に使用される関数には ippm プリフィッ クスが付く。

インテル IPP の関数名は、次の一般形式で表される。

ipp<*data-domain*><*name*>\_<*datatype*>[\_<*descriptor*>](<*arguments*>);

この形式の要素は、次の節で説明する。

### <span id="page-31-1"></span>データ領域

*data-domain* には、関数が属する機能性のサブセットを表す一文字が入る。イン テル® IPP の現行バージョンは、次の領域をサポートする。

- S 信号処理の場合(予想されるデータ・タイプは 1 次元信号)
- I 画像および動画処理の場合(予想されるデータ・タイプは 2 次元 イメージ)
- m 行列の場合(予想されるデータ・タイプは行列)

例えば、関数名が ipps で始まる場合、その関数は信号処理に使用される関数である。

#### <span id="page-31-2"></span>名前

*name* は、関数が実際に実行する基本的な操作を表す省略形である(例えば、Set、 Copy、など。場合によっては、その後に関数固有の修飾子が続く)。

```
 <name> = <operation>[_modifier]
```
この修飾子は、関数の小さな変更またはバリエーションを表すために指定する。例 えば、関数 ippsFFTInv\_CToC\_32fc の修飾子 CToC は、複素数データを使用して 逆高速フーリエ変換を行い、複素数から複素数への(CToC)変換を実行する意味で ある。

### <span id="page-32-0"></span>データ・タイプ

*datatype* フィールドは、関数が使用するデータ・タイプを次の形式で示す。

<bit depth><bit interpretation> ,

ここで、

bit depth =  $\langle 1|8|16|32|64\rangle$ 

また、次の式が使用される。

bit interpretation =  $\langle u | s | f \rangle$ [*c*]

*u* は「符号なし整数」、*s* は「符号付き整数」、*f* は「浮動小数点」、*c* は「複素数」を表す。

インテル® IPP の現行バージョンでは、信号処理関数に対し、表 [2-1](#page-33-0) に示された、ソー スおよびデスティネーションのデータ・タイプがサポートされる。

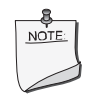

注:関数の引数のリストでは、Ipp プリフィックスをデータ・タ イプ内に記述する。例えば、8 ビット符号付きデータは、Ipp8s タイプのように示される。これらのインテル IPP 固有のデータ・ タイプは、個々のライブラリ・ヘッダ・ファイル内で定義される。

## int

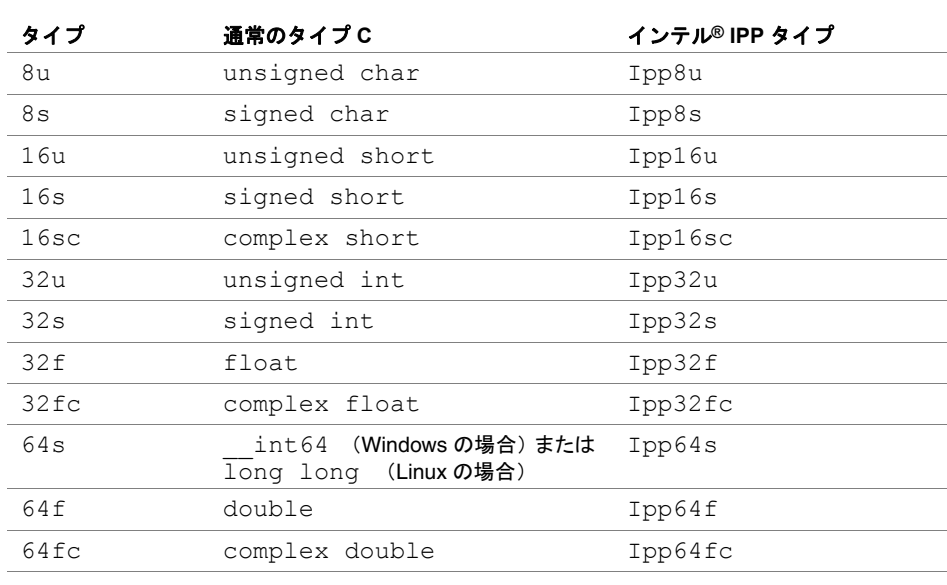

#### <span id="page-33-0"></span>表 **2-1** 信号処理でインテル**® IPP** がサポートするデータ・タイプ

単一データ・タイプに関する演算の関数の場合、*datatype* フィールドには上記の 値の 1 つだけしか入らない。

異なるデータ・タイプを持つソース信号とデスティネーション信号を関数で演算す る場合、それぞれのデータ・タイプ識別子は、ソース、デスティネーションの順で 関数名内に記述する。

<*datatype*> = <*src1Depth*>[*src2Depth*][*dstDepth*]

例えば、関数 ippsDotProd 16s16sc Sfs は、16 ビット short ソース・ベクトル と 16 ビット complex short ソース・ベクトルの内積を計算し、その結果を 16 ビット complex short デスティネーション・ベクトルに格納する。関数名に *dstDepth* 修飾子が記述されていないのは、第 2 オペランドと結果が同じタイプだからである。 結果はスケーリングおよび飽和される。

インテル IPP で直接サポートされていない 24u、24s、16f データ・タイプは、ライ ブラリ関数で処理できるデータ・タイプに変換して使用することができる。

符号なし 24u データの場合、各ベクトル要素は Ipp8u データ・タイプの連続した 3 バイトで構成される。下位バイトが最下位アドレスから順番に格納されている場合、 バイト・オーダーはリトルエンディアンである。 これらのデータは、インテル IPP 関数 ippsConvert を適切に使用することで、32u データ・タイプまたは 32f データ・タイプと変換することができる。

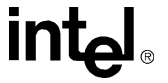

符号付き 24s データの場合、各ベクトル要素は Ipp8u データ・タイプの連続した 3 バイトで構成される。下位バイトが最下位アドレスから順番に格納されている場合、 バイト・オーダーはリトルエンディアンである。符号は、最上位バイトの最上位 ビットで表現される。これらのデータは、インテル IPP 関数 ippsConvert を適切 に使用することで、32s データ・タイプまたは 32f データ・タイプと変換すること ができる。

16f 形式の場合、16 ビットの浮動小数点データ (half タイプ)は、およそ 6.1e<sup>-5</sup> か ら 6.5e4 の範囲で、相対誤差が 9.8e-4 の正および負の値で表現できる。6.1e-5 よ りも小さい値は、絶対誤差 6.0e-8 で表現できる。-2048 から +2048 までの間の すべての整数は正確に表現できる。

次の図は半分の数のビット・レイアウトを示している。

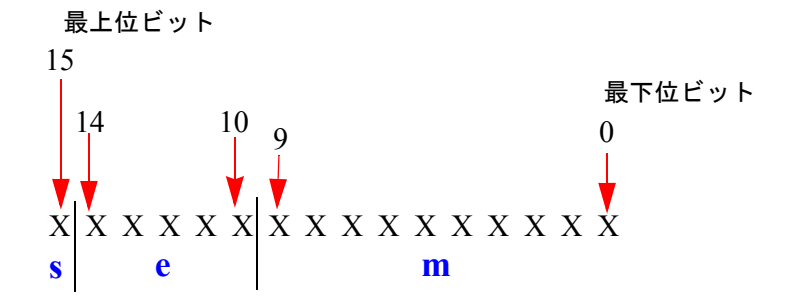

 **s** は符号ビット、**e** は指数、**m** は仮数を示す。

これらのデータは、インテル IPP 関数 ippsConvert を適切に使用することで、16s データ・タイプまたは 32f データ・タイプと変換することができる。

### <span id="page-34-0"></span>ディスクリプタ

*descriptor* フィールドには、演算に関連するデータをさらに記述する。ディスク リプタには、暗黙パラメータや追加の必須パラメータを指定できる。関数内のコード 分岐数を最小限に抑え、不要な実行オーバーヘッドを減らすため、ほとんどの汎用 関数は個々のプリミティブ関数に分割している。そのパラメータのいくつかは、ディ スクリプタとしてプリミティブ関数名に指定される。

ただし、関数によっては、内部演算を決定するパラメータを持てるものもある(例: ippsThreshold)。

信号処理関数では、次のディスクリプタが使用される。

I 演算をインプレースで行う (デフォルトは非インプレース)。

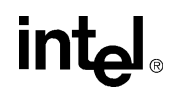

2-5

- Sfs 飽和および固定スケーリング・モード (デフォルトでは飽和処 理され、スケーリングは行われない)。
- Dx 信号は x 次元信号である (デフォルトは1次元)。
- L 各行につきひとつのポインタを使用する (2次元の場合)。

関数名ではディスクリプタの短縮形を常にアルファベット順に記述する。

すべての関数が上記の 2 つの短縮形を持っているわけではない。例えば、copy 演算 ではインプレース・モードは意味をなさない。

### <span id="page-35-0"></span>引数

*arguments* フィールドには関数の引数を指定する。

引数の順序は、次のとおりである。

- 1. すべてのソース・オペランド。ベクトルの後に定数が続く。
- 2. すべてのデスティネーション・オペランド。ベクトルの後に定数が続く。
- 3. その他、演算固有の引数。

引数名には、次の規則がある。

- ポインタとして定義されたすべての引数は *<sup>p</sup>* で始まる(例えば、*pPhase*、*pSrc*、 *pSeed*)。値として定義された引数は小文字で始まる(例えば、*val*、*src*、 *srcLen*)。
- 引数名の新しい部分は、下線を挿入せずに大文字で始まる(例えば、*pSrc*、 *lenSrc*、*pDlyLine*)。
- 各引数名にはその機能性を指定する。ソース引数は *pSrc* または *src* と呼ばれ、 その後に名前または番号が続くことがある(例えば、*pSrc2*、*srcLen*)。出力引 数は *pDst* のように指定するか、*dst* の後に名前や数字を続けて指定する(例 : *pDst*、*dstLen*)。インプレース演算の場合は、入力 / 出力引数に名前 *pSrcDst* が 入る。
### 構造体と列挙子

この項では、信号処理用インテル® IPP で使用される構造体と列挙子を説明する。

### ライブラリ・バージョン構造体

IppLibraryVersion 構造体は、現在のインテル® IPP ソフトウェア・バージョンを 記述する。この構造体の主なフィールドを次に示す。

- 整数フィールドの *major* <sup>と</sup> *minor*。バージョン番号を格納する。
- 文字列フィールドの *Name*。インテル IPP バージョン名を格納する。例 : "ippsa6"
- **文字列フィールドの Version。バージョンの説明を格納する。例 : "v0.0 Alpha** 0.0.3.3"

### 複素数データ構造体

インテル® IPP では複素数を記述する場合、2 つのデータ・タイプ(複素数の実数部 と虚数部)を含む構造体を使用する。例えば、単精度複素数は、次のように、Ipp32fc 構造体を使用して記述する。

```
typedef struct {
     Ipp32f re;
     Ipp32f im;
```
} Ipp32fc;

複素数データ・タイプは、次のものが定義されている : Ipp16sc、Ipp32fc、 Ipp64fc。

### 関数コンテキスト構造体

フィルタリング、フーリエ変換、ウェーブレット変換などの演算を実行するインテル® IPP 関数の中には、コンテキスト構造体を使用して、関数固有の情報を格納するもの がある。

例えば、IppsFFTSpec 構造体は、高速フーリエ変換で必要な回転因子とビット反転 インデックスを格納する。

2 種類の構造体を使用する。名前に Spec サフィックスが付いている構造体は、関数 演算中に変更されない名前に State サフィックスが付いている構造体は、演算中に 変更される。

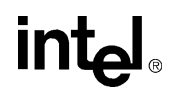

コンテキストに関連するこれらの構造体はパブリック・ヘッダに定義されてないた め、構造体のフィールドにアクセスできない。この理由は、関数コンテキストの解 釈がプロセッサごとに異なるからである。したがって、ユーザが使用できるのはコン テキスト関連の関数のみであり、自動変数として関数コンテキストを作成できない。

### 列挙子

IppStatus 定数は、インテル® IPP 関数により返されるステータス値を列挙し、演 算にエラーがなかったかどうかを示す。信号処理関数における有効なステータス値 とそれに対応するエラー・メッセージについては、2-11 [ページの](#page-40-0)「エラーの報告」を 参照のこと。

IppCmpOp 列挙は、5-64[ページの](#page-163-0)しきい値関数で使用する関係演算子のタイプを定義 する。

```
 typedef enum {
     ippCmpLess,
     ippCmpLessEq,
     ippCmpEq,
     ippCmpGreaterEq,
     ippCmpGreater
```

```
 } IppCmpOp;
```
IppRoundMode 列挙は、5-51 [ページ](#page-150-0)の変換関数で使用する丸めモードを定義する。

```
typedef enum {
     ippRndZero,
     ippRndNear
} IppRoundMode;
```
IppHintAlgorithm 列挙は、特定の変換演算で使用するコードのタイプを定義する (すなわち、高速だが精度が低いコード、またはその逆に精度は高いが低速のコー ド)。この列挙子の詳しい使用方法は、「flag 引数と hint [引数」を](#page-326-0)参照のこと。

```
typedef enum {
     ippAlgHintNone,
     ippAlgHintFast,
     ippAlgHintAccurate
```
} IppHintAlgorithm;

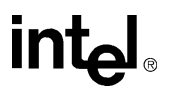

IppCpuType は、ippGetCpuType 関数によって返されるプロセッサ・タイプを列 挙する。3-7 [ページを](#page-54-0)参照のこと。

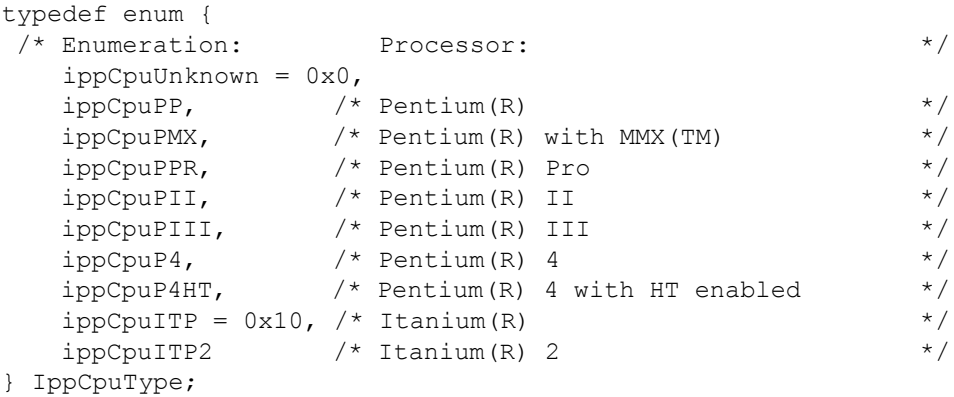

IppWinType 列挙は、6-48 [ページ](#page-269-0)の FIR フィルタ係数を計算する関数で使用される ウィンドウのタイプを定義する。

```
 typedef enum {
     ippWinBartlett,
     ippWinBlackman,
     ippWinHamming,
     ippWinHann,
     ippWinRect
 } IppWinType;
```
### データ範囲

<span id="page-38-0"></span>各データ・タイプで表現可能な値の範囲は、下限と上限で指定される。次の表に、各 データ範囲と、範囲の上下限を示すインテル® IPP の不変識別子を示す。

### 表 **2-2** データ・タイプと範囲

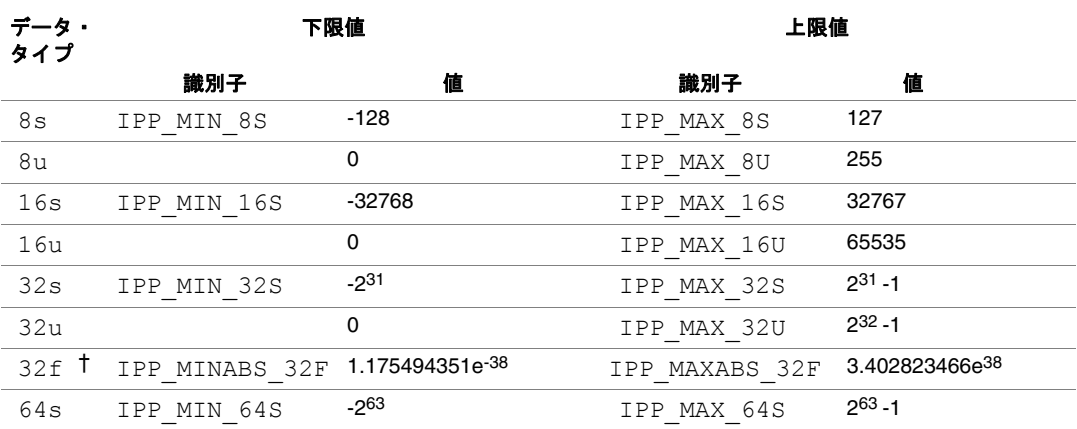

intel

### 表 **2-2** データ・タイプと範囲

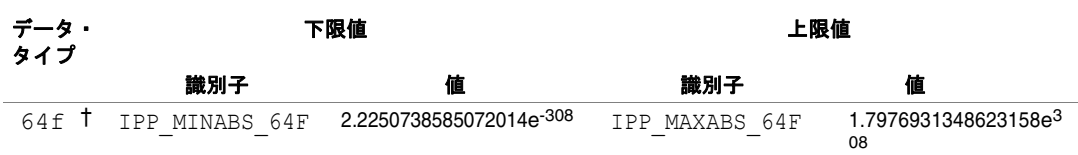

† 絶対値の範囲

### データ・アライメント

インテル® IPP はコンパイラ・オプション /Zp16 を使用してビルドされる。/Zp16 は、フィールド・サイズ、または 16 バイト(サイズが 16 バイトを超える場合)で、 構造体フィールドを整列する。

インテル IPP では、関数 ippsMalloc を使用して、割り振られたメモリ・ポインタ を 32 バイトで整列もできる。

### 整数のスケーリング

整数データを演算する信号処理関数の中には、内部的に計算された出力結果を整数 *scaleFactor* を使用してスケーリングするものがある(scaleFactor は、関数の引数の 一つとして指定される)。これらの関数の名前には、Sfs ディスクリプタが含まれる。

スケール係数には、負の値、正の値、またはゼロを指定できる。スケーリングが適 用される理由は、通常内部計算は入力信号や出力信号で使用されるデータ・タイプ よりも高い精度で実行されるからである。

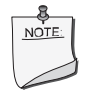

注:スケーリングを使用している場合であっても、整数演算の結 果は常にデスティネーション・データ・タイプの範囲に飽和される。

整数の結果をスケーリングするには、関数が返される前に、出力ベクトル値に 2*-scaleFactor* を掛ければよい。これにより、出力データの範囲またはその精度が保 持される。通常は、シフト演算により、正の係数を指定したスケーリングを実行す る。結果は、最も近い整数に切り捨てられる。

例えば、入力値 200 に対する 2 乗演算 ippsSqr の結果である整数 Ipp16s は、40000 ではなく 32767 となる。すなわち、結果は飽和され、正確な値は復元できない。

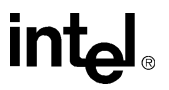

係数 *scaleFactor* = 1 を使用して出力値をスケーリングすると、20000 の結果が得 られる。この結果は飽和処理されないため、20000\*2 として正確な値を復元できる。 したがって、出力データの範囲は保持される。

次の例では、スケーリングにより精度の一部を保持する方法を示す。

入力値 2 に対して整数平方根演算 ippsSqrt (スケーリングなし)を実行すると、1.414 ではなく、1 という結果が得られる。内部的に計算した出力値を係数*scaleFactor* = -3 でスケーリングすると、11 の結果が得られる。この方法では、より精度の高い値である 11\*2 -<sup>3</sup> = 1.375 が復元される。

### <span id="page-40-0"></span>エラー・レポート

インテル® IPP 関数は、実行した演算のステータスを返すことにより、呼び出し側プロ グラムにエラーと警告を報告する。したがって、エラーに関連する処置やエラーか らの回復は、アプリケーション側で行う必要がある。エラー・ステータスの最後の 値は保存されないため、ユーザは関数が返された時にそれをチェックするかどうか を決める必要がある。ステータス値は IppStatus タイプであり、グローバル定数整 数である。

表 [2-3](#page-40-1) は、信号処理用インテル IPP により報告されるステータス・コードとそれに対 応するメッセージの一覧である。

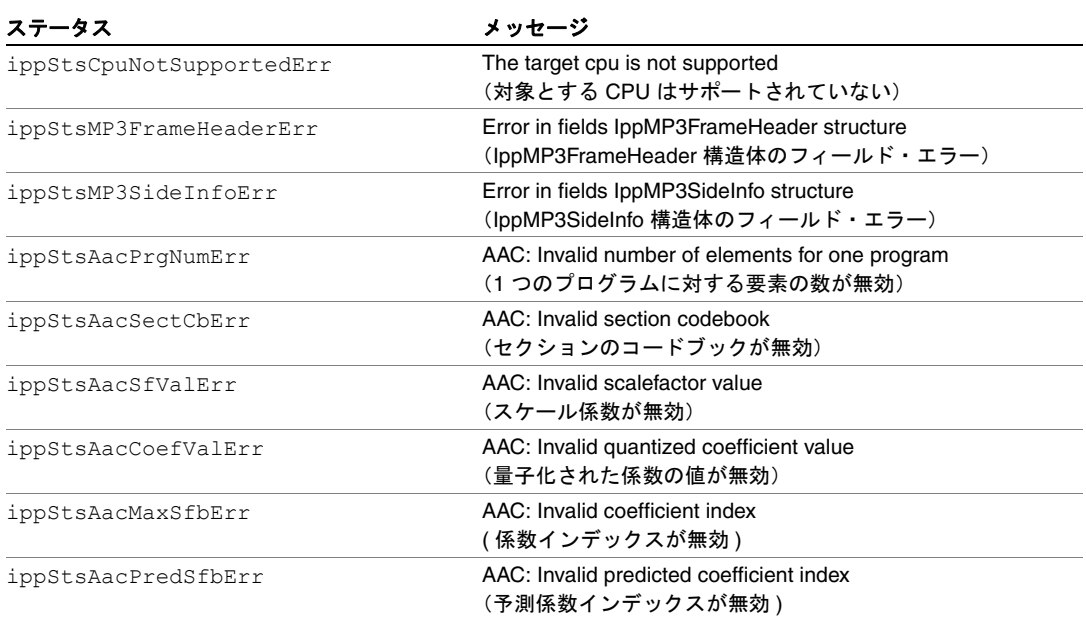

### <span id="page-40-1"></span>表 **2-3** エラーのステータス、値、メッセージ

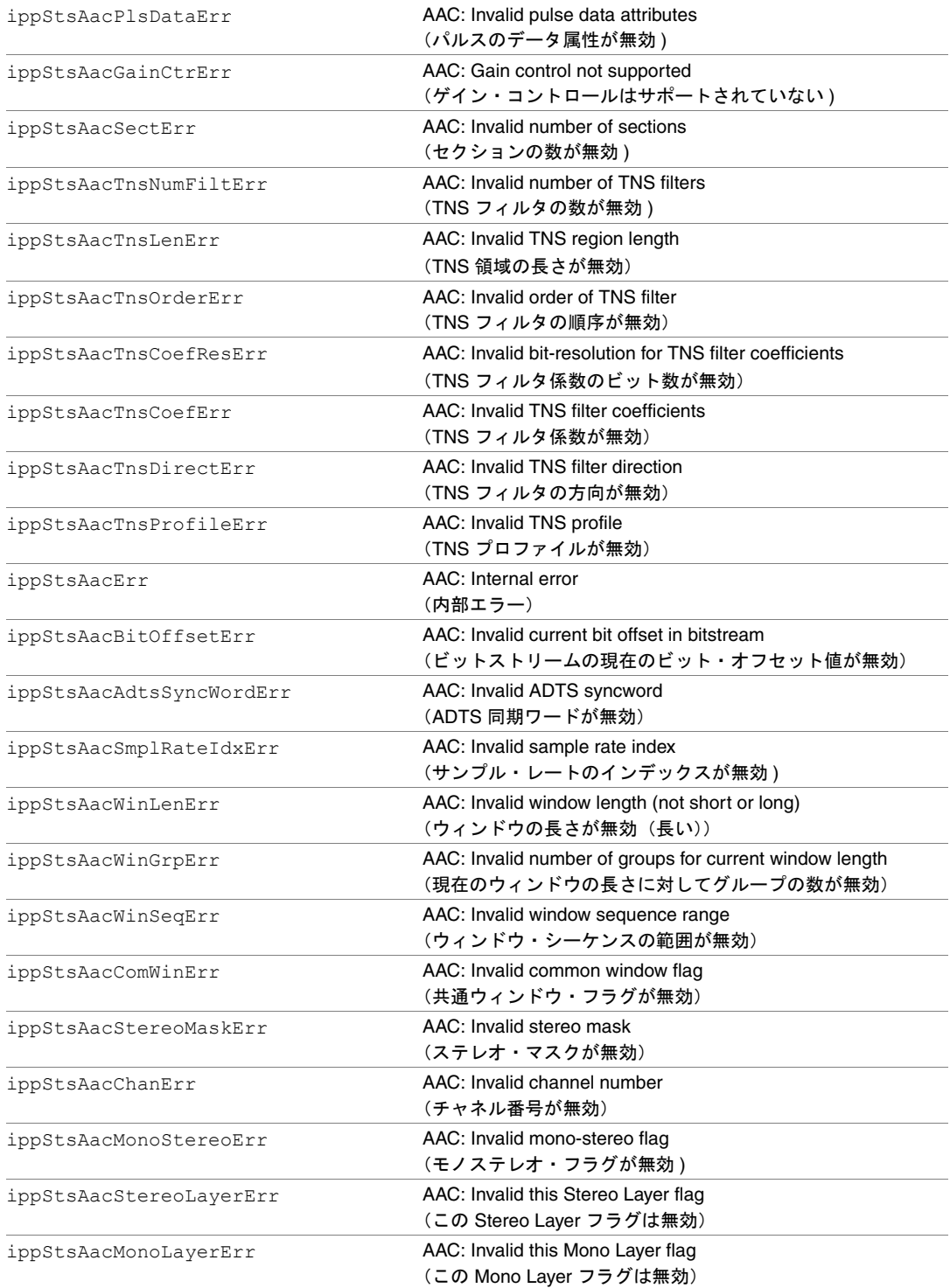

intel

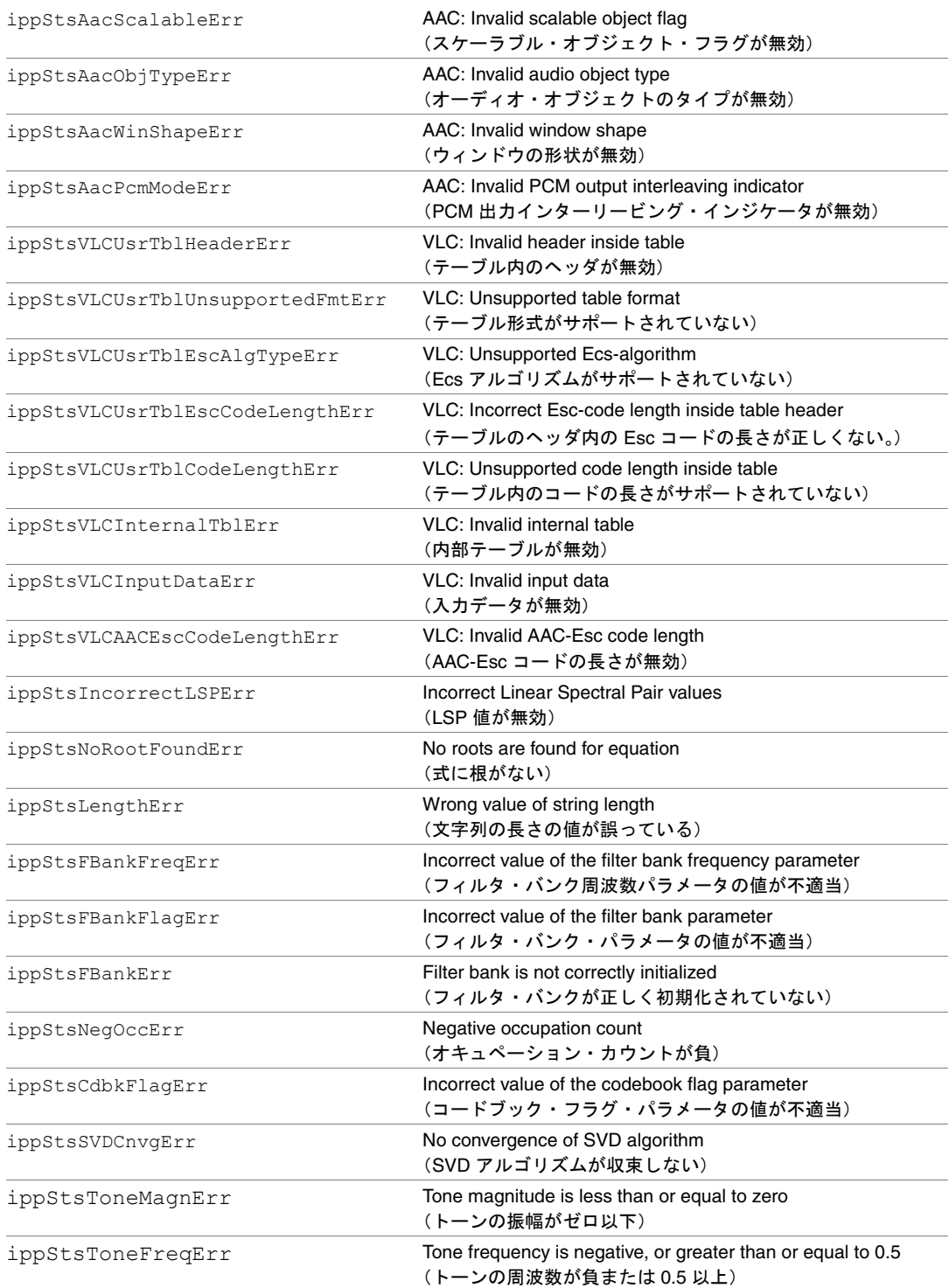

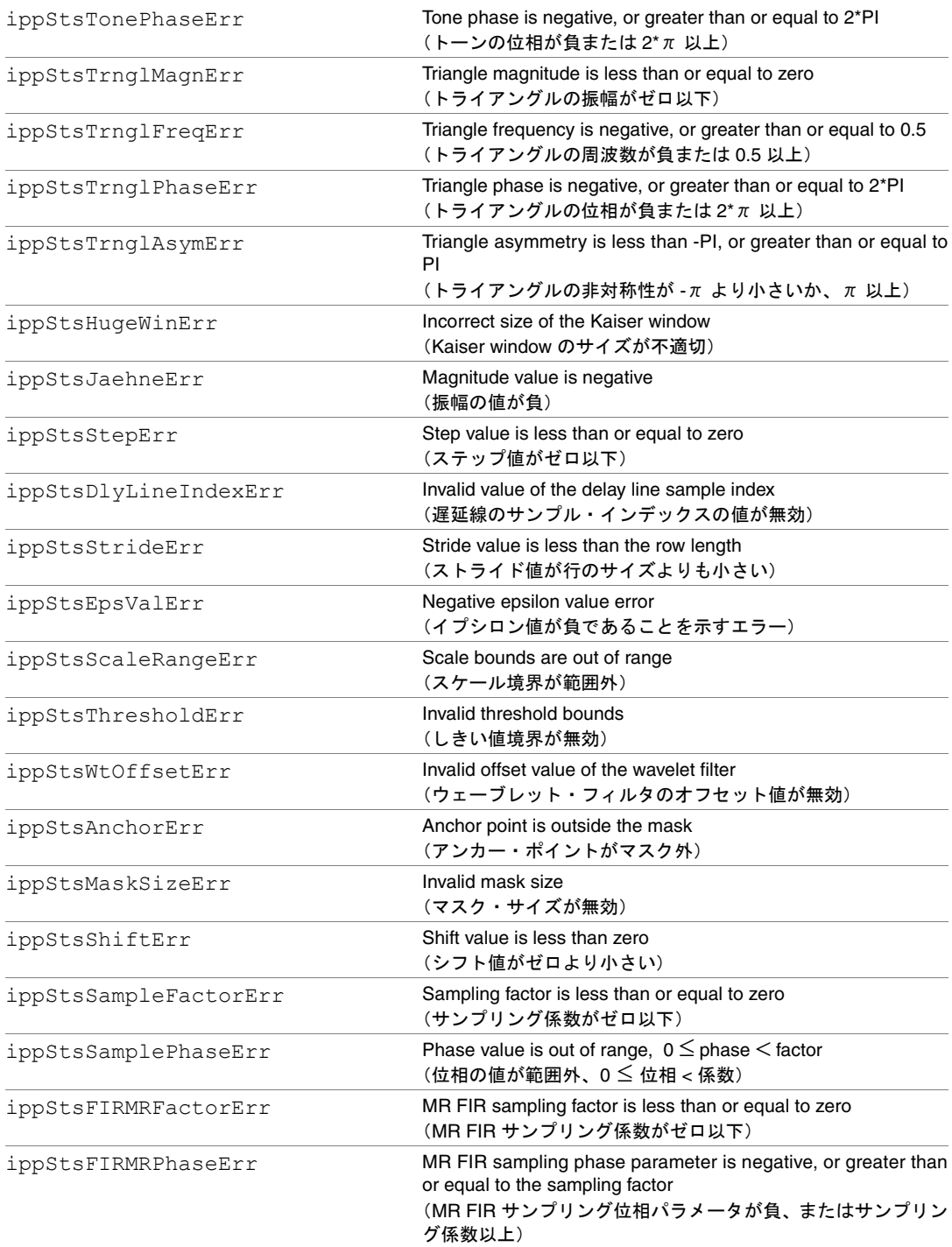

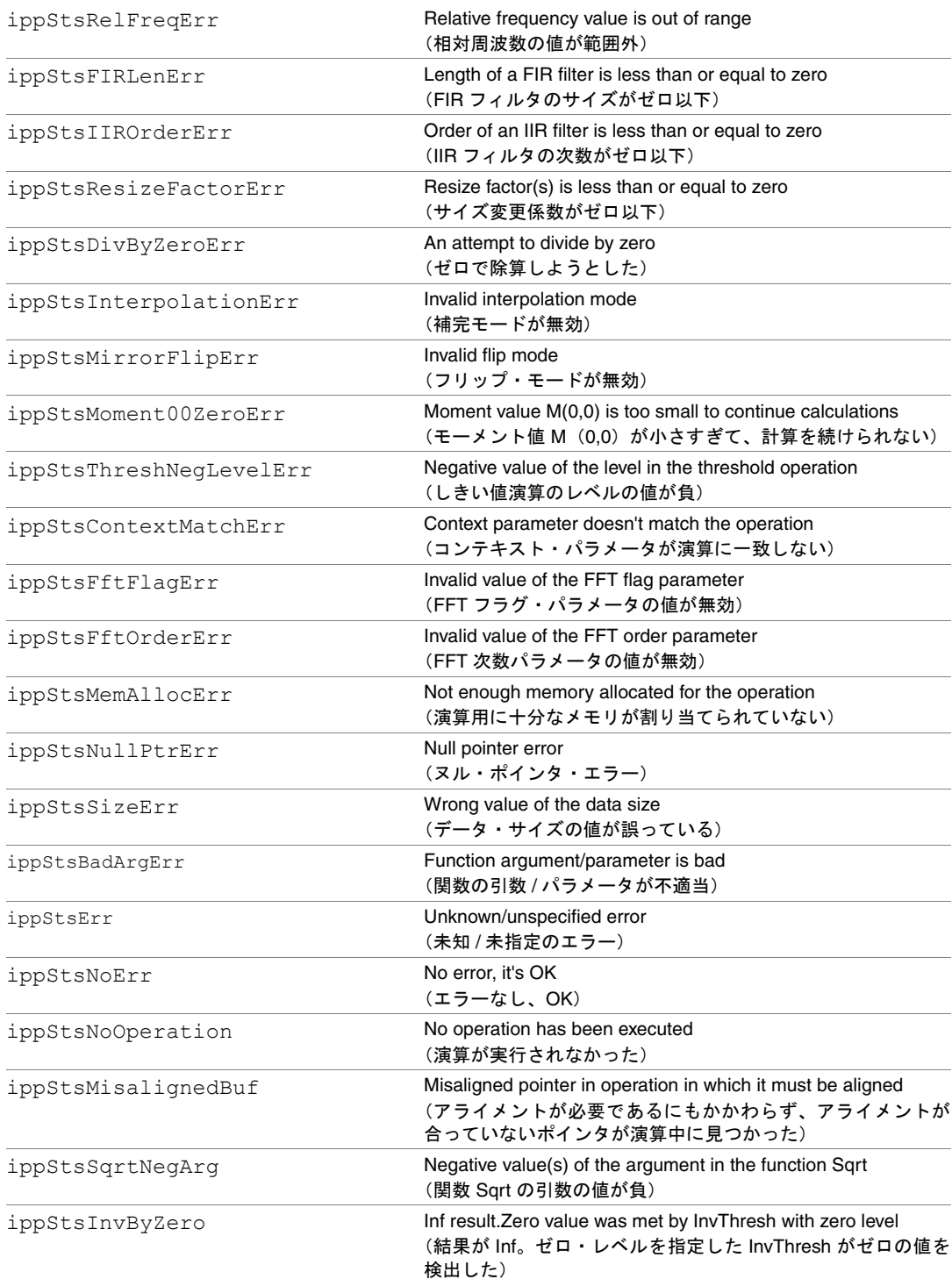

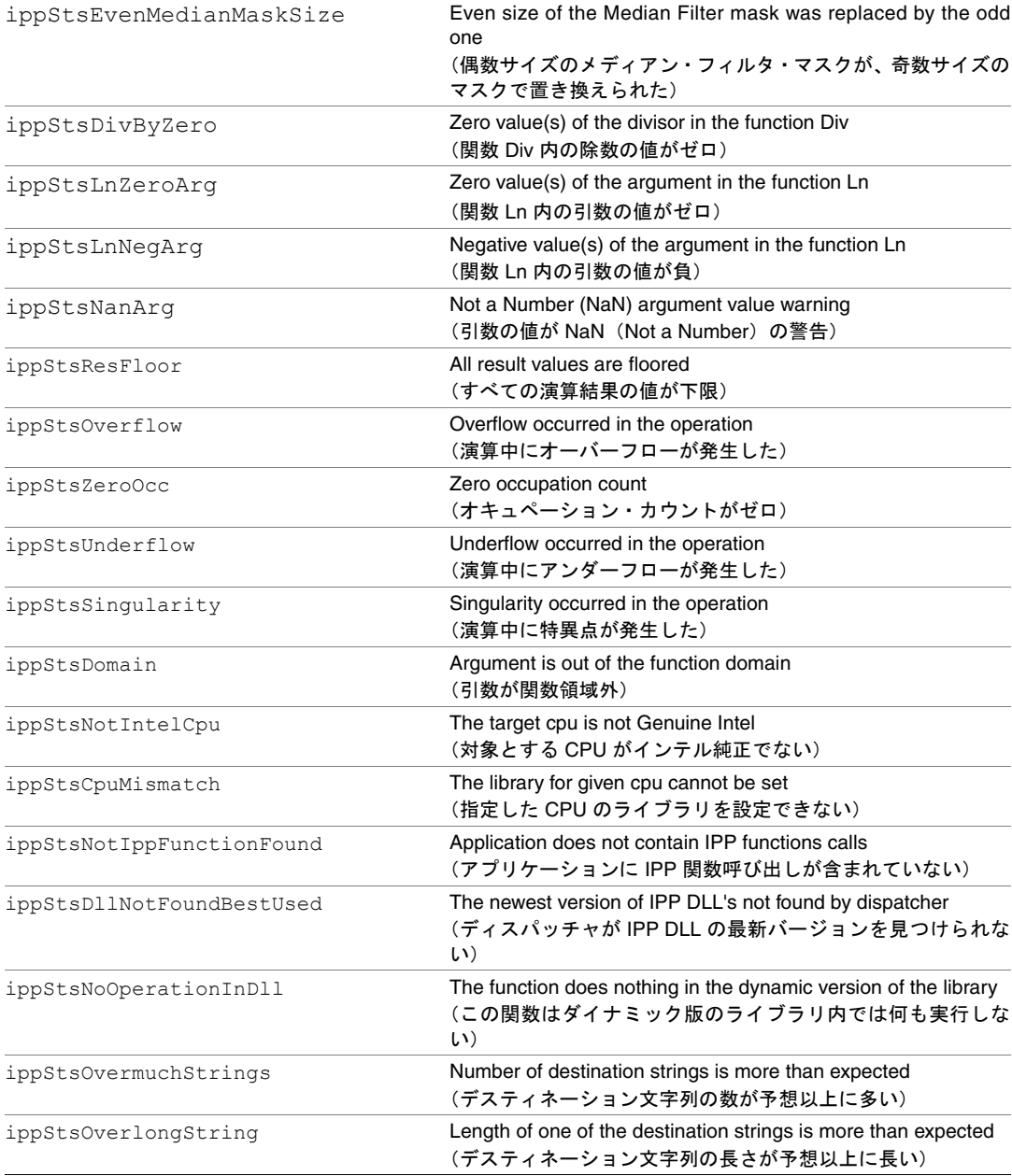

Err で終わるステータス・コード (ippStsNoErr ステータスは除く)は、該当する コードの整数値が負であるというエラーを示す。エラーが発生すると、関数の実行 は中断される。

それ以外のステータス・コードはすべて警告を示す。特定の問題を検出すると、関 数の実行の完了後に、対応する警告ステータスが返される。

例えば、整数関数 ippsDiv 8u は、正の値をゼロで除算しようとする演算を検出し ても、関数の実行を中断しない。演算の結果は、ソース・データ・タイプで表現可 能な最大の値に設定され、関数は警告ステータス ippStsDivByZero を返す。この 動作は、ベクトル - ベクトル演算 ippsDiv の場合に適用される。ベクトル - スカラ 除算 ippsDivC の場合は、関数の動作はこれとは異なる。すなわち、定数の除数が 0 である場合、関数の実行は中止され、ただちにエラー・ステータス ippStsDivByZeroErr が返される。

### コード例

本書には、インテル® IPP 関数を使用するコード例が多数記載されている。これらの 例は、プリミティブの機能とプリミティブの呼び出し方法を示している。これらの コード例の多くは、エラー状態または警告状態が検出された場合、演算結果のデー タと一緒に、ステータス・コードとそれに関連するメッセージを出力する。

コード例を簡単にするために、print 文の特殊な定義を使用して、出力文字列によっ て各種の形式の実数と複素数の演算結果がわかりやすく表現され、プリント・ステー タス・コードおよびメッセージも出力されるように指定する。

以下に示すコードの定義を使用して、コードのコピーと貼り付けを直接行うと、本 書に記載されているコード例を作成できる。

```
/// the functions providing simple output of the result
/// they are for real and complex data
```

```
#define genPRINT(TYPE,FMT) \
```
void printf\_##TYPE(const char\* msg, Ipp##TYPE\* buf, int len, IppStatus st ) { \

```
 int n; \
   if( st > ippStsNoErr ) \
      printf( "-- warning %d, %s\n", st, ippGetStatusString( st )); \
    else if( st < ippStsNoErr ) \
      printf( "-- error %d, %s\n", st, ippGetStatusString( st )); \
   printf(" \frac{1}{5}s ", msq ); \
   for( n=0; n<len; +n) printf( FMT, buf[n]); \
   printf("\n\langle n" \rangle; \
}
```

```
#define genPRINTcplx(TYPE,FMT) \
```
## inta

```
void printf ##TYPE(const char* msg, Ipp##TYPE* buf, int len, IppStatus
st ) { \backslash int n; \
   if( st > ippStsNoErr ) \
      printf( "-- warning %d, %s\n", st, ippGetStatusString( st )); \
    else if( st < ippStsNoErr ) \
      printf( "-- error d, \sin", st, ippGetStatusString( st)); \
   printf(" %s ", msg ); \setminusfor( n=0; n < len; +n ) printf( FMT, buf[n].re, buf[n].im ); \
   printf("\n" ); \
}
genPRINT( 64f, " %f" )
genPRINT( 32f, " %f" )
genPRINT( 16s, " %d" )
genPRINTcplx( 64fc, " {%f,%f}" )
genPRINTcplx( 32fc, " {%f,%f}" )
genPRINTcplx( 16sc, " {%d,%d}" )
```
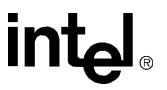

# サポート関数 8

本章では、以下の目的で使用されるインテル® IPP サポート関数について説明する。

- インテル IPP ソフトウェアの現在のバージョンに関する情報を取得する
- 他のインテル IPP 関数の操作に必要なメモリの割り当てと解放を行う
- 特定の補助的操作を実行する

すべてのサポート関数を表 [3-1](#page-48-0) に示す。

### <span id="page-48-0"></span>表 **3-1** インテル**® IPP** サポート関数

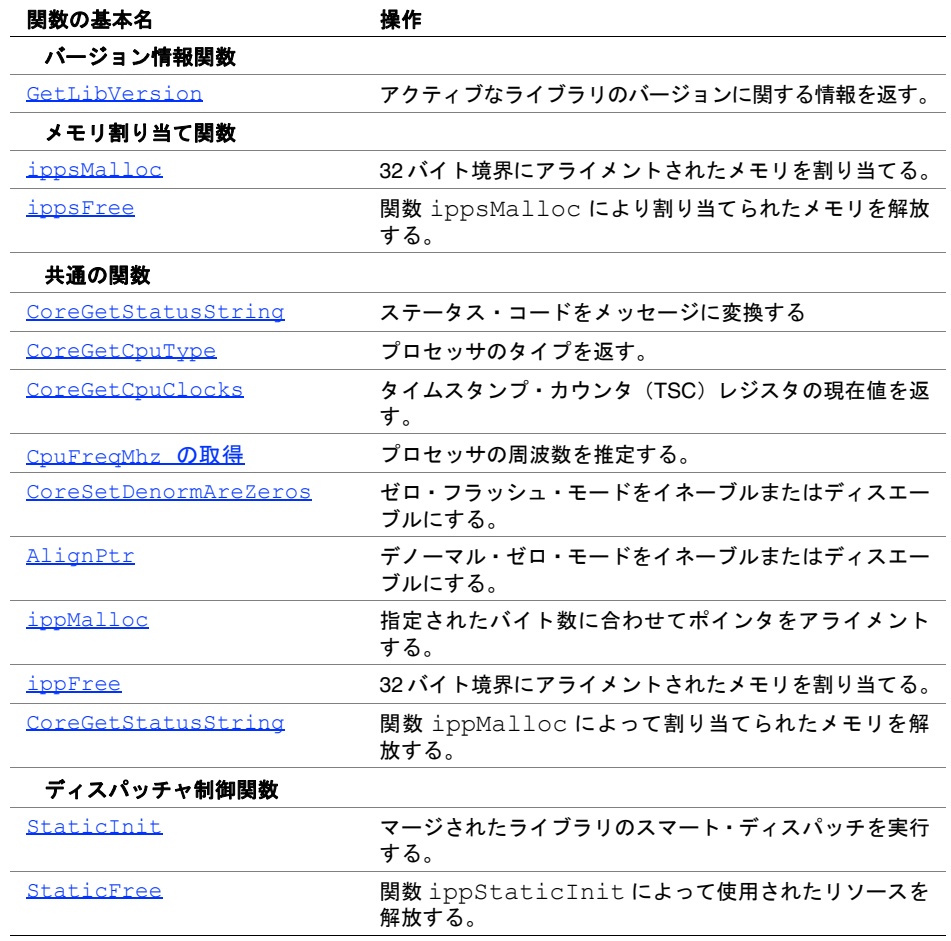

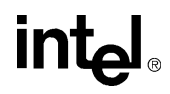

表 **3-1** インテル**® IPP** サポート関数 (続き)

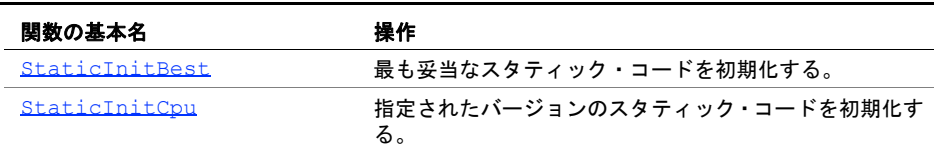

### バージョン情報関数

バージョン情報関数は、アクティブなインテル® IPP ソフトウェアのバージョン番号 などの情報を返す。

### <span id="page-49-0"></span>**GetLibVersion**

アクティブなインテル® IPP 信号処理ソフト ウェアのバージョンに関する情報を返す。

const IppLibraryVersion\* ippsGetLibVersion(void);

#### 説明

関数 ippsGetLibVersion は、ipps.h ファイルで宣言される。この関数は、現在 のバージョンの信号処理用インテル® IPP ソフトウェアに関する情報が入っている静 的なデータ構造体 IppLibraryVersion へのポインタを返す。返されるポインタ は静的な変数を指すため、このポインタによって参照されるメモリを解放する必要 はない。IppLibraryVersion 構造体の以下のフィールドが利用可能である。

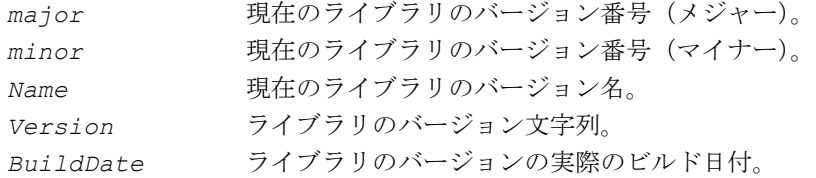

例えば、ライブラリのバージョンが "v1.2 Beta"、ライブラリ名が "ippsm6"、ビルド 日付が "Jul 20 99" の場合、この構造体の一連のフィールドは次のように設定される。

*major* = 1, *minor* = 2, *Name* = "ippsm6", *Version* = "v1.2 Beta", *BuildDate* = "Jul 20 99"

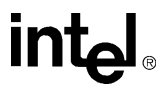

例 [3-1](#page-50-0) は、関数 ippsGetLibVersion の使用例を示している。

<span id="page-50-0"></span>例 **3-1 ippsGetLibVersion** 関数の使用例

```
void libinfo(void) {
        const IppLibraryVersion* lib = ippsGetLibVersion();
        printf("%s %s %d.%d.%d.%d\n", lib->Name, lib->Version, 
            lib->major, lib->minor, lib->majorBuild, lib->build);
}
Output:
     ippsa6 v0.0 Alpha 0.0.5.5
```
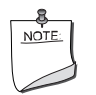

注:信号処理領域で使用される各サブライブラリは、アクティブな ライブラリのバージョンに関する情報を取得するために、 ippsGetLibVersion によく似た関数を持っている。 これらの関数は、ippGetLibVersion、ippsrGetLibVersion、 ippscGetLibVersion、ippvmGetLibVersion、 ippmpGetLibVersion、ippacGetLibVersion である。これらの 関数は、それぞれヘッダ・ファイル ippcore.h、ippsr.h、 ippsc.h、ippvm.h、ippmp.h、ippac.h で宣言され、上で説明し た関数と同じインターフェイスを持つ。

### メモリ割り当て関数

この項では、整列したメモリ・ブロックを必須タイプのデータに割り当てたり、以 前に割り当てたメモリを解放したりする信号処理用インテル® IPP 関数について説明 する。割り当てるメモリ・サイズは、割り当てる要素の数(*len*)で指定される。

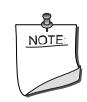

注:メモリ割り当て関数により割り当てられたメモリを解放で きるのは、ippsFree() 関数だけである。

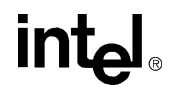

### <span id="page-51-0"></span>**ippsMalloc**

32 バイト境界にアライメントされたメモリ を割り当てる。

```
Ipp8u* ippsMalloc_8u(int len);
Ipp16u* ippsMalloc_16u(int len);
Ipp32u* ippsMalloc_32u(int len);
Ipp8s* ippsMalloc_8s(int len);
Ipp16s* ippsMalloc_16s(int len);
Ipp32s* ippsMalloc_32s(int len);
Ipp64s* ippsMalloc_64s(int len);
Ipp32f* ippsMalloc_32f(int len);
Ipp64f* ippsMalloc_64f(int len);
Ipp8sc* ippsMalloc_8sc(int len);
Ipp16sc* ippsMalloc_16sc(int len);
Ipp32sc* ippsMalloc_32sc(int len);
Ipp64sc* ippsMalloc_64sc(int len);
Ipp32fc* ippsMalloc_32fc(int len);
Ipp64fc* ippsMalloc_64fc(int len);
```
#### 引数

*len* 割り当てる要素の数。

#### 説明

関数 ippsMalloc は、ipps.h ファイルで宣言される。この関数は、さまざまな データ・タイプの要素に対し、32 バイト境界に整列されたメモリ・ブロックを割り 当てる。

#### 戻り値

ippsMalloc の戻り値は、整列されたメモリ・ブロックへのポインタである。使用 可能なメモリがシステムにない場合は、NULL 値が返される。このブロックを解放す るには、関数 ippsFree を使用する。

### <span id="page-52-0"></span>**ippsFree**

関数 ippsMalloc により割り当てられた メモリを解放する。

void ippsFree(void\* ptr);

### 引数

*ptr* 解放するメモリ・ブロックへのポインタ。*ptr* で指示されるメモ リ・ブロックは、関数 ippsMalloc により割り当てられる。

### 説明

関数 ippsFree は、ipps.h ファイルで宣言される。この関数は、関数 ippsMalloc により割り当てられる整列済みメモリ・ブロックを解放する。

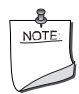

注:malloc や calloc などの標準関数で割り当てられたメモリは、関 数 ippsFree で解放することはできない。また、ippsMalloc で割り当 てられたメモリは、free で解放できない。

## **intal**

### 共通の関数

この項では、すべての領域に共通の特殊な操作を実行するインテル® IPP 関数につい て説明する。例えば、関数 ippCoreGetStatusString は、現在のインテル IPP ソ フトウェアによって返されたステータス・コードの簡単な説明を取得する。関数 ippCoreGetCpuType は、システム内のプロセッサのタイプを取得する。関数 ippCoreGetCpuClocks は、プロセッサのクロック周波数の現在の数値を取得する (この値は操作のタイミングに広く使用される)。関数 ippCoreSetFlushToZero と ippCoreSetDenormAreZeros は、特殊なプロセッサ・モードをイネーブルまた はディスエーブルにする。関数 ippAlignPtr は、ポインタのアライメントを実行 する。関数 ippMalloc と ippFree は、32 バイト境界にアライメントされたメモ リ・ブロックの割り当てと解放を行う。ディスパッチャ制御関数と呼ばれる特殊な 関数サブセットは、マージされたスタティック・ライブラリのディスパッチを制御 する。

この項で説明する関数はすべて、ippcore という名前の別個のサブライブラリにま とめられている。

### <span id="page-53-0"></span>**CoreGetStatusString**

ステータス・コードをメッセージに変換する。

const char\* ippCoreGetStatusString(IppStatus *StsCode*);

#### 引数

*StsCode* ステータスのタイプを示すコード(表 [2-2](#page-38-0) を参照)。

#### 説明

関数 ippCoreGetStatusString は、ippcore.h ファイルで宣言される。この関 数は、タイプ IppStatus のステータス・コードに関連付けられているテキスト文 字列へのポインタを返す。この関数を使用して、ユーザ向けのエラー・メッセージ と警告メッセージを生成できる。返されるポインタは、内部スタティック・バッファ へのポインタであるため、解放する必要はない。

以下のコード例は、関数 ippCoreGetStatusString の使用法を示している。 インテル® IPP 関数を(この場合、NULL ポインタを指定して ippsAddC\_16s\_I を) 呼び出すと、エラー・コード -8 が返される。ステータス情報関数は、このコード を、対応するメッセージ "Null Pointer Error" に変換する。

### 例 **3-2 ippCoreGetStatusString** 関数の使用例

```
void statusinfo(void) {
       IppStatus st = ippsAddC 16s I (3, 0, 0);
        printf("%d : %s\n", st, ippCoreGetStatusString(st));
}
Output:
     -8, Null Pointer Error
```
### <span id="page-54-1"></span><span id="page-54-0"></span>**CoreGetCpuType**

プロセッサのタイプを返す。

IppCpuType ippCoreGetCpuType (void);

### 説明

関数 ippCoreGetCpuType は、ippcore.h ファイルで宣言される。この関数は、 コンピュータ・システム内で使用されているプロセッサのタイプを検出し、該当す る IppCpuType 変数値を返す[。表](#page-54-2) 3-2 は、可能な値とその意味を示している。

### <span id="page-54-2"></span>表 **3-2** インテル**® IPP** で検出されるプロセッサのタイプ

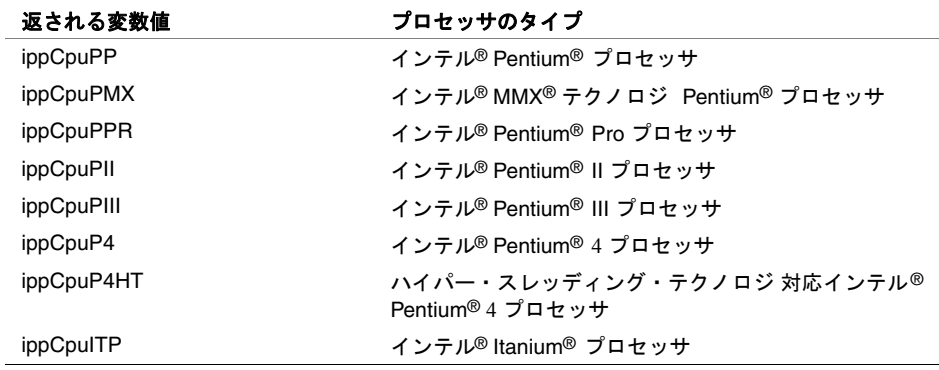

## <u>intم</u>

#### 表 **3-2** インテル**® IPP** で検出されるプロセッサのタイプ (続き)

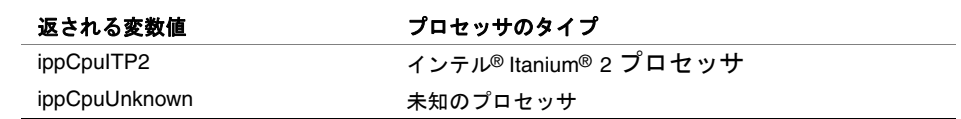

### <span id="page-55-0"></span>**CoreGetCpuClocks**

タイムスタンプ・カウンタ(TSC)レジスタの 現在値を返す。

Ipp64u ippCoreGetCpuClocks (void);

#### 説明

関数 ippCoreGetCpuClocks は、ippcore.h ファイルで宣言される。この関数は、 タイムスタンプ・カウンタ (TSC) レジスタの現在の状態を読み取り、カウンタの値 を返す。現在使用しているチップセットが TSC の読み取りをサポートしていない場 合は、ハードウェア例外が発生する可能性がある。

### <span id="page-55-1"></span>**CpuFreqMhz** の取得

プロセッサの周波数を推定する。

IppStatus ippGetCpuFreqMhz(int\* *pMhz*);

#### 引数

*pMhz* 出力結果へのポインタ。

#### 説明

関数 ippGetCpuFreqMhz は、ippcore.h ファイルで宣言される。この関数は、プ ロセッサが動作する周波数を推定し、*pMhz* に格納される整数として、MHz で値を 返す。

予測値はプロセッサのワークロードに基づいて変化するので、周波数の正確な値は 保証されないことに注意しなければならない。

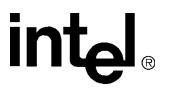

### 戻り値

ippStsNoErr エラーなし。 ippStsNullPtrErr エラー。*pMhz* ポインタが NULL。

### **CoreSetFlushToZero**

ゼロ・フラッシュ・モードをイネーブル またはディスエーブルにする。

> IppStatus ippCoreSetFlushToZero(int *value*, unsigned int\* *pUMask*);

#### 引数

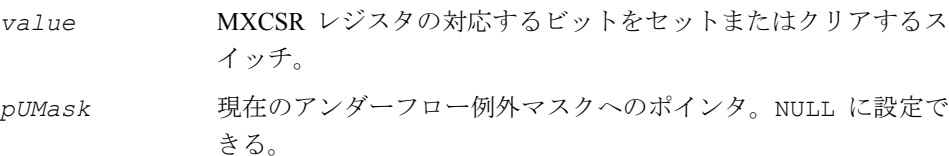

#### 説明

関数 ippCoreSetFlushToZero は、ippcore.h ファイルで宣言される。この関数 は、ストリーミング SIMD 拡張命令(SSE)をサポートするプロセッサのゼロ・フ ラッシュ(FTZ)モードをイネーブル(*value* が 0 でない場合)またはディスエー ブル(*value* が 0 の場合)にする。FTZ モードは、SIMD 浮動小数点アンダーフロー 状態に対するマスク応答を制御する。FTZ モードは、主にパフォーマンス上の理由 で用意されている。アンダーフローがよく発生するアプリケーションで、アンダー フローの演算結果をゼロに丸めてもかまわない場合、FTZ モードをイネーブルにす ると、精度が多少低下する代わりに、アプリケーションの実行が高速化される。

FTZ モードは、マスク・レジスタが特定の状態になっている場合にのみ使用できる。 ippSetFlushToZero 関数は、マスク・レジスタの状態をチェックし、必要に応じ てその状態を変更する。FTZ モードをディスエーブルにした後、マスク・レジスタ の初期状態を復元できる。これを行うには、アプリケーション内で unsigned integer 型の変数を宣言し、ippFlushToZero 関数の *pUMask* パラメータ内でそ の変数を指定する必要がある。マスク・レジスタの初期状態はこの位置に保存され、 後で復元できる。マスクの初期状態を復元する必要がない場合は、*pUMask* ポインタ を NULL に設定できる。

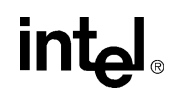

### 戻り値

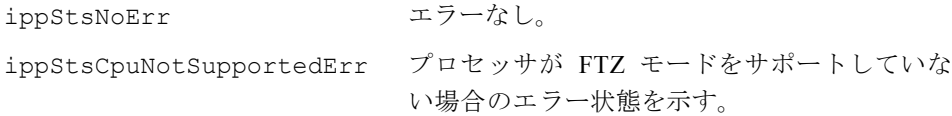

### <span id="page-57-0"></span>**CoreSetDenormAreZeros**

デノーマル・ゼロ・モードをイネーブル またはディスエーブルにする。

IppStatus ippCoreSetDenormAreZeros(int value);

#### 引数

*value* MXCSR レジスタの対応するビットをセットまたはクリアするス イッチ。

#### 説明

関数 ippCoreSetDenormAreZeros は、ippcore.h ファイルで宣言される。この 関数は、ストリーミング SIMD 拡張命令(SSE)をサポートするプロセッサのデノー マル・ゼロ(DAZ)モードをイネーブル(*value* が 0 でない場合)またはディスエー ブル(*value* が 0 の場合)にする。DAZ モードは、SIMD 浮動小数点デノーマル・ オペランド状態に対するプロセッサの応答を制御する。DAZ フラグがセットされて いる場合、プロセッサは、すべてのデノーマル・ソース・オペランドを 0 に変換し、 ソース・データの演算を実行する前の元のオペランドの符号を付ける。DAZ モード は、デノーマル・オペランドを 0 に丸めても処理されたデータの品質にそれほど影 響を与えない、ストリーミング・メディア処理などのアプリケーションで、プロセッ サのパフォーマンスを向上させるために用意されている。

#### 戻り値

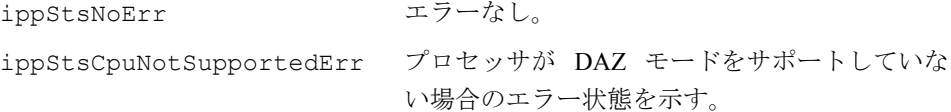

### <span id="page-58-0"></span>**AlignPtr**

指定されたバイト数に合わせてポインタを アライメントする。

void\* ippAlignPtr(void\* ptr, int alignBytes);

### 引数

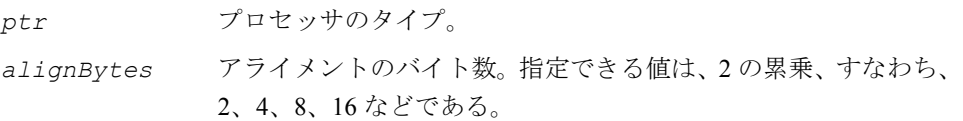

### 説明

関数 ippAlignPtr は、ippcore.h ファイルで宣言される。この関数は、指定され たバイト数 *alignBytes* に合わせてアライメントされたポインタ *ptr* を返す。 *alignBytes* で指定できる値は、2 の累乗である。この関数は、このパラメータの有 効性をチェックしない。

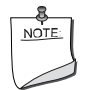

注:この関数によって返されるポインタを解放してはならない。 元のポインタを解放すること。

### <span id="page-58-1"></span>**ippMalloc**

32 バイト境界にアライメントされたメモリを 割り当てる。

void\* ippMalloc(int length);

### 引数

*len* 割り当てる要素の数。

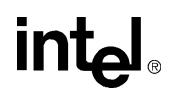

#### 説明

関数 ippMalloc は、ippcore.h ファイルで宣言される。この関数は、32 バイト 境界にアライメントされたメモリ・ブロックを割り当てる。

#### 戻り値

ippMalloc の戻り値は、アライメントされたメモリ・ブロックへのポインタである。 このブロックを解放するには、関数 ippFree を使用する必要がある。

### <span id="page-59-0"></span>**ippFree**

関数 ippMalloc によって割り当てられた メモリを解放する。

void ippFree(void\* ptr);

#### 引数

*ptr* 解放するメモリ・ブロックへのポインタ。

#### 説明

関数 ippFree は、ippcore.h ファイルで宣言される。この関数は、関数 ippMalloc によって割り当てられた、アライメントの合ったメモリ・ブロックを解放する。

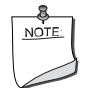

注:malloc など、ippMalloc 以外の関数によって割り当てられたメモ リは、関数 ippFree では解放できない。また、ippMalloc によって割 り当てられたメモリは、free では解放できない。

### マージされたライブラリのディスパッチを制御する関数

この項では、マージされたスタティック・ライブラリのディスパッチャを制御する インテル® IPP 関数について説明する。

### <span id="page-60-0"></span>**StaticInit**

マージされたライブラリのスマート・ ディスパッチを実行する。

IppStatus ippStaticInit(void);

### 説明

関数 ippStaticInit は、ippcore.h ファイルで宣言される。この関数は、「スマー ト・ディスパッチ」と呼ばれる機能を実行する。スマート・ディスパッチとは、ディス パッチャがインテル® IPP DLL の最新バージョンを検索するという意味である。ディス パッチャが DLL の最新バージョンを見つけると、対応する DLL がロードされる。 DLL の最新バージョンが見つからない場合は、ディスパッチャは、関数 [ippStaticInitBest](#page-61-1) を呼び出して、インテル IPP ソフトウェアの最も妥当なスタ ティック・コードを設定する。

ドライバのコード内では、関数 ippStaticInit を使用してはならない。

### 戻り値

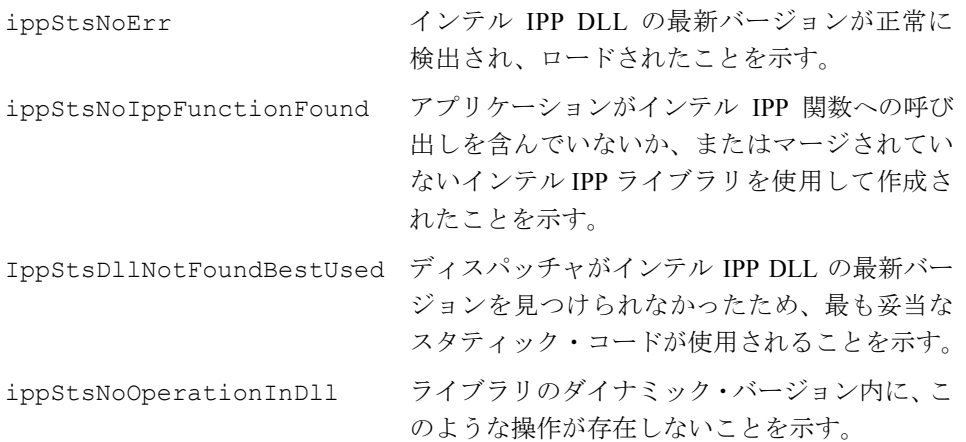

### <span id="page-61-0"></span>**StaticFree**

関数 ippStaticInit によって使用された リソースを解放する。

IppStatus ippStaticFree(void);

### 説明

関数 ippStaticFree は、ippcore.h ファイルで宣言される。この関数は、関数 ippStaticInit によって使用されたリソースを解放し、関数 [ippStaticInitBest](#page-61-1) を呼び出す。関数 ippStaticFree は、繰り返し呼び出すことが可能である。

ドライバのコード内では、関数 ippStaticFree を使用してはならない。

#### 戻り値

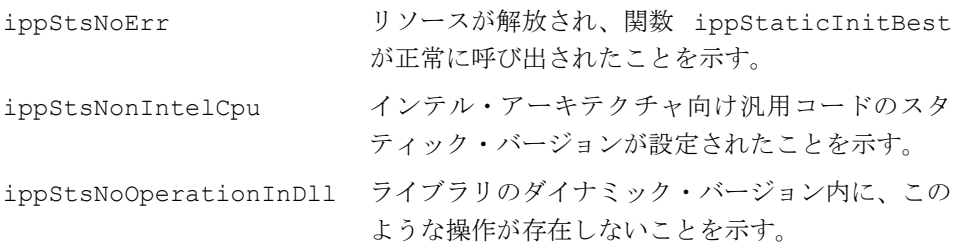

### <span id="page-61-1"></span>**StaticInitBest**

最も妥当なスタティック・コードを初期化する。

IppStatus ippStaticInitBest(void);

#### 説明

関数 ippStaticInitBest は、ippcore.h ファイルで宣言される。この関数は、 ユーザのコンピュータ・システム内で使用されているプロセッサのタイプを検出し、 インテル® IPP ソフトウェアのプロセッサ固有のスタティック・コードのうち最も妥 当なものを設定する。

### 戻り値

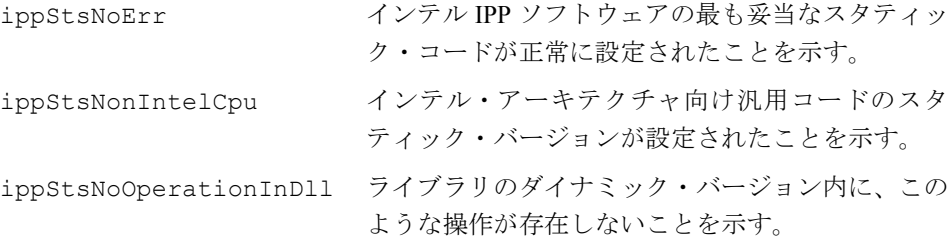

### <span id="page-62-0"></span>**StaticInitCpu**

指定されたバージョンのスタティック・ コードを初期化する。

IppStatus ippStaticInitCpu(IppCpuType cpu);

### 引数

*cpu* プロセッサのタイプ。

### 説明

関数 ippStaticInitCpu は、ippcore.h ファイルで宣言される。この関数は、指 定されたプロセッサのタイプ *cpu* に従って、インテル® IPP ライブラリのプロセッサ 固有のスタティック・コードを設定する。

### 戻り値

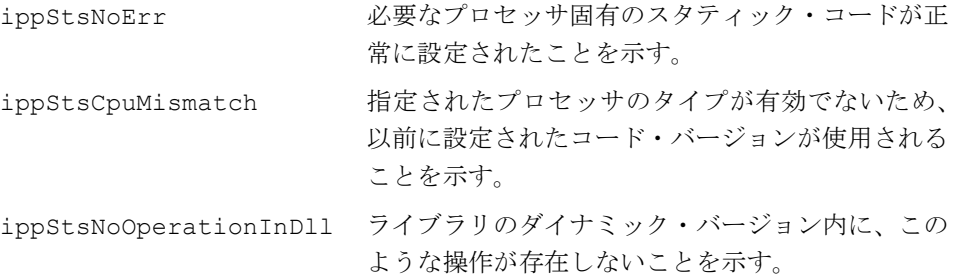

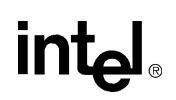

### バージョン **2.0** との互換性

インテル® IPP バージョン 2.0 の共通関数の一部は、インテル IPP バージョン 3.0 の ippcore サブライブラリの関数で置き換えられた。互換性を維持するために、バー ジョン 3.0 では、これらの古い関数の使用をサポートしている[。表](#page-63-0) 3-3 は、古い(置 き換えられた)関数と新しい関数の両方を示している。

### <span id="page-63-0"></span>表 **3-3** インテル**® IPP 3.0** で置き換えられた関数

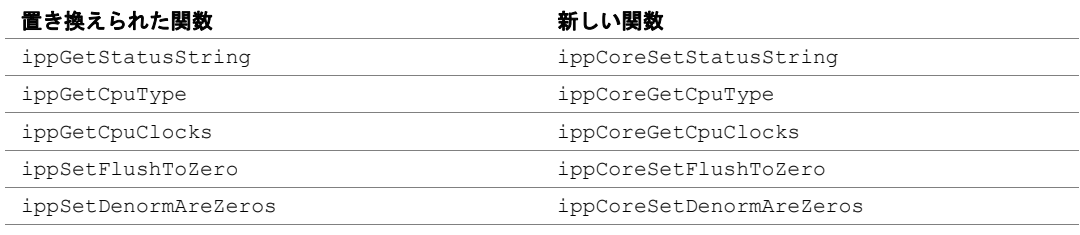

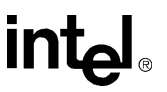

## ベクトル初期化関数

本章では、定数、他のベクトルの内容、または生成された信号でベクトルを初期化 するインテル® IPP 関数について説明する。

このグループのすべての関数を表 [4-1](#page-64-0) に示す。

### <span id="page-64-0"></span>表 **4-1** インテル**® IPP** ベクトル初期化関数

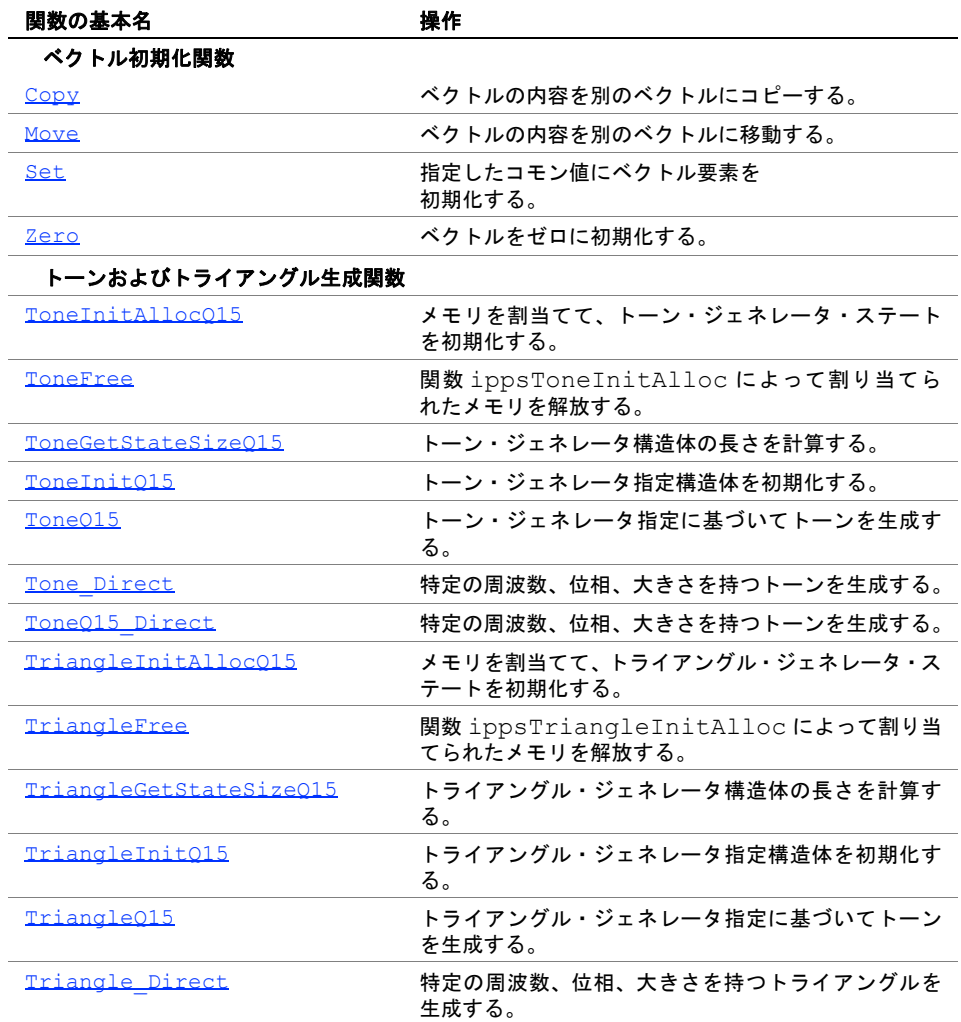

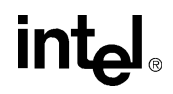

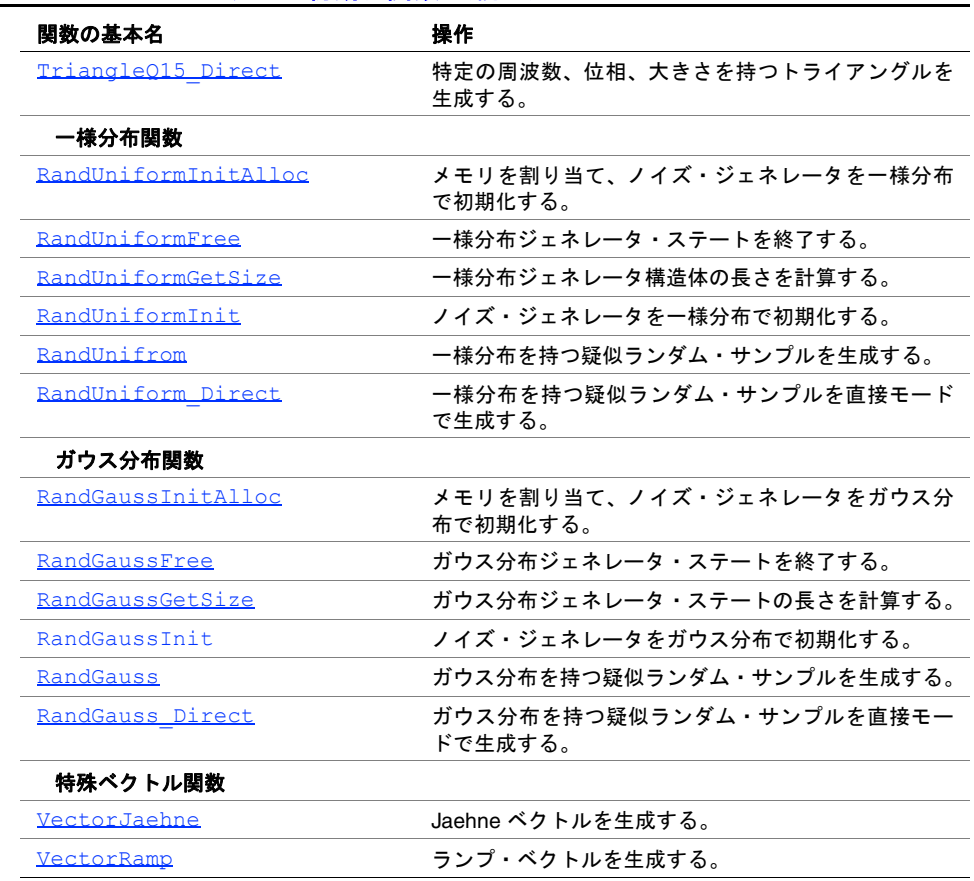

### 表 **4-1** インテル**® IPP** ベクトル初期化関数 (続き)

### ベクトル初期化関数

この項では、ベクトル要素の値を初期化する関数を説明する。 ベクトル要素はすべて初期値ゼロ、または他の指定された値に初期化できる。また、 ベクトル要素は 2 番目のベクトル要素の各値に初期化もできる。

### <span id="page-65-0"></span>**Copy**

### ベクトルの内容を別のベクトルにコピーする。

IppStatus ippsCopy\_8u(const Ipp8u\* *pSrc*, Ipp8u\* *pDst*, int *len*); IppStatus ippsCopy\_16s(const Ipp16s\* *pSrc*, Ipp16s\* *pDst*, int *len*); IppStatus ippsCopy\_16sc(const Ipp16sc\* *pSrc*, Ipp16sc\* *pDst*, int *len*);

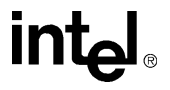

IppStatus ippsCopy\_32f(const Ipp32f\* *pSrc*, Ipp32f\* *pDst*, int *len*); IppStatus ippsCopy\_32fc(const Ipp32fc\* *pSrc*, Ipp32fc\* *pDst*, int *len*); IppStatus ippsCopy\_64f(const Ipp64f\* *pSrc*, Ipp64f\* *pDst*, int *len* ); IppStatus ippsCopy\_64fc(const Ipp64fc\* *pSrc*, Ipp64fc\* *pDst*, int *len*);

### 引数

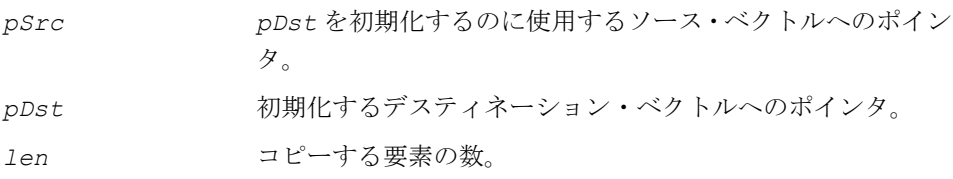

#### 説明

関数 ippsCopy は、ipps.h ファイルで宣言される。この関数は、ソース・ベクト ル *pSrc* からデスティネーション・ベクトル *pDst* に、最初の *len* 個の要素をコピー する。

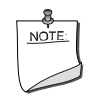

注:これらの関数は、上記のコピー操作だけを実行するだけで、 データを移動するためのものではない。ソース・バッファとデス ティネーション・バッファが重なる場合、これらの関数の動作は 予測不可能である。 データを移動するには、関数 ippsMove を使用する必要がある。

例 [4-1](#page-66-0) は、関数 ippsCopy の使用例を示している。

#### <span id="page-66-0"></span>例 **4-1 ippsCopy** 関数の使用例

```
IppStatus copy(void) {
      char src[] = "to be copied\\0"; char dst[256];
       return ippsCopy_8u(src, dst, strlen(src)+1);
}
```
### 戻り値

ippStsNoErr エラーなし。

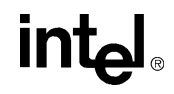

ippStsNullPtrErr エラー。*pDst* ポインタまたは *pSrc* ポインタが NULL。 ippStsSizeErr エラー。*len* がゼロ以下。

### <span id="page-67-0"></span>**Move**

ベクトルの内容を別のベクトルに移動する。

IppStatus ippsMove\_8u(const Ipp8u\* *pSrc*, Ipp8u\* *pDst*, int *len*); IppStatus ippsMove\_16s(const Ipp16s\* *pSrc*, Ipp16s\* *pDst*, int *len*); IppStatus ippsMove\_16sc(const Ipp16sc\* *pSrc*, Ipp16sc\* *pDst*, int *len*); IppStatus ippsMove\_32f(const Ipp32f\* *pSrc*, Ipp32f\* *pDst*, int *len*); IppStatus ippsMove\_32fc(const Ipp32fc\* *pSrc*, Ipp32fc\* *pDst*, int *len*); IppStatus ippsMove\_64f(const Ipp64f\* *pSrc*, Ipp64f\* *pDst*, int *len*); IppStatus ippsMove\_64fc(const Ipp64fc\* *pSrc*, Ipp64fc\* *pDst*, int *len*);

#### 引数

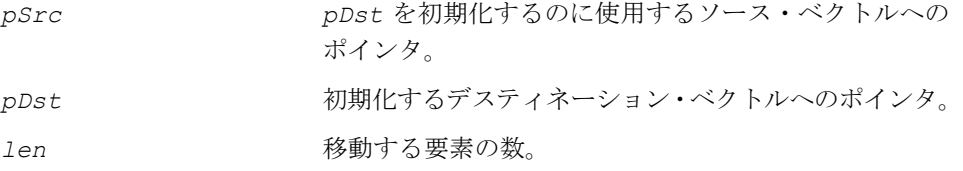

#### 説明

関数 ippsMove は、ipps.h ファイルで宣言される。この関数は、ソース・ベクト ル *pSrc* からデスティネーション・ベクトル *pDst* に最初の *len* 個の要素を移動す る。ソース・ベクトルとデスティネーション・ベクトルの一部が重なる場合、この 関数は、重なる部分の元のソース・バイトがデスティネーション・ベクトルの該当 する部分に移動される(つまり、上書きされる前にコピーされる)ことを保証する。

#### 戻り値

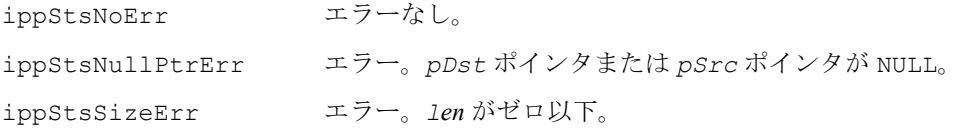

### <span id="page-68-0"></span>**Set**

### 指定したコモン値にベクトル要素を 初期化する。

```
IppStatus ippsSet_8u(Ipp8u val, Ipp8u* pDst, int len);
IppStatus ippsSet_16s(Ipp16s val, Ipp16s* pDst, int len);
IppStatus ippsSet_16sc(Ipp16sc val, Ipp16sc* pDst, int len);
IppStatus ippsSet_32s(Ipp32s val, Ipp32s* pDst, int len);
IppStatus ippsSet_32f(Ipp32f val, Ipp32f* pDst, int len);
IppStatus ippsSet_32sc(Ipp32sc val, Ipp32sc* pDst, int len);
IppStatus ippsSet_32fc(Ipp32fc val, Ipp32fc* pDst, int len);
IppStatus ippsSet_64s(Ipp64s val, Ipp64s* pDst, int len);
IppStatus ippsSet_64f(Ipp64f val, Ipp64f* pDst, int len);
IppStatus ippsSet_64sc(Ipp64sc val, Ipp64sc* pDst, int len);
IppStatus ippsSet_64fc(Ipp64fc val, Ipp64fc* pDst, int len);
```
### 引数

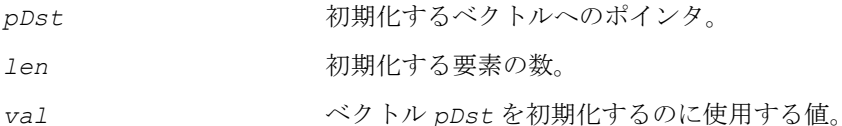

### 説明

関数 ippsSet は、ipps.h ファイルで宣言される。この関数は、実数または複素数 ベクトル *pDst* の最初の *len* 個の要素を同じ値、*val* に初期化する。

例 [4-2](#page-68-1) は、関数 ippsSet の使用例を示している。

### <span id="page-68-1"></span>例 **4-2 ippsSet** 関数の使用例

```
IppStatus set(void) {
     char src[] = "set";return ippsSet 8u('0', src, strlen(src));
}
```
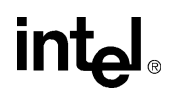

### 戻り値

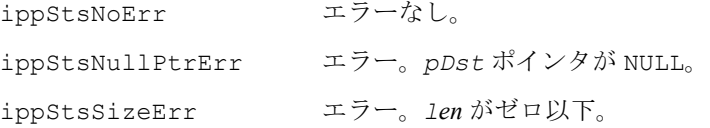

### <span id="page-69-0"></span>**Zero**

ベクトルをゼロに初期化する。

```
IppStatus ippsZero_8u(Ipp8u* pDst, int len);
IppStatus ippsZero_16s(Ipp16s* pDst, int len);
IppStatus ippsZero_16sc(Ipp16sc* pDst, int len);
IppStatus ippsZero_32f(Ipp32f* pDst, int len);
IppStatus ippsZero_32fc(Ipp32fc* pDst, int len);
IppStatus ippsZero_64f(Ipp64f* pDst, int len);
IppStatus ippsZero_64fc(Ipp64fc* pDst, int len);
```
### 引数

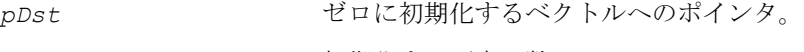

#### *len* 初期化する要素の数。

#### 説明

関数 ippsZero は、ipps.h ファイルで宣言される。この関数は、ベクトル *pDst* の 最初の *len* 個の要素をゼロに初期化する。*pDst* が複素数ベクトルの場合は、実数 部と虚数部がともにゼロに初期化される。

例 [4-3](#page-70-0) は、関数 ippsZero の使用例を示している。

### <span id="page-70-0"></span>例 **4-3 ippsZero** 関数の使用例

```
IppStatus zero(void) {
  char src[] = "zero";return ippsZero 8u(src, strlen(src));
}
```
### 戻り値

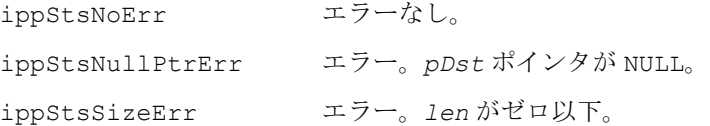

### サンプル生成関数

本章では、トーン・サンプル、トライアングル・サンプル、一様分布を持つ疑似ラ ンダム・サンプル、ガウス分布を持つ疑似ランダム・サンプル、特定のテスト・サ ンプルを生成するインテル® IPP 関数について説明する。

### トーン生成関数

この項では、特定の周波数、位相、大きさを持つトーン(サイン・カーブ)を生成 するための関数について説明する。トーンは、アナログ信号の基本要素である。そ のため、サンプリングしたトーンは、テスト信号として、またより複雑な信号を生 成するための基本要素として、信号処理システムで非常に役に立つ。

多くのアプリケーションでは、トーン関数によく似た C 演算ライブラリの sin() 関 数よりも、トーン関数の方がよく使用される。これは、インテル® IPP 関数では、標 準の sin() や cos() と比較してはるかに高速に、前のサンプルの計算で得られた 情報を次のサンプルの計算に使用できるからである。

## intها

### <span id="page-71-0"></span>**ToneInitAllocQ15**

メモリを割り当て、ジェネレータ指定構造体を 初期化する。

> IppStatus ippsToneInitAllocQ15\_16s(IppToneState\_16s\*\* *pToneState*, Ipp16s *magn*, Ipp16s *rFreqQ15*, Ipp32s *phaseQ15*);

#### 引数

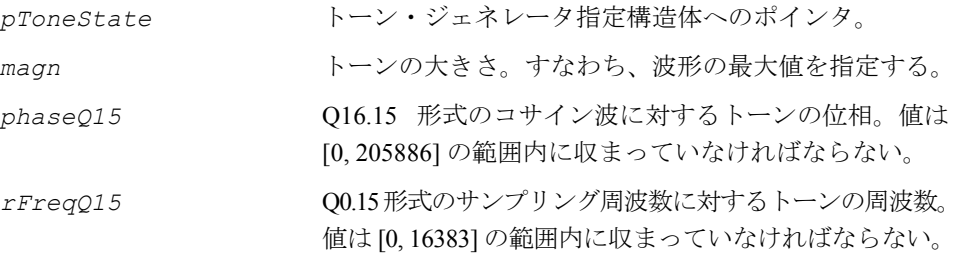

### 説明

関数 ippsToneInitAllocQ15 は、ipps.h ファイルで宣言される。この関数は、 メモリを割り当て、指定された周波数 *rFreqQ15*、位相 *phaseQ15*、大きさ *magn* を 持つ *pToneState* トーン・ジェネレータ構造体を初期化する。

Q15 形式のデータは、相対周波数値が [0, 0.5)、位相が [0, 2π) の範囲にある対応する 浮動小数点データ・タイプに変換される。

#### 戻り値

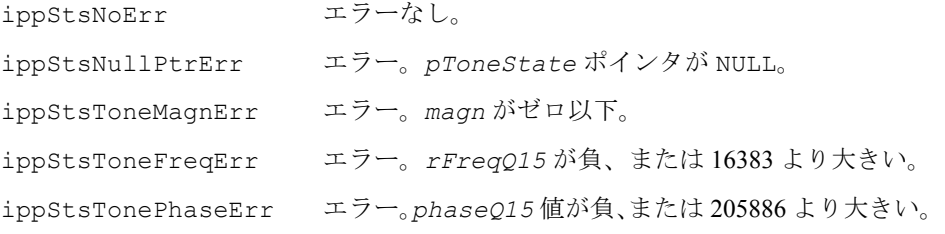

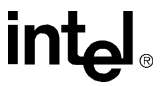
## **ToneFree**

関数 ippsToneInitAllocQ15 によって 割り当てられたメモリを解放する。

IppStatus ippsToneFree(IppToneState\_16s\* *pToneState*);

#### 引数

```
pToneState トーン・ジェネレータ指定構造体へのポインタ。
```
#### 説明

関 数 ippsToneFree は、ipps.h ファイルで宣言される。この関数は、 ipps[ippsToneInitAllocQ15](#page-71-0) により生成された構造体に関連付けられているメ モリをすべて解放してトーン・ジェネレータ・ステートをクローズする。

#### 戻り値

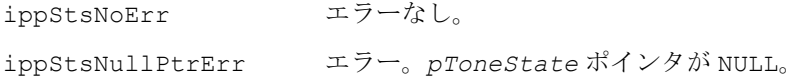

## <span id="page-72-0"></span>**ToneGetStateSizeQ15**

トーン・ジェネレータ構造体の長さを 計算する。

IppStatus ippsToneGetStateSizeQ15\_16s(int\* *pToneStateSize*);

#### 引数

```
pToneStateSize ジェネレータ指定構造体のバイト単位で計算されたサ
             イズ値へのポインタ。
```
#### 説明

関数 ippsToneGetStateSizeQ15 は、ipps.h ファイルで宣言される。この関数 は、トーン・ジェネレータ構造体の *pToneStateSize* の長さ(バイト単位)を計算 する。関数 ippsToneGetStateSizeQ15 は、<u>ippsippsToneInit015</u> 関数を呼び 出す前に呼び出す必要がある。

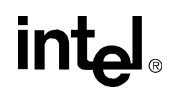

#### 戻り値

ippStsNoErr エラーなし。 ippStsNullPtrErr エラー。*pToneStateSize* ポインタが NULL。

## <span id="page-73-0"></span>**ToneInitQ15**

トーン・ジェネレータ指定構造体を 初期化する。

> IppStatus ippsToneInitQ15\_16s(IppToneState\_16s\* *pToneState*, Ipp16s *magn*, Ipp16s *rFreqQ15*, Ipp32s *phaseQ15*);

#### 引数

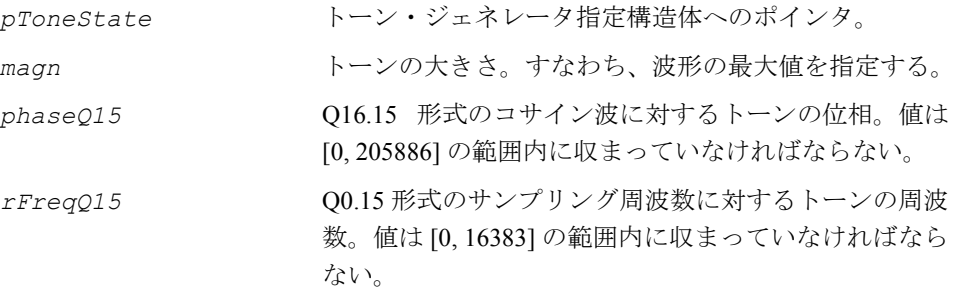

#### 説明

関数 ippsToneInitQ15 は、ipps.h ファイルで宣言される。この関数は、指定さ れた周波数 *rFreqQ15*、位相 *phaseQ15*、大きさ *magn* を持つ *pToneState* トー ン・ジェネレータ構造体を初期化する。

この構造体は ippsippsToneGetStateSize015 関数により求められるサイズの 外部バッファに割り当てられる。Q15 形式のデータは、相対周波数値が [0, 0.5)、位 相が [0, 2π) の範囲にある対応する浮動小数点データ・タイプに変換される。

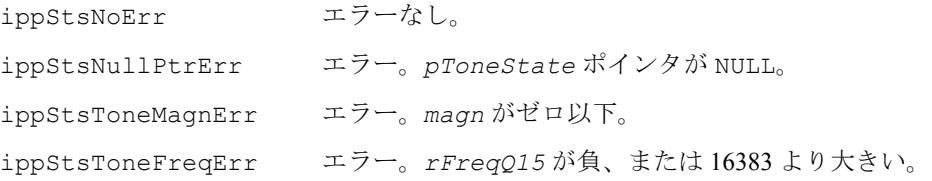

ippStsTonePhaseErr エラー。*phaseQ15* 値が負、または 205886 より大きい。

## **ToneQ15**

トーン・ジェネレータ構造体で指定された周波数、 位相、大きさを持つトーンを生成する。

```
IppStatus ippsToneQ15_16s(Ipp16s* pDst, int len, 
     IppToneState_16s* pToneState);
```
#### 引数

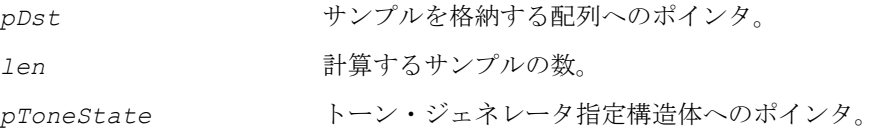

#### 説明

関数 ippsToneQ15 は、ipps.h ファイルで宣言される。この関数は、前に作成され た *pToneState* 構造体で指定された周波数、位相、大きさの各パラメータを持つ トーンを生成する。この関数は、*len* 個のトーン・サンプルを計算し、それらを配 列 *pDst* に格納する。生成された値、*x*[*n*] は実数のトーンの計算に用いられた ippsTone Direct 関数と同じ式で計算される。

#### 戻り値

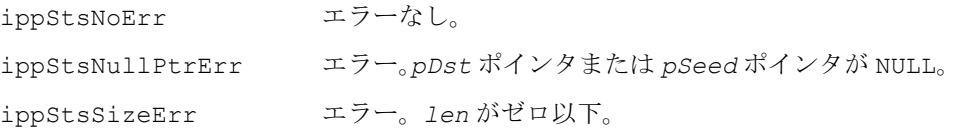

## **Tone\_Direct**

特定の周波数、位相、大きさを持つトーンを 生成する。

> IppStatus ippsTone\_Direct\_16s(Ipp16s\* *pDst*, int *len*, Ipp16s *magn*, float *rFreq*, float\* *pPhase*, IppHintAlgorithm *hint*);

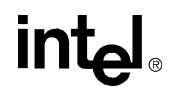

IppStatus ippsTone\_Direct\_16sc(Ipp16sc\* *pDst*, int *len*, Ipp16s *magn*, float *rFreq*, float\* *pPhase*, IppHintAlgorithm *hint*); IppStatus ippsTone\_Direct\_32f(Ipp32f\* *pDst*, int *len*, float *magn*, float *rFreq*, float\* *pPhase*, IppHintAlgorithm *hint*); IppStatus ippsTone\_Direct\_32fc(Ipp32fc\* *pDst*, int *len*, float *magn*, float *rFreq*, float\* *pPhase*, IppHintAlgorithm *hint*); IppStatus ippsTone\_Direct\_64f(Ipp64f\* *pDst*, int *len*, double *magn*, double *rFreq*, double\* *pPhase*, IppHintAlgorithm *hint*); IppStatus ippsTone\_Direct\_64fc(Ipp64fc\* *pDst*, int *len*, double *magn*, double *rFreq*, double\* *pPhase*, IppHintAlgorithm *hint*);

#### 引数

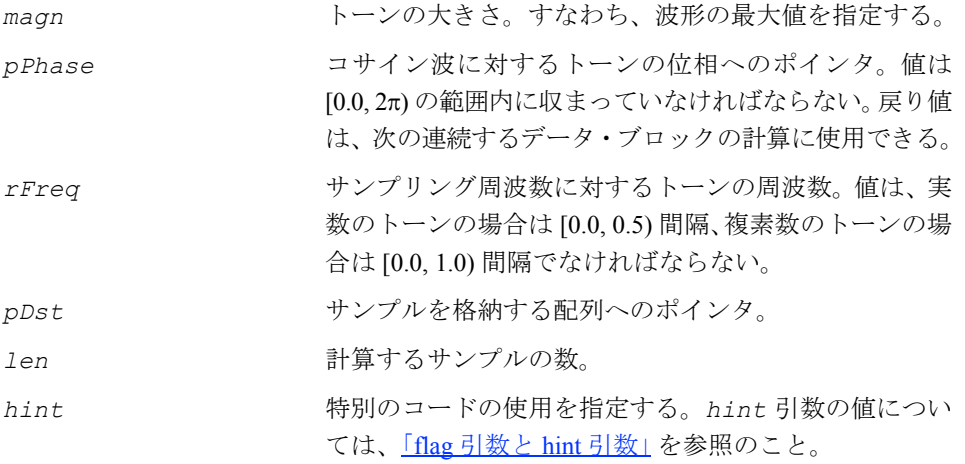

#### 説明

関数 ippsTone\_Direct は、ipps.h ファイルで宣言される。この関数は、指定さ れた周波数 *rFreq*、位相 *pPhase*、大きさ *magn* を持つトーンを生成する。この関 数は、*len* 個のトーン・サンプルを計算し、それらを配列 *pDst* に格納する。実数 のトーンの場合、それぞれの生成される値 *x*[*n*] は次のように定義される。

<span id="page-75-0"></span> $x[n] = \text{mean} \cdot \cos(2\pi n \cdot r \text{Free} + \text{phase})$ 

複素数のトーンの場合、*x*[*n*] は次のように定義される。

 $x[n] = \text{magn} \cdot (\cos(2\pi n \cdot rFreq + \text{phase}) + j \cdot \sin(2\pi n \cdot rFreq + \text{phase}))$ 

*hint* 引数には、特別なコード(計算は高速だが精度が低い、または計算の精度は高い が低速)の使用を指定する。*hint* 引数に指定可能な値は、表 [7-3](#page-327-0) に記載されている。

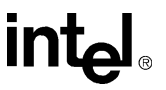

#### 戻り値

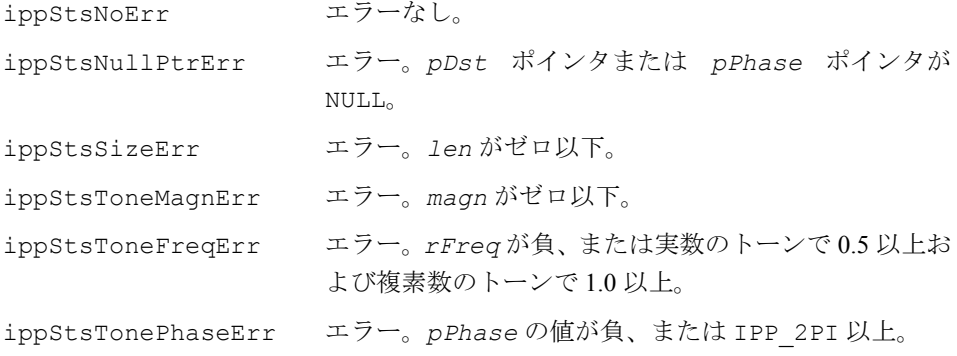

## **ToneQ15\_Direct**

特定の周波数、位相、大きさを持つトーンを 生成する。

> IppStatus ippsToneQ15\_Direct\_16s(Ipp16s\* *pDst*, int *len*, Ipp16s *magn*, Ipp16s *rFreqQ15*, Ipp32s *phaseQ15*);

#### 引数

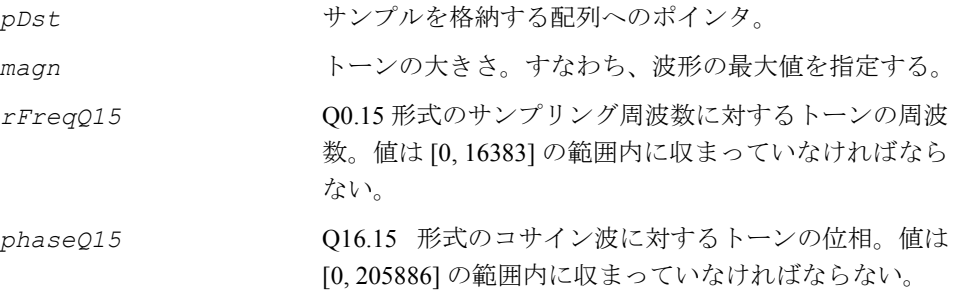

#### 説明

関数 ippsToneQ15\_Direct は、ipps.h ファイルで宣言される。この関数は、指 定された周波数 *rFreqQ15*、位相 *pPhaseQ15*、大きさ *magn* を持つトーンを生成す る。Q15 形式のデータは、相対周波数値が [0, 0.5)、位相が [0, 2π) の範囲にある対応 する浮動小数点データ・タイプに変換される。この関数は、*len* 個のトーン・サン プルを計算し、それらを配列 *pDst* に格納する。生成された値、*x*[*n*] は実数のトー ンの計算に用いられた ippsTone Direct 関数と同じ式で計算される。

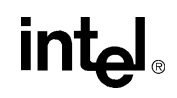

#### 戻り値

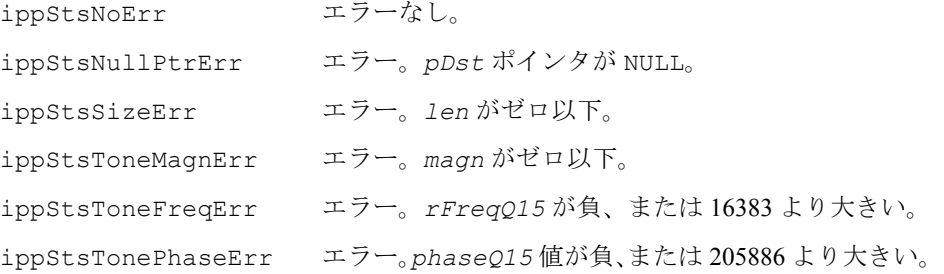

## トライアングル生成関数

この項では、特定の周波数、位相、大きさ、非対称性の三角波形を持つ周期的な信 号(トライアングルと呼ばれる)を生成する関数について説明する。

#### <span id="page-77-0"></span>アプリケーション・ノート

特定の周波数 *rFreq*、位相 *phase*、大きさ *magn*、非対称性 *h* の三角波形を持つ実数 の周期的信号 *x*[*n*](実数のトライアングルと呼ばれる)は、次のように定義される。

 $x[n] = magn \cdot \texttt{ct}_{b}(2\pi \cdot rFreq \cdot n + phase), n = 0, 1, 2, ...$ 

特定の周波数 *rFreq*、位相 *phase*、大きさ *mag*、非対称性 *h* の三角波を持つ複素数 の周期的信号 *x*[*n*](複素数のトライアングルと呼ばれる)は、次のように定義される。

*x*[*n*] = magn·(ct<sub>*h*</sub>(2π· *rFreq*· *n* + phase) + *j* · **st**<sub>*h*</sub>(2π · *rFreq* · *n* + *phase*)), *n*= 0, 1, 2, ...

**ct***h*( ) 関数は、次のように決定される。

 $H = p + h$ 

$$
\mathbf{ct}_h(\alpha) = \begin{cases} -\frac{2}{H} \cdot \left( \alpha - \frac{H}{2} \right), & 0 \le \alpha \le H \\ \frac{2}{2\pi - H} \cdot \left( \alpha - \frac{2\pi + H}{2} \right), & H \le \alpha \le 2\pi \end{cases}
$$

$$
\mathsf{ct}_h(\alpha + k \cdot 2\pi) = \mathsf{ct}_h(\alpha), \ k = 0, \pm 1, \pm 2, \dots
$$

intط

*H*=π、非対称性 *h***=**0 の場合、関数 *ct*h() は対称になり、また cos() 関数の三角相似に なる。次の式に注意する必要がある。

$$
\begin{aligned} \n\mathbf{ct}_h(H/2 + k \cdot \pi) &= 0, \ k = 0, \pm 1, \pm 2, \dots \\ \n\mathbf{ct}_h(k \cdot 2\pi) &= 1, \ k = 0, \pm 1, \pm 2, \dots \\ \n\mathbf{ct}_h(H + k \cdot 2\pi) &= -1, \ k = 0, \pm 1, \pm 2, \dots \n\end{aligned}
$$

**st***h*() 関数は、次のように決定される。

$$
\mathbf{st}_h(\alpha) = \begin{cases} \frac{2}{2\pi - H} \cdot \alpha, & 0 \le \alpha \le \frac{2\pi - H}{2} \\ -\frac{2}{H} \cdot (\alpha - \pi), & \frac{2\pi - H}{2} \le \alpha \le \frac{2\pi + H}{2} \\ \frac{2}{2\pi - H} \cdot (\alpha - 2\pi), & \frac{2\pi + H}{2} \le \alpha \le 2\pi \end{cases}
$$

$$
\mathbf{st}_h(\alpha + k \cdot 2\pi) = \mathbf{st}_h(\alpha), \ k = 0, \pm 1, \pm 2, \dots
$$

*H*=π、非対称性 *h***=**0 の場合、関数 *st*h() は正弦関数の三角相似になる。次の式に注意 する必要がある。

$$
\mathbf{st}_{h}(a) = \mathbf{ct}_{h}(a + (3\pi + h)/2)
$$
\n
$$
\mathbf{st}_{h}(\pi k) = 0, k = 0, \pm 1, \pm 2, \dots
$$
\n
$$
\mathbf{st}_{h}((\pi - h)/2 + 2\pi k) = 1, k = 0, \pm 1, \pm 2, \dots
$$
\n
$$
\mathbf{st}_{h}((3\pi + h)/2 + 2\pi k) = -1, k = 0, \pm 1, \pm 2, \dots
$$

## <span id="page-78-0"></span>**TriangleInitAllocQ15**

メモリを割り当て、トライアングル指定構造体 を初期化する。

> IppStatus ippsTriangleInitAllocQ15\_16s(IppTriangleState\_16s\*\* *pTriangleState*, Ipp16s *magn*, Ipp16s *rFreqQ15*, Ipp32s *phaseQ15*, Ipp32s *asymQ15*);

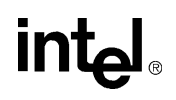

#### 引数

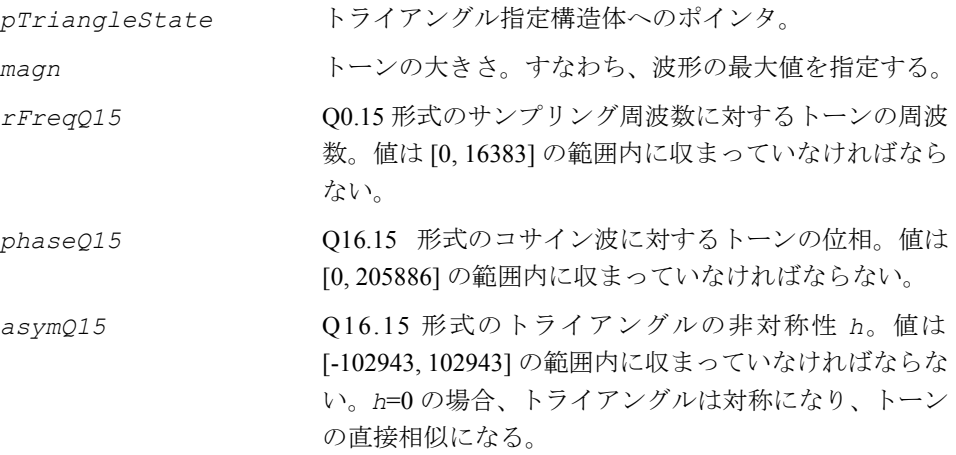

#### 説明

関数 ippsTriangleInitAllocQ15 は、ipps.h ファイルで宣言される。この関数 は、メモリを割り当て、指定された周波数 *rFreqQ15*、位相 *phaseQ15*、非対称性 *asymQ15*、大きさ *magn* を持つ *pTriangleState* トライアングル・ジェネレータ 構造体を初期化する。

Q15 形式のデータは、相対周波数値が [0, 0.5)、位相が [0, 2π)、非対称性が (-π, π) の 範囲にある対応する浮動小数点データ・タイプに変換される。

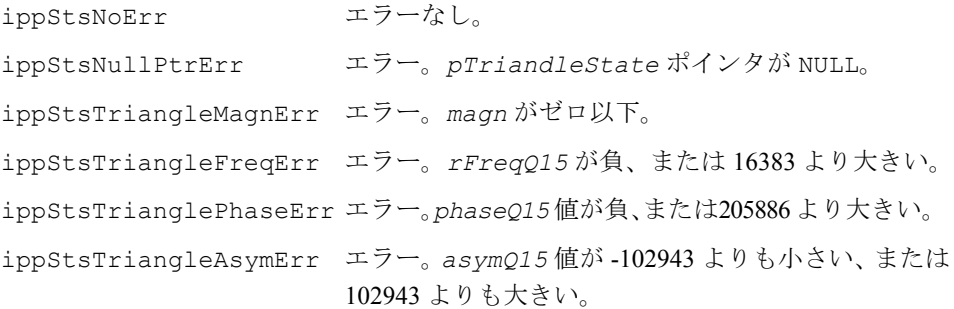

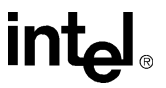

## **TriangleFree**

関数 ippsTriangleInitAlloc によって 割り当てられたメモリを解放する。

IppStatus ippsTriangleFree(IppTriangleState\_16s\* *pTriangleState*);

#### 引数

*pTriangleState* トライアングル・ジェネレータ指定構造体へのポインタ。

#### 説明

関数 ippsTriangleFree は、ipps.h ファイルで宣言される。この関数は、 ipps[ippsTriangleInitAllocQ15](#page-78-0) により生成された構造体に関連付けられてい るメモリをすべて解放して、トライアングル・ジェネレータ・ステートをクローズ する。

#### 戻り値

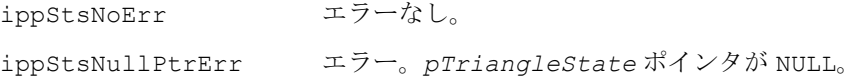

## <span id="page-80-0"></span>**TriangleGetStateSizeQ15**

トライアングル・ジェネレータ構造体の 長さを計算する。

IppStatus ippsTriangleGetStateSizeQ15\_16s(int\* *pTriangleStateSize*);

#### 引数

*pTriangleStateSize* ジェネレータ指定構造体のバイト単位で計算されたサ イズ値へのポインタ。

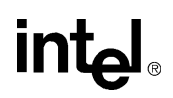

#### 説明

関数 ippsTriangleGetStateSizeQ15 は、ipps.h ファイルで宣言される。こ の関数は、トーン・ジェネレータ構造体の *pTriangleStateSize* の長さ(バイト単 位)を計算する。関数 ippsTriangleGetStateSizeQ15 は、 ipps[ippsTriangleInitQ15](#page-81-0) 関数を呼び出す前に呼び出す必要がある。

#### 戻り値

ippStsNoErr エラーなし。 ippStsNullPtrErr エラー。*pTriangleStateSize* ポインタが NULL。

## <span id="page-81-0"></span>**TriangleInitQ15**

トライアングル・ジェネレータ指定構造体 を初期化する。

> IppStatus ippsTriangleInitQ15\_16s(IppTriangleState\_16s\* *pTriangleState*, Ipp16s *magn*, Ipp16s *rFreqQ15*, Ipp32s *phaseQ15*, Ipp32s *asymQ15*);

#### 引数

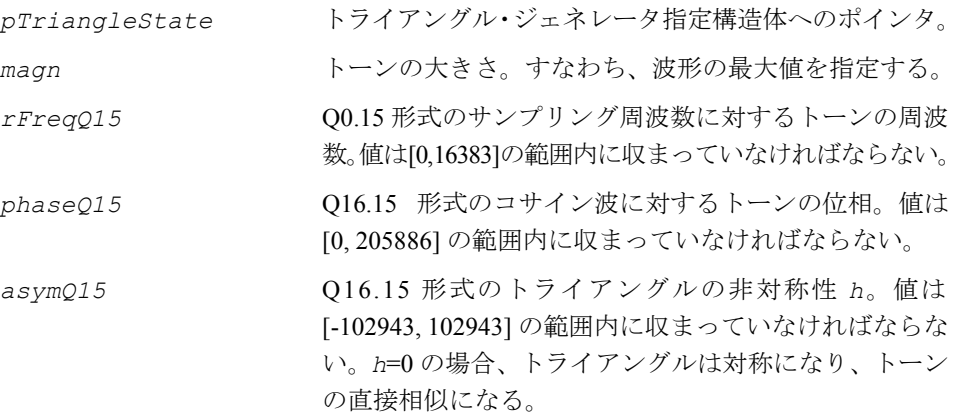

#### 説明

関数 ippsTriangleInitQ15 は、ipps.h ファイルで宣言される。この関数は、指 定された大きさ *magn*、周波数 *rFreqQ15*、位相 *phaseQ15*、非対称性 *asymQ15* を 持つ *pTriangleState* トライアングル・ジェネレータ構造体を初期化する。この構 造体は ipp[sippsTriangleGetStateSizeQ15](#page-80-0) 関数により求められるサイズの外

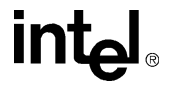

部バッファに割り当てられる。

Q15 形式のデータは、相対周波数値が [0, 0.5)、位相が [0, 2π)、非対称性が (-π, π) の 範囲にある対応する浮動小数点データ・タイプに変換される。

#### 戻り値

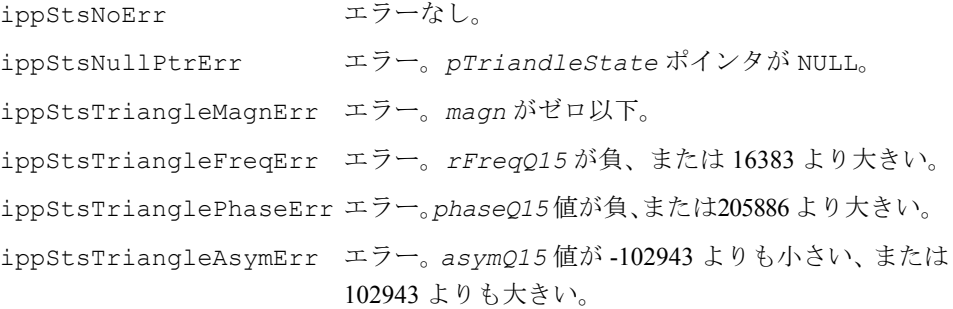

## **TriangleQ15**

トライアングル・ジェネレータ構造体で 指定された周波数、位相、大きさを持つ トライアングルを生成する。

> IppStatus ippsTriangleQ15\_16s(Ipp16s\* *pDst*, int *len*, IppTriangleState\_16s\* *pTriangleState*);

#### 引数

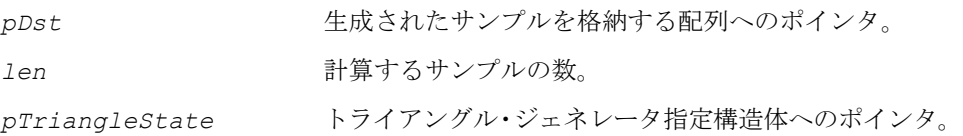

#### 説明

関数 ippsTriangleQ15 は、ipps.h ファイルで宣言される。この関数は、前に作 成された *pTriangleState* 構造体で指定された周波数、位相、大きさ、非対称性の 各パラメータを持つトライアングルを生成する。この関数は、*len* 個のトライアン グル・サンプルを計算し、それらを配列 *pDst* に格納する。生成された値、*x*[*n*] は 実数のトライアングルの計算に用いられた ippsTriangle Direct 関数と同じ式 で計算される。

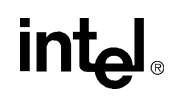

#### 戻り値

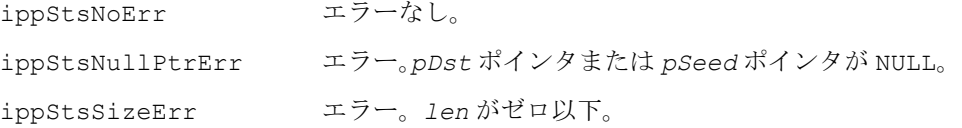

## **Triangle\_Direct**

特定の周波数、位相、大きさを持つ トライアングルを生成する。

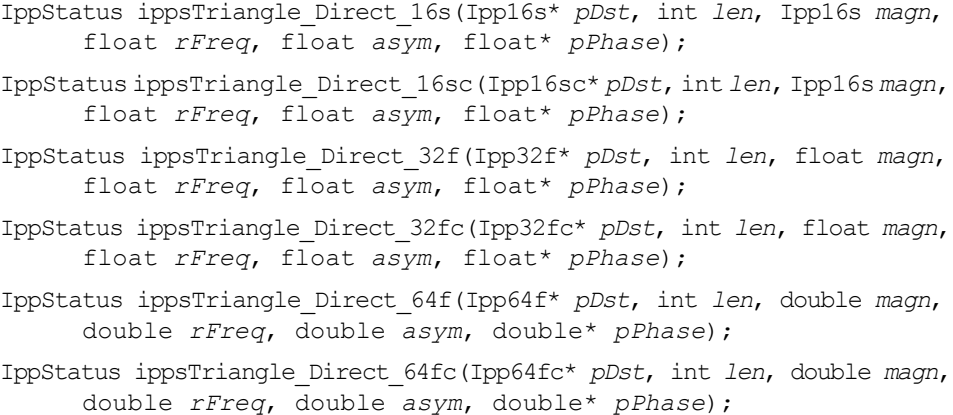

#### 引数

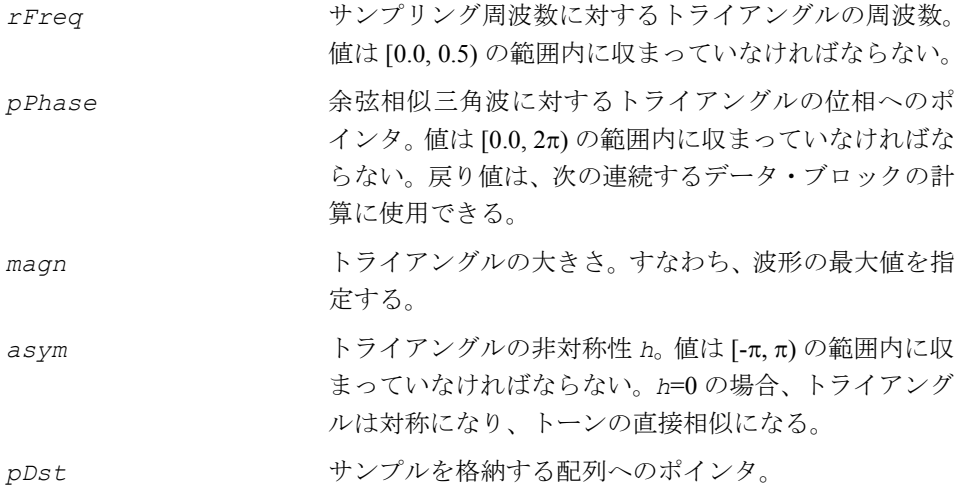

*len* 計算するサンプルの数。

#### 説明

<span id="page-84-0"></span>関数 ippsTriangle は、ipps.h ファイルで宣言される。この関数は、指定された 周波数 *rFreq*、*pPhase* で指示された位相、大きさ *magn* を持つトライアングルを 生成する。この関数は、*len* 個のトライアングル・サンプルを計算し、それらを配 列 *pDst* に格納する。実数のトライアングルの場合、*x*[*n*] は次のように定義される。

 $x[n] = \text{magn} \cdot \texttt{ct}_b(2\pi \cdot rFreq \cdot n + \text{phase}), \quad n = 0, 1, 2, ...$ 

複素数のトライアングルの場合、*x*[*n*] は次のように定義される。

 $x[n] = magn \cdot (\mathbf{ct}_h(2\pi \cdot rFreq \cdot n + phase) + j \cdot \mathbf{st}_h(2\pi \cdot rFreq \cdot n + phase)), n = 0, 1, 2, ...$ 

関数 **ct***h* and **st***<sup>h</sup>* の定義については、4-14 [ページの](#page-77-0)「アプリケーション・ノート」を 参照のこと。

#### 戻り値

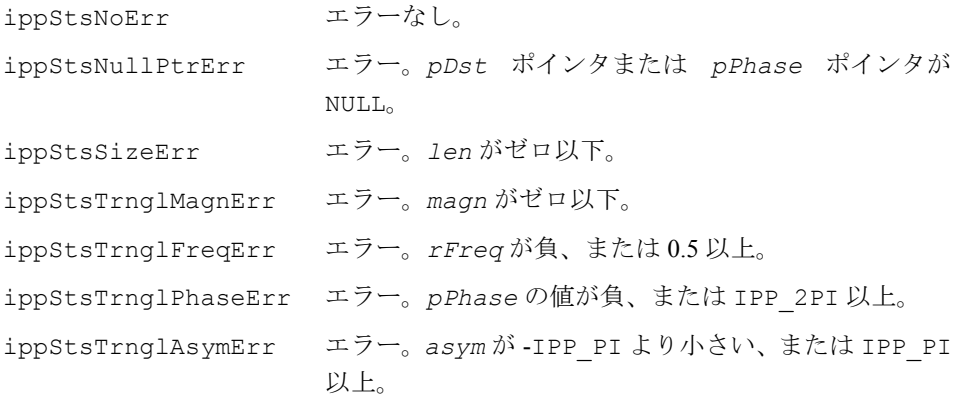

## **TriangleQ15\_Direct**

特定の周波数、位相、大きさを持つ トライアングルを生成する。

> IppStatus ippsTriangleQ15\_Direct\_16s(Ipp16s\* *pDst*, int *len*, Ipp16s *magn*, Ipp16s *rFreqQ15*, Ipp32s*phaseQ15*, Ipp32s *asymQ15*);

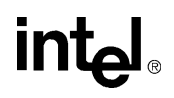

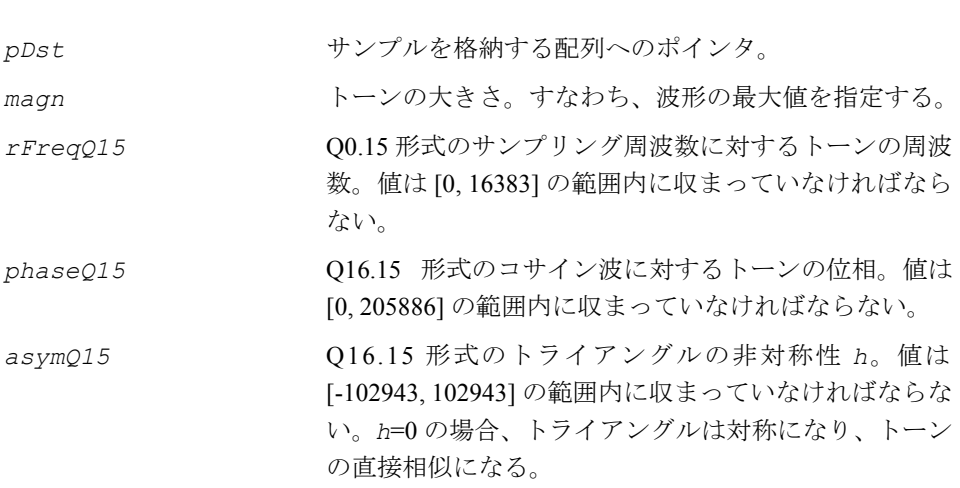

#### 説明

引数

関数 ippsTriangleQ15 Direct は、ipps.h ファイルで宣言される。この関数は、 指定された大きさ magn、周波数 *rFreqQ15*、位相 *pPhaseQ15*、非対称性 *asymQ15* を持つ *pTriangleState* トライアングルを生成する。Q15 形式のデータは、相対周 波数値が [0, 0.5)、位相が [0, 2π)、非対称性が [-π, π) の範囲にある対応する浮動小数 点データ・タイプに変換される。この関数は、*len* 個のトーン・サンプルを計算し、 それらを配列 *pDst* に格納する。生成された値、*x*[*n*] は実数のトライアングルの計 算に用いられた [ippsTriangle\\_Direct](#page-84-0) 関数と同じ式で計算される。

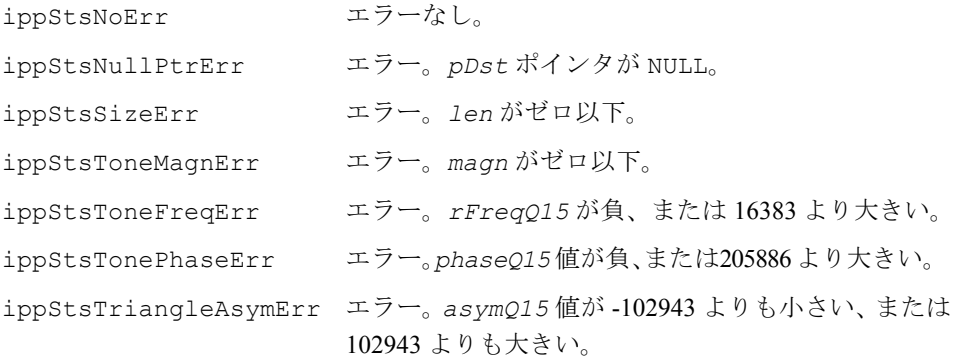

## 一様分布関数

この項では、一様分布を持つ疑似ランダム・サンプルを生成する関数について説明 する。

## **RandUniformInitAlloc**

メモリを割り当て、ノイズ・ジェネレータ を一様分布で初期化する。

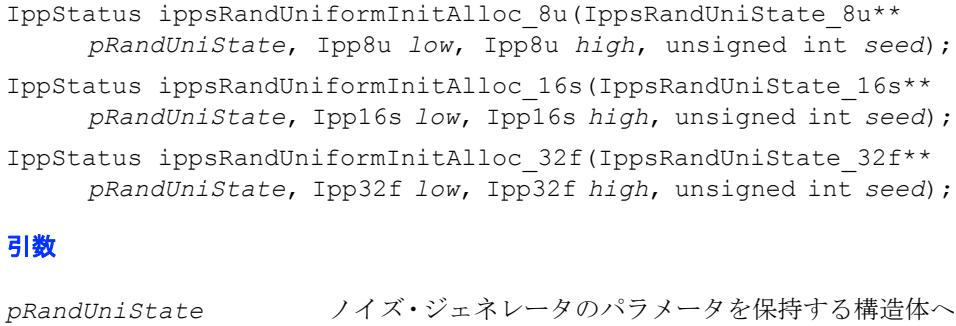

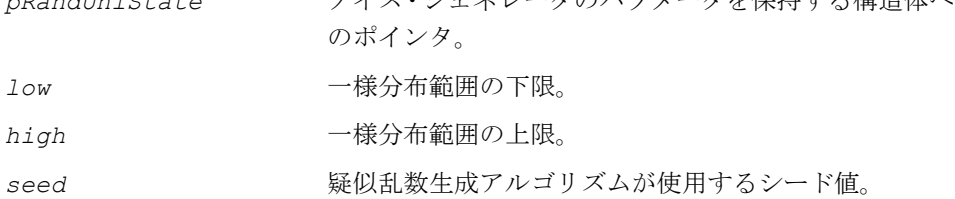

#### 説明

関数 ippsRandUniformInitAlloc は、ipps.h ファイルで宣言される。この関 数は、メモリを割り当てて、疑似ランダム・ジェネレータ・ステート *pRandUniState* を初期化する。一様分布範囲は、下限 *low* と上限 *high* によって指定される。

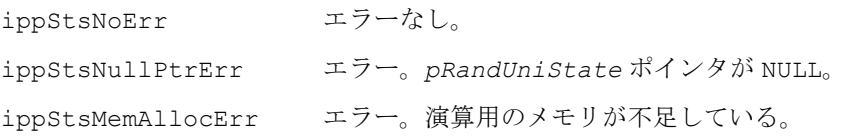

## **RandUniformFree**

一様分布ジェネレータ・ステートを終了する。

```
IppStatus ippsRandUniformFree_8u(IppsRandUniState_8u* 
pRandUniState);
IppStatus ippsRandUniformFree_16s(IppsRandUniState_16s* 
pRandUniState);
IppStatus ippsRandUniformFree_32f(IppsRandUniState_32f* 
pRandUniState);
```
#### 引数

```
pRandUniState ノイズ・ジェネレータのパラメータを保持する構造体へ
             のポインタ。
```
#### 説明

関数 ippsRandUniformFree は、ipps.h ファイルで宣言される。この関数は、 *ippsRandUniInitAlloc* 関数によって割り当てられたすべてのメモリを解放し て、ノイズ・ジェネレータ・ステート pRandUniState を終了する。

#### 戻り値

ippStsNoErr エラーなし。 ippStsNullPtrErr エラー。*pRandUniState* ポインタが NULL。 ippStsContextMatchErrエラー。ステート識別子が正しくない。

## **RandUniformInit**

ノイズ・ジェネレータを一様分布で 初期化する。

> IppStatus ippsRandUniformInit\_16s(IppsRandUniState\_16s\* *pRandUniState*, Ipp16s *low*, Ipp16s *high*, unsigned int *seed*);

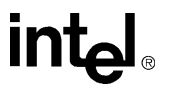

#### 引数

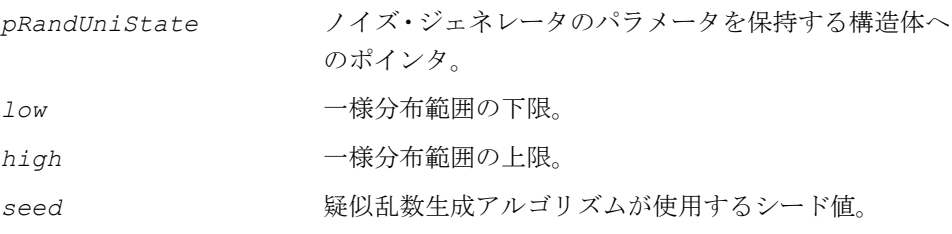

#### 説明

関数 ippsRandUniformInit は、ipps.h ファイルで宣言される。この関数は、外 部バッファの疑似ランダム・ジェネレータ・ステート *pRandUniState* を初期化す る。このバッファのサイズは事前に [ippsRandUniformGetSize](#page-88-0) 関数を呼び出すこ とにより計算されている。一様分布範囲は、下限 *low* と上限 *high* によって指定さ れる。

#### 戻り値

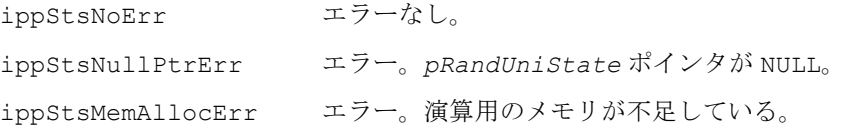

## <span id="page-88-0"></span>**RandUniformGetSize**

一様分布ジェネレータ構造体の長さ を計算する。

IppStatus ippsRandUniformGetSize\_16s(int\* *pRandUniStateSize*))

#### 引数

*pRandUniStateSize* ジェネレータ指定構造体のバイト単位で計算されたサ イズ値へのポインタ。

#### 説明

関数 ippsRandUniformGetSize は、ipps.h ファイルで宣言される。この関数は、 一様分布ジェネレータ構造体の *pRandUniStateSize* の長さ(バイト単位)を計算 する。関数 ippsRandUniformGetSize は関数 ippsRandUniformInit よりも前 に呼び出す必要がある。

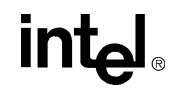

#### 戻り値

ippStsNoErr エラーなし。 ippStsNullPtrErr エラー。*pRandUniStateSize* ポインタが NULL。

## **RandUnifrom**

一様分布を持つ疑似ランダム・サンプルを 生成する。

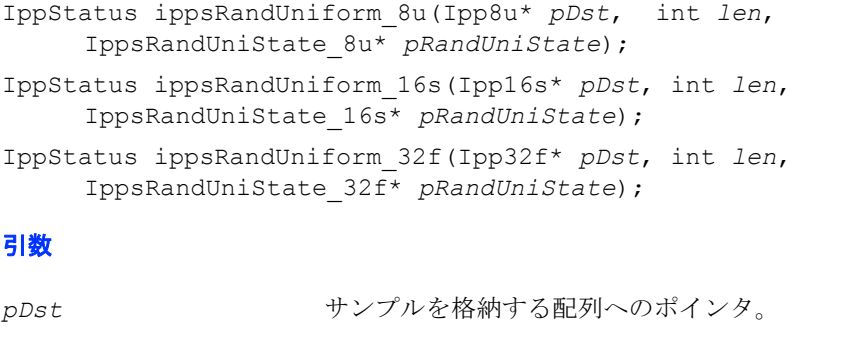

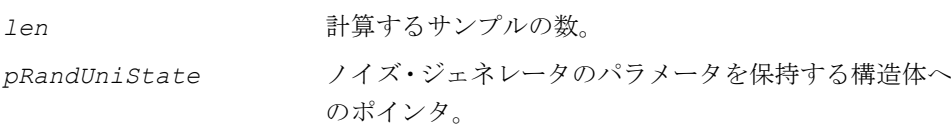

#### 説明

関数 ippsRandUniform は、ipps.h ファイルで宣言される。この関数は、一様分 布を持つ *len* 個の疑似ランダム・サンプルを生成し、それらを配列 *pDst* に格納す る。ジェネレータの初期パラメータは、ジェネレータ·ステート構造体 *pRandUniState* 内で設定される。

ippsRandUniform を呼び出す前に、ippsRandUniformInitAlloc 関数を呼び出 して、ジェネレータ・ステートを初期化しなければならない。

#### 戻り値

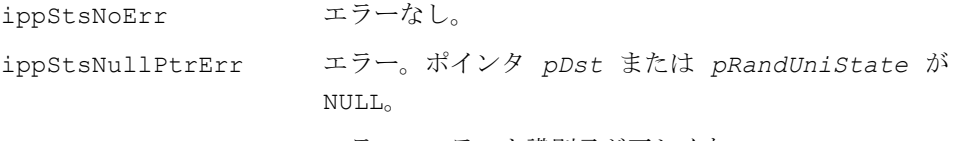

ippStsContextMatchErrエラー。ステート識別子が正しくない。

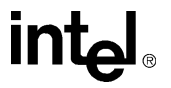

## **RandUniform\_Direct**

一様分布を持つ疑似ランダム・サンプルを 直接モードで生成する。

- IppStatus ippsRandUniform\_Direct\_16s(Ipp16s\* *pDst*, int *len*, Ipp16s *low*, Ipp16s *high*, unsigned int\* *pSeed*);
- IppStatus ippsRandUniform\_Direct\_32f(Ipp32f\* *pDst*, int *len*, Ipp32f *low*, Ipp32f *high*, unsigned int\* *pSeed*);
- IppStatus ippsRandUniform\_Direct\_64f(Ipp64f\* *pDst*, int *len*, Ipp64f *low*, Ipp64f *high*, unsigned int\* *pSeed*);

#### 引数

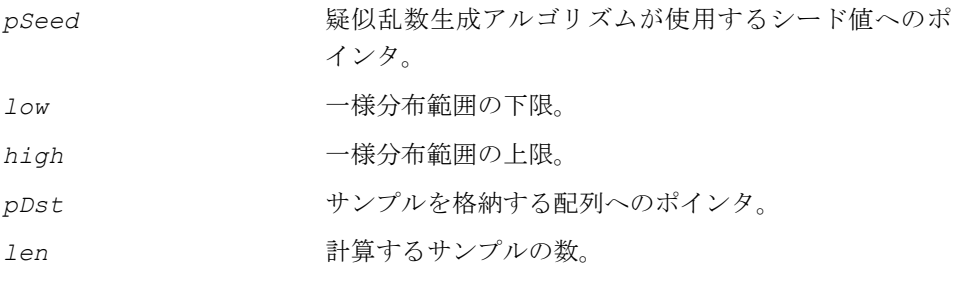

#### 説明

関数 ippsRandUniform\_Direct は、ipps.h ファイルで宣言される。この関数は、 一様分布を持つ *len* 個の疑似ランダム・サンプルを生成し、それらを配列 *pDst* に 格納する。この関数では、事前にジェネレータ・ステート構造体を初期化する必要は ない。疑似乱数ジェネレータのすべてのパラメータは、関数内で直接に設定される。

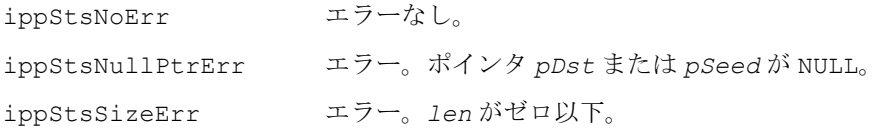

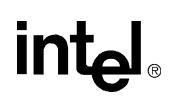

## ガウス分布関数

この項では、ガウス分布を持つ疑似ランダム・サンプルを生成する関数について説 明する。

## **RandGaussInitAlloc**

メモリを割り当て、ノイズ・ジェネレータを ガウス分布で初期化する。

- IppStatus ippsRandGaussInitAlloc\_8u(IppsRandGaussState\_8u\*\* *pRandGaussState*, Ipp8u *mean*, Ipp8u *stdDev*, unsigned int *seed*);
- IppStatus ippsRandGaussInitAlloc\_16s(IppsRandGaussState\_16s\*\*  $p$ RandGaussState, Ipp16smean, Ipp16sstdDev, unsignedintseed);
- IppStatus ippsRandGaussInitAlloc\_32f(IppsRandGaussState\_32f\*\* *pRandGaussState*, Ipp32f *mean*, Ipp32f *stdDev*, unsigned int *seed*);

#### 引数

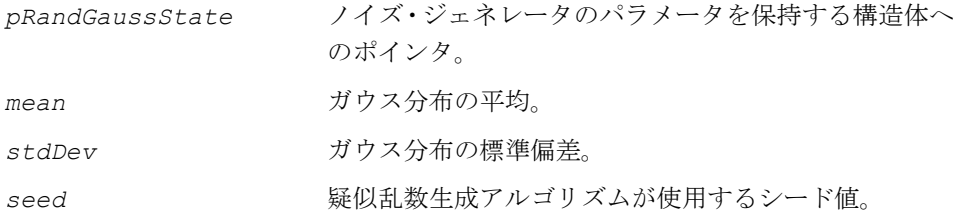

#### 説明

関数 ippsRandGaussInitAlloc は、ipps.h ファイルで宣言される。この関数 は、メモリを割り当てて、疑似ランダム・ジェネレータ・ステート構造体 *pRandGaussState* を初期化する。この構造体は、*mean*、*stdDev*、*seed* の値で 指定される、必要なノイズ・ジェネレータのパラメータを保持する。

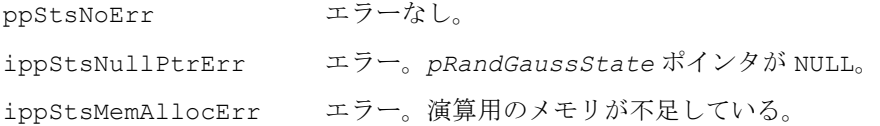

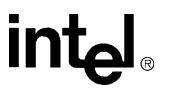

## **RandGaussFree**

ガウス分布ジェネレータ・ステートを 終了する。

```
IppStatus ippsRandGaussFree_8u(IppsRandGaussState_8u* 
pRandGaussState);
```

```
IppStatus ippsRandGaussFree_16s(IppsRandGaussState_16s* 
 pRandGaussState);
```

```
IppStatus ippsRandGaussFree_32f(IppsRandGaussState_32f* 
 pRandGaussState);
```
#### 引数

```
pRandGaussState ノイズ・ジェネレータのパラメータを保持する構造体へ
              のポインタ。
```
#### 説明

関数 ippsRandGaussFree は、ipps.h ファイルで宣言される。この関数は、 *ippsRandGaussInitAlloc* 関数によって割り当てられたすべてのメモリを解放し て、ノイズ・ジェネレータ・ステート pRandGaussState を終了する。

#### 戻り値

```
ippStsNoErr エラーなし。
ippStsNullPtrErr エラー。pRandGaussState ポインタが NULL。
ippStsContextMatchErrエラー。ステート識別子が正しくない。
```
## <span id="page-92-0"></span>**RandGaussGetSize**

ガウス分布ジェネレータ構造体の長さを 計算する。

IppStatus ippsRandGaussGetSize\_16s(int\* *pRandGaussStateSize*);

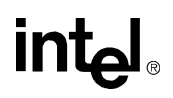

#### 引数

*pRandGaussStateSize* ジェネレータ指定構造体のバイト単位で計算されたサ イズ値へのポインタ。

#### 説明

関数 ippsRandGaussGetSize は、ipps.h ファイルで宣言される。この関数は、 一様分布ジェネレータ構造体の *pRandGaussStateSize* の長さ(バイト単位)を計 算する。関数 ippsRandGaussGetSize は、関数 ippsRandGaussInit を呼び出 す前に呼び出す必要がある。

#### 戻り値

ippStsNoErr エラーなし。 ippStsNullPtrErr エラー。*pRandGaussStateSize* ポインタが NULL。

## **RandGaussInit**

ノイズ・ジェネレータをガウス分布で 初期化する。

> IppStatus ippsRandGaussInit\_16s(IppsRandGaussState\_16s\*  $p$ RandGaussState, Ipp16smean, Ipp16sstdDev, unsignedintseed);

#### 引数

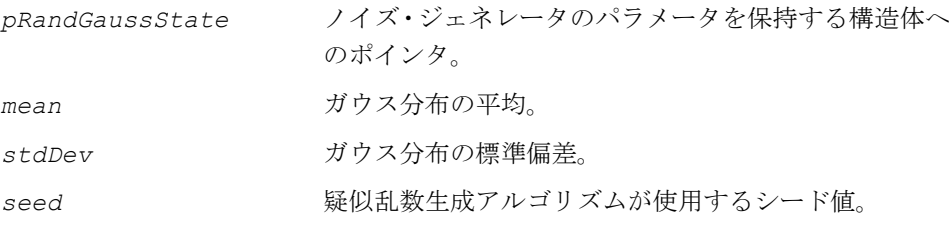

#### 説明

関数 ippsRandGaussInit は、ipps.h ファイルで宣言される。この関数は、外部 バッファの疑似ランダム・ジェネレータ・ステート構造体 *pRandGaussState* を初 期化する。このバッファのサイズは事前に [ippsRandGaussGetSize](#page-92-0) 関数を呼び出 すことにより計算されている。この構造体は、*mean*、*stdDev*、*seed* の値で指定さ れる、必要なノイズ・ジェネレータのパラメータを保持する。

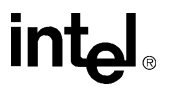

#### 戻り値

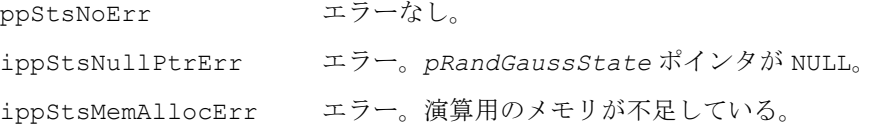

## **RandGauss**

ガウス分布を持つ疑似ランダム・サンプル を生成する。

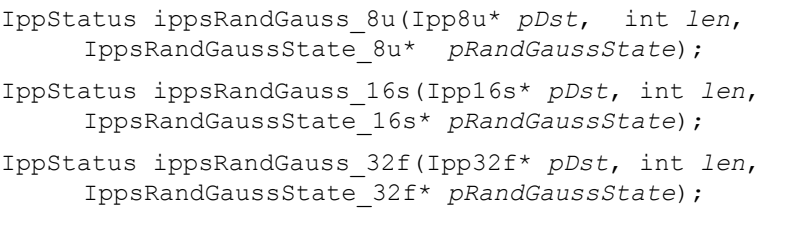

#### 引数

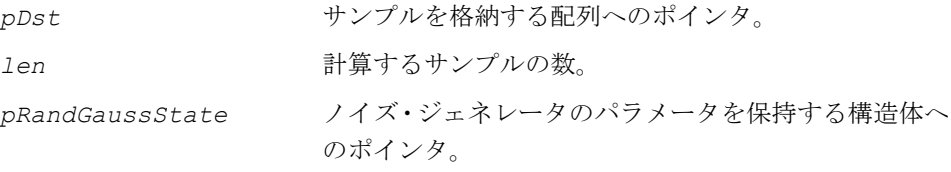

#### 説明

関数 ippsRandGauss は、ipps.h ファイルで宣言される。この関数は、ガウス分 布を持つ *len* 個の疑似ランダム・サンプルを生成し、それらを配列 *pDst* に格納す る。ジェネレータの初期パラメータは、ジェネレータ・ステート構造体 *pRandGaussState* 内で設定される。 ippsRandGauss を呼び出す前に、ippsRandGaussInitAlloc 関数を呼び出し

て、ジェネレータ・ステートを初期化しなければならない。

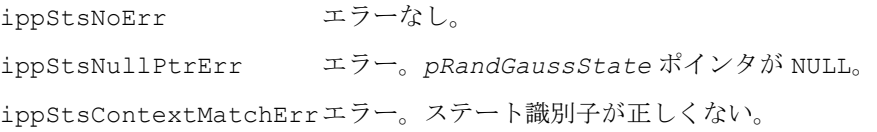

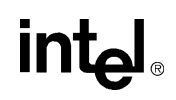

## **RandGauss\_Direct**

ガウス分布を持つ疑似ランダム・サンプル を直接モードで生成する。

> IppStatus ippsRandGauss\_Direct\_16s(Ipp16s\* *pDst*, int *len*, Ipp16s *mean*, Ipp16s *stdev*, unsigned int\* *pSeed*); IppStatus ippsRandGauss\_Direct\_32f(Ipp32f\* *pDst*, int *len*, Ipp32f *mean*,

Ipp32f *stdev*, unsigned int\* *pSeed*);

IppStatus ippsRandGauss\_Direct\_64f(Ipp64f\* *pDst*, int *len*, Ipp64f *mean*, Ipp64f *stdev*, unsigned int\* *pSeed*);

#### 引数

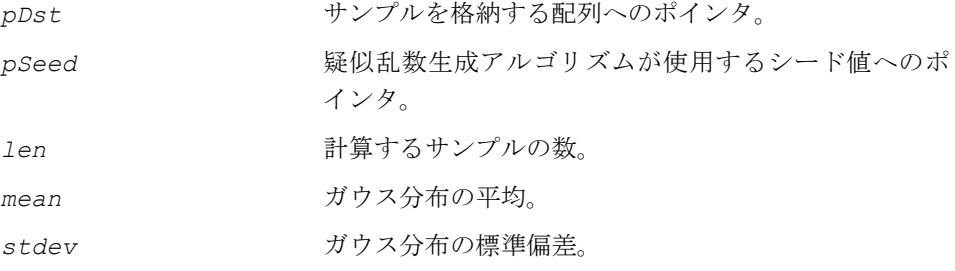

#### 説明

関数 ippsRandGauss は、ipps.h ファイルで宣言される。この関数は、ガウス分 布を持つ *len* 個の疑似ランダム・サンプルを生成し、それらを配列 *pDst* に格納す る。この関数では、事前にジェネレータ・ステート構造体を初期化する必要はない。 疑似乱数ジェネレータのすべてのパラメータは、関数内で直接に設定される。

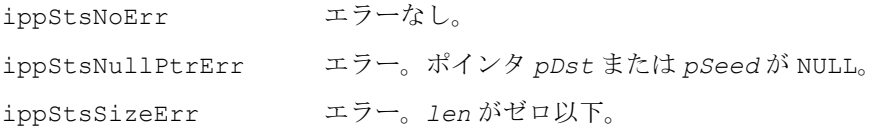

## 特殊ベクトル関数

この項で説明する関数は、各種の信号処理関数を適用した結果を調べるためのテス ト信号として使用できる、特殊なベクトルを生成する。

## **VectorJaehne**

Jaehne ベクトルを生成する。

IppStatus ippsVectorJaehne\_8u(Ipp8u\* *pDst*, int *len*, Ipp8u *magn*); IppStatus ippsVectorJaehne\_8s(Ipp8s\* *pDst*, int *len*, Ipp8s *magn*); IppStatus ippsVectorJaehne\_16u(Ipp16u\* *pDst*, int *len*, Ipp16u *magn*); IppStatus ippsVectorJaehne\_16s(Ipp16s\* *pDst*, int *len*, Ipp16s *magn*); IppStatus ippsVectorJaehne\_32u(Ipp32u\* *pDst*, int *len*, Ipp32u *magn*); IppStatus ippsVectorJaehne\_32s(Ipp32s\* *pDst*, int *len*, Ipp32s *magn*); IppStatus ippsVectorJaehne\_32f(Ipp32f\* *pDst*, int *len*, Ipp32f *magn*); IppStatus ippsVectorJaehne\_64f(Ipp64f\* *pDst*, int *len*, Ipp64f *magn*);

#### 引数

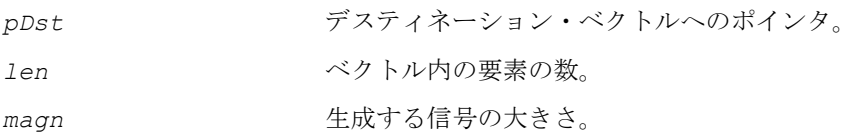

説明

関数 ippsVectorJaehne は、ipps.h ファイルで宣言される。この関数は Jaehne ベクトルを生成し、結果を *pDst* に格納する。大きさ *magn* には、正の値を指定す る。この関数は、可変周波数を持つサイン・カーブを生成する。計算は、次のよう に行われる。

 $pDst[n] = magn \cdot sin\left(\frac{0.5\pi n^2}{len}\right)$ ,  $0 \leq n < 1$ en

例 [4-4](#page-97-0) は、関数 ippsVectorJaehne の使用例を示している。

#### <span id="page-97-0"></span>例 **4-4 ippsVectorJaehne** 関数の使用例

```
IppStatus Jaehne (void) {
     Ipp16s buf[100] ;
    return ippsVectorJaehne 16s ( buf, 100, 255 );
}
```
#### 戻り値

```
ippStsNoErr エラーなし。
ippStsNullPtrErr エラー。pSrcDst ポインタが NULL。
ippStsSizeErr エラー。len がゼロ以下。
ippStsJaehneErr エラー。magn が負。
```
## **VectorRamp**

#### ランプ・ベクトルを生成する。

```
IppStatus ippsVectorRamp_8u(Ipp8u* pDst, int len, float offset, 
     float slope);
IppStatus ippsVectorRamp_8s(Ipp8s* pDst, int len, float offset, 
     float slope);
IppStatus ippsVectorRamp_16u(Ipp16u* pDst, int len, float offset, 
     float slope);
IppStatus ippsVectorRamp_16s(Ipp16s* pDst, int len, float offset,
     float slope);
IppStatus ippsVectorRamp_32u(Ipp32u* pDst, int len, float offset,
     float slope);
IppStatus ippsVectorRamp_32s(Ipp32s* pDst, int len, float offset,
     float slope);
IppStatus ippsVectorRamp_32f(Ipp32f* pDst, int len, float offset,
     float slope);
IppStatus ippsVectorRamp_64f(Ipp64f* pDst, int len, float offset,
     float slope);
```
#### 引数

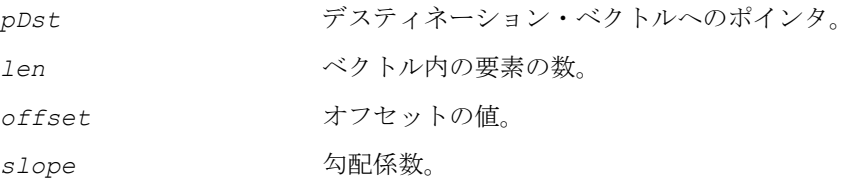

#### 説明

関数 ippsVectorRamp は、ipps.h ファイルで宣言される。この関数は、ランプ・ ベクトルを生成し、結果を *pDst* に格納する。デスティネーション・ベクトルの要素 は、次の公式に従って計算される。

*pDst*[n] = *offset* + *slope*\**n*, 0≤*n*<*len.*

ただし、すべての関数タイプで、線形変換係数 *offset* と *slope* は浮動小数点値を 持つ。

#### 戻り値

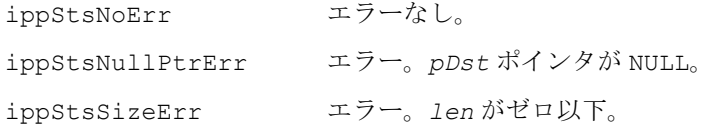

## **intal**

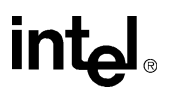

# 基本的なベクトル関数

本章では、論理演算、シフト演算、算術演算、変換演算、圧伸演算、窓(window) 演算、統計演算を実行するインテル® IPP 関数をそれぞれ説明する。

このグループのすべての関数を表 [5-1](#page-100-0) に示す。

#### <span id="page-100-0"></span>表 **5-1** インテル**® IPP** 基本的なベクトル関数

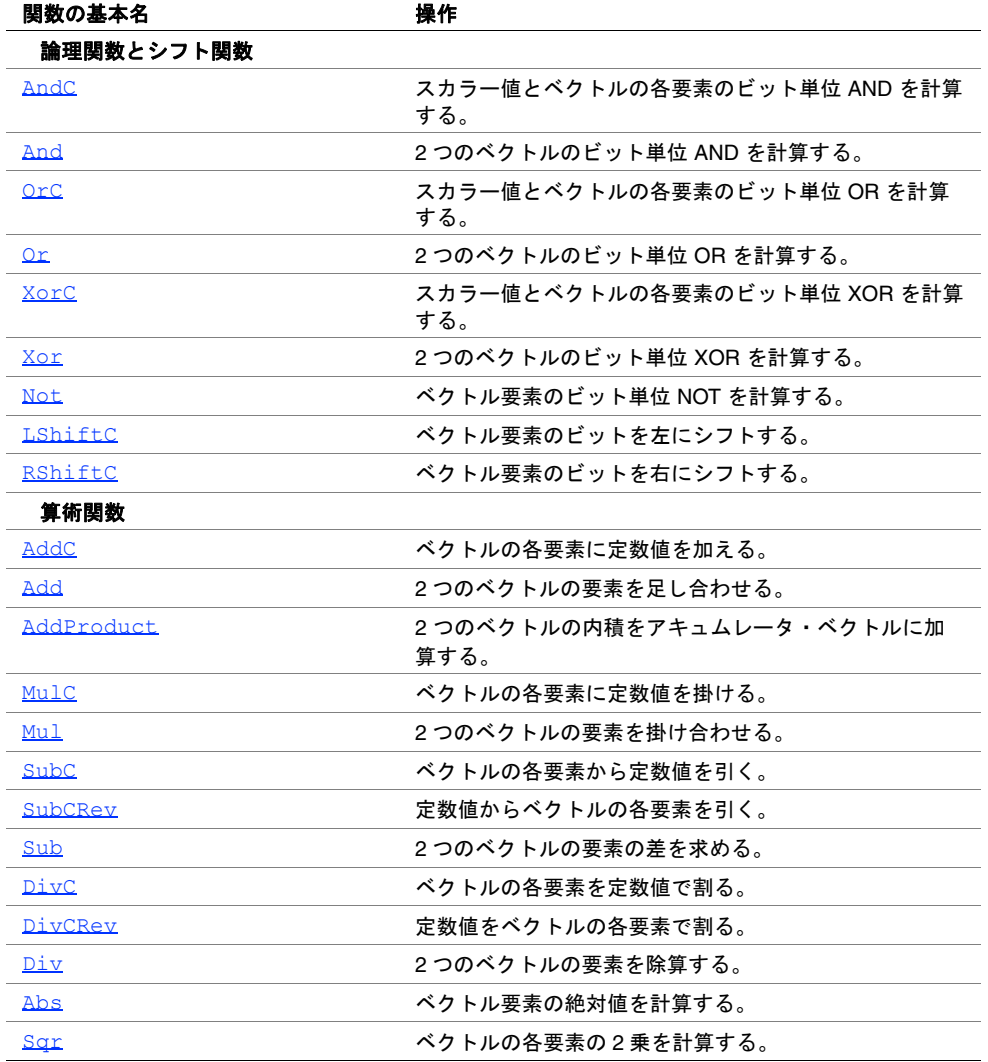

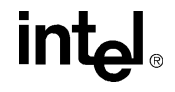

#### 表 **5-1** インテル**® IPP** 基本的なベクトル関数 (続き)

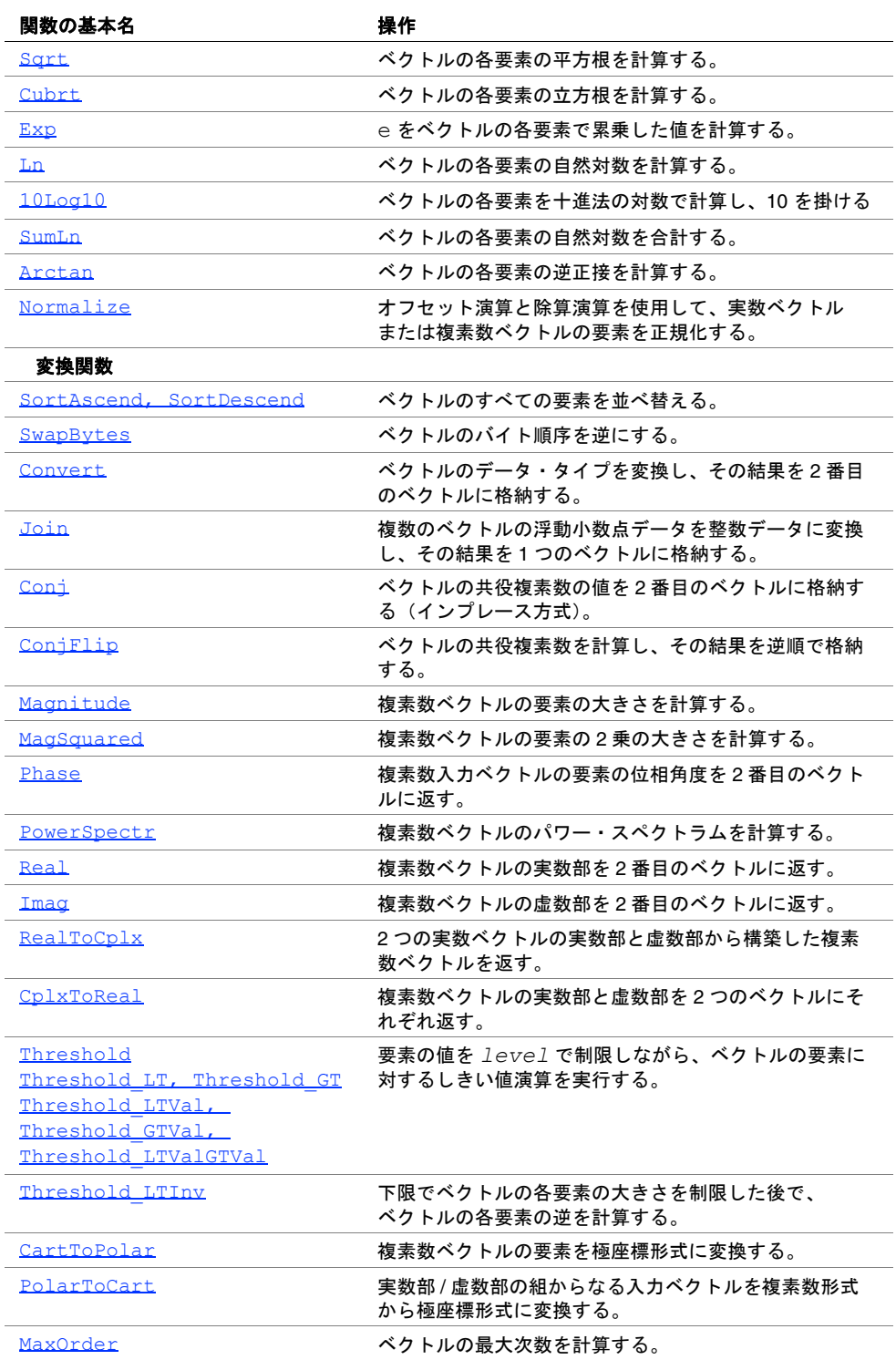

intel

### 表 **5-1** インテル**® IPP** 基本的なベクトル関数 (続き)

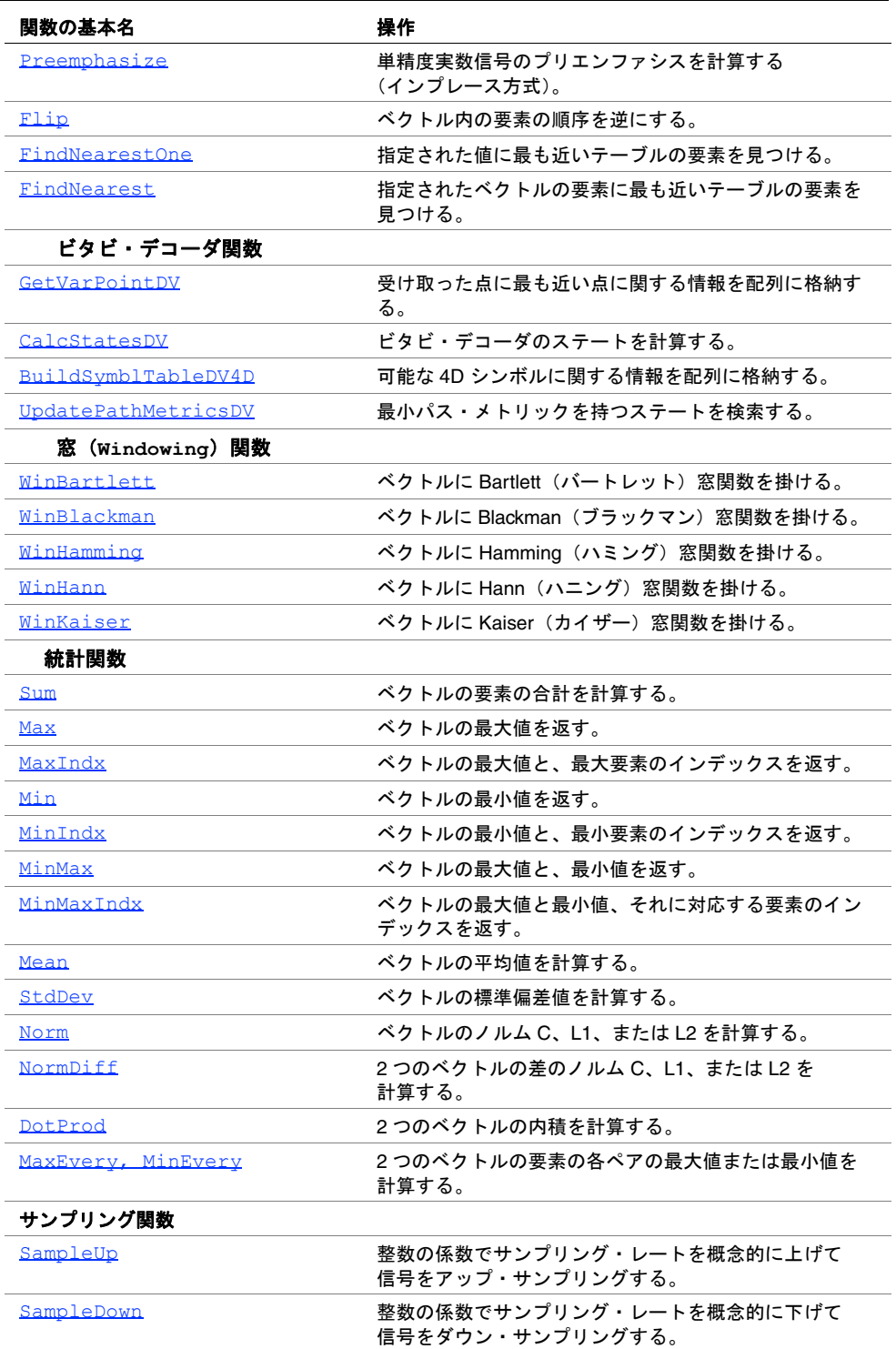

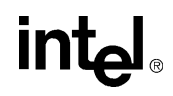

## 論理関数とシフト関数

この項では、ベクトルに対し論理演算またはシフト演算を実行するインテル® IPP(信 号処理用)関数について説明する。論理関数とシフト関数は、整数引数に対しての み定義される。

AND、OR、XOR の各バイナリ論理演算用には、次の関数を用意している。 ベクトル - スカラー演算用 : AndC、OrC、XorC ベクトル - ベクトル演算用 : And、Or、Xor

## <span id="page-103-0"></span>**AndC**

スカラー値とベクトルの各要素のビット単位 AND を計算する。

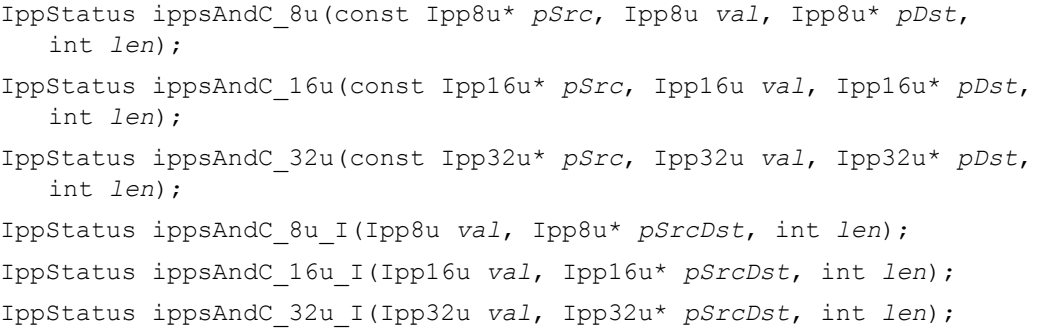

#### 引数

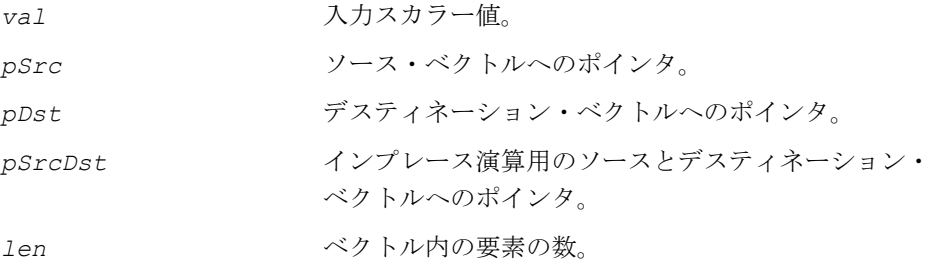

#### 説明

関数 ippsAndC は、ipps.h ファイルで宣言される。この関数は、スカラー値 *val* とベクトル *pSrc* の各要素に対してビット単位 AND を計算し、その結果を *pDst* に 格納する。

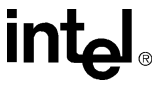

関数 *ippsAndC* はインプレース演算で、スカラー値 *val* とベクトル *pSrcDst* の各 要素に対してビット単位で AND 演算を行い、その結果を *pSrcDst* に格納する。

#### 戻り値

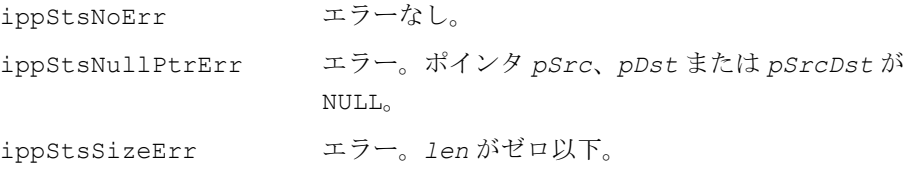

## <span id="page-104-0"></span>**And**

#### 2 つのベクトルのビット単位 AND を 計算する。

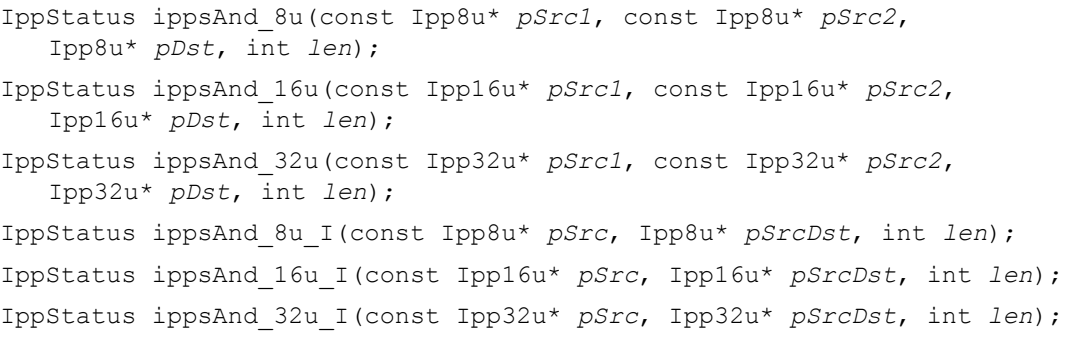

#### 引数

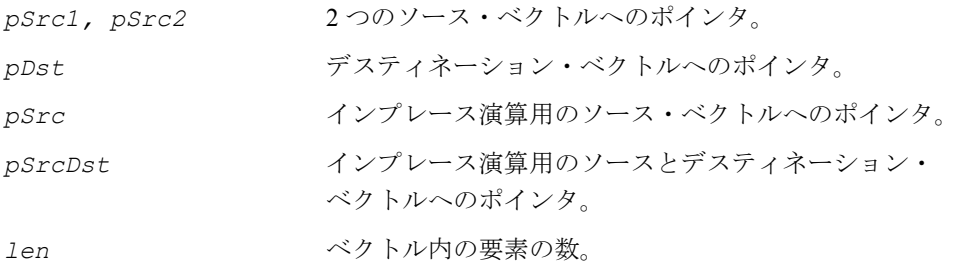

#### 説明

関数 ippsAnd は、ipps.h ファイルで宣言される。この関数は、ベクトル *pSrc1* と ベクトル *pSrc2* の対応する各要素に対してビット単位 AND を計算し、その結果を ベクトル *pDst* に格納する。

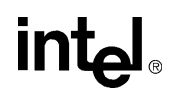

関数 ippsAnd はインプレース演算で、ベクトル *pSrc* とベクトル *pSrcDst* の対応 する各要素に対してビット単位で AND 演算を行い、その結果をベクトル *pSrcDst* に格納する。

#### 戻り値

ippStsNoErr エラーなし。 ippStsNullPtrErr エラー。任意の指定されたポインタが NULL。 ippStsSizeErr エラー。*len* がゼロ以下。

## <span id="page-105-0"></span>**OrC**

スカラー値とベクトルの各要素のビット単位 OR を計算する。

```
IppStatus ippsOrC_8u(const Ipp8u* pSrc, Ipp8u val, Ipp8u* pDst, int 
   len);
IppStatus ippsOrC_16u(const Ipp16u* pSrc, Ipp16u val, Ipp16u* pDst, int 
   len);
IppStatus ippsOrC_32u(const Ipp32u* pSrc, Ipp32u val, Ipp32u* pDst, int 
   len);
IppStatus ippsOrC_8u_I(Ipp8u val, Ipp8u* pSrcDst, int len);
IppStatus ippsOrC_16u_I(Ipp16u val, Ipp16u* pSrcDst, int len);
IppStatus ippsOrC_32u_I(Ipp16u val, Ipp32u* pSrcDst, int len);
```
#### 引数

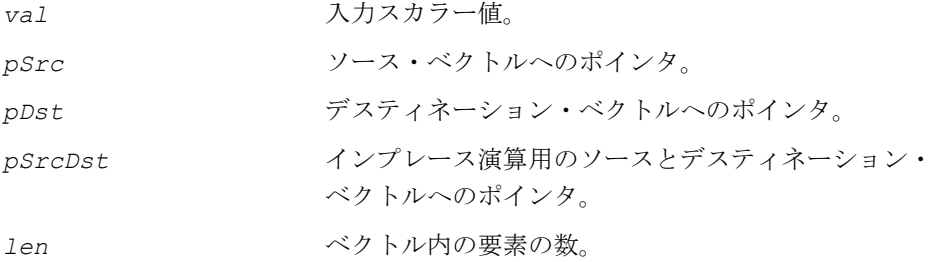

#### 説明

関数 ippsOrC は、ipps.h ファイルで宣言される。この関数は、スカラー値 *val* と ベクトル *pSrc* の各要素に対してビット単位 OR を計算し、その結果を *pDst* に格納 する。

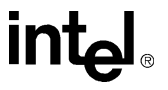

関数 ippsOrC はインプレース演算で、スカラー値 *val* とベクトル *pSrcDst* の各 要素に対してビット単位で OR 演算を行い、その結果を *pSrcDst* に格納する。

#### 戻り値

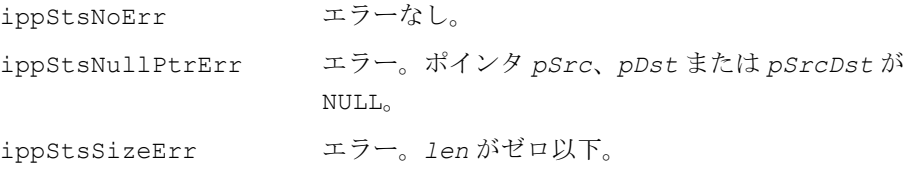

## <span id="page-106-0"></span>**Or**

#### 2 つのベクトルのビット単位 OR を計算する。

IppStatus ippsOr\_8u(const Ipp8u\* *pSrc1*, const Ipp8u\* *pSrc2*, Ipp8u\* *pDst*, int *len*); IppStatus ippsOr\_16u(const Ipp16u\* *pSrc1*, const Ipp16u\* *pSrc2*, Ipp16u\* *pDst*, int *len*); IppStatus ippsOr\_32u(const Ipp32u\* *pSrc1*, const Ipp32u\* *pSrc2*, Ipp32u\* *pDst*, int *len*); IppStatus ippsOr\_8u\_I(const Ipp8u\* *pSrc*, Ipp8u\* *pSrcDst*, int *len*); IppStatus ippsOr\_16u\_I(const Ipp16u\* *pSrc*, Ipp16u\* *pSrcDst*, int *len*); IppStatus ippsOr\_32u\_I(const Ipp32u\* *pSrc*, Ipp32u\* *pSrcDst*, int *len*);

#### 引数

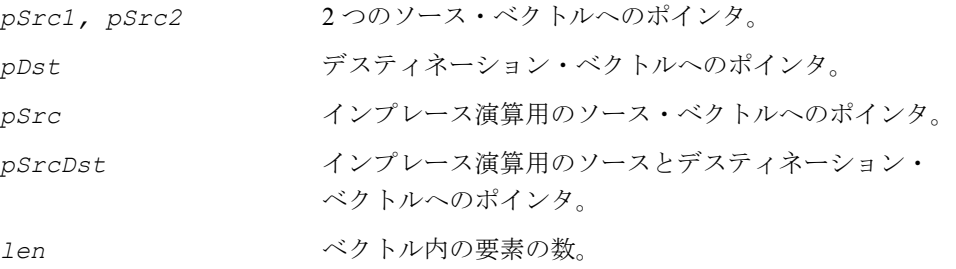

#### 説明

関数 ippsOr は、ipps.h ファイルで宣言される。この関数は、ベクトル *pSrc1* と ベクトル *pSrc2* の対応する各要素に対してビット単位 OR を計算し、その結果を ベクトル *pDst* に格納する。

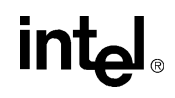

関数 ippsOr はインプレース演算で、ベクトル *pSrc* とベクトル *pSrcDst* の対応す る各要素に対してビット単位で OR 演算を行い、その結果をベクトル *pSrcDst* に格 納する。

#### 戻り値

ippStsNoErr エラーなし。 ippStsNullPtrErr エラー。任意の指定されたポインタが NULL。 ippStsSizeErr エラー。*len* がゼロ以下。

## <span id="page-107-0"></span>**XorC**

スカラー値とベクトルの各要素のビット単位 XOR を計算する。

```
IppStatus ippsXorC_8u(const Ipp8u* pSrc, Ipp8u val, Ipp8u* pDst, int 
   len);
IppStatus ippsXorC_16u(const Ipp16u* pSrc, Ipp16u val, Ipp16u* pDst, 
   int len);
IppStatus ippsXorC_32u(const Ipp32u* pSrc, Ipp32u val, Ipp32u* pDst, 
   int len);
IppStatus ippsXorC_8u_I(Ipp8u val, Ipp8u* pSrcDst, int len);
IppStatus ippsXorC_16u_I(Ipp16u val, Ipp16u* pSrcDst, int len);
IppStatus ippsXorC_32u_I(Ipp32u val, Ipp32u* pSrcDst, int len);
```
#### 引数

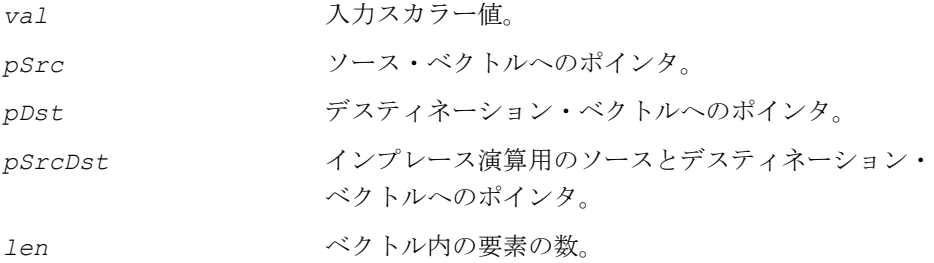

#### 説明

関数 ippsXorC は、ipps.h ファイルで宣言される。この関数は、スカラー値 *val* とベクトル *pSrc* の各要素に対してビット単位 XOR を計算し、その結果を *pDst* に 格納する。

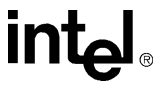
関数 ippsXorC はインプレース演算で、スカラー値 *val* とベクトル *pSrcDst* の各 要素に対してビット単位で XOR 演算を行い、その結果を *pSrcDst* に格納する。

#### 戻り値

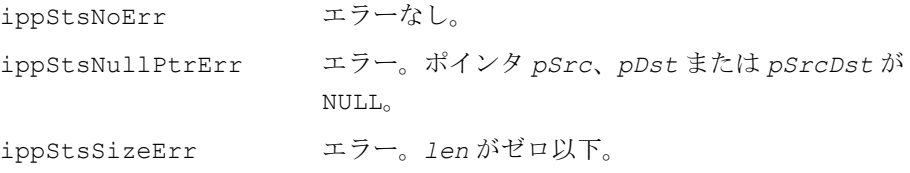

# **Xor**

### 2 つのベクトルのビット単位 XOR を計算する。

IppStatus ippsXor\_8u(const Ipp8u\* *pSrc1*, const Ipp8u\* *pSrc2*, Ipp8u\* *pDst*, int *len*); IppStatus ippsXor\_16u(const Ipp16u\* *pSrc1*, const Ipp16u\* *pSrc2*, Ipp16u\* *pDst*, int *len*); IppStatus ippsXor\_32u(const Ipp32u\* *pSrc1*, const Ipp32u\* *pSrc2*, Ipp32u\* *pDst*, int *len*); IppStatus ippsXor\_8u\_I(const Ipp8u\* *pSrc*, Ipp8u\* *pSrcDst*, int *len*); IppStatus ippsXor\_16u\_I(const Ipp16u\* *pSrc*, Ipp16u\* *pSrcDst*, int *len*); IppStatus ippsXor\_32u\_I(const Ipp32u\* *pSrc*, Ipp32u\* *pSrcDst*, int *len*);

#### 引数

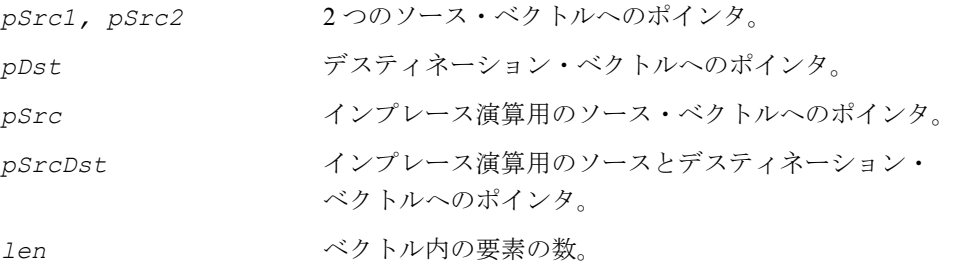

#### 説明

関数 ippsXor は、ipps.h ファイルで宣言される。この関数は、ベクトル *pSrc1* と ベクトル *pSrc2* の対応する各要素に対してビット単位 XOR を計算し、その結果を ベクトル *pDst* に格納する。

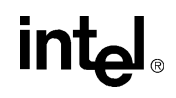

関数 ippsXor はインプレース演算で、ベクトル *pSrc* とベクトル *pSrcDst* の対応 する各要素に対してビット単位で XOR 演算を行い、その結果をベクトル *pSrcDst* に格納する。

#### 戻り値

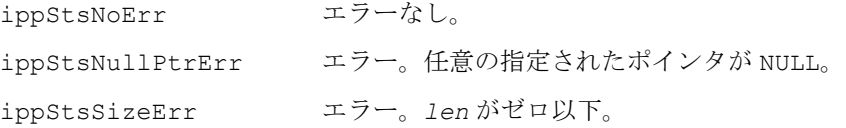

## **Not**

#### ベクトル要素のビット単位 NOT を計算する。

IppStatus ippsNot\_8u(const Ipp8u\* *pSrc*, Ipp8u\* *pDst*, int *len*); IppStatus ippsNot\_16u(const Ipp16u\* *pSrc*, Ipp16u\* *pDst*, int *len*); IppStatus ippsNot\_32u(const Ipp32u\* *pSrc*, Ipp32u\* *pDst*, int *len*); IppStatus ippsNot\_8u\_I(Ipp8u\* *pSrcDst*, int *len*); IppStatus ippsNot\_16u\_I(Ipp16u\* *pSrcDst*, int *len*); IppStatus ippsNot\_32u\_I(Ipp32u\* *pSrcDst*, int *len*);

#### 引数

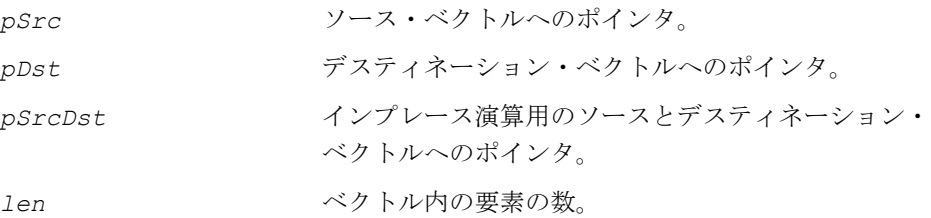

#### 説明

関数 ippsNot は、ipps.h ファイルで宣言される。この関数は、ベクトル *pSrc* の 対応する各要素に対してビット単位 NOT を計算し、その結果をベクトル *pDst* に格 納する。

関数 ippsNot はインプレース演算で、ベクトル *pSrcDst* の対応する各要素に対し てビット単位で NOT 演算を行い、その結果をベクトル *pSrcDst* に格納する。

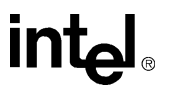

## 戻り値

ippStsNoErr エラーなし。 ippStsNullPtrErr エラー。ポインタ *pSrc*、*pDst* または *pSrcDst* が NULL。 ippStsSizeErr エラー。*len* がゼロ以下。

# **LShiftC**

#### ベクトル要素のビットを左にシフトする。

```
IppStatus ippsLShiftC_8u(const Ipp8u* pSrc, int val, Ipp8u* pDst, int 
   len);
IppStatus ippsLShiftC_16s(const Ipp16s* pSrc, int val, Ipp16s* pDst, 
   int len);
IppStatus ippsLShiftC_16u(const Ipp16u* pSrc, int val, Ipp16u* pDst, 
   int len);
IppStatus ippsLShiftC_32s(const Ipp32s* pSrc, int val, Ipp32s* pDst, 
   int len);
IppStatus ippsLShiftC_8u_I(int val, Ipp8u* pSrcDst, int len);
IppStatus ippsLShiftC_16u_I(int val, Ipp16u* pSrcDst, int len);
IppStatus ippsLShiftC_16s_I(int val, Ipp16s* pSrcDst, int len);
IppStatus ippsLShiftC_32s_I(int val, Ipp32s* pSrcDst, int len);
```
#### 引数

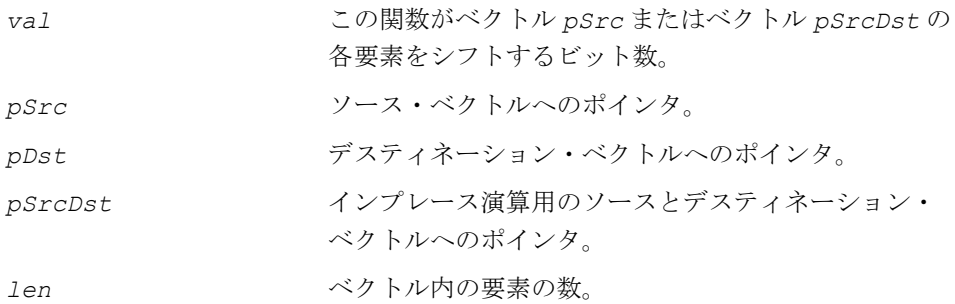

#### 説明

関数 ippsLShiftC は、ipps.h ファイルで宣言される。この関数は、ベクトル *pSrc* の各要素を *val* ビットだけ左にシフトし、その結果を *pDst* に格納する。

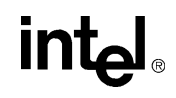

関数 ippsLShiftC はインプレース演算で、ベクトル *pSrcDst* の各要素を *val* ビットだけ左にシフトし、その結果を *pSrcDst* に格納する。

#### 戻り値

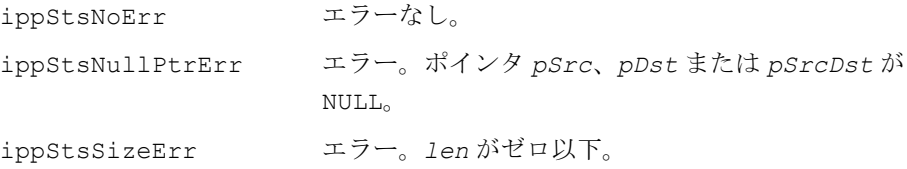

# **RShiftC**

ベクトル要素のビットを右にシフトする。

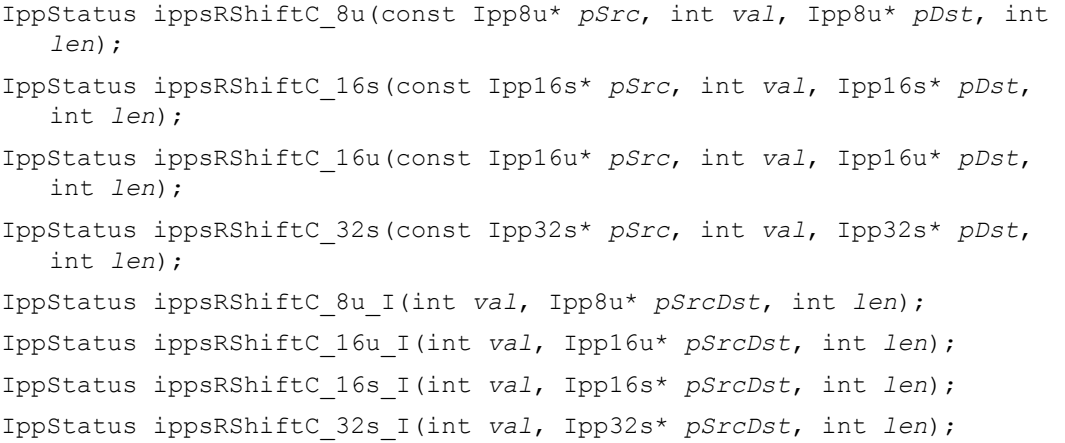

#### 引数

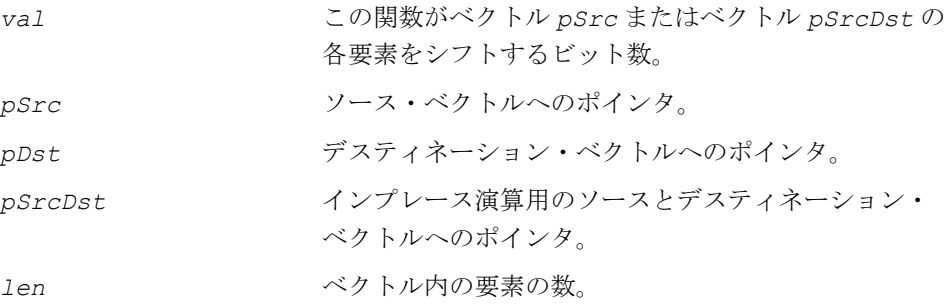

関数 ippsRShiftC は、ipps.h ファイルで宣言される。この関数は、ベクトル *pSrc* の各要素を *val* ビットだけ右にシフトし、その結果を *pDst* に格納する。

関数 ippsRShiftC はインプレース演算で、ベクトル *pSrcDst* の各要素を *val* ビットだけ右にシフトし、その結果を *pSrcDst* に格納する。

算術シフトは符号付きデータに適用され、論理シフトは符号なしデータに適用され る点に注意しなければならない。

例 [5-1](#page-112-0) は、飽和演算における論理関数とシフト関数の使用例を示している。データ は、[0...255] の範囲の符号なし文字型に変換される。

#### 戻り値

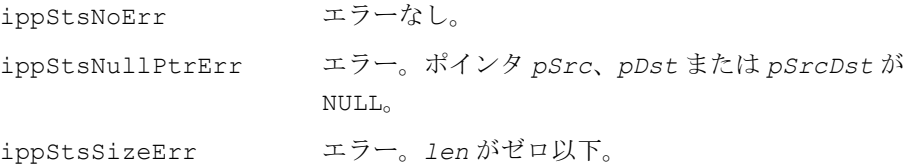

## <span id="page-112-0"></span>例 **5-1** 論理関数とシフト関数の使用例

```
void saturate(void) {
       Ipp16s x[8] = {1000, -257, 127, 4, 5, 0, 7, 8}, lo[8], hi[8];
       IppStatus status = ippsNot_16u((Ipp16u*)x, (Ipp16u*)lo, 8);
       ippsRShiftC_16s_I(15, lo, 8);
      ippsCopy 16s(x, hi, 8);
       ippsSubCRev_16s_ISfs(255, hi, 8, 0);
       ippsRShiftC_16s_I(15, hi, 8);
      ippsAnd 16u I((Ipp16u*)lo, (Ipp16u*)x, 8);
      ippsOr 16u I((Ipp16u*)hi, (Ipp16u*)x, 8);
       ippsAndC_16u_I(255, (Ipp16u*)x, 8);
      printf 16s ("saturate =", x, 8, status);
}
Output: 
       saturate = 255 0 127 4 5 0 7 8
```
# inte

# 算術関数

この項では、ベクトル上でベクトル算術演算を実行するインテル® IPP(信号処理用) 関数について説明する。算術関数には、ベクトル間の基本的な算術演算を要素単位 で実行するものだけではなく、ベクトル要素の絶対値、2 乗、平方根、自然対数、指 数の計算など、より複雑な計算を行うものもある。

インテル IPP ソフトウェアでは、各関数ごとに、2 つのバージョンを用意している。 1 つのバージョンは演算をインプレースで実行し、もう 1 つのバージョンは演算の結 果を異なるデスティネーション・ベクトルに格納する(つまり、アウトオブプレー ス演算を実行する)。

# **AddC**

ベクトルの各要素に定数値を加える。

IppStatus ippsAddC\_32f(const Ipp32f\* *pSrc*, Ipp32f *val*, Ipp32f\* *pDst*, int *len*); IppStatus ippsAddC\_64f(const Ipp64f\* *pSrc*, Ipp64f *val*, Ipp64f\* *pDst*, int *len*); IppStatus ippsAddC\_32fc(const Ipp32fc\* *pSrc*, Ipp32fc *val*,Ipp32fc\* *pDst*, int *len*); IppStatus ippsAddC\_64fc(const Ipp64fc\* *pSrc*, Ipp64fc *val*, Ipp64fc\* *pDst*, int *len*); IppStatus ippsAddC\_16s\_I(Ipp16s *val*, Ipp16s\* *pSrcDst*, int *len*); IppStatus ippsAddC\_32f\_I(Ipp32f *val*, Ipp32f\* *pSrcDst*, int *len*); IppStatus ippsAddC\_64f\_I(Ipp64f *val*, Ipp64f\* *pSrcDst*, int *len*); IppStatus ippsAddC\_32fc\_I(Ipp32fc *val*, Ipp32fc\* *pSrcDst*, int *len*); IppStatus ippsAddC\_64fc\_I(Ipp64fc *val*, Ipp64fc\* *pSrcDst*, int *len*); IppStatus ippsAddC\_8u\_Sfs(const Ipp8u\* *pSrc*, Ipp8u *val*, Ipp8u\* *pDst*, int *len*, int *scaleFactor*); IppStatus ippsAddC\_16s\_Sfs(const Ipp16s\* *pSrc*, Ipp16s *val*, Ipp16s\* *pDst*, int *len*, int *scaleFactor*); IppStatus ippsAddC\_32s\_Sfs(const Ipp32s\* *pSrc*, Ipp32s *val*, Ipp32s\* *pDst*, int *len*, int *scaleFactor*); IppStatus ippsAddC\_16sc\_Sfs(const Ipp16sc\* *pSrc*, Ipp16sc *val*, Ipp16sc\* *pDst*, int *len*, int *scaleFactor*); IppStatus ippsAddC\_32sc\_Sfs(const Ipp32sc\* *pSrc*, Ipp32sc *val*, Ipp32sc\* *pDst*, int *len*, int *scaleFactor*);

- IppStatus ippsAddC\_8u\_ISfs(Ipp8u *val*, Ipp8u\* *pSrcDst*, int *len*, int *scaleFactor*);
- IppStatus ippsAddC\_16s\_ISfs(Ipp16s *val*, Ipp16s\* *pSrcDst*, int *len*, int *scaleFactor*);
- IppStatus ippsAddC\_32s\_ISfs(Ipp32s *val*, Ipp32s\* *pSrcDst*, int *len*, int *scaleFactor*);
- IppStatus ippsAddC\_16sc\_ISfs(Ipp16sc *val*, Ipp16sc\* *pSrcDst*, int *len*, int *scaleFactor*);
- IppStatus ippsAddC\_32sc\_ISfs(Ipp32sc *val*, Ipp32sc\* *pSrcDst*, int *len*, int *scaleFactor*);

#### 引数

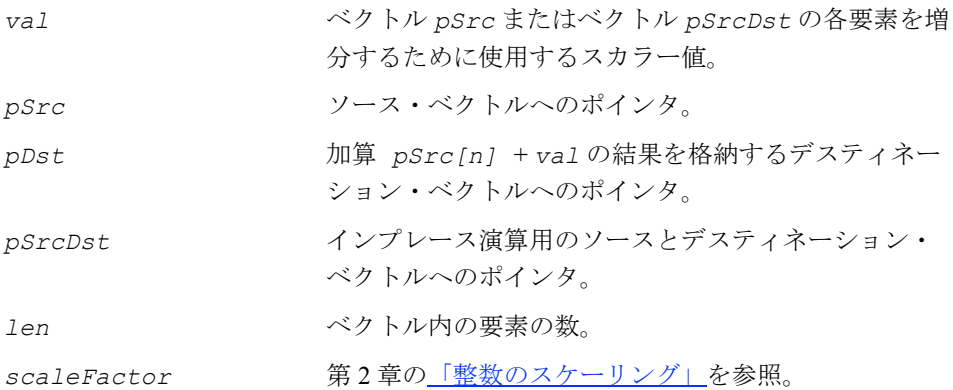

## 説明

関数 ippsAddC は、ipps.h ファイルで宣言される。この関数は、ソース・ベクトル *pSrc* の各要素に値 *val* を加え、その結果をデスティネーション・ベクトル *pDst* に 格納する。

関数 ippsAddC はインプレース演算で、ベクトル *pSrcDst* の各要素に値 *val* を加 え、その結果を *pSrcDst* に格納する。

Sfs サフィックスの付いた関数では、*scaleFactor* 値に従って結果の値に対し スケーリングを実行する。出力値がデータ範囲を超えると、結果は飽和する。

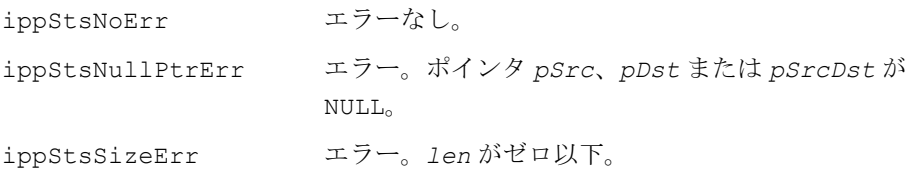

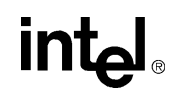

# **Add**

#### 2 つのベクトルの要素を足し合わせる。

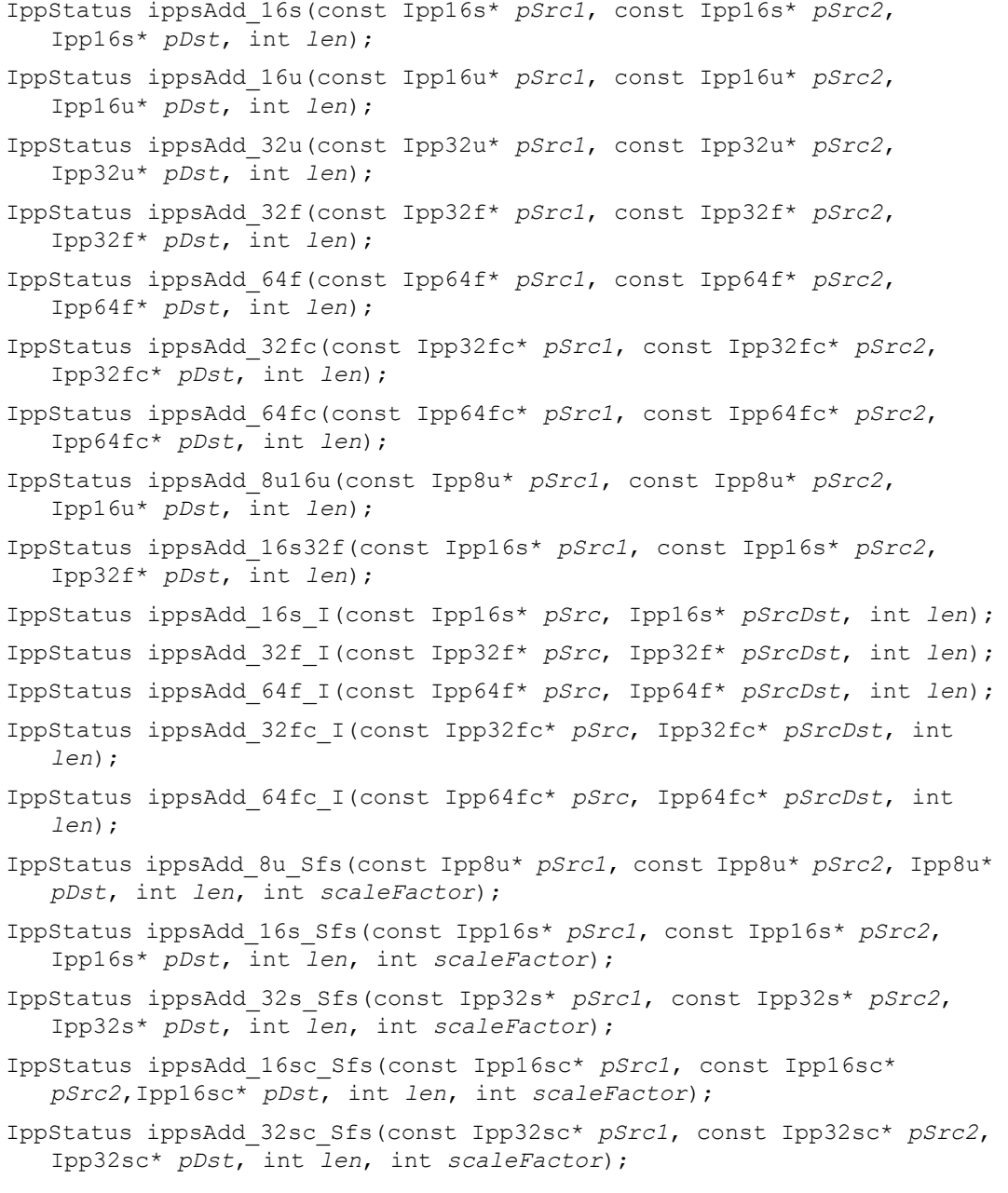

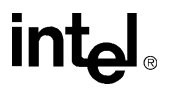

IppStatus ippsAdd\_8u\_ISfs(const Ipp8u\* *pSrc*, Ipp8u\* *pSrcDst*, int *len*, int *scaleFactor*);

IppStatus ippsAdd\_16s\_ISfs(const Ipp16s\* *pSrc*, Ipp16s\* *pSrcDst*, int *len*, int *scaleFactor*);

IppStatus ippsAdd\_32s\_ISfs(const Ipp32s\* *pSrc*, Ipp32s\* *pSrcDst*, int *len*, int *scaleFactor*);

IppStatus ippsAdd\_16sc\_ISfs(const Ipp16sc\* *pSrc*, Ipp16sc\* *pSrcDst*, int *len*, int *scaleFactor*);

IppStatus ippsAdd\_32sc\_ISfs(const Ipp32sc\* *pSrc*, Ipp32sc\* *pSrcDst*, int *len*, int *scaleFactor*)

#### 引数

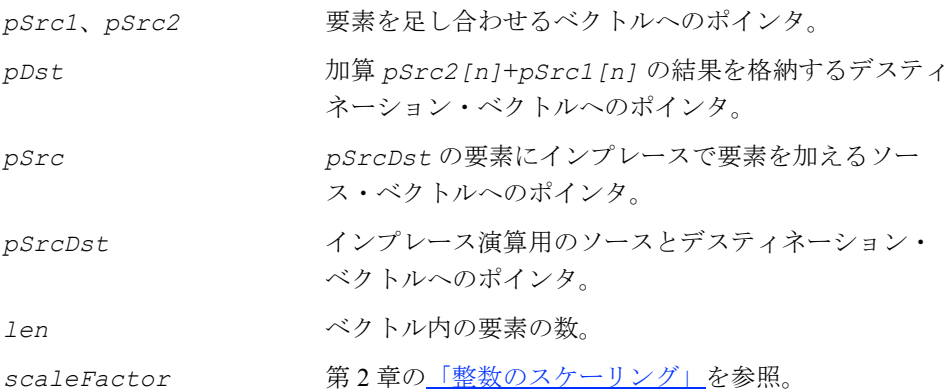

## 説明

関数 ippsAdd は、ipps.h ファイルで宣言される。この関数は、ベクトル *pSrc1* の 要素とベクトル *pSrc2* の要素を加算し、その結果を *pDst* に格納する。

関数 ippsAdd はインプレース演算で、ベクトル *pSrc* の要素とベクトル *pSrcDst* の要素を加算し、その結果を *pSrcDst* に格納する。

Sfs サフィックスの付いた関数では、*scaleFactor* 値に従って結果の値に対し スケーリングを実行する。出力値がデータ範囲を超えると、結果は飽和される。

例 [5-2](#page-117-0) は、スケーリング演算の使用により、大きな数値を加えてもオーバーフローが 発生しない様子を示している。

#### 戻り値

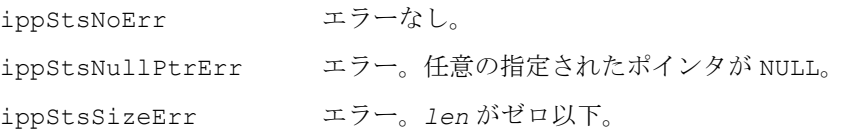

# intط

5-17

## <span id="page-117-0"></span>例 **5-2 ippsAdd** 関数の使用例

```
IppStatus add(void) {
       Ipp16s x[4] = {-1, 32767, 2, 30000};
      IppStatus st = ippsAdd 16s ISfs(x, x, 4, 1);
      printf 16s("add =", x, 4, st); return st;
}
Output: 
     add = -1 32767 2 30000
```
## **AddProduct**

2 つのベクトルの内積をアキュムレータ・ ベクトルに足す。

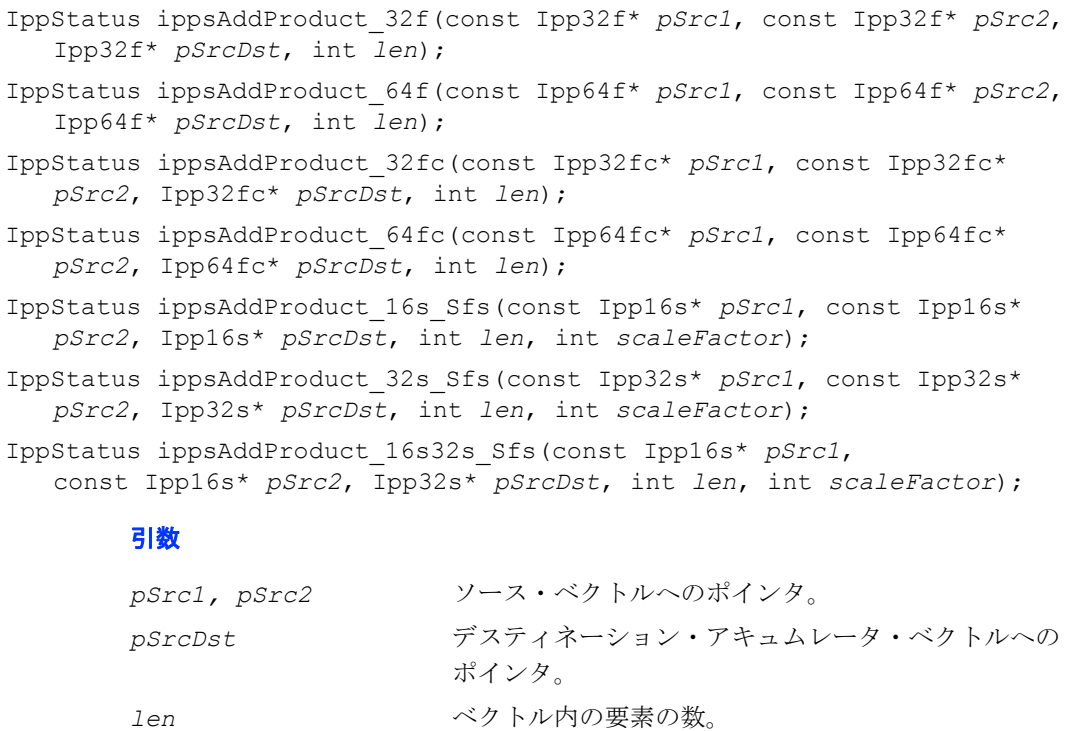

*scaleFactor* [「整数のスケーリング」を](#page-39-0)参照。

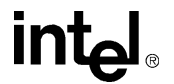

関数 ippsAddProduct は、ipps.h ファイルで宣言される。この関数は、ソース・ ベクトル *pSrc1* の各要素をそれに対応するベクトル *pSrc2* の要素で掛けて、結果 をそれに対応するアキュムレータ・ベクトル *pSrcDst* の各要素に足す。  $pSrcDst[n] = pSrcDst[n] + pSrc1[n] * pSrc2[n], 0 \le n <$  len Sfs サフィックスの付いた関数では、*scaleFactor* 値に従って結果の値のスケー リングを実行する。出力値がデータ範囲を超えると、結果は飽和される。

#### 戻り値

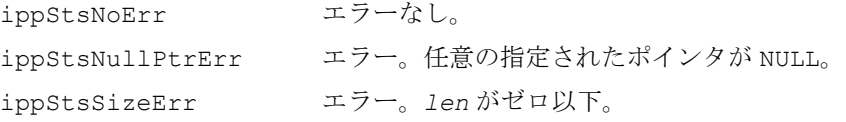

# **MulC**

ベクトルの各要素に定数値を掛ける。

```
IppStatus ippsMulC_32f(const Ipp32f* pSrc, Ipp32f val, Ipp32f* pDst, 
   int len);
IppStatus ippsMulC_64f(const Ipp64f* pSrc, Ipp64f val, Ipp64f* pDst, 
   int len);
IppStatus ippsMulC_32fc(const Ipp32fc* pSrc, Ipp32fc val, Ipp32fc* 
   pDst, int len);
IppStatus ippsMulC_64fc(const Ipp64fc* pSrc, Ipp64fc val, Ipp64fc* 
   pDst, int len);
IppStatus ippsMulC_16s_I(Ipp16s val, Ipp16s* pSrcDst, int len);
IppStatus ippsMulC_32f_I(Ipp32f val, Ipp32f* pSrcDst, int len);
IppStatus ippsMulC_64f_I(Ipp64f val, Ipp64f* pSrcDst, int len);
IppStatus ippsMulC_32fc_I(Ipp32fc val, Ipp32fc* pSrcDst, int len);
IppStatus ippsMulC_64fc_I(Ipp64fc val, Ipp64fc* pSrcDst, int len);
IppStatus ippsMulC_8u_Sfs(const Ipp8u* pSrc, Ipp8u val, Ipp8u* pDst, 
   int len, int scaleFactor);
IppStatus ippsMulC_16s_Sfs(const Ipp16s* pSrc, Ipp16s val, Ipp16s* 
   pDst, int len, int scaleFactor);
IppStatus ippsMulC_32s_Sfs(const Ipp32s* pSrc, Ipp32s val, Ipp32s* 
   pDst, int len, int scaleFactor);
```

```
inta
```
- IppStatus ippsMulC\_16sc\_Sfs(const Ipp16sc\* *pSrc*, Ipp16sc *val*, Ipp16sc\* *pDst*, int *len*, int *scaleFactor*);
- IppStatus ippsMulC\_32sc\_Sfs(const Ipp32sc\* *pSrc*, Ipp32sc *val*, Ipp32sc\* *pDst*, int *len*, int *scaleFactor*);
- IppStatus ippsMulC\_8u\_ISfs(Ipp8u *val*, Ipp8u\* *pSrcDst*, int *len*, int *scaleFactor*);
- IppStatus ippsMulC\_16s\_ISfs(Ipp16s *val*, Ipp16s\* *pSrcDst*, int *len*, int *scaleFactor*);
- IppStatus ippsMulC\_32s\_ISfs(Ipp32s *val*, Ipp32s\* *pSrcDst*, int *len*, int *scaleFactor*);
- IppStatus ippsMulC\_16sc\_ISfs(Ipp16sc *val*, Ipp16sc\* *pSrcDst*, int *len*, int *scaleFactor*);
- IppStatus ippsMulC\_32sc\_ISfs(Ipp32sc *val*, Ipp32sc\* *pSrcDst*, int *len*, int *scaleFactor*);
- IppStatus ippsMulC\_32f16s\_Sfs(const Ipp32f\* *pSrc*, Ipp32f *val*, Ipp16s\* *pDst*, int *len*, int *scaleFactor*);

IppStatus ippsMulC\_Low\_32f16s(const Ipp32f\* *pSrc*, Ipp32f *val*, Ipp16s\* *pDst*, int *len*);

#### 引数

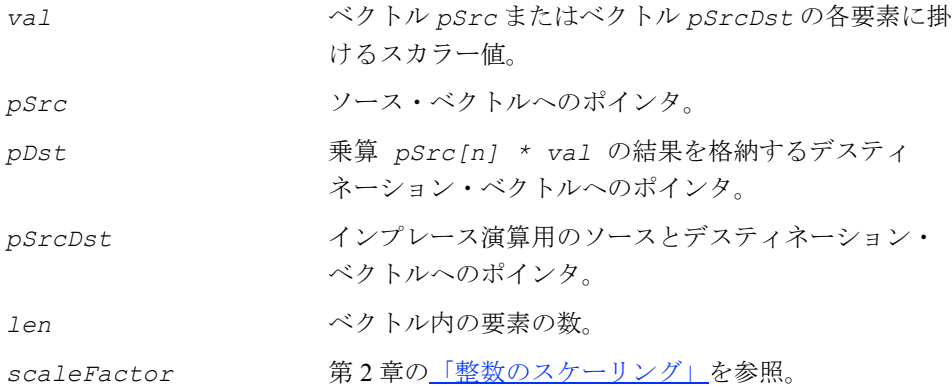

#### 説明

関数 ippsMulC は、ipps.h ファイルで宣言される。この関数は、ベクトル *pSrc* の 各要素に値 *val* を掛け、その結果を *pDst* に格納する。

関数 ippsMulC はインプレース演算で、ベクトル *pSrcDst* の各要素に値 *val* を掛 け、その結果を *pSrcDst* に格納する。

Low サフィックスの付いた関数タイプでは、積 *pSrc\*val* の各値が Ipp32s データ・ タイプの範囲を超えてはならない。

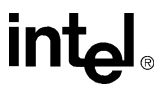

Sfs サフィックスの付いた関数では、*scaleFactor* 値に従って結果の値に対し スケーリングを実行する。出力値がデータ範囲を超えると、結果は飽和される。

## 戻り値

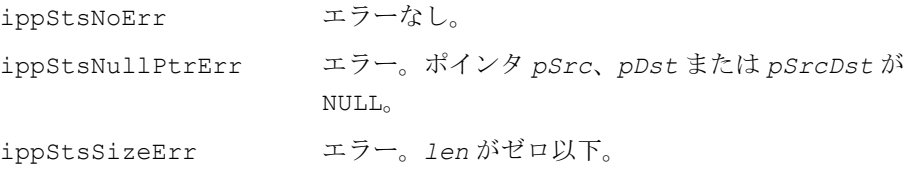

# **Mul**

#### 2 つのベクトルの要素を掛け合わせる。

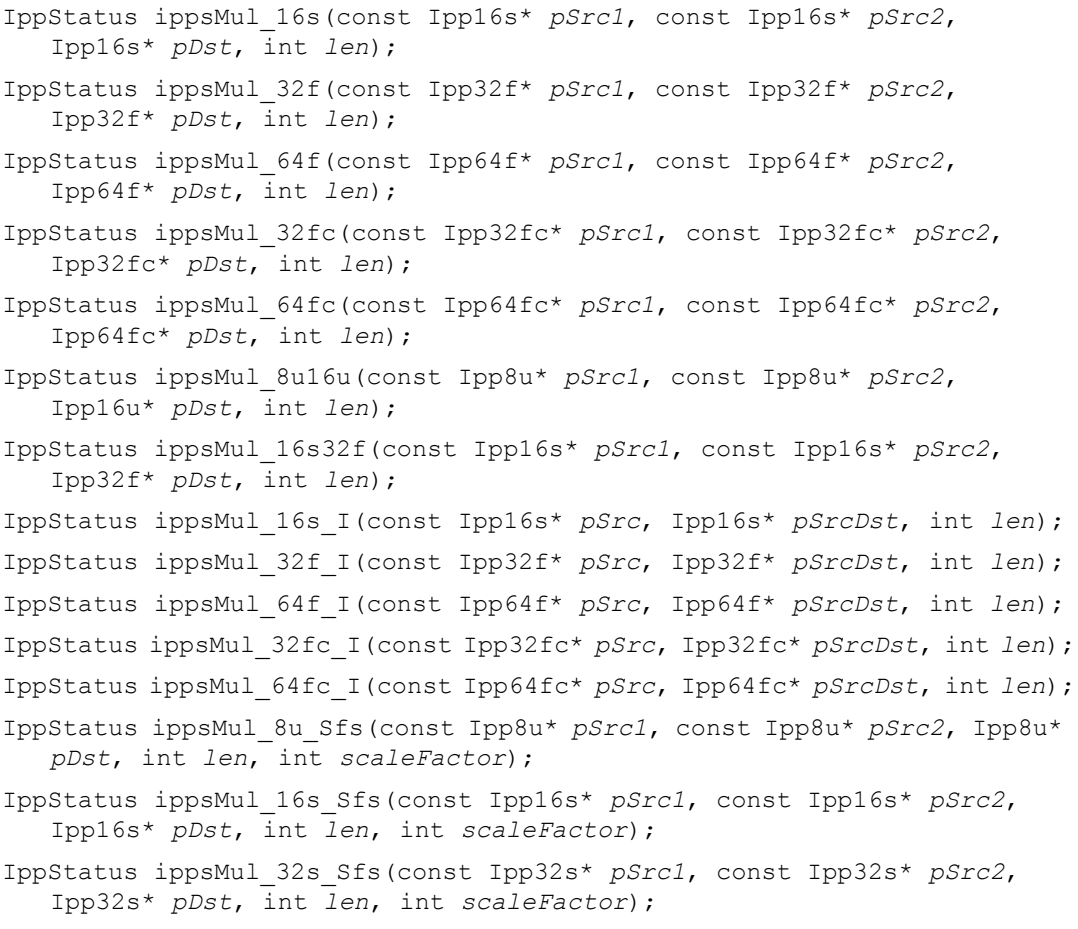

# intel

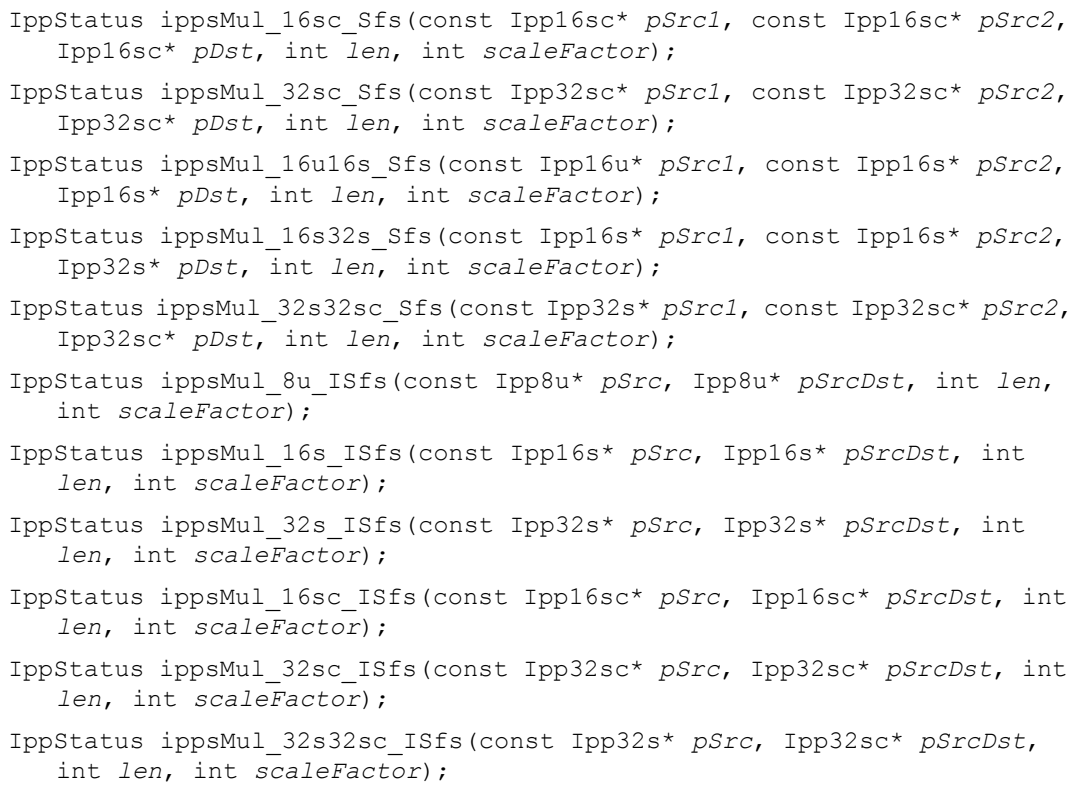

#### 引数

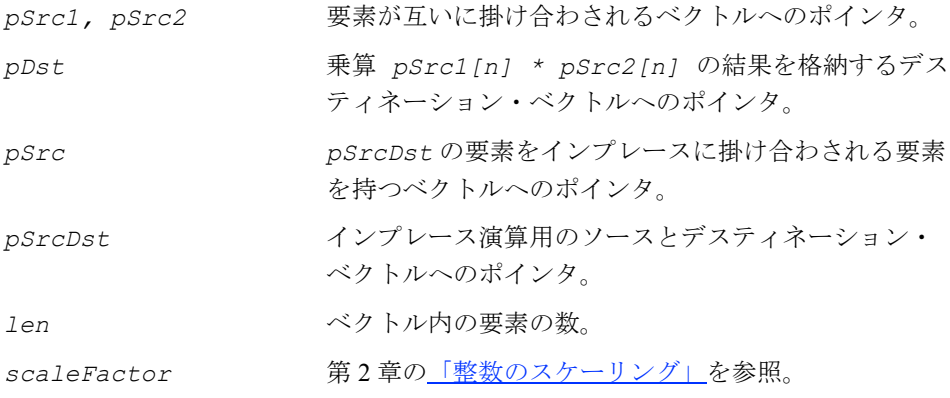

## 説明

関数 ippsMul は、ipps.h ファイルで宣言される。この関数は、ベクトル *pSrc1* の 要素とベクトル *pSrc2* の要素を掛け合わせ、その結果を *pDst* に格納する。

関数 ippsMul はインプレース演算で、ベクトル *pSrc* の要素とベクトル *pSrcDst* の要素を掛け合わせ、その結果を *pSrcDst* に格納する。

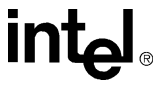

Sfs サフィックスの付いた関数では、*scaleFactor* 値に従って結果の値に対し スケーリングを実行する。出力値がデータ範囲を超えると、結果は飽和される。

#### 戻り値

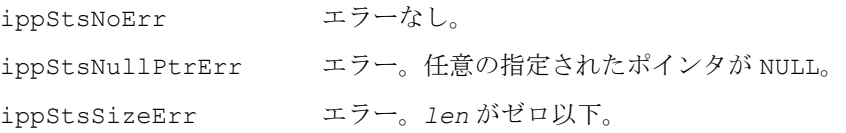

# **SubC**

ベクトルの各要素から定数値を引く。

```
IppStatus ippsSubC_32f(const Ipp32f* pSrc, Ipp32f val, Ipp32f* pDst, 
   int len);
IppStatus ippsSubC_32fc(const Ipp32fc* pSrc, Ipp32fc val, 
   Ipp32fc* pDst, int len)
IppStatus ippsSubC_64f(const Ipp64f* pSrc, Ipp64f val, Ipp64f* pDst, 
   int len);
IppStatus ippsSubC_64fc(const Ipp64fc* pSrc, Ipp64fc val, 
   Ipp64fc* pDst, int len);
IppStatus ippsSubC_16s_I(Ipp16s val, Ipp16s* pSrcDst, int len);
IppStatus ippsSubC_32f_I(Ipp32f val, Ipp32f* pSrcDst, int len);
IppStatus ippsSubC_64f_I(Ipp64f val, Ipp64f* pSrcDst, int len);
IppStatus ippsSubC_32fc_I(Ipp32fc val, Ipp32fc* pSrcDst, int len);
IppStatus ippsSubC_64fc_I(Ipp64fc val, Ipp64fc* pSrcDst, int len);
IppStatus ippsSubC_8u_Sfs(const Ipp8u* pSrc, Ipp8u val, Ipp8u* pDst, 
   int len, int scaleFactor);
IppStatus ippsSubC_16s_Sfs(const Ipp16s* pSrc, Ipp16s val,
   Ipp16s* pDst, int len, int scaleFactor);
IppStatus ippsSubC_32s_Sfs(const Ipp32s* pSrc, Ipp32s val,
   Ipp32s* pDst, int len, int scaleFactor);
IppStatus ippsSubC_16sc_Sfs(const Ipp16sc* pSrc, Ipp16sc val,
   Ipp16sc* pDst, int len, int scaleFactor);
IppStatus ippsSubC_32sc_Sfs(const Ipp32sc* pSrc, Ipp32sc val,
   Ipp32sc* pDst, int len, int scaleFactor);
IppStatus ippsSubC_8u_ISfs(Ipp8u val, Ipp8u* pSrcDst, int len, int 
   scaleFactor);
```
# inta

- IppStatus ippsSubC\_16s\_ISfs(Ipp16s *val*, Ipp16s\* *pSrcDst*, int *len*, int *scaleFactor*);
- IppStatus ippsSubC\_32s\_ISfs(Ipp32s *val*, Ipp32s\* *pSrcDst*, int *len*, int *scaleFactor*);
- IppStatus ippsSubC\_16sc\_ISfs(Ipp16sc *val*, Ipp16sc\* *pSrcDst*, int *len*, int *scaleFactor*);
- IppStatus ippsSubC\_32sc\_ISfs(Ipp32sc *val*, Ipp32sc\* *pSrcDst*, int *len*, int *scaleFactor*);

#### 引数

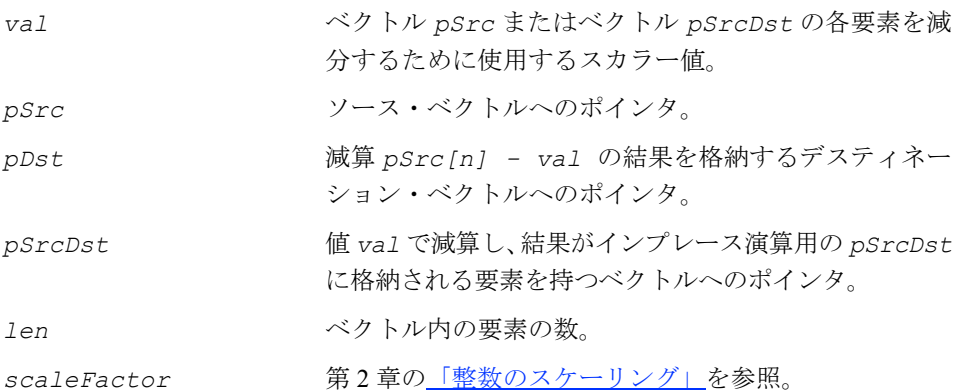

#### 説明

関数 ippsSubC は、ipps.h ファイルで宣言される。この関数は、ベクトル *pSrc* の 各要素から値 *val* を引き、その結果を *pDst* に格納する。

関数 ippsSubC はインプレース演算で、ベクトル *pSrcDst* の各要素から値 *val* を 引き、その結果を *pSrcDst* に格納する。

Sfs サフィックスの付いた関数では、*scaleFactor* 値に従って結果の値に対し スケーリングを実行する。出力値がデータ範囲を超えると、結果は飽和される。

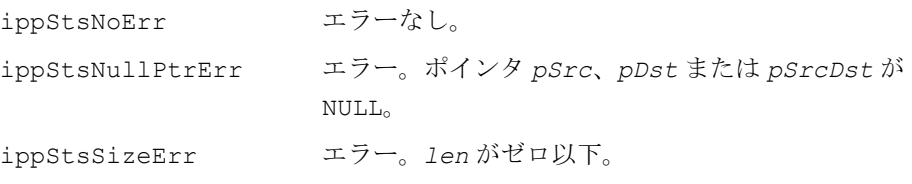

# **SubCRev**

定数値からベクトルの各要素を引く。

```
IppStatus ippsSubCRev_32f(const Ipp32f* pSrc, Ipp32f val, 
   Ipp32f* pDst, int len);
IppStatus ippsSubCRev_64f(const Ipp64f* pSrc, Ipp64f val, 
   Ipp64f* pDst, int len);
IppStatus ippsSubCRev_32fc(const Ipp32fc* pSrc, Ipp32fc val, 
   Ipp32fc* pDst, int len);
IppStatus ippsSubCRev_64fc(const Ipp64fc* pSrc, Ipp64fc val, 
   Ipp64fc* pDst, int len);
IppStatus ippsSubCRev_32f_I(Ipp32f val, Ipp32f* pSrcDst, int len);
IppStatus ippsSubCRev_64f_I(Ipp64f val, Ipp64f* pSrcDst, int len);
IppStatus ippsSubCRev_32fc_I(Ipp32fc val, Ipp32fc* pSrcDst, int len);
IppStatus ippsSubCRev_64fc_I(Ipp64fc val, Ipp64fc* pSrcDst, int len);
IppStatus ippsSubCRev_8u_Sfs(const Ipp8u* pSrc, Ipp8u val, Ipp8u* pDst, 
   int len, int scaleFactor);
IppStatus ippsSubCRev_16s_Sfs(const Ipp16s* pSrc, Ipp16s val, 
   Ipp16s* pDst, int len, int scaleFactor);
IppStatus ippsSubCRev_32s_Sfs(const Ipp32s* pSrc, Ipp32s val, 
   Ipp32s* pDst, int len, int scaleFactor);
IppStatus ippsSubCRev_16sc_Sfs(const Ipp16sc* pSrc, Ipp16sc val, 
   Ipp16sc* pDst, int len, int scaleFactor);
IppStatus ippsSubCRev_32sc_Sfs(const Ipp32sc* pSrc, Ipp32sc val, 
   Ipp32sc* pDst, int len, int scaleFactor))
IppStatus ippsSubCRev_8u_ISfs(Ipp8u val, Ipp8u* pSrcDst, int len, 
   int scaleFactor);
IppStatus ippsSubCRev_16s_ISfs(Ipp16s val, Ipp16s* pSrcDst, int len, 
   int scaleFactor);
IppStatus ippsSubCRev_32s_ISfs(Ipp32s val, Ipp32s* pSrcDst, int len, 
   int scaleFactor);
IppStatus ippsSubCRev_16sc_ISfs(Ipp16sc val, Ipp16sc* pSrcDst, int len, 
   int scaleFactor);
IppStatus ippsSubCRev_32sc_ISfs(Ipp32sc val, Ipp32sc* pSrcDst, int len, 
   int scaleFactor);
```
#### 引数

*val* ベクトル要素によって減算されるスカラー値。

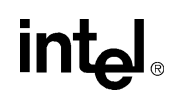

5-25

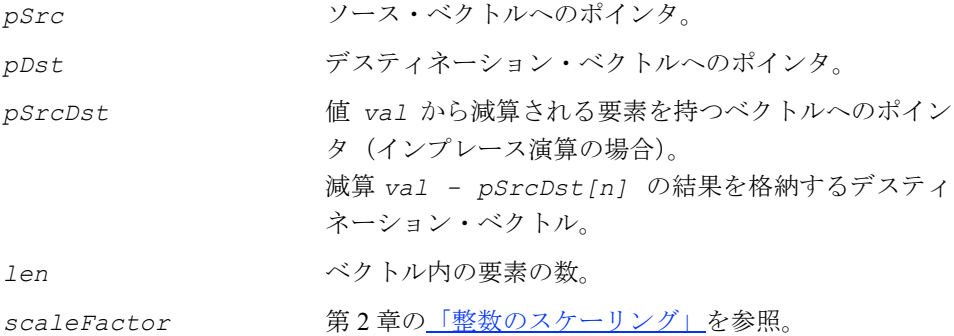

関数 ippsSubCRev は、ipps.h ファイルで宣言される。この関数は、値 *val* から ベクトル *pSrc* の各要素を減算し、その結果を *pDst* に格納する。

インプレース方式の ippsSubCRev は、値 *val* からベクトル *pSrcDst* の各要素を 引き、その結果を *pSrcDst* に格納する。

Sfs サフィックスの付いた関数では、*scaleFactor* 値に従って結果の値に対し スケーリングを実行する。出力値がデータ範囲を超えると、結果は飽和される。

#### 戻り値

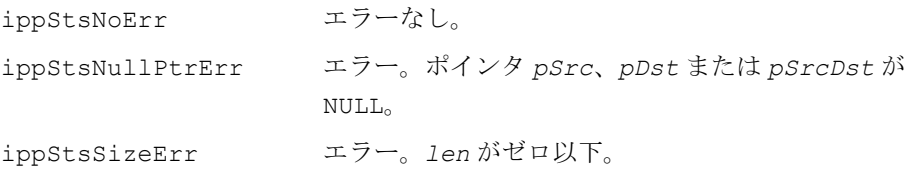

# **Sub**

2 つのベクトルの要素の差を求める。

- IppStatus ippsSub\_16s(const Ipp16s\* *pSrc1*, const Ipp16s\* *pSrc2*, Ipp16s\* *pDst*, int *len*);
- IppStatus ippsSub\_32f(const Ipp32f\* *pSrc1*, const Ipp32f\* *pSrc2*, Ipp32f\* *pDst*, int *len*);
- IppStatus ippsSub\_64f(const Ipp64f\* *pSrc1*, const Ipp64f\* *pSrc2*, Ipp64f\* *pDst*, int *len*);
- IppStatus ippsSub\_32fc(const Ipp32fc\* *pSrc1*, const Ipp32fc\* *pSrc2*, Ipp32fc\* *pDst*, int *len*);

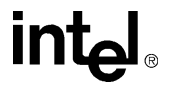

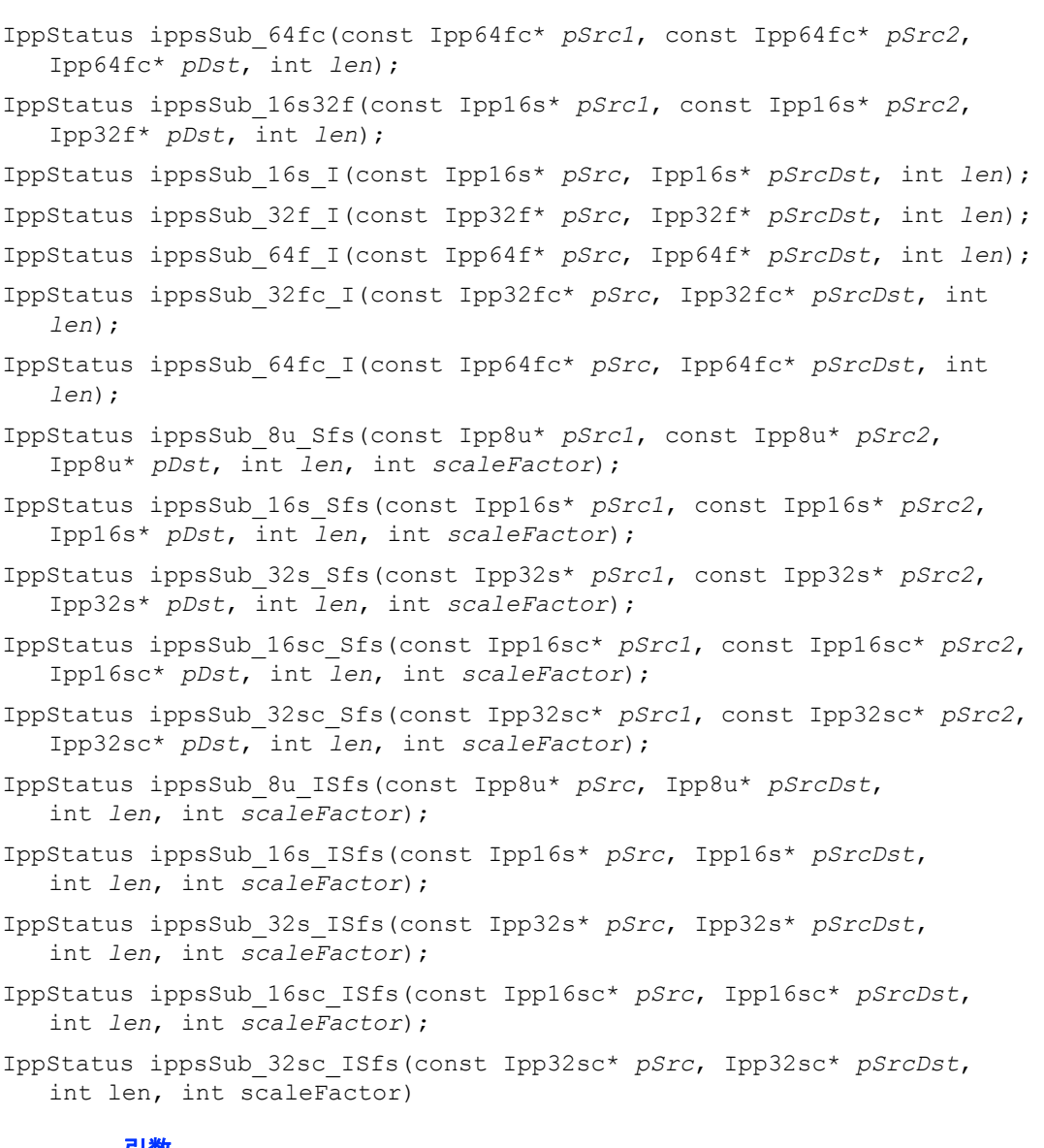

#### 引数

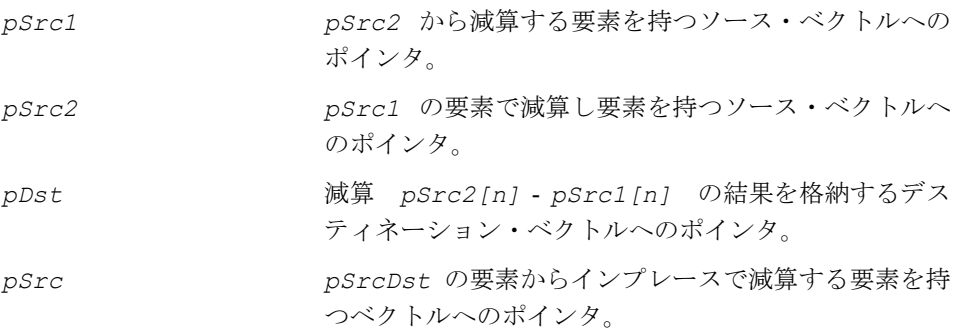

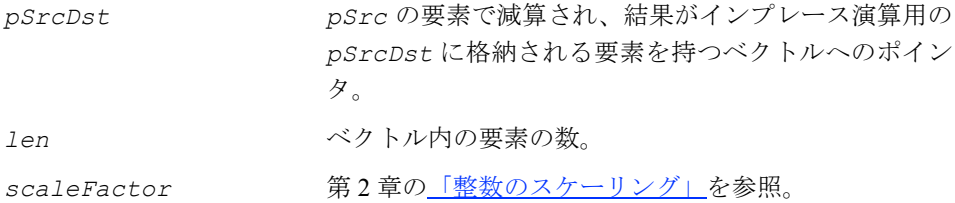

関数 ippsSub は、ipps.h ファイルで宣言される。この関数は、ベクトル *pSrc2* の 要素からベクトル *pSrc1* の要素を引き、その結果を *pDst* に格納する。

関数 ippsSub はインプレース演算で、ベクトル *pSrcDst* の要素からベクトル *pSrc* の要素を引き、その結果を *pSrcDst* に格納する。

Sfs サフィックスの付いた関数では、*scaleFactor* 値に従って結果の値に対し スケーリングを実行する。出力値がデータ範囲を超えると、結果は飽和される。

#### 戻り値

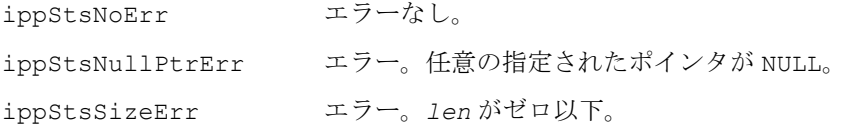

## **DivC**

ベクトルの各要素を定数値で割る。

IppStatus ippsDivC\_32f(const Ipp32f\* *pSrc*, Ipp32f *val*, Ipp32f\* *pDst*, int *len*); IppStatus ippsDivC\_64f(const Ipp64f\* *pSrc*, Ipp64f *val*, Ipp64f\* *pDst*, int *len*); IppStatus ippsDivC\_32fc(const Ipp32fc\* *pSrc*, Ipp32fc *val*, Ipp32fc\* *pDst*, int *len*); IppStatus ippsDivC\_64fc(const Ipp64fc\* *pSrc*, Ipp64fc *val*, Ipp64fc\* *pDst*, int *len*); IppStatus ippsDivC\_32f\_I(Ipp32f *val*, Ipp32f\* *pSrcDst*, int *len*); IppStatus ippsDivC\_64f\_I(Ipp64f *val*, Ipp64f\* *pSrcDst*, int *len*); IppStatus ippsDivC\_32fc\_I(Ipp32fc *val*, Ipp32fc\* *pSrcDst*, int *len*); IppStatus ippsDivC\_64fc\_I(Ipp64fc *val*, Ipp64fc\* *pSrcDst*, int *len*);

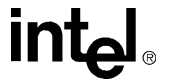

- IppStatus ippsDivC\_8u\_Sfs(const Ipp8u\* *pSrc*, Ipp8u *val*, Ipp8u\* *pDst*, int *len*, int *ScaleFactor*);
- IppStatus ippsDivC\_16s\_Sfs(const Ipp16s\* *pSrc*, Ipp16s *val*, Ipp16s\* *pDst*, int *len*, int *ScaleFactor*);
- IppStatus ippsDivC\_16sc\_Sfs(const Ipp16sc\* *pSrc*, Ipp16sc *val*, Ipp16sc\* *pDst*, int *len*, int *ScaleFactor*);
- IppStatus ippsDivC\_8u\_ISfs(Ipp8u *val*, Ipp8u\* *pSrcDst*, int *len*, int *ScaleFactor*);
- IppStatus ippsDivC\_16s\_ISfs(Ipp16s *val*, Ipp16s\* *pSrcDst*, int *len*, int *ScaleFactor*);
- IppStatus ippsDivC\_16sc\_ISfs(Ipp16sc *val*, Ipp16sc\* *pSrcDst*, int *len*, int *ScaleFactor*);

#### 引数

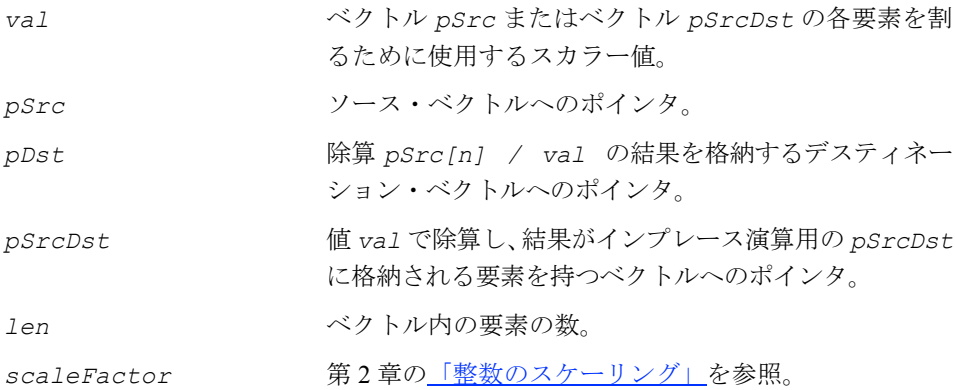

#### 説明

関数 ippsDivC は、ipps.h ファイルで宣言される。この関数は、ベクトル *pSrc* の 各要素を値 *val* で割り、その結果を *pDst* に格納する。

関数 ippsDivC はインプレース演算で、ベクトル *pSrcDst* の各要素を値 *val* で割 り、その結果を *pSrcDst* に格納する。

Sfs サフィックスの付いた関数では、*scaleFactor* 値に従って結果の値に対し スケーリングを実行する。出力値がデータ範囲を超えると、結果は飽和される。

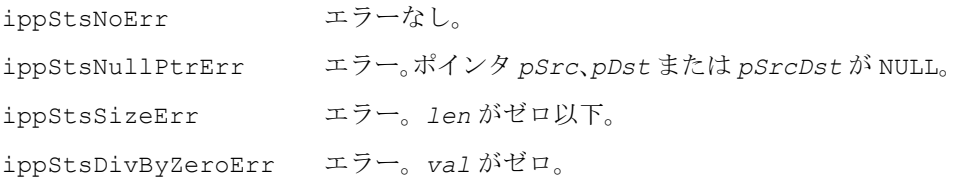

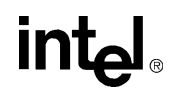

# **DivCRev**

#### 定数値をベクトルの各要素で割る。

IppStatus ippsDivCRev\_16u(const Ipp16u\* *pSrc*, Ipp16u *val*, Ipp16u\* *pDst*, int *len*); IppStatus ippsDivCRev\_32f(const Ipp32f\* *pSrc*, Ipp32f *val*, Ipp32f\* *pDst*, int *len*); IppStatus ippsDivCRev\_16u\_I(Ipp16u *val*, Ipp16u\* *pSrcDst*, int *len*); IppStatus ippsDivCRev\_32f\_I(Ipp32f *val*, Ipp32f\* *pSrcDst*, int *len*); 引数 val **val** アイティック 演算の被除数として使用される定数値。 *pSrc* 除数として使用される要素を持つソース・ベクトルへの

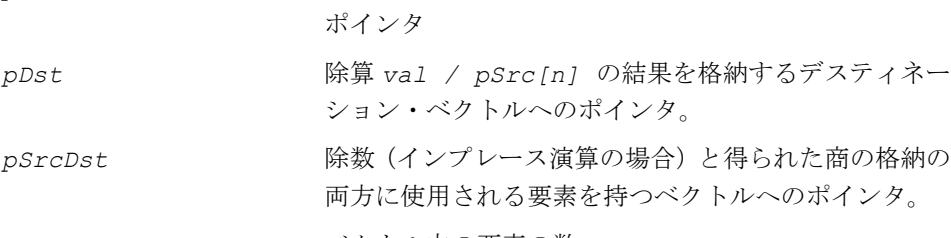

*len* ベクトル内の要素の数。

#### 説明

関数 ippsDivCRev は、ipps.h ファイルで宣言される。この関数は、定数値 *val* をベクトル *pSrc* の各要素で割り、その結果を *pDst* に格納する。インプレース方式 の ippsDivC は、定数値 *val* をベクトル *pSrcDst* の各要素で割り、その結果を *pSrcDst* に格納する。

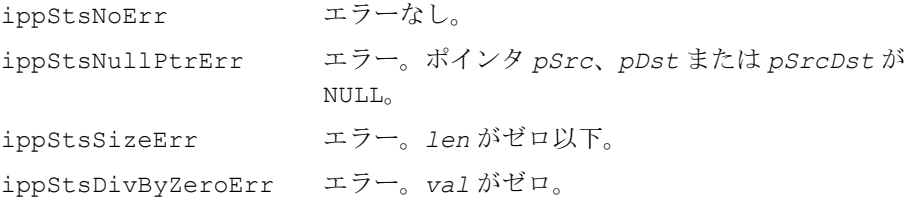

# **Div**

## 2 つのベクトルの要素を除算する。

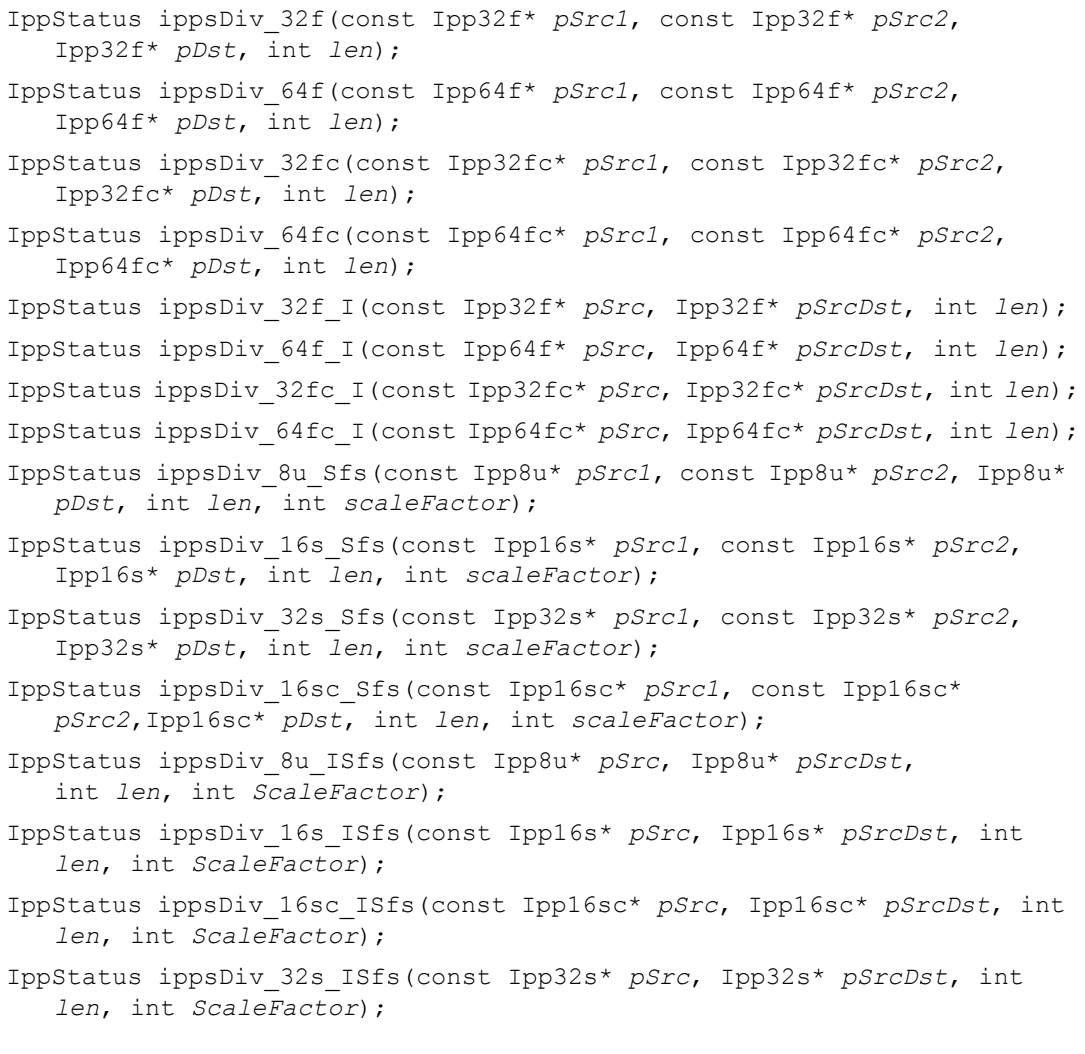

## 引数

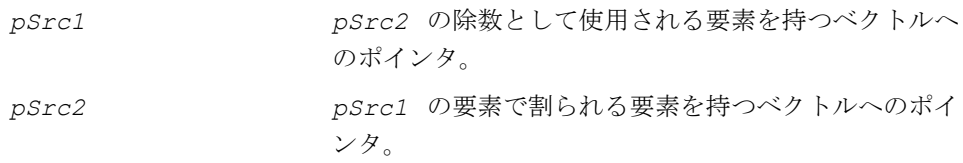

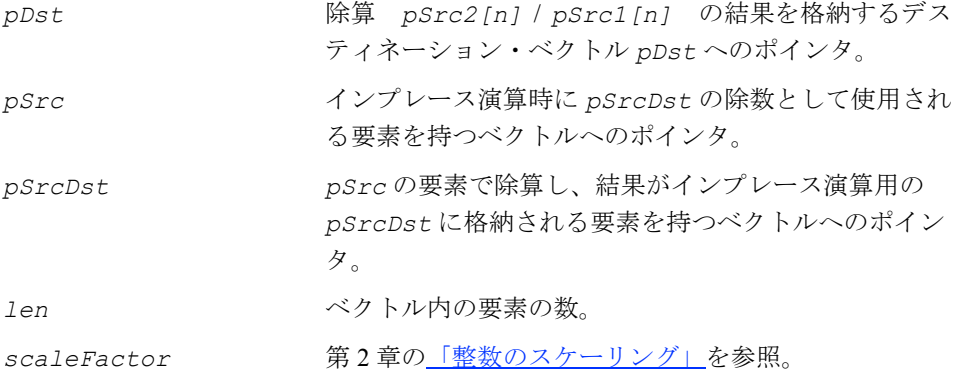

関数 ippsDiv は、ipps.h ファイルで宣言される。この関数は、ベクトル *pSrc2* の 要素をベクトル *pSrc1* の要素で割り、その結果を *pDst* に格納する。

関数 ippsDiv はインプレース演算で、ベクトル *pSrcDst* の要素をベクトル *pSrc* の要素で割り、その結果を *pSrcDst* に格納する。

Sfs サフィックスの付いた関数では、*scaleFactor* 値に従って結果の値に対し スケーリングを実行する。出力値がデータ範囲を超えると、結果は飽和される。

例 [5-3](#page-132-0) は、整数関数でスケーリング係数を使用すると演算精度が高くなる様子を示し ている[。例](#page-132-1) 5-4 は、ゼロ除算例外 (x / 0, 0 / 0) について検討している。

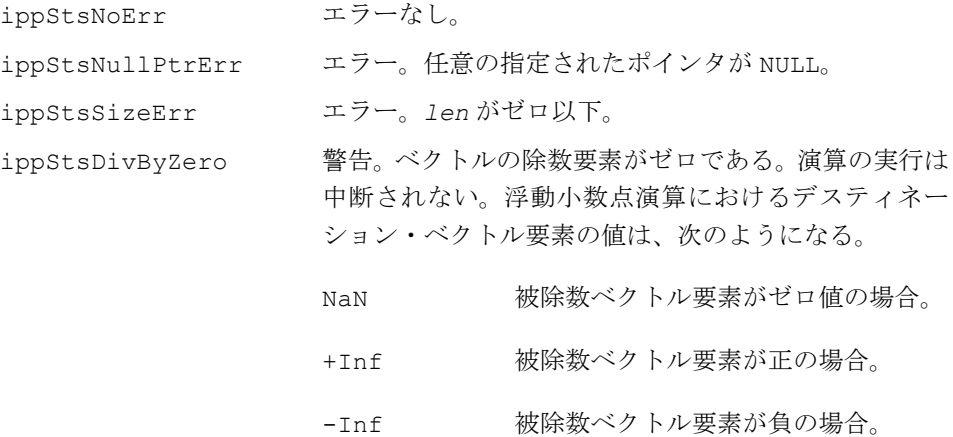

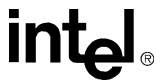

## <span id="page-132-0"></span>例 **5-3 ippsDiv\_16s\_ISfs** 関数の使用例

```
IppStatus div16s( void ) {
       Ipp16s x[4] = { -3, 2, 0, 300 };
      Ipp16s y[4] = \{-2, 2, 0, 0\};IppStatus st = ippsDiv 16s ISfs( y, x, 4, -1 );
      printf 16s("div16s =", x, 4, st);
       return st;
}
Output:
     -- warning 6, Zero value(s) in the divisor of the function Div
     div16s = 3 2 0 32767
```
## <span id="page-132-1"></span>例 **5-4 ippsDiv\_32f\_I** 関数の使用例

```
IppStatus div32f( void ) {
       Ipp32f x[4] = { -3, 2, 0, 300 };
      Ipp32f y[4] = \{-2, 2, 0, 0\};IppStatus st = ippsDiv 32f I( y, x, 4 );
      printf 32f( "div32f =", x, 4, st );
       return st;
}
Output:
       -- warning 6, Zero value(s) in the divisor of the function Div
      div32f = 1.500000 1.000000 1.#IND00 1.#INF00
```
# **Abs**

ベクトル要素の絶対値を計算する。

```
IppStatus ippsAbs_16s(const Ipp16s* pSrc, Ipp16s* pDst, int len);
IppStatus ippsAbs_32s(const Ipp32s* pSrc, Ipp32s* pDst, int len);
IppStatus ippsAbs_32f(const Ipp32f* pSrc, Ipp32f* pDst, int len);
IppStatus ippsAbs_64f(const Ipp64f* pSrc, Ipp64f* pDst, int len);
IppStatus ippsAbs_16s_I(Ipp16s* pSrcDst, int len);
```
# in

IppStatus ippsAbs\_32s\_I(Ipp32s\* *pSrcDst*, int *len*); IppStatus ippsAbs\_32f\_I(Ipp32f\* *pSrcDst*, int *len*); IppStatus ippsAbs\_64f\_I(Ipp64f\* *pSrcDst*, int *len*);

#### 引数

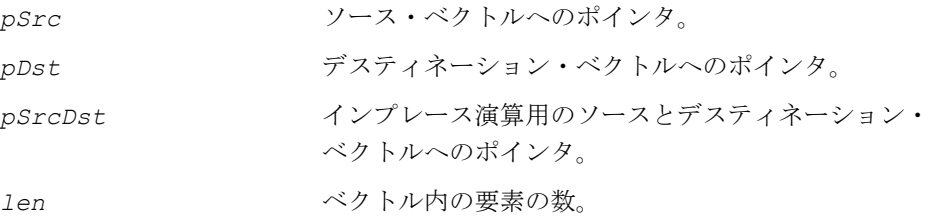

#### 説明

関数 ippsAbs は、ipps.h ファイルで宣言される。この関数は、ベクトル *pSrc* の 各要素の絶対値を計算し、その結果を *pDst* に格納する。

関数 ippsAbs はインプレース演算で、ベクトル *pSrcDst* の各要素の絶対値を計算 し、その結果を *pSrcDst* に格納する。

複素数データの絶対値を計算するには、関数 ippsMagnitude を使用する。

例 [5-5](#page-133-0) は、関数 ippsAbs\_32f\_I の呼び出し方法を示している。

### 戻り値

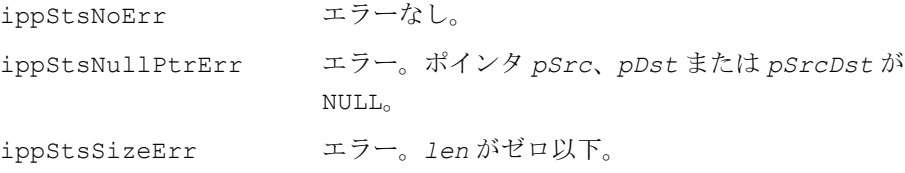

#### <span id="page-133-0"></span>例 **5-5 ippsAbs** 関数の使用例

```
void abs32f(void) {
      Ipp32f x[4] = \{-1, 1, 0, 0\};x[3] *= (-1);
      ippsAbs 32f I(x, 4);printf 32f("abs =", x, 4, ippStsNoErr);}
Output: 
      abs = 1.000000 1.000000 0.000000 0.000000
```
# **Sqr**

## ベクトルの各要素の 2 乗を計算する。

```
IppStatus ippsSqr_32f(const Ipp32f* pSrc, Ipp32f* pDst, int len);
IppStatus ippsSqr_64f(const Ipp64f* pSrc, Ipp64f* pDst, int len);
IppStatus ippsSqr_32fc(const Ipp32fc* pSrc, Ipp32fc* pDst, int len);
IppStatus ippsSqr_64fc(const Ipp64fc* pSrc, Ipp64fc* pDst, int len);
IppStatus ippsSqr_32f_I(Ipp32f* pSrcDst, int len);
IppStatus ippsSqr_64f_I(Ipp64f* pSrcDst, int len);
IppStatus ippsSqr_32fc_I(Ipp32fc* pSrcDst, int len);
IppStatus ippsSqr_64fc_I(Ipp64fc* pSrcDst, int len);
IppStatus ippsSqr_8u_Sfs(const Ipp8u* pSrc, Ipp8u* pDst, int len, 
   int scaleFactor);
IppStatus ippsSqr_16s_Sfs(const Ipp16s* pSrc, Ipp16s* pDst, int len, 
   int scaleFactor);
IppStatus ippsSqr_16u_Sfs(const Ipp16u* pSrc, Ipp16u* pDst, int len, 
   int scaleFactor);
IppStatus ippsSqr_16sc_Sfs(const Ipp16sc* pSrc, Ipp16sc* pDst, int len, 
   int scaleFactor);
IppStatus ippsSqr_8u_ISfs(Ipp8u* pSrcDst, int len, int scaleFactor);
IppStatus ippsSqr_16s_ISfs(Ipp16s* pSrcDst, int len, int scaleFactor);
IppStatus ippsSqr_16u_ISfs(Ipp16u* pSrcDst, int len, int scaleFactor);
IppStatus ippsSqr_16sc_ISfs(Ipp16sc* pSrcDst, int len, int 
   scaleFactor);
```
#### 引数

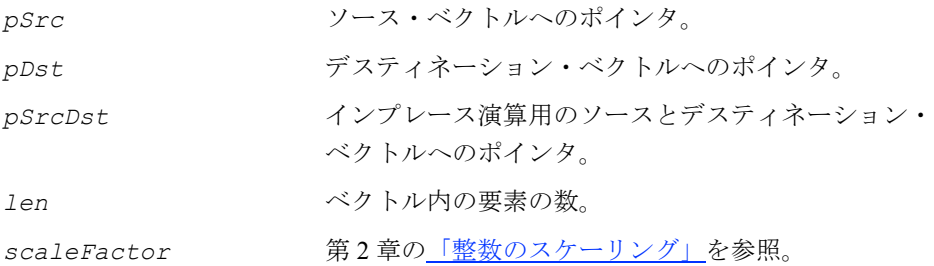

関数 ippsSqr は、ipps.h ファイルで宣言される。この関数は、ベクトル *pSrc* の 各要素の 2 乗を計算し、その結果を *pDst* に格納する。計算は、次のように行われる。

 $pDst[n] = pSrc[n]^2$ 

関数 ippsSqr はインプレース演算で、ベクトル *pSrcDst* の各要素の 2 乗を計算し、 その結果を *pSrcDst* に格納する。計算は、次のように行われる。

```
pSrcDst[n] = pSrcDst[n]^2
```
整数の 2 乗を計算すると、出力結果がデータ範囲を超え、飽和する場合がある。正 確な結果を得るには、スケール係数を使用する[。例](#page-135-0) 5-6 は、2002 の値を得る方法を 示している。スケーリングを使用しないと、この結果は 32767 にクリップされる。 スケーリングを使用すると出力データ範囲を保持するが、下位ビットの精度は損な われる。

#### 戻り値

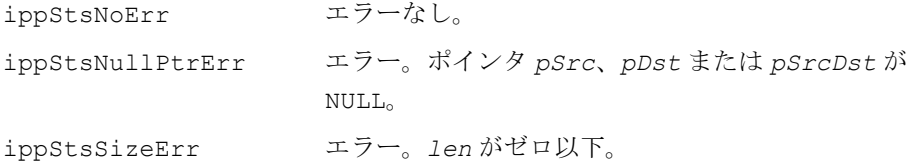

#### <span id="page-135-0"></span>例 **5-6 ippsSqr** 関数の使用例

```
IppStatus sqr(void) {
      Ipp16s x[4] = \{-3, 2, 30, 200\};IppStatus st = ippsSqr 16s ISfs(x, 4, 1);
     printf 16s("sqr =", x, 4, st); return st;
}
Output: 
      sqr = 4245020000
```
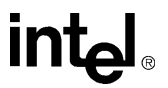

# **Sqrt**

ベクトルの各要素の平方根を計算する。

```
IppStatus ippsSqrt_32f(const Ipp32f* pSrc, Ipp32f* pDst, int len);
IppStatus ippsSqrt_64f(const Ipp64f* pSrc, Ipp64f* pDst, int len);
IppStatus ippsSqrt_32fc(const Ipp32fc* pSrc, Ipp32fc* pDst, int len);
IppStatus ippsSqrt_64fc(const Ipp64fc* pSrc, Ipp64fc* pDst, int len);
IppStatus ippsSqrt_32f_I(Ipp32f* pSrcDst, int len);
IppStatus ippsSqrt_64f_I(Ipp64f* pSrcDst, int len);
IppStatus ippsSqrt_32fc_I(Ipp32fc* pSrcDst, int len);
IppStatus ippsSqrt_64fc_I(Ipp64fc* pSrcDst, int len);
IppStatus ippsSqrt_8u_Sfs(const Ipp8u* pSrc, Ipp8u* pDst, int len, 
   int scaleFactor);
IppStatus ippsSqrt_16s_Sfs(const Ipp16s* pSrc, Ipp16s* pDst, 
   int len, int scaleFactor);
IppStatus ippsSqrt_16u_Sfs(const Ipp16u* pSrc, Ipp16u* pDst, int len, 
   int scaleFactor);
IppStatus ippsSqrt_16sc_Sfs(const Ipp16sc* pSrc, Ipp16sc* pDst, int 
   len, int scaleFactor);
IppStatus ippsSqrt_64s_Sfs(const Ipp64s* pSrc, Ipp64s* pDst, int 
   len, int scaleFactor);
IppStatus ippsSqrt_8u_ISfs(Ipp8u* pSrcDst, int len, int scaleFactor);
IppStatus ippsSqrt_16s_ISfs(Ipp16s* pSrcDst, int len, int scaleFactor);
IppStatus ippsSqrt_16u_ISfs(Ipp16u* pSrcDst, int len, int scaleFactor);
IppStatus ippsSqrt_16sc_ISfs(Ipp16sc* pSrcDst, int len, int 
   scaleFactor);
```
IppStatus ippsSqrt\_64s\_ISfs(Ipp64s\* *pSrcDst*, int *len*, int *scaleFactor*);

#### 引数

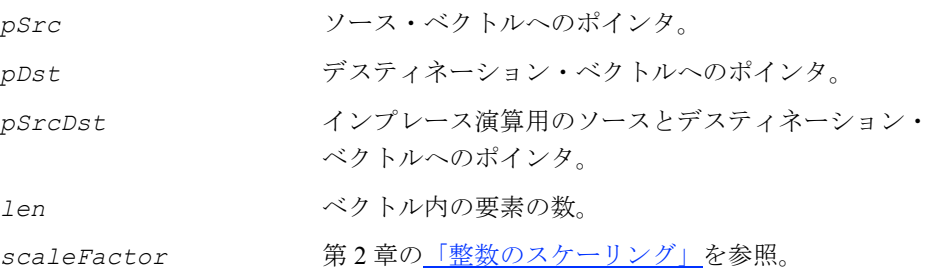

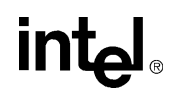

関数 ippsSqrt は、ipps.h ファイルで宣言される。この関数は、ベクトル *pSrc* の 各要素の平方根を計算し、その結果を *pDst* に格納する。計算は、次のように行われる。

 $pDst[n] = \sqrt{pSrc[n]}$ 

関数 ippsSqrt はインプレース演算で、ベクトル *pSrcDst* の各要素の平方根を計 算し、その結果を *pSrcDst* に格納する。計算は、次のように行われる。

 $pSrcDst[n] = \sqrt{pSrcDst[n]}$ 

複素数ベクトルの要素の平方根は、次のように計算する。

$$
\sqrt{a+j\cdot b} = \sqrt{\frac{\sqrt{a^2 + b^2} + a}{2}} + j \cdot sign(b) \cdot \sqrt{\frac{\sqrt{a^2 + b^2} - a}{2}}
$$

#### アプリケーション・ノート

関数 ippsSqrt で負の入力値を検出すると、警告ステータスが返される。演算の実 行は中断されない。整数出力の精度を上げるには、スケール係数を使用する。

例 [5-7](#page-138-0) は、関数 ippsSqrt\_16s\_ISfs の呼び出し方法を示している。

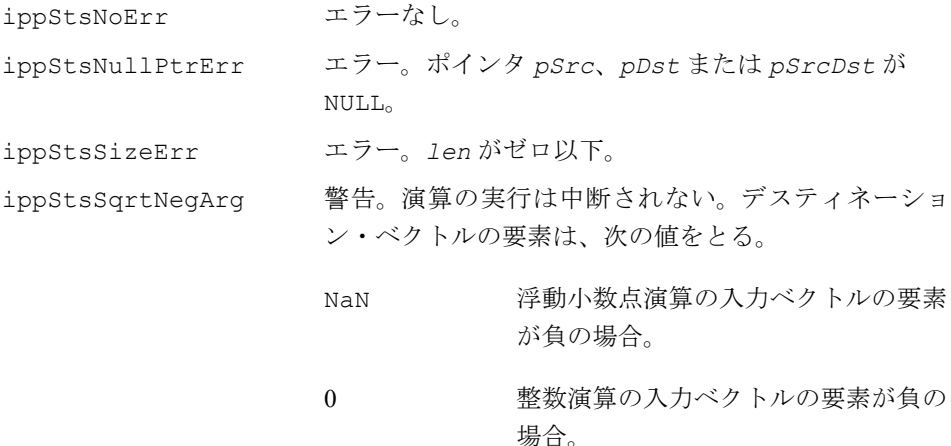

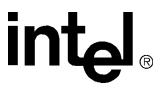

## <span id="page-138-0"></span>例 **5-7 ippsSqrt** 関数の使用例

```
IppStatus sqrt(void) {
       Ipp16s x[4] = {-3, 2, 30, 300};
      IppStatus st = ippsSqrt 16s ISfs(x, 4, -1);
      printf 16s("sqrt =", x, 4, st); return st;
}
Output:
     -- warning 3, Negative value(s) in the argument of the function Sqrt
     sqrt = 0 3 11 35
```
# **Cubrt**

ベクトルの各要素の立方根を計算する。

IppStatus ippsCubrt\_32f(const Ipp32f\* pSrc, Ipp32f\* pDst, int len); IppStatus ippsCubrt\_32s16s\_Sfs(const Ipp32s\* *pSrc*, Ipp16s\* *pDst*, int *len*, int *scaleFactor*);

## 引数

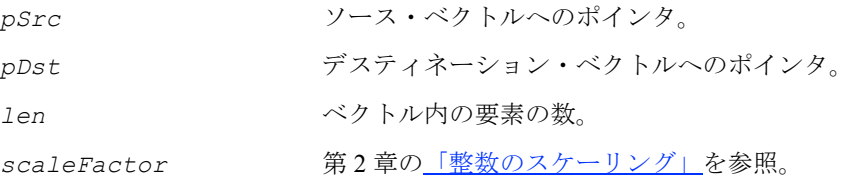

## 説明

関数 ippsCubrt は、ipps.h ファイルで宣言される。この関数は、*pSrc* の各要素 の立方根を計算し、その結果を *pDst* の対応する要素に格納する。

計算は、次のように行われる。

 $pDst[n] = \sqrt[3]{pSrc[n]}$ ,  $0 \le n < 1$ en

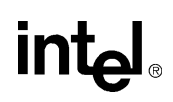

#### 戻り値

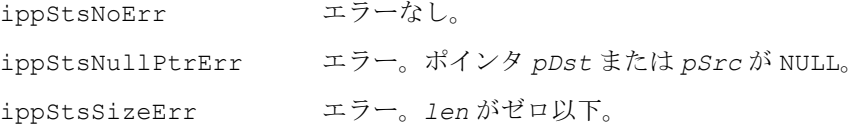

## **Exp**

## e をベクトルの各要素で累乗した値を 計算する。

```
IppStatus ippsExp_32f(const Ipp32f* pSrc, Ipp32f* pDst, int len);
IppStatus ippsExp_64f(const Ipp64f* pSrc, Ipp64f* pDst, int len);
IppStatus ippsExp_32f64f(const Ipp32f* pSrc, Ipp64f* pDst, int len);
IppStatus ippsExp_32f_I(Ipp32f* pSrcDst, int len);
IppStatus ippsExp_64f_I(Ipp64f* pSrcDst, int len);
IppStatus ippsExp_16s_Sfs(const Ipp16s* pSrc, Ipp16s* pDst, int len, 
   int scaleFactor);
IppStatus ippsExp_32s_Sfs(const Ipp32s* pSrc, Ipp32s* pDst, int len, 
   int scaleFactor);
IppStatus ippsExp_64s_Sfs(const Ipp64s* pSrc, Ipp64s* pDst, int len, 
   int scaleFactor);
IppStatus ippsExp_16s_ISfs(Ipp16s* pSrcDst, int len, int scaleFactor);
IppStatus ippsExp_32s_ISfs(Ipp32s* pSrcDst, int len, int scaleFactor);
IppStatus ippsExp_64s_ISfs(Ipp64s* pSrcDst, int len, int scaleFactor);
```
#### 引数

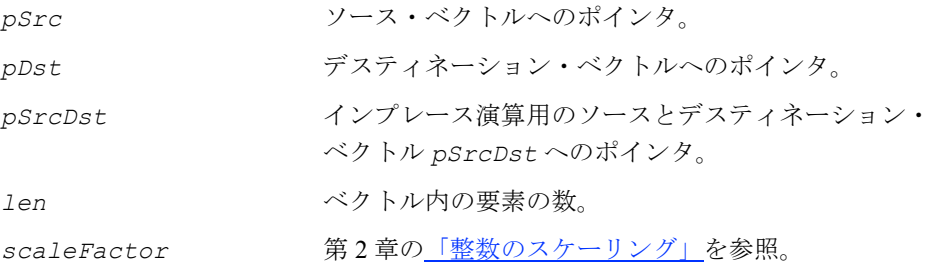

関数 ippsExp は、ipps.h ファイルで宣言される。この関数は、ベクトル *pSrc* の 各要素の指数関数を計算し、その結果を *pDst* に格納する。

計算は、次のように行われる。

 $pDst[n] = e^{pSrc[n]}$ 

関数 ippsExp はインプレース演算で、ベクトル *pSrcDst* の各要素の指数関数を計 算し、その結果を *pSrcDst* に格納する。

計算は、次のように行われる。

*pSrcDst[n]* = e*pSrcDst[n]*

整数の累乗を計算すると、出力結果がデータ範囲を超え、飽和する場合がある。 スケーリング を行うと出力データ範囲を保持するが、下位ビットで結果の精度が損 なわれる。関数 ippsExp\_32f64f は、データ範囲内でより高い精度の出力結果を計 算する。

例 [5-8](#page-141-0) は関数 ippsExp\_16s\_ISfs の呼び出し方法を示し[、例](#page-141-1) 5-9 は関数 ippsExp\_64f\_I の呼び出し方法を示している。

## アプリケーション・ノート

関数 ippsExp と関数 ippsLn の場合、結果はスケーリング後に、一番近い整数に丸 められる。

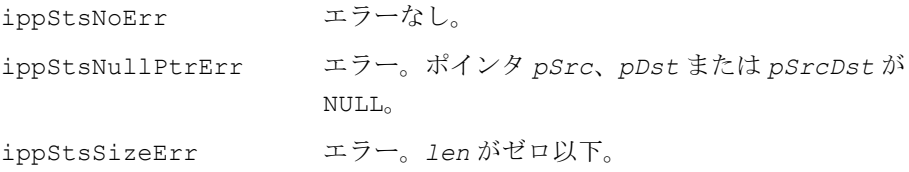

#### <span id="page-141-0"></span>例 **5-8 ippsExp\_16s\_ISfs** 関数の使用例

```
IppStatus exp16s(void) {
      Ipp16s x[4] = \{-1, 2, 30, 0\};IppStatus st = ippsExp 16s ISfs(x, 4, -1);
      printf 16s ("exp16s =", x, 4, st);
       return st;
}
Output: 
       exp16s = 1 15 32767 2
```
<span id="page-141-1"></span>例 **5-9 ippsExp\_64f\_I** 関数の使用例

```
IppStatus exp64f(void) {
      Ipp64f x[4] = \{-1, 2, 1, \log(1.234567)\};IppStatus st = ippsExp 64f I(x, 4);
     printf 64f("exp64f =", x, 4, st); return st;
}
Output: exp64f = 0.367879 7.389056 2.718282 1.234567
```
## **Ln**

#### ベクトルの各要素の自然対数を計算する。

```
IppStatus ippsLn_32f(const Ipp32f* pSrc, Ipp32f* pDst, int len);
IppStatus ippsLn_64f(const Ipp64f* pSrc, Ipp64f* pDst, int len);
IppStatus ippsLn_64f32f(const Ipp64f* pSrc, Ipp32f* pDst, int len);
IppStatus ippsLn_32f_I(Ipp32f* pSrcDst, int len);
IppStatus ippsLn_64f_I(Ipp64f* pSrcDst, int len);
IppStatus ippsLn_16s_Sfs(const Ipp16s* pSrc, Ipp16s* pDst, int len, int 
   scaleFactor);
IppStatus ippsLn_32s_Sfs(const Ipp32s* pSrc, Ipp32s* pDst, int len, int 
   scaleFactor);
```
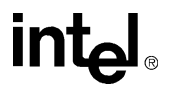

IppStatus ippsLn\_32s16s\_Sfs(const Ipp32s\* *pSrc*, Ipp16s\* *pDst*, int *len*, int *scaleFactor*);

IppStatus ippsLn\_16s\_ISfs(Ipp16s\* *pSrcDst*, int *len*, int *scaleFactor*); IppStatus ippsLn\_32s\_ISfs(Ipp32s\* *pSrcDst*, int *len*, int *scaleFactor*);

引数

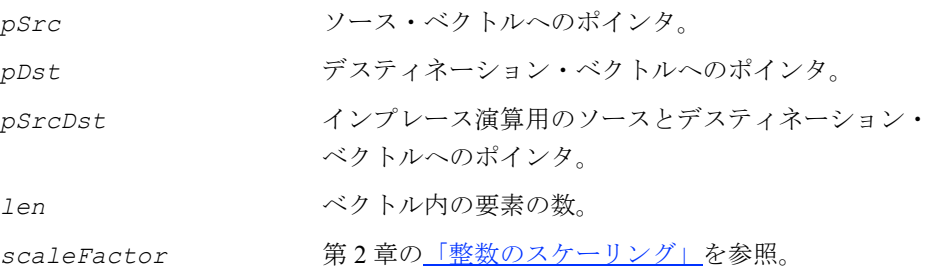

#### 説明

関数 ippsLn は、ipps.h ファイルで宣言される。この関数は、ベクトル *pSrc* の各 要素の自然対数を計算し、その結果を与えられた *pDst* に格納する。

 $pDst[n] = log<sub>e</sub> (pSrc[n])$ 

関数 ippsLn はインプレース演算で、ベクトル *pSrcDst* の各要素の自然対数を計算 し、その結果を与えられた *pSrcDst* に格納する。

*pSrcDst[n]* = log<sup>e</sup> (*pSrcDst[n]*)

例 [5-10](#page-143-0) は、関数 ippsLn\_32f\_I の呼び出し方法を示している。

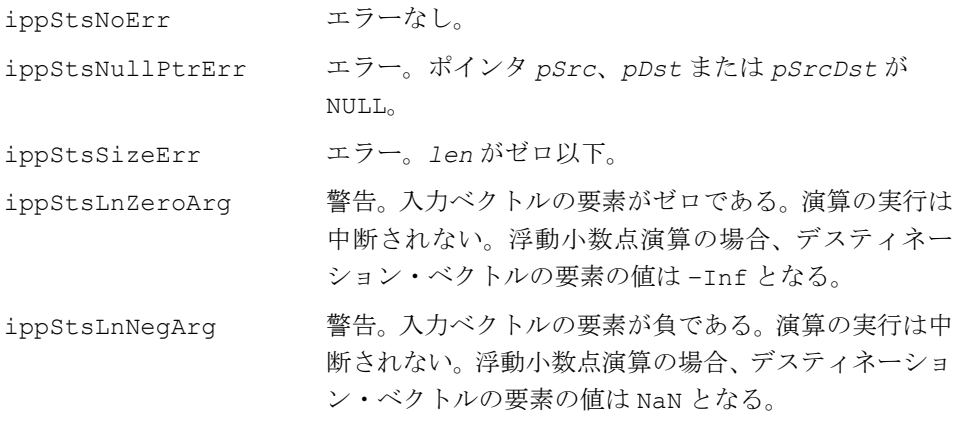

#### <span id="page-143-0"></span>例 **5-10 ippsLn** 関数の使用例

```
IppStatus ln32f(void) {
      Ipp32f x[4] = \{-1, (float) IPP E, 0, (float) (exp(1.234567))\};IppStatus st = ippsLn 32f I(x, 4);printf 32f("Ln =", x, 4, st); return st;
} 
Output:
     -- warning 8, Negative value(s) of argument in the Ln function 
    Ln = -1.#IND00 1.000000 -1.#INF00 1.234567
```
# **10Log10**

ベクトルの各要素の 10 進対数を計算し、 それに 10 を掛ける。

IppStatus ipps10Log10\_32s\_Sfs(const Ipp32s\* *pSrc*, Ipp32s\* *pDst*, int len, int *scaleFactor*);

```
IppStatus ipps10Log10_32s_ISfs(Ipp32s* pSrcDst, int len,
   int scaleFactor);
```
#### 引数

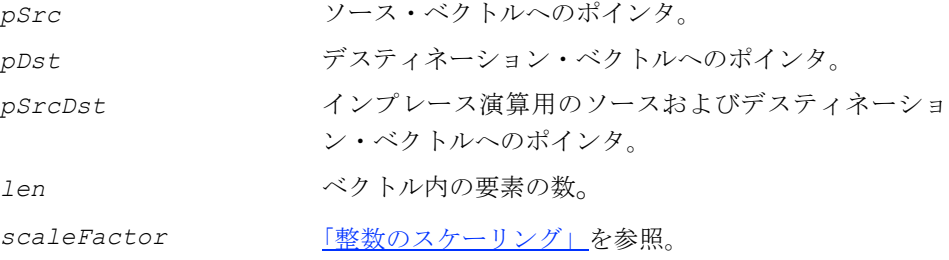

#### 説明

関数 ipps10Log10 は、ipps.h ファイルで宣言される。この関数は、ベクトル *pSrc* の各要素の 10 進対数に 10 を掛けた値を計算し、その結果を与えられた *pDst* に格納 する。

 $pDst[n] = 10 * log_{10} (pSrc[n])$ 

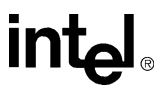
関数 ipps10Log10 はインプレース演算で、ベクトル *pSrcDst* の各要素の 10 進対 数に 10 を掛けた値を計算し、その結果を *pSrcDst* に格納する。

 $pSrcDst[n] = 10 * log_{10} (pSrcDst[n])$ 

戻り値

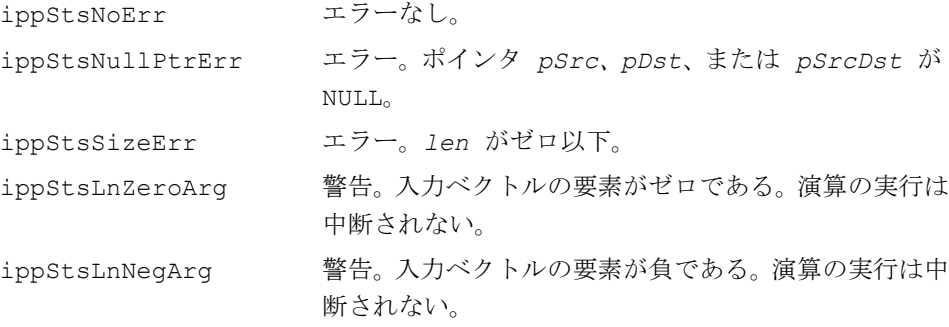

## **SumLn**

ベクトルの各要素の自然対数を合計する。

IppStatus ippsSumLn\_32f(const Ipp32f\* *pSrc*, int *len*, Ipp32f\* *pSum*); IppStatus ippsSumLn\_64f(const Ipp64f\* *pSrc*, int *len*, Ipp64f\* *pSum*); IppStatus ippsSumLn\_32f64f(const Ipp32f\* *pSrc*, int *len*, Ipp64f\* *pSum*); IppStatus ippsSumLn\_16s32f(const Ipp16s\* *pSrc*, int *len*, Ipp32f\* *pSum*);

#### 引数

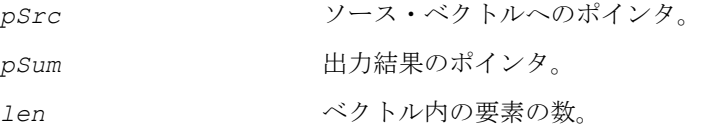

#### 説明

関数 ippsSumLn は、ipps.h ファイルで宣言される。この関数は、ベクトル *pSrc* の各要素の自然対数を合計し、得られた値を *pSum* に格納する。合計は次の式から得 られる。

$$
sum = \sum_{n=0}^{1 \text{en} - 1} \ln(p \text{Src}[n])
$$

#### 戻り値

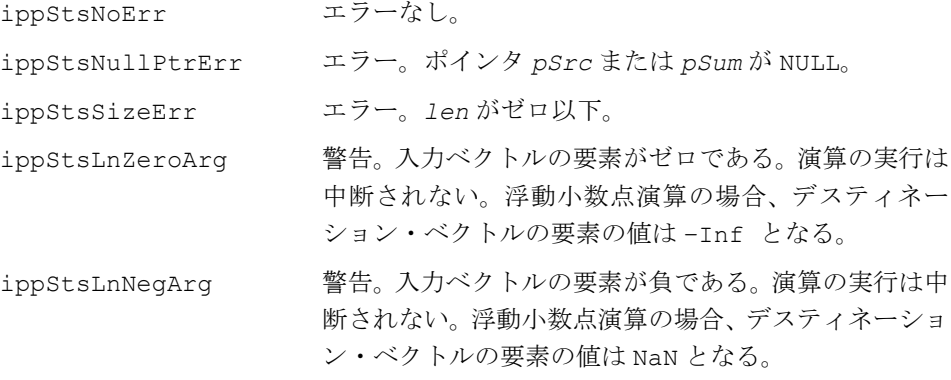

## **Arctan**

ベクトルの各要素の逆正接を計算する。

IppStatus ippsArctan\_32f(const Ipp32f\* *pSrc*, Ipp32f\* *pDst*, int *len*); IppStatus ippsArctan\_64f(const Ipp64f\* *pSrc*, Ipp64f\* *pDst*, int *len*); IppStatus ippsArctan\_32f\_I(Ipp32f\* *pSrcDst*, int *len*); IppStatus ippsArctan\_64f\_I(Ipp64f\* *pSrcDst*, int *len*);

#### 引数

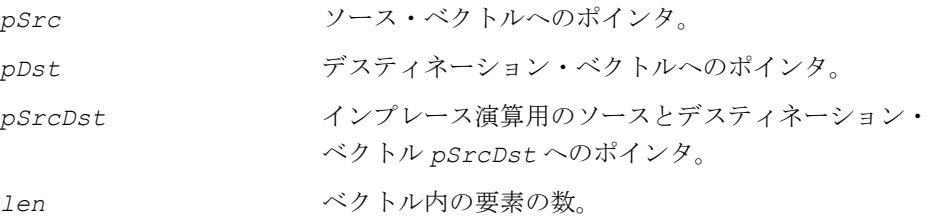

#### 説明

関数 ippsAtan は、ipps.h ファイルで宣言される。この関数は、*pSrc* の各要素の 逆正接を計算し、その結果を *pDst* の対応する要素に格納する。

計算は、次のように行われる。

```
pDst[n] = arctan(pSrc[n]), 0 \le n < len.
```
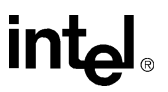

#### 戻り値

ippStsNoErr エラーなし。 ippStsNullPtrErr エラー。ポインタ *pSrc*、*pDst* または *pSrcDst* が NULL。 ippStsSizeEr エラー。*len* がゼロ以下。

## **Normalize**

オフセット演算と除算演算を使用して、 実数ベクトルまたは複素数ベクトルの 要素を正規化する。

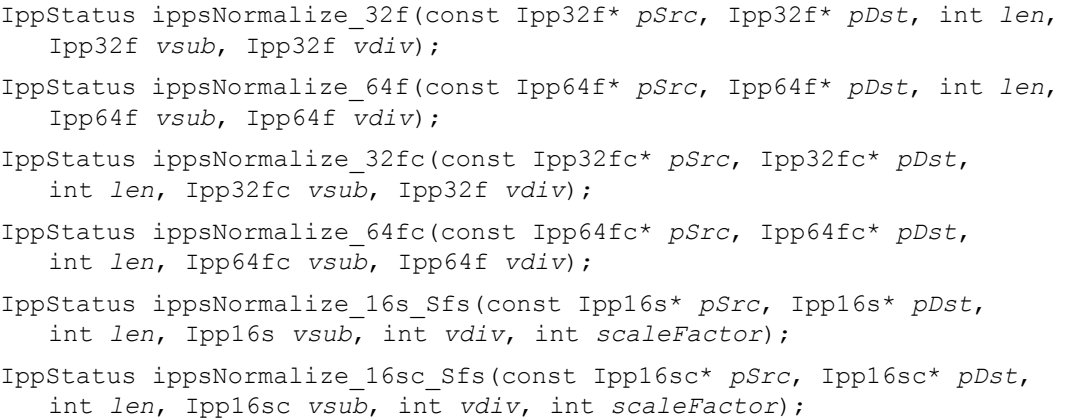

#### 引数

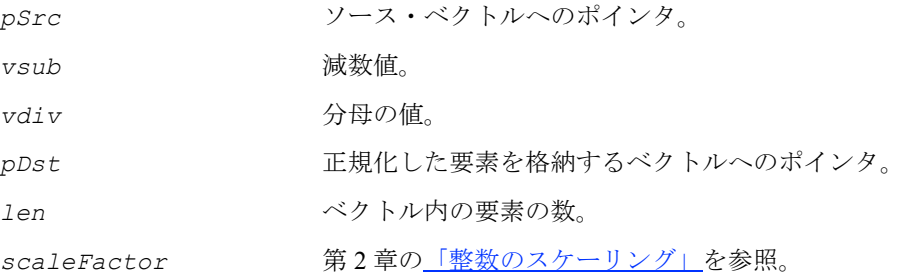

#### 説明

関数 ippsNormalize は、ipps.h ファイルで宣言される。この関数は、入力ベク トル *pSrc* の要素から *vsub* を引き、その差を *vdiv* で割り、結果を *pDst* に格納す る。計算は、次のように行われる。計算は、次のように行われる。

$$
pDst[n] = \frac{pSrc[n] - vsub}{vdiv}
$$

#### 戻り値

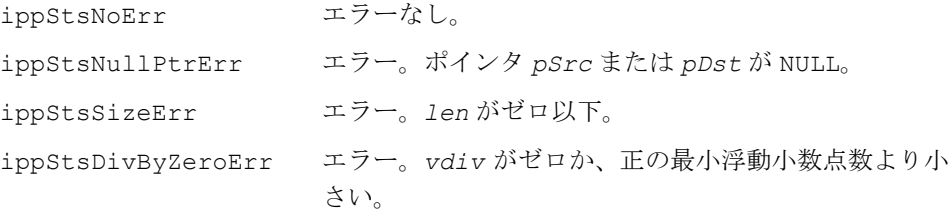

## 変換関数

この項では、ベクトルに対し次の変換演算を実行する関数について説明する。

- ベクトルのすべての要素を並べ替える。
- データ・タイプを変換する(浮動小数点データから整数データへの変換、整数 データから浮動小数点データへの変換など)。
- 複数のベクトルを結合する。
- 複素数ベクトルから成分を抽出し、複素数ベクトルを構築する。
- ベクトルの共役複素数を計算する。
- 直交座標から極座標へ、極座標から直交座標へ変換する。

この項では、複素数ベクトルから実数成分と虚数成分を抽出するインテル® IPP 関数 や、実数成分と虚数成分から複素数ベクトルを構築するインテル IPP 関数についても 説明する。

関数 ippsReal と関数 ippsImag は、複素数ベクトルの実数部と虚数部をそれぞれ 個別のベクトルに返す。

関数 ippsRealToCplx は、2 つのベクトルに個々に格納されている実数成分と虚数 成分から、1 つの複素数ベクトルを構築する。

関数 ippsCplxToReal は、複素数ベクトルの実数部と虚数部を、2 つのベクトルに 個々に返す。

関数 ippsMagnitude は、複素数ベクトルの要素の大きさを計算する。

また、この項では、V34 レシーバのビタビ・デコーディングを実行する関数につい て説明する。

## **SortAscend, SortDescend**

ベクトルのすべての要素を並べ替える。

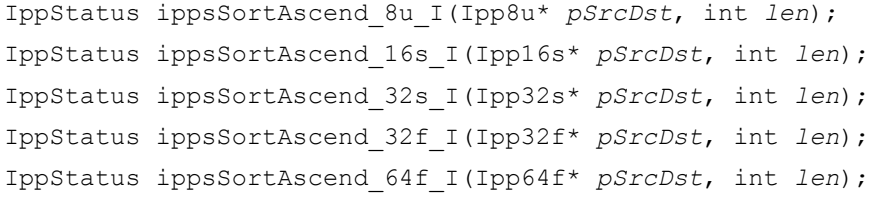

```
IppStatus ippsSortDescend_8u_I(Ipp8u* pSrcDst, int len);
IppStatus ippsSortDescend_16s_I(Ipp16s* pSrcDst, int len);
IppStatus ippsSortDescend_32s_I(Ipp32s* pSrcDst, int len);
IppStatus ippsSortDescend_32f_I(Ipp32f* pSrcDst, int len);
IppStatus ippsSortDescend_64f_I(Ipp64f* pSrcDst, int len);
```
#### 引数

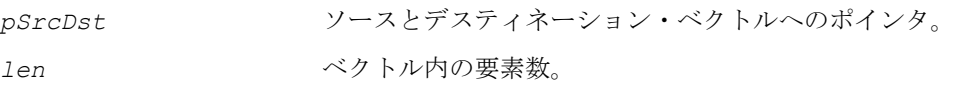

#### 説明

関数 ippsSortAscend と関数 ippsSortDescend は、ipps.h ファイルで宣言さ れる。これらの関数は、指定されたベクタ *pSrcDst* 内のすべての要素を、それぞれ 昇順または降順に並べ替え、その結果をデスティネーション・ベクトル *pSrcDst* に 格納する。

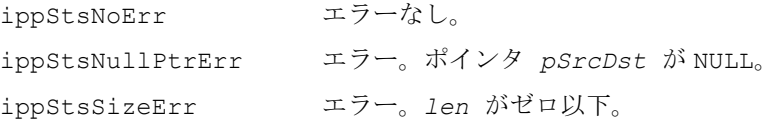

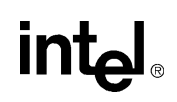

### **SwapBytes**

ベクトルのバイト・オーダーを逆にする。

IppStatus ippsSwapBytes\_16u(const Ipp16u\* *pSrc*, Ipp16u\* *pDst*, int *len*); IppStatus ippsSwapBytes\_24u(const Ipp8u\* *pSrc*, Ipp8u\* *pDst*, int *len*); IppStatus ippsSwapBytes\_32u(const Ipp32u\* *pSrc*, Ipp32u\* *pDst*, int *len*); IppStatus ippsSwapBytes\_16u\_I(Ipp16u\* *pSrcDst*, int *len*); IppStatus ippsSwapBytes\_24u\_I(Ipp8u\* *pSrcDst*, int *len*); IppStatus ippsSwapBytes\_32u\_I(Ipp32u\* *pSrcDst*, int *len*);

#### 引数

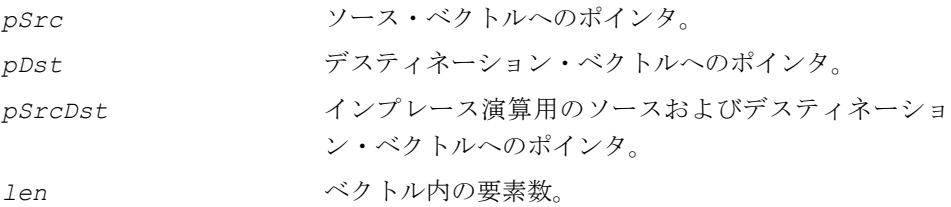

#### 説明

関数 ippsSwapBytes は、ipps.h ファイルで宣言される。この関数は、ソース・ ベクトル *pSrc*(インプレース演算の場合は *pSrcDst*)のエンディアン・オーダー (バイト・オーダー)を逆にして、その結果を pDst(*pSrcDst*)に格納する。 下位バイトがメモリの最下位アドレスから順番に格納されている場合、リトルエ ンディアン・オーダーが、上位バイトがメモリの最上位アドレスから順番に格納 されている場合、ビッグエンディアン・オーダーが実装されている。関数 ippsSwapBytes を使用して、オーダーを切り替えることができる。

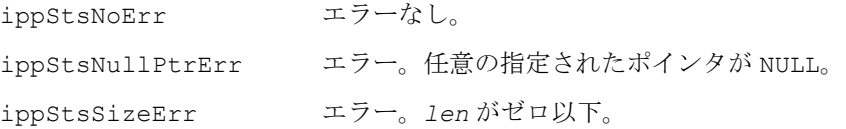

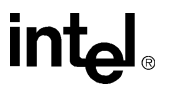

## **Convert**

### ベクトルのデータ・タイプを変換し、 その結果を 2 番目のベクトルに格納する。

IppStatus ippsConvert\_8s16s(const Ipp8s\* *pSrc*,Ipp16s\* *pDst*, int *len*); IppStatus ippsConvert\_8s32f(const Ipp8s\* *pSrc*, Ipp32f\* *pDst*, int *len*); IppStatus ippsConvert\_8u32f(const Ipp8u\* *pSrc*, Ipp32f\* *pDst*, int *len*); IppStatus ippsConvert\_16s32s(const Ipp16s\* *pSrc*, Ipp32s\* *pDst*, int *len*); IppStatus ippsConvert\_16s32f(const Ipp16s\* *pSrc*, Ipp32f\* *pDst*, int *len*); IppStatus ippsConvert\_16u32f(const Ipp16u\* *pSrc*, Ipp32f\* *pDst*, int *len*); IppStatus ippsConvert\_32s16s(const Ipp32s\* *pSrc*, Ipp16s\* *pDst*, int *len*); IppStatus ippsConvert\_32s32f(const Ipp32s\* *pSrc*, Ipp32f\* *pDst*, int *len*); IppStatus ippsConvert\_32s64f(const Ipp32s\* *pSrc*, Ipp64f\* *pDst*, int *len*); IppStatus ippsConvert\_32f64f(const Ipp32f\* *pSrc*, Ipp64f\* *pDst*, int *len*); IppStatus ippsConvert\_64f32f(const Ipp64f\* *pSrc*, Ipp32f\* *pDst*, int *len*); IppStatus ippsConvert\_16s32f\_Sfs(const Ipp16s\* *pSrc*, Ipp32f\* *pDst*, int *len*, int *scaleFactor*); IppStatus ippsConvert\_16s64f\_Sfs(const Ipp16s\* *pSrc*, Ipp64f\* *pDst*, int *len*, int *scaleFactor*); IppStatus ippsConvert\_32s16s\_Sfs(const Ipp32s\* *pSrc*, Ipp16s\* *pDst*, int *len*, int *scaleFactor*); IppStatus ippsConvert\_32s32f\_Sfs(const Ipp32s\* *pSrc*, Ipp32f\* *pDst*, int *len*, int *scaleFactor*); IppStatus ippsConvert\_32s64f\_Sfs(const Ipp32s\* *pSrc*, Ipp64f\* *pDst*, int *len*, int *scaleFactor*); IppStatus ippsConvert\_32f8s\_Sfs(const Ipp32f\* *pSrc*, Ipp8s\* *pDst*, int *len*, IppRoundMode *rndMode*, int *scaleFactor*); IppStatus ippsConvert\_32f8u\_Sfs(const Ipp32f\* *pSrc*, Ipp8u\* *pDst*, int *len*, IppRoundMode *rndMode*, int *scaleFactor*); IppStatus ippsConvert\_32f16s\_Sfs(const Ipp32f\* *pSrc*, Ipp16s\* *pDst*, int *len*, IppRoundMode *rndMode*, int *scaleFactor*); IppStatus ippsConvert\_32f16u\_Sfs(const Ipp32f\* *pSrc*, Ipp16u\* *pDst*, int *len*, IppRoundMode *rndMode*, int *scaleFactor*); IppStatus ippsConvert\_32f32s\_Sfs(const Ipp32f\* *pSrc*, Ipp32s\* *pDst*, int *len*, IppRoundMode *rndMode*, int *scaleFactor*); IppStatus ippsConvert\_64f32s\_Sfs(const Ipp64f\* *pSrc*, Ipp32s\* *pDst*, int *len*, IppRoundMode *rndMode*, int *scaleFactor*);

IppStatus ippsConvert\_24u32u(const Ipp8u\* *pSrc*, Ipp32u\* *pDst*, int *len*); IppStatus ippsConvert\_24u32f(const Ipp8u\* *pSrc*, Ipp32f\* *pDst*, int *len*); IppStatus ippsConvert\_32u24u\_Sfs(const Ipp32u\* *pSrc*, Ipp8u\* *pDst*, int *len*, int *scaleFactor*);

IppStatus ippsConvert\_32f24u\_Sfs(const Ipp32f\* *pSrc*, Ipp8u\* *pDst*, int *len*, int *scaleFactor*);

IppStatus ippsConvert\_24s32s(const Ipp8u\* *pSrc*, Ipp32s\* *pDst*, int *len*); IppStatus ippsConvert\_24s32f(const Ipp8u\* *pSrc*, Ipp32f\* *pDst*, int *len*); IppStatus ippsConvert\_32s24s\_Sfs(const Ipp32s\* *pSrc*, Ipp8u\* *pDst*, int *len*, int *scaleFactor*);

IppStatus ippsConvert\_32f24s\_Sfs(const Ipp32f\* *pSrc*, Ipp8u\* *pDst*, int *len*, int *scaleFactor*);

IppStatus ippsConvert\_16s16f(const Ipp16s\* *pSrc*, Ipp16f\* *pDst*, int *len*, IppRoundMode *rndMode*);

IppStatus ippsConvert\_32f16f(const Ipp32f\* *pSrc*, Ipp16f\* *pDst*, int *len*, IppRoundMode *rndMode*);

IppStatus ippsConvert\_16f16s\_Sfs(const Ipp16f\* *pSrc*, Ipp16s\* *pDst*, int *len*, IppRoundMode *rndMode*, int *scaleFactor*);

IppStatus ippsConvert\_16f32f(const Ipp16f\* *pSrc*, Ipp32f\* *pDst*, int *len*);

#### 引数

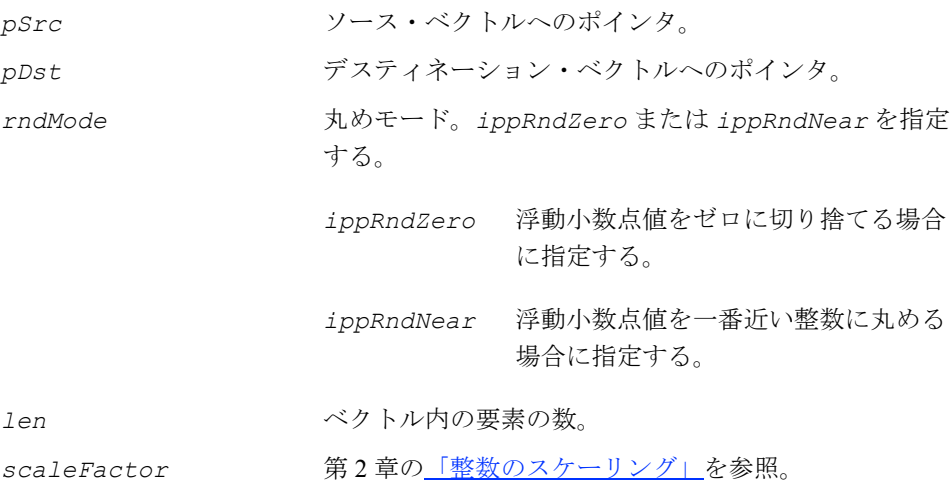

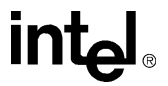

#### 説明

関数 ippsConvert は、ipps.h ファイルで宣言される。この関数は、ベクトル *pSrc* 内の整数データを浮動小数点データに変換し、その結果を *pDst* に格納する。

Sfs サフィックスの付いた関数では、*scaleFactor* 値に従って結果の値のスケー リングを実行する。出力データ範囲を超えた変換結果は飽和される。

#### 戻り値

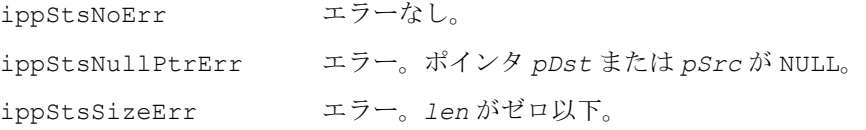

## **Join**

複数のベクトルの浮動小数点データを 整数データに変換し、その結果を 1 つの ベクトルに格納する。

IppStatus ippsJoin\_32f16s\_D2L(const Ipp32f\*\* *pSrc*, int *nChannels*, int *chanLen*, Ipp16s\* *pDst*);

#### 引数

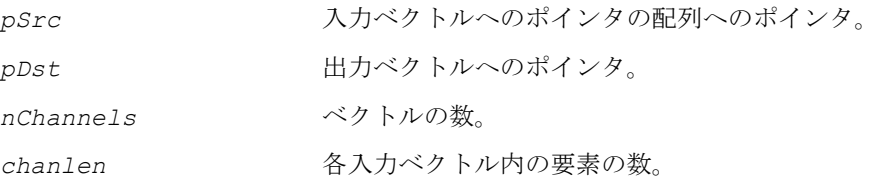

#### 説明

関数 ippsJoin は、ipps.h ファイルで宣言される。この関数は、配列 *pSrc* 内に 格納された *nChannels* 入力ベクトルの浮動小数点データを整数データ・タイプに変 換し、その結果をデスティネーション・ベクトル *pDst* に書き込む。要素の書き込み は、配列内の最初のベクトルの最初の要素、2 番目のベクトルの最初の要素、...、最 後のベクトルの最初の要素、最初のベクトルの 2 番目の要素、2 番目のベクトルの 2 番目の要素、... という順序で行われる。

変換された値が出力データ範囲を超えた場合は、その値は飽和される。

# inta

#### 戻り値

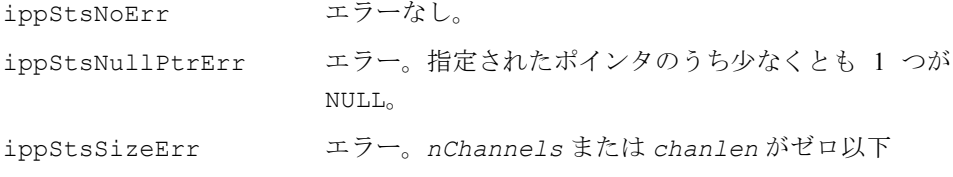

## **Conj**

#### ベクトルの共役複素数の値を 2 番目の ベクトルに格納する(インプレース方式)。

```
IppStatus ippsConj_16sc(const Ipp16sc* pSrc, Ipp16sc* pDst, int len);
IppStatus ippsConj_32fc(const Ipp32fc* pSrc, Ipp32fc* pDst, int len);
IppStatus ippsConj_64fc(const Ipp64fc* pSrc, Ipp64fc* pDst, int len);
IppStatus ippsConj_16sc_I(Ipp16sc* pSrcDst, int len);
IppStatus ippsConj_32fc_I(Ipp32fc* pSrcDst, int len);
IppStatus ippsConj_64fc_I(Ipp64fc* pSrcDst, int len);
```
#### 引数

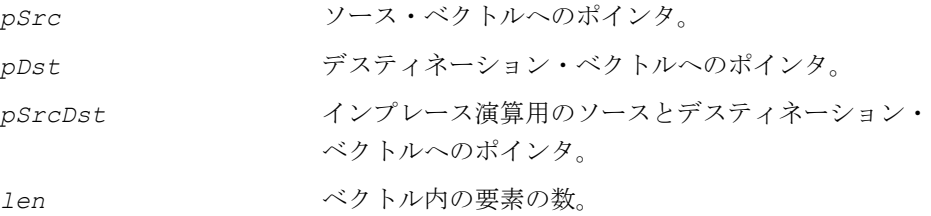

#### 説明

関数 ippsConj は、ipps.h ファイルで宣言される。この関数は、複素数ベクトル *pSrc* の共役を要素単位で *pDst* に格納する。ベクトルの要素単位の共役は、次のよ うに定義される。

*pDst[n].re = pSrc[n].re pDst[n].im = - pSrc[n].im*

関数 ippsConj はインプレース演算で、複素数ベクトル *pSrcDst* の共役を要素単 位で *pSrcDst* に格納する。

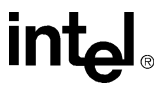

ベクトルの要素単位の共役は、次のように定義される。

*pSrcDst[n].re = pSrcDst[n].re pSrcDst[n].im = - pSrcDst[n].im*

#### 戻り値

```
ippStsNoErr エラーなし。
ippStsNullPtrErr エラー。ポインタ pSrc、pDst または pSrcDst が
               NULL。
ippStsSizeErr エラー。len がゼロ以下。
```
## **ConjFlip**

ベクトルの共役複素数を計算し、 その結果を逆順で格納する。

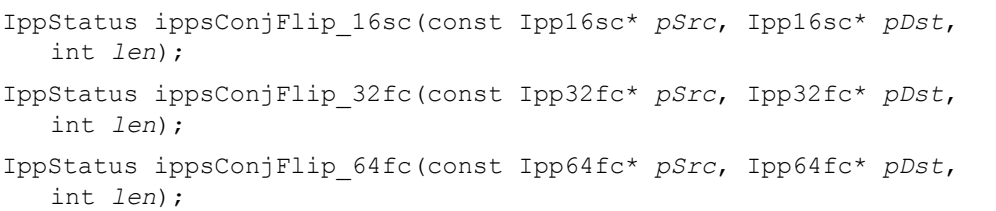

#### 引数

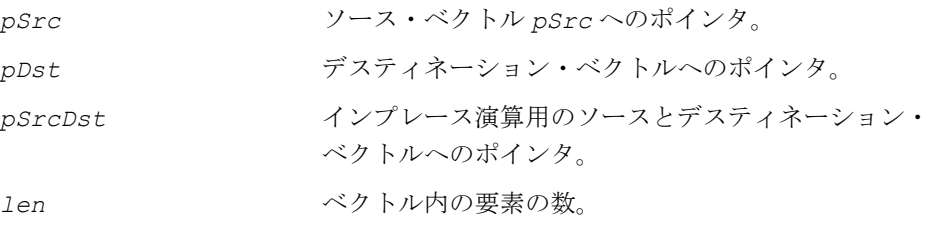

#### 説明

関数 ippsConjFlip は、ipps.h ファイルで宣言される。この関数は、ベクトル *pSrc* の共役を計算し、その結果を逆順で *pDst* に格納する。

逆順で格納される共役複素数は、次のように定義される。

*pDst[n] = conj*(*pSrc[len* - *n* - 1*]*)

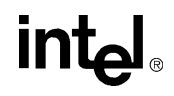

関数 ippsConjFlip はインプレース演算で、ベクトル *pSrcDst* の共役を計算し、 その結果を逆順で *pSrcDst* に格納する。

逆順で格納される共役複素数は、次のように定義される。

*pSrcDst[n] = conj*(*pSrcDst[len* - *n* - 1*]*)

*pSrc* と *pDst* がメモリ内でオーバーラップすると、予期せぬ結果が返されるのに注 意しなければならない。

#### 戻り値

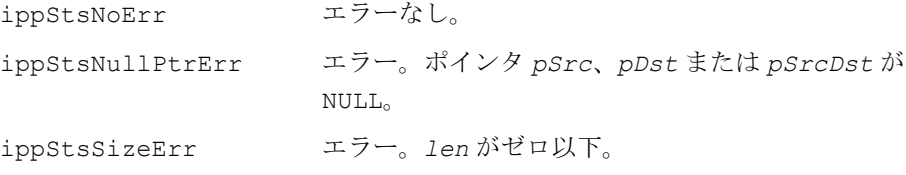

## <span id="page-155-0"></span>**Magnitude**

#### 複素数ベクトルの要素の大きさを計算する。

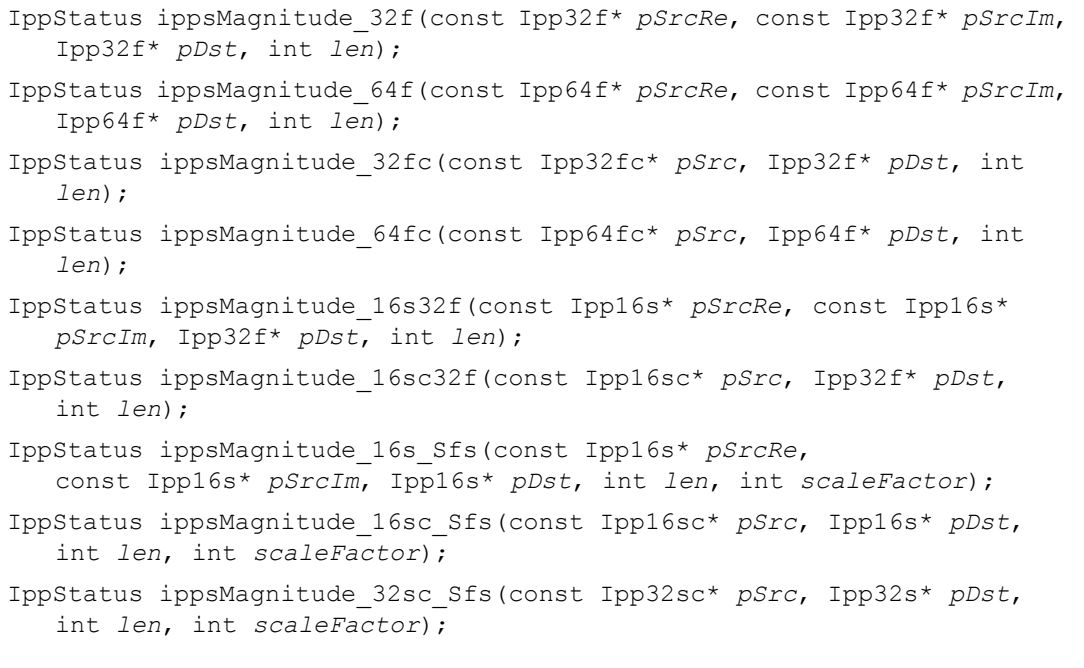

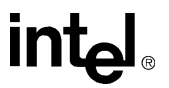

#### 引数

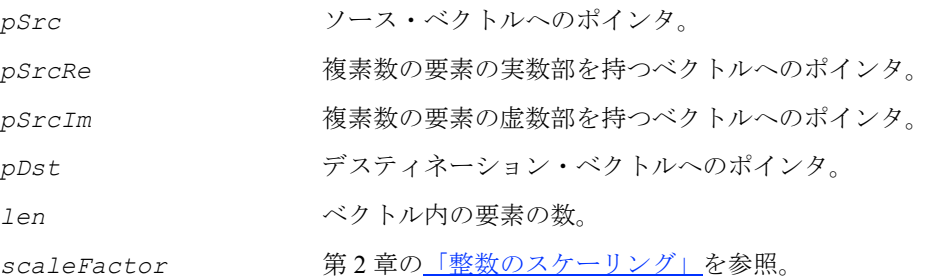

#### 説明

関数 ippsMagnitude は、ipps.h ファイルで宣言される。この関数は複素数演算 で、複素数ベクトル *pSrc* の大きさを要素単位で計算し、その結果を *pDst* に格納す る。要素単位の大きさは、次の公式で定義する。

 $\text{magn}[n] = \sqrt{pSrc[n].re^2 + pSrc[n].in^2}$ 

関数 ippsMagnitude は実数演算で、実数成分と虚数成分がそれぞれベクトル *pSrcRe* とベクトル *pSrcIm* で指定された複素数ベクトルの大きさを要素単位で計 算し、その結果を *pDst* に格納する。要素単位の大きさは、次の式で定義する。

$$
magn[n] = \sqrt{p^{SrcRe[n]}^2 + p^{SrcIm[n]}^2}
$$

例 [5-11](#page-157-0) は、sin2x+cos2x=1 を確認している。

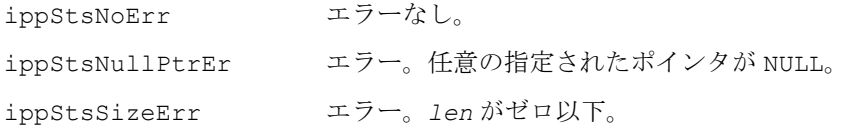

#### <span id="page-157-0"></span>例 **5-11 ippsMagnitude** 関数の使用例

```
void magn(void) {
       Ipp64f x[6], magn[4];
       int n;
      for (n = 0; n < 6; ++n) x[n] = sin(IPP2PI * n / 8); ippsMagnitude_64f(x, x+2, magn, 4);
      printf 64f("magn =", magn, 4, ippStsNoErr);
}
Output: 
       magn = 1.000000 1.000000 1.000000 1.000000
Matlab* Analog: 
      >> n = 0:9; x = sin(2*pi*n/8); z = [x(1:8) + j*x(3:10)]; abs(z(1:4))
```
## **MagSquared**

複素数ベクトルの要素の大きさの 2 乗を 計算する。

IppStatus ippsMagSquared\_32sc32s\_Sfs(const Ipp32sc\* *pSrc*, Ipp32s\* *pDst*, int *len*, int *scaleFactor*);

#### 引数

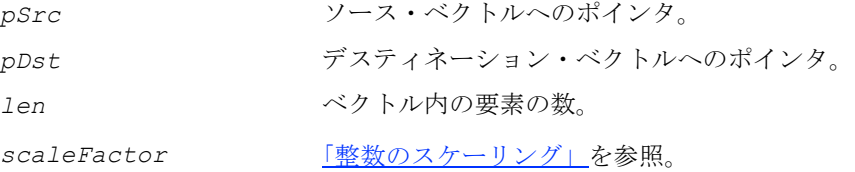

#### 説明

関数 ippsMagSquared は、ipps.h ファイルで宣言される。この関数は、複素数ベ クトル *pSrc* の要素単位の大きさを 2 乗し、その結果を *pDst* に格納する。要素単位 の大きさの 2 乗は、次の式で定義する。

 $magn[n] = pSrc[n].re^{2} + pSrc[n].im^{2}$ 

#### 戻り値

ippStsNoErr エラーなし。 ippStsNullPtrErr エラー。任意の指定されたポインタが NULL。 ippStsSizeErr エラー。*len* がゼロ以下。

## **Phase**

#### 複素数入力ベクトルの要素の位相角度を 2 番目のベクトルに返す。

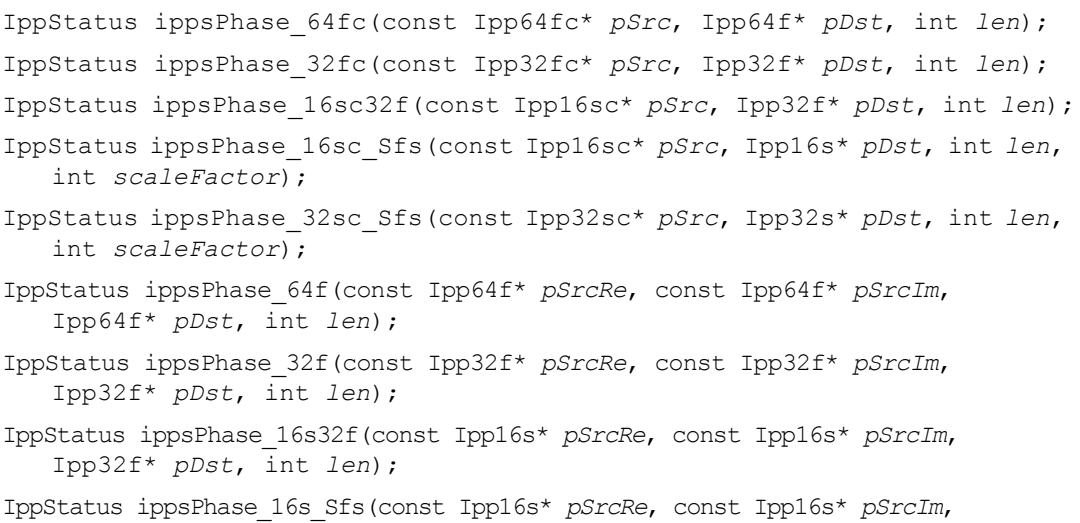

Ipp16s\* *pDst*, int *len*, int *scaleFactor*);

#### 引数

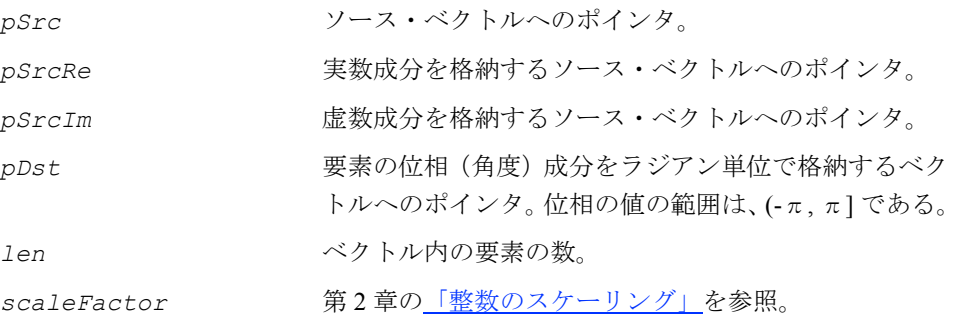

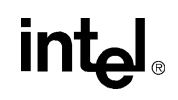

#### 説明

関数 ippsPhase は、ipps.h ファイルで宣言される。この関数は、この関数は、 複素数入力ベクトル *pSrc* の要素、または実数成分と虚数成分がそれぞれベクトル *pSrcRe* とベクトル *pSrcIm* で指定している複素数入力ベクトル要素の位相角度を 計算し、結果をベクトル *pDst* に格納する。位相の値は、ラジアン単位で (-π, π] の 範囲で返される。

#### 戻り値

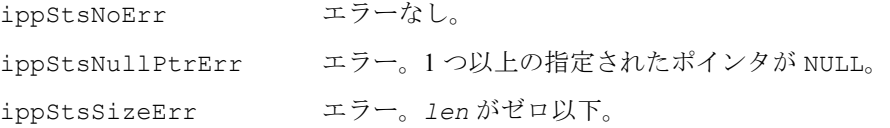

## **PowerSpectr**

#### 複素数ベクトルのパワー・スペクトラムを 計算する。

IppStatus ippsPowerSpectr\_64fc(const Ipp64fc\* *pSrc*, Ipp64f\* *pDst*, int *len*); IppStatus ippsPowerSpectr\_32fc(const Ipp32fc\* *pSrc*, Ipp32f\* *pDst*, int *len*); IppStatus ippsPowerSpectr\_16sc\_Sfs(const Ipp16sc\* *pSrc*, Ipp16s\* *pDst*,int *len*, int *scaleFactor*); IppStatus ippsPowerSpectr\_16sc32f(const Ipp16sc\* *pSrc*, Ipp32f\* *pDst*, int *len*); IppStatus ippsPowerSpectr\_64f(const Ipp64f\* *pSrcRe*, const Ipp64f\* *pSrcIm*, Ipp64f\* *pDst*, int *len*); IppStatus ippsPowerSpectr\_32f(const Ipp32f\* *pSrcRe*, const Ipp32f\* *pSrcIm*, Ipp32f\* *pDst*, int *len*); IppStatus ippsPowerSpectr\_16s\_Sfs(const Ipp16s\* *pSrcRe*, const Ipp16s\* *pSrcIm*, Ipp16s\* *pDst*, int *len*, int *scaleFactor*); IppStatus ippsPowerSpectr\_16s32f(const Ipp16s\* *pSrcRe*, const Ipp16s\* *pSrcIm*, Ipp32f\* *pDst*, int *len*); 引数

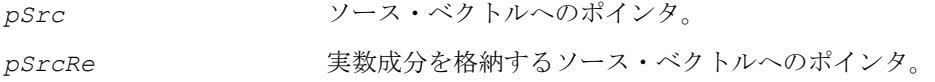

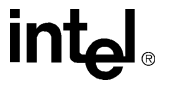

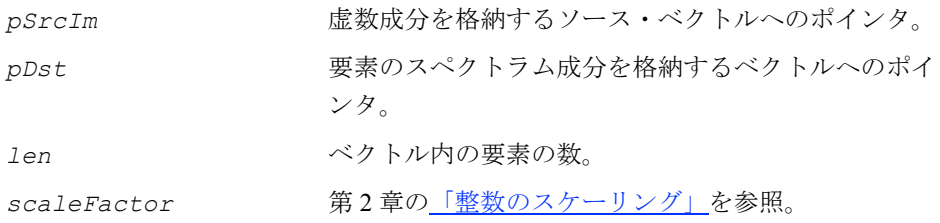

#### 説明

関数 ippsPowerSpectr は、ipps.h ファイルで宣言される。この関数は、この関 数は、複素数入力ベクトル *pSrc* のパワー・スペクトラム、または実数成分と虚数 成分がそれぞれベクトル *pSrcRe* とベクトル *pSrcIm* で指定している複素数入力 ベクトルのパワー・スペクトラムを計算し、結果をベクトル *pDst* に格納する。 パワー・スペクトラムの要素は、複素数入力ベクトルの要素の大きさの 2 乗となる。

*pDst[n]* = (*pSrc[n].re*)2 + (*pSrc[n].im*)2 または *pDst[n]* = (*pSrcRe[n]*)2 + (*pSrcIm[n]*)2

大きさを計算するには、5-56 [ページの](#page-155-0)関数 ippsMagnitude を使用する。

#### 戻り値

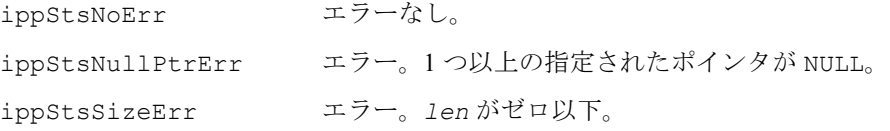

## **Real**

#### 複素数ベクトルの実数部を 2 番目の ベクトルに返す。

IppStatus ippsReal\_16sc(const Ipp16sc\* *pSrc*, Ipp16s\* *pDstRe*, int *len*); IppStatus ippsReal\_32fc(const Ipp32fc\* *pSrc*, Ipp32f\* *pDstRe*, int *len*); IppStatus ippsReal\_64fc(const Ipp64fc\* *pSrc*, Ipp64f\* *pDstRe*, int *len*);

#### 引数

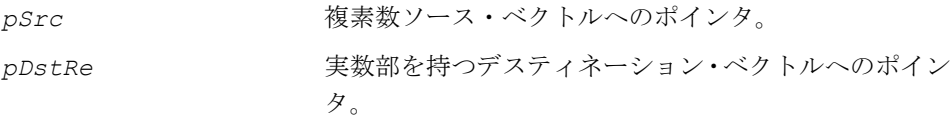

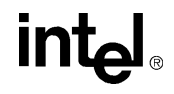

*len* ベクトル内の要素の数。

#### 説明

関数 ippsReal は、ipps.h ファイルで宣言される。この関数は、複素数ベクトル *pSrc* の実数部をベクトル *pDstRe* に返す。

#### 戻り値

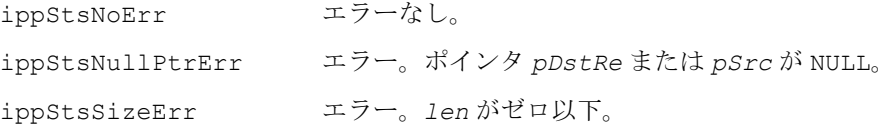

#### **Imag**

#### 複素数ベクトルの虚数部を 2 番目の ベクトルに返す。

IppStatus ippsImag\_16sc(const Ipp16sc\* *pSrc*, Ipp16s\* *pDstIm*, int *len*); IppStatus ippsImag\_32fc(const Ipp32fc\* *pSrc*, Ipp32f\* *pDstIm*, int *len*); IppStatus ippsImag\_64fc(const Ipp64fc\* *pSrc*, Ipp64f\* *pDstIm*, int *len*);

#### 引数

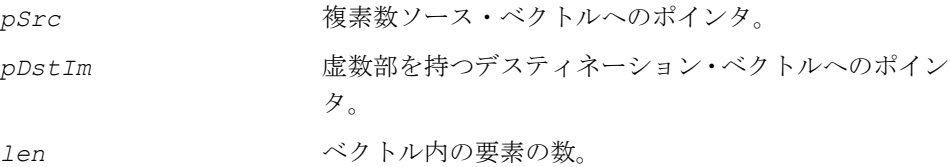

#### 説明

関数 ippsImag は、ipps.h ファイルで宣言される。この関数は、複素数ベクトル *pSrc* の虚数部をベクトル *pDstIm* に返す。

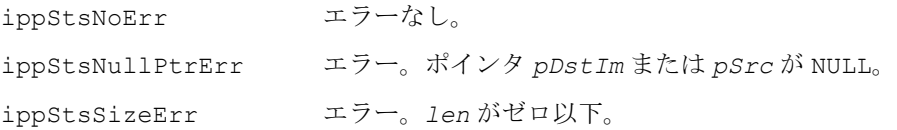

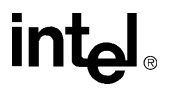

## **RealToCplx**

#### 2 つの実数ベクトルの実数部と虚数部から 構築した複素数ベクトルを返す。

- IppStatus ippsRealToCplx\_16s(const Ipp16s\* *pSrcRe*, const Ipp16s\* *pSrcIm*, Ipp16sc\* *pDst*, int *len*);
- IppStatus ippsRealToCplx\_32f(const Ipp32f\* *pSrcRe*, const Ipp32f\* *pSrcIm*, Ipp32fc\* *pDst*, int *len*);
- IppStatus ippsRealToCplx\_64f(const Ipp64f\* *pSrcRe*, const Ipp64f\* *pSrcIm*, Ipp64fc\* *pDst*, int *len*);

#### 引数

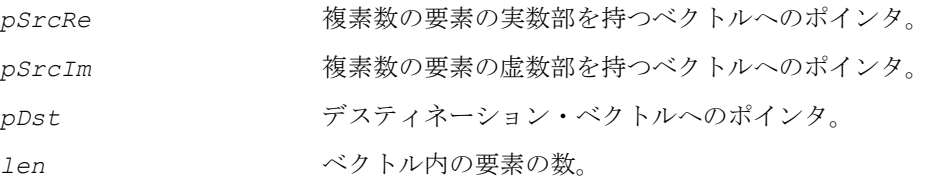

#### 説明

関数 ippsRealToCplx は、ipps.h ファイルで宣言される。この関数は、2 つの入 力ベクトル *pSrcRe* と *pSrcIm* の実数部と虚数部から構築した複素数ベクトル *pDst* を返す。

*pSrcRe* が NULL の場合、ベクトルの実数成分をゼロに設定する。

*pSrcIm* が NULL の場合、ベクトルの虚数成分をゼロに設定する。

両方のポインタが同時に NULL であってはならない点に注意しなければならない。

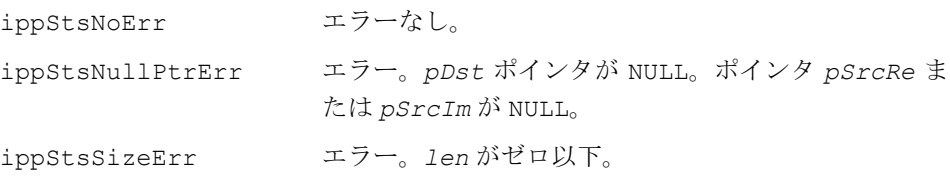

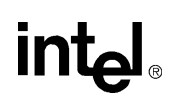

## **CplxToReal**

#### 複素数ベクトルの実数部と虚数部を 2 つの ベクトルにそれぞれ返す。

- IppStatus ippsCplxToReal\_16sc(const Ipp16sc\* *pSrc*, Ipp16s\* *pDstRe*, Ipp16s\* *pDstIm*, int *len*);
- IppStatus ippsCplxToReal\_32fc(const Ipp32fc\* *pSrc*, Ipp32f\* *pDstRe*, Ipp32f\* *pDstIm*, int *len*);
- IppStatus ippsCplxToReal\_64fc(const Ipp64fc\* *pSrc*, Ipp64f\* *pDstRe*, Ipp64f\* *pDstIm*, int *len*);

#### 引数

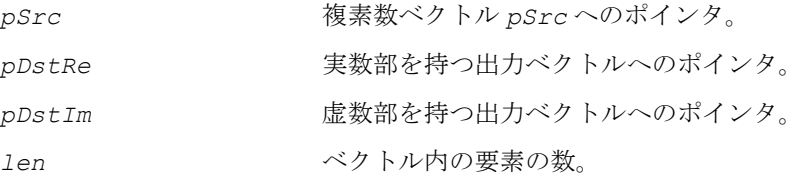

#### 説明

関数 ippsCplxToReal は、ipps.h ファイルで宣言される。この関数は、複素数 ベクトル *pSrc* の実数部と虚数部を、2 つのベクトル *pDstRe* と *pDstIm* に返す。

#### 戻り値

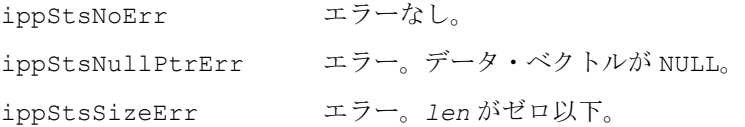

## **Threshold**

要素の値を *level* で制限しながら、ベクトル の要素に対するしきい値演算を実行する。

IppStatus ippsThreshold\_16s(const Ipp16s\* *pSrc*, Ipp16s\* *pDst*, int *len*, Ipp16s *level*, IppCmpOp *relOp*);

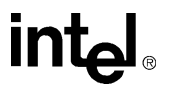

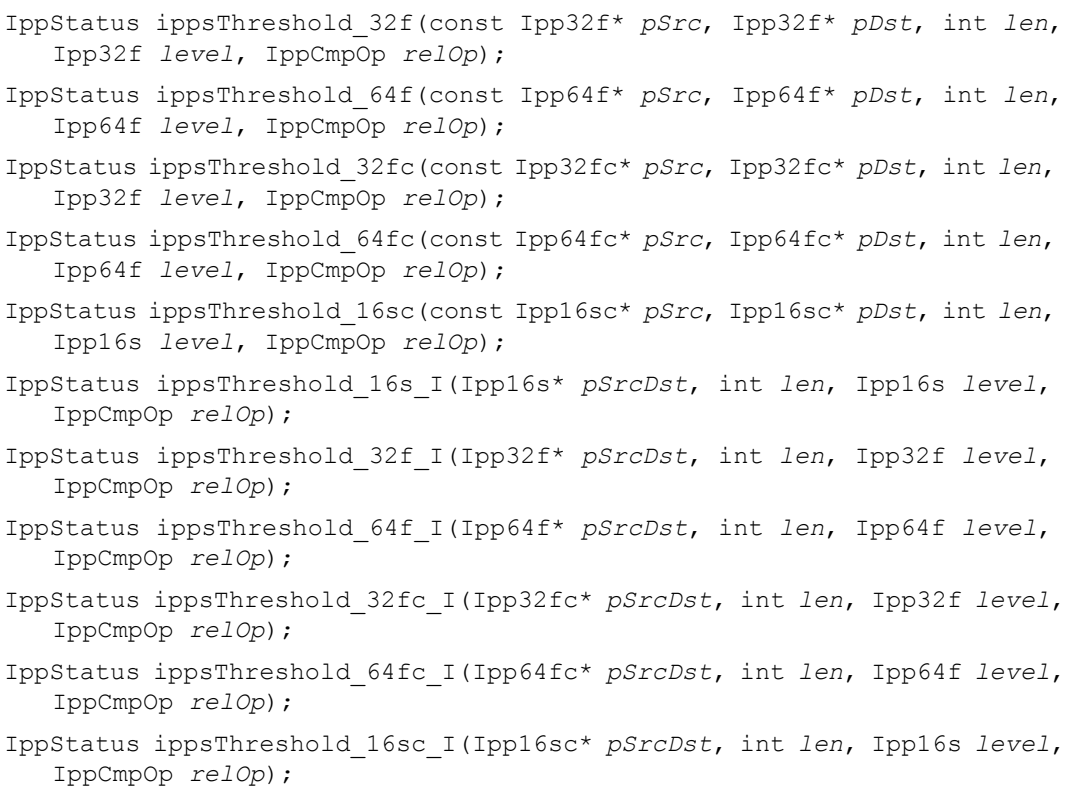

### 引数

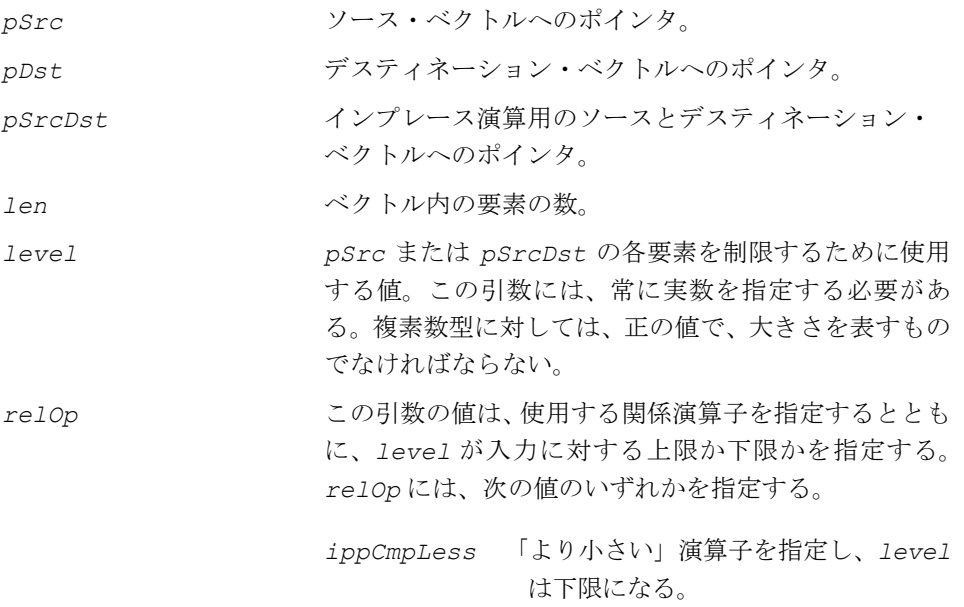

*ippCmpGreater*「より大きい」演算子を指定し、*level* は上限になる。

#### 説明

関数 ippsThreshold は、ipps.h ファイルで宣言される。この関数は、しきい値 *level* で各要素を制限しながら、ベクトル *pSrc* に対するしきい値演算を実行する。 この関数演算は、関数 ippsThreshold LT と ippsThreshold GT に似ているが、 比較演算のタイプを指定する *relOp* 引数が含まれている。

関数 ippsThreshold はインプレース演算で、しきい値 *level* で各要素を制限しな がら、ベクトル *pSrcDst* に対するしきい値演算を実行する。

*relOp* 引数では、「より大きい」または「より小さい」のどちらの関係演算子を使用 するのかを指定するとともに、*level* が入力に対する上限か下限かを決定する。 *IppCmpLess* フラグを指定して呼び出した ippsThreshold に対する式は、次のと おりである。

*pDst n*[ ] *level, pSrc n*[ ] < *level*  $=\begin{cases} \text{Level}, & \text{psrc[n]<1e} \\ \text{psrc[n]}, & \text{otherwise} \end{cases}$ 

関数 ippsThreshold の複素数型に対して、*level* 引数は常に実数になる。 *IppCmpLess* フラグを指定して呼び出した複素数 ippsThreshold に対する式は、 次のとおりである。

*pDst n*[ ] *pSrc*[n]·level, abs(pSrc[n])<level<br>abs(pSrc[n])  $\begin{bmatrix} \textit{pSrc} \textit{ln} \cdot \textit{level}, \ \textit{abs} \textit{pSrc} \textit{ln} \end{bmatrix}$ , abs( *=*

#### アプリケーション・ノート

すべての複素数型に対して、*level* は正の値で、大きさを表すものでなければなら ない。入力の大きさは制限されるが、位相は変化しない。ゼロの値を持つ入力は、ゼ ロの位相を持つものとみなされる。

整数複素数型の関数 ippsThreshold には、特別な規則が適用される。一般に、複 素数平面での結果点の座標は整数ではない。関数は、しきい値演算を実行しない方 法で、座標の値を整数に切り捨てる。したがって、「より小さい」演算(*ippCmpLess* フラグを指定)の場合、座標は無限大に丸められる(正の座標の場合は +Inf、負の 座標の場合は -Inf)。「より大きい」演算(*ippCmpGreater* フラグを指定)の場合、 座標はゼロに丸められる。「複素数」関数 ippsThreshold 16sc\_I の詳しい使用 方法は、例 [5-13](#page-166-1) を参照のこと。

例 [5-12](#page-166-0) は、「実数」関数 ippsTreshold\_16s\_I の使用例を示す。

#### 戻り値

ippStsNoErr エラーなし。 ippStsNullPtrErr エラー。ポインタ *pSrc*、*pDst* または *pSrcDst* が NULL。 ippStsSizeErr エラー。*len* がゼロ以下。 ippStsThreshNegLevelErr エラー。複素数型に対する *level* が負。

#### <span id="page-166-0"></span>例 **5-12** 実数型の **ippsThreshold** 関数の使用例

```
IppStatus threshold( void ) {
     Ipp16s x[4] = \{-1, 0, 2, 3\};
     IppStatus st = ippsThreshold 16s I( x, 4, 2, ippCmpLess );
     printf 16s ("threshold result =", x, 4, st );
      return st;
}
Output: 
       threshold result = 2 2 2 3
```
#### <span id="page-166-1"></span>例 **5-13** 複素数型の **ippsThreshold** 関数の使用例

```
IppStatus cmplx_threshold(void) {
     Ipp16sc x[4] = \{\{2,3\}, \{3,3\}, \{4,3\}, \{4,2\}\};/// level is near to the point \{2,3\} = 3.6 /// the point {2,3} is to be replaced
      /// the computed coordinates are {2.2188,3.3282}
     /// the point used is \{3, 4\};
      /// notice that it is the point with the phase,
      /// nearest to the source
     IppStatus st = ippsThreshold 16sc I(x, 4, 4, ippCmpLess);
     printf 16sc("complex threshold result =", x, 4, st); return st;
}
Output:
      complex threshold result = \{3, 4\} \{3, 3\} \{4, 3\} \{4, 2\}
```
## <u>in</u>

## **Threshold\_LT, Threshold\_GT**

#### 要素の値を *level* で制限しながら、ベクトル の要素に対するしきい値演算を実行する。

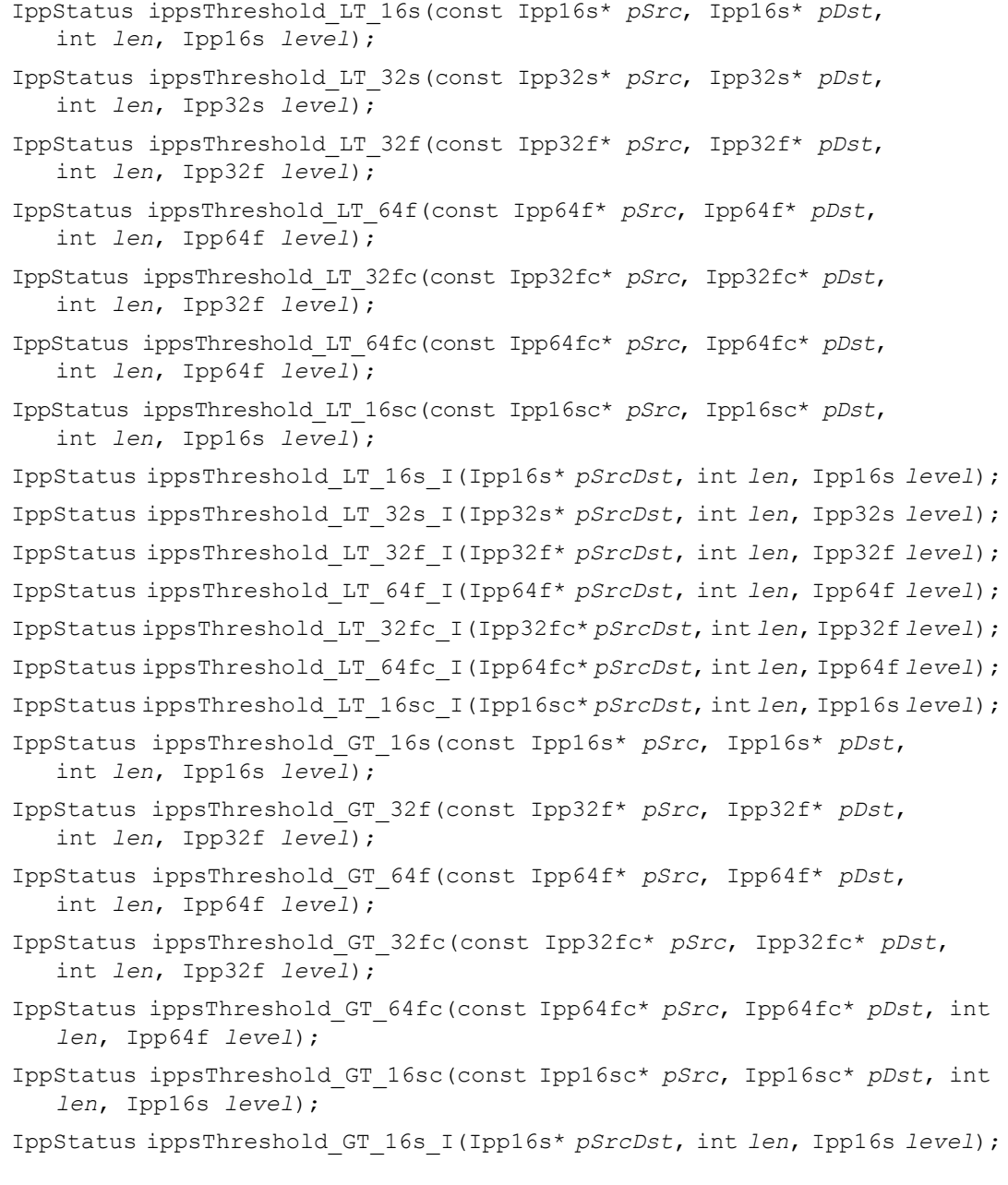

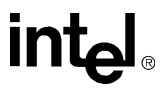

IppStatus ippsThreshold\_GT\_32f\_I(Ipp32f\* *pSrcDst*, int *len*, Ipp32f *level*); IppStatus ippsThreshold\_GT\_64f\_I(Ipp64f\* *pSrcDst*, int *len*, Ipp64f *level*); IppStatus ippsThreshold\_GT\_32fc\_I(Ipp32fc\* *pSrcDst*, int *len*, Ipp32f *level*); IppStatus ippsThreshold\_GT\_64fc\_I(Ipp64fc\* *pSrcDst*, int *len*, Ipp64f *level*); IppStatus ippsThreshold\_GT\_16sc\_I(Ipp16sc\* *pSrcDst*, int *len*, Ipp16s *level*);

#### 引数

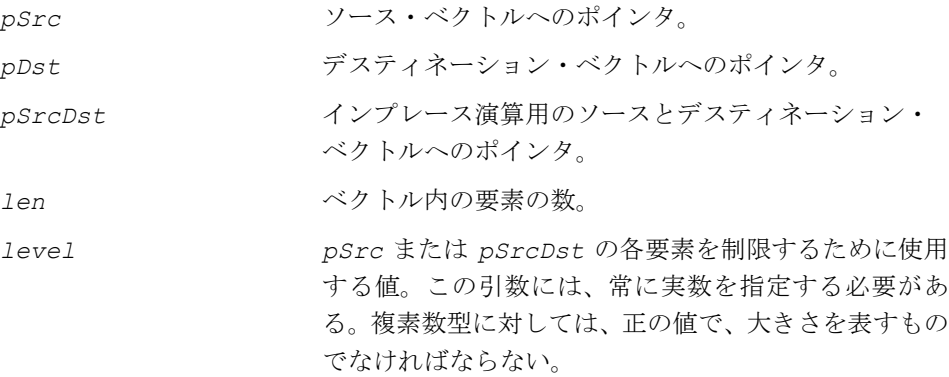

#### 説明

関数 ippsThreshold LT と ippsThreshold GT は、ipps.h ファイルで宣言さ れる。これらは、各要素をしきい値 *level* で制限しながら、ベクトル *pSrc* に対す るしきい値演算を実装する。これらの関数演算は、ippsThreshold 関数と似てい るが、比較演算の固定タイプを使用するように設計されている。ippsThreshold\_LT では、「より小さい」比較を行い、ippsThreshold\_GT では、「より大きい」比較 を行う。

この関数はインプレース演算で、各要素をしきい値 *level* で制限しながら、ベクト ル *pSrcDst* に対するしきい値演算を実行する。

**ippsThreshold\_LT**。ippsThresholdLT 関数は、「より小さい」演算を実行する。 *level* は入力に対する下限となる。IppsThresholdLT に対する式は、次のとおり である。

*pDst n*[ ] *level, pSrc n*[ ] < *level*  $=\begin{cases} \text{Level}, & \text{psrc[n]<1e} \\ \text{psrc[n]}, & \text{otherwise} \end{cases}$ 

複素数型の ippsThreshold\_LT 関数の場合、*level* 引数は常に実数になる。

複素数型の ippsThreshold\_LT に対する式は、次のとおりである。

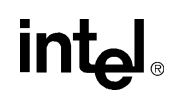

*pDst n*[ ] *pSrc*[n] · *level*, abs(pSrc[n])< *level*<br>abs(pSrc[n])  $\begin{bmatrix} \texttt{pSrc} [n] \cdot \texttt{level}, & \texttt{abs} ( \texttt{pSrc} [n] ) \end{bmatrix}$ <br>  $\begin{bmatrix} \texttt{pSrc} [n] & \texttt{otherwise} \end{bmatrix}$ *=*

**ippsThreshold\_GT**。関数 ippsThreshold\_GT は、「より大きい」演算を実行す る。また、*level* は、入力に対する上限になる。

ippsThreshold GTに対する式は、次のとおりである。

*pDst n*[ ] *level, pSrc n*[ ] > *level*  $=\begin{cases} \text{Level}, & \text{psrc[n] > 1e} \\ \text{psrc[n]}, & \text{otherwise} \end{cases}$ 

複素数型の ippsThreshold\_GT 関数の場合、*level* 引数は常に実数になる。

複素数型の ippsThreshold\_GT に対する式は、次のとおりである。

*pDst n*[ ] *pSrc*[n]·level, abs(pSrc[n])>level<br>abs(pSrc[n])  $\begin{cases} \frac{pSrc[n]\cdot level}{abs(pSrc[n])}, abs(j) \ pSrc[n], otherwise \end{cases}$ *=*

#### アプリケーション・ノート

すべての複素数型に対して、*level* は正の値で、大きさを表すものでなければなら ない。入力の大きさは制限されるが、位相は変化しない。ゼロの値を持つ入力は、 ゼロの位相を持つものとみなされる。

複素数型整数のしきい値関数には、特別な規則が適用される。一般に、複素数平面 での結果点の座標は整数ではない。関数は、しきい値演算が実行されない方法で、座 標の値を整数に切り捨てる。したがって、「より小さい」演算(ippsThreshold\_LT 関数)の場合、座標は無限大に丸められる(正の座標の場合は +Inf、負の座標の場 合は -Inf)。「より大きい」演算(ippsThreshold\_GT 関数)の場合、座標はゼロ に丸められる。

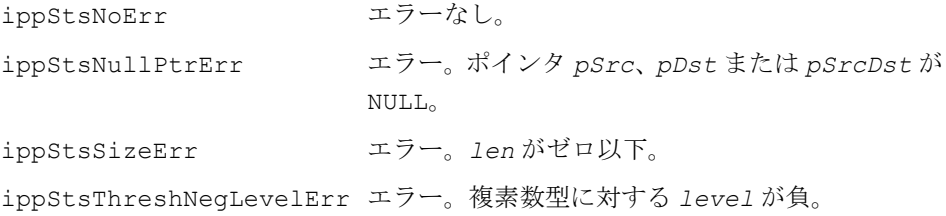

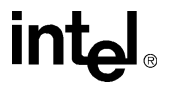

## **Threshold\_LTVal, Threshold\_GTVal, Threshold\_LTValGTVal**

#### 要素の値を *level* で制限しながら、ベクトル の要素に対するしきい値演算を実行する。

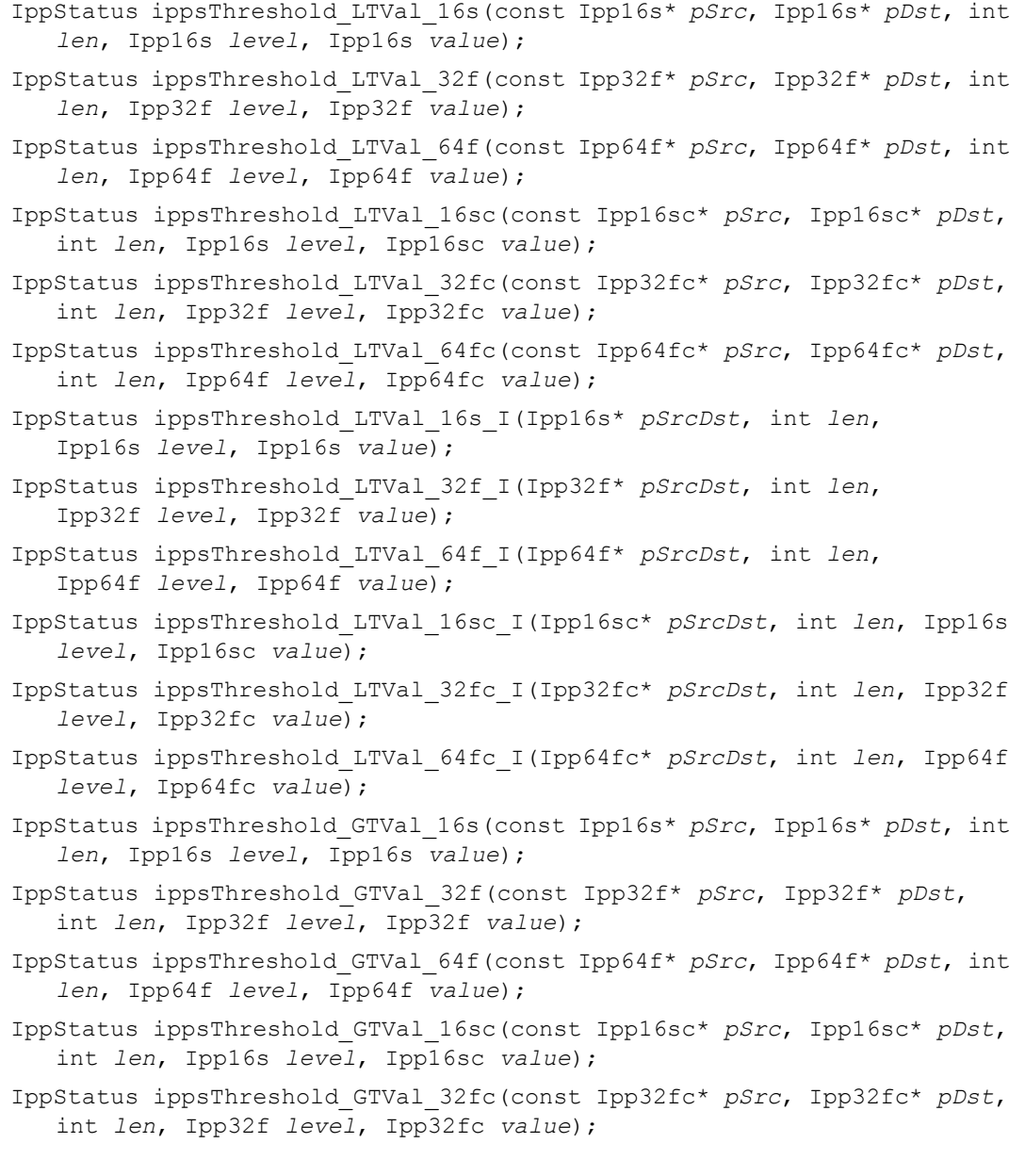

- IppStatus ippsThreshold\_GTVal\_64fc(const Ipp64fc\* *pSrc*, Ipp64fc\* *pDst*, int *len*, Ipp64f *level*, Ipp64fc *value*);
- IppStatus ippsThreshold\_GTVal\_16s\_I(Ipp16s\* *pSrcDst*, int *len*, Ipp16s *level*, Ipp16s *value*);
- IppStatus ippsThreshold\_GTVal\_32f\_I(Ipp32f\* *pSrcDst*, int *len*, Ipp32f *level*, Ipp32f *value*);
- IppStatus ippsThreshold\_GTVal\_64f\_I(Ipp64f\* *pSrcDst*, int *len*, Ipp64f *level*, Ipp64f *value*);
- IppStatus ippsThreshold\_GTVal\_16sc\_I(Ipp16sc\* *pSrcDst*, int *len*, Ipp16s *level*, Ipp16sc *value*);
- IppStatus ippsThreshold\_GTVal\_32fc\_I(Ipp32fc\* *pSrcDst*, int *len*, Ipp32f *level*, Ipp32fc *value*);
- IppStatus ippsThreshold\_GTVal\_64fc\_I(Ipp64fc\* *pSrcDst*, int *len*, Ipp64f *level*, Ipp64fc *value*);
- IppStatus ippsThreshold\_LTValGTVal\_16s(const Ipp16s\* *pSrc*, Ipp16s\* *pDst*, int *len*, Ipp16s *levelLT*, Ipp16s *valueLT*, Ipp16s *levelGT*, Ipp16s *valueGT*);
- IppStatus ippsThreshold\_LTValGTVal\_32f(const Ipp32f\* *pSrc*, Ipp32f\* *pDst*, int *len*, Ipp32f *levelLT*, Ipp32f *valueLT*, Ipp32f *levelGT*, Ipp32f *valueGT*);
- IppStatus ippsThreshold\_LTValGTVal\_64f(const Ipp64f\* *pSrc*, Ipp64f\* *pDst*, int *len*, Ipp64f *levelLT*, Ipp64f *valueLT*, Ipp64f *levelGT*, Ipp64f *valueGT*);
- IppStatus ippsThreshold\_LTValGTVal\_16s\_I(Ipp16s\* *pSrcDst*, int *len*, Ipp16s *levelLT*, Ipp16s *valueLT*, Ipp16s *levelGT*, Ipp16s *valueGT*); IppStatus ippsThreshold\_LTValGTVal\_32f\_I(Ipp32f\* *pSrcDst*, int *len*, Ipp32f *levelLT*, Ipp32f *valueLT*, Ipp32f *levelGT*, Ipp32f *valueGT*); IppStatus ippsThreshold\_LTValGTVal\_64f\_I(Ipp64f\* *pSrcDst*, int *len*, Ipp64f *levelLT*, Ipp64f *valueLT*, Ipp64f *levelGT*, Ipp64f *valueGT*);

#### 引数

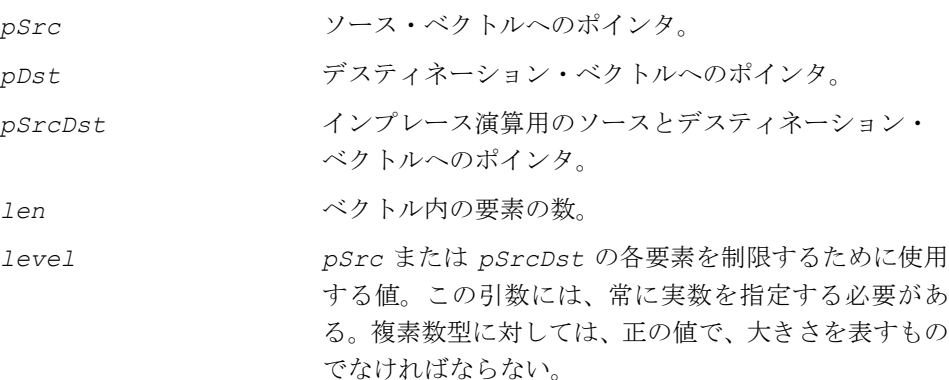

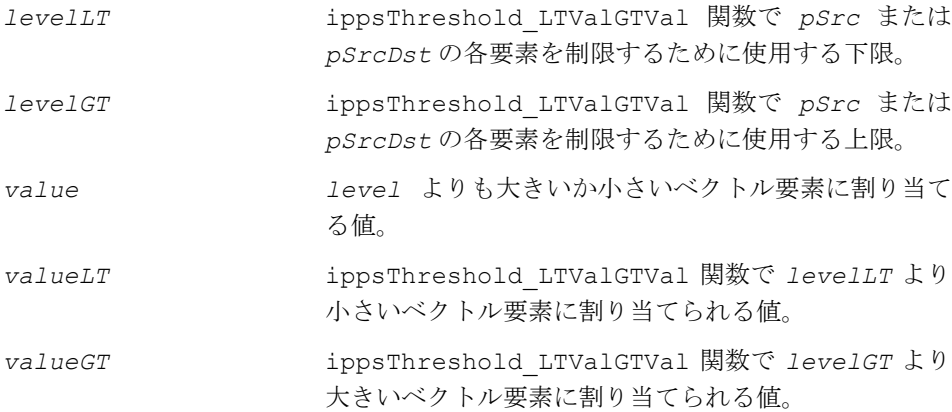

#### 説明

これらの関数は、ipps.h ファイルで宣言される。これらは、各要素をしきい値で制 限しながら、ベクトル *pSrc* に対するしきい値演算を実行する。

この関数はインプレース演算で、各要素をしきい値で制限しながら、ベクトル *pSrcDst* に対するしきい値演算を実行する。

**ippsThreshold\_LTVal**。ippsThreshold\_LTVal 関数は「より小さい」演算を 実行する。*level* は入力に対する下限となる。*level* より小さなベクトル要素には *value* が設定される。

ippsThreshold LTVal に対する式は、次のとおりである。

*pDst n*[ ] *value,*  $pSrc[n] < level$  $=\begin{cases} \n\text{value, } \quad psrc[n] < 1e \\ \npsrc[n], \quad \text{otherwise} \n\end{cases}$ 

複素数型の ippsThreshold\_LTVal 関数の場合、*level* 引数は常に実数となる。

複素数型の ippsThreshold\_LTVal に対する式は、次のとおりである。

*pDst n*[ ]  $value, abs(pSrc[n]) < level$  $=\begin{cases} \text{value, abs}(psrc[n])  
\npsrc[n], otherwise \end{cases}$ 

**ippsThreshold GTVal**。ippsThreshold GTVal 関数は「より大きい」演算を 実行する。*level* は入力に対する上限となる。*level* より大きなベクトル要素には *value* が設定される。

ippsThreshold GtVal に対する式は、次のとおりである。

*pDst n*[ ]  $value$ ,  $pSrc[n] > level$  $=\begin{cases} \text{value, } \text{psrc[n] \times le} \\ \text{psrc[n],} \text{ otherwise} \end{cases}$ 

複素数型の ippsThreshold\_GTVal 関数の場合、*level* 引数は常に実数になる。 複素数型の ippsThreshold\_GTVal に対する式は、次のとおりである。

*pDst n*[ ]  $value, abs(pSrc[n]) > level$  $= \begin{cases} \n\text{value, } \text{abs}(\text{psrc[n]}) \geq \n\text{psrc[n]}, \quad \text{otherwise}. \n\end{cases}$ 

**ippsThreshold\_LTValGTVal**。ippsThreshold\_LTValGTVal 関数は、「より小 さい」条件と「より大きい」条件の両方をチェックする。引数 *levelLT* は入力の下 限、引数 *levelGT* は入力の上限を指定する。*levelLT* より小さいソース・ベクト ル要素は *valueLT* に設定され、*levelGT* より大きいソース・ベクトル要素は *valueGT* に設定される。*levelLT* の値は、*levelGT* 以下でなければならない。

```
ippsThreshold LTValGTVal に対する式は、次のとおりである。
```
 $pDst[n] = \left\{ pSrc[n], \: \textit{levellr} \leq pSrc[n] \leq \textit{levelGT} \right\}$  $valueLT$ ,  $pSrc[n] < levelLT$ *valueLT, pSrc[n]<levelLT*<br>p*Src[n], levelLT≤pSrc[n]≤l*<br>valueGT, pSrc[n]>levelGT *=*

#### アプリケーション・ノート

すべての複素数型に対して、*level* は正の値で、大きさを表すものでなければなら ない。

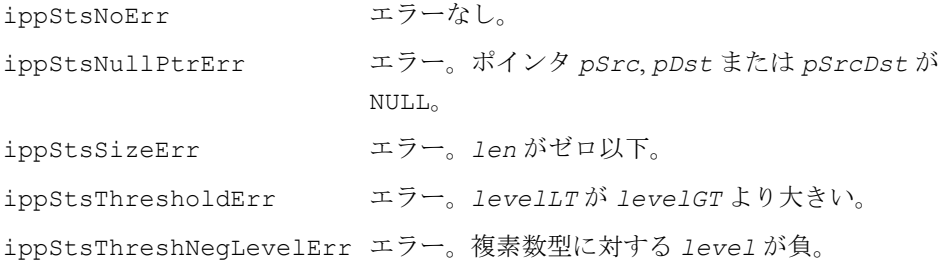

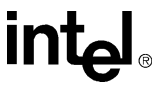

## **Threshold\_LTInv**

下限でベクトルの各要素の大きさを 制限した後で、ベクトルの各要素の 逆を計算する。

- IppStatus ippsThreshold\_LTInv\_32f(const Ipp32f\* *pSrc*, Ipp32f\* *pDst*, int *len*, Ipp32f *level*);
- IppStatus ippsThreshold\_LTInv\_64f(const Ipp64f\* *pSrc*, Ipp64f\* *pDst*, int *len*, Ipp64f *level*);
- IppStatus ippsThreshold\_LTInv\_32fc(const Ipp32fc\* *pSrc*, Ipp32fc\* *pDst*, int *len*, Ipp32f *level*);
- IppStatus ippsThreshold\_LTInv\_64fc(const Ipp64fc\* *pSrc*, Ipp64fc\* *pDst*, int *len*, Ipp64f *level*);
- IppStatus ippsThreshold\_LTInv\_32f\_I(Ipp32f\* *pSrcDst*, int *len*, Ipp32f *level*);
- IppStatus ippsThreshold\_LTInv\_64f\_I(Ipp64f\* *pSrcDst*, int *len*, Ipp64f *level*);
- IppStatus ippsThreshold\_LTInv\_32fc\_I(Ipp32fc\* *pSrcDst*, int *len*, Ipp32f *level*);
- IppStatus ippsThreshold\_LTInv\_64fc\_I(Ipp64fc\* *pSrcDst*, int *len*, Ipp64f *level*);

#### 引数

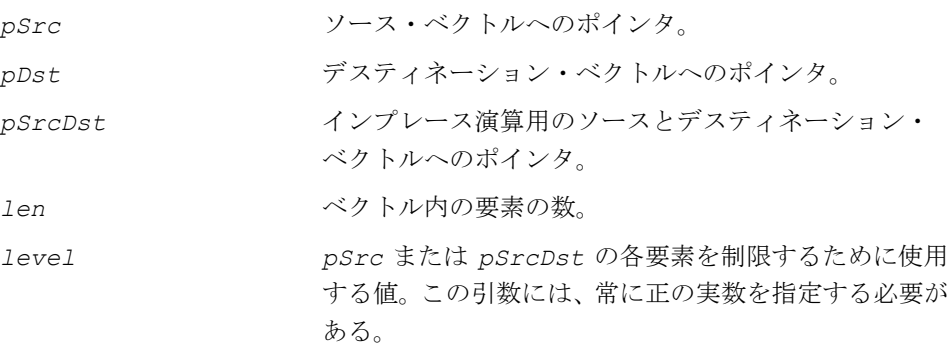

#### 説明

関数 ippsThreshold\_LTInv は、ipps.h ファイルで宣言される。この関数は、ベ クトル *pSrc* の要素の逆を計算し、その結果を *pDst* に格納する。この計算は、最初 に各要素の大きさをしきい値 *level* で制限した後に実行される。

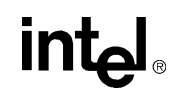

関数 ippsThreshold\_LTInv はインプレース演算で、ベクトル *pSrcDst* の要素の 逆を計算し、その結果を *pSrcDst* に格納する。この計算は、最初に各要素の大きさ をしきい値 *level* で制限した後に実行される。

しきい値演算は、ゼロ除算を防ぐために実行する。*level* は大きさを表すため、そ の値は常に正の実数でなければならない。ippsThreshold\_LTInv に対する式は、 次のとおりである。

$$
pDst[n] = \begin{cases} \frac{1}{level}, \ abs(psrc[n]) = 0\\ \frac{abs(pSrc[n])}{pSrc[n].level}, \ 0 < abs(pSrc[n]) < level\\ \frac{1}{pSrc[n]}, \ \ otherwise \end{cases}
$$

関数でゼロ値のベクトル要素が検出され、*level* もゼロである場合は、出力値に Inf (無限大)を設定する。ただし、演算は中断されない。

$$
pDst[n] = \begin{cases} \text{Inf, } pSrc[n] = 0\\ \frac{1}{pSrc[n]}, \\ \text{otherwise} \end{cases}
$$

例 [5-14](#page-176-0) は、関数 ippsThreshold\_LTInv\_32f\_I の使用例を示す。

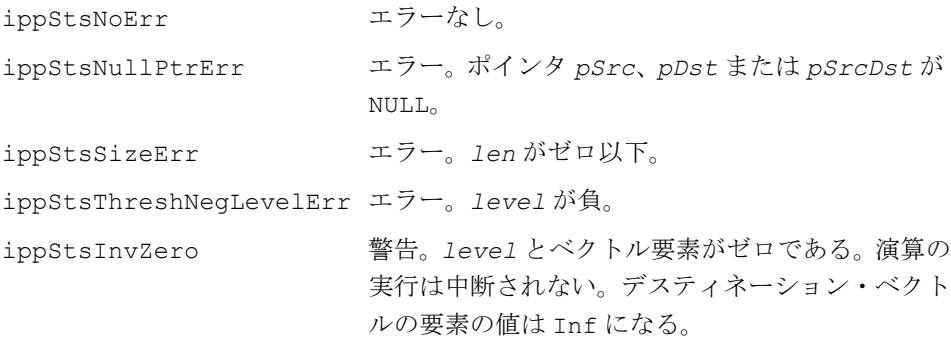

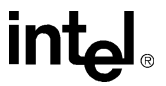

#### <span id="page-176-0"></span>例 **5-14 ippsThreshold\_LTInv** 関数の使用例

```
IppStatus invThreshold(void) {
     Ipp32f x[4] = \{-1, 0, 2, 3\};IppStatus st = ippsThreshold LTInv 32f I(x, 4, 0);
     printf 32f('inv threshold =", x, 4, st); return st;
}
Output:
     -- warning 4, INF result. Zero value met by invThreshold with zero level
    inv threshold = -1.000000 1.#INF00 0.500000 0.333333
```
## **CartToPolar**

#### 複素数ベクトルの要素を極座標形式に 変換する。

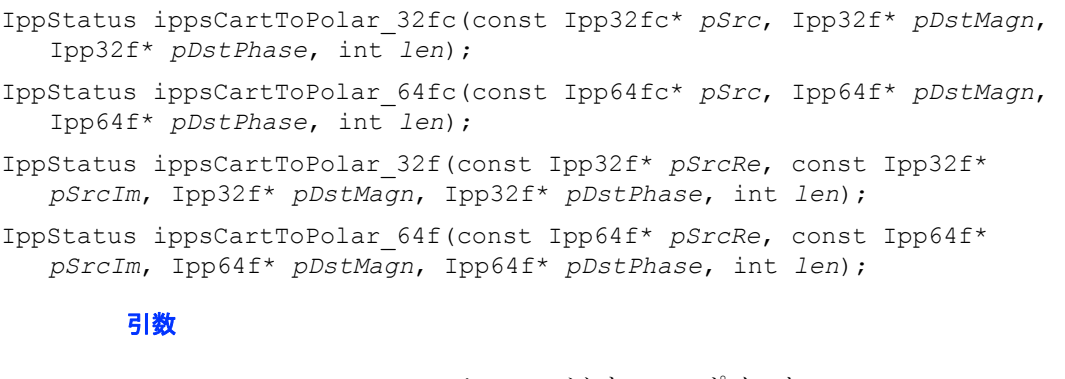

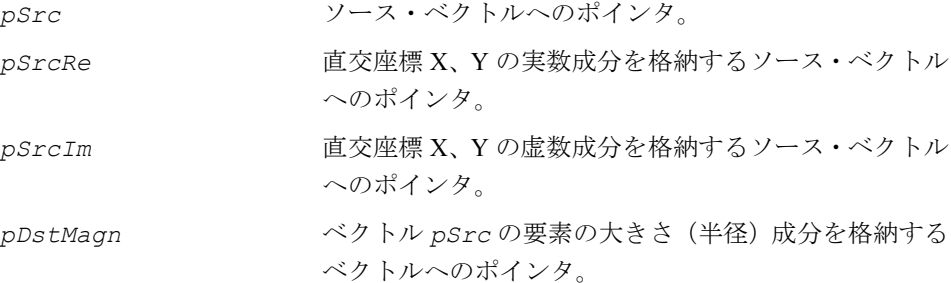

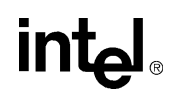

*pDstPhase* ベクトル *pSrc* の要素の位相(角度)成分をラジアン単 位で格納するベクトルへのポインタ。位相の値の範囲 は、(- π,π] である。 *len* ベクトル内の要素の数。

#### 説明

関数 ippsCartToPolar は、ipps.h ファイルで宣言される。この関数は、複素数 入力ベクトル *pSrc*(またはベクトル *pSrcRe* と *pSrcIm* で指定された実数成分と 虚数成分を持つ複素数入力ベクトル)の要素を極座標形式に変換し、各要素の大き さ(半径)成分をベクトル *pDstMagn* に、各要素の位相(角度)成分をベクトル *pDstPhase* に格納する。

例 [5-15](#page-177-0) は、点が単位半径の円内にあることを確認している。

#### 戻り値

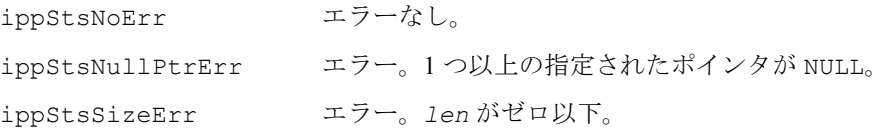

#### <span id="page-177-0"></span>例 **5-15 ippsCartToPolar** 関数の使用例

```
IppStatus cart2polar( void ) {
     Ipp64f cart[6], magn[4], phase[4];
      int n;
     for (n=0; n<6; ++n) cart[n] = sin(IPP2PI * n / 8);IppStatus st = ippsCartToPolar 64f( cart, cart+2, magn, phase, 4 );
     printf 64f( "magn =", magn, 4, st );
      return st;
}
Output:
```
magn = 1.000000 1.000000 1.000000 1.000000

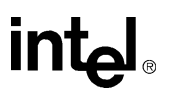

## **PolarToCart**

#### 実数部 / 虚数部の組からなる入力ベクトルを 極座標形式から複素数形式に変換する。

IppStatus ippsPolarToCart\_32fc(const Ipp32f\* *pSrcMagn*, const Ipp32f\* *pSrcPhase*, Ipp32fc\* *pDst*, int *len*);

IppStatus ippsPolarToCart\_64fc(const Ipp64f\* *pSrcMagn*, const Ipp64f\* *pSrcPhase*, Ipp64fc\* *pDst*, int *len*);

IppStatus ippsPolarToCart\_32f(const Ipp32f\* *pSrcMagn*, const Ipp32f\* *pSrcPhase*, Ipp32f\* *pDstRe*, Ipp32f\* *pDstIm*, int *len*);

IppStatus ippsPolarToCart\_64f(const Ipp64f\* *pSrcMagn*, const Ipp64f\* *pSrcPhase*, Ipp64f\* *pDstRe*, Ipp64f\* *pDstIm*, int *len*);

#### 引数

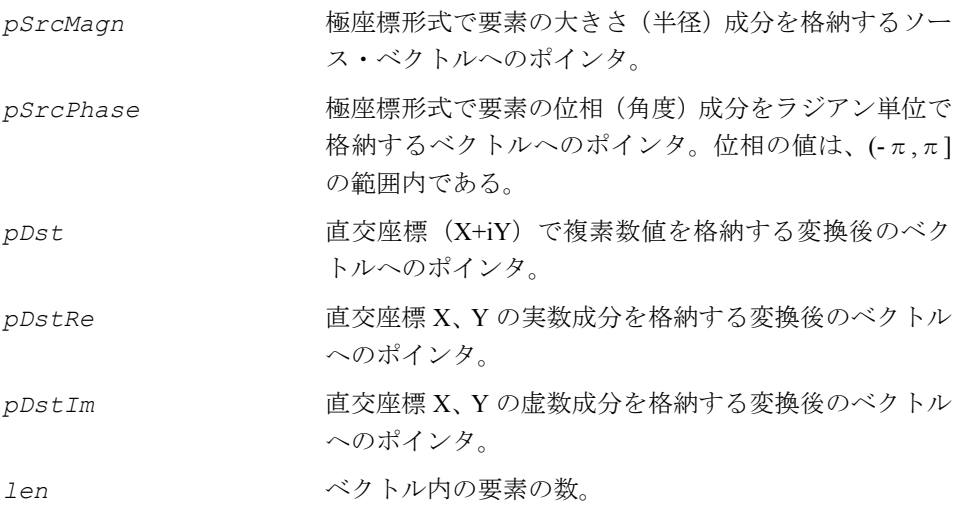

#### 説明

関数 ippsPolarToCart は、ipps.h ファイルで宣言される。関数 ippsPolarToCart は、入力ベクトル *pSrcMagn* と *pSrcPhase* に極座標形式で格納された大きさ / 位相の 組を複素数ベクトルに変換し、その結果をベクトル *pDst* に格納するか、あるいは結果 の実数成分をベクトル *pDstRe* に格納し、虚数成分をベクトル *pDstIm* に格納する。

#### 戻り値

ippStsNoErr エラーなし。

## int

ippStsNullPtrErr エラー。1つ以上の指定されたポインタが NULL。 ippStsSizeErr エラー。*len* がゼロ以下。

## **MaxOrder**

#### ベクトルの最大次数を計算する。

IppStatus ippsMaxOrder\_16s(const Ipp16s\* *pSrc*, int *len*, int\* *pOrder*); IppStatus ippsMaxOrder\_32s(const Ipp32s\* *pSrc*, int *len*, int\* *pOrder*); IppStatus ippsMaxOrder\_32f(const Ipp32f\* *pSrc*, int *len*, int\* *pOrder*); IppStatus ippsMaxOrder\_64f(const Ipp64f\* *pSrc*, int *len*, int\* *pOrder*);

#### 引数

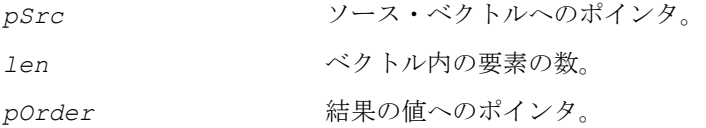

#### 説明

関数 ippsMaxOrder は、ipps.h ファイルで宣言される。この関数は、指数ベク トル *pSrc* の要素の最大バイナリ数を検索し、その結果を *pOrder* に格納する。

#### 戻り値

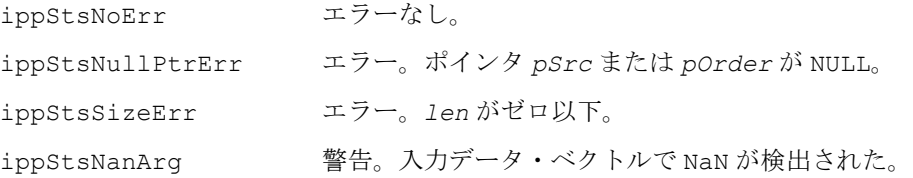

## **Preemphasize**

単精度実数信号のプリエンファシスを 計算する (インプレース方式)。

IppStatus ippsPreemphasize\_16s(Ipp16s\* *pSrcDst*, int *len*, Ipp32f *val*);

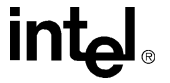
IppStatus ippsPreemphasize\_32f(Ipp32f\* *pSrcDst*, int *len*, Ipp32f *val*);

引数

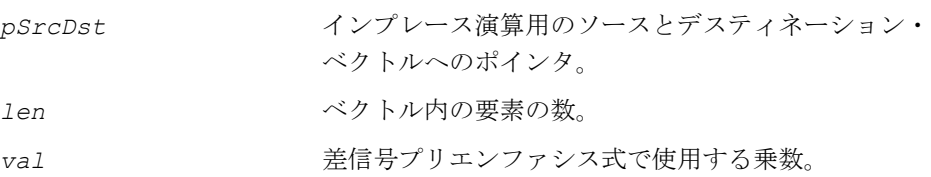

#### 説明

インプレース関数 ippsPreemphasize は、ipps.h ファイルで宣言される。この関 数は、実数信号 *pSrcDst* のプリエンファシスを計算する。この計算は、次の差信号 プリエンファシス式に従って行う。

 $y(n) \equiv x(n) - val \cdot x(n - 1)$ ,

*y(n)* はプリエンファシスされた出力、*x(n)* は入力、*val* は乗数を表す。

一般に、音声信号の場合は *val*=0.95 になる。

## 戻り値

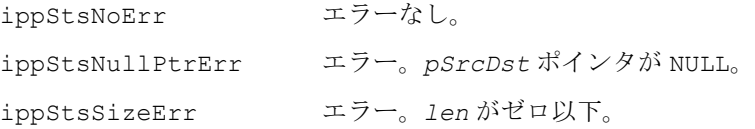

# **Flip**

ベクトル内の要素の順序を逆にする。

```
IppStatus ippsFlip_8u(const Ipp8u* pSrc, Ipp8u* pDst, int len);
IppStatus ippsFlip_16u(const Ipp16u* pSrc, Ipp16u* pDst, int len);
IppStatus ippsFlip_32f(const Ipp32f* pSrc, Ipp32f* pDst, int len);
IppStatus ippsFlip_64f(const Ipp64f* pSrc, Ipp64f* pDst, int len);
IppStatus ippsFlip_8u_I(Ipp8u* pSrcDst, int len);
IppStatus ippsFlip_16u_I(Ipp16u* pSrcDst, int len);
IppStatus ippsFlip_32f_I(Ipp32f* pSrcDst, int len);
IppStatus ippsFlip_64f_I(Ipp64f* pSrcDst, int len);
```
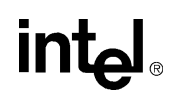

## 引数

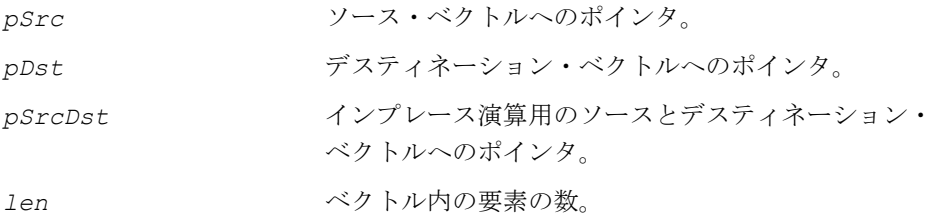

#### 説明

関数 ippsFlip は、ipps.h ファイルで宣言される。この関数は、次の式に従って、 ソース・ベクトル *pSrc* の要素を逆の順序でデスティネーション・ベクトル *pDst* に 格納する。

*pDst*[*n*] = *pSrc*[*len*-*n*-1], *n*=0..*len*-1

## 戻り値

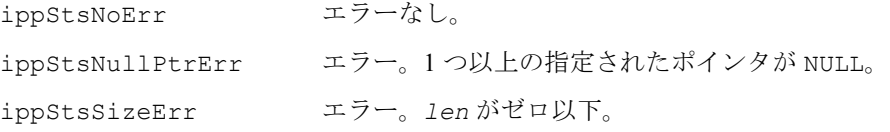

# **FindNearestOne**

指定された値に最も近いテーブルの要素を 見つける。

IppStatus ippsFindNearestOne\_16u(Ipp16u *inpVal*, Ipp16u\* *pOutVal*, int\* *pOutIndex*, const Ipp16u *\*pTable*, int *tblLen*);

### 引数

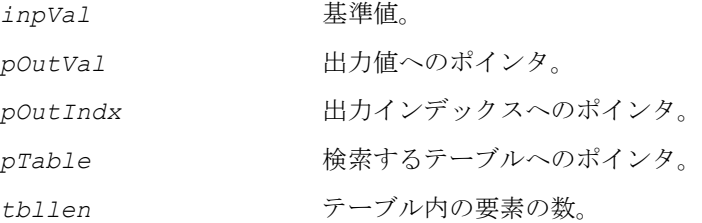

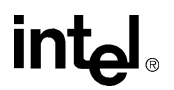

#### 説明

関数 ippsFindNearestOne は、ipps.h ファイルで宣言される。この関数は、指 定された基準値 *inpVal* に最も近い要素をテーブル *pTable* 内で検索する。得られ た要素とそのインデックスは、それぞれ *pOutVal* と *pOutIndex* に格納される。 テーブルの要素は、*pTable*[i] ≤ *pTable*[*i+1*] の条件を満たしている必要がある。

この関数は、次のような距離の判定法を使用して、最も近い要素を決定する。 min(|*inpVal*-*pTable*[*i*]|)

#### 戻り値

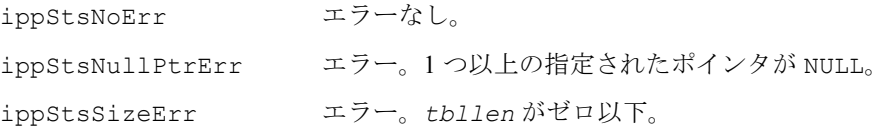

# **FindNearest**

指定されたベクトルの要素に最も近い テーブルの要素を見つける。

IppStatus ippsFindNearest\_16u(const Ipp16u\* *pVals*, Ipp16u\* *pOutVals*, int\* *pOutIndexes*, int *len*, const Ipp16u *\*pTable*, int *tblLen*);

#### 引数

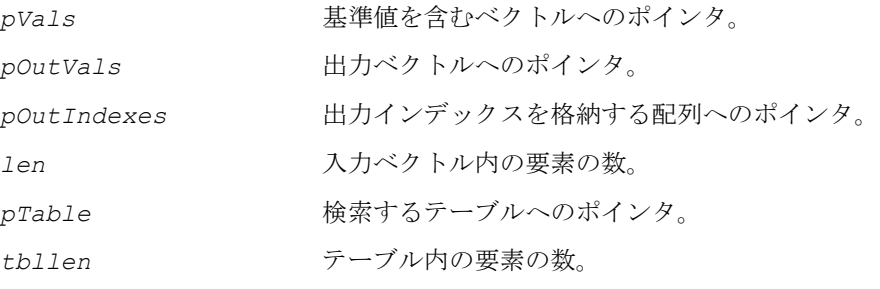

## 説明

関数 ippsFindNearest は、ipps.h ファイルで宣言される。この関数は、入力ベ クトル *pVals* の基準となる要素に最も近い要素をテーブル *pTable* 内で検索する。 得られた要素とそのインデックスは、それぞれ *pOutVals* と *pOutIndexes* に格納 される。

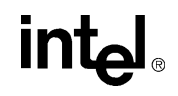

テーブルの要素は、*pTable*[*i*] ≤ *p Table*[*i+1*] の条件を満たしている必要がある。 この関数は、次のような距離の判定法を使用して、*pVal*[*k*] に最も近いテーブル要 素を決定する。

min(|*pVals[k]*-*pTable*[i]|)

#### 戻り値

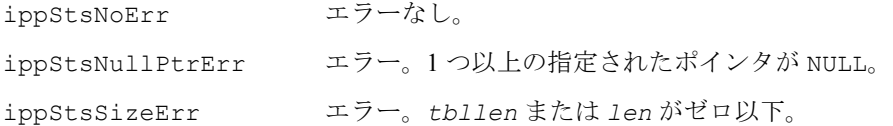

# ビタビ・デコーダ関数

この項では、V.34 レシーバ内でビタビ・デコーディング演算を実行する関数につい て説明する。エンコーディングは、9.6.3 項で説明する ITU-T 勧告 V.34 のアルゴリ ズムに従って実行される (ITUV34] を参照)。

# **GetVarPointDV**

受け取った点に最も近い点に関する情報を 配列に格納する。

IppStatus ippsGetVarPointDV\_16sc(const Ipp16sc\* *pSrc*, Ipp16sc\* *pDst*, Ipp16sc\* *pVariantPoint*, const Ipp8u\* *pLabel*, int *state*);

#### 引数

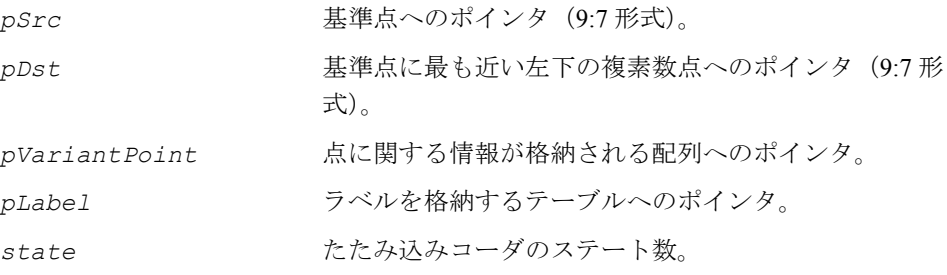

### 説明

関数 ippsGetVarPointDV は、ipps.h ファイルで宣言される。この関数は、基準 点 *pSrc* に最も近い 2D 複素数点に関する情報を、指定された配列 *pVariantPoint* に格納する。この情報には、オフセット・テーブルから得られる対応するラベルと

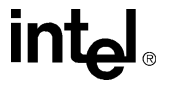

計算されたエラーが含まれる。可能なステートの数は、16、32、64 である。配列内 の点の数は、ステートの数によって異なる。*state*=16 の場合は、配列内で 4 個の点 が参照される。*state*=32 または 64 の場合は、8 個の点が参照される。

#### 戻り値

ippStsNoErr エラーなし。 ippStsNullPtrErr エラー。任意の指定されたポインタが NULL。

# **CalcStatesDV**

ビタビ・デコーダのステートを計算する。

IppStatus ippsCalcStatesDV\_16sc(const Ipp16u\* *pathError*, const Ipp8u\* *pNextState*, Ipp16u\* *pBranchError*, const Ipp16s\* *pCurrentSubsetPoint*, Ipp16s\* *pPathTable*, int *state*, int *presentIndex*);

## 引数

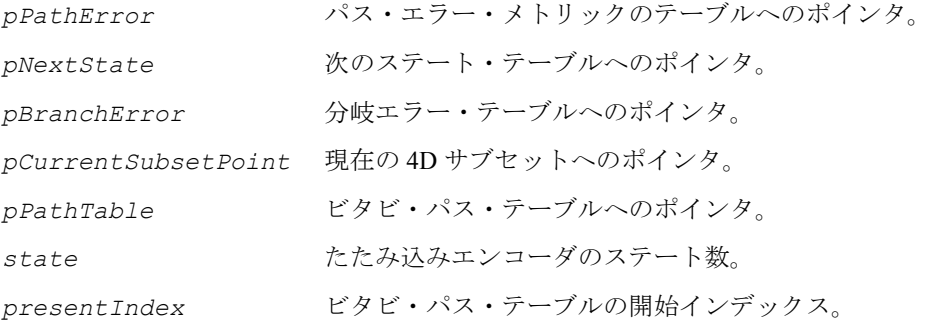

## 説明

関数 ippsCalcStatesDV は、ipps.h ファイルで宣言される。この関数は、ビタ ビ・デコーダの可能なステートを計算し、累算エラー *pPathError* のテーブルと アクティブなビタビ・パス・テーブル *pPathTable* に格納する。

## 戻り値

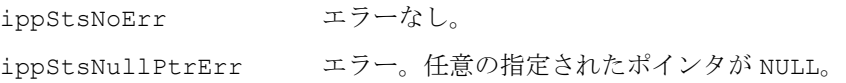

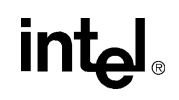

# **BuildSymblTableDV4D**

可能な 4D シンボルに関する情報を配列に 格納する。

IppStatus ippsBuildSymblTableDV4D\_16sc(const Ipp16sc\* *pVariantPoint*, Ipp16sc\* *pCurrentSubsetPoint*, int *state*, int *bitInversion*);

#### 引数

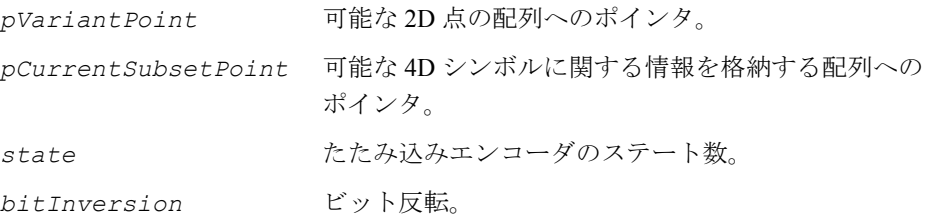

## 説明

関数 ippsBuildSymblTableDV4D は、ipps.h ファイルで宣言される。この関数 は、可能な 4D シンボルに関する情報を配列 *pCurrentSubsetPoint* に格納する。

## 戻り値

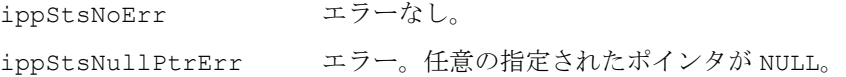

# **UpdatePathMetricsDV**

最小パス・メトリックを持つステートを 検索する。

IppStatus ippsUpdatePathMetricsDV\_16u(Ipp16u\* *pBranchError*, Ipp16u\* *pMinPathError*, Ipp8u\* *pMinSost*, Ipp16u\* *pPathError*, int *state*);

#### 引数

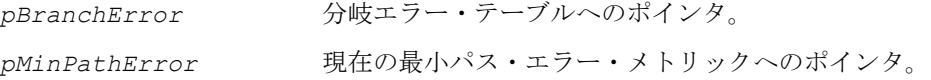

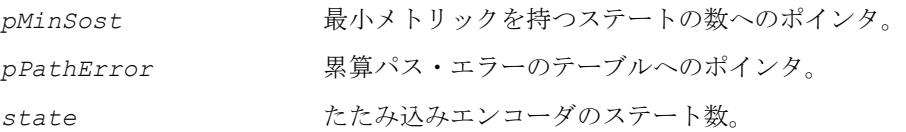

#### 説明

関数 ippsBuildSymblTableDV4D は、ipps.h ファイルで宣言される。この関数 は、最小パス・エラー・メトリックを持つステートを検索し、ステートの数を *pMinSost* に格納する。すべてのステートについて、パス・メトリックから最小メ トリックが減算される。すべてのステートの分岐エラーは、ビタビ・デコーディン グの次のステップの必要に応じて、無限に大きい値に設定される。

#### 戻り値

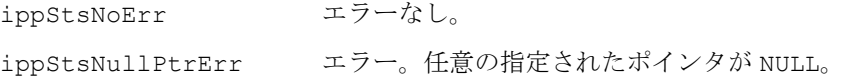

# 窓(**Window**)関数

本章では、信号処理で使用する窓関数をいくつか説明する。窓関数とは、後に続く 分析の特性を改善するために信号を乗算する一種の算術関数である。窓関数は、FFT ベースのスペクトル分析で使用される。

# 窓関数の概要

インテル® IPP では、窓関数サンプルを生成するために、次の関数がある。

- Bartlett (バートレット) 窓関数
- Blackman (ブラックマン) ファミリの窓関数
- Hamming(ハミング)窓関数
- Hann (ハニング) 窓関数
- Kaiser (カイザー) 窓関数

これらの関数は、窓関数サンプルを生成し、それらを既存の信号に掛ける。窓関数 サンプル自体を入手するには、窓関数を呼び出す前に、ベクトル引数を単位ベクトル に初期化する。

異なる信号フレームに同じ窓関数を複数回掛けたい場合は、すべての要素を 1.0 に セットしてベクトルに対する窓関数の 1 つ(例えば ippsWinHann)を呼び出して、 最初に窓関数を計算する。この後、新しい入力サンプルのセットが入手可能になる

# inta

たびに、ベクトル乗算関数の 1 つ(例えば ippsMul)を使用して窓関数を信号に掛 ける。この方法だと、窓関数サンプルを繰り返し計算する手間を省ける。この例を、 例 [5-16](#page-187-0) に示す。

#### <span id="page-187-0"></span>例 **5-16** 信号の多数のフレームへの窓関数の適用と **FFT** の入手

```
void multiFrameWin( void ) {
      Ipp32f win[LEN], x[LEN], X[LEN];
      IppsFFTSpec_R_32f* ctx;
     ippsSet 32f( 1, win, LEN );
      ippsWinHann_32f_I( win, LEN );
      /// ... initialize FFT context
     while(1 ) {
         /// ... get x signal
         ///
         ippsMul_32f_I( win, x, LEN );
        ippsFFTFwd RToPack 32f( x, X, ctx, 0 );
      }
}
```
## 関連項目

窓関数の詳細は、[Jac89] 7.3 項「Windows in Spectrum Analysis」、[Jac89] 9.1 項 「Window-Function Technique」、[Mit93] 16-2 項「Fourier Analysis of Finite-Time Signals」 を参照のこと。 これらの参考資料の詳細については、本書の最後にある [「参考文献」](#page-1074-0)を参照のこと。

# **WinBartlett**

ベクトルに Bartlett (バートレット)窓関数 を掛ける。

IppStatus ippsWinBartlett\_16s(const Ipp16s\* *pSrc*, Ipp16s\* *pDst*, int *len*);

```
IppStatus ippsWinBartlett_32f(const Ipp32f* pSrc, Ipp32f* pDst, 
   int len);
```
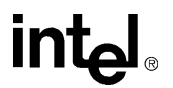

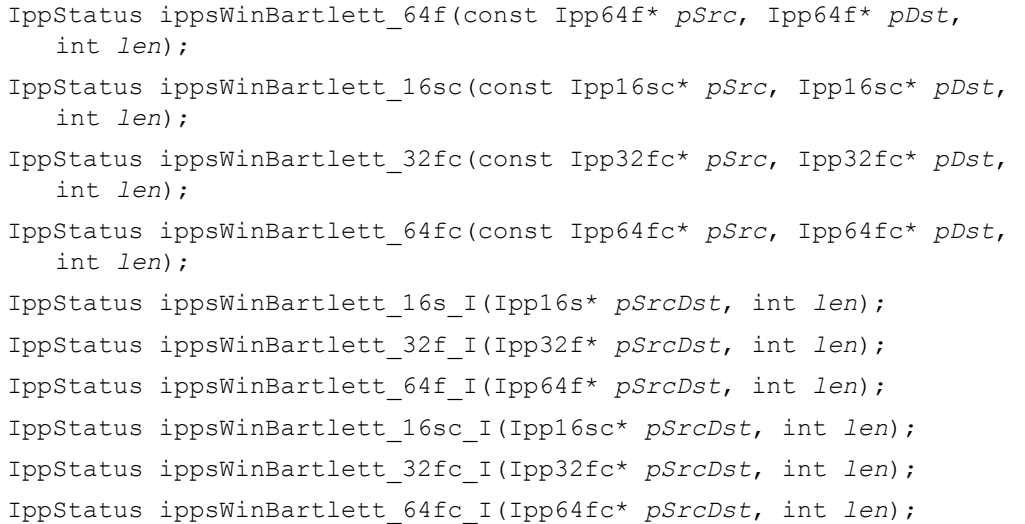

#### 引数

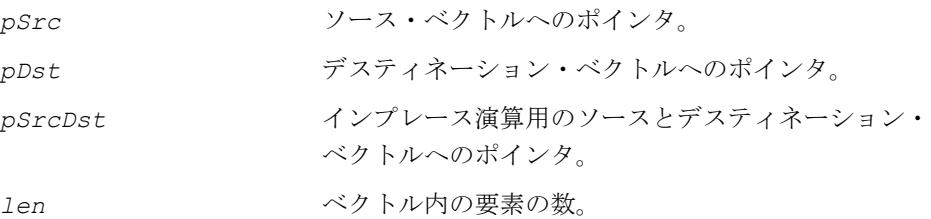

#### 説明

関数 ippsWinBartlett は、ipps.h ファイルで宣言される。この関数は、ベクト ル *pSrc* に Bartlett(バートレット)窓関数を掛け、その結果を *pDst* に格納する。

関数 ippsWinBartlett はインプレース演算で、*pSrcDst* に Bartlett(バート レット)窓関数を掛け、その結果を *pSrcDst* に格納する。

複素数型は、ベクトルの実数部と虚数部のいずれにも同じ窓関数を掛ける。

Bartlett(バートレット)窓関数は、次のように定義される。

$$
W_{bartlet}(n) = \begin{cases} \frac{2n}{1en-1}, & 0 \le n \le \frac{len-1}{2} \\ 2 - \frac{2n}{len-1}, & \frac{len-1}{2} < n \le len-1 \end{cases}
$$

例 [5-17](#page-189-0) は、関数 ippsWinBartlett 32f I の使用例を示す。

# int<sub>el</sub>

### 戻り値

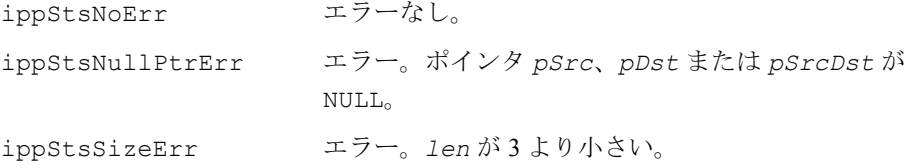

#### <span id="page-189-0"></span>例 **5-17 ippsWinBartlett** 関数の使用例

```
void bartlett(void) {
       Ipp32f x[8];
      ippsSet 32f(1, x, 8);ippsWinBartlett 32f I(x, 8);
      printf 32f("barlett (half) =", x, 4, 2, 4)}
Output: 
      bartlett (half) = 0.000000 0.285714 0.571429 0.857143
Matlab* Analog: 
     > b = bartlett(8); b(1:4)'
```
# **WinBlackman**

ベクトルに Blackman(ブラックマン) 窓関数を掛ける。

```
IppStatus ippsWinBlackmanQ15_16s(const Ipp16s* pSrc, Ipp16s* pDst, 
   int len, int alphaQ15);
IppStatus ippsWinBlackmanQ15_16sc(const Ipp16sc* pSrc, Ipp16sc* pDst, 
   int len, int alphaQ15);
IppStatus ippsWinBlackman_16s(const Ipp16s* pSrc, Ipp16s* pDst, 
   int len, float alpha);
IppStatus ippsWinBlackman_16sc(const Ipp16sc* pSrc, Ipp16sc* pDst, 
   int len, float alpha);
IppStatus ippsWinBlackman_32f(const Ipp32f* pSrc, Ipp32f* pDst, 
   int len, float alpha);
IppStatus ippsWinBlackman_32fc(const Ipp32fc* pSrc, Ipp32fc* pDst,
```

```
int len, float alpha);
```
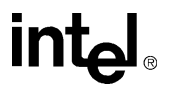

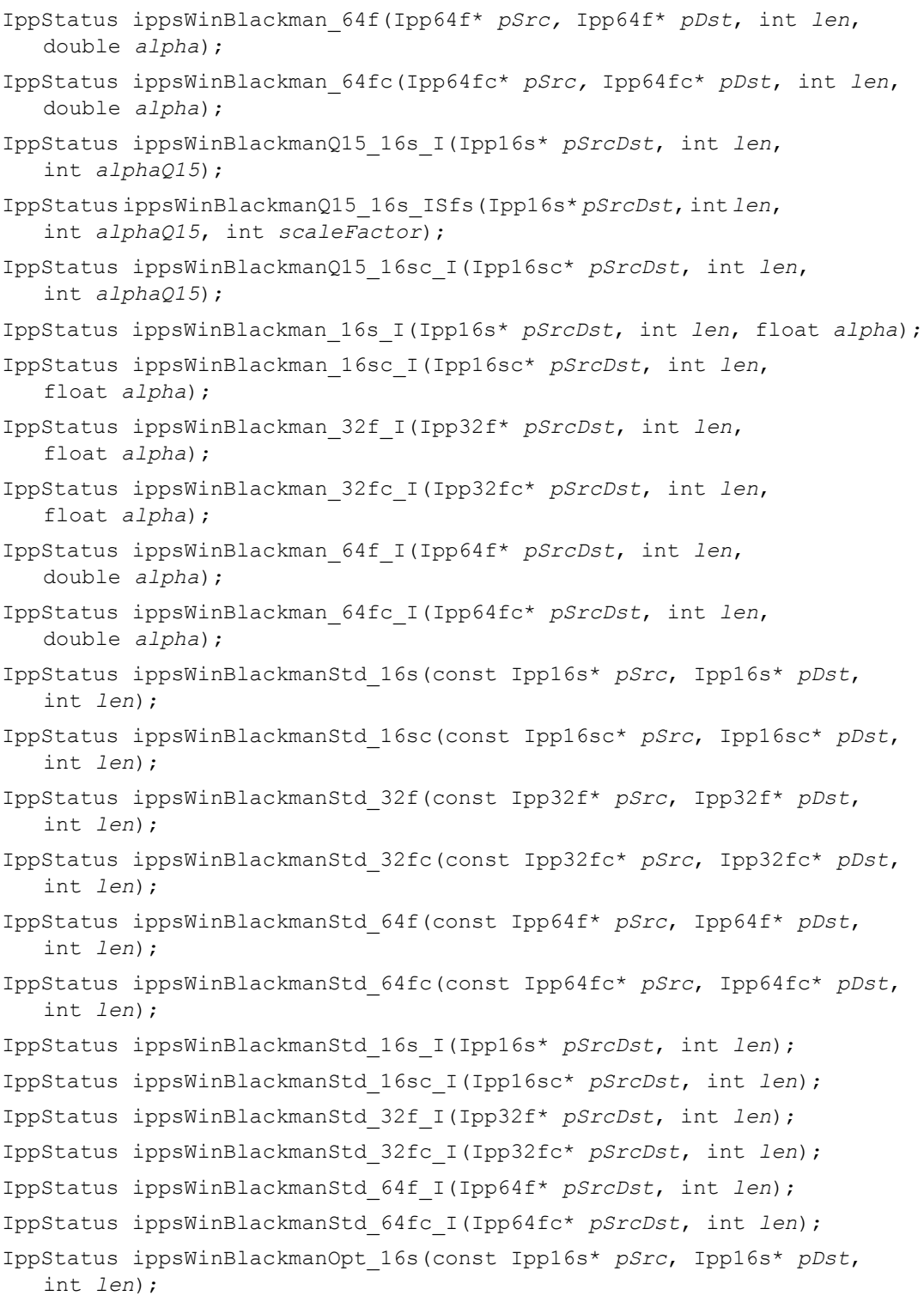

# intel

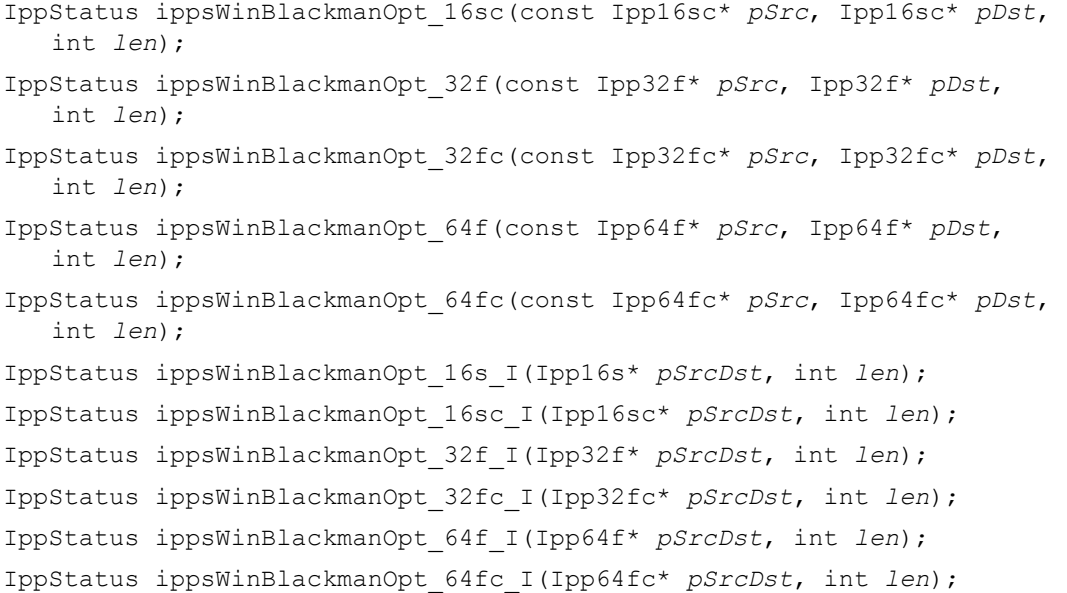

#### 引数

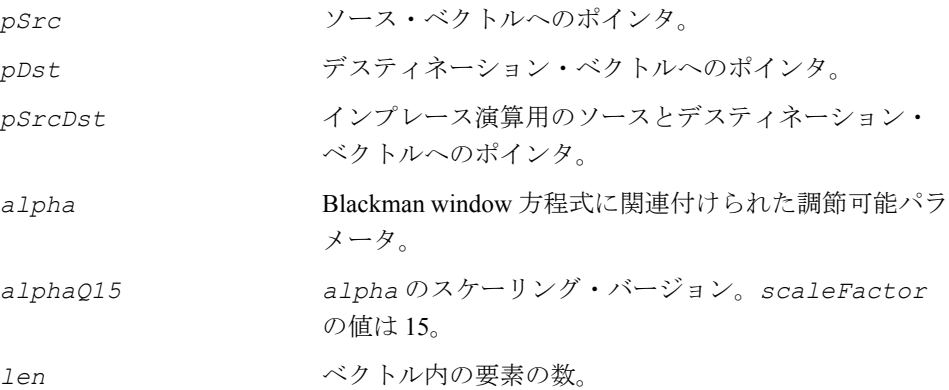

#### 説明

ippsWinBlackman ファミリに属する関数は、ipps.h ファイルで宣言される。こ れらの関数は、ベクトル *pSrc* に Blackman(ブラックマン)窓関数を掛け、その結 果を *pDst* に格納する。

関数 ippsWinBlackman ファミリに属する関数はインプレース演算で、ベクトル *pSrcDst* に Blackman(ブラックマン)窓関数を掛け、その結果を *pSrcDst* に格納 する。

複素数型は、ベクトルの実数部と虚数部のいずれにも同じ窓関数を掛ける。Blackman (ブラックマン)ファミリに属する窓関数は、次のように定義される。

**ippsWinBlackman**。関数 ippsWinBlackman を使用すると、アプリケーションで *alpha* を指定できる。Blackman(ブラックマン)窓関数は、次のように定義される。

$$
w_{blackman}(n) = \frac{a1pha+1}{2} - 0.5\cos\left(\frac{2\pi n}{1en-1}\right) - \frac{a1pha}{2}\cos\left(\frac{4\pi n}{1en-1}\right)
$$

**ippsWinBlackmanQ15**。関数 ippsWinBlackmanQ15 は、*alphaQ15*(スケーリン グ係数は 15) を指定して、ベクトルに Blackman (ブラックマン) 窓関数を掛ける。

ippsWinBlackmanStd。標準的な Blackman (ブラックマン) 窓関数は、関数 ippsWinBlackmanStd により提供される。この関数は、次に示す *alpha* の標準 値を指定して、ベクトルに Blackman(ブラックマン)窓関数を掛けるだけである。

 $a1$ *pha* =  $-0.16$ 

**ippsWinBlackmanOpt**。関数 ippsWinBlackmanOpt は、次に示す *alpha* の最適 値を指定してベクトルに Blackman(ブラックマン)窓関数を掛けると、30dB / オク ターブのロールオフを持つ変形 Window を提供する。

$$
a1pha = \frac{0.5}{1 + \cos \frac{2\pi}{1 \cdot \pi - 1}}
$$

*len* の最小値は 4 である。*len* が大きくなると、最適な *alpha* は、漸近値 *alpha* に 漸近的に収束する。アプリケーションは *alpha* の漸近値として次の値を使用できる。

 $a$ *lpha* =  $-0.25$ 

例 [5-18](#page-193-0) は、関数 ippsWinBlackmanStd\_32f\_I の使用例を示す。

## 戻り値

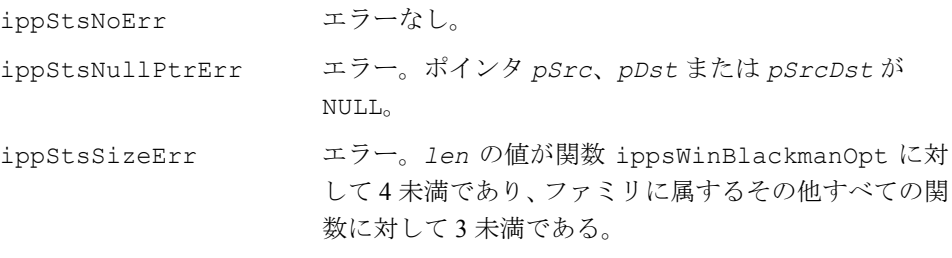

### <span id="page-193-0"></span>例 **5-18 ippsWinBlackmanStd** 関数の使用例

```
void blackman(void) {
       Ipp32f x[8];
      ippsSet 32f(1, x, 8); ippsWinBlackmanStd_32f_I(x, 8);
      printf 32f("blackman (half) =", x, 4, ippStsNoErr);}
Output: 
       blackman(half) = 0.000000 0.090453 0.459183 0.920364
Matlab* Analog: 
      \gg b = blackman(8)'; b(1:4)
```
# **WinHamming**

ベクトルに Hamming(ハミング) 窓関数を掛ける。

```
IppStatus ippsWinHamming_16s(const Ipp16s* pSrc, Ipp16s* pDst, int 
   len);
IppStatus ippsWinHamming_32f(const Ipp32f* pSrc, Ipp32f* pDst, int 
   len);
IppStatus ippsWinHamming_64f(const Ipp64f* pSrc, Ipp64f* pDst, int 
   len);
IppStatus ippsWinHamming_16sc(const Ipp16sc* pSrc, Ipp16sc* pDst, int 
   len);
IppStatus ippsWinHamming_32fc(const Ipp32fc* pSrc, Ipp32fc* pDst, int 
   len);
IppStatus ippsWinHamming_64fc(const Ipp64fc* pSrc, Ipp64fc* pDst, int 
   len);
IppStatus ippsWinHamming_16s_I(Ipp16s* pSrcDst, int len);
IppStatus ippsWinHamming_32f_I(Ipp32f* pSrcDst, int len);
IppStatus ippsWinHamming_64f_I(Ipp64f* pSrcDst, int len);
IppStatus ippsWinHamming_16sc_I(Ipp16sc* pSrcDst, int len);
IppStatus ippsWinHamming_32fc_I(Ipp32fc* pSrcDst, int len);
IppStatus ippsWinHamming_64fc_I(Ipp64fc* pSrcDst, int len);
```
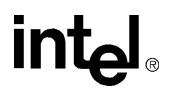

#### 引数

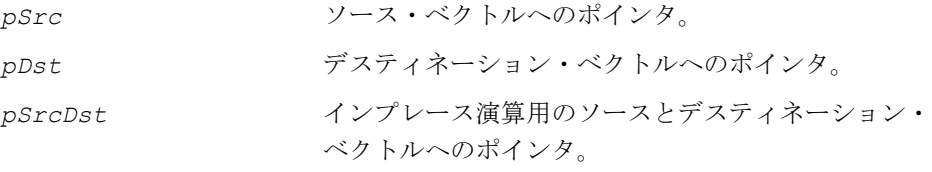

*len* ベクトル内の要素の数。

## 説明

関数 ippsWinHamming は、ipps.h ファイルで宣言される。この関数は、ベクトル *pSrc* に Hamming(ハミング)窓関数を掛け、その結果を *pDst* に格納する。

関数 ippsWinHamming はインプレース演算で、ベクトル *pSrcDst* に Hamming(ハ ミング)窓関数を掛け、その結果を *pSrcDst* に格納する。

複素数型は、ベクトルの実数部と虚数部のいずれにも同じ窓関数を掛ける。Hamming (ハミング)窓関数は、次のように定義される。

 $w_{hamming}(n) = 0.54 - 0.46 \cos\left(\frac{2\pi n}{l \cdot en - 1}\right)$ 

例 [5-19](#page-194-0) は、関数 ippsWinHamming\_32f\_I の使用例を示す。

## 戻り値

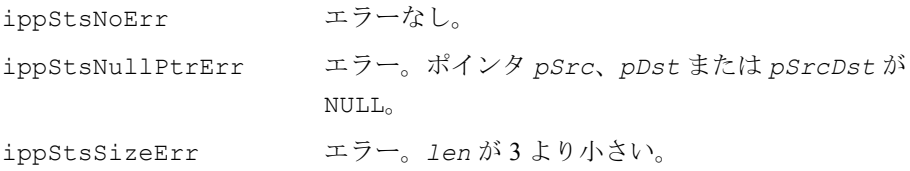

# <span id="page-194-0"></span>例 **5-19 ippsWinHamming** 関数の使用例

```
void hamming(void) {
       Ipp32f x[8];
       ippsSet_32f(1, x, 8);
       ippsWinHamming_32f_I(x, 8);
      printf 32f("hamming(half) =", x, 4, ippStsNoErr);}
Output: 
       hamming(half) = 0.080000 0.253195 0.642360 0.954446
Matlab* Analog: 
      >> b = \text{hamming}(8); b(1:4)'
```
# intط

# **WinHann**

## ベクトルに Hann (ハニング) 窓関数を掛ける。

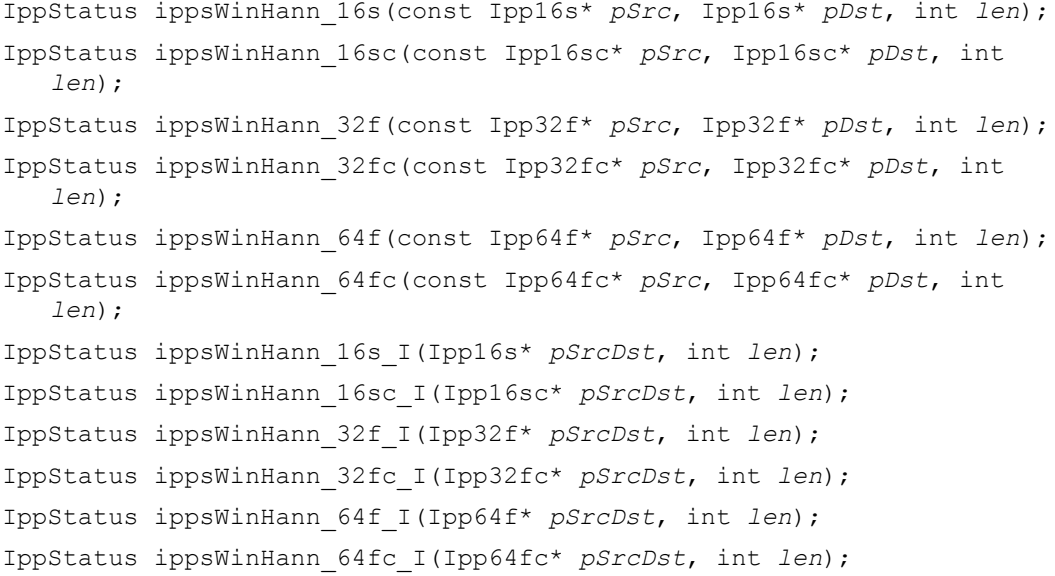

#### 引数

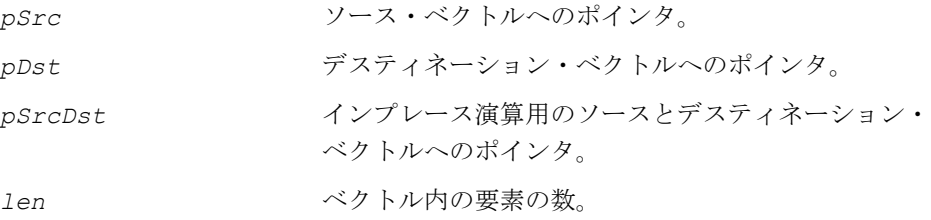

#### 説明

関数 ippsWinHann は、ipps.h ファイルで宣言される。この関数は、ベクトル *pSrc* に Hann(ハニング)窓関数を掛け、その結果を *pDst* に格納する。

関数 ippsWinHann はインプレース演算で、ベクトル *pSrcDst* に Hann 窓関数を掛 け、その結果を *pSrcDst* に格納する。

複素数型は、ベクトルの実数部と虚数部のいずれにも同じ窓関数を掛ける。Hann 窓 関数は、次のように定義される。

$$
W_{hann}(n) = 0.5 - 0.5 \cos\left(\frac{2\pi n}{1 \text{ e } n-1}\right)
$$

例 [5-20](#page-196-0) は、関数 ippsWinHann\_32f\_I の使用例を示す。

## 戻り値

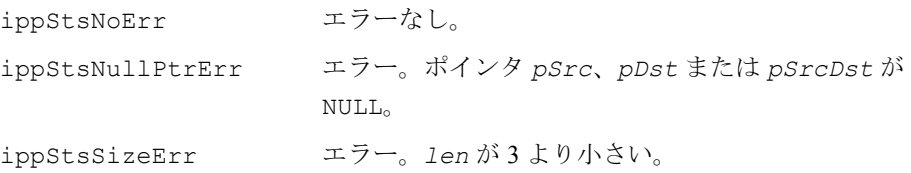

## <span id="page-196-0"></span>例 **5-20 ippsWinHann** 関数の使用例

```
void hann(void) {
       Ipp32f x[8];
      ippsSet 32f(1, x, 8); ippsWinHann_32f_I(x, 8);
      printf 32f("hann(half) =", x, 4, ippStsNoErr);}
Output: 
       hann(half) = 0.000000 0.188255 0.611260 0.950484
Matlab* Analog: 
      \gg N = 8; n = 0:N-1; 0.5*(1-cos(2*pi*n/(N-1)))
```
# **WinKaiser**

```
ベクトルに Kaiser (カイザー)窓関数を
掛ける。
```

```
IppStatus ippsWinKaiser_16s(const Ipp16s* pSrc, Ipp16s* pDst, int len, 
   float alpha);
IppStatus ippsWinKaiser_32f(const Ipp32f* pSrc, Ipp32f* pDst, int len, 
   float alpha);
IppStatus ippsWinKaiser_64f(const Ipp64f* pSrc, Ipp64f* pDst, int len, 
   float alpha);
IppStatus ippsWinKaiser_16sc(const Ipp16sc* pSrc, Ipp16sc* pDst, int 
   len, float alpha);
IppStatus ippsWinKaiser_32fc(const Ipp32fc* pSrc, Ipp32fc* pDst, int 
   len, float alpha);
```
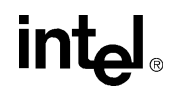

IppStatus ippsWinKaiser\_64fc(const Ipp64fc\* *pSrc*, Ipp64fc\* *pDst*, int *len*, float *alpha*);

IppStatus ippsWinKaiserQ15\_16s(const Ipp16s\* *pSrc*, Ipp16s\* *pDst*, int *len*, int *alphaQ15*);

IppStatus ippsWinKaiserQ15\_16sc(const Ipp16sc\* *pSrc*, Ipp16sc\* *pDst*, int *len*, int *alphaQ15*);

IppStatus ippsWinKaiser\_16s\_I(Ipp16s\* *pSrcDst*, int *len*, float *alpha*); IppStatus ippsWinKaiser\_32f\_I(Ipp32f\* *pSrcDst*, int *len*, float *alpha*); IppStatus ippsWinKaiser\_64f\_I(Ipp64f\* *pSrcDst*, int *len*, float *alpha*); IppStatus ippsWinKaiser\_16sc\_I(Ipp16sc\* *pSrcDst*, int *len*, float *alpha*); IppStatus ippsWinKaiser\_32fc\_I(Ipp32fc\* *pSrcDst*, int *len*, float *alpha*); IppStatus ippsWinKaiser\_64fc\_I(Ipp64fc\* *pSrcDst*, int *len*, float *alpha*); IppStatus ippsWinKaiserQ15\_16s\_I(Ipp16s\* *pSrcDst*, int *len*, int *alphaQ15*); IppStatus ippsWinKaiserQ15\_16sc\_I(Ipp16sc\* *pSrcDst*, int *len*, int *alphaQ15*);

#### 引数

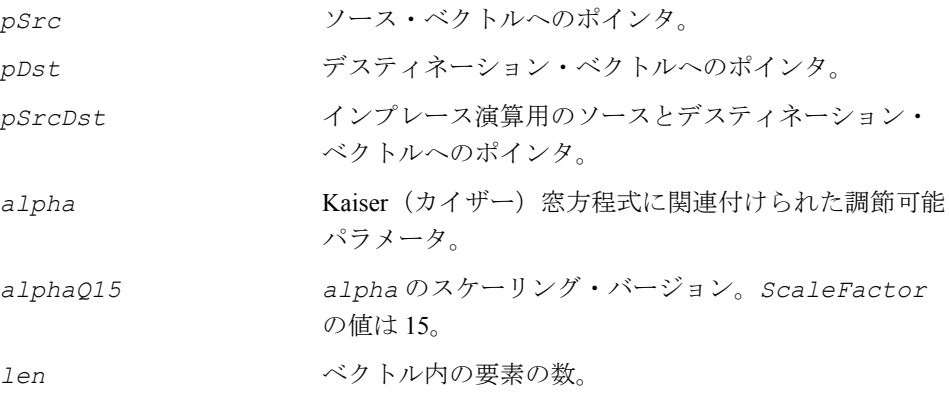

#### 説明

関数 ippsWinKaiser は、ipps.h ファイルで宣言される。この関数は、ベクトル *pSrc* に Kaiser(カイザー)窓関数を掛け、その結果を *pDst* に格納する。

関数 ippsWinKaiser はインプレース演算で、ベクトル *pSrcDst* に Kaiser(カイ ザー)窓関数を掛け、その結果を *pSrcDst* に格納する。

**ippsWinKaiser**。関数 ippsWinKaiser を使用すると、アプリケーションで *alpha* を指定できる。この関数は、複素数ベクトルの実数部と虚数部のいずれにも同じ窓 関数を掛ける。Kaiser(カイザー)窓関数は、次のように定義される。

$$
w_{kaiser}(n) = \frac{I_0\left(a1pha\sqrt{\frac{(len-1)}{2}} - \left(n - \left(\frac{len-1}{2}\right)\right)^2\right)}{I_0\left(a1pha\left(\frac{len-1}{2}\right)\right)}
$$

*I0()* は、変形されたゼロ次の第 1 種 Bessel 関数である。

**ippsWinKaiserQ15**。関数 ippsWinKaiserQ15 は、*alphaQ15*(スケーリング係 数は 15) を指定して、ベクトルに Kaiser (カイザー) 窓関数を掛ける。

例 [5-21](#page-198-0) は、関数 ippsWinKaiser\_32f\_I の使用例を示す。

## 戻り値

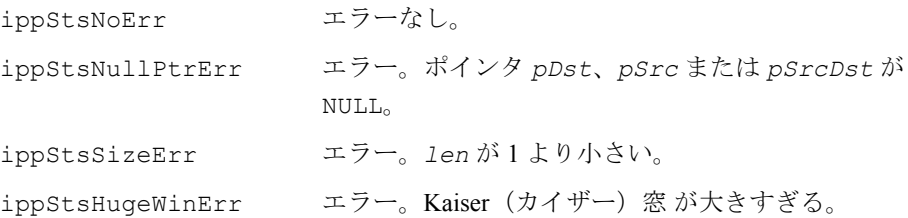

## <span id="page-198-0"></span>例 **5-21 ippsWinKaiser** 関数の使用例

```
void kaiser(void) {
      Ipp32f x[8];
      IppStatus st;
      ippsSet_32f(1, x, 8);
     st = ippsWinKaiser 32f I(x, 8, 1.0f);
     printf 32f('kaiser(half) =", x, 4, ippStsNoErr);
}
Output: 
    kaiser(half) = 0.135534 0.429046 0.755146 0.970290
Matlab* Analog: 
     >> kaiser(8,7/2)'
```
# **intel**

# 統計関数

この項では、ベクトル測度値(最大、最小、平均、標準偏差)を計算するインテル® IPP 関数について説明する。

# **Sum**

ベクトルの要素の合計を計算する。

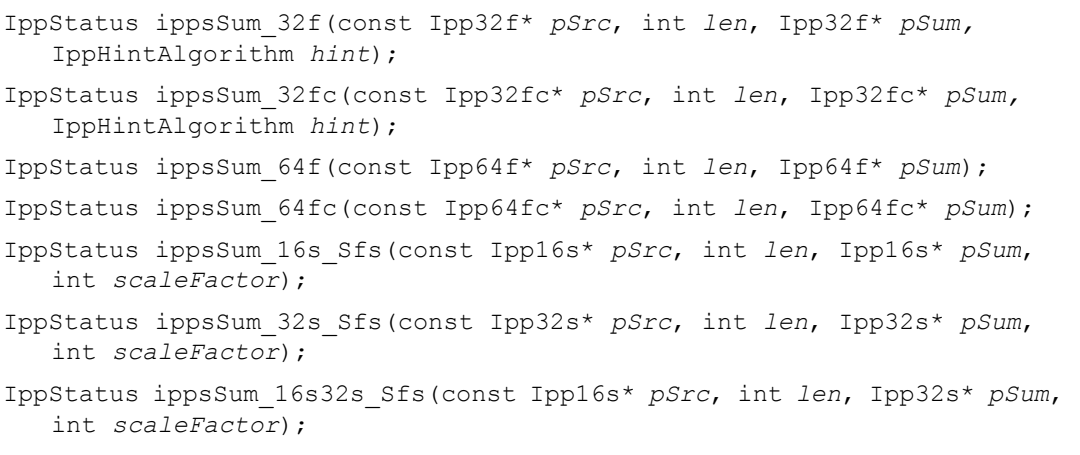

- IppStatus ippsSum\_16sc\_Sfs(const Ipp16sc\* *pSrc*, int *len*, Ipp16sc\* *pSum*, int *scaleFactor*);
- IppStatus ippsSum\_16sc32sc\_Sfs(const Ipp16sc\* *pSrc*, int *len*, Ipp32sc\* *pSum*, int *scaleFactor*);

#### 引数

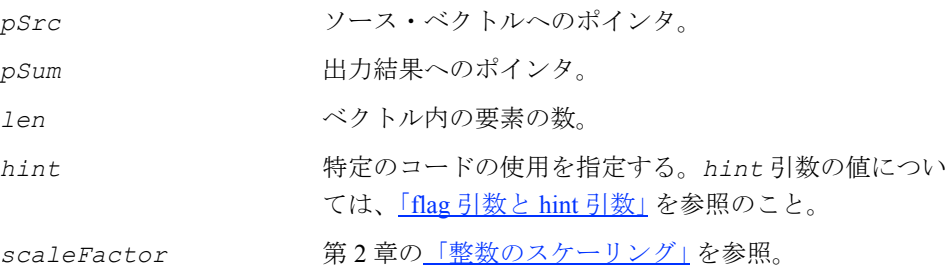

#### 説明

関数 ippsSum は、ipps.h ファイルで宣言される。この関数は、ベクトル *pSrc* の 要素の合計を計算し、その結果を *pSum* に格納する。

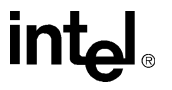

*pSrc* の要素の合計は、次の式で定義される。

*sum =*  $\sum$  *pSrc*[*n*] *n* = 0 *len* – 1

*hint* 引数は、計算を高速化する(精度は低下する)か、または精度を向上する(速 度は低下する)、特定のコードの使用を指定する。

整数の合計を計算すると、出力結果がデータ範囲を超え、飽和する場合がある。正 確な結果を得るには、スケール係数を使用する。スケーリングは、*scaleFactor* の 値に従って実行される。

例 [5-22](#page-200-0) は、関数 ippsSum の使用例を示す。

#### 戻り値

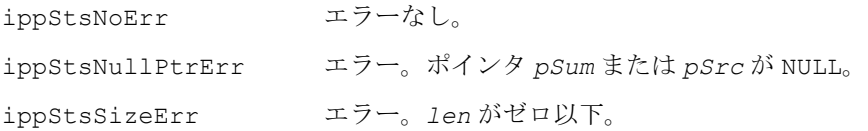

## <span id="page-200-0"></span>例 **5-22 ippsSum** 関数の使用例

```
void sum(void) {
      Ipp16s x[4] = \{-32768, 32767, 32767, 32767\}, sm;
       ippsSum_16s_Sfs(x, 4, &sm, 1);
      printf 16s ("sum =", &sm, 1, ippStsNoErr);
}
Output: 
       sum = 32766
Matlab* Analog: 
       >> x = [-32768, 32767, 32767, 32767]; sum(x)/2
```
# **Max**

## ベクトルの最大値を返す。

IppStatus ippsMax\_16s(const Ipp16s\* *pSrc*, int *len*, Ipp16s\* *pMax*); IppStatus ippsMax\_32f(const Ipp32f\* *pSrc*, int *len*, Ipp32f\* *pMax*); IppStatus ippsMax\_64f(const Ipp64f\* *pSrc*, int *len*, Ipp64f\* *pMax*);

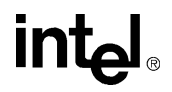

## 引数

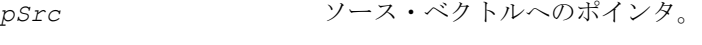

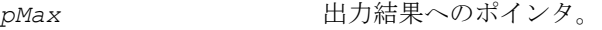

*len* ベクトル内の要素の数。

#### 説明

関数 ippsMax は、ipps.h ファイルで宣言される。この関数は、入力ベクトル *pSrc* の最大値を返し、その結果を *pMax* に格納する。

例 [5-23](#page-204-0) は、関数 ippsMax\_32f の使用例を示している。

#### 戻り値

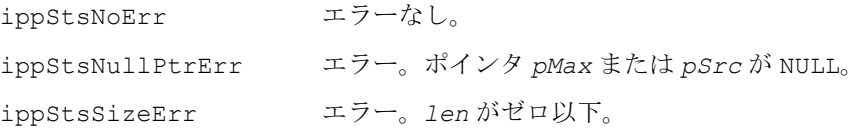

# **MaxIndx**

# ベクトルの最大値と、最大要素の

インデックスを返す。

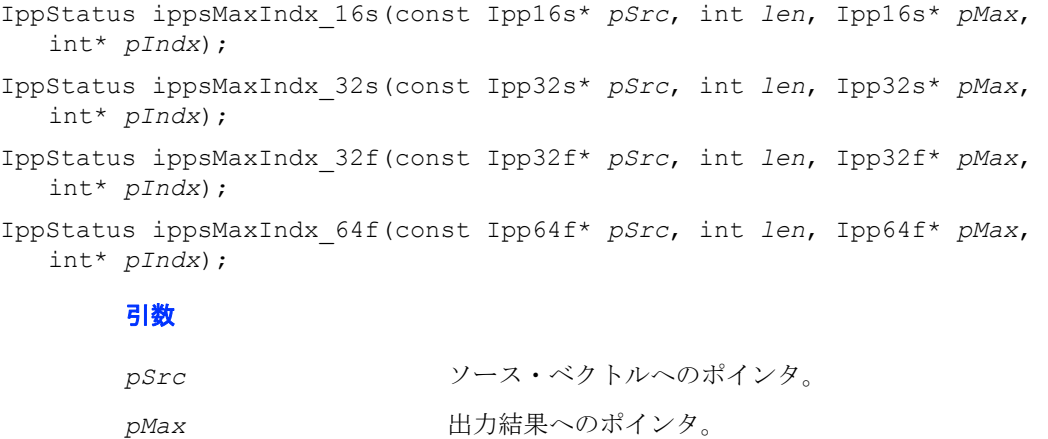

*len* ベクトル内の要素の数。

pIndx **最大要素のインデックス値へのポインタ**。

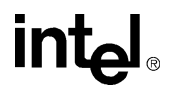

#### 説明

関数 ippsMaxIndx は、ipps.h ファイルで宣言される。この関数は、入力ベクトル *pSrc* の最大値を返し、その結果を *pMax* に格納する。*pIndx* が NULL ポインタでな い場合、この関数は、最大要素のインデックスを返し、それを *pIndx* に格納する。 同じ最大値の要素がいくつかある場合は、先頭のインデックスが返される。

#### 戻り値

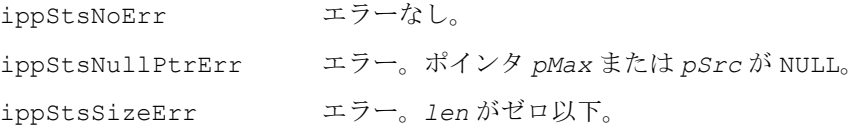

# **Min**

ベクトルの最小値を返す。

IppStatus ippsMin\_16s(const Ipp16s\* *pSrc*, int *len*, Ipp16s\* *pMin*); IppStatus ippsMin\_32f(const Ipp32f\* *pSrc*, int *len*, Ipp32f\* *pMin*); IppStatus ippsMin\_64f(const Ipp64f\* *pSrc*, int *len*, Ipp64f\* *pMin*);

## 引数

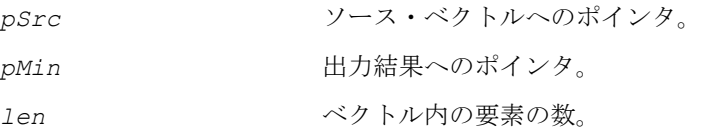

#### 説明

関数 ippsMin は、ipps.h ファイルで宣言される。この関数は、入力ベクトル *pSrc* の最小値を返し、その結果を *pMin* に格納する。

例 [5-23](#page-204-0) は、関数 ippsMin\_32f の使用例を示す。

## 戻り値

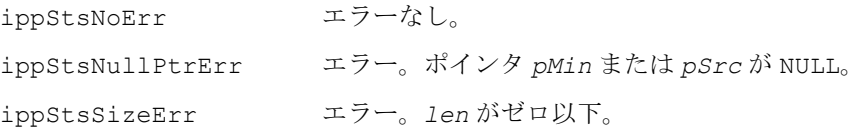

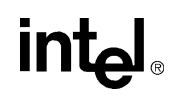

# **MinIndx**

# ベクトルの最小値と、最小要素のインデックス を返す。

IppStatus ippsMinIndx\_16s(const Ipp16s\* *pSrc*, int *len*, Ipp16s\* *pMin*, int\* *pIndx*);

IppStatus ippsMinIndx\_32f(const Ipp32f\* *pSrc*, int *len*, Ipp32f\* *pMin*, int\* *pIndx*);

IppStatus ippsMinIndx\_64f(const Ipp64f\* *pSrc*, int *len*, Ipp64f\* *pMin*, int\* *pIndx*);

#### 引数

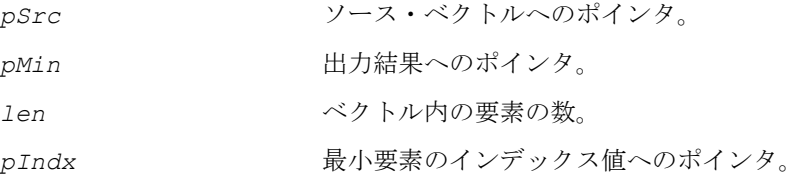

#### 説明

関数 ippsMinIndx は、ipps.h ファイルで宣言される。この関数は、入力ベクトル *pSrc* の最小値を返し、その結果を *pMin* に格納する。*PIndx* が NULL ポインタでな い場合、この関数は、最小要素のインデックスを返し、それを *pIndx* に格納する。 同じ最小値の要素がいくつかある場合は、先頭のインデックスが返される。

#### 戻り値

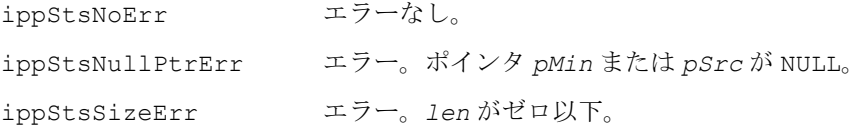

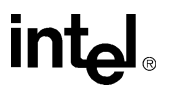

<span id="page-204-0"></span>例 **5-23 ippsMin** 関数と **ippsMax** 関数の使用例

```
void minmax(void) {
      Ipp32f *x = 1ppsMalloc 32f(1000), minmax[2];
       int i;
      for (i = 0; i<1000; t+j) x[i] = (float)rand() / RAND MAX;ippsMin 32f(x, 1000, &minmax[0]);
       ippsMax_32f(x, 1000, &minmax[1]);
      printf 32f("min max =", minmax, 2, ippStsNoErr);
       ippsFree(x);
} 
Output: 
       min max = 0.000855 0.999695
Matlab* Analog: 
      >> x = \text{rand}(1,1000); min(x), max(x)
```
# **MinMax**

ベクトルの最大値および最小値を返す。

```
IppStatus ippsMinMax_8u(const Ipp8u* pSrc, int len, Ipp8u* pMin, Ipp8u* 
   pMax);
IppStatus ippsMinMax_16u(const Ipp16u* pSrc, int len, Ipp16u* pMin, 
   Ipp16u* pMax);
IppStatus ippsMinMax_16s(const Ipp16s* pSrc, int len, Ipp16s* pMin, 
   Ipp16s* pMax);
IppStatus ippsMinMax_32u(const Ipp32u* pSrc, int len, Ipp32u* pMin, 
   Ipp32u* pMax);
IppStatus ippsMinMax_32s(const Ipp32s* pSrc, int len, Ipp32s* pMin, 
   Ipp32s* pMax);
IppStatus ippsMinMax_32f(const Ipp32f* pSrc, int len, Ipp32f* pMin, 
   Ipp32f* pMax);
IppStatus ippsMinMax_64f(const Ipp64f* pSrc, int len, Ipp64f* pMin, 
   Ipp64f* pMax);
        引数
```

```
pSrc ソース・ベクトルへのポインタ。
pMin bodin 最小値へのポインタ。
```
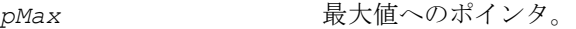

*len* ベクトル内の要素の数。

#### 説明

関数 ippsMinMax は、ipps.h ファイルで宣言される。この関数は、入力ベク トル *pSrc* の最小値と最大値を返し、その結果をそれぞれ *pMin* と *pMax* に格納す る。

## 戻り値

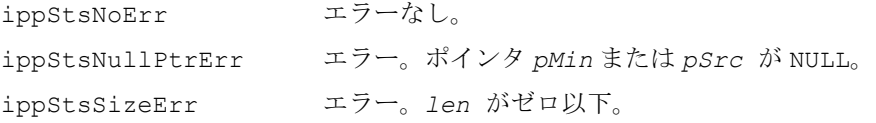

# **MinMaxIndx**

## ベクトルの最大値、最小値、および対応する 要素のインデックスを返す。

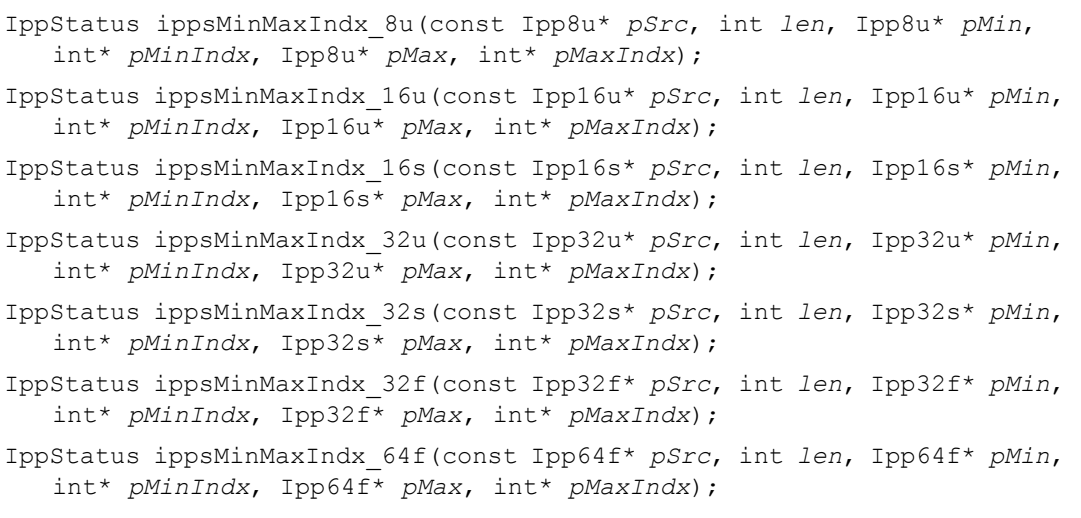

## 引数

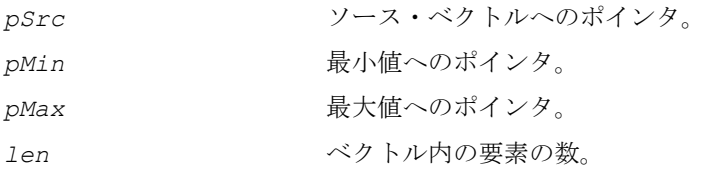

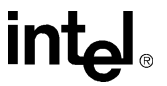

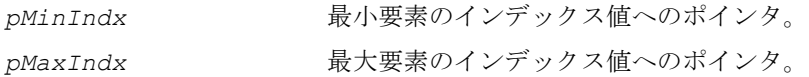

#### 説明

関数 ippsMinMaxIndx は、ipps.h ファイルで宣言される。この関数は、入力 ベクトル *pSrc* の最小値と最大値を返し、その結果をそれぞれ *pMin* と *pMax* に格 納する。また、関数は最小要素と最大要素のインデックスを返し、それぞれ *pMinIndx* と *pMaxIndx* に格納する。同じ最小値または最大値の要素がいくつか ある場合は、先頭のインデックスが返される。

## 戻り値

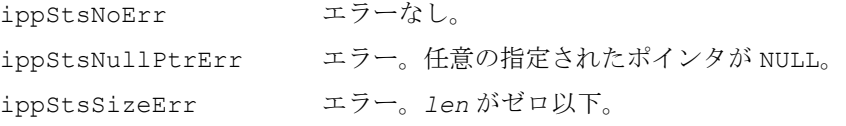

# **Mean**

ベクトルの平均値を計算する。

- IppStatus ippsMean\_32f(const Ipp32f\* *pSrc*, int *len*, Ipp32f\* *pMean,* IppHintAlgorithm *hint*);
- IppStatus ippsMean\_32fc(const Ipp32fc\* *pSrc*, int *len*, Ipp32fc\* *pMean,* IppHintAlgorithm *hint*);
- IppStatus ippsMean\_64f(const Ipp64f\* *pSrc*, int *len*, Ipp64f\* *pMean*);
- IppStatus ippsMean\_64fc(const Ipp64fc\* *pSrc*, int *len*, Ipp64fc\* *pMean*);
- IppStatus ippsMean\_16s\_Sfs(const Ipp16s\* *pSrc*, int *len*, Ipp16s\* *pMean*, int *scaleFactor*);
- IppStatus ippsMean\_16sc\_Sfs(const Ipp16sc\* *pSrc*, int *len*, Ipp16sc\* *pMean*, int *scaleFactor*);

#### 引数

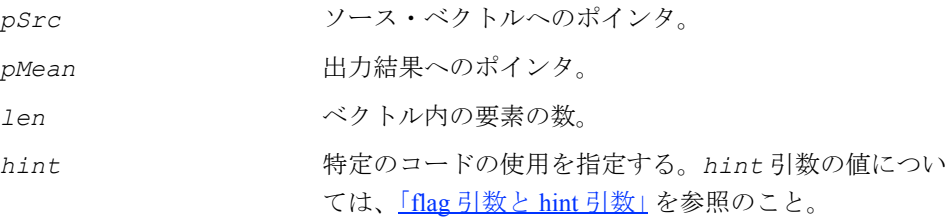

*scaleFactor* 第 2 章の[「整数のスケーリング」](#page-39-0)を参照。

#### 説明

関数 ippsMean は、ipps.h ファイルで宣言される。この関数は、ベクトル *pSrc* の 平均を計算し、その結果を *pMean* に格納する。*pSrc* の平均は、次の式で定義される。

$$
mean = \frac{1}{len} \sum_{n=0}^{len-1} pSrc[n]
$$

*hint* 引数は、計算を高速化する(精度は低下する)か、または精度を向上する(速 度は低下する)、特定のコードの使用を指定する。

例 [5-24](#page-207-0) は、関数 ippsMean\_32f の使用例を示す。

#### 戻り値

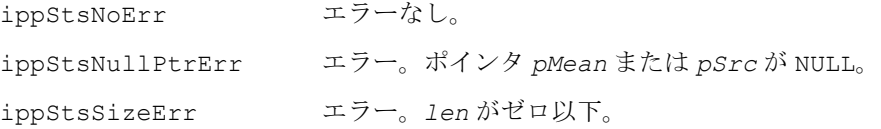

#### <span id="page-207-0"></span>例 **5-24 ippsMean** 関数の使用例

```
void mean(void) {
      Ipp32f *x = 1ppsMalloc 32f(1000), mean;
       int i;
      for(i = 0; i<1000; ++i) x[i] = (float)rand() / RAND MAX;
      ippsMean 32f(x, 1000, &mean, ippAlgHintFast);
      printf 32f("mean =", &mean, 1, ippStsNoErr);
       ippsFree(x);
} 
Output: 
      mean = 0.492591Matlab* Analog: 
      >> x = \text{rand}(1,1000); mean(x)
```
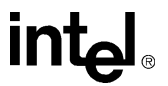

# **StdDev**

## ベクトルの標準偏差値を計算する。

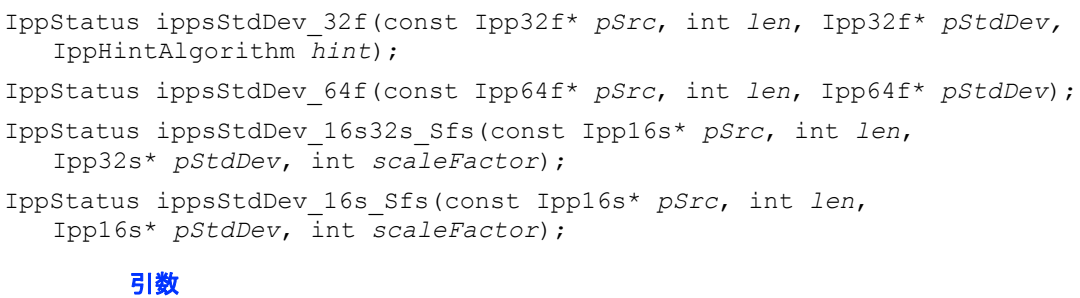

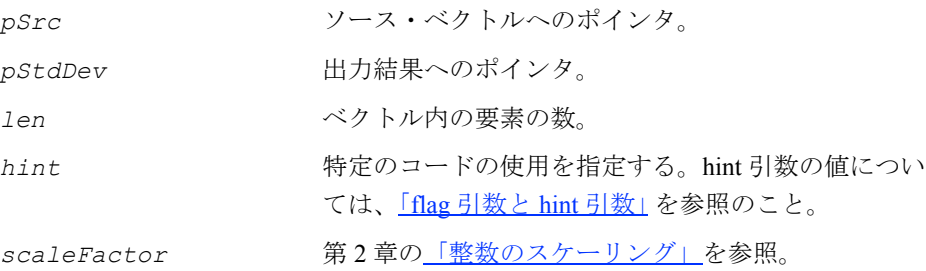

#### 説明

関数 ippsStdDev は、ipps.h ファイルで宣言される。この関数は、入力ベクトル *pSrc* の標準偏差を計算し、その結果を *pStdDev* に格納する。ベクトルの長さは 2 以 上にする必要がある。*pSrc* の標準偏差は、次のバイアスなしの推定式で定義される。

$$
stdev = \sqrt{\frac{\sum_{n=0}^{2en-1} (psrc[n] - mean(psrc))^2}{len - 1}}
$$

*hint* 引数は、計算を高速化する(精度は低下する)か、または精度を向上する(速 度は低下する)、特定のコードの使用を指定する。

例 [5-25](#page-209-0) は、関数 ippsStdDev\_32f の使用例を示す。

## 戻り値

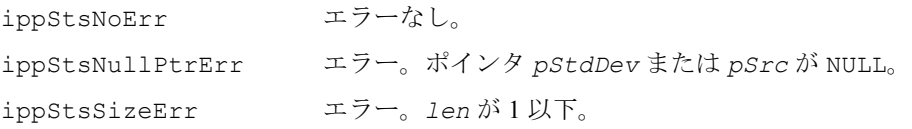

# **intel**

### <span id="page-209-0"></span>例 **5-25 ippsStdDev** 関数の使用例

```
void stdev(void) {
      Ipp32f *x = 1ppsMalloc 32f(1000), stdev;
       int i;
      for (i = 0; i<1000; ++i) x[i] = (float)rand() / RAND MAX;
       ippsStdDev_32f(x, 1000, &stdev, ippAlgHintFast);
      printf 32f("stdev =", &stdev, 1, ippStsNoErr);
       ippsFree(x);
} 
Output: 
          stdev = 0.286813
Matlab* Analog: 
         >> x = \text{rand}(1,1000); std(x)
```
# **Norm**

# ベクトルのノルム C、L1、または L2 を 計算する。

```
IppStatus ippsNorm_Inf_32f(const Ipp32f* pSrc, int len, Ipp32f* pNorm);
IppStatus ippsNorm_Inf_64f(const Ipp64f* pSrc, int len, Ipp64f* pNorm);
IppStatus ippsNorm_Inf_16s32f(const Ipp16s* pSrc, int len, Ipp32f* pNorm);
IppStatus ippsNorm_Inf_32fc32f(const Ipp32fc* pSrc, int len, 
   Ipp32f* pNorm);
IppStatus ippsNorm_Inf_64fc64f(const Ipp64fc* pSrc, int len, 
   Ipp64f* pNorm);
IppStatus ippsNorm_Inf_16s32s_Sfs(const Ipp16s* pSrc, int len, 
   Ipp32s* pNorm, int scaleFactor);
IppStatus ippsNorm_L1_32f(const Ipp32f* pSrc, int len, Ipp32f* pNorm);
IppStatus ippsNorm_L1_64f(const Ipp64f* pSrc, int len, Ipp64f* pNorm);
IppStatus ippsNorm_L1_16s32f(const Ipp16s* pSrc, int len, Ipp32f* pNorm);
IppStatus ippsNorm_L1_32fc64f(const Ipp32fc* pSrc, int len, 
   Ipp64f* pNorm);
IppStatus ippsNorm_L1_64fc64f(const Ipp64fc* pSrc, int len, 
   Ipp64f* pNorm);
```
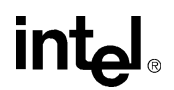

```
IppStatus ippsNorm_L1_16s32s_Sfs(const Ipp16s* pSrc, int len, 
   Ipp32s* pNorm, int scaleFactor);
IppStatus ippsNorm_L2_32f(const Ipp32f* pSrc, int len, Ipp32f* pNorm);
IppStatus ippsNorm_L2_64f(const Ipp64f* pSrc, int len, Ipp64f* pNorm);
IppStatus ippsNorm_L2_16s32f(const Ipp16s* pSrc, int len, Ipp32f* pNorm);
IppStatus ippsNorm_L2_32fc64f(const Ipp32fc* pSrc, int len, 
   Ipp64f* pNorm);
IppStatus ippsNorm_L2_64fc64f(const Ipp64fc* pSrc, int len, 
   Ipp64f* pNorm);
IppStatus ippsNorm_L2_16s32s_Sfs(const Ipp16s* pSrc, int len, 
   Ipp32s* pNorm, int scaleFactor);
```
#### 引数

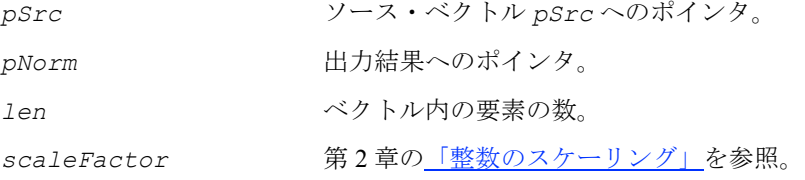

#### 説明

関数 ippsNorm は、ipps.h ファイルで宣言される。この関数は、ソース・ベクトル *pSrc* のノルム C、L1、または L2 を計算し、その結果を *pNorm* に格納する。

**ippsNorm Inf**。関数 ippsNorm Inf は、次の式で定義される C ノルムを計算する。  $Norm_C = \max_{n=0}^{len-1} [pSrc[n]]$ 

**ippsNorm\_L1**。関数 ippsNorm\_L1 は、次の式で定義される L1 ノルムを計算する。

$$
Norm_{L1} = \sum_{n=0}^{len-1} |psrc[n]|
$$

**ippsNorm\_L2**。関数 ippsNorm\_L2 は、次の式で定義される L2 ノルムを計算する。

$$
Norm_{L2} = \sqrt{\sum_{n=0}^{len-1} [pSrc[n]]^2}
$$

Sfs サフィックスの付いた関数では、*scaleFactor* 値に従って結果の値のスケーリ ングを実行する。

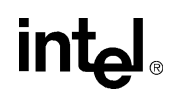

# 戻り値

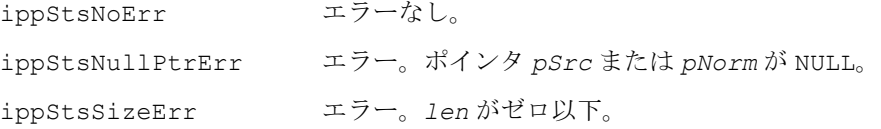

# **NormDiff**

2 つのベクトルの差のノルム C、L1、 または L2 を計算する。

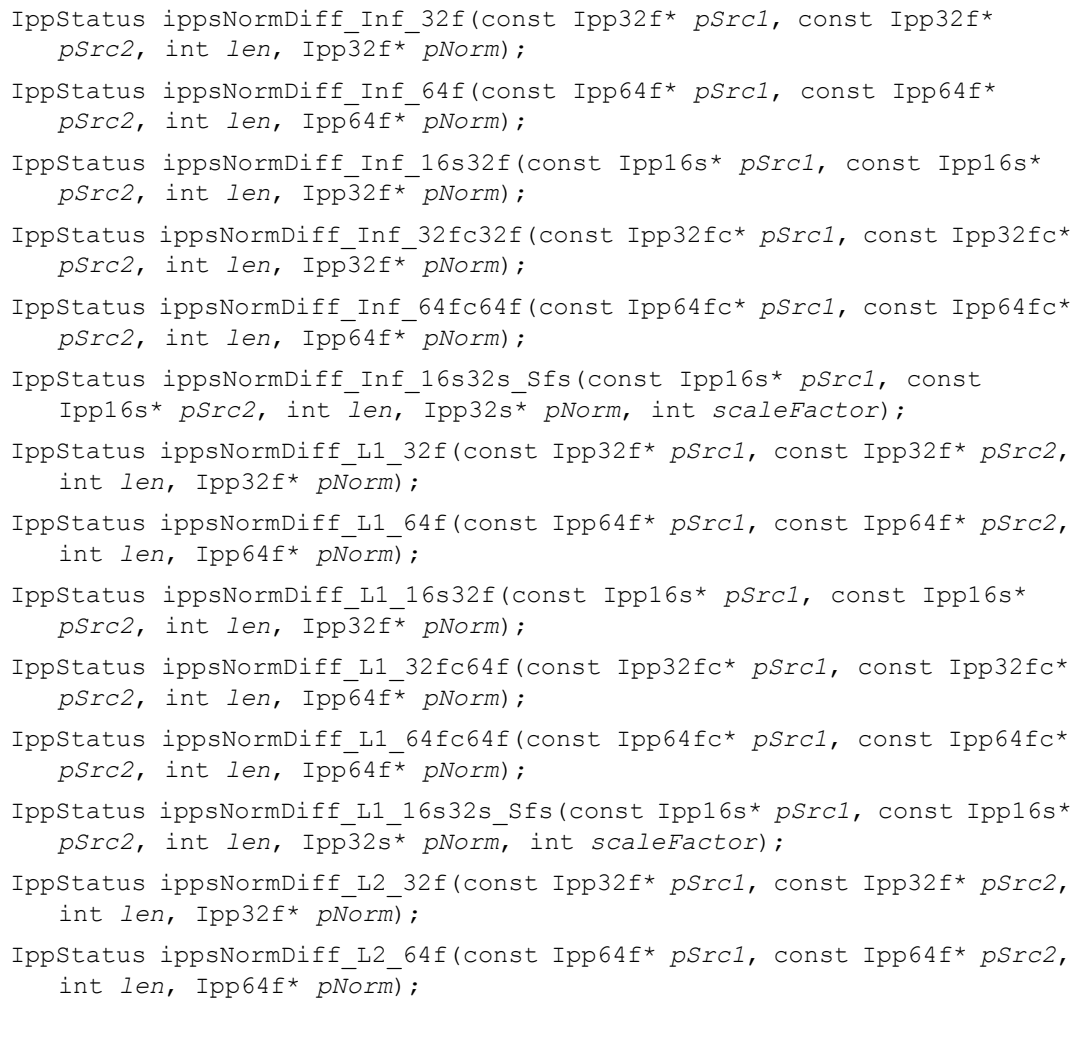

IppStatus ippsNormDiff\_L2\_16s32f(const Ipp16s\* *pSrc1*, const Ipp16s\* *pSrc2*, int *len*, Ipp32f\* *pNorm*);

IppStatus ippsNormDiff\_L2\_32fc64f(const Ipp32fc\* *pSrc1*, const Ipp32fc\* *pSrc2*, int *len*, Ipp64f\* *pNorm*);

IppStatus ippsNormDiff\_L2\_64fc64f(const Ipp64fc\* *pSrc1*, const Ipp64fc\* *pSrc2*, int *len*, Ipp64f\* *pNorm*);

IppStatus ippsNormDiff\_L2\_16s32s\_Sfs(const Ipp16s\* *pSrc1*, const Ipp16s\* *pSrc2*, int *len*, Ipp32s\* *pNorm*, int *scaleFactor*);

## 引数

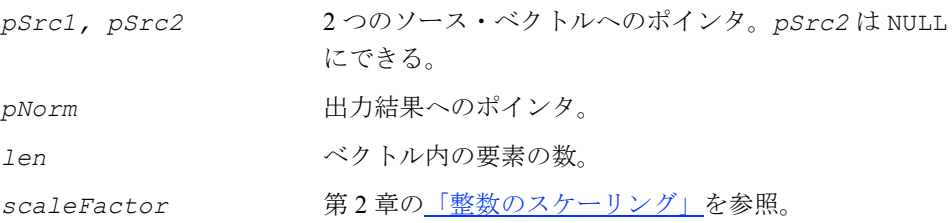

## 説明

関数 ippsNorm は、ipps.h ファイルで宣言される。この関数は、ソース・ベクト ルの差のノルム C、L1、または L2 を計算し、その結果を *pNorm* に格納する。

ippsNormDiff Inf<sub>。</sub>関数 ippsNormDiff Inf は、次の式で定義される C ノルム を計算する。

 $\text{Norm}_{Inf} = \max_{n=0}^{\text{len}-1} [p\text{Src1}[n] - p\text{Src2}[n]$ 

ippsNormDiff L1。関数 ippsNormDiff L1 は、次の式で定義される L1 ノルムを 計算する。

 $Norm_{L1} = \sum_{i} |psrc1[n] - psrc2[n]$ *n* = 0 *len* – 1 <sup>=</sup> ∑

**ippsNormDiff\_L2**。関数 ippsNormDiff\_L2 は、次の式で定義される L2 ノルムを 計算する。

$$
Norm_{L2} = \sqrt{\sum_{n=0}^{len-1} |pSrc1[n] - pSrc2[n]|^2}
$$

# inta

Sfs サフィックスの付いた関数では、*scaleFactor* 値に従って結果の値のスケーリ ングを実行する。

例 [5-26](#page-213-0) は、関数 ippsNormDiff の使用例を示す。

### 戻り値

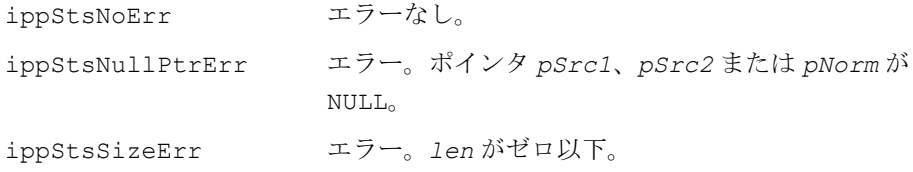

#### <span id="page-213-0"></span>例 **5-26 ippsNorm** 関数の使用例

```
int norm( void ) {
       Ipp16s x[LEN];
       Ipp32f Norm[3];
       IppStatus st;
       int i;
      for(i=0; i<LEN; +i) x[i] = (Ipp16s)rand();
      ippsNormDiff Inf 16s32f( x, 0, LEN, Norm );
      ippsNormDiff L1 16s32f( x, 0, LEN, Norm+1 );
      st = 1ppsNormDiff L2_16s32f( x, 0, LEN, Norm+2 );
      printf 32f("Norm (oo,L1,L2) =", Norm, 3, st);return Norm[2] <= Norm[1] && Norm[1] <= LEN*Norm[0];
}
Output: 
       Norm (oo,L1,L2) = 31993.000000 1526460.000000 180270.781250
Matlab* analog: 
      \geq x = 32767*rand(1,100);norm(x,inf),norm(x,1),norm(x,2)
```
# **DotProd**

2 つのベクトルの内積を計算する。

IppStatus ippsDotProd\_32f(const Ipp32f\* *pSrc1*, const Ipp32f\* *pSrc2*, int *len*, Ipp32f\* *pDp*);

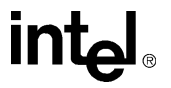

IppStatus ippsDotProd\_32fc(const Ipp32fc\* *pSrc1*, const Ipp32fc\* *pSrc2*, int *len*, Ipp32fc\* *pDp*); IppStatus ippsDotProd\_32f32fc(const Ipp32f\* *pSrc1*, const Ipp32fc\* *pSrc2*, int *len*, Ipp32fc\* *pDp*); IppStatus ippsDotProd\_32f64f(const Ipp32f\* *pSrc1*, const Ipp32f\* *pSrc2*, int *len*, Ipp64f\* *pDp*); IppStatus ippsDotProd\_32fc64fc(const Ipp32fc\* *pSrc1*, const Ipp32fc\* *pSrc2*, int *len*, Ipp64fc\* *pDp*); IppStatus ippsDotProd\_32f32fc64fc(const Ipp32f\* *pSrc1*, const Ipp32fc\* *pSrc2*, int *len*, Ipp64fc\* *pDp*); IppStatus ippsDotProd\_64f(const Ipp64f\* *pSrc1*, const Ipp64f\* *pSrc2*, int *len*, Ipp64f\* *pDp*); IppStatus ippsDotProd\_64fc(const Ipp64fc\* *pSrc1*, const Ipp64fc\* *pSrc2*, int *len*, Ipp64fc\* *pDp*); IppStatus ippsDotProd\_64f64fc(const Ipp64f\* *pSrc1*, const Ipp64fc\* *pSrc2*, int *len*, Ipp64fc\* *pDp*); IppStatus ippsDotProd\_16s64s(const Ipp16s\* *pSrc1*, const Ipp16s\* *pSrc2*, int *len*, Ipp64s\* *pDp*); IppStatus ippsDotProd\_16sc64sc(const Ipp16sc\* *pSrc1*, const Ipp16sc\* *pSrc2*, int *len*, Ipp64sc\* *pDp*); IppStatus ippsDotProd\_16s16sc64sc(const Ipp16s\* *pSrc1*, const Ipp16sc\* *pSrc2*, int *len*, Ipp64sc\* *pDp*); IppStatus ippsDotProd\_16s32f(const Ipp16s\* *pSrc1*, const Ipp16s\* *pSrc2*, int *len*, Ipp32f\* *pDp*); IppStatus ippsDotProd\_16sc32fc(const Ipp16sc\* *pSrc1*, const Ipp16sc\* *pSrc2*, int *len*, Ipp32fc\* *pDp*); IppStatus ippsDotProd\_16s16sc32fc(const Ipp16s\* *pSrc1*, const Ipp16sc\* *pSrc2*, int *len*, Ipp32fc\* *pDp*); IppStatus ippsDotProd\_16s\_Sfs(const Ipp16s\* *pSrc1*, const Ipp16s\* *pSrc2*, int *len*, Ipp16s\* *pDp*, int *scaleFactor*); IppStatus ippsDotProd\_16sc\_Sfs(const Ipp16sc\* *pSrc1*, const Ipp16sc\* *pSrc2*, int *len*, Ipp16sc\* *pDp*, int *scaleFactor*); IppStatus ippsDotProd\_32s\_Sfs(const Ipp32s\* *pSrc1*, const Ipp32s\* *pSrc2*, int *len*, Ipp32s\* *pDp*, int *scaleFactor*); IppStatus ippsDotProd\_32sc\_Sfs(const Ipp32sc\* *pSrc1*, const Ipp32sc\* *pSrc2*, int *len*, Ipp32sc\* *pDp*, int *scaleFactor*); IppStatus ippsDotProd\_16s32s\_Sfs(const Ipp16s\* *pSrc1*, const Ipp16s\* *pSrc2*, int *len*, Ipp32s\* *pDp*, int *scaleFactor*); IppStatus ippsDotProd\_16s16sc32sc\_Sfs(const Ipp16s\* *pSrc1*, const Ipp16sc\* *pSrc2*, int *len*, Ipp32sc\* *pDp*, int *scaleFactor*); IppStatus ippsDotProd\_16s32s32s\_Sfs(const Ipp16s\* *pSrc1*, const Ipp32s\* *pSrc2*, int *len*, Ipp32s\* *pDp*, int *scaleFactor*);

# **intal**

IppStatus ippsDotProd\_16s16sc\_Sfs(const Ipp16s\* *pSrc1*, const Ipp16sc\* *pSrc2*, int *len*, Ipp16sc\* *pDp*, int *scaleFactor*);

IppStatus ippsDotProd\_16sc32sc\_Sfs(const Ipp16sc\* *pSrc1*, const Ipp16sc\* *pSrc2*, int *len*, Ipp32sc\* *pDp*, int *scaleFactor*);

IppStatus ippsDotProd\_32s32sc\_Sfs(const Ipp32s\* *pSrc1*, const Ipp32sc\* *pSrc2*, int *len*, Ipp32sc\* *pDp*, int *scaleFactor*);

#### 引数

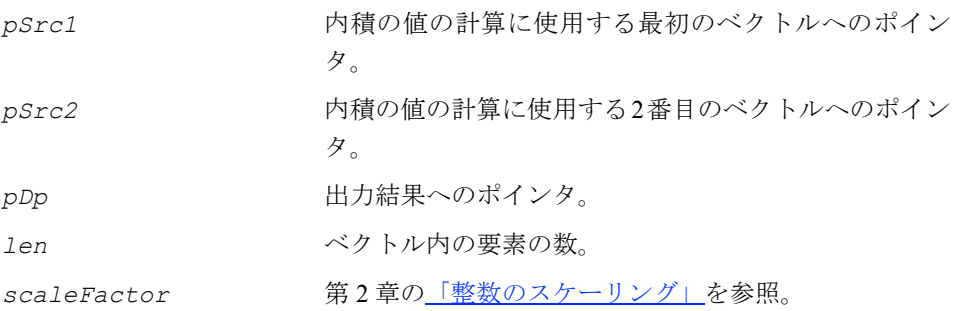

### 説明

関数 ippsDotProd は、ipps.h ファイルで宣言される。この関数は、2 つのベクト ル *pSrc1* と *pSrc2* の内積(スカラー値)を計算し、その結果を *pDp* に格納する。

計算は、次のように行われる。

dp =  $\sum$  pSrc1[n] · pSrc2[n] *n =* 0 *len* – 1

複素数データの内積を計算するには、オペランドの 1 つを共役化する関数 ippsConj を使用する。ベクトル *pSrc1* と *pSrc2* は、同じ長さでなければならない。

例 [5-27](#page-216-0) は、関数 ippsDotProd 64f を使用して、正弦関数と余弦関数の直交性を確 認する方法を示している。2 つのベクトルの内積がゼロの場合、その 2 つのベクトル は互いに直交である。

#### 戻り値

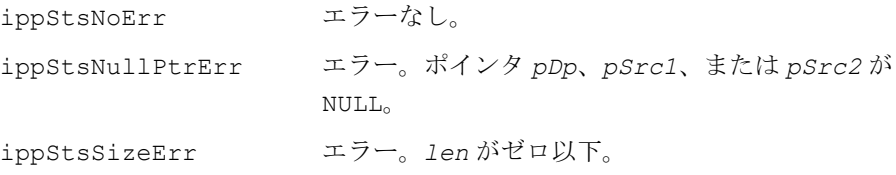
```
例 5-27 ippsDotProd を使用して、正弦と余弦の直交性を確認する方法
```

```
void dotprod(void) {
       Ipp64f x[10], dp;
       int n;
      for (n = 0; n<10; ++n) x[n] = sin(IPP 2PI * n / 8); ippsDotProd_64f(x, x+2, 8, &dp);
      printf 64f("dp =", \&dp, 1, ippStsNoErr);}
Output:
      dp = 0.000000Matlab* Analog: 
      >> n = 0:9; x = \sin(2\pi\pi/8); a = x(1:8); b = x(3:10); a * b'
```
## **MaxEvery, MinEvery**

2 つのベクトルの要素の各ペアの最大値 または最小値を計算する。

```
IppStatus ippsMaxEvery_16s_I(const Ipp16s* pSrc, Ipp16s* pSrcDst, int 
   len);
IppStatus ippsMaxEvery_32s_I(const Ipp32s* pSrc, Ipp32s* pSrcDst, int 
   len);
IppStatus ippsMaxEvery_32f_I(const Ipp32f* pSrc, Ipp32f* pSrcDst, int 
   len);
IppStatus ippsMinEvery_16s_I(const Ipp16s* pSrc, Ipp16s* pSrcDst, int 
   len);
IppStatus ippsMinEvery_32s_I(const Ipp32s* pSrc, Ipp32s* pSrcDst, int 
   len);
IppStatus ippsMinEvery_32f_I(const Ipp32f* pSrc, Ipp32f* pSrcDst, int 
   len);
```
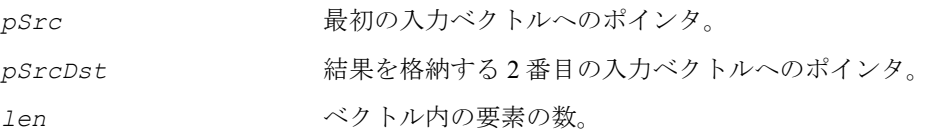

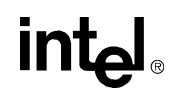

#### 説明

関数 ippsMaxEvery は、ipps.h ファイルで宣言される。この関数は、2 つの入力ベ クトルの対応する要素の各組の最大値を計算し、その結果を *pSrcDst* に格納する。

関数 ippsMinEvery は、ipps.h ファイルで宣言される。この関数は、ippsMaxEvery と同じように最小値を計算する。

#### 戻り値

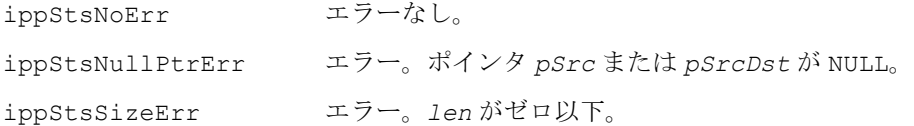

## サンプリング関数

この項では、信号サンプルを操作する関数について説明する。サンプリング関数は、 入力信号に対するサンプリング・レートを変更し、必要な長さの信号ベクトルを得 るために使用される。サンプリング関数は、次の演算を実行する。

- ゼロの値を持つサンプルを信号の隣接サンプル間に挿入する(アップ・サンプリ ング)。
- 信号の隣接サンプル間からサンプルを削除する(ダウン・サンプリング)。

アップ・サンプリング関数とダウン・サンプリング関数は、第 6 章で説明するフィ ルタリング関数の一部で使用する。

## <span id="page-217-0"></span>**SampleUp**

整数の係数でサンプリング・レートを概念的に 上げて信号をアップ・サンプリングする。

IppStatus ippsSampleUp\_16s (const Ipp16s\* *pSrc*, int *srcLen*, Ipp16s\* *pDst*, int\* *pDstLen*, int *factor*, int\* *pPhase*); IppStatus ippsSampleUp\_32f (const Ipp32f\* *pSrc*, int *srcLen*, Ipp32f\* *pDst*, int\* *pDstLen*, int *factor*, int\* *pPhase*); IppStatus ippsSampleUp\_64f (const Ipp64f\* *pSrc*, int *srcLen*, Ipp64f\* *pDst*, int\* *pDstLen*, int *factor*, int\* *pPhase*);

IppStatus ippsSampleUp\_16sc (const Ipp16sc\* *pSrc*, int *srcLen*, Ipp16sc\* *pDst*, int\* *pDstLen*, int *factor*, int\* *pPhase*); IppStatus ippsSampleUp\_32fc (const Ipp32fc\* *pSrc*, int *srcLen*, Ipp32fc\* *pDst*, int\* *pDstLen*, int *factor*, int\* *pPhase*); IppStatus ippsSampleUp\_64fc (const Ipp64fc\* *pSrc*, int *srcLen*, Ipp64fc\* *pDst*, int\* *pDstLen*, int *factor*, int\* *pPhase*);

#### 引数

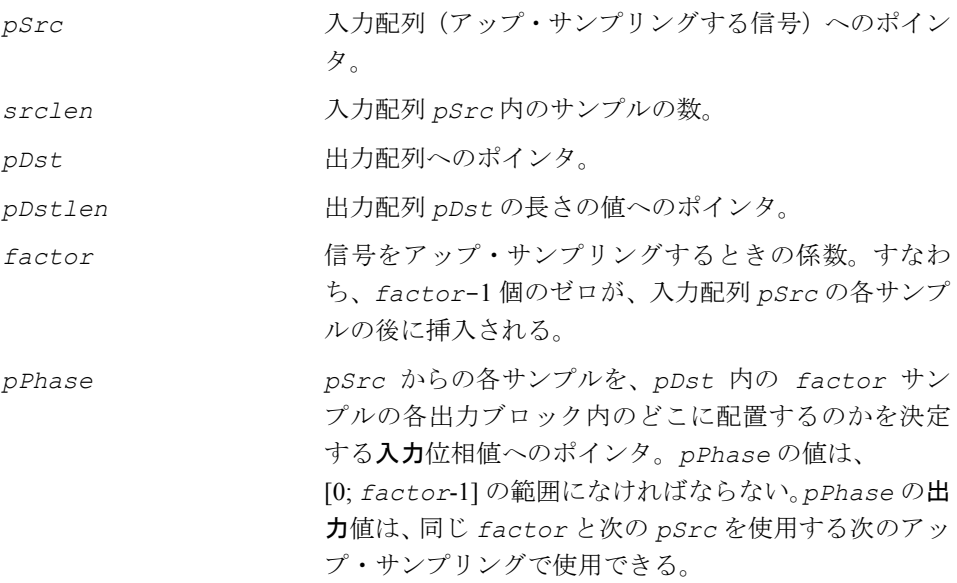

#### 説明

関数 ippsSampleUp は、ipps.h ファイルで宣言される。この関数は、長さ *srclen* の入力配列 *pSrc* を係数 *factor*、位相 *pPhase* でアップ・サンプリングし、その結 果を配列 *pDst* に格納する。*pDstlen* のアドレスで指定する長さの値は無視される。

アップ・サンプリングは、*factor*-1 個のゼロを *pSrc* の各サンプル間に挿入する。 *pPhase* 引数は、入力配列からの各サンプルを、*factor* サンプルの各出力ブロック のどこに配置するのかを決定する。*pPhase* の値は、[0; *factor*-1] の範囲になけれ ばならない。

例えば、入力の位相がゼロの場合、出力配列のすべての *factor* サンプルは対応す る入力配列サンプルで開始し、他の *factor*-1 サンプルはゼロになる。出力配列の長 さは、*pDstlen* のアドレスで格納される。

*pPhase* の値は、入力配列サンプルの位相を表す。この値は、返された出力位相でも あり、処理する次のブロックにおける最初のサンプルの入力位相として使用できる。 連続した出力信号を得るには、ブロック・モード処理の *pPhase* を使用する。

## inta

ippsSampleUp の機能は、次のように記述できる。  $pDst[factor * n + phase] = pSrc[n], 0 \le n < srcLen$  $pDst|factor * n + m| = 0, 0 \le n < s$ rcLen,  $0 \le m <$  *factor*,  $m \ne phase$ *pDstLen* = *factor \* srcLen*

#### 戻り値

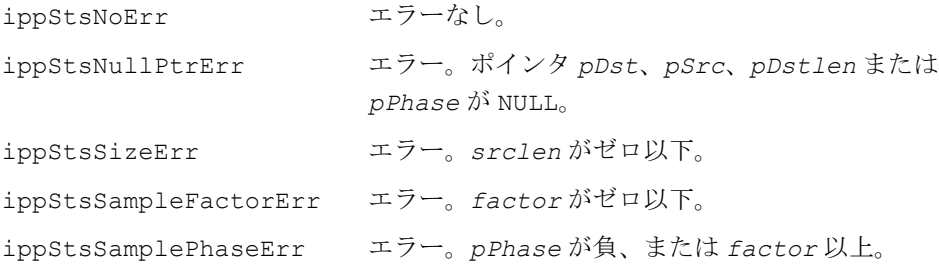

## <span id="page-219-0"></span>**SampleDown**

整数の係数でサンプリング・レートを概念的に 下げて信号をダウン・サンプリングする。

IppStatus ippsSampleDown\_16s(const Ipp16s\* *pSrc*, int *srcLen*, Ipp16s\* *pDst*, int\* *pDstLen*, int *factor*, int\* *pPhase*); IppStatus ippsSampleDown\_32f(const Ipp32f\* *pSrc*, int *srcLen*, Ipp32f\* *pDst*, int\* *pDstLen*, int *factor*, int\* *pPhase*); IppStatus ippsSampleDown\_64f(const Ipp64f\* *pSrc*, int *srcLen*, Ipp64f\* *pDst*, int\* *pDstLen*, int *factor*, int\* *pPhase*); IppStatus ippsSampleDown\_16sc(const Ipp16sc\* *pSrc*, int *srcLen*, Ipp16sc\* *pDst*, int\* *pDstLen*, int *factor*, int\* *pPhase*); IppStatus ippsSampleDown\_32fc(const Ipp32fc\* *pSrc*, int *srcLen*, Ipp32fc\* *pDst*, int\* *pDstLen*, int *factor*, int\* *pPhase*); IppStatus ippsSampleDown\_64fc(const Ipp64fc\* *pSrc*, int *srcLen*, Ipp64fc\* Dst, int\* *pDstLen*, int *factor*, int\* *pPhase*);

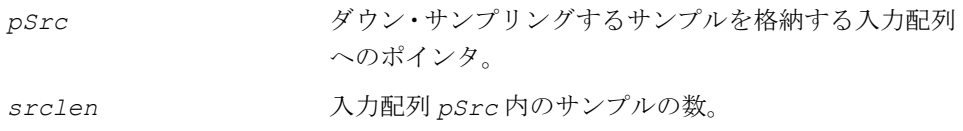

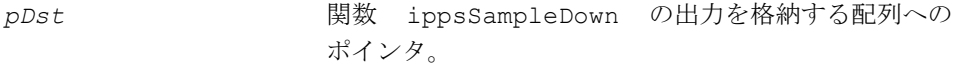

*pDstlen* 出力配列 *pDst* の長さへのポインタ。

*factor* 信号をダウン・サンプリングするときの係数。すなわ ち、*factor*-1 サンプルは、*pSrc* 内の *factor* サンプル のすべてのブロックから破棄される。

*pPhase pSrc* の *factor* サンプルの各ブロック内にあるサン プルの内、どのサンプルを破棄せず、また *pDst* に コピーしないのかを決定する入力位相値へのポインタ。 *pPhase* の値は、[0; *factor*-1] の範囲になければならな い。*pPhase* の出力値は、同じ *factor* と次の *pSrc* を 使用する次のダウン・サンプリング(サブサンプリン グ)で使用できる。

#### 説明

関数 ippsSampleDown は、ipps.h ファイルで宣言される。この関数 ippsSampleDown は、長さ *srclen* の配列 *pSrc* を係数 *factor*、位相 *pPhase* で ダウン・サンプリングし、その結果を配列 *pDst* に格納する。*pDstlen* のアドレス で指定する長さの値は無視される。

ダウン・サンプリングを実行すると、*pSrc* から *factor* - 1 のサンプルを破棄し、 *factor* サンプルの各ブロックからの 1 つのサンプルが *pSrc* から *pDst* にコピーさ れる。*pPhase* 引数は、各ブロックのどのサンプルを破棄しないかを決めるととも に、そのサンプルを *factor* サンプルの各入力ブロックのどこに配置するのかを決 める。*pPhase* の値は、[0; *factor*-1] の範囲になければならない。出力配列の長さ は、*pDstlen* のアドレスで格納される。

*pPhase* の値は、入力配列サンプルの位相を表す。この値は、返された出力位相でも あり、処理する次のブロックにおける最初のサンプルの入力位相として使用できる。 連続した出力信号を得るには、ブロック・モード処理の *pPhase* を使用する。

FIR マルチレート・フィルタを使用すると、フィルタリングと再サンプリングを組み 合わせられる。例えば、サブサンプリング手順の前にアンチエイリアシング・フィ ルタリングの実行などができる。

ippsSampleDown の機能は、次のように記述できる。

*pDstLen* = *(srcLen* + *factor - 1 - phase)/factor*  $pDst[n] = pSrc[factor * n + phase], 0 \le n < pDstLen$ *phase* = *(factor* + *phase - srcLen* %*factor)*%*factor*

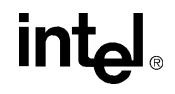

例 [5-28](#page-221-0) は、関数 ippsSampleDown の使用例を示す。

#### 戻り値

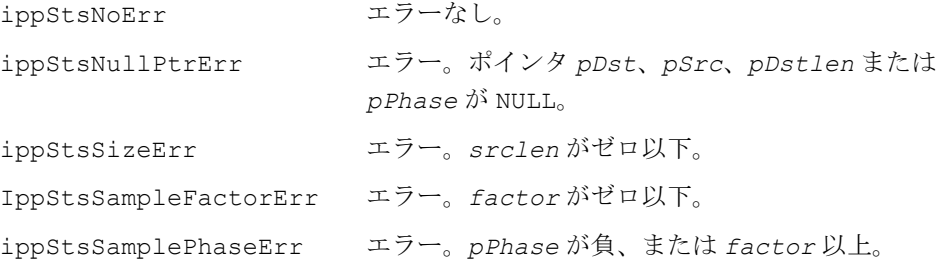

#### <span id="page-221-0"></span>例 **5-28 ippsSampleDown** 関数の使用例

```
void sampling( void ) {
      Ipp16s x[8] = \{ 1, 2, 3, 4, 5, 6, 7, 8 \};
      Ipp16s y[8] = \{9, 10, 11, 12, 13, 14, 15, 16\}, z[8];
      int dstLen1, dstLen2, phase = 2;
       IppStatus st = ippsSampleDown_16s(x, 8, z, &dstLen1, 3, &phase);
      st = ippsSampleDown 16s(y, 8, z+dstLen1, &dstLen2, 3, &phase);
      printf 16s("down-sumpling =", z, dstLen1+dstLen2, st);
}
Output: 
      down-sampling = 3691215
```
## フィルタリング関数

本章では、たたみ込み演算、相関演算、線形フィルタリング、非線形フィルタリング を実行するインテル® IPP 関数について説明する。これらの関数は、次の項にまとめ られている。

[たたみ込み関数と相関関数](#page-222-0)

[フィルタリング関数](#page-231-0)

各項では、最初に関数の一覧を示す。これらの関数については本項後半で説明する。

## <span id="page-222-0"></span>たたみ込み関数と相関関数

たたみ込みとは、任意の入力信号に対する LTI (linear time-invariant) プロセッサか らの出力信号を定義する際に使う演算である。

この項の後半で説明する相関関数は、ソース・ベクトルの自己相関、または 2 つの ベクトルの相互相関を推定する。

このグループのすべての関数を 表 [6-1](#page-222-1) に示す。

#### <span id="page-222-1"></span>表 **6-1** インテル ® **IPP** たたみ込み関数と相関関数

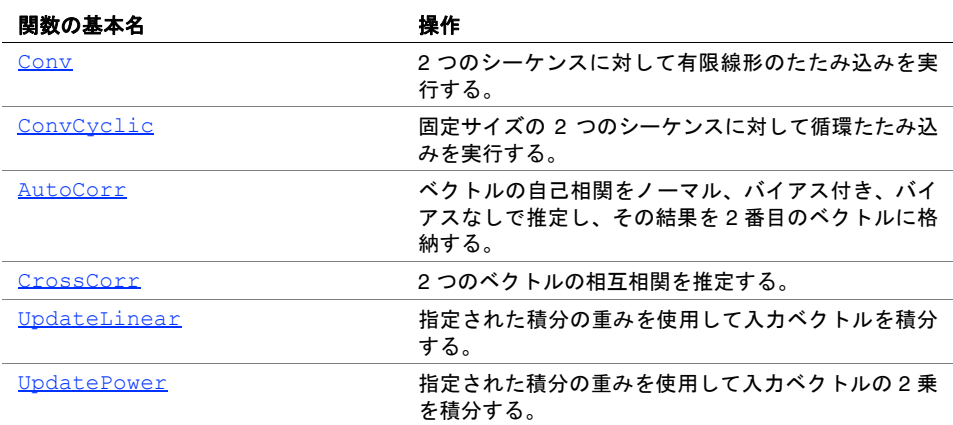

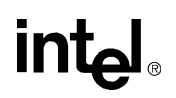

### <span id="page-223-0"></span>**Conv**

#### 2 つのシーケンスに対して有限線形の たたみ込みを実行する。

- IppStatus ippsConv\_32f(const Ipp32f\* *pSrc1*, int *lenSrc1*, const Ipp32f\* *pSrc2*, int *lenSrc2*, Ipp32f\* *pDst*);
- IppStatus ippsConv\_64f(const Ipp64f\* *pSrc1*, int *lenSrc1*, const Ipp64f\* *pSrc2*, int *lenSrc2*, Ipp64f\* *pDst*);
- IppStatus ippsConv\_16s\_Sfs(const Ipp16s\* *pSrc1*, int *lenSrc1*, const Ipp16s\* *pSrc2*, int *lenSrc2*, Ipp16s\* *pDst*, int *scaleFactor*);

#### 引数

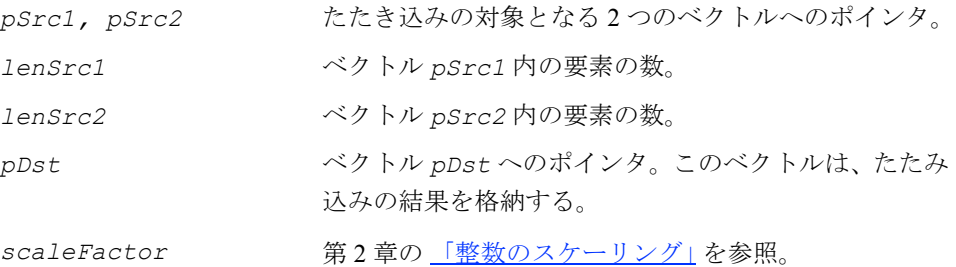

#### 説明

関数 ippsConv は、ipps.h ファイルで宣言される。この関数は、2 つのシーケンス に対して有限線形のたたみ込みを実行する。サイズが *lenSrc1-* のベクトル *pSrc1* とサイズが *lenSrc2-* のベクトル *pSrc2* をたたみ込むと、サイズが(*lenSrc1* + lenSrc2-1)のベクトル pDst が生成される。たたみ込みの実行結果は、次のよう に定義される。

$$
pDst[n] = \sum_{k=0}^{n} pSrc1[k] \cdot pSrc2[n \cdot k], \quad 0 \leq n < lensrc1 + lensrc2 - 1
$$

*i* ≥ *lenSrc1* の場合は *pSrc1[i] =* 0、*j* ≥ *lenSrc2* の場合は *pSrc2[j] =* 0 となる。

 $\underline{\emptyset\hskip-2.5pt\emptyset\hskip-2.5pt}\,6$ -1 は、ippsConv\_16s\_Sfs 関数を使用して2つのベクトルのたたみ込みを実行 するコードを示す。

#### <span id="page-224-1"></span>例 **6-1 ippsConv** 関数による **2** つのベクトルのたたみ込み

```
IppStatus convolution(void) {
      Ipp16s x[5] = \{-2, 0, 1, -1, 3\}, h[2] = \{0, 1\}, y[6];
      IppStatus st = ippsConv 16s Sfs(x, 5, h, 2, y, 0);
      printf 16s("conv =", y, 6, st); return st;
}
Output:
     conv = 0 -2 0 1 -1 3
Matlab* Analog:
    \gg x = [-2, 0, 1, -1, 3]; h = [0, 1]; y = conv(x, h)
```
#### 戻り値

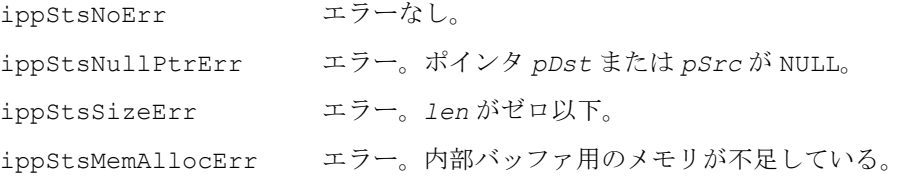

## <span id="page-224-0"></span>**ConvCyclic**

固定サイズの 2 つのシーケンスに対して 循環たたみ込みを実行する。

IppStatus ippsConvCyclic8x8\_32f(const Ipp32f\* *x*, const Ipp32f\* *h*, Ipp32f\* *y*); IppStatus ippsConvCyclic4x4\_32f32fc(const Ipp32f\* *x*, const Ipp32fc\* *h*, Ipp32fc\* *y*); IppStatus ippsConvCyclic8x8\_16s\_Sfs(const Ipp16s\* *x*, const Ipp16s\* *h*, Ipp16s\* *y*, int *scaleFactor*);

#### 引数

*x*, *h* たたき込みの対象となるベクトルへのポインタ。

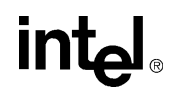

*y y* インスタックについて、たたき込みの結果を格納するベクトル *y* へのポインタ。 *scaleFactor* 第 2 章の [「整数のスケーリング」](#page-39-0)を参照。

説明

関数 ippsConvCyclic は、ipps.h ファイルで宣言される。この関数は、固定サ イズの 2 つのシーケンスに対して循環たたみ込みを実行する。

#### 戻り値

ippStsNoErr エラーなし。

### <span id="page-225-0"></span>**AutoCorr**

ベクトルの自己相関をノーマル、バイアス付き、 バイアスなしで推定し、その結果を 2 番目の ベクトルに格納する。

IppStatus ippsAutoCorr\_32f(const Ipp32f\* *pSrc*, int *srcLen*, Ipp32f\* *pDst*, int *dstLen*); IppStatus ippsAutoCorr\_NormA\_32f(const Ipp32f\* *pSrc*, int *srcLen*, Ipp32f\* *pDst*, int *dstLen*); IppStatus ippsAutoCorr\_NormB\_32f(const Ipp32f\* *pSrc*, int *srcLen*, Ipp32f\* *pDst*, int *dstLen*); IppStatus ippsAutoCorr\_64f(const Ipp64f\* *pSrc*, int *srcLen*, Ipp64f\* *pDst*, int *dstLen*); IppStatus ippsAutoCorr\_NormA\_64f(const Ipp64f\* *pSrc*, int *srcLen*, Ipp64f\* *pDst*, int *dstLen*); IppStatus ippsAutoCorr\_NormB\_64f(const Ipp64f\* *pSrc*, int *srcLen*, Ipp64f\* *pDst*, int *dstLen* ); IppStatus ippsAutoCorr\_32fc(const Ipp32fc\* *pSrc*, int *srcLen*, Ipp32fc\* *pDst*, int *dstLen*); IppStatus ippsAutoCorr\_NormA\_32fc(const Ipp32fc\* *pSrc*, int *srcLen*, Ipp32fc\* *pDst*, int *dstLen*); IppStatus ippsAutoCorr\_NormB\_32fc(const Ipp32fc\* *pSrc*, int *srcLen*, Ipp32fc\* *pDst*, int *dstLen*); IppStatus ippsAutoCorr\_64fc(const Ipp64fc\* *pSrc*, int *srcLen*, Ipp64fc\* *pDst*, int *dstLen*); IppStatus ippsAutoCorr\_NormA\_64fc(const Ipp64fc\* *pSrc*, int *srcLen*, Ipp64fc\* *pDst*, int *dstLen*);

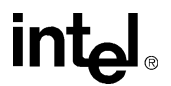

フィルタリング関数 O

IppStatus ippsAutoCorr\_NormB\_64fc(const Ipp64fc\* *pSrc*, int *srcLen*, Ipp64fc\* *pDst*, int *dstLen*);

IppStatus ippsAutoCorr\_16s\_Sfs(const Ipp16s\* *pSrc*, int *srcLen*, Ipp16s\* *pDst*, int *dstLen*, int *scaleFactor* );

IppStatus ippsAutoCorr\_NormA\_16s\_Sfs( const Ipp16s\* *pSrc*, int *srcLen*, Ipp16s\* *pDst*, int *dstLen*, int *scaleFactor* );

IppStatus ippsAutoCorr\_NormB\_16s\_Sfs(const Ipp16s\* *pSrc*, int *srcLen*, Ipp16s\* *pDst*, int *dstLen*, int *scaleFactor*);

#### 引数

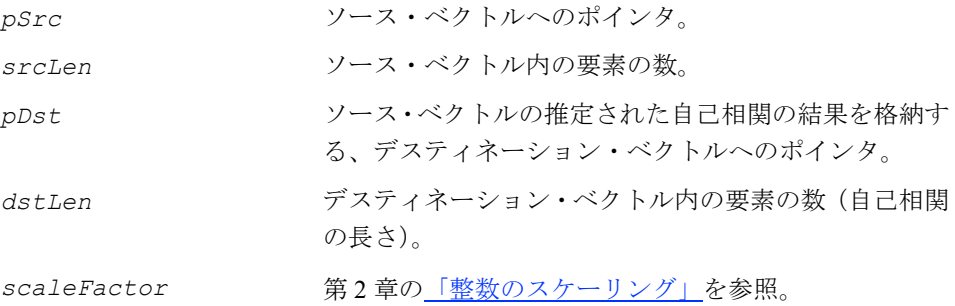

#### 説明

関数 ippsAutoCorr は、ipps.h ファイルで宣言される。この関数は、長さ *srcLen* のソース・ベクトル *pSrc* の自己相関をノーマルで推定し、その結果を長さ *dstLen* の ベクトル *pDst* に格納する。関数型 ippsAutoCorr\_NormA と ippsAutoCorr\_NormB は、ソース・ベクトルの自己相関をそれぞれバイアス付きとバイアスなしで計算する。 結果のベクトル *pDst* は、次の式で定義される。

$$
pDst[n] = \sum_{i=0}^{src \text{ten}-1} conj(pSrc[i]) \cdot pSrc[i+n], \quad 0 \le n < dstLen\left(\mathcal{I} \rightarrow \mathcal{V}\right)
$$

(バイアス付き) *pDst n*[ ] <sup>1</sup> *srcLen* ---------------------- *conj pSrc i* ( ) [ ] ⋅ *pSrc i n* [ ] + , 0 ≤ *n dstLen* < *i* = 0 *srcLen* - 1  $=\frac{1}{srcLen}$   $\sum$ 

$$
pDst[n] = \frac{1}{srclen \cdot n} \sum_{i=0}^{srclen \cdot 1} conj(pSrc[i]) \cdot pSrc[i+n], \quad 0 \le n < dstlen
$$
\n
$$
(\land \land \text{TXKL})
$$

ここで、

## inta

 $psrc[i] = \begin{cases} pSrc[i], & 0 \le i < srcLen \end{cases}$  $=\begin{cases} pSrc[i], & 0\leq i < s\ 0, & otherwise \end{cases}$ 

### アプリケーション・ノート

自己相関の測定値は、正のラグに対してのみ計算する。これは、負のラグ値に対す る自己相関が、等価の正のラグに対する自己相関の共役複素数のためである。

#### 戻り値

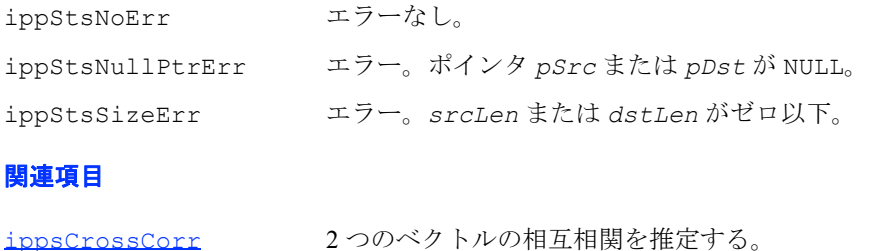

## <span id="page-227-0"></span>**CrossCorr**

#### 2 つのベクトルの相互相関を推定する。

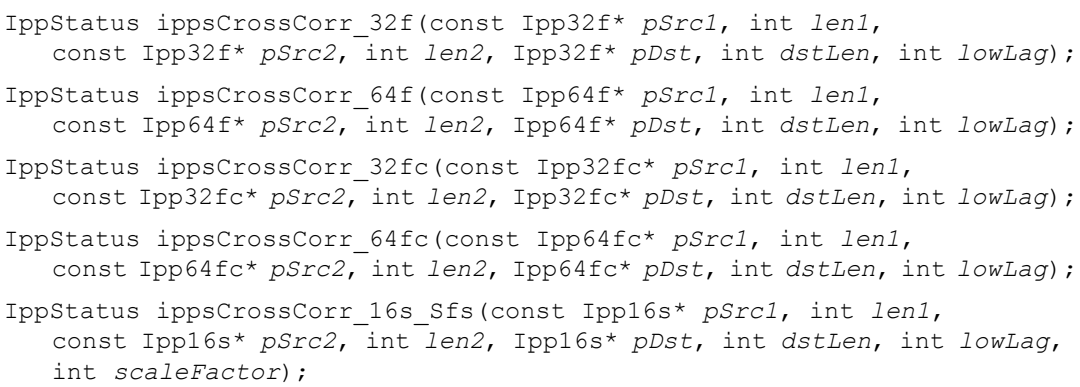

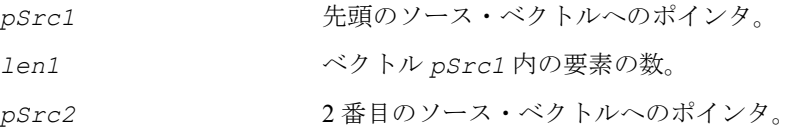

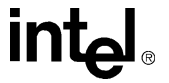

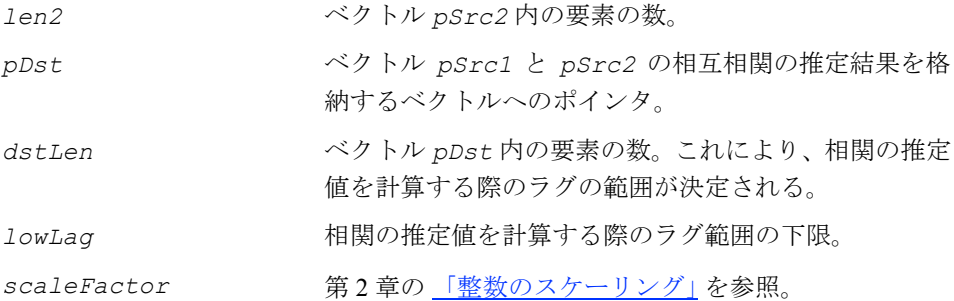

#### 説明

関数 ippsCrossCorr は、ipps.h ファイルで宣言される。この関数は、長さ *len1* のベクトル *pSrc1* と長さ *len2* のベクトル *pSrc2* の相互相関を推定し、その結果を ベクトル *pDst* に格納する。

結果のベクトル *pDst* は、次の式で定義される。

$$
pDst[n] = \sum_{i=0}^{len1-1} conj(pSrc1[i]) \cdot pSrc2[n+i+lowLag],
$$

0≤*n*<dstLenおよび

$$
psrc2[j] = \begin{cases} psrc2[j], & 0 \le j < len2 \\ 0, & otherwise \end{cases}
$$

例 [6-2](#page-229-1) は、関数 ippsCrossCorr の使用例を示す。

## intel

#### <span id="page-229-1"></span>例 **6-2 ippsCrossCorr** 関数の使用例

```
void crossCorr(void) {
       #undef LEN
       #define LEN 11
       Ipp32f win[LEN], y[LEN];
       IppStatus st;
      ippsSet 32f (1, win, LEN);
       ippsWinHamming_32f_I (win, LEN);
      st = ippsCrossCorr 32f (win, LEN, win, LEN, y, LEN, -(LEN-1));
      printf 32f("cross corr =", y, 7, st);}
Output:
          cross corr = 0.006400 0.026856 0.091831 0.242704 0.533230
          1.009000 1.672774
Matlab* analog:
         \gg x = hamming(11)'; y = xcorr(x,x); y(1:7)
```
#### 戻り値

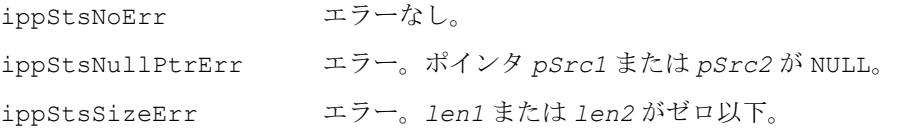

## <span id="page-229-0"></span>**UpdateLinear**

指定された積分の重みを使用して入力ベクトル を積分する。

IppStatus ippsUpdateLinear\_16s32s\_I(const Ipp16s\* *pSrc*, int *len*, Ipp32s\* *pSrcDst*, int *srcShiftRight*, Ipp16s *alpha*, IppHintAlgorithm *hint*);

#### 引数

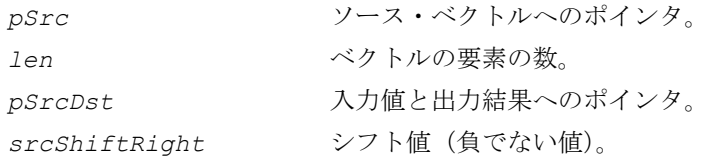

**intel** 

alpha **積分の重み**。 *hint* 特別のコードの使用を指定する。*hint* 引数の値につい ては、「flag [引数と](#page-326-0) hint 引数」を参照のこと。

説明

関数 ippsUpdateLinear は、ipps.h ファイルで宣言される。この回数は *len* 回 反復され、合計

*alpha*\**pSrcDst* + (1-*alpha*)\**pSrc*[*i*]*shift* 

を計算して *pSrcDst* に格納する。

ここで、*i* はそれまでの反復回数、*pSrcDst* は前回の反復の結果、*pSrc*[*i*]*shift* は、負でない値 *srcShiftRight* によって右にシフトされたソース・ベクトル要素 である。

#### 戻り値

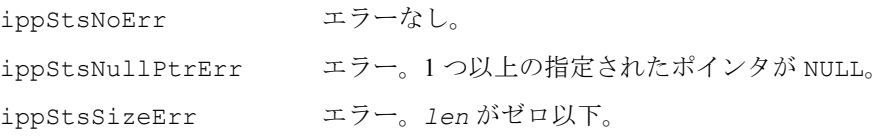

## <span id="page-230-0"></span>**UpdatePower**

指定された積分の重みを使用して入力ベクトル の 2 乗を積分する。

IppStatus ippsUpdatePower\_16s32s\_I(const Ipp16s\* *pSrc*, int *len*, Ipp32s\* *pSrcDst*, int *srcShiftRight*,Ipp16s *alpha*, IppHintAlgorithm *hint*);

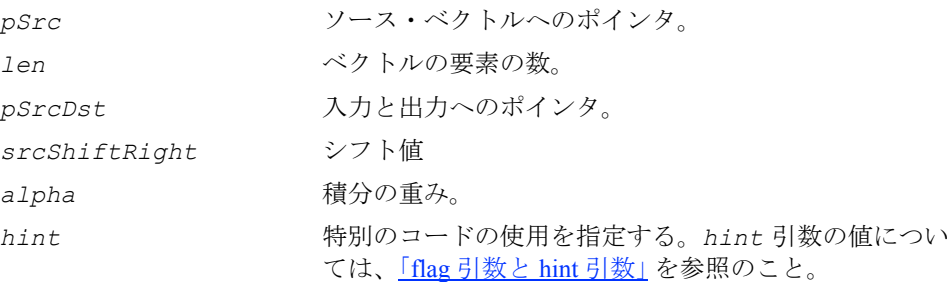

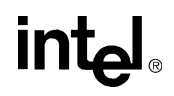

#### 説明

関数 ippsUpdatePower は、ipps.h ファイルで宣言される。この回数は *len* 回反 復され、合計

*alpha*\**pSrcDst* + (1-*alpha*)\**pSrc*[*i*]*shift* \**pSrc*[*i*]*shift*

を計算して *pSrcDst* に格納する。

ここで、*i* はそれまでの反復回数、*pSrcDst* は 前回の反復の結果、*pSrc*[*i*]*shift* は、負でない値 *srcShiftRight* によって右にシフトされたソース・ベクトル要素 である。

#### 戻り値

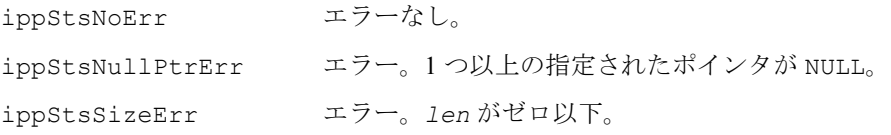

## <span id="page-231-0"></span>フィルタリング関数

この項では、次のタイプのフィルタを実装するインテル® IPP 関数について説明する。

- 有限インパルス応答(FIR)フィルタ
- 最小平均2乗 (LMS) フィルタを使用する適応 FIR フィルタ
- 無限インパルス応答(IIR)フィルタ
- メディアン・フィルタ

この関数のセットは、異なるタイプの FIR フィルタのフィルタ係数を生成する。

すべてのオーディオ・コーディング関数を 表 [6-2](#page-231-1) に示す。

#### <span id="page-231-1"></span>表 **6-2** インテル**® IPP** フィルタリング関数

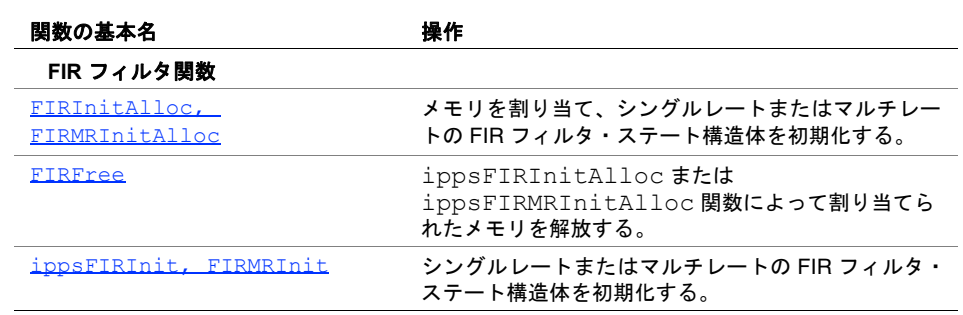

### 表 **6-2** インテル**® IPP** フィルタリング関数 (続き)

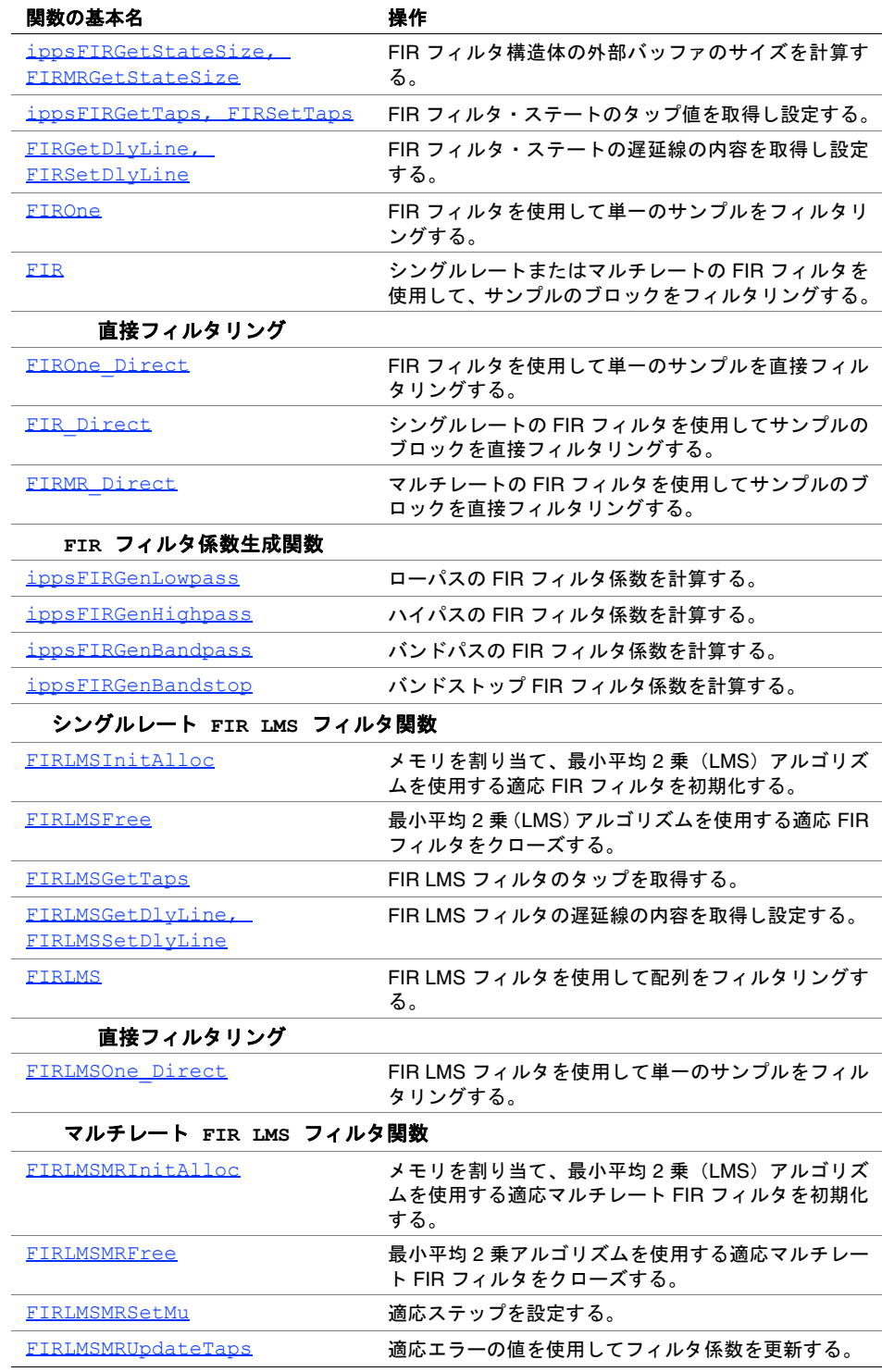

#### 表 **6-2** インテル**® IPP** フィルタリング関数 (続き)

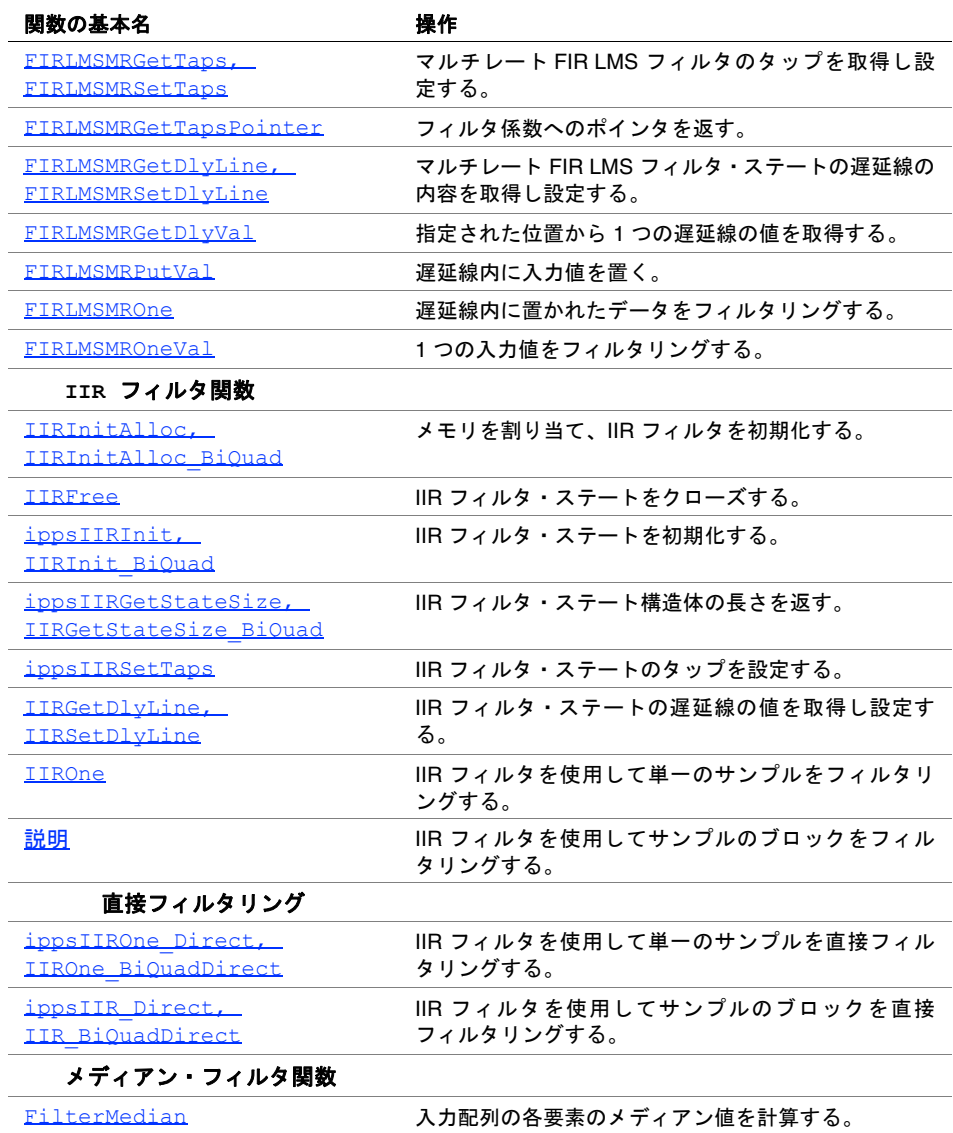

### **FIR** フィルタ関数

この項で説明する関数は、入力データの有限インパルス応答(FIR)フィルタリング を実行する。この項では、FIR フィルタの初期化、遅延線とフィルタ係数(タップ) の取得と設定、フィルタリングを実行する関数を説明する。FIR フィルタ関数を使用 するには、一般に次の手順を実行する。

- 1. ippsFIRInitAllocを呼び出してメモリを割り当て、シングルレート・フィルタの フィルタ・ステート構造体のタップと遅延線を初期化するか、ippsFIRMRInitAlloc を呼び出してメモリを割り当て、マルチレート・フィルタのフィルタ・ステート構 造体のタップと遅延線を初期化する。あるいは、ippsFIRInitかippsFIRMRInit を呼び出して、以前に作成した外部バッファに格納された対応するフィルタ・ ステート構造体のタップと遅延線を初期化する。このバッファのサイズは、関 数 ippsFIRGetStateSize または ippsFIRMRGetStateSize を呼び出して 計算できる。
- 2. ippsFIROne を呼び出し、シングルレート・フィルタを使用して単一のサンプ ルをフィルタリングするか、ippsFIR を呼び出し、シングルレート・フィルタ またはマルチレート・フィルタを使用して、連続するサンプルのブロックをフィ ルタリングする。
- 3. 以前に初期化したフィルタ・ステートに新しいタップと遅延線の値を設定する には、関数 ippsFIRSetTaps および ippsFIRSetDlyLine を呼び出す。初 期化したフィルタ・ステートのタップと遅延線の値を取得するには、関数 ippsFIRGetTaps および ippsFIRGetDlyLine を呼び出す。
- 4. ippsFIRFree を呼び出し、ippsFIRInitAlloc または ippsFIRMRInitAlloc で作成した FIR フィルタ・ステート構造体に関連付けられた動的メモリを解放 する。

あるいは、フィルタ関数の直接バージョンも使用できる。直接バージョンのフィルタ 関数は、フィルタのステート構造体を初期化せずにフィルタリングを実行する。す べての必要なパラメータは、関数内で直接設定される。

この関数のセットは、異なるフィルタのフィルタ係数を計算する。

## <span id="page-234-0"></span>**FIRInitAlloc, FIRMRInitAlloc**

メモリを割り当て、シングルレートまたは マルチレートの FIR フィルタ・ステートを 初期化する。

IppStatus ippsFIRInitAlloc\_32f(IppsFIRState\_32f\*\* *pState*, const Ipp32f\* *pTaps*, int *tapsLen*, const Ipp32f\* *pDlyLine*);

IppStatus ippsFIRMRInitAlloc\_32f(IppsFIRState\_32f\*\* *pState*, const Ipp32f\* *pTaps*, int *tapsLen*, int *upFactor*, int *upPhase*, int *downFactor*, int *downPhase*, const Ipp32f\* *pDlyLine*);

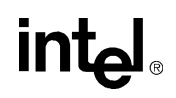

- IppStatus ippsFIRInitAlloc\_64f(IppsFIRState\_64f\*\* *pState*, const Ipp64f\* *pTaps*, int *tapsLen*, const Ipp64f\* *pDlyLine*);
- IppStatus ippsFIRMRInitAlloc\_64f(IppsFIRState\_64f\*\* *pState*, const Ipp64f\* *pTaps*, int *tapsLen*, int *upFactor*, int *upPhase*, int *downFactor*, int *downPhase*, const Ipp64f\* *pDlyLine*);
- IppStatus ippsFIRInitAlloc\_32fc(IppsFIRState\_32fc\*\* *pState*, const Ipp32fc\* *pTaps*, int *tapsLen*, const Ipp32fc\* *pDlyLine*);
- IppStatus ippsFIRMRInitAlloc\_32fc(IppsFIRState\_32fc\*\* *pState*, const Ipp32fc\* *pTaps*, int *tapsLen*, int *upFactor*, int *upPhase*, int *downFactor*, int *downPhase*, const Ipp32fc\* *pDlyLine*);
- IppStatus ippsFIRInitAlloc\_64fc(IppsFIRState\_64fc\*\* *pState*, const Ipp64fc\* *pTaps*, int *tapsLen*, const Ipp64fc\* *pDlyLine*);
- IppStatus ippsFIRMRInitAlloc\_64fc(IppsFIRState\_64fc\*\* *pState*, const Ipp64fc\* *pTaps*, int *tapsLen*, int *upFactor*, int *upPhase*, int *downFactor*, int *downPhase*, const Ipp64fc\* *pDlyLine*);
- IppStatus ippsFIRInitAlloc32s\_16s(IppsFIRState32s\_16s\*\* *pState*, const Ipp32s\* *pTaps*, int *tapsLen*, int *tapsFactor*, const Ipp16s\* *pDlyLine*);
- IppStatus ippsFIRMRInitAlloc32s\_16s(IppsFIRState32s\_16s\*\* *pState*, const Ipp32s\* *pTaps*, int *tapsLen*, int *tapsFactor*, int *upFactor*, int *upPhase*, int *downFactor*, int *downPhase*, const Ipp16s\* *pDlyLine*);
- IppStatus ippsFIRInitAlloc32s\_16s32f(IppsFIRState32s\_16s\*\* *pState*, const Ipp32f\* *pTaps*, int *tapsLen*, const Ipp16s\* *pDlyLine*);
- IppStatus ippsFIRMRInitAlloc32s\_16s32f(IppsFIRState32s\_16s\*\* *pState*, const Ipp32f \**pTaps*, int *tapsLen*, int *upFactor*, int *upPhase*, int *downFactor*, int *downPhase*, const Ipp16s\* *pDlyLine*);
- IppStatus ippsFIRInitAlloc32sc\_16sc(IppsFIRState32sc\_16sc\*\* *pState*, const Ipp32sc\* *pTaps*, int *tapsLen*, int *tapsFactor*, const Ipp16sc\* *pDlyLine*);
- IppStatus ippsFIRMRInitAlloc32sc\_16sc(IppsFIRState32sc\_16sc\*\* *pState*, const Ipp32sc\* *pTaps*, int *tapsLen*, int *tapsFactor*, int *upFactor*, int *upPhase*, int *downFactor*, int *downPhase*, const Ipp16sc\* *pDlyLine*);
- IppStatus ippsFIRInitAlloc32sc\_16sc32fc(IppsFIRState32sc\_16sc\*\* *pState*, const Ipp32fc\* *pTaps*, int *tapsLen*, const Ipp16sc\* *pDlyLine*);
- IppStatus ippsFIRMRInitAlloc32sc\_16sc32fc(IppsFIRState32sc\_16sc\*\* *pState*, const Ipp32fc\* *pTaps*, int *tapsLen*, int *upFactor*, int *upPhase*, int *downFactor*, int *downPhase*, const Ipp16sc\* *pDlyLine*);
- IppStatus ippsFIRInitAlloc32f\_16s(IppsFIRState32f\_16s\*\* *pState*, const Ipp32f\* *pTaps*, int *tapsLen*, const Ipp16s\* *pDlyLine*);
- IppStatus ippsFIRMRInitAlloc32f\_16s(IppsFIRState32f\_16s\*\* *pState*, const Ipp32f\* *pTaps*, int *tapsLen*, int *upFactor*, int *upPhase*, int *downFactor*, int *downPhase*, const Ipp16s\* *pDlyLine*);

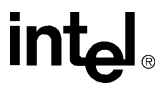

IppStatus ippsFIRInitAlloc32fc\_16sc(IppsFIRState32fc\_16sc\*\* *pState*, const Ipp32fc\* *pTaps*, int *tapsLen*, const Ipp16sc\* *pDlyLine*); IppStatus ippsFIRMRInitAlloc32fc\_16sc(IppsFIRState32fc\_16sc\*\* *pState*, const Ipp32fc\* *pTaps*, int *tapsLen*, int *upFactor*, int *upPhase*, int *downFactor*, int *downPhase*, const Ipp16sc\* *pDlyLine*);

IppStatus ippsFIRInitAlloc64f\_16s(IppsFIRState64f\_16s\*\* *pState*, const Ipp64f\* *pTaps*, int *tapsLen*, const Ipp16s\* *pDlyLine*);

IppStatus ippsFIRMRInitAlloc64f\_16s(IppsFIRState64f\_16s\*\* *pState*, const Ipp64f\* *pTaps*, int *tapsLen*, int *upFactor*, int *upPhase*, int *downFactor*, int *downPhase*, const Ipp16s\* *pDlyLine*);

IppStatus ippsFIRInitAlloc64f\_32s(IppsFIRState64f\_32s\*\* *pState*, const Ipp64f\* *pTaps*, int *tapsLen*, const Ipp32s\* *pDlyLine*);

IppStatus ippsFIRMRInitAlloc64f\_32s(IppsFIRState64f\_32s\*\* *pState*, const Ipp64f\* *pTaps*, int *tapsLen*, int *upFactor*, int *upPhase*, int *downFactor*, int *downPhase*, const Ipp32s\* *pDlyLine*);

IppStatus ippsFIRInitAlloc64f\_32f(IppsFIRState64f\_32f\*\* *pState*, const Ipp64f\* *pTaps*, int *tapsLen*, const Ipp32f\* *pDlyLine*);

IppStatus ippsFIRMRInitAlloc64f\_32f(IppsFIRState64f\_32f\*\* *pState*, const Ipp64f\* *pTaps*, int *tapsLen*, int *upFactor*, int *upPhase*, int *downFactor*, int *downPhase*, const Ipp32f\* *pDlyLine*);

IppStatus ippsFIRInitAlloc64fc\_16sc(IppsFIRState64fc\_16sc\*\* *pState*, const Ipp64fc\* *pTaps*, int *tapsLen*, const Ipp16sc\* *pDlyLine*); IppStatus ippsFIRMRInitAlloc64fc\_16sc(IppsFIRState64fc\_16sc\*\* *pState*, const Ipp64fc\* *pTaps*, int *tapsLen*, int *upFactor*, int *upPhase*, int *downFactor*, int *downPhase*, const Ipp16sc\* *pDlyLine*); IppStatus ippsFIRInitAlloc64fc\_32sc(IppsFIRState64fc\_32sc\*\* *pState*, const Ipp64fc\* *pTaps*, int *tapsLen*, const Ipp32sc\* *pDlyLine*); IppStatus ippsFIRMRInitAlloc64fc\_32sc(IppsFIRState64fc\_32sc\*\* *pState*, const Ipp64fc\* *pTaps*, int *tapsLen*, int *upFactor*, int *upPhase*, int *downFactor*, int *downPhase*, const Ipp32sc\* *pDlyLine*); IppStatus ippsFIRInitAlloc64fc\_32fc(IppsFIRState64fc\_32fc\*\* *pState*, const Ipp64fc\* *pTaps*, int *tapsLen*, const Ipp32fc\* *pDlyLine*);

IppStatus ippsFIRMRInitAlloc64fc\_32fc(IppsFIRState64fc\_32fc\*\* *pState*, const Ipp64fc\* *pTaps*, int *tapsLen*, int *upFactor*, int *upPhase*, int *downFactor*, int *downPhase*, const Ipp32fc\* *pDlyLine*);

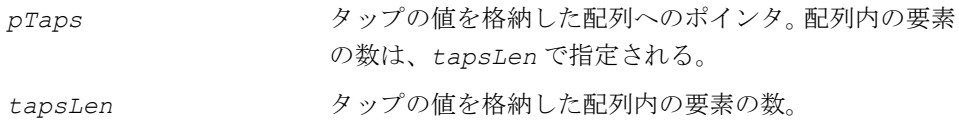

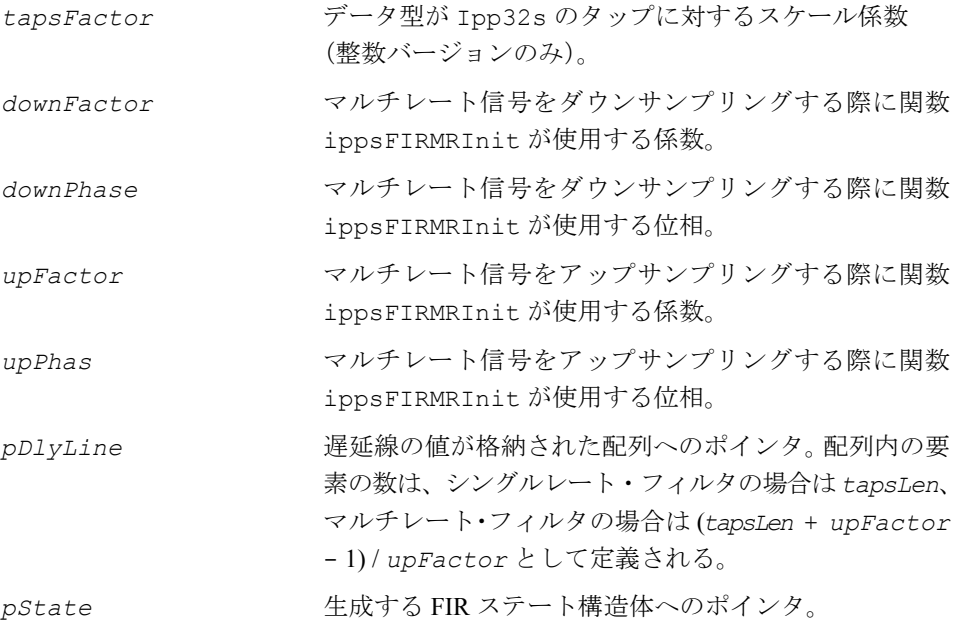

#### 説明

関数 ippsFIRInitAlloc と ippsFIRMRInitAlloc は ipps.h ファイルで宣言さ れる。これらの関数は、それぞれシングルレートまたはマルチレートの FIR フィル タ・ステートのメモリを割り当て、初期化する。初期化関数は、長さ *tapsLen* の配 列 *pTaps* からステート構造体 *pState* にタップをコピーする。整数タップをスケー リングするには、*tapsFactor* 値を使用する。配列 *pDlyLine* は、遅延線の値を指 定する。配列 *pDlyLine* へのポインタが NULL でない場合、配列の内容はステート 構造体 *pState* にコピーされる。それ以外の場合、ステート構造体の遅延線の値は ゼロに初期化される。

ステートが生成されない場合、初期化関数はエラー・ステータスを返す。

**ippsFIRInitAlloc**。関数 ippsFIRInitAlloc は、シングルレート・フィルタの ステート構造体 *pState* のタップと遅延線を初期化する。長さ *tapsLen* の配列 *pTaps* は、タップを指定する。遅延線配列 *pDlyLine* が NULL でない場合、その長 さは *tapsLen* になる。ただし、この遅延線の長さは、直接 FIR フィルタの場合にお ける遅延線の長さとは異なる(直接フィルタでは、遅延線の長さは 2 倍になる)。

**ippsFIRMRInitAlloc**。関数 ippsFIRMRInitAlloc は、マルチレート・フィルタ (すなわち、ポリフェーズ・フィルタ構造体を使用してアップサンプリングやダウン サンプリングを内部的に実行するフィルタ)のステート構造体 *pState* のタップと 遅延線を初期化する。この関数がステート構造体を初期化する方法は、シングルレー ト・フィルタの場合と同じである。ただしこの関数には、アップサンプリングやダウ ンサンプリングで必要なパラメータの情報も含まれる。

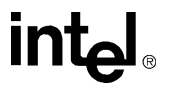

引数 *upFactor* は、フィルタリング対象の信号を内部的にアップサンプリングする 際の係数である(5-118[ページの](#page-217-0)「ippsSampleUp」を参照)。すなわち、入力信号 の各サンプル間に *upFactor*-1 個のゼロを挿入する。

引数 *upPhase* は、アップサンプリング後の入力信号のサイズ *upFactor* のブロッ ク内にあるゼロ以外のサンプルの位置を決定するためのパラメータである。

引数*downFactor*は、アップサンプリングした入力信号をフィルタリングして得た FIR 応 答を内部でダウンサンプリングする際の係数である (5-120 [ページの](#page-219-0)「ippsSampleDown」 を参照)。つまり、アップサンプリング後のフィルタ応答のサイズ*downFactor*の各出力 ブロックから、*downFactor*-1 個の出力サンプルを破棄する。

引数 *downPhase* は、アップサンプリング後のフィルタ応答のブロック内で、破棄さ れていないサンプルの位置を決定するためのパラメータである。

遅延線配列 *pDelay* が NULL ではない場合、そのサイズは次のように定義される。 (*tapsLen* + *upFactor* - 1) / *upFactor*

#### 戻り値

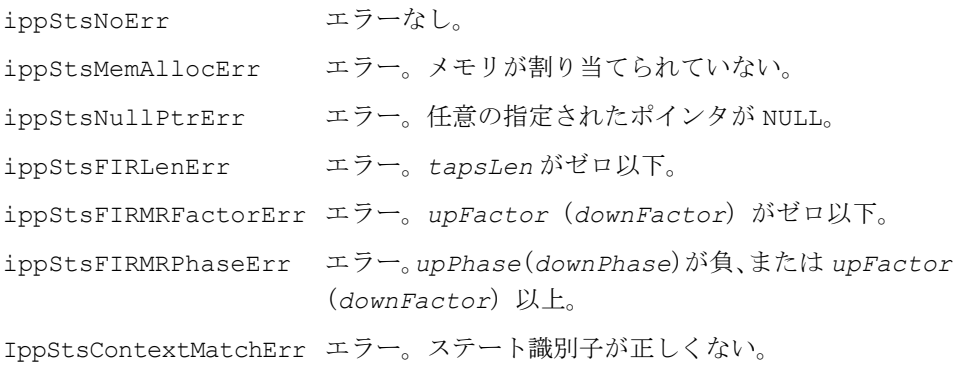

## <span id="page-238-0"></span>**FIRFree**

#### FIR フィルタ・ステートをクローズする。

```
IppStatus ippsFIRFree_32f(IppsFIRState_32f* pState);
IppStatus ippsFIRFree_64f(IppsFIRState_64f* pState);
IppStatus ippsFIRFree_32fc(IppsFIRState_32fc* pState);
IppStatus ippsFIRFree_64fc(IppsFIRState_64fc* pState);
IppStatus ippsFIRFree32s_16s(IppsFIRState32s_16s* pState);
```
## intط

IppStatus ippsFIRFree32f\_16s(IppsFIRState32f\_16s\* *pState*); IppStatus ippsFIRFree32sc\_16sc(IppsFIRState32sc\_16sc\* *pState*); IppStatus ippsFIRFree32fc\_16sc(IppsFIRState32fc\_16sc\* *pState*); IppStatus ippsFIRFree64f\_16s(IppsFIRState64f\_16s\* *pState*); IppStatus ippsFIRFree64f\_32s(IppsFIRState64f\_32s\* *pState*); IppStatus ippsFIRFree64f\_32f(IppsFIRState64f\_32f\* *pState*); IppStatus ippsFIRFree64fc\_16sc(IppsFIRState64fc\_16sc\* *pState*); IppStatus ippsFIRFree64fc\_32sc(IppsFIRState64fc\_32sc\* *pState*); IppStatus ippsFIRFree64fc\_32fc(IppsFIRState64fc\_32fc\* *pState*);

#### 引数

*pState* ファースティア アイルター・エント構造体へのポイン タ。

#### 説明

関数 ippsFIRFree は、ipps.h ファイルで宣言される。この関数は、 ippsFIRInitAlloc または ippsFIRMRInitAlloc により生成されたフィルタ・ ステートに関連付けられているメモリをすべて解放して、FIR フィルタ・ステート 構造体をクローズする。フィルタリングが完了したら、ippsFIRFree を呼び出す。

#### 戻り値

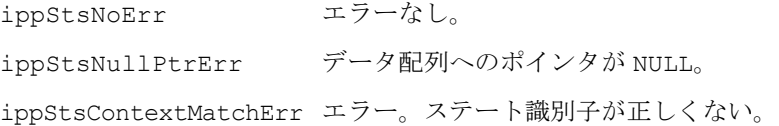

### <span id="page-239-0"></span>**FIRInit, FIRMRInit**

シングルレートまたはマルチレートの FIR フィルタ・ステートを初期化する。

IppStatus ippsFIRInit\_32f(IppsFIRState\_32f\*\* *pState*, const Ipp32f\* *pTaps*, int *tapsLen*, const Ipp32f\* *pDlyLine*, Ipp8u\* *pBuffer*);

IppStatus ippsFIRMRInit\_32f(IppsFIRState\_32f\*\* *pState*, const Ipp32f\* *pTaps*, int *tapsLen*, int *upFactor*, int *upPhase*, int *downFactor*, int *downPhase*, const Ipp32f\* *pDlyLine*, Ipp8u\* *pBuffer*);

IppStatus ippsFIRInit\_64f(IppsFIRState\_64f\*\* *pState*, const Ipp64f\* *pTaps*, int *tapsLen*, const Ipp64f\* *pDlyLine*, Ipp8u\* *pBuffer*);

- IppStatus ippsFIRMRInit\_64f(IppsFIRState\_64f\*\* *pState*, const Ipp64f\* *pTaps*, int *tapsLen*, int *upFactor*, int *upPhase*, int *downFactor*, int *downPhase*, const Ipp64f\* *pDlyLine*, Ipp8u\* *pBuffer*);
- IppStatus ippsFIRInit\_32fc(IppsFIRState\_32fc\*\* *pState*, const Ipp32fc\* *pTaps*, int *tapsLen*, const Ipp32fc\* *pDlyLine*, Ipp8u\* *pBuffer*);
- IppStatus ippsFIRMRInit\_32fc(IppsFIRState\_32fc\*\* *pState*, const Ipp32fc\* *pTaps*, int *tapsLen*, int *upFactor*, int *upPhase*, int *downFactor*, int *downPhase*, const Ipp32fc\* *pDlyLine*, Ipp8u\* *pBuffer*);
- IppStatus ippsFIRInit\_64fc(IppsFIRState\_64fc\*\* *pState*, const Ipp64fc\* *pTaps*, int *tapsLen*, const Ipp64fc\* *pDlyLine*, Ipp8u\* *pBuffer*);

IppStatus ippsFIRMRInit\_64fc(IppsFIRState\_64fc\*\* *pState*, const Ipp64fc\* *pTaps*, int *tapsLen*, int *upFactor*, int *upPhase*, int *downFactor*, int *downPhase*, const Ipp64fc\* *pDlyLine*, Ipp8u\* *pBuffer*);

IppStatus ippsFIRInit32s\_16s(IppsFIRState32s\_16s\*\* *pState*, const Ipp32s\* *pTaps*, int *tapsLen*, int *tapsFactor*, const Ipp16s\* *pDlyLine*, Ipp8u\* *pBuffer*);

IppStatus ippsFIRMRInit32s\_16s(IppsFIRState32s\_16s\*\* *pState*, const Ipp32s\* *pTaps*, int *tapsLen*, int *tapsFactor*, int *upFactor*, int *upPhase*, int *downFactor*, int *downPhase*, const Ipp16s\* *pDlyLine*, Ipp8u\* *pBuffer*);

- IppStatus ippsFIRInit32s\_16s32f(IppsFIRState32s\_16s\*\* *pState*, const Ipp32f\* *pTaps*, int *tapsLen*, const Ipp16s\* *pDlyLine*, Ipp8u\* *pBuffer*);
- IppStatus ippsFIRMRInit32s\_16s32f(IppsFIRState32s\_16s\*\* *pState*, const Ipp32f\* *pTaps*, int *tapsLen*, int *upFactor*, int *upPhase*, int *downFactor*, int *downPhase*, const Ipp16s\* *pDlyLine*, Ipp8u\* *pBuffer*);
- IppStatus ippsFIRInit32sc\_16sc(IppsFIRState32sc\_16sc\*\* *pState*, const Ipp32sc\* *pTaps*, int *tapsLen*, int *tapsFactor*, const Ipp16sc\* *pDlyLine*, Ipp8u\* *pBuffer*);
- IppStatus ippsFIRMRInit32sc\_16sc(IppsFIRState32sc\_16sc\*\* *pState*, const Ipp32sc\* *pTaps*, int *tapsLen*, int *tapsFactor*, int *upFactor*, int *upPhase*, int *downFactor*, int *downPhase*, const Ipp16sc\* *pDlyLine*, Ipp8u\* *pBuffer*);
- IppStatus ippsFIRInit32sc\_16sc32fc(IppsFIRState32sc\_16sc\*\* *pState*, const Ipp32fc\* *pTaps*, int *tapsLen*, const Ipp16sc\* *pDlyLine*, Ipp8u\* *pBuffer*);
- IppStatus ippsFIRMRInit32sc\_16sc32fc(IppsFIRState32sc\_16sc\*\* *pState*, const Ipp32fc\* *pTaps*, int *tapsLen*, int *upFactor*, int *upPhase*, int *downFactor*, int *downPhase*, const Ipp16sc\* *pDlyLine*, Ipp8u\* *pBuffer*);

## inta

- IppStatus ippsFIRInit32f\_16s(IppsFIRState32f\_16s\*\* *pState*, const Ipp32f\* *pTaps*, int *tapsLen*, const Ipp16s\* *pDlyLine*, Ipp8u\* *pBuffer*);
- IppStatus ippsFIRMRInit32f\_16s(IppsFIRState32f\_16s\*\* *pState*, const Ipp32f\* *pTaps*, int *tapsLen*, int *upFactor*, int *upPhase*, int *downFactor*, int *downPhase*, const Ipp16s\* *pDlyLine*, Ipp8u\* *pBuffer*);
- IppStatus ippsFIRInit32fc\_16sc(IppsFIRState32fc\_16sc\*\* *pState*, const Ipp32fc\* *pTaps*, int *tapsLen*, const Ipp16sc\* *pDlyLine*, Ipp8u\* *pBuffer*);
- IppStatus ippsFIRMRInit32fc\_16sc(IppsFIRState32fc\_16sc\*\* *pState*, const Ipp32fc\* *pTaps*, int *tapsLen*, int *upFactor*, int *upPhase*, int *downFactor*, int *downPhase*, const Ipp16sc\* *pDlyLine*, Ipp8u\* *pBuffer*);
- IppStatus ippsFIRInit64f\_16s(IppsFIRState64f\_16s\*\* *pState*, const Ipp64f\* *pTaps*, int *tapsLen*, const Ipp16s\* *pDlyLine*, Ipp8u\* *pBuffer*);
- IppStatus ippsFIRMRInit64f\_16s(IppsFIRState64f\_16s\*\* *pState*, const Ipp64f\* *pTaps*, int *tapsLen*, int *upFactor*, int *upPhase*, int *downFactor*, int *downPhase*, const Ipp16s\* *pDlyLine*, Ipp8u\* *pBuffer*);
- IppStatus ippsFIRInit64f\_32s(IppsFIRState64f\_32s\*\* *pState*, const Ipp64f\* *pTaps*, int *tapsLen*, const Ipp32s\* *pDlyLine*, Ipp8u\* *pBuffer*);
- IppStatus ippsFIRMRInit64f\_32s(IppsFIRState64f\_32s\*\* *pState*, const Ipp64f\* *pTaps*, int *tapsLen*, int *upFactor*, int *upPhase*, int *downFactor*, int *downPhase*, const Ipp32s\* *pDlyLine*, Ipp8u\* *pBuffer*);
- IppStatus ippsFIRInit64f\_32f(IppsFIRState64f\_32f\*\* *pState*, const Ipp64f\* *pTaps*, int *tapsLen*, const Ipp32f\* *pDlyLine*, Ipp8u\* *pBuffer*);
- IppStatus ippsFIRMRInit64f\_32f(IppsFIRState64f\_32f\*\* *pState*, const Ipp64f\* *pTaps*, int *tapsLen*, int *upFactor*, int *upPhase*, int *downFactor*, int *downPhase*, const Ipp32f\* *pDlyLine*, Ipp8u\* *pBuffer*);
- IppStatus ippsFIRInit64fc\_16sc(IppsFIRState64fc\_16sc\*\* *pState*, const Ipp64fc\* *pTaps*, int *tapsLen*, const Ipp16sc\* *pDlyLine*, Ipp8u\* *pBuffer*);
- IppStatus ippsFIRMRInit64fc\_16sc(IppsFIRState64fc\_16sc\*\* *pState*, const Ipp64fc\* *pTaps*, int *tapsLen*, int *upFactor*, int *upPhase*, int *downFactor*, int *downPhase*, const Ipp16sc\* *pDlyLine*, Ipp8u\* *pBuffer*);

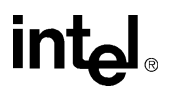

- IppStatus ippsFIRInit64fc\_32sc(IppsFIRState64fc\_32sc\*\* *pState*, const Ipp64fc\* *pTaps*, int *tapsLen*, const Ipp32sc\* *pDlyLine*, Ipp8u\* *pBuffer*);
- IppStatus ippsFIRMRInit64fc\_32sc(IppsFIRState64fc\_32sc\*\* *pState*, const Ipp64fc\* *pTaps*, int *tapsLen*, int *upFactor*, int *upPhase*, int *downFactor*, int *downPhase*, const Ipp32sc\* *pDlyLine*, Ipp8u\* *pBuffer*);
- IppStatus ippsFIRInit64fc\_32fc(IppsFIRState64fc\_32fc\*\* *pState*, const Ipp64fc\* *pTaps*, int *tapsLen*, const Ipp32fc\* *pDlyLine*, Ipp8u\* *pBuffer*);

IppStatus ippsFIRMRInit64fc\_32fc(IppsFIRState64fc\_32fc\*\* *pState*, const Ipp64fc\* *pTaps*, int *tapsLen*, int *upFactor*, int *upPhase*, int *downFactor*, int *downPhase*, const Ipp32fc\* *pDlyLine*, Ipp8u\* *pBuffer*);

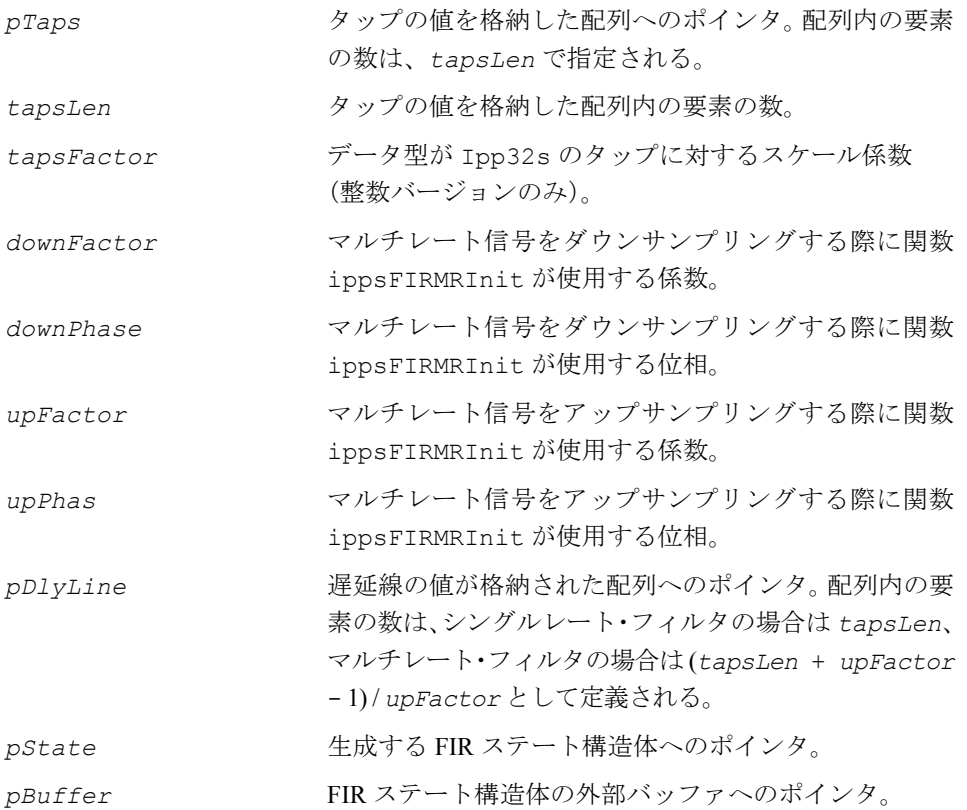

#### 説明

関数 ippsFIRInit と ippsFIRMRInit は、ipps.h ファイルで宣言される。これ らの関数は、外部バッファにあるシングルレートまたはマルチレートの FIR フィル タ・ステート構造体を初期化する。バッファのサイズは、関数 [ippsFIRGetStateSize, FIRMRGetStateSize](#page-244-0) を呼び出して、あらかじめ計算 する必要がある。初期化関数は、長さ *tapsLen* の配列 *pTaps* からステート構造体 *pState* にタップをコピーする。整数タップをスケーリングするには、 *tapsFactor* 値を使用する。配列 *pDlyLine* は、遅延線の値を指定する。配列 *pDlyLine* へのポインタが NULL ではない場合、配列の内容はステート構造体 *pState* にコピーされる。それ以外の場合、ステート構造体の遅延線の値はゼロに 初期化される。

**ippsFIRInit**。関数 ippsFIRInit は、シングルレート・フィルタのステート構造 体 *pState* のタップと遅延線を初期化する。長さ *tapsLen* の配列 *pTaps* は、タッ プを指定する。遅延線配列 *pDlyLine* が NULL ではない場合、その長さは *tapsLen* になる。ただし、この遅延線の長さは、直接 FIR フィルタの場合における遅延線の 長さとは異なる(直接フィルタでは、遅延線の長さは 2 倍になる)。

**ippsFIRMRInit**。関数 ippsFIRMRInit は、マルチレート・フィルタ(すなわち、 ポリフェーズ・フィルタ構造体を使用してアップサンプリングやダウンサンプリン グ信号を内部的に実行するフィルタ)のステート構造体 *pState* のタップと遅延線 を初期化する。この関数がステート構造体を初期化する方法は、シングルレート・ フィルタの場合と同じである。ただし、この関数にはアップサンプリングやダウン サンプリングで必要なパラメータの情報も含まれる。

引数 *upFactor* は、フィルタリング対象の信号を内部的にアップサンプリングする 際の係数である (5-118 [ページの](#page-217-0)「ippsSampleUp」を参照)。すなわち、入力信号 の各サンプル間に *upFactor*-1 個のゼロを挿入する。

引数 *upPhase* は、アップサンプリング後の入力信号のサイズ *upFactor* のブロッ ク内にあるゼロ以外のサンプルの位置を決定するためのパラメータである。

引数*downFactor*は、アップサンプリングした入力信号をフィルタリングして得た FIR 応 答を内部でダウンサンプリングする際の係数である (5-120 [ページの](#page-219-0)「ippsSampleDown」 を参照)。つまり、アップサンプリング後のフィルタ応答のサイズ*downFactor*の各出力 ブロックから、*downFactor*-1 個の出力サンプルを破棄する。

引数 *downPhase* は、アップサンプリング後のフィル ^ 応答のブロック内で、破棄さ れていないサンプルの位置を決定するためのパラメータである。

遅延線配列 *pDlyLine* が NULL ではない場合、そのサイズは次のように定義される。 (*tapsLen* + *upFactor* - 1) / *upFactor*

### 戻り値

ippStsNoErr エラーなし。 ippStsNullPtrErr データ配列へのポインタが NULL。 ippStsFIRLenErr エラー。*tapsLen* がゼロ以下。

ippStsFIRMRFactorErr エラー。*upFactor*(*downFactor*)がゼロ以下。 ippStsFIRMRPhaseErr エラー。*upPhase*(*downPhase*)が負、または *upFactor* (*downFactor*)以上。

## <span id="page-244-0"></span>**FIRGetStateSize, FIRMRGetStateSize**

### FIR フィルタ・ステート構造体の長さを返す。

```
IppStatus ippsFIRGetStateSize_32f(int tapsLen, int* pBufferSize);
IppStatus ippsFIRMRGetStateSize_32f(int tapsLen, int upFactor, 
   int downFactor, int* pBufferSize);
IppStatus ippsFIRGetStateSize_64f(int tapsLen, int* pBufferSize);
IppStatus ippsFIRMRGetStateSize_64f(int tapsLen, int upFactor, 
   int downFactor, int* pBufferSize);
IppStatus ippsFIRGetStateSize_32fc(int tapsLen, int* pBufferSize);
IppStatus ippsFIRMRGetStateSize_32fc(int tapsLen, int upFactor, 
   int downFactor, int* pBufferSize);
IppStatus ippsFIRGetStateSize_64fc(int tapsLen, int* pBufferSize);
IppStatus ippsFIRMRGetStateSize_64fc(int tapsLen, int upFactor, 
   int downFactor, int* pBufferSize);
IppStatus ippsFIRGetStateSize32s_16s(int tapsLen, int* pBufferSize);
IppStatus ippsFIRMRGetStateSize32s_16s(int tapsLen, int upFactor, 
   int downFactor, int* pBufferSize));
IppStatus ippsFIRGetStateSize32s_16s32f(int tapsLen, int* 
   pBufferSize));
IppStatus ippsFIRMRGetStateSize32s_16s32f(int tapsLen, int upFactor,
   int downFactor, int* pBufferSize));
IppStatus ippsFIRGetStateSize32sc_16sc(int tapsLen, int* pBufferSize));
IppStatus ippsFIRMRGetStateSize32sc_16sc(int tapsLen, int upFactor,
   int downFactor, int* pBufferSize));
IppStatus ippsFIRGetStateSize32sc_16sc32fc(int tapsLen, int* 
   pBufferSize));
```
## inta

IppStatus ippsFIRMRGetStateSize32sc\_16sc32fc(int *tapsLen*, int *upFactor*, int *downFactor*, int\* *pBufferSize)*);

IppStatus ippsFIRGetStateSize32f\_16s(int *tapsLen*, int\* *pBufferSize*); IppStatus ippsFIRMRGetStateSize32f\_16s(int *tapsLen*, int *upFactor*, int *downFactor*, int\* *pBufferSize*);

IppStatus ippsFIRGetStateSize32fc\_16sc(int *tapsLen*, int\* *pBufferSize*); IppStatus ippsFIRMRGetStateSize32fc\_16sc(int *tapsLen*, int *upFactor*, int *downFactor*, int\* *pBufferSize*);

IppStatus ippsFIRGetStateSize64f\_16s(int *tapsLen*, int\* *pBufferSize*); IppStatus ippsFIRMRGetStateSize64f\_16s(int *tapsLen*, int *upFactor*, int *downFactor*, int\* *pBufferSize*); IppStatus ippsFIRGetStateSize64f\_32s(int *tapsLen*, int\* *pBufferSize*); IppStatus ippsFIRMRGetStateSize64f\_32s(int *tapsLen*, int *upFactor*, int *downFactor*, int\* *pBufferSize*); IppStatus ippsFIRGetStateSize64f\_32f(int *tapsLen*, int\* *pBufferSize*); IppStatus ippsFIRMRGetStateSize64f\_32f(int *tapsLen*, int *upFactor*,

```
int downFactor, int* pBufferSize);
```
IppStatus ippsFIRGetStateSize64fc\_16sc(int *tapsLen*, int\* *pBufferSize*); IppStatus ippsFIRMRGetStateSize64fc\_16sc(int *tapsLen*, int *upFactor*, int *downFactor*, int\* *pBufferSize*); IppStatus ippsFIRGetStateSize64fc\_32sc(int *tapsLen*, int\* *pBufferSize*); IppStatus ippsFIRMRGetStateSize64fc\_32sc(int *tapsLen*, int *upFactor*, int *downFactor*, int\* *pBufferSize*); IppStatus ippsFIRGetStateSize64fc\_32fc(int *tapsLen*, int\* *pBufferSize*); IppStatus ippsFIRMRGetStateSize64fc\_32fc(int *tapsLen*, int *upFactor*, int *downFactor*, int\* *pBufferSize*);

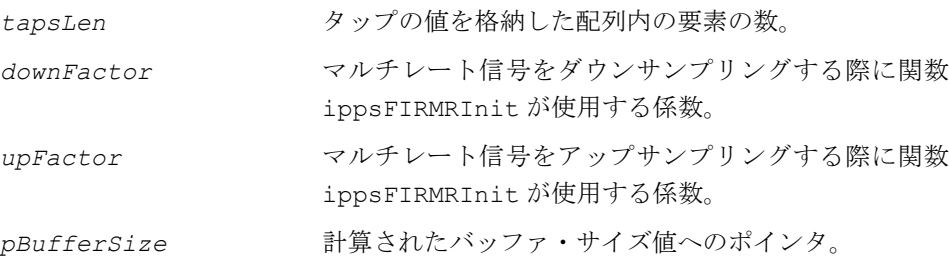

#### 説明

関数 ippsFIRGetStateSize と ippsFIRMRGetStateSize は、ipps.h ファイル で宣言される。これらの関数は、シングルレートまたはマルチレート FIR フィルタ・ ステートの外部バッファ・サイズを計算し、その結果を *pBufferSize* に格納する。

シングルレート FIR フィルタ・ステートのバッファ・サイズを計算する場合、タップ の数 *tapsLen* のみを指定する必要がある。マルチレート FIR フィルタ・ステートの バッファ・サイズを計算する場合、タップの数 *tapsLen* とアップサンプリング / ダ ウンサンプリング・パラメータ *upFactor* と *downFactor* を指定する必要がある。 引数 *upFactor* は、フィルタリング対象の信号を内部的にアップサンプリングする 際の係数である(5-118 [ページの](#page-217-0)「ippsSampleUp」を参照)。すなわち、入力信号 の各サンプル間に *upFactor*-1 個のゼロを挿入する。

引数*downFactor*は、アップサンプリングした入力信号をフィルタリングして得た FIR 応 答を内部でダウンサンプリングする際の係数である(5-120 [ページの](#page-219-0)「ippsSampleDown」 を参照)。つまり、アップサンプリング後のフィルタ応答のサイズ*downFactor*の各出力 ブロックから、*downFactor*-1 個の出力サンプルを破棄する。

#### 戻り値

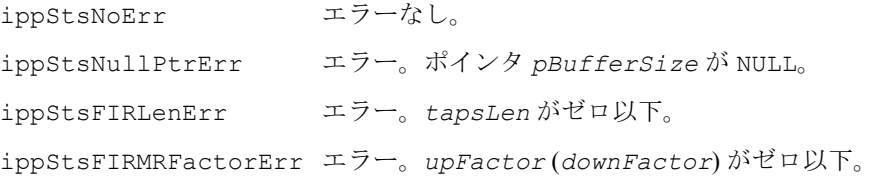

## <span id="page-246-0"></span>**FIRGetTaps, FIRSetTaps**

FIR フィルタ・ステートのタップを取得し 設定する。

```
IppStatus ippsFIRGetTaps_32f(const IppsFIRState_32f* pState, 
   Ipp32f* pTaps);
IppStatus ippsFIRGetTaps_64f(const IppsFIRState_64f* pState, 
   Ipp64f* pTaps);
IppStatus ippsFIRGetTaps32f_16s(const IppsFIRState32f_16s* pState, 
   Ipp32f* pTaps);
IppStatus ippsFIRGetTaps64f_16s(const IppsFIRState64f_16s* pState, 
   Ipp64f* pTaps);
```
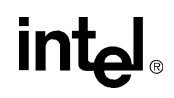

- IppStatus ippsFIRGetTaps64f\_32s(const IppsFIRState64f\_32s\* *pState*, Ipp64f\* *pTaps*);
- IppStatus ippsFIRGetTaps64f\_32f(const IppsFIRState64f\_32f\* *pState*, Ipp64f\* *pTaps*);
- IppStatus ippsFIRGetTaps\_32fc(const IppsFIRState\_32fc\* *pState*, Ipp32fc\* *pTaps*);
- IppStatus ippsFIRGetTaps\_64fc(const IppsFIRState\_64fc\* *pState*, Ipp64fc\* *pTaps*);
- IppStatus ippsFIRGetTaps32fc\_16sc(const IppsFIRState32fc\_16sc\* *pState*, Ipp32fc\* *pTaps*);
- IppStatus ippsFIRGetTaps64fc\_16sc(const IppsFIRState64fc\_16sc\* *pState*, Ipp64fc\* *pTaps*);
- IppStatus ippsFIRGetTaps64fc\_32sc(const IppsFIRState64fc\_32sc\* *pState*, Ipp64fc\* *pTaps*);
- IppStatus ippsFIRGetTaps64fc\_32fc(const IppsFIRState64fc\_32fc\* *pState*, Ipp64fc\* *pTaps*);
- IppStatus ippsFIRGetTaps32s\_16s32f(const IppsFIRState32s\_16s\* *pState*, Ipp32f\* *pTaps*);
- IppStatus ippsFIRGetTaps32sc\_16sc32fc(const IppsFIRState32sc\_16sc\* *pState*, Ipp32fc\* *pTaps*);
- IppStatus ippsFIRGetTaps32s\_16s(const IppsFIRState32s\_16s\* *pState*, Ipp32s\* *pTaps*, int\* *tapsFactor*);
- IppStatus ippsFIRGetTaps32sc\_16sc(const IppsFIRState32sc\_16sc\* *pState*, Ipp32sc\* *pTaps*, int\* *tapsFactor*);
- IppStatus ippsFIRSetTaps\_32f(const Ipp32f\* *pTaps*, IppsFIRState\_32f\* *pState*);
- IppStatus ippsFIRSetTaps\_64f(const Ipp64f\* *pTaps*, IppsFIRState\_64f\* *pState*);
- IppStatus ippsFIRSetTaps32f\_16s(const Ipp32f\* *pTaps*, IppsFIRState32f\_16s\* *pState*);
- IppStatus ippsFIRSetTaps64f\_16s(const Ipp64f\* *pTaps*, IppsFIRState64f\_16s\* *pState*);
- IppStatus ippsFIRSetTaps64f\_32s(const Ipp64f\* *pTaps*, IppsFIRState64f\_32s\* *pState*);
- IppStatus ippsFIRSetTaps64f\_32f(const Ipp64f\* *pTaps*, IppsFIRState64f\_32f\* *pState*);
- IppStatus ippsFIRSetTaps\_32fc(const Ipp32fc\* *pTaps*, IppsFIRState\_32fc\* *pState*);
- IppStatus ippsFIRSetTaps\_64fc(const Ipp64fc\* *pTaps*, IppsFIRState\_64fc\* *pState*);

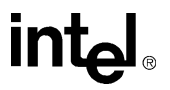

```
IppStatus ippsFIRSetTaps32fc_16sc(const Ipp32fc* pTaps, 
   IppsFIRState32fc_16sc* pState);
IppStatus ippsFIRSetTaps64fc_16sc(const Ipp64fc* pTaps, 
   IppsFIRState64fc_16sc* pState);
IppStatus ippsFIRSetTaps64fc_32sc(const Ipp64fc* pTaps, 
   IppsFIRState64fc_32sc* pState);
IppStatus ippsFIRSetTaps64fc_32fc(const Ipp64fc* pTaps, 
   IppsFIRState64fc_32fc* pState);
IppStatus ippsFIRSetTaps32s_16s32f(const Ipp32f* pTaps, 
   IppsFIRState32s_16s* pState);
IppStatus ippsFIRSetTaps32sc_16sc32fc(const Ipp32fc* pTaps, 
   IppsFIRState32sc_16sc* pState);
IppStatus ippsFIRSetTaps32s_16s(const Ipp32s* pTaps, 
   IppsFIRState32s_16s* pState, int tapsFactor);
IppStatus ippsFIRSetTaps32sc_16sc(const Ipp32sc* pTaps, 
   IppsFIRState32sc_16sc* pState, int tapsFactor);
```
#### 引数

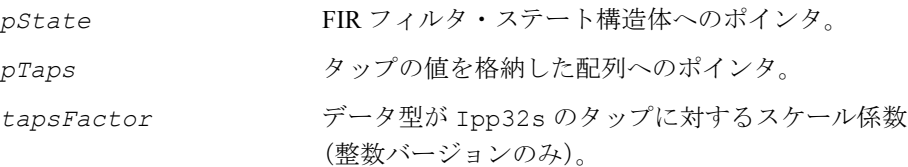

#### 説明

関数 FIRGetTaps と ippsFIRSetTaps は、ipps.h ファイルで宣言される。

**ippsFIRGetTaps**。関数 ippsFIRGetTaps は、初期化された FIR ステート構造体 *pState* から長さ *tapsLen* の配列 *pTaps* にタップ値をコピーする。整数タップを スケーリングするには、*tapsFactor* 値を使用する。

**ippsFIRSetTaps**。関数 ippsFIRSetTaps は、以前に初期化された FIR フィルタ・ ステート構造体 *pState* に新しいタップ値を設定する。新しいタップ値は、配列 *pTaps* で指定しなければならない。配列 *pTaps* の長さは、初期化されたフィルタ・ ステートの *tapsLen* パラメータ値と同じでなければならない。

整数タップをスケーリングするには、*tapsFactor* 値を使用する。

関数 ippsFIRGetTaps または ippsFIRSetTaps は、初期化関数を呼び出し、フィ ルタ・ステートを初期化してから呼び出す必要がある。

# inta

#### 戻り値

ippStsNoErr エラーなし。 ippStsNullPtrErr データ配列へのポインタが NULL。 ippStsContextMatchErr エラー。ステート識別子が正しくない。

## <span id="page-249-0"></span>**FIRGetDlyLine, FIRSetDlyLine**

FIR フィルタ・ステートの遅延線の内容を 取得し設定する。

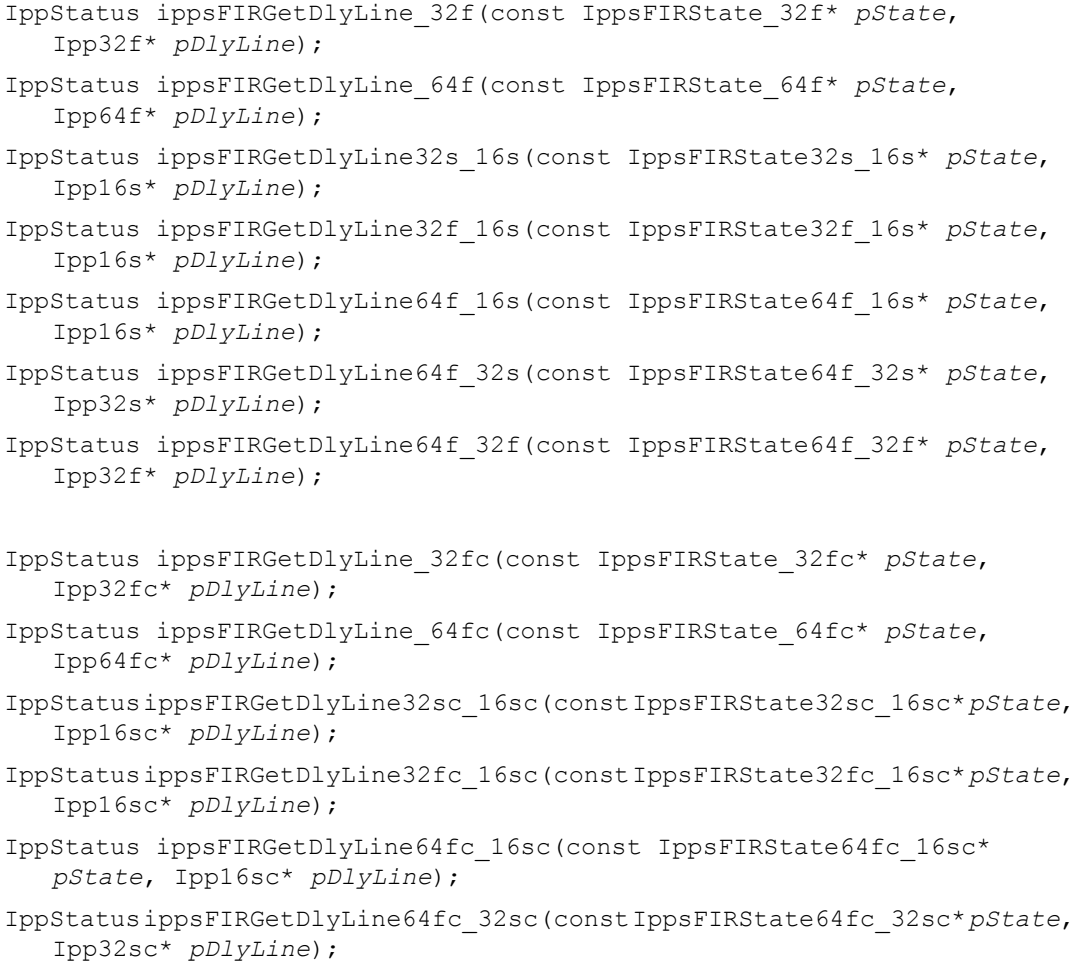

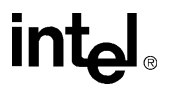

- IppStatus ippsFIRGetDlyLine64fc\_32fc(const IppsFIRState64fc\_32fc\* *pState*, Ipp32fc\* *pDlyLine*);
- IppStatus ippsFIRSetDlyLine\_32f(IppsFIRState\_32f\* *pState*, const Ipp32f\* *pDlyLine*);
- IppStatus ippsFIRSetDlyLine\_64f(IppsFIRState\_64f\* *pState*, const Ipp64f\* *pDlyLine*);
- IppStatus ippsFIRSetDlyLine32s\_16s(IppsFIRState32s\_16s\* *pState*, const Ipp16s\* *pDlyLine*);
- IppStatus ippsFIRSetDlyLine32f\_16s(IppsFIRState32f\_16s\* *pState*, const Ipp16s\* *pDlyLine*);
- IppStatus ippsFIRSetDlyLine64f\_16s(IppsFIRState64f\_16s\* *pState*, const Ipp16s\* *pDlyLine*);
- IppStatus ippsFIRSetDlyLine64f\_32s(IppsFIRState64f\_32s\* *pState*, const Ipp32s\* *pDlyLine*);
- IppStatus ippsFIRSetDlyLine64f\_32f(IppsFIRState64f\_32f\* *pState*, const Ipp32f\* *pDlyLine*);
- IppStatus ippsFIRSetDlyLine\_32fc(IppsFIRState\_32fc\* *pState*, const Ipp32fc\* *pDlyLine*);
- IppStatus ippsFIRSetDlyLine\_64fc(IppsFIRState\_64fc\* *pState*, const Ipp64fc\* *pDlyLine*);
- IppStatus ippsFIRSetDlyLine32sc\_16sc(IppsFIRState32sc\_16sc\* *pState*, const Ipp16sc\* *pDlyLine*);
- IppStatus ippsFIRSetDlyLine32fc\_16sc(IppsFIRState32fc\_16sc\* *pState*, const Ipp16sc\* *pDlyLine*);
- IppStatus ippsFIRSetDlyLine64fc\_16sc(IppsFIRState64fc\_16sc\* *pState*, const Ipp16sc\* *pDlyLine*);
- IppStatus ippsFIRSetDlyLine64fc\_32sc(IppsFIRState64fc\_32sc\* *pState*, const Ipp32sc\* *pDlyLine*);

IppStatus ippsFIRSetDlyLine64fc\_32fc(IppsFIRState64fc\_32fc\* *pState*, const Ipp32fc\* *pDlyLine*);

#### 引数

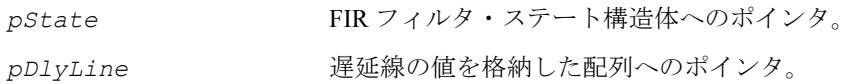

#### 説明

関数 ippsFIRGetDlyLine と ippsFIRSetDlyLine は、ipps.h ファイルで宣言 される。この関数は、FIR フィルタ・ステートの遅延線の値を取得し設定する。

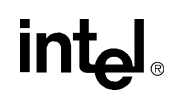

**ippsFIRGetDlyLine**。関数 ippsFIRGetDlyLine は、ステート構造体 *pState* か ら遅延線の値をコピーし、それらを *pDlyLine* に格納する。デスティネーション配 列 *pDlyLine* 内のサンプルは、ソース・ベクトル内のサンプルとは逆の順序で格納 される。

**ippsFIRSetDlyLine**。関数 ippsFIRSetDlyLine は、*pDlyLine* から遅延線の値 をコピーし、それらをステート構造体 *pState* に格納する。ソース配列 *pDlyLine* 内のサンプルは、ソース・ベクトル内のサンプルとは逆の順序で格納されている必 要がある。

ippsFIRGetDlyLine または ippsFIRSetDlyLine は、関数 ippsFIRInitAlloc または ippsFIRMRInitAlloc を呼び出し、フィルタ・ステートを初期化してから 呼び出す必要がある。

#### 戻り値

ippStsNoErr エラーなし。 ippStsNullPtrErr データ配列へのポインタが NULL。 ippStsContextMatchErr エラー。ステート識別子が正しくない。

## <span id="page-251-0"></span>**FIROne**

FIR フィルタを使用して単一のサンプルを フィルタリングする。

IppStatus ippsFIROne\_32f(Ipp32f *src*, Ipp32f\* *pDstVal*, IppsFIRState\_32f\* *pState*); IppStatus ippsFIROne\_64f(Ipp64f *src*, Ipp64f\* *pDstVal*, IppsFIRState\_64f\* *pState*); IppStatus ippsFIROne64f\_32f(Ipp32f *src*, Ipp32f\* *pDstVal*, IppsFIRState64f\_32f\* *pState*); IppStatus ippsFIROne\_32fc(Ipp32fc *src*, Ipp32fc\* *pDstVal*, IppsFIRState\_32fc\* *pState*); IppStatus ippsFIROne\_64fc(Ipp64fc *src*, Ipp64fc\* *pDstVal*, IppsFIRState\_64fc\* *pState*);

IppStatus ippsFIROne64fc\_32fc(Ipp32fc *src*, Ipp32fc\* *pDstVal*, IppsFIRState64fc\_32fc\* *pState*);

IppStatus ippsFIROne32s\_16s\_Sfs(Ipp16s *src*, Ipp16s\* *pDstVal*, IppsFIRState32s\_16s\* *pState*, int *scaleFactor*);

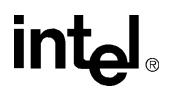
IppStatus ippsFIROne32f\_16s\_Sfs(Ipp16s *src*, Ipp16s\* *pDstVal*, IppsFIRState32f\_16s\* *pState*, int *scaleFactor*);

IppStatus ippsFIROne64f\_16s\_Sfs(Ipp16s *src*, Ipp16s\* *pDstVal*, IppsFIRState64f\_16s\* *pState*, int *scaleFactor*);

IppStatus ippsFIROne64f\_32s\_Sfs(Ipp32s *src*, Ipp32s\* *pDstVal*, IppsFIRState64f\_32s\* *pState*, int *scaleFactor*);

IppStatus ippsFIROne32sc\_16sc\_Sfs(Ipp16sc *src*, Ipp16sc\* *pDstVal*, IppsFIRState32sc\_16sc\* *pState*, int *scaleFactor*);

IppStatus ippsFIROne32fc\_16sc\_Sfs(Ipp16sc *src*, Ipp16sc\* *pDstVal*, IppsFIRState32fc\_16sc\* *pState*, int *scaleFactor*);

IppStatus ippsFIROne64fc\_16sc\_Sfs(Ipp16sc *src*, Ipp16sc\* *pDstVal*, IppsFIRState64fc\_16sc\* *pState*, int *scaleFactor*);

IppStatus ippsFIROne64fc\_32sc\_Sfs(Ipp32sc *src*, Ipp32sc\* *pDstVal*, IppsFIRState64fc\_32sc\* *pState*, int *scaleFactor*);

#### 引数

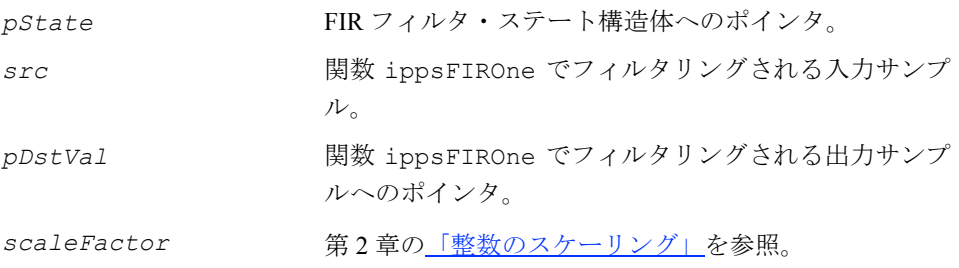

#### 説明

関数 ippsFIROne は、ipps.h ファイルで宣言される。この関数は、シングルレート・ フィルタを使用して単一のサンプル *src* をフィルタリングし、その結果を *pDstVal* に格納する。フィルタのパラメータは、*pState* で指定される。整数サンプルの出力 は、*scaleFactor* に従ってスケーリングするが、飽和される場合もある。次に示す FIR フィルタの定義では、フィルタリングされるサンプルは *x(n)* で示され、タッ プは *h(i)* で示される。

戻り値 *y(n)* は、次のシングルレート・フィルタの式で定義される。

 $y(n) = \sum_{i=1}^{n} h(i) \cdot x(n-i)$  $= \sum_{i=0}$ *tapsLen* - 1

ippsFIROne は、ippsFIRInitAlloc を呼び出し、フィルタ・ステートを初期化 してから呼び出す必要がある。また、タップの数 *tapsLen*、*pTaps* 内のタップの値、 *pDlyLine* 内の遅延線の値はあらかじめ指定しておく必要がある。

# inta

## 戻り値

ippStsNoErr エラーなし。 ippStsNullPtrErr データ配列へのポインタが NULL。 ippStsContextMatchErr エラー。ステート識別子が正しくない。

# **FIR**

シングルレート・フィルタまたはマルチレート・ フィルタを使用してサンプルのブロックをフィル タリングする。

IppStatus ippsFIR\_32f(const Ipp32f\* *pSrc*, Ipp32f\* *pDst*, int *numIters*, IppsFIRState\_32f\* *pState*); IppStatus ippsFIR\_64f(const Ipp64f\* *pSrc*, Ipp64f\* *pDst*, int *numIters*, IppsFIRState\_64f\* *pState*); IppStatus ippsFIR\_32fc(const Ipp32fc\* *pSrc*, Ipp32fc\* *pDst*, int *numIters*, IppsFIRState\_32fc\* *pState*); IppStatus ippsFIR\_64fc(const Ipp64fc\* *pSrc*, Ipp64fc\* *pDst*, int *numIters*, IppsFIRState\_64fc\* *pState*); IppStatus ippsFIR64f\_32f(const Ipp32f\* *pSrc*, Ipp32f\* *pDst*, int *numIters*, IppsFIRState64f\_32f\* *pState*); IppStatus ippsFIR64fc\_32fc(const Ipp32fc\* *pSrc*, Ipp32fc\* *pDst*, int *numIters*, IppsFIRState64fc\_32fc\* *pState*); IppStatus ippsFIR32s\_16s\_Sfs(const Ipp16s\* *pSrc*, Ipp16s\* *pDst*, int *numIters*, IppsFIRState32s\_16s\* *pState*, int *scaleFactor*); IppStatus ippsFIR32f\_16s\_Sfs(const Ipp16s\* *pSrc*, Ipp16s\* *pDst*, int *numIters*, IppsFIRState32f\_16s\* *pState*, int *scaleFactor*); IppStatus ippsFIR64f\_16s\_Sfs(const Ipp16s\* *pSrc*, Ipp16s\* *pDst*, int *numIters*, IppsFIRState64f\_16s\* *pState*, int *scaleFactor*); IppStatus ippsFIR64f\_32s\_Sfs(const Ipp32s\* *pSrc*, Ipp32s\* *pDst*, int *numIters*, IppsFIRState64f\_32s\* *pState*, int *scaleFactor*); IppStatus ippsFIR32sc\_16sc\_Sfs(const Ipp16sc\* *pSrc*, Ipp16sc\* *pDst*, int *numIters*, IppsFIRState32sc\_16sc\* *pState*, int *scaleFactor*); IppStatus ippsFIR32fc\_16sc\_Sfs(const Ipp16sc\* *pSrc*, Ipp16sc\* *pDst*, int *numIters*, IppsFIRState32fc\_16sc\* *pState*, int *scaleFactor*); IppStatus ippsFIR64fc\_16sc\_Sfs(const Ipp16sc\* *pSrc*, Ipp16sc\* *pDst*, int *numIters*, IppsFIRState64fc\_16sc\* *pState*, int *scaleFactor*);

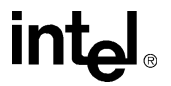

IppStatus ippsFIR64fc\_32sc\_Sfs(const Ipp32sc\* *pSrc*, Ipp32sc\* *pDst*, int *numIters*, IppsFIRState64fc\_32sc\* *pState*, int *scaleFactor*);

- IppStatus ippsFIR\_32f\_I(Ipp32f\* *pSrcDst*, int *numIters*, IppsFIRState\_32f\* *pState*);
- IppStatus ippsFIR\_64f\_I(Ipp64f\* *pSrcDst*, int *numIters*, IppsFIRState\_64f\* *pState*);
- IppStatus ippsFIR64f\_32f\_I(Ipp32f\* *pSrcDst*, int *numIters*, IppsFIRState64f\_32f\* *pState*);
- IppStatus ippsFIR\_32fc\_I(Ipp32fc\* *pSrcDst*, int *numIters*, IppsFIRState\_32fc\* *pState*);
- IppStatus ippsFIR\_64fc\_I(Ipp64fc\* *pSrcDst*, int *numIters*, IppsFIRState\_64fc\* *pState*);
- IppStatus ippsFIR64fc\_32fc\_I(Ipp32fc\* *pSrcDst*, int *numIters*, IppsFIRState64fc\_32fc\* *pState*);
- IppStatus ippsFIR32s\_16s\_ISfs(Ipp16s\* *pSrcDst*, int *numIters*, IppsFIRState32s\_16s\* *pState*, int *scaleFactor*);
- IppStatus ippsFIR32f\_16s\_ISfs(Ipp16s\* *pSrcDst*, int *numIters*, IppsFIRState32f\_16s\* *pState*, int *scaleFactor*);
- IppStatus ippsFIR64f\_16s\_ISfs(Ipp16s\* *pSrcDst*, int *numIters*, IppsFIRState64f\_16s\* *pState*, int *scaleFactor*);
- IppStatus ippsFIR64f\_32s\_ISfs(Ipp32s\* *pSrcDst*, int *numIters*, IppsFIRState64f\_32s\* *pState*, int *scaleFactor*);
- IppStatus ippsFIR32sc\_16sc\_ISfs(Ipp16sc\* *pSrcDst*, int *numIters*, IppsFIRState32sc\_16sc\* *pState*, int *scaleFactor*);
- IppStatus ippsFIR32fc\_16sc\_ISfs(Ipp16sc\* *pSrcDst*, int *numIters*, IppsFIRState32fc\_16sc\* *pState*, int *scaleFactor*);
- IppStatus ippsFIR64fc\_16sc\_ISfs(Ipp16sc\* *pSrcDst*, int *numIters*, IppsFIRState64fc\_16sc\* *pState*, int *scaleFactor*);
- IppStatus ippsFIR64fc\_32sc\_ISfs(Ipp32sc\* *pSrcDst*, int *numIters*, IppsFIRState64fc\_32sc\* *pState*, int *scaleFactor*);

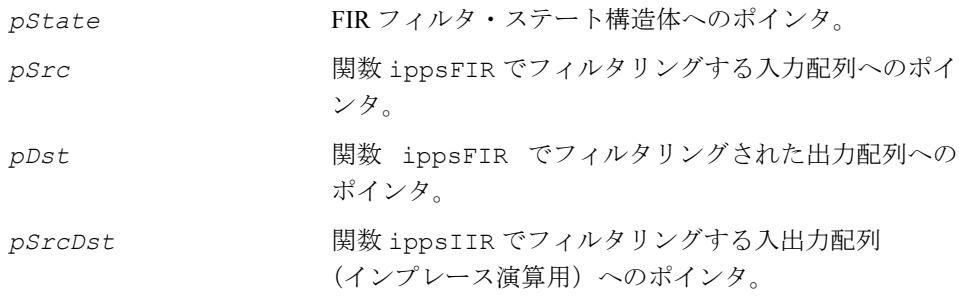

*numIters* 関数 ippsFIR でフィルタリングするサンプルの数に関 連付けられているパラメータ。シングルレート・フィ ルタの場合、入力配列内の *numIters* 個のサンプルが フィルタリングされ、その結果、*numIters* 個のサン プルを出力配列に格納する。マルチレート・フィルタの 場合、入力配列内の(*numIters* \* *downFactor*)個の サンプルがフィルタリングされ、その結果、(*numIters* \*upFactor)個のサンプルを出力配列に格納する。

*scaleFactor* 第 2 章の [「整数のスケーリング」](#page-39-0)を参照。

#### 説明

関数 ippsFIR は、ipps.h ファイルで宣言される。この関数は、シングルレート・ フィルタまたはマルチレート・フィルタを使用して、入力配列 *pSrc* または *pSrcDst* をフィルタリングし、その結果をそれぞれ *pDst* または *pState* に格納する。フィ ルタのパラメータは、*pState* で指定される。

シングルレート・フィルタの場合、配列 *pSrc* または *pSrcDst* 内の *numIters* 個の サンプルがフィルタリングされ、その結果、*numIters* 個のサンプルを配列 *pDst* ま たは *pSrcDst* に格納する。これは、*ippsFIROne* を numIters 回だけ連続して呼 び出した場合と同じ結果になる。

次に示す FIR フィルタの定義では、フィルタリングされるサンプルは *x(n)*、タッ プは *h(i)*、戻り値は *y(n)* で示される。

戻り値 *y(n)* は、次のシングルレート・フィルタの式で定義される。

*tapsLen* - 1

 $y(n) = \sum h(i) \cdot x(n-i), \quad 0 \leq n < numIters$  $=\sum_{i=0}$ 

関数を計算が実行すると、ステート内に格納している遅延線の値が更新される。シン グルレート・フィルタの場合、*numIters* パラメータでソース配列とデスティネー ション配列のサイズが決まる。

マルチレート・フィルタの場合、ippsFIR が(*numIters\*downFactor*)個の入力 サンプルをフィルタリングし、その結果、(*numIters\*upFactor*)個のサンプルを 出力配列内に格納する。マルチレート・フィルタリングは、アップサンプリング、 シングルレート FIR フィルタによるフィルタリング、ダウンサンプリングの 3 つの 演算のシーケンスであると見なせる。アルゴリズムは、これらの 3 つの手順を含む 単一の演算として実装される。したがって、この関数では、アップサンプリングの 結果を格納するサイズ(*upFactor\*srcLen*)の内部バッファは生成されない。

IppsFIR は、ippsFIRInitAlloc または ippsFIRMRInitAlloc を呼び出し、 フィルタ・ステートを初期化してから呼び出す必要がある。また、タップの数 *tapsLen*、*pTaps* 内のタップの値、*pDlyLine* 内の遅延線の値はあらかじめ指定し ておく必要がある。

例 [6-3](#page-257-0) は、関数 ippsFIR\_32f によるシングルレート・フィルタリングを示している。

## 戻り値

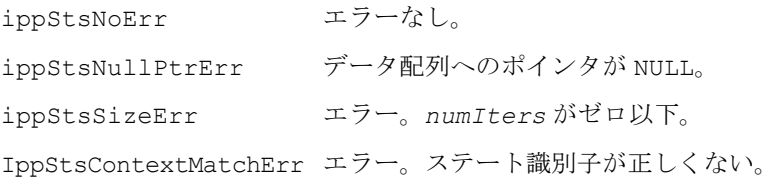

# intel

## <span id="page-257-0"></span>例 **6-3 ippsFIR** 関数によるシングルレート・フィルタリング

```
IppStatus fir(void) {
#undef NUMITERS
#define NUMITERS 150
      int n;
      IppStatus status;
      IppsIIRState_32f *ictx;
      IppsFIRState_32f *fctx;
     Ipp32f *x = 1ippsMalloc 32f(NUMITERS),
             *y = 1ppsMalloc 32f(NUMITERS),
             *z = ippsMalloc 32f(NUMITERS);
      const float taps[] = {
          0.0051f, 0.0180f, 0.0591f, 0.1245f, 0.1869f, 0.2127f, 0.1869f,
           0.1245f, 0.0591f, 0.0180f, 0.0051f, 1, 0, 0, 0, 0, 0, 0, 0, 0, 0, 0
      };
     for (n = 0; n<sub>N</sub>(NUITERS; +n) x[n] = (float) sin (IPP 2PI *n *0.2); ippsIIRInitAlloc_32f( &ictx, taps, 10, NULL );
      ippsFIRInitAlloc_32f( &fctx, taps, 11, NULL );
     status = ippsIIR 32f(x, y, NUMITERS, ictx);printf 32f("IIR 32f output + 120 =", y+120, 5, status); ippsIIRFree_32f(ictx);
     status = ippsFIR 32f(x, z, NUMITERS, fctx);
     printf 32f("FIR 32f output + 120 =", z+120, 5, status); ippsFIRFree_32f(fctx);
      ippsFree(z);
      ippsFree(y);
      ippsFree(x);
      return status;
}
Output:
     IIR 32f output + 120 = 0.000000 0.049896 0.030838 -0.030838 -0.049896
     FIR 32f output + 120 = 0.000000 0.049896 0.030838 -0.030838 -0.049896
Matlab* Analog:
    \Rightarrow F = 0.2; N = 150; n = 0:N-1; x = sin(2*pi*n*F);
    y = filter(fir1(10, 0.15), 1, x); y(121:125)
```
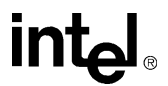

# **FIROne\_Direct**

# FIR フィルタを使用して単一のサンプルを 直接フィルタリングする。

- IppStatus ippsFIROne\_Direct\_32f(Ipp32f *src*, Ipp32f\* *pDstVal*, const Ipp32f\* *pTaps*, int *tapsLen*, Ipp32f\* *pDlyLine*, int\* *pDlyLineIndex*); IppStatus ippsFIROne\_Direct\_64f(Ipp64f *src*, Ipp64f\* *pDstVal*, const Ipp64f\* *pTaps*, int *tapsLen*, Ipp64f\* *pDlyLine*, int\* *pDlyLineIndex*); IppStatus ippsFIROne\_Direct\_32fc(Ipp32fc *src*, Ipp32fc\* *pDstVal*, const Ipp32fc\* *pTaps*, int *tapsLen*, Ipp32fc\* *pDlyLine*, int\* *pDlyLineIndex*); IppStatus ippsFIROne\_Direct\_64fc(Ipp64fc *src*, Ipp64fc\* *pDstVal*, const Ipp64fc\* *pTaps*, int *tapsLen*, Ipp64fc\* *pDlyLine*, int\* *pDlyLineIndex*); IppStatus ippsFIROne64f\_Direct\_32f(Ipp32f *src*, Ipp32f\* *pDstVal*, const Ipp64f\* *pTaps*, int *tapsLen*, Ipp32f\* *pDlyLine*, int\* *pDlyLineIndex*); IppStatus ippsFIROne64fc\_Direct\_32fc(Ipp32fc *src*, Ipp32fc\* *pDstVal*, const Ipp64fc\* *pTaps*, int *tapsLen*, Ipp32fc\* *pDlyLine*, int\* *pDlyLineIndex*); IppStatus ippsFIROne\_Direct\_16s\_Sfs(Ipp16s *src*, Ipp16s\* *pDstVal*, const Ipp16s\* *pTapsQ15*, int *tapsLen*, Ipp16s\* *pDlyLine*, int\* *pDlyLineIndex*, int *scaleFactor*); IppStatus ippsFIROne32f\_Direct\_16s\_Sfs(Ipp16s *src*, Ipp16s\* *pDstVal*, const Ipp32f\* *pTaps*, int *tapsLen*, Ipp16s\* *pDlyLine*, int\* *pDlyLineIndex*, int *scaleFactor*); IppStatus ippsFIROne64f\_Direct\_16s\_Sfs(Ipp16s *src*, Ipp16s\* *pDstVal*,
- const Ipp64f\* *pTaps*, int *tapsLen*, Ipp16s\* *pDlyLine*, int\* *pDlyLineIndex*, int *scaleFactor*);
- IppStatus ippsFIROne64f\_Direct\_32s\_Sfs(Ipp32s *src*, Ipp32s\* *pDstVal*, const Ipp64f\* *pTaps*, int *tapsLen*, Ipp32s\* *pDlyLine*, int\* *pDlyLineIndex*, int *scaleFactor*);
- IppStatus ippsFIROne32fc\_Direct\_16sc\_Sfs(Ipp16sc *src*, Ipp16sc\* *pDstVal*, const Ipp32fc\* *pTaps*, int *tapsLen*, Ipp16sc\* *pDlyLine*, int\* *pDlyLineIndex*, int *scaleFactor*);
- IppStatus ippsFIROne64fc\_Direct\_16sc\_Sfs(Ipp16sc *src*, Ipp16sc\* *pDstVal*, const Ipp64fc\* *pTaps*, int *tapsLen*, Ipp16sc\* *pDlyLine*, int\* *pDlyLineIndex*, int *scaleFactor*);
- IppStatus ippsFIROne64fc\_Direct\_32sc\_Sfs(Ipp32sc *src*, Ipp32sc\* *pDstVal*, const Ipp64fc\* *pTaps*, int *tapsLen*, Ipp32sc\* *pDlyLine*, int\* *pDlyLineIndex*, int *scaleFactor*);
- IppStatus ippsFIROne32s\_Direct\_16s\_Sfs(Ipp16s *src*, Ipp16s\* *pDstVal*, const Ipp32s\* *pTaps*, int *tapsLen*, int *tapsFactor*, Ipp16s\* *pDlyLine*, int\* *pDlyLineIndex*, int *scaleFactor*);
- IppStatus ippsFIROne32sc\_Direct\_16sc\_Sfs(Ipp16sc *src*, Ipp16sc\* *pDstVal*, const Ipp32sc\* *pTaps*, int *tapsLen*, int *tapsFactor*, Ipp16sc\* *pDlyLine*, int\* *pDlyLineIndex*, int *scaleFactor*);
- IppStatus ippsFIROne\_Direct\_32f\_I(Ipp32f\* *pSrcDstVal*, const Ipp32f\* *pTaps*, int *tapsLen*, Ipp32f\* *pDlyLine*, int\* *pDlyLineIndex*);
- IppStatus ippsFIROne\_Direct\_64f\_I(Ipp64f\* *pSrcDstVal*, const Ipp64f\* *pTaps*, int *tapsLen*, Ipp64f\* *pDlyLine*, int\* *pDlyLineIndex*);
- IppStatus ippsFIROne\_Direct\_32fc\_I(Ipp32fc\* *pSrcDstVal*, const Ipp32fc\* *pTaps*, int *tapsLen*, Ipp32fc\* *pDlyLine*, int\* *pDlyLineIndex*);
- IppStatus ippsFIROne\_Direct\_64fc\_I(Ipp64fc\* *pSrcDstVal*, const Ipp64fc\* *pTaps*, int *tapsLen*, Ipp64fc\* *pDlyLine*, int\* *pDlyLineIndex*);
- IppStatus ippsFIROne64f\_Direct\_32f\_I(Ipp32f\* *pSrcDstVal*, const Ipp64f\* *pTaps*, int *tapsLen*, Ipp32f\* *pDlyLine*, int\* *pDlyLineIndex*);
- IppStatus ippsFIROne64fc\_Direct\_32fc\_I(Ipp32fc\* *pSrcDstVal*, const Ipp64fc\* *pTaps*, int *tapsLen*, Ipp32fc\* *pDlyLine*, int\* *pDlyLineIndex*);
- IppStatus ippsFIROne\_Direct\_16s\_ISfs(Ipp16s\* *pSrcDstVal*, const Ipp16s\* *pTaps*, int *tapsLen*, Ipp16s\* *pDlyLine*, int\* *pDlyLineIndex*, int *scaleFactor*);
- IppStatus ippsFIROne32f\_Direct\_16s\_ISfs(Ipp16s\* *pSrcDstVal*, const Ipp32f\* *pTaps*, int *tapsLen*, Ipp16s\* *pDlyLine*, int\* *pDlyLineIndex*, int *scaleFactor*);
- IppStatus ippsFIROne64f\_Direct\_16s\_ISfs(Ipp16s\* *pSrcDstVal*, const Ipp64f\* *pTaps*, int *tapsLen*, Ipp16s\* *pDlyLine*, int\* *pDlyLineIndex*, int *scaleFactor*);
- IppStatus ippsFIROne64f\_Direct\_32s\_ISfs(Ipp32s\* *pSrcDstVal*, const Ipp64f\* *pTaps*, int *tapsLen*, Ipp32s\* *pDlyLine*, int\* *pDlyLineIndex*, int *scaleFactor*);

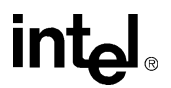

IppStatus ippsFIROne32fc\_Direct\_16sc\_ISfs(Ipp16sc\* *pSrcDstVal*, const Ipp32fc\* *pTaps*, int *tapsLen*, Ipp16sc\* *pDlyLine*, int\* *pDlyLineIndex*, int *scaleFactor*);

IppStatus ippsFIROne64fc\_Direct\_16sc\_ISfs(Ipp16sc\* *pSrcDstVal*, const Ipp64fc\* *pTaps*, int *tapsLen*, Ipp16sc\* *pDlyLine*, int\* *pDlyLineIndex*, int *scaleFactor*);

IppStatus ippsFIROne64fc\_Direct\_32sc\_ISfs(Ipp32sc\* *pSrcDstVal*, const Ipp64fc\* *pTaps*, int *tapsLen*, Ipp32sc\* *pDlyLine*, int\* *pDlyLineIndex*, int *scaleFactor*);

IppStatus ippsFIROne32s\_Direct\_16s\_ISfs(Ipp16s\* *pSrcDstVal*, const Ipp32s\* *pTaps*, int *tapsLen*, int *tapsFactor*, Ipp16s\* *pDlyLine*, int\* *pDlyLineIndex*, int *scaleFactor*);

IppStatus ippsFIROne32sc\_Direct\_16sc\_ISfs(Ipp16sc\* *pSrcDstVal*, const Ipp32sc\* *pTaps*, int *tapsLen*, int *tapsFactor*, Ipp16sc\* *pDlyLine*, int\* *pDlyLineIndex*, int *scaleFactor*);

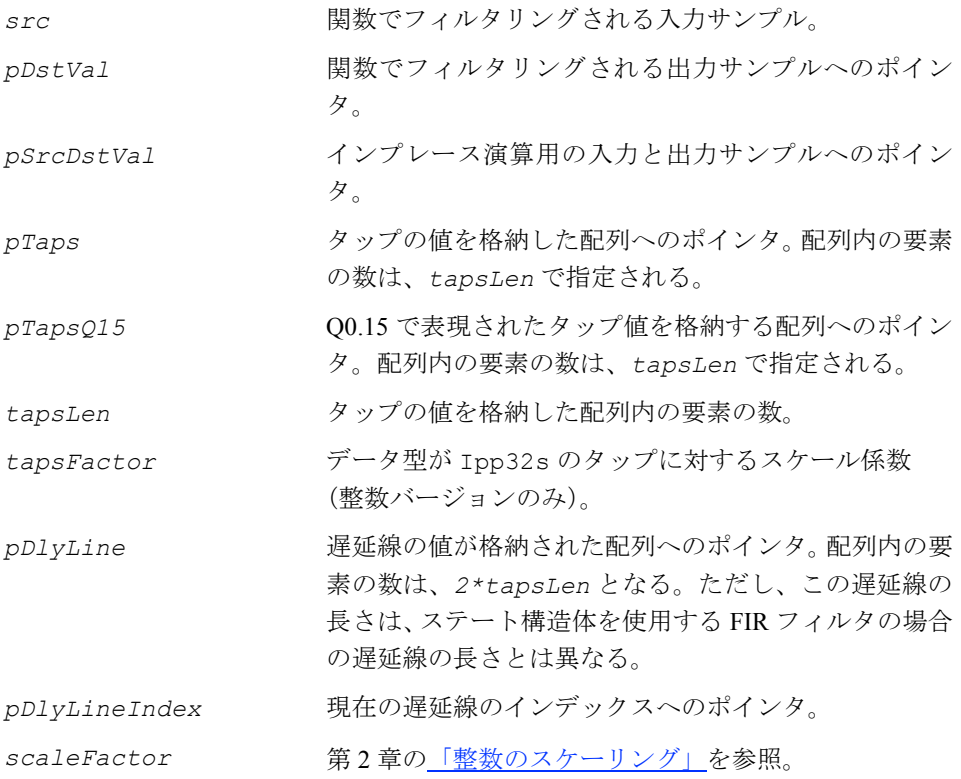

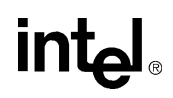

関数 ippsFIROne Direct は、ipps.h ファイルで宣言される。この関数は、シン グルレート・フィルタを使用して単一のサンプル *src* または *pSrcDstVal* を直接 フィルタリングし、その結果を *pDstVal* または *pSrcDstVal* に格納する。

フィルタ係数(タップ)の値は、サイズ *tapsLen* の配列 *pTaps* で指定される。整数 タップをスケーリングするには、*tapsFactor* 値を使用する。

*tapsLen* 個の入力サンプルは、サイズ *2\*tapsLen* の配列 *pDlyLine* に 2 回コピー される。直接 FIR フィルタでは、2 倍の長さの遅延線を使用して、サンプルのコピー 操作の回数を減らし、フィルタ・パフォーマンスを向上させる。現在の遅延線のイン デックスは、*pDlyLineIndex* で指定される。

整数サンプルの出力は、*scaleFactor* に従ってスケーリングするが、飽和される場 合もある。次に示す FIR フィルタの定義では、フィルタリングされるサンプルは *x(n)* で示され、タップは *h(i)* で示される。

戻り値 *y(n)* は、次のシングルレート・フィルタの式で定義される。

$$
y(n) = \sum_{i=0}^{tapsLen-1} h(i) \cdot x(n-i)
$$

#### 戻り値

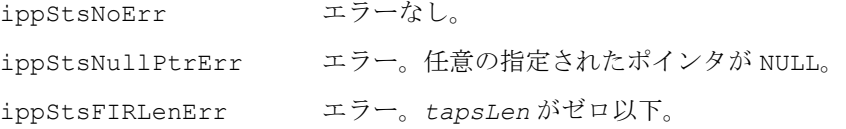

# **FIR\_Direct**

シングルレートの FIR フィルタを使用して サンプルのブロックを直接フィルタリング する。

IppStatus ippsFIR\_Direct\_32f(const Ipp32f\* *pSrc*, Ipp32f\* *pDst*, int *numIters*, const Ipp32f\* *pTaps*, int *tapsLen*, Ipp32f\* *pDlyLine*, int\* *pDlyLineIndex*);

IppStatus ippsFIR\_Direct\_64f(const Ipp64f\* *pSrc*, Ipp64f\* *pDst*, int *numIters*, const Ipp64f\* *pTaps*, int *tapsLen*, Ipp64f\* *pDlyLine*, int\* *pDlyLineIndex*);

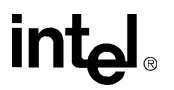

- IppStatus ippsFIR\_Direct\_32fc(const Ipp32fc\* *pSrc*, Ipp32fc\* *pDst*, int *numIters*, const Ipp32fc\* *pTaps*, int *tapsLen*, Ipp32fc\* *pDlyLine*, int\* *pDlyLineIndex*);
- IppStatus ippsFIR\_Direct\_64fc(const Ipp64fc\* *pSrc*, Ipp64fc\* *pDst*, int *numIters*, const Ipp64fc\* *pTaps*, int *tapsLen*, Ipp64fc\* *pDlyLine*, int\* *pDlyLineIndex*);
- IppStatus ippsFIR64f\_Direct\_32f(const Ipp32f\* *pSrc*, Ipp32f\* *pDst*, int *numIters*, const Ipp64f\* *pTaps*, int *tapsLen*, Ipp32f\* *pDlyLine*, int\* *pDlyLineIndex*);
- IppStatus ippsFIR64fc\_Direct\_32fc(const Ipp32fc\* *pSrc*, Ipp32fc\* *pDst*, int *numIters*, const Ipp64fc\* *pTaps*, int *tapsLen*, Ipp32fc\* *pDlyLine*, int\* *pDlyLineIndex*);
- IppStatus ippsFIR\_Direct\_16s\_Sfs(const Ipp16s\* *pSrc*, Ipp16s\* *pDst*, int *numIters*, const Ipp16s\* *pTapsQ15*, int *tapsLen*, Ipp16s\* *pDlyLine*, int\* *pDlyLineIndex*, int *scaleFactor*);
- IppStatus ippsFIR32f\_Direct\_16s\_Sfs(const Ipp16s\* *pSrc*, Ipp16s\* *pDst*, int *numIters*, const Ipp32f\* *pTaps*, int *tapsLen*, Ipp16s\* *pDlyLine*, int\* *pDlyLineIndex*, int *scaleFactor*);
- IppStatus ippsFIR64f\_Direct\_16s\_Sfs(const Ipp16s\* *pSrc*, Ipp16s\* *pDst*, int *numIters*, const Ipp64f\* *pTaps*, int *tapsLen*, Ipp16s\* *pDlyLine*, int\* *pDlyLineIndex*, int *scaleFactor*);
- IppStatus ippsFIR64f\_Direct\_32s\_Sfs(const Ipp32s\* *pSrc*, Ipp32s\* *pDst*, int *numIters*, const Ipp64f\* *pTaps*, int *tapsLen*, Ipp32s\* *pDlyLine*, int\* *pDlyLineIndex*, int *scaleFactor*);
- IppStatus ippsFIR32fc\_Direct\_16sc\_Sfs(const Ipp16sc\* *pSrc*, Ipp16sc\* *pDst*, int *numIters*, const Ipp32fc\* *pTaps*, int *tapsLen*, Ipp16sc\* *pDlyLine*, int\* *pDlyLineIndex*, int *scaleFactor*);
- IppStatus ippsFIR64fc\_Direct\_16sc\_Sfs(const Ipp16sc\* *pSrc*, Ipp16sc\* *pDst*, int *numIters*, const Ipp64fc\* *pTaps*, int *tapsLen*, Ipp16sc\* *pDlyLine*, int\* *pDlyLineIndex*, int *scaleFactor*);
- IppStatus ippsFIR64fc\_Direct\_32sc\_Sfs(const Ipp32sc\* *pSrc*, Ipp32sc\* *pDst*, int *numIters*, const Ipp64fc\* *pTaps*, int *tapsLen*, Ipp32sc\* *pDlyLine*, int\* *pDlyLineIndex*, int *scaleFactor*);
- IppStatus ippsFIR32s\_Direct\_16s\_Sfs(const Ipp16s\* *pSrc*, Ipp16s\* *pDst*, int *numIters*, const Ipp32s\* *pTaps*, int *tapsLen*, int *tapsFactor*, Ipp16s\* *pDlyLine*, int\* *pDlyLineIndex*, int *scaleFactor*);
- IppStatus ippsFIR32sc\_Direct\_16sc\_Sfs(const Ipp16sc\* *pSrc*, Ipp16sc\* *pDst*, int *numIters*, const Ipp32sc\* *pTaps*, int *tapsLen*, int *tapsFactor*, Ipp16sc\* *pDlyLine*, int\* *pDlyLineIndex*, int *scaleFactor*);

# **int**

- IppStatus ippsFIR\_Direct\_32f\_I(Ipp32f\* *pSrcDst*, int *numIters*, const Ipp32f\* *pTaps*, int *tapsLen*, Ipp32f\* *pDlyLine*, int\* *pDlyLineIndex*);
- IppStatus ippsFIR\_Direct\_64f\_I(Ipp64f\* *pSrcDst*, int *numIters*, const Ipp64f\* *pTaps*, int *tapsLen*, Ipp64f\* *pDlyLine*, int\* *pDlyLineIndex*);
- IppStatus ippsFIR\_Direct\_32fc\_I(Ipp32fc\* *pSrcDst*, int *numIters*, const Ipp32fc\* *pTaps*, int *tapsLen*, Ipp32fc\* *pDlyLine*, int\* *pDlyLineIndex*);
- IppStatus ippsFIR\_Direct\_64fc\_I(Ipp64fc\* *pSrcDst*, int *numIters*, const Ipp64fc\* *pTaps*, int *tapsLen*, Ipp64fc\* *pDlyLine*, int\* *pDlyLineIndex*);
- IppStatus ippsFIR64f\_Direct\_32f\_I(Ipp32f\* *pSrcDst*, int *numIters*, const Ipp64f\* *pTaps*, int *tapsLen*, Ipp32f\* *pDlyLine*, int\* *pDlyLineIndex*);
- IppStatus ippsFIR64fc\_Direct\_32fc\_I(Ipp32fc\* *pSrcDst*, int *numIters*, const Ipp64fc\* *pTaps*, int *tapsLen*, Ipp32fc\* *pDlyLine*, int\* *pDlyLineIndex*);
- IppStatus ippsFIR\_Direct\_16s\_ISfs(Ipp16s\* *pSrcDst*, int *numIters*, const Ipp16s\* *pTapsQ15*, int *tapsLen*, Ipp16s\* *pDlyLine*, int\* *pDlyLineIndex*, int *scaleFactor*);
- IppStatus ippsFIR32f\_Direct\_16s\_ISfs(Ipp16s\* *pSrcDst*, int *numIters*, const Ipp32f\* *pTaps*, int *tapsLen*, Ipp16s\* *pDlyLine*, int\* *pDlyLineIndex*, int *scaleFactor*);
- IppStatus ippsFIR64f\_Direct\_16s\_ISfs(Ipp16s\* *pSrcDst*, int *numIters*, const Ipp64f\* *pTaps*, int *tapsLen,* Ipp16s\* *pDlyLine*, int\* *pDlyLineIndex*, int *scaleFactor*);
- IppStatus ippsFIR64f\_Direct\_32s\_ISfs(Ipp32s\* *pSrcDst*, int *numIters*, const Ipp64f\* *pTaps*, int *tapsLen*, Ipp32s\* *pDlyLine*, int\* *pDlyLineIndex*, int *scaleFactor*);
- IppStatus ippsFIR32fc\_Direct\_16sc\_ISfs(Ipp16sc\* *pSrcDst*, int *numIters*, const Ipp32fc\* *pTaps*, int *tapsLen*, Ipp16sc\* *pDlyLine*, int\* *pDlyLineIndex*, int *scaleFactor*);
- IppStatus ippsFIR64fc\_Direct\_16sc\_ISfs(Ipp16sc\* *pSrcDst*, int *numIters*, const Ipp64fc\* *pTaps*, int *tapsLen*, Ipp16sc\* *pDlyLine*, int\* *pDlyLineIndex*, int *scaleFactor*);
- IppStatus ippsFIR64fc\_Direct\_32sc\_ISfs(Ipp32sc\* *pSrcDst*, int *numIters*, const Ipp64fc\* *pTaps*, int *tapsLen*, Ipp32sc\* *pDlyLine*, int\* *pDlyLineIndex*, int *scaleFactor*);
- IppStatus ippsFIR32s\_Direct\_16s\_ISfs(Ipp16s\* *pSrcDst*, int *numIters*, const Ipp32s\* *pTaps*, int *tapsLen*, int *tapsFactor*, Ipp16s\* *pDlyLine*, int\* *pDlyLineIndex*, int *scaleFactor*);

IppStatus ippsFIR32sc\_Direct\_16sc\_ISfs(Ipp16sc\* *pSrcDst*, int *numIters*, const Ipp32sc\* *pTaps*, int *tapsLen*, int *tapsFactor*, Ipp16sc\* *pDlyLine*, int\* *pDlyLineIndex*, int *scaleFactor*);

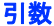

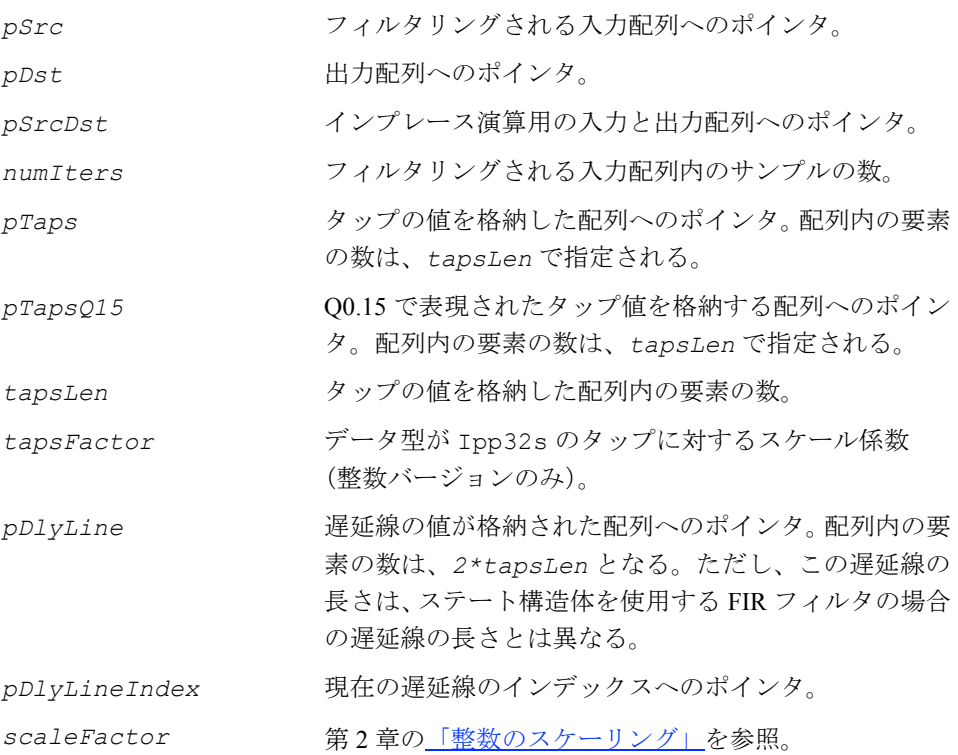

### 説明

関数 ippsFIR\_Direct は、ipps.h ファイルで宣言される。この関数は、シングル レート・フィルタを使用して、*numIters* 個のサンプルを格納した入力配列 *pSrc* ま たは *pSrcDst* をフィルタリングし、得られた *numIters* 個のサンプルを *pDst* また は *pSrcDst* に格納する。これは、ippsFIROne\_Direct を *numIters* 回連続して 呼び出した場合と同じ結果になる。

フィルタ係数(タップ)の値は、サイズ *tapsLen* の配列 *pTaps* で指定される。整 数タップをスケーリングするには、*tapsFactor* 値を使用する。

*tapsLen* 個の入力サンプルは、サイズ *2\*tapsLen* の配列 *pDlyLine* にコピーされ る。直接 FIR フィルタでは、2 倍の長さの遅延線を使用して、サンプルのコピー操作 の回数を減らし、フィルタ・パフォーマンスを向上させる。現在の遅延線のインデッ クスは、*pDlyLineIndex* で指定される。

整数サンプルの出力は、*scaleFactor* に従ってスケーリングするが、飽和される場 合もある。

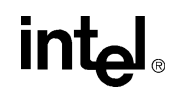

次に示す FIR フィルタの定義では、フィルタリングされるサンプルは *x(n)*、タッ プは *h(i)*、戻り値は *y(n)* で示される。

戻り値 *y(n)* は、次のシングルレート・フィルタの式で定義される。

 $y(n) = \sum_{i=1}^n h(i) \cdot x(n-i), \quad 0 \leq n < \text{numItems}$  $= \sum_{i=0}$ *tapsLen* - 1

## 戻り値

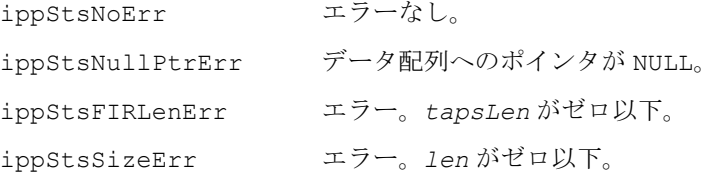

# **FIRMR\_Direct**

マルチレートの FIR フィルタを使用して サンプルのブロックを直接フィルタリング する。

```
IppStatus ippsFIRMR_Direct_32f(const Ipp32f* pSrc, Ipp32f* pDst, 
   int numIters, const Ipp32f* pTaps, int tapsLen, int upFactor,
   int upPhase, int downFactor, int downPhase, Ipp32f* pDlyLine);
IppStatus ippsFIRMR_Direct_64f(const Ipp64f* pSrc, Ipp64f* pDst, 
   int numIters, const Ipp64f* pTaps, int tapsLen, int upFactor, 
   int upPhase, int downFactor, int downPhase, Ipp64f* pDlyLine);
IppStatus ippsFIRMR_Direct_32fc(const Ipp32fc* pSrc, Ipp32fc* pDst, 
   int numIters, const Ipp32fc* pTaps, int tapsLen, int upFactor,
   int upPhase, int downFactor, int downPhase, Ipp32fc* pDlyLine);
IppStatus ippsFIRMR_Direct_64fc(const Ipp64fc* pSrc, Ipp64fc* pDst, 
   int numIters, const Ipp64fc* pTaps, int tapsLen, int upFactor, 
   int upPhase, int downFactor, int downPhase, Ipp64fc* pDlyLine);
IppStatus ippsFIRMR64f_Direct_32f(const Ipp32f* pSrc, Ipp32f* pDst, 
   int numIters, const Ipp64f* pTaps, int tapsLen, int upFactor, 
   int upPhase, int downFactor, int downPhase, Ipp32f* pDlyLine);
IppStatus ippsFIRMR64fc_Direct_32fc(const Ipp32fc* pSrc, Ipp32fc* pDst,
   int numIters, const Ipp64fc* pTaps, int tapsLen, int upFactor, 
   int upPhase, int downFactor, int downPhase, Ipp32fc* pDlyLine);
```
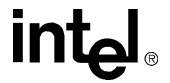

- IppStatus ippsFIRMR32f\_Direct\_16s\_Sfs(const Ipp16s\* *pSrc*, Ipp16s\* *pDst*, int *numIters*, const Ipp32f\* *pTaps*, int *tapsLen*, int *upFactor*, int *upPhase*, int *downFactor*, int *downPhase*, Ipp16s\* *pDlyLine*, int *scaleFactor*);
- IppStatus ippsFIRMR64f\_Direct\_16s\_Sfs(const Ipp16s\* *pSrc*, Ipp16s\* *pDst*, int *numIters*, const Ipp64f\* *pTaps*, int *tapsLen*, int *upFactor*, int *upPhase*, int *downFactor*, int *downPhase*, Ipp16s\* *pDlyLine*, int *scaleFactor*);
- IppStatus ippsFIRMR64f\_Direct\_32s\_Sfs(const Ipp32s\* *pSrc*, Ipp32s\* *pDst*, int numIters, const Ipp64f\* *pTaps*, int *tapsLen*, int *upFactor*, int *upPhase*, int *downFactor*, int *downPhase*, Ipp32s\* *pDlyLine*, int *scaleFactor*);
- IppStatus ippsFIRMR32fc\_Direct\_16sc\_Sfs(const Ipp16sc\* *pSrc*, Ipp16sc\* *pDst*, int *numIters*, const Ipp32fc\* *pTaps*, int *tapsLen*, int *upFactor*, int *upPhase*, int *downFactor*, int *downPhase*, Ipp16sc\* *pDlyLine*, int *scaleFactor*);
- IppStatus ippsFIRMR64fc\_Direct\_16sc\_Sfs(const Ipp16sc\* *pSrc*, Ipp16sc\* *pDst*, int *numIters*, const Ipp64fc\* *pTaps*, int *tapsLen*, int *upFactor*, int *upPhase*, int *downFactor*, int *downPhase*, Ipp16sc\* *pDlyLine*, int *scaleFactor*);
- IppStatus ippsFIRMR64fc\_Direct\_32sc\_Sfs(const Ipp32sc\* *pSrc*, Ipp32sc\* *pDst*, int *numIters*, const Ipp64fc\* *pTaps*, int *tapsLen*, int *upFactor*, int *upPhase*, int *downFactor*, int *downPhase*, Ipp32sc\* *pDlyLine*, int *scaleFactor*);
- IppStatus ippsFIRMR32s\_Direct\_16s\_Sfs(const Ipp16s\* *pSrc*, Ipp16s\* *pDst*, int *numIters*, const Ipp32s\* *pTaps*, int *tapsLen*, int *tapsFactor*, int *upFactor*, int *upPhase*, int *downFactor*, int *downPhase*, Ipp16s\* *pDlyLine*, int *scaleFactor*);
- IppStatus ippsFIRMR32sc\_Direct\_16sc\_Sfs(const Ipp16sc\* *pSrc*, Ipp16sc\* *pDst*, int *numIters*, const Ipp32sc\* *pTaps*, int *tapsLen*, int *tapsFactor*, int *upFactor*, int *upPhase*, int *downFactor*, int *downPhase*, Ipp16sc\* *pDlyLine*, int *scaleFactor*)
- IppStatus ippsFIRMR\_Direct\_32f\_I(Ipp32f\* *pSrcDst*, int *numIters*, const Ipp32f\* *pTaps*, int *tapsLen*, int *upFactor*, int *upPhase*, int *downFactor*, int *downPhase*, Ipp32f\* *pDlyLine*);
- IppStatus ippsFIRMR\_Direct\_64f\_I(Ipp64f\* *pSrcDst*, int *numIters*, const Ipp64f\* *pTaps*, int *tapsLen*, int *upFactor*, int *upPhase*, int *downFactor*, int *downPhase*, Ipp64f\* *pDlyLine*);)
- IppStatus ippsFIRMR\_Direct\_32fc\_I(Ipp32fc\* *pSrcDst*, int *numIters*, const Ipp32fc\* *pTaps*, int *tapsLen*, int *upFactor*, int *upPhase*, int *downFactor*, int *downPhase*, Ipp32fc\* *pDlyLine*);

# intط

- IppStatus ippsFIRMR\_Direct\_64fc\_I(Ipp64fc\* *pSrcDst*, int *numIters*, const Ipp64fc\* *pTaps*, int *tapsLen*, int *upFactor*, int *upPhase*, int *downFactor*, int *downPhase*, Ipp64fc\* *pDlyLine*);
- IppStatus ippsFIRMR64f\_Direct\_32f\_I(Ipp32f\* *pSrcDst*, int *numIters*, const Ipp64f\* *pTaps*, int *tapsLen*, int *upFactor*, int *upPhase*, int *downFactor*, int *downPhase*, Ipp32f\* *pDlyLine*);
- IppStatus ippsFIRMR64fc\_Direct\_32fc\_I(Ipp32fc\* *pSrcDst*, int *numIters*, const Ipp64fc\* *pTaps*, int *tapsLen*, int *upFactor*, int *upPhase*, int *downFactor*, int *downPhase*, Ipp32fc\* *pDlyLine*);
- IppStatus ippsFIRMR32f\_Direct\_16s\_ISfs(Ipp16s\* *pSrcDst*, int *numIters*, const Ipp32f\* *pTaps*, int *tapsLen*, int *upFactor*, int *upPhase*, int *downFactor*, int *downPhase*, Ipp16s\* *pDlyLine*, int *scaleFactor*);
- IppStatus ippsFIRMR64f\_Direct\_16s\_ISfs(Ipp16s\* *pSrcDst*, int *numIters*, const Ipp64f\* *pTaps*, int *tapsLen*, int *upFactor*, int *upPhase*, int *downFactor*, int *downPhase*, Ipp16s\* *pDlyLine*, int *scaleFactor*);
- IppStatus ippsFIRMR64f\_Direct\_32s\_ISfs(Ipp32s\* *pSrcDst*, int *numIters*, const Ipp64f\* *pTaps*, int *tapsLen*, int *upFactor*, int *upPhase*, int *downFactor*, int *downPhase*, Ipp32s\* *pDlyLine*, int *scaleFactor*);
- IppStatus ippsFIRMR32fc\_Direct\_16sc\_ISfs(Ipp16sc\* *pSrcDst*, int *numIters*, const Ipp32fc\* *pTaps*, int *tapsLen*, int *upFactor*, int *upPhase*, int *downFactor*, int *downPhase*, Ipp16sc\* *pDlyLine*, int *scaleFactor*);
- IppStatus ippsFIRMR64fc\_Direct\_16sc\_ISfs(Ipp16sc\* *pSrcDst*, int *numIters*, const Ipp64fc\* *pTaps*, int *tapsLen*, int *upFactor*, int *upPhase*, int *downFactor*, int *downPhase*, Ipp16sc\* *pDlyLine*, int *scaleFactor*);
- IppStatus ippsFIRMR64fc\_Direct\_32sc\_ISfs(Ipp32sc\* *pSrcDst*, int *numIters*, const Ipp64fc\* *pTaps*, int *tapsLen*, int *upFactor*, int *upPhase*, int *downFactor*, int *downPhase*, Ipp32sc\* *pDlyLine*, int *scaleFactor*);
- IppStatus ippsFIRMR32s\_Direct\_16s\_ISfs(Ipp16s\* *pSrcDst*, int *numIters*, const Ipp32s\* *pTaps*, int *tapsLen*, int *tapsFactor*, int *upFactor*, int *upPhase*, int *downFactor*, int *downPhase*, Ipp16s\* *pDlyLine*, int *scaleFactor*);
- IppStatus ippsFIRMR32sc\_Direct\_16sc\_ISfs(Ipp16sc\* *pSrcDst*, int *numIters*, const Ipp32sc\* *pTaps*, int *tapsLen*, int *tapsFactor*, int *upFactor*, int *upPhase*, int *downFactor*, int *downPhase*, Ipp16sc\* *pDlyLine*, int *scaleFactor*);

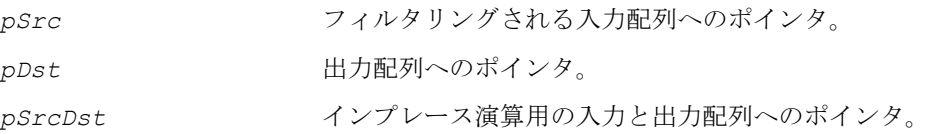

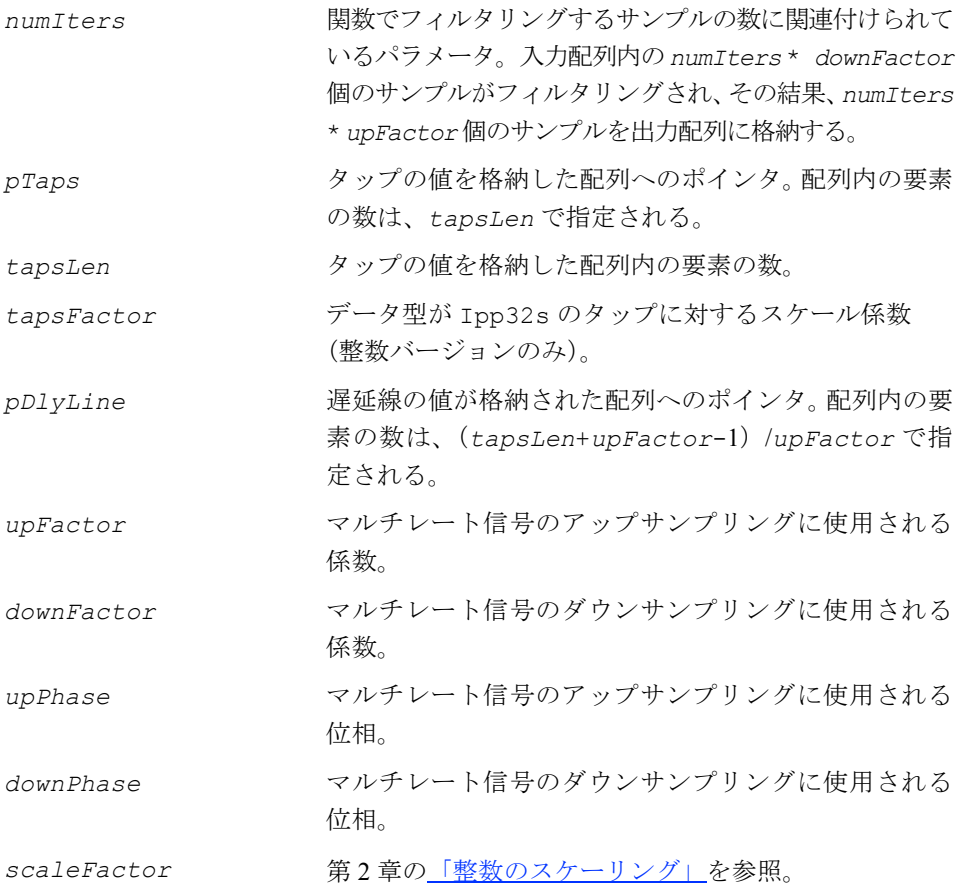

関数 ippsFIRMR\_Direct は、ipps.h ファイルで宣言される。この関数は、マルチ レート・フィルタを使用して、入力配列 *pSrc* または *pSrcDst* をフィルタリングし、 得られたサンプルを pDst または pSrcDst に格納する。フィルタ係数(タップ)の 値は、サイズ *tapsLen* の配列 *pTaps* で指定される。整数タップをスケーリングす るには、*tapsFactor* 値を使用する。配列 *pDlyLine* は、遅延線の値を指定する。 入力配列には(*numIters\*downFactor*)個のサンプルが含まれ、出力配列は得ら れた(*numIters\*upFactor*)個のサンプルを格納する。

マルチレート・フィルタリングは、アップサンプリング、シングルレート FIR フィ ルタによるフィルタリング、ダウンサンプリングの 3 つの演算のシーケンスである と見なせる。アルゴリズムは、これらの 3 つの手順を含む単一の演算として実装さ れる。

引数 *upFactor* は、フィルタリング対象の信号を内部的にアップサンプリングする 際の係数である(5-118 [ページの](#page-217-0)「ippsSampleUp」を参照)。すなわち、入力信号 の各サンプル間に *upFactor*-1 個のゼロを挿入する。

# **intel**

引数 *upPhase* は、アップサンプリング後の入力信号のサイズ *upFactor* のブロッ ク内にあるゼロ以外のサンプルの位置を決定するためのパラメータである。

引数 *downFactor* は、アップサンプリングした入力信号をフィルタリングして得た FIR 応答を内部でダウンサンプリングする際の係数である(5-120 [ページ](#page-219-0)の 「ippsSampleDown」を参照)。つまり、アップサンプリング後のフィルタ応答のサ イズ *downFactor* の各出力ブロックから、*downFactor*-1 個の出力サンプルを破棄 する。

引数 *downPhase* は、アップサンプリング後のフィルタ応答のブロック内で、破棄さ れていないサンプルの位置を決定するためのパラメータである。遅延線配列 *pDlyLine* のサイズは、(*tapsLen*+*upFactor*-1)/*upFactor* となる。 整数サンプルの出力は、*scaleFactor* に従ってスケーリングするが、飽和される場 合もある。

## 戻り値

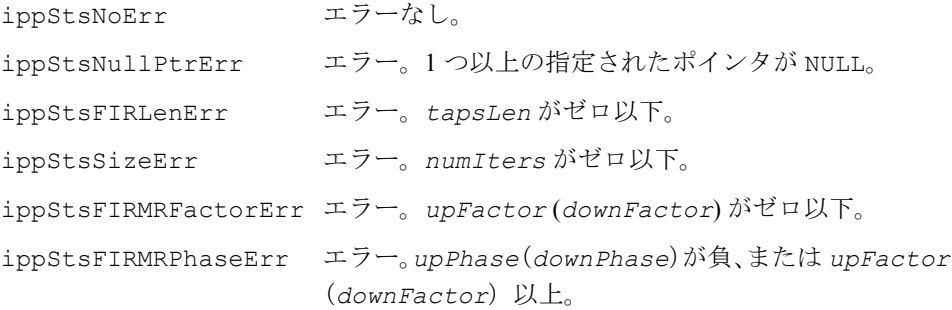

# **FIR** フィルタ係数生成関数

この項では、理想的な無限フィルタ係数に窓関数を適用して、さまざまな FIR フィ ルタの係数(タップ値)を計算する関数について説明する。

# **FIRGenLowpass**

ローパス FIR フィルタ係数を計算する。

IppStatus ippsFIRGenLowpass\_64f(Ipp64f *rFreq*, Ipp64f\* *taps*, int *tapsLen*, IppWinType *winType*, IppBool *doNormal*);

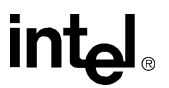

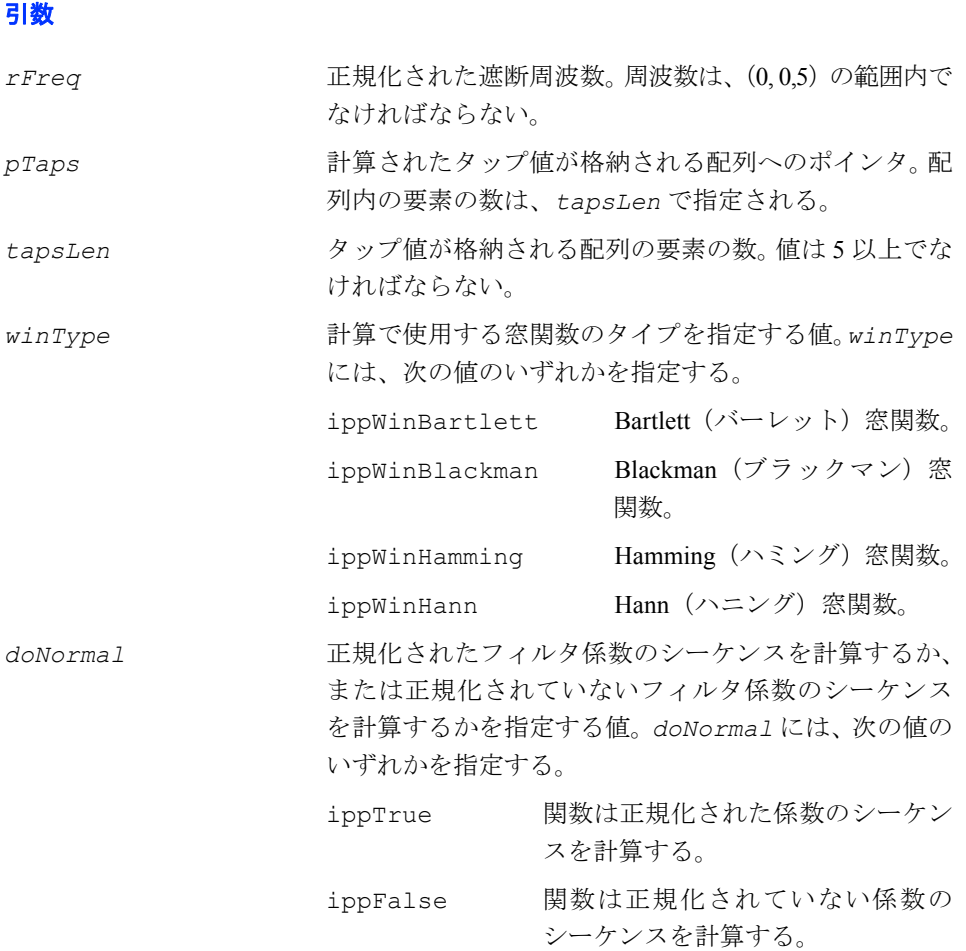

関数 ippsFIRGenLowpass は、ipps.h ファイルで宣言される。この関数は、理想 的な無限フィルタ係数に窓関数を適用して、遮断周波数 *rFreq* を持つローパス FIR フィルタの *tapsLen* 個の係数を計算する。パラメータ *winType* には、窓関数のタイ プを指定する。この関数で使用する窓関数の詳細は、「窓 (Window[\)関数」を](#page-186-0)参照の こと。計算した係数は、配列 *pTaps* に格納される。

## 戻り値

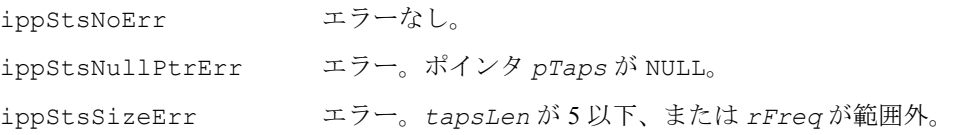

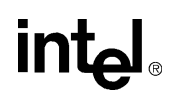

# **FIRGenHighpass**

ハイパスの FIR フィルタ係数を計算する。

IppStatus ippsFIRGenHighpass\_64f(Ipp64f *rFreq*, Ipp64f\* *taps*, int *tapsLen*, IppWinType *winType*, IppBool *doNormal*);

# 引数 *rFreq* 正規化された遮断周波数。 周波数は、(0, 0,5)の範囲内でなければならない。 pTaps http://www.ain.http://www.http://www.http://www.http://www.http://www.http://www.http://www.http://www.h 列内の要素の数は、*tapsLen* で指定される。 *tapsLen* タップ値が格納される配列の要素の数。値は 5 以上でな ければならない。 *winType* 計算で使用する窓関数のタイプを指定する値。*winType* には、次の値のいずれかを指定する。 ippWinBartlett Bartlett (バーレット) 窓関数。 ippWinBlackman Blackman (ブラックマン) 窓 関数。 ippWinHamming Hamming(ハミング)窓関数。 ippWinHann Hann (ハニング) 窓関数。 doNormal **正規化されたフィルタ係数のシーケンスを計算するか**、 または正規化されていないフィルタ係数のシーケンス を計算するかを指定する値。*doNormal* には、次の値の いずれかを指定する。 ippTrue 関数は、正規化された係数のシーケ ンスを計算する。 ippFalse 関数は、正規化されていない係数の シーケンスを計算する。

#### 説明

関数 ippsFIRGenHighpass は、ipps.h ファイルで宣言される。この関数は、理 想的な無限フィルタ係数に窓関数を適用して、遮断周波数 *rFreq* を持つハイパス FIR フィルタの係数を *tapsLen* 個計算する。パラメータ *winType* には、窓関数の タイプを指定する。この関数で使用する窓関数の詳細は、「窓(Window[\)関数」を](#page-186-0)参 照のこと。計算した係数は、配列 *pTaps* に格納される。

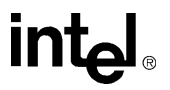

# 戻り値

ippStsNoErr エラーなし。 ippStsNullPtrErr エラー。ポインタ *pTaps* が NULL。 ippStsSizeErr エラー。*tapsLen* が 5 以下、または *rFreq* が範囲外。

# **FIRGenBandpass**

バンドパスの FIR フィルタ係数を計算する。

IppStatus ippsFIRGenBandpass\_64f(Ipp64f *rLowFreq*, Ipp64f *rHighFreq*, Ipp64f\* *pTaps*, int *tapsLen*, IppWinType *winType*, IppBool *doNormal*);

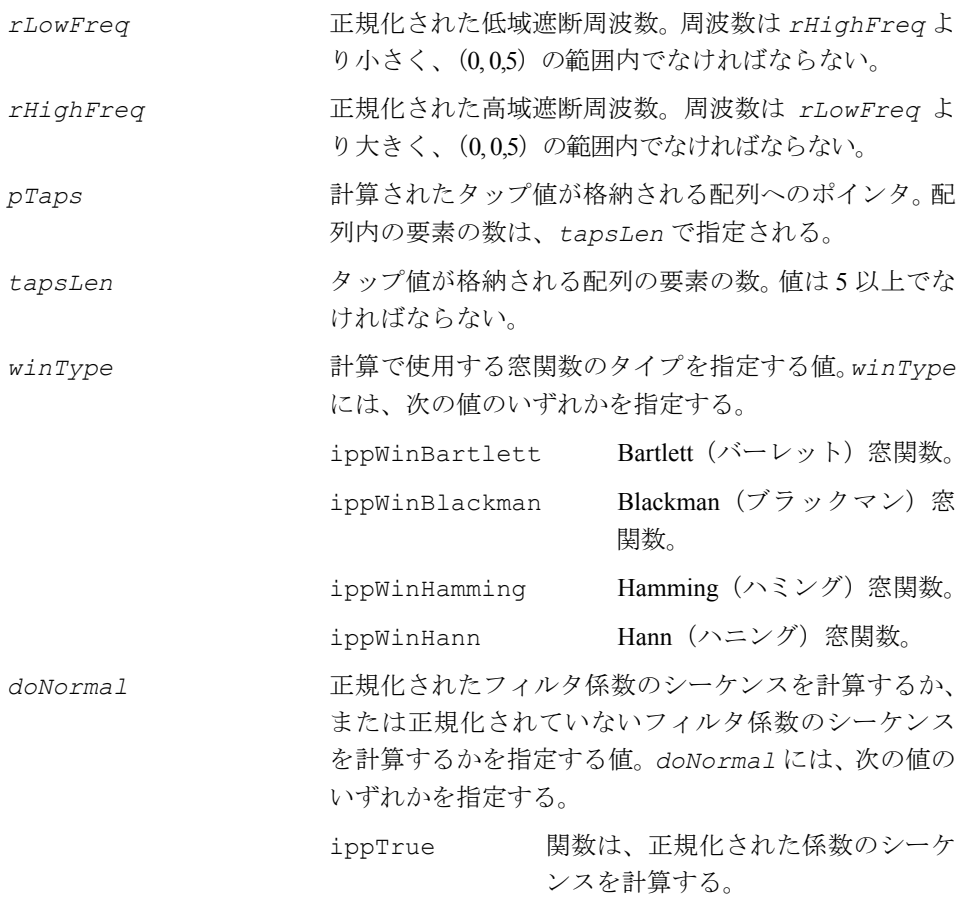

ippFalse 関数は、正規化されていない係数の シーケンスを計算する。

## 説明

関数 ippsFIRGenBandpass は、ipps.h ファイルで宣言される。この関数は、理 想的な無限フィルタ係数に窓関数を適用して、遮断周波数 *rLowFreq* と *rHighFreq* を持つバンドパス FIR フィルタの *tapsLen* 個の係数を計算する。パラメータ *winType* には、窓関数のタイプを指定する。この関数で使用する窓関数の詳細は、 「窓(Window[\)関数」](#page-186-0)を参照のこと。計算した係数は、配列 *pTaps* に格納される。

#### 戻り値

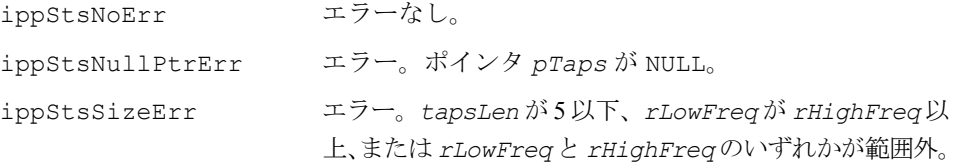

# **FIRGenBandstop**

バンドストップ FIR フィルタ係数を計算する。

IppStatus ippsFIRGenBandstop\_64f(Ipp64f *rLowFreq*, Ipp64f *rHighFreq*, Ipp64f\* *pTaps*, int *tapsLen*, IppWinType *winType*, IppBool *doNormal*);

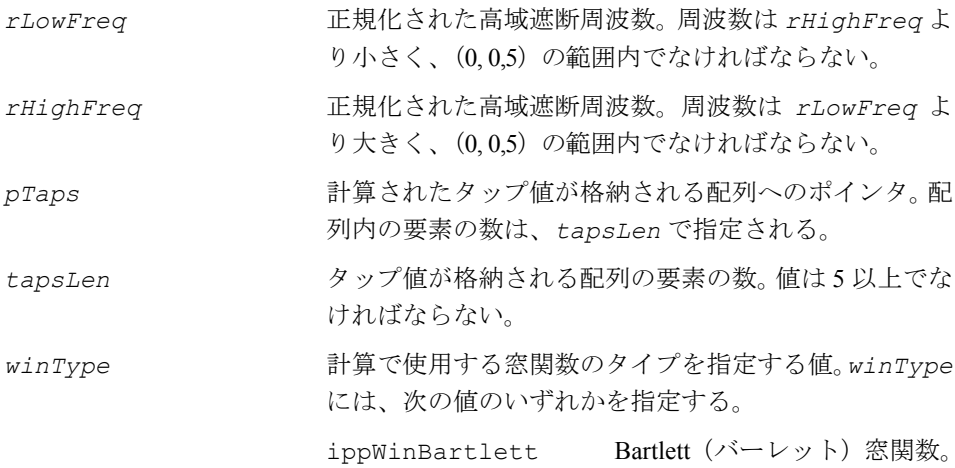

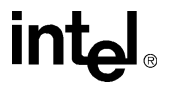

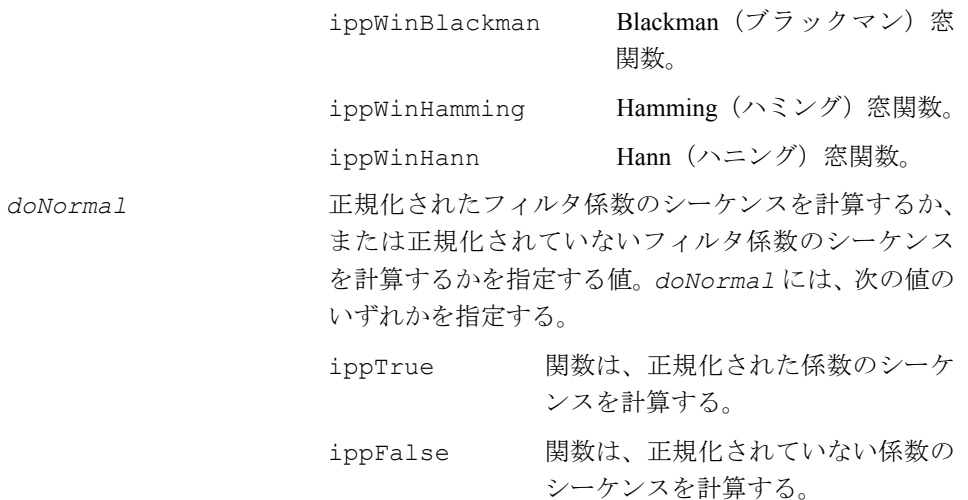

関数 ippsFIRGenBandstop は、ipps.h ファイルで宣言される。この関数は、理 想的な無限フィルタ係数に窓関数を適用して、遮断周波数 *rLowFreq* と *rHighFreq* を持つバンドストップ FIR フィルタの *tapsLen* 個の係数を計算する。パラメータ *winType* には、窓関数のタイプを指定する。この関数で使用する窓関数の詳細は、 「窓(Window[\)関数」](#page-186-0)を参照のこと。計算した係数は、配列 *pTaps* に格納される。

## 戻り値

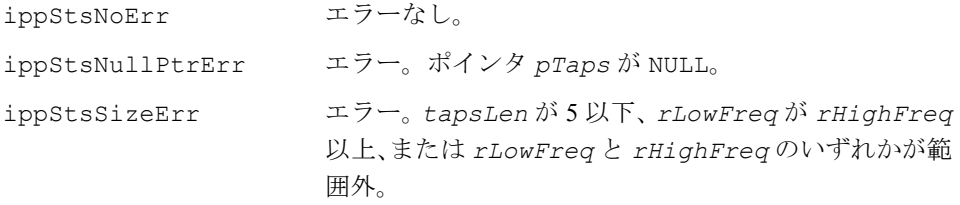

# シングルレート **FIR LMS** フィルタ関数

この項では、次のタスクを実行する関数について説明する。

- シングルレート FIR LMS フィルタの初期化
- 遅延線の値の取得と設定
- フィルタ係数(タップ)値の取得
- フィルタリングの実行
- 関数ステートに割り当てられた動的メモリの解放

# intط

シングルレート FIR LMS 適応フィルタ関数を使用するには、一般に次の手順を実行 する。

- 1. ippsFIRLMSInitAlloc を呼び出してメモリを割り当て、シングルレート FIR LMS フィルタを初期化する。
- 2. ippsFIRLMSOne\_Direct を呼び出し、1 つの入力サンプルに適応させて FIR フィルタ・タップを 1 回反復したり、ippsFIRLMS を呼び出し、連続する入力 サンプルのブロックにタップを適応させる。
- 3. ippsFIRLMSGetTaps を呼び出し、フィルタ係数(タップ)を取得する。 ippsFIRLMSGetDlyLine と ippsFIRLMSSetDlyLine を呼び出し、遅延線 の値を取得し設定する。
- 4. ippsFIRLMSFree を呼び出し、FIR LMS フィルタに関連付けられている動的 メモリを解放する。

# **FIRLMSInitAlloc**

メモリを割り当て、最小平均 2 乗(LMS) アルゴリズムを使用する適応 FIR フィルタ を初期化する。

IppStatus ippsFIRLMSInitAlloc\_32f(IppsFIRLMSState\_32f\*\* *pState*, const Ipp32f\* *pTaps*, int *tapsLen*, const Ipp32f\* *pDlyLine*, int *dlyLineIndex*); IppStatus ippsFIRLMSInitAlloc32f\_16s(IppsFIRLMSState32f\_16s\*\* *pState*, const Ipp32f\* *pTaps*, int *tapsLen*, const Ipp16s\* *pDlyLine*, int *dlyLineIndex*);

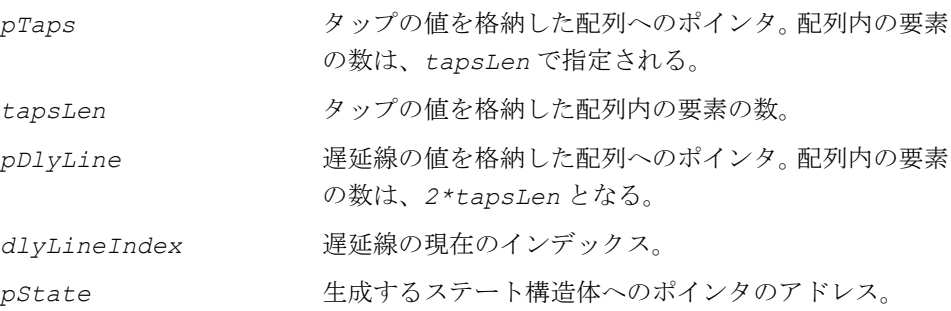

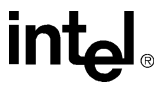

関数 ippsFIRLMSInitAlloc は、ipps.h ファイルで宣言される。この関数は、メ モリを割り当て、シングルレート FIR LMS フィルタ・ステートを初期化する。関数 ippsFIRLMSInitAlloc は、長さ *tapsLen* の配列 *pTaps* からステート構造体 *pState* にタップをコピーする。長さが 2*\*tapsLen* の配列 *pDlyLine* は、遅延線の 値を指定する。遅延線 *pDlyLine* の現在のインデックスは、*dlyLineIndex* で定義 される。配列 *pDlyLine* または *pTaps* へのポインタが NULL の場合、ステート構造 体の対応する値はゼロに初期化される。

## 戻り **l**

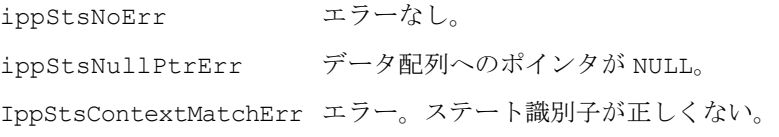

# **FIRLMSFree**

最小平均2乗(LMS)アルゴリズムを使用する 適応 FIR フィルタをクローズする。

IppStatus ippsFIRLMSFree\_32f(IppsFIRLMSState\_32f\* *pState*); IppStatus ippsFIRLMSFree32f\_16s(IppsFIRLMSState32f\_16s\* *pState*);

## 引数

*pState* クローズする FIR LMS フィルタ・ステート構造体への ポインタ。

#### 説明

関数 ippsFIRLMSFree は、ipps.h ファイルで宣言される。この関数は、 ippsFIRLMSInitAllocによって作成されたフィルタ・ステートに関連するすべての メモリを解放して、FIR LMS フィルタ・ステートをクローズする。フィルタリング が完了したら、ippsFIRLMSFree を呼び出す。

## 戻り値

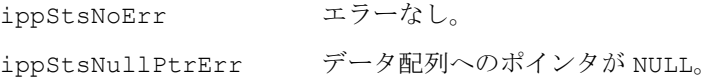

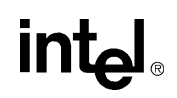

6-55

IppStsContextMatchErr エラー。ステート識別子が正しくない。

# **FIRLMSGetTaps**

#### FIR LMS フィルタのタップを取得する。

IppStatus ippsFIRLMSGetTaps\_32f(const IppsFIRLMSState\_32f\* *pState*, Ipp32f\* *pOutTaps*);

IppStatus ippsFIRLMSGetTaps32f\_16s(const IppsFIRLMSState32f\_16s\* *pState*, Ipp32f\* *pOutTaps*);

#### 引数

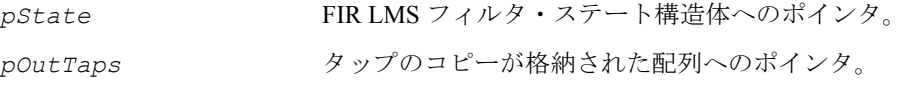

#### 説明

関数 ippsFIRLMSGetTaps は、ipps.h ファイルで宣言される。この関数は、ス テート構造体 *pState* から長さ *tapsLen* の配列 *pOutTaps* にタップをコピーする。 ステート構造体に新しいタップを設定するには、関数 ippsFIRLMSInitAlloc を使 用して新しいステートを生成する。

関数 ippsFIRLMSGetTaps は、IppsFIRLMSInitAlloc を呼び出し、フィルタ・ ステートを初期化してから呼び出す必要がある。

#### 戻り値

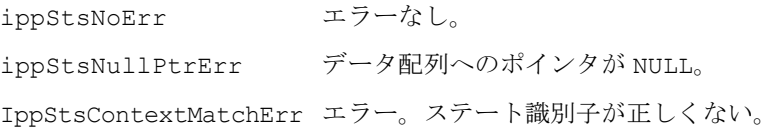

# **FIRLMSGetDlyLine, FIRLMSSetDlyLine**

## FIR LMS フィルタの遅延線の内容を取得し 設定する。

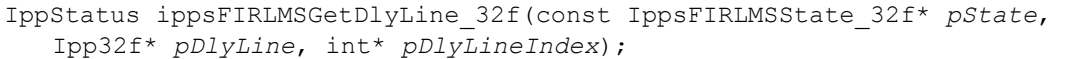

IppStatus ippsFIRLMSGetDlyLine32f\_16s(const IppsFIRLMSState32f\_16s\* *pState*, Ipp16s\* *pDlyLine*, int\* *pDlyLineIndex*);

IppStatus ippsFIRLMSSetDlyLine\_32f(IppsFIRLMSState\_32f\* *pState*, const Ipp32f\* *pDlyLine*, int *dlyLineIndex*);

IppStatus ippsFIRLMSSetDlyLine32f\_16s(IppsFIRLMSState32f\_16s\* *pState*, const Ipp16s\* *pDlyLine*, int *dlyLineIndex*);

## 引数

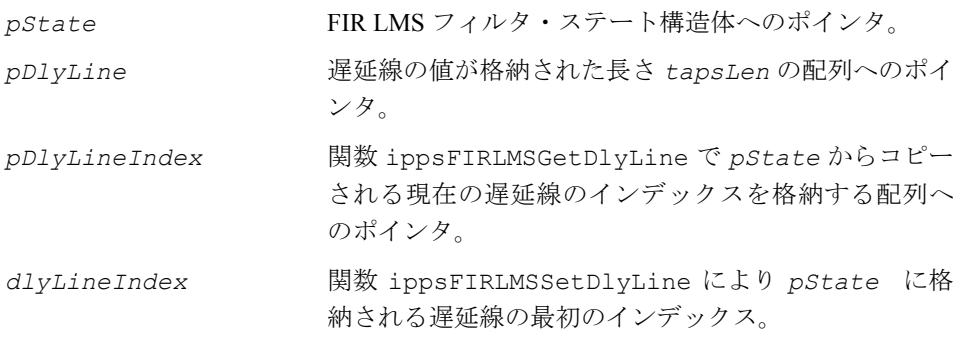

## 説明

関数 ippsFIRLMSGetDlyLine と ippsFIRLMSSetDlyLine は、ipps.h で宣言さ れる。これらの関数は、FIR LMS フィルタ・ステートの遅延線の値を取得し設定する。

**IppsFIRLMSGetDlyLine**。関数 ippsFIRLMSGetDlyLine は、ステート構造体 *pState* から遅延線の値と現在の遅延線インデックスをコピーし、それらをそれぞれ *pDlyLine* と *pDlyLineIndex* に格納する。

**ippsFIRLMSSetDlyLine**。関数 ippsFIRLMSSetDlyLine は *pDlyLine* から遅延 線の値を、*dlyLineIndex* から現在の遅延線インデックスをコピーし、それらを ステート構造体 *pState* に格納する。

ippsFIRLMSGetDlyLine または ippsFIRLMSSetDlyLine は、関数 ippsFIRLMSInitAlloc を呼び出し、フィルタ・ステートを初期化してから呼び出す 必要がある。

# **int**

## 戻り値

ippStsNoErr エラーなし。 ippStsNullPtrErr データ配列へのポインタが NULL。 IppStsContextMatchErr エラー。ステート識別子が正しくない。

# **FIRLMS**

# FIR LMS フィルタを使用して配列を フィルタリングする。

IppStatus ippsFIRLMS\_32f(const Ipp32f\* *pSrc*, const Ipp32f\* *pRef*, Ipp32f\* *pDst*, int *len*, float *mu*, IppsFIRLMSState\_32f\* *pState*);

IppStatus ippsFIRLMS32f\_16s(const Ipp16s\* *pSrc*, const Ipp16s\* *pRef*, Ipp16s\* *pDst*, int *len*, float *mu*, IppsFIRLMSState32f\_16s\* *pState*);

## 引数

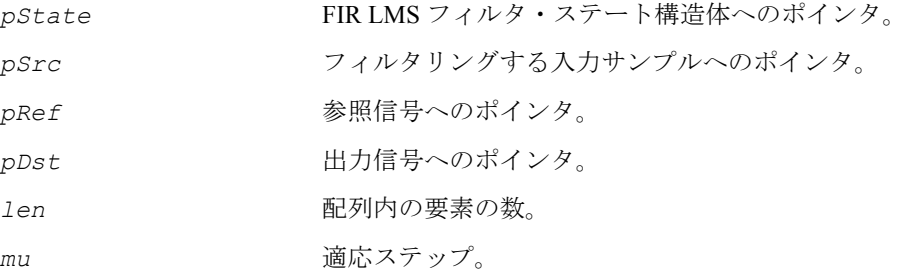

## 説明

関数 ippsFIRLMS は、ipps.h ファイルで宣言される。この関数は、適応 FIR LMS フィルタを使用して入力配列 *pSrc* をフィルタリングする。

関数により実行される *len* 回の反復は、それぞれが 2 つの主要な手順で構成する。 1 つ目の手順は、ippsLMS が入力信号 *pSrc* の現在のサンプルをフィルタリングし、 その結果を *pDst* に格納する。2 番目の手順は、参照信号 *pRef*、計算された結果の 信号 *pDst*、適応ステップ *mu* を使用して、関数が現在のタップを更新する。

フィルタリングの手順は、FIR フィルタリング演算として記述できる。

$$
y(n) = \sum_{i=0}^{tapsLen-1} h(i) \cdot x(n-i)
$$

ここで、フィルタリングされる入力サンプルは *x(n)*、タップは *h(i)*、戻り値は *y(n)* を示す。

この関数は、フィルタ・ステート構造体 *pState* に格納されたフィルタ係数を更新 する。更新後のフィルタ係数は、次の式で定義される。

$$
h_{n+1}(i) = h_n(i) + 2 \cdot mu \cdot errVal \cdot x(n-i)
$$

ここで、*hn+1*(*i*) は新しいタップ、*hn*(*i*) は初期タップ、*mu* は適応ステップ、 *errVal* は適応エラーの値を示す。適応エラーの値 *errVal* は、この関数の内部で、 出力信号とリファレンス信号の差として計算される。

ippsFIRLMS は、関数 ippsFIRLMSInitAlloc を呼び出し、*pState* 構造体を初 期化してから使用する必要がある。

# **intel**

例 [6-4](#page-281-0) は、関数 ippsFIRLMS\_32f を使用して信号サンプルをフィルタリングする例 を示している。

## <span id="page-281-0"></span>例 **6-4 ippsFIRLMS** 関数によるフィルタリング

```
IppStatus firlms(void) {
      IppStatus st;
     Ipp32f taps = 0, x[LEN], y[LEN], mu = 0.03f;
      IppsFIRLMSState_32f* ctx;
      int i;
      /// no taps and no delay line from outside
     ippsFIRLMSInitAlloc 32f( &ctx, 0, 1, 0, 0 );
      /// make a const signal of amplitude 1 and noise it
     for(i=0; i<LEN; ++i) x[i] = 0.4f * rand() /RAND MAX + 0.8f;st = ippsFIRLMS 32f(x, x+1, y, LEN-1, mu, ctx); /// get FIR LMS tap, it must be near to 1
      ippsFIRLMSGetTaps_32f(ctx, &taps);
      ippsFIRLMSFree_32f(ctx);
     printf 32f("FIR LMS tap fitted =", \text{ steps}, 1, st); return st;
}
Output:
            FIR LMS tap adapted = 0.986842
```
### 戻り値

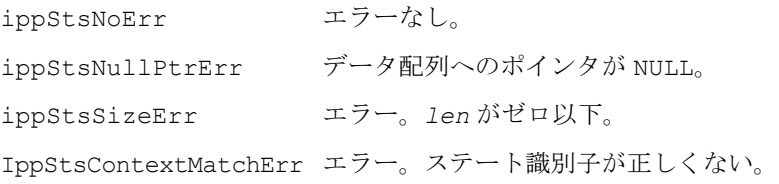

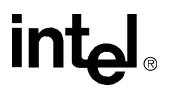

# **FIRLMSOne\_Direct**

FIR LMS フィルタを使用して単一のサンプル をフィルタリングする。

IppStatus ippsFIRLMSOne\_Direct\_32f(Ipp32f *src*, Ipp32f *refVal*, Ipp32f\* *pDstVal*, Ipp32f\* *pTapsInv*, int *tapsLen*, float *mu*, Ipp32f\* *pDlyLine*, int\* *pDlyLineIndex*); IppStatus ippsFIRLMSOne\_Direct32f\_16s(Ipp16s *src*, Ipp16s *refVal*, Ipp16s\* *pDstVal*, Ipp32f\* *pTapsInv*, int *tapsLen*, float *mu*, Ipp16s\* *pDlyLine*, int\* *pDlyLineIndex*); IppStatus ippsFIRLMSOne\_DirectQ15\_16s(Ipp16s *src*, Ipp16s *refVal*,

Ipp16s\* *pDstVal*, Ipp32s\* *pTapsInv*, int *tapsLen*, int *muQ15*, Ipp16s\* *pDlyLine*, int\* *pDlyLineIndex*);

## 引数

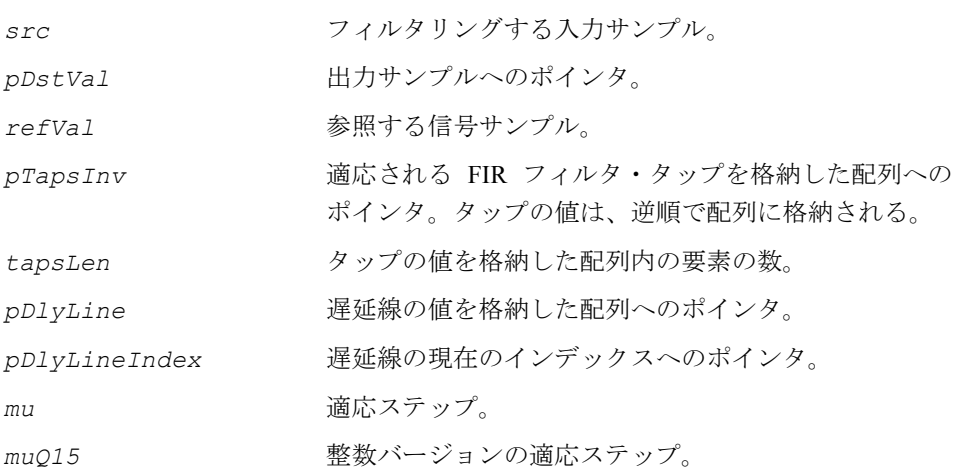

# **intel**

関数 ippsFIRLMSOne\_Direct は、ipps.h ファイルで宣言される。この関数は、 FIR フィルタ・タップの適応を 1 回反復する。長さが *tapsLen* の配列 *pTapsInv* に は、FIR フィルタ・タップが逆順で格納される。長さが 2*\*tapsLen* の配列 *pDlyLine* は、遅延線の値を指定する。*pDlyLineIndex* 配列は、遅延線の現在のインデックス を指定する。出力信号は、*pDstVal* に格納する。

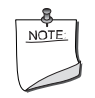

注:適応エラーの値は、次のように計算する。*err*[*n*] *= refVal*[*n*] *- \*pDstVal*。

関数 ippsFIRLMSOne\_Direct は、ステップ値 *mu* を使用して、FIR フィルタ・タップ の適応を 1 回反復する。タップの数値は浮動小数点になる。

処理速度を上げるには、タップをゼロに設定するか、計算された値に近づける。

関数 ippsLMSOne\_Direct は、入力サンプルの数に等しい反復回数のサイクル内で 呼び出される。ユーザはどのデータを、フィルタリングされた出力信号またはエラー の適応の結果として格納するかを決定できる。

関数 ippsFIRLMSOne\_DirectQ15 は、ステップ値 *muQ15* を使用して、FIR フィ ルタ・タップの適応を 1 回反復する。タップは整数値となる。適応ステップ *muQ15* は、次のように計算する。

 $muO15 = (int) (mu * (1 < 15) + 0.5f)$ 

例 [6-5](#page-284-0) は、関数 ippsFIRLMSOne Direct を使用して、FIR フィルタ・タップを適 応する例を示している。適応を実行すると、タップは 1.0 に近づく。

#### 戻り値

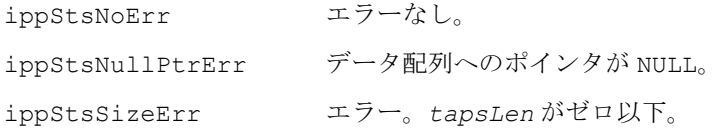

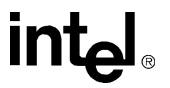

# <span id="page-284-0"></span>例 **6-5 ippsLMSOne\_Direct** 関数の使用例

```
IppStatus firlmsone(void) {
#define LEN 200
       IppStatus st = ippStsNoErr;
      Ipp32f taps = 0, dly[2] = \{0\};
      Ipp32f x[LEN], y[LEN], mu = 0.05f;
      int i, indx = 0;
       /// make a const signal of amplitude 1 and noise it
      for( i=0; i<LEN; +i ) x[i] = 0.4f * rand() /RAND MAX + 0.8f;
       for( i=0; i<LEN-1 && ippStsNoErr==st; ++i )
      st=ippsFIRLMSOne Direct 32f( x[i], x[i+1], y+1+i, &taps, 1, mu,
       dly, &indx );
      printf 32f("FIRLMSOne tap adapted =", <math>\delta</math> return st;
}
Output:
     FIRLMSOne tap adapted = 0.993872
```
# マルチレート **FIR LMS** フィルタ関数

この項では、次のタスクを実行する関数について説明する。

- マルチレート FIR LMS フィルタの初期化
- 遅延線の値の取得と設定
- フィルタ係数(タップ)値の取得と設定
- 滴応ステップ値の設定
- フィルタリングの実行
- フィルタ演算の結果を使用したフィルタ係数の更新
- 関数ステートに割り当てられた動的メモリの解放

マルチレート FIR LMS 適応フィルタ関数を使用するには、一般に次の手順を実行する。

- 1. ippsFIRLMSMRInitAlloc を呼び出し、マルチレート FIR LMS フィルタする。
- 2. ippsFIRLMSMRPutVal を必要な回数だけ呼び出し、遅延線内に入力値を置く。

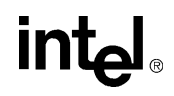

- 3. ippsFIRLMSMROne を呼び出し、遅延線内のサンプルをフィルタリングする。
- 4. ippsFIRLMSMRUpdateTaps を呼び出し、フィルタ後の信号とリファレンス信 号の比較に基づく適応エラーの値を使用してタップを更新する。
- 5. ippsFIRLMSMRGetTaps と ippsFIRLMSMRSetTaps を呼び出し、フィルタ 係数(タップ)を取得し設定する。ippsFIRLMSMRGetDlyLine と ippsFIRLMSMRSetDlyLine を呼び出し、遅延線の値を取得し設定する。
- 6. ippsFIRLMSMRFree を呼び出し、FIR LMS フィルタに関連付けられている動 的メモリを解放する。

# **FIRLMSMRInitAlloc**

メモリを割り当て、最小平均 2 乗(LMS) アルゴリズムを使用する適応マルチレート FIR フィルタを初期化する。

IppStatus ippsFIRLMSMRInitAlloc32s\_16s(IppsFIRLMSMRState32s\_16s\*\* *pState*, const Ipp32s\* *pTaps*, int *tapsLen*, const Ipp16s\* *pDlyLine*, int *dlyLineIndex*, int *dlyStep*, int *updateDly*, int *mu*);

IppStatus ippsFIRLMSMRInitAlloc32sc\_16sc(IppsFIRLMSMRState32sc\_16sc\*\* *pState*, const Ipp32sc\* *pTaps*, int *tapsLen*, const Ipp16sc\* *pDlyLine*, int *dlyLineIndex*, int *dlyStep*, int *updateDly*, int *mu*);

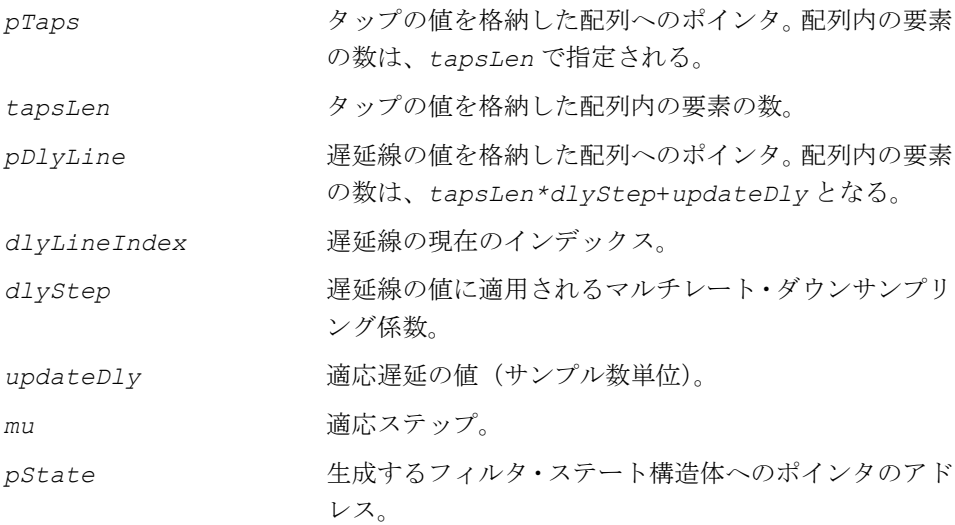

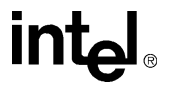

関数 ippsFIRLMSMRInitAlloc は、ipps.h ファイルで宣言される。この関数は、 メモリを割り当て、マルチレート FIR LMS フィルタ・ステートを初期化する。この 関数は、サイズ *tapsLen* の配列 *pTaps* からステート構造体 *pState* にフィルタ係 数をコピーする。配列 *pDlyLine* は、遅延線の値を指定する。ステート構造体は、 遅延線に対するダウンサンプリング係数 *dlyStep*、適応遅延値 *updateDly*、適応 ステップ値 *mu* によって初期化される。この関数は、出力パラメータ *pState* にポイ ンタを返し、操作ステータス値も返す。

この関数は、フィルタリング手順の実行中にタップ値のコピーを使用する。関数に 渡される初期値は、前回のフィルタリング手順から取得される。ポインタ *pTaps* が NULL の場合、フィルタ係数の値はゼロに設定される。

フィルタリング手順には、入力サンプルのコピーが使用される。遅延線内の値は、 フィルタリングされる入力データと同じ形式でデータを表現する。ポインタ *pDlyLine* が NULL の場合、フィルタの遅延線の値はゼロに設定される。

## 戻り値

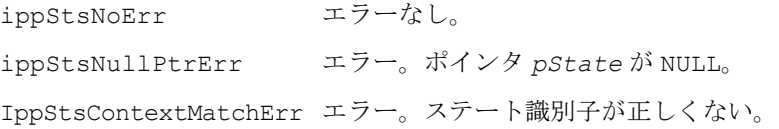

# **FIRLMSMRFree**

最小平均 2 乗アルゴリズムを使用する 適応マルチレート FIR フィルタを クローズする。

IppStatus ippsFIRLMSMRFree32s\_16s(IppsFIRLMSMRState32s\_16s\* *pState*); IppStatus ippsFIRLMSMRFree32sc\_16sc(IppsFIRLMSMRState32sc\_16sc\* *pState*);

## 引数

*pState* クローズされるマルチレート FIR LMS フィルタ・ステート 構造体へのポインタ。

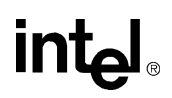

関数 ippsFIRLMSMRFree は、ipps.h ファイルで宣言される。この関数は、 ippsFIRLMSMRInitAlloc によって作成されたフィルタ・ステートに関連するすべ てのメモリを解放して、マルチレート FIR LMS フィルタ・ステートをクローズする。 ippsFIRLMSMRFree は、フィルタリングの終了後に呼び出す。

#### 戻り値

ippStsNoErr エラーなし。 ippStsNullPtrErr エラー。ポインタ *pState* が NULL。 IppStsContextMatchErr エラー。ステート識別子が正しくない。

# **FIRLMSMRSetMu**

適応ステップを設定する。

IppStatus ippsFIRLMSMRSetMu32s\_16s(IppsFIRLMSMRState32s\_16s\* *pState*, const int *mu*);

IppStatus ippsFIRLMSMRSetMu32sc\_16sc(IppsFIRLMSMRState32sc\_16sc\* *pState*, const int *mu*);

#### 引数

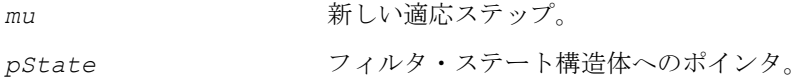

#### 説明

関数 ippsFIRLMSMRSetMu は、ipps.h ファイルで宣言される。この関数は、 *pState* に格納された適応ステップを新しい値 *mu* で更新する。

関数 ippsFIRLMSMRSetMu は、関数 ippsFIRLMSMRInitAlloc を呼び出し、フィ ルタ・ステートを初期化してから呼び出す必要がある。

#### 戻り値

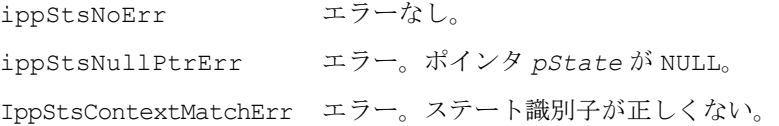

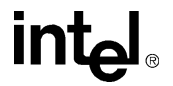
## **FIRLMSMRUpdateTaps**

適応エラーの値を使用してフィルタ係数を 更新する。

```
IppStatus ippsFIRLMSMRUpdateTaps32s_16s(Ipp32s errVal,
   IppsFIRLMSMRState32s_16s* pState);
IppStatus ippsFIRLMSMRUpdateTaps32sc_16sc(Ipp32sc errVal,
```
IppsFIRLMSMRState32sc\_16sc\* *pState*);

#### 引数

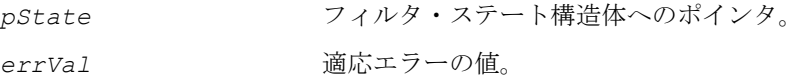

#### 説明

関数 ippsFIRLMSMRUpdateTaps は、ipps.h ファイルで宣言される。この関数は、 フィルタ・ステート構造体 *pState* に格納されたフィルタ係数を更新する。この関 数を呼び出す前に、フィルタ演算が実行され、適応エラーの値 *errVal* が計算され ている必要がある。適応エラーの値は、この関数の外部で、出力信号とリファレン ス信号の差として計算される。更新後のフィルタ係数は、次の式で定義される。

 $h_{n+1}(i) = h_n(i) + mu \cdot errVal \cdot x(n - (i \cdot dlyStep) - updateDly)$ 

ここで、*hn+1*(*i*) は新しいタップ、*hn*(*i*) は初期タップ、*mu* は適応ステップ、*errVal* は適応エラーの値、*updateDly* は適応遅延を示す。

関数 ippsFIRLMSMRUpdateTaps は、関数 ippsFIRLMSMRInitAlloc を呼び出 し、フィルタ・ステートを初期化してから呼び出す必要がある。

#### 戻り値

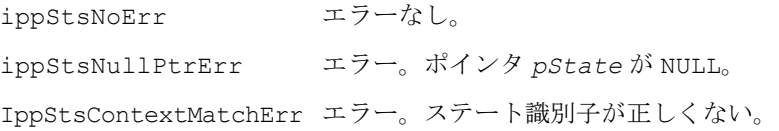

## **FIRLMSMRGetTaps, FIRLMSMRSetTaps**

#### マルチレート FIR LMS フィルタのタップを 取得し設定する。

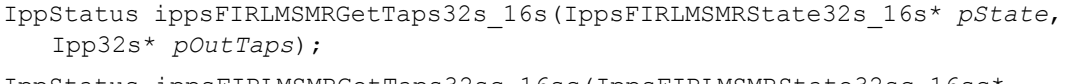

```
IppStatus ippsFIRLMSMRGetTaps32sc_16sc(IppsFIRLMSMRState32sc_16sc* 
   pState, Ipp32sc* pOutTaps);
```
IppStatus ippsFIRLMSMRSetTaps32s\_16s(IppsFIRLMSMRState32s\_16s\* *pState*, const Ipp32s\* *pInTaps*);

```
IppStatus ippsFIRLMSMRSetTaps32sc_16sc(IppsFIRLMSMRState32sc_16sc* 
  pState, const Ipp32sc* pInTaps);
```
#### 引数

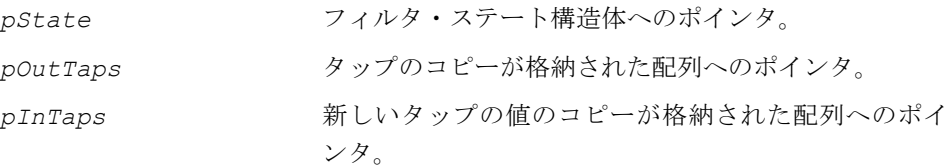

#### 説明

関数 ippsFIRLMSMRGetTaps と ippsFIRLMSMRSetTaps は、ipps.h ファイルで 宣言される。これらの関数はフィルタ係数を取得し設定する。

**ippsFIRLMSMRGetTaps**。ippsFIRLMSMRGetTaps 関数は、フィルタ・ステート 構造体 *pState* に格納されたフィルタ係数の値を、*pOutTaps* ポインタで指定され る配列にコピーする。

**ippsFIRLMSMRSetTaps**。ippsFIRLMSMRSetTaps 関数は、フィルタ・ステート 構造体 *pState* に格納されたフィルタ係数を、*pInTaps* ポインタで指定される配列 に格納された新しい値に設定する。このポインタが NULL の場合、フィルタ係数の値 はゼロに設定される。

ippsFIRLMSMRGetTaps または ippsFIRLMSMRSetTaps は、関数 ippsFIRLMSMRInitAlloc を呼び出し、フィルタ・ステートを初期化してから呼 び出す必要がある。

#### 戻り値

ippStsNoErr エラーなし。

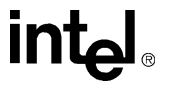

ippStsNullPtrErr エラー。ポインタ *pState* または *pOutTaps* が NULL。 IppStsContextMatchErr エラー。ステート識別子が正しくない。

## **FIRLMSMRGetTapsPointer**

フィルタ係数へのポインタを返す。

IppStatus ippsFIRLMSMRGetTapsPointer32s\_16s(IppsFIRLMSMRState32s\_16s\* *pState*, Ipp32s\*\* *pTaps*);

IppStatus ippsFIRLMSMRGetTapsPointer32sc\_16sc(IppsFIRLMSMRState32sc\_16sc\* *pState*, Ipp32sc\*\* *pTaps*);

#### 引数

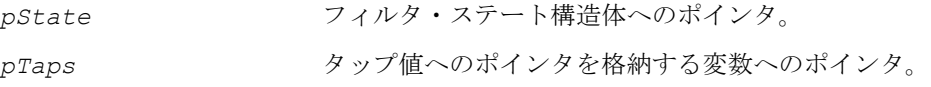

#### 説明

関数 ippsFIRLMSMRGetTapsPointer は、ipps.h ファイルで宣言される。この関 数は、フィルタ・ステート構造体 *pState* に格納されたフィルタ係数へのポインタ を、*pTaps* によって指定される変数に書き込む。

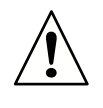

注:タップ値へのポインタを直接取得する操作は、 ippsFIRLMSMRGetTaps 関数を使用してタップ値をコピーする 操作より高速であるが、エラーが発生する場合がある。

関数 ippsFIRLMSMRGetTapsPointer は、関数 ippsFIRLMSMRInitAlloc を呼 び出し、フィルタ・ステートを初期化してから呼び出す必要がある。

#### 戻り値

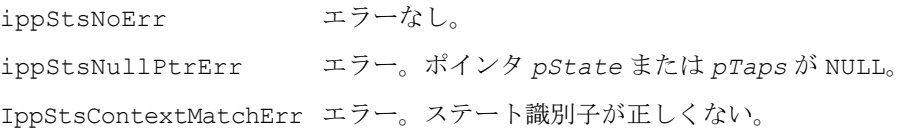

## **FIRLMSMRGetDlyLine, FIRLMSMRSetDlyLine**

マルチレート FIR LMS フィルタ・ステート の遅延線の内容を取得し設定する。

IppStatus ippsFIRLMSMRGetDlyLine32s\_16s(IppsFIRLMSMRState32s\_16s\* *pState*, Ipp16s\* *pOutDlyLine*, int\* *pOutDlyLineIndex*);

IppStatus ippsFIRLMSMRGetDlyLine32sc\_16sc(IppsFIRLMSMRState32sc\_16sc\* *pState*, Ipp16sc\* *pOutDlyLine*, int\* *pOutDlyLineIndex*);

IppStatus ippsFIRLMSMRSetDlyLine32s\_16s(IppsFIRLMSMRState32s\_16s\* *pState*, const Ipp16s\* *pInDlyLine*, int *dlyLineIndex*);

IppStatus ippsFIRLMSMRSetDlyLine32sc\_16sc(IppsFIRLMSMRState32sc\_16sc\* *pState*, const Ipp16sc\* *pInDlyLine*, int *dlyLineIndex*);

#### 引数

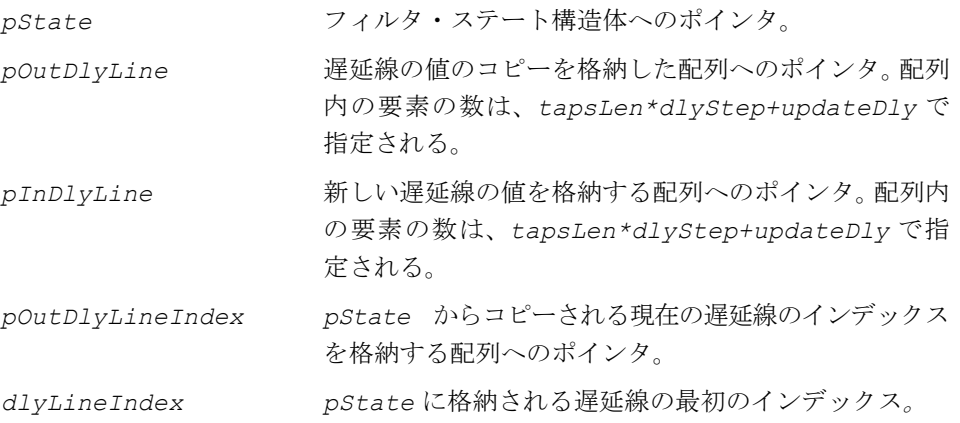

#### 説明

関数 ippsFIRLMSMRGetDlyLine と ippsFIRLMSMSetDlyLine は、ipps.h ファ イルで宣言関数される。これらの関数は、マルチレート FIR LMS フィルタ・ステー トの遅延線の値を取得し設定する。

**ippsFIRLMSMRGetDlyLine**。ippsFIRLMSMRGetDlyLine 関数は、ステート構造 体 *pState* から遅延線の値と現在の遅延線のインデックスをコピーし、それぞれ *pOutDlyLine* と *pOutDlyLineIndex* に格納する。

**ippsFIRLMSMRSetDlyLine**。ippsFIRLMSMRSetDlyLine 関数は、*pInDlyLine* に格納された新しい値と *dlyLineIndex* 内の対応する遅延線のインデックスをコ ピーし、ステート構造体 *pState* に格納する。ポインタ *pInDlyLine* が NULL の場 合、遅延線の値はゼロに設定される。

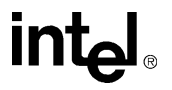

ippsFIRLMSMRGetDlyLine または ippsFIRLMSMRSetDlyLine は、関数 ippsFIRLMSMRInitAlloc を呼び出し、フィルタ・ステートを初期化してから呼 び出す必要がある。

#### 戻り値

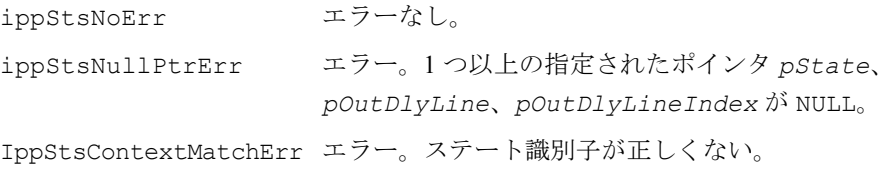

## **FIRLMSMRGetDlyVal**

指定された位置から 1 つの遅延線の値を 取得する。

IppStatus ippsFIRLMSMRGetDlyVal32s\_16s(IppsFIRLMSMRState32s\_16s\* *pState*, Ipp16s\* *pOutVal*, int *index*);

IppStatus ippsFIRLMSMRGetDlyVal32sc\_16sc(IppsFIRLMSMRState32sc\_16sc\* *pState*, Ipp16sc\* *pOutVal*, int *index*);

#### 引数

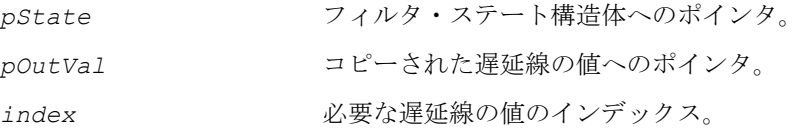

#### 説明

関数 ippsFIRLMSMRGetDlyVal は、ipps.h ファイルで宣言される。この関数は、 フィルタ・ステート構造体 *pState* から *pOurVal* に 1 つの値をコピーする。遅延線 内のこのサンプルの位置は、*index* によって指定される(これは、このサンプルが 遅延線内に置かれてから演算が *index* 回反復されたことを意味している)。

関数 ippsFIRLMSMRGetDlyVal は、関数 ippsFIRLMSMRInitAlloc を呼び出し、 フィルタ・ステートを初期化してから呼び出す必要がある。

#### 戻り値

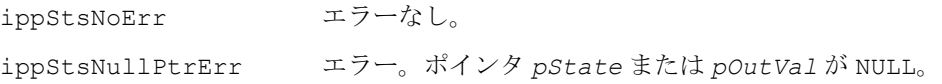

## inte

IppStsContextMatchErr エラー。ステート識別子が正しくない。

## **FIRLMSMRPutVal**

#### 遅延線内に入力値を置く。

```
IppStatus ippsFIRLMSMRPutVal32s_16s(Ipp16s val, 
   IppsFIRLMSMRState32s_16s* pState);
IppStatus ippsFIRLMSMRPutVal32sc_16sc(Ipp16sc val,
   IppsFIRLMSMRState32sc_16sc* pState);
```
#### 引数

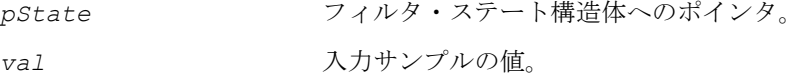

#### 説明

関数 ippsFIRLMSMRPutVal は、ipps.h ファイルで宣言される。この関数は、入 力サンプルの値 *val* を遅延線内に置き、ステート構造体 *pState* を持つフィルタに よるフィルタリング手順の準備をする。

ippsFIRLMSMRPutVal は、関数 ippsFIRLMSMRInitAlloc を呼び出し、フィ ルタ・ステートを初期化してから呼び出す必要がある。

#### 戻り値

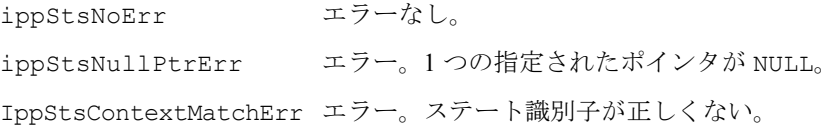

## **FIRLMSMROne**

遅延線内に置かれたデータをフィルタリングする。

```
IppStatus ippsFIRLMSMROne32s_16s(Ipp32s* pDstVal,
   IppsFIRLMSMRState32s_16s* pState);
IppStatus ippsFIRLMSMROne32sc_16sc(Ipp32sc* pDstVal, 
   IppsFIRLMSMRState32sc_16sc* pState);
```
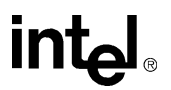

#### 引数

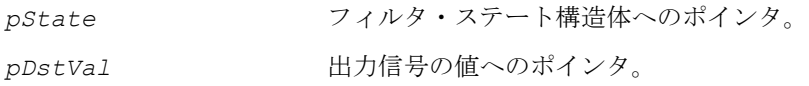

説明

関数 FIRLSMMROne は、ipps.h ファイルで宣言される。この関数は、フィルタ・ ステート構造体 *pState* に格納されたフィルタ係数を使用して、遅延線内に置かれ たサンプルをフィルタリングする。得られた値は *pDstVal* に置かれる。ダウンサン プリング係数 *dlyStep* は、フィルタリングされるサンプルの数を指定する。フィ ルタ係数は更新されない。

フィルタリング手順は、次の FIR フィルタ演算として記述できる(ここで、フィルタ リングされる入力サンプルは *x(n)*、タップは *h(i)*、戻り値は *y(n)* で示される)。

$$
y(n) = \sum_{i=0}^{tapsLen-1} h(i) \cdot x(n - (i \cdot dlyStep))
$$

この関数は、遅延線内に格納された値(入力サンプルのコピー)を操作する。 関数 ippsFIRLMSMROne は、ippsFIRLMSMRInitAlloc を呼び出し、フィルタ・ ステートを初期化してから呼び出す必要がある。

#### 戻り値

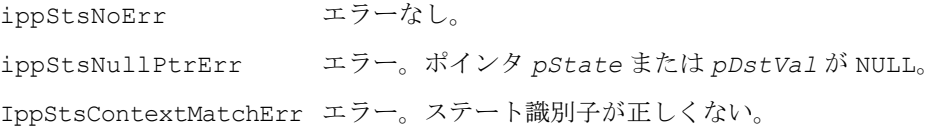

## **FIRLMSMROneVal**

1 つの入力値をフィルタリングする。

IppStatus ippsFIRLMSMROneVal32s\_16s(Ipp16s *val*, Ipp32s\* *pDstVal*, IppsFIRLMSMRState32s\_16s\* *pState*);

```
IppStatus ippsFIRLMSMROneVal32sc_16sc(Ipp16sc val, Ipp32sc* pDstVal,
   IppsFIRLMSMRState32sc_16sc* pState);
```
## int

#### 引数

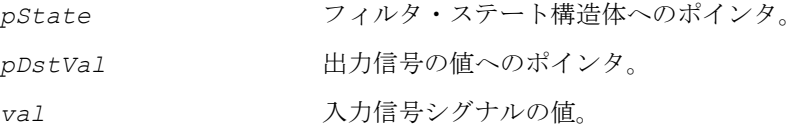

#### 説明

関数 ippsFIRLMSMROneVal は、ipps.h ファイルで宣言される。この関数は、1 つ の入力サンプル *val* を遅延線内に置き、フィルタ・ステート構造体 *pState* で指定 されたフィルタ係数を使用してフィルタリングする。得られた値は、*pDstVal* に格 納される。

関数 ippsFIRLMSMROneVal は、ippsFIRLMSMRInitAlloc を呼び出し、フィル タ・ステートを初期化してから呼び出す必要がある。

#### 戻り値

ippStsNoErr エラーなし。 ippStsNullPtrErr エラー。ポインタ *pState* または *pDstVal* が NULL。 IppStsContextMatchErr エラー。ステート識別子が正しくない。

### **IIR** フィルタ関数

この項では、無限インパルス応答(IIR)フィルタを初期化し、フィルタリングを実 行する関数を説明する。インテル® IPP は、任意順序フィルタと BiQuad フィルタの 2 つのタイプのフィルタをサポートする。

図 [6-1](#page-296-0) は、任意順序 IIR フィルタの構造体を示す。

<span id="page-296-0"></span>図 **6-1** 任意順序フィルタの構造体

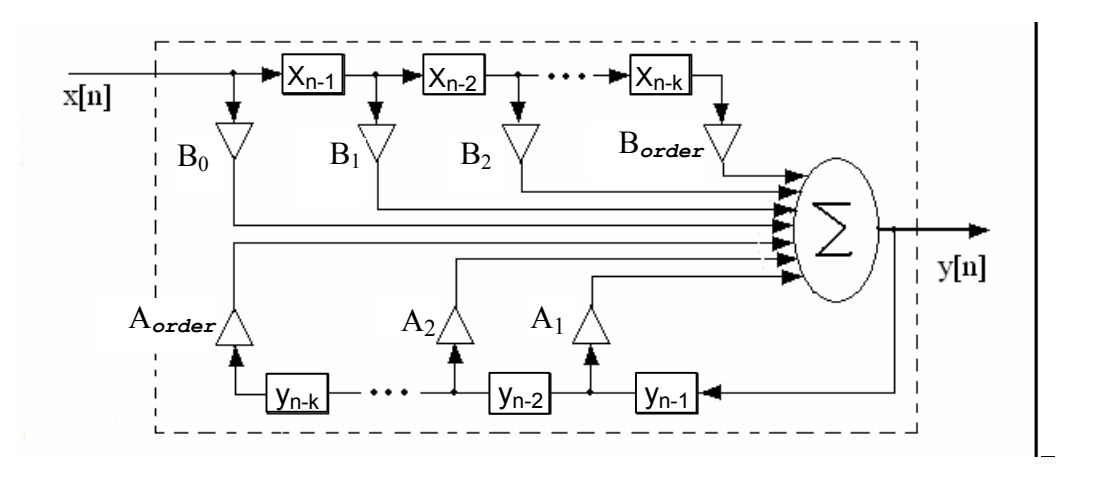

ここで、x[n] は入力信号のサンプル、y[n] は出力信号のサンプル、*order* はフィ ルタの順序、B0、B1、...、B*order*、A1、...、A*order* は一定の係数 ( タップ ) を示す。

出力信号は、次の式で計算される。

$$
y[n] = \sum_{k=0}^{order} B_k \cdot x(n-k) + \sum_{k=1}^{order} A_k \cdot x(n-k)
$$

BiQuad IIR フィルタは、2 次フィルタのカスケードである。図 [6-2](#page-296-1) は、**k** 個の BiQuad フィルタの構造体を示す。

#### <span id="page-296-1"></span>図 **6-2 BiQuad IIR** フィルタの構造体

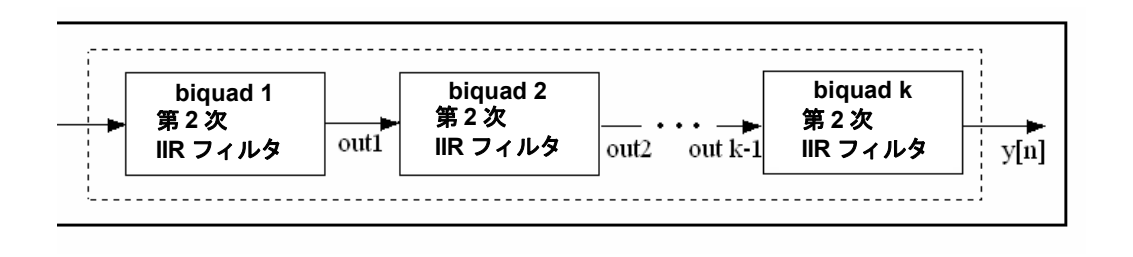

IIR フィルタを初期化して使用するには、一般に次の手順を実行する。

- 1. ippsIIRInitAlloc を呼び出してメモリを割り当て、フィルタを任意順序 IIR フィルタとして初期化するか、ippsIIRInitAlloc\_BiQuad を呼び出して メモリを割り当て、フィルタを BiQuad フィルタとして初期化する。 あるいは、ippsIIRInit を呼び出して、外部バッファに格納されたフィルタ を任意順序 IIR フィルタとして初期化するか、または ippsIIRInitBiQuad を 呼び出して、外部バッファに格納されたフィルタを BiQuad フィルタとして初期 化する。このバッファのサイズは、関数 ippsIIRGetStateSize または ippsIIRMRGetStateSize\_BiQuad を呼び出して計算できる。
- 2. ippsIIROne を繰り返し呼び出し、IIR フィルタを使用して単一のサンプルを フィルタリングするか、ippsIIR を呼び出し、連続するサンプルを一度にフィ ルタリングする。
- 3. ippsIIRGetDlyLine と ippsIIRSetDlyLine を呼び出し、IIR ステート構 造体の遅延線の値を取得し設定する。
- 4. ippsIIRSetTaps を呼び出して、以前に初期化したフィルタ・ステート構造体 に新しいタップ値を設定する。
- 5. フィルタリングがすべて完了したら、ippsIIRFreeを呼び出し、ippsIIRInitAlloc または ippsIIRInitAlloc\_BiQuad で作成したフィルタ・ステート構造体に 関連付けられた動的メモリを解放する。

あるいは、フィルタ関数の直接バージョンも使用できる。直接バージョンのフィルタ 関数は、フィルタのステート構造体を初期化せずにフィルタリングを実行する。す べての必要なパラメータは、関数内で直接設定される。

## **IIRInitAlloc, IIRInitAlloc\_BiQuad**

メモリを割り当て、無限インパルス応答

フィルタ・ステートを初期化する。

IppStatus ippsIIRInitAlloc\_32f(IppsIIRState\_32f\*\* *pState*, const Ipp32f\* *pTaps*, int *order*, const Ipp32f\* *pDlyLine*); IppStatus ippsIIRInitAlloc\_32fc(IppsIIRState\_32fc\*\* *pState*, const Ipp32fc\* *pTaps*, int *order*, const Ipp32fc\* *pDlyLine*); IppStatus ippsIIRInitAlloc\_64f(IppsIIRState\_64f\*\* *pState*, const Ipp64f\* *pTaps*, int *order*, const Ipp64f\* *pDlyLine*); IppStatus ippsIIRInitAlloc\_64fc(IppsIIRState\_64fc\*\* *pState*, const Ipp64fc\* *pTaps*, int *order*, const Ipp64fc\* *pDlyLine*);

- IppStatus ippsIIRInitAlloc32s\_16s(IppsIIRState32s\_16s\*\* *pState*, const Ipp32s\* *pTaps*, int *order*, int *tapsFactor*, const Ipp32s\* *pDlyLine*);
- IppStatus ippsIIRInitAlloc32s\_16s32f(IppsIIRState32s\_16s\*\* *pState*, const Ipp32f\* *pTaps*, int *order*, const Ipp32s\* *pDlyLine*);
- IppStatus ippsIIRInitAlloc32sc\_16sc(IppsIIRState32sc\_16sc\*\* *pState*, const Ipp32sc\* *pTaps*, int *order*, int *tapsFactor*, const Ipp32sc\* *pDlyLine*);
- IppStatus ippsIIRInitAlloc32sc\_16sc32fc(IppsIIRState32sc\_16sc\*\* *pState*, const Ipp32fc\* *pTaps*, int *order*, const Ipp32sc\* *pDlyLine*);
- IppStatus ippsIIRInitAlloc32f\_16s(IppsIIRState32f\_16s\*\* *pState*, const Ipp32f\* *pTaps*, int *order*, const Ipp32f\* *pDlyLine*);
- IppStatus ippsIIRInitAlloc32fc\_16sc(IppsIIRState32fc\_16sc\*\* *pState*, const Ipp32fc\* *pTaps*, int *order*, const Ipp32fc\* *pDlyLine*);

IppStatus ippsIIRInitAlloc64f\_16s(IppsIIRState64f\_16s\*\* *pState*, const Ipp64f\* *pTaps*, int *order*, const Ipp64f\* *pDlyLine*); IppStatus ippsIIRInitAlloc64f\_32s(IppsIIRState64f\_32s\*\* *pState*, const Ipp64f\* *pTaps*, int *order*, const Ipp64f\* *pDlyLine*); IppStatus ippsIIRInitAlloc64f\_32f(IppsIIRState64f\_32f\*\* *pState*, const Ipp64f\* *pTaps*, int *order*, const Ipp64f\* *pDlyLine*); IppStatus ippsIIRInitAlloc64fc\_16sc(IppsIIRState64fc\_16sc\*\* *pState*, const Ipp64fc\* *pTaps*, int *order*, const Ipp64fc\* *pDlyLine*); IppStatus ippsIIRInitAlloc64fc\_32sc(IppsIIRState64fc\_32sc\*\* *pState*, const Ipp64fc\* *pTaps*, int *order*, const Ipp64fc\* *pDlyLine*); IppStatus ippsIIRInitAlloc64fc\_32fc(IppsIIRState64fc\_32fc\*\* *pState*, const Ipp64fc\* *pTaps*, int *order*, const Ipp64fc\* *pDlyLine*);

IppStatus ippsIIRInitAlloc\_BiQuad\_32f(IppsIIRState\_32f\*\* *pState*, const Ipp32f\* *pTaps*, int *numBq*, const Ipp32f\* *pDlyLine*); IppStatus ippsIIRInitAlloc\_BiQuad\_32fc(IppsIIRState\_32fc\*\* *pState*, const Ipp32fc\* *pTaps*, int *numBq*, const Ipp32fc\* *pDlyLine*); IppStatus ippsIIRInitAlloc\_BiQuad\_64f(IppsIIRState\_64f\*\* *pState*, const Ipp64f\* *pTaps*, int *numBq*, const Ipp64f\* *pDlyLine*); IppStatus ippsIIRInitAlloc\_BiQuad\_64fc(IppsIIRState\_64fc\*\* *pState*, const Ipp64fc\* *pTaps*, int *numBq*, const Ipp64fc\* *pDlyLine*);

IppStatus ippsIIRInitAlloc32s\_BiQuad\_16s(IppsIIRState32s\_16s\*\* *pState*, const Ipp32s\* *pTaps*, int *numBq*, int *tapsFactor*, const Ipp32s\* *pDlyLine*); IppStatus ippsIIRInitAlloc32s\_BiQuad\_16s32f(IppsIIRState32s\_16s\*\* *pState*, const Ipp32f\* *pTaps*, int *numBq*, const Ipp32s\* *pDlyLine*);

## intط

6-77

IppStatus ippsIIRInitAlloc32sc\_BiQuad\_16sc(IppsIIRState32sc\_16sc\*\* *pState*, const Ipp32sc\* *pTaps*, int *numBq*, int *tapsFactor*, const Ipp32sc\* *pDlyLine*);

IppStatus ippsIIRInitAlloc32sc\_BiQuad\_16sc32fc(IppsIIRState32sc\_16sc\*\* *pState*, const Ipp32fc\* *pTaps*, int *numBq*, const Ipp32sc\* *pDlyLine*);

IppStatus ippsIIRInitAlloc32f\_BiQuad\_16s(IppsIIRState32f\_16s\*\* *pState*, const Ipp32f\* *pTaps*, int *numBq*, const Ipp32f\* *pDlyLine*);

IppStatus ippsIIRInitAlloc32fc\_BiQuad\_16sc(IppsIIRState32fc\_16sc\*\* *pState*, const Ipp32fc\* *pTaps*, int *numBq*, const Ipp32fc\* *pDlyLine*);

IppStatus ippsIIRInitAlloc64f\_BiQuad\_16s(IppsIIRState64f\_16s\*\* *pState*, const Ipp64f\* *pTaps*, int *numBq*, const Ipp64f\* *pDlyLine*);

IppStatus ippsIIRInitAlloc64f\_BiQuad\_32s(IppsIIRState64f\_32s\*\* *pState*, const Ipp64f\* *pTaps*, int *numBq*, const Ipp64f\* *pDlyLine*);

IppStatus ippsIIRInitAlloc64f\_BiQuad\_32f(IppsIIRState64f\_32f\*\* *pState*, const Ipp64f\* *pTaps*, int *numBq*, const Ipp64f\* *pDlyLine*);

IppStatus ippsIIRInitAlloc64fc\_BiQuad\_16sc(IppsIIRState64fc\_16sc\*\* *pState*, const Ipp64fc\* *pTaps*, int *numBq*, const Ipp64fc\* *pDlyLine*);

IppStatus ippsIIRInitAlloc64fc\_BiQuad\_32sc(IppsIIRState64fc\_32sc\*\* *pState*, const Ipp64fc\* *pTaps*, int *numBq*, const Ipp64fc\* *pDlyLine*);

IppStatus ippsIIRInitAlloc64fc\_BiQuad\_32fc(IppsIIRState64fc\_32fc\*\* *pState*, const Ipp64fc\* *pTaps*, int *numBq*, const Ipp64fc\* *pDlyLine*);

#### 引数

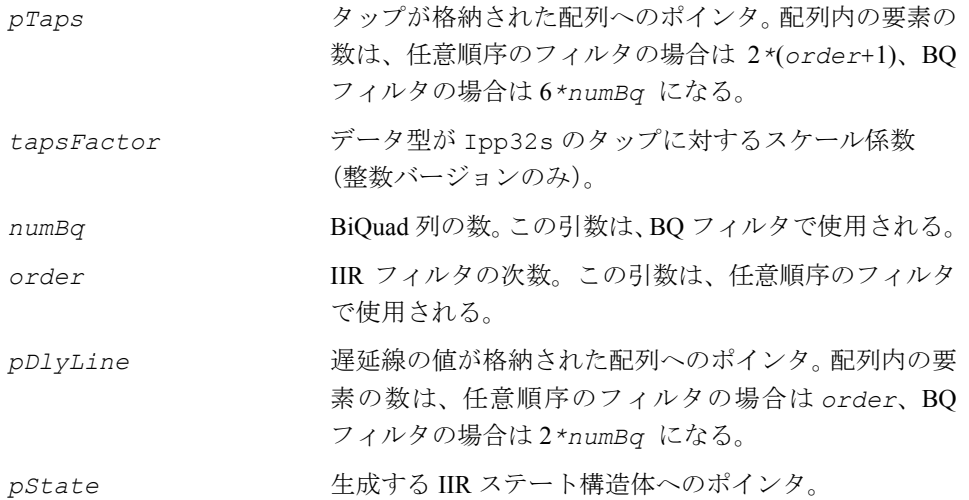

#### 説明

関数 ippsIIRInitAlloc と ippsIIRInitAlloc\_BiQuad は、ipps.h ファイル で宣言される。この関数は、メモリを割り当て、それぞれ任意順序または BiQuad (BQ)の IIR フィルタ・ステートを初期化する。初期化関数は、配列 *pTaps* からス テート構造体 *pState* にタップをコピーする。整数タップをスケーリングするには、 *tapsFactor* 値を使用する。配列 *pDlyLine* は、遅延線の値を指定する。配列 *pDlyLine* へのポインタが NULL でない場合、配列の内容はコンテキスト構造体にコ ピーする。それ以外のときは、ステート構造体の遅延の値はゼロに設定される。

ステートが生成されない場合、初期化関数はエラー・ステータスを返す。

浮動小数点タップを使用して呼び出される、32s\_32f サフィックスが付いた初期化 関数は、タップを自動的に整数データ型へ変換する。

どちらの場合も、データはスケーリングを使用して整数型に変換するため、より良 い精度が得られる。例 [6-7](#page-317-0) は、浮動小数点のタップを整数データ型に変換する例を示 している。

**ippsIIRInitAlloc**。関数 ippsIIRInitAlloc は、任意順序の IIR フィルタのス テート構造体に対し、そのタップと遅延線を初期化する。長さが *order* の配列 *pDlyLine* は、遅延線の値を指定する。フィルタの次数は *order* の値で定義される。 ゼロ次のフィルタの場合、この値はゼロである。長さが 2\*(*order* + 1)の配列 *pTaps* は、配列内に配列されるタップを次のように指定する。

B0, B1, ..., B*order*, A0, A1, ..., A*order*

 $A_0 \neq 0$ 

**ippsIIRInitAlloc\_BiQuad**。関数 ippsIIRInitAlloc\_BiQuad は、BiQuadIIR フィルタ(すなわち、BiQuad 列により定義されるフィルタ)のステート構造体のタッ プと遅延線を初期化する。長さが 2*\*numBq* の配列 *pDlyLine* は、遅延線の値を指 定する。BiQuad 列の数は、*numBq* の値で定義される。長さが 6\*numBq の配列 *pTaps* は、配列内に配列されるタップを次のように指定する。

 $B_{0,0}$ ,  $B_{0,1}$ ,  $B_{0,2}$ ,  $A_{0,0}$ ,  $A_{0,1}$ ,  $A_{0,2}$ ;  $B_{1,0}$ ,  $B_{1,1}$ ,  $B_{1,2}$ ,  $A_{1,0}$ ,  $A_{1,1}$ ,  $A_{1,2}$ ; ... $A_{numBa-1,2}$ 

 $A_{n,0} \neq 0, B_{n,0} \neq 0$ 

#### 戻り値

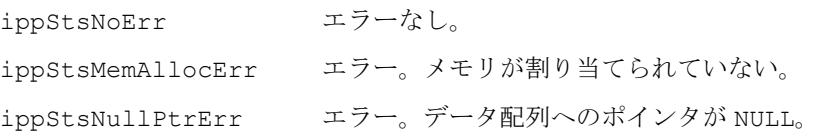

## inta

ippStsIIROrderErr エラー。*order* がゼロ以下、または *numBq* が 1 以下。 ippStsDivByZeroErr エラー。 $A_0$ 、 $A_{n,0}$ 、または $B_{n,0}$ がゼロ。 IppStsContextMatchErr エラー。ステート識別子が正しくない。

### **IIRFree**

IIR フィルタ・ステートをクローズする。

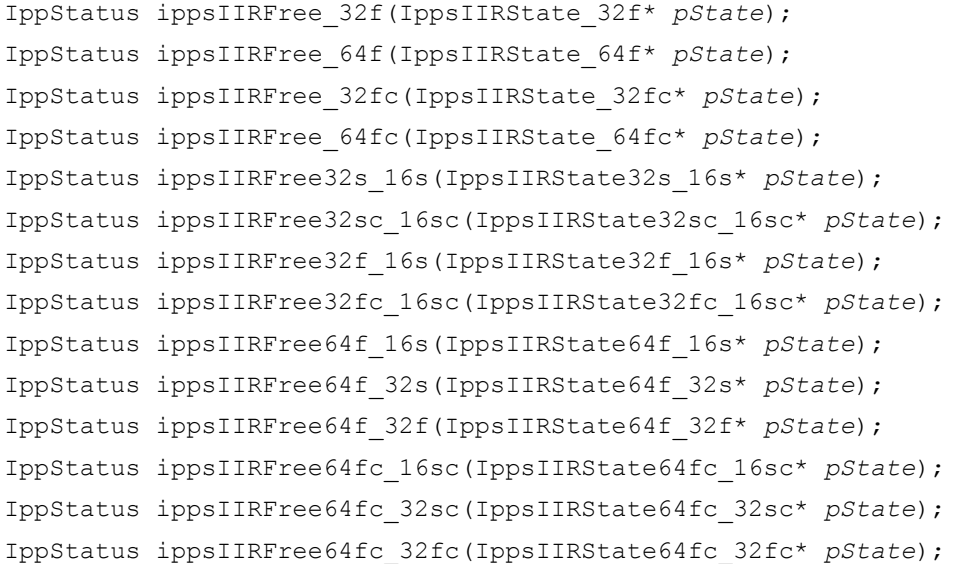

#### 引数

pState クローズする IIR フィルタ・ステート構造体へのポイン タ。

#### 説明

関数ippsIIRFreeは、ipps.hファイルで宣言される。この関数は、ippsIIRInitAlloc または ippsIIRInitAlloc\_BiQuad により生成されたフィルタ・ステートに関連 付けられているメモリをすべて解放して、IIR フィルタ・ステートをクローズする。フィ ルタリングが完了したら、ippsIIRFree を呼び出す。

#### 戻り値

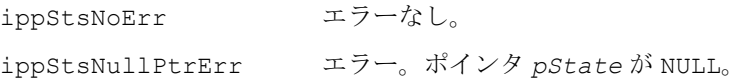

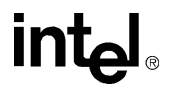

IppStsContextMatchErr エラー。ステート識別子が正しくない。

## **IIRInit, IIRInit\_BiQuad**

#### IIR フィルタ・ステートを初期化する。

- IppStatus ippsIIRInit\_32f(IppsIIRState\_32f\*\* *pState*, const Ipp32f\* *pTaps*, int *order*, const Ipp32f\* *pDlyLine*, Ipp8u\* *pBuffer)*;
- IppStatus ippsIIRInit\_32fc(IppsIIRState\_32fc\*\* *pState*, const Ipp32fc\* *pTaps*, int *order*, const Ipp32fc\* *pDlyLine*, Ipp8u\* *pBuffer)*;
- IppStatus ippsIIRInit\_64f(IppsIIRState\_64f\*\* *pState*, const Ipp64f\* *pTaps*, int *order*, const Ipp64f\* *pDlyLine*, Ipp8u\* *pBuffer)*;
- IppStatus ippsIIRInit\_64fc(IppsIIRState\_64fc\*\* *pState*, const Ipp64fc\* *pTaps*, int *order*, const Ipp64fc\* *pDlyLine*, Ipp8u\* *pBuffer)*;
- IppStatus ippsIIRInit32s\_16s(IppsIIRState32s\_16s\*\* *pState*, const Ipp32s\* *pTaps*, int *order*, int *tapsFactor*, const Ipp32s\* *pDlyLine*, Ipp8u\* *pBuffer)*;
- IppStatus ippsIIRInit32s\_16s32f(IppsIIRState32s\_16s\*\* *pState*, const Ipp32f\* *pTaps*, int *order*, const Ipp32s\* *pDlyLine*, Ipp8u\* *pBuffer)*;
- IppStatus ippsIIRInit32sc\_16sc(IppsIIRState32sc\_16sc\*\* *pState*, const Ipp32sc\* *pTaps*, int *order*, int *tapsFactor*, const Ipp32sc\* *pDlyLine*, Ipp8u\* *pBuffer)*;
- IppStatus ippsIIRInit32sc\_16sc32fc(IppsIIRState32sc\_16sc\*\* *pState*, const Ipp32fc\* *pTaps*, int *order*, const Ipp32sc\* *pDlyLine*, Ipp8u\* *pBuffer)*;

IppStatus ippsIIRInit32f\_16s(IppsIIRState32f\_16s\*\* *pState*, const Ipp32f\* *pTaps*, int *order*, const Ipp32f\* *pDlyLine*, Ipp8u\* *pBuffer)*; IppStatus ippsIIRInit32fc\_16sc(IppsIIRState32fc\_16sc\*\* *pState*, const Ipp32fc\* *pTaps*, int *order*, const Ipp32fc\* *pDlyLine*, Ipp8u\* *pBuffer)*; IppStatus ippsIIRInit64f\_16s(IppsIIRState64f\_16s\*\* *pState*, const Ipp64f\* *pTaps*, int *order*, const Ipp64f\* *pDlyLine*, Ipp8u\* *pBuffer)*; IppStatus ippsIIRInit64f\_32s(IppsIIRState64f\_32s\*\* *pState*, const Ipp64f\* *pTaps*, int *order*, const Ipp64f\* *pDlyLine*, Ipp8u\* *pBuffer)*; IppStatus ippsIIRInit64f\_32f(IppsIIRState64f\_32f\*\* *pState*, const Ipp64f\* *pTaps*, int *order*, const Ipp64f\* *pDlyLine*, Ipp8u\* *pBuffer)*;

IppStatus ippsIIRInit64fc\_16sc(IppsIIRState64fc\_16sc\*\* *pState*, const Ipp64fc\* *pTaps*, int *order*, const Ipp64fc\* *pDlyLine*, Ipp8u\* *pBuffer)*;

## inta

IppStatus ippsIIRInit64fc\_32sc(IppsIIRState64fc\_32sc\*\* *pState*, const Ipp64fc\* *pTaps*, int *order*, const Ipp64fc\* *pDlyLine*, Ipp8u\* *pBuffer)*; IppStatus ippsIIRInit64fc\_32fc(IppsIIRState64fc\_32fc\*\* *pState*, const Ipp64fc\* *pTaps*, int *order*, const Ipp64fc\* *pDlyLine*, Ipp8u\* *pBuffer)*;

- IppStatus ippsIIRInit\_BiQuad\_32f(IppsIIRState\_32f\*\* *pState*, const Ipp32f\* *pTaps*, int *numBq*, const Ipp32f\* *pDlyLine*, Ipp8u\* *pBuffer)*;
- IppStatus ippsIIRInit\_BiQuad\_32fc(IppsIIRState\_32fc\*\* *pState*, const Ipp32fc\* *pTaps*, int *numBq*, const Ipp32fc\* *pDlyLine*, Ipp8u\* *pBuffer)*;
- IppStatus ippsIIRInit\_BiQuad\_64f(IppsIIRState\_64f\*\* *pState*, const Ipp64f\* *pTaps*, int *numBq*, const Ipp64f\* *pDlyLine*, Ipp8u\* *pBuffer)*;

IppStatus ippsIIRInit\_BiQuad\_64fc(IppsIIRState\_64fc\*\* *pState*, const Ipp64fc\* *pTaps*, int *numBq*, const Ipp64fc\* *pDlyLine*, Ipp8u\* *pBuffer)*;

IppStatus ippsIIRInit32s\_BiQuad\_16s(IppsIIRState32s\_16s\*\* *pState*, const Ipp32s\* *pTaps*, int *numBq*, int *tapsFactor*, const Ipp32s\* *pDlyLine*, Ipp8u\* *pBuffer)*;

IppStatus ippsIIRInit32sc\_BiQuad\_16sc(IppsIIRState32sc\_16sc\*\* *pState*, const Ipp32sc\* *pTaps*, int *numBq*, int *tapsFactor*, const Ipp32sc\* *pDlyLine*, Ipp8u\* *pBuffer)*;

- IppStatus ippsIIRInit32s\_BiQuad\_16s32f(IppsIIRState32s\_16s\*\* *pState*, const Ipp32f\* *pTaps*, int *numBq*, const Ipp32s\* *pDlyLine*, Ipp8u\* *pBuffer)*;
- IppStatus ippsIIRInit32sc\_BiQuad\_16sc32fc(IppsIIRState32sc\_16sc\*\* *pState*, const Ipp32fc\* *pTaps*, int *numBq*, const Ipp32sc\* *pDlyLine*, Ipp8u\* *pBuffer)*;
- IppStatus ippsIIRInit32f\_BiQuad\_16s(IppsIIRState32f\_16s\*\* *pState*, const Ipp32f\* *pTaps*, int *numBq*, const Ipp32f\* *pDlyLine*, Ipp8u\* *pBuffer)*;
- IppStatus ippsIIRInit32fc\_BiQuad\_16sc(IppsIIRState32fc\_16sc\*\* *pState*, const Ipp32fc\* *pTaps*, int *numBq*, const Ipp32fc\* *pDlyLine*, Ipp8u\* *pBuffer)*;
- IppStatus ippsIIRInit64f\_BiQuad\_16s(IppsIIRState64f\_16s\*\* *pState*, const Ipp64f\* *pTaps*, int *numBq*, const Ipp64f\* *pDlyLine*, Ipp8u\* *pBuffer)*;
- IppStatus ippsIIRInit64f\_BiQuad\_32s(IppsIIRState64f\_32s\*\* *pState*, const Ipp64f\* *pTaps*, int *numBq*, const Ipp64f\* *pDlyLine*, Ipp8u\* *pBuffer)*;
- IppStatus ippsIIRInit64f\_BiQuad\_32f(IppsIIRState64f\_32f\*\* *pState*, const Ipp64f\* *pTaps*, int *numBq*, const Ipp64f\* *pDlyLine*, Ipp8u\* *pBuffer)*;

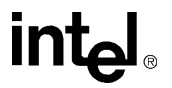

IppStatus ippsIIRInit64fc\_BiQuad\_16sc(IppsIIRState64fc\_16sc\*\* *pState*, const Ipp64fc\* *pTaps*, int *numBq*, const Ipp64fc\* *pDlyLine*, Ipp8u\* *pBuffer)*;

IppStatus ippsIIRInit64fc\_BiQuad\_32sc(IppsIIRState64fc\_32sc\*\* *pState*, const Ipp64fc\* *pTaps*, int *numBq*, const Ipp64fc\* *pDlyLine*, Ipp8u\* *pBuffer)*;

IppStatus ippsIIRInit64fc\_BiQuad\_32fc(IppsIIRState64fc\_32fc\*\* *pState*, const Ipp64fc\* *pTaps*, int *numBq*, const Ipp64fc\* *pDlyLine*, Ipp8u\* *pBuffer)*;

#### 引数

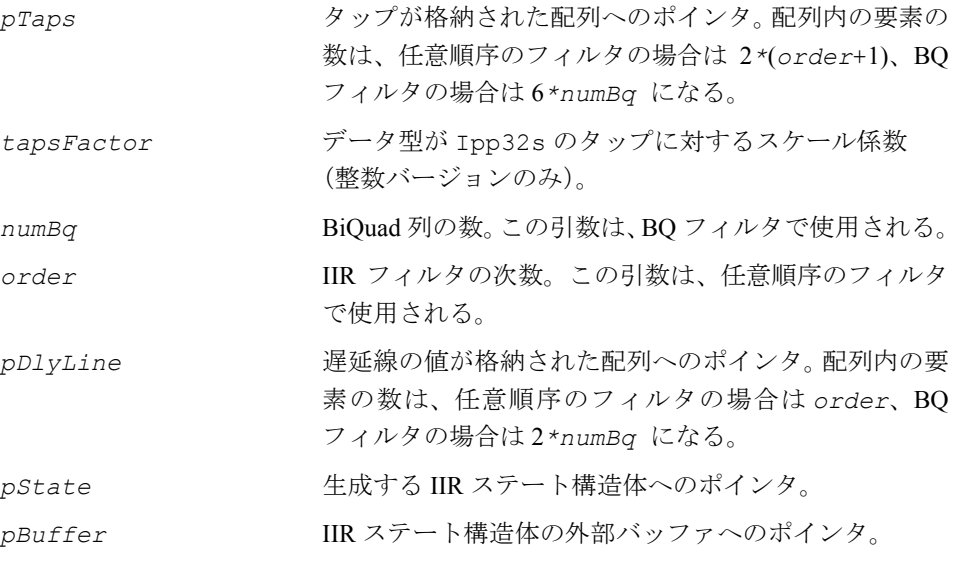

#### 説明

関数 ippsIIRInit と ippsIIRInit\_BiQuad は、ipps.h ファイルで宣言される。 これら関数は、外部バッファに格納された任意順序または BiQuad (BO) の IIR フィ ルタ・ステートをそれぞれ初期化する。バッファのサイズは、関数 [IIRGetStateSize](#page-305-0) と IIRGetStateSize BiQuad を呼び出して、あらかじめ計算する必要がある。初 期化関数は、配列 *pTaps* からステート構造体 *pState* にタップをコピーする。整数 タップをスケーリングするには、*tapsFactor* 値を使用する。配列 *pDlyLine* は、 遅延線の値を指定する。配列 *pDlyLine* へのポインタが NULL でない場合、配列の 内容はコンテキスト構造体にコピーする。それ以外のときは、ステート構造体の遅 延の値はゼロに設定される。

ステートが生成されない場合、初期化関数はエラー・ステータスを返す。

浮動小数点タップを使用して呼び出される、32s\_32f サフィックスが付いた初期化 関数は、タップを自動的に整数データ型へ変換する。

## intal.

どちらの場合も、データはスケーリングを使用して整数型に変換するため、より良 い精度が得られる。例 [6-7](#page-317-0) は、浮動小数点のタップを整数データ型に変換する例を示 している。

**ippsIIRInit**。関数 ippsIIRInit は、任意順序の IIR フィルタのステート構造体 に対し、そのタップと遅延線を初期化する。長さが *order* の配列 *pDlyLine* は、遅 延線の値を指定する。フィルタの次数は *order* の値で定義される。ゼロ次のフィ ルタの場合、この値はゼロである。長さが 2\*(*order* + 1) の配列 *pTaps* は、配列内 に配列されるタップを次のように指定する。

B0, B1, ..., B*order*, A0, A1, ..., A*order*

 $A_0 \neq 0$ 

**ippsIIRInit\_BiQuad.** 関数 ippsIIRInit\_BiQuadは、BiQuadIIR フィルタ(す なわち、BiQuad 列により定義されるフィルタ)のステート構造体のタップと遅延線 を初期化する。長さが 2*\*numBq* の配列 *pDlyLine* は、遅延線の値を指定する。 BiQuad 列の数は、*numBq* の値で定義される。長さが 6\*numBq の配列 *pTaps* は、配 列内に配列されるタップを次のように指定する。

 $B_{0,0}$ ,  $B_{0,1}$ ,  $B_{0,2}$ ,  $A_{0,0}$ ,  $A_{0,1}$ ,  $A_{0,2}$ ;  $B_{1,0}$ ,  $B_{1,1}$ ,  $B_{1,2}$ ,  $A_{1,0}$ ,  $A_{1,1}$ ,  $A_{1,2}$ ; ... $A_{numBa-1,2}$ 

 $A_{n,0} \neq 0, B_{n,0} \neq 0$ 

#### 戻り値

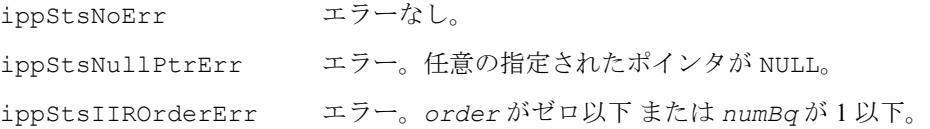

### <span id="page-305-0"></span>**IIRGetStateSize, IIRGetStateSize\_BiQuad**

#### IIR フィルタ・ステート構造体の長さを返す。

IppStatus ippsIIRGetStateSize\_32f(int *order*, int\* *pBufferSize*); IppStatus ippsIIRGetStateSize\_32fc(int *order*, int\* *pBufferSize*); IppStatus ippsIIRGetStateSize\_64f(int *order*, int\* *pBufferSize*); IppStatus ippsIIRGetStateSize\_64fc(int *order*, int\* *pBufferSize*);

IppStatus ippsIIRGetStateSize32s\_16s(int *order*, int\* *pBufferSize*); IppStatus ippsIIRGetStateSize32s\_16s32f(int *order*, int\* *pBufferSize*);

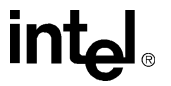

IppStatus ippsIIRGetStateSize32sc\_16sc(int *order*, int\* *pBufferSize*); IppStatus ippsIIRGetStateSize32sc\_16sc32fc(int *order*, int\* *pBufferSize*);

IppStatus ippsIIRGetStateSize32f\_16s(int *order*, int\* *pBufferSize*); IppStatus ippsIIRGetStateSize32fc\_16sc(int *order*, int\* *pBufferSize*);

IppStatus ippsIIRGetStateSize64f\_16s(int order, int\* *pBufferSize*); IppStatus ippsIIRGetStateSize64f\_32s(int *order*, int\* *pBufferSize*); IppStatus ippsIIRGetStateSize64f\_32f(int *order*, int\* *pBufferSize*); IppStatus ippsIIRGetStateSize64fc\_16sc(int *order*, int\* *pBufferSize*); IppStatus ippsIIRGetStateSize64fc\_32sc(int *order*, int\* *pBufferSize*); IppStatus ippsIIRGetStateSize64fc\_32fc(int *order*, int\* *pBufferSize*);

IppStatus ippsIIRGetStateSize\_BiQuad\_32f(int *numBq*, int\* *pBufferSize*); IppStatus ippsIIRGetStateSize\_BiQuad\_32fc(int *numBq*, int\* *pBufferSize*); IppStatus ippsIIRGetStateSize\_BiQuad\_64f(int *numBq*, int\* *pBufferSize*); IppStatus ippsIIRGetStateSize\_BiQuad\_64fc(int *numBq*, int\* *pBufferSize*);

IppStatus ippsIIRGetStateSize32s\_BiQuad\_16s(int *numBq*, int\* *pBufferSize*);

- IppStatus ippsIIRGetStateSize32s\_BiQuad\_16s32f(int *numBq*, int\* *pBufferSize*);
- IppStatus ippsIIRGetStateSize32sc\_BiQuad\_16sc(int *numBq*, int\* *pBufferSize*);
- IppStatus ippsIIRGetStateSize32sc\_BiQuad\_16sc32fc(int *numBq*, int\* *pBufferSize*);
- IppStatus ippsIIRGetStateSize32f\_BiQuad\_16s(int *numBq*, int\* *pBufferSize*);
- IppStatus ippsIIRGetStateSize32fc\_BiQuad\_16sc(int *numBq*, int\* *pBufferSize*);
- IppStatus ippsIIRGetStateSize64f\_BiQuad\_16s(int *numBq*, int\* *pBufferSize*);
- IppStatus ippsIIRGetStateSize64f\_BiQuad\_32s(int *numBq*, int\* *pBufferSize*);
- IppStatus ippsIIRGetStateSize64f\_BiQuad\_32f(int *numBq*, int\* *pBufferSize*);

IppStatus ippsIIRGetStateSize64fc\_BiQuad\_16sc(int *numBq*, int\* *pBufferSize*);

IppStatus ippsIIRGetStateSize64fc\_BiQuad\_32sc(int *numBq*, int\* *pBufferSize*);

IppStatus ippsIIRGetStateSize64fc\_BiQuad\_32fc(int *numBq*, int\* *pBufferSize*);

#### 引数

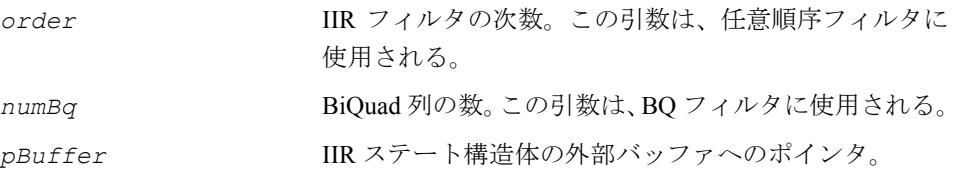

#### 説明

関数 ippsIIRGetStateSize と ippsIIRGetStateSize BiQuad は、ipps.h ファイルで宣言される。これらの関数は、任意順序または BiQuad IIR フィルタ・ ステートの外部バッファ・サイズを計算し、その結果を *pBufferSize* に格納する。

任意順序 IIR フィルタのバッファ・サイズを計算する場合、引数 *order* を指定する。

BiQuad IIR フィルタのバッファ・サイズを計算する場合、引数 *numBq* を指定する。

#### 戻り値

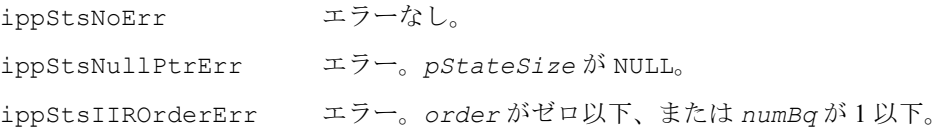

#### **IIRSetTaps**

IIR フィルタ・ステートのタップを設定する。

IppStatus ippsIIRSetTaps\_32f(const Ipp32f\* *pTaps*, IppsIIRState\_32f\* *pState*); IppStatus ippsIIRSetTaps\_32fc(const Ipp32fc\* *pTaps*, IppsIIRState\_32fc\* *pState*); IppStatus ippsIIRSetTaps\_64f(const Ipp64f\* *pTaps*, IppsIIRState\_64f\* *pState*); IppStatus ippsIIRSetTaps\_64fc(const Ipp64fc\* *pTaps*, IppsIIRState\_64fc\* *pState*);

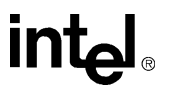

```
IppStatus ippsIIRSetTaps32s_16s(const Ipp32s* pTaps, 
   IppsIIRState32s_16s* pState, int tapsFactor);
IppStatus ippsIIRSetTaps32s_16s32f(const Ipp32f* pTaps, 
   IppsIIRState32s_16s* pState);
IppStatus ippsIIRSetTaps32sc_16sc(const Ipp32sc* pTaps, 
   IppsIIRState32sc_16sc* pState, int tapsFactor);
IppStatus ippsIIRSetTaps32sc_16sc32fc(const Ipp32fc* pTaps, 
   IppsIIRState32sc_16sc* pState);
IppStatus ippsIIRSetTaps32f_16s(const Ipp32f* pTaps, 
   IppsIIRState32f_16s* pState);
IppStatus ippsIIRSetTaps32fc_16sc(const Ipp32fc* pTaps, 
   IppsIIRState32fc_16sc* pState);
IppStatus ippsIIRSetTaps64f_16s(const Ipp64f* pTaps, 
   IppsIIRState64f_16s* pState);
IppStatus ippsIIRSetTaps64f_32s(const Ipp64f* pTaps, 
   IppsIIRState64f_32s* pState);
IppStatus ippsIIRSetTaps64f_32f(const Ipp64f* pTaps, 
   IppsIIRState64f_32f* pState);
IppStatus ippsIIRSetTaps64fc_16sc(const Ipp64fc* pTaps, 
   IppsIIRState64fc_16sc* pState);
IppStatus ippsIIRSetTaps64fc_32sc(const Ipp64fc* pTaps, 
   IppsIIRState64fc_32sc* pState);
IppStatus ippsIIRSetTaps64fc_32fc(const Ipp64fc* pTaps, 
   IppsIIRState64fc_32fc* pState);
```
#### 引数

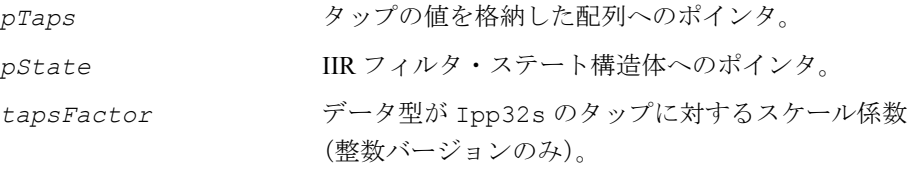

#### 説明

関数 ippsIIRSetTaps は、ipps.h ファイルで宣言される。この関数は、以前に初 期化した IIR フィルタ・ステート構造体 *pState* に新しいタップ値を設定する。新し いタップ値は、配列 *pTaps* で指定する必要がある。整数タップをスケーリングする には、*tapsFactor* 値を使用する。

フィルタ・ステートは、関数 ippsIIRSetTaps を呼び出す前に初期化する必要があ る。配列 *pTaps* の長さは、初期化されたフィルタ・ステートの *tapsLen* パラメータ と同じでなければならない。

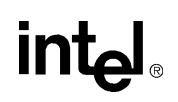

6-87

#### 戻り値

ippStsNoErr エラーなし。 ippStsNullPtrErr データ配列へのポインタが NULL。 IppStsContextMatchErr エラー。ステート識別子が正しくない。

## **IIRGetDlyLine, IIRSetDlyLine**

IIR フィルタ・ステートの遅延線の内容を 取得し設定する。

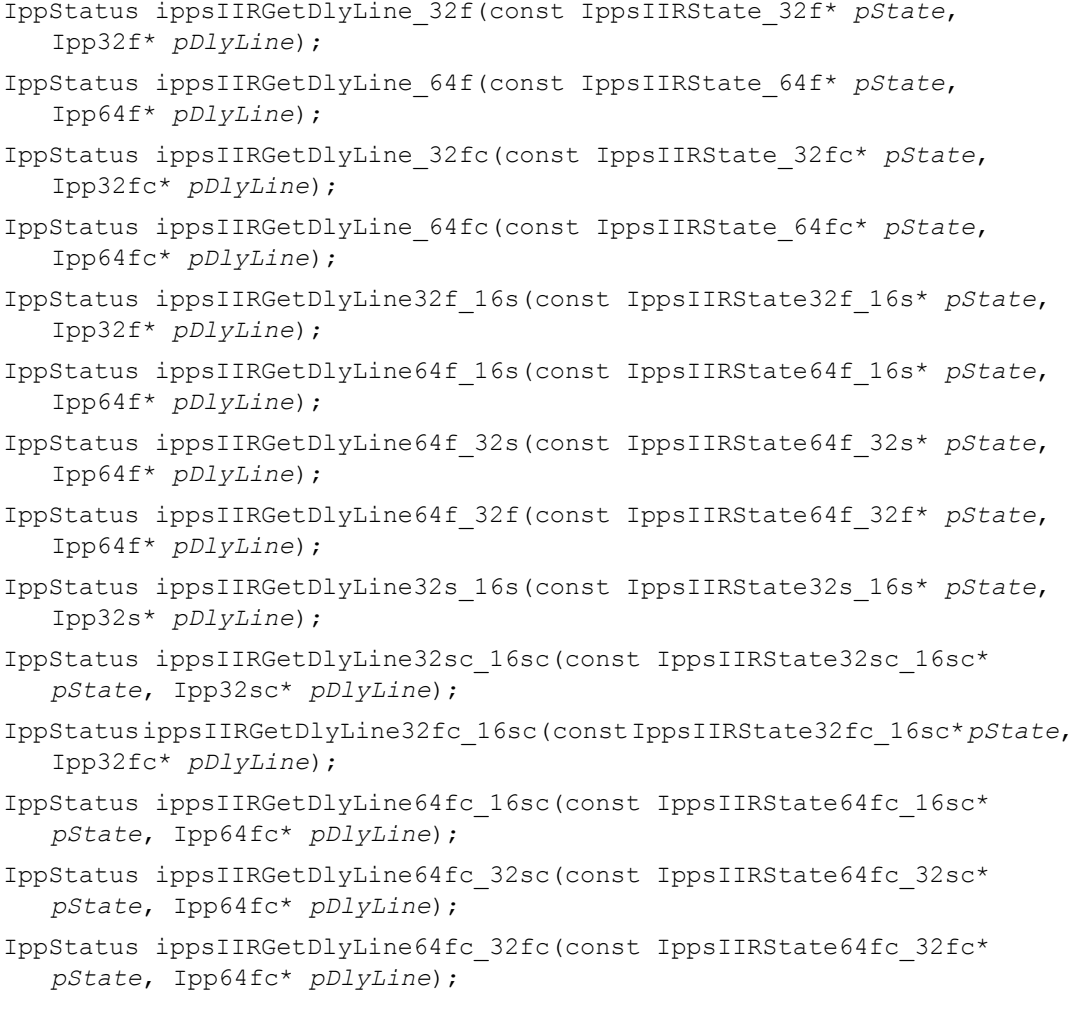

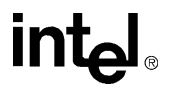

IppStatus ippsIIRSetDlyLine\_32f(IppsIIRState\_32f\* *pState*, const Ipp32f\* *pDlyLine*);

- IppStatus ippsIIRSetDlyLine\_64f(IppsIIRState\_64f\* *pState*, const Ipp64f\* *pDlyLine*);
- IppStatus ippsIIRSetDlyLine\_32fc(IppsIIRState\_32fc\* *pState*, const Ipp32fc\* *pDlyLine*);
- IppStatus ippsIIRSetDlyLine\_64fc(IppsIIRState\_64fc\* *pState*, const Ipp64fc\* *pDlyLine*);
- IppStatus ippsIIRSetDlyLine32s\_16s(IppsIIRState32s\_16s\* *pState*, const Ipp32s\* *pDlyLine*);
- IppStatus ippsIIRSetDlyLine32f\_16s(IppsIIRState32f\_16s\* *pState*, const Ipp32f\* *pDlyLine*);
- IppStatus ippsIIRSetDlyLine64f\_16s(IppsIIRState64f\_16s\* *pState*, const Ipp64f\* *pDlyLine*);
- IppStatus ippsIIRSetDlyLine64f\_32s(IppsIIRState64f\_32s\* *pState*, const Ipp64f\* *pDlyLine*);
- IppStatus ippsIIRSetDlyLine64f\_32f(IppsIIRState64f\_32f\* *pState*, const Ipp64f\* *pDlyLine*);
- IppStatus ippsIIRSetDlyLine32sc\_16sc(IppsIIRState32sc\_16sc\* *pState*, const Ipp32sc\* *pDlyLine*);
- IppStatus ippsIIRSetDlyLine32fc\_16sc(IppsIIRState32fc\_16sc\* *pState*, const Ipp32fc\* *pDlyLine*);
- IppStatus ippsIIRSetDlyLine64fc\_16sc(IppsIIRState64fc\_16sc\* *pState*, const Ipp64fc\* *pDlyLine*);
- IppStatus ippsIIRSetDlyLine64fc\_32sc(IppsIIRState64fc\_32sc\* *pState*, const Ipp64fc\* *pDlyLine*);
- IppStatus ippsIIRSetDlyLine64fc\_32fc(IppsIIRState64fc\_32fc\* *pState*, const Ipp64fc\* *pDlyLine*);

#### 引数

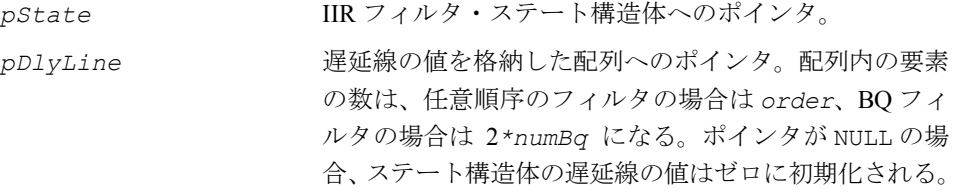

#### 説明

関数 ippsIIRGetDlyLine と ippsIIRSetDlyLine は、ipps.h ファイルで宣言 される。これらの関数は、IIR フィルタ・ステートの遅延線の値を取得し設定する。

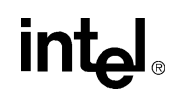

**ippsIIRGetDlyLine**。関数 ippsIIRGetDlyLine は、ステート構造体 *pState* か ら遅延線の値をコピーし、それらを配列 *pDlyLine* に格納する。

**ippsIIRSetDlyLine**。関数 ippsIIRSetDlyLine は、*pDlyLine* から遅延線の値 をコピーし、それらをステート構造体 *pState* に格納する。

ippsIIRGetDlyLine または ippsIIRSetDlyLine は、関数 ippsIIRInitAlloc または ippsIIPBQInitAlloc を呼び出し、フィルタ・ステートを初期化してから 呼び出す必要がある。

#### 戻り値

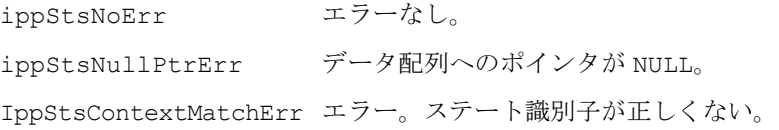

### **IIROne**

IIR フィルタを使用して単一のサンプルを フィルタリングする。

```
IppStatus ippsIIROne_32f(Ipp32f src, Ipp32f* pDstVal, 
   IppsIIRState_32f* pState);
IppStatus ippsIIROne_64f(Ipp64f src, Ipp64f* pDstVal, 
   IppsIIRState_64f* pState);
IppStatus ippsIIROne64f_32f(Ipp32f src, Ipp32f* pDstVal, 
   IppsIIRState64f_32f* pState);
IppStatus ippsIIROne_32fc(Ipp32fc src, Ipp32fc* pDstVal, 
   IppsIIRState_32fc* pState);
IppStatus ippsIIROne_64fc(Ipp64fc src, Ipp64fc* pDstVal, 
   IppsIIRState_64fc* pState);
IppStatus ippsIIROne64fc_32fc(Ipp32fc src, Ipp32fc* pDstVal,
   IppsIIRState64fc_32fc* pState);
IppStatus ippsIIROne32s_16s_Sfs(Ipp16s src, Ipp16s* pDstVal, 
   IppsIIRState32s_16s* pState, int scaleFactor);
IppStatus ippsIIROne32f_16s_Sfs(Ipp16s src, Ipp16s* pDstVal, 
   IppsIIRState32f_16s* pState, int scaleFactor);
IppStatus ippsIIROne64f_16s_Sfs(Ipp16s src, Ipp16s* pDstVal, 
   IppsIIRState64f_16s* pState, int scaleFactor);
```
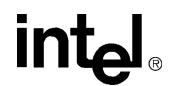

IppStatus ippsIIROne64f\_32s\_Sfs(Ipp32s *src*, Ipp32s\* *pDstVal*, IppsIIRState64f\_32s\* *pState*, int *scaleFactor*);

```
IppStatus ippsIIROne32sc_16sc_Sfs(Ipp16sc src, Ipp16sc* pDstVal, 
   IppsIIRState32sc_16sc* pState, int scaleFactor);
```
IppStatus ippsIIROne32fc\_16sc\_Sfs(Ipp16sc *src*, Ipp16sc\* *pDstVal*, IppsIIRState32fc\_16sc\* *pState*, int *scaleFactor*);

```
IppStatus ippsIIROne64fc_16sc_Sfs(Ipp16sc src, Ipp16sc* pDstVal, 
   IppsIIRState64fc_16sc* pState, int scaleFactor);
```

```
IppStatus ippsIIROne64fc_32sc_Sfs(Ipp32sc src, Ipp32sc* pDstVal, 
   IppsIIRState64fc_32sc* pState, int scaleFactor);
```
#### 引数

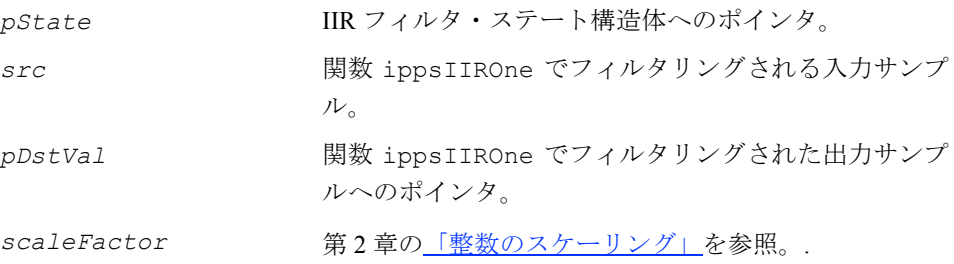

#### 説明

関数 ippsIIROne は、ipps.h ファイルで宣言される。この関数は、実数のタップを 持つ IIR フィルタを使用して単一のサンプル *src* をフィルタリングし、その結果を *pDstVal* に格納する。フィルタのパラメータは、*pState* で指定される。整数サンプ ルの出力は、*scaleFactor* に従ってスケーリングするが、飽和される場合もある。

ステート構造体を変更しない限り、*scaleFactor* の値を変更してはならない。

関数 ippsIIR または ippsFIROne は、ippsIIRInitAlloc または ippsIIRInitAlloc\_BiQuad を呼び出し、フィルタ・ステートを初期化してから 呼び出す必要がある。また、タップの数 *tapsLen*、*pTaps* 内のタップの値、 *pDlyLine* 内の遅延線の値、*order* または *numBq* の値はあらかじめ指定しておく。

#### 戻り値

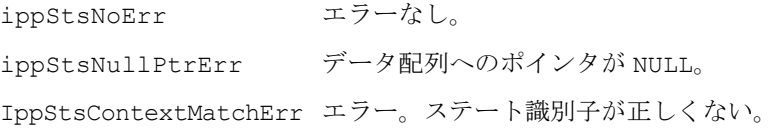

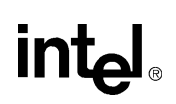

## **IIR**

#### IIR フィルタを使用してサンプルのブロック をフィルタリングする。

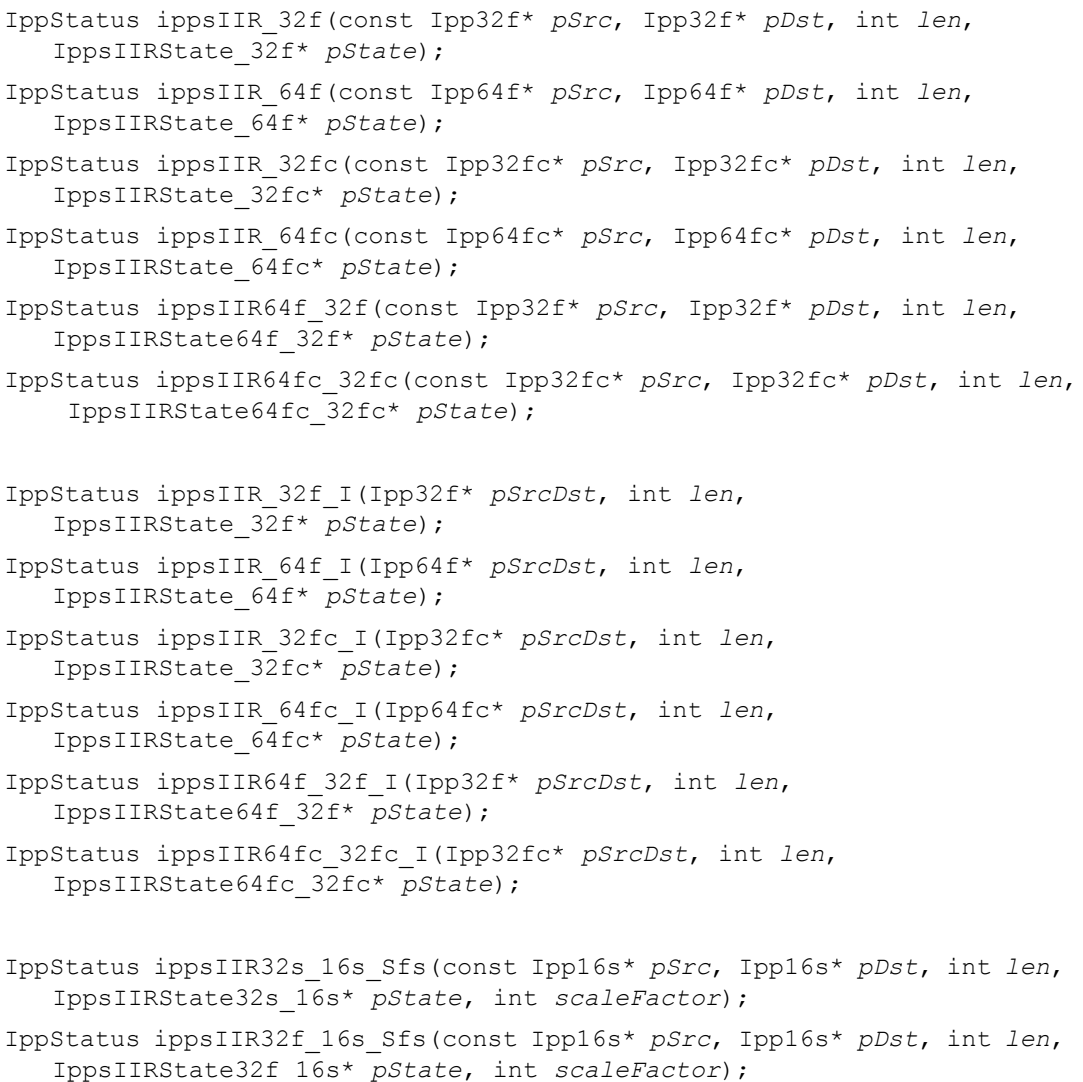

- IppStatus ippsIIR64f\_16s\_Sfs(const Ipp16s\* *pSrc*, Ipp16s\* *pDst*, int *len*, IppsIIRState64f\_16s\* *pState*, int *scaleFactor*);
- IppStatus ippsIIR64f\_32s\_Sfs(const Ipp32s\* *pSrc*, Ipp32s\* *pDst*, int *len*, IppsIIRState64f\_32s\* *pState*, int *scaleFactor*);

```
IppStatus ippsIIR32sc_16sc_Sfs(const Ipp16sc* pSrc, Ipp16sc* pDst, 
   int len, IppsIIRState32sc_16sc* pState, int scaleFactor);
IppStatus ippsIIR32fc_16sc_Sfs(const Ipp16sc* pSrc, Ipp16sc* pDst, 
   int len, IppsIIRState32fc_16sc* pState, int scaleFactor);
IppStatus ippsIIR64fc_16sc_Sfs(const Ipp16sc* pSrc, Ipp16sc* pDst, 
   int len, IppsIIRState64fc_16sc* pState, int scaleFactor);
IppStatus ippsIIR64fc_32sc_Sfs(const Ipp32sc* pSrc, Ipp32sc* pDst, 
   int len, IppsIIRState64fc_32sc* pState, int scaleFactor);
IppStatus ippsIIR32s_16s_ISfs(Ipp16s* pSrcDst, int len, 
   IppsIIRState32s_16s* pState, int scaleFactor);
IppStatus ippsIIR32f_16s_ISfs(Ipp16s* pSrcDst, int len, 
   IppsIIRState32f_16s* pState, int scaleFactor);
IppStatus ippsIIR64f_16s_ISfs(Ipp16s* pSrcDst, int len, 
   IppsIIRState64f_16s* pState, int scaleFactor);
IppStatus ippsIIR64f_32s_ISfs(Ipp32s* pSrcDst, int len, 
   IppsIIRState64f_32s* pState, int scaleFactor);
IppStatus ippsIIR32fc_16sc_ISfs(Ipp16sc* pSrcDst, int len, 
   IppsIIRState32fc_16sc* pState, int scaleFactor);
IppStatus ippsIIR32sc_16sc_ISfs(Ipp16sc* pSrcDst, int len, 
   IppsIIRState32sc_16sc* pState, int scaleFactor);
IppStatus ippsIIR64fc_16sc_ISfs(Ipp16sc* pSrcDst, int len, 
   IppsIIRState64fc_16sc* pState, int scaleFactor);
IppStatus ippsIIR64fc_32sc_ISfs(Ipp32sc* pSrcDst, int len, 
   IppsIIRState64fc_32sc* pState, int scaleFactor);
```
#### 引数

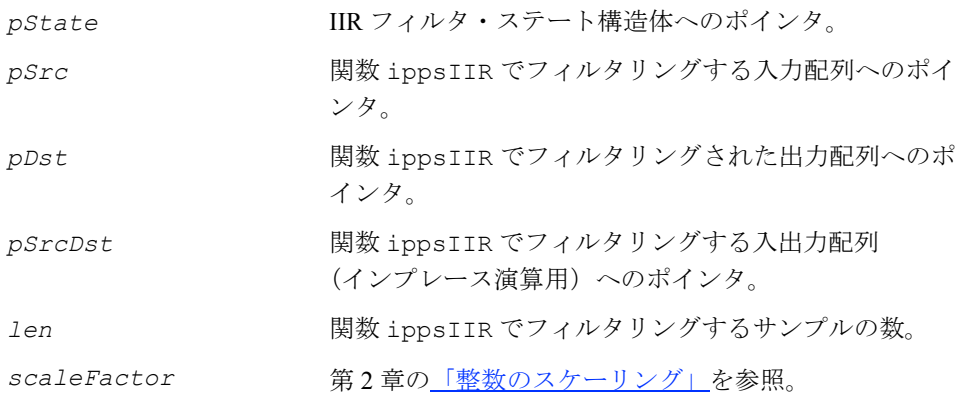

#### 説明

関数 ippsIIR は、ipps.h ファイルで宣言される。この関数は、実数タップを持つ IIR フィルタを使用して入力配列 *pSrc* または *pSrcDst* 内の *len* 個のサンプルを フィルタリングし、その結果をそれぞれ *pDst* または *pSrcDst* に格納する。フィル タのパラメータは、*pState* で指定される。整数サンプルの出力は、*scaleFactor* に従ってスケーリングされるが、飽和される場合もある。

ステート構造体を変更しない限り、*scaleFactor* の値を変更してはならない。

ippsIIR は、ippsIIRInitAlloc または ippsIIRInitAlloc\_BiQuad を呼び出 し、フィルタ・ステートを初期化してから呼び出す必要がある。また、タップの数 *tapsLen*、*pTaps* 内のタップの値、*pDlyLine* 内の遅延線の値、*order* または *numBq* の値はあらかじめ指定しておく。

例 [6-6](#page-316-0) は、ippsIIR\_32f を使用して 60Hz の信号を除去する例を示している。

例 [6-7](#page-317-0) は、ippsIIR を使用してサンプルをフィルタリングする例を示している。関 数 ippsCnvrt 64f32s Sfs は、ippsIIRInitAlloc 32s を呼び出す前に、浮動 小数点タップを整数データ型に変換する。

#### 戻り値

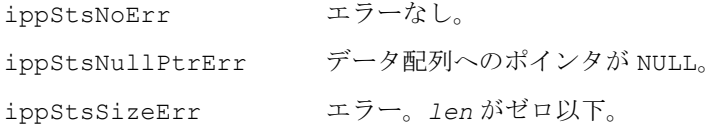

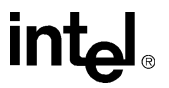

#### <span id="page-316-0"></span>例 **6-6 ippsIIR\_32f** 関数による **60Hz** 信号の除去

```
IppStatus iir( void ) {
#undef NUMITERS
#define NUMITERS 150
      int n;
      IppStatus status;
      IppsIIRState_32f *ctx;
     Ipp32f *x = ippsMalloc 32f( NUMITERS ), *y = ippsMalloc 32f( NUMITERS );
      /// A second-order notch filter having notch freq at 60 Hz
      const float taps[] = {
        0.940809f,-1.105987f,0.940809f,1,-1.105987f,0.881618f
      };
      /// generate a signal having 60 Hz freq sampled with 400 Hz freq
     for(n=0;n<NUMITERS;++n)x[n]=(float)sin(IPP 2PI *n *60 /400);
      ippsIIRInitAlloc_32f( &ctx, taps, 2, NULL );
     status = ippsIIR 32f(x, y, NUMITERS, ctx);
     printf 32f( " IIR 32f output+120 =", y+120, 5, status );
      ippsIIRFree_32f( ctx );
      ippsFree( y );
      ippsFree( x );
      return status;
}
Output:
     IIR 32f output + 120 = -0.000094 0.000339 0.000458 0.000208 -0.000173
Matlab* Analog:
    \Rightarrow B = [0.940809,-1.105987,0.940809]; A = [1,-1.105987,0.881618];
    n = 0:150; x = sin(2*pi*n*60/400); y = filter(B,A,x); y(121:125)
```
## intal

#### <span id="page-317-0"></span>例 **6-7 ippsIIR** 関数によるサンプルのフィルタリング

```
IppStatus iir16s( void ) {
#undef NUMITERS
#define NUMITERS 150
      int n, tapsfactor = 30;
      IppStatus status;
      IppsIIRState32s_16s *ctx;
     Ipp16s \starx = ippsMalloc 16s( NUMITERS ), \stary = ippsMalloc 16s( NUMITERS );
      /// A second-order notch filter having notch freq at 60 Hz
     Ipp64f taps[6] = {0.940809f,-1.105987f,0.940809f,1,-1.105987f,0.881618f
      };
      Ipp32s taps32s[6];
      Ipp64f tmax, tmp[6];
     ippsAbs 64f( taps, tmp, 6 );
      ippsMax_64f( tmp, 6, &tmax );
     tapsfactor = 0;if( tmax > IPP MAX 32S )
        while( (tmax/-2) > IPP MAX 32S ) ++tapsfactor;
      else
        while( (tmax*=2) < IPP MAX 32S ) --tapsfactor;
      if(tapsfactor >0 )
        ippsDivC 64f I( (float)(1<<(++tapsfactor)), taps, 6 );
     else if( tapsfactor < 0)
        ippsMulC 64f_I( (float)(1<<(-(tapsfactor))), taps, 6 );
      ippsConvert_64f32s_Sfs( taps, taps32s, 6, ippRndNear, 0 );
      /// generate a signal of 60 Hz freq that is sampled with 400 Hz freq
     for(n=0; n<NUMITERS; ++n) x[n] = (Ipp16s)(1000*sin(IPP_2PI*n*60/400)); ippsIIRInitAlloc32s_16s( &ctx, taps32s, 2, tapsfactor, NULL );
     status = ippsIIR32s 16s Sfs( x, y, NUMITERS, ctx, 0 );
     printf 16s( " IIR 32s output+120 =", y+120, 5, status );
      ippsIIRFree32s_16s( ctx );
      ippsFree( y );
      ippsFree( x );
      return status;
}
Output:
     IIR 32s output + 120 = 0 0 0 0 0
```
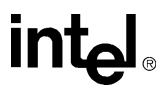

## **IIROne\_Direct, IIROne\_BiQuadDirect**

#### IIR フィルタを使用して単一のサンプルを 直接フィルタリングする。

IppStatus ippsIIROne\_Direct\_16s(Ipp16s *src*, Ipp16s\* *pDtsVal*, const Ipp16s\* *pTaps*, int *order*, Ipp32s\* *pDlyLine*); IppStatus ippsIIROne\_BiQuadDirect\_16s(Ipp16s *src*, Ipp16s\* *pDtsVal*, const Ipp16s\* *pTaps*, int *numBq*, Ipp32s\* *pDlyLine*); IppStatus ippsIIROne\_Direct\_16s\_I(Ipp16s\* *pSrcDtsVal*, const Ipp16s\* *pTaps*, int *order*, Ipp32s\* *pDlyLine*);

IppStatus ippsIIROne\_BiQuadDirect\_16s\_I(Ipp16s\* *pSrcDtsVal*, const Ipp16s\* *pTaps*, int *numBq*, Ipp32s\* *pDlyLine*);

#### 引数

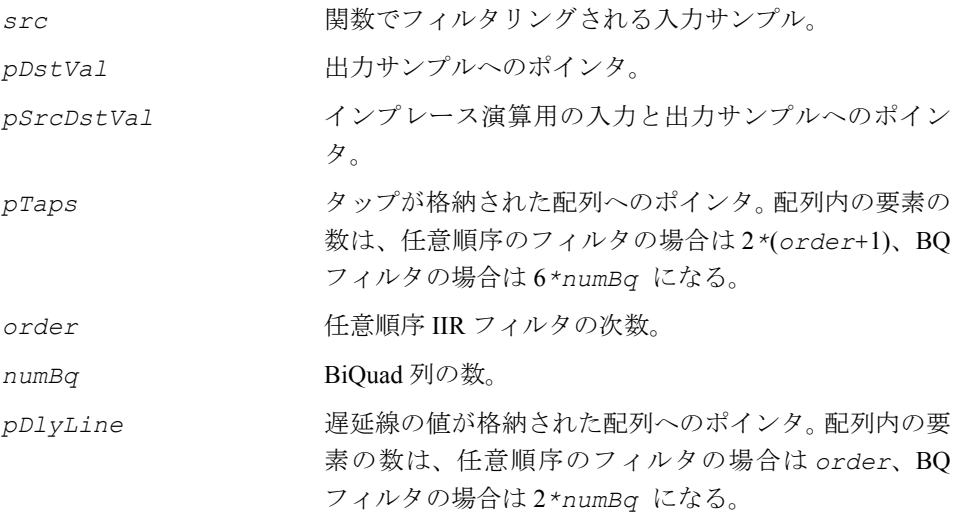

#### 説明

関数 ippsIIROne Direct と ippsIIROne BiQuadDirect は、ipps.h ファイル で宣言される。

**ippsIIROne\_Direct**。関数 ippsIIROne\_Direct は、任意順序 IIR フィルタを使 用して単一のサンプル *src*(インプレース演算では *pSrcDstVal*)をフィルタリン グし、その結果を *pDstVal*(*pSrcDstVal*)に格納する。フィルタの次数は、*order* の値で定義される。ゼロ次のフィルタの場合、この値はゼロである。長さが *order* の配列 *pDlyLine* は、遅延線の値を指定する。長さが 2\*(*order* + 1)の配列 *pTaps* は、配列内に配列されるタップを次のように指定する。

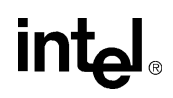

B0, B1, ..., B*order*, A0, A1, ..., A*order*

<sup>値</sup> A0 ≥ 0 は、その他すべてのタップのスケール係数を格納する(除数は格納しない)。

**ippsIIROne\_BiQuadDirect**。関数 ippsIIROne\_BiQuadDirect は、BiQuad IIR フィルタを使用して、単一のサンプル *src*(インプレース演算では *pSrcDstVal*) をフィルタリングし、その結果を *pDstVal*(*pSrcDstVal*)に格納する。BiQuad 列 の数は、*numBq* の値で定義される。長さが 2*\*numBq* の配列 *pDlyLine* は、遅延線 の値を指定する。長さが 6\**numBq* の配列 *pTaps* は、配列内に配列されるタップを 次のように指定する。

 $B_{0,0}, B_{0,1}, B_{0,2}, A_{0,0}, A_{0,1}, A_{0,2}; B_{1,0}, B_{1,1}, B_{1,2}, A_{1,0}, A_{1,1}, A_{1,2}; ... A_{numBq-1,2}$ 

値 A<sub>n 0</sub> ≥ 0, B<sub>n 0</sub> ≥ 0 は、各セクションにあるその他すべてのタップのスケール係数を 格納する(除数は格納しない)。

#### 戻り値

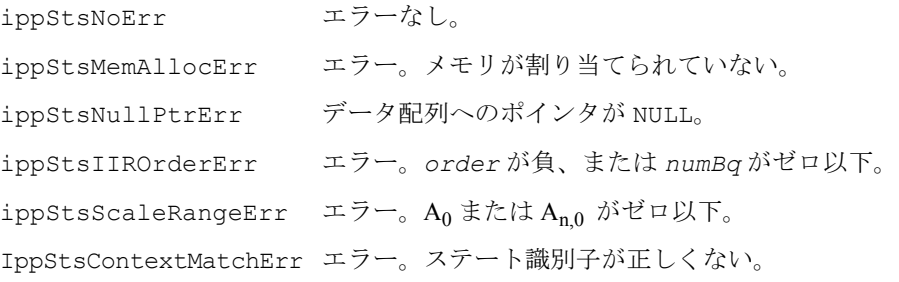

## **IIR\_Direct, IIR\_BiQuadDirect**

IIR フィルタを使用してサンプルのブロック を直接フィルタリングする。

- IppStatus ippsIIR\_Direct\_16s(const Ipp16s\* *pSrc*, Ipp16s\* *pDst*, int *len*, const Ipp16s\* *pTaps*, int *order*, Ipp32s\* *pDlyLine*);
- IppStatus ippsIIR\_BiQuadDirect\_16s(const Ipp16s\* *pSrc*, Ipp16s\* *pDst*, int *len*, const Ipp16s\* *pTaps*, int *numBq*, Ipp32s\* *pDlyLine*);
- IppStatus ippsIIR\_Direct\_16s\_I(Ipp16s\* *pSrcDst*, int *len*, const Ipp16s\* *pTaps*, int *order*, Ipp32s\* *pDlyLine*);
- IppStatus ippsIIR\_BiQuadDirect\_16s\_I(Ipp16s\* *pSrcDst*, int *len*, const Ipp16s\* *pTaps*, int *numBq*, Ipp32s\* *pDlyLine*);

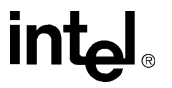

引数

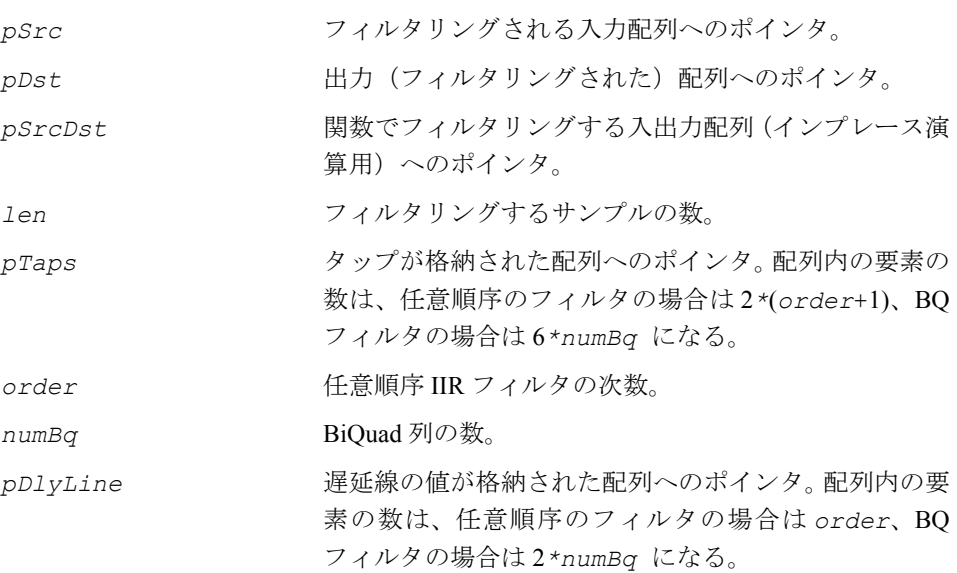

#### 説明

関数 ippsIIR Direct と ippsIIR BiQuadDirect は、ipps.h ファイルで宣言 される。

**ippsIIR\_Direct**。関数 ippsIIR\_Direct は、入力配列 *pSrc* または *pSrcDst* 内 の *len* 個のサンプルを任意順序 IIR フィルタを使用してフィルタリングし、その結 果をそれぞれ *pDst* または *pSrcDst* に格納する。フィルタの次数は *order* の値で 定義される。ゼロ次のフィルタの場合、この値はゼロである。長さが *order* の配列 *pDlyLine* は、遅延線の値を指定する。長さが 2\*(*order* + 1)の配列 *pTaps* は、 配列内に配列されるタップを次のように指定する。

B0, B1, ..., B*order*, A0, A1, ..., A*order*

<sup>値</sup> A0 ≥ 0 は、その他すべてのタップのスケール係数を格納する(除数は格納しない)。

**ippsIIR\_BiQuadDirect**. 関数 ippsIIR\_BiQuadDirect は、入力配列 *pSrc* また は *pSrcDst* 内の *len* 個のサンプルを BiQuad IIR フィルタを使用してフィルタリン グし、その結果をそれぞれ *pDst* または *pSrcDst* に格納する。BiQuad 列の数は、 *numBq* の値で定義される。長さが 2*\*numBq* の配列 *pDlyLine* は、遅延線の値を指 定する。長さが 6\**numBq* の配列 *pTaps* は、配列内に配列されるタップを次のよう に指定する。

 $B_{0,0}$ ,  $B_{0,1}$ ,  $B_{0,2}$ ,  $A_{0,0}$ ,  $A_{0,1}$ ,  $A_{0,2}$ ;  $B_{1,0}$ ,  $B_{1,1}$ ,  $B_{1,2}$ ,  $A_{1,0}$ ,  $A_{1,1}$ ,  $A_{1,2}$ ; ... $A_{numBa-1,2}$ 

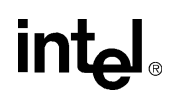

<sup>値</sup> An,0 ≥ 0, Bn,0 ≥ 0 は、各セクションにあるその他すべてのタップのスケール係数を 格納する(除数は格納しない)。

#### 戻り値

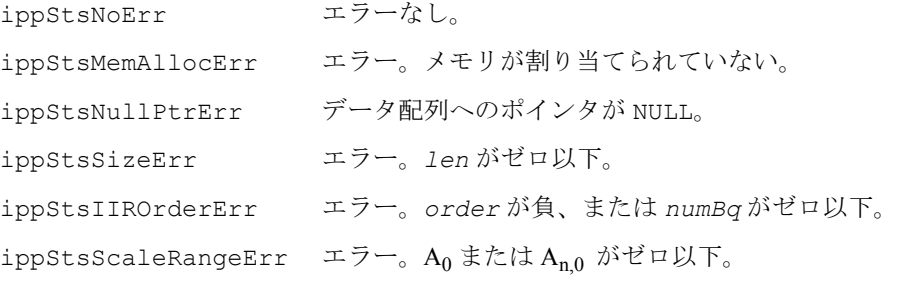

### メディアン・フィルタ関数

メディアン・フィルタは、入力配列の各要素をメディアン値で置き換える処理をベー スにした非線形のランクオーダ・フィルタであり、処理要素に対する固定近傍(マ スク)よりも多く利用されている。メディアン・フィルタは、画像処理や信号処理 の用途で幅広く使用される。メディアン・フィルタを使用すると、インパルス・ノイズ を除去し、信号雑音を最小限に抑えられる。通常、マスク・サイズ(または Window 幅)は、関数の実装を容易にし、出力信号のバイアスを抑えるため、奇数値に設定 する。インテル® IPP におけるメディアン関数の実装では、マスクは常に、メディア ン値を計算する入力要素に中心を合わせて配置する。関数を呼び出す際に偶数のマ スク・サイズを使用できるが、その場合マスク・サイズは、内部で 1 を減算して奇 数に変更する。インテル IPP のメディアン関数のその他の特徴は、「境界要素」のメ ディアン値を決定するのに必要な入力配列の外部の要素が、入力配列の対応する エッジ要素と等しくなるように設定することである。すなわち、入力配列の外部の 要素は、エッジ要素をコピーしてパディングされる。

### **FilterMedian**

入力配列の各要素のメディアン値を計算する。

IppStatus ippsFilterMedian\_8u(const Ipp8u\* *pSrc*, Ipp8u\* *pDst*, int *len*, int *maskSize*); IppStatus ippsFilterMedian\_16s(const Ipp16s\* *pSrc*, Ipp16s\* *pDst*, int *len*, int *maskSize*);

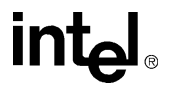

IppStatus ippsFilterMedian\_32s(const Ipp32s\* *pSrc*, Ipp32s\* *pDst*, int *len*, int *maskSize*); IppStatus ippsFilterMedian\_32f(const Ipp32f\* *pSrc*, Ipp32f\* *pDst*,

int *len*, int *maskSize*); IppStatus ippsFilterMedian\_64f(const Ipp64f\* *pSrc*, Ipp64f\* *pDst*,

```
int len, int maskSize);
```
IppStatus ippsFilterMedian\_8u\_I(Ipp8u\* *pSrcDst*, int *len*, int *maskSize*); IppStatus ippsFilterMedian\_16s\_I(Ipp16s\* *pSrcDst*, int *len*, int *maskSize*); IppStatus ippsFilterMedian\_32s\_I(Ipp32s\* *pSrcDst*, int *len*, int *maskSize*); IppStatus ippsFilterMedian\_32f\_I(Ipp32f\* *pSrcDst*, int *len*, int *maskSize*); IppStatus ippsFilterMedian\_64f\_I(Ipp64f\* *pSrcDst*, int *len*, int *maskSize*);

引数

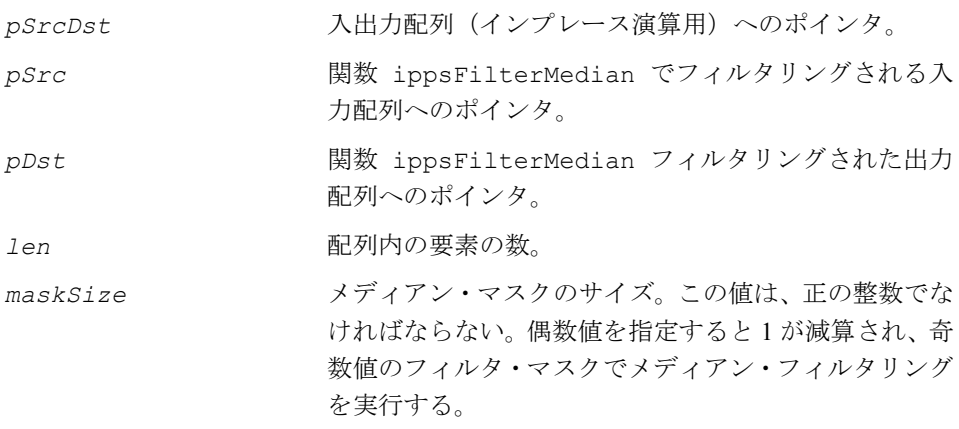

#### 説明

関数 ippsFilterMedian は、ipps.h ファイルで宣言される。この関数は、入力配 列 *pSrc* または *pSrcDst* の各要素のメディアン値を計算し、その結果をそれぞれ *pDst* または *pSrcDst* に格納する。

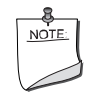

注:存在しない点の値は、最後の点の値に等しい。例 : *x*[*-*1]*=x*[0] または *x*[*len*]*=x*[*len-*1]。

例 [6-8](#page-323-0) は、ippsFilterMedian 16s I を使用してシングルレート・フィルタリング を実行する例を示す。

# inta

#### 戻り値

ippStsNoErr エラーなし。 ippStsNullPtrErr データ配列へのポインタが NULL。 ippStsSizeErr エラー。*len* がゼロ以下。 ippStsEvenMedianMaskSize 警告。メディアン・マスクの長さが偶数。

#### <span id="page-323-0"></span>例 **6-8 ippsFilterMedian** 関数によるシングルレート・フィルタリング

```
void median(void) {
      Ipp16s x[8] = \{1, 2, 127, 4, 5, 0, 7, 8\};
      IppStatus status = ippsFilterMedian 16s I(x, 8, 3);
      printf_16s("median =", x, 8, status);
}
Output:
    median = 1 2 4 5 4 5 7 8Matlab* Analog:
    >> x = [1 2 127 4 5 0 7 8]; medfilt1(x)
```
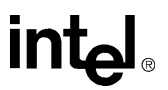
变换関数 7

本章では、信号のフーリエ変換、離散コサイン変換(DCT)、ヒルベルト変換、ウェー ブレット変換を実行するインテル® IPP 関数について説明する。

このグループのすべての関数を表 [7-1](#page-324-0) に示す。

### <span id="page-324-0"></span>表 **7-1** インテル ® **IPP** 変換関数

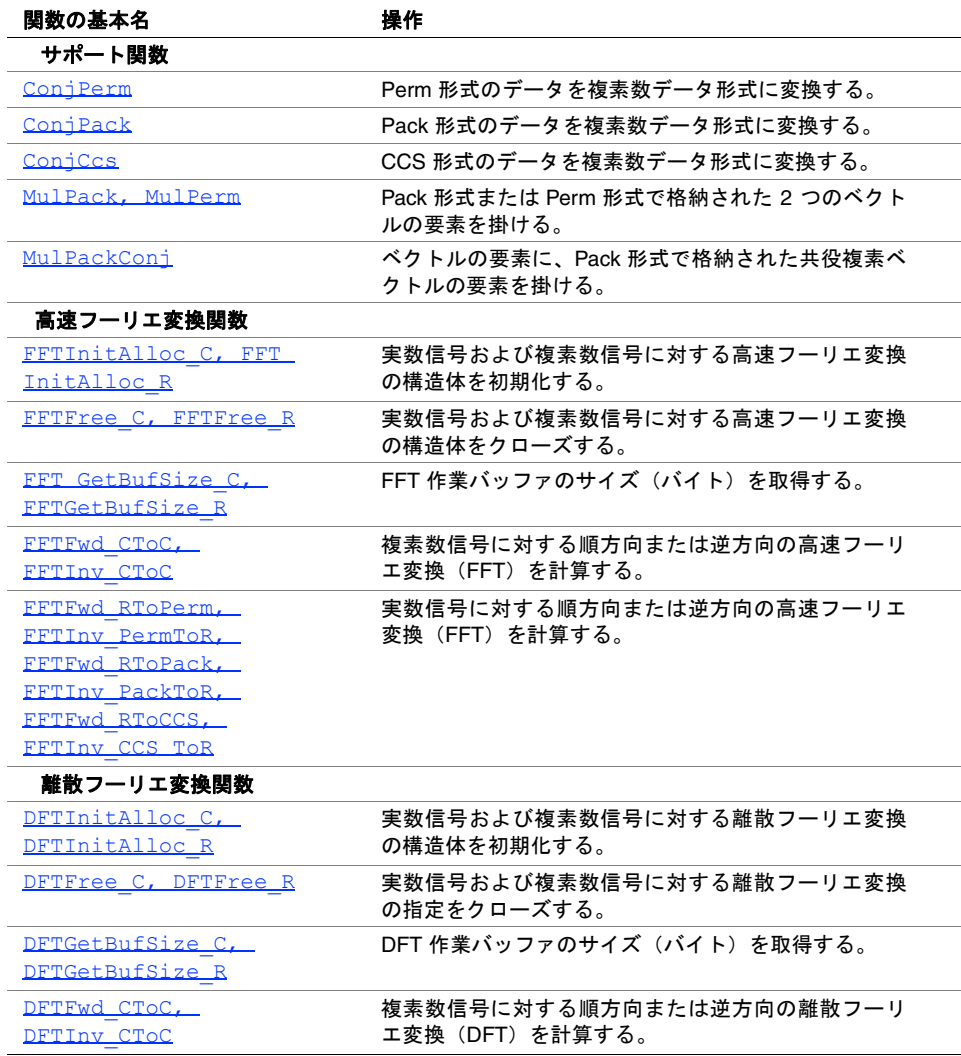

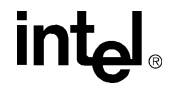

### 表 **7-1** インテル ® **IPP** 変換関数 (続き)

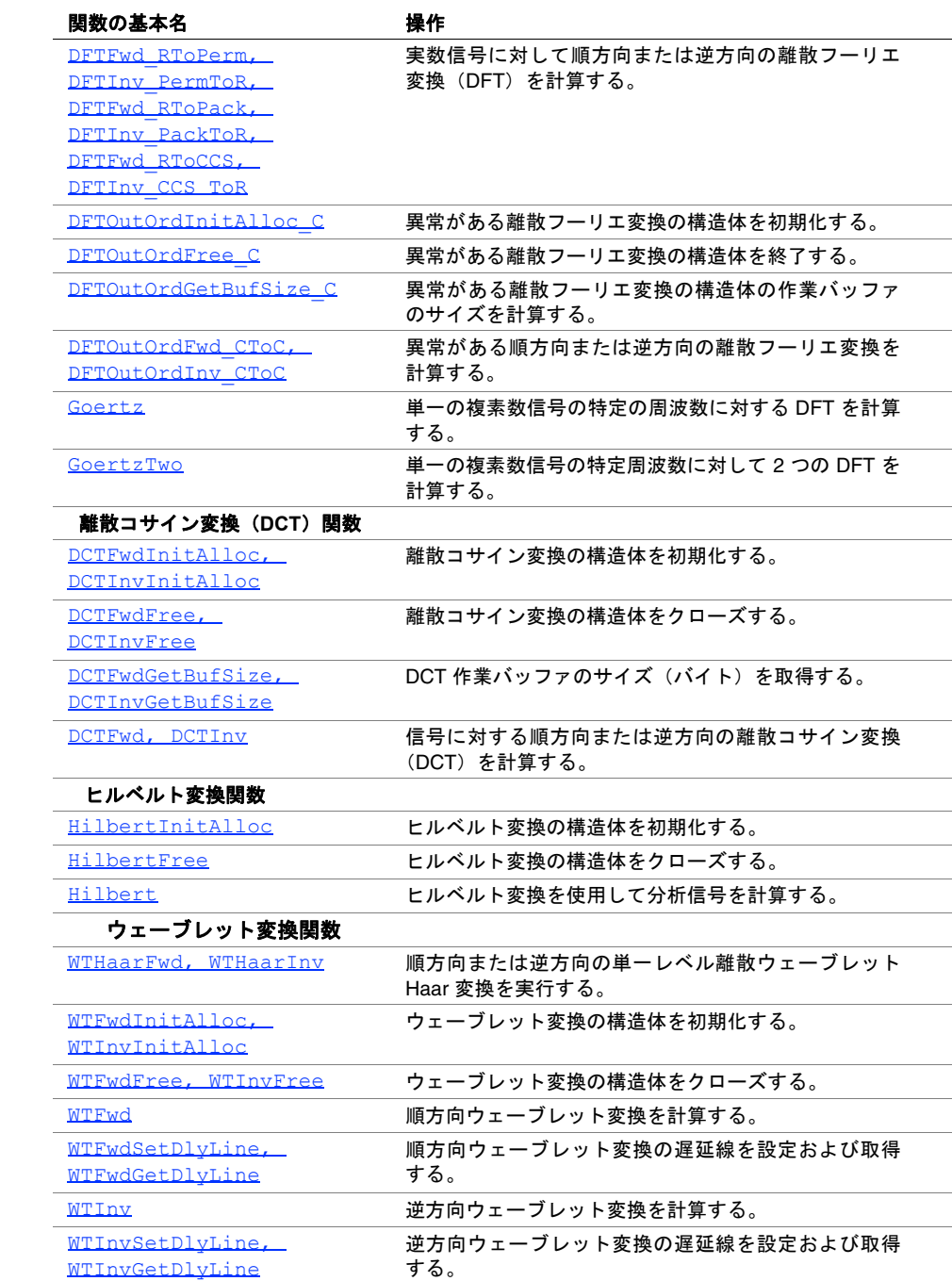

## フーリエ変換関数

この項では、インテル® IPP のフーリエ変換関数と離散コサイン関数について説明す る。インテル IPP では、信号サンプルに対して離散フーリエ変換(DFT)、高速フー リエ変換(FFT)、離散コサイン変換(DCT)を実行する関数のほか、各種のアプリ ケーション要件をサポートする基本関数のバリエーションも提供している。

### 変換サポート関数

この項では、*flag* 引数と *hint* 引数について説明する。これらの引数は、フーリエ 変換関数、離散変換関数、主要なパックド形式の Perm、Pack、CCS で使用する。ま た、これらのパックド形式で格納されるデータのアンパック、変換、乗算を実行す る関数でも使用される。

### <span id="page-326-1"></span>**flag** 引数と **hint** 引数

フーリエ変換関数には、*flag* 引数と *hint* 引数を指定する必要がある。

*flag* 引数は、結果を正規化するメソッドを指定する。表 [7-2](#page-326-0) は、*flag* 引数に指定可 能な値を示す。*flag* 引数には、これらの値の 1 つだけを指定する。*A* と *B* の係数は、 DFT の計算で使用される乗数を示す。

### <span id="page-326-0"></span>表 **7-2** フーリエ変換関数の **flag** 引数

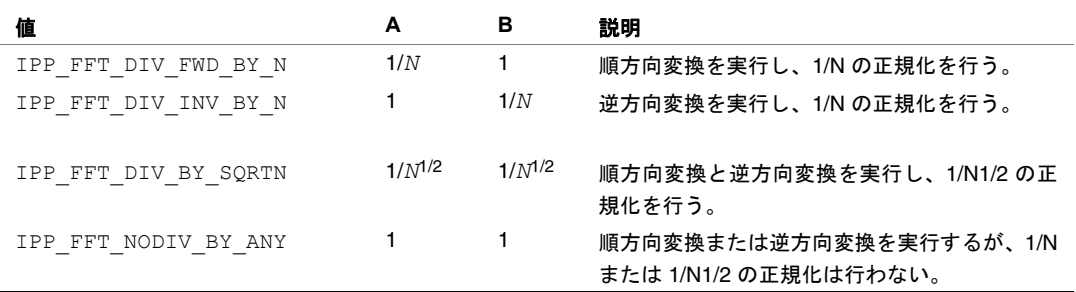

*hint* 引数は、高速だが精度の低い計算、または低速だが精度の高い計算を行うため の特別なコードの使用を指定する。表 [7-3](#page-327-0) は、*hint* 引数に指定可能な値を示してい る。

*hint* 引数をトーンの生成で使用する場合は、第 4 章の[「トーン生成関数」](#page-70-0)を参照のこ と。対数的な加算で使用する場合は、第 8 章の[「モデル評価」](#page-481-0)を参照のこと。

## intها

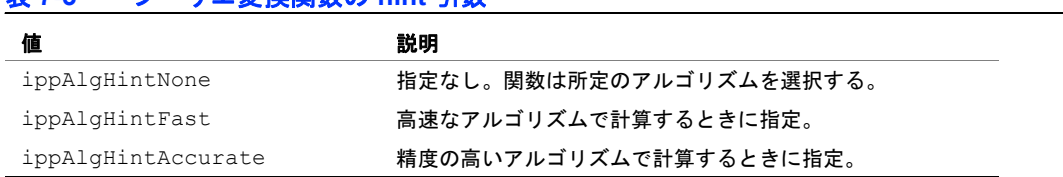

### <span id="page-327-0"></span>表 **7-3** フーリエ変換関数の **hint** 引数

### **Pack** 形式

Pack は、複素共役対称シーケンスをコンパクトに表現するのに便利な形式である。 この形式の欠点は、実数型の FFT アルゴリズムで使用される自然な形式ではないこ とである(基数 2 の複素数型 FFT では、ビットの順序が逆になっている方が自然)。 Pack 形式では、FFT の出力サンプルは、表 [7-4](#page-327-1) のように配列される。出力信号は、 関数 ippsConjPack を使用して複素数信号にアンパックできる。詳しくは、7-7 [ペー](#page-330-0) [ジの](#page-330-0)「ConjPack」を参照のこと。

### **Perm** 形式

Perm 形式では、FFT アルゴリズムで使用される順番で値が格納される。FFT アルゴ リズムを使用する場合は、この方法で値を格納するのが一番自然である。Perm 形式 は、Pack 形式における任意の置換の 1 つである。Perm 形式の重要な特性の 1 つは、 特定のサンプルの実数部と虚数部が隣接する必要がないことである。Perm形式では、 FFT の出力サンプルは、表 [7-4](#page-327-1)のように配列される。出力信号は、関数 ippsConjPerm を使用して複素数信号にアンパックできる。詳しくは、7-5[ページ](#page-328-0)の「ConjPerm」を 参照のこと。

### **CCS** 形式

CCS 形式は、順方向 FFT により生成された出力複素数信号の値を最初の半分だけ格 納する。CCS 形式では、FFT の出力サンプルは、<u>表 [7-4](#page-327-1)</u> のように配列される。CCS 形 式で格納される信号は、複素数要素 1 つ分だけ長いことに注意する必要しなければ ならない。出力信号は、関数 ippsConjCcs を使用して複素数信号にアンパックで きる。詳しくは、7-9 [ページの](#page-332-0)「ConjCcs」を参照のこと。

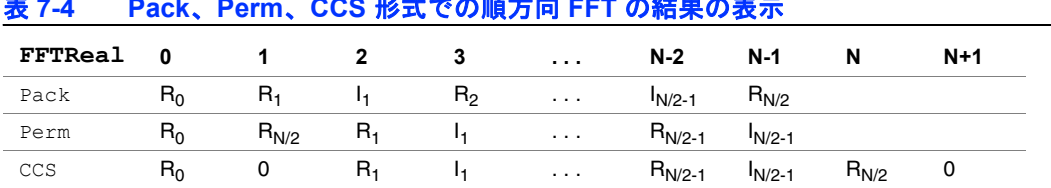

### <span id="page-327-1"></span>表 **7-4 Pack**、**Perm**、**CCS** 形式での順方向 **FFT** の結果の表示

## パックド・データのアンパック

関数 ConjPerm、ConjPack、ConjCcs は、実数データを変換する場合、FFT 対称 特性を使用してパックド形式から通常の複素数データ形式にデータを変換する。出 力データは複素数であり、出力配列の長さは出力ベクトル内の複素数の要素数で決 まる。出力配列のサイズは入力配列のサイズの 2 倍である点に注意する。CCS 形式 で格納されるデータには、他の形式の場合よりも大きな配列が必要である。偶数長 の配列と奇数長の配列にはそれぞれ特定の機能があるが、それらの機能については、 関数ごとに個別に説明する。

## <span id="page-328-0"></span>**ConjPerm**

Perm 形式のデータを複素数データ形式に 変換する。

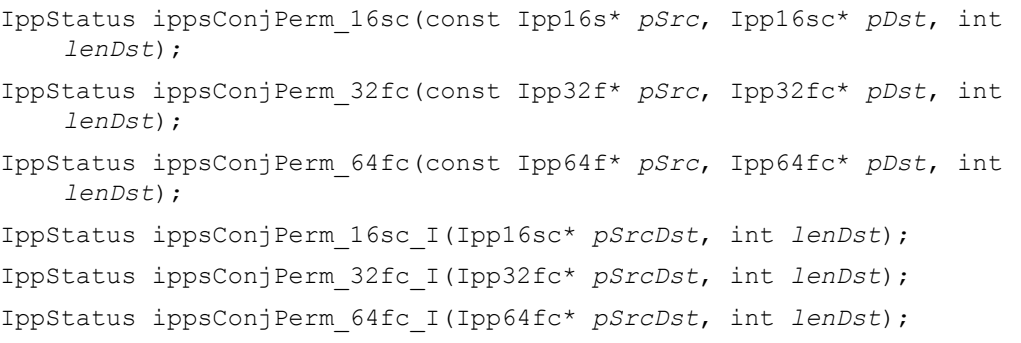

### 引数

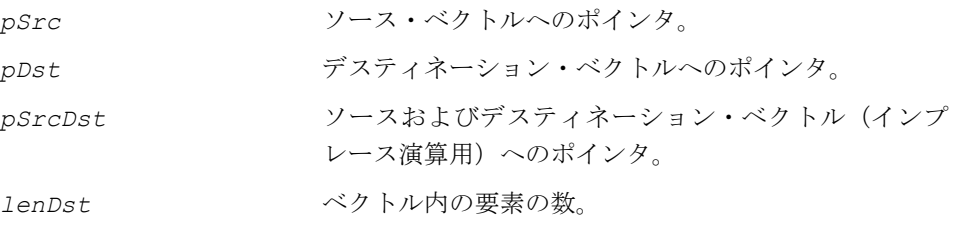

### 説明

関数 ippsConjPerm は、ipps.h ファイルで宣言される。この関数は、ベクトル *pSrc* 内にある Perm 形式のデータを複素数データ形式に変換し、その結果を *pDst* に格納する。

インプレース関数 ippsConjPerm は、ベクトル *pSrcDst* 内にある Perm 形式の データを複素数データ形式に変換し、その結果を *pSrcDst* に格納する。

表 [7-5](#page-329-0) は、Perm 形式からのアンパックの例を示す。Data 列には順方向 FFT 変換で パックド・データに変換される実数入力データが入り Packed 列にはパックド実数 データが入っている。Extend 列には、出力結果が複素数データ・ベクトルとして 入っており、Length 列には、ベクトルの要素の数が入っている。例 [7-1](#page-330-1) は、関数 ippsConjPerm の使用例を示す。

### 戻り値

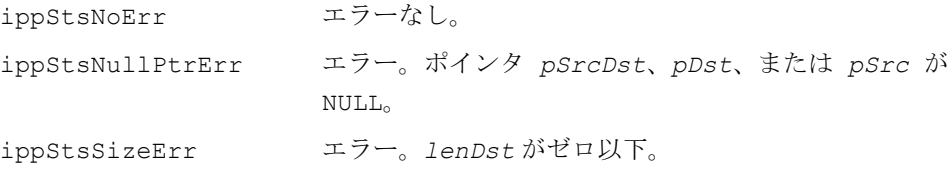

### <span id="page-329-0"></span>表 **7-5 FFT** により取得されたパックド・データの例

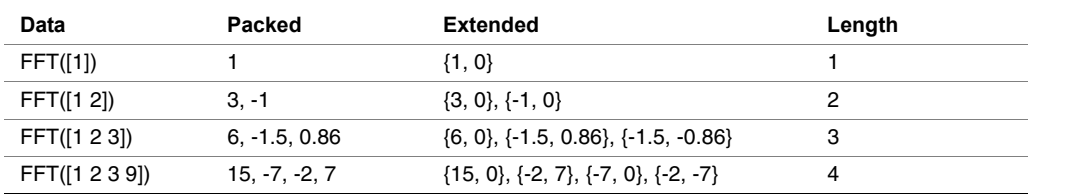

### <span id="page-330-1"></span>例 **7-1 ippsConjPerm** 関数の使用例

```
void ConjPerm(void) {
      Ipp16s x[8] = \{1, 2, 3, 5, 6, 7, 8, 9\};
       Ipp16sc zero={0,0}, y[6];
       IppStatus st;
       ippsSet_16sc( zero, y, 6 );
      st = ippsConjPerm 16sc(x, y, 6);
      printf 16sc("Perm 6:", y, 6, st );
       ippsSet_16sc( zero, y, 6 );
      st = ippsConjPerm 16sc(x, y, 5);
      printf 16sc("Perm 5:", y, 5, st);
}
Output:
          Perm 6: {1,0} {3,5} {6,7} {2,0} {6,-7} {3,-5}
     Perm 5: {1,0} {2,3} {5,6} {5,-6} {2,-3}
```
## <span id="page-330-0"></span>**ConjPack**

Pack 形式のデータを複素数データ形式に 変換する。

```
IppStatus ippsConjPack_16sc(const Ipp16s* pSrc, Ipp16sc* pDst, int 
    lenDst);
IppStatus ippsConjPack_32fc(const Ipp32f* pSrc, Ipp32fc* pDst, int 
    lenDst);
IppStatus ippsConjPack_64fc(const Ipp64f* pSrc, Ipp64fc* pDst, int 
    lenDst);
IppStatus ippsConjPack_16sc_I(Ipp16sc* pSrcDst, int lenDst);
IppStatus ippsConjPack_32fc_I(Ipp32fc* pSrcDst, int lenDst);
IppStatus ippsConjPack_64fc_I(Ipp64fc* pSrcDst, int lenDst);
        引数
```

```
pSrc ソース・ベクトルへのポインタ。
pDst デスティネーション・ベクトルへのポインタ。
```
*pSrcDst* ソースおよびデスティネーション・ベクトル(インプ レース演算用)へのポインタ。

*lenDst* ベクトル内の要素の数。

説明

関数 ippsConjPack は、ipps.h ファイルで宣言される。この関数は、ベクトル *pSrc* 内にある Pack 形式のデータを複素数データ形式に変換し、その結果を *pDst* に格納する。

インプレース関数 ippsConjPack は、ベクトル *pSrcDst* 内にある Pack 形式の データを複素数データ形式に変換し、その結果を *pSrcDst* に格納する。

表 [7-6](#page-331-0) は、Pack 形式からのアンパックの例を示す。Data 列には、順方向 FFT 変換 でパックド・データに変換する実数入力データが入り、Packed 列には、パックド実 数データが入っている。Extended 列には、出力結果が複素数データ・ベクトルと して入っており、Length 列には、ベクトルの要素の数が入っている。例 [7-2](#page-332-1) は、関 数 ippsConjPack の使用例を示す。

### 戻り値

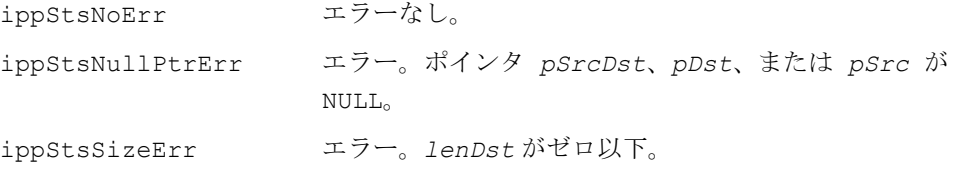

### <span id="page-331-0"></span>表 **7-6 Pack** 形式からのアンパックの例

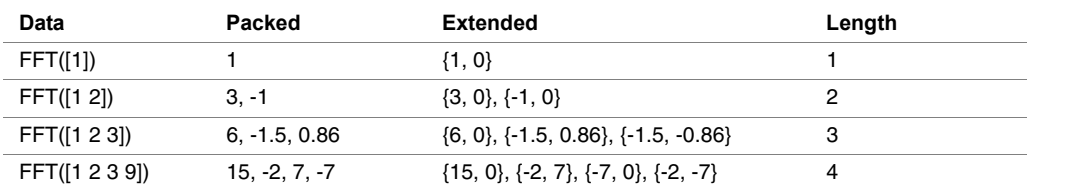

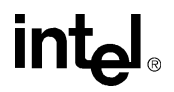

### <span id="page-332-1"></span>例 **7-2 ippsConjPack** 関数の使用例

```
void ConjPack(void) {
      Ipp16s x[8] = \{1, 2, 3, 5, 6, 7, 8, 9\};
       Ipp16sc zero={0,0}, y[6];
       IppStatus st;
       ippsSet_16sc( zero, y, 6 );
      st = ippsConjPack 16sc( x, y, 6 );
       printf_16sc("pack 6", y, 6, st );
       ippsSet_16sc( zero, y, 6 );
      st = ippsConjPack 16sc( x, y, 5 );
      printf 16sc("pack 5", y, 5, st);
}
Output:
         Pack 6: {1,0} {2,3} {5,6} {7,0} {5,-6} {2,-3}
    Pack 5: {1,0} {2,3} {5,6} {5,-6} {2,-3}
```
## <span id="page-332-0"></span>**ConjCcs**

CCS 形式のデータを複素数データ形式に 変換する

```
IppStatus ippsConjCcs_16sc(const Ipp16s* pSrc, Ipp16sc* pDst, int 
    lenDst);
IppStatus ippsConjCcs_32fc(const Ipp32f* pSrc, Ipp32fc* pDst, int 
    lenDst);
IppStatus ippsConjCcs_64fc(const Ipp64f* pSrc, Ipp64fc* pDst, int 
    lenDst);
IppStatus ippsConjCcs_16sc_I(Ipp16sc* pSrcDst, int lenDst);
IppStatus ippsConjCcs_32fc_I(Ipp32fc* pSrcDst, int lenDst);
IppStatus ippsConjCcs_64fc_I(Ipp64fc* pSrcDst, int lenDst);
        引数
```

```
pSrc ソース・ベクトルへのポインタ。
pDst デスティネーション・ベクトルへのポインタ。
```
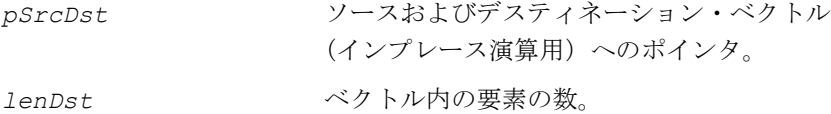

説明

関数 ippsConjCcs は、ipps.h ファイルで宣言される。この関数は、ベクトル *pSrc* 内にある CCS 形式のデータを複素数データ形式に変換し、その結果を *pDst* に格納 する。

インプレース関数 ippsConjCcs は、ベクトル *pSrcDst* 内にある CCS 形式のデー タを複素数データ形式に変換し、その結果を *pSrcDst* に格納する。

表 [7-7](#page-333-0) は、CCS 形式からのアンパックの例を示す。Data 列には、順方向 FFT 変換で パックド・データに変換する実数入力データが入っており、Packed 列には、パック ド実数データが入っている。Extended 列には、出力結果が複素数データ・ベクト ルとして入っており、Length 列には、ベクトルの要素の数が入っている。CCS 形式 で格納されたデータは、実数要素2つ分だけ長い。例7-3は、関数 ippsConjCcsの 使用例を示す。

### 戻り値

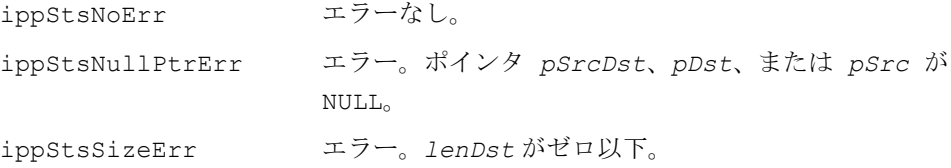

### <span id="page-333-0"></span>表 **7-7 CCS** 形式からのアンパックの例

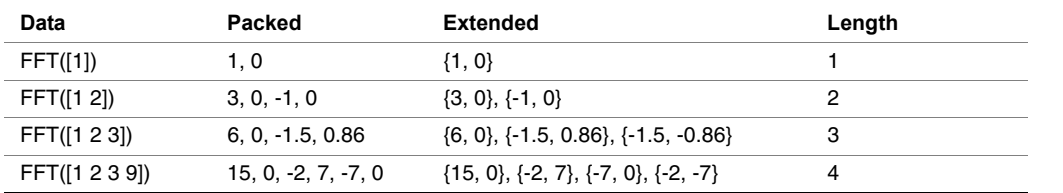

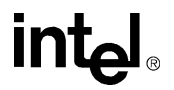

### <span id="page-334-0"></span>例 **7-3 ippsConjCcs** 関数の使用例

```
void ConjCcs(void) {
      Ipp16s x[8] = \{1, 2, 3, 5, 6, 7, 8, 9\};
       Ipp16sc zero={0,0}, y[6];
       IppStatus st;
       ippsSet_16sc( zero, y, 6 );
      st = ippsConjCcs 16sc(x, y, 6);
      printf 16sc("CCS 6:", y, 6, st );
       ippsSet_16sc( zero, y, 6 );
      st = ippsConjCcs 16sc(x, y, 5);
      printf 16sc("CCS 5:", y, 5, st );
}
Ouput:
         CCS 6: \{1, 2\} \{3, 5\} \{6, 7\} \{8, 9\} \{6, -7\} \{3, -5\}CCS 5: \{1, 2\} \{3, 5\} \{6, 7\} \{6, -7\} \{3, -5\}
```
## パックド・データの乗算

この項では、Pack 形式または Perm 形式で格納されたベクトルの複素数乗算を要素単 位で実行する関数について説明する。これらの関数は、関数 ippsFFTFwd\_RToPack と ippsFFTInv\_PackToR とともに使用し、実数信号の高速たたみ込みを実行する。

標準のベクトル乗算関数 ippsMul は、次の理由で、Pack 形式または Perm 形式の ベクトルの乗算には使用できない。

- Pack 形式では、<sup>2</sup> つの実数サンプルが格納される。
- Perm 形式では、信号の実数部と、それに対応する虚数部が対にならない可能性 がある。

引数 *order* は、FFT の長さである *N* に対して、底 2 の対数を指定する(*N*=2order)。

## intم

### <span id="page-335-0"></span>**MulPack, MulPerm**

Pack 形式または Perm 形式で格納された 2つのベクトルの要素を掛ける。

- IppStatus ippsMulPack\_32f(const Ipp32f\* *pSrc1*, const Ipp32f\* *pSrc2*, Ipp32f\* *pDst*, int *length*);
- IppStatus ippsMulPack\_64f(const Ipp64f\* *pSrc1*, const Ipp64f\* *pSrc2*, Ipp64f\* *pDst*, int *length*);
- IppStatus ippsMulPack\_16s\_Sfs(const Ipp16s\* *pSrc1*, const Ipp16s\* *pSrc2*, Ipp16s\* *pDst*, int *length*, int *scaleFactor*);
- IppStatus ippsMulPack\_32f\_I(const Ipp32f\* *pSrc*, Ipp32f\* *pSrcDst*, int *length*);
- IppStatus ippsMulPack\_64f\_I(const Ipp64f\* *pSrc*, Ipp64f\* *pSrcDst*, int *length*);
- IppStatus ippsMulPack\_16s\_ISfs(const Ipp16s\* *pSrc*, Ipp16s\* *pSrcDst*, int *length*, int *scaleFactor*);
- IppStatus ippsMulPerm\_32f(const Ipp32f\* *pSrc1*, const Ipp32f\* *pSrc2*, Ipp32f\* *pDst*, int *length*);
- IppStatus ippsMulPerm\_64f(const Ipp64f\* *pSrc1*, const Ipp64f\* *pSrc2*, Ipp64f\* *pDst*, int *length*);
- IppStatus ippsMulPerm\_16s\_Sfs(const Ipp16s\* *pSrc1*, const Ipp16s\* *pSrc2*, Ipp16s\* *pDst*, int *length*, int *scaleFactor*);
- IppStatus ippsMulPerm\_32f\_I(const Ipp32f\* *pSrc*, Ipp32f\* *pSrcDst*, int *length*);
- IppStatus ippsMulPerm\_64f\_I(const Ipp64f\* *pSrc*, Ipp64f\* *pSrcDst*, int *length*);

IppStatus ippsMulPerm\_16s\_ISfs(const Ipp16s\* *pSrc*, Ipp16s\* *pSrcDst*, int *length*, int *scaleFactor*);

### 引数

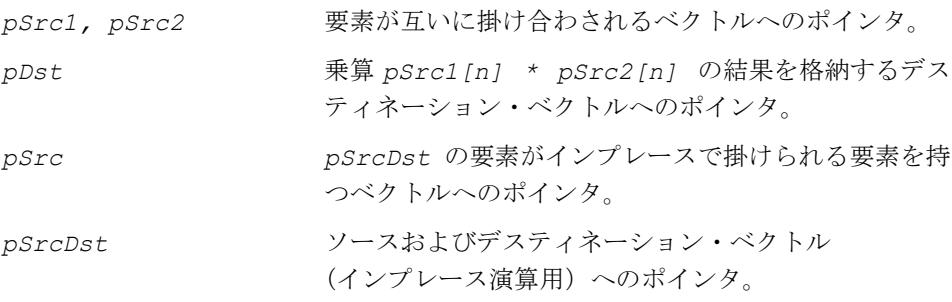

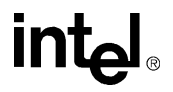

*length* ベクトル内の要素の数。

*scaleFactor* 第 2 章の[「整数のスケーリング」](#page-39-0)を参照。

説明

関数 ippsMulPack と ippsMulPerm は、ipps.h ファイルで宣言される。これら は、ベクトル *pSrc1* の要素にベクトル *pSrc2* の要素を掛け、その結果を *pDst* に格 納する。

ippsMulPack と ippsMulPerm(インプレース関数)は、ベクトル *pSrc* の要素に ベクトル *pSrcDst* の要素を掛け、その結果を *pSrcDst* に格納する。

これらの関数は、それぞれのパックド形式に従ってパックド・データの乗算を行う。 パックド形式 Perm および Pack のデータは、いくつかの実数値と複素数で構成され る。したがって、実数要素に対しては実数の乗算を実行し、複素数データに対して は複素数の乗算が実行される。一般に、周波数領域で要素単位の乗算を実行する場 合は、FFT 変換でフィルタリングしながら、信号に対してこのパックド・データの 乗算を使用する。

**ippsMulPack**。関数 ippsMulPack は、Pack 形式で格納したデータの乗算を実行 する。

**ippsMulPerm**。関数 ippsMulPerm は、Perm 形式で格納したデータの乗算を実行 する。

CCS 形式で格納したベクトルを乗算するには、複素数データ乗算用の標準関数を使 用する。Sfs サフィックスの付いた関数では、*scaleFactor* 値に従ってスケーリン グが実行される。出力値がデータ範囲を超えると、結果が飽和される場合がある。

例 [7-4](#page-337-1) は、関数 ippsMulPack\_32f\_I の使用例を示す。

### 戻り値

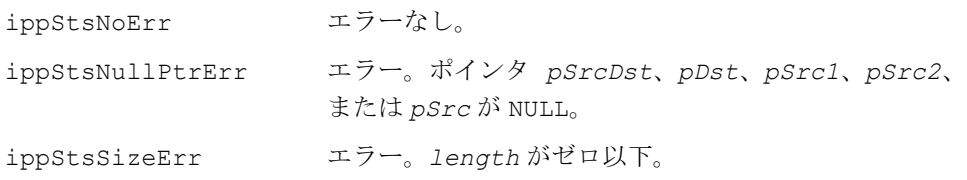

### <span id="page-337-1"></span>例 **7-4 ippsMulPack** 関数の使用例

```
void mulpack( void ) {
      Ipp32f x[8], X[8], h[8]={1.0f/3,1.0f/3,1.0f/3,0,0,0,0,0}, H[8];
      IppStatus st;
      IppsFFTSpec_R_32f* spec;
     st = ippsFFTInitAlloc R 32f(&spec, 3, IPP_FFT_DIV_INV_BY_N,
               ippAlgHintNone);
      ippsSet_32f( 3, x, 8 );
     x[3] = 5;st = ippsFFTFwd RToPack 32f( x, X, spec, NULL );
     st = ippsFFTFwd RToPack 32f( h, H, spec, NULL );
      ippsMulPack_32f_I( H, X, 8 );
     st = ippsFFTInv PackToR 32f( X, x, spec, NULL );
     printf 32f('filtered ='', x, 8, st); ippsFFTFree_R_32f( spec );
}
Output: 
          filtered = 3.0 3.0 3.0 3.666667 3.666667 3.666667 3.0 3.0
Matlab* analog: 
         \gg x=3*ones(1,8); x(4)=5; h=zeros(1,8); h(1:3)=1/3;
         real(ifft(fft(x).*fft(h)))
```
## <span id="page-337-0"></span>**MulPackConj**

ベクトルの要素に、Pack 形式で格納され た共役複素ベクトルの要素を掛ける。

IppStatus ippsMulPackConj\_32f\_I(const Ipp32f\* *pSrc*, Ipp32f\* *pSrcDst*, int *length*);

IppStatus ippsMulPackConj\_64f\_I(const Ipp64f\* *pSrc*, Ipp64f\* *pSrcDst*, int *length*);

### 引数

*pSrc* 1 番目のソース・ベクトルへのポインタ。

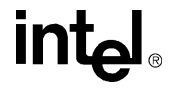

*pSrcDst* 2 番目のソースおよびデスティネーション・ベクトルへ のポインタ。 *length* ベクトル内の要素の数。

説明

関数 ippsMulPackConj は、ipps.h ファイルで宣言される。この関数は、ソース・ ベクトル *pSrc* の要素に、ソース・ベクトル *pSrcDst* に対する共役複素ベクトルの 要素を掛けて、その結果を *pSrcDst* に格納する。この関数は、Pack 形式で格納さ れたデータのインプレース演算のみを実行する。

### 戻り値

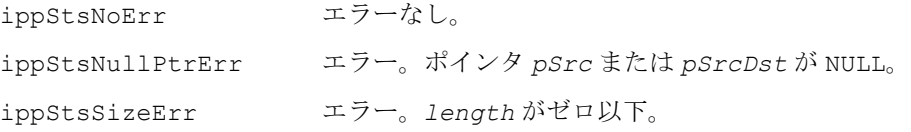

### 高速フーリエ変換関数

この項では、実数信号と複素数信号に対して順方向と逆方向の高速フーリエ変換 (FFT)を計算する関数について説明する。FFT は離散フーリエ変換(DFT)とよく 似ているが、処理がより高速化されている。FFT で変換されるベクトルの長さは、2 の累乗でなければならない。

 FFT 関数を使用するには、回転因子のテーブルのようなデータを含む指定構造体を 初期化する必要がある。初期化関数では、順方向と逆方向の変換について、それぞ れ指定が生成される。したがって、前計算の量は削減され、全体的なパフォーマン スは向上する。

初期化関数に渡される *hint* 引数は、特別なアルゴリズム(より高速なアルゴリズム またはより精度の高いアルゴリズム)の使用を指定する。*flag* 引数は、結果を正規 化するメソッドを指定する。複素数信号は、複素数要素を含む単一の配列、または 実数部と虚数部を別々に含む2つの配列として表わされる。FFT の出力結果は、Perm、 Pack、または CCS 形式でパックできる。

SIMD 命令を備えたインテル・プロセッサを外部バッファとともに使用すると、FFT の処理をさらに高速化できる。外部バッファを使用すると、内部バッファの割り当 て/割り当て解除の必要がなく、キャッシュにデータを保存できるため、パフォーマ ンスが向上する。

## intal

## <span id="page-339-0"></span>**FFTInitAlloc\_C, FFT InitAlloc\_R**

### 実数信号および複素数信号に対する 高速フーリエ変換の構造体を初期化する。

```
IppStatus ippsFFTInitAlloc_R_16s(IppsFFTSpec_R_16s** pFFTSpec, 
    int order, int flag, IppHintAlgorithm hint);
IppStatus ippsFFTInitAlloc_C_16s(IppsFFTSpec_C_16s** pFFTSpec, 
    int order, int flag, IppHintAlgorithm hint);
IppStatus ippsFFTInitAlloc_C_16sc(IppsFFTSpec_C_16sc** pFFTSpec, 
    int order, int flag, IppHintAlgorithm hint);
IppStatus ippsFFTInitAlloc_R_32f(IppsFFTSpec_R_32f** pFFTSpec, 
    int order, int flag, IppHintAlgorithm hint);
IppStatus ippsFFTInitAlloc_C_32f(IppsFFTSpec_C_32f** pFFTSpec, 
    int order, int flag, IppHintAlgorithm hint);
```

```
IppStatus ippsFFTInitAlloc_C_32fc(IppsFFTSpec_C_32fc** pFFTSpec, 
    int order, int flag, IppHintAlgorithm hint);
```
IppStatus ippsFFTInitAlloc\_R\_64f(IppsFFTSpec\_R\_64f\*\* *pFFTSpec*, int *order*, int *flag*, Ipp*Hint*Algorithm *hint*); IppStatus ippsFFTInitAlloc\_C\_64f(IppsFFTSpec\_C\_64f\*\* *pFFTSpec*, int *order*, int *flag*, Ipp*Hint*Algorithm *hint*); IppStatus ippsFFTInitAlloc\_C\_64fc(IppsFFTSpec\_C\_64fc\*\* *pFFTSpec*, int *order*, int *flag*, Ipp*Hint*Algorithm *hint*);

### 引数

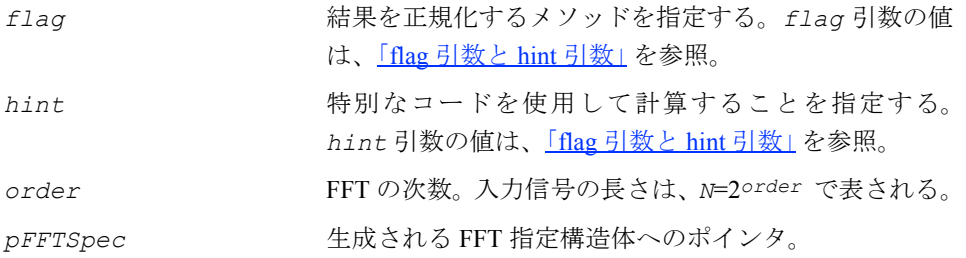

### 説明

関数 ippsFFTInitAlloc C と ippsFFTInitAlloc R は、ipps.h ファイルで宣 言されます。これらの関数は、変換パラメータ *order*、正規化パラメータ *flag*、特 別なコードを指定するパラメータ *hint* を使用して、FFT 指定構造体 *pFFTSpec* を 生成し、初期化する。*order* 引数は、変換の長さを指定する。したがって、入力信 号と出力信号は、長さ 2order の配列になる。

**ippsFFTInitAlloc\_C**。関数 ippsFFTInitAlloc\_C は、複素数型 FFT の指定構 造体を初期化する。

**ippsFFTInitAlloc\_R**。関数 ippsFFTInitAlloc\_R は、実数型 FFT の指定構造 体を初期化する。

### 戻り値

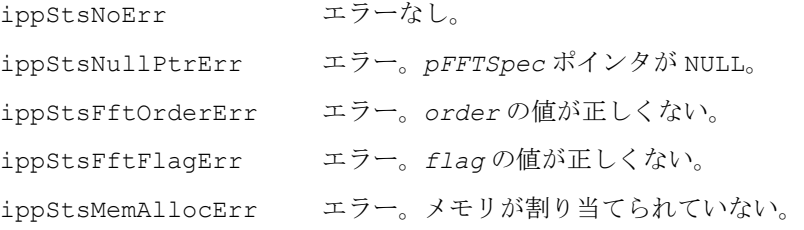

## <span id="page-340-0"></span>**FFTFree\_C, FFTFree\_R**

実数信号および複素数信号に対する 高速フーリエ変換の構造体をクローズする。

```
IppStatus ippsFFTFree_R_16s(IppsFFTSpec_R_16s* pFFTSpec);
IppStatus ippsFFTFree_C_16s(IppsFFTSpec_C_16s* pFFTSpec);
IppStatus ippsFFTFree_C_16sc(IppsFFTSpec_C_16sc* pFFTSpec);
IppStatus ippsFFTFree_R_32f(IppsFFTSpec_R_32f* pFFTSpec);
IppStatus ippsFFTFree_C_32f(IppsFFTSpec_C_32f* pFFTSpec);
IppStatus ippsFFTFree_C_32fc(IppsFFTSpec_C_32fc* pFFTSpec);
IppStatus ippsFFTFree_R_64f(IppsFFTSpec_R_64f* pFFTSpec);
IppStatus ippsFFTFree_C_64f(IppsFFTSpec_C_64f* pFFTSpec);
IppStatus ippsFFTFree_C_64fc(IppsFFTSpec_C_64fc* pFFTSpec);
```
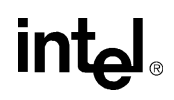

*pFFTSpec* クローズする FFT 指定構造体へのポインタ。

### 説明

関数 ippsFFTFree は、ipps.h ファイルで宣言される。この関数は、ippsFFTInit\_C または ippsFFTInit R により生成された指定に関連付けられているメモリをすべて 解放すると、FFT 指定構造体 *pFFTSpec* をクローズする。変換が完了したら、 ippsFFTFree を呼び出す。

**ippsFFTFree\_C**。関数 ippsFFTFree\_C は、複素数型の FFT 指定構造体をクロー ズする。

**ippsFFTFree\_R**。関数 ippsFFTFree\_R は、実数型の FFT 指定構造体をクローズ する。

### 戻り値

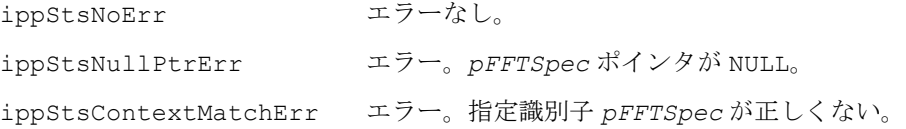

### <span id="page-341-0"></span>**FFT GetBufSize\_C, FFTGetBufSize\_R**

FFT 作業バッファのサイズ (バイト)を 取得する。

IppStatus ippsFFTGetBufSize\_R\_16s(const IppsFFTSpec\_R\_16s\* *pFFTSpec*, int\* *pSize*); IppStatus ippsFFTGetBufSize\_C\_16s(const IppsFFTSpec\_C\_16s\* *pFFTSpec*, int\* *pSize*); IppStatus ippsFFTGetBufSize\_C\_16sc(const IppsFFTSpec\_C\_16sc\* *pFFTSpec*, int\* *pSize*); IppStatus ippsFFTGetBufSize\_R\_32f(const IppsFFTSpec\_R\_32f\* *pFFTSpec*, int\* *pSize*); IppStatus ippsFFTGetBufSize\_C\_32f(const IppsFFTSpec\_C\_32f\* *pFFTSpec*, int\* *pSize*);

IppStatus ippsFFTGetBufSize\_C\_32fc(const IppsFFTSpec\_C\_32fc\* *pFFTSpec*, int\* *pSize*);

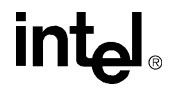

IppStatus ippsFFTGetBufSize\_R\_64f(const IppsFFTSpec\_R\_64f\* *pFFTSpec*, int\* *pSize*);

IppStatus ippsFFTGetBufSize\_C\_64f(const IppsFFTSpec\_C\_64f\* *pFFTSpec*, int\* *pSize*);

IppStatus ippsFFTGetBufSize\_C\_64fc(const IppsFFTSpec\_C\_64fc\* *pFFTSpec*, int\* *pSize*);

### 引数

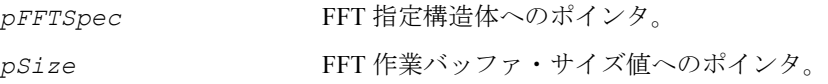

### 説明

関数 ippsFFTGetBufSize は、ipps.h ファイルで宣言される。この関数は、指定 構造体 *pFFTSpec* により記述されている FFT 作業バッファ・サイズ(バイト)を取 得し、それを *pSize* に格納する。

**ippsFFTGetBufSize\_C**。関数 ippsFFTGetBufSize\_C は、複素数型 FFT の作業 バッファ・サイズを取得する。

**ippsFFTGetBufSize\_R**。関数 ippsFFTGetBufSize\_R は、実数型 FFT の作業バッ ファ・サイズを取得する。

### 戻り値

ippStsNoErr エラーなし。 ippStsNullPtrErr エラー。*pFFTSpec* ポインタが NULL。 ippStsContextMatchErr エラー。指定識別子 *pFFTSpec* が正しくない。

## <span id="page-342-0"></span>**FFTFwd\_CToC, FFTInv\_CToC**

複素数信号に対する順方向または逆方向の

高速フーリエ変換(FFT)を計算する。

IppStatus ippsFFTFwd\_CToC\_32f(const Ipp32f\* *pSrcRe*, const Ipp32f\* *pSrcIm*, Ipp32f\* *pDstRe*, Ipp32f\* *pDstIm*, const IppsFFTSpec\_C\_32f\* *pFFTSpec*, Ipp8u\* *pBuffer*);

IppStatus ippsFFTInv\_CToC\_32f(const Ipp32f\* *pSrcRe*, const Ipp32f\* *pSrcIm*, Ipp32f\* *pDstRe*, Ipp32f\* *pDstIm*, const IppsFFTSpec\_C\_32f\* *pFFTSpec*, Ipp8u\* *pBuffer*);

# **intal**

- IppStatus ippsFFTFwd\_CToC\_64f(const Ipp64f\* *pSrcRe*, const Ipp64f\* *pSrcIm*, Ipp64f\* *pDstRe*, Ipp64f\* *pDstIm*, const IppsFFTSpec\_C\_64f\* *pFFTSpec*, Ipp8u\* *pBuffer*);
- IppStatus ippsFFTInv\_CToC\_64f(const Ipp64f\* *pSrcRe*, const Ipp64f\* *pSrcIm*, Ipp64f\* *pDstRe*, Ipp64f\* *pDstIm*, const IppsFFTSpec\_C\_64f\* *pFFTSpec*, Ipp8u\* *pBuffer*);
- IppStatus ippsFFTFwd\_CToC\_32fc(const Ipp32fc\* *pSrc*, Ipp32fc\* *pDst*, const IppsFFTSpec\_C\_32fc\* *pFFTSpec*, Ipp8u\* *pBuffer*);
- IppStatus ippsFFTInv\_CToC\_32fc(const Ipp32fc\* *pSrc*, Ipp32fc\* *pDst*, const IppsFFTSpec\_C\_32fc\* *pFFTSpec*, Ipp8u\* *pBuffer*);
- IppStatus ippsFFTFwd\_CToC\_64fc(const Ipp64fc\* *pSrc*, Ipp64fc\* *pDst*, const IppsFFTSpec\_C\_64fc\* *pFFTSpec*, Ipp8u\* *pBuffer*);
- IppStatus ippsFFTInv\_CToC\_64fc(const Ipp64fc\* *pSrc*, Ipp64fc\* *pDst*, const IppsFFTSpec\_C\_64fc\* *pFFTSpec*, Ipp8u\* *pBuffer*);
- IppStatus ippsFFTFwd\_CToC\_16s\_Sfs(const Ipp16s\* *pSrcRe*, const Ipp16s\* *pSrcIm*, Ipp16s\* *pDstRe*, Ipp16s\* *pDstIm*, const IppsFFTSpec\_C\_16s\* *pFFTSpec*x, int *scaleFactor*, Ipp8u\* *pBuffer*);
- IppStatus ippsFFTInv\_CToC\_16s\_Sfs(const Ipp16s\* *pSrcRe*, const Ipp16s\* *pSrcIm*, Ipp16s\* *pDstRe*, Ipp16s\* *pDstIm*, const IppsFFTSpec\_C\_16s\* *pFFTSpec*, int *scaleFactor*, Ipp8u\* *pBuffer*);
- IppStatus ippsFFTFwd\_CToC\_16sc\_Sfs(const Ipp16sc\* *pSrc*, Ipp16sc\* *pDst*, const IppsFFTSpec\_C\_16sc\* *pFFTSpec*, int *scaleFactor*, Ipp8u\* *pBuffer*);
- IppStatus ippsFFTInv\_CToC\_16sc\_Sfs(const Ipp16sc\* *pSrc*, Ipp16sc\* *pDst*, const IppsFFTSpec\_C\_16sc\* *pFFTSpec*, int *scaleFactor*, Ipp8u\* *pBuffer*);

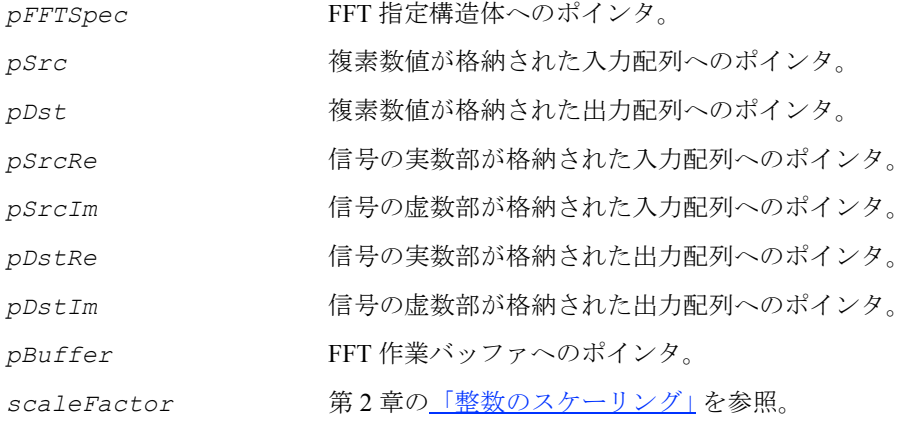

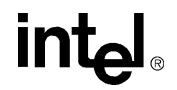

### 説明

関数 ippsFFTFwd\_CToC と ippsFFTInv\_CToC は、ipps.h ファイルで宣言され る。これらの関数は、*pFFTSpec* 指定パラメータ(変換パラメータ order、正規化パ ラメータ *flag*、特別なコードを指定するパラメータ *hint*)に従って、複素数信号 に対する順方向または逆方向の FFT を計算する。

複素数データ型を使用する関数(32fc サフィックスが付いた関数など)は、入力複 素数配列 *pSrc* を処理し、その結果を *pDst* に格納する。

実数データ型を使用し、独立した実数部 *pSrcRe* と虚数部 *pSrcIm* で表現される複 素数信号を処理する関数(32f サフィックスが付いた関数など)は、結果をそれぞ れ *pDstRe* と *pDstIm* に格納する。

整数データ型の場合、出力結果は *scaleFactor* 値に従ってスケーリングされ、出 力信号の範囲と精度を保持する。*pBuffer* 引数は、必要な作業メモリを FFT 関数に 提供し、関数内のメモリ割り当てが行われないようにする。バッファによりパフォー マンスが向上するのは、キャッシュに保存された前の演算結果を FFT 関数が入力配 列として使用する場合である。バッファは、連続する 2 つの演算で同じである。

**ippsFFTFwd\_CToC**。関数 ippsFFTFwd\_CToC は、複素数型の順方向 FFT を計算す る。FFT の長さは、2 の累乗でなければならない。

**ippsFFTInv\_CToC**。関数 ippsFFTInv\_CToC は、複素数型の逆方向 FFT を計算す る。FFT の長さは、2 の累乗でなければならない。

### 戻り値

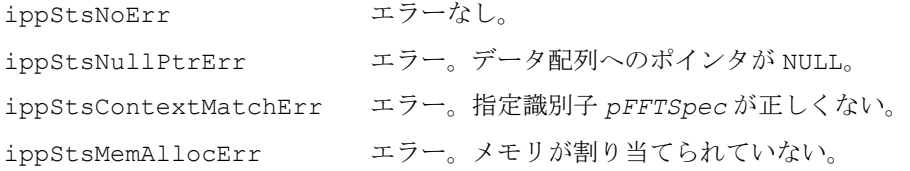

## intیl

## <span id="page-345-0"></span>**FFTFwd\_RToPerm, FFTInv\_PermToR, FFTFwd\_RToPack, FFTInv\_PackToR, FFTFwd\_RToCCS, FFTInv\_CCS ToR**

実数信号に対する順方向または逆方向の 高速フーリエ変換(FFT)を計算する。

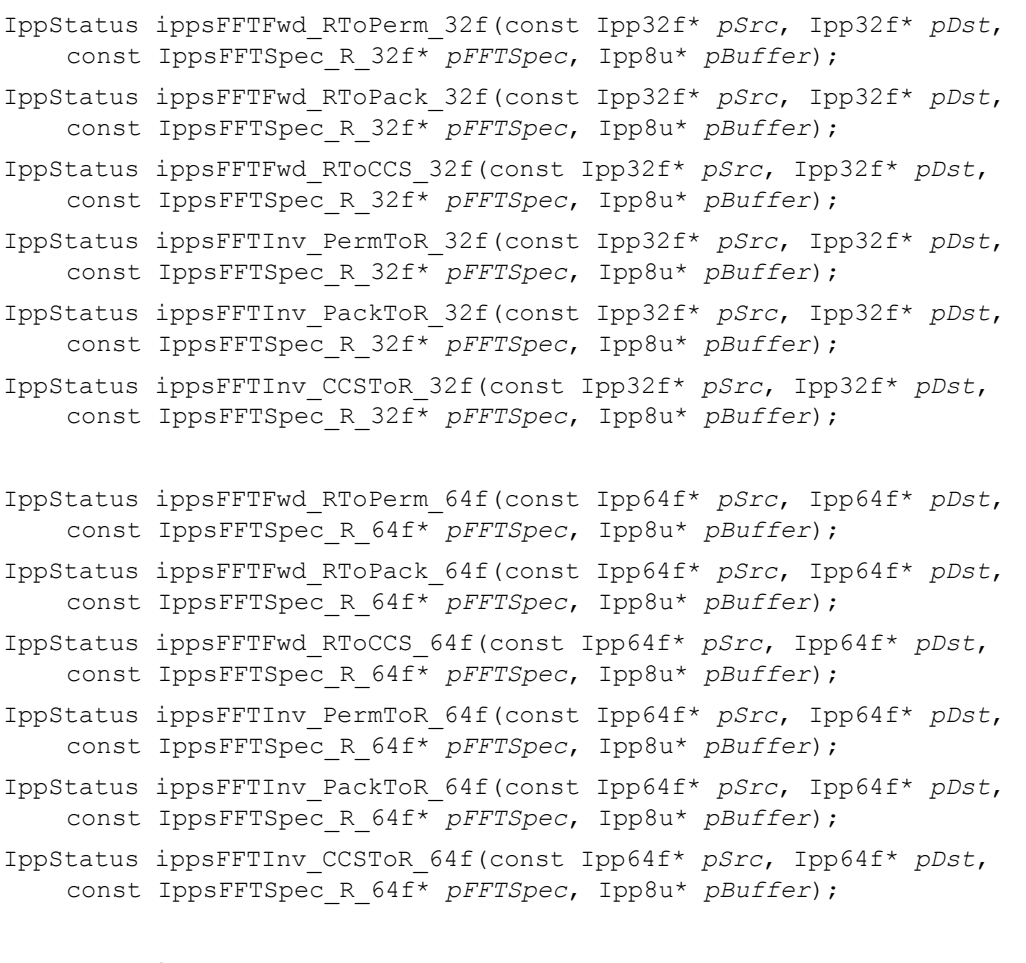

- IppStatus ippsFFTFwd\_RToPerm\_16s\_Sfs(const Ipp16s\* *pSrc*, Ipp16s\* *pDst*, const IppsFFTSpec\_R\_16s\* *pFFTSpec*, int *scaleFactor*, Ipp8u\* *pBuffer*);
- IppStatus ippsFFTFwd\_RToPack\_16s\_Sfs(const Ipp16s\* *pSrc*, Ipp16s\* *pDst*, const IppsFFTSpec\_R\_16s\* *pFFTSpec*, int *scaleFactor*, Ipp8u\* *pBuffer*);
- IppStatus ippsFFTFwd\_RToCCS\_16s\_Sfs(const Ipp16s\* *pSrc*, Ipp16s\* *pDst*, const IppsFFTSpec\_R\_16s\* *pFFTSpec*, int *scaleFactor*, Ipp8u\* *pBuffer*);
- IppStatus ippsFFTInv\_PermToR\_16s\_Sfs(const Ipp16s\* *pSrc*, Ipp16s\* *pDst*, const IppsFFTSpec\_R\_16s\* *pFFTSpec*, int *scaleFactor*, Ipp8u\* *pBuffer*);
- IppStatus ippsFFTInv\_PackToR\_16s\_Sfs(const Ipp16s\* *pSrc*, Ipp16s\* *pDst*, const IppsFFTSpec\_R\_16s\* *pFFTSpec*, int *scaleFactor*, Ipp8u\* *pBuffer*);
- IppStatus ippsFFTInv\_CCSToR\_16s\_Sfs(const Ipp16s\* *pSrc*, Ipp16s\* *pDst*, const IppsFFTSpec\_R\_16s\* *pFFTSpec*, int *scaleFactor*, Ipp8u\* *pBuffer*);

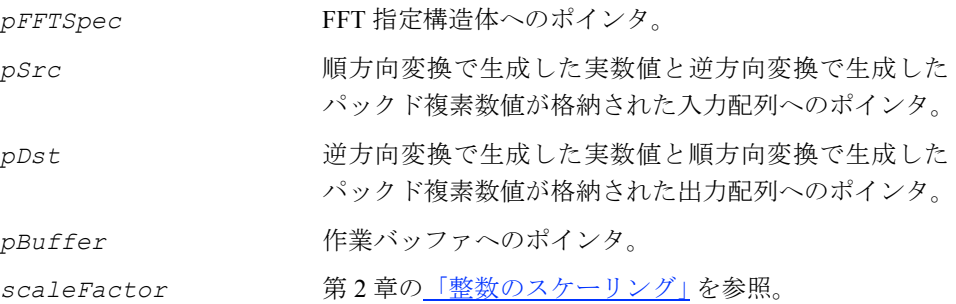

### 説明

これらの関数は ipps.h ファイルで宣言される。これらの関数は、*pFFTSpec* 指定 パラメータ(変換パラメータ *order*、正規化パラメータ *flag*、特別なコードを指定 するパラメータ *hint*)に従って、実数信号に対する順方向または逆方向の FFT を計 算する。

実数信号に対する順方向変換の結果(すなわち、周波数領域内の結果)は、Pack、 Perm、または CCS のパックド形式で表現される。データはパック可能だが、これ は、実数信号に対する FFT 変換が対称特性を持つためである。

整数データ型の場合、出力結果は *scaleFactor* 値に従ってスケーリングされるの で、出力信号の範囲と精度は保持される。*pBuffer* 引数は、必要な作業メモリを FFT 関数に提供し、関数内のメモリ割り当てが行われないようにする。バッファにより パフォーマンスが向上するのは、キャッシュに保存された前の演算結果を FFT 関数 が入力配列として使用する場合である。2 つの連続する演算で同じバッファが使用さ れる。

**ippsFFTFwd\_RToPerm**, **ippsFFTInv\_PermToR**。これらの関数は、順方向または 逆方向の FFT を計算し、その結果を Perm 形式で格納する。FFT の長さは、2 の累乗 でなければならない。

**ippsFFTFwd\_RToPack**, **ipps FFT Inv\_PackToR**。これらの関数は、順方向また は逆方向の FFT を計算し、その結果を Pack 形式で格納する。FFT の長さは、2 の累 乗でなければならない。

**ippsFFTFwd\_RToCCS** , **ipps FFT Inv\_CCS ToR**。これらの関数は、順方向または 逆方向の FFT を計算し、その結果を CCS 形式で格納する。FFT の長さは、2 の累乗 でなければならない。

表 [7-8](#page-347-0) は、Pack、Perm、CCS の各パックド形式で、出力結果がどのように表現される かを示している。例 [7-5](#page-348-0) は、指定を初期化し、ippsFFTFwd\_RToCCS\_32f を呼び出す 例を示している。

### 戻り値

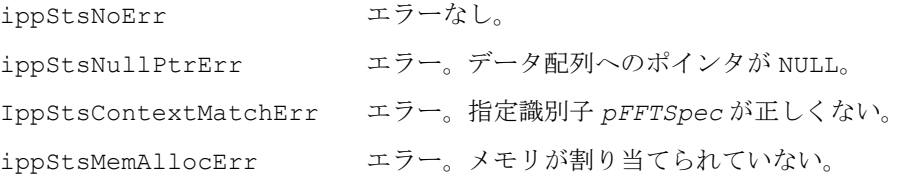

### <span id="page-347-0"></span>表 **7-8 Pack**、**Perm**、**CCS** 形式での順方向 **FFT** の結果の表示

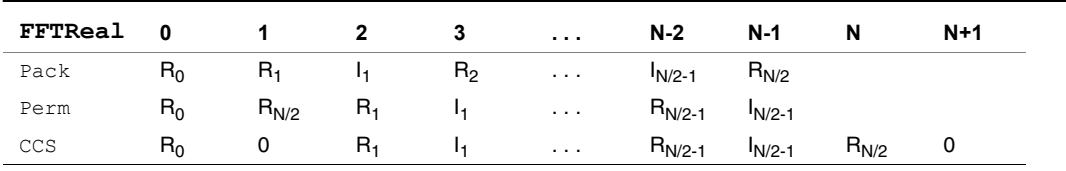

```
例 7-5 ippsFFTFwd_RToCCS 関数の使用例
```

```
IppStatus fft( void ) {
      Ipp32f x[8], X[10];
      int n;
      IppStatus status;
      IppsFFTSpec_R_32f* spec;
     status = ippsFFTInitAlloc R 32f(&spec, 3, IPP_FFT_DIV_INV_BY_N,
               ippAlgHintNone );
     for(n=0; n<8; ++n) x[n] = (float)cos(IPP 2PI *n *16/64);
     status = ippsFFTFwd RToCCS 32f( x, X, spec, NULL );
      ippsMagnitude_32fc( (Ipp32fc*)X, x, 4 );
     ippsFFTFree R 32f( spec );
     printf 32f("fft magn =", x, 4, status);
      return status;
}
Output:
          fft magn = 0.000000 0.000000 4.000000 0.000000
Matlab* Analog:
         \gg n=0:7; x=sin(2*pi*n*16/64); X=abs(fft(x)); X(1:4)
```
### 離散フーリエ変換関数

この項では、実数信号および複素数信号に対して順方向と逆方向の離散フーリエ変 換(DFT)を計算する関数について説明する。DFT は高速フーリエ変換と比べて効 率が劣るが、DFT で変換されるベクトルの長さは任意に設定できる。

初期化関数に渡される *hint* 引数は、特別なアルゴリズム(より高速なアルゴリズム またはより精度の高いアルゴリズム)の使用を指定する。*flag* 引数は、結果を正規 化するメソッドを指定する。複素数信号は、複素数要素を含む単一の配列、または 実数部と虚数部を別々に含む2つの配列として表現できる。FFT の出力結果は、Perm、 Pack、または CCS 形式でパックできる。

DFT 関数を使用するには、回転因子のテーブルのようなデータを含む指定構造体を 初期化する必要がある。初期化関数では、順方向と逆方向の変換について、それぞ れ指定が生成される。

離散フーリエ変換の高速計算については、[[Mit93\]](#page-1076-0)、8-2 項、「DFT の高速計算」を参 照のこと。

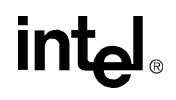

インテル® IPP 関数の特殊なセットは、複素数信号の 「アウト・オブ・オーダー (Out-Of-Order)」 DFT を提供する。この場合、順方向変換と逆方向変換で使用する周 波数領域内の要素を順序変更して、変換の計算速度を上げることができる。この順 序変更は、ユーザには表示されず、異なる関数の実装では動作が異なる場合がある。 ただし、順方向変換と逆方向変換の各関数ペアの可逆性は保証される。

## <span id="page-349-0"></span>**DFTInitAlloc\_C, DFTInitAlloc\_R**

### 実数信号および複素数信号に対する 離散フーリエ変換の構造体を初期化する。

IppStatus ippsDFTInitAlloc\_R\_16s(IppsDFTSpec\_R\_16s\*\* *pDFTSpec*, int *length*, int *flag*, IppHintAlgorithm *hint*);

IppStatus ippsDFTInitAlloc\_C\_16s(IppsDFTSpec\_C\_16s\*\* *pDFTSpec*, int *length*, int *flag*, IppHintAlgorithm *hint*);

IppStatus ippsDFTInitAlloc\_C\_16sc(IppsDFTSpec\_C\_16sc\*\* *pDFTSpec*, int *length*, int *flag*, IppHintAlgorithm *hint*);

IppStatus ippsDFTInitAlloc\_R\_32f(IppsDFTSpec\_R\_32f\*\* *pDFTSpec*, int *length*, int *flag*, IppHintAlgorithm *hint*);

IppStatus ippsDFTInitAlloc\_C\_32f(IppsDFTSpec\_C\_32f\*\* *pDFTSpec*, int *length*, int *flag*, IppHintAlgorithm *hint*);

IppStatus ippsDFTInitAlloc\_C\_32fc(IppsDFTSpec\_C\_32fc\*\* *pDFTSpec*, int *length*, int *flag*, IppHintAlgorithm *hint*);

IppStatus ippsDFTInitAlloc\_R\_64f(IppsDFTSpec\_R\_64f\*\* *pDFTSpec*, int *length*, int *flag*, IppHintAlgorithm *hint*);

IppStatus ippsDFTInitAlloc\_C\_64f(IppsDFTSpec\_C\_64f\*\* *pDFTSpec*, int *length*, int *flag*, IppHintAlgorithm *hint*);

IppStatus ippsDFTInitAlloc\_C\_64fc(IppsDFTSpec\_C\_64fc\*\* *pDFTSpec*, int *length*, int *flag*, IppHintAlgorithm *hint*);

### 引数

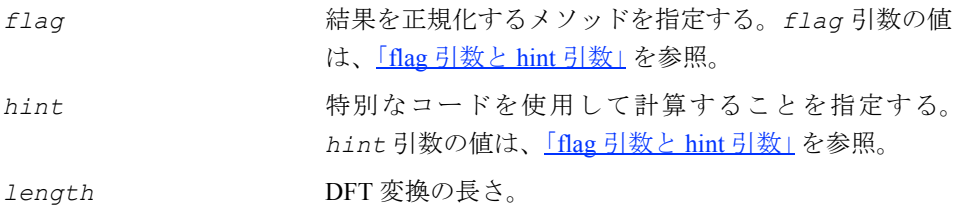

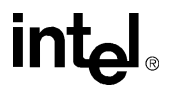

*pDFTSpec* 生成される DFT 指定構造体へのポインタ。

### 説明

関数 ippsDFTInitAlloc Cと ippsDFTInitAlloc Rは、ipps.h ファイルで宣 言される。これらの関数は、変換パラメータ *length*、正規化パラメータ *flag*、特 別なコードを指定するパラメータ *hint* を使用して、DFT 指定構造体 *pDFTSpec* を 生成し、初期化する。*length* 引数は、変換の長さを指定する。

**ippsDFTInitAlloc\_C**。関数 ippsDFTInitAlloc\_C は、複素数型 DFT の指定構 造体を初期化する。

**ippsDFTInitAlloc\_R**。関数 ippsDFTInitAlloc\_R は、実数型 DFT の指定構造 体を初期化する。

### 戻り値

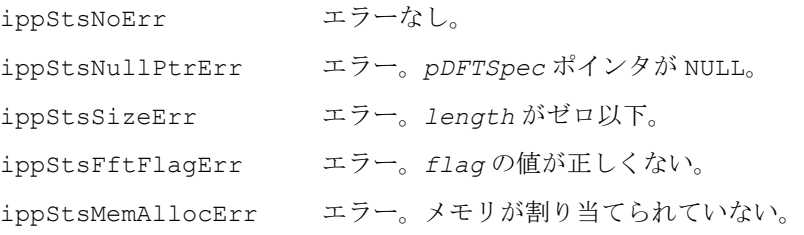

## <span id="page-350-0"></span>**DFTFree\_C, DFTFree\_R**

実数信号および複素数信号に対する 離散フーリエ変換の構造体をクローズする。

```
IppStatus ippsDFTFree_R_16s(IppsDFTSpec_R_16s* pDFTSpec);
IppStatus ippsDFTFree_C_16s(IppsDFTSpec_C_16s* pDFTSpec);
IppStatus ippsDFTFree_C_16sc(IppsDFTSpec_C_16sc* pDFTSpec);
IppStatus ippsDFTFree_R_32f(IppsDFTSpec_R_32f* pDFTSpec);
IppStatus ippsDFTFree_C_32f(IppsDFTSpec_C_32f* pDFTSpec);
IppStatus ippsDFTFree_C_32fc(IppsDFTSpec_C_32fc* pDFTSpec);
IppStatus ippsDFTFree_R_64f(IppsDFTSpec_R_64f* pDFTSpec);
IppStatus ippsDFTFree_C_64f(IppsDFTSpec_C_64f* pDFTSpec);
IppStatus ippsDFTFree_C_64fc(IppsDFTSpec_C_64fc* pDFTSpec);
```
## **intal**

*pDFTSpec* クローズする DFT 指定構造体へのポインタ。

### 説明

関数 ippsDFTFree は、ipps.h ファイルで宣言される。この関数は、 ippsDFTInitAlloc Cまたは ippsDFTInitAlloc Rにより生成された指定に関 連付けられているメモリをすべて解放すると、DFT 指定構造体 *pDFTSpec* をクロー ズする。変換が完了したら、ippsDFTFree を呼び出す。

**ippsDFTFree\_C**。関数 ippsDFTFree\_C は、複素数型の DFT 指定構造体をクロー ズする。

**ippsDFTFree\_R**。関数 ippsDFTFree\_R は、実数型の DFT 指定構造体をクローズ する。

### 戻り値

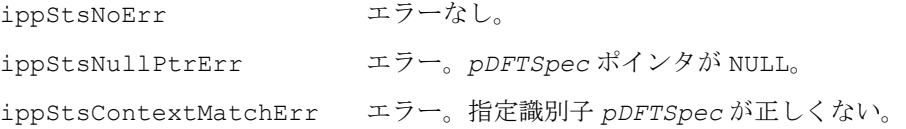

## <span id="page-351-0"></span>**DFTGetBufSize\_C, DFTGetBufSize\_R**

DFT 作業バッファのサイズ (バイト)を 取得する。

IppStatus ippsDFTGetBufSize\_R\_16s(const IppsDFTSpec\_R\_16s\* *pDFTSpec*, int\* *pSize*); IppStatus ippsDFTGetBufSize\_C\_16s(const IppsDFTSpec\_C\_16s\* *pDFTSpec*, int\* *pSize*); IppStatus ippsDFTGetBufSize\_C\_16sc(const IppsDFTSpec\_C\_16sc\* *pDFTSpec*, int\* *pSize*); IppStatus ippsDFTGetBufSize\_R\_32f(const IppsDFTSpec\_R\_32f\* *pDFTSpec*, int\* *pSize*); IppStatus ippsDFTGetBufSize\_C\_32f(const IppsDFTSpec\_C\_32f\* *pDFTSpec*, int\* *pSize*);

IppStatus ippsDFTGetBufSize\_C\_32fc(const IppsDFTSpec\_C\_32fc\* *pDFTSpec*, int\* *pSize*);

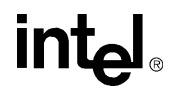

```
IppStatus ippsDFTGetBufSize_R_64f(const IppsDFTSpec_R_64f* pDFTSpec, 
    int* pSize);
IppStatus ippsDFTGetBufSize_C_64f(const IppsDFTSpec_C_64f* pDFTSpec, 
    int* pSize);
IppStatus ippsDFTGetBufSize_C_64fc(const IppsDFTSpec_C_64fc* pDFTSpec, 
    int* pSize);
```
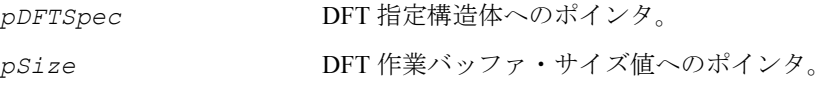

### 説明

関数 ippsDFTGetBufSize は、ipps.h ファイルで宣言される。この関数は、指定 構造体 *pDFTSpec* により記述されている DFT の外部メモリ・バッファのサイズ(バ イト単位)を計算し 、それを *pSize* に格納する。

*pDCTSpec* を初期化してから、この関数を呼び出す。

**ippsDFTGetBufSize\_C**。関数 ippsDFTGetBufSize\_C は、複素数型 DFT の作業 バッファ・サイズを取得する。

**ippsDFTGetBufSize\_R**。関数 ippsDFTGetBufSize\_R は、実数型 DFT の作業 バッファ・サイズを取得する。

### 戻り値

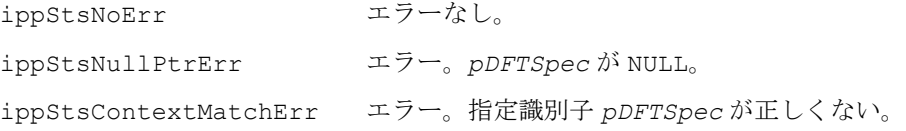

### <span id="page-352-0"></span>**DFTFwd\_CToC, DFTInv\_CToC**

複素数信号に対する順方向または逆方向の 離散フーリエ変換を計算する。

IppStatus ippsDFTFwd\_CToC\_32f(const Ipp32f\* *pSrcRe*, const Ipp32f\* *pSrcIm*, Ipp32f\* *pDstRe*, Ipp32f\* *pDstIm*, const IppsDFTSpec\_C\_32f\* *pDFTSpec*, Ipp8u\* *pBuffer*);

## intal

- IppStatus ippsDFTInv\_CToC\_32f(const Ipp32f\* *pSrcRe*, const Ipp32f\* *pSrcIm*, Ipp32f\* *pDstRe*, Ipp32f\* *pDstIm*, const IppsDFTSpec\_C\_32f\* *pDFTSpec*, Ipp8u\* *pBuffer*);
- IppStatus ippsDFTFwd\_CToC\_64f(const Ipp64f\* *pSrcRe*, const Ipp64f\* *pSrcIm*, Ipp64f\* *pDstRe*, Ipp64f\* *pDstIm*, const IppsDFTSpec\_C\_64f\* *pDFTSpec*, Ipp8u\* *pBuffer*);
- IppStatus ippsDFTInv\_CToC\_64f(const Ipp64f\* *pSrcRe*, const Ipp64f\* *pSrcIm*, Ipp64f\* *pDstRe*, Ipp64f\* *pDstIm*, const IppsDFTSpec\_C\_64f\* *pDFTSpec*, Ipp8u\* *pBuffer*);
- IppStatus ippsDFTFwd\_CToC\_32fc(const Ipp32fc\* *pSrc*, Ipp32fc\* *pDst*, const IppsDFTSpec\_C\_32fc\* *pDFTSpec*, Ipp8u\* *pBuffer*);
- IppStatus ippsDFTInv\_CToC\_32fc(const Ipp32fc\* *pSrc*, Ipp32fc\* *pDst*, const IppsDFTSpec\_C\_32fc\* *pDFTSpec*, Ipp8u\* *pBuffer*);
- IppStatus ippsDFTFwd\_CToC\_64fc(const Ipp64fc\* *pSrc*, Ipp64fc\* *pDst*, const IppsDFTSpec\_C\_64fc\* *pDFTSpec*, Ipp8u\* *pBuffer*);
- IppStatus ippsDFTInv\_CToC\_64fc(const Ipp64fc\* *pSrc*, Ipp64fc\* *pDst*, const IppsDFTSpec\_C\_64fc\* *pDFTSpec*, Ipp8u\* *pBuffer*);
- IppStatus ippsDFTFwd\_CToC\_16s\_Sfs(const Ipp16s\* *pSrcRe*, const Ipp16s\* *pSrcIm*, Ipp16s\* *pDstRe*, Ipp16s\* *pDstIm*, const IppsDFTSpec\_C\_16s\* *pDFTSpec*, int *scaleFactor*, Ipp8u\* *pBuffer*);
- IppStatus ippsDFTInv\_CToC\_16s\_Sfs(const Ipp16s\* *pSrcRe*, const Ipp16s\* *pSrcIm*, Ipp16s\* *pDstRe*, Ipp16s\* *pDstIm*, const IppsDFTSpec\_C\_16s\* *pDFTSpec*, int *scaleFactor*, Ipp8u\* *pBuffer*);
- IppStatus ippsDFTFwd\_CToC\_16sc\_Sfs(const Ipp16sc\* *pSrc*, Ipp16sc\* *pDst*, const IppsDFTSpec\_C\_16sc\* *pDFTSpec*, int *scaleFactor*, Ipp8u\* *pBuffer*);
- IppStatus ippsDFTInv\_CToC\_16sc\_Sfs(const Ipp16sc\* *pSrc*, Ipp16sc\* *pDst*, const IppsDFTSpec\_C\_16sc\* *pDFTSpec*, int *scaleFactor*, Ipp8u\* *pBuffer*);

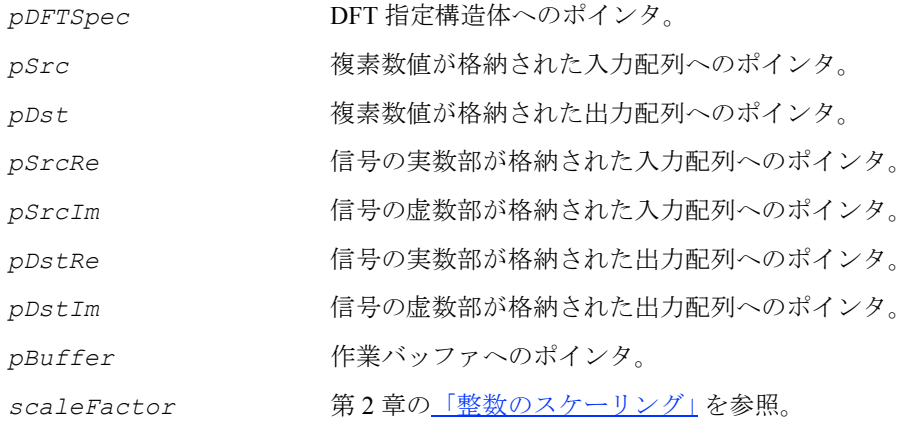

### 説明

関数 ippsDFTFwd CToC と ippsDFTInv CToC は、ipps.h ファイルで宣言され る。これらの関数は、*pDFTSpec* 指定パラメータ(変換パラメータ *length*、正規化 パラメータ *flag*、特別なコードを指定するパラメータ *hint*)に従って、複素数信 号に対する順方向または逆方向の DFT を計算する。

複素数データ型を使用する関数(32fc サフィックスが付いた関数など)は、入力複 素数配列 *pSrc* を処理し、その結果を *pDst* に格納する。

実数データ型を使用し、独立した実数部 *pSrcRe* と虚数部 *pSrcIm* で表現される複 素数信号を処理する関数(32f サフィックスが付いた関数など)は、結果をそれぞ れ *pDstRe* と *pDstIm* に格納する。

整数データ型の場合、出力結果は *scaleFactor* 値に従ってスケーリングされ、出 力信号の範囲と精度を保持する。*pBuffer* 引数は、必要な作業メモリを DFT 関数 に提供し、関数内のメモリ割り当てが行われないようにする。バッファにより パフォーマンスが向上するのは、キャッシュに保存された前の演算結果を DFT 関 数が入力配列として使用する場合である。2 つの連続する演算で同じバッファが使 用される。DFT 関数を呼び出す前に、必要なバッファ・サイズを対応する関数 ippsDFTGetBufSize C で計算する必要がある。NULL ポインタが渡された場合 は、内部で DFT 関数の メモリが割り当てられる。

順方向の DFT 関数は、次の式で表す。

$$
X(k) = A \sum_{n=0}^{N-1} x(n) \cdot \exp(-j2\pi \frac{k n}{N})
$$

*k* は周波数領域の要素のインデックス、*n* は時間領域の要素のインデックス、*N* は入 力信号 *length*、*A* と *B* は *flag* で指定される乗数を表す。また、順方向の場合、 *x(n)* は *pSrc[n]*、*X(k)* は *pDst[k]* となり、逆方向の場合、*x(n)* は *pSrc[n]*、 *X(k)* は *pSrc[k]* となる。

逆方向の離散フーリエ変換の定義は、次の式で表す。

$$
x(k) = B \sum_{n=0}^{N-1} X(n) \cdot \exp(j2\pi \frac{k n}{N})
$$

**ippsDFTFwd\_CToC**。関数 ippsDFTFwd\_CToC は、複素数型の順方向 DFT を計算す る。

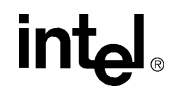

**ippsDFTInv\_CToC**。関数 ippsDFTInv\_CToC は、複素数型の逆方向 DFT を計算す る。

### 戻り値

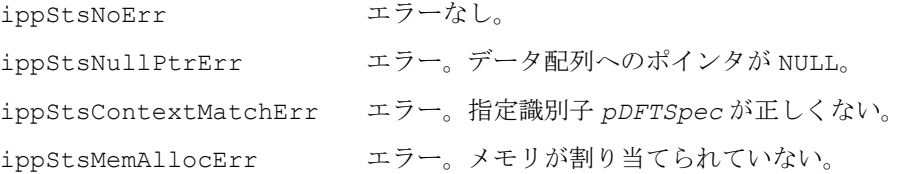

## <span id="page-355-0"></span>**DFTFwd\_RToPerm, DFTInv\_PermToR, DFTFwd\_RToPack, DFTInv\_PackToR, DFTFwd\_RToCCS, DFTInv\_CCS ToR**

実数信号に対して順方向または逆方向の 離散フーリエ変換を計算する。

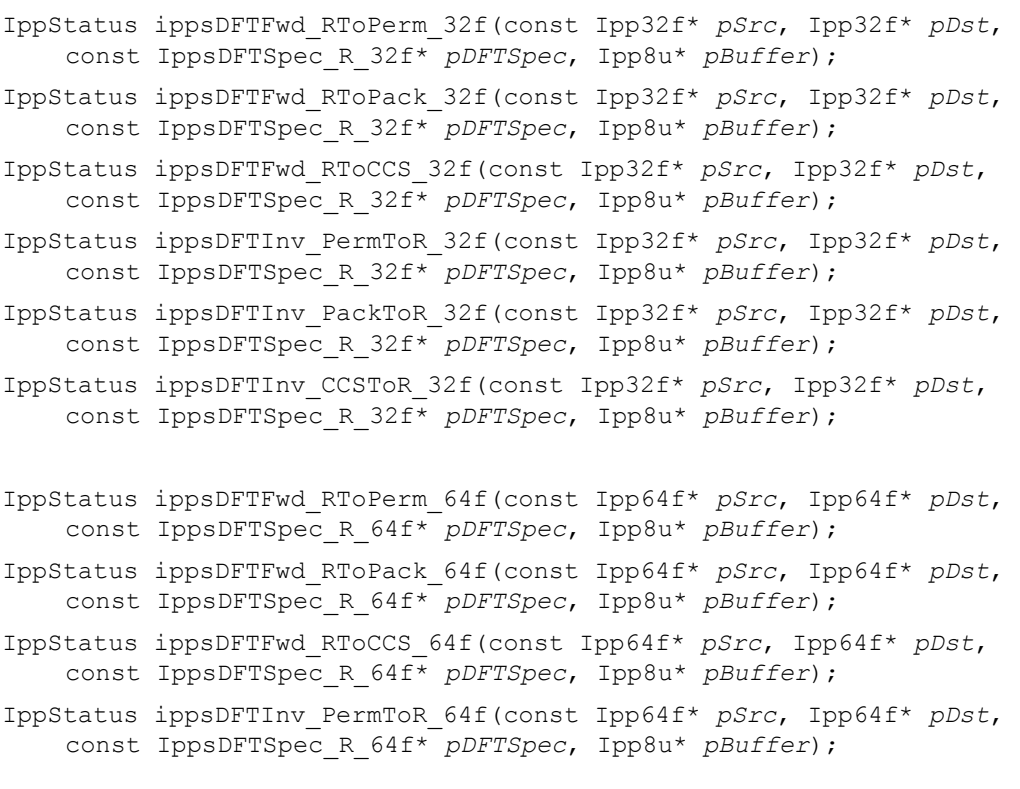

IppStatus ippsDFTInv\_PackToR\_64f(const Ipp64f\* *pSrc*, Ipp64f\* *pDst*, const IppsDFTSpec\_R\_64f\* *pDFTSpec*, Ipp8u\* *pBuffer*);

IppStatus ippsDFTInv\_CCSToR\_64f(const Ipp64f\* *pSrc*, Ipp64f\* *pDst*, const IppsDFTSpec\_R\_64f\* *pDFTSpec*, Ipp8u\* *pBuffer*);

IppStatus ippsDFTFwd\_RToPerm\_16s\_Sfs(const Ipp16s\* *pSrc*, Ipp16s\* *pDst*, const IppsDFTSpec\_R\_16s\* *pDFTSpec*, int *scaleFactor*, Ipp8u\* *pBuffer*);

IppStatus ippsDFTFwd\_RToPack\_16s\_Sfs(const Ipp16s\* *pSrc*, Ipp16s\* *pDst*, const IppsDFTSpec\_R\_16s\* *pDFTSpec*, int *scaleFactor*, Ipp8u\* *pBuffer*);

- IppStatus ippsDFTFwd\_RToCCS\_16s\_Sfs(const Ipp16s\* *pSrc*, Ipp16s\* *pDst*, const IppsDFTSpec\_R\_16s\* *pDFTSpec*, int *scaleFactor*, Ipp8u\* *pBuffer*);
- IppStatus ippsDFTInv\_PermToR\_16s\_Sfs(const Ipp16s\* *pSrc*, Ipp16s\* *pDst*, const IppsDFTSpec\_R\_16s\* *pDFTSpec*, int *scaleFactor*, Ipp8u\* *pBuffer*);
- IppStatus ippsDFTInv\_PackToR\_16s\_Sfs(const Ipp16s\* *pSrc*, Ipp16s\* *pDst*, const IppsDFTSpec\_R\_16s\* *pDFTSpec*, int *scaleFactor*, Ipp8u\* *pBuffer*);
- IppStatus ippsDFTInv\_CCSToR\_16s\_Sfs(const Ipp16s\* *pSrc*, Ipp16s\* *pDst*, const IppsDFTSpec\_R\_16s\* *pDFTSpec*, int *scaleFactor*, Ipp8u\* *pBuffer*);

### 引数

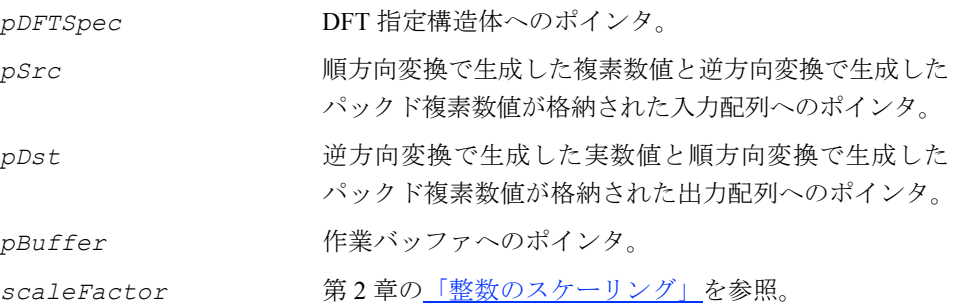

### 説明

これらの関数は、ipps.h ファイルで宣言される。これらの関数は、*pDFTSpec* 指定 パラメータ(変換パラメータ *length*、正規化パラメータ *flag*、特別なコードを指 定するパラメータ *hint*)に従って、実数信号に対する順方向または逆方向の DFT を 計算する。

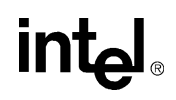

実数信号に対する順方向変換の結果(すなわち、周波数領域内の結果)は、Pack、 Perm、または CCS のパックド形式で表現される。データはパック可能だが、これ は、実数信号に対する DFT 変換が対称特性を持つためである。

整数データ型の場合、出力結果は *scaleFactor* 値に従ってスケーリングされ、出 力信号の範囲と精度を保持する。*pBuffer* 引数は、必要な作業メモリを DFT 関数に 提供し、関数内のメモリ割り当てが行われないようにする。バッファによりパフォー マンスが向上するのは、キャッシュに保存された前の演算結果を DFT 関数が入力配 列として使用する場合である。2 つの連続する演算で同じバッファが使用される。必 要なバッファ・サイズを対応する関数 [ippsDFTGetBufSize\\_R](#page-351-0) で計算する必要があ る。NULL ポインタが渡された場合は、内部で DFT 関数の メモリが割り当てられる。

順方向の DFT 関数は、次の式で表される。

$$
X(k) = A \sum_{n=0}^{N-1} x(n) \cdot \exp\left(-j2\pi \frac{k n}{N}\right)
$$

*k* は周波数領域の要素のインデックス、*n* は時間領域の要素のインデックス、*N* は入 力信号 *length*、*A* と *B* は *flag* で指定される乗数を表す。また、順方向の場合、 *x(n)*は*pSrc[n]*、*X(k)*は *pDst[k]* となり、逆方向の場合、*x(n)*は *pDst[n]*、*X(k)* は *pSrc[k]* となる。

逆方向の離散フーリエ変換の定義は、次の式で表される。

$$
x(k) = B \sum_{n=0}^{N-1} X(n) \cdot \exp\left(j2\pi \frac{k n}{N}\right)
$$

**ippsDFTFwd\_RToPerm**, **ippsDFTInv\_PermToR**。これらの関数は、順方向または 逆方向の DFT を計算し、その結果を Perm 形式で格納する。

**ippsDFTFwd\_RToPack**, **ippsDFTInv\_PackToR**。これらの関数は、順方向または 逆方向の DFT を計算し、その結果を Pack 形式で格納する。

**ippsDFTFwd\_RToCCS** , **ippsDFTInv\_CCSToR**。これらの関数は、順方向または逆 方向の DFT を計算し、その結果を CCS 形式で格納する。

例 [7-6](#page-358-1) は、指定を初期化し、ippsDFTFwd RToCCS 32f を呼び出す例を示している。

#### 戻り値

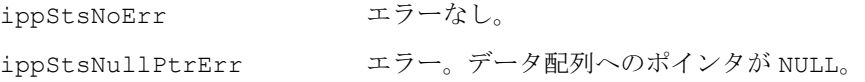

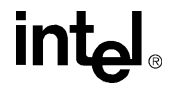

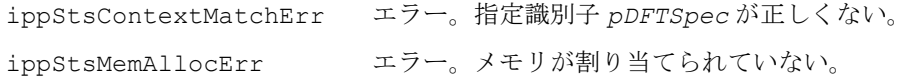

### <span id="page-358-1"></span>例 **7-6 ippsDFTFwd\_RToCCS** 関数の使用例

```
IppStatus dft( void ) {
      Ipp32f x[7], X[8];
      int n;
      IppStatus status;
      IppsDFTSpec_R_32f* spec;
     status = ippsDFTInitAlloc R 32f(&spec, 7, IPP_FFT_DIV_INV_BY_N,
                 ippAlgHintNone);
     for( n=0; n<7; +n ) x[n] = (float) cos(IPP2PI * n * 14 / 49);
     status = ippsDFTFwd RToCCS 32f( x, X, spec, NULL );
     ippsMagnitude 32fc( (Ipp32fc*)X, x, 4 );
      ippsDFTFree_R_32f( spec );
     printf 32f('dft magn =", x, 4, status);
      return status;
}
Output:
          dft magn = 0.000000 0.000000 3.500000 0.000000
Matlab* analog:
         \geq N=7; F=14/49; n=0:N-1; x=cos(2*pi*n*F); y=abs(fft(x)); y(1:4)
```
## <span id="page-358-0"></span>**DFTOutOrdInitAlloc\_C**

アウト・オブ・オーダー離散フーリエ変換 の構造体を初期化する。

IppStatus ippsDFTOutOrdInitAlloc\_C\_32fc(IppsDFTOutOrdSpec\_C\_32fc\*\* *pDFTSpec*, int *length*, int *flag*, IppHintAlgorithm *hint*);

IppStatus ippsDFTOutOrdInitAlloc\_C\_64fc(IppsDFTOutOrdSpec\_C\_64fc\*\* *pDFTSpec*, int *length*, int *flag*, IppHintAlgorithm *hint*);

### 引数

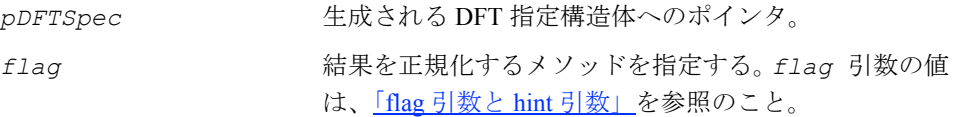

## **inta**

hint<br>
hint<br>
<sub>特別なコードを使用して計算することを指定する。引数</sub> の値は、「flag [引数と](#page-326-1) hint 引数」を参照のこと。

*length* DFT 変換の長さ。

### 説明

関数 ippsDFTOutOrdInitAlloc Cは、ipps.h ファイルで宣言される。この関数 は、変換パラメータ *length*、正規化パラメータ *flag*、特別なコードを指定するパ ラメータ *hint* を使用して、アウト・オブ・オーダー DFT の指定構造体 *pDFTSpec* を生成し、初期化する。

### 戻り値

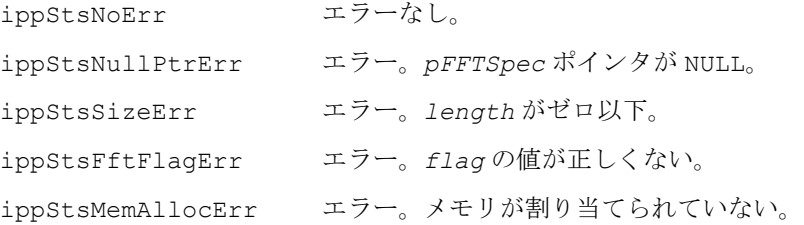

### <span id="page-359-0"></span>**DFTOutOrdFree\_C**

アウト・オブ・オーダー離散フーリエ変換 の構造体をクローズする。

IppStatus ippsDFTOutOrdFree\_C\_32fc(IppsDFTOutOrdSpec\_C\_32fc\* *pDFTSpec*); IppStatus ippsDFTOutOrdFree\_C\_64fc(IppsDFTOutOrdSpec\_C\_64fc\* *pDFTSpec*);

#### 引数

```
pDFTSpec クローズする DFT 指定構造体へのポインタ。
```
### 説明

関数 ippsDFTOutOrdFree は、ipps.h ファイルで宣言される。この関数は、 ippsDFTOutOrdInitAlloc C で生成された指定構造体に関連付けられているメ モリをすべて解放することにより、アウト・オブ・オーダー DFT の指定構造体 *pDFTSpec* をクローズする。変換が完了したら、ippsDFTOutOrdFree を呼び出す。

### 戻り値

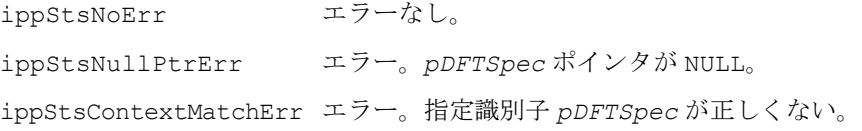

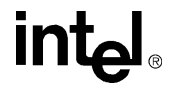
## <span id="page-360-0"></span>**DFTOutOrdGetBufSize\_C**

アウト・オブ・オーダー DFT の作業バッファ のサイズを計算する。

IppStatus ippsDFTOutOrdGetBufSize\_C\_32fc(const IppsDFTOutOrdSpec\_C\_32fc\* *pDFTSpec*, int\* *pSize*);

IppStatus ippsDFTOutOrdGetBufSize\_C\_64fc(const IppsDFTOutOrdSpec\_C\_64fc\* *pDFTSpec*, int\* *pSize*);

#### 引数

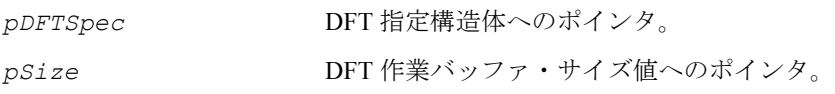

説明

関数 ippsDFTOutOrdGetBufSize は、ipps.h ファイルで宣言される。この関数 は、指定構造体 *pDFTSpec*, により記述されているアウト・オブ・オーダー DFT の外 部メモリ・バッファのサイズ(バイト)を計算し、それを *pSize* に格納する。

外部バッファを使用する場合は、*pDFTSpec* を初期化してから、この関数を呼び出す。

#### 戻り値

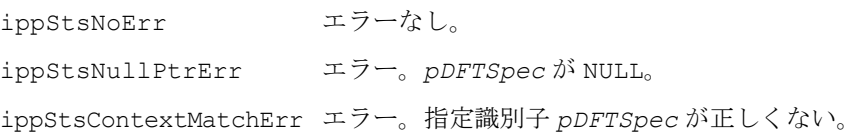

## **DFTOutOrdFwd\_CToC, DFTOutOrdInv\_CToC**

順方向または逆方向のアウト・オブ・ オーダー離散フーリエ変換を計算する。

- IppStatus ippsDFTOutOrdFwd\_CToC\_32fc(const Ipp32fc\* *pSrc*, Ipp32fc\* *pDst*, const IppsDFTOutOrdSpec\_C\_32fc\* *pDFTSpec*, Ipp8u\* *pBuffer*);
- IppStatus ippsDFTOutOrdFwd\_CToC\_64fc(const Ipp64fc\* *pSrc*, Ipp64fc\* *pDst*, const IppsDFTOutOrdSpec\_C\_64fc\* *pDFTSpec*, Ipp8u\* *pBuffer*);
- IppStatus ippsDFTOutOrdInv\_CToC\_32fc(const Ipp32fc\* *pSrc*, Ipp32fc\* *pDst*, const IppsDFTOutOrdSpec\_C\_32fc\* *pDFTSpec*, Ipp8u\* *pBuffer*);
- IppStatus ippsDFTOutOrdInv\_CToC\_64fc(const Ipp64fc\* *pSrc*, Ipp64fc\* *pDst*, const IppsDFTOutOrdSpec\_C\_64fc\* *pDFTSpec*, Ipp8u\* *pBuffer*);

# intal

#### 引数

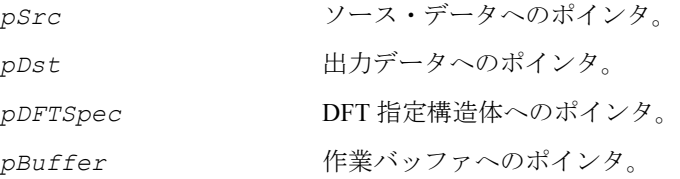

#### 説明

関数 ippsDFTOutOrdFwd\_CToC と ippsDFTOutOrdInv\_CToC は、ipps.h ファ イルで宣言される。これらの関数は、*pDFTSpec* 指定パラメータ(変換パラメータ *length*、正規化パラメータ *flag*、特別なコードを指定するパラメータ *hint*)に 従って、複素数信号 *pSrc* に対する順方向または逆方向のアウト・オブ・オーダー DFT を計算し、その結果を *pDst* に格納する。

これらの関数は、関数 ippsDFTFwd\_CToC と ippsDFTInv\_CToC の機能に似てい るが、周波数領域内の要素(順方向変換は *pDst*、逆方向変換は *pSrc*)を順序変更 して、計算速度を上げることが可能である点が異なる。この動作は、ユーザには表 示されず、関数の実装によって異なる。ただし、順方向変換と逆方向変換の各関数 ペアの可逆性は保証される。

*pBuffer* 引数は、必要な作業メモリを DFT 関数に提供し、関数内のメモリ割り当て が行われないようにする。バッファによりパフォーマンスが向上するのは、キャッ シュに保存された前の演算結果を DFT 関数が入力配列として使用する場合である。2 つの連続する演算で同じバッファが使用される。必要なバッファのサイズは、DFT 計算関数を使用する前に、関数 ippsDFTOutOrdGetBufSize c で計算する必要が ある。NULL ポインタが渡されると、メモリは DFT 計算関数によって内部的に割り当 てられる。

#### 戻り値

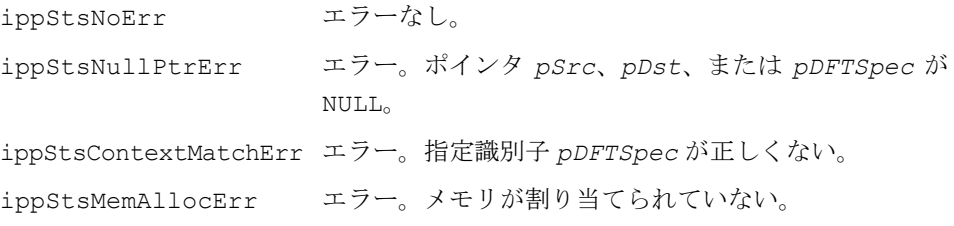

## 特定周波数用 **DFT**(**Goertzel**)関数

この項では、特定の周波数に対する離散フーリエ変換を 1 つ、または複数個計算する 関数について説明する。DFT が存在するのは、正規化された周波数、つまり 0、1/*N*、 2/*N*、...(*N*-1)/*N* に対してだけであるのに注意する。N は、時間領域サンプルの数で ある。したがって、周波数値は上記のセットの中から選択する必要がある。

これらのインテル® IPP 関数は、Goertzel アルゴリズム [Mit98] を使用し、少数の DFT 値が必要な場合の効率を改善する。

関数によっては、1 つではなく、2 つの値を計算するものもある。こうした関数を使 用すると、複数の値を計算するアプリケーション(デュアルトーン・マルチ周波数 信号の検出など)は、より高速に処理を実行できる。SIMD 命令を備えたインテルの プロセッサ上では、特に処理が高速化される。

## **Goertz**

#### 単一の複素数信号の特定の周波数に対する 離散フーリエ変換を計算する。

- IppStatus ippsGoertz\_32f(const Ipp32f\* *pSrc*, int *len*, Ipp32fc\* *pVal*, Ipp32f *freq*);
- IppStatus ippsGoertz\_32fc(const Ipp32fc\* *pSrc*, int *len*, Ipp32fc\* *pVal*, Ipp32f *freq*);
- IppStatus ippsGoertz\_64fc(const Ipp64fc\* *pSrc*, int *len*, Ipp64fc\* *pVal*, Ipp64f *freq*);
- IppStatus ippsGoertz\_16s\_Sfs(const Ipp16s\* *pSrc*, int *len*, Ipp16sc\* *pVal*, Ipp32f *freq*, int *scaleFactor*))

IppStatus ippsGoertz\_16sc\_Sfs(const Ipp16sc\* *pSrc*, int *len*, Ipp16sc\* *pVal*, Ipp32f *freq*, int *scaleFactor*);

#### 引数

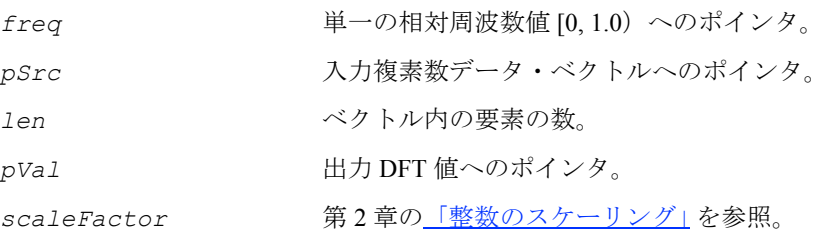

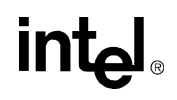

7-39

#### 説明

関数 ippsGoertz は、ipps.h ファイルで宣言される。この関数は、特定の周波数 *freq* の長さ *len* の複素数入力信号 *pSrc* に対する DFT を計算し、その結果を *pVal* に格納する。

ippsGoertz 関数は、次の式で表される。

$$
y(k) = \sum_{n=0}^{N-1} x(n) \cdot \exp\left(-j2\pi \frac{k n}{N}\right) ,
$$

*k/N* は、DFT を計算する正規化された *freq* 値を表す。

例 [7-7](#page-364-0) は、DFT を計算する際に、Goertzel 関数を使用して特定の周波数の大きさを選 択する例を示す。

#### 戻り値

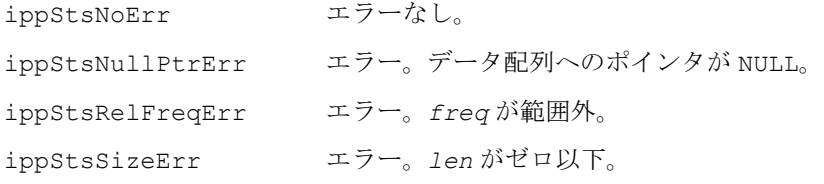

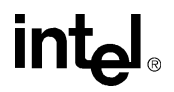

```
例 7-7 Goertzel 関数による特定の周波数の大きさの選択
```

```
IppStatus goertzel( void ) {
#undef LEN
#define LEN 100
      IppStatus status;
     Ipp32fc *x = ippsMalloc 32fc( LEN ), y;
      int n;
      ///generate a signal of 60 Hz freq that
      /// is sampled with 400 Hz freq
     for(n=0; n<LEN; ++n) {
        x[n].re = (Ipp32f) sin(IPP 2PI * n * 60 / 400);x[n]. im = 0;
      }
     status = ippsGoertz 32fc( x, LEN, \&y, 60.0f / 400 );
     printf 32fc("goertz =", \&y, 1, status);
      ippsFree( x );
      return status;
}
Output:
          goertz = {0.000090,-50.000008}
Matlab* Analog
    >> N=100; F=60/400; n=0: N-1; x=sin(2*pi*n*F); y=fft(x); n=N*F; y(n+1)
```
## **GoertzTwo**

単一の複素数信号の特定周波数に対して 2 つの離散フーリエ変換を計算する。

IppStatus ippsGoertzTwo\_32fc(const Ipp32fc\* *pSrc*, int *len*, Ipp32fc *pVal[2]*, const Ipp32f *freq[2]*);

IppStatus ippsGoertzTwo\_64fc(const Ipp64fc\* *pSrc*, int *len*, Ipp64fc *pVal[2]*, const Ipp64f *freq[2]*);

IppStatus ippsGoertzTwo\_16sc\_Sfs(const Ipp16sc\* *pSrc*, int *len*, Ipp16sc *pVal[2]*, const Ipp32f *freq[2]*, int *scaleFactor*);

#### 引数

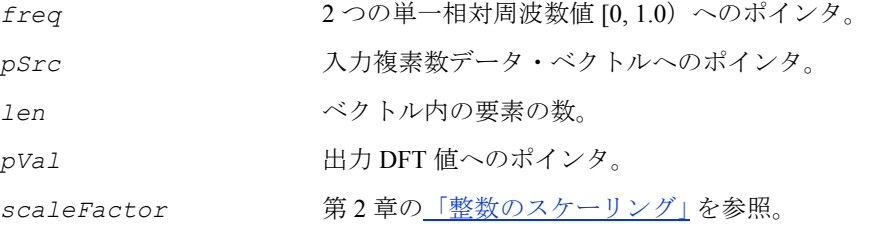

#### 説明

関数 ippsGoertzTwo は、ipps.h ファイルで宣言される。この関数は、2 つの特定 周波数 *freq* の長さ *len* の複素数入力信号 *pSrc* に対する DFT を計算し、その結果 を *pVal* に格納する。インテル® Pentium® III プロセッサ上では、1 つの DFT の計算に 要する時間と 2 つの DFT の計算に要する時間が同じである。したがって、複数の DFT を計算するアプリケーションは高速に実行される。

ippsGoertz 関数は、次の式で表される。

$$
y(k) = \sum_{n=0}^{N-1} x(n) \cdot \exp\left(-j2\pi \frac{k n}{N}\right)
$$

*k/N* は、DFT を計算する正規化された *freq* 値の 1 つを表す。

#### 戻り値

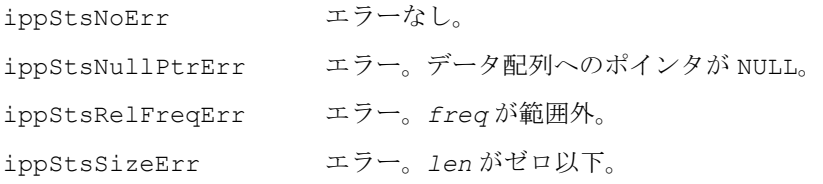

### 離散コサイン変換関数

この項では、信号に対して離散コサイン変換を計算する関数について説明する。 インテル® IPP 信号処理データ領域で使用される DCT 関数は、[\[Rao90](#page-1077-0)] で提案されて いる修正された計算アルゴリズムを実行する。

## **DCTFwdInitAlloc, DCTInvInitAlloc**

#### 離散コサイン変換の構造体を初期化する。

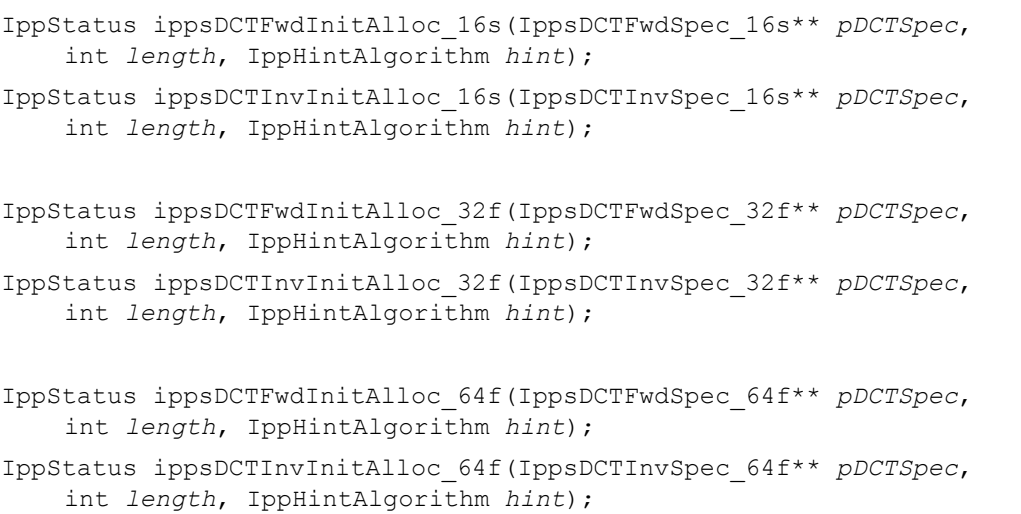

#### 引数

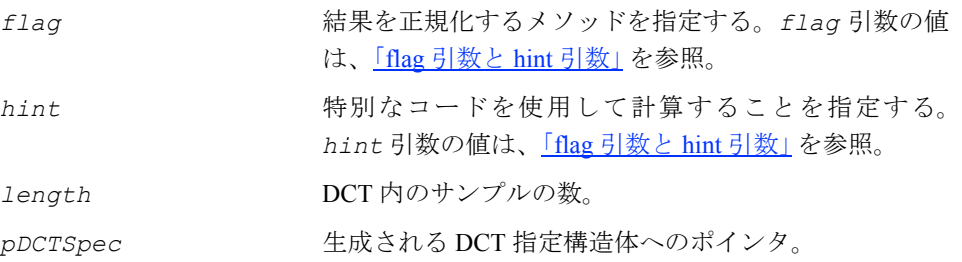

#### 説明

関数 ippsDCTFwdInitAlloc と ippsDCTInvInitAlloc は、ipps.h ファイルで 宣言される。これらの関数は、変換パラメータ *length*、正規化パラメータ *flag*、 特別なコードを指定するパラメータ *hint* を使用して、DCT 指定構造体 *pDCTSpec* を生成し、初期化する。*Length* 引数は、変換の長さを指定する。

**ippsDCTFwdInitAlloc**。関数 ippsDCTFwdInitAlloc は、順方向 DCT の指定構 造体を初期化する。

**ippsDCTInvInitAlloc**。関数 ippsDCTInvInitAlloc は、逆方向 DCT の指定構 造体を初期化する。

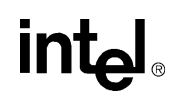

#### 戻り値

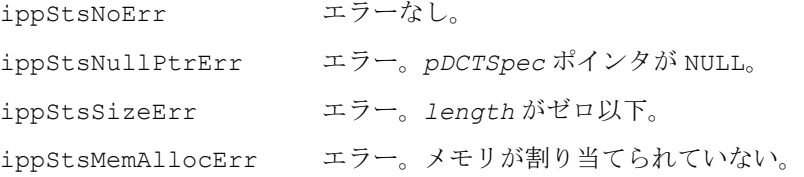

### **DCTFwdFree, DCTInvFree**

離散コサイン変換の構造体をクローズする。

```
IppStatus ippsDCTFwdFree_16s(IppsDCTFwdSpec_16s* pDCTSpec);
IppStatus ippsDCTInvFree_16s(IppsDCTInvSpec_16s* pDCTSpec);
IppStatus ippsDCTFwdFree_32f(IppsDCTFwdSpec_32f* pDCTSpec);
IppStatus ippsDCTInvFree_32f(IppsDCTInvSpec_32f* pDCTSpec);
IppStatus ippsDCTFwdFree_64f(IppsDCTFwdSpec_64f* pDCTSpec);
IppStatus ippsDCTInvFree_64f(IppsDCTInvSpec_64f* pDCTSpec);
```
#### 引数

*pDCTSpec* クローズする DCT 指定構造体へのポインタ。

#### 説明

関数 ippsFFTFwdFree と ippsFFTInvFree は、ipps.h ファイルで宣言される。 これらの関数は、ippsDCTFwdInitAlloc または ippsDCTInvInitAlloc により 生成された指定に関連付けられているメモリをすべて解放すると、DCT 指定構造体 *pDCTSpec* をクローズする。ippsDCTFwdFree または ippsDCTInvFree は、変換 の完了後に呼び出す必要がある。

**ippsDCTFwdFree**。関数 ippsDCTFwdFree は、順方向 DCT の指定構造体をクロー ズする。

**ippsDCTInvFree**。関数 ippsDCTInvFree は、逆方向 DCT の指定構造体をクロー ズする。

#### 戻り値

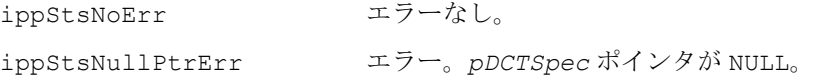

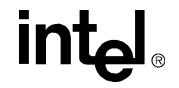

ippStsContextMatchErr エラー。指定識別子 *pDCTSpec* が正しくない。

## **DCTFwdGetBufSize, DCTInvGetBufSize**

DCT 作業バッファのサイズ (バイト) を 取得する。

IppStatus ippsDCTFwdGetBufSize\_16s(const IppsDCTFwdSpec\_16s\* *pDCTSpec*, int\* *pSize*);

IppStatus ippsDCTInvGetBufSize\_16s(const IppsDCTInvSpec\_16s\* *pDCTSpec*, int\* *pSize*);

- IppStatus ippsDCTFwdGetBufSize\_32f(const IppsDCTFwdSpec\_32f\* *pDCTSpec*, int\* *pSize*);
- IppStatus ippsDCTInvGetBufSize\_32f(const IppsDCTInvSpec\_32f\* *pDCTSpec*, int\* *pSize*);
- IppStatus ippsDCTFwdGetBufSize\_64f(const IppsDCTFwdSpec\_64f\* *pDCTSpec*, int\* *pSize*);

IppStatus ippsDCTInvGetBufSize\_64f(const IppsDCTInvSpec\_64f\* *pDCTSpec*, int\* *pSize*);

#### 引数

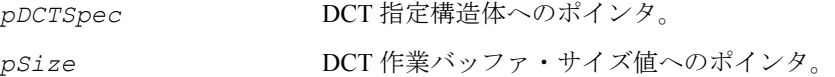

#### 説明

関数 ippsDCTFwdGetBufSize と ippsDCTInvGetBufSize は、ipps.h ファイル で宣言される。これらの関数は、指定構造体 *pDCTSpec* により記述されている DCT 作業バッファ・サイズ(バイト)を取得し、それを *pSize* に格納する。

**ippsDCTFwdGetBufSize**。関数 ippsDCTFwdGetBufSize は、順方向 DCT の作 業バッファ・サイズを取得する。

**ippsDCTInvGetBufSize**。関数 ippsDCTInvGetBufSize は、逆方向 DCT の作 業バッファ・サイズを取得する。

#### 戻り値

ippStsNoErr エラーなし。

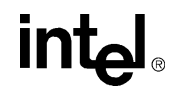

7-45

ippStsNullPtrErr エラー。*pDCTSpec* ポインタが NULL。 ippStsContextMatchErr エラー。指定識別子 *pDCTSpec* が正しくない。

## **DCTFwd, DCTInv**

信号に対する順方向または逆方向の

離散コサイン変換を計算する。

- IppStatus ippsDCTFwd\_32f(const Ipp32f\* *pSrc*, Ipp32f\* *pDst*, const IppsDCTFwdSpec\_32f\* *pDCTSpec*, Ipp8u\* *pBuffer*);
- IppStatus ippsDCTInv\_32f(const Ipp32f\* *pSrc*, Ipp32f\* *pDst*, const IppsDCTInvSpec\_32f\* *pDCTSpec*, Ipp8u\* *pBuffer*);
- IppStatus ippsDCTFwd\_64f(const Ipp64f\* *pSrc*, Ipp64f\* *pDst*,

const IppsDCTFwdSpec\_64f\* *pDCTSpec*, Ipp8u\* *pBuffer*);

IppStatus ippsDCTInv\_64f(const Ipp64f\* *pSrc*, Ipp64f\* *pDst*, const IppsDCTInvSpec\_64f\* *pDCTSpec*, Ipp8u\* *pBuffer*);

IppStatus ippsDCTFwd\_16s\_Sfs(const Ipp16s\* *pSrc*, Ipp16s\* *pDst*, const IppsDCTFwdSpec\_16s\* *pDCTSpec*, int *scaleFactor*, Ipp8u\* *pBuffer*);

IppStatus ippsDCTInv\_16s\_Sfs(const Ipp16s\* *pSrc*, Ipp16s\* *pDst*, const IppsDCTInvSpec\_16s\* *pDCTSpec*, int *scaleFactor*, Ipp8u\* *pBuffer*);

#### 引数

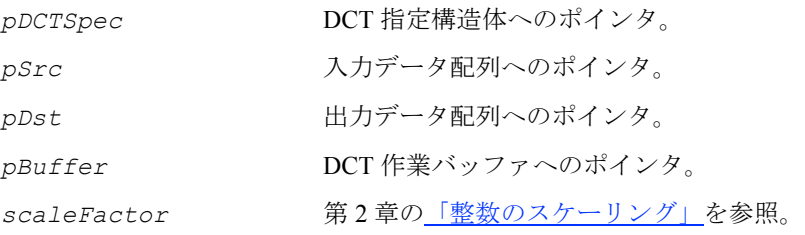

#### 説明

関数 ippsDCTFwd と ippsDCTInv は、ipps.h ファイルで宣言される。これらの関 数は、順方向と逆方向の離散コサイン変換(DCT)を計算する。*length* が 2 の累乗 の場合は、DCT を直接計算するより大幅に速い効率的なアルゴリズムが使用される。 *length* がその他の値の場合は、次に示す式を直接計算する。ただし、コサイン関数 の対称性が考慮されるため、式内の乗算演算のおよそ半分を実行するだけで済む。

次に示す DCT の定義で、*N=length*、

 $C(k) = \frac{1}{\sqrt{N}} (k=0 \text{ O} \frac{1}{3} \text{ A}^2), C(k) = \frac{\sqrt{2}}{\sqrt{N}} (k>0 \text{ O} \frac{1}{3} \text{ A}^2)$ 順方向の DCT では、*x*(*n*) は *pSrc[n]*、*y*(*k*) は *pDst[k]*、 逆方向の DCT では、*x*(*n*) は *pDst[n]*、*y*(*k*) は *pSrc[k]* になる。 順方向の DCT は、次の式で定義される。

$$
y(k) = C(k) \sum_{n=0}^{N-1} x(n) \cdot \cos \frac{(2n+1)\pi k}{2N}
$$

逆方向の離散コサイン変換の定義は、次のとおりである。

$$
x(n) = \sum_{k=0}^{N-1} C(k) y(k) \cdot \cos \frac{(2n+1)\pi k}{2N}
$$

整数データ型の場合、出力結果は *scaleFactor* 値に従ってスケーリングされ、出 力信号の範囲と精度を保持する。*pBuffer* 引数は、必要な作業メモリを DCT 関数に 提供し、関数内のメモリ割り当てが行われないようにする。バッファによりパフォー マンスが向上するのは、キャッシュに保存された前の演算結果を DCT 関数が入力配 列として使用する場合である。2 つの連続する演算で同じバッファが使用される。

**ippsDCTFwd**。関数 ippsDCTFwd は、順方向の DCT を計算する。

**ippsDCTInv**。関数 ippsDCTInv は、逆方向の DCT を計算する。

例 [7-8](#page-371-0) は、関数 ippsDCTFwd 32f と ippsDCTInv 32f を使用し、信号の圧縮と展 開を行う方法を示している。

#### 戻り値

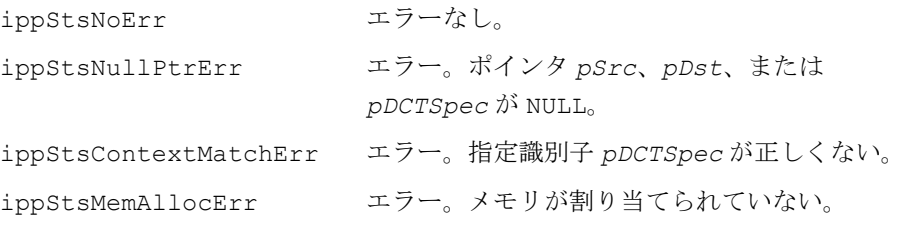

```
例 7-8 ippsDCTFwd と ippsDCTInv による信号の圧縮と展開
```

```
void dct( void ) {
#define LEN 256
      Ipp32f x[LEN], y[LEN];
      int n;
      IppsDCTFwdSpec_32f* fspec;
      IppsDCTInvSpec_32f* ispec;
      IppStatus status;
      /// data: Gaussian function, magn =1 and sigma=N/3 
     for(n=0; n<LEN; ++n)x[n] = (float)(exp(-0.5*(LEM/2-n)*(LEM/2-n)/(LEM/3.0)));
      /// get cosine transform coefficients
     status = ippsDCTFwdInitAlloc 32f( &fspec, LEN, ippAlgHintNone );
     status = ippsDCTFwd 32f(x, y, fspec, NULL);
      ippsDCTFwdFree_32f( fspec );
      /// Set 3/4 of these coefficients to zero
     for(n=LEN/4; n<LEN; +n) y[n] = 0.0f;
      /// restore signal using len/4 values
     status = ippsDCTInvInitAlloc 32f( &ispec, LEN, ippAlgHintNone );
     status = ippsDCTInv 32f(y, x, ispec, NULL);
      ippsDCTInvFree_32f( ispec );
}
```
## ヒルベルト変換関数

この項で説明する関数は、ヒルベルト変換を使用して、実数データ・シーケンスか ら離散時間分析信号を計算する。この分析信号は、元のデータの複製を実数部に格 納し、ヒルベルト変換を虚数部に格納する複素数信号である。つまり、虚数部は、元 の実数データの位相を 90 度シフトしたデータになる。ヒルベルト変換データの内容 には、元の実数データと同じ大きさと周波数以外に、追加の位相情報が含まれる。

## <span id="page-372-0"></span>**HilbertInitAlloc**

#### ヒルベルト変換の構造体を初期化する。

```
IppStatus ippsHilbertInitAlloc_32f32fc(IppsHilbertSpec_32f32fc** 
    pSpec, int length, IppHintAlgorithm hint);
IppStatus ippsHilbertInitAlloc_16s32fc(IppsHilbertSpec_16s32fc** 
    pSpec, int length, IppHintAlgorithm hint);
IppStatus ippsHilbertInitAlloc_16s16sc(IppsHilbertSpec_16s16sc** 
    pSpec, int length, IppHintAlgorithm hint);
```
#### 引数

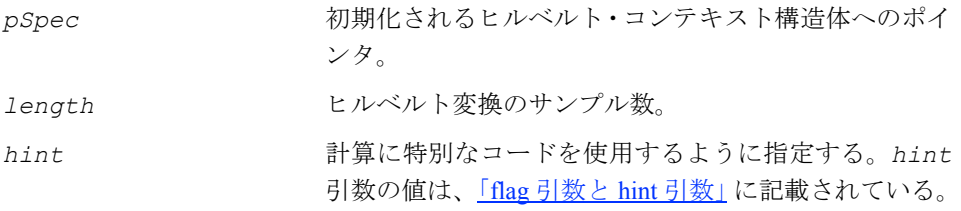

#### 説明

関数 ippsHilbertInitAlloc は、ipps.h ファイルで宣言される。この関数は、 指定されたパラメータ(変換の長さを指定する *length* と、特別なコードのヒント *hint*)を使用して、ヒルベルト指定構造体 *pSpec* を作成し、初期化する。ヒルベル ト変換関数 ippsHilbert を実際に使用する前に、この関数を呼び出す。

### 戻り値

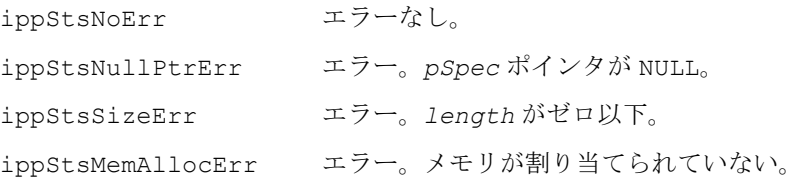

## **HilbertFree**

ヒルベルト変換の構造体をクローズする。

IppStatus ippsHilbertFree\_32f32fc(IppsHilbertSpec\_32f32fc\* *pSpec*);

IppStatus ippsHilbertFree\_16s32fc(IppsHilbertSpec\_16s32fc\* *pSpec*); IppStatus ippsHilbertFree\_16s16sc(IppsHilbertSpec\_16s16sc\* *pSpec*);

引数

pSpec クローズされるヒルベルト指定構造体へのポインタ。

説明

関数 ippsHilbertFree は、ipps.h ファイルで宣言される。この関数は、 [ippsHilbertInitAlloc](#page-372-0) 関数によって作成されたヒルベルト指定に割り当てられ たすべてのメモリを解放して、ヒルベルト指定構造体 *pSpec* をクローズする。変換 が完了したら、ippsHilbertFree を呼び出す。

#### 戻り値

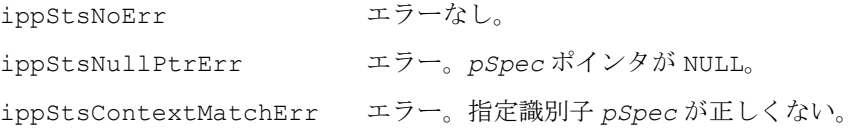

## **Hilbert**

ヒルベルト変換を使用して分析信号を 計算する。

- IppStatus ippsHilbert\_32f32fc(const Ipp32f\* *pSrc*, Ipp32fc\* *pDst*, IppsHilbertSpec\_32f32fc\* *pSpec*);
- IppStatus ippsHilbert\_16s32fc(const Ipp16s\* *pSrc*, Ipp32fc\* *pDst*, IppsHilbertSpec\_16s32fc\* *pSpec*);

IppStatus ippsHilbert\_16s16sc\_Sfs(const Ipp16s\* *pSrc*, Ipp16sc\* *pDst*, IppsHilbertSpec\_16s16sc\* *pSpec*, int *scaleFactor*);

#### 引数

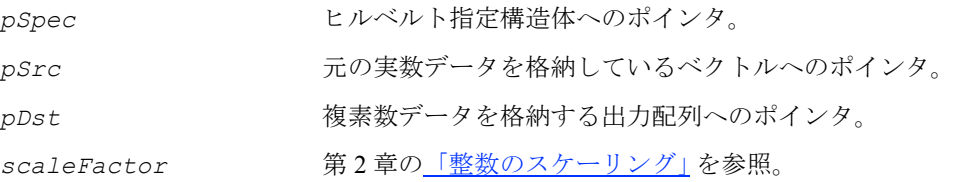

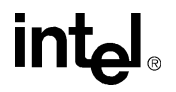

#### 説明

関数 ippsHilbert は、ipps.h ファイルで宣言される。この関数は、元の実数信号 *pSrc* を実数部に格納し、計算されたヒルベルト変換を虚数部に格納する、複素数分 析信号 *pDst* を計算する。ヒルベルト変換は、*pSpec* 指定パラメータ(サンプルの 数を指定する *length* と、特別なコードを指定する *hint*)に従って実行される。入 力データは、必要に応じて、*length* のサイズに合わせてゼロでパディングされる か、切り捨てられる。

整数データ型の場合、出力結果は *scaleFactor* の値に従ってスケーリングされる。 これによって、出力信号の範囲と精度が保証される。

例 [7-9](#page-375-0) は、指定構造体の初期化と関数 ippsHilbert\_32f32fc の使用例を示してい る。

#### 戻り値

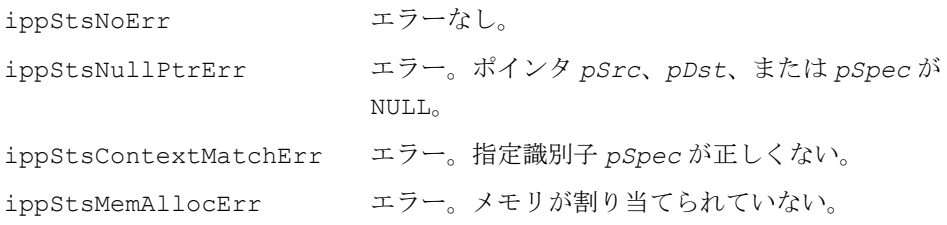

## **intel**

```
例 7-9 ヒルベルト関数の使用例
```

```
IppStatus hilbert(void) {
     Ipp32f x[10];
     Ipp32fc y[10];
     int n;
     IppStatus status;
     IppsHilbertSpec_32f32fc* spec;
    status = ippsHilbertInitAlloc 32f32fc(&spec, 10,
    ippAlgHintNone);
    for(n = 0; n < 9; n ++) {
        x[n] = (Ipp32f) \cos(IPP2PI * i * 2 / 9); }
    status = ippsHilbert 32f32fc(x, y, spec); ippsMagnitude_32fc((Ipp32fc*)y, x, 5);
     ippsHilbertFree_32f32fc(spec);
    printf 32f('hilbert magn =", x, 5, status); return status;
}
Output:
hilbert magn = 1.0944 1.1214 1.0413 0.9707 0.9839
Matlab* Analog:
>> n=0:9; x = cos(2*pi*n*2/9); y = abs(hilbert(x)); y(1:5)
```
## ウェーブレット変換関数

この項では、インテル® IPP でサポートしているウェーブレット変換関数について説 明する。

信号処理では、信号を周波数領域、および時間-周波数領域で表せる。多くの場合、 ウェーブレット変換は、短時間フーリエ変換の代わりとして使用できる。

離散ウェーブレット信号は、「周波数」特性と「タイム・ロケーション」の 2 つのイ ンデックスを持つ一連の係数 *ai,k* と見なせる。係数の値は、局所化された波形の大 きさか基本変換関数の 1 つに対応する。「周波数」インデックスは、局所化された波 形の時間スケールを示す。1 つの局所波形を時間領域で 2*n* だけ減衰させて生じる関 数の基底が最も広く使用されている。このような変換は、高速フーリエ変換の類推 によって、高速ウェーブレット変換と呼ばれる非常に効率的な実装を実現するのに 使用される。図 [7-1](#page-377-0) は、時間-周波数平面がどのようにして局所波形の大きさに対応 した領域に分割されるかを示している。インテル IPP にはこのようなタイプの変換が 実装されており、離散ウェーブレット変換(DWT)と呼ばれている。

DWT は、スケール係数 2 に関連する基本関数から派生したウェーブレット分析手法 の一つである。したがって、DWT とその他のパケット分析手法で共用される共通の 基本要素が存在する。

同様に、信号の再構成または合成用に別の基本要素も定義可能で、これは、1 レベル の逆方向 DWT と呼ばれている[。図](#page-377-1) 7-2 は、順方向 DWT のダイアグラムを示してい る。これは、図 [7-1](#page-377-0) で示す時間-周波数表現に切り換えられる。このダイアグラムに は、3 レベルの分解を説明している。それに対し[、図](#page-378-0) 7-3 は、基本的な 1 レベルの逆 方向変換をベースにした信号再構成手順を示す。

離散マルチスケール変換は、再サンプリング係数 2 が指定された補間フィルタおよ びデシメーション・フィルタの使用をベースにして実装される。マルチスケール信 号を分解および再構成する関数の基本により、フィルタ・パラメータは一意に定義 される。インテル IPP マルチスケール変換関数は、有限インパルス応答を持つフィル タを使用する。

プリミティブには、2 つの関数セットが含まれる。

- 固定フィルタバンク用に設計された変換関数。これらの変換関数は、高い パフォーマンスを発揮する。
- 任意順序のフィルタを使用できる変換関数。これらの関数は、効率的なポリ フェーズ・フィルタリング・アルゴリズムを使用する。変換インターフェイスで は、ブロックやリアルタイム・アプリケーション単位でデータを処理できる。

## **intel**

#### <span id="page-377-0"></span>図 **7-1** 時間-周波数領域におけるウェーブレット分解係数

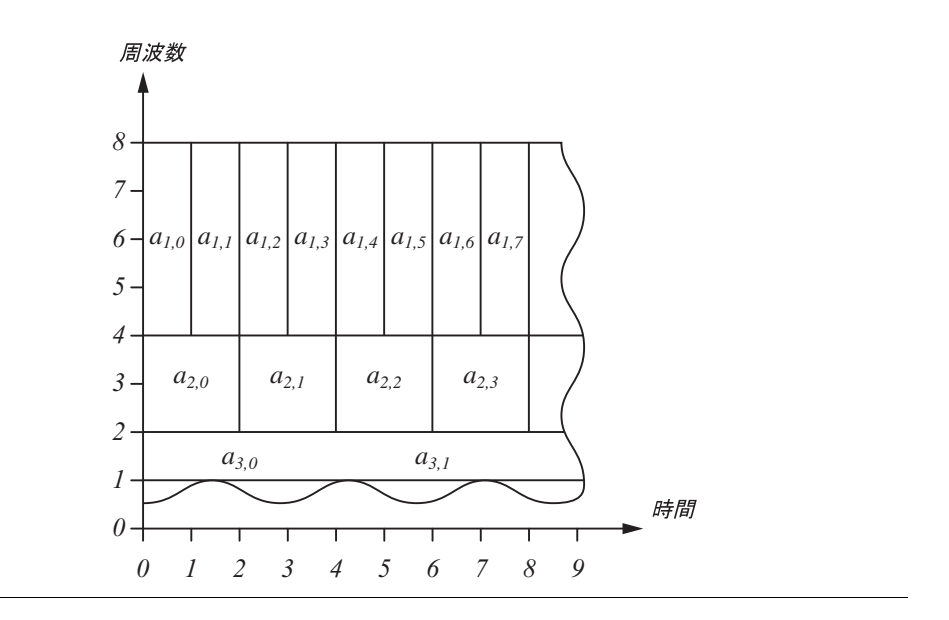

### <span id="page-377-1"></span>図 **7-2** レベルの離散ウェーブレット分解

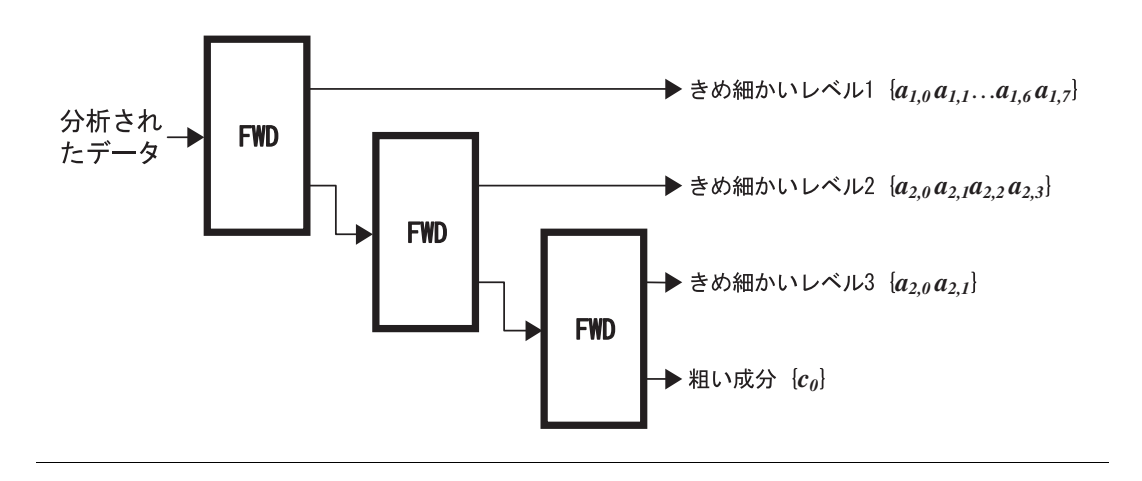

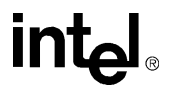

### <span id="page-378-0"></span>図 **7-3** レベルの離散ウェーブレット再構成

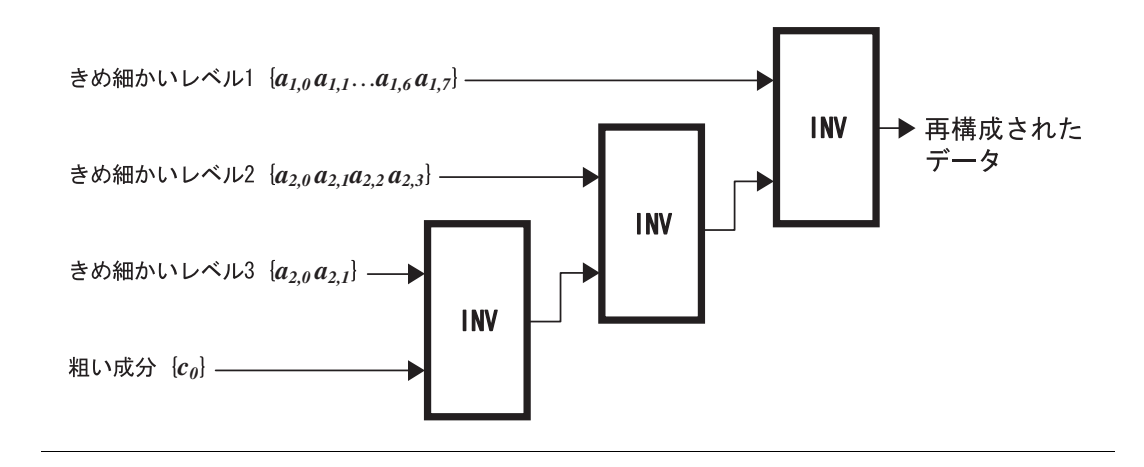

## 固定フィルタバンクに対する変換

この項では、固定フィルタバンクに対して順方向または逆方向のウェーブレット変 換を実行する関数について説明する。

## **WTHaarFwd, WTHaarInv**

#### 順方向または逆方向の単一レベル離散 ウェーブレット Haar 変換を実行する。

IppStatus ippsWTHaarFwd\_8s(const Ipp8s\* *pSrc*, int *lenSrc*, Ipp8s\* *pDstLow*, Ipp8s\* *pDstHigh*); IppStatus ippsWTHaarFwd\_16s(const Ipp16s\* *pSrc*, int *lenSrc*, Ipp16s\* *pDstLow*, Ipp16s\* *pDstHigh*); IppStatus ippsWTHaarFwd\_32s(const Ipp32s\* *pSrc*, int *lenSrc*, Ipp32s\* *pDstLow*, Ipp32s\* *pDstHigh*); IppStatus ippsWTHaarFwd\_64s(const Ipp64s\* *pSrc*, int *lenSrc*, Ipp64s\* *pDstLow*, Ipp64s\* *pDstHigh*); IppStatus ippsWTHaarFwd\_32f(const Ipp32f\* *pSrc*, int *lenSrc*, Ipp32f\* *pDstLow*, Ipp32f\* *pDstHigh*); IppStatus ippsWTHaarFwd\_64f(const Ipp64f\* *pSrc*, int *lenSrc*, Ipp64f\* *pDstLow*, Ipp64f\* *pDstHigh*);

# intal

IppStatus ippsWTHaarFwd\_8s\_Sfs(const Ipp8s\* *pSrc*, int *lenSrc*, Ipp8s\* *pDstLow*, Ipp8s\* *pDstHigh*, int *scaleFactor*); IppStatus ippsWTHaarFwd\_16s\_Sfs(const Ipp16s\* *pSrc*, int *lenSrc*, Ipp16s\* *pDstLow*, Ipp16s\* *pDstHigh*, int *scaleFactor* ); IppStatus ippsWTHaarFwd\_32s\_Sfs(const Ipp32s\* *pSrc*, int *lenSrc*, Ipp32s\* *pDstLow*, Ipp32s\* *pDstHigh*, int *scaleFactor*); IppStatus ippsWTHaarFwd\_64s\_Sfs(const Ipp64s\* *pSrc*, int *lenSrc*, Ipp64s\* *pDstLow*, Ipp64s\* *pDstHigh*, int *scaleFactor*); IppStatus ippsWTHaarInv\_8s(const Ipp8s\* *pSrcLow*, const Ipp8s\* *pSrcHigh*, Ipp8s\* *pDst*, int *lenDst*); IppStatus ippsWTHaarInv\_16s(const Ipp16s\* *pSrcLow*, const Ipp16s\* *pSrcHigh*, Ipp16s\* *pDst*, int *lenDst*); IppStatus ippsWTHaarInv\_32s(const Ipp32s\* *pSrcLow*, const Ipp32s\* *pSrcHigh*, Ipp32s\* *pDst*, int *lenDst*); IppStatus ippsWTHaarInv\_64s(const Ipp64s\* *pSrcLow*, const Ipp64s\* *pSrcHigh*, Ipp64s\* *pDst*, int *lenDst*); IppStatus ippsWTHaarInv\_32f(const Ipp32f\* *pSrcLow*, const Ipp32f\* *pSrcHigh*, Ipp32f\* *pDst*, int *lenDst*); IppStatus ippsWTHaarInv\_64f(const Ipp64f\* *pSrcLow*, const Ipp64f\* *pSrcHigh*, Ipp64f\* *pDst*, int *lenDst*); IppStatus ippsWTHaarInv\_8s\_Sfs(const Ipp8s\* *pSrcLow*, const Ipp8s\* *pSrcHigh*, Ipp8s\* *pDst*, int *lenDst*, int *scaleFactor*); IppStatus ippsWTHaarInv\_16s\_Sfs(const Ipp16s\* *pSrcLow*, const Ipp16s\* *pSrcHigh*, Ipp16s\* *pDst*, int *lenDst*, int *scaleFactor*); IppStatus ippsWTHaarInv\_32s\_Sfs(const Ipp32s\* *pSrcLow*, const Ipp32s\* *pSrcHigh*, Ipp32s\* *pDst*, int *lenDst*, int *scaleFactor*); IppStatus ippsWTHaarInv\_64s\_Sfs(const Ipp64s\* *pSrcLow*, const Ipp64s\* *pSrcHigh*, Ipp64s\* *pDst*, int *lenDst*, int *scaleFactor*);

#### 引数

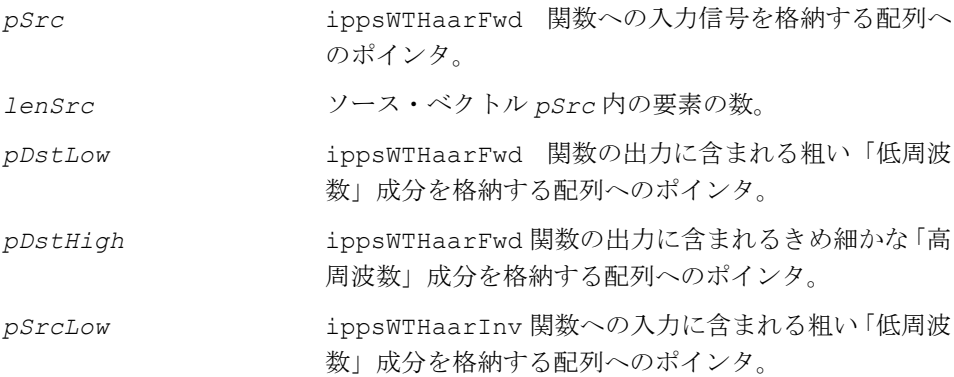

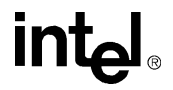

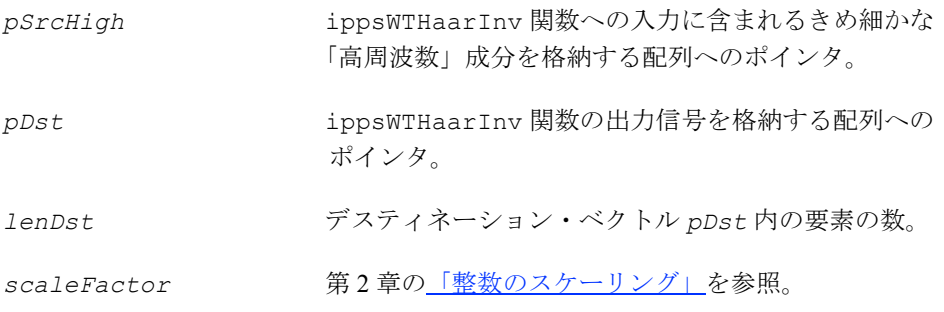

#### 説明

関数 ippsWTHaarFwd と ippsWTHaarInv は、ipps.h ファイルで宣言される。こ れらの関数は、順方向と逆方向の単一レベル離散 Haar 変換を実行する。これらの変 換は直交であり、もとの信号を完全に再構成する。

順方向の変換は、ローパス・デシメーション・フィルタ係数として {1/2, 1/2}、ハイ パス・デシメーション・フィルタ係数として {1/2, -1/2} が指定されたウェーブレット 信号分解と見なせる。

逆方向の変換は、ローパス補間フィルタ係数として {1, 1}、ハイパス補間フィルタ係 数として {-1, 1} が指定されたウェーブレット信号再構成として表現される。

分解フィルタ係数は、入力信号と出力信号に同じ値の範囲を提供するために正規化 された周波数応答である。したがって、ゼロ値の周波数に対するローパス・フィルタ 周波数応答の大きさは 1 となり、0.5 近傍の周波数値に対するハイパス・フィルタ周 波数応答の大きさも 1 となる。

補間フィルタ係数の絶対値は 1 であるため、信号の再構成に必要な演算はごくわずか である。これは、データ圧縮アプリケーションでの使用に大変適している。分解フィ ルタ係数は 2 の累乗であるため、整数関数は *scaleFactor*=-1 を使用して、損失の ない分解を実行する。飽和を回避するには、より精度の高いデータ型を使用する。

フィルタ係数は、パワー・スペクトル応答を正規化できる(詳しくは、[Str96] を参 照)。したがって、分解フィルタ係数は {2-1/2, 2-1/2} と {2-1/2, -2-1/2}、再構成フィルタ 係数は {2-1/2, 2-1/2} と {-2-1/2, 2-1/2} になる。

次に示す順方向の単一レベル離散 Haar 変換の定義では、*N*=*lenSrc* である。粗い 「低周波数」成分 *c*(*k*) は *pDstLow[k]*、きめ細かな「高周波数」成分 *d*(*k*) は *pDstHigh[k]* である。また、*x*(2*k*) と x(2*k*+1) はそれぞれ、入力信号 *pSrc* の偶 数値と奇数値である。

 $c(k) = (x(2k) + x(2k+1))$ /2

 $d(k) = (x(2k+1) - x(2k))$ /2

## **intal**

逆方向の変換では、*N*=*lenDst* である。粗い「低周波数」成分 *c*(*k*) は *pSrcLow[k]*、 きめ細かな「高周波数」成分 *d*(*k*) は *pSrcHigh[k]* である。また *y*(2*i*) と y(2*i*+*1*) はそれぞれ、出力信号 *pDst* の偶数値と奇数値である。

 $y(2i) = c(i) - d(i)$ 

 $y(2i+1) = c(i) + d(i)$ 

*N* の長さが偶数の場合、0 ≤ *k*<*N*/2、および 0 ≤ *i*<*N*/2 である。また、元信号と再構成 した信号に対する「低周波数」成分と「高周波数」成分のサイズは、ともに *N*/2 で ある。成分の長さの合計は、信号の長さ *N* に等しい。

*N* の長さが奇数の場合、ベクトルは、長さが *N*+1 に拡張されたベクトルと見なされ る。このベクトルの最後の 2 つの要素は互いに等しく、*x*[*N*]=*x*[*N*-1] の関係があ る。分解された信号の粗い成分ときめ細かな成分の最後の要素は、次のように定義 される。

*c*((*N*+1)/2*-*1)=*x*(*N-*1)

*d*( $(M+1)/2-1$ )=0

同様に、再構成された信号の最後の成分は、次のように定義される。

*y*(*N*)=*y*(*N-*1)=*c*((*N*+1)/2*-*1)

*N* の長さが奇数の場合は、0 ≤ *k*<(*N*-1)/2、および 0 ≤ *i*<(*N*-1)/2 である。ここでは、 *c*((*N*+1)/2-1)=*x*(*N*-1)、および *y*(*N*-1)=*c*((*N*+1)/2-1) を仮定している。「低周波 数」成分のサイズは (*N*+1)/2 である。「高周波数」成分のサイズは (*N*-1)/2 である。 これは、最後の要素 *d*((*N*+1)/2-1) が常にゼロに等しいからである。また、成分の 長さの合計は *N* となる。

このようなアプローチは、対称特性を持つ連続したフィルタ境界に適用される。詳 細は、[Bri94] を参照のこと。

ブロック・モード変換を実行する場合、偶数長の信号の分解と再構成には境界での 補外は使用されないのに注意する。信号の長さが奇数の場合は、信号境界の対称連 続性と最終点のレプリカが適用される。

出力ブロックの連続したセットが必要な場合は、最後の入力ブロックを含めた入力 ブロック全体が偶数長でなければならない(最後の入力ブロックは、奇数長、偶数 長のどちらにもできる)。したがって、要素の総数が奇数の場合は、最後のブロック だけを奇数長にする。

**ippsWTHaarFwd**。関数 ippsWTHaarFwd は、長さ *lenSrc* の信号 *pSrc* に対して 順方向の単一レベル離散 Haar 変換を実行し、分解された粗い「低周波数」成分を *pDstLow* に、きめ細かな「高周波数」成分を *pDstHigh* に格納する。

**ippsWTHaarInv**。関数 ippsWTHaarInv は、粗い「低周波数」成分 *pSrcLow* とき め細かな「高周波数」成分 *pSrcHigh* に対して逆方向の単一レベル離散 Haar 変換を 実行し、再構成された信号を長さ *lenDst* のベクトル *pDst* に格納する。

例 [7-10](#page-382-0) は、関数 ippsWTHaarFwd\_32f の使用例を示す。

#### 戻り値

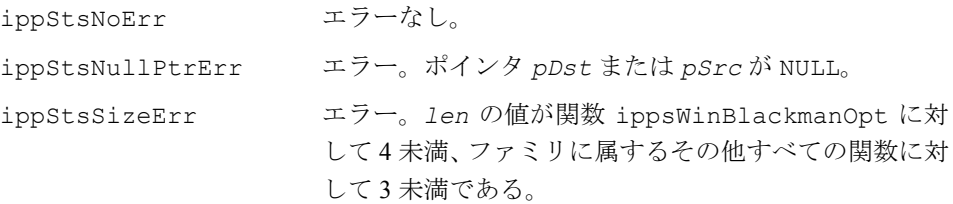

#### <span id="page-382-0"></span>例 **7-10 ippsWTHaarFwd** 関数の使用例

```
IppStatus wthaar(void) {
       Ipp32f x[8], lo[4], hi[4];
       IppStatus status;
      ippsSet 32f(7, x, 8); --x[4];
      status = ippsWTHaarFwd 32f(x, 8, 10, hi);printf 32f("WT Haar low =", lo, 4, status);printf 32f("WT Haar high =", hi, 4, status);
       return status;
}
Output:
     WT Haar low = 7.000000 7.000000 6.500000 7.000000
     WT Haar high = 0.000000 0.000000 0.500000 0.000000
```
### 関連項目

ウェーブレット変換の詳細は、[Str96]『Wavelet and Filter Banks』153 ~ 157 ページ Wellesley-Cambridge Press  $\zeta$ , [Bri94] [Classification of Nonexpansive Symmetric Extension Transforms for Multirate Filter Banks』Los Alamos Report LA-UR-94-1747/1994 年を参照のこと。これらの参考資料の詳細は、本書の最後にある[「参考文献」](#page-1074-0)を参照 のこと。

## ユーザ・フィルタバンクに対する変換

この項では、ユーザ・フィルタバンクに対して順方向または逆方向のウェーブレッ ト変換を実行する関数について説明する。

## <span id="page-383-0"></span>**WTFwdInitAlloc, WTInvInitAlloc**

#### ウェーブレット変換の構造体を初期化する。

- IppStatus ippsWTFwdInitAlloc\_32f(IppsWTFwdState\_32f\*\* *pState*, const Ipp32f\* *pTapsLow*, int *lenLow*, int *offsLow*, const Ipp32f\* *pTapsHigh*, int *lenHigh*, int *offsHigh*);
- IppStatus ippsWTFwdInitAlloc\_8s32f(IppsWTFwdState\_8s32f\*\* *pState*, const Ipp32f\* *pTapsLow*, int *lenLow*, int *offsLow*, const Ipp32f\* *pTapsHigh*, int *lenHigh*, int *offsHigh*);
- IppStatus ippsWTFwdInitAlloc\_8u32f(IppsWTFwdState\_8u32f\*\* *pState*, const Ipp32f\* *pTapsLow*, int *lenLow*, int *offsLow*, const Ipp32f\* *pTapsHigh*, int *lenHigh*, int *offsHigh*);
- IppStatus ippsWTFwdInitAlloc\_16s32f(IppsWTFwdState\_16s32f\*\* *pState*, const Ipp32f\* *pTapsLow*, int *lenLow*, int *offsLow*, const Ipp32f\* *pTapsHigh*, int *lenHigh*, int *offsHigh*);
- IppStatus ippsWTFwdInitAlloc\_16u32f(IppsWTFwdState\_16u32f\*\* *pState*, const Ipp32f\* *pTapsLow*, int *lenLow*, int *offsLow*, const Ipp32f\* *pTapsHigh*, int *lenHigh*, int *offsHigh*);
- IppStatus ippsWTInvInitAlloc\_32f(IppsWTInvState\_32f\*\* *pState*, const Ipp32f\* *pTapsLow*, int *lenLow*, int *offsLow*, const Ipp32f\* *pTapsHigh*, int *lenHigh*, int *offsHigh*);
- IppStatus ippsWTInvInitAlloc\_32f8s(IppsWTInvState\_32f8s\*\* *pState*, const Ipp32f\* *pTapsLow*, int *lenLow*, int *offsLow*, const Ipp32f\* *pTapsHigh*, int *lenHigh*, int *offsHigh*);
- IppStatus ippsWTInvInitAlloc\_32f8u(IppsWTInvState\_32f8u\*\* *pState*, const Ipp32f\* *pTapsLow*, int *lenLow*, int *offsLow*, const Ipp32f\* *pTapsHigh*, int *lenHigh*, int *offsHigh*);
- IppStatus ippsWTInvInitAlloc\_32f16s(IppsWTInvState\_32f16s\*\* *pState*, const Ipp32f\* *pTapsLow*, int *lenLow*, int *offsLow*, const Ipp32f\* *pTapsHigh*, int *lenHigh*, int *offsHigh*);
- IppStatus ippsWTInvInitAlloc\_32f16u(IppsWTInvState\_32f16u\*\* *pState*, const Ipp32f\* *pTapsLow*, int *lenLow*, int *offsLow*, const Ipp32f\* *pTapsHigh*, int *lenHigh*, int *offsHigh*);

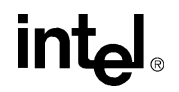

#### 引数

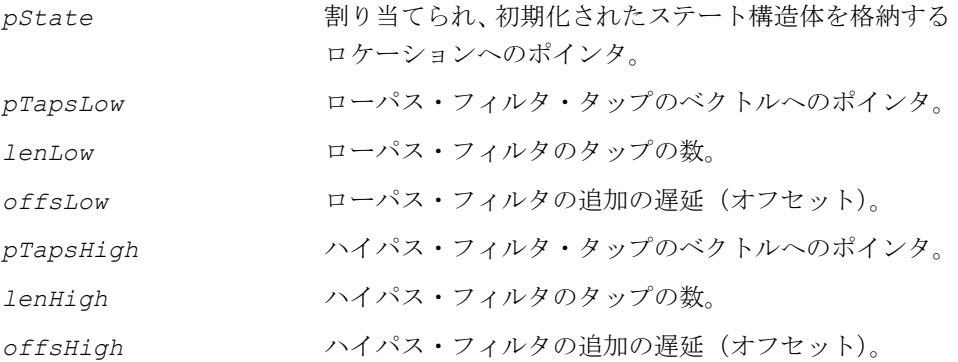

#### 説明

関数 ippsWTFwdInitAlloc と ippsWTInvInitAlloc は、ipps.h ファイルで宣 言される。これらの関数は、ローパス・フィルタおよびハイパス・フィルタのタッ プ *pTapsLow* と *pTapsHigh*、長さ *lenLow* と *lenHigh*、追加の入力遅延 *offsLow* と *offsHigh* の各パラメータを使用して、WT ステート構造体 *pState* を生成し、 初期化する。

**ippsWTFwdInitAlloc**。関数 ippsWTFwdInitAlloc は、順方向の WT ステート 構造体を初期化する。

**ippsWTInvInitAlloc**。関数 ippsWTInvInitAlloc は、逆方向の WT ステート 構造体を初期化する。

#### アプリケーション・ノート

これらの関数は、ウェーブレット変換ステート構造体の初期化、ステート構造体へ のメモリ割り当て、メモリの初期化を行い、ステート構造体に *pState* ポインタを 返す。初期化の手順は、順方向変換と逆方向変換でそれぞれ別々に実装される。

順方向と逆方向のウェーブレット変換を両方実行するには、2 つのステート構造体を 別々に生成する。一般に、順方向変換と逆方向変換の初期化パラメータの意味は同 じである。どちらの関数にも、フィルタの組を記述するパラメータがある。順方向 変換では、分析フィルタの組のタップ *pTapsHigh* と *pTapsLow*、長さ *lenHigh* と *lenLow* を使用する。逆方向変換では、合成フィルタの組のタップ *pTapsHigh* と *pTapsLow*、長さ *lenHigh* と *lenLow* が使用される。長さとタップのセットに加え て、関数では、各フィルタごとに追加の遅延 *offsLow* と *offsHigh* を指定できる。 遅延の値は調節可能であるため、次のものを同期化できる。

● ハイパス・フィルタとローパス・フィルタのグループ遅延。

● マルチレベルの分解および再構成アルゴリズムにおける異なるレベルのデータ 間の遅延。

これらのパラメータの使用方法は、7-63 [ページ](#page-386-0)の「WTFwd」、7-69 [ページの](#page-392-0)「WTInv」 を参照のこと。順方向変換の場合、追加の遅延に指定可能な最小の値は –1 である。 逆方向変換の場合、遅延の値はゼロ以上にする必要がある。追加の遅延の値の選択 方法は、7-63 [ページの](#page-386-0)「WTFwd」、7-69 [ページ](#page-392-0)の「WTInv」の例を参照のこと。初期 化関数は、フィルタ・タップをステート構造体 *pState* にコピーする。そのため、ポ インタで指示されるメモリはすべて、関数の演算の完了後に解放または変更できる。 メモリが不足している場合、関数は構造体にゼロ・ポインタを設定する。

境界の補間。一般に、境界が定められた信号に対する可逆的ウェーブレット変換で は、片側または両側でのデータ補間が必要である。内部の遅延線はすべて、初期化 時にゼロに設定される。ゼロ以外の信号プレヒストリを設定するには、7-67 [ページ](#page-390-0) の関数 ippsWTFwdSetDlyLine を呼び出す。制限されたデータ・セットがすべて処 理されると、データ・ベクトルの開始地点と終了地点の両方で、データ補間を実行 できる。ソース・データとその初期補間は遅延線を形成するのに使用するため、信 号の残りは、メイン・ブロックと信号端に分割される。信号端データとそれらの補 間は、最後のブロックを構築するのに使用する。

#### 戻り値

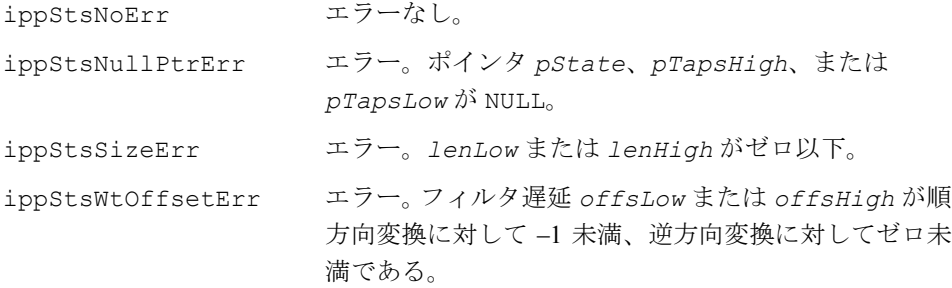

## **WTFwdFree, WTInvFree**

ウェーブレット変換の構造体をクローズする。

```
IppStatus ippsWTFwdFree_32f(IppsWTFwdState_32f* pState);
IppStatus ippsWTFwdFree_8s32f(IppsWTFwdState_8s32f* pState);
IppStatus ippsWTFwdFree_8u32f(IppsWTFwdState_8u32f* pState);
IppStatus ippsWTFwdFree_16s32f(IppsWTFwdState_16s32f* pState);
IppStatus ippsWTFwdFree_16u32f(IppsWTFwdState_16u32f* pState);
```
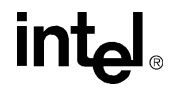

```
IppStatus ippsWTInvFree_32f(IppsWTInvState_32f* pState);
IppStatus ippsWTInvFree_32f8s(IppsWTInvState_32f8s* pState);
IppStatus ippsWTInvFree_32f8u(IppsWTInvState_32f8u* pState);
IppStatus ippsWTInvFree_32f16s (IppsWTInvState_32f16s* pState);
IppStatus ippsWTInvFree_32f16u(IppsWTInvState_32f16u* pState);
```
#### 引数

*pState* クローズするステート構造体へのポインタ。

#### 説明

関数 ippsWTFwdFree と ippsWTInvFree は、ipps.h ファイルで宣言される。こ れらの関数は、ippsWTFwdInitAlloc または ippsWTInvInitAlloc により生成 されたステートに関連付けられている内部メモリをすべて解放して、WT ステート構 造体ステート構造体 *pState* をクローズする。変換が完了したら、ippsWTFwdFree または ippsWTInvFree を呼び出す。*pState* ポインタが NULL の場合、演算は実 行されず、ippStsNullPtrErr ステータスが返される。

**ippsWTFwdFree**。関数 ippsWTFwdFree は、順方向の WT ステート構造体をクロー ズする。

**ippsWTInvFree**。関数 ippsWTInvFree は、逆方向の WT ステート構造体をクロー ズする。

#### 戻り値

ippStsNoErr エラーなし。 ippStsNullPtrErr エラー。*pState* が NULL。 ippStsStateMatchErr エラー。ステート識別子 *pState* が正しくない。

## <span id="page-386-0"></span>**WTFwd**

順方向ウェーブレット変換を計算する。

IppStatus ippsWTFwd\_32f(const Ipp32f\* *pSrc*, Ipp32f\* *pDstLow*, Ipp32f\* *pDstHigh*, int *dstLen*, IppsWTFwdState\_32f\* *pState*); IppStatus ippsWTFwd\_8s32f(const Ipp8s\* *pSrc*, Ipp32f\* *pDstLow*, Ipp32f\* *pDstHigh*, int *dstLen*, IppsWTFwdState\_8s32f\* *pState*); IppStatus ippsWTFwd\_8u32f(const Ipp8u\* *pSrc*, Ipp32f\* *pDstLow*, Ipp32f\* *pDstHigh*, int *dstLen*, IppsWTFwdState\_8u32f\* *pState*); IppStatus ippsWTFwd\_16s32f(const Ipp16s\* *pSrc*, Ipp32f\* *pDstLow*, Ipp32f\* *pDstHigh*, int *dstLen*, IppsWTFwdState\_16s32f\* *pState*); IppStatus ippsWTFwd\_16u32f(const Ipp16u\* *pSrc*, Ipp32f\* *pDstLow*, Ipp32f\* *pDstHigh*, int *dstLen*, IppsWTFwdState\_16u32f\* *pState*);

#### 引数

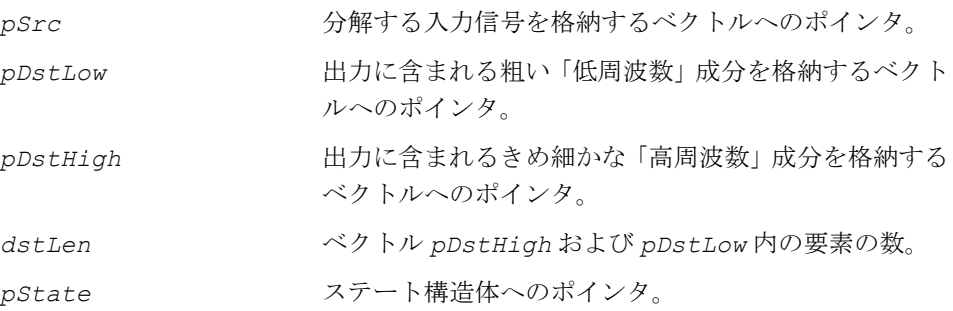

#### 説明

関数 ippsWTFwd は、ipps.h ファイルで宣言される。この関数は、順方向ウェーブ レット変換を計算する。この関数は、長さ(2 *\* dstLen*)のソース・データ・ブ ロック *pSrc* を変換し、「低周波数」成分 *pDstLow* と「高周波数」成分 *pDstLow* を 生成する。変換パラメータは、ステート構造体 *pState* で指定される。

#### アプリケーション・ノート

これらの関数は、1 レベルの順方向離散マルチスケール変換を実行する[。図](#page-389-0) 7-4 は、 対応する変換ダイアグラムを示す。入力信号は、「低周波数」成分と「高周波数」成 分に分解される。フィルタの変換特性は、初期化時に設定される係数で決まる。こ れらの関数はデータをブロック処理するように設計しており、変換ステート構造体 *pState* には必要なフィルタ遅延線がすべて含まれる。これらの主要な遅延線に加 え、各関数は、各フィルタごとに他の遅延線を持っている。調節可能な特別の遅延 線を使用すると、ハイパス・フィルタとローパス・フィルタのグループ遅延時間を 容易に同期化できる。また、信号分解のマルチレベル・システムで、異なる分解レ ベル間の遅延も同期化できる。

入力データ・ブロックの長さ。関数は偶数長の信号ブロッ クを分解するように設計されているため、入力成分の長さを指定する 1 つのパラメー タしか用意されていない。入力ブロックの長さは、各成分のサイズの 2 倍でなけれ ばならない。

フィルタ・グループ遅延の同期化。アプリケーションによっては、ハイパス・フィル タとローパス・フィルタの時間応答を同期させなければならないものがある。このよ うな同期の典型的な例としては、異なる長さを持つ対称フィルタの同期化がある。

長さがそれぞれ 6 と 2 であるスプライン・フィルタの双直交セットの例を次に示す。 static const float decLow[6] = { -6.25000000e-002f, 6.25000000e-002f, 5.00000000e-001f, 5.00000000e-001f, 6.25000000e-002f, -6.25000000e-002f }; static const float decHigh[2] = { -5.00000000e-001f, 5.00000000e-001f };

この場合、ローパス・フィルタは、ハイパス・フィルタより 2 サンプル長い遅延を 提供する。これは、追加の初期化関数の遅延間の差として設定すべき値に等しい。共 通の信号遅延を最小にするには、*offsLow*=-1、*offsHigh*=-1+2=1 を選択する必要 がある。この場合、フィルタ遅延のグループ時間は、追加の遅延によって平衡化さ れる。遅延時間の合計は、分解ステージで、元信号の時間フレームで 2 サンプルの 値を持つローパス・フィルタ・グループ遅延に等しい。

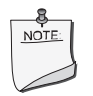

注:双直交フィルタバンクと直交フィルタバンクは、1 つの固有 の特異性によって区別される。すなわち、順方向変換の追加の遅 延は、信号を完全に再構成するために、一様に偶数でなければな らない。

マルチレベル分解アルゴレベル分解アルゴリズムを実装するには、各 種のレベルの成分に対して信号の遅延を同期化する必要がある。

これについては[、図](#page-377-1) 7-2 の 3 レベルの分解の例で説明する。変換では、長さがそれぞ れ 6 と 2 のスプライン・フィルタの双直交セットを使用していると仮定する。グルー プ遅延は明確に同期化する必要があるため、最後のレベルに対する追加のフィルタ 遅延として *offsLow3*=-1、*offsHigh3*=1 を選択する。分解の最終ステージにおけ

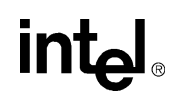

るこのフィルタ・セットの遅延の合計は 2 サンプルである。この値は、分解の最終 ステージの入力時間スケールに対応する。2 番目のレベルの「きめ細かな」部分の遅 延を等しくするため、遅延は 2\*2 サンプルで増加する必要がある。

2 番目のレベルの追加の遅延の値は、それぞれ *offsLow2*=-1、 *offsHigh2*=*offsHigh3*+4=5 である。分解の最初のレベル *offsLow1*=-1、 *offsHigh1*=*offsHigh2*+2\*4=13 には、より大きな値の「高周波数」成分の遅延を 選択する必要がある。

3 レベルの分解の遅延の合計は 12 サンプルである。

#### 戻り値

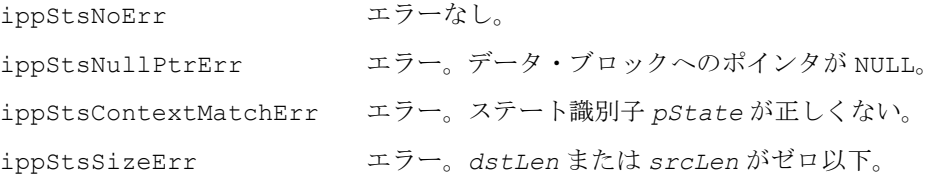

#### <span id="page-389-0"></span>図 **7-4** レベルの順方向ウェーブレット変換

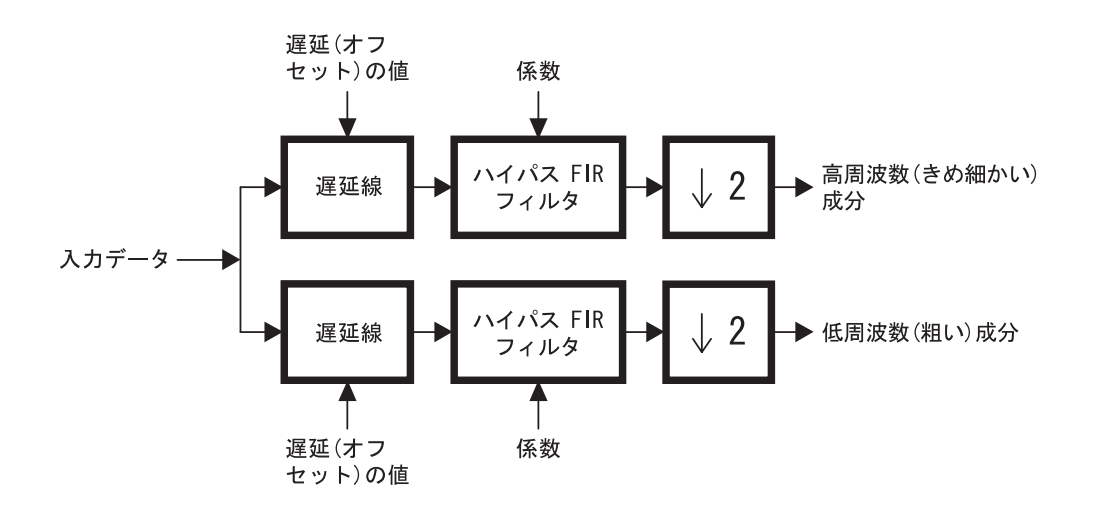

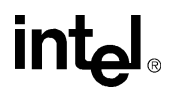

## <span id="page-390-0"></span>**WTFwdSetDlyLine, WTFwdGetDlyLine**

順方向ウェーブレット変換の遅延線を設定 および取得する。

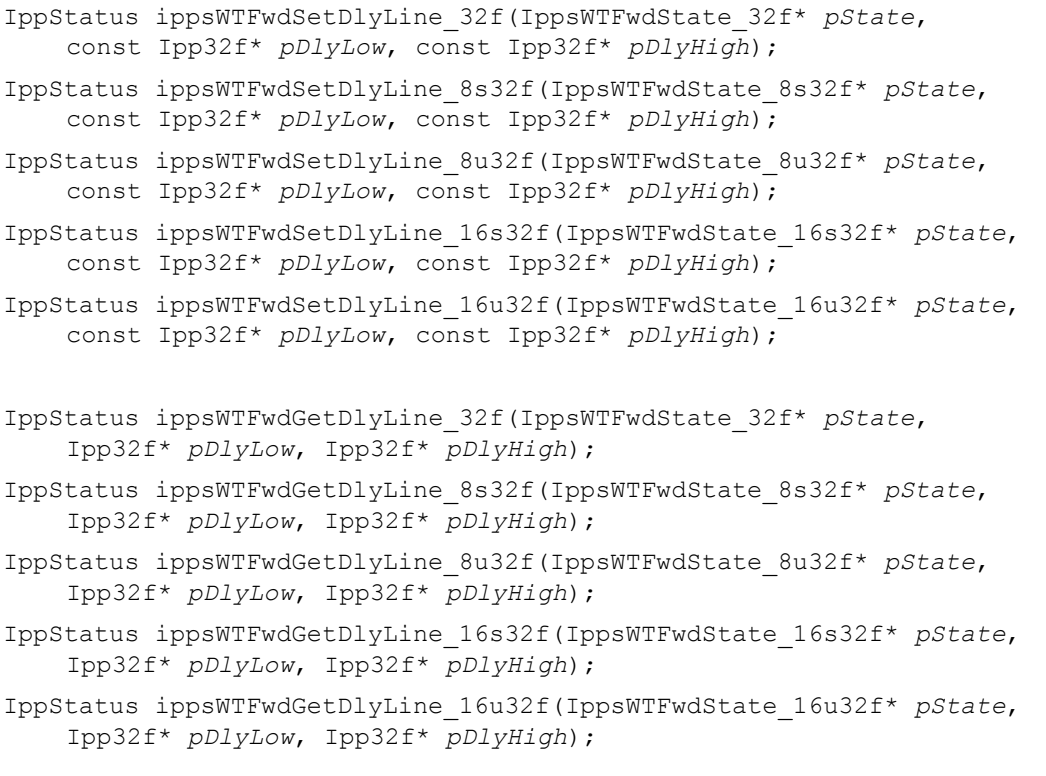

#### 引数

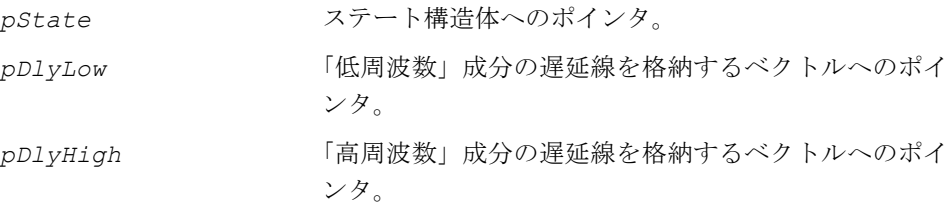

#### 説明

関数 ippsWTFwdSetDlyLine と ippsWTFwdSetDlyLine は、ipps.h ファイルで 宣言される。これらの関数は、*pDlyHigh* と *pDlyLow* から遅延線の値をコピーし、 それらをステート構造体 *pState* に格納する。

**ippsWTFwdSetDlyLine**。関数 ippsWTFwdSetDlyLine は、順方向 WT ステート の遅延線の値を設定する。

**ippsWTFwdGetDlyLine**。関数 ippsWTFwdSetDlyLine は、逆方向 WT ステート の遅延線の値を設定する。

#### アプリケーション・ノート

これらの関数は、信号プレヒストリを形成し、遅延線を格納および再構成するよう に設計されている。遅延線は、ハイパス・フィルタとローパス・フィルタにそれぞ れ実装される。そのため、各フィルタの独立した信号プレヒストリも取得できる。

遅延線のデータ形式。変換内ではどのような形式の遅延線でも使用できるが、関数 は、最も簡潔な形式の受け取りベクトルと返りベクトルを提供する。遅延線に転送 されるデータ、または遅延線から返されるデータは、順方向変換関数に入力される 初期信号と同じ形式を持つ。すなわち、遅延線ベクトルは、初期信号と同じ時間 フレーム内の連続した信号プレヒストリ・カウントで構成される必要がある。

遅延線の長さ。遅延線の実装や関数の読み取りで送られたり、受け取られたりする ベクトルの長さは、フィルタの長さと追加のフィルタ遅延の値によって一意に定義 される。

「低周波数」成分フィルタの遅延線ベクトルの長さは、次の式で定義される。

*dlyLowLen* = *lenLow* + *offsLow* - 1,

*lenLow* と *offsLow* は、それぞれ「低周波数」成分フィルタの長さと追加の遅延で ある。

「高周波数」成分フィルタの遅延線ベクトルの長さは、次の式で定義される。

*dlyHighLen* = *lenHigh* + *offsHigh* - 1,

*lenHigh* と *offsHigh* は、それぞれ「高周波数」成分フィルタの長さと追加の遅延 である。

*lenLow*、*offsLow*、*lenHigh*、*offsHigh* の各パラメータは、変換の初期化に関す る項でも説明している。詳しくは、7-60 [ページの](#page-383-0)「WTFwdInitAlloc、WTInvInitAlloc」 を参照のこと。

#### 戻り値

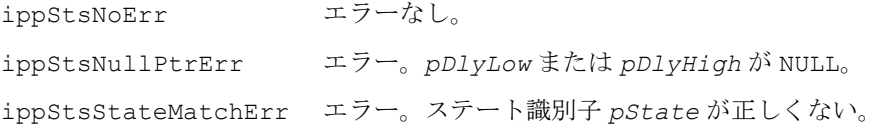

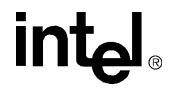

## <span id="page-392-0"></span>**WTInv**

#### 逆方向ウェーブレット変換を計算する。

IppStatus ippsWTInv\_32f(const Ipp32f\* *pSrcLow*, const Ipp32f\* *pSrcHigh*, int *srcLen*, Ipp32f\* *pDst*, IppsWTInvState\_32f\* *pState*); IppStatus ippsWTInv\_32f8s(const Ipp32f\* *pSrcLow*, const Ipp32f\* *pSrcHigh*, int *srcLen*, Ipp8s\* *pDst*, IppsWTInvState\_32f8s\* *pState*); IppStatus ippsWTInv\_32f8u(const Ipp32f\* *pSrcLow*, const Ipp32f\* *pSrcHigh*, int *srcLen*, Ipp8u\* *pDst*, IppsWTInvState\_32f8u\* *pState*); IppStatus ippsWTInv\_32f16s(const Ipp32f\* *pSrcLow*, const Ipp32f\* *pSrcHigh*, int *srcLen*, Ipp16s\* *pDst*, IppsWTInvState\_32f16s\* *pState*); IppStatus ippsWTInv\_32f16u(const Ipp32f\* *pSrcLow*, const Ipp32f\* *pSrcHigh*, int *srcLen*, Ipp16u\* *pDst*, IppsWTInvState\_32f16u\* *pState*);

#### 引数

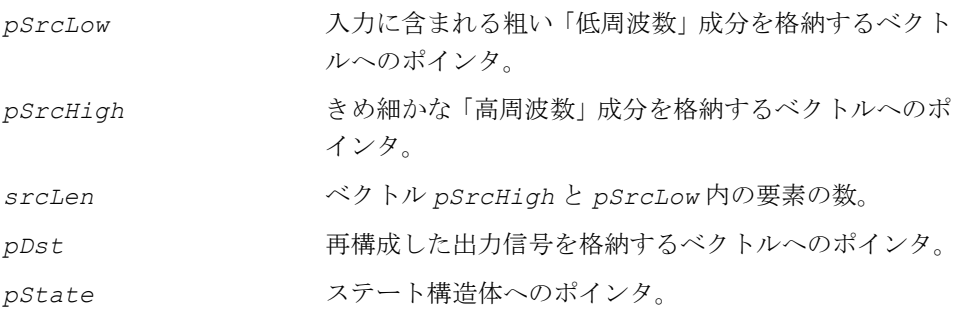

#### 説明

関数 ippsDCTInv は、ipps.h ファイルで宣言される。この関数は、逆方向ウェー ブレット変換を計算する。この関数は、「低周波数」成分 *pSrcLow* と「高周波数」 成分 *pSrcHigh* を変換し、長さ(2*\*srcLen*)のデスティネーション・データ・ブロッ ク *pDst* を生成する。変換パラメータは、ステート構造体 *pState* で指定される。

### アプリケーション・ノート

これらの関数は、1 レベルの逆方向マルチスケール変換で使用される。この変換は、 「低周波数」と「高周波数」の 2 つの成分から元の信号を再構成する[。図](#page-395-0) 7-5 は、対 応する変換アルゴリズムを示す。信号の再構成には 2 つの補間フィルタが使用され るが、これらの係数は初期化時に設定する。順方向変換の実装と同様、逆方向変換 の実装では、フィルタ遅延のグループ時間を同期化するのに必要な追加の遅延線や、 データ再構成の各種のレベルに渡る遅延を同期化するのに必要な追加の遅延線が組 み込まれる。

入力と出力データのブロック長。これらの機能は、偶数長の信号のブロックを改善 するように設計されている。信号の成分の長さは入力されたデータと同じでなけれ ばならない。改善された信号の出力ブロック長は、各成分の 2 倍の長さでなければ ならない。

フィルタ・グループ遅延の同期化。この例では、長さが 2 と 6 のスプライン・フィ ルタの双直交セットについて検討する。

```
static const float recLow[2] =
{
      1.00000000e+000f,
      1.00000000e+000f
};
static const float recHigh[6] ={
     -1.25000000e-001f,
     -1.25000000e-001f,
     1.00000000e+000f,
     -1.00000000e+000f,
      1.25000000e-001f,
     1.25000000e-001f
};
```
このフィルタ・セットは、順方向変換の同じタイトルの項で検討したフィルタ・セッ トに対応する。詳しくは、7-63 [ページ](#page-386-0)の「WTFwd」を参照のこと。

前述した例とは異なり、今回はハイパス・フィルタが、低周波数フィルタと比べて 2 サンプルだけ大きな遅延を生成する。2 サンプルの差は、初期化関数の追加の遅延間 にも存在する必要がある。遅延の合計を最小限にするには、追加の遅延のパラメー タ *offsLow*=2、*offsHigh*=0 を選択する必要がある。この場合、遅延の合計は、ハ イパス・フィルタのグループ遅延に等しい。これは、分解ステージでの元信号の時 間フレーム内の 2 サンプルに等しい。

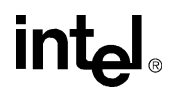

1 レベルの分解と再構成の遅延の合計は、分解ステージの遅延を考慮して 4 サンプル に等しい。

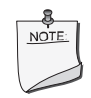

注:双直交フィルタバンクと直交フィルタバンクは、1 つの固有 の特異性によって区別される。すなわち、信号を完全に再構成す るために、逆方向変換の追加の遅延は、一様に偶数でなければな らず、また、分解遅延の偶数性と逆でなければならない。

マルチレベル再構成アルゴリズム。図 [7-3](#page-378-0) は、3 レベルの信号再構成アルゴリズムの 例を示す。この手法は、順方向変換に関する項で説明した分解手法に対応する。詳 しくは、7-63 [ページの](#page-386-0)「WTFwd」を参照のこと。したがって、逆方向変換には、長 さがそれぞれ 6 と 2 のスプライン・フィルタの双直交セットが使用される。最低レ ベルのフィルタ遅延は、*offsLow3*=2、*offsHigh3*=0 に設定されている。このス テージでの再構成の遅延の合計は 2 サンプルに等しい。中央レベルの「きめ細かな」 部分の遅延を等しくするには、遅延を増やす必要がある。

2 番目のレベルの追加の遅延の値は、それぞれ *offsLow2*=2、 *offsHigh2*=*offsHigh3*+2\*2=4 である。再構成の最後のレベル *offsLow1*=-1、 *offsHigh1*=*offsHigh2*+2\*4=12 には、より大きな値の高周波数成分の遅延を選択 する。

3 レベルの再構成の遅延の合計は 12 サンプルである。3 レベルの分解および再構成 サイクルの遅延の合計は 24 サンプルである。

#### 戻り値

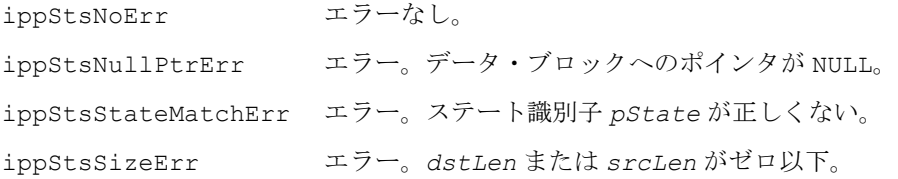

#### <span id="page-395-0"></span>図 **7-5** レベルの逆方向ウェーブレット変換

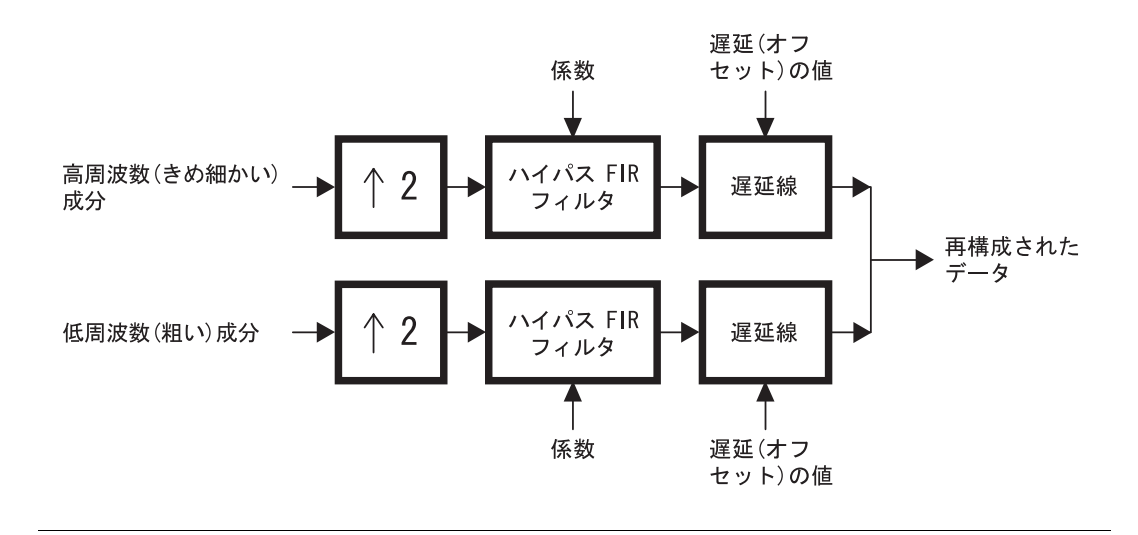

## **WTInvSetDlyLine, WTInvGetDlyLine**

逆方向ウェーブレット変換の遅延線を設定 および取得する。

IppStatus ippsWTInvSetDlyLine\_32f(IppsWTInvState\_32f\* *pState*, const Ipp32f\* *pDlyLow*, const Ipp32f\* *pDlyHigh*); IppStatus ippsWTInvSetDlyLine\_32f8s(IppsWTInvState\_32f8s\* *pState*, const Ipp32f\* *pDlyLow*, const Ipp32f\* *pDlyHigh*); IppStatus ippsWTInvSetDlyLine\_32f8u(IppsWTInvState\_32f8u\* *pState*, const Ipp32f\* *pDlyLow*, const Ipp32f\* *pDlyHigh*); IppStatus ippsWTInvSetDlyLine\_32f16s(IppsWTInvState\_32f16s\* *pState*, const Ipp32f\* *pDlyLow*, const Ipp32f\* *pDlyHigh*); IppStatus ippsWTInvSetDlyLine\_32f16u(IppsWTInvState\_32f16u\* *pState*, const Ipp32f\* *pDlyLow*, const Ipp32f\* *pDlyHigh*); IppStatus ippsWTInvGetDlyLine\_32f(IppsWTInvState\_32f\* *pState*, Ipp32f\* *pDlyLow*, Ipp32f\* *pDlyHigh*); IppStatus ippsWTInvGetDlyLine\_32f8s(IppsWTInvState\_32f8s\* *pState*, Ipp32f\* *pDlyLow*, Ipp32f\* *pDlyHigh*);

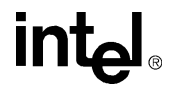
IppStatus ippsWTInvGetDlyLine\_32f8u(IppsWTInvState\_32f8u\* *pState*, Ipp32f\* *pDlyLow*, Ipp32f\* *pDlyHigh*);

IppStatus ippsWTInvGetDlyLine\_32f16s(IppsWTInvState\_32f16s\* *pState*, Ipp32f\* *pDlyLow*, Ipp32f\* *pDlyHigh*);

IppStatus ippsWTInvGetDlyLine\_32f16u(IppsWTInvState\_32f16u\* *pState*, Ipp32f\* *pDlyLow*, Ipp32f\* *pDlyHigh*);

#### 引数

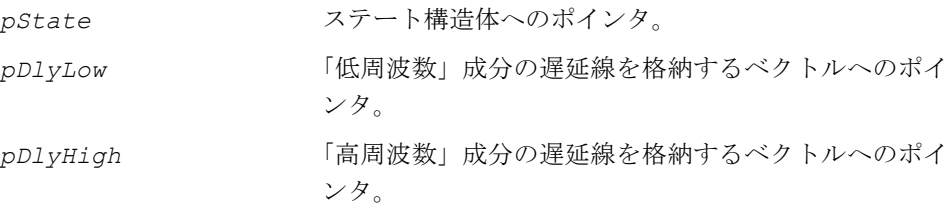

#### 説明

関数 ippsWTFwdSetDlyLine と ippsWTFwdSetDlyLine は、ipps.h ファイルで 宣言される。これらの関数は、*pDlyHigh* と *pDlyLow* から遅延線の値をコピーし、 それらをステート構造体 *pState* に格納する。

**ippsWTFwdSetDlyLine**。関数 ippsWTFwdSetDlyLine は、順方向 WT ステート の遅延線の値を設定する。

**ippsWTInvSetDlyLine**。関数 ippsWTFwdSetDlyLine は、逆方向 WT ステート の遅延線の値を設定する。

#### アプリケーション・ノート

これらの関数は、逆方向マルチスケール変換の遅延線に対する設定と読み取りを行 う。これらの関数は、フィルタの低周波数成分と高周波数成分の遅延線ベクトルを 受け取ったり、返したりする。また、これらの関数を使用して、各成分の以前のヒス トリを形成できる。インストール関数と読み取り関数をあわせて使用すると、各フィ ルタからの遅延線を格納し、再構成できる。

遅延線のデータ形式。変換内ではどのような形式の遅延線でも使用できるが、関数 は、最も簡潔な形式の受け取りベクトルと返りベクトルを提供する。遅延線に転送 されるデータと遅延線から返されるデータは、逆方向変換関数の入力での低周波数 成分と高周波数成分と同じ形式を持つ。したがって、遅延線ベクトルは、入力成分 と同じ時間フレーム内の連続する信号プレヒストリ・カウントで構成されなければ ならない。

遅延線の長さ。遅延線の実装や関数の読み取りで送られたり、受け取られたりする ベクトルの長さは、フィルタの長さと追加のフィルタ遅延の値によって一意に定義 される。

「低周波数」成分フィルタの遅延線ベクトルの長さを C 言語で記述すると、次の式に なる。(ここでは簡便のため、2 で整数除算を行っている)

*dlyLowLen* = (*lenLow* + *offsLow* - 1) / 2,

ここで、*lenLow* と *offsLow* は、それぞれ「低周波数」成分フィルタの長さと追加 の遅延である。

「高周波数」成分フィルタの遅延線ベクトルの長さを C 言語で記述すると、次の式に なる。

*dlyHighLen* = (*lenHigh* + *offsHigh* - 1) / 2,

ここで、*lenHigh* と *offsHigh* は、それぞれ「高周波数」成分フィルタの長さと追 加の遅延である。

*lenLow*、*offsLow*、*lenHigh*、*offsHigh* の各パラメータについては、変換の初 期化に関する項でも説明されている。詳しくは、7-60 [ページ](#page-383-0)の「WTFwdInitAlloc、 WTInvInitAlloc」を参照のこと。

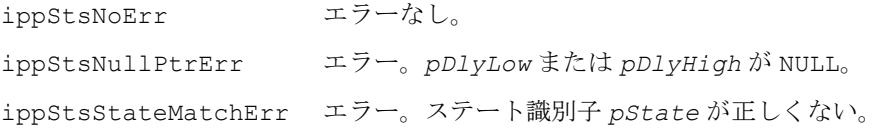

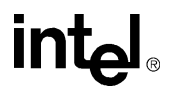

# 音声認識関数 8

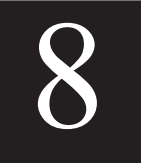

本章では、音声認識アプリケーションで使用されるインテル® IPP 関数について説明 する。

このグループのすべての関数を表8-1に示す。

#### <span id="page-398-0"></span>表 **8-1** インテル**® IPP** 音声認識関数

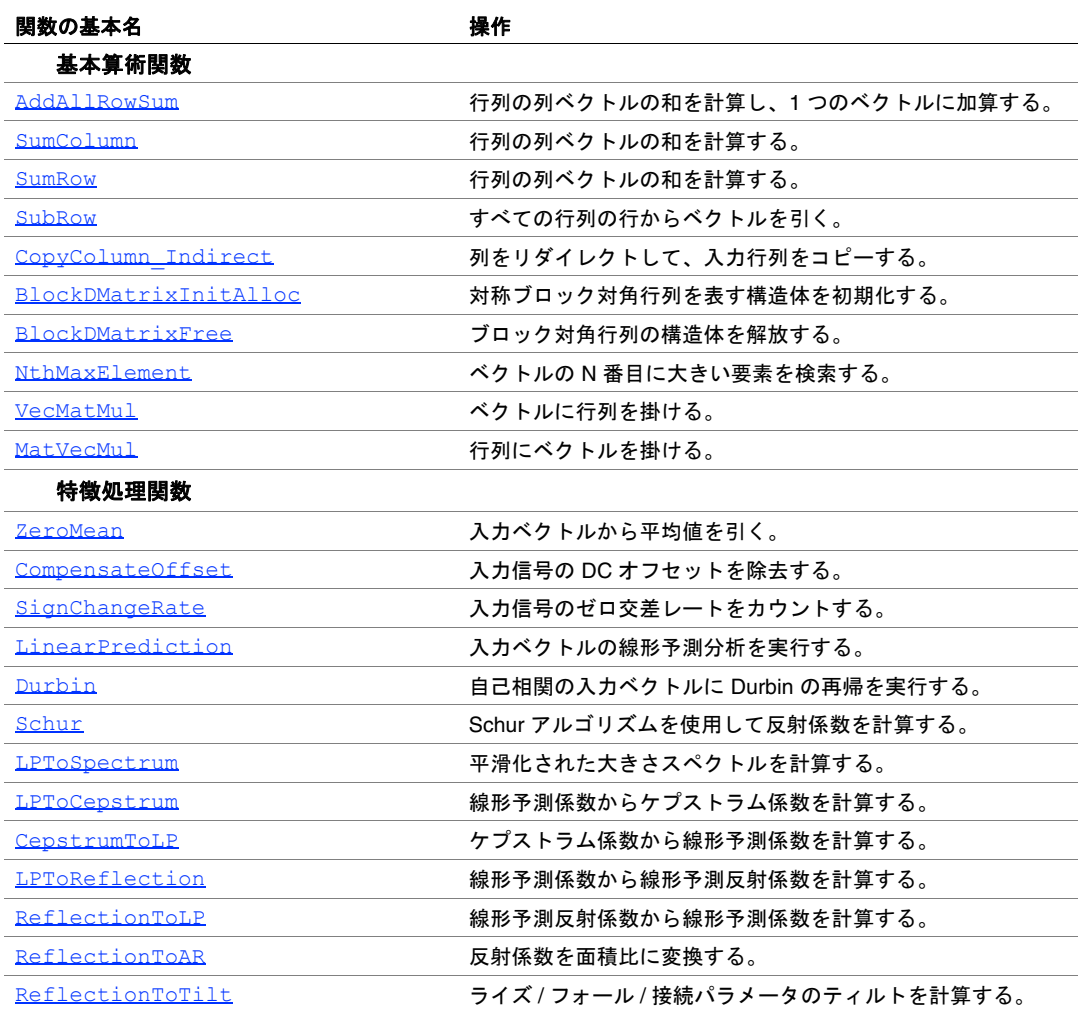

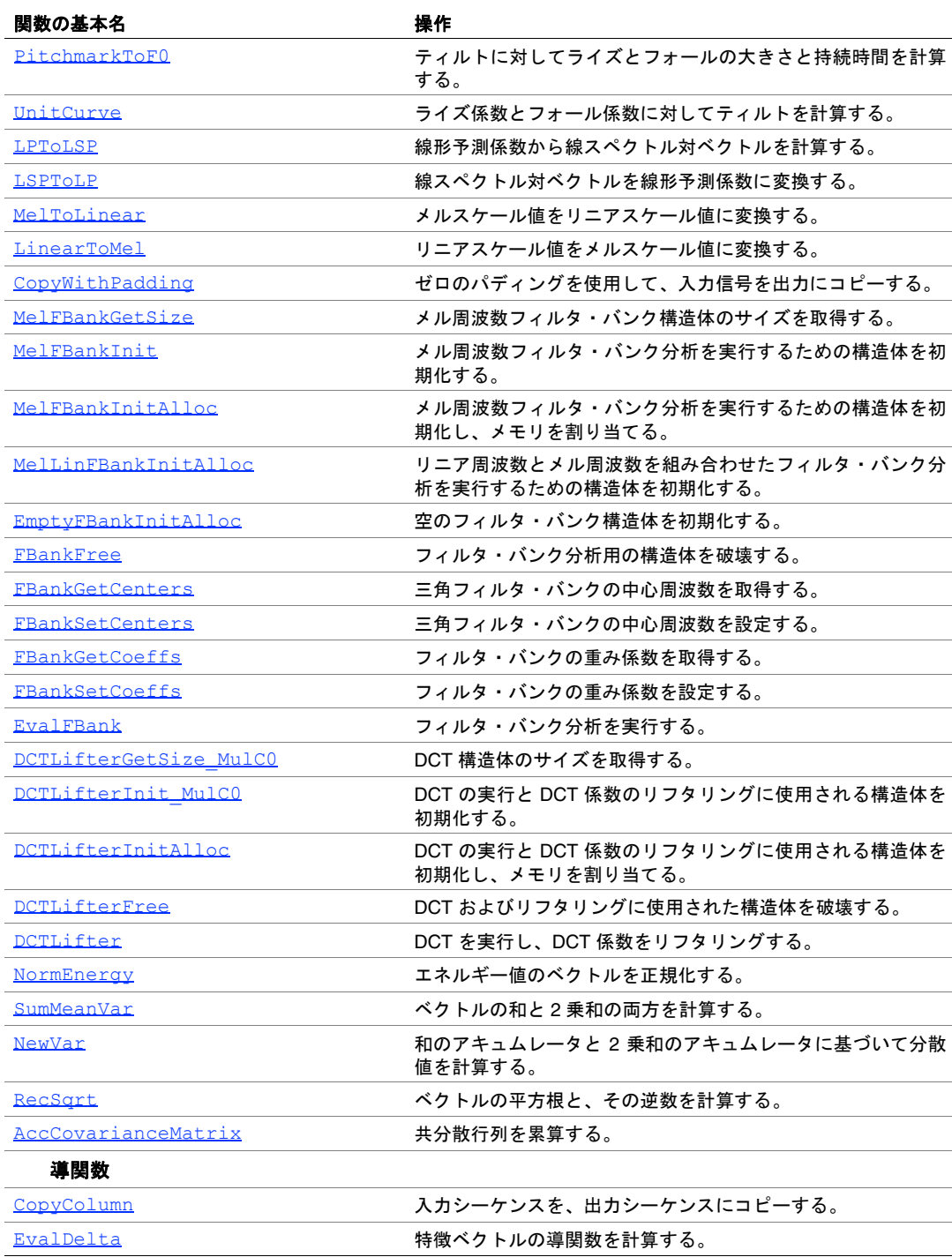

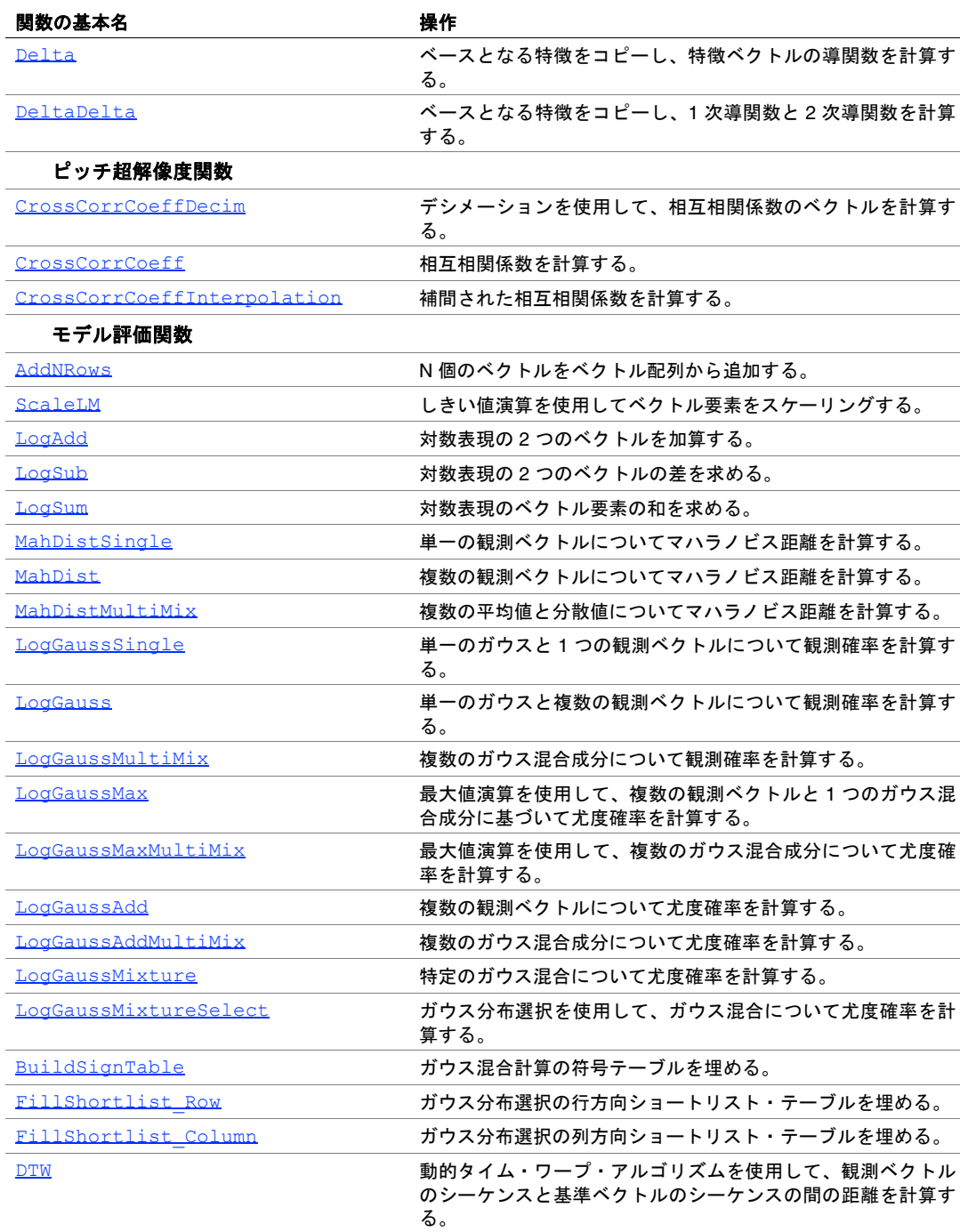

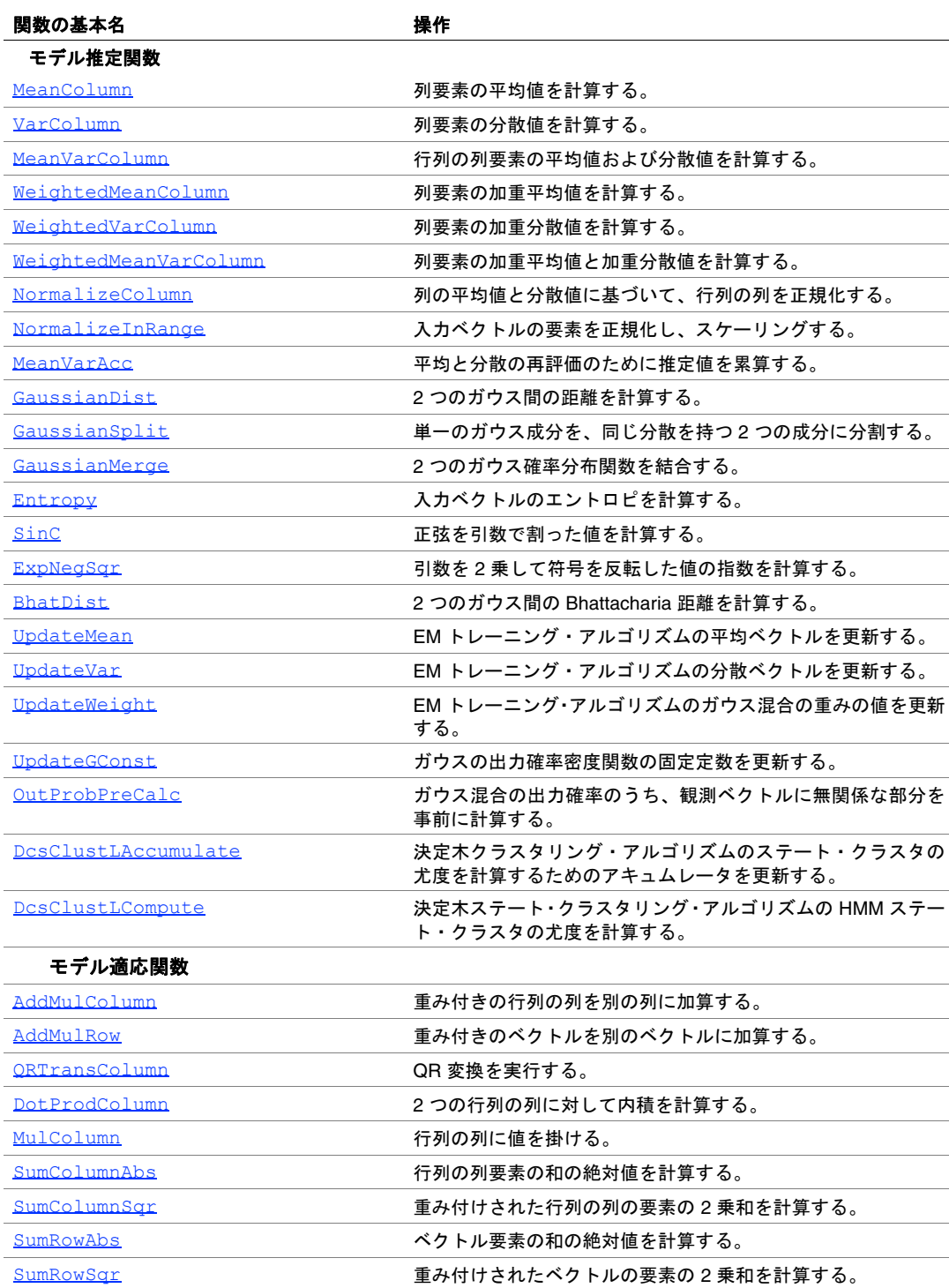

intel

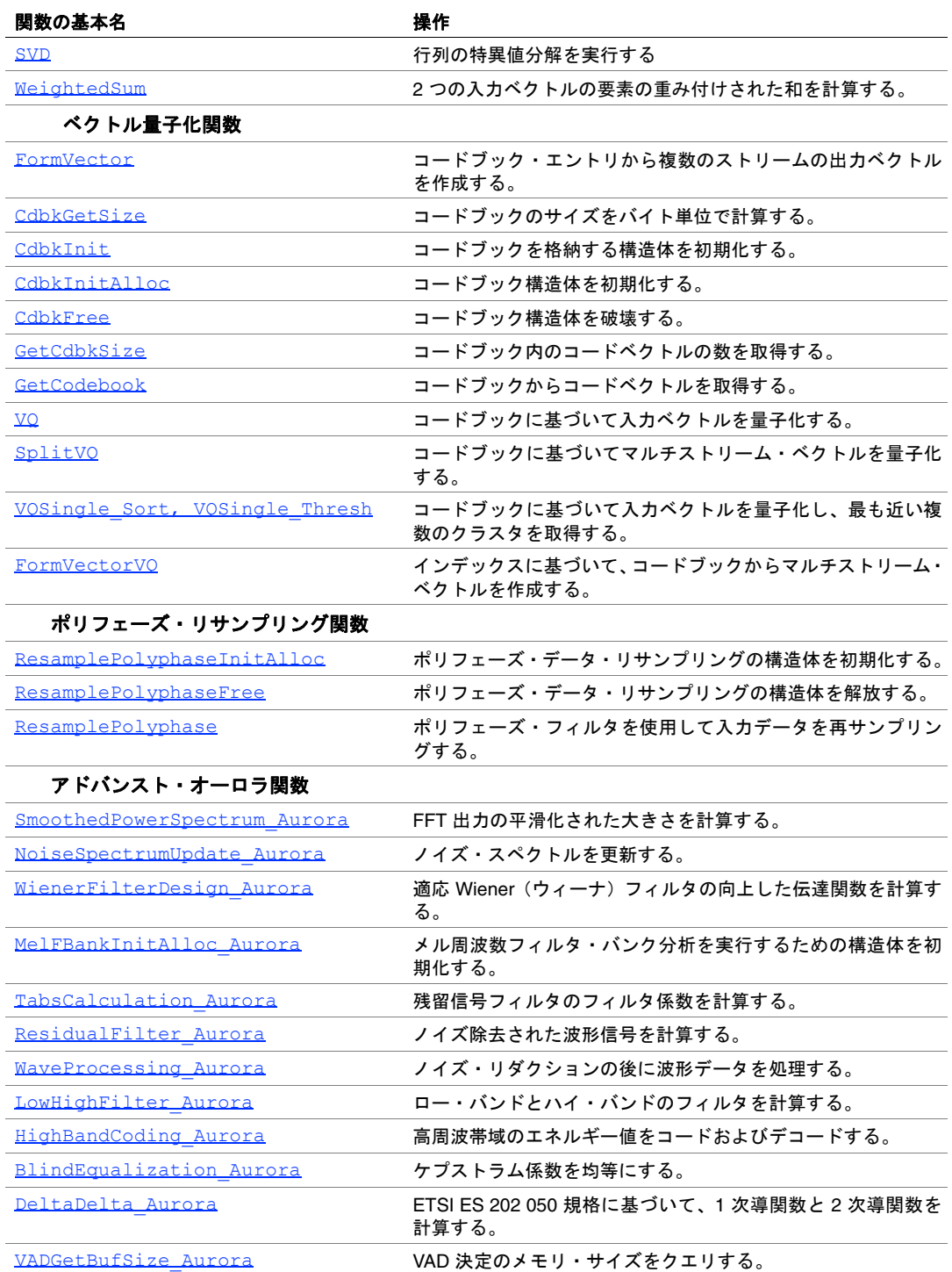

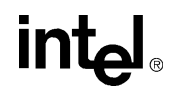

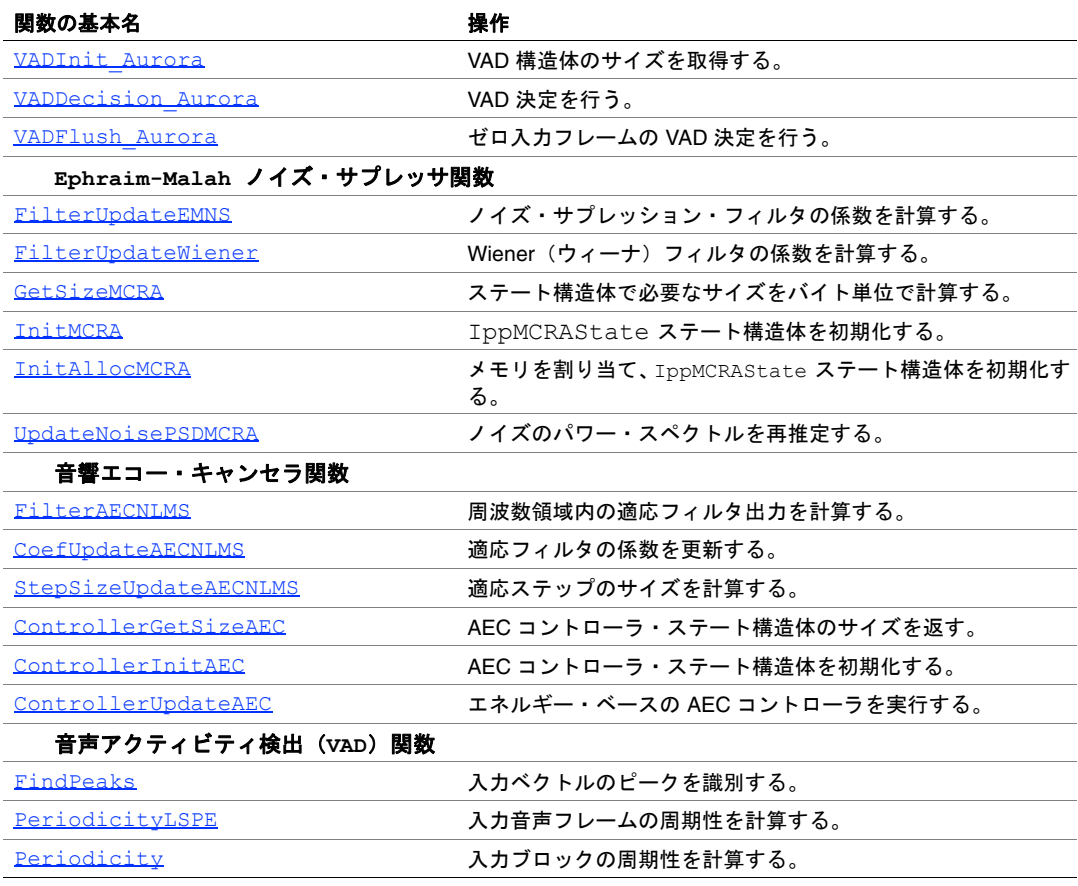

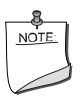

注:関数の引数に関する以下の説明では、引数がベクトルまたは 配列を示す場合、引数の説明の後に示す大カッコ内の式によって、 そのベクトルまたは配列の次元を指定する。 本章では、他の章とは異なり、特に断らない限り、ステップ値を 示す引数は、対応する配列の要素単位で測られる。

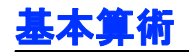

この項で説明する関数は、ベクトルと行列の一般的な算術演算を実行する。

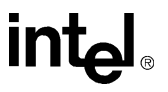

## <span id="page-404-0"></span>**AddAllRowSum**

行列の列ベクトルの和を計算し、1 つのベ クトルに加算する。

IppStatus ippsAddAllRowSum\_32f\_D2(const Ipp32f\* *pSrc*, int *step*, int *height*, Ipp32f\* *pSrcDst*, int *width*); IppStatus ippsAddAllRowSum\_32f\_D2L(const Ipp32f\*\* *mSrc*, int *height*, Ipp32f\* *pSrcDst*, int *width*);

#### 引数

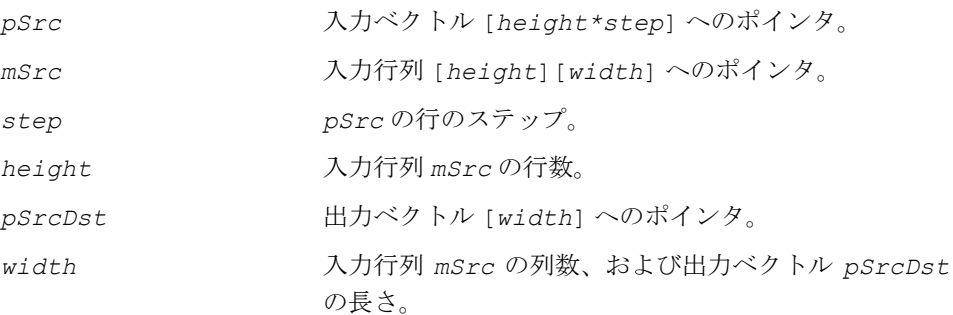

#### 説明

関数 ippsAddAllRowSum は、ippsr.h ファイルで宣言される。この関数は、入力 行列の列ベクトルの和を計算し、出力ベクトルに加算する。次のように演算する。

D2 サフィックスが付いた関数の場合、

$$
pStock[j] = pStock[j] + \sum_{i=0}^{height-1} pSrc[j \cdot step + j], 0 \le j < width
$$

D2L サフィックスが付いた関数の場合、

 $p^{StcDst}[j] = p^{StcDst}[j] + \sum_{m^{Stc}[i][j]} 0 \leq j \leq width$  $=$   $psrcDst[j] + \sum_{i=0}$ *height*–1

#### 戻り値

ippStsNoErr エラーなし。

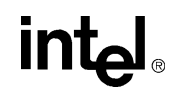

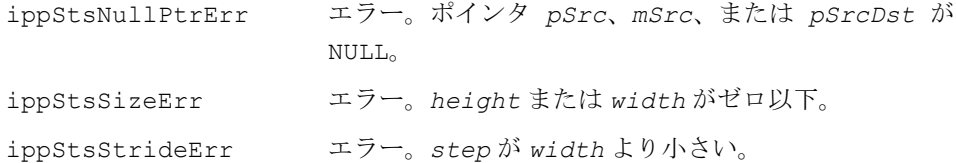

## <span id="page-405-0"></span>**SumColumn**

#### 行列の列ベクトルの和を計算する。

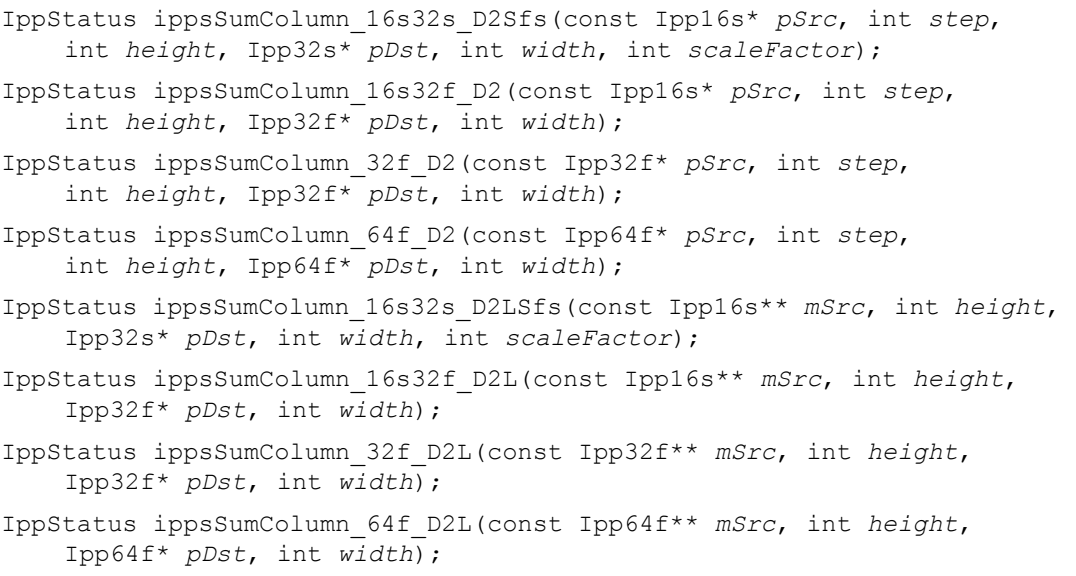

#### 引数

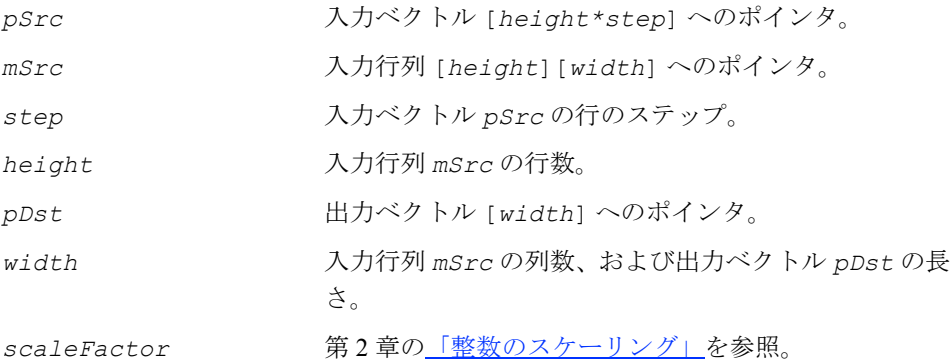

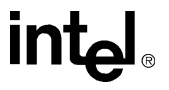

#### 説明

関数 ippsSumColumn は、ippsr.h ファイルで宣言される。この関数は、入力行列 の列ベクトルの和を計算し、それらを出力ベクトルに格納する。次のように演算す る。

D2 サフィックスが付いた関数の場合、

$$
pDst[j] = \sum_{i=0}^{height-1} pSrc[i \cdot step+j], 0 \le j < width
$$

D2L サフィックスが付いた関数の場合、

$$
pDst[j] = \sum_{i=0}^{height-1} mSrc[i][j], 0 \le j < width
$$

#### 戻り値

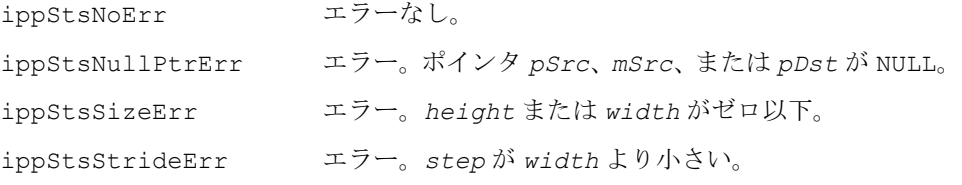

## <span id="page-406-0"></span>**SumRow**

行列の列ベクトルの和を計算する。

- IppStatus ippsSumRow\_16s32s\_D2Sfs(const Ipp16s \* *pSrc*, int *width*, int *step*, Ipp32s\* *pDst*, int *height*, int *scaleFactor*);
- IppStatus ippsSumRow\_16s32f\_D2(const Ipp16s\* *pSrc*, int *width*, int *step*, Ipp32f\* *pDst*, int *height*);
- IppStatus ippsSumRow\_32f\_D2(const Ipp32f\* *pSrc*, int *width*, int *step*, Ipp32f\* *pDst*, int *height*);
- IppStatus ippsSumRow\_64f\_D2(const Ipp64f\* *pSrc*, int *width*, int *step*, Ipp64f\* *pDst*, int *height*);
- IppStatus ippsSumRow\_16s32s\_D2LSfs(const Ipp16s\*\* *mSrc*, int *width*, Ipp32s\* *pDst*, int *height*, int *scaleFactor*);

## intط

IppStatus ippsSumRow\_16s32f\_D2L(const Ipp16s\*\* *mSrc*, int *width*, Ipp32f\* *pDst*, int *height*); IppStatus ippsSumRow\_32f\_D2L(const Ipp32f\*\* *mSrc*, int *width*, Ipp32f\* *pDst*, int *height*); IppStatus ippsSumRow\_64f\_D2L(const Ipp64f\*\* *mSrc*, int *width*, Ipp64f\* *pDst*, int *height*);

#### 引数

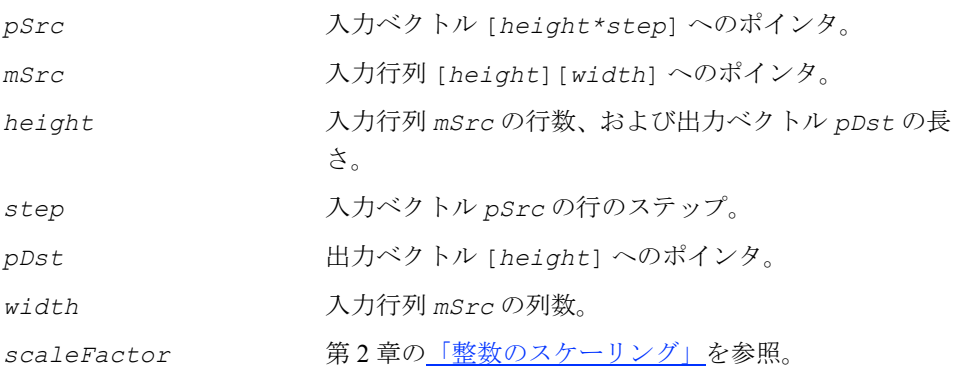

#### 説明

関数 ippsSumRow は、ippsr.h ファイルで宣言される。この関数は、入力行列ベク トル *mSrc* の和を計算し、それらの合計を出力ベクトル *pDst* に格納する。次のよう に演算する。

D2 サフィックスが付いた関数の場合、

$$
pDst[i] = \sum_{j=0}^{width-1} pSrc[i \cdot step + j], \ 0 \le i < height
$$

D2L サフィックスが付いた関数の場合、

$$
pDst[i] = \sum_{j=0}^{width-1} mSrc[i][j], \ 0 \le i < height
$$

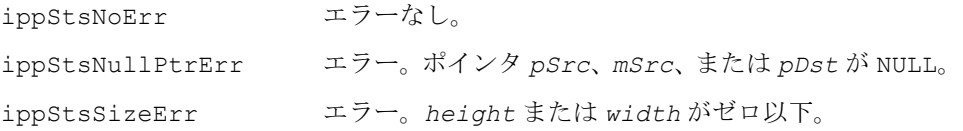

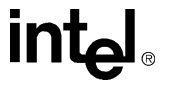

ippStsStrideErr エラー。*step* が *width* より小さい。

## <span id="page-408-0"></span>**SubRow**

#### すべての行列の行からベクトルを引く。

IppStatus ippsSubRow\_16s\_D2(const Ipp16s\* *pSrc*, int *width*, Ipp16s\* *pSrcDst*, int *dstStep*, int *height*);

IppStatus ippsSubRow\_32f\_D2(const Ipp32f\* *pSrc*, int *width*, Ipp32f\* *pSrcDst*, int *dstStep*, int *height*);

IppStatus ippsSubRow\_16s\_D2L(const Ipp16s\* *pSrc*, Ipp16s\*\* *mSrcDst*, int *width*, int *height*);

IppStatus ippsSubRow\_32f\_D2L(const Ipp32f\* *pSrc*, Ipp32f\*\* *mSrcDst*, int *width*, int *height*);

#### 引数

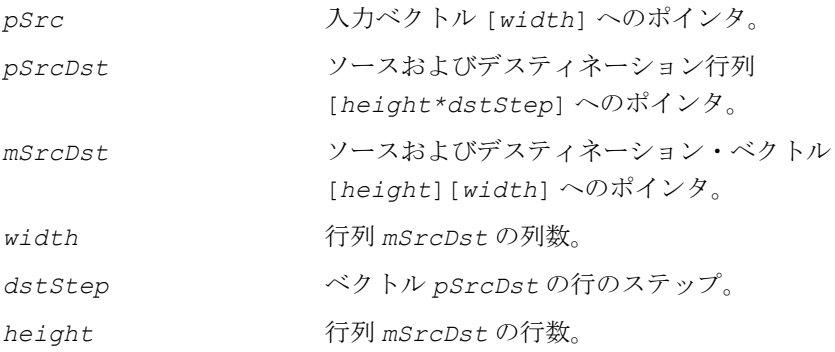

#### 説明

関数 ippsSubRow は、ippsr.h ファイルで宣言される。この関数は、すべての行列 の行から入力ベクトル *pSrc* を引く。次のように演算する。

D2 サフィックスが付いた関数の場合、

pSrcDst[i·dstStep+j] = pSrcDst[i·dstStep+j]-pSrc[j],

 $0 \leq i \leq \text{height}, 0 \leq j \leq \text{width}$ 

D2L サフィックスが付いた関数の場合、

 $msrcDst[i][j] = msrcDst[i][j] - pSrc[j],$ 

 $0 \leq i \leq h$ eight,  $0 \leq j \leq w$ idth

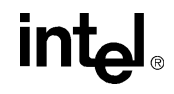

#### 戻り値

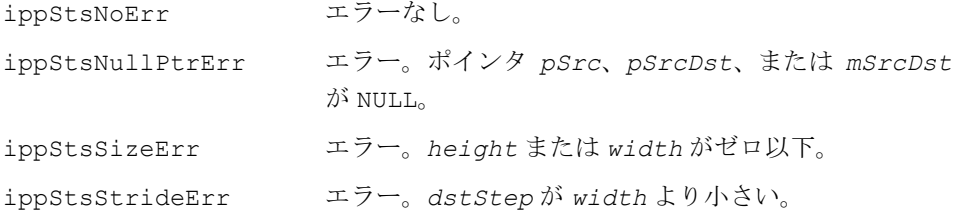

## <span id="page-409-0"></span>**CopyColumn\_Indirect**

列をリダイレクトして、入力行列をコピー する。

- IppStatus ippsCopyColumn\_Indirect\_16s\_D2(const Ipp16s\* *pSrc*, int *srcLen*, int *srcStep*, Ipp16s\* *pDst*, const Ipp32s\* *pIndx*, int *dstLen*, int *dstStep*, int *height*);
- IppStatus ippsCopyColumn\_Indirect\_32f\_D2(const Ipp32f\* *pSrc*, int *srcLen*, int *srcStep*, Ipp32f\* *pDst*, const Ipp32s\* *pIndx*, int *dstLen*, int *dstStep*, int *height*);
- IppStatus ippsCopyColumn\_Indirect\_16s\_D2L(const Ipp16s\*\* *mSrc*, int *srcLen*, Ipp16s\*\* *mDst*, const Ipp32s\* *pIndx*, int *dstLen*, int *height*);
- IppStatus ippsCopyColumn\_Indirect\_32f\_D2L(const Ipp32f\*\* *mSrc*, int *srcLen*, Ipp32f\*\* *mDst*, const Ipp32s\* *pIndx*, int *dstLen*, int *height*);

#### 引数

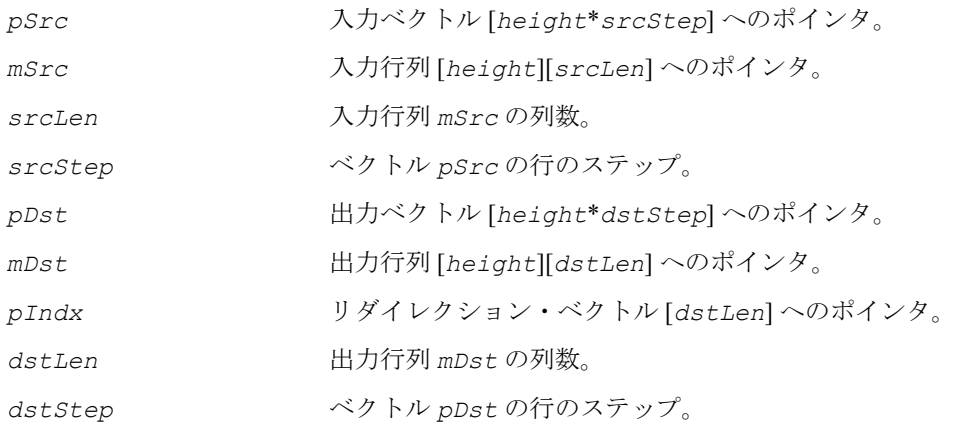

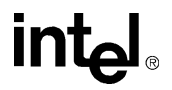

*height* 入力行列と出力行列の行数。

#### 説明

関数 ippsCopyColumn\_Indirect は、ippsr.h ファイルで宣言される。この関数 は、*pIndx* によって列をリダイレクトして、入力行列 *mSrc* を出力行列 *mDst* に コピーする。次のように演算する。

D2 サフィックスが付いた関数の場合、

*pDst*[*i*⋅*dstStep* + *j*] = *pSrc*[*i*⋅*srcStep* + *pIndx*[*j*]], 0 ≤*i* <*height*, 0 ≤*j* <*dstLen*

D2L サフィックスが付いた関数の場合、

*mDst*[*i*] [*j*] = *mSrc*[*i*] [*pIndx*[*j*]], 0 ≤*i* <*height*, 0 ≤*j* <*dstLen*

#### 戻り値

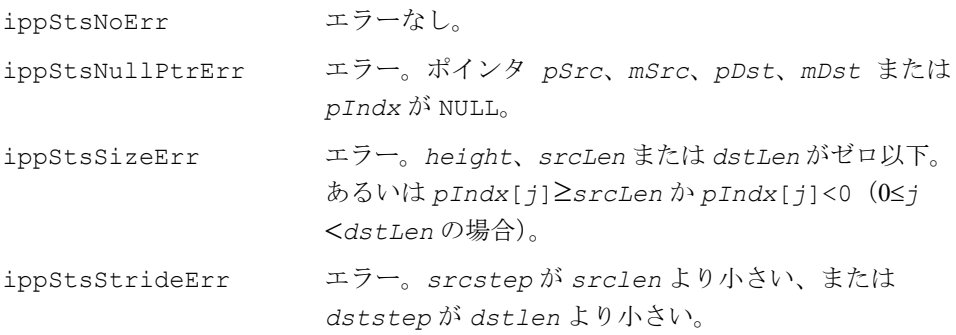

## <span id="page-410-0"></span>**BlockDMatrixInitAlloc**

#### 対称ブロック対角行列を表す構造体を初期 化する。

IppStatus ippsBlockDMatrixInitAlloc\_16s(IppsBlockDMatrix\_16s\*\* *pMatrix*, const Ipp16s\*\* *mSrc*, const int\* *bSize*, int *nBlocks*); IppStatus ippsBlockDMatrixInitAlloc\_32f(IppsBlockDMatrix\_32f\*\* *pMatrix*, const Ipp32f\*\* *mSrc*, const int\* *bSize*, int *nBlocks*); IppStatus ippsBlockDMatrixInitAlloc\_64f(IppsBlockDMatrix\_64f\*\* *pMatrix*, const Ipp64f\*\* *mSrc*, const int\* *bSize*, int *nBlocks*);

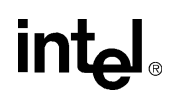

#### 引数

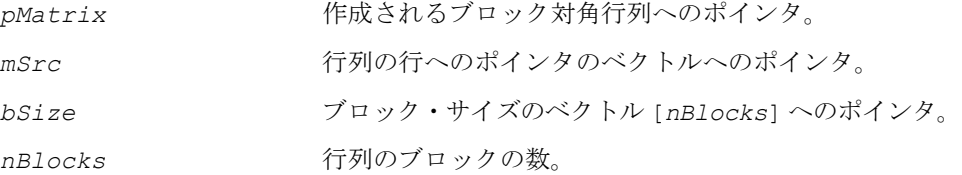

#### 説明

関数 ippsBlocDMatrixInitAlloc は、ippsr.h ファイルで宣言される。この関 数は、対称ブロック対角行列を格納する構造体を作成する。ブロックの外側の行列 要素は、ゼロと見なされる。ブロック対角行列 *A* は、次のように定義される。

 $A[K_l + i][K_l + j] = A[K_l + j][K_l + i] = mSrc[K_l + i] [j],$ (*i, j* = 0 ... *bSize*[*l*] - 1 および *l* = 0 ... *nBlocks* - 1 の場合) ここで、  $K_l = \sum bSize[k]$  $k < 1$ <sup>=</sup> ∑

*mSrc*[*Kl* + *i*] は、行列 *A* の行のゼロでない部分を指す。

行列のサイズは *KnBlocks* × *KnBlocks* と等しい。

#### 戻り値

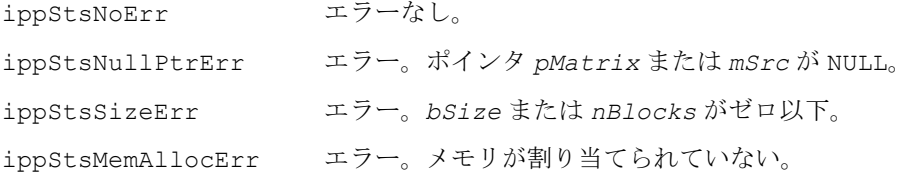

## <span id="page-411-0"></span>**BlockDMatrixFree**

ブロック対角行列の構造体を解放する。

```
IppStatus ippsBlockDMatrixFree_16s(IppsBlockDMatrix_16s* pMatrix);
IppStatus ippsBlockDMatrixFree_32f(IppsBlockDMatrix_32f* pMatrix);
IppStatus ippsBlockDMatrixFree_64f(IppsBlockDMatrix_64f* pMatrix);
```
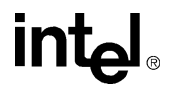

#### 引数

*pMatrix* ブロック対角行列へのポインタ。

説明

関数 ippsBlockDMatrixFree は、ippsr.h ファイルで宣言される。この関数は、 ブロック対角行列の構造体を破壊し、その構造体に割り当てられたすべてのメモリ を解放する。

#### 戻り値

ippStsNoErr エラーなし。 ippStsNullPtrErr エラー。ポインタ *pMatrix* が NULL。

## <span id="page-412-0"></span>**NthMaxElement**

## ベクトルの N 番目に大きい要素を検索す

る。

IppStatus ippsNthMaxElement\_32s(const Ipp32s\* *pSrc*, int *len*, int *N*, Ipp32s\* *pRes*);

IppStatus ippsNthMaxElement\_32f(const Ipp32f\* *pSrc*, int *len*, int *N*, Ipp32f\* *pRes*);

```
IppStatus ippsNthMaxElement_64f(const Ipp64f* pSrc, int len, int N, 
    Ipp64f* pRes);
```
#### 引数

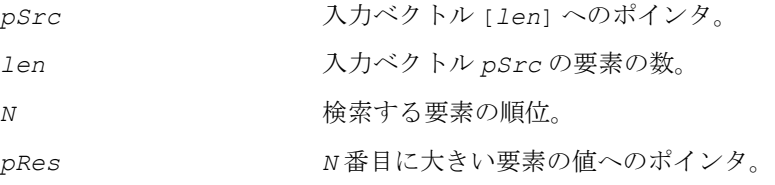

#### 説明

関数 ippsNthMaxElement は、ippsr.h ファイルで宣言される。この関数は、入 力ベクトル *pSrc* で *N* 番目に大きい要素を検索する。

#### 戻り値

ippStsNoErr エラーなし。

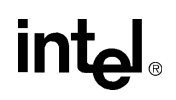

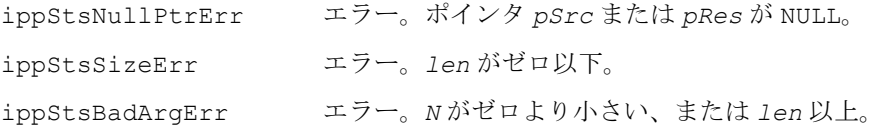

## <span id="page-413-0"></span>**VecMatMul**

ベクトルに行列を掛ける。

IppStatus ippsVecMatMul\_16s\_D2Sfs(const Ipp16s\* *pSrc*, const Ipp16s\* *pMatr*, int *step*, int *height*, Ipp16s\* *pDst*, int *width*, int *scaleFactor*);

IppStatus ippsVecMatMul\_16s\_D2LSfs(const Ipp16s\* *pSrc*, const Ipp16s\*\* *mMatr*, int *height*, Ipp16s\* *pDst*, int *width*, int *scaleFactor*);

IppStatus ippsVecMatMul\_32f\_D2(const Ipp32f\* *pSrc*, const Ipp32f\* *pMatr*, int *step*, int *height*, Ipp32f\* *pDst*, int *width*);

IppStatus ippsVecMatMul\_32f\_D2L(const Ipp32f\* *pSrc*, const Ipp32f\*\* *mMatr*, int *height*, Ipp32f\* *pDst*, int *width*);

#### 引数

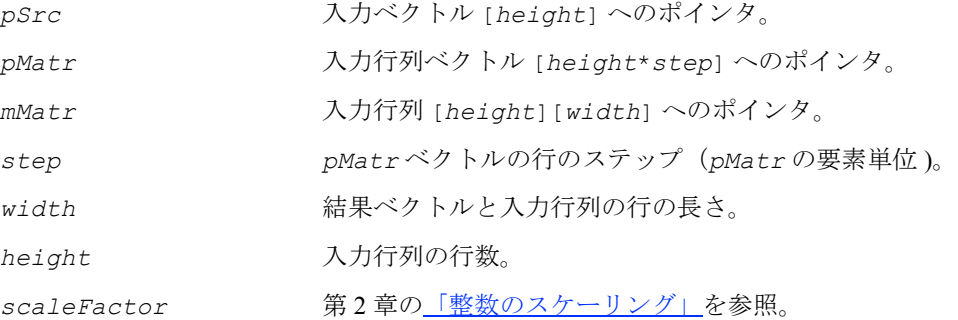

#### 説明

関数 ippsVecMatMul は、ippsr.h ファイルで宣言される。この関数は、次のよう に入力行ベクトルに行列を掛ける。

$$
pDst[j] = \sum_{i=0}^{height-1} pSrc[i] \cdot pMatrix[i \cdot step + j]
$$

上記は、D2 サフィックスが付いた関数の場合である。

int<sub>e</sub>l

また、

$$
pDst[j] = \sum_{i=0}^{height-1} pSrc[i] \cdot mMatrix[i][j]
$$

上記は、D2L サフィックスが付いた関数の場合である。ここで、*j* の値は 0≤ *j* < *width* である。

戻り値

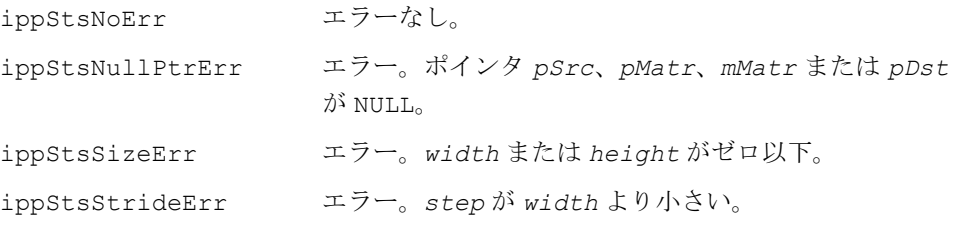

## <span id="page-414-0"></span>**MatVecMul**

行列にベクトルを掛ける。

IppStatus ippsMatVecMul\_16s\_D2Sfs(const Ipp16s\* *pMatr*, int *step*, const Ipp16s\* *pSrc*, int *width*, Ipp16s\* *pDst*, int *height*, int *scaleFactor*); IppStatus ippsMatVecMul\_16s\_D2LSfs(const Ipp16s\*\* *mMatr*, const Ipp16s\* *pSrc*, int *width*, Ipp16s\* *pDst*, int *height*, int *scaleFactor*); IppStatus ippsMatVecMul\_32f\_D2(const Ipp32f\* *pMatr*, int *step*, const Ipp32f\* *pSrc*, int *width*, Ipp32f\* *pDst*, int *height*); IppStatus ippsMatVecMul\_32f\_D2L(const Ipp32f\*\* *mMatr*, const Ipp32f\* *pSrc*, int *width*, Ipp32f\* *pDst*, int *height*);

#### 引数

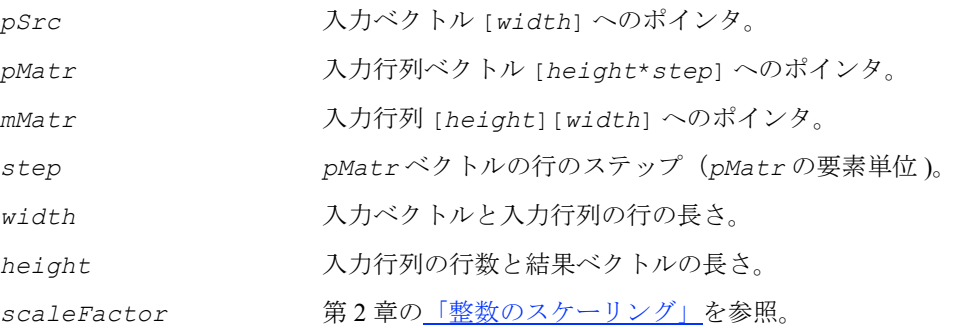

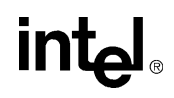

#### 説明

関数 ippsMatVecMul は、ippsr.h ファイルで宣言される。この関数は、次のよ うに行列に入力行ベクトルを掛ける。

$$
pDst[i] = \sum_{j=0}^{width-1} pSrc[j] \cdot pMatrix[i \cdot step + j]
$$

上記は、D2 サフィックスが付いた関数の場合である。

また、

$$
pDst[i] = \sum_{j=0}^{width-1} pSrc[j] \cdot mMatrix[i][j]
$$

上記は、D2L サフィックスが付いた関数の場合である。ここで、0 ≤ *i* < *height* で ある。

#### 戻り値

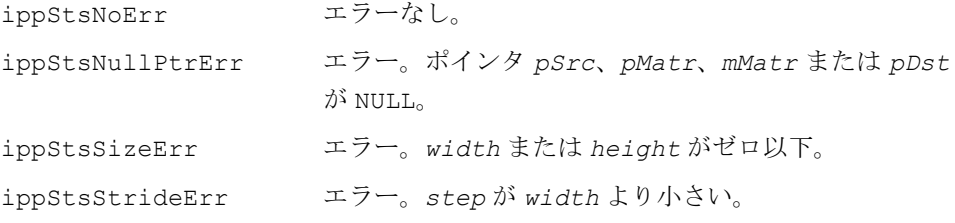

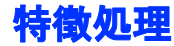

この項では、生の音声信号を事前に処理する関数について説明する。特徴抽出は、認 識プロセスの最初の手順である。音声特徴は、元の音声信号の圧縮された形式であ る。特徴を抽出すれば、問題の次元を小さくできる。特徴を抽出すると、話者の違 いと環境による歪みがある程度正規化される。 この項では、無音検出と音声検出の両方に必要な関数と、音声信号の一般的な分析 手法についても説明する。

## <span id="page-415-0"></span>**ZeroMean**

入力ベクトルから平均値を引く。

IppStatus ippsZeroMean\_16s(Ipp16s\* *pSrcDst*, int *len*);

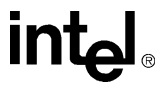

#### 引数

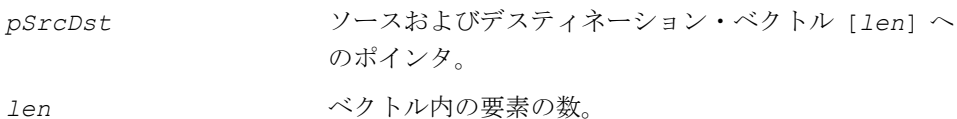

#### 説明

関数 ippsZeroMean は、ippsr.h ファイルで宣言される。この関数は、ベクトル *pSrcDst* の平均値を計算し、それをベクトル *pSrcDst* から引く。結果の値は、 [-32768..32767] の範囲を超える場合、飽和処理される。 次のように演算する。

 $0 \leq i \leq$  len の場合.

*pSrcDst*[*i*] = max(-32768, min(32767, *pSrcDst*[*i*] - 1  $\frac{1}{1en}$   $\sum$   $p$ *SrcDst*[*j*])) *j* = 0 *len* – 1 ∑

#### 戻り値

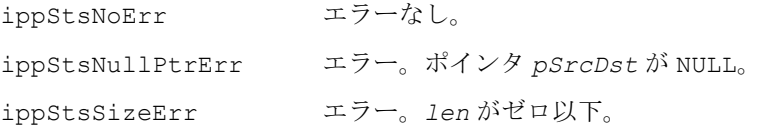

## <span id="page-416-0"></span>**CompensateOffset**

入力信号の DC オフセットを除去する。

- IppStatus ippsCompensateOffset\_16s(const Ipp16s\* *pSrc*, Ipp16s\* *pDst*, int *len*, Ipp16s\* *pSrcDst0*, Ipp16s *dst0*, Ipp32f *val*);
- IppStatus ippsCompensateOffset\_32f(const Ipp32f\* *pSrc*, Ipp32f\* *pDst*, int *len*, Ipp32f\* *pSrcDst0*, Ipp32f *dst0*, Ipp32f *val*);
- IppStatus ippsCompensateOffset\_16s\_I(Ipp16s\* *pSrcDst*, int *len*, Ipp16s\* *pSrcDst0*, Ipp16s *dst0*, Ipp32f *val*);
- IppStatus ippsCompensateOffset\_32f\_I(Ipp32f\* *pSrcDst*, int *len*, Ipp32f\* *pSrcDst0*, Ipp32f *dst0*, Ipp32f *val*);
- IppStatus ippsCompensateOffsetQ15\_16s(const Ipp16s\* *pSrc*, Ipp16s\* *pDst*, int *len*, Ipp16s\* *pSrcDst0*, Ipp16s *dst0*, Ipp16s *valQ15*);
- IppStatus ippsCompensateOffsetQ15\_16s\_I(Ipp16s\* *pSrcDst*, int *len*, Ipp16s\* *pSrcDst0*, Ipp16s *dst0*, Ipp16s *valQ15*);

## inta

#### 引数

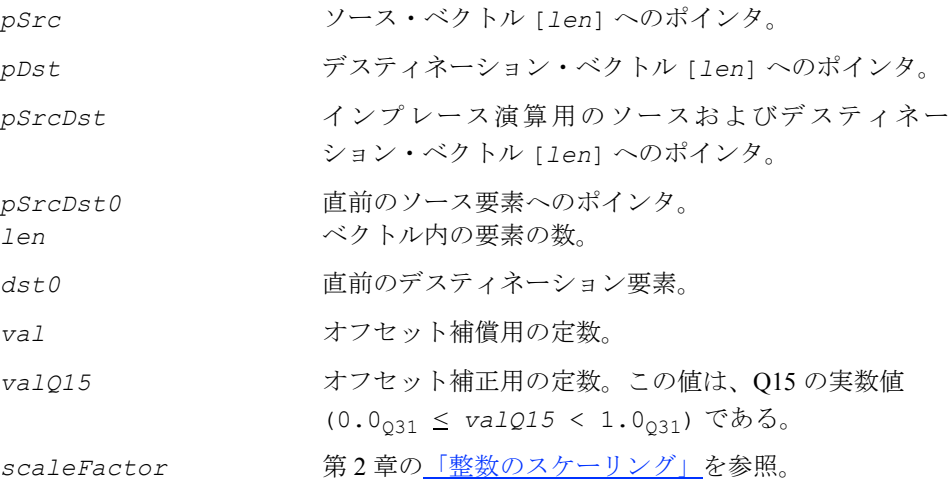

#### 説明

関数 ippsCompensateOffset は、ippsr.h ファイルで宣言される。この関数は、 入力信号のオフセットを除去する。デスティネーション・ベクトルは、次のように 計算される。

関数 ippsCompensateOffset の場合、

*pDst*[0] = *pSrc*[0] - *pSrcDst*[0] + *val* ⋅*dst0*

*pDst*[*i*] = *pSrc*[*i*] - *pSrc*[*i*-1] + *val*⋅*pDst*[*i*-1] , 1 ≤ *i* ≤ *len* -1

*pSrcDst0*[0] = *pSrc*[*len* -1] ,

関数 ippsCompensateOffset\_I の場合、

```
y = pSrcDst[0] - pSrcDst0[0] + val ⋅dst0 , x = pSrcDst[0], pSrcDst[0] = y ,
```

```
y = pSrcDst[i] - pSrcDst[i-1] + val \cdot x, x = pSrcDst[i], pSrcDst[i] = y,
```
 $1 \leq i \leq len-1$ .

```
pSrcDst0[0] = x
```
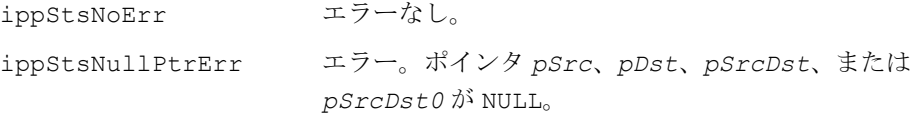

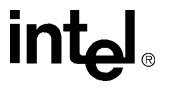

ippStsSizeErr エラー。*len* がゼロ以下。または *valQ15* が範囲外。

## <span id="page-418-0"></span>**SignChangeRate**

#### 入力信号のゼロ交差レートをカウントする。

IppStatus ippsSignChangeRate\_16s(const Ipp16s\* *pSrc*, int *len*, Ipp32s\* *pRes*); IppStatus ippsSignChangeRate\_32f(const Ipp32f\* *pSrc*, int *len*, Ipp32f\* *pRes*); IppStatus ippsSignChangeRateCount0\_16s(const Ipp16s\* *pSrc*, int *len*, Ipp32s\* *pRes*);

IppStatus ippsSignChangeRateCount0\_32f(const Ipp32f\* *pSrc*, int *len*, Ipp32f\* *pRes*);

#### 引数

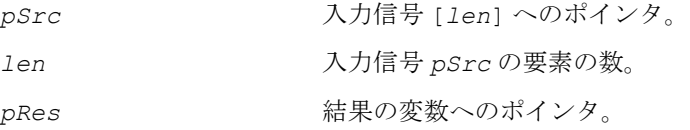

#### 説明

関数 ippsSignChangeRate は、ippsr.h ファイルで宣言される。この関数は、 入力信号の符号の変化の回数をカウントする。

この関数を使用して、連続的な音声入力内の音声を検出できる。

次のように演算する。

関数 ippsSignChangeRate の場合、

$$
pRes[0] = \sum_{i=1}^{len-1} \begin{cases} 1, & if \; pSrc[i] \cdot p src[i-1] < 0 \\ 0, & otherwise \end{cases}
$$

関数 ippsSignChangeRateCount0 の場合、

$$
pRes[0] = \frac{1}{2} \sum_{i=1}^{len-1} |sign(pSrc[i]) - sign(pSrc[i-1])| , sign(x) = \begin{cases} 1, & x > 0 \\ 0, & x = 0 \\ -1, & x < 0 \end{cases}
$$

#### 戻り値

ippStsNoErr エラーなし。

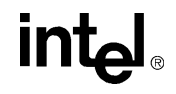

ippStsNullPtrErr エラー。ポインタ *pSrc* または *pRes* が NULL。 ippStsSizeErr エラー。*len* がゼロ以下。

## <span id="page-419-0"></span>**LinearPrediction**

入力ベクトルの線形予測分析を実行する。

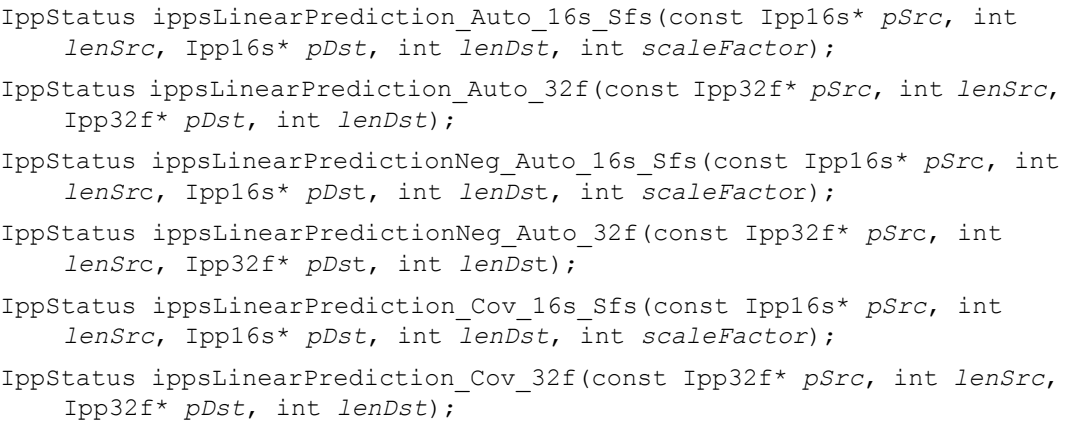

#### 引数

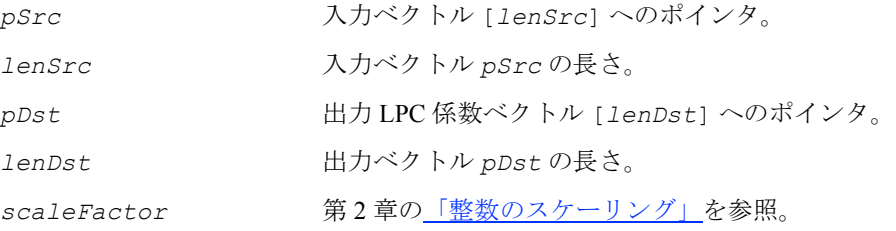

#### 説明

関数 ippsLinearPrediction は、ippsr.h ファイルで宣言される。この関数は、 入力信号の線形予測分析を実行する。

Auto サフィックスが付いた関数の場合、LPC 係数は、次の自己相関手法の式を解く ことによって計算される。

*lenDst*

 $\sum$   $pDst[i-1] \cdot r[i-k] = r[k]$  ,  $k = 1,...lenDst$ , *i* = 1

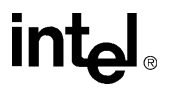

$$
lensrc-k-1
$$
  

$$
\sum \overline{\mathcal{C}}, r[k] = \sum_{j=0}^{lensrc-k-1} pSrc[j] \cdot pSrc[j+k] ,
$$

Neg\_Auto サフィックスが付いた関数の場合、LPC 係数は、上の式の右辺の符号を 反転した式を解けば計算される。

$$
\sum_{i=1}^{l\text{enDst}} p\text{Dst}[i-1] \cdot r[i-k] = -r[k], k = 1...lenDst,
$$

Cov サフィックスが付いた関数の場合、LPC 係数は、次の共分散手法の式を解けば計 算される。

$$
\sum_{i=1}^{lensst} pDst[i-1] \cdot c[i][k] = c[0][k], k = 1,...lenDst,
$$

$$
lensrc-k-1
$$
  

$$
\leq \leq \tilde{\mathcal{C}}, \quad c[i][k] = \sum_{j=0}^{lensrc-k-1} pSrc[j] \cdot pSrc[j+k-i] \quad .
$$

#### 戻り値

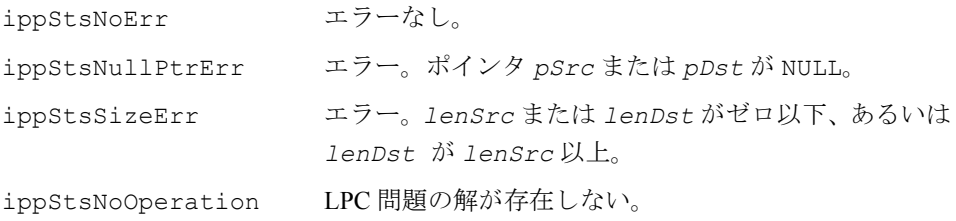

## <span id="page-420-0"></span>**Durbin**

自己相関の入力ベクトルに Durbin の再帰を 実行する。

IppStatus ippsDurbin\_16s\_Sfs(const Ipp16s\* *pSrc*, Ipp16s\* *pDst*, int *len*, Ipp32f\* *pErr*, int *scaleFactor*);

$$
\mathsf{int}_{\mathbf{C}^{\mathbb{I}}}
$$

IppStatus ippsDurbin\_32f(const Ipp32f\* *pSrc*, Ipp32f\* *pDst*, int *len*, Ipp32f\* *pErr*);

#### 引数

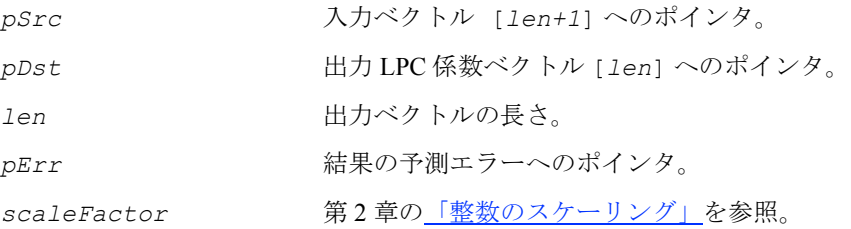

#### 説明

関数 ippsDurbin は、ippsr.h ファイルで宣言される。この関数は、次のように、 入力自己相関ベクトルに Durbin の再帰を実行し、線形予測係数と予測誤差を計算す る。

1)初期化

*m* = *len*, *Rj* = *pSrc*[*j*], *j* = 0,...*m*, *E*0 = *R*<sup>0</sup>

2)反復、*i* = 1,...*m* の場合

$$
k_i = \left(R_i - \sum_{j=1}^{i-1} y_j^{i-1} \cdot R_{i-j}\right) / E^{i-1} , E^i = (1 - k_i^2) \cdot E^{i-1} ,
$$

$$
y_i^i = k_i
$$
,  $y_j^i = y_j^{i-1} - k_i \cdot y_{i-j}^{i-1}$ ,  $j = 1, \dots, i-1$ 

3)結果

$$
ps \, t[i-1] = y_i^m
$$
,  $i = 1,...m$ ,  $p \, E \, r \, r[0] = E^m$ 

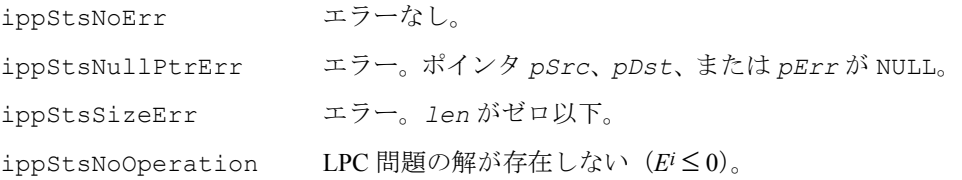

## <span id="page-422-0"></span>**Schur**

#### Schur アルゴリズムを使用して反射係数を 計算する。

```
IppStatus ippsSchur_16s_Sfs(const Ipp16s* pSrc, Ipp16s* pDst, int len, 
    Ipp32f* pErr, int scaleFactor);
```

```
IppStatus ippsSchur_32f(const Ipp32f* pSrc, Ipp32f* pDst, int len, 
    Ipp32f* pErr);
```
#### 引数

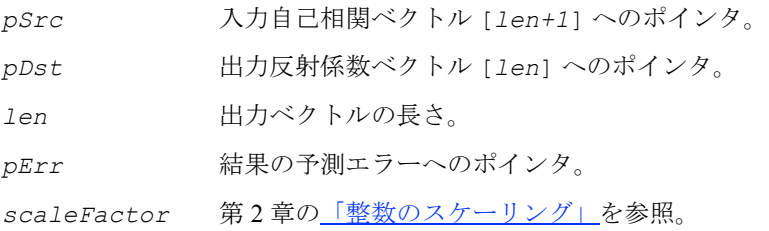

#### 説明

関数 ippsSchur は、ippsr.h ファイルで宣言される。この関数は、Schur アルゴリ ズムを使用して、次の手順で反射係数を計算する。

1) 初期化

*j*=1,...*len*-1、a<sup>0</sup><sub>len</sub> = pSrc[len] の場合、  $b_1^0 = pSrc[0], \ a_j^0 = b_{j+1}^0 = pSrc[j],$ 

2)反復、*i* = 1,...*len* の場合

$$
k_{\,i}\,=\,-a_{\,i}^{\,i\,-\,1}/b_{\,i}^{\,i\,-\,1}
$$

$$
a_j^i = a_j^{i-1} + k_i b_j^{i-1} \ , \ b_j^i = b_{j-1}^{i-1} + k_i a_{j-1}^{i-1} \ , \ j = i+1, \ldots \text{len}
$$

3)結果

$$
pDst[i-1] = ki, i = 1,...len
$$
  

$$
pErr[0] = blenlen-1 + klen · alenlen-1
$$

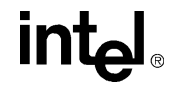

#### 戻り値

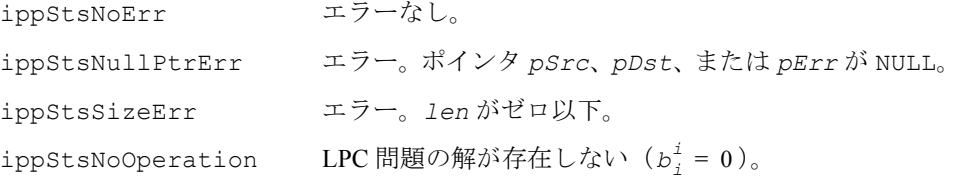

## <span id="page-423-0"></span>**LPToSpectrum**

#### 平滑化された大きさスペクトルを計算する。

IppStatus ippsLPToSpectrum\_16s\_Sfs(const Ipp16s\* *pSr*c, int *len*, Ipp16s\* *pDs*t, int *order*, Ipp32s *val*, int *scaleFacto*r);

```
IppStatus ippsLPToSpectrum_32f(const Ipp32f* pSrc, int len, Ipp32f* 
    pDst, int order, Ipp32f val);
```
#### 引数

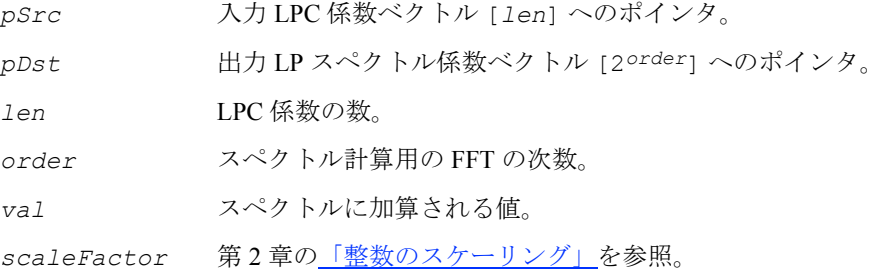

#### 説明

関数 ippsLPToSpectrum は、ippsr.h ファイルで宣言される。この関数は、線形 予測の大きさスペクトルの前半を次のように計算する。

 $pDst[k] = \frac{1}{k}$ ,  $k = 0,...N-1$ ,  $N = 2^{order}$  $val - \sum pSrc[i - 1] \cdot e$  $\frac{jik\pi}{N}$ <br>
• e *i* = 1 *len* – ∑ = -----------------------------------------------------------------------------------------

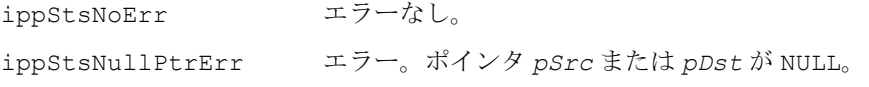

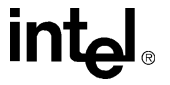

ippStsSizeErr エラー。*len* がゼロ以下または 2*order+1* 以上。 ippStsFftOrderErr エラー。*order* の値が正しくない。 ippStsDivByZero 警告。除数ベクトルの要素の値がゼロ。演算の実行は中 止されない。デスティネーション・ベクトルの要素の値 は、浮動小数点演算の場合は +Inf に設定され、整数演

算の場合は IPP\_MAX\_16S に設定される。

## <span id="page-424-0"></span>**LPToCepstrum**

## 線形予測係数からケプストラム係数を

計算する。

IppStatus ippsLPToCepstrum\_16s\_Sfs(const Ipp16s\* *pSrc*, Ipp16s\* *pDst*, int *len*, int *scaleFactor*);

IppStatus ippsLPToCepstrum\_32f(const Ipp32f\* *pSrc*, Ipp32f\* *pDst*, int *len*);

#### 引数

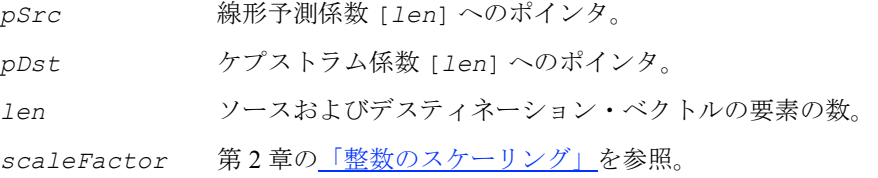

#### 説明

関数 ippsLPToCepstrum は、ippsr.h ファイルで宣言される。この関数は、次の 式に従って、線形予測係数からケプストラム係数を計算する。

$$
pDst[k] = -\left(pSrc[k] + \frac{1}{k+1}\sum_{i=1}^{k} (k-i+1) \cdot pSrc[i-1] \cdot pDst[k-i]\right) ,
$$

 $k = 0$ . *len*-1

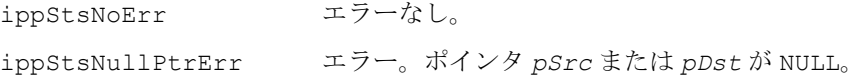

ippStsSizeErr エラー。*len* がゼロ以下。

## <span id="page-425-0"></span>**CepstrumToLP**

ケプストラム係数から線形予測係数を 計算する。

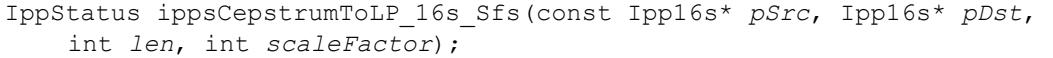

IppStatus ippsCepstrumToLP\_32f(const Ipp32f\* *pSrc*, Ipp32f\* *pDst*, int *len*);

#### 引数

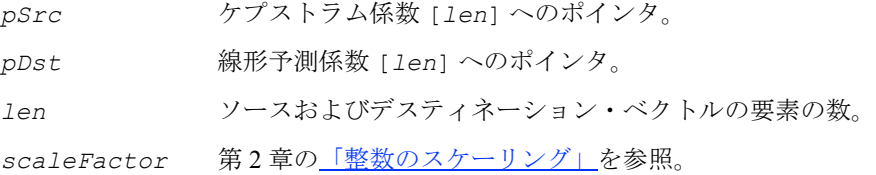

#### 説明

関数 ippsCepstrumToLP は、ippsr.h ファイルで宣言される。この関数は、次の 式に従って、ケプストラム係数から線形予測係数を計算する。

$$
pDst[k] = -\left(pSrc[k] + \frac{1}{k+1}\sum_{i=1}^{k} (k-i+1) \cdot pSrc[k-i] \cdot pDst[i-1]\right) , k = 0...len-1
$$

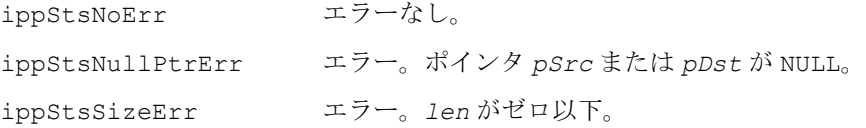

## <span id="page-426-0"></span>**LPToReflection**

#### 線形予測係数から線形予測反射係数を 計算する。

```
IppStatus ippsLPToReflection_16s_Sfs(const Ipp16s* pSrc, Ipp16s* pDst, 
    int len, int scaleFactor);
```
IppStatus ippsLPToReflection\_32f(const Ipp32f\* *pSrc*, Ipp32f\* *pDst*, int *len*);

#### 引数

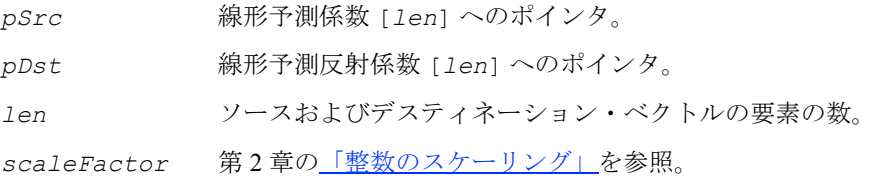

#### 説明

関数 ippsLPToReflection は、ippsr.h ファイルで宣言される。この関数は、次 の式に従って、線形予測反射係数を計算する。

1) 初期化

 $n = 1$ en,  $a_i^n = pSrc[i-1]$ ,  $i = 1,...n$ 

2) 反復 *i* = *m*,...1 の場合

$$
k_{i} = a_{i}^{i}, \quad a_{j}^{i-1} = \frac{a_{j}^{i} - a_{i}^{i} \cdot a_{i-j}^{i}}{1 - k_{i}^{2}}, \quad j = 1,...i-1
$$

3)結果

 $pDst[i-1] = k_i$ ,  $i = 1,...n$ 

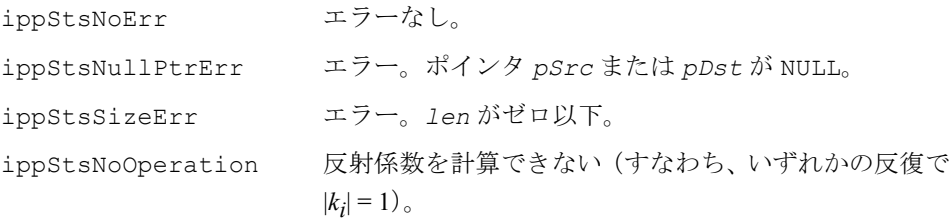

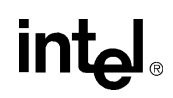

## <span id="page-427-0"></span>**ReflectionToLP**

線形予測反射係数から線形予測係数を 計算する。

IppStatus ippsReflectionToLP\_16s\_Sfs(const Ipp16s\* *pSrc*, Ipp16s\* *pDst*, int *len*, int *scaleFactor*);

IppStatus ippsReflectionToLP\_32f(const Ipp32f\* *pSrc*, Ipp32f\* *pDst*, int *len*);

#### 引数

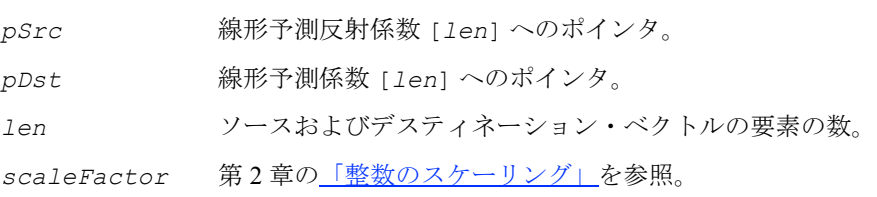

#### 説明

関数 ippsReflectionToLP は、ippsr.h ファイルで宣言される。この関数は、次 の式に従って、線形予測係数から線形予測反射係数を計算する。

1) 初期化

 $n = len, \quad k_i = pSrc[i-1], \quad i = 1,...n$ 

2) 反復 *i* = 1,...*m* の場合

$$
a_i^i = k_i, \quad a_j^i = a_j^{i-1} - k_i \cdot a_{i-j}^{i-1}, \quad j = 1, \dots k-1
$$

3)結果

 $pDst[i-1] = a_i^n$ ,  $i = 1,...n$ 

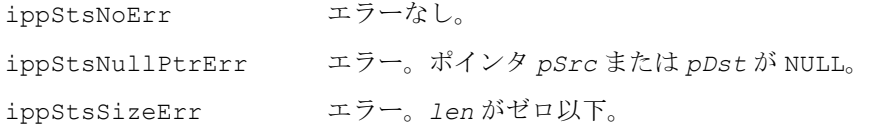

## <span id="page-428-0"></span>**ReflectionToAR**

#### 反射係数を面積比に変換する。

- IppStatus ippsReflectionToAR\_16s\_Sfs(const Ipp16s\* *pSr*c, int *srcShiftVal*, Ipp16s\* *pDst*, int *len*, int *scaleFacto*r);
- IppStatus ippsReflectionToAR\_32f(const Ipp32f\* *pSr*c, Ipp32f\* *pDst*, int *len*);
- IppStatus ippsReflectionToLAR\_16s\_Sfs(const Ipp16s\* *pSr*c, int *srcShiftVal*, Ipp16s\* *pDst*, int *len*, Ipp32f *val*, int *scaleFacto*r);
- IppStatus ippsReflectionToLAR\_32f(const Ipp32f\* *pSr*c, Ipp32f\* *pDst*, int *len*, Ipp32f *val*);
- IppStatus ippsReflectionToTrueAR\_16s\_Sfs(const Ipp16s\* *pSr*c, int *srcShiftVal*, Ipp16s\* *pDst*, int *len*, int *scaleFacto*r);
- IppStatus ippsReflectionToTrueAR\_32f(const Ipp32f\* *pSr*c, Ipp32f\* *pDst*, int *len*);

#### 引数

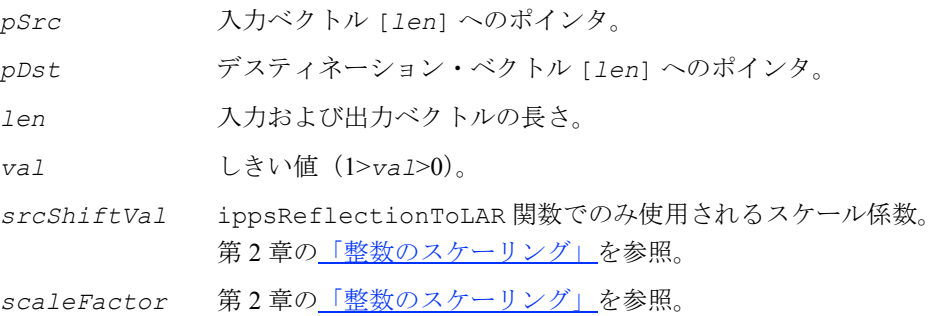

#### 説明

これらの関数は、ippsr.h ファイルで宣言される。

関数 ippsReflectionToAR は、次の式を使用して、おおよその面積比を計算する。  $pDst[k] = \frac{1 - pSrc[k]}{1 + pSrc[k]}, k = 0,...len-1$ 

関数 ippsReflectionToLAR は、次の式から得られる面積比の対数を計算する。

$$
pDst[k] = \begin{cases} \n\ln \frac{1 - val}{1 + val}, & \text{if } pSrc[k] \ge val \\ \n\ln \frac{1 - pSrc[k]}{1 + pSrc[k]}, & \text{if } val > pSrc[k] > -val, k = 0, \dots len - 1 \\ \n\ln \frac{1 + val}{1 - val}, & \text{if } -val \ge pSrc[k] \n\end{cases}
$$

関数 ippsReflectionToTrueAR は、次の式を使用して面積比を計算する。  $pDst[0] = \frac{1 - pSrc[0]}{1 + pSrc[0]}, \quad pDst[k] = pDst[k-1] \cdot \frac{1 - pSrc[k]}{1 + pSrc[k]}, \quad k = 1,...len-1$ 

#### 戻り値

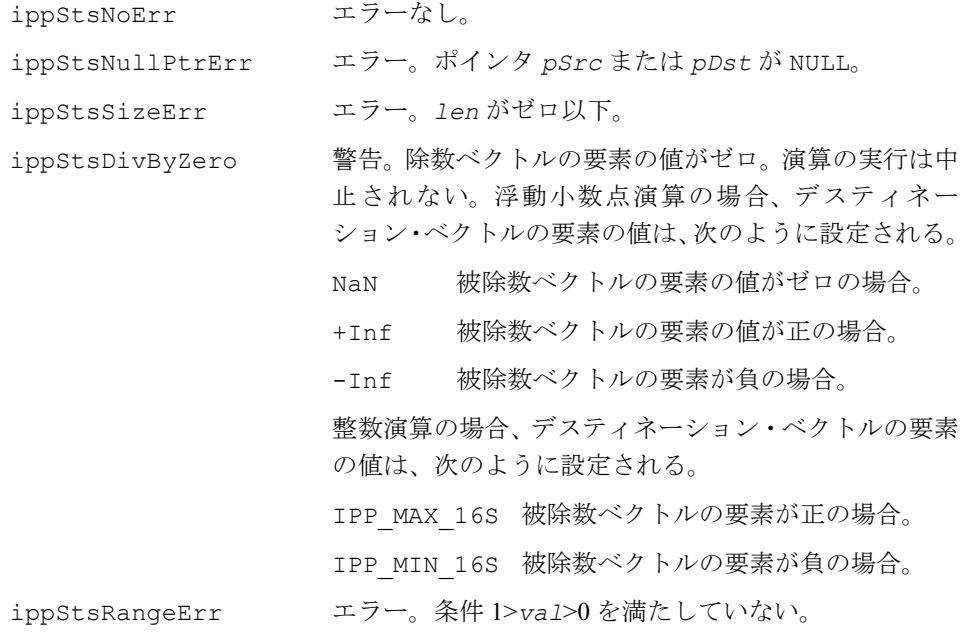

## <span id="page-429-0"></span>**ReflectionToTilt**

ライズ / フォール / 接続パラメータの ティルトを計算する。

IppStatus ippsReflectionToAbsTilt\_16s\_Sfs(const Ipp16s\* *pSr*c1, const Ipp16s\* *pSr*c2, Ipp16s\* *pDst*, int *len*, int *scaleFacto*r);

IppStatus ippsReflectionToAbsTilt\_32f(const Ipp32f\* *pSr*c1, const Ipp32f\* *pSr*c2, Ipp32f\* *pDst*, int *len*);

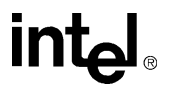

IppStatus ippsReflectionToTilt\_16s\_Sfs(const Ipp16s\* *pSr*c1, const Ipp16s\* *pSr*c2, Ipp16s\* *pDst*, int *len*, int *scaleFacto*r); IppStatus ippsReflectionToTilt\_32f(const Ipp32f\* *pSr*c1, const Ipp32f\* *pSr*c2, Ipp32f\* *pDst*, int *len*);

#### 引数

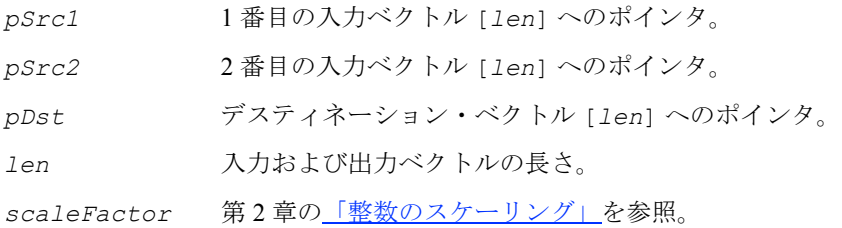

#### 説明

これらの関数は、ippsr.h ファイルで宣言される。

関数 ippsReflectionToAbsTilt は、ライズ係数とフォール係数を、次の式から 得られるティルトの絶対値に変換する。

 $pDst[k] = \frac{|pSrc1[k]| - |pSrc2[k]|}{|pSrc1[k]| + |pSrc2[k]|}, k = 0,...len-1$ 

関数 ippsReflectionToTilt は、ライズ係数とフォール係数をティルトに変換する。

$$
pDst[k] = \frac{|pSrc1[k]| - |pSrc2[k]|}{pSrc1[k] + pSrc2[k]}, k = 0,...len-1
$$

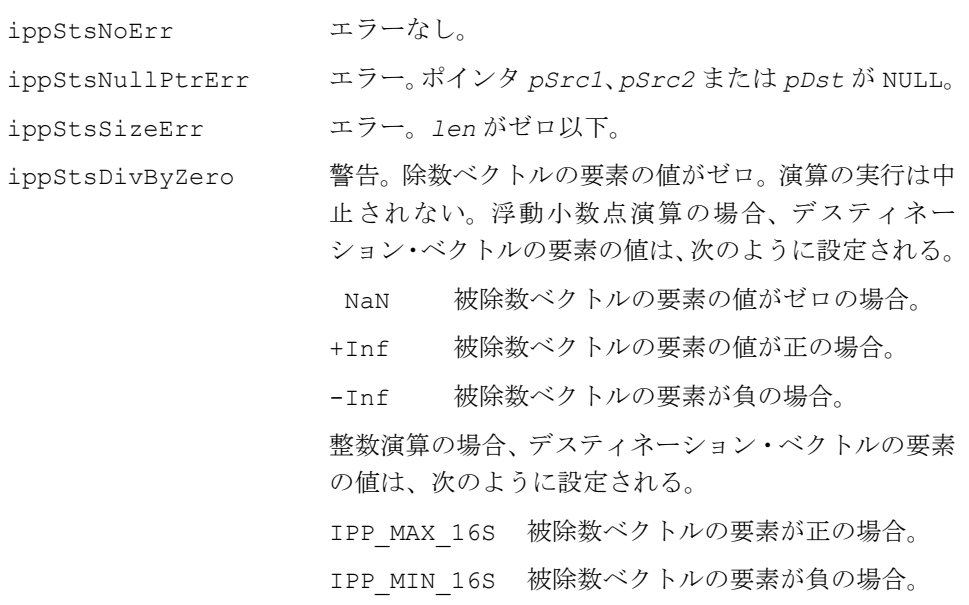

## <span id="page-431-0"></span>**PitchmarkToF0**

ティルトに対してライズとフォールの 大きさと持続時間を計算する。

IppStatus ippsPitchmarkToF0Cand\_16s\_Sfs(const Ipp16s\* *pSr*c, Ipp16s\* *pDst*, int *len*, int *scaleFacto*r);

IppStatus ippsPitchmarkToF0Cand\_32f(const Ipp32f\* *pSr*c, Ipp32f\* *pDst*, int *len*);

#### 引数

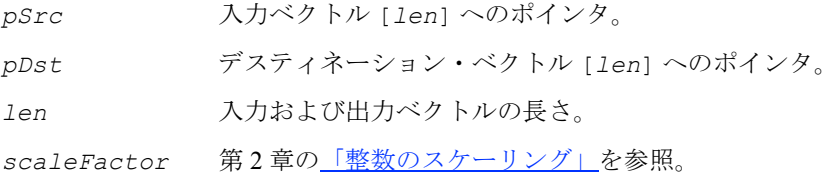

#### 説明

関数 ippsPitchmarkToF0Cand は、ippsr.h ファイルで宣言される。この関数は、 次の式を使用して、ピッチマークから F0 候補値を計算する。

$$
pDst[0] = \frac{1}{pSrc[0]}, \; pDst[k] = \frac{1}{pSrc[k]-pSrc[k-1]}, \; k = 1,...len-1
$$

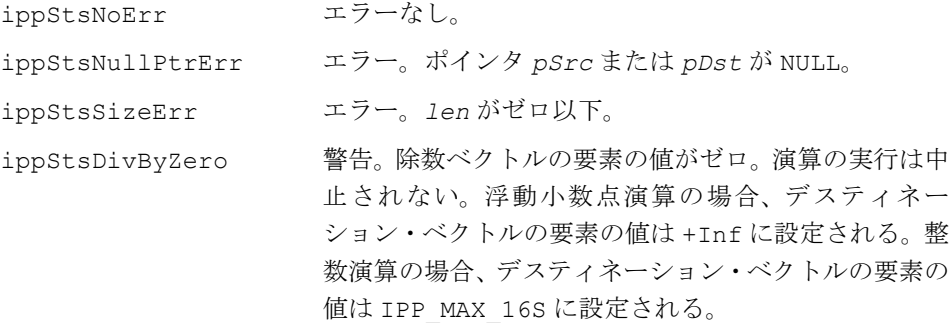
# **UnitCurve**

#### ライズ係数とフォール係数に対して ティルトを計算する。

IppStatus ippsUnitCurve\_16s\_Sfs(const Ipp16s\* *pSr*c, int *srcShiftVal*, Ipp16s\* *pDst*, int *len*, int *scaleFacto*r); IppStatus ippsUnitCurve\_32f(const Ipp32f\* *pSr*c, Ipp32f\* *pDst*, int *len*); IppStatus ippsUnitCurve\_16s\_ISfs(Ipp16s\* *pSr*c*Dst*, int *srcShiftVal*, int *len*, int *scaleFacto*r);

IppStatus ippsUnitCurve\_32f\_I(Ipp32f\* *pSrcDst*, int *len*);

#### 引数

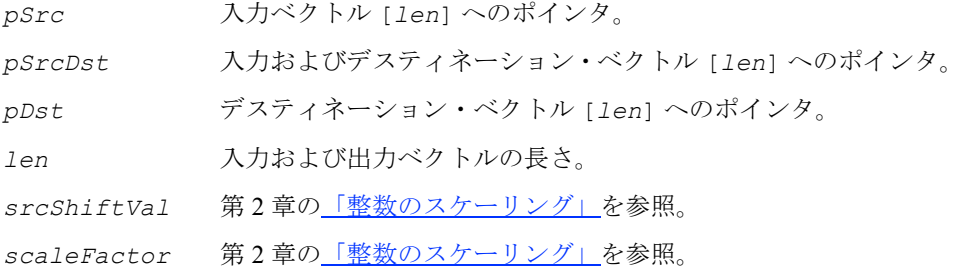

#### 説明

関数 ippsUnitCurve は、ippsr.h ファイルで宣言される。この関数は、次の式に 従って、デスティネーション・ベクトルを計算する。

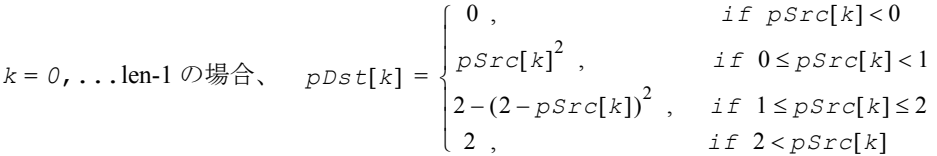

インプレース関数型は、ソース・ベクトルをデスティネーション・ベクトルで上書 きする。

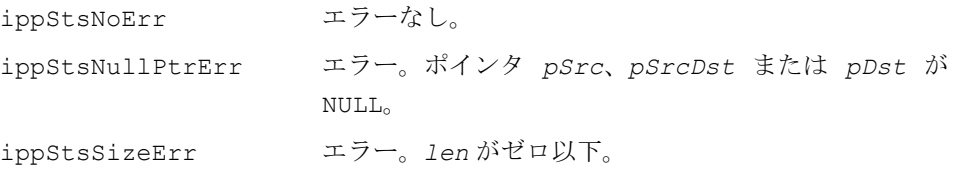

### **LPToLSP**

線形予測係数から線スペクトル対ベクトル を計算する。

IppStatus ippsLPToLSP\_16s\_Sfs(const Ipp16s\* *pSrcLP*, int *srcShiftVal*, Ipp16s\* *pDstLSP*, int *len*, int\* *nRoots*, int *nInt*, int *nDiv*, int *scaleFactor*);

IppStatus ippsLPToLSP\_32f(const Ipp32f\* *pSrcLP*, Ipp32f\* *pDstLSP*, int *len*, int\* *nRoots*, int *nInt*, int *nDiv*);

#### 引数

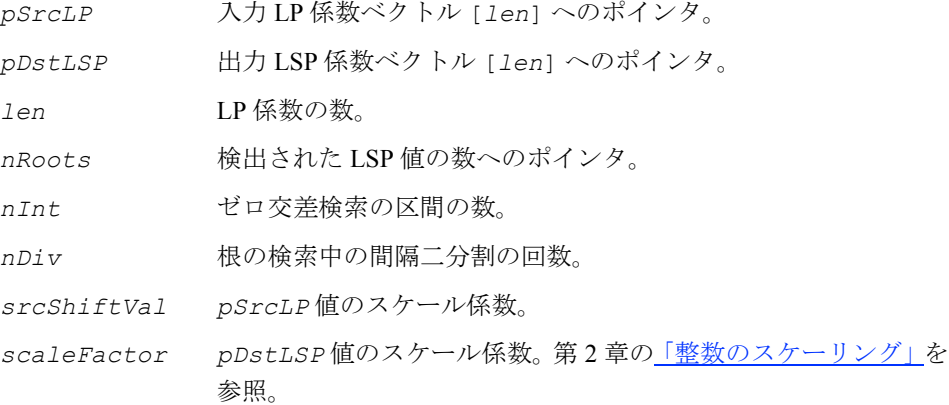

#### 説明

関数 ippsLPToLSP は、ippsr.h ファイルで宣言される。この関数は、線形予測 (LP)係数を線スペクトル対(LSP)表現に変換し、音声符号化でよく使用されるアル ゴリズムを実行する。

 $a_k$  = *pSrcLP*[*k*], *k* =0,...1en-1(または、ippsLPToLSP\_16s\_Sfs 関数の場合 は a<sub>k</sub> = p*SrcLP*[k] · 2<sup>-srcShiftVal</sup> )をLP 係数とすると (ippsLinearPredictionNeq Auto 関数で使用される LP 係数の[計算式](#page-420-0)も参照)、

$$
A(z) = 1 - \sum_{k=0}^{1 \text{ en } -1} a_k z^{-k}
$$

LSP 係数は、次の形式の対称多項式および反対称多項式の根として定義される。

 $F_1(z) = A(z) + z^{-\text{len}-1} \cdot A(z^{-1})$ ,  $F_2(z) = A(z) - z^{-\text{len}-1} \cdot A(z^{-1})$ ,

ただし、1 および -1 と等しい根は例外である。これらは、次の多項式 *G*1(*z*) および *G*2(*z*) の定義によって除外される。

$$
G_1(z) = F_1(z)/(1 + z^{-1}), \quad G_2(z) = F_2(z)/(1 - z^{-1}), \text{ len } \text{N} \text{ (R)} \text{ (R)} \text{ (R
$$

$$
G_1(z) = F_1(z)
$$
,  $G_2(z) = F_2(z)/(1 - z^{-2})$ , lenが帝数の場合

これらの多項式は対称多項式であるため、次の式が成り立ち、

$$
G_i(z) = g_{i, m_i} \cdot z^{-m_i} + \sum_{k=0}^{m_i - 1} g_{i, k} \cdot \left( z^{-k} + z^{-(2m_i - k)} \right) ,
$$

次の形式で表現できる。

$$
G_i(e^{jw}) = e^{-jwm_i} \cdot G_i'(w) = g_{i, m_i} + 2 \cdot \sum_{k=0}^{m_i - 1} g_{i, k} \cdot T_{m_i - k}(x) \quad , i = 1, 2 \text{ O} \text{ and } k.
$$

ここで、x = cos *w* であり、 $T_k(x)$  = cos *kw* は m 次の Chebyshev 多項式である([<u>Kab86</u>] を参照)。

*len* が偶数の場合、多項式の次数は、*m*<sup>1</sup> = *m*2 = *len*/2 によって得られる。また、

$$
k = 1,...n \n\mathcal{D} \n\overline{\mathcal{B}} \n\widehat{B} \n, \n\mathcal{G}_{1,0} = \mathcal{G}_{2,0} = 1 \n, \n\mathcal{G}_{1,k} = a_{k-1} + a_{1en-k} - g_{1,k-1} \n, \n\mathcal{G}_{2,k} = a_{k-1} - a_{1en-k} + g_{2,k-1}
$$

*len* が奇数の場合、m<sub>1</sub> = (1en+1)/2 、m<sub>2</sub> = (1en-1)/2 であり、

 $k = 1,...m_1$  の場合、 $g_{1,0} = 1$  ,  $g_{1,k} = -a_{k-1} - a_{1en-k}$ 

 $g_{2,-1} = 0$ 、 $g_{2,0} = 1$ 、および  $m_2 > 0$  の場合は、  $k = 1,...m$ <sub>2</sub> の場合、 $9_{2, k} = 9_{2, k-2} + a_{1en-k} - a_{k-1}$ 

多項式 *G*1(*z*) および *G*2(*z*) は、0 と p の間の等しい間隔の *nInt* 個の点で多項式の 符号の変化をチェックすること(ゼロ交差検索)によって余弦領域内で見つかった 単位円上に、インタレースされた異なる根を持つ。この符号の変化の間隔は *nDiv* 回 だけ二分割され、その後に線形補間によって根が見つけられる。Chebyshev 多項式を 使用して、*G*1(*z*) と *G*2(*z*) を評価する。根は *pDstLSP* ベクトルに昇順で書き込ま れる。

見つかった根の数は、*nRoots*[0] に書き込まれる。*len* 個の根が見つからない場合 は、エラー・ステータスが返される。

# int

#### 戻り値

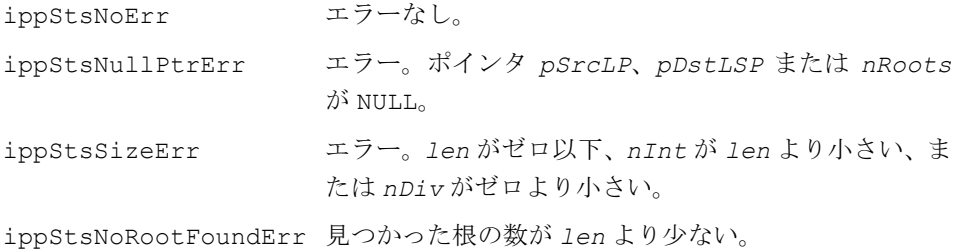

## **LSPToLP**

#### 線スペクトル対ベクトルを線形予測係数に 変換する。

IppStatus ippsLSPToLP\_16s\_Sfs(const Ipp16s\* *pSrcLSP*, int *srcShiftVal*, Ipp16s\* *pDstLP*, int *len*, int *scaleFactor*);

IppStatus ippsLSPToLP\_32f(const Ipp32f\* *pSrcLSP*, Ipp32f\* *pDstLP*, int *len*);

#### 引数

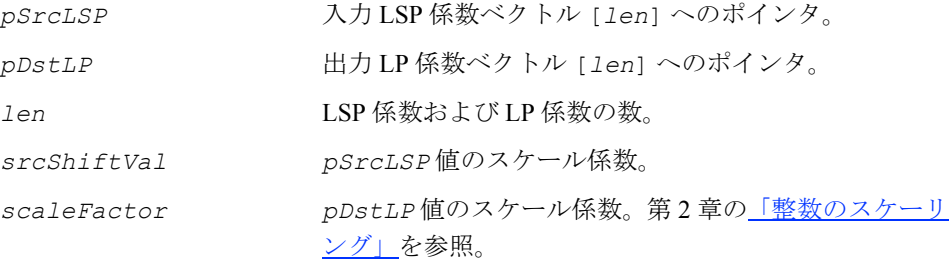

#### 説明

関数 ippsLSPToLP は、ippsr.h ファイルで宣言される。この関数は、Kabal 法 ([[Kab86](#page-1076-0)]を参照)を使用して、線スペクトル対 (LSP) 値を線形予測 (LP) 係数に 変換する。

多項式

$$
G_1(e^{-jw}) = e^{-jwm_1} \cdot G_1'(w) \quad \text{for all } G_2(e^{-jw}) = e^{-jwm_2} \cdot G_2'(w)
$$

は、Chebyshev 表現を使用して、多項式の根 *pSrcLSP*[k]、(*k =* 0,...*len*-1)から 再構築される。

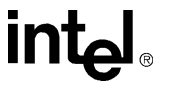

次に、多項式 *F*1(*z*) および *F*2(*z*) が、次のように再構築される。 *len* が偶数の場合、 $F_1(z) = G_1(z) \cdot (1 + z^{-1})$  ,  $F_2(z) = G_2(z) \cdot (1 - z^{-1})$ *len* が奇数の場合、 $F_1(z) = G_1(z)$ ,  $F_2(z) = G_2(z) \cdot (1 - z^{-2})$ 最後に、線形予測係数が、次の式から求められる。

$$
A(z) = \frac{F_1(z) + F_2(z)}{2} = 1 - \sum_{k=0}^{1 \text{ en } -1} a_k z^{-k}
$$

また、次の式が使用される。

 $pDstLP[k] = a_k, k = 0,...len-1$ 

#### 戻り値

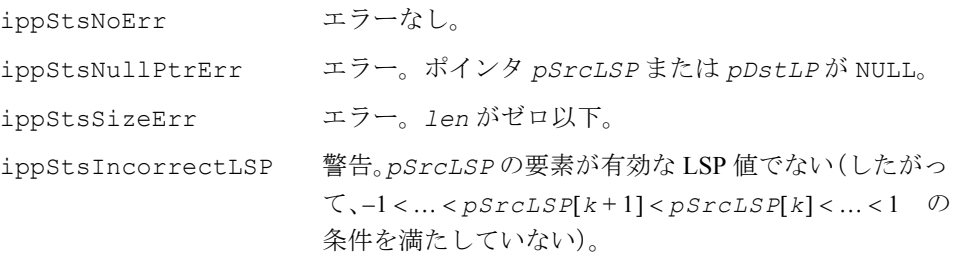

### **MelToLinear**

メルスケール値をリニアスケール値に 変換する。

IppStatus ippsMelToLinear\_32f(const Ipp32f\* *pSrc*, Ipp32f\* *pDst*, int *len*, Ipp32f *melMul*, Ipp32f *melDiv*);

#### 引数

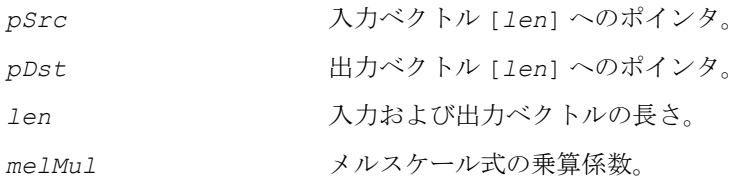

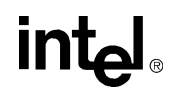

*melDiv* メルスケール式の除算係数。

#### 説明

関数 ippsMelToLinear は、ippsr.h ファイルで宣言される。この関数は、メル周 波数スケールをリニア周波数スケールに変換する。

$$
pDst[i] = \textit{melDiv} \cdot \left[\textit{exp}\left(\frac{pSrc[i]}{\textit{melMul}}\right) - 1\right] \; , \; i = 0, ..., len-1
$$

戻り値

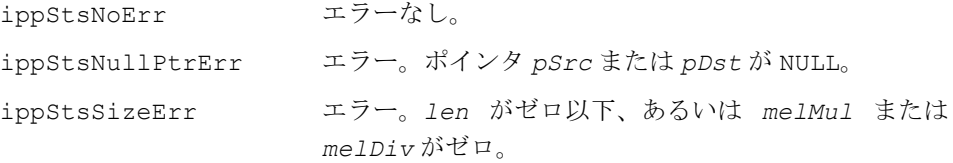

### **LinearToMel**

リニアスケール値をメルスケール値に 変換する。

IppStatus ippsLinearToMel\_32f(const Ipp32f\* *pSrc*, Ipp32f\* *pDst*, int *len*, Ipp32f *melMul*, Ipp32f *melDiv*);

#### 引数

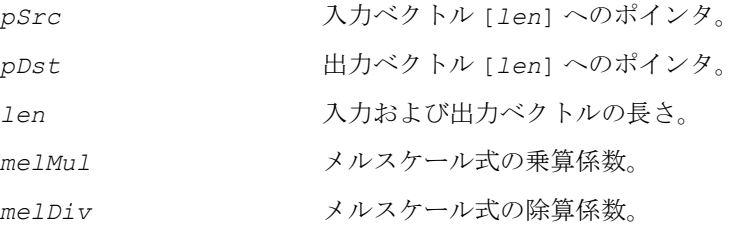

#### 説明

関数 ippsLinearToMel は、ippsr.h ファイルで宣言される。この関数は、リニア 周波数スケールをメル周波数スケールに変換する。

 $\textit{pDst}[i] = \textit{melMul} \cdot \ln \left( 1 + \frac{\textit{Dsrc}[i]}{\textit{melDiv}} \right)$ ,  $i = 0,..., \textit{len-1}$ 

#### 戻り値

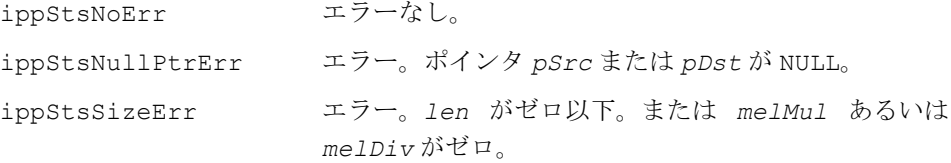

# **CopyWithPadding**

ゼロのパディングを使用して、入力信号を 出力にコピーする。

IppStatus ippsCopyWithPadding\_16s(const Ipp16s\* *pSrc*, int *lenSrc*, Ipp16s\* *pDst*, int *lenDst);* IppStatus ippsCopyWithPadding\_32f(const Ipp32f\* *pSrc*, int *lenSrc*, Ipp32f\* *pDst*, int *lenDst*); 引数

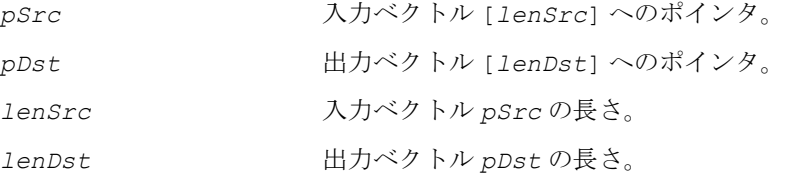

#### 説明

関数 ippsCopyWithPadding は、ippsr.h ファイルで宣言される。この関数は、 入力ベクトルを出力ベクトルにコピーする。出力ベクトルのサイズの方が大きい場 合は、後続の要素はゼロで埋められる。

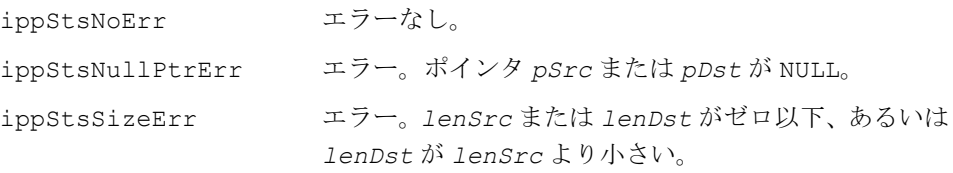

# **MelFBankGetSize**

メル周波数フィルタ・バンク構造体の サイズを取得する。

IppStatus ippsMelFBankGetSize\_32s(int *winSize*, int *nFilter*, IppMelMode *mode*, int \**pSize*);

#### 引数

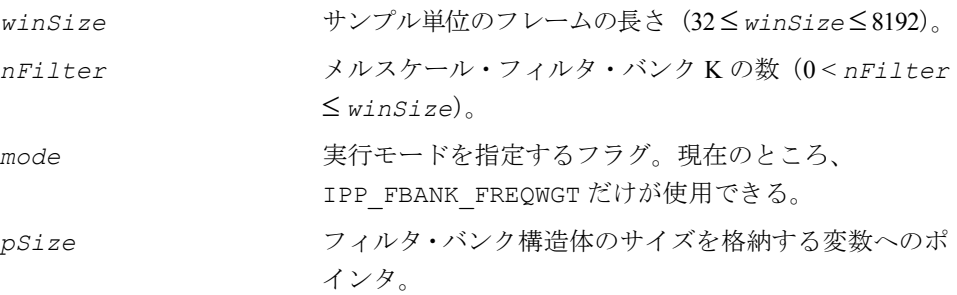

#### 説明

関数 ippsMelFBankGetSize は、ippsr.h ファイルで宣言される。この関数は、 メル周波数フィルタ・バンク構造体および関連ストレージに必要なサイズを決定す る。この関数は、ippMelFBankInit を呼び出す前とメモリを割り当てる前に呼び 出す必要がある。

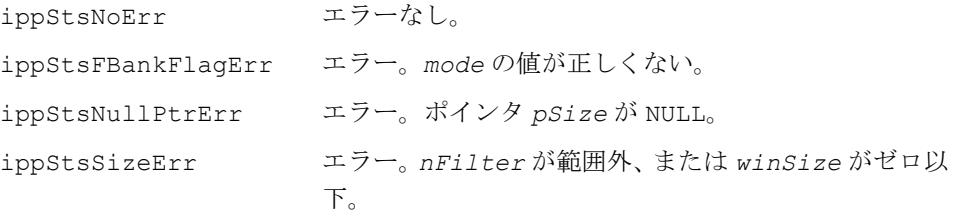

# **MelFBankInit**

#### メル周波数フィルタ・バンク分析を 実行するための構造体を初期化する。

IppStatus ippsMelFBankInit\_32s(IppsFBankState\_32s \**pFBank*, int *\*pFFTLen*, int *winSize*, Ipp32s *sampFreq*, Ipp32s *lowFreq*, Ipp32s *highFreq*, int *nFilter*, Ipp32s *melMulQ15*, Ipp32s *melDivQ15*, IppMelMode *mode*);

#### 引数

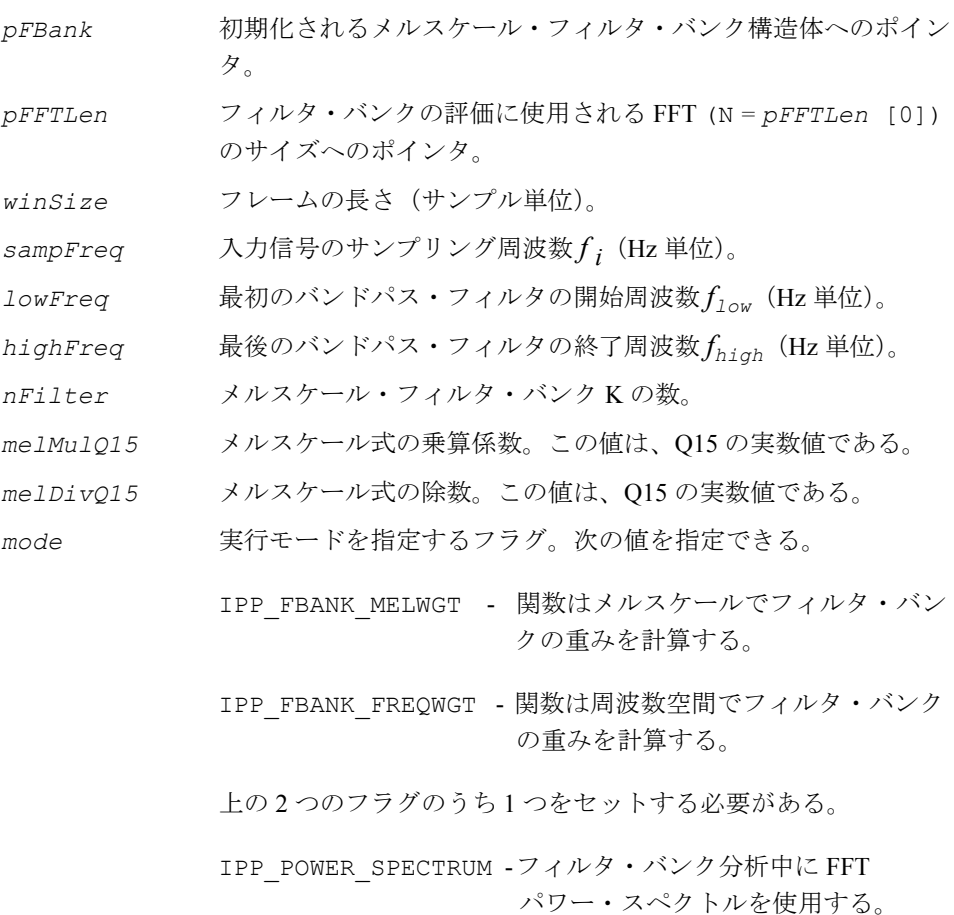

#### 説明

関数 ippsMelFBankInit は、ippsr.h ファイルで宣言される。この関数は、メル周 波数フィルタ・バンク分析関数用の三角フィルタ・バンクを初期化する。メルのフィル タ係数は、ippsMelFBankInitAlloc 関数と同じ方法で計算される。構造体のメモリ は、事前に割り当てる必要がある。このメモリのサイズは、ippsMelFBankGetSize 関数によって決定される。

#### 戻り値

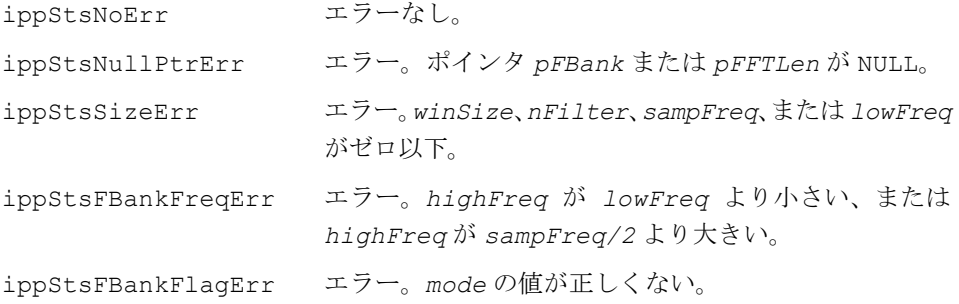

# **MelFBankInitAlloc**

メル周波数フィルタ・バンク分析を 実行するための構造体を初期化し、 メモリを割り当てる。

IppStatus ippsMelFBankInitAlloc\_16s(IppsFBankState\_16s\*\* *pFBank*, int\* *pFFTLen*, int *winSize*, Ipp32f *sampFreq*, Ipp32f *lowFreq*, Ipp32f *highFreq*, int *nFilter*, Ipp32f *melMul*, Ipp32f *melDiv*, IppMelMode *mode*);

IppStatus ippsMelFBankInitAlloc\_32f(IppsFBankState\_32f\*\* *pFBank*, int\* *pFFTLen*, int *winSize*, Ipp32f *sampFreq*, Ipp32f *lowFreq*, Ipp32f *highFreq*, int *nFilter*, Ipp32f *melMul*, Ipp32f *melDiv*, IppMelMode *mode*);

#### 引数

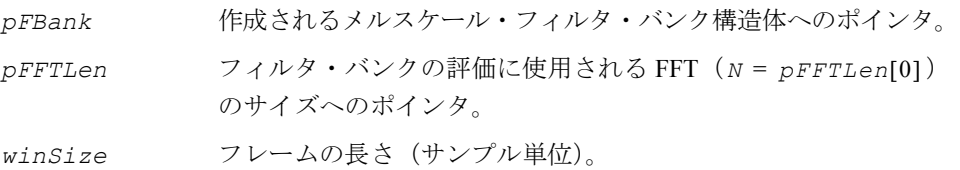

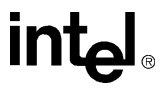

*sampFreq* 入力信号のサンプリング周波数 *f i* (Hz 単位)。 *lowFreq* 最初のバンドパス・フィルタの開始周波数 *f low*(Hz 単位)。 *highFreq* 最後のバンドパス・フィルタの終了周波数 *f high*(Hz 単位)。 *nFilter* メルスケール・フィルタ・バンク *K* の数。 *melMul* メルスケール式の乗算係数。 *melDiv* メルスケール式の除数。 mode 実行モードを指定するフラグ。次の値を指定できる。 IPP FBANK MELWGT 関数はメルスケールでフィルタ・バ ンクの重みを計算する。 IPP FBANK FREQWGT 関数は周波数空間でフィルタ・バン クの重みを計算する。 上の 2 つのフラグのうち 1 つをセットする必要がある。 IPP\_POWER\_SPECTRUM フィルタ・バンク分析中に FFT パワー・スペクトルを使用する。

#### 説明

関数 ippsMelFBankInitAlloc は、ippsr.h ファイルで宣言される。この関数は、 メル周波数フィルタ・バンク分析用の三角フィルタ・バンクを初期化する。メル周 波数フィルタ・バンク分析は、メル周波数ケプストラム係数(MFCC)特徴計算の主 な手順の 1 つである。

メル周波数変換は、次の式に従って実行される。

 $me1(f) = me1Mu1 \cdot \ln\left(1 + \frac{f}{me1Div}\right)$ 

各フィルタ・バンクの中心(メルスケールでは ck、FFT 領域では yk)は、次のよう に計算される。

*k* = 0...*K*+1 の場合、

$$
c_k = \text{mel}(f_{low}) + \frac{k}{K+1} \cdot [\text{mel}(f_{high}) - \text{mel}(f_{low})],
$$

$$
y_k = \text{round}\left\{\frac{N}{f_s} m e \, l^{-1}(c_k)\right\}
$$

# **int**

*round*(*x*) は、*x* の値を最も近い整数に丸める(*mode* が IPP\_FBANK\_FREQWGT の場 合)か、*x* 以下の最大の整数に丸める(*mode* が IPP\_FBANK\_MELWGT の場合)。*N* は、FFT の長さである。

<span id="page-443-0"></span>mode が IPP\_FBANK\_FREQWGT の場合、フィルタ出力は、次の式に従って(関数 [ippsEvalFBank](#page-451-0) によって)計算される。

$$
FFank_{k-1} = \sum_{i=y_{k-1}}^{y_k} \frac{i-y_{k-1}+1}{y_k-y_{k-1}+1} \cdot x_i + \sum_{i=y_k+1}^{y_{k+1}} \frac{y_{k+1}-i+1}{y_{k+1}-y_k+1} \cdot x_i, k=1...K \quad (8.1)
$$

*xi* は対応する FFT スペクトルの大きさである。

<span id="page-443-1"></span>*mode* が IPP\_FBANK\_MELWGT の場合、フィルタ出力は、次の式に従って(関数 [ippsEvalFBank](#page-451-0) によって)計算される。

$$
FFank_{k-1} = \sum_{i=y_{k-1}+1}^{y_k} \frac{me\left(\frac{i}{N}\right) - c_{k-1}}{c_k - c_{k-1}} \cdot x_i + \sum_{i=y_k+1}^{y_{k+1}} \frac{c_{k+1} - me\left(\frac{i}{N}\right)}{c_{k+1} - c_k} \cdot x_i, k = 1...K
$$
 (8.2)

関数型 ippsMelFBankInitAlloc\_32s では、現在のところ IPP\_FBANK\_MELWGT モードだけを使用できる。

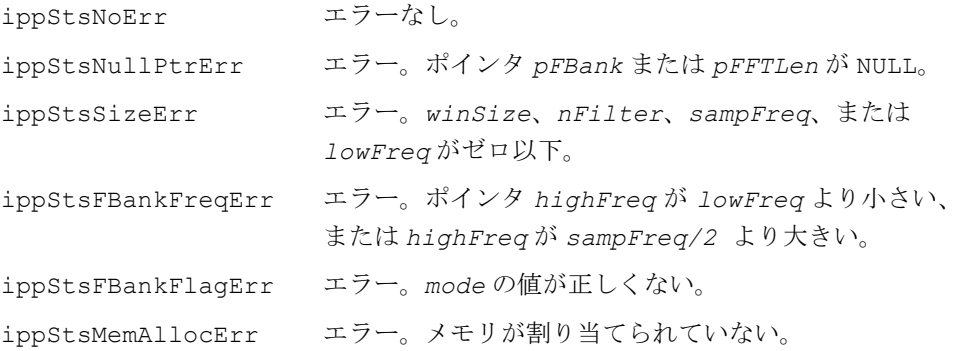

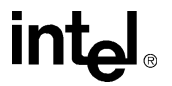

# **MelLinFBankInitAlloc**

リニア周波数とメル周波数を組み合わせた フィルタ・バンク分析を実行するための 構造体を初期化する。

IppStatus ippsMelLinFBankInitAlloc\_16s(IppsFBankState\_16s\*\* *pFBank*, int\* *pFFTLen*, int *winSize*, Ipp32f *sampFreq*, Ipp32f *lowFreq*, Ipp32f *highFreq*, int *nFilter*, Ipp32f *highLinFreq*, int *nLinFilter*, Ipp32f *melMul*, Ipp32f *melDiv*, IppMelMode *mode*);

IppStatus ippsMelLinFBankInitAlloc\_32f(IppsFBankState\_32f\*\* *pFBank*, int\* *pFFTLen*, int *winSize*, Ipp32f *sampFreq*, Ipp32f *lowFreq*, Ipp32f *highFreq*, int *nFilter*, Ipp32f *highLinFreq*, int *nLinFilter*, Ipp32f *melMul*, Ipp32f *melDiv*, IppMelMode *mode*);

#### 引数

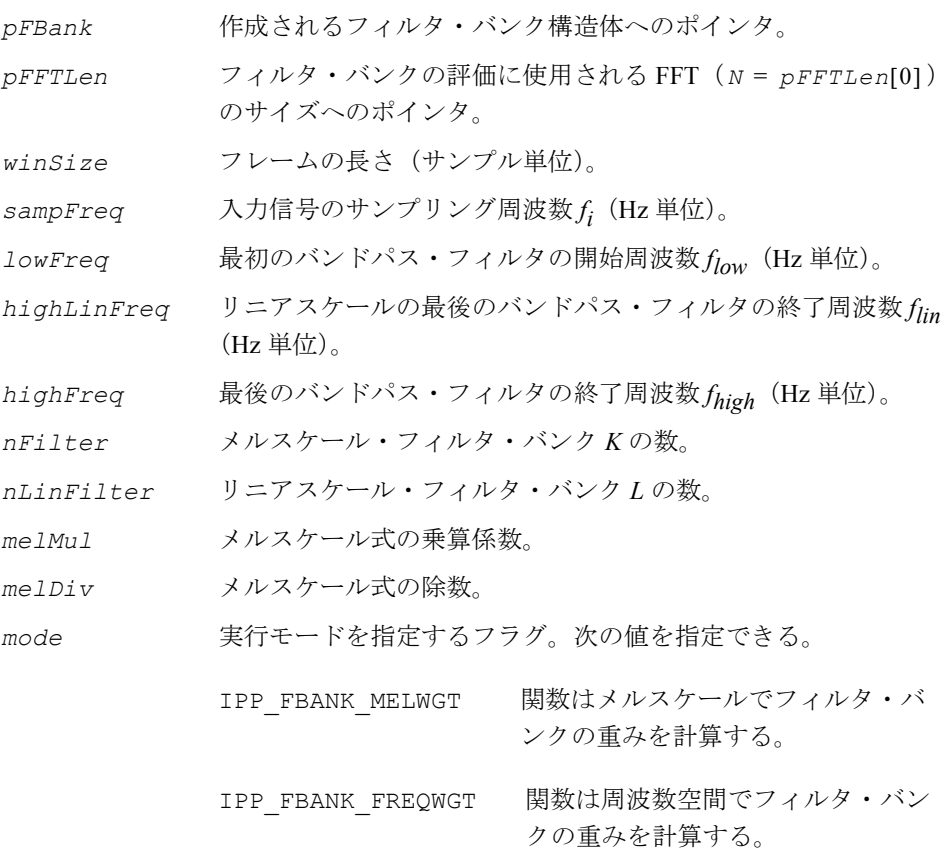

上の 2 つのフラグのうち 1 つをセットする必要がある。

# **intel**

IPP\_POWER\_SPECTRUM フィルタ・バンク分析中に FFT パワー・スペクトルを使用する。

#### 説明

関数 ippsMelLinFBankInitAlloc は、ippsr.h ファイルで宣言される。この関 数は、リニア周波数およびメル周波数の三角フィルタ・バンクを初期化する。最初 の *L* 個のフィルタは、*flow* から *flin* までの周波数帯にリニアに配置される。各フィル タ・バンクの中心(メルスケールでは *ck*、FFT 領域では *yk*)は、次のように計算される。

$$
\begin{aligned} &L = K \oslash \text{tr} \bigoplus_{L \in \mathcal{N}} \text{tr} \bigoplus_{L \in \mathcal{N}} \text{tr} \bigoplus_{L \in \mathcal{N}} \text{tr} \bigg\{ \sum_{L \in \mathcal{N}} \text{tr} \bigg\{ \sum_{L \in \mathcal{N}} \text{tr} \bigg\} \bigg\} \text{, } &c_k = \text{m} \text{tr}(z_k) \text{ , } k = 0, \dots L + 1 \\ &L \leq K \oslash \text{tr} \bigoplus_{L \in \mathcal{N}} \text{tr} \bigoplus_{L \in \mathcal{N}} \text{tr} \bigoplus_{L \in \mathcal{N}} \text{tr} \bigoplus_{L \in \mathcal{N}} \text{tr} \bigoplus_{L \in \mathcal{N}} \text{tr} \bigoplus_{L \in \mathcal{N}} \bigoplus_{L \in \mathcal{N}} \bigoplus_{L \in \mathcal{N}} \text{tr} \bigoplus_{L \in \mathcal{N}} \bigoplus_{L \in \mathcal{N}} \bigopl
$$

および

$$
c_k = \mathit{mel}(f_{\mathit{lin}}) + \frac{k-L}{K-L+1} \cdot [\mathit{mel}(f_{\mathit{high}}) - \mathit{mel}(f_{\mathit{lin}})] \ ,
$$

$$
y_k = \text{round}\left\{\frac{N}{f_s} \cdot \text{mel}^{-1}(c_k)\right\}, \ k = L, ...K+1
$$

*round*(*x*) は、*x* の値を最も近い整数に丸める(*mode* が IPP\_FBANK\_FREQWGT の 場合)か、*x* 以下の最大の整数に丸める(*mode* が IPP\_FBANK\_MELWGT の場合)。 *N* は FFT の長さである。

mode が IPP\_FBANK\_FREQWGT の場合、フィルタ出力は、ippsMelFBankInitAlloc 関数について指定された式 ([8.1](#page-443-0))に従って(関数 [ippsEvalFBank](#page-451-0) によって)計算 される。

mode が IPP\_FBANK\_MELWGT の場合、フィルタ出力は、式([8.2](#page-443-1))に従って(関数 ippsEvalFBank によって)計算される。

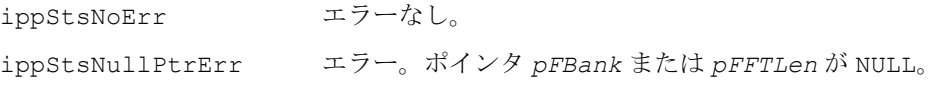

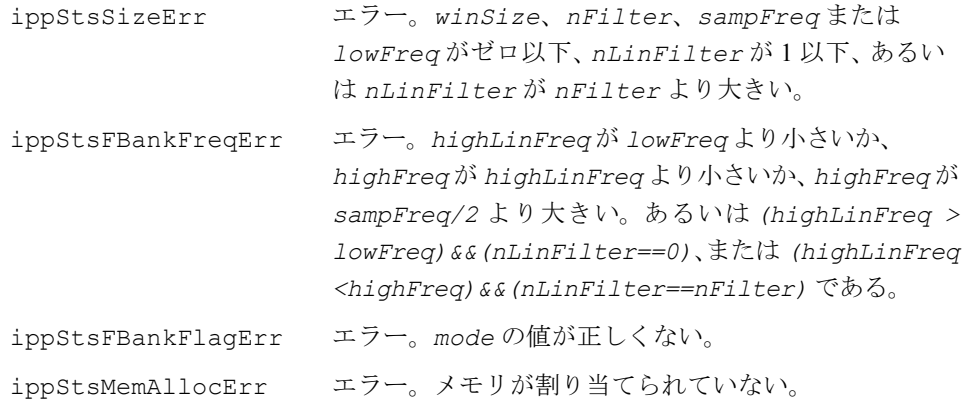

# **EmptyFBankInitAlloc**

空のフィルタ・バンク構造体を初期化する。

IppStatus ippsEmptyFBankInitAlloc\_16s(IppsFBankState\_16s\*\* *pFBank*, int\* *pFFTLen*, int *winSize*, int *nFilter*, IppMelMode *mode*);

IppStatus ippsEmptyFBankInitAlloc\_32f(IppsFBankState\_32f\*\* *pFBank*, int\* *pFFTLen*, int *winSize*, int *nFilter*, IppMelMode *mode*);

#### 引数

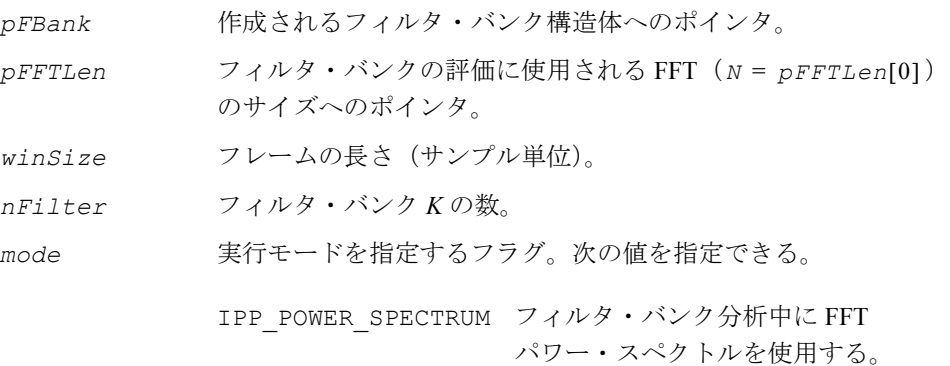

#### 説明

関数 ippsEmptyFBankInitAlloc は、ippsr.h ファイルで宣言される。この関数 は、*nFilter* 個のフィルタのフィルタ・バンク構造体を初期化する。フィルタ・バン クの中心周波数は、関数 ippsFBankSetCenters で設定できる。フィルタ・バンク の中心周波数は、関数 ippsFBankSetCoeffs で設定できる。

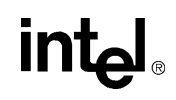

#### 戻り値

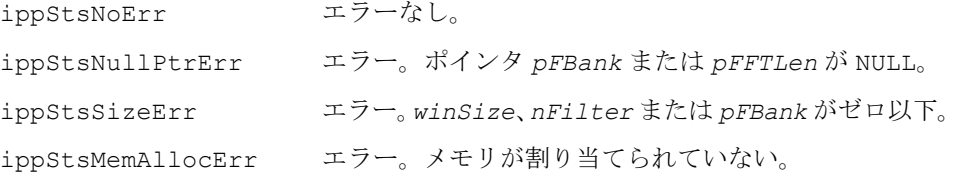

### **FBankFree**

フィルタ・バンク分析用の構造体を 破壊する。

IppStatus ippsFBankFree\_16s(IppsFBankState\_16s\* *pFBank*); IppStatus ippsFBankFree\_32f(IppsFBankState\_32f\* *pFBank*);

#### 引数

*pFBank* フィルタ・バンク構造体へのポインタ。

#### 説明

関数 ippsFBankFree は、ippsr.h ファイルで宣言される。この関数は、フィルタ・ バンク構造体を破壊し、その構造体に割り当てられたすべてのメモリを解放する。

#### 戻り値

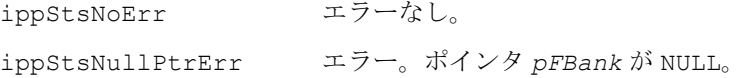

# **FBankGetCenters**

三角フィルタ・バンクの中心周波数を 設定する。

IppStatus ippsFBankGetCenters\_16s(const IppsFBankState\_16s\* *pFBank*, int\* *pCenters*);

IppStatus ippsFBankGetCenters\_32f(const IppsFBankState\_32f\* *pFBank*, int\* *pCenters*);

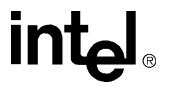

#### 引数

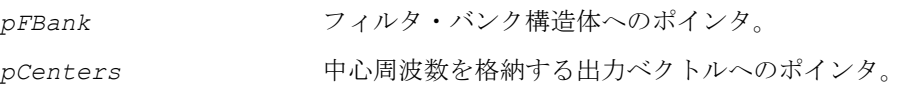

説明

関数 ippsGetCenters は、ippsr.h ファイルで宣言される。この関数は、フィル タ・バンクの中心の(FFT 領域点内の)インデックス *yk* を取得する。結果の配列 *pCenters* のサイズは *nFilter*+1 である。フィルタ・バンク構造体 *pFBank* は、 ippsMelFBankInitAlloc または ippsMelLinFBankInitAlloc 関数によって 初期化されていなければならない。

#### 戻り値

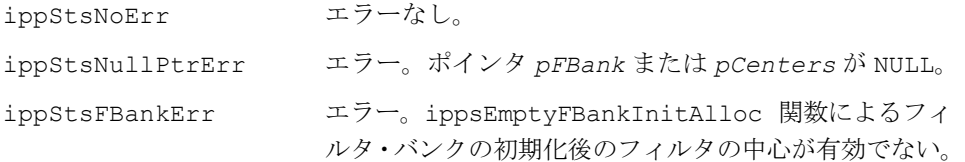

# **FBankSetCenters**

三角フィルタ・バンクの中心周波数を 設定する。

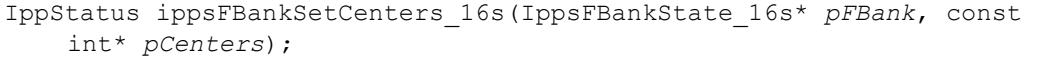

IppStatus ippsFBankSetCenters\_32s(IppsFBankState\_32s\* *pFBank*, const int\* *pCenters*);

#### 引数

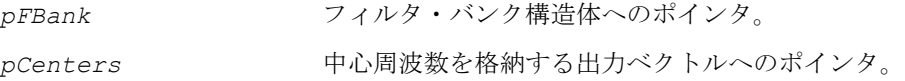

#### 説明

関数 ippsSetCenters は、ippsr.h ファイルで宣言される。この関数は、*pFBank* 内のフィルタ中心インデックス *yk* を設定する。 このインデックスは、次の条件を満たしていなければならない。

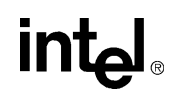

8-51

0 ≤ ... ≤ *yk* ≤ *yk+*1 ≤ ... ≤ *N*/2 , *i* = 0,...*K* 

*k* 番目の中心を変更する場合は、ippsFBankSetCoeffs 関数を使用して、(*k*-1)番 目、k番目、および (k+1) 番目のフィルタ・バンクのフィルタ重み係数も変更しな ければならない。

#### 戻り値

ippStsNoErr エラーなし。 ippStsNullPtrErr エラー。ポインタ *pFBank* または *pCenters* が NULL。

### **FBankGetCoeffs**

フィルタ・バンクの重み係数を取得する。

- IppStatus ippsFBankGetCoeffs\_16s(const IppsFBankState\_16s\* *pFBank*, int *fIdx*, Ipp32f\* *pCoeffs*);
- IppStatus ippsFBankGetCoeffs\_32f(const IppsFBankState\_32f\* *pFBank*, int *fIdx*, Ipp32f\* *pCoeffs*);

#### 引数

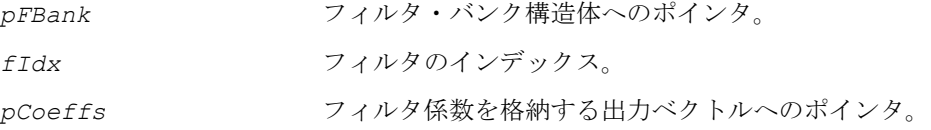

#### 説明

関数 ippsFBankGetCoeffs は、ippsr.h ファイルで宣言される。この関数は、 フィルタ・バンク *fIdx* の重み係数を、配列 *pCoeffs* にコピーする。この配列のサ イズは(*yk*+<sup>1</sup> - *yk*-1 + 1)である。

ただし、ippsFBankGetCoeffs 16s 関数型の場合は、フィルタの重み係数の出力 は浮動小数点形式で表現される。

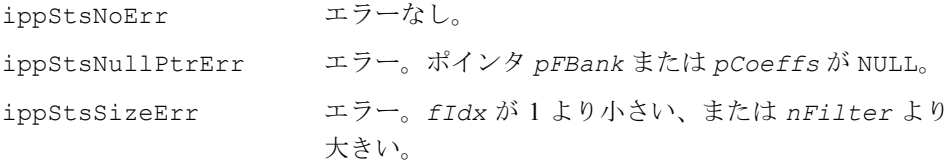

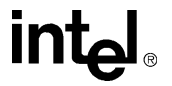

ippStsFBankErr エラー。*fIdx* フィルタ係数が利用できないか、有効で ない。

# **FBankSetCoeffs**

フィルタ・バンクの重み係数を設定する。

IppStatus ippsFBankSetCoeffs\_16s(IppsFBankState\_16s\* *pFBank*, int *fIdx*, const Ipp32f\* *pCoeffs*);

IppStatus ippsFBankSetCoeffs\_32f(IppsFBankState\_32f\* *pFBank*, int *fIdx*, const Ipp32f\* *pCoeffs*);

#### 引数

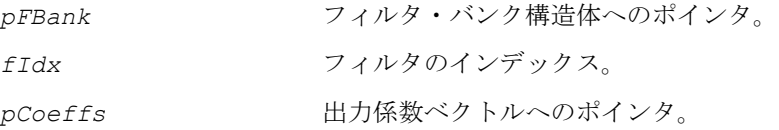

#### 説明

関数 ippsFBankGetCoeffs は、ippsr.h ファイルで宣言される。この関数は、 フィルタ・バンク *fIdx* の重み係数を設定する。ベクトル *pCoeffs* は、*yk*-<sup>1</sup> から *yk*+<sup>1</sup> までの重み係数を格納する。

ただし、ippsFBankSetCoeffs\_16s 関数型の場合は、重み係数は浮動小数点形式 で表現され、[-1,1] の区間に飽和される。

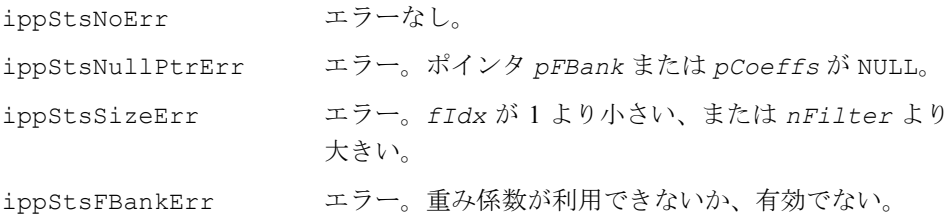

## <span id="page-451-0"></span>**EvalFBank**

フィルタ・バンク分析を実行する。

- IppStatus ippsEvalFBank\_16s\_Sfs(const Ipp16s\* *pSrc*, Ipp16s\* *pDst*, const IppsFBankState\_16s\* *pFBank*, int *scaleFactor*);
- IppStatus ippsEvalFBank\_16s32s\_Sfs(const Ipp16s\* *pSrc*, Ipp32s\* *pDst*, const IppsFBankState\_16s\* *pFBank*, int *scaleFactor*);
- IppStatus ippsEvalFBank\_32s\_Sfs(const Ipp32s\* *pSrc*, Ipp32s\* *pDst*, const IppsFBankState\_32s\* *pFBank*, int *scaleFactor*);
- IppStatus ippsEvalFBank\_32f(const Ipp32f\* *pSrc*, Ipp32f\* *pDst*, const IppsFBankState\_32f\* *pFBank*);

#### 引数

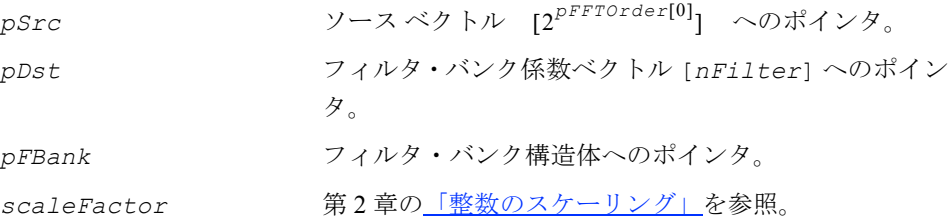

#### 説明

関数 ippsEvalFBank は、ippsr.h ファイルで宣言される。この関数は、入力ベク トル *pSrc* のフィルタ・バンク分析を実行する。フィルタ・バンク構造体の初期化時 に設定された実行モードによって、次のように、入力ベクトルの使用方法が決まる。

IPP\_POWER\_SPECTRUM フラグがセットされている場合は、ソース・ベクトルは 波形信号である。フィルタ・バンク分析に使用される入力信号スペクトルの大き さは、次のように計算される。

$$
x_k = \left\| \left( \sum_{i=0}^{N-1} p \, \text{Src}[i] \cdot \exp\left(-j \cdot 2\pi \frac{i k}{N}\right) \right\| \, , \, 0 \le k \le N/2
$$

IPP\_POWER\_SPECTRUM フラグがセットされていない場合は、入力ベクトルが フィルタ・バンク分析に直接使用される。

 $x_k = p \text{Src}[i], \quad 0 \le k \le N/2$ 

実行モードに基づいて、式 ([8.1](#page-443-0)) または ([8.2](#page-443-1)) を使用してフィルタ・バンク係数を 取得する。入力ベクトル *pSrc* は、分析の終了後に削除される。

# int

#### 戻り値

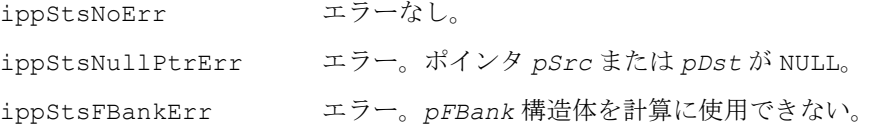

# **DCTLifterGetSize\_MulC0**

DCT 構造体のサイズを取得する。

IppStatus ippsDCTLifterGetSize\_MulC0\_16s(int *lenDCT*, int *lenCeps*, int \**pSize*);

#### 引数

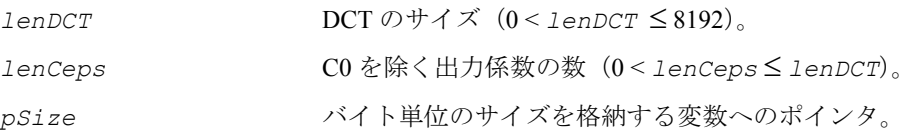

#### 説明

関数 ippsDCTLifterGetSize\_MulC0 は、ippsr.h ファイルで宣言される。 この関数は、DCT 構造体および関連したストレージに必要なサイズをバイト単位で 計算する。

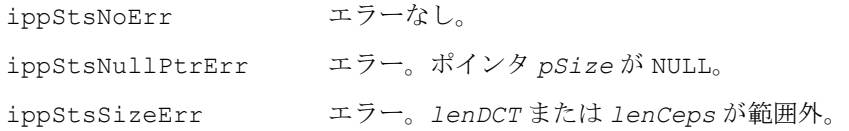

# **DCTLifterInit\_MulC0**

DCT の実行と DCT 係数のリフタリングに 使用される構造体を初期化する。

IppStatus ippsDCTLifterInit\_MulC0\_16s(IppsDCTLifterState\_16s\* *pDCTLifter*, int *lenDCT*, const Ipp32s\* *pLifterQ15*, int *lenCeps*);

#### 引数

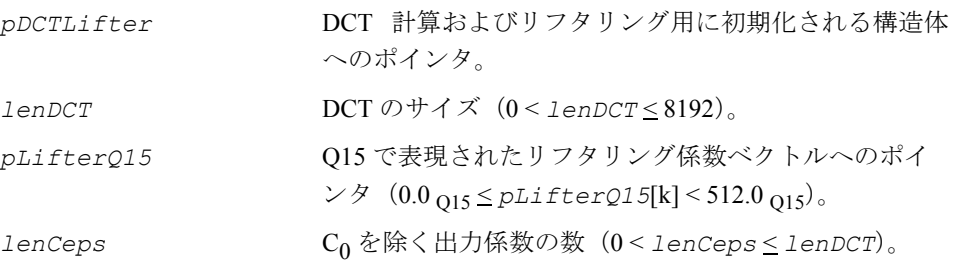

#### 説明

関数 ippsDCTLifterInit\_MulC0 は、ippsr.h ファイルで宣言される。この関数 は、ippsDCTLifterInitAlloc\_MulC0 関数と同様に DCT 計算およびリフタリ ング用の構造体を初期化する。ただし、構造体のメモリは、事前に割り当てる必要 がある。このメモリのサイズは ippsDCTLifterGetSize\_MulC0 関数によって決 定される。

Coは、出力ベクトルの最後の要素に格納される。

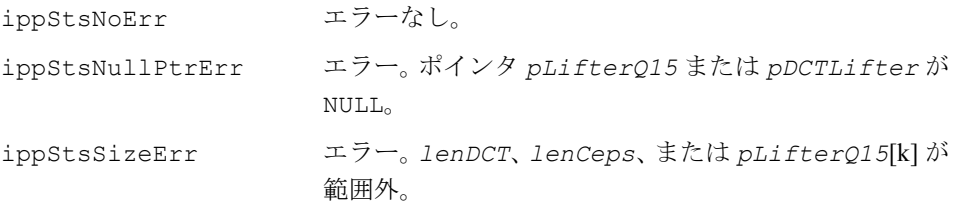

# **DCTLifterInitAlloc**

DCT の実行と DCT 係数のリフタリングに 使用される構造体を初期化し、メモリを 割り当てる。

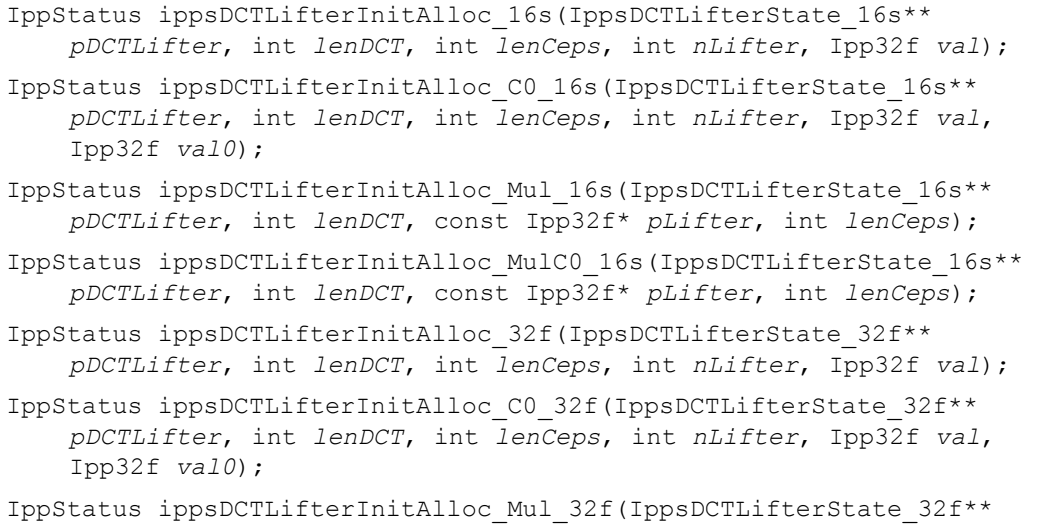

*pDCTLifter*, int *lenDCT*, const Ipp32f\* *pLifter*, int *lenCeps*);

IppStatus ippsDCTLifterInitAlloc\_MulC0\_32f(IppsDCTLifterState\_32f\*\* *pDCTLifter*, int *lenDCT*, const Ipp32f\* *pLifter*, int *lenCeps*);

#### 引数

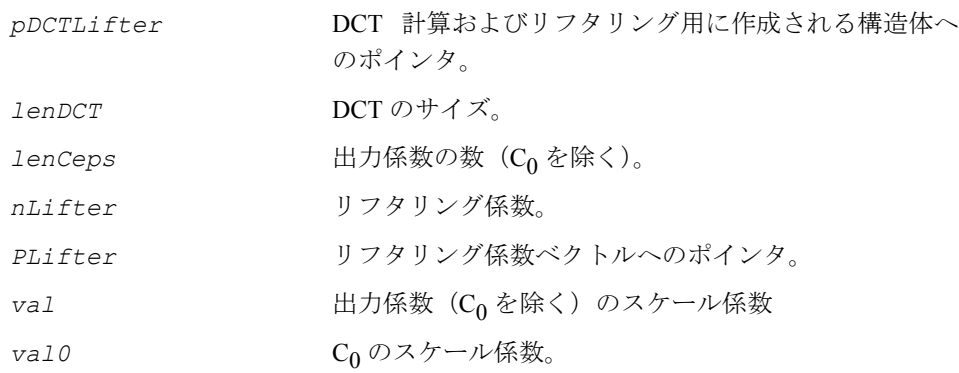

#### 説明

関数 ippsDCTLifterInitAlloc は、ippsr.h ファイルで宣言される。この関数 は、DCT 計算およびリフタリング用の構造体を初期化する。

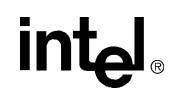

最初の DCT 係数 Co は、通常は無視される。したがって、ippsDCTLifter 関数の 出力には、C1 から C*lenCeps* までの係数だけが含まれる。ただし、C0 サフィックスを 指定した場合は、C0 は出力ベクトルの最後の要素として格納される。

リフタリング係数は、以下の式に従って計算される。 Mul サフィックスも C0 サフィックスも付かない関数の場合、

$$
I_i = \left(1 + \frac{n \text{Lifter}}{2} \cdot \sin\left(\frac{\pi \cdot i}{n \text{Lifter}}\right)\right) \cdot \text{val}, \ i = 1, \dots \text{lenCeps}
$$

C0 サフィックスが付いた関数の場合、  $l_i = \left(1 + \frac{n \text{Lif} \text{ter}}{2} \cdot \sin\left(\frac{\pi \cdot i}{n \text{Lif} \text{ter}}\right)\right) \cdot \text{val}$ ,  $i = 1,... \text{lenCeps}$  $l_0 = v a 10$ 

Mul サフィックスが付いた関数の場合、

 $l_i = p$ Lifter[ $i-1$ ],  $i=1,....$ lenCeps

Mul サフィックスと C0 サフィックスが付いた関数の場合、

 $l_0 = p$ *Lifter* [ $l$ enCeps-1]

 $l_i = p$ Lifter[ $i-1$ ],  $i=1,...$ lenCeps

#### 戻り値

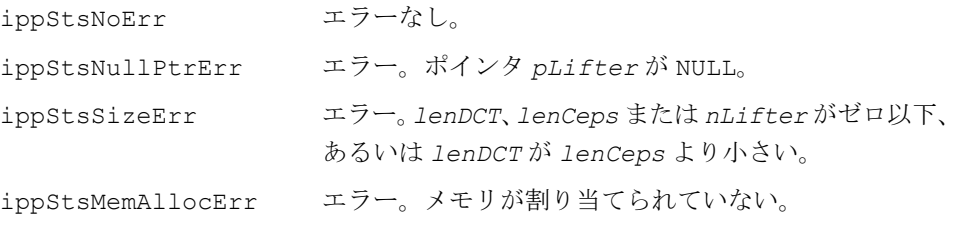

## **DCTLifterFree**

DCT およびリフタリングに使用された 構造体を破壊する。

IppStatus ippsDCTLifterFree\_16s(IppsDCTLifterState\_16s\* *pDCTLifter*); IppStatus ippsDCTLifterFree\_32f(IppsDCTLifterState\_32f\* *pDCTLifter*);

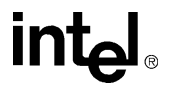

#### 引数

*pDCTLifter* DCT/ リフタリング構造体へのポインタ。

説明

関数 ippsDCTLifterFree は、ippsr.h ファイルで宣言される。この関数は、DCT/ リフタリング構造体に割り当てられたすべてのメモリを解放して、DCT/ リフタリ ング構造体をクローズする。

#### 戻り値

ippStsNoErr エラーなし。 ippStsNullPtrErr エラー。ポインタ *pDCTLifter* が NULL。

## **DCTLifter**

DCT を実行し、DCT 係数をリフタリングする。

IppStatus ippsDCTLifter\_16s\_Sfs(const Ipp16s\* *pSrc*, Ipp16s\* *pDst*, const IppsDCTLifterState\_16s\* *pDCTLifter*, int *scaleFactor*);

IppStatus ippsDCTLifter\_32s16s\_Sfs (const Ipp32s\* *pSrc*, Ipp16s\* *pDst*, const IppsDCTLifterState\_16s\* *pDCTLifter*, int *scaleFactor*);

IppStatus ippsDCTLifter\_32f(const Ipp32f\* *pSrc*, Ipp32f\* *pDst*, const IppsDCTLifterState\_32f\* *pDCTLifter*);

#### 引数

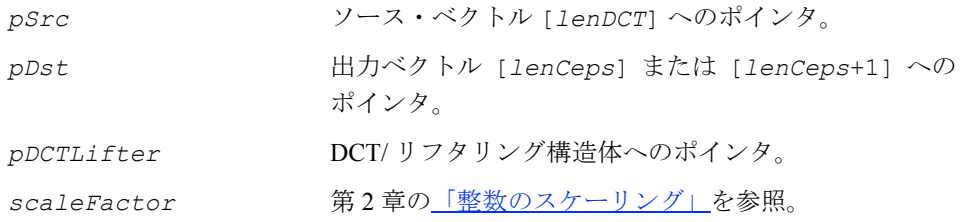

#### 説明

関数 ippsDCTLifter は、ippsr.h ファイルで宣言される。この関数は、最初に DCT を実行し、次に DCT 係数をリフタリングする。

DCT 係数は、次の式に従って計算される。

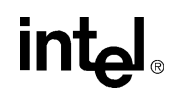

*lenDCT*

$$
y_i = \sum_{j=1}^{n} pSrc[j-1] \cdot \cos\left(\frac{\pi \cdot i \cdot (j-0.5)}{lenDCT}\right) , i=0,...lenCeps
$$

出力係数は、次のように重み付けされる。

 $pDst[i-1] = 1 \cdot y_i$ ,  $i = 1,...lenCeps$ 

C0 係数が必要な場合(C0 サフィックスが付いた関数によって *pDCTLifter* が初期 化されている場合)は、次のように出力ベクトルの最後の要素として格納される。

```
pDst[lenCeps] = 1<sub>0</sub> · y<sub>0</sub>
```
#### 戻り値

ippStsNoErr エラーなし。 ippStsNullPtrErr エラー。ポインタ *pSrc*、*pDst*、または *pFBank* が NULL。 次の例は、MFCC 特徴計算での特徴処理関数の使用方法を示している。

#### 例 **8-1 MFCC** 特徴計算

```
/* Input: samples[] Input samples
sample number Number of samples
Output: mfccs[12*(sample_num-240)/160] The resulting MFCC coefficients
*/
void Calc MFCC (Ipp32f *samples, int sample num, Ipp32f *mfccs) {
Ipp32f* frame buffer, fbank buffer, mfcc cur;
IppsFBankState_32f *fbank;
IppsDCTLifterState_32f *dctl;
int fft len, fft order;
int i, j;float LogEnergy; 
/* Initialize the structures */
ippsMelFBankInitAlloc_32f(&fbank, /* return the structure pointer */
                  &fft order, /* return the FFT length */ 400, /* 25ms window/512 point FFT */
                   16000, /* sample rate */
                   64, /* lowest frequency of interest */
```

```
 8000, /* highest frequency of interest */
                   24, /* number of filter banks */
                  1127.0, /* mel-scale factor 1 */ 700.0, /* mel-scale factor 2 */
                  IPP_FBANK_MELWGT | IPP_POWER_SPECTRUM);
ippsDCTLifterInitAlloc_32f(&dctl, /* return the structure pointer */
                   24, /* filter bank channels */
                   12, /* number of MFCC coefficients */
                   22, /* liftering */
                  1.0); /* no scaling */fft_len=1<<fft_order;
frame buffer=ippsMalloc 32f(fft len);
fbank buffer=ippsMalloc 32f(24);
mfcc_cur=mfccs;
/* Calculate MFCC features */
for (i=j=0; i+400<sample_num; i+=160, mfcc_cur+=12, j++) {
       /* Organize the input wave data into a frame */ippsCopyWithPadding 32f(&samples[i],400,frame buffer,fft len);
       ippsDotProd_32f(frame_buffer,frame_buffer,fft_len, &LogEnergy);
        /* Pre-emphasize the input signal with factor 0.97 */
        ippsPreemphasize_32f(frame_buffer,400,0.97);
       frame buffer[0]*=(1.0-0.97);
       /* Add the hamming window to the input signal */ippsWinHamming 32f I(frame buffer, 400);
        /* Perform the filter bank analysis */
       ippsEvalFBank 32f(frame buffer,fbank buffer,fbank);
       ippsThreshold LTVal 32f I(fbank buffer, 24, 1.0, 1.0);
       ippsLn 32f I(fbank buffer, 24);
        /* Perform the DCT analysis and liftering */
       ippsDCTLifter 32f(fbank buffer, mfcc cur, dctl);
       mfcc \ cur[12] = (float) \log ((double) \ LogEnergy);}
/* Normalize log energy */
ippsNormEnergy_32f(mfccs+11,12,(sample_num-240)/160,50.0,1.0);
/* Destroy the structures after calculation */
ippsFree(fbank_buffer);
```
# intط

ippsFree(frame\_buffer); ippsFBankFree\_32f(fbank); ippsDCTLifterFree\_32f(dctl); }

# **NormEnergy**

エネルギー値のベクトルを正規化する。

- IppStatus ippsNormEnergy\_32f(Ipp32f\* *pSrcDst*, int *step*, int *height*, Ipp32f *silFloor*, Ipp32f *enScale*);
- IppStatus ippsNormEnergy\_16s(Ipp16s\* *pSrcDst*, int *step*, int *height*, Ipp16s *silFloor*, Ipp16s *val*, Ipp32f *enScale*);
- IppStatus ippsNormEnergy\_RT\_32f(Ipp32f\* *pSrcDst*, int *step,* int *height*, Ipp32f *silFloor*, Ipp32f *maxE*, Ipp32f *enScale*);
- IppStatus ippsNormEnergy\_RT\_16s(Ipp16s\* *pSrcDst*, int *step*, int *height*, Ipp16s *silFloor*, Ipp16s *maxE*, Ipp16s *val*, Ipp32f *enScale*);

#### 引数

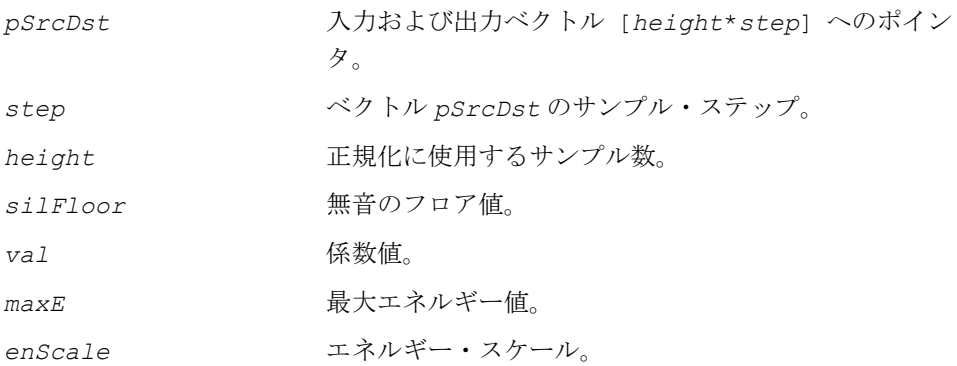

#### 説明

関数 ippsNormEnergy は、ippsr.h ファイルで宣言される。この関数は、エネル ギー値を格納した入力ベクトルを正規化する。 正規化は、次のように実行される。

RT サフィックスが付かない関数の場合は、最大エネルギー値は次のように計算される。

*maxE max* 0 < < *i height* – 1 = *pSrcDst i step* [ ] ⋅

```
すべての関数について、val=1 とすると(値が指定されていない場合)、
minE = maxE - (silFloor \cdot ln10)/100 ≤ i < height の場合、
pSrcDst [i ⋅ step] = val - (maxE - max ( pSrcDst [i ⋅ step], minE )) ⋅ enScale ,
戻り値
```

```
ippStsNoErr エラーなし。
ippStsNullPtrErr エラー。pSrcDst ポインタが NULL。
ippStsSizeErr エラー。step または height がゼロ以下。
```
# **SumMeanVar**

ベクトルの和と 2 乗和の両方を計算する。

- IppStatus ippsSumMeanVar\_32f(const Ipp32f\* *pSrc*, int *srcStep*, int *height*, Ipp32f\* *pDstMean*, Ipp32f\* *pDstVar*, int *width*);
- IppStatus ippsSumMeanVar\_32f\_I(const Ipp32f\* *pSrc*, int *srcStep*, int *height*, Ipp32f\* *pSrcDstMean*, Ipp32f\* *pSrcDstVar*, int *width*);
- IppStatus ippsSumMeanVar\_16s32f(const Ipp16s\* *pSrc*, int *srcStep*, int *height*, Ipp32f\* *pDstMean*, *Ipp32f*\* *pDstVar*, int *width*);
- IppStatus ippsSumMeanVar\_16s32f\_I(const Ipp16s\* *pSrc*, int *srcStep*, int *height*, Ipp32f\* *pSrcDstMean*, Ipp32f\* *pSrcDstVar*, int *width*);
- IppStatus ippsSumMeanVar\_16s32s\_Sfs(const Ipp16s\* *pSrc*, int *srcStep*, int *height*, Ipp32s\* *pDstMean*, Ipp32s\* *pDstVar*, int *width*, int *scaleFactor*);
- IppStatus ippsSumMeanVar\_16s32s\_ISfs(const Ipp16s\* pSrc, int *srcStep*, int *height*, Ipp32s\* *pSrcDstMean*, Ipp32s\* *pSrcDstVar*, int *width*, int *scaleFactor*);

#### 引数

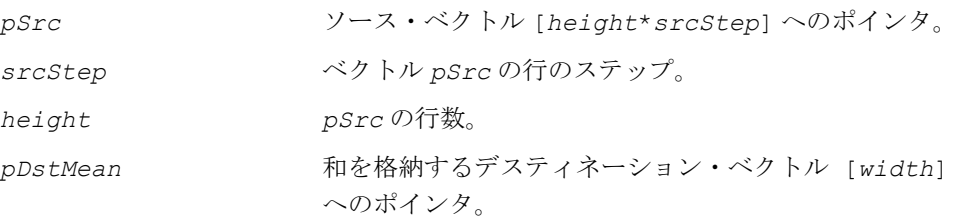

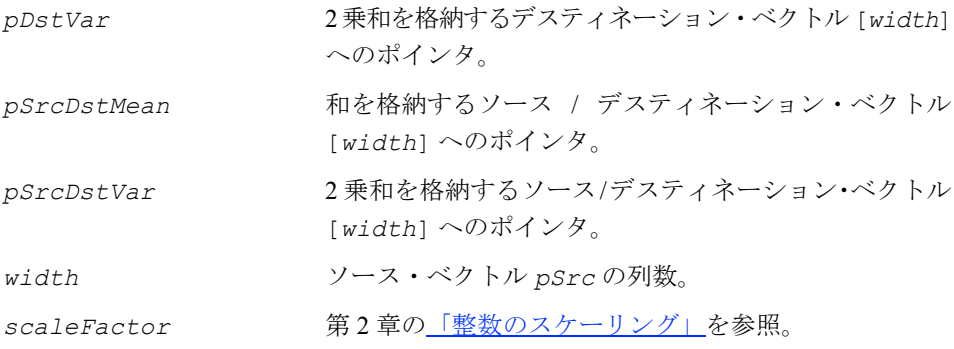

#### 説明

関数 ippsSumMeanVar は、ippsr.h ファイルで宣言される。この関数は、ソース・ ベクトルの和と 2 乗和の両方を次のように計算する。

*j* = 0,...*width* -1 の場合、

$$
pDstVar[j] = \sum_{i=0}^{height-1} pSrc[i\cdot srcStep+j] \cdot pSrc[i\cdot srcStep+j]
$$

$$
\textit{pDstMean}[j] = \sum_{i=0}^{\textit{height}-1} \textit{pSrc}[i\cdot\textit{srcStep}+j]
$$

関数 ippsSumMeanVar\_I は、次の式に従ってインプレース計算を実行する。

$$
j = 0, \ldots
$$
width -1 $\circ$ 場合、

$$
pStockVar[j] += \sum_{i=0}^{height-1} pSrc[i\cdot srcStep+j] \cdot pSrc[i\cdot srcStep+j]
$$

$$
p^{SrcDstMean[j]+} = \sum_{i=0}^{height-1} p^{Src[i\cdot srcStep+j]}
$$

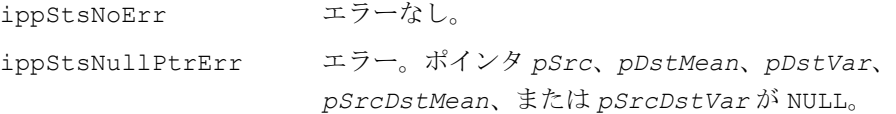

ippStsSizeErr エラー。*srcStep*、*width*、または *height* がゼロ以下、 あるいは *width* が *srcStep* より大きい。

## **NewVar**

和のアキュムレータと 2 乗和のアキュムレータに 基づいて分散値を計算する。

- IppStatus ippsNewVar\_32f(const Ipp32f\* *pSrcMean*, const Ipp32f\* *pSrcVar*, Ipp32f\* *pDstVar*, int *width*, Ipp32f *val1*, Ipp32f *val2*);
- IppStatus ippsNewVar\_32f\_I(const Ipp32f\* *pSrcMean*, Ipp32f\* *pSrcDstVar*, int *width*, Ipp32f *val1*, Ipp32f *val2*);
- IppStatus ippsNewVar\_32s\_Sfs(const Ipp32s\* *pSrcMean*, const Ipp32s\* *pSrcVar*, Ipp32s\* *pDstVar*, int *width*, Ipp32f *val1*, Ipp32f *val2*, int *scaleFactor*);

IppStatus ippsNewVar\_32s\_ISfs(const Ipp32s\* *pSrcMean*, Ipp32s\* *pSrcDstVar*, int *width*, Ipp32f *val1*, Ipp32f *val2*, int *scaleFactor*);

#### 引数

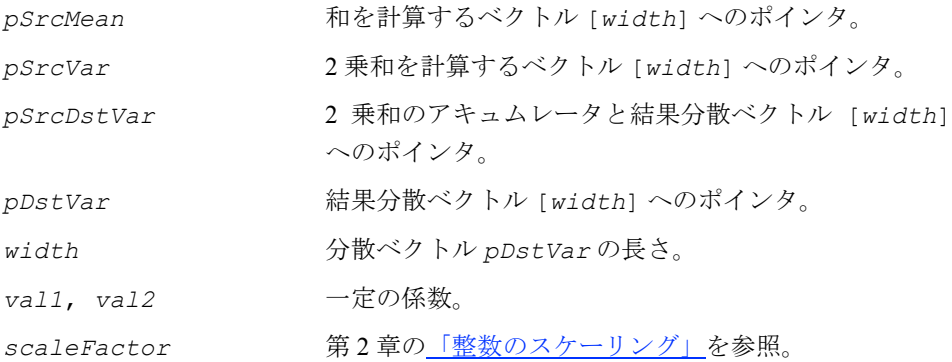

#### 説明

関数 ippsNewVar は、ippsr.h ファイルで宣言される。この関数は、和のアキュム レータと 2 乗和のアキュムレータに基づいて、次のように分散値を計算する。

*i*=0...*width*-1 の場合、 pDstVar[i] = (pSrcVar[i] – pSrcMean[i] · pSrcMean[i] · vall) · val2,

インプレース関数 ippsNewVar\_I は、次の式を使用する。

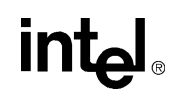

 *i* = 0,...*width* -1 の場合、 , *pSrcDstVar i*[ ] = ( ) *pSrcDstVar i*[ ] – *pSrcMean i*[ ] ⋅ ⋅ *pSrcMean i*[ ] *val*1 ⋅ *val*2

#### 戻り値

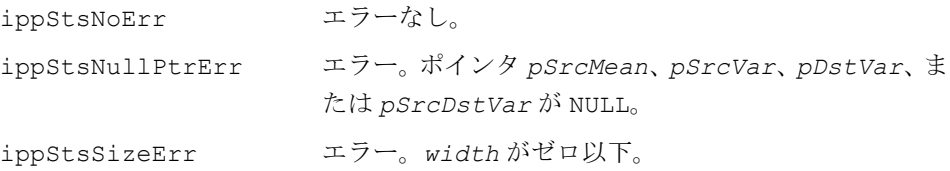

### **RecSqrt**

ベクトルの平方根と、その逆数を計算する。

IppStatus ippsRecSqrt\_32s\_Sfs(Ipp32s\* *pSrcDst*, int *len*, Ipp32s *val*, int *scaleFactor*); IppStatus ippsRecSqrt\_32f(Ipp32f\* *pSrcDst*, int *len*, Ipp32f *val*); IppStatus ippsRecSqrt\_32s16s\_Sfs(const Ipp32s\* *pSrc*, Ipp16s\* *pDst*, int *len*, Ipp32s *val*, int *scaleFactor*);

#### 引数

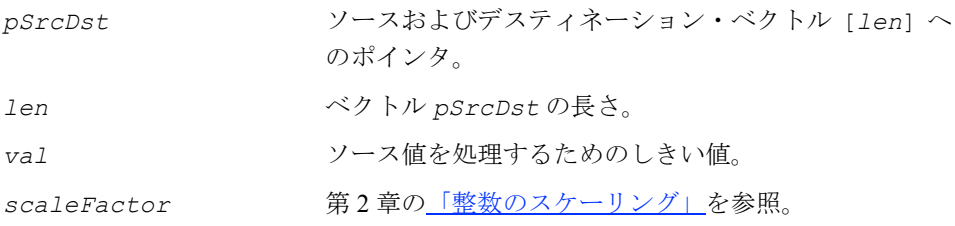

#### 説明

関数 ippsRecSqrt は、ippsr.h ファイルで宣言される。この関数は、ベクトルの 平方根を計算し、その逆数を求める。次のように演算する。

*pSrcDst j*[ ] *val* , *if pSrcDst j*[ ] < *val*  $\begin{cases} val & , \text{ if } pSrcDst[j] < val \\ \frac{1}{\sqrt{pSrcDst[j]}} & , \text{ otherwise} \end{cases}$ =

ここでは、*j* = 0,...,*len* - 1 である。

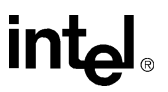

#### 戻り値

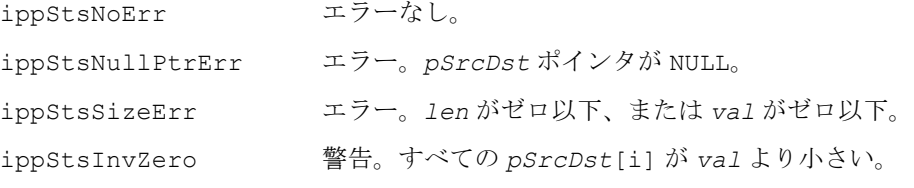

# **AccCovarianceMatrix**

#### 共分散行列を累算する。

- IppStatus ippsAccCovarianceMatrix\_16s64f\_D2L(const Ipp16s\*\* *mSrc*, int *height*, const Ipp16s\* *pMean*, Ipp64f\*\* *mSrcDst*, int *width*, Ipp64f *val*);
- IppStatus ippsAccCovarianceMatrix\_32f64f\_D2L(const Ipp32f\*\* *mSrc*, int *height*, const Ipp32f\* *pMean*, Ipp64f\*\* *mSrcDst*, int *width*, Ipp64f *val*);
- IppStatus ippsAccCovarianceMatrix\_16s64f\_D2(const Ipp16s\* *pSrc*, int *srcStep*, int *height*, const Ipp16s\* *pMean*, Ipp64f\* *pSrcDst*, int *width*, int *dstStep*, Ipp64f *val*);
- IppStatus ippsAccCovarianceMatrix\_32f64f\_D2(const Ipp32f\* *pSrc*, int *srcStep*, int *height*, const Ipp32f\* *pMean*, Ipp64f\* *pSrcDst*, int *width*, int *dstStep*, Ipp64f *val*);

#### 引数

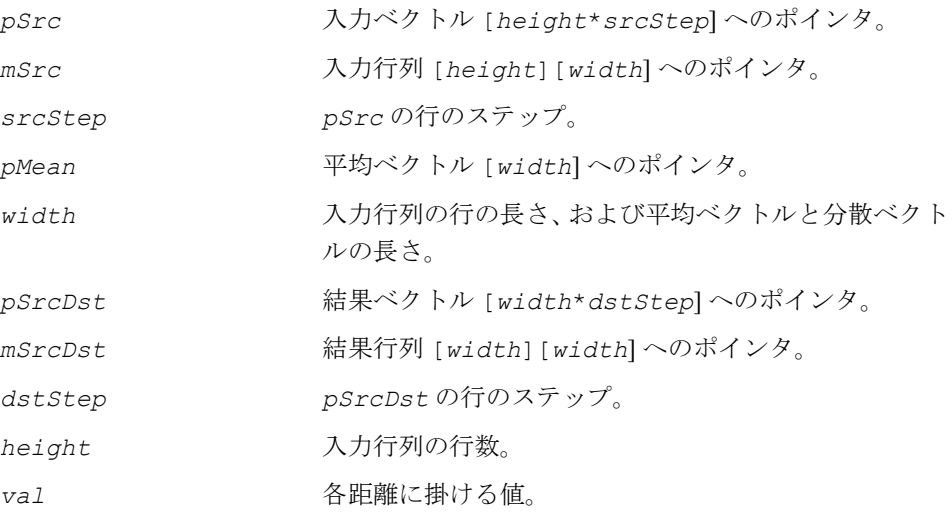

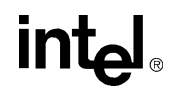

#### 説明

関数 ippsAccCovarianceMatrix は、ippsr.h ファイルで宣言される。この関数 は、以下の式に従って、デスティネーション共分散行列の要素を累算する。

D2 サフィックスが付いた関数の場合、

 $pSrcDst[i\textrm{-}dstStep + j] = pSrcDst[i\textrm{-}dstStep + j] +$ 

+ *val*⋅ ( ) *pSrc k srcStep i* [ ] ⋅ + – *pMean j*[ ] ⋅ ( ) *pSrc k srcStep j* [ ] ⋅ + – *pMean j*[ ]  $k = 0$ *height* – 1 ∑

```
 ,
pSrcDst j[ ] ⋅dstStep i + = pSrcDst i[ ] ⋅dstStep j +
```

```
(i = 0,...width -1, j = i,...width -1 の場合)
```
D2L サフィックスが付いた関数の場合、

*zDst[i*][*j*] = mSrcDst[i][*j*] +*val*⋅  $\sum$  (mSrc[k][i] - *pMean*[*j*])⋅(mSrc[k][j] - *pMean*[*j*])  $=$   $msrcds$   $t[i][j]$   $+$ *val*  $\cdot$   $\sum_{k=0}$ *height* – 1

 $msrcDst[j][i] = msrcDst[i][j],$ 

(*i* = 0,...*width* -1, *j* = *i*,...*width* -1 の場合)

#### 戻り値

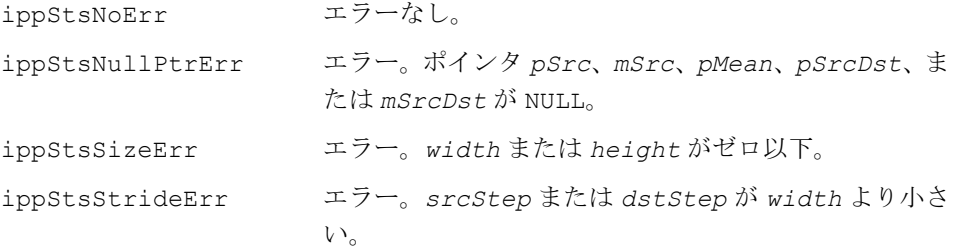

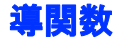

この項で説明する関数は、特徴ベクトルの 1 次導関数と 2 次導関数を計算する。こ れらの関数は、一連の入力特徴ベクトルを処理し、導関数を格納する出力特徴ベク トルを生成する。

入力シーケンス *a0* ,..., *aN -* <sup>1</sup> は、サイズ *<sup>N</sup>*⋅*<sup>M</sup>* <sup>の</sup> 1 次元配列として格納される(*<sup>N</sup>* は特 徴ベクトルの数、*M* は各特徴 *ai* の次元である)。同様に、出力シーケンス *b0* ,..., *bN -* <sup>1</sup> も、サイズ *<sup>N</sup>*⋅*<sup>K</sup>* <sup>の</sup> 1 次元配列として格納される(*<sup>K</sup>* は各特徴 *bj* の次元である)。 *M* と *K* の値は、以下の制約条件に従っていなければならない。

 $K \geq M$ 

*K* ≥ 2*M* (1 次導関数を生成する場合)

*K* ≥ 3*M* (1 次導関数と 2 次導関数を生成する場合)

ippsCopyColumn 関数は、入力シーケンスを出力シーケンスにコピーする(つまり、 ベースとなる特徴を出力シーケンス内に配置する)。ベースとなる特徴は、各出力ベ クトルの最初の *M* 個の要素に格納される。次に、関数 ippsEvalDelta を使用して 導関数を計算する。

これらの 2 つの関数は、一般的な導関数計算に使用される。関数 ippsDelta と ippsDeltaDelta は、関数 ippCopyColumn と ippsEvalDelta を組み合わせた 機能を持つ。

導関数演算は、履歴内の特徴ベクトルと将来の特徴ベクトルの両方を利用する。し たがって、最初の winSize(デルタ・ウィンドウのサイズ)特徴と最後の winSize 特徴には、特殊な取り扱いが必要である。最初の winSize 特徴については、通常は 最初の特徴ベクトルを繰り返して履歴を提供する。最後の winSize 特徴について は、最後の特徴ベクトルを繰り返して将来の情報を提供する。

### **CopyColumn**

入力シーケンスを、出力シーケンスに コピーする。

IppStatus ippsCopyColumn\_16s\_D2(const Ipp16s\* *pSrc*, int *srcWidth*, Ipp16s\* *pDst*, int *dstWidth*, int *height*); IppStatus ippsCopyColumn\_32f\_D2(const Ipp32f\* *pSrc*, int *srcWidth*,

Ipp32f\* *pDst*, int *dstWidth*, int *height*);

#### 引数

*pSrc* 入力特徴シーケンス [*height\*srcWidth*] へのポイン タ。 *srcWidth* 各入力特徴ベクトルの長さ。

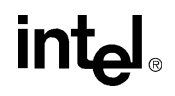

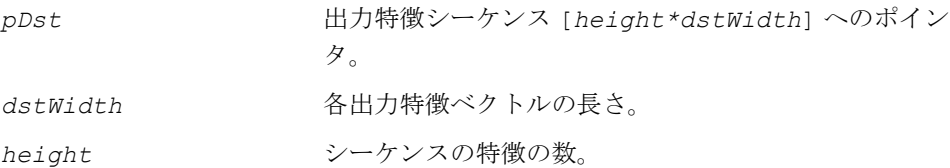

#### 説明

関数 ippsCopyColumn は、ippsr.h ファイルで宣言される。この関数は、入力特 徴シーケンスを出力シーケンスにコピーする。

pDst[j·dstWidth+i] = pSrc[j·srcWidth+i],

 $0 \leq i \leq s$ rcWidth,  $0 \leq j \leq h$ eight

出力シーケンスの未指定の要素は変更されない。

#### 戻り値

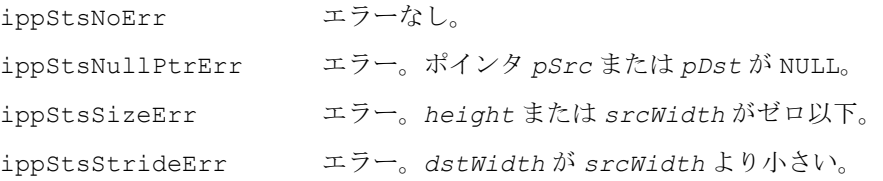

### **EvalDelta**

特徴ベクトルの導関数を計算する。

- IppStatus ippsEvalDelta\_16s\_D2Sfs(Ipp16s\* *pSrcDst*, int *height*, int *step*, int *width*, int *offset*, int *winSize*, Ipp16s *val*, int *scaleFactor*);
- IppStatus ippsEvalDelta\_32f\_D2(Ipp32f\* *pSrcDst*, int *height*, int *step*, int *width*, int *offset*, int *winSize*, Ipp32f *val*);
- IppStatus ippsEvalDeltaMul\_16s\_D2Sfs(Ipp16s\* *pSrcDst*, int *height*, int *step*, const Ipp16s\* *pVal*, int *width*, int *offset*, int *winSize*, int *scaleFactor*);
- IppStatus ippsEvalDeltaMul\_32f\_D2(Ipp32f\* *pSrcDst*, int *height*, int *step*, const Ipp32f\* *pVal*, int *width*, int *offset*, int *winSize*);
#### 引数

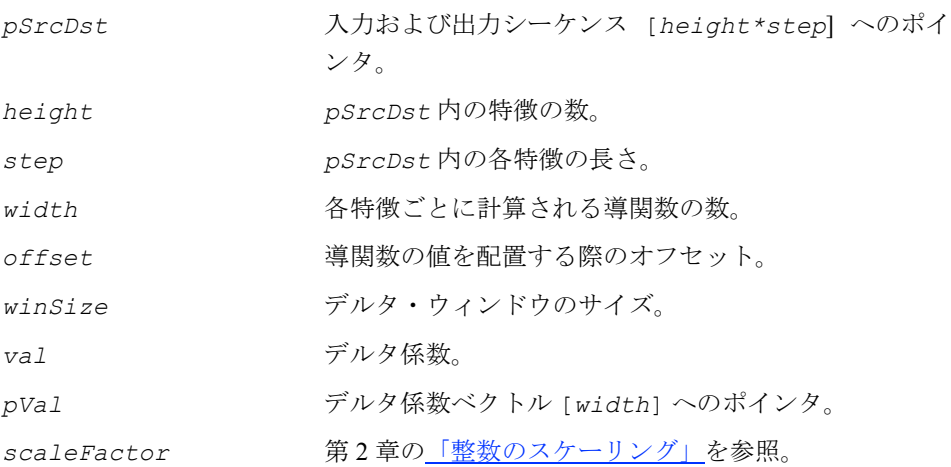

#### 説明

関数 ippsEvalDelta は、ippsr.h ファイルで宣言される。この関数は、入力特徴 シーケンスの導関数を計算する。ベースとなる特徴の範囲は、各特徴ベクトル内の *offset* から (*offset* + *width -* 1) までである。出力導関数は、各特徴ベクトル内で ベースとなる特徴に隣接する、(*offset* + *width*) から (*offset* + 2*\*width -* 1) まで の範囲に格納される。演算は次のように行われる。

関数 ippsEvalDelta の場合、

*pSrcDst*[i ⋅ *step* + width + j] = val ⋅  $\sum$  k ⋅ { pSrcDst[min (i + k, height-1) ⋅ step+ j] *k* = 1 *winSize*  $= val \cdot \sum$ 

- *pSrcDst*[max(i-k,0)·step+j]},

0 ≤ *i* < *height*, *offset* ≤ *j* < *offset* + *width* 

関数 ippsEvalDeltaMul の場合、

*pSrcDst*[i ⋅ *step* + width + j] = pVal[j] 
•  $\sum k$  ⋅ {pSrcDst[min (i + k, height – 1) ⋅ step + j] –  $k = 1$ *winSize*

, - *pSrcDst*[ ]} max ( ) *i k* – , 0 ⋅ *step j* +

```
0 \leq i < height, offset \leq j < offset + width
```
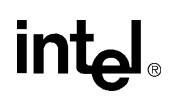

### 戻り値

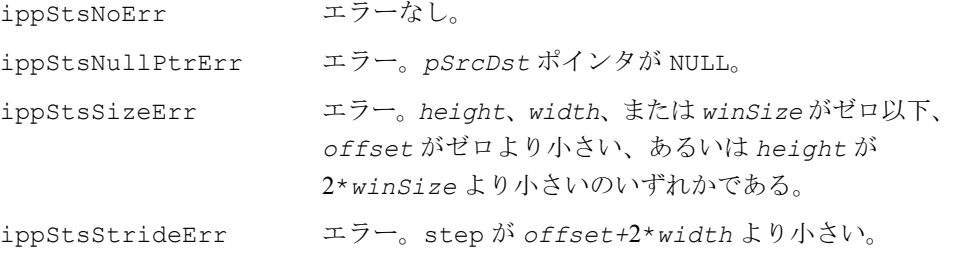

# **Delta**

ベースとなる特徴をコピーし、特徴ベクトルの 導関数を計算する。

- IppStatus ippsDelta\_Win1\_16s\_D2Sfs(const Ipp16s\* *pSrc*, int *srcWidth*, Ipp16s\* *pDst*, int *dstStep*, int *height*, Ipp16s *val*, int *deltaMode*, int *scaleFactor*);
- IppStatus ippsDelta\_Win2\_16s\_D2Sfs(const Ipp16s\* *pSrc*, int *srcWidth*, Ipp16s\* *pDst*, int *dstStep*, int *height*, Ipp16s *val*, int *deltaMode*, int *scaleFactor*);
- IppStatus ippsDelta\_Win1\_32f\_D2(const Ipp32f\* *pSrc*, int *srcWidth*, Ipp32f\* *pDst*, int *dstStep*, int *height*, Ipp32f *val*, int *deltaMode*);
- IppStatus ippsDelta\_Win2\_32f\_D2(const Ipp32f\* *pSrc*, int *srcWidth*, Ipp32f\* *pDst*, int *dstStep*, int *height*, Ipp32f *val*, int *deltaMode*);
- IppStatus ippsDeltaMul\_Win1\_16s\_D2Sfs(const Ipp16s\* *pSrc*, const Ipp16s\* *pVal*, int *srcWidth*, Ipp16s\* *pDst*, int *dstStep*, int *height*, int *deltaMode*, int *scaleFactor*);
- IppStatus ippsDeltaMul\_Win2\_16s\_D2Sfs(const Ipp16s\* pSrc, const Ipp16s\* *pVal*, int *srcWidth*, Ipp16s\* *pDst*, int *dstStep*, int *height*, int *deltaMode*, int *scaleFactor*);
- IppStatus ippsDeltaMul\_Win1\_32f\_D2(const Ipp32f\* *pSrc*, const Ipp32f\* *pVal*, int *srcWidth*, Ipp32f\* *pDst*, int *dstStep*, int *height*, int *deltaMode*);
- IppStatus ippsDeltaMul\_Win2\_32f\_D2(const Ipp32f\* *pSrc*, const Ipp32f\* *pVal*, int *srcWidth*, Ipp32f\* *pDst*, int *dstStep*, int *height*, int *deltaMode*);

#### 引数

*pSrc* 入力機能シーケンス [*height\*srcWidth*] へのポイン タ。

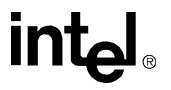

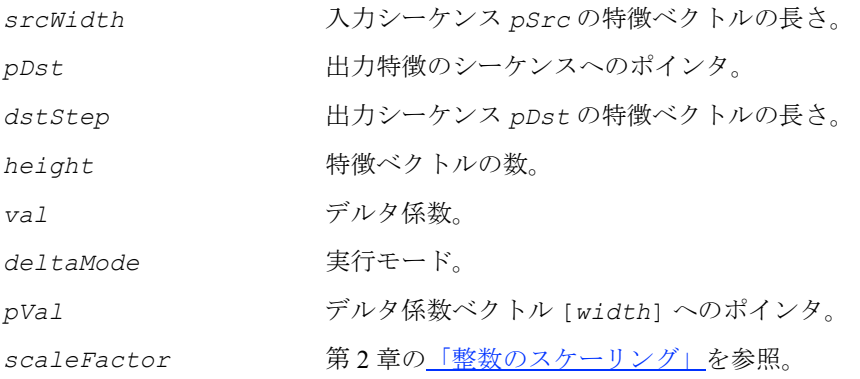

## 説明

関数 ippsDelta と ippsDeltaMul は、ippsr.h ファイルで宣言される。これら の関数は、ippsCopyColumn と ippsEvalDelta を組み合わせた機能を持つ。最初 に、入力特徴ベクトルが出力シーケンスにコピーされる。次に、導関数が計算される。

以下の説明では、次の条件が適用される。

関数サフィックス Win1 または Win2 は、それぞれデルタ・ウィンドウのサイズ *winSize*=1 または 2 を指定する。

関数 ippsDelta は、デルタ係数に関する次の制約条件を前提とする。

 $pVal[i] \equiv val, \forall j$ 

実行モード *deltaMode* は、ベースとなる特徴のコピーと導関数の計算プロセスを制 御する。*deltaMode* の許容される値と、各値に対応する関数実行ロジックは、次の とおりである。

1. deltaMode が IPP\_DELTA\_BEGIN|IPP\_DELTA\_END の場合

オフラインのデルタ特徴計算を実行する。計算の実行時にすべてのベースとなる 特徴が利用可能になっていると見なされる。最初に、次の式に従って、入力スト リーム *pSrc* から出力ストリーム *pDst* にベースとなる特徴がコピーされる。

<span id="page-470-0"></span>0 ≤ *i* < *height*、0 ≤ *j* < *srcWidth* の場合、  $(8.4)$  $pDst[i \cdot dstStep + j] = pSrc[i \cdot srcWidth + j]$ ,

続いて、次の式に従って導関数が計算される。

0 ≤ *i* < *height*、0 ≤ *j* < *srcWidth* の場合、

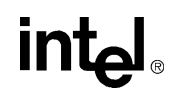

*winSize*

<span id="page-471-1"></span> $pDst[i\cdot dstStep + srcWidth + j] = pVal[j] \cdot \sum k \cdot \{pDst[\min(i+k, height-1) \cdot dstStep + j] - j\}$  $k = 1$ 

- *pDst*[max (*i* − *k*, 0) · *dstStep* + *j*]}, (8.5)

*2. deltaMode* が 0 の場合

オンラインのデルタ特徴計算を実行する。入力特徴は、連続的なストリームの現在 のセグメントである。関数 ippsDelta は、現在の入力に従って部分的なデルタ特徴 を計算する。最初に、次の式に従ってベースとなる特徴がコピーされる。

<span id="page-471-0"></span>0 ≤ *i* < *height*,0 ≤ *j* < *srcWidth* の場合、

 $pDst[(i + 2 \cdot winsSize) \cdot destStep + j] = pSrc[i \cdot srcWidth + j],$  (8.6)

続いて、次の式に従って導関数が計算される。

0 ≤ *i* - *winSize* < *height,* 0 ≤ *j* < *srcWidth* の場合、

 $pDst[i\cdot dstStep + srcWidth+j] = pVal[j] \cdot \sum k \cdot \{pDst[(i+k)\cdot dstStep+j]$ *k* = 1 *winSize*

<span id="page-471-2"></span>
$$
- \ p \text{Dst}[(i-k) \cdot \text{dstStep} + j] \}, \qquad (8.7)
$$

この実行モードでは、pDst[i·dstStep+j] 内のベースとなる特徴と  $p$ *Dst*[k·dstStep +srcWidth + j] 内の導関数は、0≤*j*<srcWidth、0≤*i* < 2⋅*winSize*、および 0 ≤ *k* <*winSize* の場合における前回の導関数計算で利 用可能とみなされる。

*3. deltaMode* が IPP\_DELTA\_BEGIN の場合

入力ストリームの開始点がわかっている、部分的なオンライン・デルタ特徴計算 を実行する。最初に、式([8.4](#page-470-0))に従ってベースとなる特徴がコピーされる。続 いて、次の式に従って導関数が計算される。

0 ≤ *i* < *height- winSize,* 0 ≤ *j* < *srcWidth* の場合、

*pDst i*[ ] ⋅*dstStep srcWidth* + +*j pVal j*[ ] *k pDst i k* ⋅{ [ ] ( )⋅ + *dstStep*+*j k* = 1 *winSize*  $=p$ Val[j] $\sum$ 

<span id="page-471-3"></span>
$$
- pDst[\max(i-k, 0) \cdot distStep + j] \}, \qquad (8.8)
$$

*4. deltaMode* が IPP\_DELTA\_END の場合

入力ストリームの終了点がわかっている、部分的なオンライン・デルタ特徴計算 を実行する。最初に、式([8.6](#page-471-0))に従ってベースとなる特徴がコピーされる。続 いて、次の式に従って導関数が計算される。

0 ≤ *i- winSize* < *height* + *winSize,* 0 ≤ *j* < *srcWidth* の場合、

$$
\textit{pDst}[i\textit{-dstStep}+srcWidth+j] = pVal[j] \cdot \sum_{k=1}^{winsize} k \cdot \{
$$

 $pDs$ t[ $min(i + k, height + 2 \cdot winsSize - 1) \cdot distStep + j] - pDs$ t[ $(i - k) \cdot distStep + j$ ] }

この実行モードでは、pDst[i·dstStep+j]内のベースとなる特徴と  $p$ *Dst*[k·dstStep +srcWidth + j] 内の導関数は、0≤*j*<srcWidth、0≤*i* < 2⋅*winSize*、および 0 ≤ *k* <*winSize* の場合における前回の導関数計算で利 用可能とみなされる。

次の図は、上の4つのデルタ計算モードを示している。

# 図 **8-1 ippsDelta\_Win2** 関数の実行モード

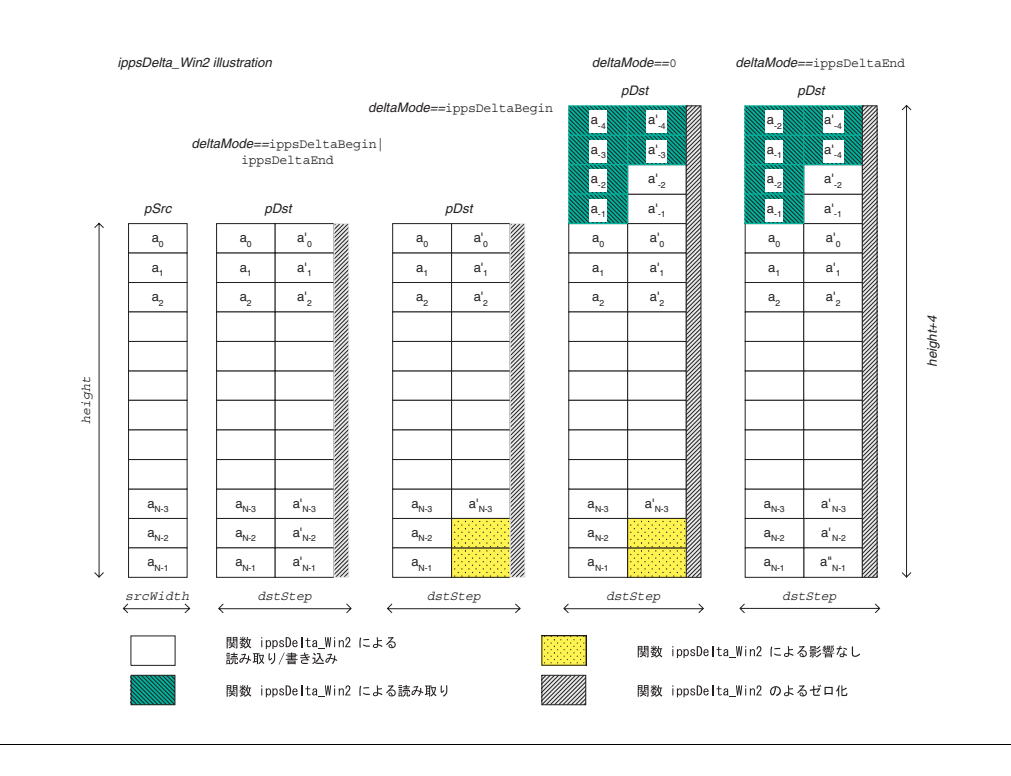

### 戻り値

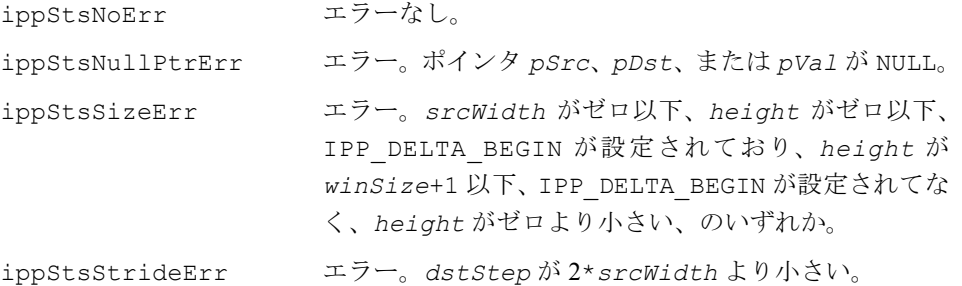

# **DeltaDelta**

ベースとなる特徴をコピーし、1 次導関数 と 2 次導関数を計算する。

- IppStatus ippsDeltaDelta\_Win1\_16s\_D2Sfs(const Ipp16s\* *pSrc*, int *srcWidth*, Ipp16s\* *pDst*, int dstStep, int *height*, Ipp16s *val1*, Ipp16s *val2*, int *deltaMode*, int *scaleFactor*);
- IppStatus ippsDeltaDelta\_Win2\_16s\_D2Sfs(const Ipp16s\* *pSrc*, int *srcWidth*, Ipp16s\* *pDst*, int *dstStep*, int *height*, Ipp16s *val1*, Ipp16s *val2*, int *deltaMode*, int *scaleFactor*);
- IppStatus ippsDeltaDelta\_Win1\_32f\_D2(const Ipp32f\* *pSrc*, int *srcWidth*, Ipp32f\* *pDst*, int dstStep, int *height*, Ipp32f *val1*, Ipp32f *val2*, int *deltaMode*);
- IppStatus ippsDeltaDelta\_Win2\_32f\_D2(const Ipp32f\* *pSrc*, int *srcWidth*, Ipp32f\* *pDst*, int dstStep, int *height*, Ipp32f *val1*, Ipp32f *val2*, int *deltaMode*);
- IppStatus ippsDeltaDeltaMul\_Win1\_16s\_D2Sfs(const Ipp16s\* *pSrc*, const Ipp16s\* *pVal*, int *srcWidth*, Ipp16s\* *pDst*, int *dstStep*, int *height*, int *deltaMode*, int *scaleFactor*);
- IppStatus ippsDeltaDeltaMul\_Win2\_16s\_D2Sfs(const Ipp16s\* *pSrc*, const Ipp16s\* *pVal*, int *srcWidth*, Ipp16s\* *pDst*, int *dstStep*, int *height*, int *deltaMode*, int *scaleFactor*);
- IppStatus ippsDeltaDeltaMul\_Win1\_32f\_D2(const Ipp32f\* *pSrc*, const Ipp32f\* *pVal*, int *srcWidth*, Ipp32f\* *pDst*, int *dstStep*, int *height*, int *deltaMode*);
- IppStatus ippsDeltaDeltaMul\_Win2\_32f\_D2(const Ipp32f\* *pSrc*, const Ipp32f\* *pVal*, int *srcWidth*, Ipp32f\* *pDst*, int *dstStep*, int *height*, int *deltaMode*);

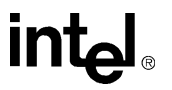

#### 引数

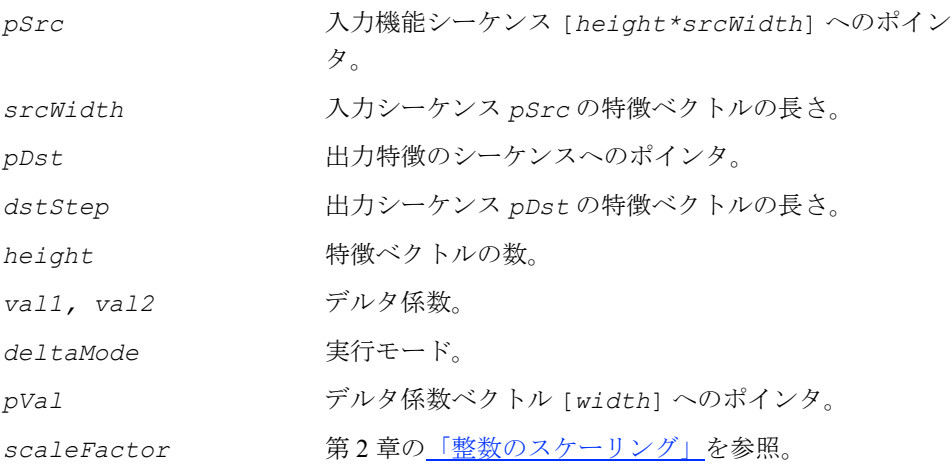

#### 説明

関数 ippsDeltaDelta および関数 ippsDeltaDeltaMul は、ippsr.h ファイル で宣言される。これらの関数は、ippsCopyColumn と、ippsEvalDelta の二重演 算を組み合わせた機能を持つ。最初に、入力特徴ベクトルが出力シーケンスにコピー される。次に、1 次導関数と 2 次導関数が計算される。

以下の説明では、次の条件が適用される。

関数サフィックス Win1 または Win2 は、それぞれデルタ・ウィンドウのサイズ *winSize*=1 または 2 を指定する。

関数 ippsDeltaDelta は、デルタ係数に関する次の制約条件を前提とする。

*pVal*[j]≡val1, ∀j、1次導関数計算の場合 、2 次導関数計算の場合 *pVal j*[ ] ≡ *val*2 , ∀*j*

実行モード *deltaMode* は、ベースとなる特徴のコピーと導関数の計算プロセスを制 御する。*deltaMode* の許容される値と、各値に対応する関数実行ロジックは、次の とおりである。

1. deltaMode が IPP\_DELTA\_BEGIN|IPP\_DELTA\_END の場合

オフラインのデルタデルタ特徴計算を実行する。計算の実行時にすべてのベース となる特徴が利用可能になっていると見なされる。最初に、([8.4](#page-470-0))に従って、入力 ストリーム *pSrc* から出力ストリーム *pDst* にベースとなる特徴がコピーされる。

# intهl

次に、([8.5](#page-471-1)) (0≤i<height, 0≤i< srcWidthの場合)に従って1次導関数が 計算される。最後に、式 ([8.5](#page-471-1)) (0≤i<height, 0≤j-srcWidth < srcWidth の場合)に従って2次導関数が計算される。

*2. deltaMode* が 0 の場合

オンラインのデルタデルタ特徴計算を実行する。入力特徴は、連続的なスト リームの現在のセグメントである。関数 ippsDeltaDelta は、現在の入力に 従って部分的なデルタデルタ特徴を計算する。

最初に、次の式に従ってベースとなる特徴がコピーされる。

0 ≤ *i* < *height,* 0 ≤ *j* < *srcWidth* の場合、

 $(8.9)$  $pDst[(i+3 \cdot winsSize) \cdot dstStep + j] = pSrc[i \cdot srcWidth + j]$ ,

次に、式([8.7](#page-471-2))( 0≤ *i*<sup>-2</sup>⋅*winSize* < *height* および 0≤ *j* < *srcWidth* の場合)に 従って 1 次導関数が計算される。

最後に、式([8.7](#page-471-2))(0 ≤ *i-winSize* < *height,* 0 ≤ *j - srcWidth* < *srcWidth* の 場合)に従って 2 次導関数が計算される。

この実行モードでは、pDst[i·dstStep+j] 内のベースとなる特徴、 *pDst*[k·d*stStep* +*srcWidth* + *j*] 内の 1 次導関数、および pDst[1⋅*dstStep* +2⋅*srcWidth* + j] 内の2次導関数は、0≤j< *srcWidth*、0 ≤ *i* < 3⋅*winSize*、0 ≤ *k* < 2⋅*winSize*、および 0 ≤ *l* < *winSize* の場合における前回のデルタデルタ計算で利用可能とみなされる。

*3. deltaMode* が IPP\_DELTA\_BEGIN の場合

入力ストリームの開始点がわかっている、部分的なオンライン・デルタ特徴計算 を実行する。最初に、式([8.4](#page-470-0))に従ってベースとなる特徴がコピーされる。次 に、式([8.8](#page-471-3))(0≤*i* < height- winSize および 0≤ *j* < srcWidth の場合)に 従って 1 次導関数が計算される。

最後に、式 ([8.8](#page-471-3)) (0 ≤ *i < height-* 2⋅*winSize* および 0 ≤ *j - srcWidth* < *srcWidth* の場合)によって 2 次導関数が計算される。

*4. deltaMode* が IPP\_DELTA\_END の場合

入力ストリームの終了点がわかっている、部分的なオンライン・デルタデルタ特 徴計算を実行する。最初に、式(8.9)に従ってベースとなる特徴がコピーされ る。次に、次の式に従って 1 次導関数が計算される。

0 ≤ *i-* 2⋅*winSize* < *height* + *winSize,* 0 ≤ *j* < *srcWidth* の場合、

$$
pDst[i\cdot dstStep + srcWidth+j] = pVal[j] \cdot \sum_{k=1}^{winSize} k \cdot \{8.10\}
$$

<span id="page-476-0"></span> $pDs t[\min(i + k, height + 3 \cdot \text{winsize} - 1) \cdot \text{dststep} + j] - pDs t[(i - k) \cdot \text{dstStep} + j]\}$ 

最後に、式 ([8.10](#page-476-0)) (添字 i および j は次の範囲内で変化する)に従って2次導関数 が計算される。

0 ≤ *i- winSize* < *height* + 2⋅*winSize,* 0 ≤ *j - srcWidth* < *srcWidth*

この実行モードでは、pDst[i·dstStep+j] 内のベースとなる特徴、 *pDst*[k·d*stStep* +*srcWidth* + *j*] 内の 1 次導関数、および 内の 2 次導関数は、0 ≤ *j* < *srcWidth*、 *pDst l*[ ] ⋅*dstStep* + + 2⋅*srcWidth j*0 ≤ *i* < 3⋅*winSize*、0 ≤ *k* < 2⋅*winSize*、および 0 ≤ *l* < *winSize* の場合におけ る前回のデルタデルタ計算で利用可能とみなされる。

# **intel**

次の図は、上の 4 つのデルタ計算モードを示している。

# 図 **8-2 ippsDeltaDelta\_Win1** 関数の実行モード

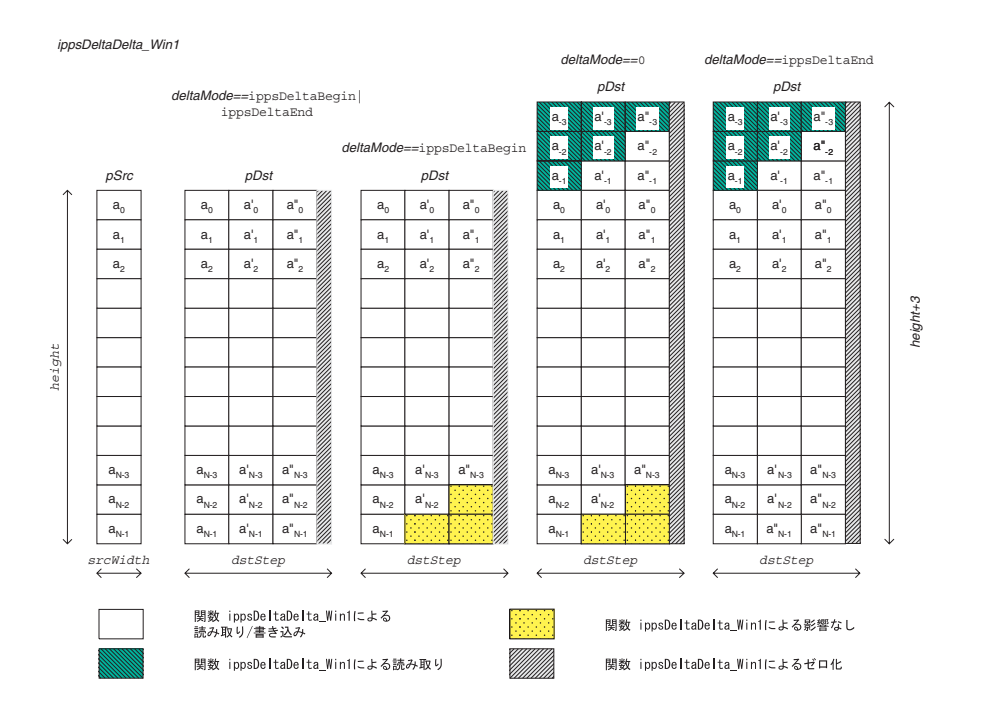

# 戻り値

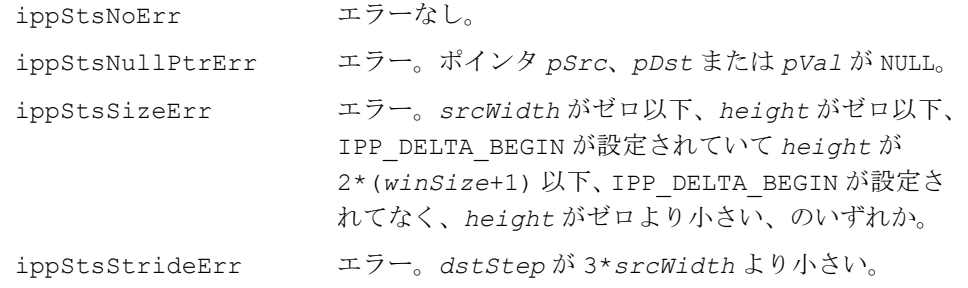

# ピッチ超解像度

この項では、ピッチ解像度アルゴリズム ([[Med91\]](#page-1076-0) を参照)に使用される関数につい て説明する。

# **CrossCorrCoeffDecim**

デシメーションを使用して、相互相関係数の ベクトルを計算する。

IppStatus ippsCrossCorrCoeffDecim\_16s32f(const Ipp16s\* *pSrc1*, const Ipp16s\* *pSrc2*, int *maxLen*, int *minLen*, Ipp32f\* *pDst*, int *dec*);

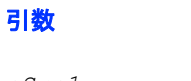

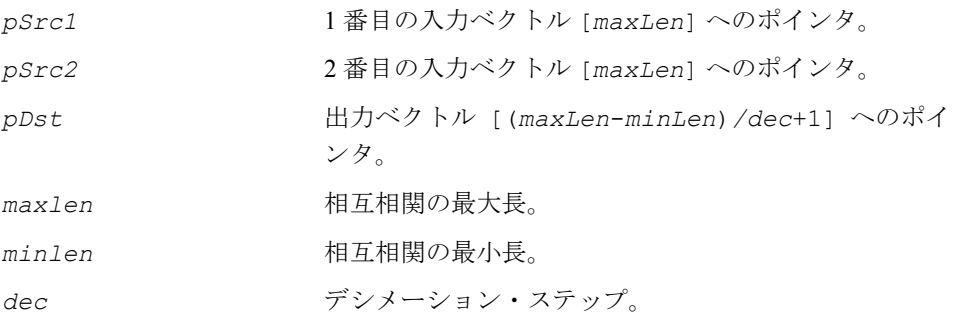

### 説明

関数 ippsCrossCorrCoeffDecim は、ippsr.h ファイルで宣言される。この関数 は、デシメーション・ステップ *dec* を使用して、長さが *minlen* から *maxlen* まで の相互相関係数のベクトルを計算する。

計算は、次の式に従って実行される。

$$
pDst[k] = \begin{cases} 0, & \text{if } (\mathbf{x}^{k}, \mathbf{x}^{k})_{dec} \cdot (\mathbf{y}^{k}, \mathbf{y}^{k})_{dec} = 0 \\ \frac{(\mathbf{x}^{k}, \mathbf{y}^{k})_{dec}}{\sqrt{(\mathbf{x}^{k}, \mathbf{x}^{k})_{dec} \cdot \sqrt{(\mathbf{y}^{k}, \mathbf{y}^{k})_{dec}}}, & \text{otherwise} \end{cases}
$$

ここで、  $\mathbf{x}_i^k = pSrcl[maxLen-minLen-dec \cdot k + i]$ ,  $\mathbf{y}_i^k = pSrc2[i]$ , *i* =  $0$ ,...minLen + dec·k - 1, k =  $0$ ,...(maxLen - minLen)/dec, **(***a*, *b***)***dec* は、2 つのベクトル *a* と *b* のデシメーションされた内積を示す。

$$
(a, b)_{dec} = \sum_{i=0}^{(len-1)/dec} a[i \cdot dec] \times b[i \cdot dec]
$$

### 戻り値

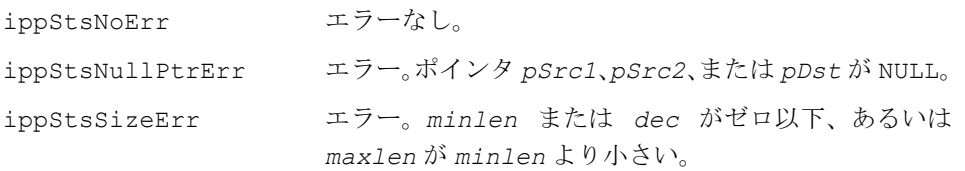

# **CrossCorrCoeff**

#### 相互相関係数を計算する。

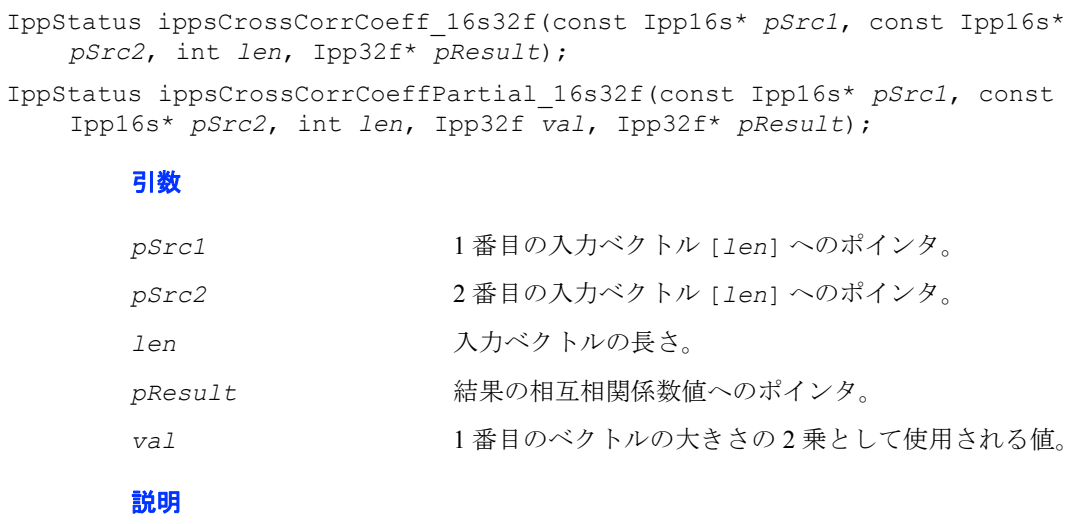

関数 ippsCrossCorrCoeff と ippsCrossCorrCoeffPartial は、ippsr.h ファイルで宣言される。これらの関数は、以下に示す式に従って、2 つのベクトルの 相互相関係数を計算する。

関数 ippsCrossCorrCoeff の場合、

$$
pResult[0] = \begin{cases} 0, & \text{if } (\mathbf{x}, \mathbf{x}) \cdot (\mathbf{y}, \mathbf{y}) = 0 \\ \frac{(\mathbf{x}, \mathbf{y})}{\sqrt{(\mathbf{x}, \mathbf{x})} \cdot \sqrt{(\mathbf{y}, \mathbf{y})}}, & \text{otherwise} \end{cases}
$$

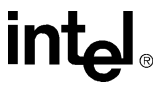

関数 ippsCrossCorrCoeffPartial の場合、

$$
pResult[0] = \begin{cases} 0, & \text{if val} \cdot (\mathbf{y}, \mathbf{y}) = 0 \\ \frac{(\mathbf{x}, \mathbf{y})}{\sqrt{val} \cdot \sqrt{(\mathbf{y}, \mathbf{y})}}, & \text{otherwise} \end{cases}
$$

ここで、

 $\mathbf{x}_i = p\text{Src1}[i-1]$ ,  $\mathbf{y}_i = p\text{Src2}[i-1]$  (i = 1,...lenの場合)

**(***a*, *b***)** は、2 つのベクトル *a* と *b* の内積を示す。

戻り値

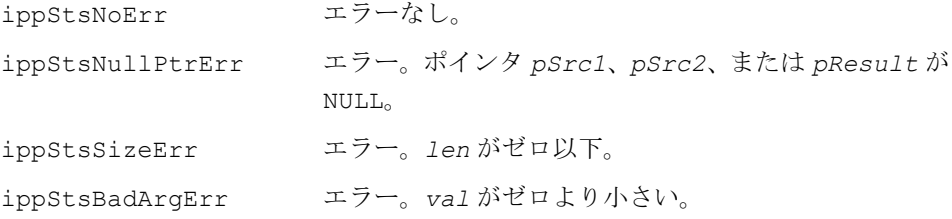

# **CrossCorrCoeffInterpolation**

補間された相互相関係数を計算する。

引数

IppStatus ippsCrossCorrCoeffInterpolation\_16s32f(const Ipp16s\* *pSrc1*, const Ipp16s\* *pSrc2*, int *len*, Ipp32f\* *pBeta*, Ipp32f\* *pResult*);

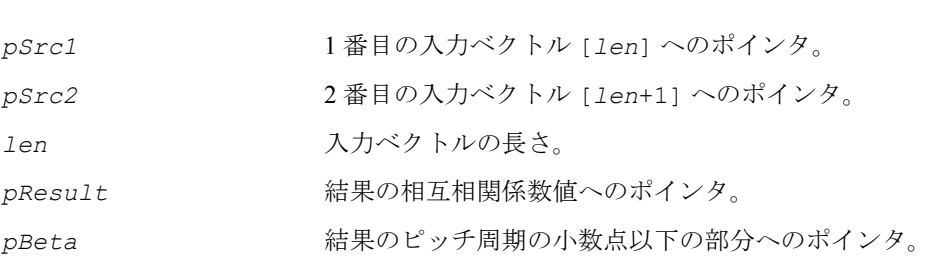

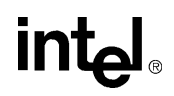

#### 説明

関数 ippsCrossCorrCoeffInterpolation は、ippsr.h ファイルで宣言され る。この関数は、2 つのベクトルの補間された相互相関係数 *pResult* と、ピッチ周 期の小数点以下の部分 *pBeta* を、次の式に従って計算する。

$$
\text{pBeta}[0] = \beta = \frac{(\mathbf{x}, \mathbf{y}') \cdot (\mathbf{y}, \mathbf{y}) - (\mathbf{x}, \mathbf{y}) \cdot (\mathbf{y}, \mathbf{y}')}{(\mathbf{x}, \mathbf{y}') \cdot [(\mathbf{y}, \mathbf{y}) - (\mathbf{y}, \mathbf{y}')] + (\mathbf{x}, \mathbf{y}) \cdot [(\mathbf{y}', \mathbf{y}') - (\mathbf{y}, \mathbf{y}')]},
$$

また、0 ≤ β < 1 の場合、  $pResult[0] = \frac{(1-\beta)\cdot(\mathbf{x}, \mathbf{y})+\beta\cdot(\mathbf{x}, \mathbf{y'})}{\sqrt{1-\beta}\cdot(\mathbf{x}, \mathbf{y'})}$ ここで、  $({\bf x}, {\bf x}) \cdot ((1-\beta)^2 \cdot ({\bf y}, {\bf y}) + 2\beta \cdot (1-\beta) \cdot ({\bf y}, {\bf y}') + \beta^2 \cdot ({\bf y}', {\bf y}'))$  $=\frac{(1-p)(\mathbf{x}, \mathbf{y})+p(\mathbf{x}, \mathbf{y})}{\mathbf{y}+\mathbf{z}}$ 

 $\mathbf{x}_i = p\text{Src1}[i-1]$ ,  $\mathbf{y}_i = p\text{Src2}[i-1]$ ,  $\mathbf{y}_i' = p\text{Src2}[i]$ ,  $i = 1, ...$ len,

**(***a*, *b***)** は、2 つのベクトル *a* と *b* の内積を示す。

## 戻り値

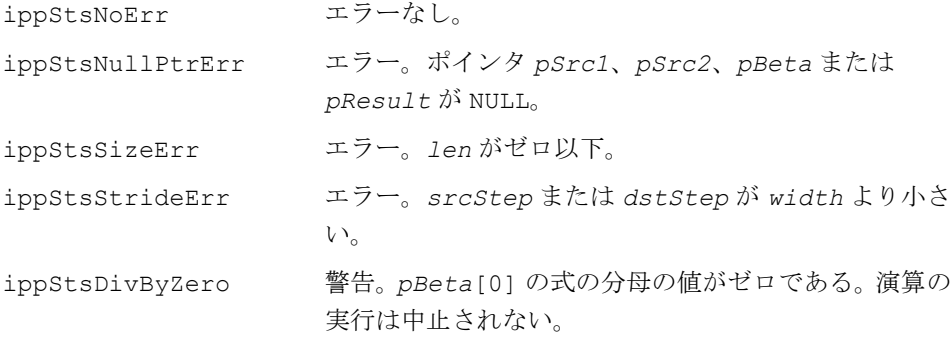

# モデル評価

この項では、音響モデルと言語モデルを評価する関数について説明する。

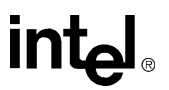

# **AddNRows**

N 個のベクトルをベクトル配列から 追加する。

IppStatus ippsAddNRows\_32f\_D2(Ipp32f\* *pSrc*, int *height*, int *offset*, int *step*, Ipp32s\* *pInd*, Ipp16u\* *pAddInd*, int *rows*, Ipp32f\* *pDst*, int *width*, Ipp32f *weight*);

## 引数

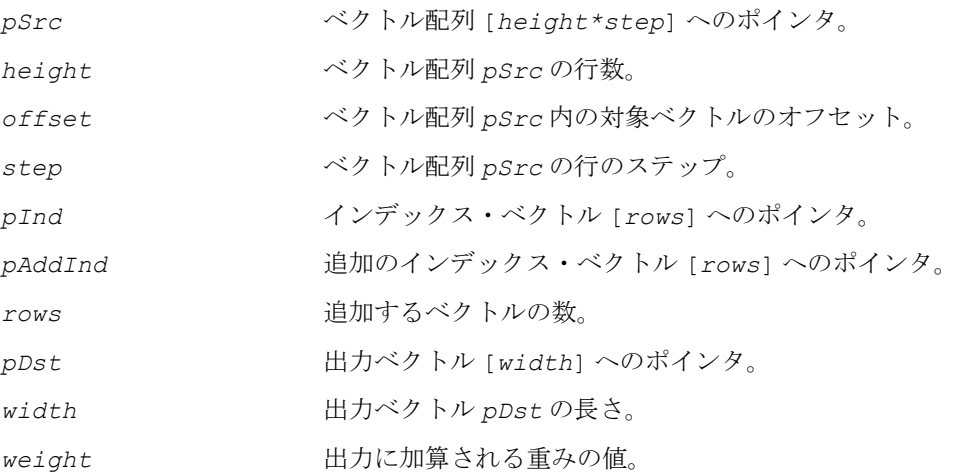

## 説明

関数 ippsAddNRows は、ippsr.h ファイルで宣言される。この関数は、次のよう に、インデックス・ベクトル *pInd* および *pAddInd* の和に従って、ベクトル配列 *pSrc* から *rows* 個のベクトルの和の合計を計算する。

 $\textit{pDst}[k]$  = weight+  $\sum\textit{pSrc}[k+offset+step\cdot(pInd[i]+pAddInd[i])]$  ,  $0 \leq k \leq \textit{width}$  $= weight + \sum_{i=0}$ *rows*

# 戻り値

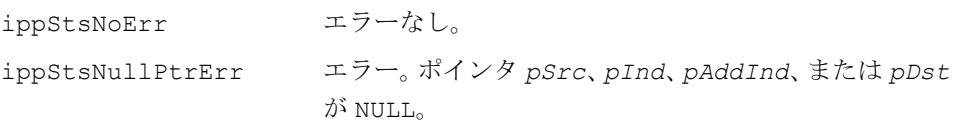

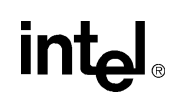

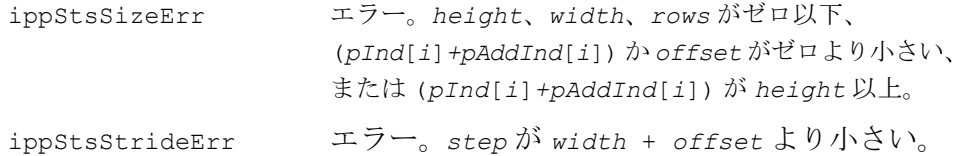

# **ScaleLM**

### しきい値演算を使用してベクトル要素を

スケーリングする。

IppStatus ippsScaleLM\_16s32s(const Ipp16s\* *pSrc*, Ipp32s\* *pDst*, int *len*, Ipp16s *floor*, Ipp16s *scale*, Ipp32s *base*);

IppStatus ippsScaleLM\_32f(const Ipp32f\* *pSrc*, Ipp32f\* *pDst*, int *len*, Ipp32f *floor*, Ipp32f *scale*, Ipp32f *base*);

### 引数

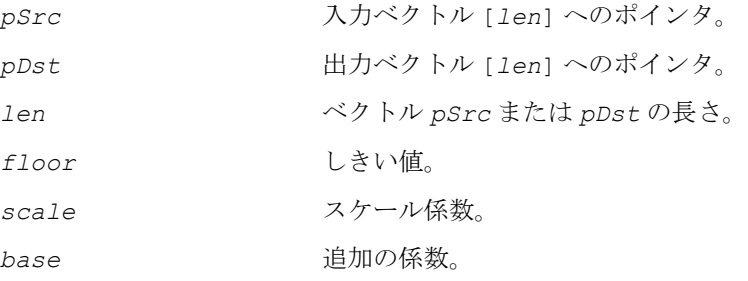

## 説明

関数 ippsScaleLM は、ippsr.h ファイルで宣言される。この関数は、次のように、 入力ベクトル *pSrc* にしきい値を設定し、ベクトル要素をスケーリングする。

*pDst*[n] = *scale*·max(*pSrc*[n], *floor*)+*base*,0≤n<*len* 

#### 戻り値

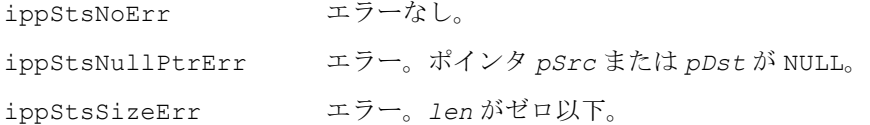

# **LogAdd**

## 対数表現の 2 つのベクトルを加算する。

- IppStatus ippsLogAdd\_32f(const Ipp32f\* *pSrc*, Ipp32f\* *pSrcDst*, int *len*, IppHintAlgorithm *hint*);
- IppStatus ippsLogAdd\_64f(const Ipp64f\* *pSrc*, Ipp64f\* *pSrcDst*, int *len*, IppHintAlgorithm *hint*);
- IppStatus ippsLogAdd\_16s\_Sfs(const Ipp16s\* *pSrc*, Ipp16s\* *pSrcDst*, int *len*, int *scaleFactor*, IppHintAlgorithm *hint*);

IppStatus ippsLogAdd\_32s\_Sfs(const Ipp32s\* *pSrc*, Ipp32s\* *pSrcDst*, int *len*, int *scaleFactor*, IppHintAlgorithm *hint*);

## 引数

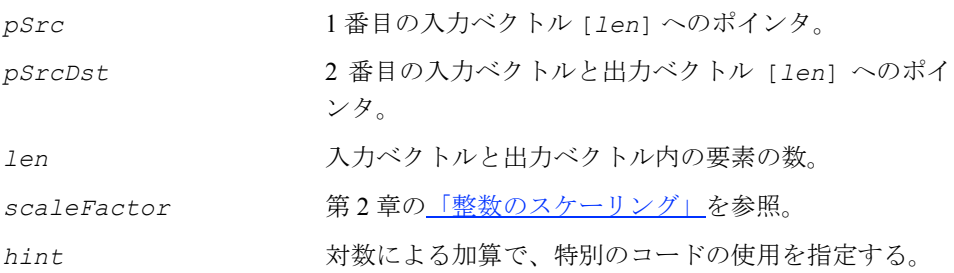

## 説明

関数 ippsLogAdd は、ippsr.h ファイルで宣言される。この関数は、対数表現の要 素を持つベクトル *pSrc* と *pSrcDst* を加算する。浮動小数点の引数を処理する関数 の場合、対数表現の出力ベクトル *pSrcDst* は次のように計算される。

 $p^{SrcDst}[i] = \ln(e^{p^{Src}[i]} + e^{p^{SrcDst}[i]}), \ 0 \le i \ < 1$ en

整数の引数を処理する関数の場合、出力ベクトル *pSrcDst* は次のように計算される。  $pStock[i] = 2^{scalarFactor} \cdot \ln(e^{pSrc[i] \cdot 2^{-scalarFactor} + e^{pSrcDst[i] \cdot 2^{-scalarFactor}})$ ,

 $0 \leq i \leq len$ 

*hint* 引数は、特別なコード(高速だが精度が低い計算、または精度は高いが低速な 計算を実行するコード)の使用を指定する。*hint* 引数に指定可能な値は、表 [7-3](#page-327-0) の 「flag 引数と hint 引数」に記載されている。

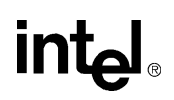

### 戻り値

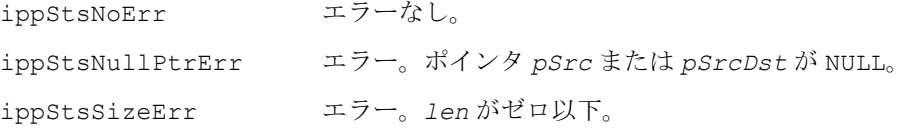

# **LogSub**

#### 対数表現の 2 つのベクトルの差を求める。

```
IppStatus ippsLogSub_32f(const Ipp32f* pSrc, Ipp32f* pSrcDst, int len);
IppStatus ippsLogSub_64f(const Ipp64f* pSrc, Ipp64f* pSrcDst, int len);
IppStatus ippsLogSub_16s_Sfs(const Ipp16s* pSrc, Ipp16s* pSrcDst, int 
    len, int scaleFactor);
IppStatus ippsLogSub_32s_Sfs(const Ipp32s* pSrc, Ipp32s* pSrcDst, int 
    len, int scaleFactor);
```
#### 引数

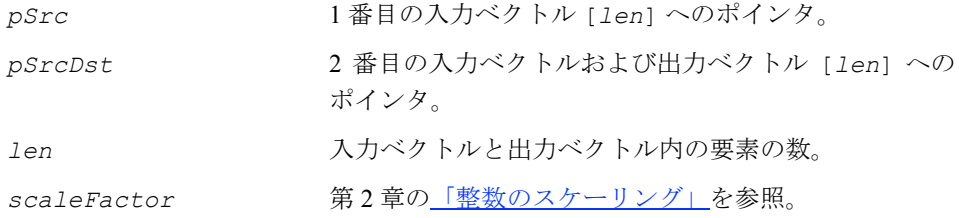

#### 説明

関数 ippsLogSub は、ippsr.h ファイルで宣言される。この関数は、対数表現の ベクトル *pSrc* から対数表現のベクトル *pSrcDst* を引く。浮動小数点の引数を処理 する関数の場合、出力ベクトル *pSrcDst* は次のように計算される。

 $p^{SrcDst}[i] = \ln(e^{p^{Src}[i]} - e^{p^{SrcDst}[i]}), \ 0 \le i \ < 1$ en

整数の引数を処理する関数の場合、出力ベクトル *pSrcDst* は次のように計算される。  $pStock[i] = 2^{scalarFactor} \cdot \ln(e^{pSrc[i] \cdot 2^{-scalarFactor} - e^{pStock[i] \cdot 2^{-scalarFactor}})$ ,

 $0 \leq i \leq len$ 

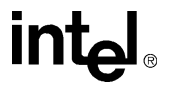

## 戻り値

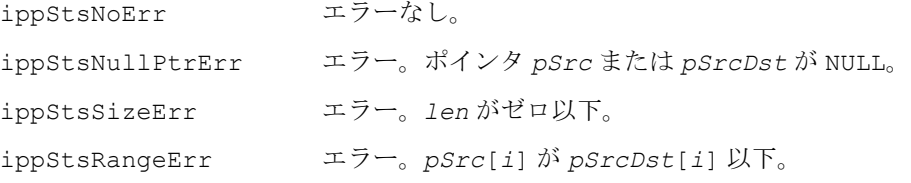

# **LogSum**

#### 対数表現のベクトル要素の和を求める。

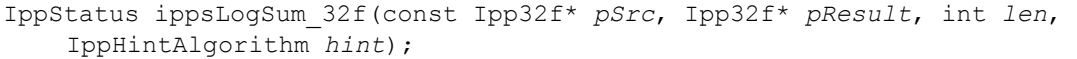

- IppStatus ippsLogSum\_64f(const Ipp64f\* *pSrc*, Ipp64f\* *pResult*, int *len*, IppHintAlgorithm *hint*);
- IppStatus ippsLogSum\_16s\_Sfs(const Ipp16s\* *pSrc*, Ipp16s\* *pResult*, int *len*, int *scaleFactor*, IppHintAlgorithm *hint*);

IppStatus ippsLogSum\_32s\_Sfs(const Ipp32s\* *pSrc*, Ipp32s\* *pResult*, int *len*, int *scaleFactor*, IppHintAlgorithm *hint*);

#### 引数

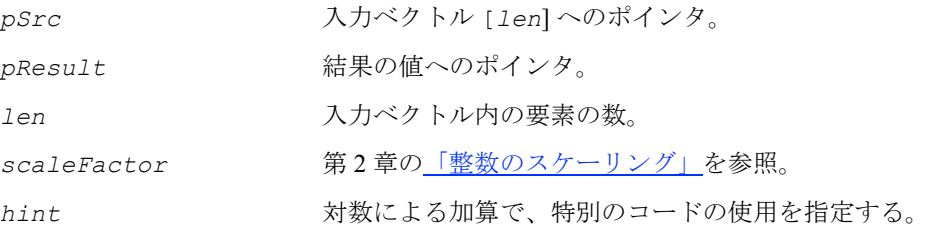

#### 説明

関数 ippsLogSum は、ippsr.h ファイルで宣言される。この関数は、対数表現の ソース・ベクトル要素の和を求める。浮動小数点の引数を処理する関数の場合、出力 ベクトルも対数表現になり、次のように計算される。

$$
pResult[0] = \ln \sum_{i=0}^{len-1} e^{pSrc[i]}
$$

# **intel**

8-89

整数の引数を処理する関数の場合、出力ベクトルは次のように計算される。

$$
pResult[0] = 2^{scaleFactor} \cdot \ln\left(\sum_{i=0}^{len-1} e^{psrc[i] \cdot 2^{-scaleFactor}}\right)
$$

*hint* 引数は、特別なコード(高速だが精度が低い計算、または精度は高いが低速な 計算を実行するコード)の使用を指定する。*hint* 引数に指定可能な値は、表 [7-3](#page-327-0) の 「flag 引数と hint 引数」に記載されている。

戻り値

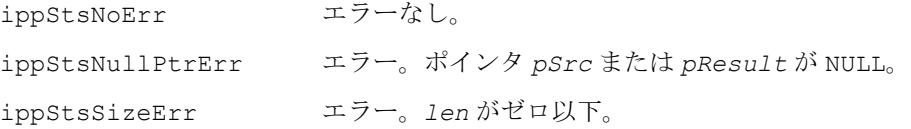

# **MahDistSingle**

単一の観測ベクトルについてマハラノビス 距離を計算する。

IppStatus ippsMahDistSingle\_16s32s\_Sfs(const Ipp16s\* *pSrc*, const Ipp16s\* *pMean*, const Ipp16s\* *pVar*, int *len*, Ipp32s\* *pResult*, int *scaleFactor*); IppStatus ippsMahDistSingle\_16s32f(const Ipp16s\* *pSrc*, const Ipp16s\*

*pMean*, const Ipp16s\* *pVar*, int *len*, Ipp32f\* *pResult*);

IppStatus ippsMahDistSingle\_32f(const Ipp32f\* *pSrc*, const Ipp32f\* *pMean*, const Ipp32f\* *pVar*, int *len*, Ipp32f\* *pResult*);

IppStatus ippsMahDistSingle\_64f(const Ipp64f\* *pSrc*, const Ipp64f\* *pMean*, const Ipp64f\* *pVar*, int *len*, Ipp64f\* *pResult*);

IppStatus ippsMahDistSingle\_32f64f(const Ipp32f\* *pSrc*, const Ipp32f\* *pMean*, const Ipp32f\* *pVar*, int *len*, Ipp64f\* *pResult*);

引数

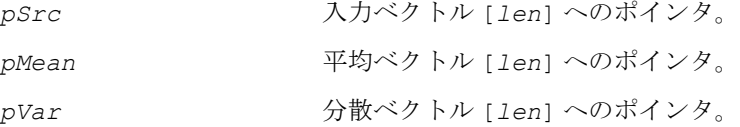

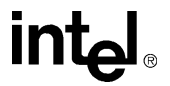

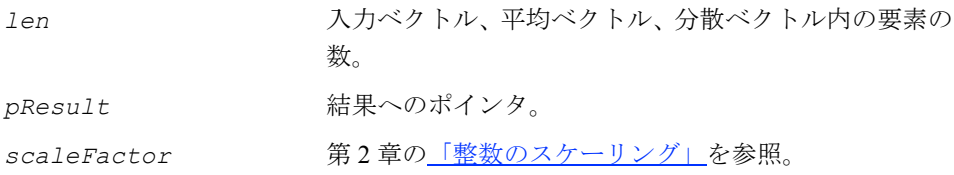

#### 説明

関数 ippsMahDistSingle は、ippsr.h ファイルで宣言される。この関数は、平 均ベクトル *hint* と分散ベクトル *hint* に基づき、入力ベクトル *hint* についてマハ ラノビス距離を計算する。次のようにする。

 $p$ *Result*[0] =  $\sum$   $p$ *Var*[i]  $\cdot$   $(p$ *Src*[i] –  $p$ Mean[i])<sup>2</sup> *i* = 0  $=$   $\sum$ <sup>1en-1</sup>

## 戻り値

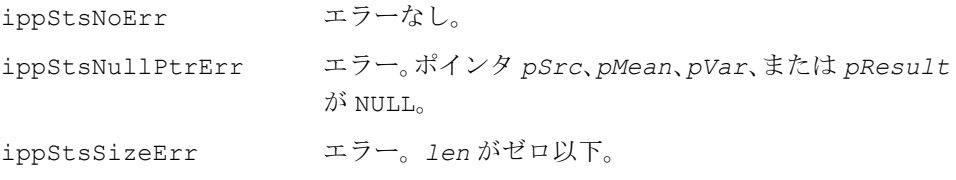

# **MahDist**

## 複数の平均値と分散値について 距離を 計算する。

- IppStatus ippsMahDist\_32f\_D2(const Ipp32f\* *pSrc*, int *step*, const Ipp32f\* *pMean*, const Ipp32f\* *pVar*, int *width*, Ipp32f\* *pDst*, int *height*);
- IppStatus ippsMahDist\_32f\_D2L(const Ipp32f\*\* *mSrc*, const Ipp32f\* *pMean*, const Ipp32f\* *pVar*, int *width*, Ipp32f\* *pDst*, int *height*);
- IppStatus ippsMahDist\_64f\_D2(const Ipp64f\* *pSrc*, int *step*, const Ipp64f\* *pMean*, const Ipp64f\* *pVar*, int *width*, Ipp64f\* *pDst*, int *height*);
- IppStatus ippsMahDist\_64f\_D2L(const Ipp64f\*\* *mSrc*, const Ipp64f\* *pMean*, const Ipp64f\* *pVar*, int *width*, Ipp64f\* *pDst*, int *height*);

# intal

## 引数

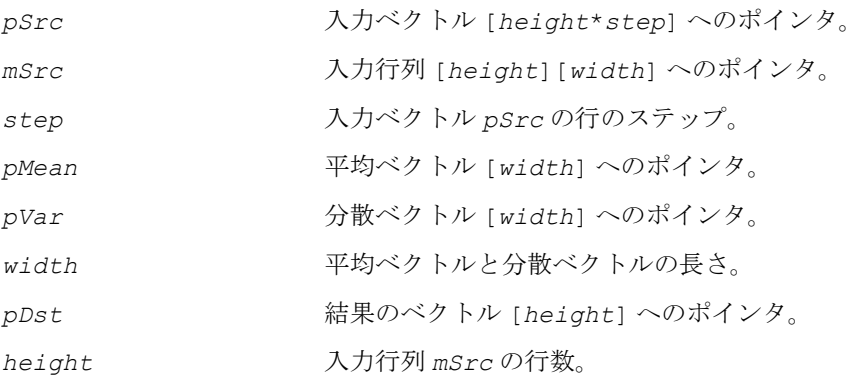

#### 説明

関数 ippsMahDist は、ippsr.h ファイルで宣言される。この関数は、平均ベクト ル *pMean* と分散ベクトル *pVar* に基づいて、複数の入力ベクトルについてマハラノ ビス距離を計算する。次のようにする。

D2 サフィックスが付いた関数の場合、

 $pDst[i] = \sum pVar[j] \cdot (pSrc[i \cdot step + j] - pMean[j])^2$ ,  $0 \leq i \leq height$ *j* = 0  $=\sum_{n=1}^{\text{width}-1}$ 

D2L サフィックスが付いた関数の場合、

 $pDst[i] = \sum pVar[j]\cdot (msrc[i][j] - pMean[j])^2$  ,  $0\leq i < height$ *j* = 0  $=\sum_{m=1}^{m \text{if } m-1}$ 

## 戻り値

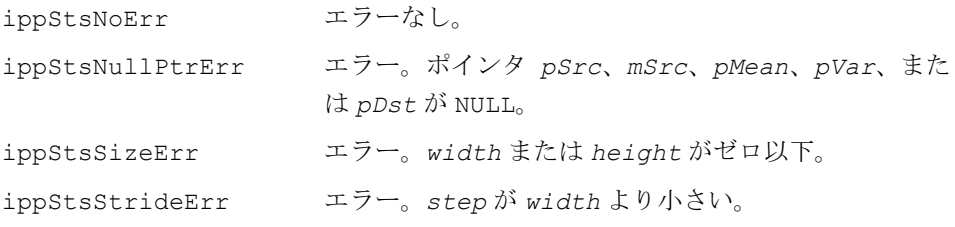

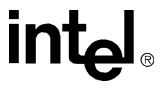

# **MahDistMultiMix**

複数の平均値と分散値についてマハラノビス 距離を計算する。

- IppStatus ippsMahDistMultiMix\_32f\_D2(const Ipp32f\* *pMean*, const Ipp32f\* *pVar*, int *step*, const Ipp32f\* *pSrc*, int *width*, Ipp32f\* *pDst*, int *height*);
- IppStatus ippsMahDistMultiMix\_32f\_D2L(const Ipp32f\*\* *mMean*, const Ipp32f\*\* *mVar*, const Ipp32f\* *pSrc*, int *width*, Ipp32f\* *pDst*, int *height*);
- IppStatus ippsMahDistMultiMix\_64f\_D2(const Ipp64f\* *pMean*, const Ipp64f\* *pVar*, int *step*, const Ipp64f\* *pSrc*, int *width*, Ipp64f\* *pDst*, int *height*);
- IppStatus ippsMahDistMultiMix\_64f\_D2L(const Ipp64f\*\* *mMean*, const Ipp64f\*\* *mVar*, const Ipp64f\* *pSrc*, int *width*, Ipp64f\* *pDst*, int *height*);

## 引数

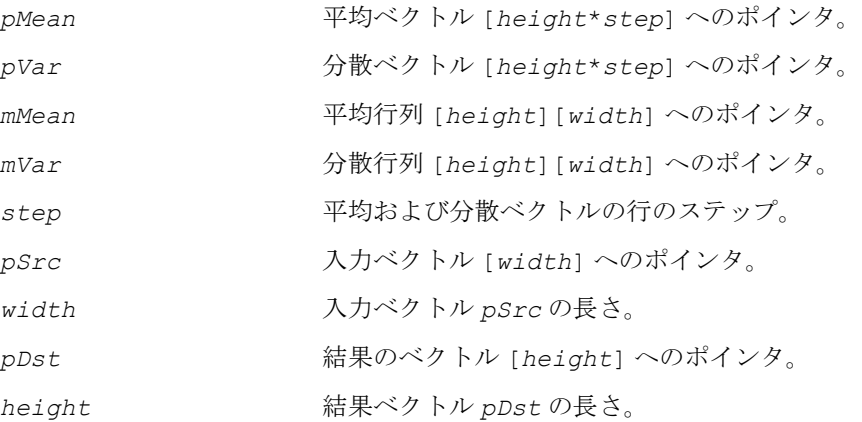

#### 説明

関数 ippsMahDistMultiMix は、ippsr.h ファイルで宣言される。この関数は、 次のように、複数の平均値と分散値のペアに基づいて、単一の観測ベクトルについ てマハラノビス距離を計算する。

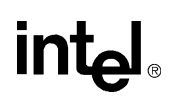

D2 サフィックスが付いた関数の場合、

$$
pDst[i] = \sum_{j=0}^{width-1} pVar[i \cdot step + j] \cdot (pSrc[j] - pMean[i \cdot step + j])^{2},
$$
  
0 \le i < height

D2L サフィックスが付いた関数の場合、

$$
\textit{pDst}[i] = \sum_{j=0}^{\textit{width}-1} \textit{mVar}[i][j] \cdot (\textit{pSrc}[j] - \textit{mMean}[i][j])^2, 0 \leq i < \textit{height}
$$

#### 戻り値

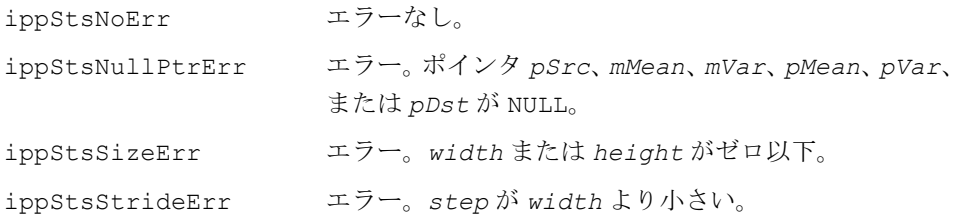

# **LogGaussSingle**

単一のガウスと 1 つの観測ベクトルについて 観測確率を計算する。

#### 事例 **1:** 逆対角共分散行列の演算

- IppStatus ippsLogGaussSingle\_16s32s\_Sfs(const Ipp16s\* *pSrc*, const Ipp16s\* *pMean*, const Ipp16s\* *pVar*, int *len*, Ipp32s\* *pResult*, Ipp32s *val*, int *scaleFactor*);
- IppStatus ippsLogGaussSingle\_Scaled\_16s32f(const Ipp16s\* *pSrc*, const Ipp16s\* *pMean*, const Ipp16s\* *pVar*, int *len*, Ipp32f\* *pResult*, Ipp32f *val,* int *scaleFactor*);
- IppStatus ippsLogGaussSingle\_32f(const Ipp32f\* *pSrc*, const Ipp32f\* *pMean*, const Ipp32f\* *pVar*, int *len*, Ipp32f\* *pResult*, Ipp32f *val*);
- IppStatus ippsLogGaussSingle\_32f64f(const Ipp32f\* *pSrc*, const Ipp32f\* *pMean*, const Ipp32f\* *pVar*, int *len*, Ipp64f\* *pResult*, Ipp64f *val*);

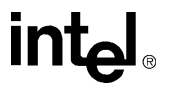

- IppStatus ippsLogGaussSingle\_64f(const Ipp64f\* *pSrc*, const Ipp64f\* *pMean*, const Ipp64f\* *pVar*, int *len*, Ipp64f\* *pResult*, Ipp64f *val*);
- IppStatus ippsLogGaussSingle\_Low\_16s32s\_Sfs(const Ipp16s\* *pSrc*, const Ipp16s\* *pMean*, const Ipp16s\* *pVar*, int *len*, Ipp32s\* *pResult*, Ipp32s *val*, int *scaleFactor*);
- IppStatus ippsLogGaussSingle\_LowScaled\_16s32f(const Ipp16s\* *pSrc*, const Ipp16s\* *pMean*, const Ipp16s\* *pVar*, int *len*, Ipp32f\* *pResult*, Ipp32f *val*, int *scaleFactor*);

## 事例 **2:** 対角共分散行列の演算

- IppStatus ippsLogGaussSingle\_DirectVar\_16s32s\_Sfs(const Ipp16s\* *pSrc*, const Ipp16s\* *pMean*, const Ipp16s\* *pVar*, int *len*, Ipp32s\* *pResult*, Ipp32s *val*, int *scaleFactor*);
- IppStatus ippsLogGaussSingle\_DirectVarScaled\_16s32f(const Ipp16s\* *pSrc*, const Ipp16s\* *pMean*, const Ipp16s\* *pVar*, int *len*, Ipp32f\* *pResult*, Ipp32f *val,* int *scaleFactor*);
- IppStatus ippsLogGaussSingle\_DirectVar\_32f(const Ipp32f\* *pSrc*, const Ipp32f\* *pMean*, const Ipp32f\* *pVar*, int *len*, Ipp32f\* *pResult*, Ipp32f *val*);
- IppStatus ippsLogGaussSingle\_DirectVar\_32f64f(const Ipp32f\* *pSrc*, const Ipp32f\* *pMean*, const Ipp32f\* *pVar*, int *len*, Ipp64f\* *pResult*, Ipp64f *val*);
- IppStatus ippsLogGaussSingle\_DirectVar\_64f(const Ipp64f\* *pSrc*, const Ipp64f\* *pMean*, const Ipp64f\* *pVar*, int *len*, Ipp64f\* *pResult*, Ipp64f *val*);

## 事例 **3:** 恒等共分散行列の演算

- IppStatus ippsLogGaussSingle\_IdVar\_16s32s\_Sfs(const Ipp16s\* *pSrc*, const Ipp16s\* *pMean*, int *len*, Ipp32s\* *pResult*, Ipp32s *val*, int *scaleFactor*);
- IppStatus ippsLogGaussSingle\_IdVarScaled\_16s32f(const Ipp16s\* *pSrc*, const Ipp16s\* *pMean,* int *len*, Ipp32f\* *pResult*, Ipp32f *val,* int *scaleFactor*);
- IppStatus ippsLogGaussSingle\_IdVar\_32f(const Ipp32f\* *pSrc*, const Ipp32f\* *pMean*, int *len*, Ipp32f\* *pResult*, Ipp32f *val*);
- IppStatus ippsLogGaussSingle\_IdVar\_32f64f(const Ipp32f\* *pSrc*, const Ipp32f\* *pMean*, int *len*, Ipp64f\* *pResult*, Ipp64f *val*);
- IppStatus ippsLogGaussSingle\_IdVar\_64f(const Ipp64f\* *pSrc*, const Ipp64f\* *pMean*, int *len*, Ipp64f\* *pResult*, Ipp64f *val*);
- IppStatus ippsLogGaussSingle\_IdVarLow\_16s32s\_Sfs(const Ipp16s\* *pSrc*, const Ipp16s\* *pMean*, int *len*, Ipp32s\* *pResult*, Ipp32s *val*, int *scaleFactor*);
- IppStatus ippsLogGaussSingle\_IdVarLowScaled\_16s32f(const Ipp16s\* *pSrc*, const Ipp16s\* *pMean*, int *len*, Ipp32f\* *pResult*, Ipp32f *val*, int *scaleFactor*);

# inta

## 事例 **4:** ブロック対角共分散行列の演算

- IppStatus ippsLogGaussSingle\_BlockDVar\_16s32s\_Sfs(const Ipp16s\* *pSrc*, const Ipp16s\* *pMean*, const IppsBlockDMatrix\_16s \* *pBlockVar*, int *len*, Ipp32s\* *pResult*, Ipp32s *val*, int *scaleFactor*);
- IppStatus ippsLogGaussSingle\_BlockDVarScaled\_16s32f(const Ipp16s\* *pSrc*, const Ipp16s\* *pMean*, const IppsBlockDMatrix\_16s\* *pBlockVar*, int *len*, Ipp32f\* *pResult*, Ipp32f *val,* int *scaleFactor*);
- IppStatus ippsLogGaussSingle\_BlockDVar\_32f(const Ipp32f\* *pSrc*, const Ipp32f\* *pMean*, const IppsBlockDMatrix\_32f\* *pBlockVar*, int *len*, Ipp32f\* *pResult*, Ipp32f *val*);
- IppStatus ippsLogGaussSingle\_BlockDVar\_32f64f(const Ipp32f\* *pSrc*, const Ipp32f\* *pMean*, const IppsBlockDMatrix\_32f \* *pBlockVar*, int *len*, Ipp64f\* *pResult*, Ipp64f *val*);
- IppStatus ippsLogGaussSingle\_BlockDVar\_64f(const Ipp64f\* *pSrc*, const Ipp64f\* *pMean*, const IppsBlockDMatrix\_64f \* *pBlockVar*, int *len*, Ipp64f\* *pResult*, Ipp64f *val*);

#### 引数

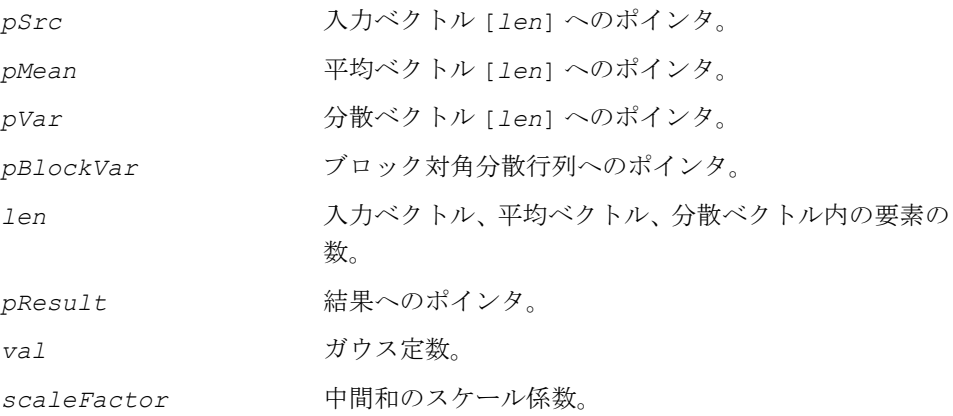

#### 説明

関数 ippsLogGaussSingle は、ippsr.h ファイルで宣言される。この関数は、単 一の観測ベクトルと 1 つのガウス混合成分について観測確率を計算する。結果 *pResult* は対数表現になる。

DirectVar、IdVar、BlockDVar サフィックスが付かない関数の場合、共分散行 列は逆対角行列と見なされる。

$$
pResult[0] = val - \frac{1}{2} \cdot \sum_{i=0}^{len-1} pVar[i] \cdot (pSrc[i] - pMean[i])^{2}
$$

int<sub>e</sub>l

DirectVar サフィックスが付いた関数の場合、共分散行列は対角行列と見なされる。

$$
pResult[0] = val - \frac{1}{2} \cdot \sum_{i=0}^{len-1} (psrc[i] - pMean[i])^2 / pVar[i]
$$

IdVar サフィックスが付いた関数の場合、共分散行列は恒等行列と見なされる。

$$
pResult[0] = val - \frac{1}{2} \cdot \sum_{i=0}^{len-1} (psrc[i] - pMean[i])^{2}
$$

BlockDVar サフィックスが付いた関数の場合、共分散行列はブロック対角行列と見 なされる。

 $pResult[0] = val - \frac{1}{2} \cdot \sum_{i}^{n} \sum_{i}^{n} (psrc[i] - pMean[i]) \cdot V[i][j] \cdot (psrc[j] - pMean[j])$ *j* = 0 *len* – 1  $\sum_{i=0}$   $\sum_{j=0}$ *len* – 1  $= val-\frac{1}{2}$   $\sum$ 

*V*[*i*][*j*] はブロック対角行列 *pVar* の要素である。

整数スケーリングを実行する関数型(引数リストに *scaleFactor* 引数が含まれて いることで区別される)は、出力される結果に対してではなく、上記の式の中間和 に対して乗数 2*-scaleFactor* を適用する。

Low サフィックスが付いた関数は、下位の入力値のための関数であり、高速の計算 を実行できる。16 ビット入力データが 12 ビットで表現され、入力ベクトルの長さが 128 より小さい場合は、これらの関数によって正しい結果が得られる。

## 戻り値

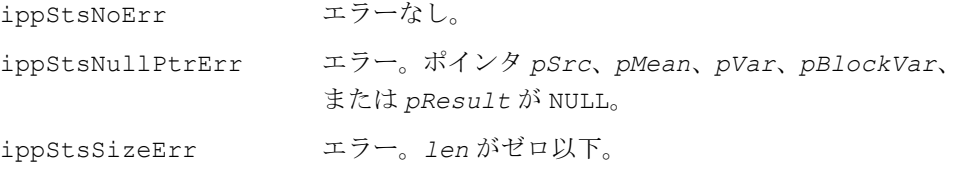

# **LogGauss**

単一のガウスと複数の観測ベクトルについて 観測確率を計算する。

#### 事例 **1:** 逆対角共分散行列の演算

- IppStatus ippsLogGauss\_16s32s\_D2Sfs(const Ipp16s\* *pSrc*, int *step*, const Ipp16s\* *pMean*, const Ipp16s\* *pVar*, int *width*, Ipp32s\* *pDst*, int *height*, Ipp32s *val*, int *scaleFactor*);
- IppStatus ippsLogGauss\_16s32s\_D2LSfs(const Ipp16s\*\* *mSrc*, const Ipp16s\* *pMean*, const Ipp16s\* *pVar*, int *width*, Ipp32s\* *pDst*, int *height*, Ipp32s *val*, int *scaleFactor*);
- IppStatus ippsLogGauss\_Scaled\_16s32f\_D2(const Ipp16s\* *pSrc*, int *step*, const Ipp16s\* *pMean*, const Ipp16s\* *pVar*, int *width*, Ipp32f\* *pDst*, int *height*, Ipp32f *val,* int *scaleFactor*);
- IppStatus ippsLogGauss\_Scaled\_16s32f\_D2L(const Ipp16s\*\* *mSrc*, const Ipp16s\* *pMean*, const Ipp16s\* *pVar*, int *width*, Ipp32f\* *pDst*, int *height*, Ipp32f *val,* int *scaleFactor*);
- IppStatus ippsLogGauss\_32f\_D2(const Ipp32f\* *pSrc*, int *step*, const Ipp32f\* *pMean*, const Ipp32f\* *pVar*, int *width*, Ipp32f\* *pDst*, int *height*, Ipp32f *val*);
- IppStatus ippsLogGauss\_32f\_D2L(const Ipp32f\*\* *mSrc*, const Ipp32f\* *pMean*, const Ipp32f\* *pVar*, int *width*, Ipp32f\* *pDst*, int *height*, Ipp32f *val*);
- IppStatus ippsLogGauss\_64f\_D2(const Ipp64f\* *pSrc*, int *step*, const Ipp64f\* *pMean*, const Ipp64f\* *pVar*, int *width*, Ipp64f\* *pDst*, int *height*, Ipp64f *val*);
- IppStatus ippsLogGauss\_64f\_D2L(const Ipp64f\*\* *mSrc*, const Ipp64f\* *pMean*, const Ipp64f\* *pVar*, int *width*, Ipp64f\* *pDst*, int *height*, Ipp64f *val*);
- IppStatus ippsLogGauss\_Low\_16s32s\_D2Sfs(const Ipp16s\* *pSrc*, int *step*, const Ipp16s\* *pMean*, const Ipp16s\* *pVar*, int *width*, Ipp32s\* *pDst*, int *height*, Ipp32s *val*, int *scaleFactor*);
- IppStatus ippsLogGauss\_Low\_16s32s\_D2LSfs(const Ipp16s\*\* *mSrc*, const Ipp16s\* *pMean*, const Ipp16s\* *pVar*, int *width*, Ipp32s\* *pDst*, int *height*, Ipp32s *val*, int *scaleFactor*);
- IppStatus ippsLogGauss\_LowScaled\_16s32f\_D2(const Ipp16s\* *pSrc*, int *step*, const Ipp16s\* *pMean*, const Ipp16s\* *pVar*, int *width*, Ipp32f\* *pDst*, int *height*, Ipp32f *val*, int *scaleFactor*);
- IppStatus ippsLogGauss\_LowScaled\_16s32f\_D2L(const Ipp16s\*\* *mSrc*, const Ipp16s\* *pMean*, const Ipp16s\* *pVar*, int *width*, Ipp32f\* *pDst*, int *height*, Ipp32f *val*, int *scaleFactor*);

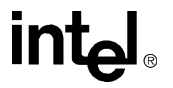

## 事例 **2:** 恒等共分散行列の演算

- IppStatus ippsLogGauss\_IdVar\_16s32s\_D2Sfs(const Ipp16s\* *pSrc*, int *step*, const Ipp16s\* *pMean*, int *width*, Ipp32s\* *pDst*, int *height*, Ipp32s *val*, int *scaleFactor*);
- IppStatus ippsLogGauss\_IdVar\_16s32s\_D2LSfs(const Ipp16s\*\* *mSrc*, const Ipp16s\* *pMean*, int *width*, Ipp32s\* *pDst*, int *height*, Ipp32s *val*, int *scaleFactor*);
- IppStatus ippsLogGauss\_IdVarScaled\_16s32f\_D2(const Ipp16s\* pSrc, int *step*, const Ipp16s\* *pMean*, int *width*, Ipp32f\* *pDst*, int *height*, Ipp32f *val,* int *scaleFactor*);
- IppStatus ippsLogGauss\_IdVarScaled\_16s32f\_D2L(const Ipp16s\*\* *mSrc*, const Ipp16s\* *pMean*, int *width*, Ipp32f\* *pDst*, int *height*, Ipp32f *val,* int *scaleFactor*);
- IppStatus ippsLogGauss\_IdVar\_32f\_D2(const Ipp32f\* *pSrc*, int *step*, const Ipp32f\* *pMean*, int *width*, Ipp32f\* *pDst*, int *height*, Ipp32f *val*);
- IppStatus ippsLogGauss\_IdVar\_32f\_D2L(const Ipp32f\*\* *mSrc*, const Ipp32f\* *pMean*, int *width*, Ipp32f\* *pDst*, int *height*, Ipp32f *val*);
- IppStatus ippsLogGauss\_IdVar\_64f\_D2(const Ipp64f\* *pSrc*, int *step*, const Ipp64f\* *pMean*, int *width*, Ipp64f\* *pDst*, int *height*, Ipp64f *val*);
- IppStatus ippsLogGauss\_IdVar\_64f\_D2L(const Ipp64f\*\* *mSrc*, const Ipp64f\* *pMean*, int *width*, Ipp64f\* *pDst*, int *height*, Ipp64f *val*);
- IppStatus ippsLogGauss\_IdVarLow\_16s32s\_D2Sfs(const Ipp16s\* *pSrc*, int *step*, const Ipp16s\* *pMean*, int *width*, Ipp32s\* *pDst*, int *height*, Ipp32s *val*, int *scaleFactor*);
- IppStatus ippsLogGauss\_IdVarLow\_16s32s\_D2LSfs(const Ipp16s\*\* *mSrc*, const Ipp16s\* *pMean*, int *width*, Ipp32s\* *pDst*, int *height*, Ipp32s *val*, int *scaleFactor*);
- IppStatus ippsLogGauss\_IdVarLowScaled\_16s32f\_D2(const Ipp16s\* *pSrc*, int *step*, const Ipp16s\* *pMean*, int *width*, Ipp32f\* *pDst*, int *height*, Ipp32f *val*, int *scaleFactor*);
- IppStatus ippsLogGauss\_IdVarLowScaled\_16s32f\_D2L(const Ipp16s\*\* *mSrc*, const Ipp16s\* *pMean*, int *width*, Ipp32f\* *pDst*, int *height*, Ipp32f *val*, int *scaleFactor*);

#### 引数

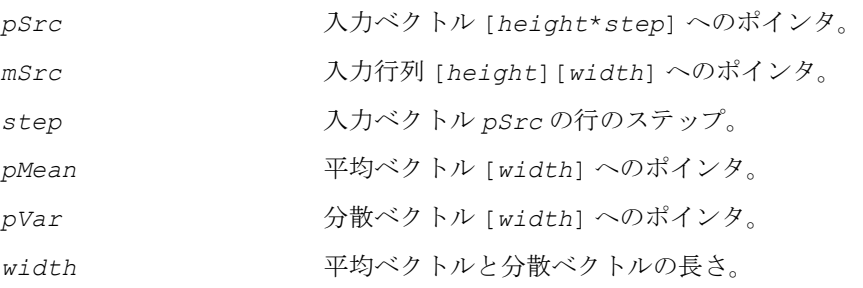

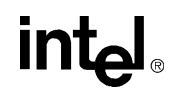

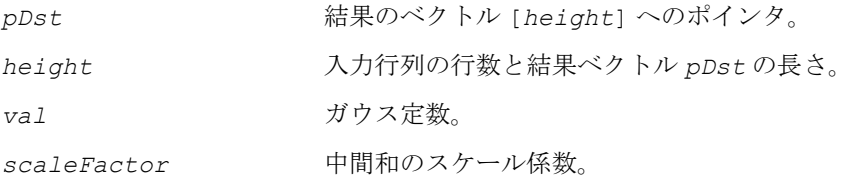

#### 説明

関数 ippsLogGauss は、ippsr.h ファイルで宣言される。この関数は、1 つのガウ ス混合成分と複数の観測ベクトルについて観測確率を計算する。結果 *pResult* は対 数表現になる。

IdVar サフィックスが付かない関数の場合、共分散行列は逆対角行列と見なされる。

D2 サフィックスが付いた関数の場合、

$$
pDst[i] = val - 0.5 \sum_{j=0}^{width-1} pVar[j] \cdot (pSrc[i \cdot step + j] - pMean[j])^{2},
$$

 $0 \leq i \leq h$ eight

D2L サフィックスが付いた関数の場合、

$$
pDst[i] = val - 0.5 \sum_{j=0}^{width-1} pVar[j] \cdot (msrc[i][j] - pMean[j])^{2},
$$

 $0 \leq i \leq h$ eight

IdVar サフィックスが付いた関数の場合、共分散行列は恒等行列と見なされる。

D2 サフィックスが付いた関数の場合、  $pDst[i] = val-0.5 \sum (pSrc[i \cdot step+j] - pMean[j])^{2}$ ,  $= val - 0.5 \sum_{j=0}$ *width* – 1

 $0 \leq i \leq h$ eight

D2L サフィックスが付いた関数の場合、

$$
pDst[i] = val - 0.5 \sum_{j=0}^{width-1} (mSrc[i][j] - pMean[j])^{2}, 0 \le i < height
$$

整数スケーリングを実行する関数型(引数リストに *scaleFactor* 引数が含まれて いることで区別される)は、出力される結果に対してではなく、上記の式の中間和 に対して乗数 2*-scaleFactor* を適用する。

Low サフィックスが付いた関数は、下位の入力値のための関数であり、高速の計算 を実行できる。16 ビット入力データが 12 ビットで表現され、入力ベクトルの長さが 128 より小さい場合は、これらの関数によって正しい結果が得られる。

### 戻り値

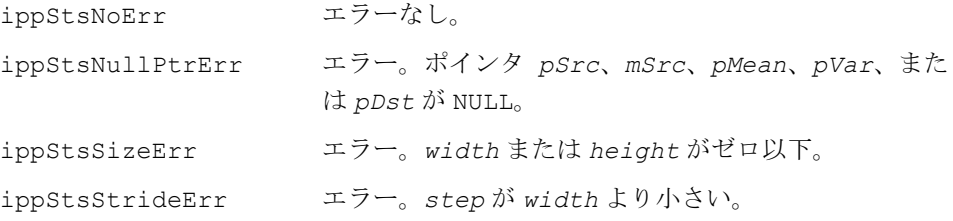

# **LogGaussMultiMix**

複数のガウス混合成分について観測確率を 計算する。

- IppStatus ippsLogGaussMultiMix\_16s32s\_D2Sfs(const Ipp16s\* *pMean*, const Ipp16s\* *pVar*, int *step*, const Ipp16s\* *pSrc*, int *width*, Ipp32s\* *pSrcDst*, int *height*, int *scaleFactor*);
- IppStatus ippsLogGaussMultiMix\_16s32s\_D2LSfs(const Ipp16s\*\* *mMean*, const Ipp16s\*\* *mVar*, const Ipp16s\* *pSrc*, int *width*, Ipp32s\* *pSrcDst*, int *height*, int *scaleFactor*);
- IppStatus ippsLogGaussMultiMix\_Scaled\_16s32f\_D2(const Ipp16s\* *pMean*, const Ipp16s\* *pVar*, int *step*, const Ipp16s\* *pSrc*, int *width*, Ipp32f\* *pSrcDst*, int *height,* int *scaleFactor*);
- IppStatus ippsLogGaussMultiMix\_Scaled\_16s32f\_D2L(const Ipp16s\*\* *mMean*, const Ipp16s\*\* *mVar*, const Ipp16s\* *pSrc*, int *width*, Ipp32f\* *pSrcDst*, int *height,* int *scaleFactor*);
- IppStatus ippsLogGaussMultiMix\_32f\_D2(const Ipp32f\* *pMean*, const Ipp32f\* *pVar*, int *step*, const Ipp32f\* *pSrc*, int *width*, Ipp32f\* *pSrcDst*, int *height*);
- IppStatus ippsLogGaussMultiMix\_32f\_D2L(const Ipp32f\*\* *mMean*, const Ipp32f\*\* *mVar*, const Ipp32f\* *pSrc*, int *width*, Ipp32f\* *pSrcDst*, int *height*);

# intط

- IppStatus ippsLogGaussMultiMix\_64f\_D2(const Ipp64f\* *pMean*, const Ipp64f\* *pVar*, int *step*, const Ipp64f\* *pSrc*, int *width*, Ipp64f\* *pSrcDst*, int *height*);
- IppStatus ippsLogGaussMultiMix\_64f\_D2L(const Ipp64f\*\* *mMean*, const Ipp64f\*\* *mVar*, const Ipp64f\* *pSrc*, int *width*, Ipp64f\* *pSrcDst*, int *height*);
- IppStatus ippsLogGaussMultiMix\_Low\_16s32s\_D2Sfs(const Ipp16s\* *pMean*, const Ipp16s\* *pVar*, int *step*, const Ipp16s\* *pSrc*, int *width*, Ipp32s\* *pSrcDst*, int *height*, int *scaleFactor*);
- IppStatus ippsLogGaussMultiMix\_Low\_16s32s\_D2LSfs(const Ipp16s\*\* *mMean*, const Ipp16s\*\* *mVar*, const Ipp16s\* *pSrc*, int *width*, Ipp32s\* *pSrcDst*, int *height*, int *scaleFactor*);
- IppStatus ippsLogGaussMultiMix\_LowScaled\_16s32f\_D2(const Ipp16s\* *pSrc*, int *step*, const Ipp16s\* *pMean*, const Ipp16s\* *pVar*, int *width*, Ipp32f\* *pDst*, int *height*, int *scaleFactor*);
- IppStatus ippsLogGaussMultiMix\_LowScaled\_16s32f\_D2L(const Ipp16s\*\* *mSrc*, const Ipp16s\* *pMean*, const Ipp16s\* *pVar*, int *width*, Ipp32f\* *pDst*, int *height*, int *scaleFactor*);

#### 引数

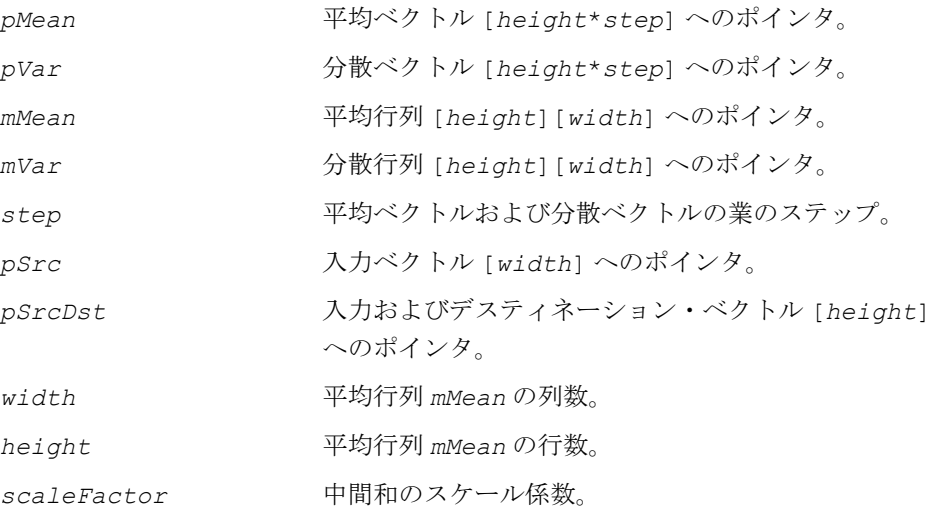

#### 説明

関数 ippsLogGaussMultiMix は、ippsr.h ファイルで宣言される。この関数は、 複数のガウス混合成分について観測確率を計算する。演算の結果は対数表現になる。 計算は次のように行われる。

D2 サフィックスが付いた関数の場合、

$$
w\text{ is }t\text{ is }t\text
$$

 $0 \leq i \leq h$ eight

D2L サフィックスが付いた関数の場合、

 $p\textit{SrcDst}[i] = p\textit{SrcDst}[i] - 0.5 \sum \quad m\textit{Var}[i][j] \cdot (p\textit{Src}[j] - m\textit{Mean}[i][j])^2$  , *j* = 0  $=$   $pSrcDst[i]-0.5$  $\sum$ 

 $0 \leq i <$  *height* 

整数スケーリングを実行する関数型(引数リストに *scaleFactor* 引数が含まれて いることで区別される)は、出力される結果に対してではなく、上記の式の中間和 に対して乗数 2*-scaleFactor* を適用する。

Low サフィックスが付いた関数は、下位の入力値のための関数であり、高速の計算 を実行できる。16 ビット入力データが 12 ビットで表現され、入力ベクトルの長さが 128 より小さい場合は、これらの関数によって正しい結果が得られる。

#### 戻り値

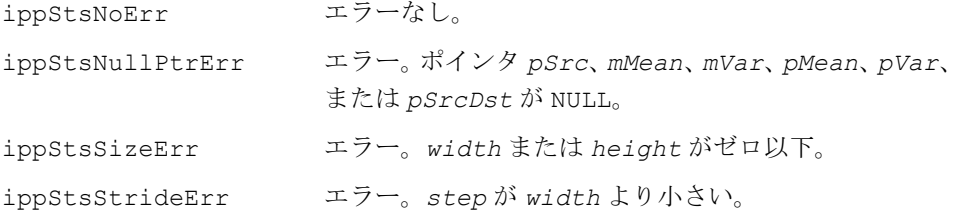

# **LogGaussMax**

最大値演算を使用して、複数の観測ベクトル と 1 つのガウス混合成分に基づいて尤度確率 を計算する。

## 事例 **1:** 逆対角共分散行列の演算

IppStatus ippsLogGaussMax\_16s32s\_D2Sfs(const Ipp16s\* *pSrc*, int *step*, const Ipp16s\* *pMean*, const Ipp16s\* *pVar*, int *width*, Ipp32s\* *pSrcDst*, int *height*, Ipp32s *val*, int *scaleFactor*);

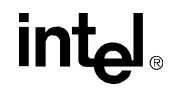

- IppStatus ippsLogGaussMax\_16s32s\_D2LSfs(const Ipp16s\*\* *mSrc*, const Ipp16s\* *pMean*, const Ipp16s\* *pVar*, int *width*, Ipp32s\* *pSrcDst*, int *height*, Ipp32s *val*, int *scaleFactor*);
- IppStatus ippsLogGaussMax\_Scaled\_16s32f\_D2(const Ipp16s\* *pSrc*, int *step*, const Ipp16s\* *pMean*, const Ipp16s\* *pVar*, int *width*, Ipp32f\* *pDst*, int *height*, Ipp32f *val,* int *scaleFactor*);
- IppStatus ippsLogGaussMax\_Scaled\_16s32f\_D2L(const Ipp16s\*\* *mSrc*, const Ipp16s\* *pMean*, const Ipp16s\* *pVar*, int *width*, Ipp32f\* *pSrcDst*, int *height*, Ipp32f *val,* int *scaleFactor*);
- IppStatus ippsLogGaussMax\_32f\_D2(const Ipp32f\* *pSrc*, int *step*, const Ipp32f\* *pMean*, const Ipp32f\* *pVar*, int *width*, Ipp32f\* *pSrcDst*, int *height*, Ipp32f *val*);
- IppStatus ippsLogGaussMax\_32f\_D2L(const Ipp32f\*\* *mSrc*, const Ipp32f\* *pMean*, const Ipp32f\* *pVar*, int *width*, Ipp32f\* *pSrcDst*, int *height*, Ipp32f *val*);
- IppStatus ippsLogGaussMax\_64f\_D2(const Ipp64f\* *pSrc*, int *step*, const Ipp64f\* *pMean*, const Ipp64f\* *pVar*, int *width*, Ipp64f\* *pSrcDst*, int *height*, Ipp64f *val*);
- IppStatus ippsLogGaussMax\_64f\_D2L(const Ipp64f\*\* *mSrc*, const Ipp64f\* *pMean*, const Ipp64f\* *pVar*, int *width*, Ipp64f\* *pSrcDst*, int *height*, Ipp64f *val*);
- IppStatus ippsLogGaussMax\_Low\_16s32s\_D2Sfs(const Ipp16s\* *pSrc*, int *step*, const Ipp16s\* *pMean*, const Ipp16s\* *pVar*, int *width*, Ipp32s\* *pSrcDst*, int *height*, Ipp32s *val*, int *scaleFactor*);
- IppStatus ippsLogGaussMax\_Low\_16s32s\_D2LSfs(const Ipp16s\*\* *mSrc*, const Ipp16s\* *pMean*, const Ipp16s\* *pVar*, int *width*, Ipp32s\* *pSrcDst*, int *height*, Ipp32s *val*, int *scaleFactor*);
- IppStatus ippsLogGaussMax\_LowScaled\_16s32f\_D2(const Ipp16s\* *pSrc*, int *step*, const Ipp16s\* *pMean*, const Ipp16s\* *pVar*, int *width*, Ipp32f\* *pSrcDst*, int *height*, Ipp32f *val*, int *scaleFactor*);
- IppStatus ippsLogGaussMax\_LowScaled\_16s32f\_D2L(const Ipp16s\*\* *mSrc*, const Ipp16s\* *pMean*, const Ipp16s\* *pVar*, int *width*, Ipp32f\* *pSrcDst*, int *height*, Ipp32f *val*, int *scaleFactor*);

## 事例 **2:** 恒等共分散行列の演算

- IppStatus ippsLogGaussMax\_IdVar\_16s32s\_D2Sfs(const Ipp16s\* *pSrc*, int *step*, const Ipp16s\* *pMean*, int *width*, Ipp32s\* *pSrcDst*, int *height*, Ipp32s *val*, int *scaleFactor*);
- IppStatus ippsLogGaussMax\_IdVar\_16s32s\_D2LSfs(const Ipp16s\*\* *mSrc*, const Ipp16s\* *pMean*, int *width*, Ipp32s\* *pSrcDst*, int *height*, Ipp32s *val*, int *scaleFactor*);
- IppStatus ippsLogGaussMax\_IdVarScaled\_16s32f\_D2(const Ipp16s\* *pSrc*, int *step*, const Ipp16s\* *pMean*, int *width*, Ipp32f\* *pSrcDst*, int *height*, Ipp32f *val,* int *scaleFactor*);

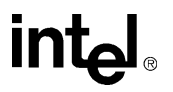

- IppStatus ippsLogGaussMax\_IdVarScaled\_16s32f\_D2L(const Ipp16s\*\* m*Src*, const Ipp16s\* *pMean*, int *width*, Ipp32f\* *pSrcDst*, int *height*, Ipp32f *val,* int *scaleFactor*);
- IppStatus ippsLogGaussMax\_IdVar\_32f\_D2(const Ipp32f\* *pSrc*, int *step*, const Ipp32f\* *pMean*, int *width*, Ipp32f\* *pSrcDst*, int *height*, Ipp32f *val*);
- IppStatus ippsLogGaussMax\_IdVar\_32f\_D2L(const Ipp32f\*\* *mSrc*, const Ipp32f\* *pMean*, int *width*, Ipp32f\* *pSrcDst*, int *height*, Ipp32f *val*);
- IppStatus ippsLogGaussMax\_IdVar\_64f\_D2(const Ipp64f\* *pSrc*, int *step*, const Ipp64f\* *pMean*, int *width*, Ipp64f\* *pSrcDst*, int *height*, Ipp64f *val*);
- IppStatus ippsLogGaussMax\_IdVar\_64f\_D2L(const Ipp64f\*\* *mSrc*, const Ipp64f\* *pMean*, int *width*, Ipp64f\* *pSrcDst*, int *height*, Ipp64f *val*);
- IppStatus ippsLogGaussMax\_IdVarLow\_16s32s\_D2Sfs(const Ipp16s\* *pSrc*, int *step*, const Ipp16s\* *pMean*, const Ipp16s\* *pVar*, int *width*, Ipp32s\* *pSrcDst*, int *height*, Ipp32s *val*, int *scaleFactor*);
- IppStatus ippsLogGaussMax\_IdVarLow\_16s32s\_D2LSfs(const Ipp16s\*\* *mSrc*, const Ipp16s\* *pMean*, const Ipp16s\* *pVar*, int *width*, Ipp32s\* *pSrcDst*, int *height*, Ipp32s *val*, int *scaleFactor*);
- IppStatus ippsLogGaussMax\_IdVarLowScaled\_16s32f\_D2(const Ipp16s\* *pSrc*, int *step*, const Ipp16s\* *pMean*, const Ipp16s\* *pVar*, int *width*, Ipp32f\* *pSrcDst*, int *height*, Ipp32f *val*, int *scaleFactor*);
- IppStatus ippsLogGaussMax\_IdVarLowScaled\_16s32f\_D2L(const Ipp16s\*\* *mSrc*, const Ipp16s\* *pMean*, const Ipp16s\* *pVar*, int *width*, Ipp32f\* *pSrcDst*, int *height*, Ipp32f *val*, int *scaleFactor*);

## 引数

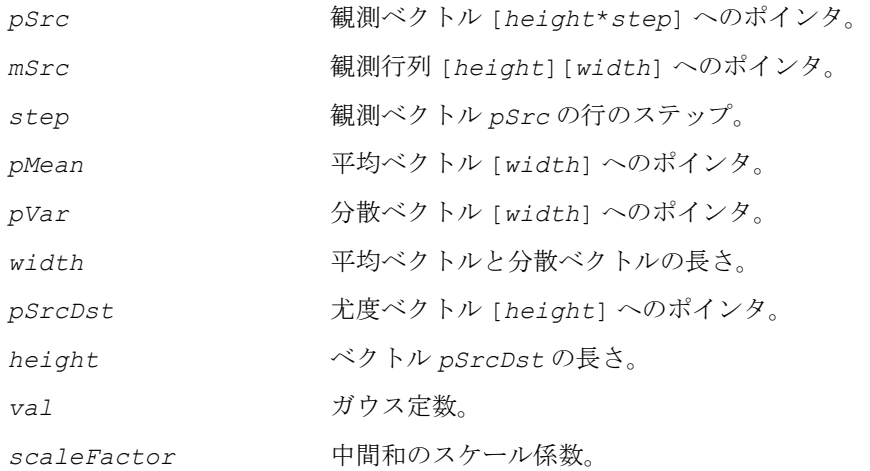

#### 説明

関数 ippsLogGaussMax は、ippsr.h ファイルで宣言される。この関数は、「最大 値」演算を使用して、複数の観測ベクトルについて観測確率を計算し、得られた確 率をベクトル *pSrcDst* に累算する。

IdVar サフィックスが付かない関数の場合、共分散行列は逆対角行列と見なされる。

D2 サフィックスが付いた関数の場合、

$$
V[i] = val - 0.5 \cdot \sum_{j=0}^{width-1} pVar[j] \cdot (pSrc[i \cdot step + j] - pMean[j])^{2},
$$

 $p^{SrcDst}[i] = \max(p^{SrcDst}[i], V[i])$ ,  $0 \leq i \leq height$ 

D2L サフィックスが付いた関数の場合、

$$
V[i] = val - 0.5 \cdot \sum_{j=0}^{width-1} pVar[j] \cdot (msrc[i][j] - pMean[j])^{2},
$$

 $p^{SrcDst}[i] = \max(p^{SrcDst}[i], V[i])$ ,  $0 \leq i \leq height$ 

IdVar サフィックスが付いた関数の場合、共分散行列は恒等行列と見なされる。

D2 サフィックスが付いた関数の場合、

$$
V[i] = val - 0.5 \cdot \sum_{j=0}^{width-1} (psrc[i \cdot step + j] - pMean[j])^{2},
$$

 $p^{SrcDst}[i] = \max(p^{SrcDst}[i], V[i])$ ,  $0 \leq i \leq height$ 

D2L サフィックスが付いた関数の場合、

$$
V[i] = val - 0.5 \cdot \sum_{j=0}^{width-1} (msrc[i][j] - pMean[j])^{2},
$$

 $p^{SrcDst}[i] = \max(p^{SrcDst}[i], V[i])$ ,  $0 \leq i \leq height$ 

**int**ط
整数スケーリングを実行する関数型(引数リストに *scaleFactor* 引数が含まれて いることで区別される)は、出力される結果に対してではなく、上記の式の中間和 に対して乗数 2*-scaleFactor* を適用する。

Low サフィックスが付いた関数は、下位の入力値のための関数であり、高速の計算 を実行できる。16 ビット入力データが 12 ビットで表現され、入力ベクトルの長さが 128 より小さい場合は、これらの関数によって正しい結果が得られる。

## 戻り値

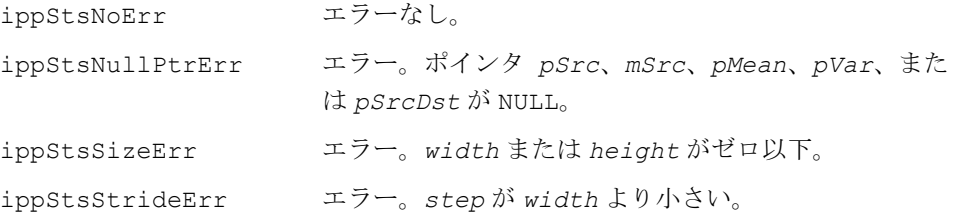

# **LogGaussMaxMultiMix**

最大値演算を使用して、複数のガウス混合 成分について尤度確率を計算する。

- IppStatus ippsLogGaussMaxMultiMix\_16s32s\_D2Sfs(const Ipp16s\* *pMean*, const Ipp16s\* *pVar*, int *step*, const Ipp16s\* *pSrc*, int *width*, const Ipp32s\* *pVal*, Ipp32s\* *pSrcDst*, int *height*, int *scaleFactor*);
- IppStatus ippsLogGaussMaxMultiMix\_16s32s\_D2LSfs(const Ipp16s\*\* *mMean*, const Ipp16s\*\* *mVar*, const Ipp16s\* *pSrc*, int *width*, const Ipp32s\* *pVal*, Ipp32s\* *pSrcDst*, int *height*, int *scaleFactor*);
- IppStatus ippsLogGaussMaxMultiMix\_Scaled\_16s32f\_D2(const Ipp16s\* *pMean*, const Ipp16s\* *pVar*, int *step*, const Ipp16s\* *pSrc*, int *width*, const Ipp32f\* *pVal*, Ipp32f\* *pSrcDst*, int *height,* int *scaleFactor*);
- IppStatus ippsLogGaussMaxMultiMix\_Scaled\_16s32f\_D2L(const Ipp16s\*\* *mMean*, const Ipp16s\*\* *mVar*, const Ipp16s\* *pSrc*, int *width*, const Ipp32f\* *pVal*, Ipp32f\* *pSrcDst*, int *height,* int *scaleFactor*);
- IppStatus ippsLogGaussMaxMultiMix\_32f\_D2(const Ipp32f\* *pMean*, const Ipp32f\* *pVar*, int *step*, const Ipp32f\* *pSrc*, int *width*, const Ipp32f\* *pVal*, Ipp32f\* *pSrcDst*, int *height*);
- IppStatus ippsLogGaussMaxMultiMix\_32f\_D2L(const Ipp32f\*\* *mMean*, const Ipp32f\*\* *mVar*, const Ipp32f\* *pSrc*, int *width*, const Ipp32f\* *pVal*, Ipp32f\* *pSrcDst*, int *height*);

# **intel**

- IppStatus ippsLogGaussMaxMultiMix\_64f\_D2(const Ipp64f\* *pMean*, const Ipp64f\* *pVar*, int *step*, const Ipp64f\* *pSrc*, int *width*, const Ipp64f\* *pVal*, Ipp64f\* *pSrcDst*, int *height*);
- IppStatus ippsLogGaussMaxMultiMix\_64f\_D2L(const Ipp64f\*\* *mMean*, const Ipp64f\*\* *mVar*, const Ipp64f\* *pSrc*, int *width*, const Ipp64f\* *pVal*, Ipp64f\* *pSrcDst*, int *height*);
- IppStatus ippsLogGaussMaxMultiMix\_Low\_16s32s\_D2Sfs(const Ipp16s\* *pMean*, const Ipp16s\* *pVar*, int *step*, const Ipp16s\* *pSrc*, int *width*, const Ipp32s\* *pVal*, Ipp32s\* *pSrcDst*, int *height*, int *scaleFactor*);
- IppStatus ippsLogGaussMaxMultiMix\_Low\_16s32s\_D2LSfs(const Ipp16s\*\* *mMean*, const Ipp16s\*\* *mVar*, const Ipp16s\* *pSrc*, int *width*, const Ipp32s\* *pVal*, Ipp32s\* *pSrcDst*, int *height*, int *scaleFactor*);
- IppStatus ippsLogGaussMaxMultiMix\_LowScaled\_16s32f\_D2(const Ipp16s\* *pMean*, const Ipp16s\* *pVar*, int *step*, const Ipp16s\* *pSrc*, int *width*, const Ipp32f\* *pVal*, Ipp32f\* *pSrcDst*, int *height*, int *scaleFactor*);
- IppStatus ippsLogGaussMaxMultiMix\_LowScaled\_16s32f\_D2L(const Ipp16s\*\* *mMean*, const Ipp16s\*\* *mVar*, const Ipp16s\* *pSrc*, int *width*, const Ipp32f\* *pVal*, Ipp32f\* *pSrcDst*, int *height*, int *scaleFactor*);

#### 引数

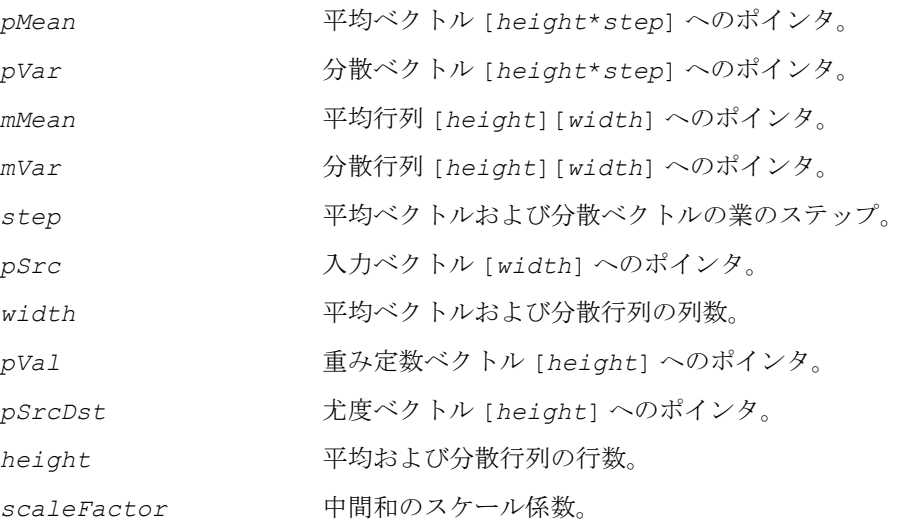

### 説明

関数 ippsLogGaussMaxMultiMix は、ippsr.h ファイルで宣言される。この関数 は、「最大値」演算を使用して、複数のガウス混合成分について観測確率を計算し、得 られた確率をベクトル *pSrcDst* に累算する。共分散行列は逆対角行列と見なされる。

D2 サフィックスが付いた関数の場合、

$$
V[i] = pVal[i]-0.5 \cdot \sum_{j=0}^{width-1} pVar[i \cdot step+j] \cdot (pSrc[j]-pMean[i \cdot step+j])^{2},
$$

 $p\text{StcDst}[i] = \max(p\text{StcDst}[i], V[i])$ ,  $0 \leq i < \text{height}$ 

D2L サフィックスが付いた関数の場合、

$$
V[i] = pVal[i] - 0.5 \cdot \sum_{j=0}^{width-1} mVar[i][j] \cdot (pSrc[j] - mMean[i][j])^{2},
$$

 $p^{StcDst}[i] = \max(p^{StcDst}[i], V[i])$ ,  $0 \leq i \leq height$ 

整数スケーリングを実行する関数型(引数リストに *scaleFactor* 引数が含まれて いることで区別される)は、出力される結果に対してではなく、上記の式の中間和 に対して乗数 2*-scaleFactor* を適用する。

Low サフィックスが付いた関数は、下位の入力値のための関数であり、高速の計算 を実行できる。16 ビット入力データが 12 ビットで表現され、入力ベクトルの長さが 128 より小さい場合は、これらの関数によって正しい結果が得られる。

## 戻り値

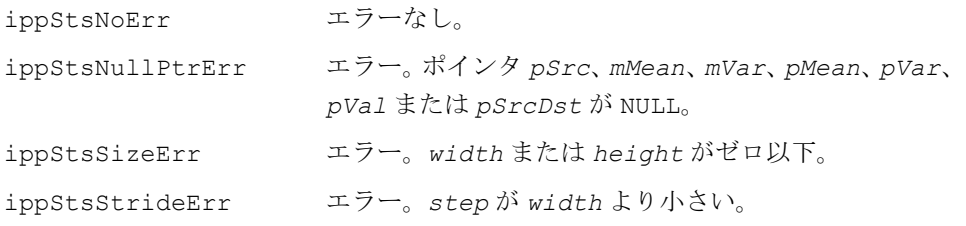

# **LogGaussAdd**

複数の観測ベクトルについて尤度確率を 計算する。

# 事例 **1:** 逆対角共分散行列の演算

IppStatus ippsLogGaussAdd\_Scaled\_16s32f\_D2(const Ipp16s\* *pSrc*, int *step*, const Ipp16s\* *pMean*, const Ipp16s\* *pVar*, int *width*, Ipp32f\* *pSrcDst*, int *height*, Ipp32f *val*, int *scaleFactor*);

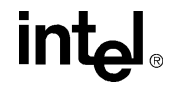

- IppStatus ippsLogGaussAdd\_Scaled\_16s32f\_D2L(const Ipp16s\*\* m*Src*, const Ipp16s\* *pMean*, const Ipp16s\* *pVar*, int *width*, Ipp32f\* *pSrcDst*, int *height*, Ipp32f *val*, int *scaleFactor*);
- IppStatus ippsLogGaussAdd\_32f\_D2(const Ipp32f\*\* *pSrc*, int *step*, const Ipp32f\* *pMean*, const Ipp32f\* *pVar*, int *width*, Ipp32f\* *pSrcDst*, int *height*, Ipp32f *val*);
- IppStatus ippsLogGaussAdd\_32f\_D2L(const Ipp32f\*\* *mSrc*, const Ipp32f\* *pMean*, const Ipp32f\* *pVar*, int *width*, Ipp32f\* *pSrcDst*, int *height*, Ipp32f *val*);
- IppStatus ippsLogGaussAdd\_64f\_D2(const Ipp64f\* *pSrc*, int *step*, const Ipp64f\* *pMean*, const Ipp64f\* *pVar*, int *width*, Ipp64f\* *pSrcDst*, int *height*, Ipp64f *val*);
- IppStatus ippsLogGaussAdd\_64f\_D2L(const Ipp64f\*\* *mSrc*, const Ipp64f\* *pMean*, const Ipp64f\* *pVar*, int *width*, Ipp64f\* *pSrcDst*, int *height*, Ipp64f *val*);
- IppStatus ippsLogGaussAdd\_LowScaled\_16s32f\_D2(const Ipp16s\* *pSrc*, int *step*, const Ipp16s\* *pMean*, const Ipp16s\* *pVar*, int *width*, Ipp32f\* *pSrcDst*, int *height*, Ipp32f *val*, int *scaleFactor*);
- IppStatus ippsLogGaussAdd\_LowScaled\_16s32f\_D2L(const Ipp16s\*\* *mSrc*, const Ipp16s\* *pMean*, const Ipp16s\* *pVar*, int *width*, Ipp32f\* *pSrcDst*, int *height*, Ipp32f *val*, int *scaleFactor*);

#### 事例 **2:** 恒等共分散行列の演算

- IppStatus ippsLogGaussAdd\_IdVarScaled\_16s32f\_D2(const Ipp16s\* *pSrc*, int *step*, const Ipp16s\* *pMean*, int *width*, Ipp32f\* *pSrcDst*, int *height*, Ipp32f *val*, int *scaleFactor*);
- IppStatus ippsLogGaussAdd\_IdVarScaled\_16s32f\_D2L(const Ipp16s\*\* m*Src*, const Ipp16s\* *pMean*, int *width*, Ipp32f\* *pSrcDst*, int *height*, Ipp32f *val*, int *scaleFactor*);
- IppStatus ippsLogGaussAdd\_IdVar\_32f\_D2(const Ipp32f\* *pSrc*, int *step*, const Ipp32f\* *pMean*, int *width*, Ipp32f\* *pSrcDst*, int *height*, Ipp32f *val*);
- IppStatus ippsLogGaussAdd\_IdVar\_32f\_D2L(const Ipp32f\*\* *mSrc*, const Ipp32f\* *pMean*, int *width*, Ipp32f\* *pSrcDst*, int *height*, Ipp32f *val*);
- IppStatus ippsLogGaussAdd\_IdVar\_64f\_D2(const Ipp64f\* *pSrc*, int *step*, const Ipp64f\* *pMean*, int *width*, Ipp64f\* *pSrcDst*, int *height*, Ipp64f *val*);
- IppStatus ippsLogGaussAdd\_IdVar\_64f\_D2L(const Ipp64f\*\* *mSrc*, const Ipp64f\* *pMean*, int *width*, Ipp64f\* *pSrcDst*, int *height*, Ipp64f *val*);
- IppStatus ippsLogGaussAdd\_IdVarLowScaled\_16s32f\_D2(const Ipp16s\* *pSrc*, int *step*, const Ipp16s\* *pMean*, int *width*, Ipp32f\* *pSrcDst*, int *height*, Ipp32f *val*, int *scaleFactor*);
- IppStatus ippsLogGaussAdd\_IdVarLowScaled\_16s32f\_D2L(const Ipp16s\*\* *mSrc*, const Ipp16s\* *pMean*, int *width*, Ipp32f\* *pSrcDst*, int *height*, Ipp32f *val*, int *scaleFactor*);

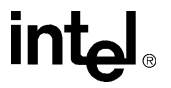

## 引数

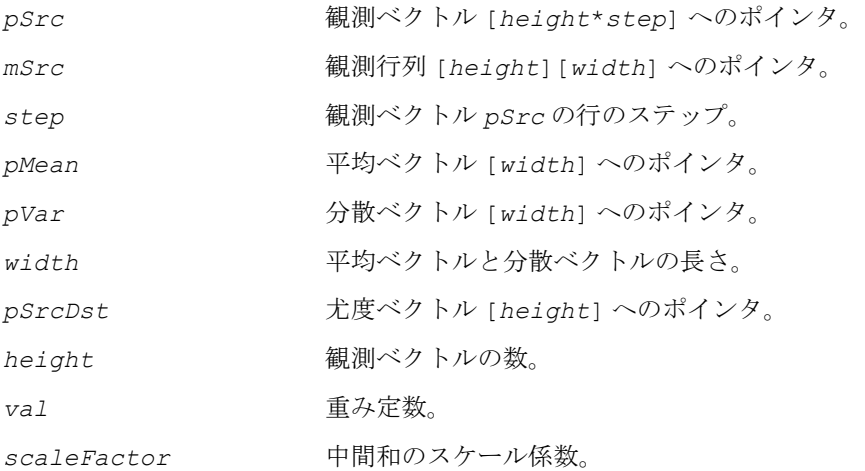

## 説明

関数 ippsLogGaussAdd は、ippsr.h ファイルで宣言される。この関数は、複数の 観測ベクトルについて観測確率を計算し、得られた確率をベクトル *pSrcDst* に累算 する。

IdVar サフィックスが付かない関数の場合、共分散行列は逆対角行列と見なされる。

D2 サフィックスが付いた関数の場合、

$$
V[i] = val - 0.5 \cdot \sum_{j=0}^{width-1} pVar[j] \cdot (pSrc[i \cdot step + j] - pMean[j])^{2},
$$

$$
p^{SrcDst[i]} = \ln(e^{p^{SrcDst[i]} + e^{V[i]}}), 0 \le i < height
$$

D2L サフィックスが付いた関数の場合、

$$
V[i] = val - 0.5 \cdot \sum_{j=0}^{width-1} pVar[j] \cdot (mSrc[i][j] - pMean[j])^{2} ,
$$

$$
p^{SrcDst}[i] = \ln(e^{p^{SrcDst}[i]} + e^{V[i]})
$$
,  $0 \le i \le height$ 

IdVar サフィックスが付いた関数の場合、共分散行列は恒等行列と見なされる。

D2 サフィックスが付いた関数の場合、

$$
V[i] = val - 0.5 \cdot \sum_{j=0}^{width-1} (psrc[i \cdot step + j] - pMean[j])^{2},
$$

 $p^{SrcDst}[i] = \ln(e^{p^{SrcDst}[i]} + e^{V[i]})$ ,  $0 \le i \le height$ 

D2L サフィックスが付いた関数の場合、

$$
V[i] = val - 0.5 \cdot \sum_{j=0}^{width-1} (msrc[i][j] - pMean[j])^{2},
$$

 $p\textit{SrcDst}[i] = \ln(e^{p\textit{SrcDst}[i]} + e^{V[i]})$ ,  $0 \leq i < h$ eight

整数スケーリングを実行する関数型(引数リストに *scaleFactor* 引数が含まれて いることで区別される)は、出力される結果に対してではなく、上記の式の中間和 に対して乗数 2*-scaleFactor* を適用する。

Low サフィックスが付いた関数は、下位の入力値のための関数であり、高速の計算 を実行できる。16 ビット入力データが 12 ビットで表現され、入力ベクトルの長さが 128 より小さい場合は、これらの関数によって正しい結果が得られる。

## 戻り値

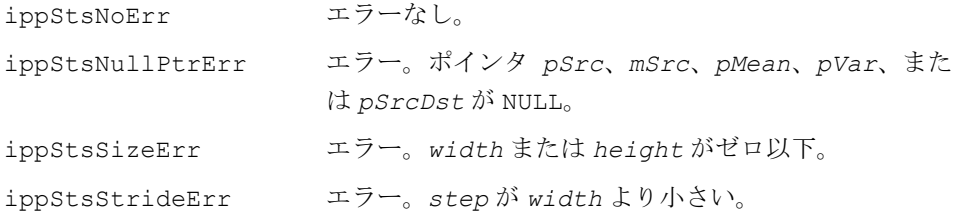

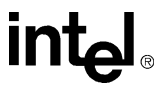

# **LogGaussAddMultiMix**

特定のガウス混合について尤度確率を 計算する。

- IppStatus ippsLogGaussAddMultiMix\_Scaled\_16s32f\_D2(const Ipp16s\* *pMean*, const Ipp16s\* *pVar*, int *step*, const Ipp16s\* *pSrc*, int *width*, const Ipp32f *pVal*, Ipp32f\* *pSrcDst*, int *height*, int *scaleFactor*);
- IppStatus ippsLogGaussAddMultiMix\_Scaled\_16s32f\_D2L(const Ipp16s\*\* *mMean*, const Ipp16s\*\* *mVar*, const Ipp16s\* *pSrc*, int *width*, const Ipp32f\* *pVal*, Ipp32f\* *pSrcDst*, int *height*, int *scaleFactor*);
- IppStatus ippsLogGaussAddMultiMix\_32f\_D2(const Ipp32f\* *pMean*, const Ipp32f\* *pVar*, int *step*, const Ipp32f\* *pSrc*, int *width*, const Ipp32f\* *pVal*, Ipp32f\* *pSrcDst*, int *height*);
- IppStatus ippsLogGaussAddMultiMix\_32f\_D2L(const Ipp32f\*\* *mMean*, const Ipp32f\*\* *mVar*, const Ipp32f\* *pSrc*, int *width*, const Ipp32f\* *pVal*, Ipp32f\* *pSrcDst*, int *height*);

IppStatus ippsLogGaussAddMultiMix\_64f\_D2(const Ipp64f\* *pMean*, const Ipp64f\* *pVar*, int *step*, const Ipp64f\* *pSrc*, int *width*, const Ipp64f\* *pVal*, Ipp64f\* *pSrcDst*, int *height*);

IppStatus ippsLogGaussAddMultiMix\_64f\_D2L(const Ipp64f\*\* *mMean*, const Ipp64f\*\* *mVar*, const Ipp64f\* *pSrc*, int *width*, const Ipp64f\* *pVal*, Ipp64f\* *pSrcDst*, int *height*);

- IppStatus ippsLogGaussAddMultiMix\_LowScaled\_16s32f\_D2(const Ipp16s\* *pMean*, const Ipp16s\* *pVar*, int *step*, const Ipp16s\* *pSrc*, int *width*, const Ipp32f\* *pVal*, Ipp32f\* *pSrcDst*, int *height*, int *scaleFactor*);
- IppStatus ippsLogGaussAddMultiMix\_LowScaled\_16s32f\_D2L(const Ipp16s\*\* *mMean*, const Ipp16s\*\* *mVar*, const Ipp16s\* *pSrc*, int *width*, const Ipp32f\* *pVal*, Ipp32f\* *pSrcDst*, int *height*, int *scaleFactor*);

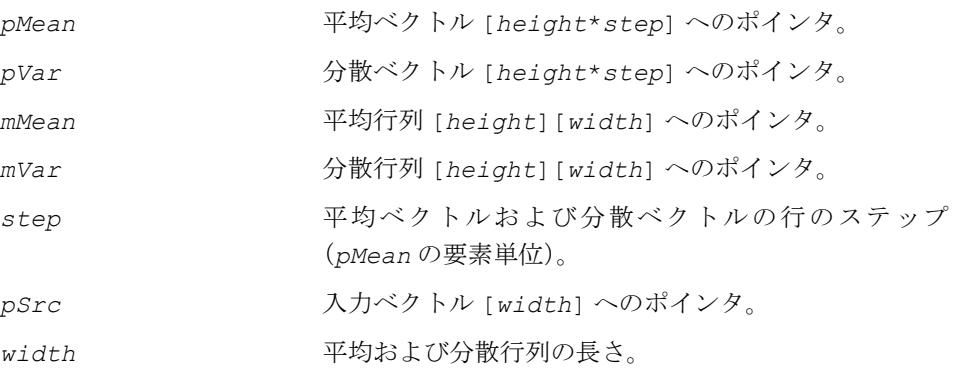

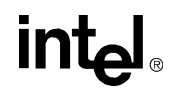

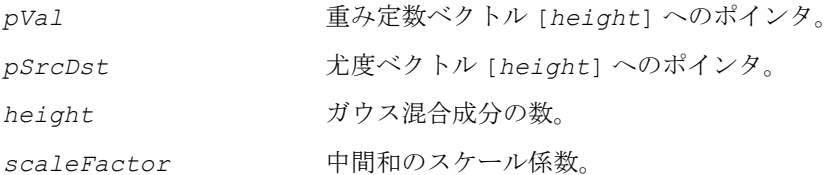

関数 ippsLogGaussAddMultiMix は、ippsr.h ファイルで宣言される。この関数 は、複数のガウス混合成分について観測確率を計算し、得られた確率をベクトル *pSrcDst* に累算する。共分散行列は逆対角行列と見なされる。

D2 サフィックスが付いた関数の場合、

$$
V[i] = pVal[i]-0.5 \cdot \sum_{j=0}^{width-1} pVar[i \cdot step + j] \cdot (pSrc[j]-pMean[i \cdot step + j])^{2},
$$

 $p^{SrcDst}[i] = \ln(e^{p^{SrcDst}[i]} + e^{V[i]})$ ,  $0 \le i \le height$ 

D2L サフィックスが付いた関数の場合、

$$
V[i] = pVal[i] - 0.5 \cdot \sum_{j=0}^{width-1} mVar[i][j] \cdot (pSrc[j] - mMean[i][j])^{2},
$$

 $p^{SrcDst}[i] = \ln(e^{p^{SrcDst}[i]} + e^{V[i]})$ ,  $0 \le i \le height$ 

整数スケーリングを実行する関数型(引数リストに *scaleFactor* 引数が含まれて いることで区別される)は、出力される結果に対してではなく、上記の式の中間和 に対して乗数 2*-scaleFactor* を適用する。

Low サフィックスが付いた関数は、下位の入力値のための関数であり、高速の計算 を実行できる。16 ビット入力データが 12 ビットで表現され、入力ベクトルの長さが 128 より小さい場合は、これらの関数によって正しい結果が得られる。

## 戻り値

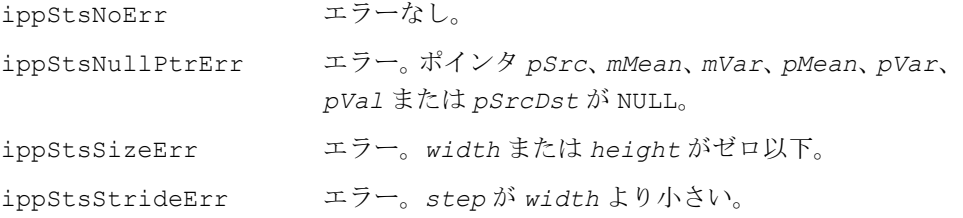

# **LogGaussMixture**

特定のガウス混合について尤度確率を 計算する。

# 事例 **1:** 逆対角共分散行列の演算

- IppStatus ippsLogGaussMixture\_Scaled\_16s32f\_D2(const Ipp16s\* *pSrc*, const Ipp16s\* *pMean*, const Ipp16s\* *pVar*, int *height*, int *step*, int *width*, const Ipp32f\* *pVal*, Ipp32f\* *pResult*, int *scaleFactor*);
- IppStatus ippsLogGaussMixture\_Scaled\_16s32f\_D2L(const Ipp16s\* *pSrc*, const Ipp16s\*\* *mMean*, const Ipp16s\*\* *mVar*, int *height*, int *width*, const Ipp32f\* *pVal*, Ipp32f\* *pResult*, int *scaleFactor*);
- IppStatus ippsLogGaussMixture\_LowScaled\_16s32f\_D2(const Ipp16s\* *pSrc*, const Ipp16s\* *pMean*, const Ipp16s\* *pVar*, int *height*, int *step*, int *width*, const Ipp32f\* *pVal*, Ipp32f\* *pResult*, int *scaleFactor*);
- IppStatus ippsLogGaussMixture\_LowScaled\_16s32f\_D2L(const Ipp16s\* *pSrc*, const Ipp16s\*\* *mMean*, const Ipp16s\*\* *mVar*, int *height*, int *width*, const Ipp32f\* *pVal*, Ipp32f\* *pResult*, int *scaleFactor*);
- IppStatus ippsLogGaussMixture\_32f\_D2(const Ipp32f\* *pSrc*, const Ipp32f\* *pMean*, const Ipp32f\* *pVar*, int *height*, int *step*, int *width*, const Ipp32f\* *pVal*, Ipp32f\* *pResult*);
- IppStatus ippsLogGaussMixture\_32f\_D2L(const Ipp32f\* *pSrc*, const Ipp32f\*\* *mMean*, const Ipp32f\*\* *mVar*, int *height*, int *width*, const Ipp32f\* *pVal*, Ipp32f\* *pResult*);
- IppStatus ippsLogGaussMixture\_64f\_D2(const Ipp64f\* *pSrc*, const Ipp64f\* *pMean*, const Ipp64f\* *pVar*, int *height*, int *step*, int *width*, const Ipp64f\* *pVal*, Ipp64f\* *pResult*);
- IppStatus ippsLogGaussMixture\_64f\_D2L(const Ipp64f\* *pSrc*, const Ipp64f\*\* *mMean*, const Ipp64f\*\* *mVar*, int *height*, int *width*, const Ipp64f\* *pVal*, Ipp64f\* *pResult*);

# 事例 **2:** 恒等共分散行列の演算

- IppStatus ippsLogGaussMixture\_IdVarScaled\_16s32f\_D2(const Ipp16s\* *pSrc*, const Ipp16s\* *pMean*, int *height*, int *step*, int *width*, const Ipp32f\* *pVal*, Ipp32f\* *pResult*, int *scaleFactor*);
- IppStatus ippsLogGaussMixture\_IdVarScaled\_16s32f\_D2L(const Ipp16s\* *pSrc*, const Ipp16s\*\* *mMean*, int *height*, int *width*, const Ipp32f\* *pVal*, Ipp32f\* *pResult*, int *scaleFactor*);
- IppStatus ippsLogGaussMixture\_IdVarLowScaled\_16s32f\_D2(const Ipp16s\* *pSrc*, const Ipp16s\* *pMean*, int *height*, int *step*, int *width*, const Ipp32f\* *pVal*, Ipp32f\* *pResult*, int *scaleFactor*);

# intal.

- IppStatus ippsLogGaussMixture\_IdVarLowScaled\_16s32f\_D2L(const Ipp16s\* *pSrc*, const Ipp16s\*\* *mMean*, int *height*, int *width*, const Ipp32f\* *pVal*, Ipp32f\* *pResult*, int *scaleFactor*);
- IppStatus ippsLogGaussMixture\_IdVar\_32f\_D2(const Ipp32f\* *pSrc*, const Ipp32f\* *pMean*, int *height*, int *step*, int *width*, const Ipp32f\* *pVal*, Ipp32f\* *pResult*);
- IppStatus ippsLogGaussMixture\_IdVar\_32f\_D2L(const Ipp32f\* *pSrc*, const Ipp32f\*\* *mMean*, int *height*, int *width*, const Ipp32f\* *pVal*, Ipp32f\* *pResult*);
- IppStatus ippsLogGaussMixture\_IdVar\_64f\_D2(const Ipp64f\* *pSrc*, const Ipp64f\* *pMean*, int *height*, int *step*, int *width*, const Ipp64f\* *pVal*, Ipp64f\* *pResult*);
- IppStatus ippsLogGaussMixture\_IdVar\_64f\_D2L(const Ipp64f\* *pSrc*, const Ipp64f\*\* *mMean*, int *height*, int *width*, const Ipp64f\* *pVal*, Ipp64f\* *pResult*);

#### 引数

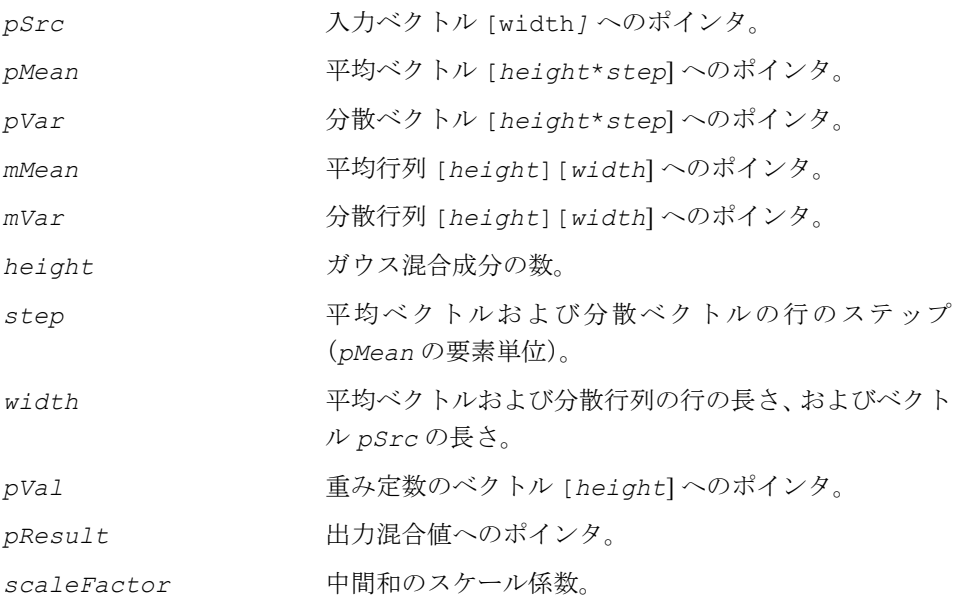

#### 説明

関数 ippsLogGaussMixture は、ippsr.h ファイルで宣言される。この関数は、 特定のガウス混合について観測確率を計算し、その結果を *pResult* に返す。

IdVar サフィックスが付かない関数の場合、共分散行列は逆対角行列と見なされる。

D2 サフィックスが付いた関数の場合、

$$
V[i] = pVal[i] - 0.5 \cdot \sum_{j=0}^{width-1} pVar[i \cdot step + j] \cdot (pSrc[j] - pMean[i \cdot step + j])^{2},
$$
  
(*i* = 0,... height - 1 ①場合), おより  
height -1  
pResult[0] = ln  $\sum_{i=0}^{height-1} e^{V[i]}$   
D2L サフイックスが付いた関数の場合、

$$
V[i] = pVal[i] - 0.5 \cdot \sum_{j=0}^{width-1} mVar[i][j] \cdot (psrc[j] - mMean[i][j])^{2},
$$

*i =* 0,... *height -* 1

IdVar サフィックスが付いた関数の場合、共分散行列は恒等行列と見なされる。 D2 サフィックスが付いた関数の場合、

$$
V[i] = pVal[i] - 0.5 \cdot \sum_{j=0}^{width-1} (pSrc[j] - pMean[i \cdot step + j])^{2},
$$

(*i =* 0,... *height -* 1 の場合)、および

$$
pResult[0] = \ln \sum_{i=0}^{height-1} e^{V[i]}
$$

D2L サフィックスが付いた関数の場合、

$$
V[i] = pVal[i] - 0.5 \cdot \sum_{j=0}^{width-1} (pSrc[j] - mMean[i][j])^2, \ i = 0,... height - 1
$$

$$
\mathsf{int}_{\mathbf{C}^{\mathbb{I}}}
$$

整数スケーリングを実行する関数型(引数リストに *scaleFactor* 引数が含まれて いることで区別される)は、出力される結果に対してではなく、上記の式の中間和 に対して乗数 2*-scaleFactor* を適用する。

Low サフィックスが付いた関数は、下位の入力値のための関数であり、高速の計算 を実行できる。16 ビット入力データが 12 ビットで表現され、入力ベクトルの長さが 128 より小さい場合は、これらの関数によって正しい結果が得られる。

#### 戻り値

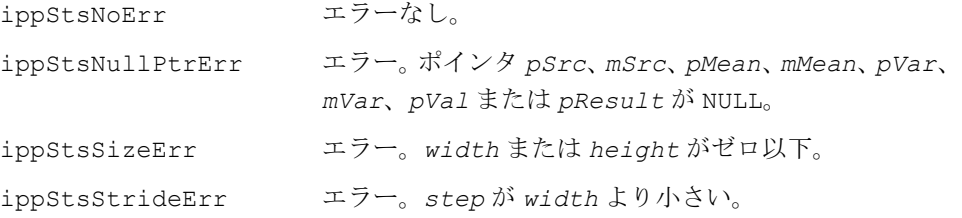

# **LogGaussMixtureSelect**

ガウス分布選択を使用して、ガウス混合に ついて尤度確率を計算する。

## 事例 **1:** 逆対角共分散行列の演算

- IppStatus ippsLogGaussMixture\_SelectScaled\_16s32f\_D2(const Ipp16s\* *pSrc*, const Ipp16s\* *pMean*, const Ipp16s\* *pVar*, int *step*, int *width*, const Ipp32s\* *pVal*, const Ipp8u\* *pSign*, int *height*, Ipp32s\* *pResult*, int *frames*, Ipp32f *none*, int *scaleFactor*);
- IppStatus ippsLogGaussMixture\_SelectScaled\_16s32f\_D2L(const Ipp16s\*\* *mSrc*, const Ipp16s\*\* *mMean*, const Ipp16s\*\* *mVar*, int *width*, const Ipp32s\* *pVal*, const Ipp8u\* *pSign*, int *height*, Ipp32s\* *pResult*, int *frames*, Ipp32f *none*, int *scaleFactor*);
- IppStatus ippsLogGaussMixture\_Select\_32f\_D2(const Ipp32f\* *pSrc*, const Ipp32f\* *pMean*, const Ipp32f\* *pVar*, int *step*, int *width*, const Ipp32f\* *pVal*, const Ipp8u\* *pSign*, int *height*, Ipp32f\* *pResult*, int *frames*, Ipp32f *none*);
- IppStatus ippsLogGaussMixture\_Select\_32f\_D2L(const Ipp32f\*\* *mSrc*, const Ipp32f\*\* *mMean*, const Ipp32f\*\* *mVar*, int *width*, const Ipp32f\* *pVal*, const Ipp8u\* *pSign*, int *height*, Ipp32f\* *pResult*, int *frames*, Ipp32f *none*);

## 事例 **2:** 恒等共分散行列の演算

- IppStatus ippsLogGaussMixture\_SelectIdVarScaled\_16s32f\_D2(const Ipp16s\* *pSrc*, const Ipp16s\* *pMean*, int *step*, int *width*, const Ipp32s\* *pVal*, const Ipp8u\* *pSign*, int *height*, Ipp32s\* *pResult*, int *frames*, Ipp32f *none*, int *scaleFactor*);
- IppStatus ippsLogGaussMixture\_SelectIdVarScaled\_16s32f\_D2L(const Ipp16s\*\* *mSrc*, const Ipp16s\*\* *mMean*, int *width*, const Ipp32s\* *pVal*, const Ipp8u\* *pSign*, int *height*, Ipp32s\* *pResult*, int *frames*, Ipp32f *none*, int *scaleFactor*);
- IppStatus ippsLogGaussMixture\_SelectIdVar\_32f\_D2(const Ipp32f\* *pSrc*, const Ipp32f\* *pMean*, int *step*, int *width*, const Ipp32f\* *pVal*, const Ipp8u\* *pSign*, int *height*, Ipp32f\* *pResult*, int *frames*, Ipp32f *none*);
- IppStatus ippsLogGaussMixture\_SelectIdVar\_32f\_D2L(const Ipp32f\*\* *mSrc*, const Ipp32f\*\* *mMean*, int *width*, const Ipp32f\* *pVal*, const Ipp8u\* *pSign*, int *height*, Ipp32f\* *pResult*, int *frames*, Ipp32f *none*);

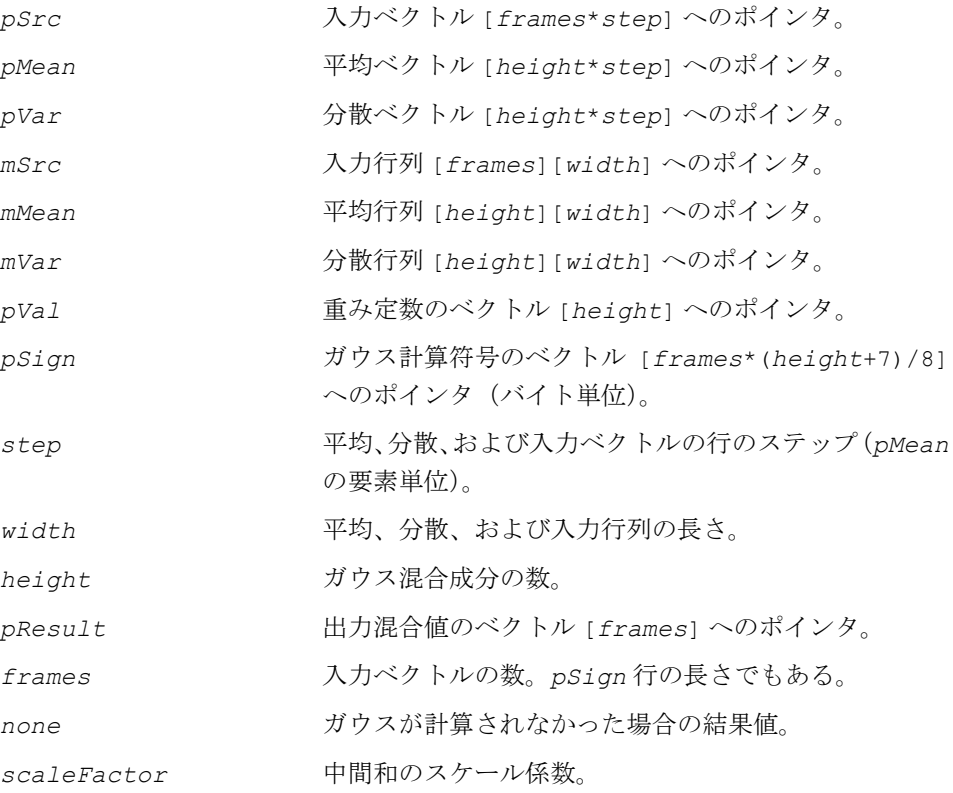

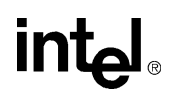

関数 ippsLogGaussMixture Select は、ippsr.h ファイルで宣言される。この 関数は、特定のガウス混合とフレーム入力ベクトルについて観測確率を計算し、そ の結果を *pResult* ベクトルに返す。対応する符号の付いたガウスがゼロと等しい場 合は計算されない。入力ベ クトルのガウスが計算されない場合、*none* 値が返される。

たとえば、*s*(*i,k*) を *pSign* の *i* 行目の *k* 番目のビットとする。

IdVar サフィックスが付かない関数の場合、共分散行列は逆対角行列と見なされる。

D2 サフィックスが付いた関数の場合、

 $k = 0,...$  *frames* - 1,  $i = 0,...$  *height* - 1,  $s(i,k) \neq 0$ ,

および次の場合

 $\overline{a}$ ⎩  $\overline{a}$  $=\left\{\begin{array}{c} \text{height} \\ \ln \sum_{i=1}^{n} \end{array}\right.$  $\int$  *none*, if  $s(i,k) = 0$  for  $i = 0, K$  *height*-1 ≠ = otherwise  $\text{Result}[k] = \begin{cases} \frac{\text{height}-1}{k} \\ \ln \sum_{k=1}^{k} \frac{1}{k} \end{cases}$  $(i, k) \neq 0$  $\bf{0}$  $\sum_{i}^{height-1} e^{V[i,k]}$ *s i k*  $p$  **Result**[k] =  $\left\{\ln \sum_{i=0}^{\infty} e^{V[i,k]t} \right\}$ 

D2L サフィックスが付いた関数の場合、

$$
V[i,k] = pVal[i] - 0.5 \cdot \sum_{j=0}^{\text{width}-1} mVar[i][j] \cdot (mSrc[k][j] - mMean[i][j])^2
$$

*k* = 0,... *frames* - 1, *i* = 0,... *height* - 1 および *s*(*i,k*) ≠ 0 の場合 *pResult* ベクトルは上記と同じ式で計算される。

IdVar サフィックスが付いた関数の場合、共分散行列は恒等行列と見なされる。 D2 サフィックスが付いた関数の場合、

$$
V[i,k] = pVal[i] - 0.5 \cdot \sum_{j=0}^{\text{width}-1} (pSrc[k \cdot step + j] - pMean[i \cdot step + j])^2
$$

*k* = 0,... *frames* - 1, *i* = 0,... *height* - 1 および *s*(*i,k*) ≠ 0 の場合 *pResult* ベクトルは上記と同じ式で計算される。

D2L サフィックスが付いた関数の場合、

$$
V[i,k] = pVal[i] - 0.5 \cdot \sum_{j=0}^{width-1} (mSrc[k][j] - mMean[i][j])^2
$$

*k* = 0,... *frames* - 1, *i* = 0,... *height* - 1 および *s*(*i,k*) ≠ 0 の場合 *pResult* ベクトルは 上記と同じ式で計算される。

整数スケーリングを実行する関数型(引数リストに *scaleFactor* 引数が含まれて いることで区別される)は、出力される結果に対してではなく、上記の式の中間和 に対して乗数 2-*scaleFactor* を適用する。

## 戻り値

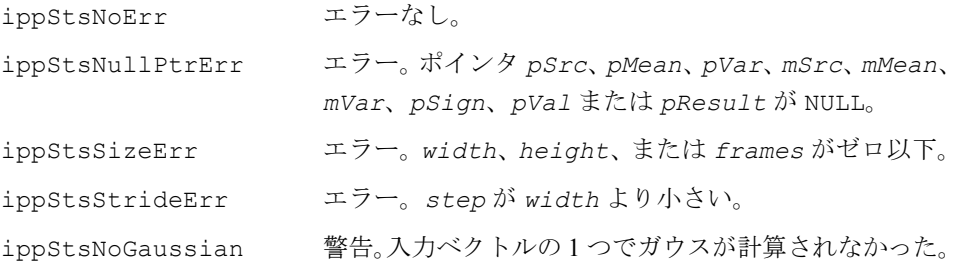

# **BuildSignTable**

#### ガウス混合計算の符号テーブルを埋める。

- IppStatus ippsBuildSignTable\_8u1u(const Ipp32s\* *pIndx*, int *num*, const Ipp8u\*\* *mShortlist*, int *clust*, int *width*, int *shift*, Ipp8u\* *pSign*, int *frames*, int *comps*);
- IppStatus ippsBuildSignTable\_Var\_8u1u(const Ipp32s\* *pIndx*, const int\* *pNum*, const Ipp8u\*\* *mShortlist*, int *clust*, int *width*, int *shift*, Ipp8u\* *pSign*, int *frames*, int *comps*);

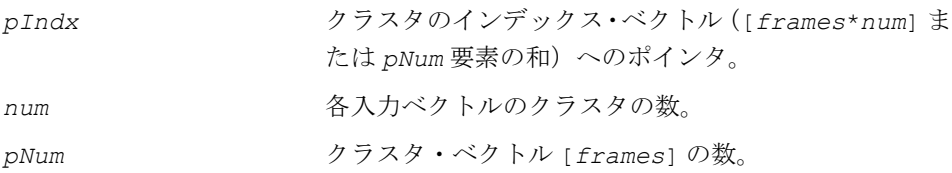

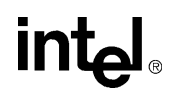

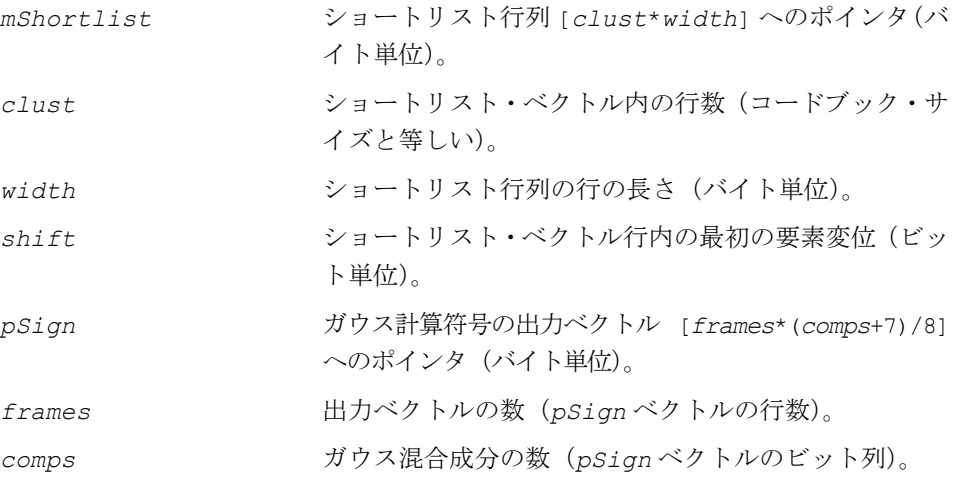

関数 ippsBuildSignTable は、ippsr.h ファイルで宣言される。これらの関数 は、ガウス分布選択技術を使用してガウス混合計算用の符号テーブルをビルドする。 符号テーブルは、ippsLogGaussMixture Select 関数の入力引数として使用され る。入力ベクトルは、1 つまたは複数のコードブック・クラスタを有効にできる。 ショートリスト・テーブルの行はクラスタに対応し、列はガウスに対応する。行の サブ文字列の長さ *clust* は、混合成分でクラスタが有効であるかどうかを示す。

たとえば、ippBuildSignTable 関数では *1(i)* = *i · num* 、

ippBuildSignTable\_Var 関数では、 *l i*( ) *pNum j*[ ] *j* = 0 *i* – 1 <sup>=</sup> ∑

とする(*i* = 0,... *frames* - 1 の場合)。

また、*ck* を *mShortlist* の *k* 番目の行のビット・サブ文字列とする。これには、ビッ ト *shift*,...*shift+comps-1* が格納されている(k = 0,... *clust* - 1 の場合)。

次に、*pIndex* ベクトルの要素 l(i),...l(i+1)-1 は、i 番目の入力ベクトルの有効なクラ スタ番号となる。 *pSign* の i 番目の行は、サブ文字列の論理和としてセットされる。

 $c_{l(i)}, \ldots c_{l(i+1)-1}$ ,  $i = 0, \ldots$  *frames* - 1

### 戻り値

ippStsNoErr エラーなし。

# **intal**

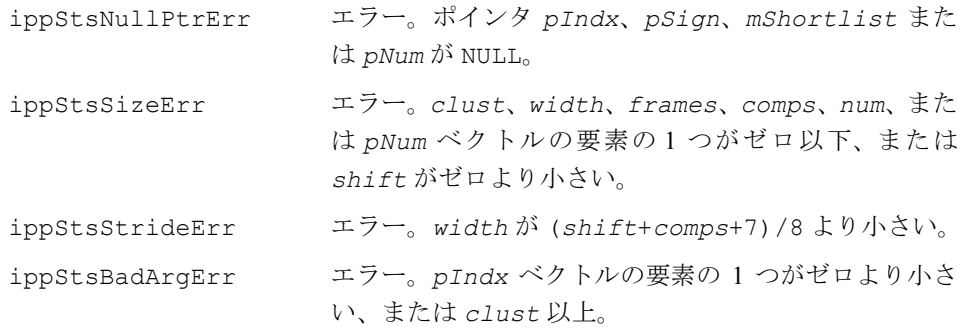

# **FillShortlist\_Row**

ガウス分布選択の行方向ショートリスト・ テーブルを埋める。

IppStatus ippsFillShortlist\_Row\_1u(const Ipp32s\* *pIndx*, int *height*, int *num*, Ipp8u\*\* *mShortlist*, int *clust*, int *width*, int *shift*);

IppStatus ippsFillShortlist\_RowVar\_1u(const Ipp32s\* *pIndx*, const int\* *pNum*, int *height*, Ipp8u\*\* *mShortlist*, int *clust*, int *width*, int *shift*);

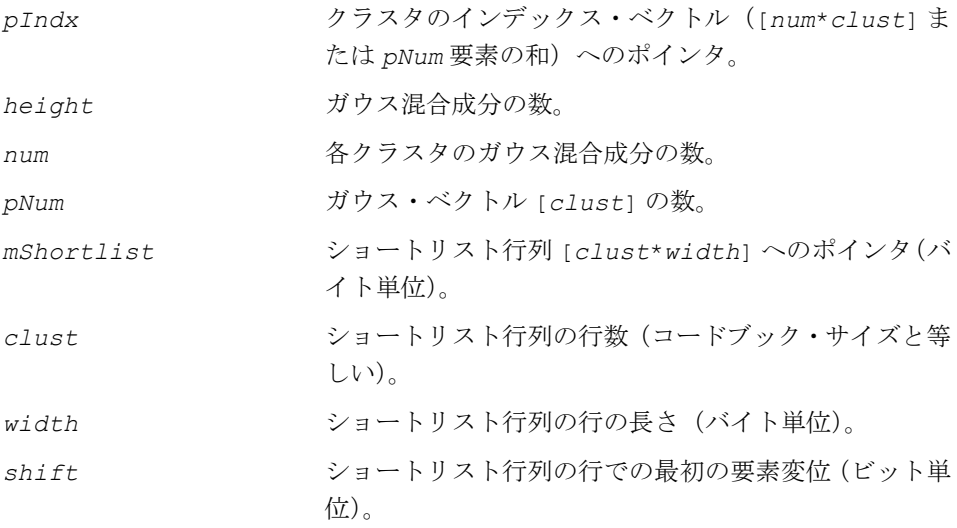

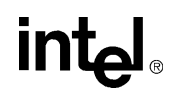

関数 ippsFillShortlist\_Row は、ippsr.h ファイルで宣言される。この関数は、 ショートリスト・テーブルを埋めて、各クラスタに対して1つ以上のガウス混合を 含むテーブルを提供する。この処理は、ガウス混合の平均値で構成されたコード ブックのクラスタ・セントロイドを量子化することで行われる。量子化した結果は、 *pIndx* ベクトルに格納される。

ショートリスト・テーブル *mShortlist* に含まれたビットで、ガウス混合の平均値 に最も近い 1 つ以上のクラスタ・セントロイドに対応するビットは 1 に設定される。 ショートリストは、入力ベクトルがコードブックの *k* 番目のクラスタを有効にする場 合、*i* 番目のガウスを計算するかどうかを示す要素を含むビット・テーブルである。 行数はコードブックのサイズと等しい。列数はモデル内のガウスの総数と等しい。 行のステップは、バイト境界から各行を開始するように選択されている。ショート リスト・テーブルは、定義後にゼロにする必要がある。混合成分には、順次イン デックスがあり、*shift* 引数は、モデルに含まれた最初の混合成分のインデックス、 *height* 引数は混合成分の数である。

たとえば、ippsFillShortlist\_Row 関数では *1*(*k*) = *k* · num 、 ippsFillShortlist RowVar 関数では、*l(k)* =  $\sum pNum[j]$ *j* = 0  $= \sum^{k-1}$ 

そして、*c*(*k,i*) は *mShortlist* の *k* 番目の行の (*shift* + *i*) 番目のビットと等しい  $(i = 0,...$  *height* - 1,  $k = 0,...$  *clust* - 1 の場合)。 次に、ショートリスト・テーブルの *height* 列は次のように埋められる。  $c(k, pIndex[m]) = 1, m = l(k), \ldots l(k+1)-1, k = 0, \ldots$  *clust* - 1

#### 戻り値

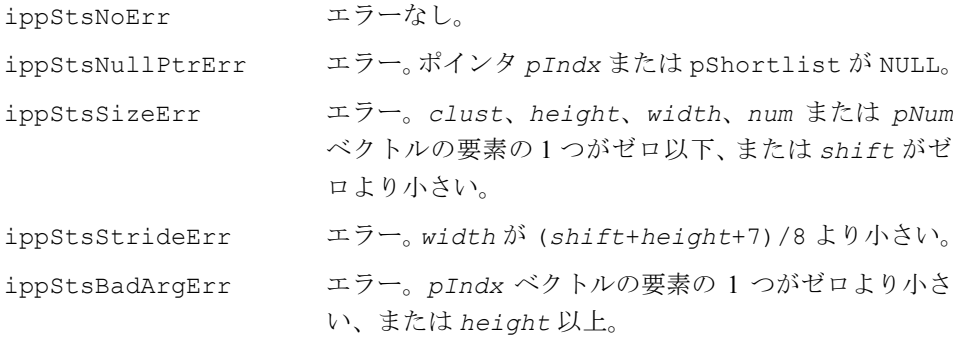

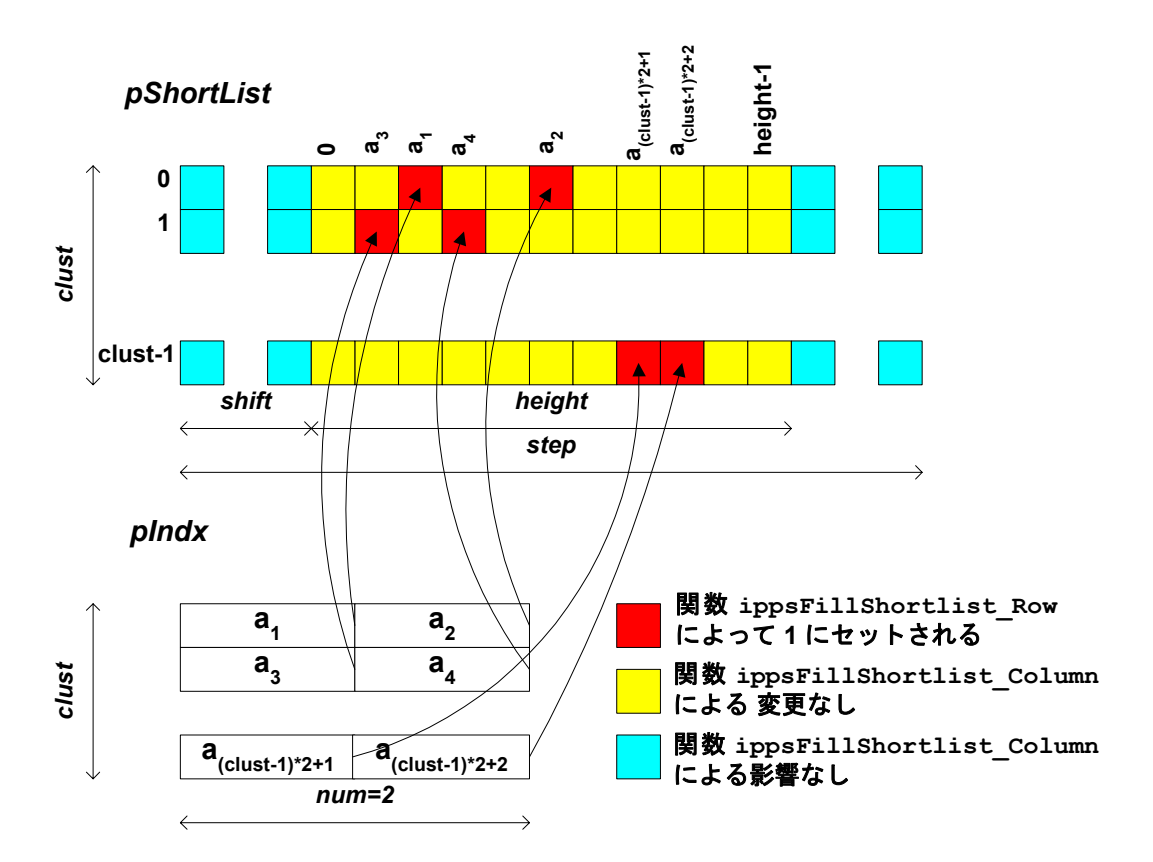

# 図 **8-3 num=2** の場合の **ippsFillShortlist\_Row** 関数の実行

# **FillShortlist\_Column**

ガウス分布選択の列方向ショートリスト・ テーブルを埋める。

IppStatus ippsFillShortlist\_Column\_1u(const Ipp32s\* *pIndx*, int *num*, Ipp8u\*\* *mShortlist*, int *clust*, int *width*, int *shift*, int *height*);

IppStatus ippsFillShortlist\_ColumnVar\_1u(const Ipp32s\* *pIndx*, const int\* *pNum*, Ipp8u\*\* *mShortlist*, int *clust*, int *width*, int *shift*, int *height*);

# 引数

*pIndx* クラスタのインデックス・ベクトル([*num*\**height*] ま たは *pNum* 要素の和)へのポインタ。

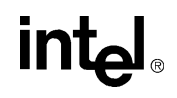

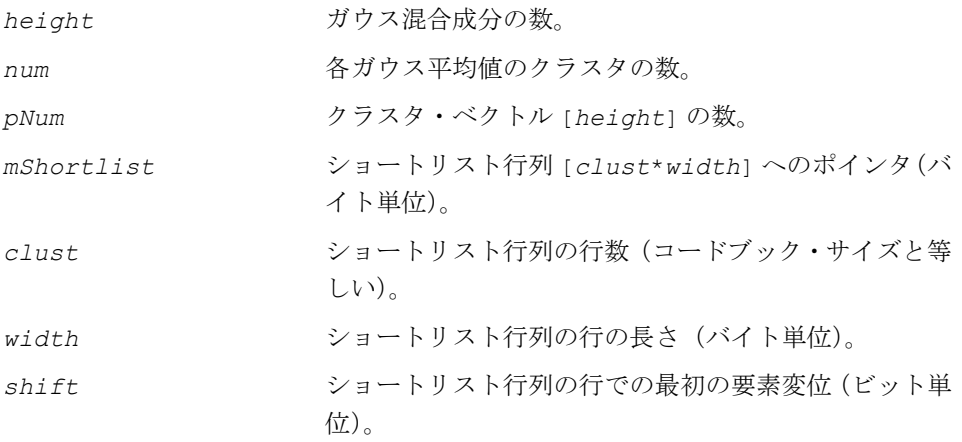

関数 ippsFillShortlist Column は、ippsr.h ファイルで宣言される。この関 数は、ガウス混合に対応するショートリスト・テーブルの一部を埋める。

ショートリストは、入力ベクトルがコードブックの *k* 番目のクラスタを有効にする場 合、*i* 番目のガウスを計算するかどうかを示す要素を含むビット・テーブルである。 行数はコードブックのサイズと等しい。列数はモデル内のガウスの総数と等しい。 行のステップは、バイト境界 から各行を開始するように選択されている。ショート リスト・テーブルは、定義後にゼロにする必要がある。混合成分には、順次イン デックスがあり、*shift* 引数は、モデルに含まれた最初の混合成分のインデックス、 *height* 引数は混合成分の数である。

ippsVOSingle\_Sort, VOSingle\_Thresh 関数の 1 つを使用してガウス混合の 平均値が量子化された後、その結果をショートリスト・テーブルに埋めることがで きる。混合成分の有効なクラスタに対応するビットは 1 にセットされる。

たとえば、ippsFillShortlist Column 関数では  $1(i) = i \cdot num$ 、 ippsFillShortlist ColumnVar 関数では、  $1(i) = \sum pNum[j]$ *j* = 0  $= \sum_{i=1}^{i}$ 

そして、*c*(*k,i*) は *mShortlist* の *k* 番目の行の (*shift* + *i*) 番目のビットと等しい  $(i = 0,...$  *height* - 1,  $k = 0,...$  *clust* - 1 の場合)。 次に、ショートリスト・テーブルの *height* 列は次のように埋められる。  $c(p \text{Indx}[m], i) = 1$ ,  $m = l(i), \ldots l(i+1)-1$ ,  $i = 0, \ldots$  *height* - 1

### 戻り値

ippStsNoErr エラーなし。

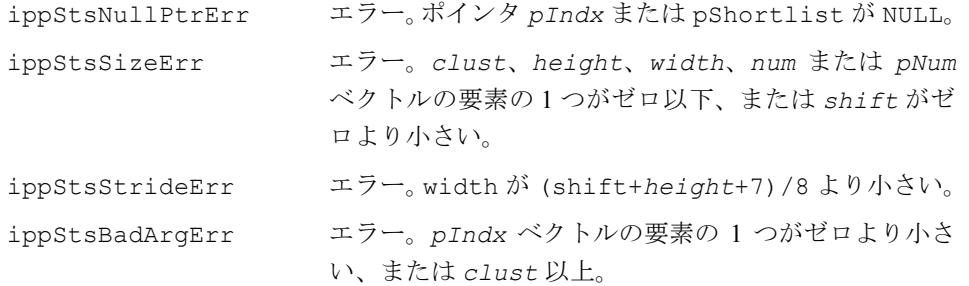

# 図 **8-4 num=2** の場合の **ippsFillShortlist\_Column** 関数の実行

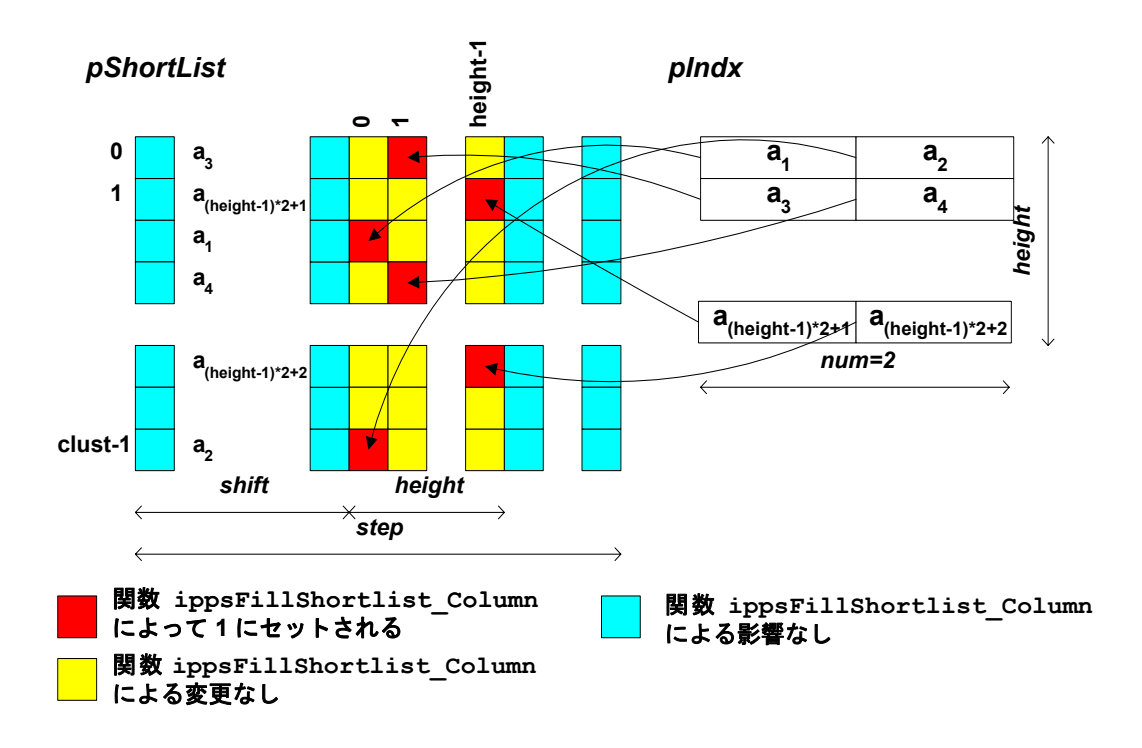

# **DTW**

動的タイム・ワープ・アルゴリズムを使用して、 観測ベクトルのシーケンスと基準ベクトルの シーケンスの間の距離を計算する。

- IppStatus ippsDTW\_L2\_8u32s\_D2Sfs(const Ipp8u\* *pSrc1*, int *height1*, const Ipp8u\* *pSrc2*, int *height2*, int *width*, int *step*, Ipp32s\* *pDist*, int *delta*, Ipp32s *beam*, int *scaleFactor*);
- IppStatus ippsDTW\_L2\_8u32s\_D2LSfs(const Ipp8u\*\* *mSrc1*, int *height1*, const Ipp8u\*\* *mSrc2*, int *height2*, int *width*, Ipp32s\* *pDist*, int *delta*, Ipp32s *beam*, int *scaleFactor*);
- IppStatus ippsDTW\_L2Low\_16s32s\_D2Sfs(const Ipp16s\* *pSrc1*, int *height1*, const Ipp16s\* *pSrc2*, int *height2*, int *width*, int *step*, Ipp32s\* *pDist*, int *delta*, Ipp32s *beam*, int *scaleFactor*);
- IppStatus ippsDTW\_L2Low\_16s32s\_D2LSfs(const Ipp16s\*\* *mSrc1*, int *height1*, const Ipp16s\*\* *mSrc2*, int *height2*, int *width*, Ipp32s\* *pDist*, int *delta*, Ipp32s *beam*, int *scaleFactor*);
- IppStatus ippsDTW\_L2\_32f\_D2(const Ipp32f\* *pSrc1*, int *height1*, const Ipp32f\* *pSrc2*, int *height2*, int *width*, int *step*, Ipp32f\* *pDist*, int *delta*, Ipp32f *beam*);
- IppStatus ippsDTW\_L2\_32f\_D2L(const Ipp32f\*\* *mSrc1*, int *height1*, const Ipp32f\*\* *mSrc2*, int *height2*, int *width*, Ipp32f\* *pDist*, int *delta*, Ipp32f *beam*);

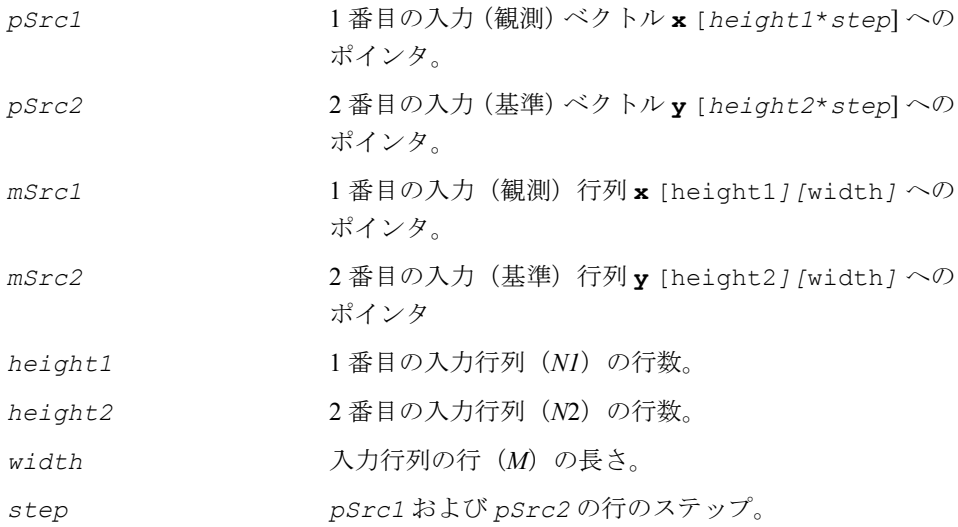

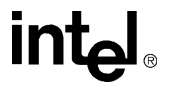

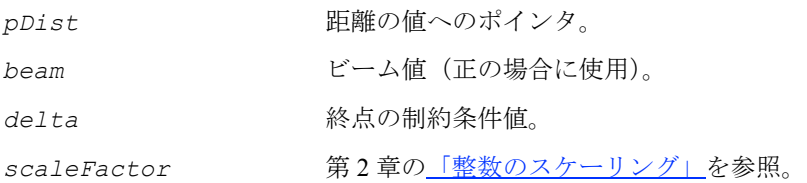

関数 ippsDTW は、ippsr.h ファイルで宣言される。この関数は、動的タイム・ ワープ(DTW)の原理を利用して、2 つのベクトル・シーケンスの間の距離を計算 する。計算は、次のように実行される。

$$
pDist[0] = \min_{W} \sum_{i=0}^{N1-1} |\mathbf{x}_{i} - \mathbf{y}_{W(i)}|,
$$

の場合。  $0 \leq W(0) \leq \delta$ ,  $0 \leq W(i) - W(i-1) \leq 2$ ,  $i = 1, \ldots N1 - 1$ ,  $N2 - \delta \leq W(N-1) \leq N2 - 1$ 

この関数は、ベクトル *a* と *b* の間の距離を計算するために、次の式から得られる L2 ノルムを使用する。

$$
|a - b| = \sqrt{\sum_{j=0}^{M-1} (a(j) - b(j))^2}
$$

 $\mathcal{L}$ 

beam の値が正の場合は、ビームの外側にある(すなわち、以下の条件を満たす)パ ス *V* は削除される。

$$
\sum_{i=0}^{k} \left| \mathbf{x}_{i} - \mathbf{y}_{V(i)} \right| > \min_{W} \sum_{i=0}^{k} \left| \mathbf{x}_{i} - \mathbf{y}_{W(i)} \right| - b \text{ e a m }, k = 0, ... N1 - 1
$$

## 戻り値

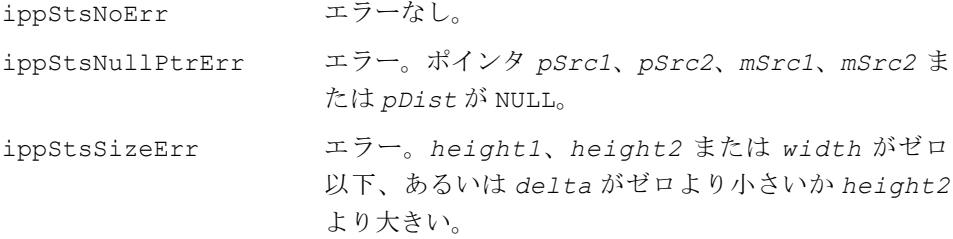

# int<sub>el</sub>

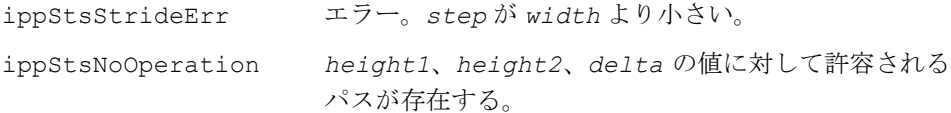

# モデル推定

この節では、音響モデルと言語モデルのパラメータの推定に必要な関数について説 明する。

# <span id="page-527-0"></span>**MeanColumn**

#### 列要素の平均値を計算する。

- IppStatus ippsMeanColumn\_16s\_D2(const Ipp16s\* *pSrc*, int *height*, int *step*, Ipp16s\* *pDstMean*, int *width*);
- IppStatus ippsMeanColumn\_16s\_D2L(const Ipp16s\*\* *mSrc*, int *height*, Ipp16s\* *pDstMean*, int *width*);
- IppStatus ippsMeanColumn\_32f\_D2(const Ipp32f\* *pSrc*, int *height*, int *step*, Ipp32f\* *pDstMean*, int *width*);
- IppStatus ippsMeanColumn\_32f\_D2L(const Ipp32f\*\* *mSrc*, int *height*, Ipp32f\* *pDstMean*, int *width*);

#### 引数

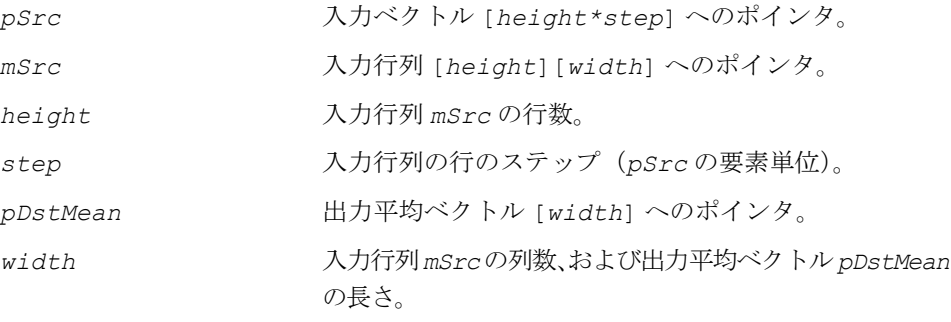

#### 説明

関数 ippsMeanColumn は、ippsr.h ファイルで宣言される。この関数は、入力行 列の列要素の平均値を次のように計算する。

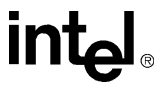

D2 サフィックスが付いた関数の場合、

$$
\textit{pDstMean}[j] = \frac{1}{height} \sum_{i=1}^{height-1} p\textit{Src}[i\cdot\textit{step}+j] \;,\; 0 \leq j \;
$$

D2L サフィックスが付いた関数の場合、

$$
\textit{pDstMean}[j] = \frac{1}{height} \sum_{i=1}^{height-1} mSrc[i][j], \ 0 \le j < width
$$

# 戻り値

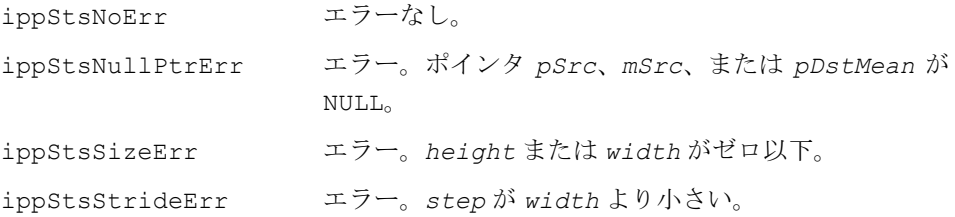

# <span id="page-528-0"></span>**VarColumn**

## 列要素の分散値を計算する。

- IppStatus ippsVarColumn\_16s\_D2Sfs(const Ipp16s\* *pSrc*, int *height*, int *step*, Ipp16s\* *pSrcMean*, Ipp16s\* *pDstVar*, int *width*, int *scaleFactor*);
- IppStatus ippsVarColumn\_16s\_D2LSfs(const Ipp16s\*\* *mSrc*, int *height*, Ipp16s\* *pSrcMean*, Ipp16s\* *pDstVar*, int *width*, int *scaleFactor*);
- IppStatus ippsVarColumn\_32f\_D2(const Ipp32f\* *pSrc*, int *height*, int *step*, Ipp32f\* *pSrcMean*, Ipp32f\* *pDstVar*, int *width*);
- IppStatus ippsVarColumn\_32f\_D2L(const Ipp32f\*\* *mSrc*, int *height*, Ipp32f\* *pSrcMean*, Ipp32f\* *pDstVar*, int *width*);

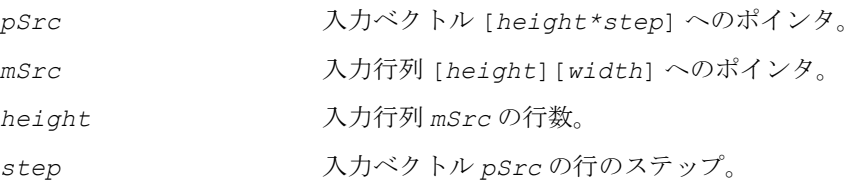

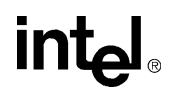

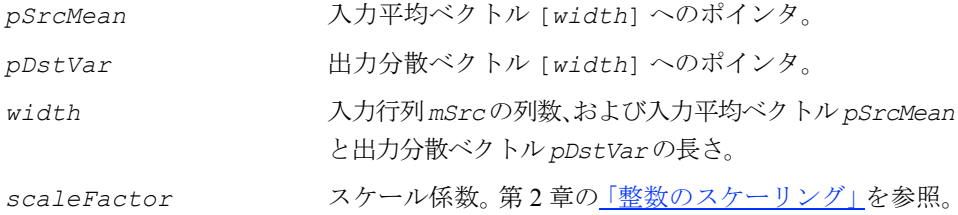

関数 ippsVarColumn は、ippsr.h ファイルで宣言される。この関数は、行列の列 要素の分散値を次のように計算する。 D2 サフィックスが付いた関数の場合、

$$
-height \cdot (p^{s}r^{e})
$$
  
\n
$$
p^{s}r^{e}
$$
  
\n
$$
p^{s}r^{e}
$$
  
\n
$$
p^{s}r^{e}
$$
  
\n
$$
p^{s}r^{e}
$$
  
\n
$$
p^{s}r^{e}
$$
  
\n
$$
p^{s}r^{e}
$$
  
\n
$$
p^{s}r^{e}
$$
  
\n
$$
p^{s}r^{e}
$$
  
\n
$$
p^{s}r^{e}
$$
  
\n
$$
p^{s}r^{e}
$$
  
\n
$$
p^{s}r^{e}
$$
  
\n
$$
p^{s}r^{e}
$$
  
\n
$$
p^{s}r^{e}
$$
  
\n
$$
p^{s}r^{e}
$$
  
\n
$$
p^{s}r^{e}
$$
  
\n
$$
p^{s}r^{e}
$$
  
\n
$$
p^{s}r^{e}
$$
  
\n
$$
p^{s}r^{e}
$$
  
\n
$$
p^{s}r^{e}
$$
  
\n
$$
p^{s}r^{e}
$$
  
\n
$$
p^{s}r^{e}
$$
  
\n
$$
p^{s}r^{e}
$$
  
\n
$$
p^{s}r^{e}
$$
  
\n
$$
p^{s}r^{e}
$$
  
\n
$$
p^{s}r^{e}
$$
  
\n
$$
p^{s}r^{e}
$$
  
\n
$$
p^{s}r^{e}
$$
  
\n
$$
p^{s}r^{e}
$$
  
\n
$$
p^{s}r^{e}
$$
  
\n
$$
p^{s}r^{e}
$$
  
\n
$$
p^{s}r^{e}
$$
  
\n
$$
p^{s}r^{e}
$$
  
\n
$$
p^{s}r^{e}
$$
  
\n
$$
p^{s}r^{e}
$$
  
\n
$$
p^{s}r^{e}
$$
  
\n
$$
p^{s}r^{e}
$$
  
\n
$$
p^{s}r^{e}
$$
  
\n
$$
p^{s}r^{e}
$$
  
\n
$$
p^{s}r^{e}
$$
  
\

 $0 \leq j \leq width$ 

D2L サフィックスが付いた関数の場合、

*pDstVar j*[ ]  $height \cdot (pSrcMean[j])^{2} + \sum_{mSrc[i][j]} p^2$ *i* = 1 – *height* · (p*SrcMean*[j])<sup>2</sup> +  $\sum$ *height* – <sup>1</sup> <sup>=</sup> ----------------------------------------------------------------------------------------------------

 $0 \leq j \leq width$ 

戻り値

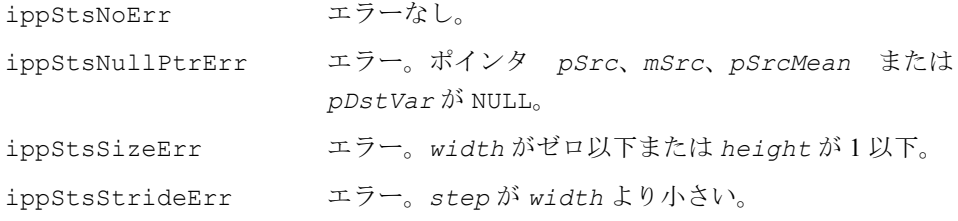

,

,

# **MeanVarColumn**

# 行列の列要素の平均値および分散値を 計算する。

- IppStatus ippsMeanVarColumn\_16s\_D2Sfs(const Ipp16s\* *pSrc*, int *height*, int *step*, Ipp16s\* *pDstMean*, Ipp16s\* *pDstVar*, int *width*, int *scaleFactor*);
- IppStatus ippsMeanVarColumn\_16s\_D2LSfs(const Ipp16s\*\* *mSrc*, int *height*, Ipp16s\* *pDstMean*, Ipp16s\* *pDstVar*, int *width*, int *scaleFactor*);
- IppStatus ippsMeanVarColumn\_16s32s\_D2Sfs(const Ipp16s\* *pSrc*, int *height*, int *step*, Ipp16s\* *pDstMean*, Ipp32s\* *pDstVar*, int *width*, int *scaleFactor*);
- IppStatus ippsMeanVarColumn\_16s32s\_D2LSfs(const Ipp16s\*\* *mSrc*, int *height*, Ipp16s\* *pDstMean*, Ipp32s\* *pDstVar*, int *width*, int *scaleFactor*);
- IppStatus ippsMeanVarColumn\_32f\_D2(const Ipp32f\* *pSrc*, int *height*, int *step*, Ipp32f\* *pDstMean*, Ipp32f\* *pDstVar*, int *width*);
- IppStatus ippsMeanVarColumn\_32f\_D2L(const Ipp32f\*\* *mSrc*, int *height*, Ipp32f\* *pDstMean*, Ipp32f\* *pDstVar*, int *width*);

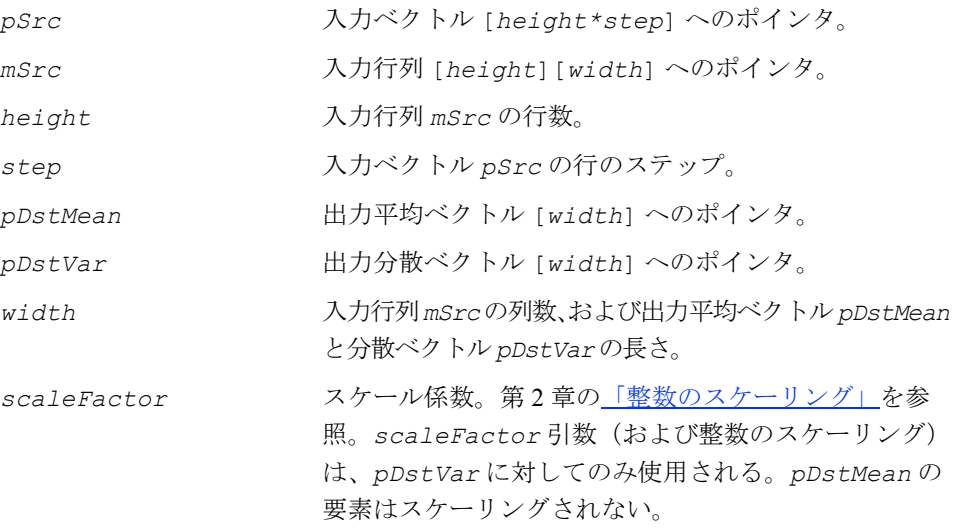

関数 ippsMeanVarColumn は、ippsr.h ファイルで宣言される。この関数は、入 力行列の列要素の平均値と分散値の両方を計算する。計算の詳細は、関数 [ippsMeanColumn](#page-527-0)と [ippsVarColumn](#page-528-0) を参照のこと。

# 戻り値

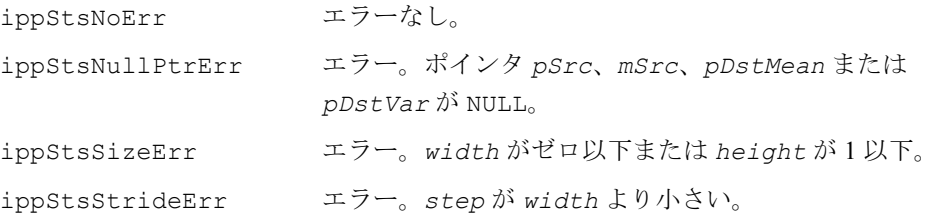

# <span id="page-531-0"></span>**WeightedMeanColumn**

## 列要素の加重平均値を計算する。

IppStatus ippsWeightedMeanColumn\_32f\_D2(const Ipp32f\* *pSrc*, int *step*, const Ipp32f\* *pWgt*, int *height*, Ipp32f\* *pDstMean*, int *width*); IppStatus ippsWeightedMeanColumn\_32f\_D2L(const Ipp32f\*\* *mSrc*, const Ipp32f\* *pWgt*, int *height*, Ipp32f\* *pDstMean*, int *width*); IppStatus ippsWeightedMeanColumn\_64f\_D2(const Ipp64f\* *pSrc*, int *step*, const Ipp64f\* *pWgt*, int *height*, Ipp64f\* *pDstMean*, int *width*); IppStatus ippsWeightedMeanColumn\_64f\_D2L(const Ipp64f\*\* *mSrc*, const Ipp64f\* *pWgt*, int *height*, Ipp64f\* *pDstMean*, int *width*);

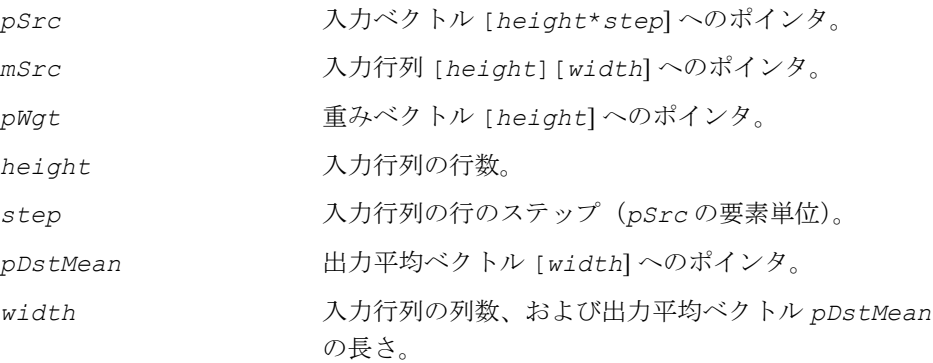

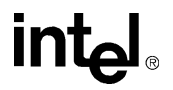

関数 ippsWeightedMeanColumn は、ippsr.h ファイルで宣言される。この関数 は、入力行列の列要素の加重平均値を次のように計算する。 D2 サフィックスが付いた関数の場合、

$$
pDstMean[j] = \sum_{i=0}^{height-1} pWgt[i] \cdot pSrc[i \cdot step + j], 0 \le j < width
$$

D2L サフィックスが付いた関数の場合、

$$
pDstMean[j] = \sum_{i=0}^{height-1} pWgt[i] \cdot mSrc[i][j], 0 \le j < width
$$

#### 戻り値

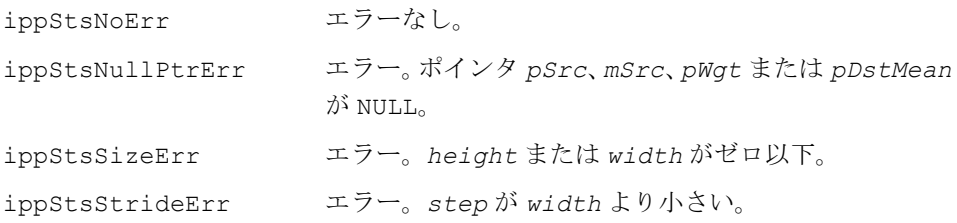

# <span id="page-532-0"></span>**WeightedVarColumn**

列要素の加重分散値を 計算する。

- IppStatus ippsWeightedVarColumn\_32f\_D2(const Ipp32f\* *pSrc*, int *step*, const Ipp32f\* *pWgt*, int *height*, const Ipp32f\* *pSrcMean*, Ipp32f\* *pDstVar*, int *width*);
- IppStatus ippsWeightedVarColumn\_32f\_D2L(const Ipp32f\*\* *mSrc*, const Ipp32f\* *pWgt*, int *height*, const Ipp32f\* *pSrcMean*, Ipp32f\* *pDstVar*, int *width*);
- IppStatus ippsWeightedVarColumn\_64f\_D2(const Ipp64f\* *pSrc*, int *step*, const Ipp64f\* *pWgt*, int *height*, const Ipp64f\* *pSrcMean*, Ipp64f\* *pDstVar*, int *width*);
- IppStatus ippsWeightedVarColumn\_64f\_D2L(const Ipp64f\*\* *mSrc*, const Ipp64f\* *pWgt*, int *height*, const Ipp64f\* *pSrcMean*, Ipp64f\* *pDstVar*, int *width*);

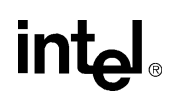

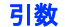

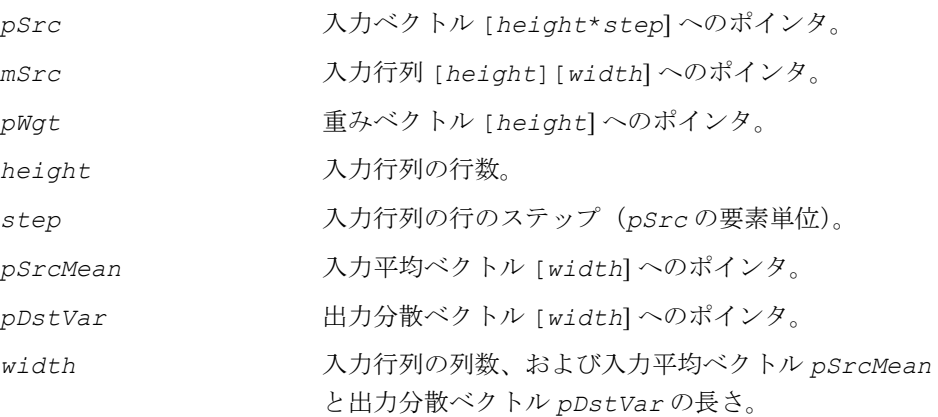

関数 ippsWeightedVarColumn は、ippsr.h ファイルで宣言される。この関数は、 入力行列の列要素の加重分散値を次のように計算する。 D2 サフィックスが付いた関数の場合、

 $pDstVar[j] = \sum pWgt[i]\cdot pSrc[i \cdot step + j]^2 - pSrcMean[j]^2$ , *i* = 0 *height* – 1 <sup>=</sup> ∑

 $0 \leq j \leq width$ 

D2L サフィックスが付いた関数の場合、

$$
pDstVar[j] = \sum_{i=0}^{height-1} pWgt[i] \cdot mSrc[i][j]^2 - pSrcMean[j]^2, 0 \le j < width
$$

#### 戻り値

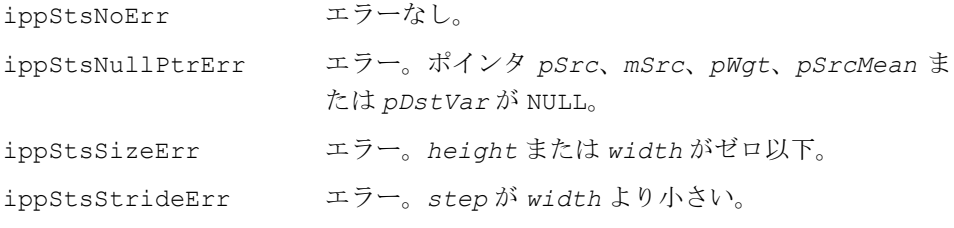

# **WeightedMeanVarColumn**

# 列要素の加重平均値と加重分散値を 計算する。

- IppStatus ippsWeightedMeanVarColumn\_32f\_D2(const Ipp32f\* *pSrc*, int *step*, const Ipp32f\* *pWgt*, int *height*, Ipp32f\* *pDstMean*, Ipp32f\* *pDstVar*, int *width*);
- IppStatus ippsWeightedMeanVarColumn\_32f\_D2L(const Ipp32f\*\* *mSrc*, const Ipp32f\* *pWgt*, int *height*, Ipp32f\* *pDstMean*, Ipp32f\* *pDstVar*, int *width*);
- IppStatus ippsWeightedMeanVarColumn\_64f\_D2(const Ipp64f\* *pSrc*, int *step*, const Ipp64f\* *pWgt*, int *height*, Ipp64f\* *pDstMean*, Ipp64f\* *pDstVar*, int *width*);
- IppStatus ippsWeightedMeanVarColumn\_64f\_D2L(const Ipp64f\*\* *mSrc*, const Ipp64f\* *pWgt*, int *height*, Ipp64f\* *pDstMean*, Ipp64f\* *pDstVar*, int *width*);

## 引数

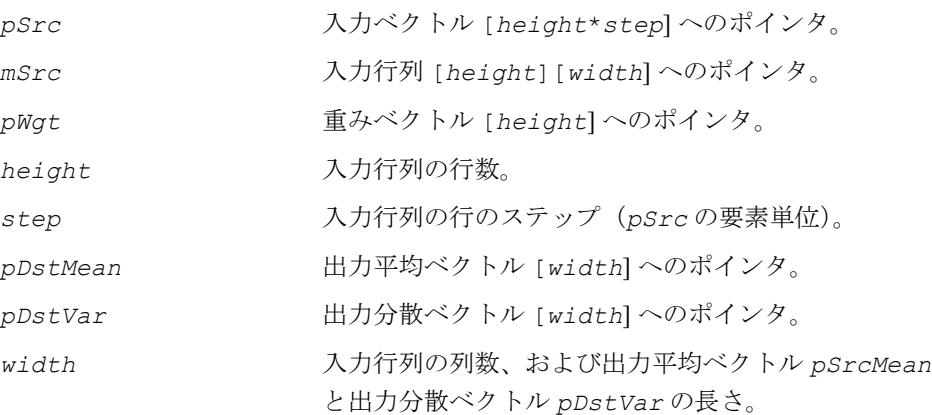

## 説明

関数 ippsWeightedMeanVarColumn は、ippsr.h ファイルで宣言される。この関 数は、入力行列の列要素の加重平均値と加重分散値の両方を計算する。計算の詳細は、 関数 [ippsWeightedMeanColumn](#page-531-0) と [ippsWeightedVarColumn](#page-532-0) を参照のこと。

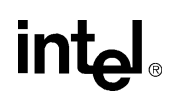

以下のコード例は、関数 ippsWeightedMeanVarColumn の使用方法を示している。

例 **8-2** 重み、平均値、分散値の **EM** アルゴリズムによる再評価

```
/* Input: int height; // mixture components number
           int width; // observation space dimension
           int step; // row step for mean, var and obs (step>=width)
           int num; // observations number
          int step1; // row step for gamma (step1>=num)float obs [num*step} // observation vectors<br>float weight[height] // Gaussian weights
  Update: float weight [height]
            float mean[height*step] // Gaussian mean vectors
           float var [height*step] // Gaussian variance vectors
   Output: float result; // probability logarithms sum */
{
   float gamma [height*step1] // gamma matrix
   float gammaT [height] // gamma sums vector
   int k; float sum, sumGamma;
    /* adjust determinants for probability calculation */
   ippsLn_32f_I(weight,height);
  for (k=0; k< height; k++) {
      ippsSumLn_32f(var+k*step,width,&sum);
     weight[k]+=0.5f*(sum-width*log(2.0*3.1415926)); }
   /* invert variances for probability calculation */
   ippsDivCRev_32f_I(var,height*step);
   /* logarithm of weighted Gaussian probabilities */
   ippsLogGauss 32f D2(obs, step, mean, var, width, gamma, num, weight[0]);
   ippsCopy_32f(gamma,probs,num);
   for (k=1; k<height; k++) {
       ippsLogGauss_32f_D2(obs,step,mean+k*step,var+k*step,width,
                      gamma+k*step1,num,weight[k]);
      ippsLogAdd 32f(gamma+k*step1,probs,num,ippAlgHintNone);
 }
  ippsSum 32f(probs,num, &result, ippAlgHintNone);
   /* gamma matrix and sum calculation */
   ippsExp_32f_I(gamma,height*step1);
```
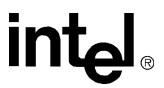

# 例 **8-2** 重み、平均値、分散値の **EM** アルゴリズムによる再評価

```
ippsSumRow 32f D2(gamma,height,step1,gammaT,num);
 ippsSum_32f(gammaT,height,&sumGamma,ippAlgHintNone);
 /* weights update */
ippsDivC 32f(gammaT, sumGamma, weight, height);
 /* means and variances update */
for (k=0; k<height; k++) {
   ippsDivC_32f_I(gammaT[k],gamma+k*step1,num);
    ippsWeightedMeanVarColumn_32f_D2(obs,step,gamma+k*step1,num,
                      mean+k*step,var+k*step,width);
 }
```
}

#### 戻り値

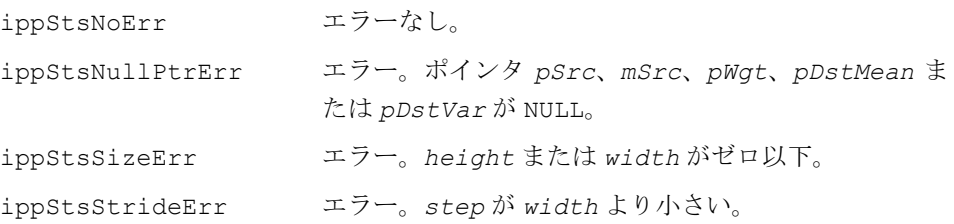

# **NormalizeColumn**

# 列の平均値と分散値に基づいて、 行列の列を正規化する。

- IppStatus ippsNormalizeColumn\_16s\_D2Sfs(Ipp16s\* *pSrcDst*, int *step*, int *height*, const Ipp16s\* *pMean*, const Ipp16s\* *pVar*, int *width*, int *scaleFactor*);
- IppStatus ippsNormalizeColumn\_16s\_D2LSfs(Ipp16s\*\* *mSrcDst*, int *height*, const Ipp16s\* *pMean*, const Ipp16s\* *pVar*, int *width*, int *scaleFactor*);
- IppStatus ippsNormalizeColumn\_32f\_D2(Ipp32f\* *pSrcDst*, int *step*, int *height*, const Ipp32f\* *pMean*, const Ipp32f\* *pVar*, int *width*);
- IppStatus ippsNormalizeColumn\_32f\_D2L(Ipp32f\*\* *mSrcDst*, int *height*, const Ipp32f\* *pMean*, const Ipp32f\* *pVar*, int *width*);

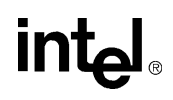

## 引数

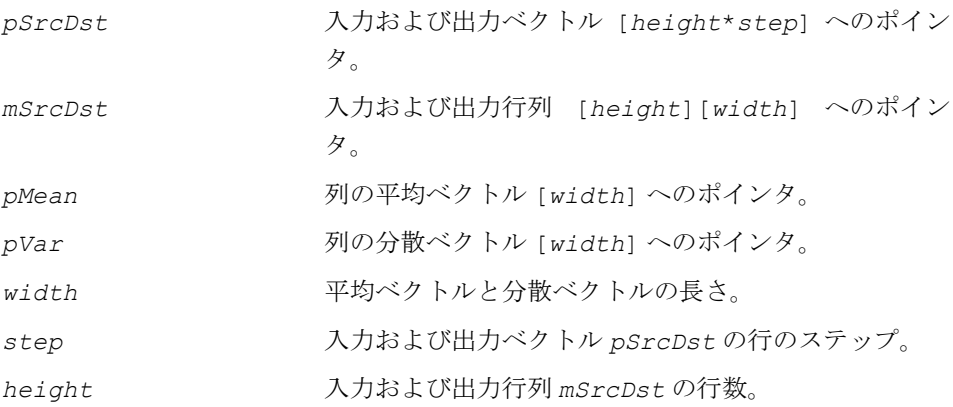

## 説明

関数 ippsNormalizeColumn は、ippsr.h ファイルで宣言される。この関数は、 行列 *mSrcDst* の列を次のように正規化する。

D2 サフィックスが付いた関数の場合、

pSrcDst[i·step+j] = (pSrcDst[i·step+j]-pMean[j])·pVar[j] ,

 $0 \leq i \leq h$ eight,  $0 \leq j \leq w$ idth

D2L サフィックスが付いた関数の場合、

, *mSrcDst i*[ ][ ] *j* = ( ) *mSrcDst i*[ ][ ] *j* – *pMean j*[ ] ⋅ *pVar j*[ ]

 $0 \leq i \leq h$ eight,  $0 \leq j \leq w$ idth

# 戻り値

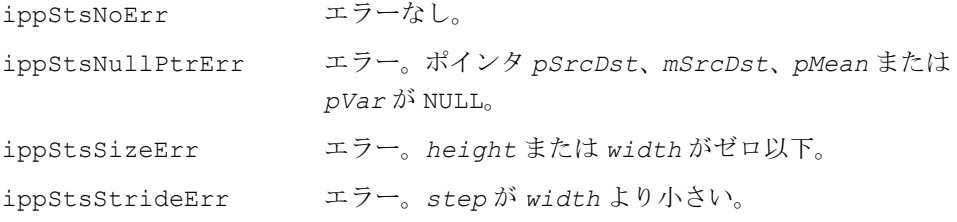

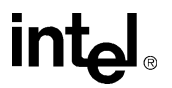

# **NormalizeInRange**

入力ベクトルの要素を正規化し、 スケーリングする。

IppStatus ippsNormalizeInRange\_16s8u(const Ipp16s\* *pSrc*, Ipp8u\* *pDst*, int *len*, Ipp32f *lowCut*, Ipp32f *highCut*, Ipp8u *range*);

IppStatus ippsNormalizeInRange\_16s(const Ipp16s\* *pSrc*, Ipp16s\* *pDst*, int *len*, Ipp32f *lowCut*, Ipp32f *highCut*, Ipp16s *range*);

- IppStatus ippsNormalizeInRange\_16s\_I(Ipp16s\* *pSrcDst*, int *len*, Ipp32f *lowCut*, Ipp32f *highCut*, Ipp16s *range*);
- IppStatus ippsNormalizeInRange\_32f8u(const Ipp32f\* *pSrc*, Ipp8u\* *pDst*, int *len*, Ipp32f *lowCut*, Ipp32f *highCut*, Ipp8u *range*);
- IppStatus ippsNormalizeInRange\_32f16s(const Ipp32f\* *pSrc*, Ipp16s\* *pDst*, int *len*, Ipp32f *lowCut*, Ipp32f *highCut*, Ipp16s *range*);
- IppStatus ippsNormalizeInRange\_32f(const Ipp32f\* *pSrc*, Ipp32f\* *pDst*, int *len*, Ipp32f *lowCut*, Ipp32f *highCut*, Ipp32f *range*);
- IppStatus ippsNormalizeInRange\_32f\_I(Ipp32f\* *pSrcDst*, int *len*, Ipp32f *lowCut*, Ipp32f *highCut*, Ipp32f *range*);
- IppStatus ippsNormalizeInRangeMinMax\_16s8u(const Ipp16s\* *pSrc*, Ipp8u\* *pDst*, int *len*, Ipp16s *valMin*, Ipp16s *valMax*, Ipp32f *lowCut*, Ipp32f *highCut*, Ipp8u *range*);
- IppStatus ippsNormalizeInRangeMinMax\_16s(const Ipp16s\* *pSrc*, Ipp16s\* *pDst*, int *len*, Ipp16s *valMin*, Ipp16s *valMax*, Ipp32f *lowCut*, Ipp32f *highCut*, Ipp16s *range*);
- IppStatus ippsNormalizeInRangeMinMax\_16s\_I(Ipp16s\* *pSrcDst*, int *len*, Ipp16s *valMin*, Ipp16s *valMax*, Ipp32f *lowCut*, Ipp32f *highCut*, Ipp16s *range*);
- IppStatus ippsNormalizeInRangeMinMax\_32f8u(const Ipp32f\* *pSrc*, Ipp8u\* *pDst*, int *len*, Ipp32f *valMin*, Ipp32f *valMax*, Ipp32f *lowCut*, Ipp32f *highCut*, Ipp8u *range*);
- IppStatus ippsNormalizeInRangeMinMax\_32f16s(const Ipp32f\* *pSrc*, Ipp16s\* *pDst*, int *len*, Ipp32f *valMin*, Ipp32f *valMax*, Ipp32f *lowCut*, Ipp32f *highCut*, Ipp16s *range*);
- IppStatus ippsNormalizeInRangeMinMax\_32f(const Ipp32f\* *pSrc*, Ipp32f\* *pDst*, int *len*, Ipp32f *valMin*, Ipp32f *valMax*, Ipp32f *lowCut*, Ipp32f *highCut*, Ipp32f *range*);
- IppStatus ippsNormalizeInRangeMinMax\_32f\_I(Ipp32f\* *pSrcDst*, int *len*, Ipp32f *valMin*, Ipp32f *valMax*, Ipp32f *lowCut*, Ipp32f *highCut*, Ipp32f *range*);

# inta

#### 引数

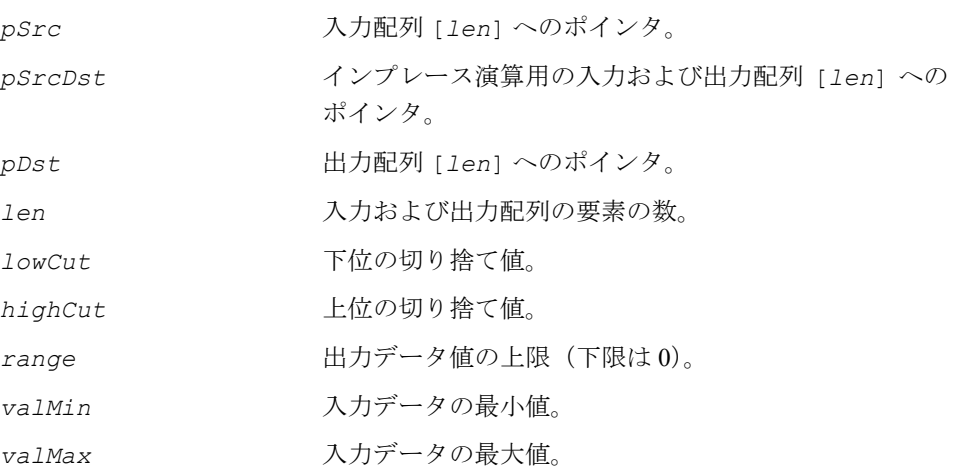

#### 説明

関数 ippsNormalizeInRange は、ippsr.h ファイルで宣言される。この関数は、 下位および上位の切り捨て値(0≤1owCut<highCut≤1)を適用して入力ベクトル の要素を 0 ~ 1 の範囲に正規化し、それを *range* の値でスケーリングする。

入力値(非インプレース演算の場合は p*Src*[*k*]、インプレース演算の場合は  $p\textit{SrcDst}[k]$ )を  $\textit{x}_{k}$  で表すと、出力値  $\textit{y}_{k}$  (非インプレース演算の場合は  $p\textit{Dst}[k]$ に書き込まれ、インプレース演算の場合は pSrcDst[k] に書き込まれる)は、次の 式に従って計算される。

$$
\label{eq:1} y_k = \max\left(0\;, \min\left(\text{range}\;,\; \frac{\frac{x_k - x_{min}}{x_{max} - x_{min}} - \text{lowCut}}{\text{highCut} - \text{lowCut}}\cdot \text{range}\right)\right), \; k = 0,\ldots \text{len} - 1\;,
$$

ここで、関数 ippsNormalizeInRange の場合、 $x_{min} = \min_{i=0,...\,len{-}1} x_i$  $x_{max}$  = max  $x_i$ <br>*i* =0,...*len*–1

および、

関数 ippsNormalizeInRangeMinMax の場合、 $x_{\texttt{min}}$  = *valMin、x<sub>max</sub>* = *valMax* この関数は、スペクトログラム・データの生成に使用できる。

戻り値

ippStsNoErr エラーなし。

**int**ط
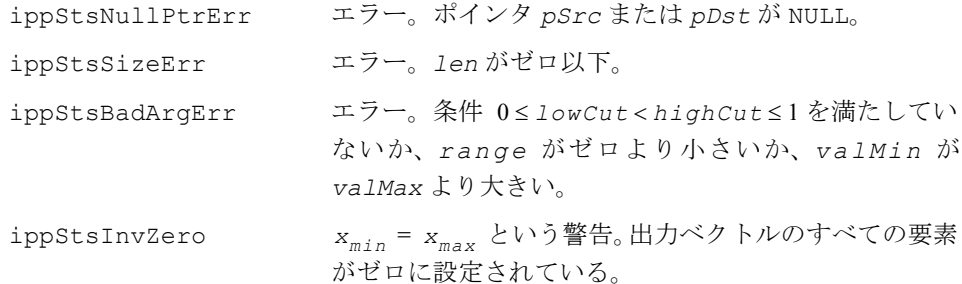

# **MeanVarAcc**

### 平均と分散の再評価のために推定値を 累算する。

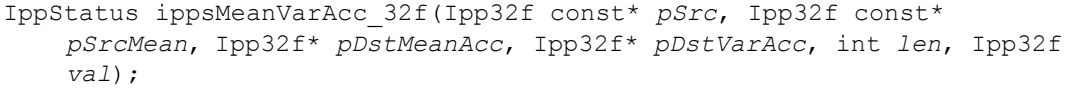

IppStatus ippsMeanVarAcc\_64f(Ipp64f const\* *pSrc*, Ipp64f const\* *pSrcMean*, Ipp64f\* *pDstMeanAcc*, Ipp64f\* *pDstVarAcc*, int *len*, Ipp64f *val*);

### 引数

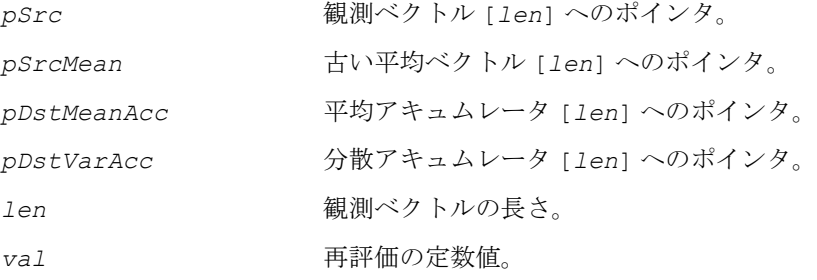

### 説明

関数 ippsMeanVarAcc は、ippsr.h ファイルで宣言される。この関数は、フォワー ドバックワード・アルゴリズムによる平均と分散の再評価のために推定値を累算す る。次のようにする。

```
pDstMeanAcc[i] = pDstMeanAcc[i]+ val · (pSrc[i]-pSrcMean[i]),
```

```
 ,
pDstVarAcc i[ ] pDstVarAcc i[ ] val⋅( ) pSrc i[ ] – pSrcMean i[ ] 2 = +
```
 $0 \leq i \leq len$ 

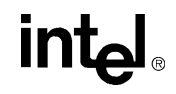

### 戻り値

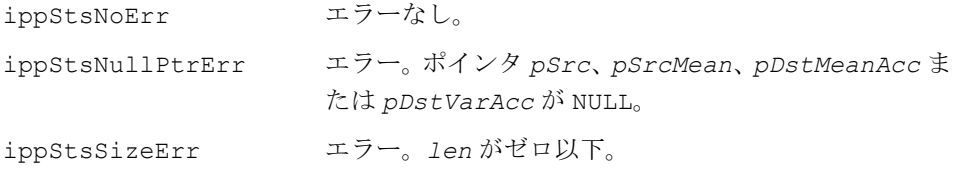

# **GaussianDist**

### 2 つのガウス間の距離を計算する。

IppStatus ippsGaussianDist\_32f(const Ipp32f\* *pMean1*, const Ipp32f\* *pVar1*, const Ipp32f\* *pMean2*, const Ipp32f\* *pVar2*, int *len*, Ipp32f\* *pResult*, Ipp32f *wgt1*, Ipp32f *det1*, Ipp32f *wgt2*, Ipp32f *det2*);

IppStatus ippsGaussianDist\_64f(const Ipp64f\* *pMean1*, const Ipp64f\* *pVar1*, const Ipp64f\* *pMean2*, const Ipp64f\* *pVar2*, int *len*, Ipp64f\* *pResult*, Ipp64f *wgt1*, Ipp64f *det1*, Ipp64f *wgt2*, Ipp64f *det2*);

#### 引数

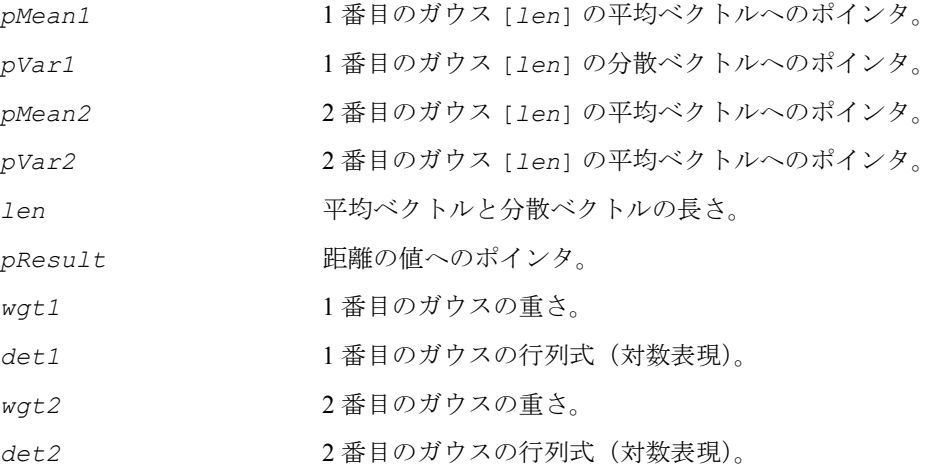

### 説明

関数 ippsGaussianDist は、ippsr.h ファイルで宣言される。この関数は、2 つ のガウス間の距離を計算する。

 $p$ *Result*[0] =  $(wgt1 \cdot det1) + (wgt2 \cdot det2) - (wgt1 + wgt2) \cdot (len \cdot ln(2\pi) - ln(V))$ ,

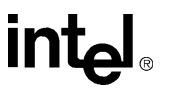

```
ここで、
                                                                                ,
また、次の式が使用される。
 W_1[i] = wgt1 \cdot (pVar1[i] + pMean1[i]^2),
戻り値
ippStsNoErr エラーなし。
ippStsNullPtrErr エラー。ポインタ pMean1、pMean2、pVar1、pVar2
                                または pResult が NULL。
  V = \prod_{i=1}^{n} \frac{W_i[i] + W_2[i] - (wgt1 \cdot pMean1[i] + wgt2 \cdot pMean2[i])^2}{W_1[1 + W_2[1] + wgt2 \cdot pMean2[i] + wgt2 \cdot pMean2[i]})^2}\prod_{i=0}^{\frac{n_1-1}{i_1-i_2...i_{2i-1}...i_{2i-2}} \frac{w_{g}+1+w_{g}+1+w_{g}+1}}{w^{g}+1+w^{g}+1}}len – 1
    = ∏
 W_2[i] = wgt2 \cdot (pVar2[i] + pMean2[i]^2)
```
# **GaussianSplit**

単一のガウス成分を、同じ分散を持つ 2 つの 成分に分割する。

IppStatus ippsGaussianSplit\_32f(Ipp32f\* *pMean1*, Ipp32f\* *pVar1*, Ipp32f\* *pMean2*, Ipp32f\* *pVar2*, int *len*, Ipp32f *val*);

ippStsSizeErr エラー。*len* がゼロ以下。

IppStatus ippsGaussianSplit\_64f(Ipp64f\* *pMean1*, Ipp64f\* *pVar1*, Ipp64f\* *pMean2*, Ipp64f\* *pVar2*, int *len*, Ipp64f *val*);

#### 引数

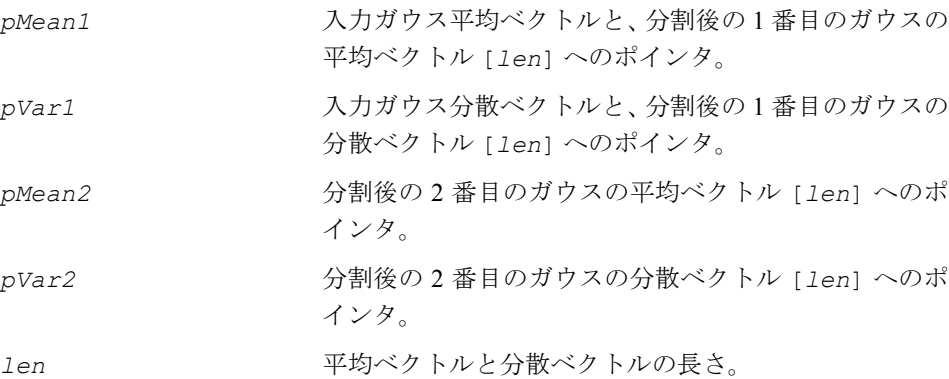

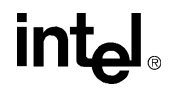

*val* 分散摂動値。

#### 説明

関数 ippsGaussianSplit は、ippsr.h ファイルで宣言される。この関数は、次 のようにガウス成分を 2 つのガウス混合成分に分割する。

```
pMean1[i] = pMean1[i]+val·√pVar1[i] <sub>,</sub>
```

```
pMean2[i] = pMean1[i] - val \cdot \sqrt{pVar1[i]},
```

```
pVar2[i] = pVar1[i],
```
 $0 \leq i \leq len$ 

#### 戻り値

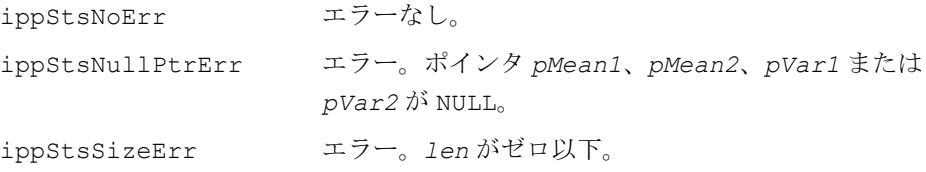

# **GaussianMerge**

2 つのガウス確率分布関数を結合する。

- IppStatus ippsGaussianMerge\_32f(const Ipp32f\* *pMean1*, const Ipp32f\* *pVar1*, const Ipp32f\* *pMean2*, const Ipp32f\* *pVar2*, Ipp32f\* *pDstMean*, Ipp32f\* *pDstVar*, int *len*, Ipp32f\* *pDstDet*, Ipp32f *wgt1*, Ipp32f *wgt2*);
- IppStatus ippsGaussianMerge\_64f(const Ipp64f\* *pMean1*, const Ipp64f\* *pVar1*, const Ipp64f\* *pMean2*, const Ipp64f\* *pVar2*, Ipp64f\* *pDstMean*, Ipp64f\* *pDstVar*, int *len*, Ipp64f\* *pDstDet*, Ipp64f *wgt1*, Ipp64f *wgt2*);

### 引数

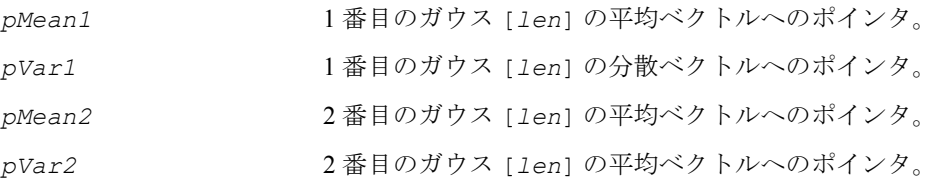

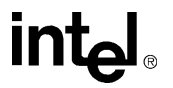

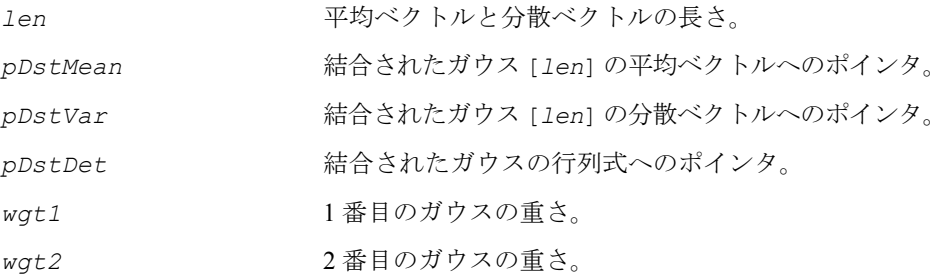

説明

関数 ippsGaussianMerge は、ippsr.h ファイルで宣言される。この関数は、2 つ のガウス確率分布関数を結合する。

 $\textit{pDstMean[i]} = \frac{\textit{wgt1} \cdot \textit{pMean[i]} + \textit{wgt2} \cdot \textit{pMean2[i]}}{\textit{wgt1} + \textit{wgt2}} \enspace ,$ 

 $pDstVar[i] = \frac{wgt1^{2} \cdot (pVar1[i] + pMean1[i]^{2}) + wgt2^{2} \cdot (pVar2[i] + pMean2[i]^{2})}{wgt1^{2}}$ *wgt*<sup>1</sup> <sup>+</sup> *wgt*<sup>2</sup> <sup>=</sup> ----------------------------------------------------------------------------------------------------

$$
pDstDet[0] = len \cdot ln(2\pi) - \sum_{i=0}^{len-1} ln pDstVar[i],
$$

 $0 \leq i \leq len$ 

戻り値

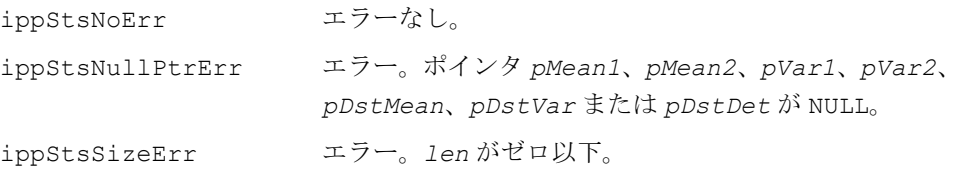

# **Entropy**

入力ベクトルのエントロピを計算する。

IppStatus ippsEntropy\_32f(const Ipp32f\* *pSr*c, int *len*, Ipp32f\* *pResult*);

$$
\mathsf{int}_{\mathbf{C}^{\mathbb{I}}}
$$

IppStatus ippsEntropy\_16s32s\_Sfs(const Ipp16s\* *pSr*c, int *srcShiftVal*, int *len*, Ipp32s\* *pResult*, int *scaleFacto*r);

#### 引数

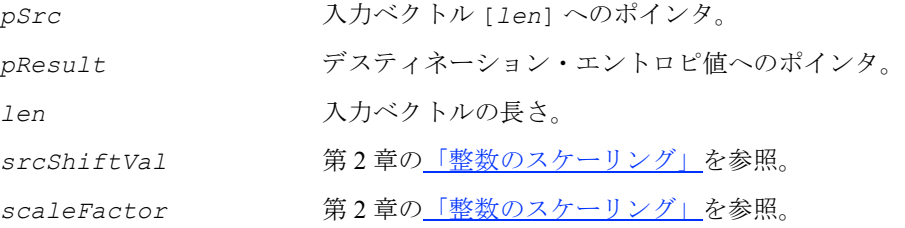

#### 説明

関数 ippsEntropy は、ippsr.h ファイルで宣言される。この関数は、次の式から 得られる入力ベクトルのエントロピを計算する。

 $p$ *Result*[0] =  $\sum_{i} p$ *Src*[i] ·  $log_2 p$ *Src*[i]  $=\sum_{i=0}$ *len* – 1

### 戻り値

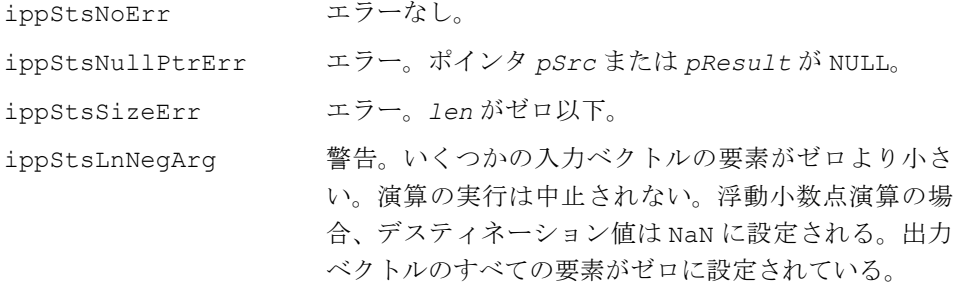

# **SinC**

正弦を引数で割った値を計算する。

IppStatus ippsSinc\_32f(const Ipp32f\* *pSr*c, Ipp32f\* *pDst*, int *len*); IppStatus ippsSinc\_64f(const Ipp64f\* *pSr*c, Ipp64f\* *pDst*, int *len*); IppStatus ippsSinc\_32f64f(const Ipp32f\* *pSr*c, Ipp64f\* *pDst*, int *len*); IppStatus ippsSinc\_32f\_I(Ipp32f\* *pSrcDst*, int *len*); IppStatus ippsSinc\_64f\_I(Ipp64f\* *pSrcDst*, int *len*);

引数

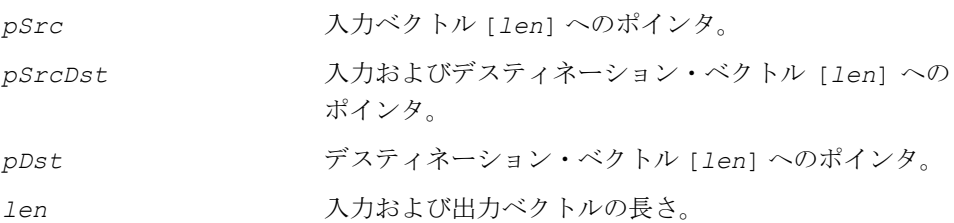

### 説明

関数 ippsSinc は、ippsr.h ファイルで宣言される。この関数は、次の式に従っ て、デスティネーション・ベクトルの要素を計算する。

 $pDst[k] = \frac{\sin(pSrc[k])}{pSrc[k]}$ ,  $k = 0,...len-1$ 

### 戻り値

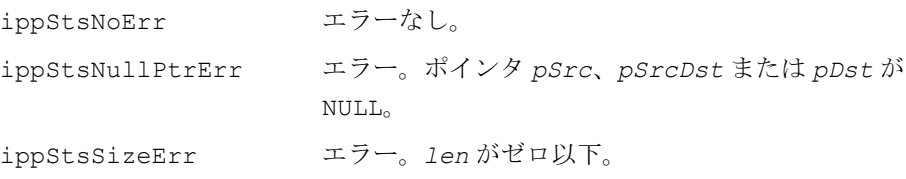

# **ExpNegSqr**

### 引数を 2 乗して符号を反転した値の指数を 計算する。

```
IppStatus ippsExpNeqSqr_32f(const Ipp32f* pSrc, Ipp32f* pDst, int len);
IppStatus ippsExpNeqSqr_64f(const Ipp64f* pSrc, Ipp64f* pDst, int len);
IppStatus ippsExpNeqSqr_32f64f(const Ipp32f* pSrc, Ipp64f* pDst, int 
    len);
IppStatus ippsExpNeqSqr_32f_I(Ipp32f* pSrcDst, int len);
IppStatus ippsExpNeqSqr_64f_I(Ipp64f* pSrcDst, int len);
        引数
```

```
pSrc 入力ベクトル [len] へのポインタ。
pSrcDst 入力およびデスティネーション・ベクトル [len] への
            ポインタ。
```
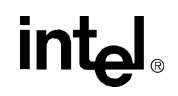

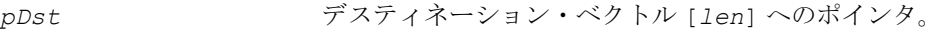

len スカおよび出力ベクトルの長さ。

#### 説明

関数 ippsExpNeqSqr は、ippsr.h ファイルで宣言される。この関数は、次の式に 従って、デスティネーション・ベクトルの要素を計算する。

 $pDst[k] = exp(-pSrc[k]^2), k = 0,...len - 1$ 

### 戻り値

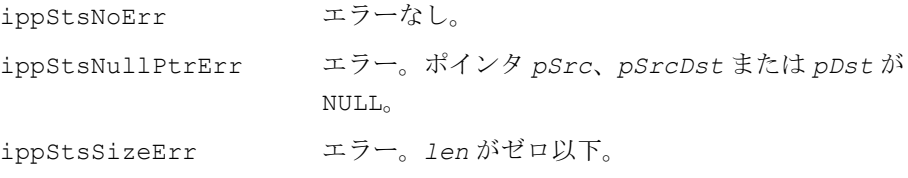

# **BhatDist**

### 2 つのガウス間の Bhattacharia 距離を 計算する。

- IppStatus ippsBhatDist\_32f(const Ipp32f\* *pMean1*, const Ipp32f\* *pVar1*, const Ipp32f\* *pMean2*, const Ipp32f\* *pVar2*, int *len*, Ipp32f\* *pResult*);
- IppStatus ippsBhatDist\_32f64f(const Ipp32f\* *pMean1*, const Ipp32f\* *pVar1*, const Ipp32f\* *pMean2*, const Ipp32f\* *pVar2*, int *len*, Ipp64f\* *pResult*);
- IppStatus ippsBhatDistSLog\_32f(const Ipp32f\* *pMean1*, const Ipp32f\* *pVar1*, const Ipp32f\* *pMean2*, const Ipp32f\* *pVar2*, int *len*, Ipp32f\* *pResult*, Ipp32f *sumLog1*, Ipp32f *sumLog2*);
- IppStatus ippsBhatDistSLog\_32f64f(const Ipp32f\* *pMean1*, const Ipp32f\* *pVar1*, const Ipp32f\* *pMean2*, const Ipp32f\* *pVar2*, int *len*, Ipp64f\* *pResult*, Ipp32f *sumLog1*, Ipp32f *sumLog2*);

#### 引数

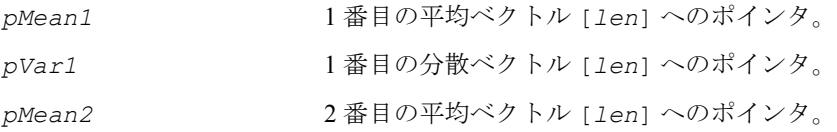

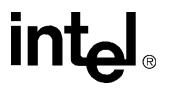

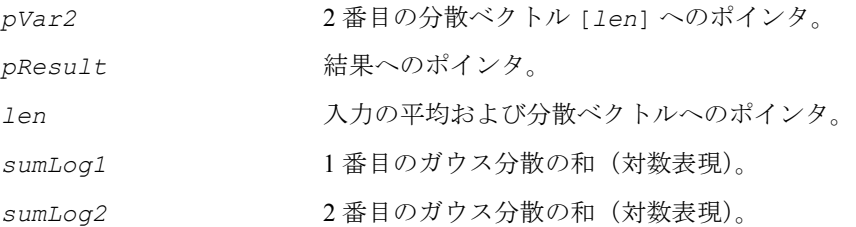

#### 説明

関数 ippsBhatDist および関数 ippsBhatDistSLog は、ippsr.h ファイルで宣 言される。

関数 ippsBhatDist は、2 つのガウス間の Bhattacharia 距離を次のように計算する。

$$
pResult[0] = \frac{1}{4} \sum_{i=0}^{len-1} \frac{(pMean1[i] - pMean2[i])^2}{pVar1[i] + pVar2[i]} + \frac{1}{2} \sum_{i=0}^{len-1} \left( \ln \left( \frac{pVar1[i] + pVar2[i]}{2} \right) - \frac{\ln(pVar1[i]) + \ln(pVar2[i])}{2} \right)
$$

関数 ippsBhatDistSLog は、2 つのガウス間の Bhattacharia 距離を次のように計算 する。

$$
pResult[0] = \frac{1}{4} \sum_{i=0}^{len-1} \frac{(pMean1[i] - pMean2[i])^2}{pVar1[i] + pVar2[i]} + \frac{1}{2} \sum_{i=0}^{len-1} \ln \left( \frac{pVar1[i] + pVar2[i]}{2} \right) - \frac{sumLog1 + sumLog2}{4}
$$

### 戻り値

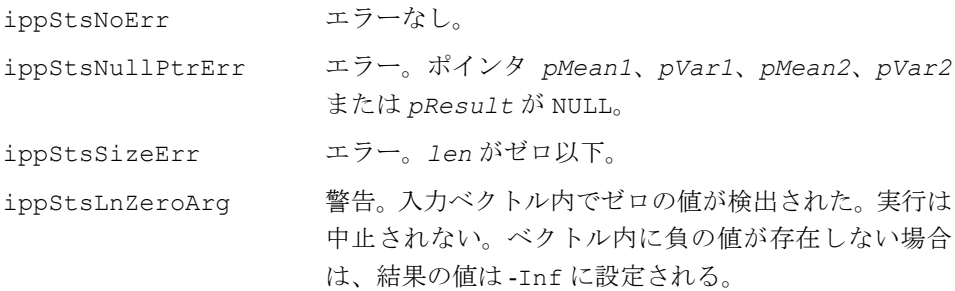

# **intel**

ippStsLnNegArg 警告。入力ベクトル内で負の値が検出された。実行は中 止されない。結果の値は NaN に設定される。

# **UpdateMean**

EM トレーニング・アルゴリズムの 平均ベクトルを更新する。

IppStatus ippsUpdateMean\_32f(const Ipp32f\* *pMeanAcc*, Ipp32f\* *pMean*, int *len*, Ipp32f *meanOcc*);

IppStatus ippsUpdateMean\_64f(const Ipp64f\* *pMeanAcc*, Ipp64f\* *pMean*, int *len*, Ipp64f *meanOcc*);

#### 引数

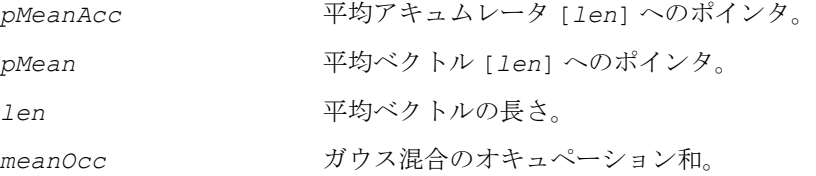

#### 説明

関数 ippsUpdateMean は、ippsr.h ファイルで宣言される。この関数は、EM (Expectation-Maximization)トレーニング・アルゴリズムの更新された平均ベクトル を次のように計算する。

 $pMean[i] = pMean[i] + \frac{pMeanAcc[i]}{meanOcc}$ ,  $0 \le i \le len$ 

ただし、*meanOcc* ≤ 0 の場合は、平均ベクトル *pMean* は更新されない。

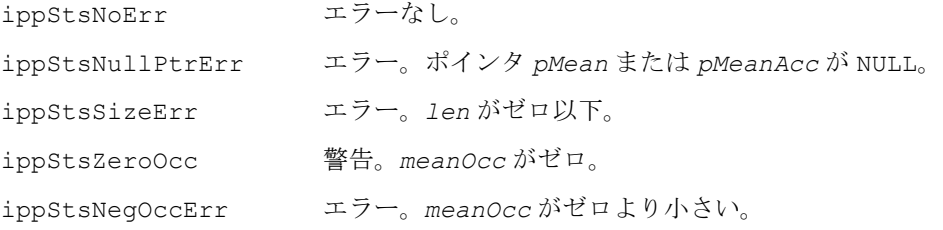

# **UpdateVar**

### EM トレーニング・アルゴリズムの 分散ベクトルを更新する。

IppStatus ippsUpdateVar\_32f(const Ipp32f\* *pMeanAcc*, const Ipp32f\* *pVarAcc*, const Ipp32f\* *pVarFloor*, Ipp32f\* *pVar*, int *len*, Ipp32f *meanOcc*, Ipp32f *varOcc*);

IppStatus ippsUpdateVar\_64f(const Ipp64f\* *pMeanAcc*, const Ipp64f\* *pVarAcc*, const Ipp64f\* *pVarFloor*, Ipp64f\* *pVar*, int *len*, Ipp64f *meanOcc*, Ipp64f *varOcc*);

### 引数

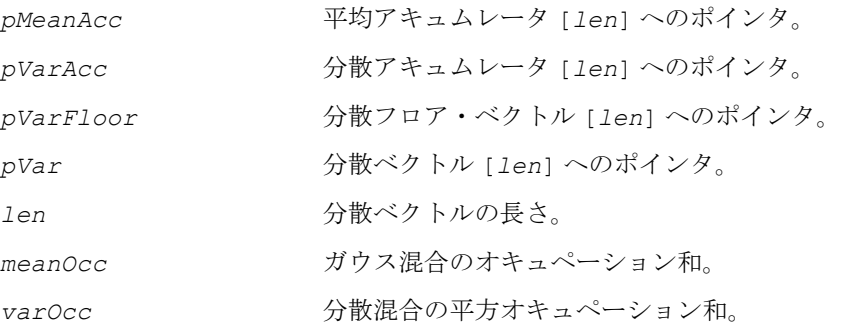

### 説明

関数 ippsUpdateVar は、ippsr.h ファイルで宣言される。この関数は、EM アル ゴリズムの更新された分散ベクトルを計算する。共分散行列は対角行列と見なされ る。アキュムレータはトレーニング・データから計算される。更新方程式は次のと おりである。

$$
\textit{pVar}[i] = \max\left[\textit{varFloor}[i],~\frac{\textit{varAcc}[i]}{\textit{varOcc}} - \left(\frac{\textit{meanAcc}[i]}{\textit{meanOcc}}\right)^2\right], 0 \leq i < \textit{len}
$$

ただし、*meanOcc* ≤ 0 または *varOcc* ≤ 0 の場合は、分散ベクトル *pVar* は更新さ れない。

## 戻り値

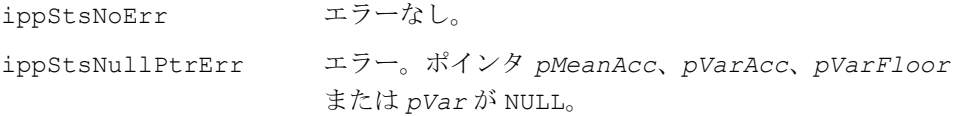

# inte

ippStsSizeErr エラー。*len* がゼロ以下。 ippStsZeroOcc 警告。*meanOcc* または *varOcc* がゼロ。 ippStsNegOccErr エラー。*meanOcc* および *varOcc* がゼロより小さい。 ippStsResFloor 警告。すべての分散値がフロア。

# **UpdateWeight**

## EM トレーニング・アルゴリズムの ガウス混合の重みの値を更新する。

IppStatus ippsUpdateWeight\_32f(const Ipp32f\* *pWgtAcc*, Ipp32f\* *pWgt*, int *len*, Ipp32f\* *pWgtSum*, Ipp32f *wgtOcc*, Ipp32f *wgtThresh*);

IppStatus ippsUpdateWeight\_64f(const Ipp64f\* *pWgtAcc*, Ipp64f\* *pWgt*, int *len*, Ipp64f\* *pWgtSum*, Ipp64f *wgtOcc*, Ipp64f *wgtThresh*);

### 引数

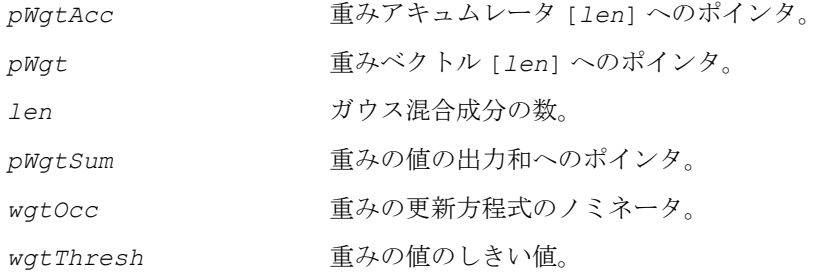

#### 説明

関数 ippsUpdateWeight は、ippsr.h ファイルで宣言される。この関数は、ガウ ス混合の更新された重みの値を計算する。アキュムレータはトレーニング・データ から計算される。更新方程式は次のとおりである。

 $pWgt[i] = \max\left(\frac{pWgtAcc[i]}{wgtOcc}, wgtThresh\right), 0 \leq i < len$ 

$$
pWgtSum[0] = \sum_{i=0}^{len-1} pWgt[i]
$$

ただし、*wgt0cc* ≤ 0 の場合は、重みベクトル *pWgt* は更新されない。

この関数は、HMM 遷移行列の更新にも使用できる。

### 戻り値

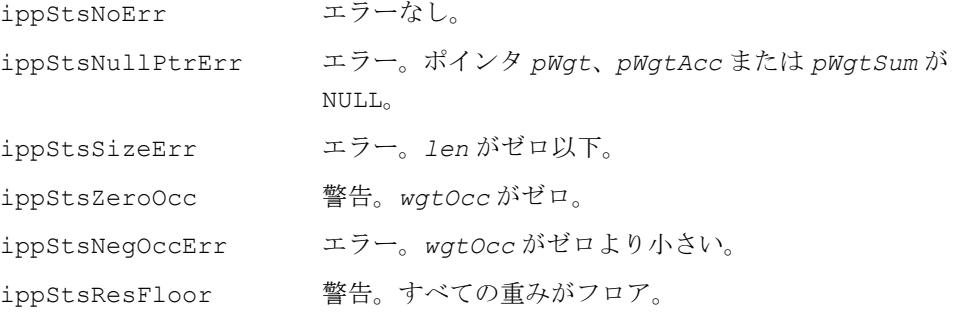

# **UpdateGConst**

ガウスの出力確率密度関数の固定定数を

更新する。

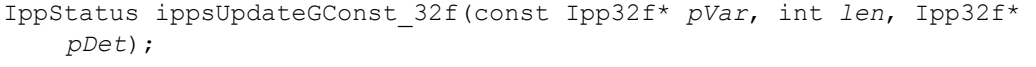

IppStatus ippsUpdateGConst\_64f(const Ipp64f\* *pVar*, int *len*, Ipp64f\* *pDet*);

IppStatus ippsUpdateGConst\_DirectVar\_32f(const Ipp32f\* *pVar*, int *len*, Ipp32f\* *pDet*);

IppStatus ippsUpdateGConst\_DirectVar\_64f(const Ipp64f\* *pVar*, int *len*, Ipp64f\* *pDet*);

### 引数

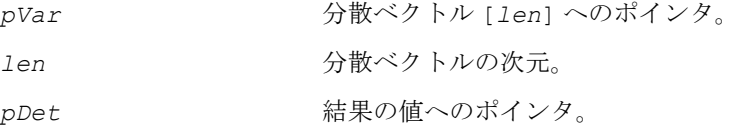

### 説明

関数 ippsUpdateGConst は、ippsr.h ファイルで宣言される。この関数は、固定 分散定数を計算する。

DirectVar サフィックスが付かない関数の場合、ガウス共分散行列は逆対角行列と 見なされる。

 $pDet[0] = len \cdot ln2\pi - \sum ln(pVar[i])$  $= len \cdot ln2\pi - \sum_{i = o}$ *len* – 1

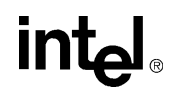

DirectVar サフィックスが付いた関数の場合、ガウス共分散行列は対角行列と見な される。

$$
pDet[0] = len \cdot ln2\pi + \sum_{i=0}^{len-1} ln(pVar[i])
$$

### 戻り値

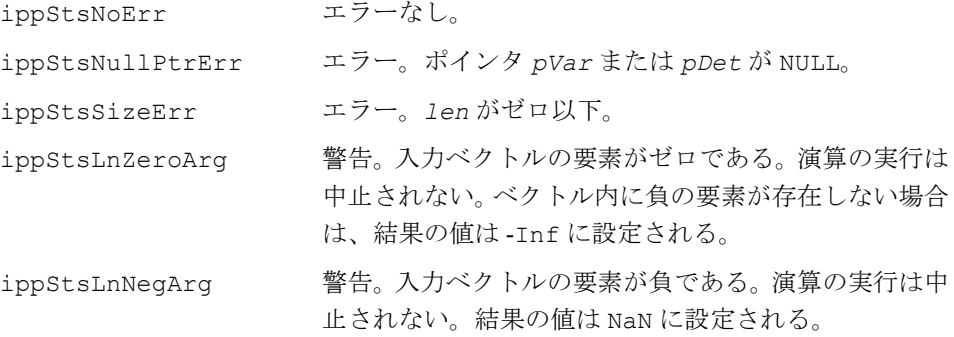

# **OutProbPreCalc**

ガウス混合の出力確率のうち、 観測ベクトルに無関係な部分を 事前に計算する。

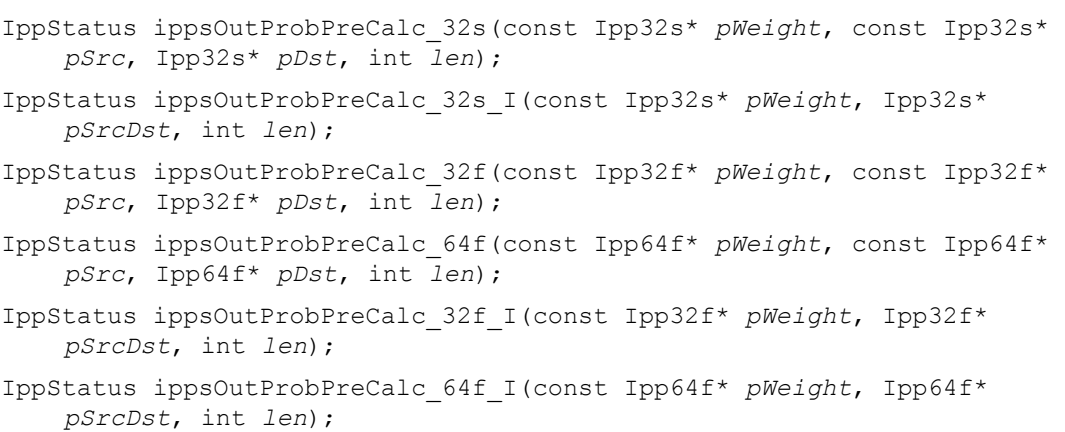

引数

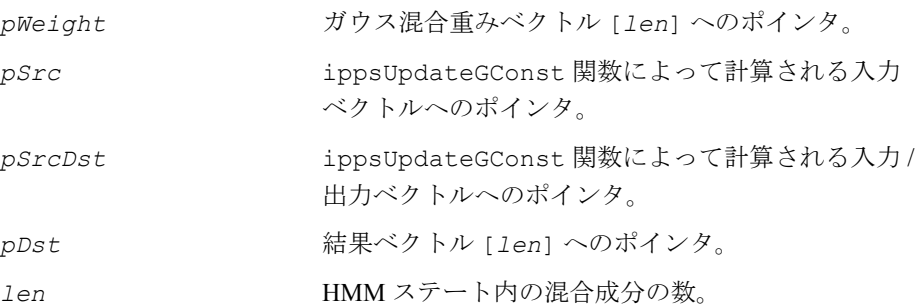

### 説明

関数 ippsOutProbPreCalc は、ippsr.h ファイルで宣言される。この関数は、ガ ウス混合の出力確率のうち、観測ベクトルに無関係な部分を事前に計算する。

関数 ippsOutProbPreCalc の場合、

 $pDst[i] = pWeight[i] - 0.5 \cdot pSrc[i]$ ,  $0 \le i < len$ 

関数 ippsOutProbPreCalc\_I の場合、

 $p$ SrcDst[i] =  $p$ Weight[i]-0.5 ·  $p$ SrcDst[i], 0 ≤ i < len

### 戻り値

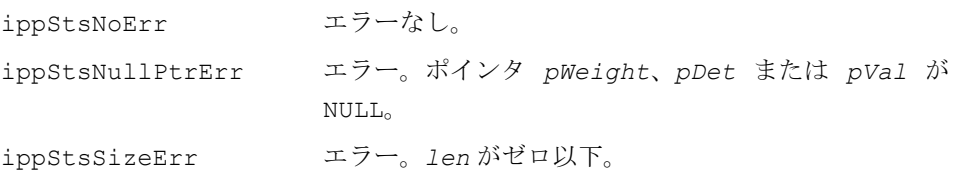

# **DcsClustLAccumulate**

決定木クラスタリング・アルゴリズムの ステート・クラスタの尤度を計算するた めのアキュムレータを更新する。

IppStatus ippsDcsClustLAccumulate\_32f(*const* Ipp32f\* *pMean*, const Ipp32f\* *pVar*, Ipp32f\* *pDstSum*, Ipp32f\* *pDstSqr*, int *len*, Ipp32f *occ*);

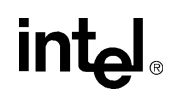

IppStatus ippsDcsClustLAccumulate\_64f(const Ipp64f\* *pMean*, const Ipp64f\* *pVar*, Ipp64f\* *pDstSum*, Ipp64f\* *pDstSqr*, int *len*, Ipp64f *occ*);

IppStatus ippsDcsClustLAccumulate\_DirectVar\_32f(const Ipp32f\* *pMean*, const Ipp32f\* *pVar*, Ipp32f\* *pDstSum*, Ipp32f\* *pDstSqr*, int *len*, Ipp32f occ);

IppStatus ippsDcsClustLAccumulate\_DirectVar\_64f(const Ipp64f\* *pMean*, const Ipp64f\* *pVar*, Ipp64f\* *pDstSum*, Ipp64f\* *pDstSqr*, int *len*, Ipp64f occ);

#### 引数

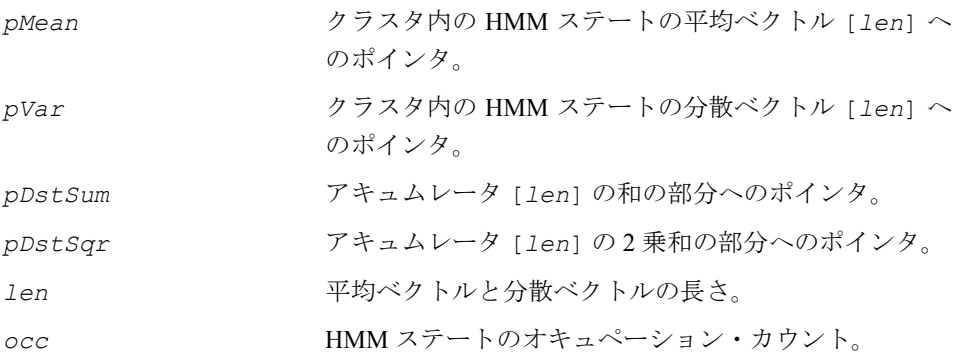

#### 説明

関数 ippsDcsClustLAccumulate は、ippsr.h ファイルで宣言される。この関数 は、決定木クラスタリング・アルゴリズムのアキュムレータを更新する。これらの アキュムレータを使用して、HMM ステート・クラスタの尤度を計算できる。

計算方程式は次のとおりである。

DirectVar サフィックスが付かない関数の場合、ガウス共分散行列は逆対角行列と 見なされる。

, *pDstSum i*[ ] = *pMean i*[ ] ⋅ *occ*  $\textit{pDstSqr[i]} = \left[\frac{1}{pVar[i]} + \left(pMean[i]\right)^2\right] \cdot \textit{occ}$  ,  $(0 \leq i \leq len \textit{O#} \oplus n)$ DirectVar サフィックスが付いた関数の場合、ガウス共分散行列は対角行列と見な される。 , *pDstSum i*[ ] = *pMean i*[ ] ⋅ *occ*

 $\textit{pDstSqr[i]} = [\textit{pVar[i]} + (\textit{pMean[i]})^2] \cdot \textit{occ}$  ,  $(0 \leq i < \textit{len} \, \textit{O} \, \texttt{\#} \textit{A})$ 

## 戻り値

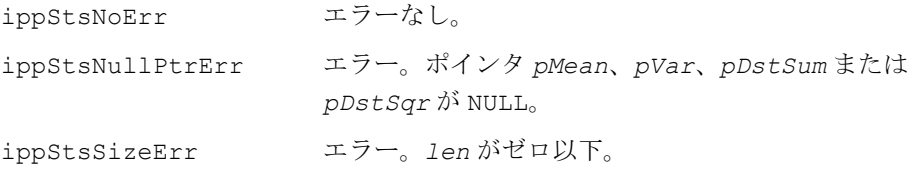

# **DcsClustLCompute**

決定木ステート・クラスタリング・アルゴリズム の HMM ステート・クラスタの尤度を計算する。

IppStatus ippsDcsClustLCompute\_64f(const Ipp64f\* *pSrcSum*, const Ipp64f\* *pSrcSqr*, int *len*, Ipp64f\* *pDst*, Ipp64f *occ*); IppStatus ippsDcsClustLCompute\_32f64f(const Ipp32f\* *pSrcSum*, const Ipp32f\* *pSrcSqr*, int *len*, Ipp64f\* *pDst*, Ipp32f *occ*);

### 引数

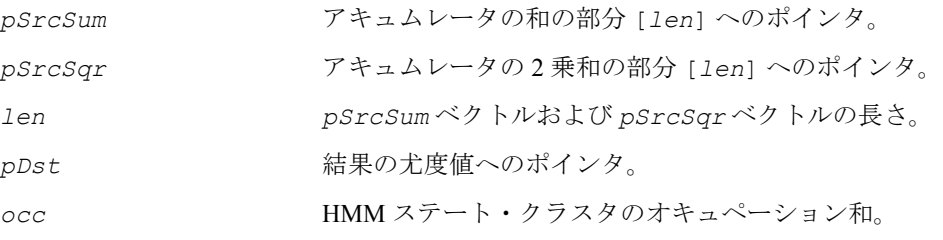

### 説明

関数 ippsDcsClustLCompute は、ippsr.h ファイルで宣言される。この関数は、 ippsDcsClustLAccumulate 関数によって計算されたアキュムレータに従って、 HMM ステート・クラスタの尤度を計算する。この尤度値を使用して、決定木ス テート・クラスタリング・アルゴリズムの決定木ノードの分割方法が決定される。次 のようにする。

$$
pDst[0] = -\frac{1}{2}occ \cdot \left\{ len \cdot [1 + \ln 2\pi - 2\ln(occ)] + \right. \\ + \sum_{i=0}^{len-1} \ln[psrcSqr[i] \cdot occ - (psrcSum[i])^2] \right\}
$$

ただし、*occ* = 0 の場合は、*pDst*[0] は IPPLOGZERO に設定される。

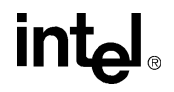

### 戻り値

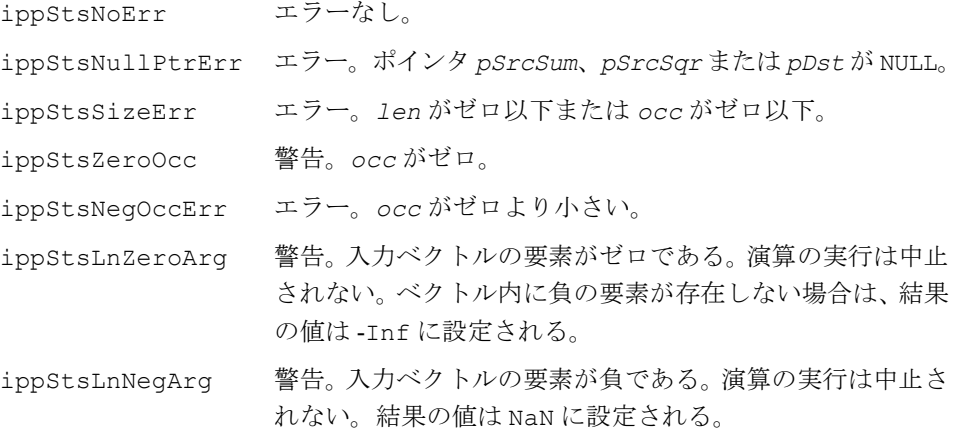

# モデル適応

この項では、音響モデルおよび言語モデルの適応に使用される関数について説明す る。適応アルゴリズムは、少数の学習サンプルに基づいて、ユーザが設定した特性 に合わせて既存のモデルのパラメータを調整する。

# **AddMulColumn**

### 重み付きの行列の列を別の列に加算する。

IppStatus ippsAddMulColumn\_64f\_D2L(Ipp64f\*\* *mSrcDst*, int *width*, int *height*, int *col1*, int *col2*, int *row1*, const Ipp64f *val*);

#### 引数

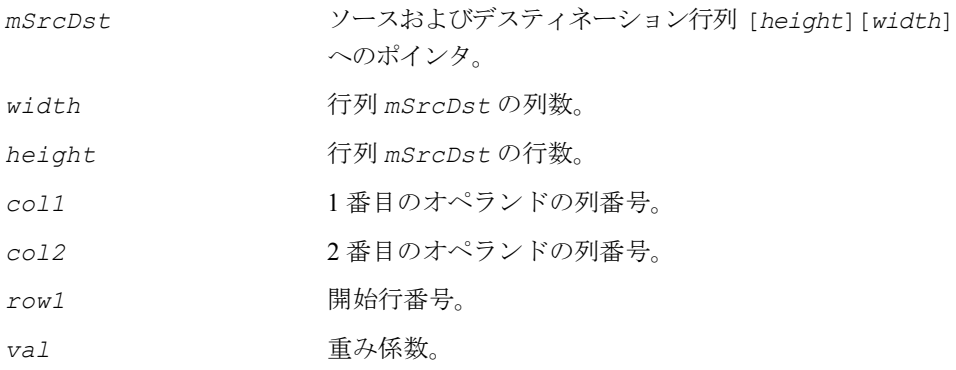

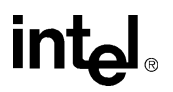

### 説明

関数 AddMulColumn は、ippsr.h ファイルで宣言される。この関数は、*val* で重 み付けされた行列の列を別の行列の列に加算する。これは、SVD アルゴリズムを高 速に実行するために使用される。 次のようにする。

*row1* ≤ *i* < *height* の場合、 *mSrcDst i*[ ][ ] *col*2 = *mSrcDst i*[ ][ ] *col*2 + *mSrcDst i*[ ][ ] *col*1 ⋅ *val*

### 戻り値

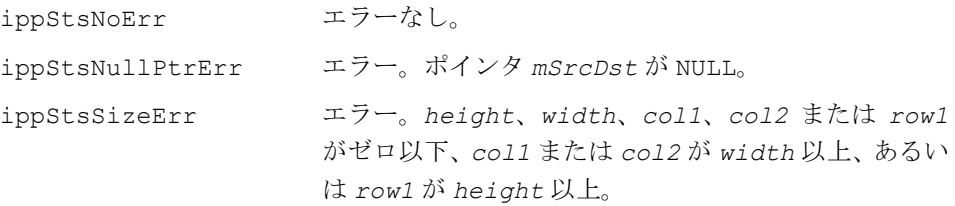

# **AddMulRow**

重み付きのベクトルを別のベクトルに 加算する。

ippsAddMulRow\_64f(const Ipp64f\* *pSrc*, Ipp64f\* *pSrcDst*, int *len*, const Ipp64f *val*);

### 引数

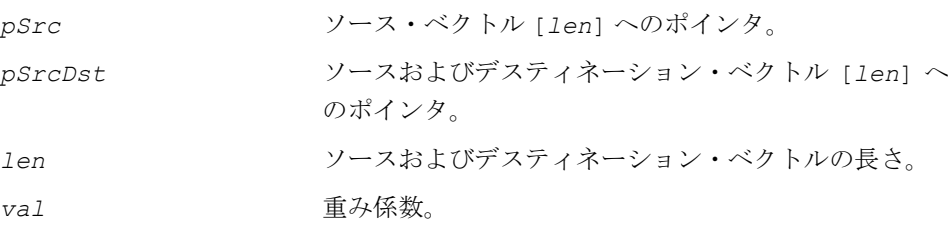

### 説明

関数 AddMulRow は、ippsr.h ファイルで宣言される。この関数は、*val* で重み付 けされた 1 つのベクトルを別のベクトルに加算する。これは、SVD アルゴリズムを 高速に実行するために使用される。次のようにする。

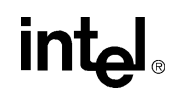

, 0 ≤ *i* < *len pSrcDst i*[ ] = *pSrcDst i*[ ] + *pSrc i*[ ] ⋅ *val*

### 戻り値

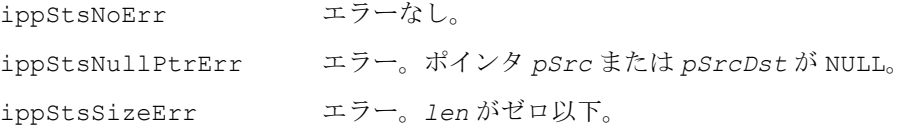

# **QRTransColumn**

QR 変換を実行する。

IppStatus ippsQRTransColumn\_64f\_D2L(Ipp64f\*\* *mSrcDst*, int *width*, int *height*, int *col1*, int *col2*, const Ipp64f *val1*, const Ipp64f *val2*);

### 引数

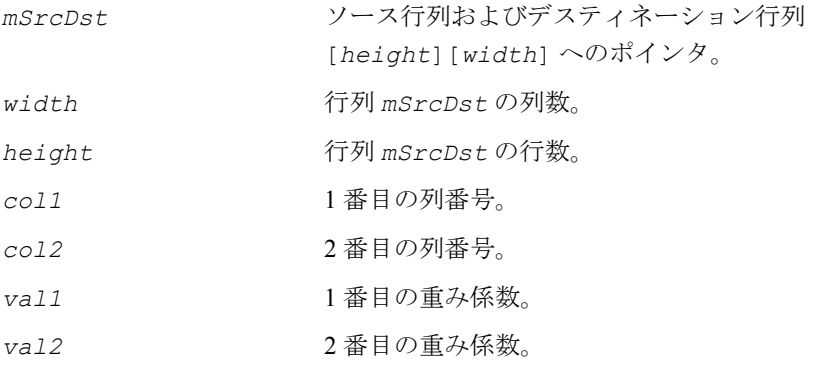

### 説明

関数 ippsQRTransColumn は、ippsr.h ファイルで宣言される。この関数は QR 変 換を実行する。これは、SVD アルゴリズムを高速に実行するために使用される。次 のようにする。

0 ≤ *i* < *height* の場合、 , *mSrcDst i*[ ][ ] *col*2 = *mSrcDst i*[ ][ ] *col*2 ⋅ *val*1 + *mSrcDst i*[ ][ ] *col*1 ⋅ *val*2 , *mSrcDst i*[ ][ ] *col*1 = *mSrcDst i*[ ][ ] *col*1 ⋅ *val*1 + *mSrcDst i*[ ][ ] *col*2 ⋅ *val*2

### 戻り値

ippStsNoErr エラーなし。 ippStsNullPtrErr エラー。*mSrcDst* ポインタが NULL。 ippStsSizeErr エラー。*height*、*width*、*col1* または *col2* がゼロ以下、 *col1* または *col2* が *width* 以上、あるいは *col2* が *height* 以上。

# **DotProdColumn**

### 2 つの行列の列に対して内積を計算する。

IppStatus ippsDotProdColumn\_64f\_D2L(const Ipp64f\*\* *mSrc*, int *width*, int *height*, Ipp64f\* *pSum*, int *col1*, int *col2*, int *row1*);

### 引数

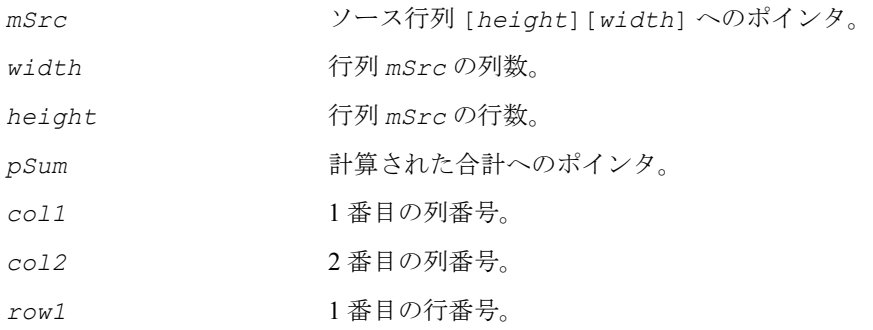

### 説明

関数 ippsDotProdColumn は、ippsr.h ファイルで宣言される。この関数は、2 つ の行列の列に対する内積を計算する。これは、SVD アルゴリズムを高速に実行する ために使用される。次のようにする。

 $pSum[0] = \sum$  *mSrc*[i][col1] · *mSrc*[i][col2]  $=\sum_{i = row 1}$ *height* – 1

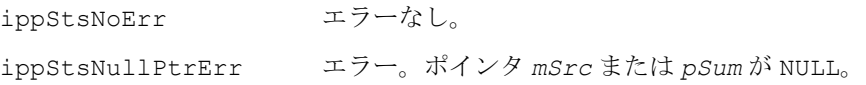

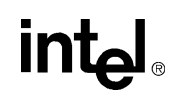

ippStsSizeErr エラー。*height*、*width*、*col1* または *row1* がゼロ以下、 *row1* が *height* 以上、あるいは *col1* が *width* 以上。

## **MulColumn**

行列の列に値を掛ける。

IppStatus ippsMulColumn\_64f\_D2L(Ipp64f\*\* *mSrcDst*, int *width*, int *height*, int *col1*, int *row1*, const Ipp64f *val*);

#### 引数

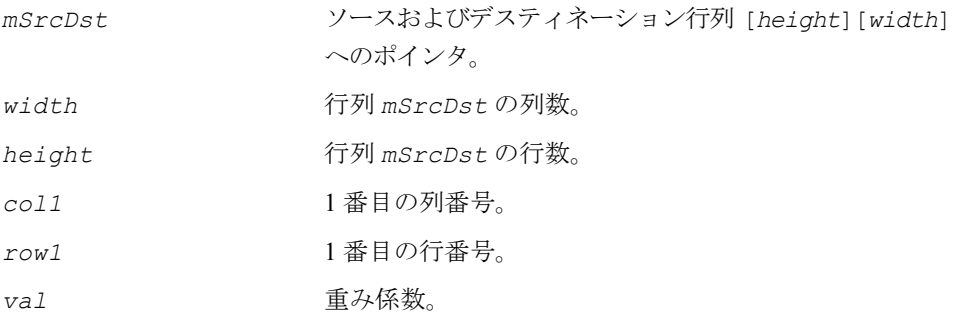

### 説明

関数 ippsMulColumn は、ippsr.h ファイルで宣言される。この関数は、*mSrcDst* 行列の列に *val* を掛ける。これは、SVD アルゴリズムを高速に実行するために使用 される。次のようにする。

, *row1* ≤ *i* < *height mSrcDst i*[ ][ ] *col*1 = *mSrcDst i*[ ][ ] *col*1 ⋅ *val*

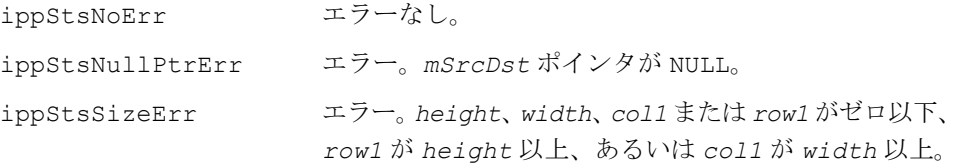

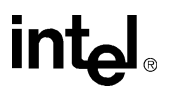

# **SumColumnAbs**

### 行列の列要素の和の絶対値を計算する。

IppStatus ippsSumColumnAbs\_64f\_D2L(const Ipp64f\*\* *mSrc*, int *width*, int *height*, Ipp64f\* *pSum*, int *col1*, int *row1*);

### 引数

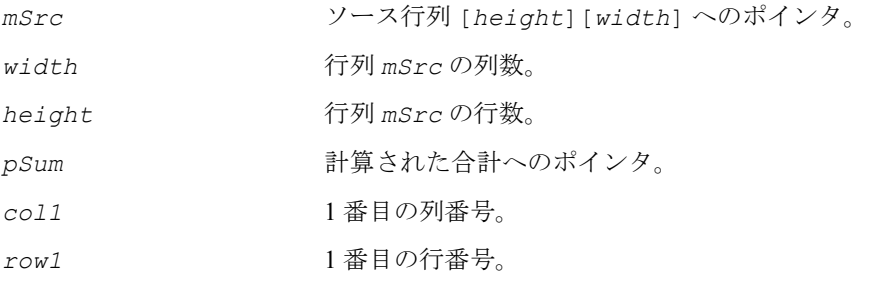

### 説明

関数 ippsSumColumnAbs は、ippsr.h ファイルで宣言される。この関数は、列の 要素の絶対値を合計する。これは、SVD アルゴリズムを高速に実行するために使用 される。次のようにする。

 $pSum[0] = \sum$  *mSrc*[i][col1]  $=\sum_{i = row 1}$ *height* – 1

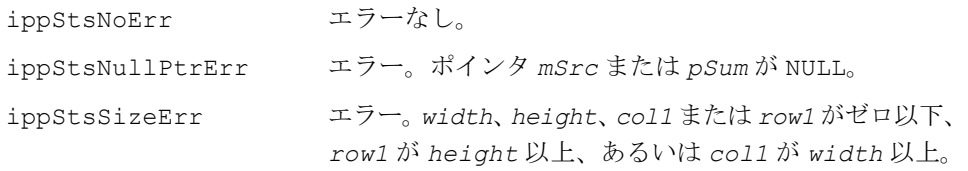

# **SumColumnSqr**

重み付けされた行列の列の要素の 2 乗和を 計算する。

IppStatus ippsSumColumnSqr\_64f\_D2L(Ipp64f\*\* *mSrcDst*, int *width*, int *height*, Ipp64f\* *pSum*, int *col1*, int *row1*, const Ipp64f *val*);

### 引数

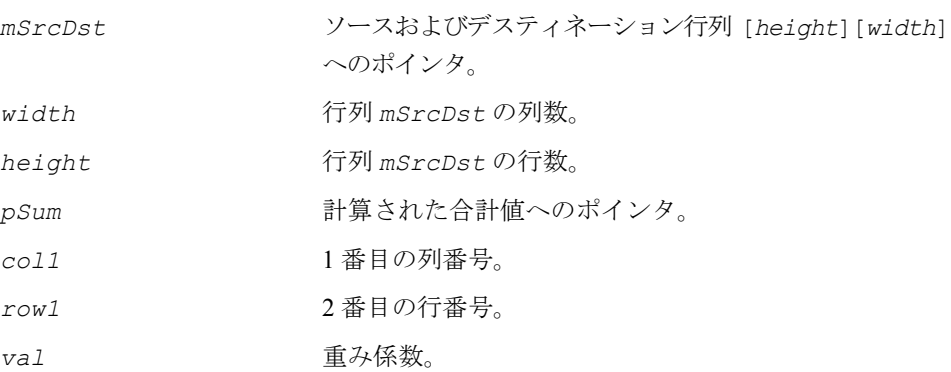

説明

関数 ippsSumColumnSqr は、ippsr.h ファイルで宣言される。この関数は、行列 *mSrcDst* の列に *val* を掛け、その列の要素の 2 乗を計算する。これは、SVD アルゴ リズムを高速に実行するために使用される。次のようにする。

 $\text{mStcDst}[i][\text{coll}] = \text{mStcDst}[i][\text{coll}] \cdot \text{val}$ ,  $0 \leq i < \text{height}$ 

$$
pSum[0] = \sum_{i = row1}^{height-1} (mSrcDst[i][col1])^{2}
$$

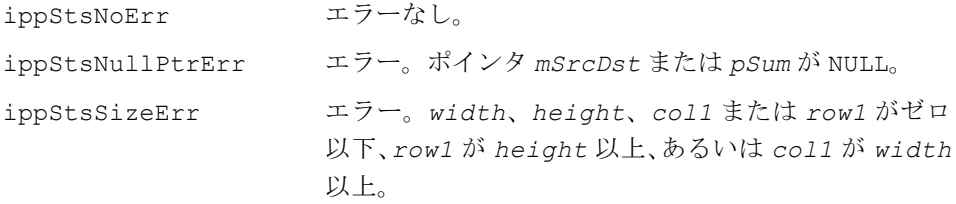

# **SumRowAbs**

### ベクトル要素の和の絶対値を計算する。

IppStatus ippsSumRowAbs\_64f(const Ipp64f\* *pSrc*, int *len*, Ipp64f\* *pSum*);

### 引数

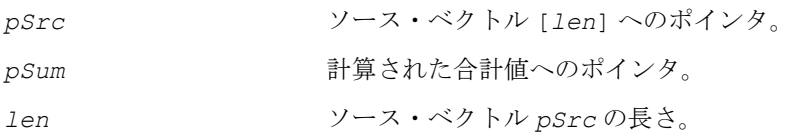

### 説明

関数 ippsSumRowAbs は、ippsr.h ファイルで宣言される。この関数は、ベクトル 要素の和の絶対値を次のように計算する。

$$
pSum[0] = \sum_{i=0}^{len-1} |pSrc[i]|
$$

### 戻り値

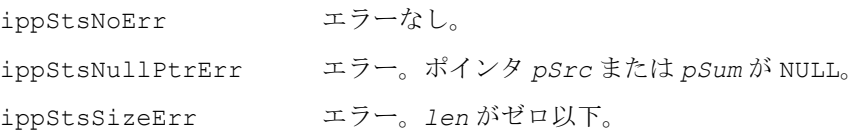

# **SumRowSqr**

重み付けされたベクトルの要素の 2 乗和を 計算する。

IppStatus ippsSumRowSqr\_64f(Ipp64f\* *pSrcDst*, int *len*, Ipp64f\* *pSum*, const Ipp64f *val*);

# **intel**

### 引数

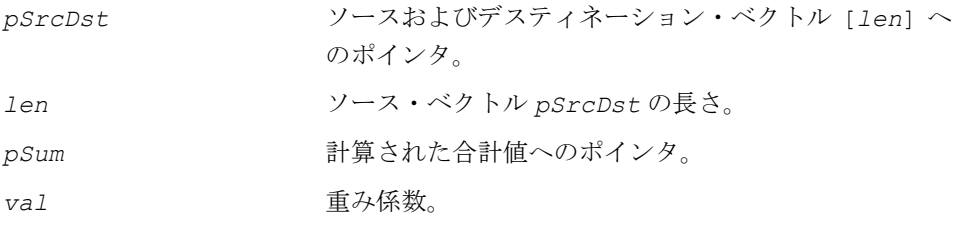

### 説明

関数 ippsSumRowSqr は、ippsr.h ファイルで宣言される。この関数は、ベクトル *pSrcDst* に *val* を掛け、ベクトルの要素の 2 乗和を計算する。

, 0 ≤ *i* < *len pSrcDst i*[ ] = *pSrcDst i*[ ] ⋅ *val*  $pSum[0] = \sum (pSrcDst[i])^2$  $=\sum_{i=0}$ *len* – 1

#### 戻り値

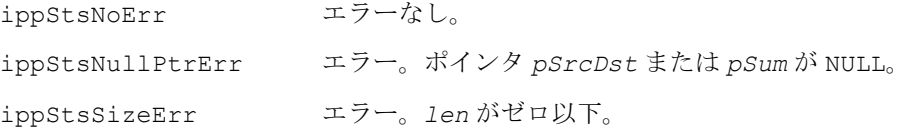

# **SVD**

#### 行列の特異値分解を実行する。

- IppStatus ippsSVD\_64f\_D2(const Ipp64f\* *pSrcA*, Ipp64f\* *pDstU*, int *height*, Ipp64f\* *pDstW*, Ipp64f\* *pDstV*, int *width*, int *step*, int *nIter*);
- IppStatus ippsSVD\_64f\_D2L(const Ipp64f\*\* *mSrcA*, Ipp64f\*\* *mDstU*, int *height*, Ipp64f\* *pDstW*, Ipp64f\*\* *mDstV*, int *width*, int *nIter*);
- IppStatus ippsSVD\_64f\_D2\_I(Ipp64f\* *pSrcDstA*, int *height*, Ipp64f\* *pDstW*, Ipp64f\* *pDstV*, int *width*, int *step*, int *nIter*);
- IppStatus ippsSVD\_64f\_D2L\_I(Ipp64f\*\* *mSrcDstA*, int *height*, Ipp64f\* *pDstW*, Ipp64f\*\* *mDstV*, int *width*, int *nIter*);

引数

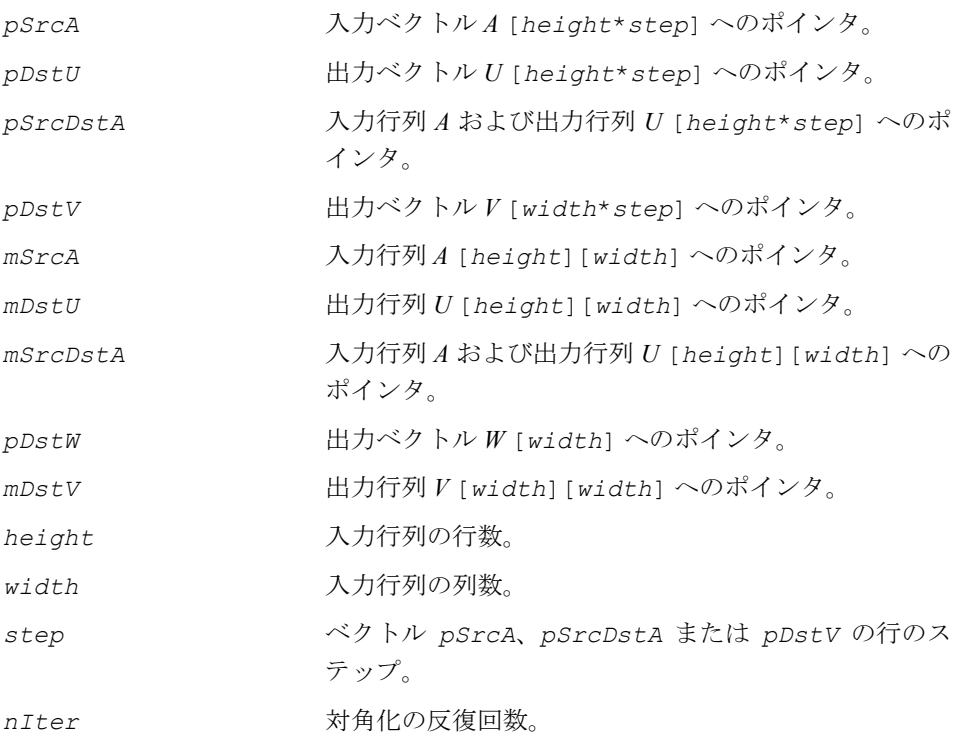

説明

関数 ippsSVD は、ippsr.h ファイルで宣言される。この関数は、入力行列 *A* の特 異値分解(SVD)を実行する。 出力行列 *U*、*W*、*V* は、次の条件を満たす。

 $A = U \circ W \circ V^T$ ,

ここで、行列 *U* は列直交行列、行列 *W* は対角行列(ベクトルとして格納される)、行 列 *V* は直交行列である。

*VT* は行列 *V* の転置行列である。

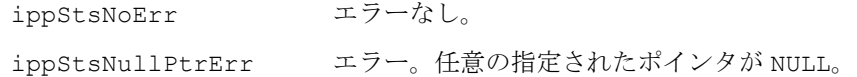

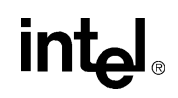

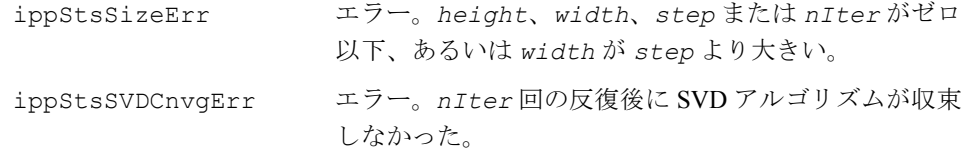

# **WeightedSum**

2つの入力ベクトルの要素の重み付けされた 和を計算する。

IppStatus ippsWeightedSum\_16s(const Ipp16s\* *pSrc1*, const Ipp16s\* *pSrc2*, Ipp16s\* *pDst*, int *len*, Ipp32f *weight1*, Ipp32f *weight2*); IppStatus ippsWeightedSum\_32f(const Ipp32f\* *pSrc1*, const Ipp32f\* *pSrc2*, Ipp32f\* *pDst*, int *len*, Ipp32f *weight1*, Ipp32f *weight2*); IppStatus ippsWeightedSum\_64f(const Ipp64f\* *pSrc1*, const Ipp64f\* *pSrc2*, Ipp64f\* *pDst*, int *len*, Ipp64f *weight1*, Ipp64f *weight2*); IppStatus ippsWeightedSumHalf\_16s(const Ipp16s\* *pSrc1*, const Ipp16s\* *pSrc2*, Ipp16s\* *pDst*, int *len*, Ipp32f *weight1*, Ipp32f *weight2*); IppStatus ippsWeightedSumHalf\_32f(const Ipp32f\* *pSrc1*, const Ipp32f\* *pSrc2*, Ipp32f\* *pDst*, int *len*, Ipp32f *weight1*, Ipp32f *weight2*); IppStatus ippsWeightedSumHalf\_64f(const Ipp64f\* *pSrc1*, const Ipp64f\* *pSrc2*, Ipp64f\* *pDst*, int *len*, Ipp64f *weight1*, Ipp64f *weight2*);

#### 引数

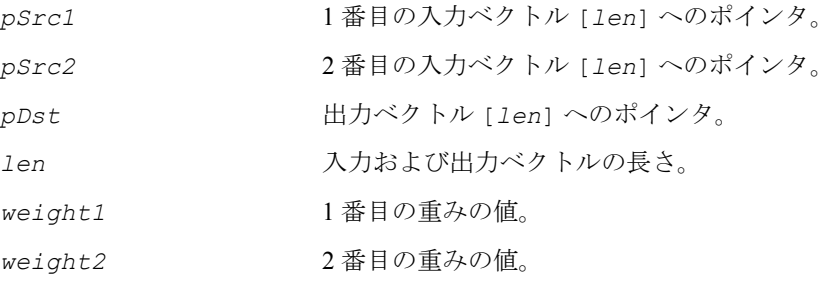

#### 説明

関数 ippsWeightedSum および関数 ippsWeightedSumHalf は、ippsr.h ファイ ルで宣言される。関数 ippsWeightedSum は、重み付けされた和を次のように計算 する。

```
pDst[i] = \frac{weight1 \cdot pSrcl[i] + weight2 \cdot pSrc2[i]}{weight1 + weight2}, i = 0, ... len-1
```
関数 ippsWeightedSumHalf は、次の式から得られる重み付けされた和を計算す る。

 $pDst[i] = \frac{pSrcl[i] + weight2 \cdot pSrcl[i]}{weight1 + weight2}$ ,  $i = 0, ... len-1$ 

### 戻り値

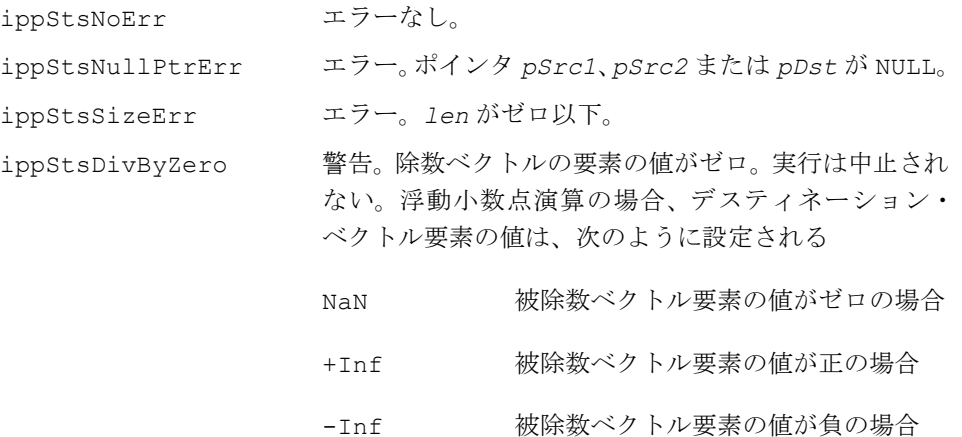

# ベクトル量子化

この項では、ベクトル量子化およびコードブック演算用の関数について説明する。 これらの関数は、一般に音響モデルおよび言語モデルの圧縮に使用される。

# **FormVector**

コードブック・エントリから複数の ストリームの出力ベクトルを作成する。

IppStatus ippsFormVector\_8u16s(const Ipp8u\* *pInd*, const Ipp16s\*\* *mSrc*, const Ipp32s\* p*Heights*, const Ipp32s\* pW*idths*, const Ipp32s\* pS*teps*, int *nStream*, Ipp16s\* *pDst*);

$$
\mathsf{int}_{\mathbf{C}^{\mathbb{I}}}
$$

- IppStatus ippsFormVector\_16s16s(const Ipp16s\* *pInd*, const Ipp16s\*\* *mSrc*, const Ipp32s\* pH*eights*, const Ipp32s\* pW*idths*, const Ipp32s\* *pSteps*, int *nStream*, Ipp16s\* *pDst*);
- IppStatus ippsFormVector\_8u32f(const Ipp8u\* *pInd*, const Ipp32f\*\* *mSrc*, const Ipp32s\* *pHeights*, const Ipp32s\* *pWidths*, const Ipp32s\* *pSteps*, int *nStream*, Ipp32f \* *pDst*);
- IppStatus ippsFormVector\_16s32f(const Ipp16s\* *pInd*, const Ipp32f\*\* *mSrc*, const Ipp32s\* *pHeights*, const Ipp32s\* *pWidths*, const Ipp32s\* *pSteps*, int *nStream*, Ipp32f \* *pDst*);
- IppStatus ippsFormVector\_2i\_8u16s(const Ipp8u\* *pInd*, const Ipp16s\*\* *mSrc*, const Ipp32s\* *pHeights*, Ipp16s\* *pDst*, int *len*);
- IppStatus ippsFormVector\_2i\_16s16s(const Ipp16s\* *pInd*, const Ipp16s\*\* *mSrc*, const Ipp32s\* *pHeights*, Ipp16s\* *pDst*, int *len*);
- IppStatus ippsFormVector\_2i\_8u32f(const Ipp8u\* *pInd*, const Ipp32f\*\* *mSrc*, const Ipp32s\* *pHeights*, Ipp32f\* *pDst*, int *len*);
- IppStatus ippsFormVector\_2i\_16s32f(const Ipp16s\* *pInd*, const Ipp32f\*\* *mSrc*, const Ipp32s\* *pHeights*, Ipp32f\* *pDst*, int *len*);
- IppStatus ippsFormVector\_4i\_8u16s(const Ipp8u\* *pInd*, const Ipp16s\*\* *mSrc*, const Ipp32s\* *pHeights*, Ipp16s\* *pDst*, int *len*);
- IppStatus ippsFormVector\_4i\_16s16s(const Ipp16s\* *pInd*, const Ipp16s\*\* *mSrc*, const Ipp32s\* *pHeights*, Ipp16s\* *pDst*, int *len*);
- IppStatus ippsFormVector\_4i\_8u32f(const Ipp8u\* *pInd*, const Ipp32f\*\* *mSrc*, const Ipp32s\* *pHeights*, Ipp32f\* *pDst*, int *len*);
- IppStatus ippsFormVector\_4i\_16s32f(const Ipp16s\* *pInd*, const Ipp32f\*\* *mSrc*, const Ipp32s\* *pHeights*, Ipp32f\* *pDst*, int *len*);

#### 引数

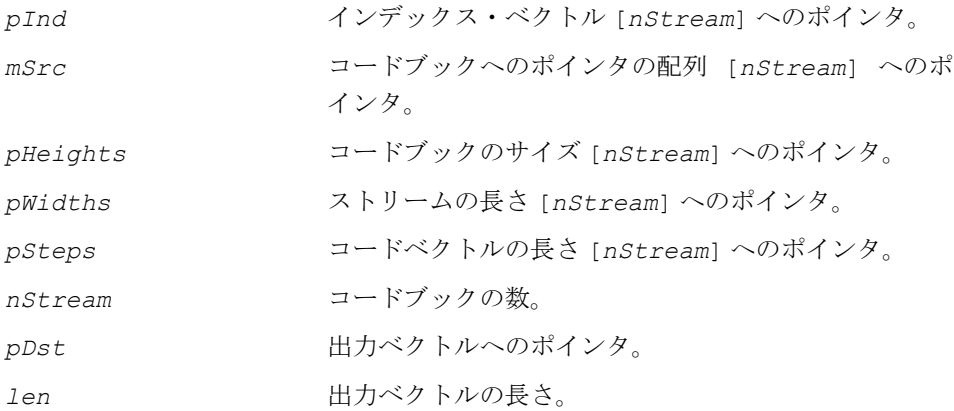

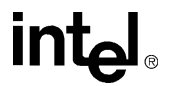

### 説明

関数 ippsFormVector は、ippsr.h ファイルで宣言される。この関数は、複数の ストリームの出力ベクトルを作成する。各ストリーム(サイズは *pWeights*[])は、 *pInd*[] によってインデックスが付けられたコードブック・エントリである。コード ブックは、*mSrc*[] によって参照され、*pHeights*[] 個のコードベクトルを持つ。各 コードベクトルのサイズは、*pSteps*[] である。

次の図にレイアウトを示す。

### 図 **8-5 ippsFormVector** 関数のストリームのレイアウト

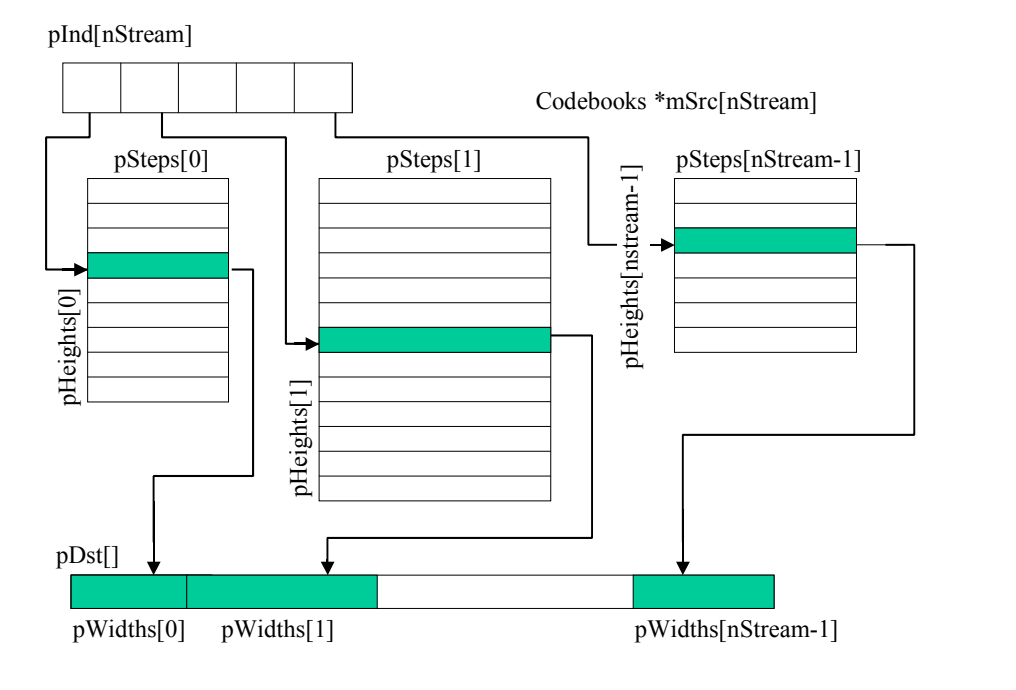

出力ベクトルは、次の式から得られる。

$$
pDst\left[i+\sum_{j=0}^{k-1}pWidths[j]\right] = mSrc[s][pInd[k]\cdot pSteps[k]+i],
$$

 $k = 0,...nStream -1; i = 0,...pWidth[s[k] -1]$ 

関数 ippsFormVector\_2i は、*pWidths*[] = *pSteps*[] = 2 および *nStream* = *len/*2 の制約条件を前提として、抽出プロセスを簡単にする。

# intم

同様に、関数 ippsFormVector\_4i は、*pWidths*[] = *pSteps*[] = 4 および *nStream* = *len/*4 の制約条件を前提とする。

#### 戻り値

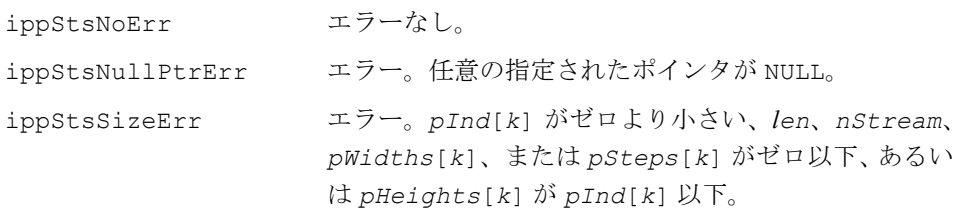

# **CdbkGetSize**

コードブックのサイズをバイト単位で 計算する。 

IppStatus ippsCdbkGetSize\_16s(int *width*, int *step*, int *height*, int *cdbkSize*, IppCdbk\_Hint *hint*, int \**pSize*);

#### 引数

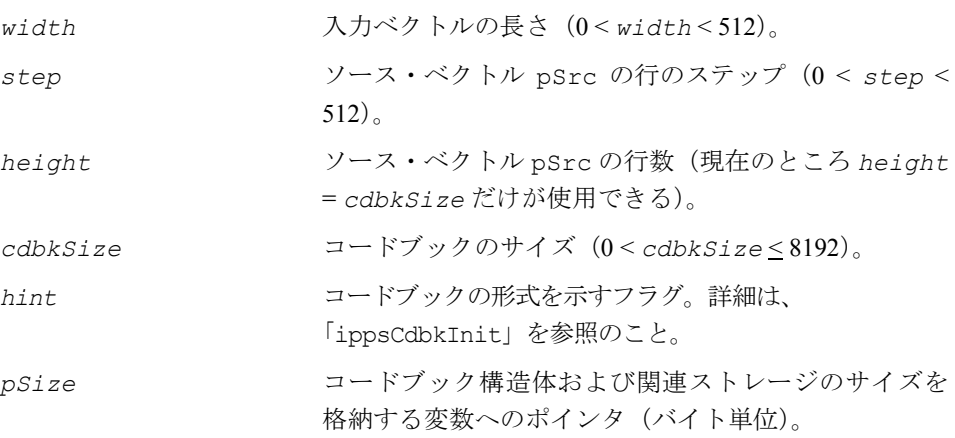

### 説明

関数 ippsCdbkGetSize は、ippsr.h ファイルで宣言される。この関数は、コード ブックと高速検索で使用する追加情報のサイズをバイト単位で計算する。

#### 戻り値

ippStsNoErr エラーなし。

**intel** 

ippStsNullPtrErr エラー。ポインタ *pSize* が NULL。 ippStsSizeErr エラー。*cdbkSize* がゼロ以下、*cdbkSize* が 8192 よ り大きい、*cdbkSize* が *height* と等しくない、 *width*、*step*、または *height* がゼロ以下、あるいは *width* が *step* より大きい。 ippStsCdbkFlagErr エラー。*hint* の値が正しくない、またはサポートされ ていない。

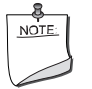

注:この関数で使用できる *hint* の値は IPP\_CDBK\_FULL のみで ある。このモードでは、*height* パラメータは必要ない。この値は 無視される。

# **CdbkInit**

コードブックを格納する構造体を 初期化する。

IppStatus ippsCdbkInit\_L2\_16s(IppsCdbkState\_16s\* *pCdbk*, const Ipp16s\* *pSrc*, int *width*, int *step*, int *height*, int *cdbkSize*, Ipp\_Cdbk\_Hint *hint*);

### 引数

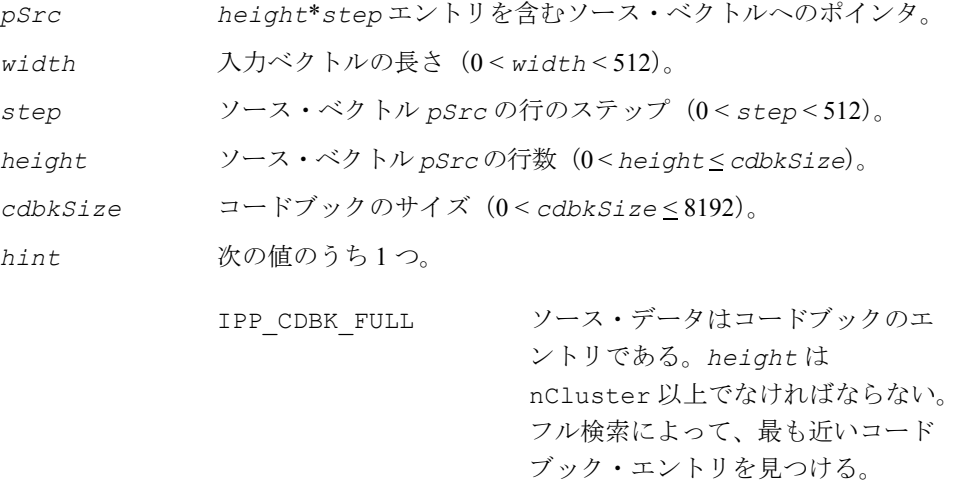

- IPP CDBK KMEANS LONG コードブックの作成に、LBG アルゴ リズムとサイズが最も大きいクラス タの分割を使用する。対数検索に よって、最も近いコードブック・ エントリを見つける。
- IPP CDBK KMEANS NUM コードブックの作成に、LBG アルゴ リズムと数が最も多いクラスタの分 割を使用する。対数検索によって、 最も近いコードブック・エントリを 見つける。

*pCdbk* 初期化されるコードブック構造体へのポインタ。

#### 説明

関数 ippsCdbkInit は、ippsr.h ファイルで宣言される。この関数は、コード ブックと高速検索用の追加情報を格納する構造体を初期化する。この構造体は、 ippsSplitVQ 関数によるベクトル量子化に使用される。2 つのベクトルの相似性の 測定には、ユークリッド距離が使用される。

### 戻り値

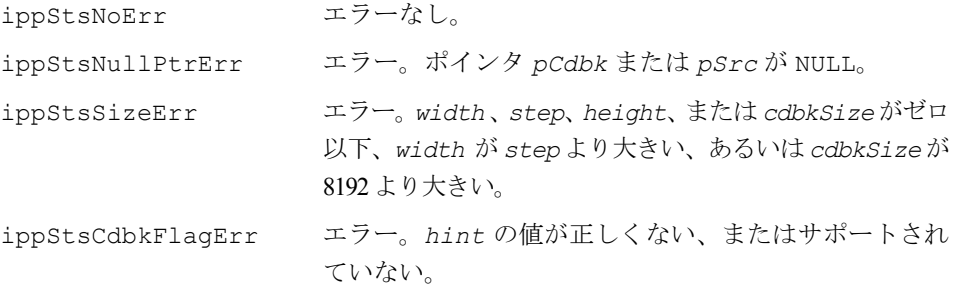

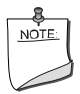

注:この関数で使用できる *hint* の値は IPP\_CDBK\_FULL のみで ある。*pCdbk* に格納されたステート・メモリ・アドレスは、32 ビットのワード境界にアライメントする必要がある。

# **CdbkInitAlloc**

### コードブック構造体を初期化する。

- IppStatus ippsCdbkInitAlloc\_L2\_16s(IppsCdbkState\_16s\*\* *pCdbk*, const Ipp16s\* *pSrc*, int *width*, int *step*, int *height*, int *cdbkSize*, Ipp\_Cdbk\_Hint *hint*);
- IppStatus ippsCdbkInitAlloc\_L2\_32f(IppsCdbkState\_32f\*\* *pCdbk*, const Ipp32f\* *pSrc*, int *width*, int *step*, int *height*, int *cdbkSize*, Ipp\_Cdbk\_Hint *hint*);
- IppStatus ippsCdbkInitAlloc\_WgtL2\_16s(IppsCdbkState\_16s\*\* *pCdbk*, const Ipp16s\* *pSrc*, const Ipp16s\* *pWgt*, int *width*, int *step*, int *height*, int *cdbkSize*, Ipp\_Cdbk\_Hint *hint*);
- IppStatus ippsCdbkInitAlloc\_WgtL2\_32f(IppsCdbkState\_32f\*\* *pCdbk*, const Ipp32f\* *pSrc*, const Ipp32f\* *pWgt*, int *width*, int *step*, int *height*, int *cdbkSize*, Ipp\_Cdbk\_Hint *hint*);

### 引数

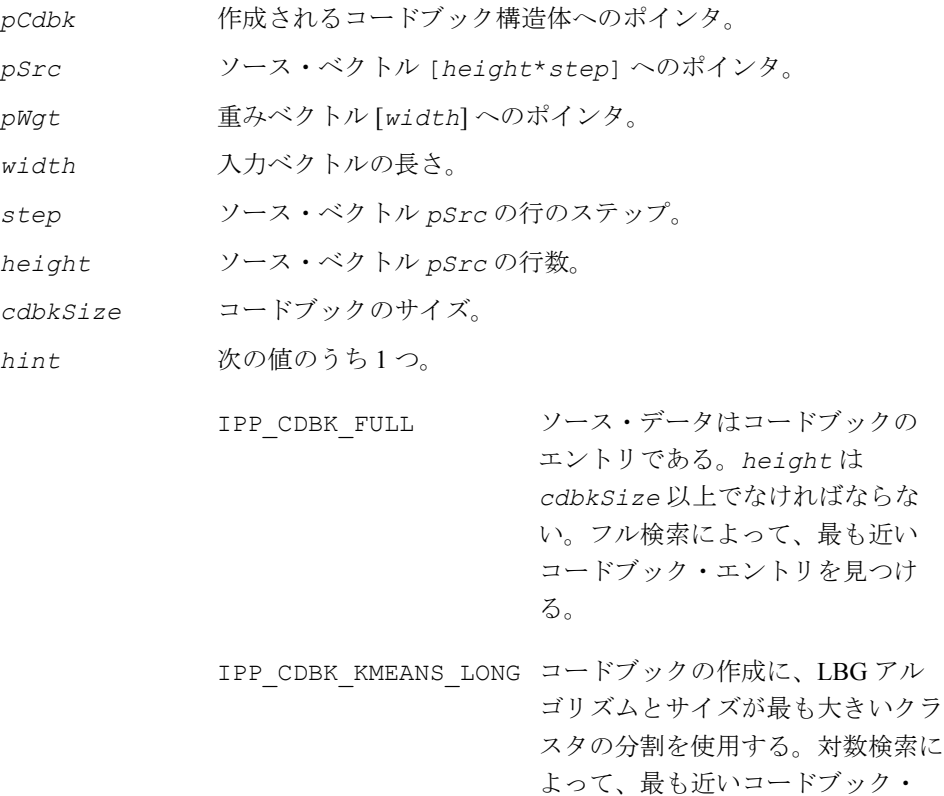

エントリを見つける。

# **intal**

IPP\_CDBK\_KMEANS\_NUM コードブックの作成に、LBG アル ゴリズムと数が最も多いクラスタの 分割を使用する。対数検索によっ て、最も近いコードブック・エン トリを見つける。

#### 説明

関数 ippsCdbkInitAlloc は、ippsr.h ファイルで宣言される。この関数は、コー ドブックと高速検索用の追加情報を格納する構造体を初期化する。この構造体は、 ippsVQ または ippsSplitVQ 関数によるベクトル量子化に使用される。 ippsCdbkInitAlloc\_L2 関数は、ユークリッド距離を使用して2つのベクトルの 相似性を測定する。ippsCdbkInitAlloc\_WgtL2 関数は、重み付けされたユーク リッド距離を使用して 2 つのベクトルの相似性を測定する。

#### 戻り値

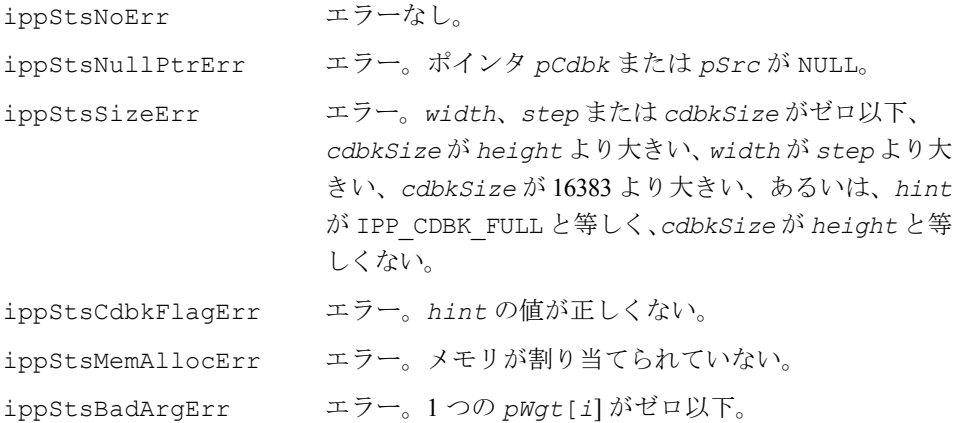

# **CdbkFree**

コードブック構造体を破壊する。

IppStatus ippsCdbkFree\_16s(IppsCdbkState\_16s\* *pCdbk*); IppStatus ippsCdbkFree\_32f(IppsCdbkState\_32f\* *pCdbk*);

#### 引数

*pCdbk* コードブック構造体へのポインタ。

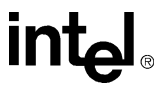
関数 ippsCdbkFree は、ippsr.h ファイルで宣言される。この関数は、コードブッ ク構造体を破壊し、その構造体に割り当てられたすべてのメモリを解放する。

#### 戻り値

ippStsNoErr エラーなし。 ippStsNullPtrErr エラー。*pCdbk* ポインタが NULL。

# **GetCdbkSize**

コードブック内のコードベクトルの 数を取得する。

IppStatus ippsGetCdbkSize\_16s(const IppsCdbkState\_16s\* *pCdbk*, int\* *pNum*);

IppStatus ippsGetCdbkSize\_32f(const IppsCdbkState\_32f\* *pCdbk*, int\* *pNum*);

#### 引数

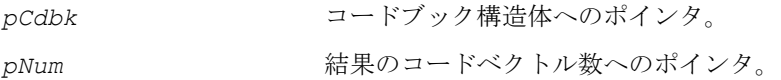

#### 説明

関数 ippsGetCdbkSize は、ippsr.h ファイルで宣言される。この関数は、コード ブック *pCdbk* 内のコードベクトルの数を取得する。*pSrc* 内の異なるベクトルの数 が *cdbkSize* より小さい場合、結果の値が *cdbkSize* より小さくなることがある。 コードブック構造体 *pCdbk* は、ippsCdbkAlloc 関数によって初期化される。

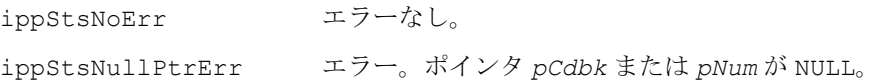

### **GetCodebook**

コードブックからコードベクトルを 取得する。

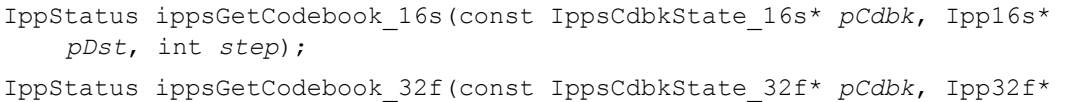

*pDst*, int *step*);

#### 引数

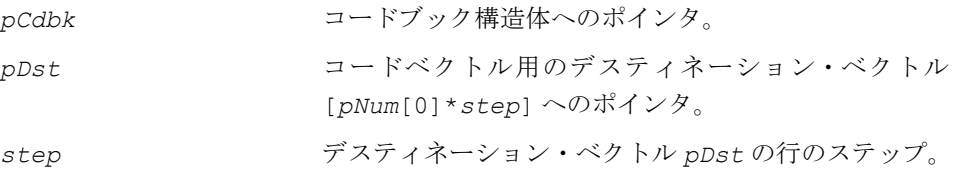

#### 説明

関数 ippsGetCodebook は、ippsr.h ファイルで宣言される。この関数は、コード ブック構造体 *pCdbk* からコードベクトルを取得し、行のステップが *step* の *pDst* ベクトルに格納する。

コードブック構造体 *pCdbk* は、関数 ippsCdbkAlloc によって初期化される。クラ スタの数は、関数 ippsGetCdbkSize で取得できる。

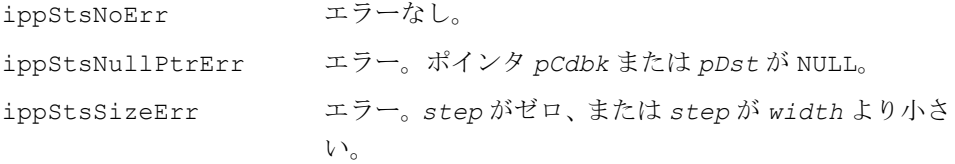

# **VQ**

### コードブックに基づいて入力ベクトルを 量子化する。

- IppStatus ippsVQ\_16s(const Ipp16s\* *pSrc*, int *step*, Ipp32s\* *pIndx*, int *height*, const IppsCdbkState\_16s\* *pCdbk*);
- IppStatus ippsVQ\_32f(const Ipp32f\* *pSrc*, int *step*, Ipp32s\* *pIndx*, int *height*, const IppsCdbkState\_32f\* *pCdbk*);
- IppStatus ippsVQDist\_16s32s\_Sfs(const Ipp16s\* *pSrc*, int *step*, Ipp32s\* *pIndx*, Ipp32s\* *pDist*, int *height*, const IppsCdbkState\_16s\* *pCdbk*, int *scaleFactor*);
- IppStatus ippsVQDist\_32f(const Ipp32f\* *pSrc*, int *step*, Ipp32s\* *pIndx*, Ipp32f\* *pDist*, int *height*, const IppsCdbkState\_32f\* *pCdbk*);

#### 引数

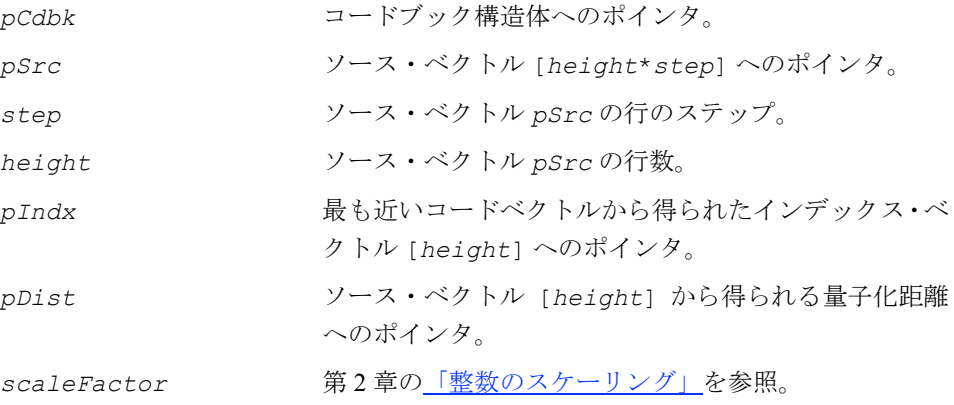

#### 説明

関数 ippsVQ および関数 ippsVQDist は、ippsr.h ファイルで宣言される。関数 ippsVQは、入力ベクトルのベクトル量子化(VQ)を実行する。最も近いコードベク トルから得られたインデックスは、ベクトル *pIndx* に格納される。関数 ippsVQDist は、出力距離ベクトル *pDist* に量子化距離も格納する。整数バージョンでは この距離 は *scaleFactor* を使用してスケーリングされる。

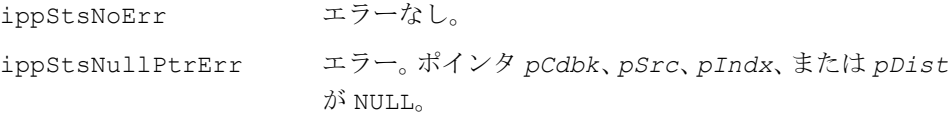

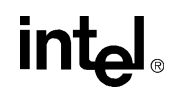

ippStsSizeErr エラー。*step* または *height* がゼロ以下。

# **VQSingle\_Sort, VQSingle\_Thresh**

コードブックに基づいて入力ベクトルを 量子化し、最も近い複数のクラスタを 取得する。

- IppStatus ippsVQSingle\_Sort\_32f(const Ipp32f \**pSrc*, Ipp32s \**pIndx*, const IppsCdbkState\_32f\* *pCdbk*, int *num*);
- IppStatus ippsVQSingle\_Sort\_16s(const Ipp16s \**pSrc*, Ipp32s \**pIndx*, const IppsCdbkState\_16s\* *pCdbk*, int *num*);
- IppStatus ippsVQDistSingle\_Sort\_32f(const Ipp32f \**pSrc*, Ipp32s \**pIndx*, Ipp32f \**pDist*, const IppsCdbkState\_32f\* *pCdbk*, int *num*);
- IppStatus ippsVQDistSingle\_Sort\_16s32s\_Sfs(const Ipp16s \**pSrc*, Ipp32s \**pIndx*, Ipp32s \**pDist*, const IppsCdbkState\_16s\* *pCdbk*, int *num*, int *scaleFactor*);
- IppStatus ippsVQSingle\_Thresh\_32f(const Ipp32f \**pSrc*, Ipp32s \**pIndx*, const IppsCdbkState\_32f\* *pCdbk*, Ipp32f *val*, int \**pnum*);
- IppStatus ippsVQSingle\_Thresh\_16s(const Ipp16s \**pSrc*, Ipp32s \**pIndx*, const IppsCdbkState\_16s\* *pCdbk*, Ipp32f *val*, int \**pnum*);
- IppStatus ippsVQDistSingle\_Thresh\_32f(const Ipp32f \**pSrc*, Ipp32s \**pIndx*, Ipp32f \**pDist*, const IppsCdbkState\_32f\* *pCdbk*, Ipp32f *val*, int \**pnum*);
- IppStatus ippsVQDistSingle\_Thresh\_16s32s\_Sfs(const Ipp16s \**pSrc*, Ipp32s \**pIndx*, Ipp32s \**pDist*, const IppsCdbkState\_16s\* *pCdbk*, Ipp32f *val*, int \**pnum*, int *scaleFactor*);

#### 引数

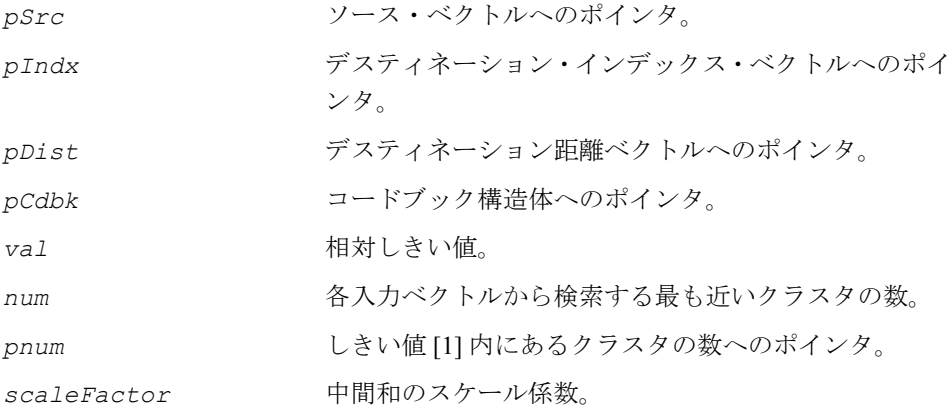

関数 ippsVQSingle Sort と ippsVQSingle Thresh は、ippsr.h ファイルで 宣言される。これらの関数は、入力ベクトルに対して複数のベクトル量子化(VQ) を実行する。Sort サフィックスが付いた関数は、最も近い *num* 個のコードブック・ セントロイドのインデックスを、距離に基づいた昇順に並べ替えて提供する。 Thresh サフィックスが付いた関数は、最小値に *val* を掛けた値より小さい距離と、 それらのクラスタの数を含むコードブック・セントロイドのインデックスを提供す る。Dist サフィックスが付いた関数は、最も近いクラスタの距離の値を提供する。 ベクトル *pSrc* の長さはコードベクトルの長さに等しく、出力ベクトル *pIndx* と *pDist* の長さはコードブックのサイズに等しい。フル検索は、すべてのコードブック 形式に対して行われる。

#### 戻り値

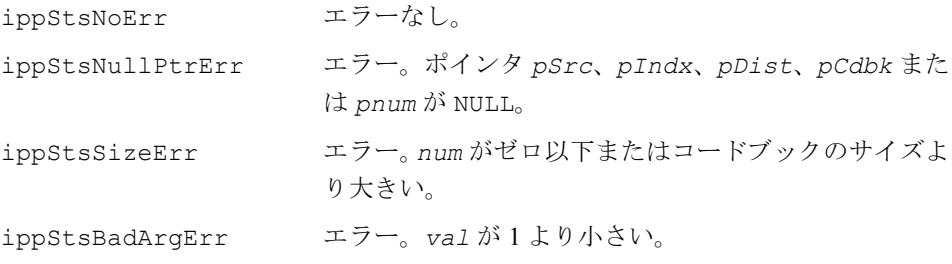

### <span id="page-580-0"></span>**SplitVQ**

コードブックに基づいてマルチストリーム・ ベクトルを量子化する。

- IppStatus ippsSplitVQ\_16s16s(const Ipp16s\* *pSrc*, int *srcStep*, Ipp16s\* *pDst*, int *dstStep*, int *height*, const IppsCdbkState\_16s\*\* *pCdbks*, int *nStream*);
- IppStatus ippsSplitVQ\_16s8u(const Ipp16s\* *pSrc*, int *srcStep*, Ipp8u\* *pDst*, int *dstStep*, int *height*, const IppsCdbkState\_16s\*\* *pCdbks*, int *nStream*);
- IppStatus ippsSplitVQ\_16s1u(const Ipp16s\* *pSrc*, int *srcStep*, Ipp8u\* *pDst*, int *dstBitStep*, int *height*, const IppsCdbkState\_16s\*\* *pCdbks*, int *nStream*);
- IppStatus ippsSplitVQ\_32f16s(const Ipp32f\* *pSrc*, int *srcStep*, Ipp16s\* *pDst*, int *dstStep*, int *height*, const IppsCdbkState\_32f\*\* *pCdbks*, int *nStream*);

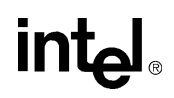

IppStatus ippsSplitVQ\_32f8u(const Ipp32f\* *pSrc*, int *srcStep*, Ipp8u\* *pDst*, int *dstStep*, int *height*, const IppsCdbkState\_32f\*\* *pCdbks*, int *nStream*);

IppStatus ippsSplitVQ \_32f1u(const Ipp32f\* *pSrc*, int *srcStep*, Ipp8u\* *pDst*, int *dstBitStep*, int *height*, const IppsCdbkState\_32f\*\* *pCdbks*, int *nStream*);

#### 引数

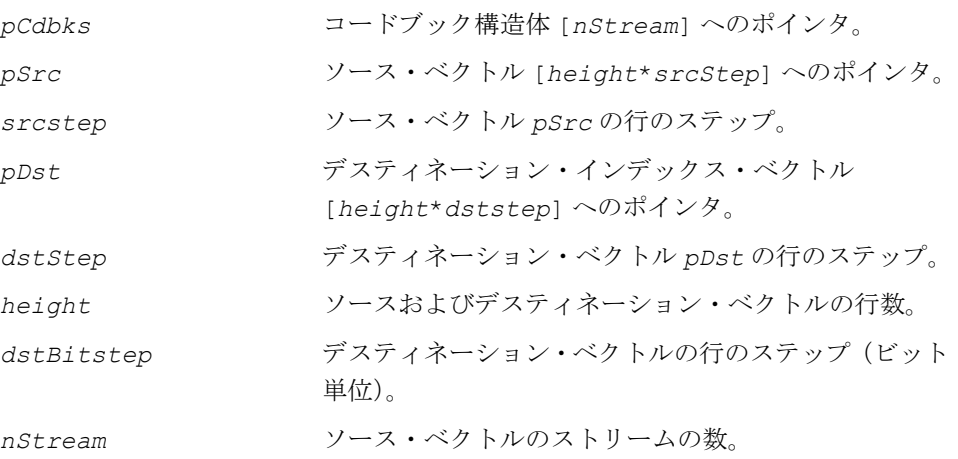

#### 説明

関数 ippsSplitVQ は、ippsr.h ファイルで宣言される。この関数は、コードブック *pDdbks* に基づいてマルチストリーム・ベクトル *pSrc* を量子化する。各ストリーム の長さは、対応するコードブック・ベクトルの長さに等しいと見なされる。出力 *pDst* は、コードブック・エントリのインデックスである。

1u サフィックスが付いた関数の場合、出力インデックスはビット単位でパックされ る。各ストリームは、そのストリームのコードブック・インデックスを表現するの に必要な最小限のビット数を使用する。

[ippsFormVector](#page-568-0)、[ippsFormVectorVQ](#page-582-0) 関数も参照のこと。

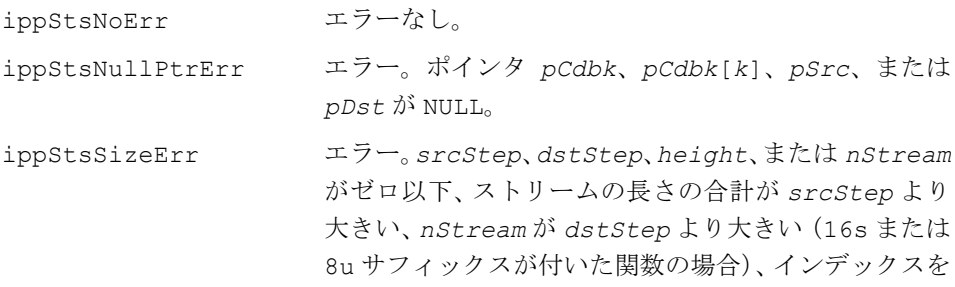

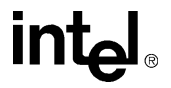

表現するのに必要なビット数が *dstStep* より大きい (1u サフィックスが付いた関数の場合)、またはコード ブックのサイズが 256 より大きい(8u サフィックスが 付いた関数の場合)。

# <span id="page-582-0"></span>**FormVectorVQ**

インデックスに基づいて、コードブックから マルチストリーム・ベクトルを作成する。

- IppStatus ippsFormVectorVQ\_16s16s(const Ipp16s\* *pSrc*, int *srcStep*, Ipp16s\* *pDst*, int *dstStep*, int *height*, const IppsCdbkState\_16s\*\* *pCdbks*, int *nStream*);
- IppStatus ippsFormVectorVQ\_8u16s(const Ipp8u\* *pSrc*, int *srcStep*, Ipp16s\* *pDst*, int *dstStep*, int *height*, const IppsCdbkState\_16s\*\* *pCdbks*, int *nStream*);
- IppStatus ippsFormVectorVQ\_1u16s(const Ipp8u\* *pSrc,* int *srcBitStep*, Ipp16s\* *pDst*, int *dstStep*, int *height*, const IppsCdbkState\_16s\*\* *pCdbks*, int *nStream*);
- IppStatus ippsFormVectorVQ\_16s32f(const Ipp16s\* *pSrc*, int *srcStep*, Ipp32f\* *pDst*, int *dstStep*, int *height*, const IppsCdbkState\_32f\*\* *pCdbks*, int *nStream*);
- IppStatus ippsFormVectorVQ\_8u32f(const Ipp8u\* *pSrc*, int *srcStep*, Ipp32f\* *pDst*, int *dstStep*, int *height*, const IppsCdbkState\_32f\*\* *pCdbks*, int *nStream*);
- IppStatus ippsFormVectorVQ\_1u32f(const Ipp8u\* *pSrc*, int *srcBitStep*, Ipp32f\* *pDst*, int *dstStep*, int *height*, const IppsCdbkState\_32f\*\* *pCdbks*, int *nStream*);

#### 引数

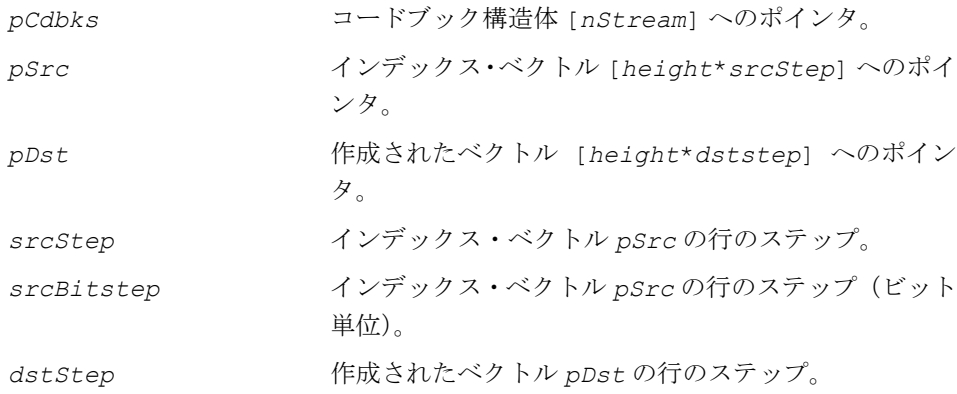

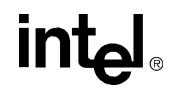

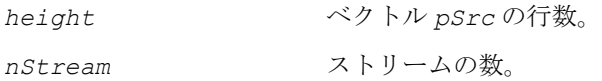

関数 ippsFormVectorVQ は、ippsr.h ファイルで宣言される。この関数は、イン デックス *pSrc* に基づいて、コードブック *pCdbks* からマルチストリーム・ベクトル *pDst* を作成する。各ストリームの長さは、対応するコードブック・ベクトルの長さ に等しいと見なされる。

*1u* サフィックスが付いた関数の場合、各ストリーム・インデックスはパック形式と 見なされる。各ストリームは、そのストリームのコードブック・インデックスを表 現するのに必要なビット数を使用する。

[ippsFormVector](#page-568-0)、[ippsSplitVQ](#page-580-0) 関数も参照のこと。

#### 戻り値

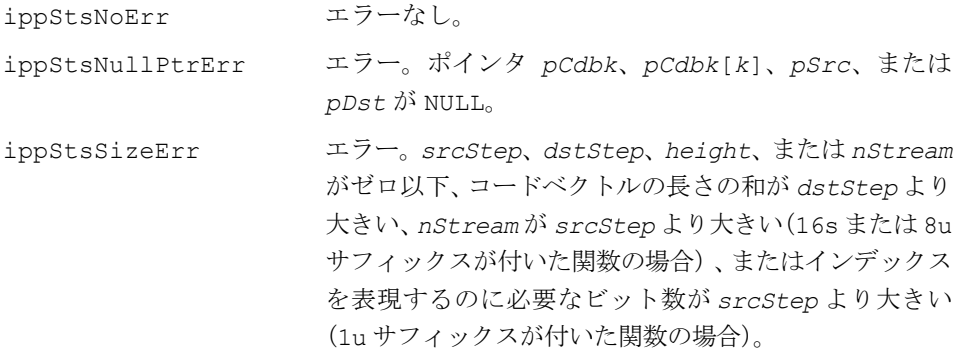

# ポリフェーズ・リサンプリング

この項で説明するインテル® IPP 関数は、データ・リサンプリングで Kaiser(カイザー) 窓のポリフェーズ・フィルタをビルド、適用、解放する。Fixed サフィックスの付 いた関数は、固定の有理リサンプリング係数のための関数であり、高速な処理を実 現する。このサフィックスが付いていない関数は、フィルタ係数の線形補間を使用 した汎用のリサンプリング・フィルタをビルドし、変数係数を使用できる。

# **ResamplePolyphaseInitAlloc**

#### ポリフェーズ・データ・リサンプリングの 構造体を初期化する。

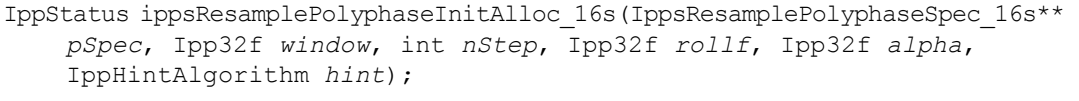

IppStatus ippsResamplePolyphaseInitAlloc\_32f(IppsResamplePolyphaseSpec\_32f\*\* *pSpec*, Ipp32f *window*, int *nStep*, Ipp32f *rollf*, Ipp32f *alpha*, IppHintAlgorithm *hint*);

```
IppStatus ippsResamplePolyphaseFixedInitAlloc_16s( 
    IppsResamplePolyphaseSpecFixed_16s** pSpec, int inRate, int 
    outRate, int len, Ipp32f rollf, Ipp32f alpha, IppHintAlgorithm 
    hint);
```
#### IppStatus ippsResamplePolyphaseFixedInitAlloc\_32f( IppsResamplePolyphaseSpecFixed\_32f\*\* *pSpec*, int *inRate*, int *outRate*, int *len*, Ipp32f *rollf*, Ipp32f *alpha*, IppHintAlgorithm *hint*);

#### 引数

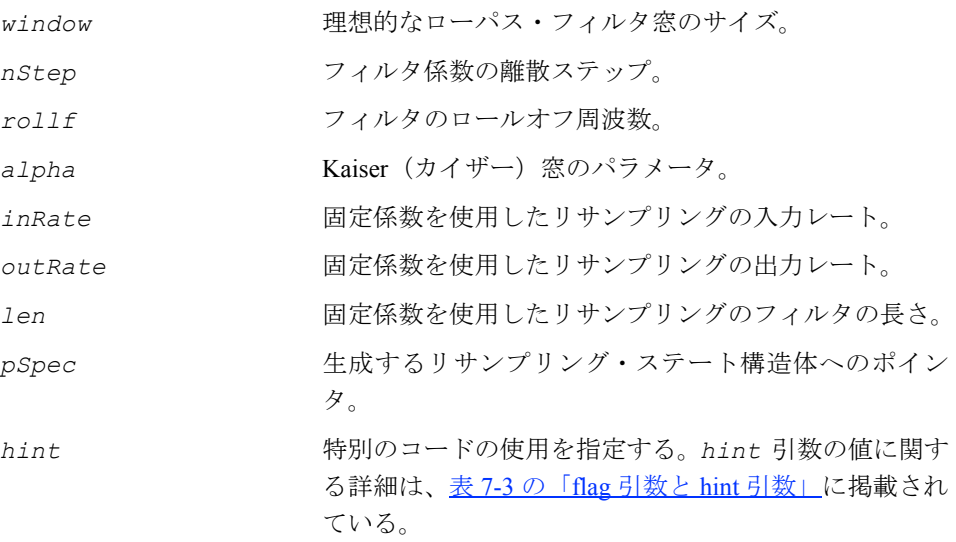

これらの関数は、ippsr.h ファイルで宣言される。関数 ippsResamplePolyphaseInitAlloc は、理想的なローパス・フィルタを使用し てデータ・リサンプリングの構造体を作成し、パラメータ *alpha* と幅 *widow* を指 定した Kaiser (カイザー) 窓を適用する。

 $\overline{\phantom{a}}$ ⎩  $\overline{\phantom{a}}$ ⎨  $\int$  $\frac{i\pi/nStep)}{i\pi}$ ,  $i\neq$ = =  $\frac{i\pi + n \sin\beta}{\sin\beta}$ ,  $i \neq 0$  $\sin(rollf \cdot i\pi / nStep)$  $i = 0$  $[i]$  $\frac{i\pi}{nStep}$ , *i rollf i nStep*  $\frac{i}{nStep}$ , *i rollf*  $h[i]$ π  $|i| \leq$  *window* · *nStep* , 0 < *rollf*  $\leq$  1

作成した構造体は、任意順序のリサンプリング係数を指定した関数 ippsResample により、入力サンプルをリサンプルするのに使用できる。線形補間は、各出力サン プルのフィルタ係数を計算するときに使用される。フィルタのサイズは、リサンプ リング係数によって異なる。

関数 ippsResamplePolyphaseFixedInitAlloc は、*inRate/outRate* と等し い係数を使用してデータ・リサンプリング用の構造体を作成する。上記の式で使用さ れる *window* と *nStep* の値は、次に示すフィルタの長さを提供する。

 $flen = \min_{l \ge len, l\%4 = 0} l$ 

また、ゼロ・フェーズの場合は、*flen*+1 となる。

*fnum* = *outRate*/ННО(*inRate*,*outRate*)

上記のフィルタは異なるフェーズで作成される。

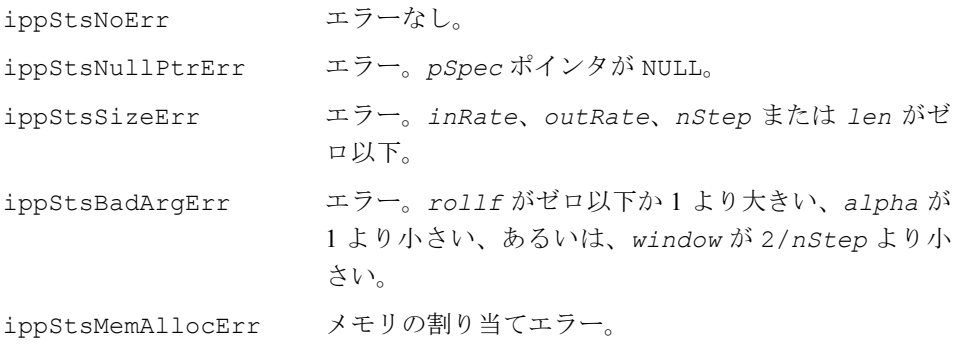

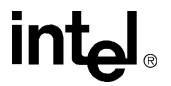

# **ResamplePolyphaseFree**

ポリフェーズ・データ・リサンプリングの 構造体を解放する。

```
IppStatus ippsResamplePolyphaseFree_16s(IppsResamplePolyphaseSpec_16s* 
    pSpec);
IppStatus ippsResamplePolyphaseFree_32f(IppsResamplePolyphaseSpec_32f* 
    pSpec);
IppStatus
```
ippsResamplePolyphaseFixedFree\_16s(IppsResamplePolyphaseSpecFixed\_16s\* *pSpec*);

IppStatus

```
ippsResamplePolyphaseFixedFree_32f(IppsResamplePolyphaseSpecFixed_32f*
pSpec);
```
#### 引数

*pSpec* リサンプリング・ステート構造体へのポインタ。

#### 説明

関数 ippsResamplePolyphaseFree と ippsResamplePolyphaseFixedFree は、ippsr.h ファイルで宣言される。これらの関数は、

ippsResamplePolyphaseInitAlloc または

ippsResamplePolyphaseFixedInitAlloc を使用して、割り当てたすべてのメ モリを解放することでリサンプリング構造体を閉じる。

#### 戻り値

ippStsNoErr エラーなし。 ippStsNullPtrErr エラー。*pSpec* ポインタが NULL。

### **ResamplePolyphase**

ポリフェーズ・フィルタを使用して 入力データをリサンプリングする。

IppStatus ippsResamplePolyphase\_16s(const Ipp16s \**pSrc*, int *len*, Ipp16s \**pDst*, int \**pOutlen*, Ipp64f *factor*, Ipp32f *norm*, Ipp64f \**pTime*, const IppsResamplePolyphaseSpec\_16s \**pSpec*);

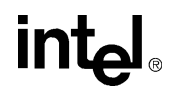

IppStatus ippsResamplePolyphase\_32f(const Ipp32f \**pSrc*, int *len*, Ipp32f \**pDst*, int \**pOutlen*, Ipp64f *factor*, Ipp32f *norm*, Ipp64f \**pTime*, const IppsResamplePolyphaseSpec\_32f \**pSpec*);

IppStatus ippsResamplePolyphaseFixed\_16s(const Ipp16s \**pSrc*, int *len*, Ipp16s \**pDst*, int \**pOutlen*, Ipp32f *norm*, Ipp64f \**pTime*, const IppsResamplePolyphaseSpecFixed\_16s \**pSpec*);

IppStatus ippsResamplePolyphaseFixed\_32f(const Ipp32f \**pSrc*, int *len*, Ipp32f \**pDst*, int \**pOutlen*, Ipp32f *norm*, Ipp64f \**pTime*, const IppsResamplePolyphaseSpecFixed\_32f \**pSpec*);

#### 引数

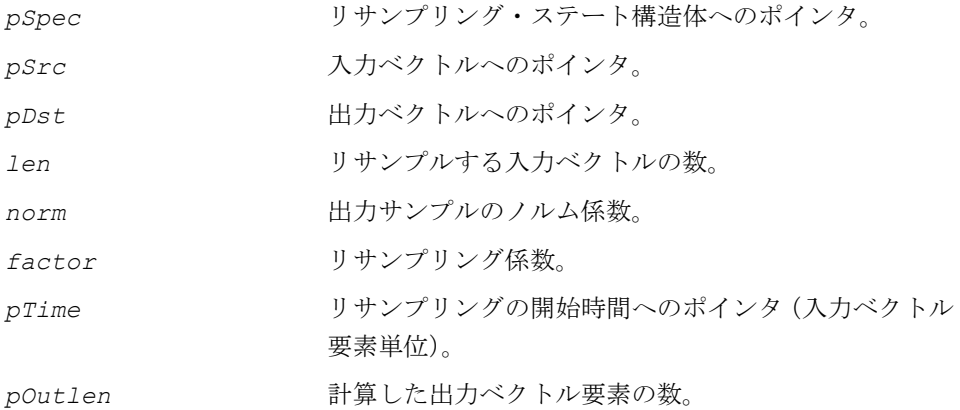

#### 説明

関数 ippsResamplePolyphase と ippsResamplePolyphaseFixed は、 ippsr.h ファイルで宣言される。これらの関数は、周波数を変更する入力ベクトル からデータを変換する。出力周波数と入力周波数の比率は、関数 ippsResamplePolyphase の *factor* 引数によって定義される。関数 ippsResamplePolyphaseFixed では、この比率はリサンプリング構造体を作成 するときに定義される。値 *pTime*[0] は、最初の出力サンプルが計算される時間を 定義する。

フィルタのヒストリ・データは、*pTime*[0] 以下のインデックスの入力ベクトルに 格納される。ヒストリの長さは、関数 ippsResamplePolyphaseFixed では *flen/2* に等しく、関数 ippsResamplePolyphase では

 $\frac{1}{2}$  window · max(1,1 / factor)  $+1$  $\left[\frac{1}{2}$ *window* ·  $max(1,1/\text{factor})\right]+$ 

と等しい。入力ベクトルには、インデックスと同じ数の要素が格納されていなければ ならない。このインデックスは、最後の要素の右フィルタ側の *pTime*[0]+*len* より 大きい。

関数を実行した後は、時間の値が更新され、*pOutlen*[0] には計算された出力サン プルの数が格納される。

出力サンプルは、飽和する前に norm min(1, factor) が掛けられる。

#### 戻り値

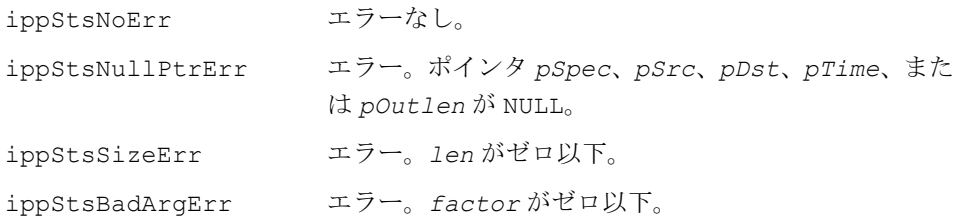

#### 例 **8-3 PCM** モノラル入力ファイルのリサンプリング

```
void resampleIPP(
    int inRate, // input frequency
    int outRate, // output frequency
   FILE *infd, // input pcm file
  FILE *outfd) // output pcm file
{
    short *inBuf,*outBuf;
    int bufsize=4096;
    int history=128;
    double time=history;
    int lastread=history;
    int inCount=0,outCount=0,inLen,outLen;
    IppsResamlePolyphaseSpecFixed_16s *state;
ippsResamplePolyphaseFixedInitAlloc_16s(&state,inRate,outRate,2*history,
                                  0.95f, 9.0f, ippAlgHintAccurate);
    inBuf=ippsMalloc_16s(bufsize+history+2);
outBuf=ippsMalloc_16s((int)((bufsize-history)*outRate/(float)inRate+2));
    ippsZero_16s(inBuf,history);
    while 
((inLen=fread(inBuf+lastread,sizeof(short),bufsize-lastread,infd))>0) 
{
       inCount+=inLen;
       lastread+=inLen;
```
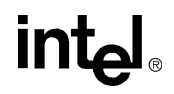

```
ippsResamplePolyphaseFixed_16s(state,inBuf,lastread-history-(int)time,
                              outBuf,0.98f,&time,&outLen);
      fwrite(outBuf,outLen,sizeof(short),outfd);
       outCount+=outLen;
ippsMove 16s(inBuf+(int)time-history,inBuf,lastread+history-(int)time);
      lastread= (int) time-history;time-=(int)time-history;
    }
    ippsZero_16s(inBuf+lastread,history);
    ippsResamplePolyphaseFixed_16s(state,inBuf,lastread-(int)time,
                          outBuf,0.98f,&time,&outLen);
   fwrite(outBuf,outLen,sizeof(short),outfd);
    outCount+=outLen;
  printf("%d inputs resampled to %d outputs\n", inCount, outCount);
    ippsFree(outBuf);
    ippsFree(inBuf);
    ippsResamplePolyphaseFixedFree_16s(state);
}
```
# アドバンスト・オーロラ関数

この項では、ETSI ES 202 050 V1.1.1 規格([<u>[ES202\]](#page-1075-0)</u> を参照)に基づいた音声処理と圧 縮アルゴリズムをサポートするインテル® IPP 関数について説明する。

### **SmoothedPowerSpectrum\_Aurora**

```
FFT 出力の平滑化された大きさを計算する。
```

```
IppStatus ippsSmoothedPowerSpectrum_Aurora_16s(const Ipp16s* pSrc, 
    Ipp16s* pDst, int len);
IppStatus ippsSmoothedPowerSpectrum_Aurora_32f(const Ipp32f* pSrc, 
    Ipp32f* pDst, int len);
```
#### 引数

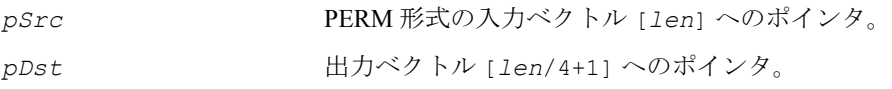

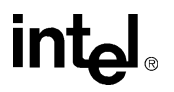

*len* 入力ベクトルの長さ(4 の倍数)。

#### 説明

関数 ippsSmoothedPowerSpectrum\_Aurora は、ippsr.h ファイルで宣言され る。この関数は、高速フーリエ変換(FFT)出力ベクトルの平滑化された 2 乗の値を PERM 形式で計算する ([\[ES202\]](#page-1075-0) , 5.1.3-5.1.4)。

 $pDst[0] = (pSrc[0]^2 + pSrc[2]^2 + pSrc[3]^2)/2$ 

 $pDst[i] = (pSrc[4 \cdot i]^2 + pSrc[4 \cdot i + 1]^2 + pSrc[4 \cdot i + 2]^2 + pSrc[4 \cdot i + 3]^2)/2$ 

 $pDst[len/4] = pSrc[1]<sup>2</sup>$ 

ここで、0 < *i* < *len*/4 である。

#### 戻り値

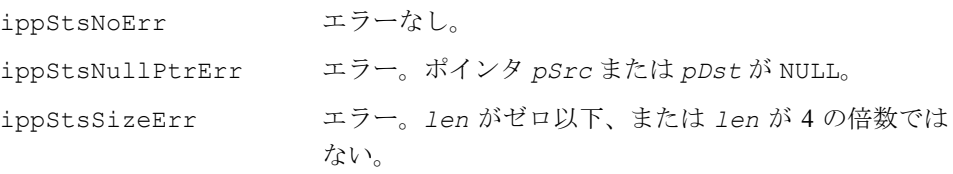

### **NoiseSpectrumUpdate\_Aurora**

ノイズ・スペクトルを更新する。

IppStatus ippsNoiseSpectrumUpdate\_Aurora\_32f(const Ipp32f\* *pSrc*, const Ipp32f\* *pSrcNoise*, Ipp32f\* *pDst*, int *len*);

#### 引数

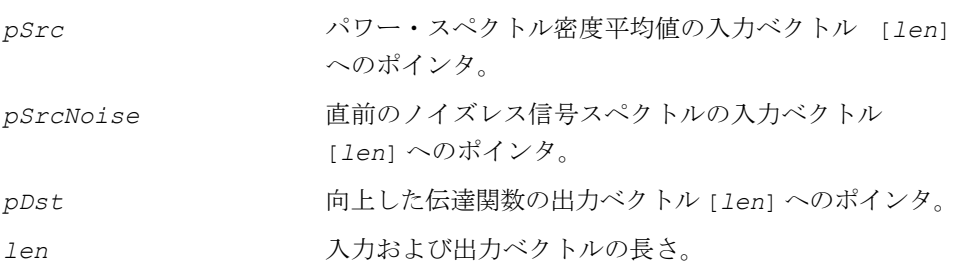

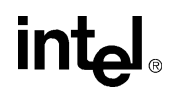

関数 ippsNoiseSpectrumUpdate は、ippsr.h ファイルで宣言される。この関数 は、次の式に基づいて、ノイズ・リダクションの第 2 段階におけるノイズ・スペク トルの推定を更新する ([[ES202](#page-1075-0)], 5.1.5)。

$$
pDst[i] = pSrcNoise[i] \cdot \left(0.9 + \frac{0.1 \cdot pSrc[i]}{pSrc[i] + pSrcNoise[i]} \cdot \left(1 + \frac{pSrcNoise[i]}{pSrcNoise[i] + 0.1 \cdot pSrc[i]}\right)\right)
$$

ここで、0 ≤ i < *len* である。

戻り値

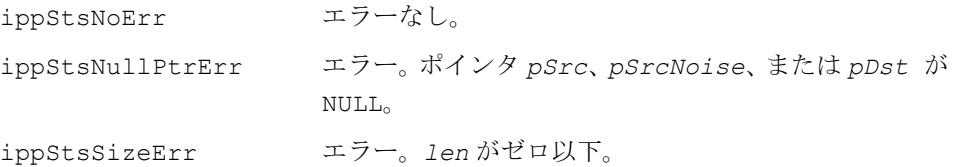

# **WienerFilterDesign\_Aurora**

適応 Wiener (ウィーナ) フィルタの向上した 伝達関数を計算する。

IppStatus ippsWienerFilterDesign\_Aurora\_32f(const Ipp32f\* *pSrc*, const Ipp32f\* *pNoise*, const Ipp32f\* *pDen*, Ipp32f\* *pDst*, int *len*);

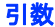

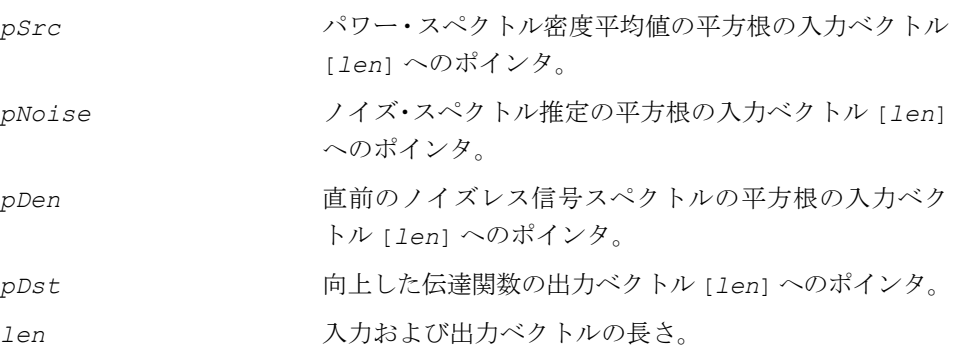

関数 ippsWienerFilterDesign\_Aurora は、ippsr.h ファイルで宣言される。 この関数は、次の式に従って、入力ベクトルを処理する ([\[ES202](#page-1075-0)], 5.1.5)。

- 1. ノイズレス信号が推定される。 *p*[*i*] = 0.98⋅ *pDen*[*i*] + 0.02 ⋅max( *pSrc*[*i*]− *pNoise*[*i*],0)
- 2. 事前 SNR (信号ーノイズ比)が計算される。  $\eta[i] = p[i]/pNoise[i]$
- 3. 次に、フィルタ伝達関数

$$
H[i] = \frac{\eta[i]}{1 + \eta[i]}
$$

が使用され、ノイズレス信号スペクトルの推定が向上する。  $p2[i] = H[i] \cdot pSrc[i]$ 

- 4. 向上した事前 SNR は、次のように計算される。  $\eta$ 2[*i*] = max( $p$ 2[*i*]/ $pNoise[i], 0.079432823)$
- 5. 向上したフィルタ伝達関数は、次のようになる。

$$
pDst[i] = \frac{\eta 2[i]}{1 + \eta 2[i]}
$$

ここで、0 ≤ i < *len* である。

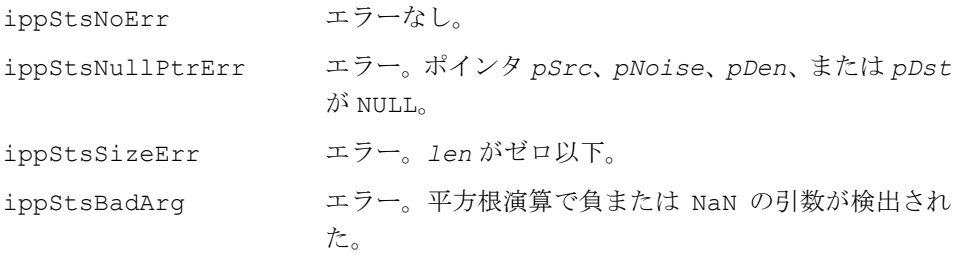

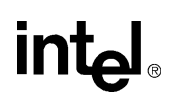

# **MelFBankInitAlloc\_Aurora**

#### メル周波数フィルタ・バンク分析を 実行するための構造体を初期化する。

- IppStatus ippsMelFBankInitAllocLow\_Aurora\_16s(IppsFBankState\_16s\*\* *pFBank*);
- IppStatus ippsMelFBankInitAllocLow\_Aurora\_32f(IppsFBankState\_32f\*\* *pFBank*);
- IppStatus ippsMelFBankInitAllocHigh\_Aurora\_16s(IppsFBankState\_16s\*\* *pFBank*);
- IppStatus ippsMelFBankInitAllocHigh\_Aurora\_32f(IppsFBankState\_32f\*\* *pFBank*);

#### 引数

pFBank **インタント**作成されるメルスケール・フィルタ・バンク構造体への ポインタ。

#### 説明

関数 ippsMelFBankInitAlloc\_Aurora は、ippsr.h ファイルで宣言される。こ の関数は、メル周波数フィルタ・バンク分析用の三角フィルタ・バンクを初期化す る。Low サフィックスの付いた関数は、8 Khz データを処理する 23 個のフィルタで 構成されたフィルタ・バンクをビルドする。 High サフィックスの付いた関数は、16 Khz データを処理する高周波帯域用の 3 個のフィルタで構成されたフィルタ・バンク をビルドする([[ES202](#page-1075-0)], 5.1.7)。

#### 戻り値

ippStsNoErr エラーなし。 ippStsNullPtrErr エラー。ポインタ *pFBank* が NULL。

### **TabsCalculation\_Aurora**

残留信号フィルタのフィルタ係数を 計算する。

IppStatus ippsTabsCalculation\_Aurora\_16s\_Sfs(const Ipp16s\* *pSrc*, Ipp16s\* *pDst*);

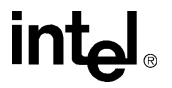

IppStatus ippsTabsCalculation\_Aurora\_32f(const Ipp32f\* *pSrc*, Ipp32f\* *pDst*);

引数

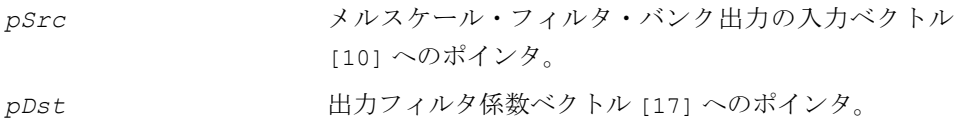

#### 説明

関数 ippsTabsCalculation Aurora は、ippsr.h ファイルで宣言される。こ の関数は、メルスケール・フィルタ・バンク出力の残留信号フィルタ係数を計算す る([\[ES202](#page-1075-0)], 5.1.9-5.1.10)。

#### 戻り値

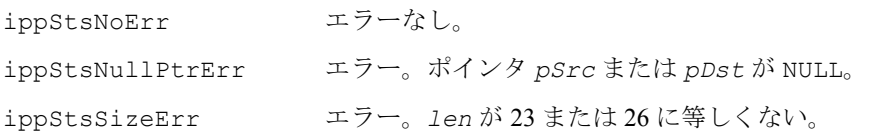

# **ResidualFilter\_Aurora**

ノイズ除去された波形信号を計算する。

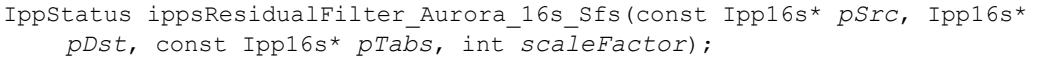

IppStatus ippsResidualFilter\_Aurora\_32f(const Ipp32f\* *pSrc*, Ipp32f\* *pDst*, const Ipp32f\* *pTabs*);

#### 引数

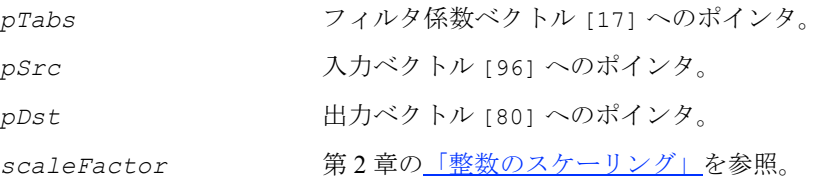

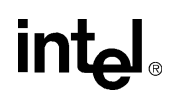

関数 ippsResidualFilter\_Aurora は、ippsr.h ファイルで宣言される。 この関数は、入力ベクトルをフィルタしてロー・バンドとハイ・バンドの部分を取 得する ([\[ES202\]](#page-1075-0), 5.1.10)。

#### 戻り値

ippStsNoErr エラーなし。 ippStsNullPtrErr エラー。ポインタ *pSrc*、*pDst*、または *pTabs* が NULL。

### **WaveProcessing\_Aurora**

ノイズ・リダクションの後に波形データを 処理する。

IppStatus ippsWaveProcessing\_Aurora\_32f(const Ipp32f\* *pSrc*, Ipp32f\* *pDst*);

#### 引数

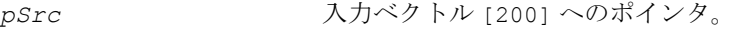

pDst 出力ベクトル [200] へのポインタ。

#### 説明

関数 ippsWaveProcessing\_Aurora は、ippsr.h ファイルで宣言される。この関 数は、次の式に従って入力ベクトルを処理する (JES202], 5.2)。

1. 平滑化された Teager 演算子が計算される。

$$
s[i] = \frac{1}{9} \sum_{k=-4}^{4} s_T[i] , \qquad 0 \le i < 200
$$

**intel** 

$$
\sum \sum \zeta,
$$
\n
$$
s_r[i] = |pSrc[i]^2 - pSrc[\max(0, i-1)] \cdot pSrc[\min(199, i+1)]|
$$
\n
$$
0 \leq i < 200 \leq \delta \delta,
$$
\n
$$
\nexists \zeta, i < 0 \text{ and } 200 \leq i \circ \frac{1}{\delta}, \quad s[i] = 0 \leq \delta \delta,
$$
\n
$$
\sum \sum \zeta - \frac{1}{\gamma}
$$
\n
$$
p[l_{\min}], K \ p[l_{\max}]
$$
\n
$$
\delta^{\delta} \bigoplus \exists \lambda \delta,
$$
\n
$$
p[0] = \underset{0 \leq i < 200}{\operatorname{argmax}} [i]
$$
\n
$$
p[l+1] = \underset{0 \leq l < 200}{\operatorname{argmax}} s[k], \qquad l = 0, K l_{\max} - 1
$$
\n
$$
p[l-1] = \underset{k \geq 0}{\operatorname{argmax}} s[k], \qquad l = l_{\min} + 1, K \ 0
$$
\n
$$
0
$$
\n
$$
0
$$
\n
$$
1
$$
\n
$$
1
$$
\n
$$
1
$$
\n
$$
1
$$
\n
$$
1
$$
\n
$$
1
$$
\n
$$
1
$$
\n
$$
1
$$
\n
$$
1
$$
\n
$$
1
$$
\n
$$
1
$$
\n
$$
1
$$
\n
$$
1
$$
\n
$$
1
$$
\n
$$
1
$$
\n
$$
1
$$
\n
$$
1
$$
\n
$$
1
$$
\n
$$
1
$$
\n
$$
1
$$
\n
$$
1
$$
\n
$$
1
$$
\n
$$
1
$$
\n
$$
1
$$
\n
$$
1
$$
\n
$$
1
$$
\n
$$
1
$$
\n
$$
1
$$
\n
$$
1
$$
\n
$$
1
$$
\n
$$
1
$$
\n
$$
1
$$
\n<math display="</math>

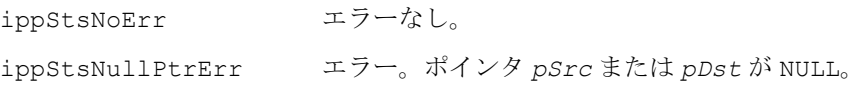

### **LowHighFilter\_Aurora**

#### ロー・バンドとハイ・バンドのフィルタを 計算する。

IppStatus ippsLowHighFilter\_Aurora\_16s\_Sfs(const Ipp16s\* *pSrc*, Ipp16s\* *pDstLow*, Ipp16s\* *pDstHigh*, int *len*, const Ipp16s\* *pTabs*, int *tapsLen*, int *scaleFactor*);

IppStatus ippsLowHighFilter\_Aurora\_32f(const Ipp32f\* *pSrc*, Ipp32f\* *pDstLow*, Ipp32f\* *pDstHigh*, int *len*, const Ipp32f\* *pTabs*, int *tapsLen*);

#### 引数

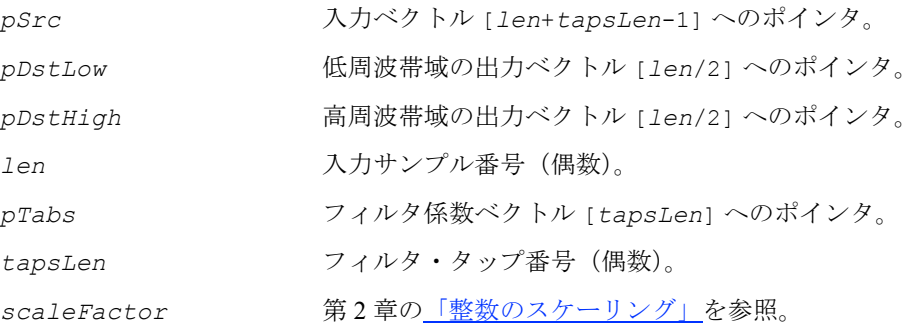

#### 説明

関数 ippsLowHighFilter Aurora は、ippsr.h ファイルで宣言される。この関 数は、入力ベクトルをフィルタしてロー・バンドとハイ・バンドの部分を取得する  $(\text{[ES202]}, 5.1.10)$  $(\text{[ES202]}, 5.1.10)$  $(\text{[ES202]}, 5.1.10)$ 

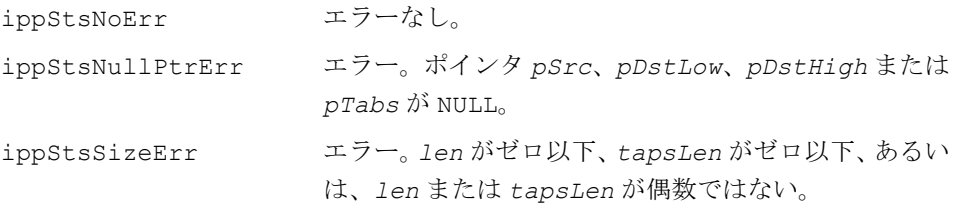

# **HighBandCoding\_Aurora**

高周波帯域のエネルギー値をコードおよび デコードする。

IppStatus ippsHighBandCoding\_Aurora\_32f(const Ipp32f\* *pSrcHFB*, const Ipp32f\* *pInSWP*, const Ipp32f\* *pDSWP*, Ipp32f\* *pDstHFB*);

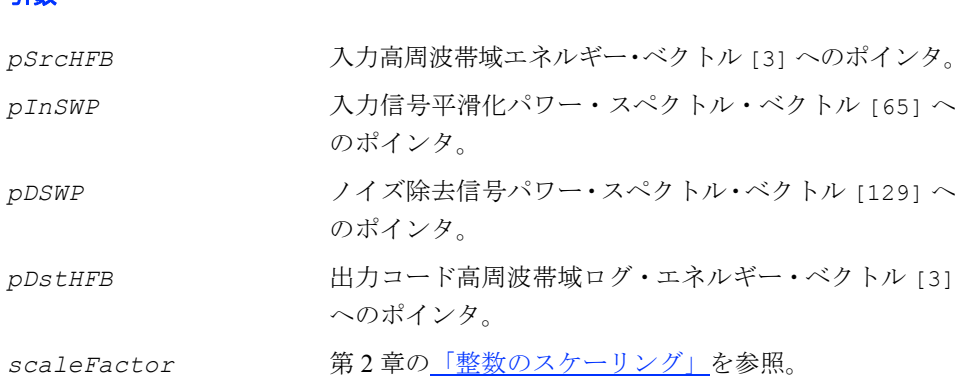

#### 説明

引数

関数 ippsHighBandCoding Aurora は、ippsr.h ファイルで宣言される。この関 数は、次の式に従って高周波帯域エネルギーをコードおよびデコードする([[ES202](#page-1075-0)],  $5.5.3)$ <sub>0</sub>

- 1. 対数演算は、高周波帯域エネルギーに対して適用される。  $S_{HFR}[k] = \ln pSrCHFB[k]$   $0 \le k < 3$
- 2. 入力信号パワー・スペクトルの補助ログ・エネルギーが計算される。

$$
S_{LFB\_aux}[l] = \max\left(-50, \ln\left(\sum_{i=n|[l]}^{n|[l+1]-1} pInSWP[i]\right)\right), \quad 0 \le l < 3
$$

$$
n1[0] = 33
$$
,  $n1[1] = 39$ ,  $n1[2] = 49$ ,  $n1[3] = 65$ 

3. エネルギーは、次のようにコードされる。

 $code[k, l] = S_{LFB}$   $_{aux}[k] - S_{HFB}[l]$   $0 \le k, l < 3$ 

# intط

4. デコード用の補助バンドが計算される。  $\sqrt{2}$ ⎠ ⎞  $\parallel$ ⎝  $\big($  $\sqrt{ }$ ⎠ ⎞  $\parallel$  $=\max\left(-50, \ln\left(\frac{1}{2}\sum_{i=n2}[l]^{n2} \right)\right)$ =  $2[l+1]-1$  $\sum_{i=1}^{n} pDSWP[i] = \max \left(-50, \ln \left( \frac{1}{2} \sum_{i=n}^{n} pDSWP[i] \right) \right)$  $S_{Dec\_aux}[l] = \max \left(-50, \ln \left( \frac{1}{2} \sum_{i=n/2}[l] \right) BSWP[i] \right)$ ,  $0 \le l < 3$ 

*n*2[0] = 66, *n*2[1] = 77, *n*2[2] = 97, *n*2[3] = 129

5. デコードされた高周波帯域エネルギーは、次のように計算される。  $=\sum_{l=0}^{2} w[l] \cdot (S_{Dec\_aux}[l] - code[l, k])$  $pDstHFB[k] = \sum_{l=0}^{n} w[l] \cdot (S_{Dec\_aux}[l] - code[l, k])$ ,  $0 \le k < 3$ 

$$
w[0] = 0.1, w[1] = 0.2, w[2] = 0.7
$$

#### 戻り値

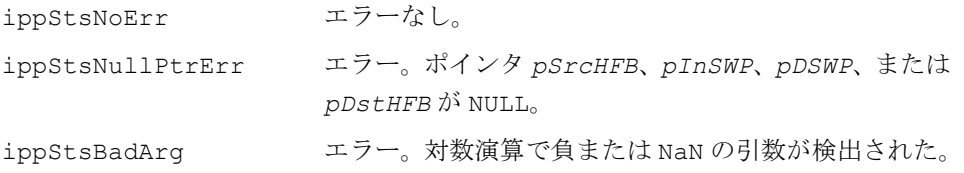

# **BlindEqualization\_Aurora**

ケプストラム係数を均等にする。

IppStatus ippsBlindEqualization\_Aurora\_32f(const Ipp32f\* *pRefs*, Ipp32f\* *pCeps*, Ipp32f\* *pBias*, int *len*, Ipp32f *val*);

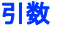

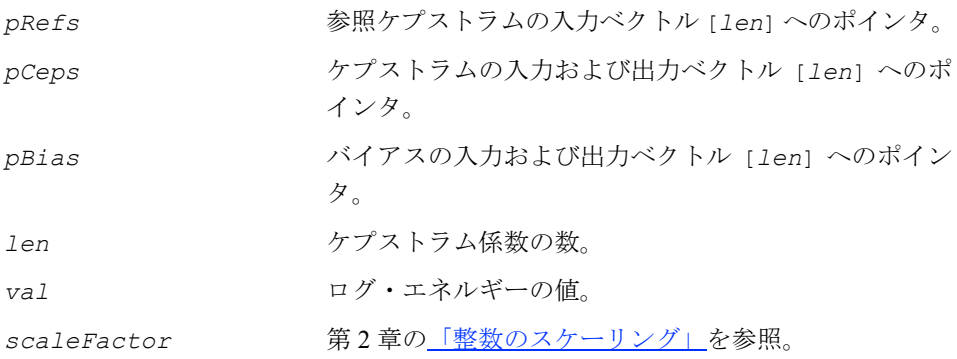

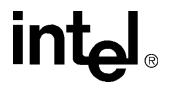

関数 ippsBlindEqualization Aurora は、ippsr.h ファイルで宣言される。こ の関数は、LMS アルゴリズムを使用してケプストラム係数を均等にする ([[ES202](#page-1075-0)], 5.4)。

#### 戻り値

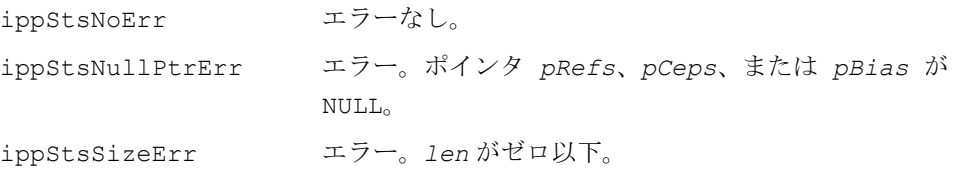

### **DeltaDelta\_Aurora**

ETSI ES 202 050 規格に基づいて、 1 次導関数と 2 次導関数を計算する。

- IppStatus ippsDeltaDelta\_Aurora\_16s\_D2Sfs(const Ipp16s\* *pSrc*, Ipp16s\* *pDst*, int *dstStep*, int *height*, int *deltaMode*, int *scaleFactor*);
- IppStatus ippsDeltaDeltaMul\_Aurora\_16s\_D2Sfs(const Ipp16s\* *pSrc*, const Ipp16s\* *pVal*, Ipp16s\* *pDst*, int *dstStep*, int *height*, int *deltaMode*, int *scaleFactor*);
- IppStatus ippsDeltaDelta\_Aurora\_32f\_D2(const Ipp32f\* *pSrc*, Ipp32f\* *pDst*, int *dstStep*, int *height*, int *deltaMode*);

IppStatus ippsDeltaDeltaMul\_Aurora\_32f\_D2(const Ipp32f\* *pSrc*, const Ipp32f\* *pVal*, Ipp32f\* *pDst*, int *dstStep*, int *height*, int *deltaMode*);

#### 引数

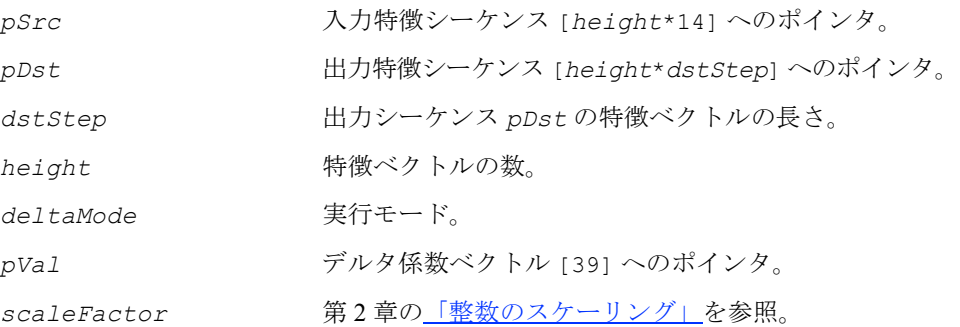

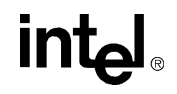

関数 ippsDeltaDelta Aurora と ippsDeltaDeltaMul Aurora は、ippsr.h ファイルで宣言されている。これらの関数は、ETSI ES 202 050 規格に基づいて完全 な特徴ベクトルを計算する。

サイズが 14 の入力ベクトルには、*c*1,...*c*12, *c*0, ln*E* の値が格納される。最初に、入力 特徴ベクトルが出力シーケンスにコピーされる。次に、1 次導関数と 2 次導関数が計 算される([[ES202](#page-1075-0)], 9.1-9.2)。

この関数は、デルタ係数に関する次の制約条件を前提とする。

ippsDeltaDelta\_Aurora 関数では、*val*[*j*] = *pVal*[*j*] ippsDeltaDeltaMul\_Aurora 関数では、*val*[*j*] = 1。

*vel*[-4] = -1.0, *vel*[-3] = -0.75, *vel*[-2] = -0.5, *vel*[-1] = -0.25, *vel*[0] = 0.0, *vel*[1] = 0.25, *vel*[2] = 0.5, *vel*[3] = 0.75, *vel*[4] = 1.0。

 $\text{acc}[-4] = 1.0, \ \text{acc}[-3] = 0.25, \ \text{acc}[-2] = -0.285714, \ \text{acc}[-1] = -0.607143,$ *acc*[0] = -0.714286, *acc*[1] = -0.607143, *acc*[2] = -0.285714, *acc*[3] = 0.25, *acc*[4] = 1.0。

実行モード *deltaMode* は、ベースとなる特徴のコピーと導関数の計算プロセスを制 御する。*deltaMode* の許容される値と、各値に対応する関数実行ロジックは、次の とおりである。

1. *deltaMode が IPP DELTA BEGIN|IPP DELTA END の場合* 

関数は、オフラインのデルタ特徴計算を実行する。計算の実行時にすべてのベース となる特徴が利用可能になっていると見なされる。最初に、次の式に従って、入力 ストリーム *pSrc* から出力ストリーム *pDst* にベースとなる特徴がコピーされる。

 $pDst[i\cdot dstStep + j] = val[j]\cdot pSrc[i\cdot 14 + j]$ ,  $0 \leq j < 12$ 

 $pDst[i \cdot dstStep + 12] = val[12] \cdot (pSrc[i \cdot 14 + 12] \cdot 0.623 + pSrc[i \cdot 14 + 13] \cdot 0.4)$ 

 $0 \le i \le \text{height}$  (8.11)

続いて、次の式に従って 1 次導関数と 2 次導関数が計算される。

 $pDst[i \cdot dstStep + 13 + j] = val[j + 13]$   $\bullet$   $vel[k] \cdot pDst[\max(0, \min(i + k, \text{height} - 1)) \cdot dstStep + j]$  $k = -4$ 4  $= val[j+13]\sum$ 

および

*pDst*[i ⋅ dstStep + 26 + j] = val[j + 26] $\sum$  acc[k] ⋅ pDst[max(0, min(i + k, height – 1)) ⋅ dstStep + j]  $k = -4$ 4

 $0 \leq i \leq \text{height}, 0 \leq j \leq 13$ の場合。

2. *deltaMode* が 0 の場合

オンラインのデルタ特徴計算が実行される。入力特徴は、連続的なストリームの現 在のセグメントである。関数 ippsDeltaDelta\_Aurora は、現在の入力に従って 部分的なデルタ特徴を計算する。最初に、次の式に従ってベースとなる特徴がコピー される。

 $pDst[(i+8)\cdotdstStep+j] = val[j] \cdot pSrc[i \cdot 14 + j]$ ,  $0 \leq j < 12$ 

 $pDst[(i+8) \cdot dststep + 12] = val[12] \cdot (pSrc[i \cdot 14 + 12] \cdot 0.623 + pSrc[i \cdot 14 + 13] \cdot 0.4)$ 

 $0 \le i \le \text{height}$  (8.12)

続いて、次の式に従って 1 次導関数と 2 次導関数が計算される。

$$
pDst [i \cdot dstStep + 13 + j] = val [j + 13] \cdot \sum_{k=-4}^{4} vel [k] \cdot pDst [(i + k) \cdot dstStep + j]
$$

また、

$$
pDst[i \cdot dstStep + 26 + j] = val[j + 26] \cdot \sum_{k=-4}^{4} acc[k] \cdot pDst[(i + k) \cdot dstStep + j]
$$

0 ≤ *i -* 4 < *height*, 0 ≤ *j* < 13 の場合。

この実行モードでは、pDst[i·dstStep+j] 内のベースとなる特徴、

pDst[k·dstStep+13+1] 内の1次導関数と2次導関数は、0≤j<13, 0 ≤ *i* < 8 , 0 ≤ *k* < 26 , 0 ≤ *l* < 4 の場合における前回の導関数計算で利用可能とみな される。

3. *deltaMode* が IPP\_DELTA\_BEGIN の場合

入力ストリームの開始点がわかっている、部分的なオンライン・デルタ特徴計算を 実行する。最初に、式(8.11)に従ってベースとなる特徴がコピーされる。続いて、 次の式に従って 1 次導関数と 2 次導関数が計算される。

 $\cdot$  dstStep + 13 + j] = val [j + 13] $\cdot \sum_{k=-4}^{4}$  vel [k] $\cdot$  pDst [max( 0, i + k) $\cdot$  dstStep + 4  $[i \cdot dsStop + 13 + j] = val[j + 13] \cdot \sum vel[k] \cdot pDst$  [max(  $0, i + k$ )  $\cdot dsStop + j$ ] *k pDst*  $[i \cdot \text{dstStep } +13 + j] = val[j+13] \cdot \sum vel[k] \cdot pDst \text{ [max(0, } i+k) \cdot \text{dstStep } + j]$ 

また、

 $\cdot$  dstStep + 26 + j] = val [j + 26] $\cdot \sum_{k=-4}^{4} acc [k] \cdot pDst$  [max( 0, i + k)  $\cdot$  dstStep + 4  $[i \cdot \text{dstStep } + 26 + j] = \text{val}[j + 26] \cdot \sum \text{acc}[k] \cdot \text{pDst}[\text{max}(0, i + k) \cdot \text{dstStep } + j]$ *k*  $pDst$   $[i \cdot ds]$   $\leq p + 26 + j$   $= val$   $[j + 26] \cdot \sum acc(k] \cdot pDst$   $[\max(0, i + k) \cdot ds]$   $\leq$   $\leq j + j$ 

 $0 \le i < h$ eight - 4,  $0 \le j < 13$  の場合。

4. *deltaMode* が IPP\_DELTA\_END の場合

入力ストリームの終了点がわかっている、部分的なオンライン・デルタ特徴計算を実行 する。最初に、式(8.12)に従ってベースとなる特徴がコピーされる。続いて、次の式 に従って 1 次導関数と 2 次導関数が計算される。

 $pDst[i \cdot distStep + 13 + j] = val[j + 13]$   $\sum$   $vel[k] \cdot pDst[min(i + k, height - 1) \cdot distStep + j]$  $k = -4$ 4  $= val[j+13]\sum$ 

また、

 $pDst[i \cdot distStep + 26 + j] = val[j + 26]$   $\sum$   $acc[k] \cdot pDst[min(i + k, height - 1) \cdot distStep + j]$  $k = -4$ 4  $= val[j+26]\sum$ 

> 0 ≤ *i -* 4 < *height +* 4, 0 ≤ *j* < 13 の場合。この実行モードでは、 pDst[*i · dstStep+j*] 内のベースとなる特徴、pDst[k · dstStep+13+1] 内 の 1 次導関数と 2 次導関数は、0 ≤ *j* < 13 , 0 ≤ *i* < 8 , 0 ≤ *k* < 26 , 0 ≤ *l* < 4 の場合に おける前回の導関数計算で利用可能とみなされる。

次の図は、上の4つのデルタ計算モードを示している。

### 図 **8-6 ippsDeltaDelta\_Aurora** 関数の実行モード

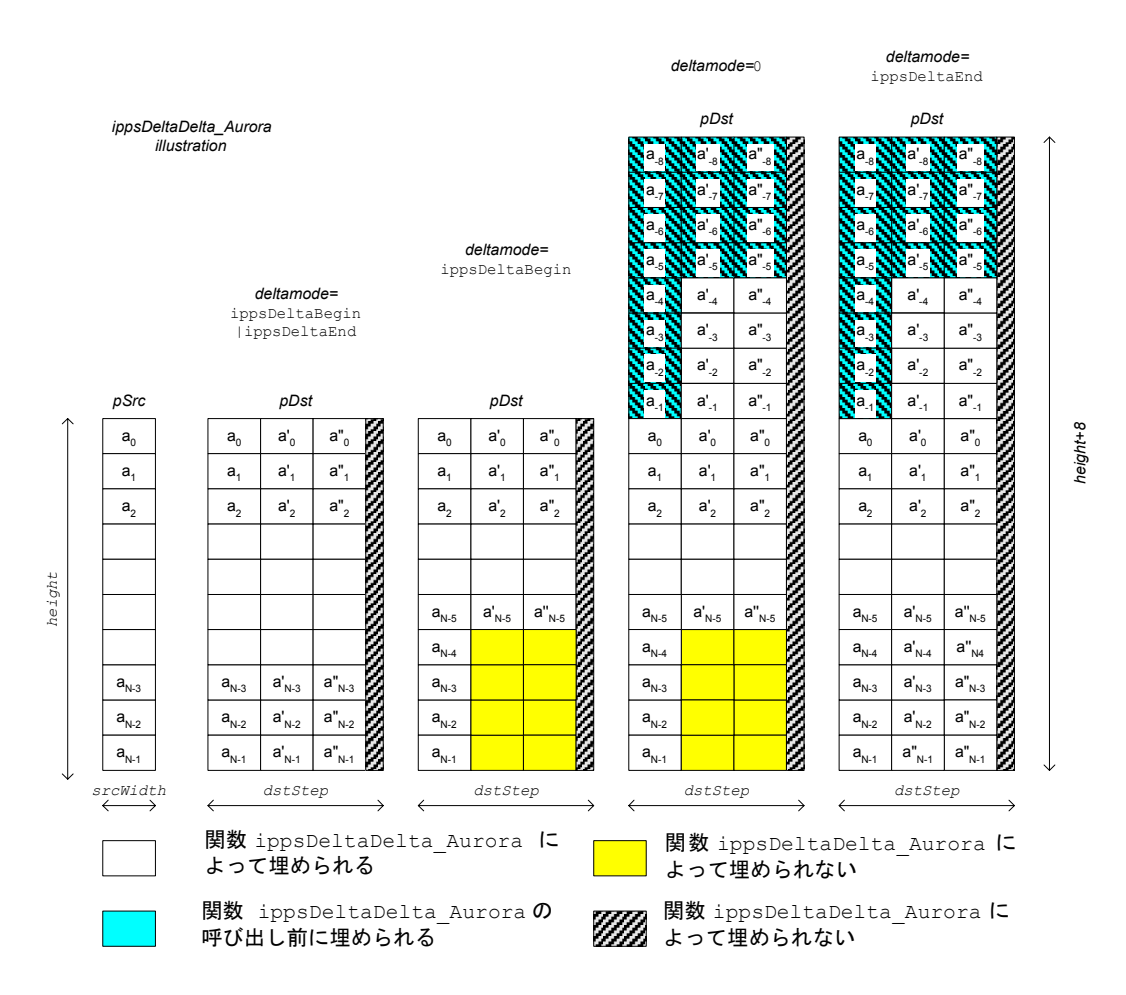

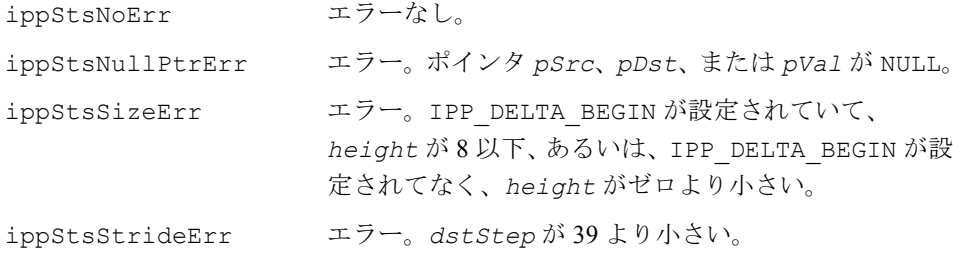

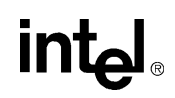

# **VADGetBufSize\_Aurora**

VAD 決定のメモリ・サイズをクエリする。

IppStatus ippsVADGetBufSize\_Aurora\_32f(int\* *pSize*);

#### 引数

*pSize* VAD 決定で必要なメモリ・サイズの出力値へのポインタ。

#### 説明

関数 ippsVADGetBufSize\_Aurora は、ippsr.h ファイルで宣言される。この関 数は、ユーザによって割り当てられるメモリのサイズを返す。*pSize*[0] バイトのメ モリ・ブロックは、ippsVadInit\_Aurora 関数が VAD アルゴリズムを初期化する ときに使用される。

#### 戻り値

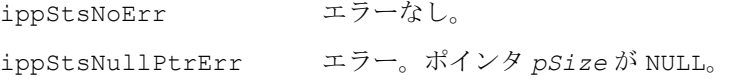

# **VADInit\_Aurora**

VAD 構造体のサイズを取得する。

IppStatus ippsVADInit\_Aurora\_32f(char\* *pVADmem*);

#### 引数

*pVADmem* VAD 決定メモリへのポインタ。

#### 説明

関数 ippsVADInit\_Aurora は、ippsr.h ファイルで宣言される。この関数は、 VAD 決定処理を初期化する。

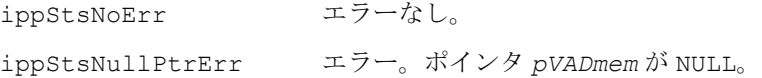

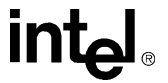

# **VADDecision\_Aurora**

VAD 決定を行う。

```
IppStatus ippsVADDecision_Aurora_32f(const Ipp32f* pCoeff, const 
    Ipp32f* pTrans, IppVADDecision_Aurora * pRes, int nbSpeechFrame, 
    char* pVADmem);
```
#### 引数

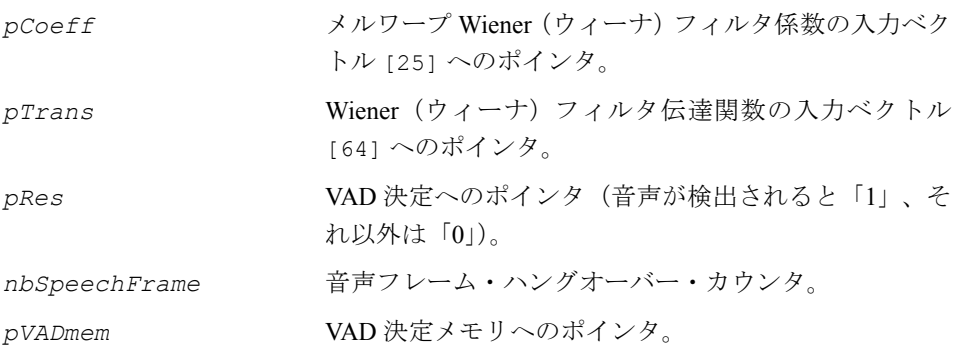

#### 説明

関数 ippsVADDecision\_Aurora は、ippsr.h ファイルで宣言される。この関数 は、([[ES202](#page-1075-0)]、Annex A)に従って入力フレームの VAD 決定を行う。

#### 戻り値

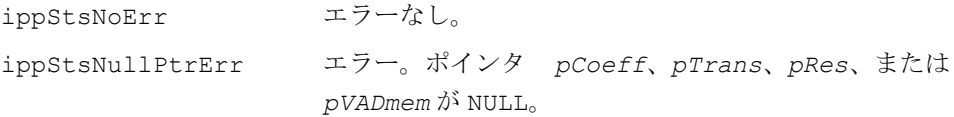

# **VADFlush\_Aurora**

#### ゼロ入力フレームの VAD 決定を行う。

IppStatus ippsVADFlush\_Aurora\_32f(IppVADDecision\_Aurora\* *pRes*, char\* *pVADmem*);

**intel** 

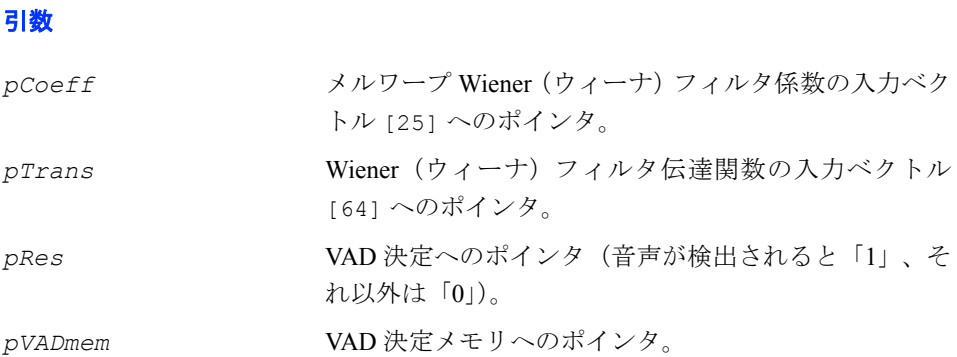

関数 ippsVADFlush\_Aurora は、ippsr.h ファイルで宣言される。この関数は、 ゼロ・フレームの VAD 決定を行う。VAD 決定は、音声が終了した後に使用される。

#### 戻り値

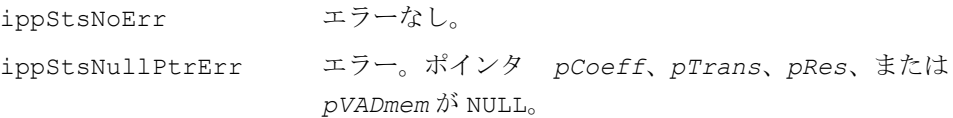

### **Ephraim-Malah** ノイズ・サプレッサ

この項では、[[Eph84](#page-1075-1)] で説明されている Ephraim-Malah ノイズ・サプレッサ (EMNS) の実装を行うインテル® IPP 関数について説明する。プリミティブは主に、計算に時 間のかかる演算を行う。

EMNS は、短時間の音声スペクトル振幅推定の最小平均 2 乗誤差を最小限にする、周 波数領域ノイズ・サプレッション・アルゴリズムである。

インテル IPP EMNS プリミティブは、次の機能をサポートする。

- フィルタの更新
- ノイズ・フロア推定

### ノイズ・サプレッサ・アーキテクチャ

Ephraim-Malah ノイズ・サプレッサの基本要素を示す 図 [8-7](#page-608-0) では、音声信号ストリー ムのノイズ削減を適用するステップについて説明する。

#### <span id="page-608-0"></span>図 **8-7 Ephraim-Malah** ノイズ・サプレッション・システムの基本要素

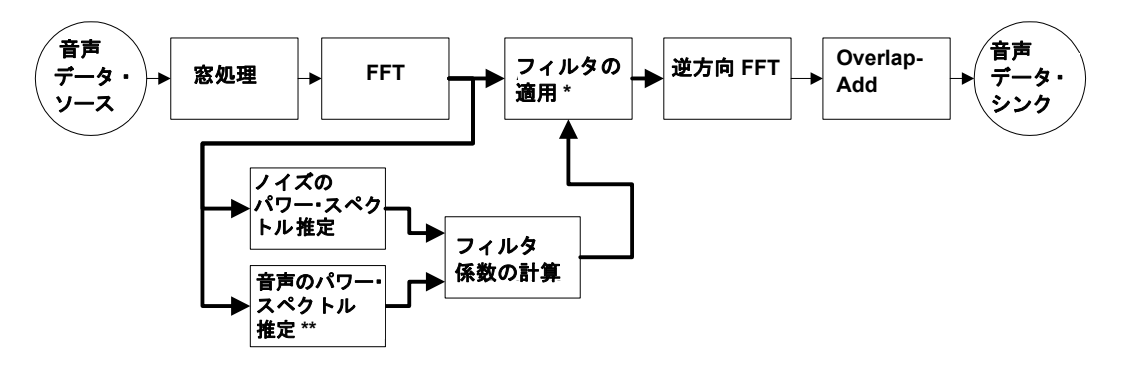

\*\* 音声のパワー・スペクトラル推定は、通常スペクトラルの減算で実行される \* フィルタの適用とは、実数値フィルタ係数を各 FFT ビンに掛けることである

### **Ephraim-Malah** ノイズ・サプレッサの詳細

### アルゴリズムのステップ

1. 新規入力ブロック。最後に取得した N/2 入力サンプル く<sub>n</sub> と以前に取得し た N/2 入力サンプル は、新しい入力ブロック を構成する。 *<sup>n</sup>*−<sup>1</sup> **ζ** *<sup>n</sup>* **z**

$$
\mathbf{z}_n = \begin{bmatrix} \zeta_{n-1} \\ \zeta_n \end{bmatrix}
$$

2. 窓 **DFT**。入力ブロックには、窓関数の平方根が掛けられる。窓関数は、1 つ目の式の値と 2 つ目の式の値をすべて加算すると、合計が 1 になるよう に制約される。便利な窓関数である三角窓関数は、次のように定義される。

 $\overline{\mathcal{L}}$  $\int$  $w(m) = \{$  $-w(m - N/2)$  for  $m = N/2, ..., N \frac{+0.5}{+0.5}$  for  $m = 0,...,N/2$  - $1 - w(m - N/2)$  for  $m = N/2,..., N-1$  $\frac{6.5}{2}$  for  $m = 0,...,N/2-1$ 0.5  $w(m - N/2)$  for  $m = N/2, ..., N$  $\frac{m+0.5}{N/2}$  for  $m = 0,...,N$ 

入力の離散フーリエ変換は、次のように計算される。

 $\mathbf{Z}_n = \mathbf{F} \left( \mathbf{z}_n \bullet \sqrt{\mathbf{w}} \right)$ 

ここで、•は乗算記号を意味し、√w はエントリ w の平方根を格納しているベク トルを意味する。Fは、エントリ f(m,n)=exp(-j2ππmn/N) を含むフーリエ変換行 列を意味する。N は変換のサイズを示す。

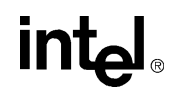

3. ノイズを含む音声 **PSD** の更新。ノイズを含む音声の大きさを 2 乗したス ペクトル成分は、ノイズを含む音声のパワー・スペクトル推定を提供する ために平均化される。

 ${\bf P}_n^z(k) = \beta_n \cdot |{\bf Z}_n(k)|^2 + (1 - \beta_n) \cdot {\bf P}_{n-1}^z(k)$ 

アダプティブ・ステップ・サイズは、次のように定義される。

$$
\beta_n = \beta_{\min} + \rho_{n-1}^y (\beta_{\max} - \beta_{\min})
$$

ここで、 $\beta_{\min} = 0.9$ 、 $\beta_{\max} = 1.0$ 、および  $\rho_{n-1}^y$  は

ビン k に音声が存在する尤度を示す。

4. クリーンな音声 **PSD** の更新。クリーンな音声のパワー・スペクトル成分 は、スペクトルの減算と平均化で取得する。

$$
\mathbf{P}_n^{\nu}(k) = \alpha_n \cdot \left| \hat{\mathbf{Y}}_{n-1}(k) \right|^2 + \left(1 - \alpha_n\right) \cdot \psi_0\left(\mathbf{P}_n^z(k) - \mathbf{P}_{n-1}^{\nu}(k)\right)
$$

しきい値演算 V は、次のように定義される。

$$
\psi_c(x) = \begin{cases} c, & x \le c \\ x, & x > c \end{cases}
$$

アダプティブ・ステップ・サイズは、次のように定義される。

$$
\alpha_n = \alpha_{\min} + (1 - \rho_{n-1}^y)(\alpha_{\max} - \alpha_{\min})
$$

ここで、 $\alpha_{\min} = 0.91$ 、 $\alpha_{\max} = 0.95$ 、および  $\rho_{n-1}^{y}$  は

ビン k に音声が存在する尤度を示す。

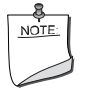

注:この計算では、直前のノイズのパワー・スペクトル成分が使 用される。ノイズ・フロア推定量がその他のアルゴリズムから独立 している場合、現在のフレームのノイズ推定を使用することができ る。本書では、ノイズ・フロア推定量が依存するとして説明する。

5. **Wiener**(ウィーナ)フィルタの重み。Ephraim-Malah サプレッション・ ルールを計算するために使用した重みのうちの 1 つは、実際は Wiener (ウィーナ)フィルタである(異なるノイズ・サプレッション・ルール)。 Wiener(ウィーナ)フィルタの重みは、次の式から得られる。

$$
\mathbf{W}_{n}^{\mathcal{Y}}(k) = \psi_{W_{\min}}\left(\frac{\mathbf{P}_{n}^{\mathcal{Y}}(k)}{\mathbf{P}_{n}^{\mathcal{Y}}(k) + \mathbf{P}_{n-1}^{\mathcal{Y}}(k)}\right)
$$

は [\[Cap94\]](#page-1074-0) で定義されたしきい値に対応する。ここで、次に示す事前 SNR *W* min

$$
\mathfrak{R}_n^{\text{prio}}(k) = \frac{\mathbf{P}_n^{\mathcal{Y}}(k)}{\mathbf{P}_{n-1}^{\mathcal{Y}}(k)}
$$

*の*  $\mathfrak{R}^{\textit{prio}}_{\text{mindB}} = -15.0$ dB 下限値では、音楽ノイズを避けることを推奨する。これ は次の式に相当する。

$$
W_{\min} = \frac{1}{1+10^{\frac{\mathfrak{R}^{prio}_{\min dB}}{10}}}
$$

Wiener (ウィーナ) フィルタが事前 SNR として記述されている場合、Wiener (ウィーナ)フィルタの計算は、ルックアップ・テーブルで置換することができ る。これは、除算が多いプロセッサにおいて利点となる。

6. 事後 SNR の更新。各周波数ビンの事後 SNR (信号ーノイズ比)は、次の ように定義される。

$$
\mathfrak{R}_n^{post}(k) = \frac{\mathbf{P}_n^z(k)}{\mathbf{P}_{n-1}^v(k)}
$$

7. **Ephraim-Malah** フィルタの重みの更新。Ephraim-Malah フィルタの重みは、 次の式から得られる。

$$
\mathbf{H}_{n}^{\mathrm{y}}(k)=\frac{1}{\mathfrak{R}_{n}^{\mathrm{post}}(k)}\cdot M\big(\mathbf{W}_{n}^{\mathrm{y}}(k)\mathfrak{R}_{n}^{\mathrm{post}}(k)\big)
$$

ここで、M(·) は関数である。

$$
M(\theta) = \frac{1}{2} \cdot \sqrt{\pi \theta} \cdot e^{-\frac{\theta}{2}} \left[ (1+\theta) \cdot I_0\left(\frac{\theta}{2}\right) + \theta \cdot I_1\left(\frac{\theta}{2}\right) \right]
$$

Bessel(ベッセル)関数の評価が多いプロセッサでは、この関数をルックアップ・ テーブルで置換することができる。

# inta

8. ノイズ **PSD** 推定の更新。ノイズのパワー・スペクトル推定量を使用して、 を計算する必要がある。最小統計および最適スムージング (*k*) *<sup>v</sup>* **P***<sup>n</sup>*

[[Mar01](#page-1076-0)] に基づいた推定量の 1 つは、Martin 手法である。

9. 音声が存在する尤度の更新。音声が存在する可能性は、直接計算されない。 この可能性は、音声エネルギー全体の MMSE (Wiener)推定量によってお およそで計算される。

$$
\rho_n^{\nu} = \frac{\sum_{k=0}^{N/2} \mathbf{P}_n^{\nu}(k)}{\sum_{k=0}^{N/2} \mathbf{P}_n^{\nu}(k) + \sum_{k=0}^{N/2} \mathbf{P}_n^{\nu}(k)}
$$

10. ヒューリスティックの追加変更をフィルタ係数に適用する。

フィルタ係数  $\mathbf{H}_{n}^{\nu}(k)$ を変更することで、知覚的な音声品質を向上したり、知覚 的な音楽トーンを低減することができる。

例えば、自動車環境における大きく、ローパスのノイズを効果的に処理するに は、低周波係数(例:60 Hz 以下)がゼロに設定される。

11. フィルタ出力の計算。フィルタ出力は、次のように定義される。

 $\hat{\mathbf{Y}}_n(k) = \mathbf{H}_n^y(k) \cdot \mathbf{Z}_n(k)$ 

12. 逆方向 **DFT** と **Overlap-Add**。時間領域フィルタ出力は、次のように定義 される。

$$
\hat{\mathbf{y}}_{n-1} = \left[\mathbf{0}_{\frac{N}{2}\times\frac{N}{2}} \quad \mathbf{I}_{\frac{N}{2}\times\frac{N}{2}}\right] \cdot \sqrt{\mathbf{w}} \bullet \mathbf{F}^{-1} \hat{\mathbf{Y}}_{n-1} + \left[\mathbf{I}_{\frac{N}{2}\times\frac{N}{2}} \quad \mathbf{0}_{\frac{N}{2}\times\frac{N}{2}}\right] \cdot \sqrt{\mathbf{w}} \bullet \mathbf{F}^{-1} \hat{\mathbf{Y}}_{n}
$$

このアルゴリズムは、出力で N/2 の遅延が発生する。

### データ構造体

MCRA ノイズ・フロア推定量に関連付けられた構造体は IppsMCRAParam である。 この構造体は内部で使用され、プログラマによって変更することはできない。
# フィルタ更新プリミティブ

# **FilterUpdateEMNS**

ノイズ・サプレッション・フィルタの 係数を計算する。

IppStatus ippsFilterUpdateEMNS\_32s(const Ipp32s \**pSrcWienerCoefsQ31*, const Ipp32s \**pSrcPostSNRQ15*, Ipp32s \**pDstFilterCoefsQ31*, int *len*);

## 引数

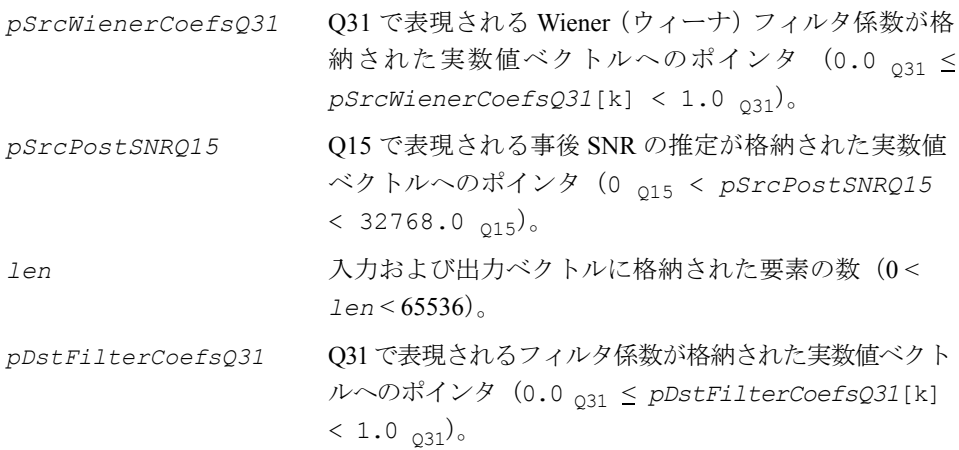

## 説明

関数 ippsFilterUpdateEMNS は、ippsr.h ファイルで宣言される。この関数は、 ノイズ・サプレッションのフィルタ係数を計算する。通常、これらのフィルタのサ イズは 65、129、および 257 である(対応する FFT のサイズは 128、256、512)。サ ンプル・レートはそれぞれ Fs ≤ 11025 Hz、11025 Hz < Fs ≤ 22050 Hz、および 22050 Hz < Fs ≤ 44100 Hz を推奨する。ノイズ・サプレッションのフィルタ係数は、各 FFT ビンに適用されるゲインとなる(ゼロから 1 までのスカラ値)。これらのゲインは、 次の式の解で表示される。

$$
\min E\bigg\{\bigg(\mathbf{Y}_n(k)\bigg|-\bigg|\hat{\mathbf{Y}}_n(k)\bigg|^{2}\bigg\}
$$

ここで、  $Y_n(k)$  は *n* 番目の音声サンプルのブロックに対応する k 番目の DFT コン ポーネントであり、 $\hat{\mathbf{Y}}_{n}(k)$ は Y<sub>n</sub>(k)の推定である。音声のスペクトル・コンポーネン トは、ガウス確率密度を持つものと見なされる。音声のスペクトル・コンポーネント

# intهl

は直接監視することができないため、ソリューションはノイズ観測 Z<sub>n</sub>(k) によって 記述される。ノイズは、加法的なガウスとして見なされる。最小平均 2 乗誤差の大 きさ推定は、

$$
\hat{\mathbf{Y}}_{n}(k) = \mathbf{H}_{n}(k) \cdot \mathbf{Z}_{n}(k)
$$

である。ここで、

$$
\mathbf{H}_n(k) = \frac{\sqrt{\pi}}{2} \cdot \frac{\sqrt{\mathbf{W}_n^{\gamma}(k) \cdot \mathbf{R}_n^{\gamma^{post}}(k)}}{\mathbf{R}_n^{\gamma^{post}}(k)} \cdot M(\mathbf{W}_n^{\gamma}(k) \cdot \mathbf{R}_n^{\gamma^{post}}(k))
$$

$$
M(\theta) = e^{\frac{\theta}{2}} \left[ (1+\theta) \cdot I_0\left(\frac{\theta}{2}\right) + \theta \cdot I_1\left(\frac{\theta}{2}\right) \right]
$$

$$
\mathbf{W}_n^{\mathcal{Y}}(k) = \frac{\mathbf{P}_n^{\mathcal{Y}}(k)}{\mathbf{P}_n^{\mathcal{Y}}(k) + \mathbf{P}_{n-1}^{\mathcal{Y}}(k)}
$$

$$
\mathfrak{R}_n^{post}(k) = \frac{|\mathbf{Z}_n(k)|^2}{\mathbf{P}_{n-1}^{\nu}(k)}
$$

 $I_0 \succeq I_l$  は、Bessel(ベッセル)関数である。  $\mathbf{P}^v_n(k)$  は、ノイズのパワー・スペクトル における *k* 番目のコンポーネントの推定値である。

は、音声のパワー・スペクトルにおける *k* 番目のコンポーネントの推定値で (*k*) *<sup>y</sup>* **P***<sup>n</sup>*ある。

関数 ippsFilterUpdate\_EMNS は、上記の式に従ってフィルタ係数 **H***n*(*k*) を計算す る。パワー・スペクトルの推定値は、通常 ippsAddWeighted プリミティブを使用 して計算される。

#### 戻り値

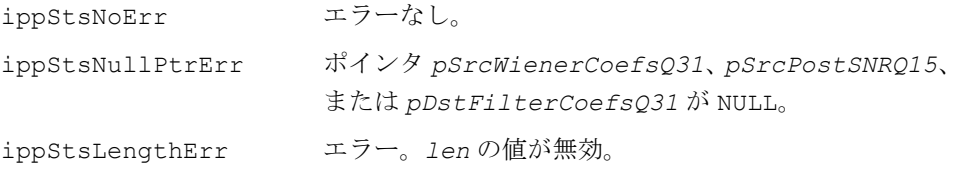

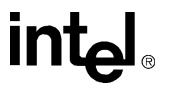

# **FilterUpdateWiener**

Wiener(ウィーナ)フィルタの 係数を計算する。

IppStatus ippsFilterUpdateWiener\_32s(const Ipp32s \**pSrcPriorSNRQ15*,Ipp32s \**pDstFilterCoefsQ31*, int *len*);

## 引数

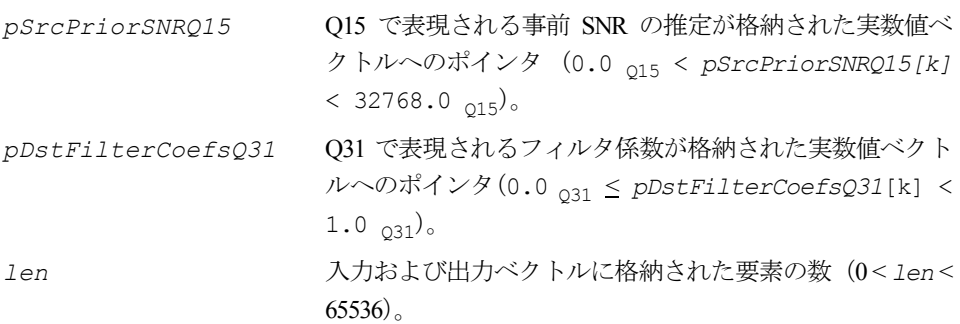

## 説明

関数 ippsFilterUpdateWiener は、ippsr.h ファイルで宣言される。この関数 は、Wiener(ウィーナ)フィルタ係数を計算する。通常、これらのフィルタのサイズ は 65、129、および 257 である(対応する FFT のサイズは 128、256、512)。サンプ ル・レートは、それぞれ Fs ≤ 11025 Hz、11025 Hz < Fs ≤ 22050 Hz、および 22050 Hz < Fs ≤ 44100 Hz を推奨する。Wiener(ウィーナ)フィルタ係数は、各 FFT ビンに適 用されるゲインとなる(ゼロから 1 までのスカラ値)。これらのゲインは、次の式の 解で表示される。

$$
\min E\bigg\{\bigg|\mathbf{Y}_n(k)-\hat{\mathbf{Y}}_n(k)\bigg|^2\bigg\}
$$

ここで、  $\mathbf{Y}_n(k)$  は n 番目の音声サンプルのブロックに対応する k 番目の DFT コン ポーネントであり、 $\hat{\mathbf{Y}}_{n}(k)$  は  $\mathbf{Y}_{n}(k)$  の推定である。音声のスペクトル・コンポーネ ントは、

ガウス確率密度を持つものと見なされる。音声のスペクトル・コンポーネントは、

直接監視することができないため、ソリューションはノイズ観測 Z<sub>n</sub>(k) によって記 述される。

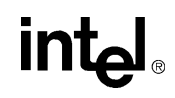

ノイズは、加法的なガウスとして見なされる。最小平均 2 乗誤差の大きさ推定は、

$$
\hat{\mathbf{Y}}_n(k) = \mathbf{W}_n^{\mathrm{y}}(k) \cdot \mathbf{Z}_n(k)
$$

である。ここで、

$$
\mathbf{W}_{n}^{y}(k) = \frac{1}{1 + \frac{1}{\mathcal{R}_{n}^{prio}(k)}}
$$

$$
\mathfrak{R}_n^{\text{prio}}(k) = \frac{\mathbf{P}_n^{\text{y}}(k)}{\mathbf{P}_n^{\text{v}}(k)}
$$

このプリミティブは、近似値を W<sub>n</sub>'(k) に使用して実行時間を短縮する。この近似値 は多くのノイズ・リダクション・アプリケーションで十分な働きをする。ただし、高 い精度を必要とする場合は、ippsFilterUpdateWiener\_32s の代わりに ippsDiv\_32s\_Sfs にパラメータを指定して呼び出す。

#### 戻り値

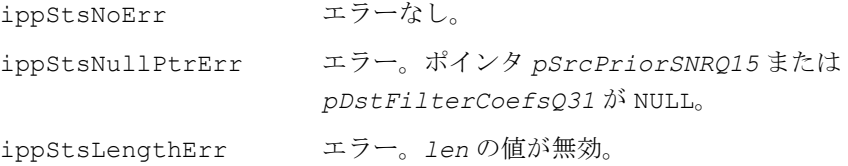

# ノイズ・フロア推定プリミティブ

# **GetSizeMCRA**

IppMCRAState ステート構造体で必要な サイズをバイト単位で計算する。

IppStatus ippsGetSizeMCRA\_32s(int *nFFTSize*, int \**pDstSize*);

引数

*nFFTSize* ノイズ PSD 推定で使用する FFT のサイズ(8 < *nFFTSize*  $< 8192$ )

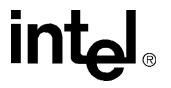

*pDstSize* バイト単位のサイズを格納する変数へのポインタ。

#### 説明

関数 ippsGetSizeMCRA は、ippsr.h ファイルで宣言される。この関数は、 ippsUpdateNoisePSDMCRA 関数で必要な IppMCRAState ステート構造体用に割 り当てるメモリのサイズ(バイト単位)を計算する。関数 ippsGetSizeMCRA は、 ippsInitMCRA の呼び出し前、およびメモリの割り当て前に呼び出す必要がある。

## 戻り値

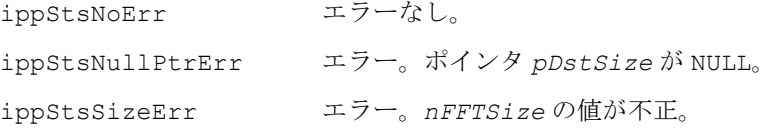

# **InitMCRA**

IppMCRAState ステート構造体を 初期化する。

IppStatus ippsInitMCRA\_32s\_I(int *nSamplesPerSec*, int *nFFTSize*, IppMCRAState \**pDst*);

## 引数

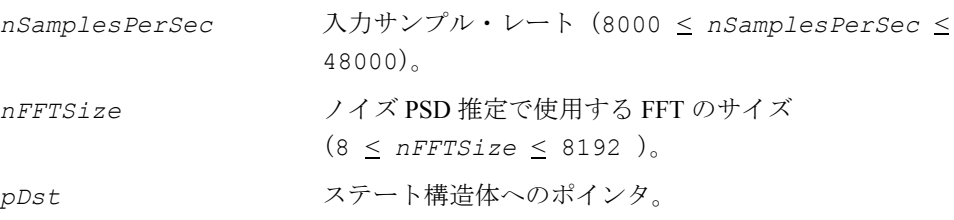

## 説明

関数 ippsInitMCRA は、ippsr.h ファイルで宣言される。この関数は、 ippsUpdateNoisePSDMCRA 関数のステート構造体を初期化する。

## 戻り値

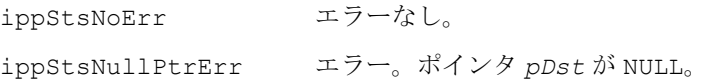

# **intal**

ippStsSizeErr エラー。*nFFTSize* の値が不正。 ippStsRangeErr *nSamplesPerSec* が範囲外。

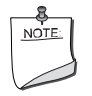

注:*pDst* に格納されたステート・メモリ・アドレスは、32 ビッ トのワード境界にアライメントする必要がある。

# **InitAllocMCRA**

メモリを割り当て、IppMCRAState ステート 構造体を初期化する。

IppStatus ippsInitAllocMCRA\_32s\_I(int *nSamplesPerSec*, int *nFFTSize*, IppMCRAState \*\**ppDst*);

#### 引数

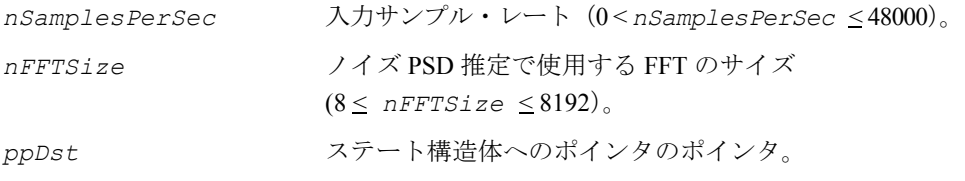

### 説明

関数 ippsInitAllocMCRA は、ippsr.h ファイルで宣言される。この関数は、メ モリを割り当て、ippsUpdateNoisePSDMCRA 関数のステート構造体を初期化する。

#### 戻り値

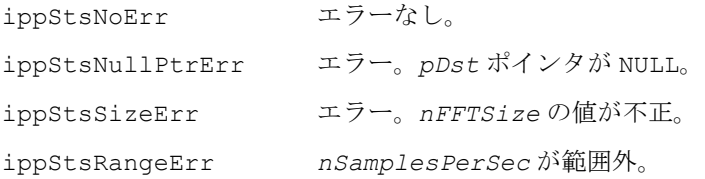

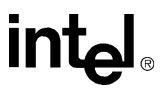

# **UpdateNoisePSDMCRA**

ノイズのパワー・スペクトルを再推定する。

IppStatus ippsUpdateNoisePSDMCRA\_32s\_I(const Ipp32s \**pSrcNoisySpeech*, IppMCRAState \**pSrcDstState*, Ipp32s \**pSrcDstNoisePSD*);

## 引数

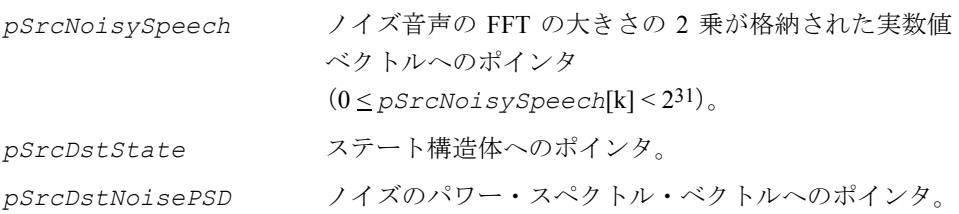

## 説明

関数 ippsUpdateNoisePSDMCRA は、ippsr.h ファイルで宣言される。この関数 は、ノイズ音声の大きさの 2 乗の新しい値に基づいてノイズのパワー・スペクトル を再推定する。このアルゴリズムは、[[Coh02\]](#page-1074-0) で説明されている MCRA (Minima Controlled Recursive Averaging)アプローチに基づいている。

## 戻り値

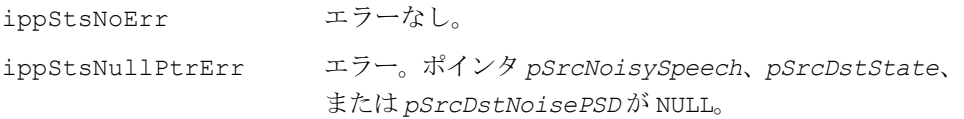

# 音響エコー・キャンセラ

この項では、音響エコー・キャンセラ(AEC)を構築するインテル® IPP 関数につい て説明する。プリミティブは主に、計算に時間のかかる演算を行う。 AEC は、周波数領域適応フィルタ・アルゴリズムとコントローラで構成される。 IPP AEC プリミティブは、次の機能をサポートする。

- フィルタリング
- フィルタ係数
- ステップ・サイズの更新
- AEC コントローラ

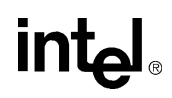

## 音響エコー・キャンセラ・アーキテクチャ

図 [8-8](#page-619-0) は、音響エコー・キャンセル処理を行う一般的なアプリケーション(モノラ ル・スピーカフォン)を示す。ここでは、部屋のスピーカから再生するオーディオ をマイクロフォンでキャプチャする。**H**<sup>1</sup> はスピーカとマイクロフォン間の音響伝達 関数を示す。*yn*(*n* は時間インデックス)はマイクロフォンでの結果信号を示す。同 時に、人間の会話もマイクロフォンにキャプチャされる。H<sub>2</sub> は人間とマイクロフォン 間の音響伝達関数を示し、*s*<sup>n</sup> はマイクロフォンでの結果信号を示す。また、ノイズ のソース(例えばコンピュータの冷却ファンの音)もキャプチャされる。**H**<sup>3</sup> はノイ ズのソースとマイクロフォン間の音響伝達関数を示し、*vn* はマイクロフォンでの結 果信号を示す。信号は、マイクロフォンで加法的に混合される。AEC は、伝達関数 **H**<sup>1</sup> と遅延 *D* を正確に推定することで、フィルタリングされたスピーカの信号をマイ クロフォンの信号から減算して、エコーをキャンセルする。

#### <span id="page-619-0"></span>図 **8-8** 一般的な音響エコー・キャンセルの例

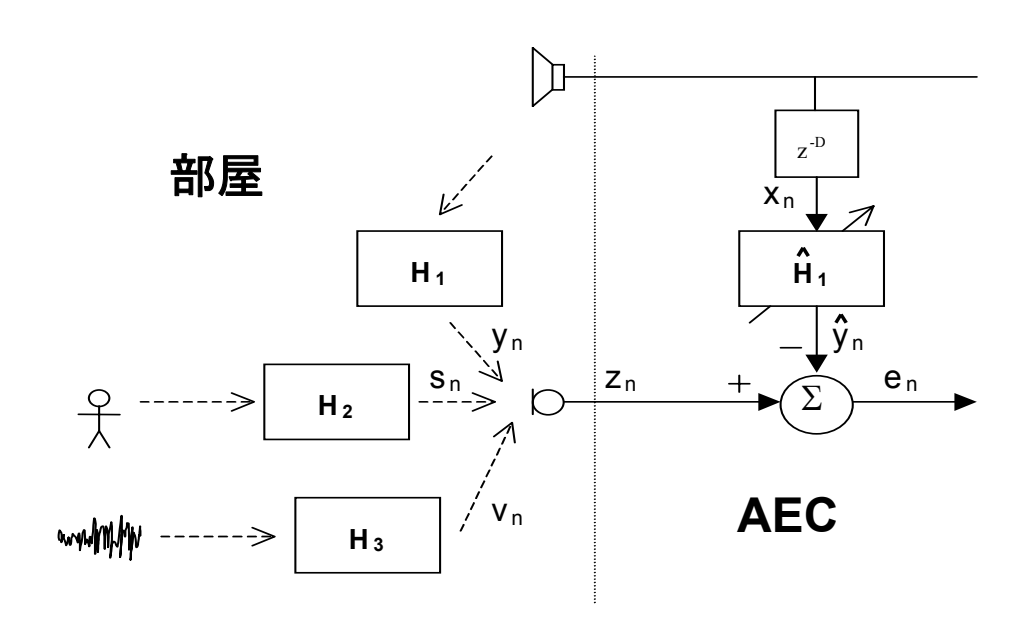

音響エコー・キャンセラの基本要素を示す図 [8-9](#page-620-0) では、音声信号ストリームに AEC を適用するステップについて説明する。

**intal** 

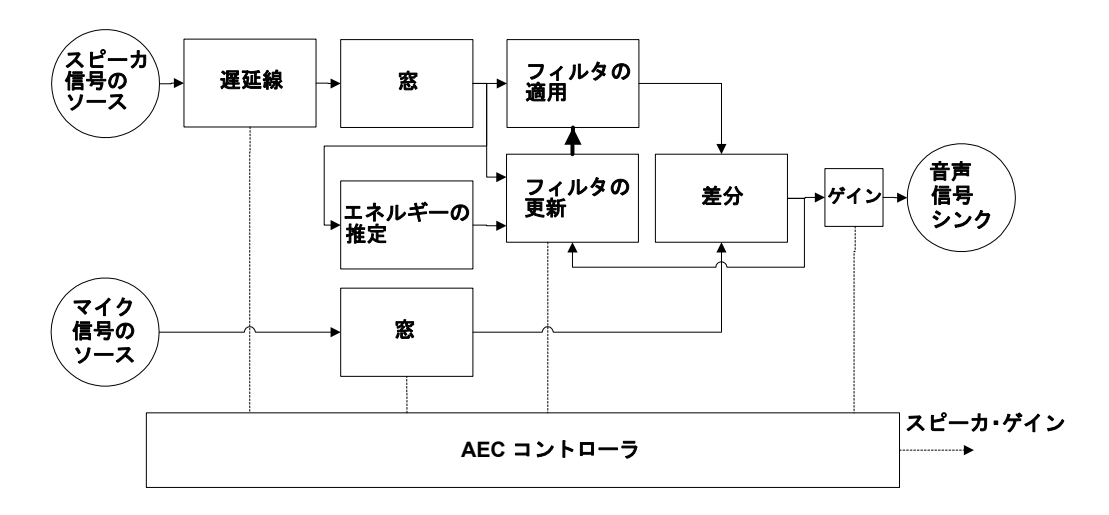

## <span id="page-620-0"></span>図 **8-9** 音響エコー・キャンセル・システムの基本要素

# 周波数領域ブロック **NLMS** 適応フィルタ

# アルゴリズムのステップ

周波数領域の正規化された最小平均 2 乗(NLMS)適応フィルタは、簡単な計算の構 造体と適度の複雑さを備えている [\[Ash94\]](#page-1074-1)。アルゴリズムは、次のステップで構成さ れる。

1. 新規入力ブロック。最後に取得した N/2 入力サンプル Xn と以前に取得し た N/2 入力サンプル Xn−1 は、新しい入力ブロック xn を構成する。

$$
\mathbf{x}_n = \begin{bmatrix} \mathbf{x}_{n-1} \\ \mathbf{x}_n \end{bmatrix}
$$

2. 入力 **DFT**。入力の離散フーリエ変換が計算される。

$$
\mathbf{X}_n = \mathbf{F} \mathbf{x}_n
$$

3. 入力ヒストリの更新。最後に取得したL周波数領域入力ブロックは保持さ れる。

$$
\mathbf{X}_n = \left[ \mathbf{X}_n \mathbf{X}_{n-1} \wedge \mathbf{X}_{n-L+1} \right]
$$

4. 入力エネルギー推定の更新。次の式で計算した平均値を使用して、各ビン  $P_{xx}(k)$  におけるエネルギーを推定できる( 0<β<1 の場合)。

# **intal**

 $\hat{P}_{xx}(k) = (1 - \beta) \cdot \hat{P}_{xx}(k) + \beta \cdot |\mathbf{X}_n(k)|^2$  for  $k = 0,..., N/2$ 

<span id="page-621-1"></span>5. 適応ステップのサイズの計算。適応ステップのサイズは、正規化 LMS (NLMS)アプローチを使用して計算される( 0 < μ << 1 および  $P_{\text{xmin}}>0$ の場合)。

$$
M(k) = \begin{cases} \frac{\mu}{\hat{P}_{xx}(k)}, & \hat{P}_{xx}(k) > P_{x_{min}} \\ \frac{\mu}{P_{x_{min}}}, & \hat{P}_{xx}(k) \le P_{x_{min}} \end{cases}
$$
 for  $k = 0,..., N/2$ 

<span id="page-621-0"></span>6. フィルタ出力の計算。適応フィルタは、[\[Ash94](#page-1074-1)] で説明されている低レイテ ンシ構造体を使用する。ここでは、インパルス応答フィルタは重なり合わ ないセグメントとして均等に分割される。一般に、これはたたみ込み

$$
y(m) = \sum_{i=0}^{I-1} h(i) \cdot x(m - i)
$$

を次のたたみ込みに書き換えることに相当する。

$$
y(m) = \sum_{j=0}^{J-1} \sum_{k=0}^{J-J} h(k + j(I/J)) \cdot x(m - j(I/J) - k) = \sum_{j=0}^{J-1} \sum_{k=0}^{K-1} h_j(k) \cdot x_j(m - k)
$$

周波数領域内のフィルタ出力は、次の式で計算される。

$$
\hat{\mathbf{Y}}_{n}(k) = \sum_{i=0}^{L-1} \mathbf{X}_{n-i}(k) \cdot \mathbf{H}_{i}(k) \text{ for } k = 0,...,N/2
$$

ここで、H<sub>i</sub>は、たたみ込みが線形になるように正しく抑制される(ステップ9を参 照)。

7. エラーの抑制。最初に、時間領域フィルタ出力が逆方向の離散フーリエ変 換で計算される。

$$
\hat{\textbf{y}}_n = \textbf{F}^{-1} \hat{\textbf{Y}}_n
$$

音響エコー・キャンセル・アプリケーションでは、エラー は *n* **e**

マイクロフォン入力 と適応フィルタ出力の差である。 *n* **y**

$$
\mathbf{e}_n = \mathbf{y}_n - \hat{\mathbf{y}}_n
$$

intم

[時間領域エラーは、次のように抑制する必要がある。](#page-621-0)

$$
\mathbf{E}_n = \mathbf{F} \begin{bmatrix} \mathbf{0} \\ \mathbf{\varepsilon}_n \end{bmatrix}
$$

[これによって、周波数領域内の適応ステップ\(ステップ](#page-621-0)8を参照)を正しく実装で きる。

エコー・キャンセラ出力の n<sup>th</sup> ブロックは、次のように定義される。

 $\mathbf{\varepsilon}_n = [\mathbf{e}_n(N/2)\Lambda \mathbf{e}_n(N-1)]^T$ 

<span id="page-622-0"></span>8. 適応フィルタの更新。適応フィルタの更新は、周波数領域で行われる。適 応フィルタ応答のセグメントは次の式で個別に更新される。

 $H_i = H_i + M_i \bullet X_{n-i}^* \bullet E_n$  for  $i = 0,..., L-1$ 

ここで、●は乗算記号を示す。また、X<sup>\*</sup><sub>n</sub><sup>*·*</sup> ■E<sub>n</sub> は傾きの *i*<sup>th</sup> 番目のセグメントとして 認識される。

9. 適応フィルタ応答の抑制。周波数領域内で有限線形(フィルタリング)操 作を正確に実装するには、抑制を適用する必要がある。フィルタ応答は次 のように抑制される

$$
\mathbf{h}_i = \mathbf{F}^{-1}\mathbf{H}_i
$$

$$
\mathbf{h}_i = \mathbf{F}^{-1} \mathbf{H}_i
$$

**(** *i* **= 0,...,L-1の場合)。ここで、インパルス応答**  $\mathbf{n}_i = [\mathbf{h}_i(0) \Lambda \mathbf{h}_i(N/2-1)]^T$ 

の各セグメントの前半は保持され、残りはゼロに設定される。

## 計算の複雑さ

適応フィルタの計算の複雑さを 図 [8-10](#page-623-0) に示す。ここでは、低レイテンシとフィルタ 終了の長さにおけるトレードオフを示す。例えば、レイテンシを 8 ミリ秒で固定し た場合(8000 Hz サンプル・レートで 1 ブロックにつき 64 サンプル)、128 ミリ秒の 終了の長さには約 7 MOPS (Million Operations Per Second) が必要となる。レイテンシ を 4 ミリ秒にすると、計算は 11.5 MOPS になる。終了の長さを 256 ミリ秒にすると、 計算は 13 MOPS になる。

<span id="page-623-0"></span>図 **8-10 FD-NLMS** 適応フィルタの計算の複雑さ

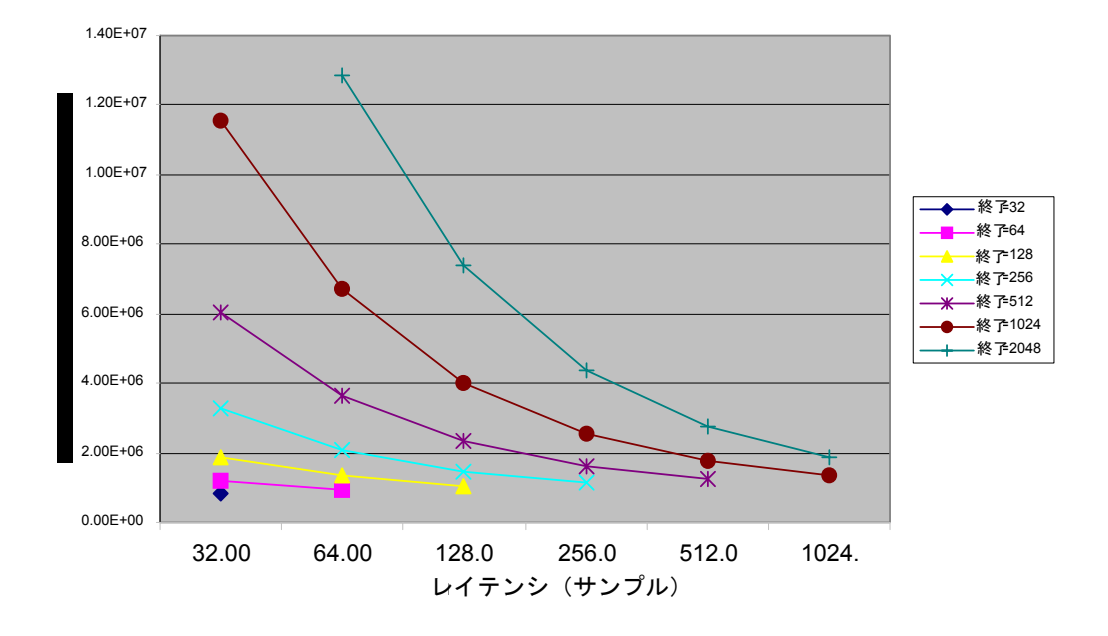

**FD-NLMS Computations (Fs=8000 Hz) FD-NLMS** 計算(**Fs=8000 Hz**)

## **AEC** コントローラ

AEC コントローラの必要性については[、図](#page-619-0) 8-8 を参照する。

適応フィルタ  $\hat{H}_{1}$  は、フィルタリングされたスピーカ信号  $\hat{\nu}_{n}$  が最小2乗でマクロ フォン信号 *zn* に最も一致するよう係数を変更する。

スピーカの信号がアクティブで、sn と vn が弱く、なおかつスピーカからマイクへの 伝達関数  $H_{\rm l}$  が線形に近い場合、 $\hat{H}_{\rm l}$  は正確な伝達関数  $H_{\rm l}$  に近づく。スピーカがアク ティブで、 *s<sub>n</sub>* または v<sub>n</sub> もアクティブ(ダブルトーク状態)な場合、  $\hat{H}_{_{\rm I}}$  は 正しい ソリューションを収束しない。*sn* または *vn* [が弱くても、スピーカの信号が弱いか無](#page-621-1) [声の場合は、適応フィルタが発散する可能性がある。](#page-621-1)AEC コントローラは、適応フィ [ルタのステップ・サイズ\(ステップ](#page-621-1) 5 の µ)を調整することでこれらの問題を解決す る。これにより、スピーカの信号がマイクロフォンでキャプチャされるとフィルタは 瞬時に収束するが、ダブルトーク状態やマイクロフォンがキャプチャした不十分な 振動には素早く発散しない。また、適応フィルタが発散すると、コントローラは再 生と出力ゲインを管理してエコーをブロックする。

# <span id="page-624-1"></span>アルゴリズムの説明

AEC コントローラ更新プリミティブ ippsControllerUpdateAEC は、図 [8-11](#page-624-0) で示 す簡単なステート図に基づいている。

<span id="page-624-0"></span>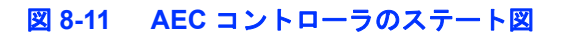

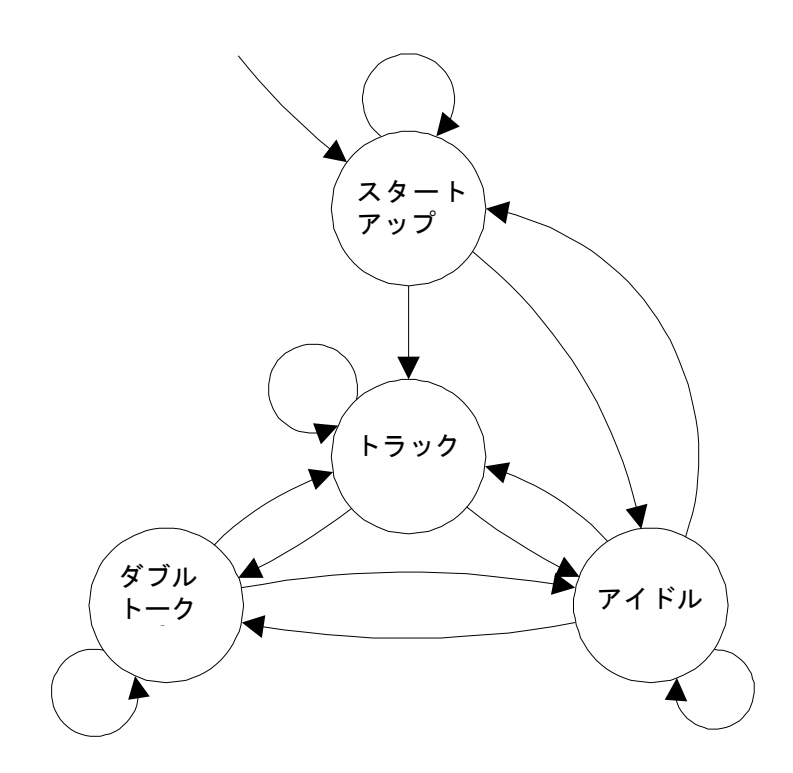

ステート遷移は、簡単な完全バンド・エネルギー測定によって制御される。

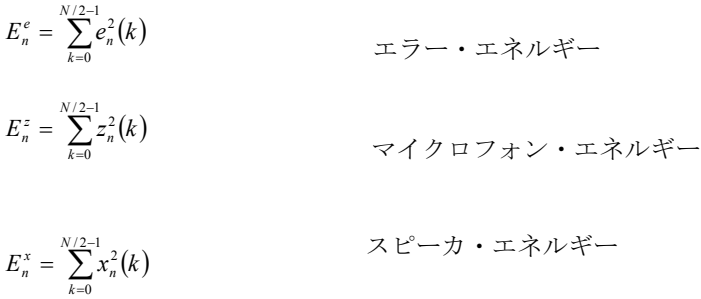

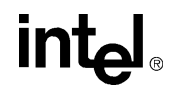

- 平滑化マイクロフォン・エネルギー  $\overline{E}_n^z = (1 - \gamma) \cdot \overline{E}_{n-1}^z + \gamma \cdot E_n^z$
- 平滑化エラー・エネルギー  $\overline{E}_n^e = (1 - \gamma) \cdot \overline{E}_{n-1}^e + \gamma \cdot E_n^e$
- $\overline{ERLE}_n = \overline{E}_n^z / \overline{E}_n^e$  *z*  $\overline{E}_n^e$  *z*  $\overline{E}_n^e$  *z*  $\overline{E}_n^e$  *z*  $\overline{E}_n^e$  *z*  $\overline{E}_n^e$  *z*  $\overline{E}_n^e$  *z*  $\overline{E}_n^e$  *z*  $\overline{E}_n^e$  *z*  $\overline{E}_n^e$  *z*  $\overline{E}_n^e$  *z*  $\overline{E}_n^e$  *z*  $\overline{E}_n$

ブロックの更新レートが 8 ミリ秒の場合、平滑化した定数は γ=0.005 となり (例 : 8000 Hz サンプル・レートで 64 サンプル)、他のブロックの更新レートでも同じ レートを取得できるように調節される。エネルギー測定を使用して 4 つの条件が定 義される。

- 収束(C)  $ERLE<sub>n</sub>$  >  $T<sup>ERLE</sup>$
- レシーブ・アクティブ(R) *x n <sup>x</sup> En* > *T*
- マイク・アクティブ(M) *z n <sup>z</sup> En* > *T*
- ダブルトークなし(N) *z xz n <sup>x</sup> En* ⋅*G* < *E*

しきい値は次のように設定される。ERLE しきい値 *TERLE* は 2.0(3 dB)。

スピーカ・アクティビティのしきい値 は *Tn x*

$$
6.0 \cdot \min\{E_n^x, E_{n-1}^x, \ldots, E_{n-\text{windowsize}}^x\}
$$

(ローカル最小値より 8 dB 上)。マイクロフォン・アクティビティのしきい値 T<sup>x</sup> は 6.0・min $\left\{ \! E_n^z, E_{n-1}^z, ..., E_{n-\textit{windowsize}}^z \right\}$ (ローカル最小値より8dB 上)。

スピーカとマイクロフォン間の外部ゲイン  $\mathrm{_{G_{XZ}}}$  は 0.25(-6 dB)となる。 最小トラッキング窓サイズは 2 秒となる。 ステート遷移は、次のテーブルに従って 4 つの条件でトリガされる。 ステップ・サイズ、スピーカ・ゲイン、および出力ゲインは、次のように調整される。

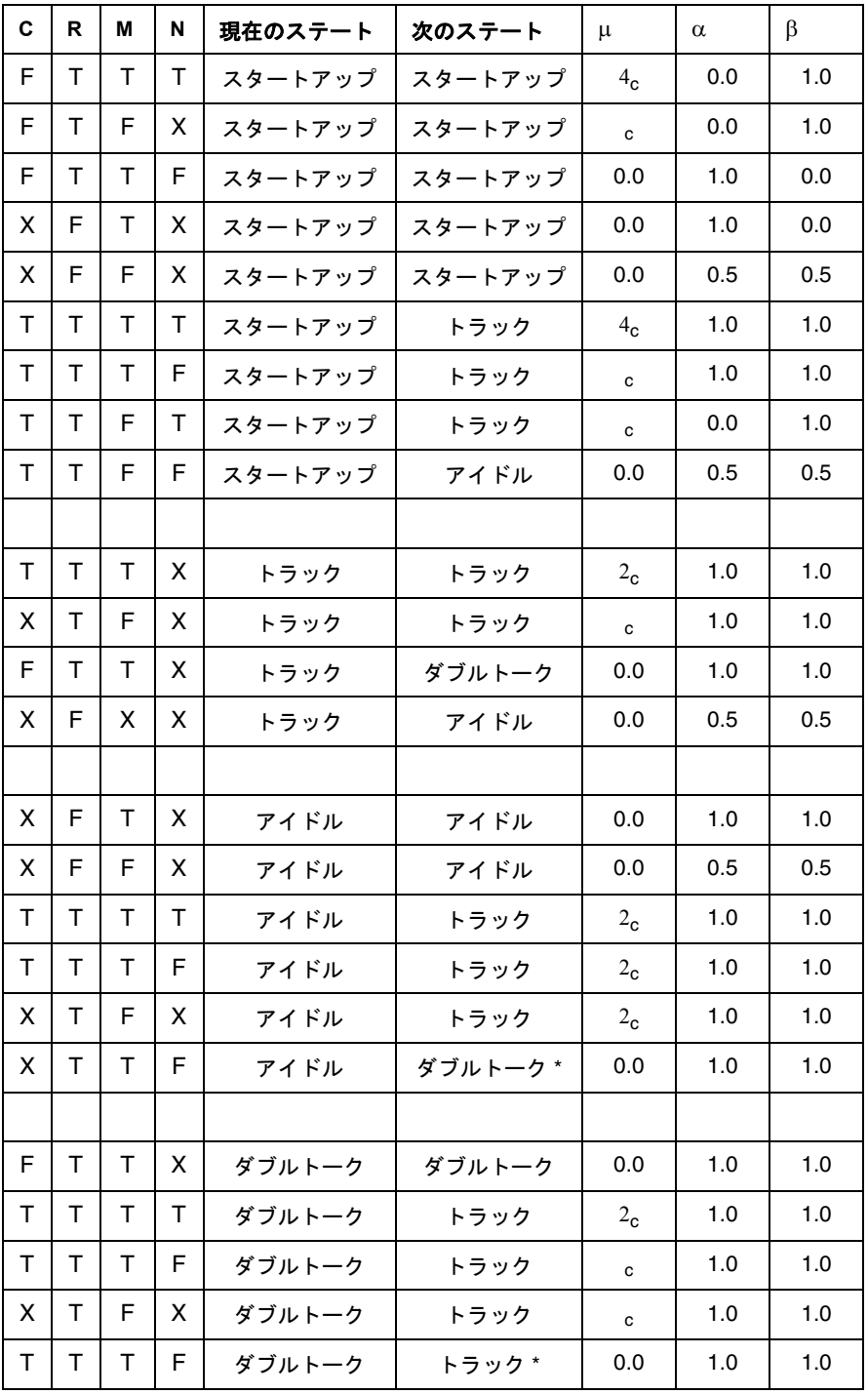

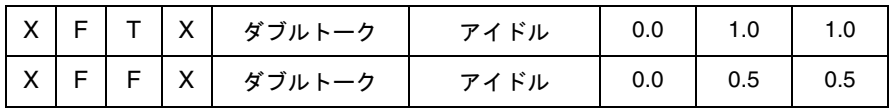

「\*」でマークされた遷移は冗長であるが、次に示すように ERLE が「収束(C)」条 件のしきい値を超えおり、dB 内のピーク ERLE が 40% 以下の場合は優先される。  $\log\left(T^{ERLE}\right) < \log(ERLE_n) < 0.4\cdot\log(\max\{ERLE_n, ERLE_{n-1},...,ERLE_{n-\textit{windowsize}}\})$ 

テーブルの値 α と β は、それぞれ送信ゲイン・ターゲットと受信ゲイン・ターゲッ トに対応する。瞬時ゲインは、聞き取れるフラッタを防ぐために徐々に変更され る。ゲイン・ターゲットの 1 つが変更すると、100 ミリ秒後にターゲットと同じに なるように瞬時ゲインは直線的に増加または減少される。図 [8-12](#page-627-0) は、AEC システ ムの送信ゲインおよび受信ゲインを示す。

## <span id="page-627-0"></span>図 **8-12 AEC** コントローラによる **AEC** システムの送信ゲインおよび受信ゲイン

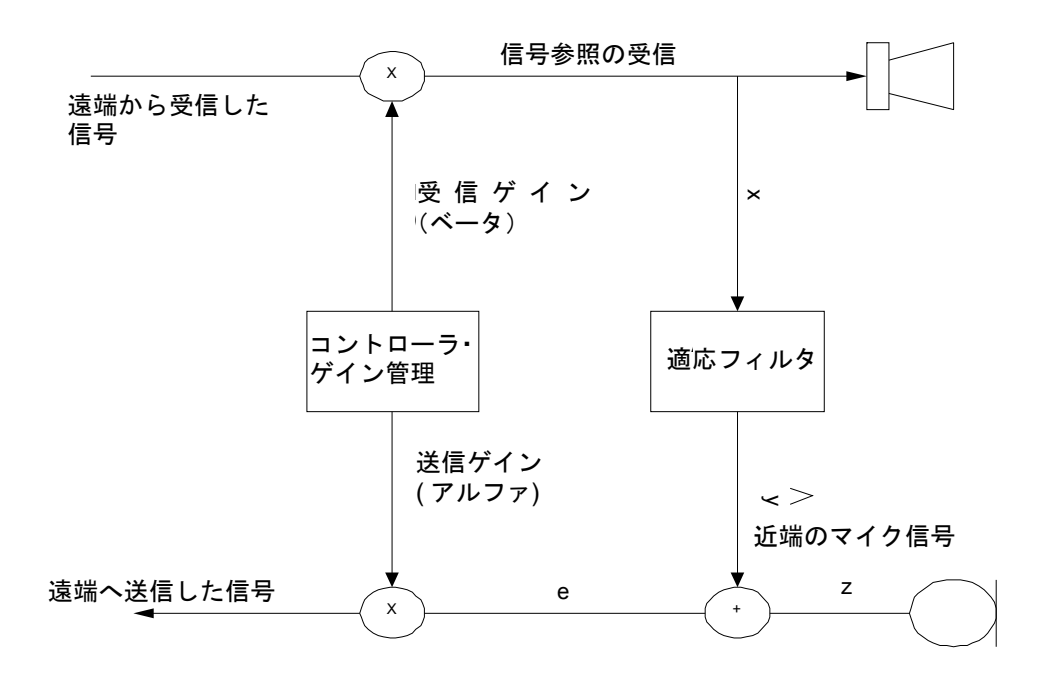

int<sub>e</sub>l

# <span id="page-628-0"></span>データ構造体

AEC コントローラは、多くのパラメータにアクセスする必要がある。これらのパラ メータは、次の構造体に格納される。

```
typedef struct {
Ipp16s *pMicrophone;/* pointer to mic samples */
Ipp16s *pLoudspeaker;/* pointer to speaker samples */
Ipp16s *pError; /* pointer to error samples */
Ipp32s *pAFInputPSD;/* pointer to filter input PSD */
Ipp32sc **ppAFCoefs;/* pointer to filter segment array */
Ipp32s muQ31; \frac{1}{2} /* fixed step size (Q31 value in [0,1)) */
Ipp32s AECOutGainQ30;/* AEC output gain (Q30 value in [0,1]) */
Ipp32s speakerGainQ30;/* loudspeaker gain (Q30 value in [0,1]) */
int numSegments; /* number of segments of filter tail */
int numFFTBins; \frac{1}{2} /* number of FFT bins (FFTSize / 2 + 1) */
int numSamples; /* mic, error, loudspeaker frame size */
int sampleRate; /* sample rate (Hertz) */
```
} IppAECNLMSParam;

numSamples は、フレームで重なり合わない部分のサイズを示す。IppAECNLMSParam 構造体の要素で有効な範囲を次のテーブルに示す。

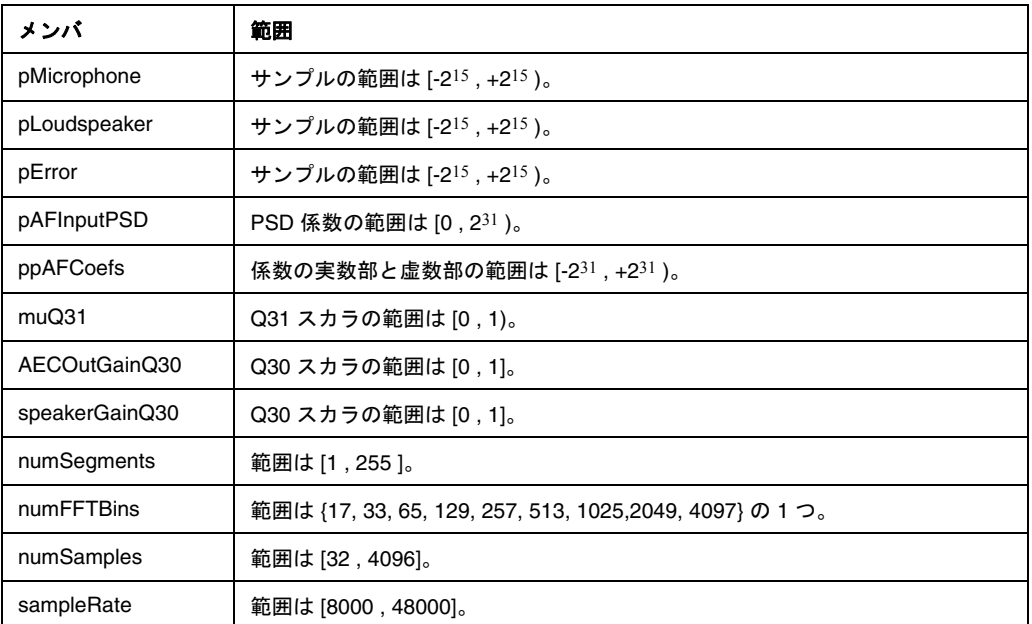

# inta

フィルタの終了の長さは最大 2 秒までサポートされている。構造体に含まれている ポインタは、常に一番新しいブロックまたは係数セットを指している必要がある。 コントローラは、IppAECCtrlState 構造体の内部状態を保持する。

IppAECCtrlState 構造体は内部で使用され、プログラマによって変更することは できない。

IppAECScaled32s 構造体は、スケーリングされた 32 ビット符号付整数を提供す る。

typedef struct { Ipp32s val;

Ipp32s sf;

} IppAECScaled32s;

IppAECScaled32s 型の変数 *x* は、*x*.val \* 2*x*.sf の値を示す。IppAECScaled32s 構造体は、格納サイズを大きくすることで、インテル® PCA プロセッサ・ファミリ上 で効率的な浮動小数点演算を提供する。通常、val フィールドは「左寄せ」である。 つまり、左にシフトすることで

 $2^{30}$  < x.val <  $2^{31}$  または  $-2^{30}$  < x.val <  $-2^{31}$ となる。

# フィルタ・プリミティブ

# **FilterAECNLMS**

## 周波数領域内の適応フィルタ出力を計算する。

IppStatus ippsFilterAECNLMS\_32sc\_Sfs(const Ipp32sc \*\**ppSrcSignalIn*, const Ipp32sc \*\**ppSrcCoefs*, Ipp32sc \**pDstSignalOut*, int *numSegments*, int *len*, int *scaleFactor*);

#### 引数

ppSrcSignalIn 一番新しい入力ブロック (例 : X<sub>n</sub>, X<sub>n-1</sub>, ..., X<sub>n-L+1</sub>) への ポインタ配列へのポインタ。これらの複素数値ベクトル は、入力信号の FFT を格納する。引数 *ppSrcSignalIn* は、サイズが [*numSegments*][*len*] の 2 次元の複素数ベ クトルである。

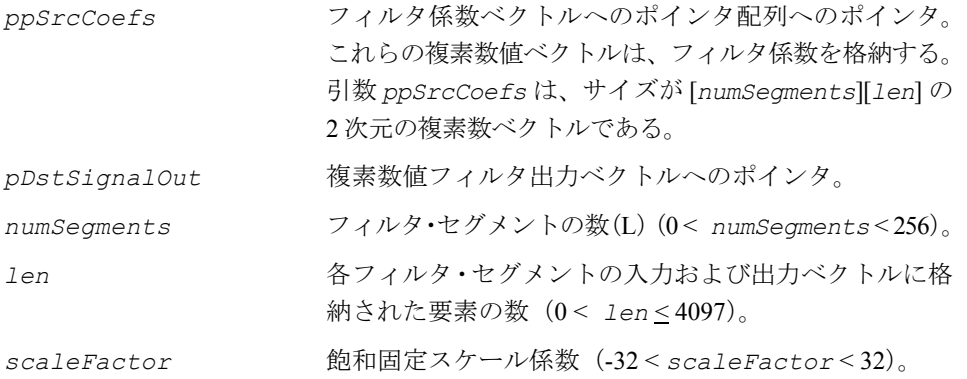

#### 説明

関数 ippsFilterAECNLMS は、ippsr.h ファイルで宣言される。この関数は、上 記のアルゴリズムの[ステップ](#page-621-0) 6 を実行して、周波数領域の適応フィルタ出力を計算 する。

## 戻り値

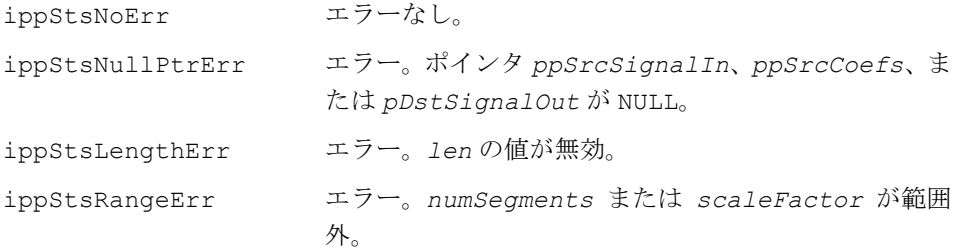

# フィルタ更新プリミティブ

# **CoefUpdateAECNLMS**

適応フィルタの係数を更新する。

IppStatus ippsCoefUpdateAECNLMS\_32sc\_I(const IppAECScaled32s\**pSrcStepSize*, const Ipp32sc \*\**ppSrcFilterInput*,

const Ipp32sc \**pSrcError*, Ipp32sc \*\**ppSrcDstCoefs*, int *numSegments*, int *len*, int *scaleFactorCoef*);

# **intel**

### 引数

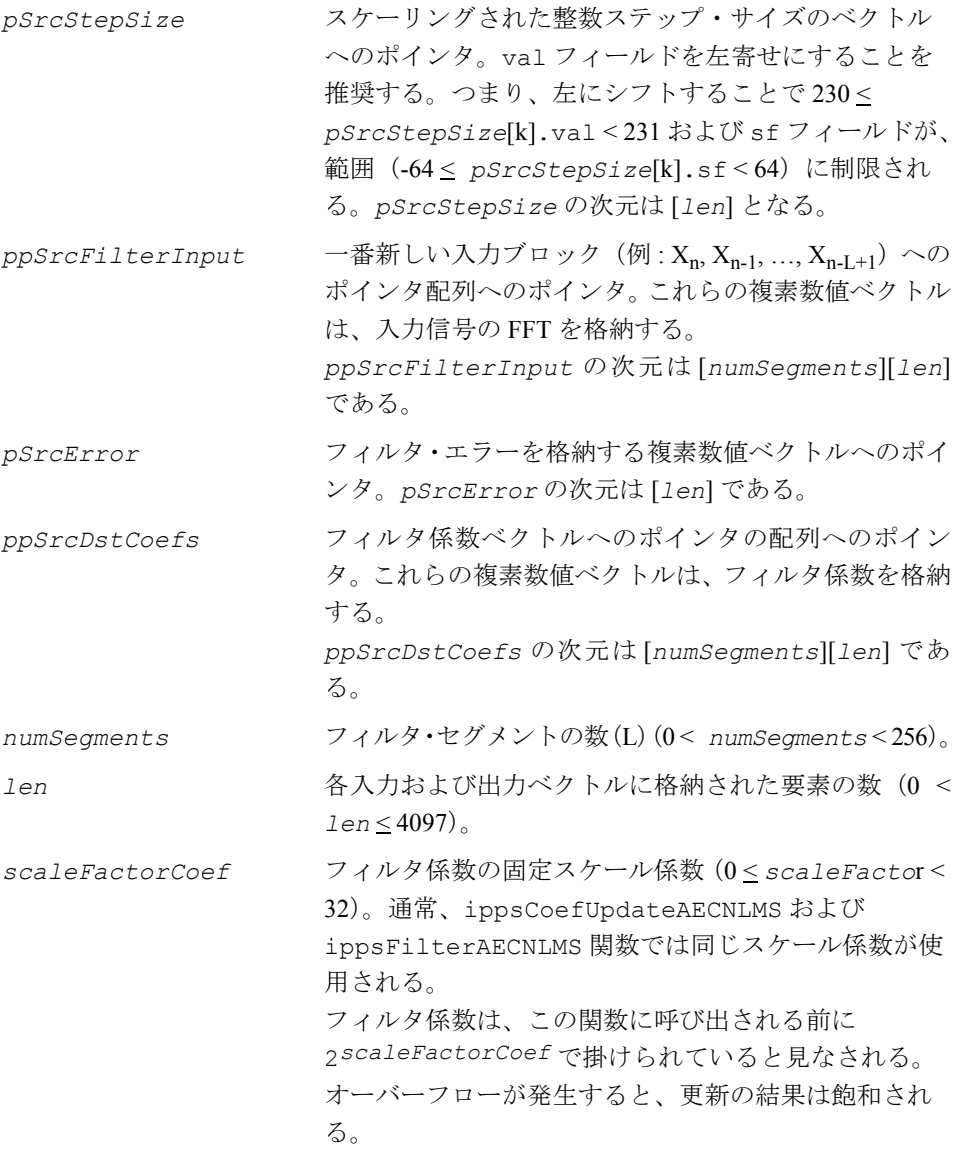

## 説明

関数 ippsCoefUpdateAECNLMS は、ippsr.h ファイルで宣言される。この関数は、 上記のアルゴリズム[のステップ](#page-622-0) 8 を実行して、適応フィルタ係数を更新する。スケー ル係数は、次の部分にのみ適用される。

 $\begin{bmatrix} +\mathbf{M}_n \bullet \mathbf{X}_{n-i}^* \bullet \mathbf{E}_n \end{bmatrix}$ 

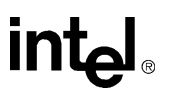

## 戻り値

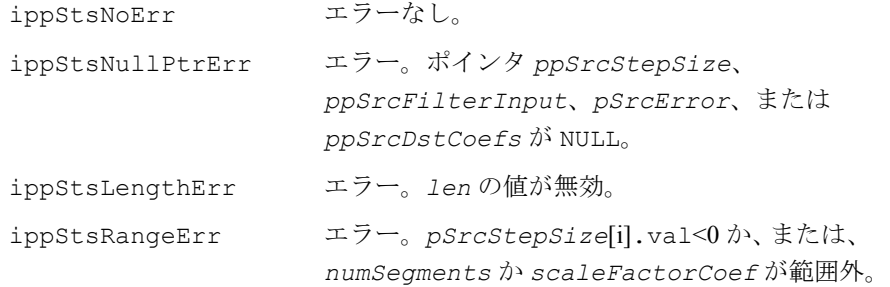

# ステップ・サイズ更新プリミティブ

# **StepSizeUpdateAECNLMS**

## 適応ステップのサイズを計算する。

IppStatus ippsStepSizeUpdateAECNLMS\_32s(const Ipp32s \**pSrcInputPSD*, Ipp32s *muQ31*, IppAECScaled32s *maxStepSize*, Ipp32s *minInputPSD*, IppAECScaled32s \**pDstStepSize*, int *len*);

## 引数

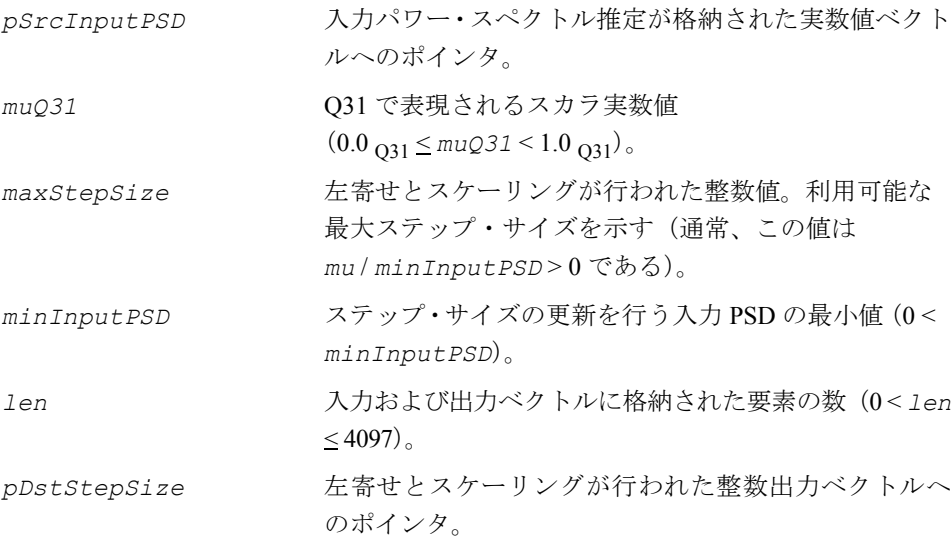

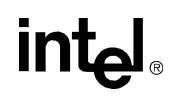

#### 説明

関数 ippsStepSizeUpdateAECNLMS は、ippsr.h ファイルで宣言される。この関 数は、上記のアルゴリズムの[ステップ](#page-621-1) 5 を実行して、適応ステップ・サイズを計算 する。

## 戻り値

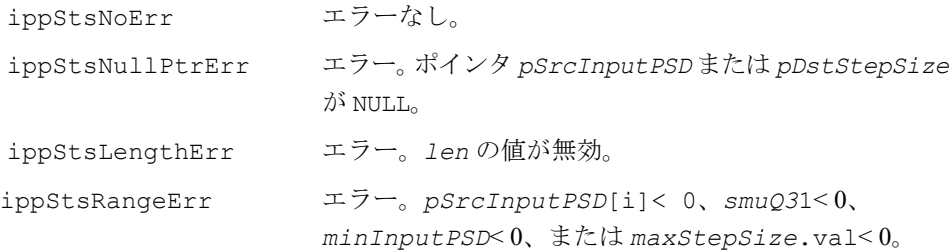

# **AEC** コントローラ・プリミティブ

# **ControllerGetSizeAEC**

## AEC コントローラ・ステート構造体の サイズを返す。

IppStatus ippsControllerGetSizeAEC\_32s(int \**pDstSize*);

#### 引数

 *pDstSize* ステートのサイズを格納する変数へのポインタ(バイト 単位)。

#### 説明

関数 ippsControllerGetSizeAEC は、ippsr.h ファイルで宣言される。この関 数は、AEC コントローラ・ステート構造体のサイズをバイト単位で返す。この関数 を使用することで、正しいサイズのメモリを割り当てることができる。

## 戻り値

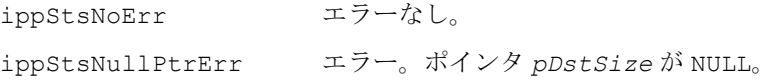

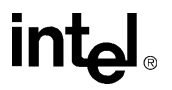

# **ControllerInitAEC**

AEC コントローラ・ステート構造体を 初期化する。

IppStatus ippsControllerInitAEC\_32s(const IppAECNLMSParam \**pSrcParams*, IppAECCtrlState \**pDstState*);

## 引数

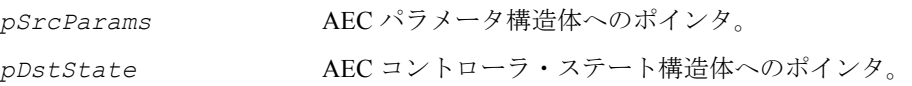

## 説明

関数 ippsControllerInitAEC は、ippsr.h ファイルで宣言される。この関数は、 AEC コントローラ・ステート構造体を初期化する。

## 戻り値

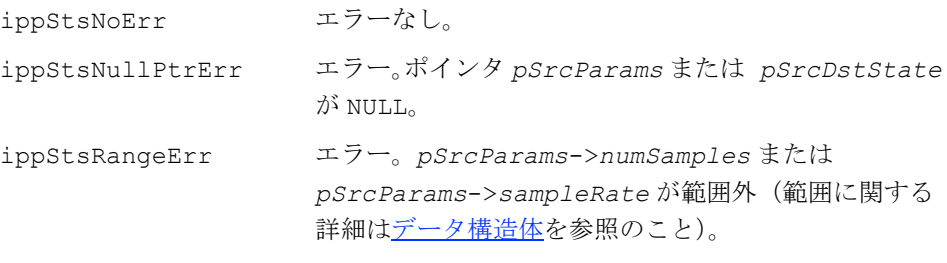

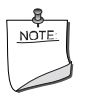

注:*pDstState* に格納されたステート・メモリ・アドレスは、 32 ビットのワード境界にアライメントする必要がある。

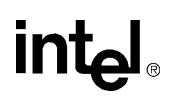

# **ControllerUpdateAEC**

エネルギー・ベースの AEC コントローラを 実行する。

IppStatus ippsControllerUpdateAEC\_32s(const IppAECNLMSParam \**pSrcParams*, IppAECCtrlState \**pSrcDstState*, Ipp32s \**pDstMuQ31*, Ipp32s \**pDstAECOutGainQ30*, Ipp32s \**pDstSpeakerGainQ30*);

#### 引数

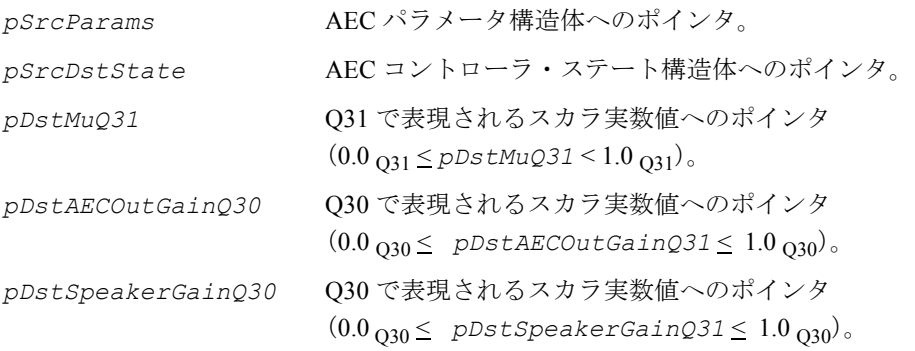

## 説明

関数 ippsControllerUpdateAEC は、ippsr.h ファイルで宣言される。この関数 は[、アルゴリズムの説明](#page-624-1)の項で説明されているエネルギー・ベースの AEC コント ローラを実行する。この関数は、さまざまなシステム・パラメータに基づいて、固 定の適応ステップ・サイズ(*mu*)、AEC 出力ゲイン、およびスピーカ・ゲインを設 定する。例えば、「ダブルトーク」状態(これは、マイクロフォンで話している最中 に、スピーカで音声を再生している状態)では、適応ステップ・サイズが小さくなる。

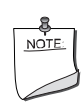

注 **:**ippsControllerUpdateAEC\_32s プリミティブは、基本的 な AEC 制御機能を提供する。しかし、最高のパフォーマンスを得 るには、特定のハードウェア専用のコントローラと任意のアプリ ケーションに適用できる物理デバイスを設計する必要がある。こ のコントローラは、プロトタイピング段階で基準の AEC パフォー マンスを提供することを目的としている。最終的な製品では、こ のコントローラをカスタム・コントローラと置き換える。このコン トローラには次の制限がある。

- ダブルトーク状態における適応フィルタ収束を2秒以上管 理しない。このケースは、通常の収束では滅多に発生しない。
- スピーカのエネルギーが数百ミリ秒以上一定である場合は 適応しない。このケースは、テストでは滅多に発生しない。 ただし、広帯域の定常ノイズをスピーカで再生しても、適応 フィルタが瞬時に収束しないという予期せぬ副作用が発生 する場合がある(コントローラがないときに発生する場合が ある)。
- スピーカとマイクロフォンの間でおよそ6dB低くなること を想定する必要がある。これは、物理的なレイアウト、ス ピーカとマイクロフォンの方向性、およびアナログ再生ゲイ ンに大きく依存する。したがって、このコントローラを使用 する AEC は、音量レベルの大きい外部増幅器を使用すると 正常に動作しない場合がある。

## 戻り値

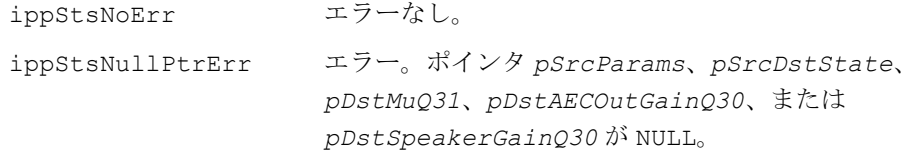

# 音声アクティビティ検出(**VAD**)

この項では、音声アクティビティ検出 (VAD) を構成するインテル® IPP 関数を説明 する。プリミティブは主に、計算に時間のかかる演算を行う。

VAD は、測定パラメータと音声モデリング・ヒューリスティックから構成される。

IPP VAD プリミティブは、次の機能をサポートする。

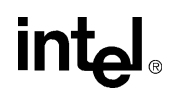

- ピーク・ピッキング
- 周期性
- ゼロ交差レート

# 音声アクティビティ検出アーキテクチャ

一般的な音声アクティビティ検出を下記の図に示す。音声信号はウィンドウ処理さ れ、フレームに分けられる(重なり合ったフレーム)。次に、特徴抽出が実行される。 特徴抽出は、ゼロ交差レート計算、エネルギー計算、セグメント SNR 推定、周期性 検出、サンプルまたはサブバンド・ヒストグラム測定のうち 1 つ以上が行われる。測 定結果はバッファされるため、音声の開始と終了を他の音声イベントと区別できる。 400 ミリ秒の遅延が一般的である。音声の開始と終了エッジ検出は、ヒューリス ティック・ルールに基づいて実行される。後処理(例 : メディアン・フィルタリング) は低遅延で実行され、誤った検出を防ぐ。

## 図 **8-13** 音声アクティビティ検出の基本要素

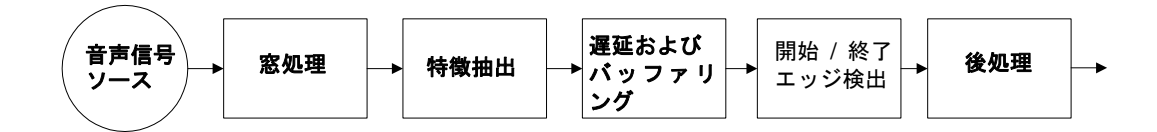

# 音声アクティビティ検出プリミティブ

# **FindPeaks**

入力ベクトルのピークを識別する。

IppStatus ippsFindPeaks\_32s8u(const Ipp32s \**pSrc*, Ipp8u \**pDstPeaks*, int *len*, int *searchSize*, int *movingAvgSize*);

#### 引数

*pSrc* 入力ベクトルへのポインタ。

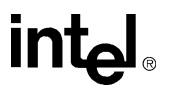

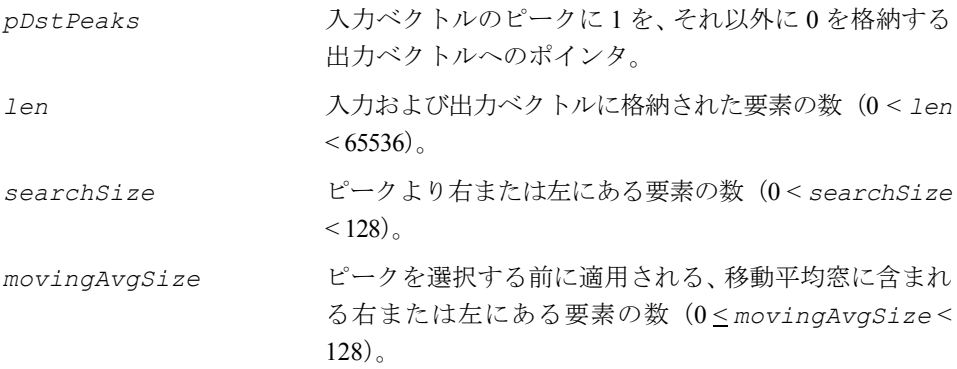

## 説明

関数 ippsFindPeaks は、ippsr.h ファイルで宣言される。この関数は、入力ベク トルのピークを識別し、出力ベクトルでピークの位置に 1 を、それ以外の場所に 0 を 格納する。

ピークは、ポイント *pSrc*[i] として定義される。つまり、*searchSize* が L の場合、 *pSrc*[i-L] < *pSrc*[i-L+1] < … < *pSrc*[i-1] < *pSrc*[i] > … > *pSrc*[i+L-1] > *pSrc*[i+L] となる。

*movingAvgSize* が 0 より大きい場合、ソース・ベクトルはピークが選択される前 に移動平均によって平滑化される。

## 戻り値

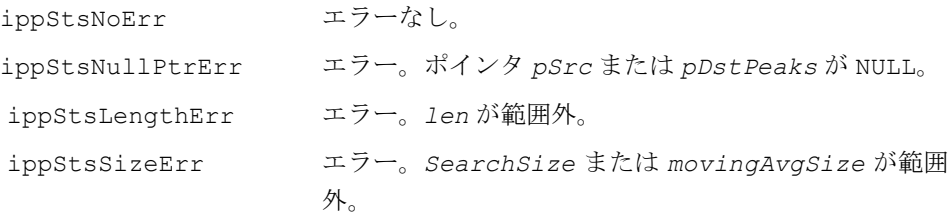

# **PeriodicityLSPE**

入力音声フレームの周期性を計算する。

IppStatus ippsPeriodicityLSPE\_16s(const Ipp16s \**pSrc*, int *len*, Ipp16s \**pPeriodicityQ15*, int \**period*, int *maxPeriod*, int *minPeriod*);

引数

*pSrc* 入力音声ベクトルへのポインタ。

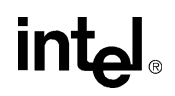

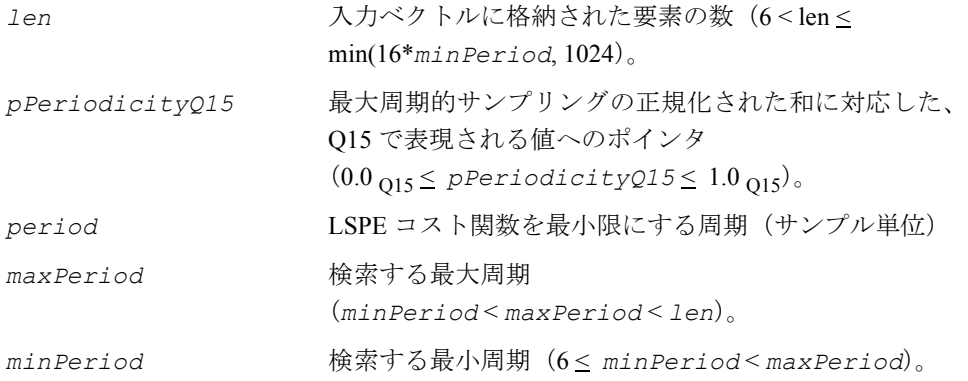

#### 説明

関数 ippsPeriodicityLSPE は、ippsr.h ファイルで宣言される。この関数は、 入力音声フレームの周期性を計算する。周期性は、[Tuc92] で定義されている最小2 乗周期性推定値 (LSPE) アルゴリズムに従って計算される。周期性検索は、2000~ 24000 Hz 間のサンプル・レートの音声信号を対象に設計されており、音楽またはそ の他のソースでは正しく動作しない可能性がある。周期性(有声化)のみが必要な 場合、このプリミティブを呼び出す前に入力音声をダウンサンプリングすることで 効率を改善できる。例えば、2000 Hz のサンプル・レートでは、*minPeriod*=10、 *maxPeriod*=20、および *len*=64 で、いくつかのアプリケーションで適切な周期性を 提供する。

## 戻り値

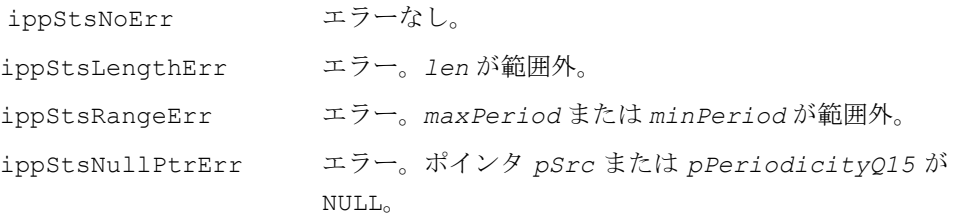

# **Periodicity**

入力ブロックの周期性を計算する。

IppStatus ippsPeriodicity\_32s16s(const Ipp32s \**pSrc*, int *len*, Ipp16s \**pPeriodicityQ15*, int \**period*, int *maxPeriod*, int *minPeriod*);

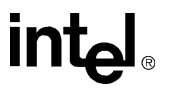

引数 pSrc **composites ついていエントリを格納した入力ベクトルへのポイン** タ。 *len* 入力ベクトルに格納された要素の数 (0 < *len* < 4096)。 *pPeriodicityQ15* 最大高調波サンプリングの正規化された和に対応した、 Q15 で表現される値へのポインタ  $(0.0_{015} \leq pPeriodicityQ15 \leq 1.0_{015})$ period **スロックス**最大エネルギー高調波サンプリングを提供する周期(サ ンプル単位)へのポインタ。 *maxPeriod* 検索する最大周期(*minPeriod* < *maxPeriod* < *len*)。 *minPeriod* 検索する最小周期 (0 < *minPeriod* < *maxPeriod*)。

## 説明

関数 ippsPeriodicity は、ippsr.h ファイルで宣言される。この関数は、入力 ブロックの周期性を計算する。通常のアプリケーションでは、入力ブロックはウィ ンドウ処理された音声の離散フーリエ変換の大きさを 2 乗したものである。周期性 は、最大のエネルギーを維持する入力ブロックの周期的なサンプリングとして定義 される。

$$
\max_{k,T_0} \sum_n x(k + nT_0) \quad \text{where } 0 < k \le T_0
$$

バイアス除去は検索の前に実行され、正確な測定が保証される。

## 戻り値

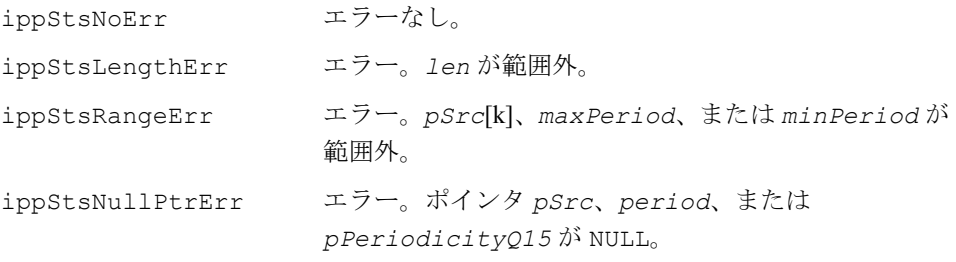

# int

# バージョン **1.1** との互換性

インテル® IPP バージョン 1.1 の音声認識プリミティブの一部の関数名は、インテル IPP バージョン 2 の共通の命名規則に従って非推奨となった。次の表は、左の欄に古 い関数、右の欄に新しい関数を示している。インテル IPP バージョン 2 では、互換性 を保証するために、これらの古い関数の使用もサポートしているが、推奨されない。

## 表 **8-2** インテル**® IPP 2.0** で名前が変更された関数

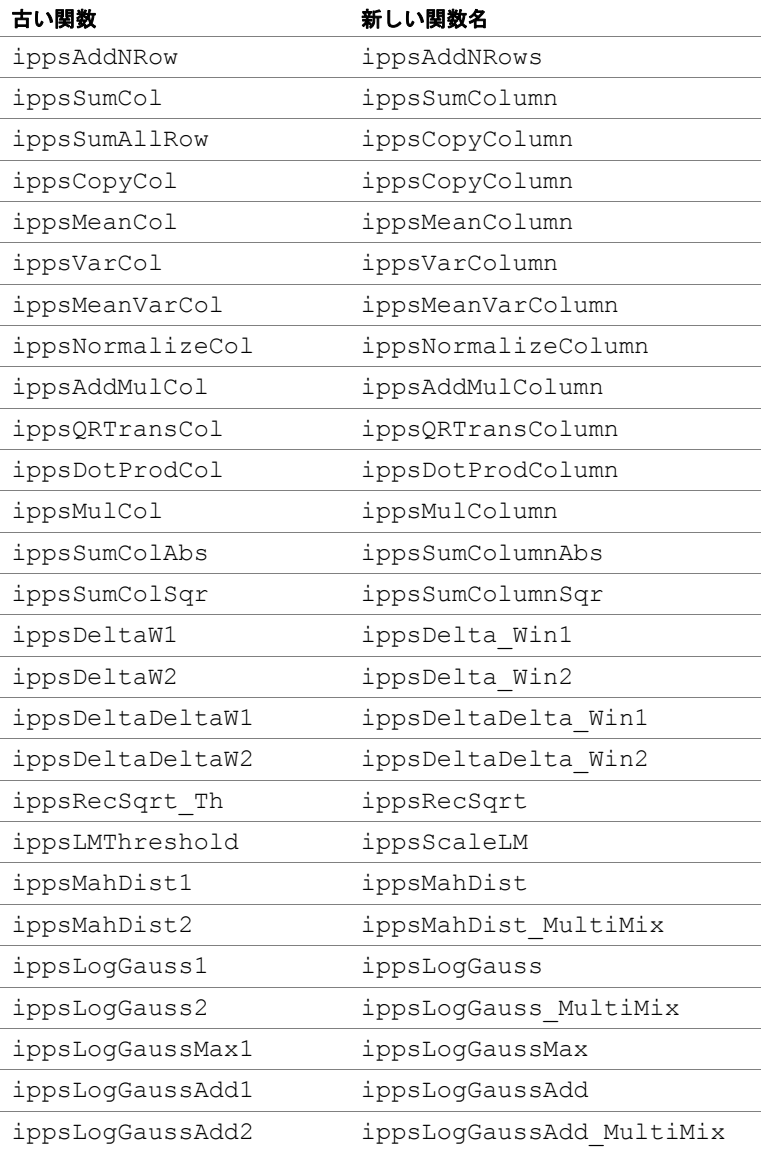

# バージョン **2.0** との互換性

インテル® IPP バージョン 2.0 の多くの関数は、拡張された機能を持つ関数によって 置き換えられ、インテル IPP バージョン 3 では非推奨となった。次の表は、左の欄に 古い関数、右の欄に新しい関数を示している。インテル IPP バージョン 3 では、互換 性を保証するために、これらの古い関数の使用もサポートしているが、推奨されな い。古い関数の機能は、インテル IPP 3.0 関数の *scaleFactor* 引数を 0 に設定した 場合と同等である。

# 表 **8-3** インテル**® IPP 3.0** で置き換えられた関数

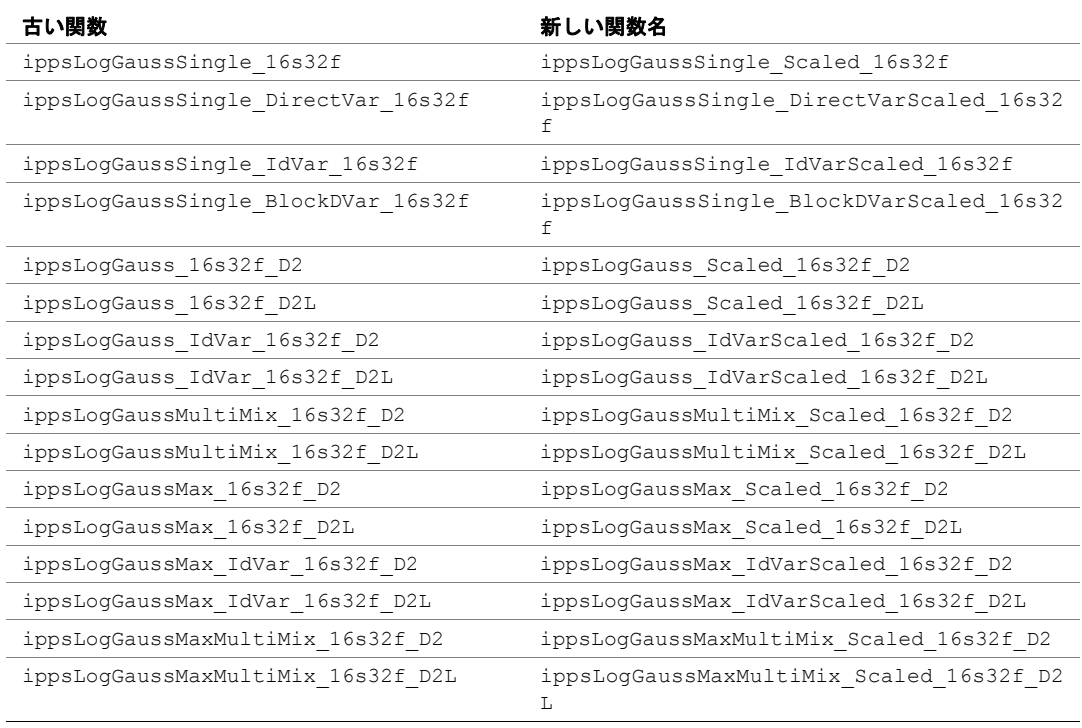

次のインテル IPP バージョン 2 の関数名は、インテル IPP バージョン 3 では共通の命 名規則に従って変更された。インテル IPP バージョン 3 では、互換性を保証するため に、これらの古い関数の使用もサポートしているが、推奨されない。

## 表 **8-4** インテル**® IPP 3.0** で名前が変更された関数

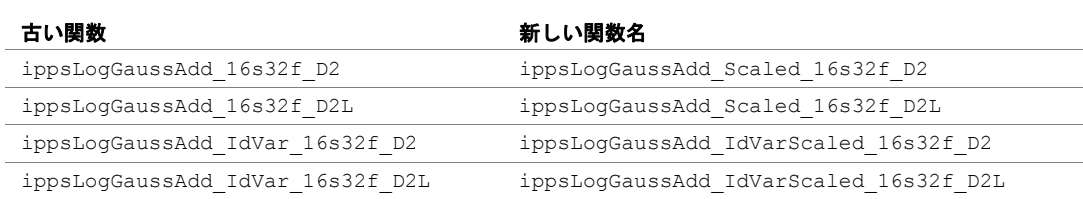

# 表 **8-4** インテル**® IPP 3.0** で名前が変更された関数

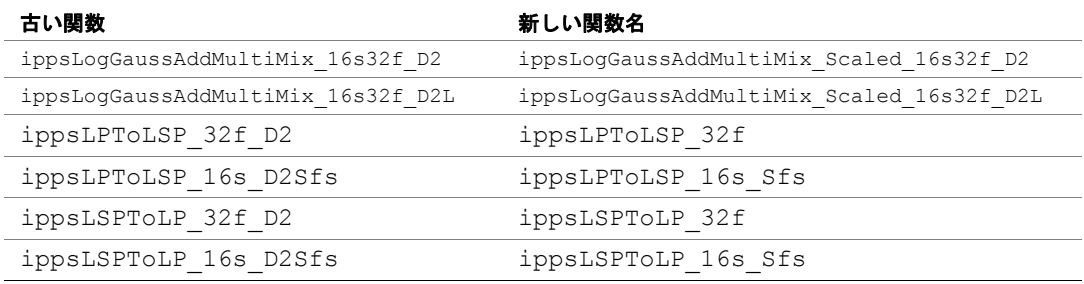

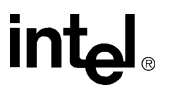

# 音声符号化関数 9

本章では、ITU-T 勧告 G.729、G.723.1、G.722.1、G.726、G.728、GSM-AMR、および GSM-FR に準拠した音声コーデックの開発に使用できるインテル® IPP 関数について 説明する。

これらの音声コーデックは、正しく作成された場合、公開されたテスト・ベクトル のビットごとの正確さの仕様に適合する。

本章は、最初にインテル IPP 音声符号化関数で使用される丸めモード、表記の規則、 ヘッダ・ファイルの定義、およびデータ構造体について説明する。そして、関数は 機能ごとに以下の項目に分けて説明する。

- [共通の関数](#page-647-0)
- G.729 [に関連する関数](#page-662-0)
- G.723.1 [に関連する関数](#page-725-0)
- GSM-AMR [に関連する関数](#page-755-0)
- GSM [フル・レートに関連する関数](#page-807-0)
- G.722.1 [に関連する関数](#page-815-0)
- G.726 [に関連する関数](#page-820-0)
- G728 [に関連する関数](#page-825-0)

各項では、最初にその関数グループ専用のインテル IPP 関数のリストを表で示した 後、その API の詳細を説明する。

# 丸めモード

多くの音声コーデックは、ビットごとの正確さの必要条件を満たす必要がある。し たがって、本章で説明するインテル® IPP 関数は、汎用信号処理関数に使用されるデ フォルトの丸めモードとは異なる丸めモードを使用する。

汎用信号処理関数では、デフォルトの丸めモードを「最も近い偶数」として定義で **きる。したがって、固定小数点数 x = N+α, 0≤ α<1 (Nは整数)は、次のように** 丸められる。

 $X = \begin{cases} N+1, & 0.5 < \alpha < 1 \\ 0.5, & 0.5 \end{cases}$  $N$ ,  $0 \leq \alpha < 0.5$  $N+1$ ,  $0.5 < \alpha < 1$ <br>  $N, \alpha = 0.5$ ,  $N$ – even  $N+1$ ,  $\alpha = 0.5$ ,  $N - \text{odd}$ =

# int<u>al</u>

例えば、1.5 は 2 に丸められ、2.5 は 2 に丸められる。

本章の関数には、2 種類の丸めモードがある。

デフォルトの丸めモードは「切り捨て」である。このモードでは、固定小数点数の 小数部分は切り捨てられ、丸めの結果は元の値より常に小さくなる。厳密には、固 定小数点数 (*N* は整数)は、常に *N* に丸められる。 *x N* = + α, 0 ≤ α < 1 例えば、-1.3 は -2 に丸められ、1.7 は 1 に丸められる。このデフォルトの丸めモード を使用する関数の名前には、特別なサフィックスは付けられない。

もう 1 つの丸めモードは、「四捨五入(nearest right)」である。このモードでは、固 定小数点数 *x* = *N* + α, 0 ≤ α < 1 (*N* は整数) は次のように丸められる。

 $\mathbf{x}$ ] =  $\begin{cases} N, & 0 \le \alpha < 0.5 \\ N+1, & 0.5 \le \alpha < 1 \end{cases}$ 

例えば、1.5 は 2 に丸められるが(「最も近い偶数」モードと同じ)、 -1.5 は -1 に丸められる(「最も近い偶数」モードでは、-1.5 は -2 に丸められる)。

「四捨五入」の丸めモードを使用する関数の名前には、サフィックス「NR」が付けら れる。

# 表記の規則

本章では、本書全体を通じて使用される規則以外に、次の表記規則を使用する。

- 関数の引数の説明では、引数がベクトルである場合、引数の説明の後に示される 大カッコ内の式 [n] によって、そのベクトルの要素の数(長さ)を指定する。
- 多くの音声符号化関数は、整数と整数配列の引数を固定小数点数として解釈する ことで、正しく実行する。この値は、特定の範囲内で変化する実数値を表す。引 数の説明で使用される Q*n* という表記は、この引数値が整数値に 2*-n* を掛けた実 数値として、関数内の整数演算で使用されることを意味する(「*n*」はスケール 係数と呼ばれる)。 例えば、引数値が「Q12 の 4069」と説明されている場合、これは実数値 1.0 とし て解釈される。値が「スケール係数 14 の 15565」と説明されている場合、実数 値 0.95 を表す。引数が「Q14 の [0, 1]」と説明されている場合、[0,16386] 範囲の 整数値として渡す必要がある。

# 定

この項では、本章の後半で説明するインテル® IPP 音声符号化関数 API を使用するた めに必要なヘッダ・ファイルの定義について説明する。ビット・レート指定子の定 義については[、データ構造体を](#page-646-0)参照のこと。

任意の音声符号化プリミティブに対してリンクする場合、次のコード例のように ヘッダ・ファイル ippdefs.h および ippsc.h をインクルードする必要がある。

```
#include "ippdefs.h"
#include "ippsc.h"
int main()
{
     ...
     /* call GSM-AMR IPP functions */
        ippsLevinsonDurbin_GSMAMR(pSrcAutoCorr, pSrcDstLpc); 
     ...
}
```
<span id="page-646-0"></span>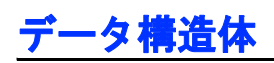

音声符号化関数によっては、列挙型のビット・レート・パラメータ IppSpchBitRate を使用する。次の構造体で示すように、このセットにはサポートされた各ビット・ レートに対して、それぞれ 1 つの識別子が含まれている。

typedef enum {

```
IPP_SPCHBR_4750
IPP_SPCHBR_5150
IPP_SPCHBR_5300
IPP_SPCHBR_5900
IPP_SPCHBR_6300
IPP_SPCHBR_6700
IPP_SPCHBR_7400
IPP_SPCHBR_7950
IPP_SPCHBR_9600
IPP_SPCHBR_10200
IPP_SPCHBR_12200
IPP_SPCHBR_12800
IPP_SPCHBR_16000
IPP_SPCHBR_24000
```
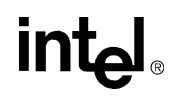

IPP\_SPCHBR\_32000 IPP\_SPCHBR\_40000 IPP\_SPCHBR\_DTX

} IppSpchBitRate;

指定子 IPP\_SPCHBR\_4750、IPP\_SPCHBR\_5150、IPP\_SPCHBR\_5900、 IPP\_SPCHBR\_6700、IPP\_SPCHBR\_7400、IPP\_SPCHBR\_7950、 IPP SPCHBR 10200、IPP SPCHBR 12200 は、GSM-AMR 関数で使用され、そ れぞれ 4.75、5.15、5.9、6.7、7.4、7.95、10.2、12.2 Kbps/s の送信レートに対応する。 指定子 IPP\_SPCHBR\_5300 および IPP\_SPCHBR\_6300 は、G.723.1 コーデックで使 用され、5.3 (low) および 6.3 (high) Kbps/s の送信レートに対応する。 指定子 IPP\_SPCHBR\_9600、IPP\_SPCHBR\_12800、および IPP\_SPCHBR\_16000 は、G.728 コーデックで使用され、9.6、12.8、および 16 Kbps/s の送信レートに対応 する。

指定子 IPP\_SPCHBR\_16000、IPP\_SPCHBR\_24000、IPP\_SPCHBR\_32000、 IPP SPCHBR 40000 は、G.726 コーデックで使用され、それぞれ 16、24、32、40 Kbps/s の送信レートに対応する。

# <span id="page-647-0"></span>共通の関数

この項では、各種の音声コーデックに使用される共通の関数について説明する。こ れらすべての関数のリストを次の表に示す。

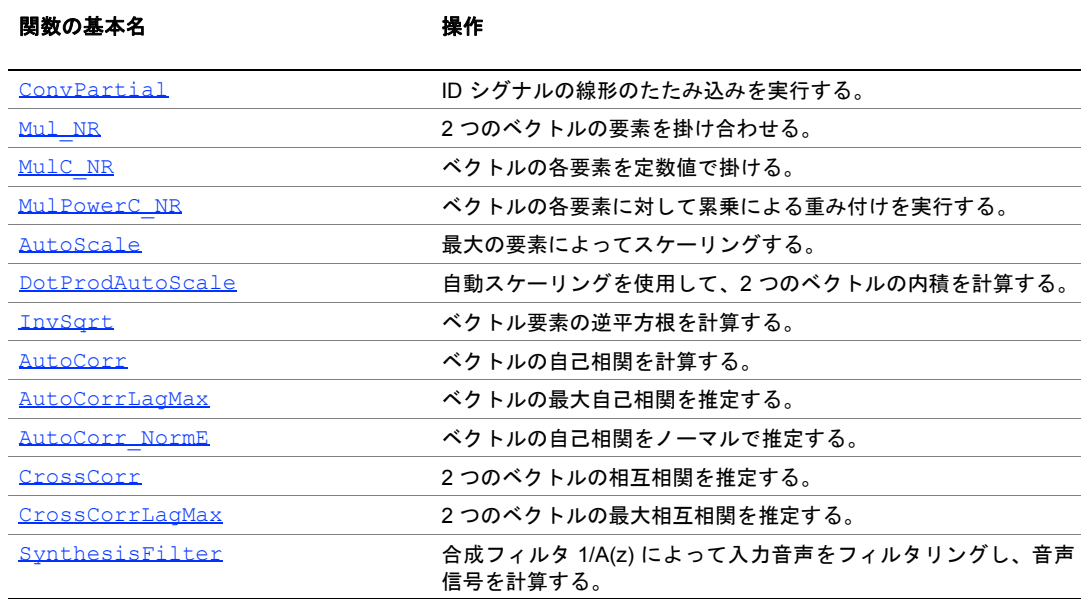

## 表 **9-1 IPP** の共通の音声符号化関数

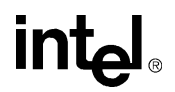
# **ConvPartial**

### ID シグナルの線形のたたみ込みを実行する。

IppStatus ippsConvPartial\_16s\_Sfs (const Ipp16s\* *pSrc1*, const Ipp16s\* *pSrc2*, Ipp16s\* *pDst*, int *len*, int *scaleFactor*);

IppStatus ippsConvPartial\_16s32s (const Ipp16s\* *pSrc1*, const Ipp16s\* *pSrc2*, ipp32s\* *pDst*, int *len*);

### 引数

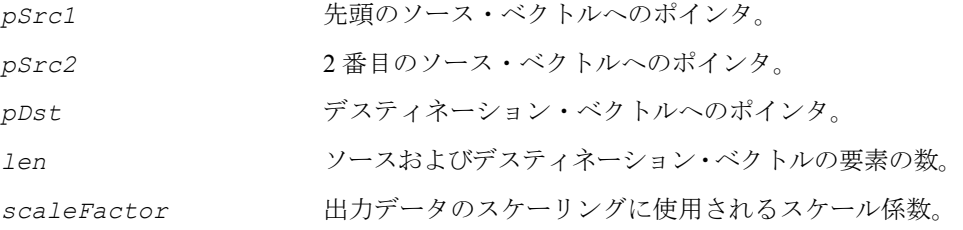

### 説明

関数 ippsConvPartial\_16s32s は、ippsc.h ファイルで宣言される。この関数 は、次の式に従って、ベクトル *pSrc1* と *pSrc2* のたたみ込みを計算する。

 $pDst[i] = \sum pSrc1[i] \cdot pSrc2[i-j]$ , *j* = 0 *i*  $=$   $\sum$  *pSrc*1[*i*] · *pSrc*2[*i* − *j*], *i* = 0,...1en-1

関数 ippsConvPartial\_16s\_Sfs は、次の式に従って、ベクトル *pSrc1* と *pSrc2* のたたみ込みを計算し、出力データをスケーリングする。

$$
pDst[i] = 2^{-scaleFactor} \cdot \sum_{j=0}^{i} pSrcl[i] \cdot pSrc2[i-j] , i = 0,...len-1
$$

計算された結果は切り捨てられる。

部分的たたみ込み関数の出力結果は、丸めによる違いを考慮に入れない場合、汎用信 号処理たたみ込み関数 [ippsConv\\_16s\\_Sfs](#page-223-0) の最初の *len* 個の結果と同じになる。

# intal

### 戻り値

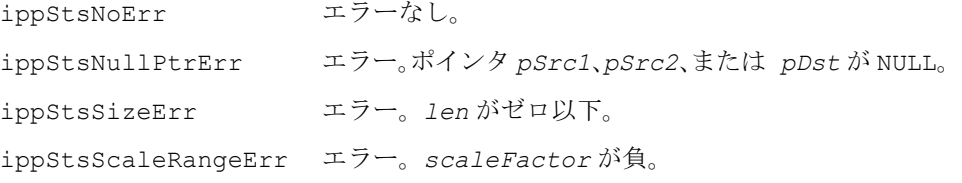

### **Mul\_NR**

#### 2 つのベクトルの要素を掛け合わせる。

IppStatus ippsMul\_NR\_16s\_Sfs (const Ipp16s\* *pSrc1*, const Ipp16s\* *pSrc2*, Ipp16s\* *pDst*, int *len*, int *scaleFactor*);

IppStatus ippsMul\_NR\_16s\_ISfs (const Ipp16s\* *pSrc*, Ipp16s\* *pSrcDst*, int *len*, int *scaleFactor*);

#### 引数

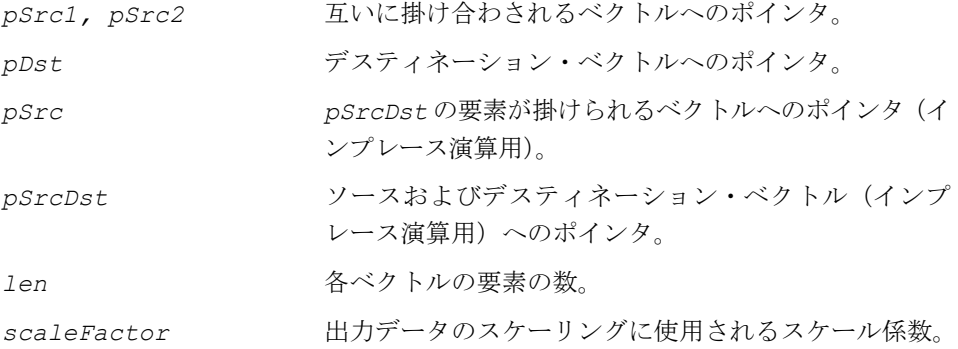

#### 説明

関数 ippsMul\_NR は、ippsc.h ファイルで宣言される。この関数は、1 番目のソー ス・ベクトル *pSrc1* に 2 番目のソース・ベクトル *pSrc2* を要素ごとに掛けて、結 果を *pDst* に格納する。

インプレース関数型は、ベクトル *pSrc* にベクトル *pSrcDst* を要素ごとに掛けて、 結果を *pSrcDst* に格納する。

いずれの関数型も、*scaleFactor* の値に従って乗算結果をスケーリングする(第 2 章の [「整数のスケーリング」](#page-39-0)を参照)。出力値がデータ範囲を超えた場合は、結果は 飽和される。

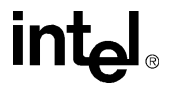

関数 ippsMul\_NR は、ビットごとの正確さの必要条件を満たすために「四捨五入」 の丸めを実行する。

### 戻り値

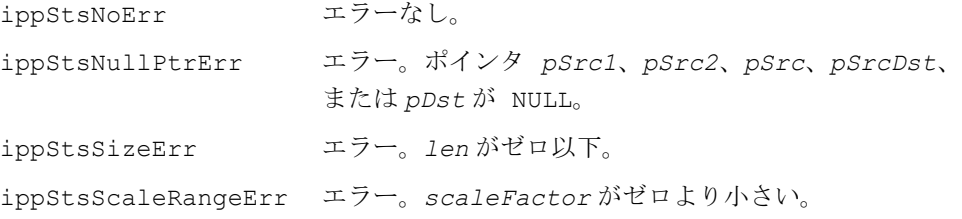

### **MulC\_NR**

ベクトルの各要素を定数値で掛ける。

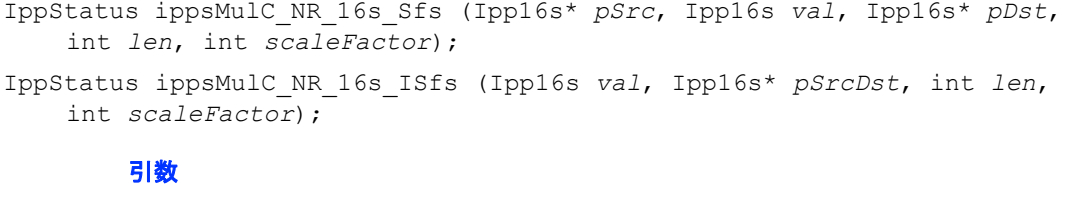

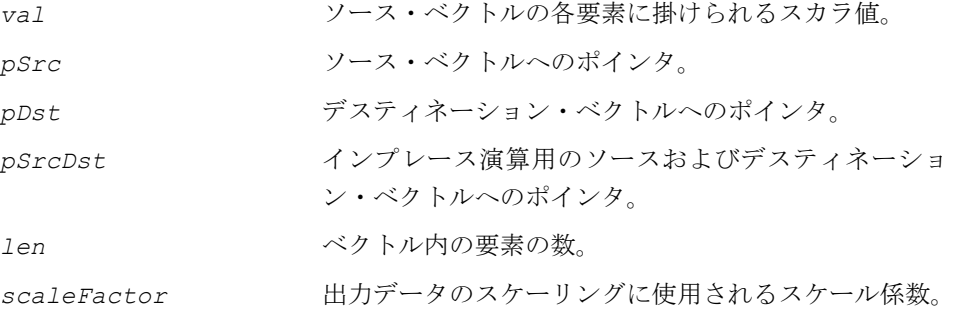

### 説明

関数 ippsMulC\_NR は、ippsc.h ファイルで宣言される。この関数は、ソース・ベ クトル *pSrc* にスカラ値 *val* を掛けて、結果を *pDst* に格納する。

インプレース関数型は、ベクトル *pSrcDst* に *val* を掛けて、結果を *pSrcDst* に 格納する。

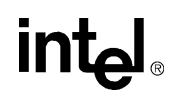

いずれの関数型も、*scaleFactor* の値に従って乗算結果をスケーリングする(第 2 章の [「整数のスケーリング」](#page-39-0)を参照)。出力値がデータ範囲を超えた場合は、結果は 飽和される。

関数 ippsMulC\_NR は、ビットごとの正確さの必要条件を満たすために「四捨五入」 の丸めを実行する。

#### 戻り値

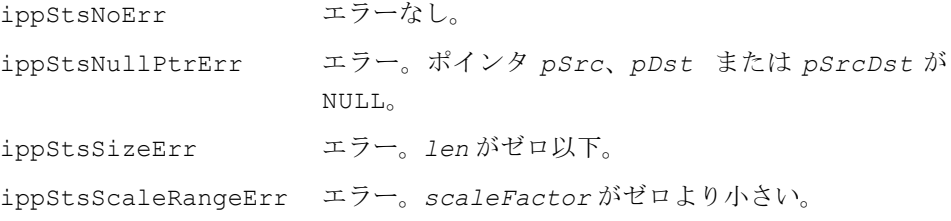

### **MulPowerC\_NR**

ベクトルの各要素に対して累乗による 重み付けを実行する。

IppStatus ippsMulPowerC\_NR\_16s\_Sfs (const Ipp16s\* *pSrc*, Ipp16s *val*, Ipp16s\* *pDst*, int *len*, int *scaleFactor*);

### 引数

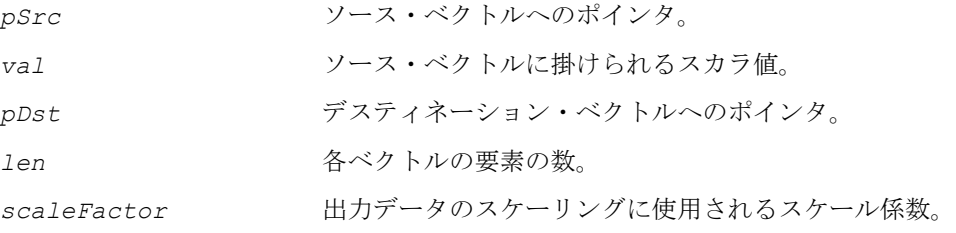

### 説明

関数 ippsMulPowerC\_NR は、ippsc.h ファイルで宣言される。この関数は、ソー ス・ベクトル *pSrc* の各要素に、スカラ値 *val* を累乗した値を掛けて、結果を *pDst* に格納する。計算は次のように行われる。

 $pDst[i] = val^i \cdot pSrc[i]$ ,  $0 \le i < len$ 

この関数は、*scaleFactor* の値に従って乗算結果をスケーリングする(第 2 章の [「整数のスケーリング」](#page-39-0)を参照)。出力値がデータ範囲を超えた場合は、結果は飽和さ れる。

関数 ippsMulPowerC\_NR は、ビットごとの正確さの必要条件を満たすために「四 捨五入」の丸めを実行する。

戻り値

ippStsNoErr エラーなし。 ippStsNullPtrErr エラー。ポインタ *pSrc* または *pDst* が NULL。 ippStsSizeErr エラー。*len* がゼロ以下。 ippStsScaleRangeErr エラー。*scaleFactor* がゼロより小さい。

# **AutoScale**

最大の要素によってスケーリングする。

IppStatus ippsAutoScale\_16s (const Ipp16s \**pSrc*, Ipp16s \**pDst*, int *len*, int \**pScale*);

IppStatus ippsAutoScale\_16s\_I(const Ipp16s \**pSrcDst*, int *len*, int \**pScale*);

引数

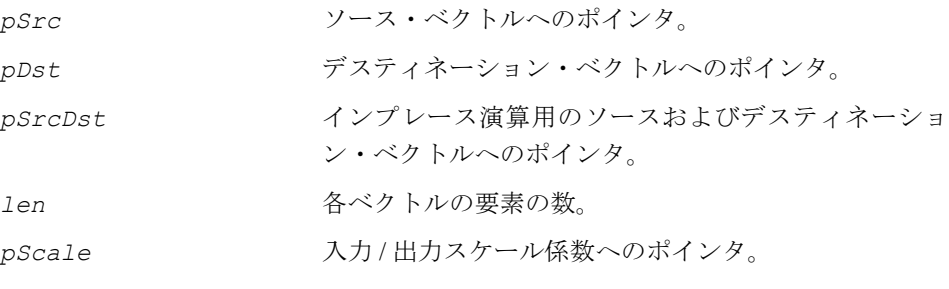

### 説明

関数 ippsAutoScale は、ippsc.h ファイルで宣言される。この関数は、次の式に 従って入力ベクトルをスケーリングする。

```
pDst[i] = 2^{scalarFactor} \cdot pSrc[i], i = 0,...len-1
```
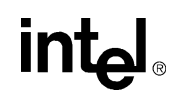

ここで、*scaleFactor = normMax-pScale*[0] である。 *normMax* は、ベクトルの最大値の絶対値が正規化されるように計算される。 値 *pScale*[0] は、入力スケール係数である。このスケール係数は、処理後に *scaleFactor* で置き換えられる。

### 戻り値

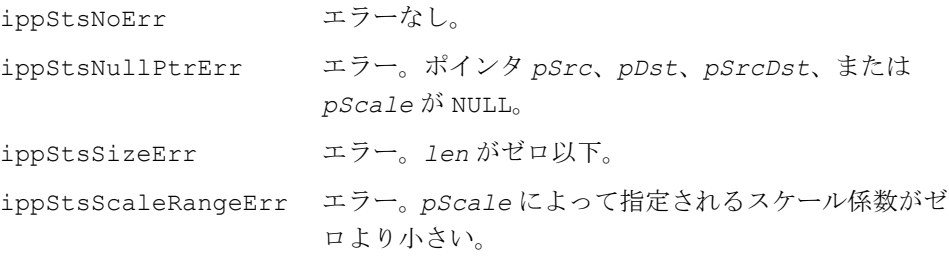

### **DotProdAutoScale**

自動スケーリングを使用して、2 つの ベクトルの内積を計算する。

IppStatus ippsDotProdAutoScale\_16s32s\_Sfs(const Ipp16s\* *pSrc1*, const Ipp16s\* *pSrc2*, int *len*, Ipp32s\* *pDp*, int\* *pSfs*);

### 引数

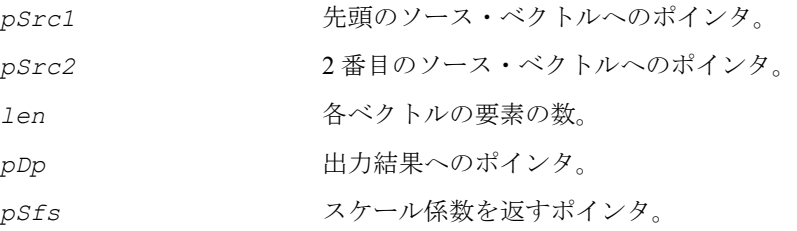

### 説明

関数 ippsDotProdAutoScale は、ippsc.h ファイルで宣言される。この関数は、 2 つのベクトルの内積を計算し、計算プロセスでオーバーフローが発生しないように スケール係数を調整して、計算中に内積を自動的にスケーリングする。

 $pDp = 2^{scalarFactor}$  *pSrc*1[*i*]  $pSrc2[i]$ *i* = 0 *len* – 1  $= 2^{scaleFactor} \cdot \sum$ 

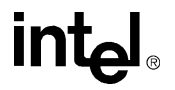

最終的なスケール係数は、*pSfs* によって返される。 ベクトル *pSrc1* と *pSrc2* は、同じ長さ(*len*)でなければならない。

### 戻り値

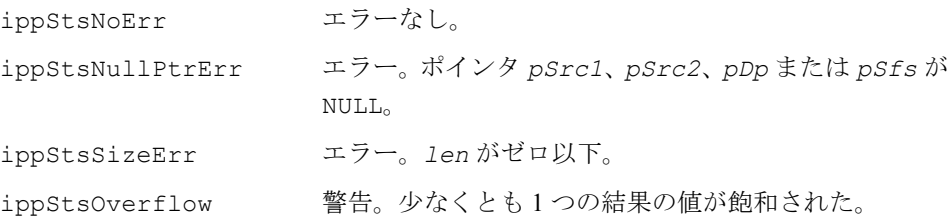

### **InvSqrt**

ベクトル要素の逆平方根を計算する。

IppStatus ippsInvSqrt\_32s\_I (Ipp32s \**pSrcDst*, int *len* );

### 引数

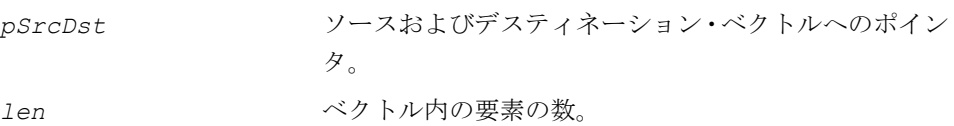

### 説明

関数 ippsInvSqrt は、ippsc.h ファイルで宣言される。この関数は、次の式に 従って逆平方根を計算する。

 $pDst[i] = \frac{2^{31}}{1}$ , この計算には、近似値テーブルが使用される。入力ベクトルと出力ベクトルは、30 ビットだけスケーリングされる。 *pSrc i*[ ]  $=$   $\frac{2}{\sqrt{2}}$ ,  $i = 0, ... 1$ en-1

### 戻り値

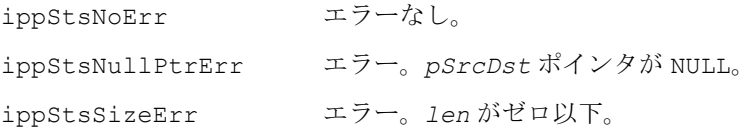

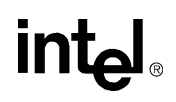

### **AutoCorr**

### ベクトルの自己相関を計算する。

IppStatus ippsAutoCorr\_16s32s (const Ipp16s \**pSrc*, int *srcLen*, Ipp32s \**pDst*, int *dstLen* );

### 引数

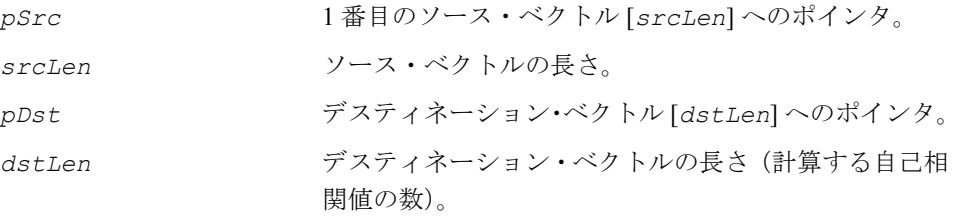

### 説明

関数 ippsAutoCorr は、ippsc.h ファイルで宣言される。この関数は、次の式で 入力ベクトルの自己相関を計算する。

 $pDst[n] = \sum_{pSrc[i-n] \cdot pSrc[i]}, n = 0,...,dstLen-1$ *i n* = *srcLen* – 1 <sup>=</sup> ∑

結果を *pDst* に格納する。

### 戻り値

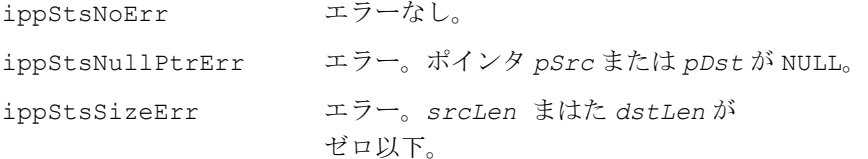

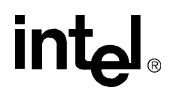

# **AutoCorrLagMax**

ベクトルの最大自己相関を推定する。

IppStatus ippsAutoCorrLagMax\_Inv\_16s (const Ipp16s\* *pSrc*, int *len*, int *lowerLag*, int *upperLag*, Ipp32s\* *pMax*, int\* *maxLag*); IppStatus ippsAutoCorrLagMax\_Fwd\_16s (const Ipp16s\* *pSrc*, int *len*, int *lowerLag*, int *upperLag*, Ipp32s\* *pMax*, int\* *maxLag*);

### 引数

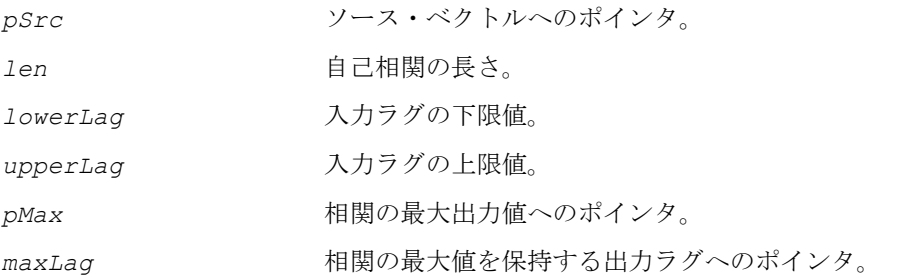

### 説明

これらの関数は、ippsc.h ファイルで宣言される。ippsAutoCorrLagMax\_Inv は、次の式に従って、指定されたラグ範囲内の最大自動相関を求める。

$$
pMax = \max_{n} \sum_{i=0}^{len-1} pSrc[i] \cdot pSrc[i-n], \text{lowerLag} \le n \le upperLag
$$

関数 ippsAutoCorrLagMax\_Fwd は、次の式に従って、指定されたラグ範囲内の最 大自動相関を求める。

$$
pMax = \max_{n} \sum_{i=0}^{len-1} pSrc[i] \cdot pSrc[i+n], \text{lowerLag} \le n \le upperLag
$$

複数の最大値が存在する場合は、関数は最初の最大値を返す。

### 戻り値

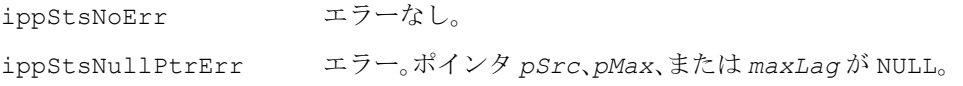

# intط

ippStsSizeErr エラー。*len* がゼロ以下。

# **AutoCorr\_NormE**

ベクトルの自己相関をノーマルで 推定する。

IppStatus ippsAutoCorr\_NormE\_16s32s (const Ipp16s\* *pSrc*, int *len*, Ipp32s\* *pDst*, int *lenDst*, int \**pNorm*);

IppStatus ippsAutoCorr\_NormE\_NR\_16s (const Ipp16s\* *pSrc*, int *len*, Ipp16s\* *pDst*, int *lenDst*, int\* *pNorm*);

#### 引数

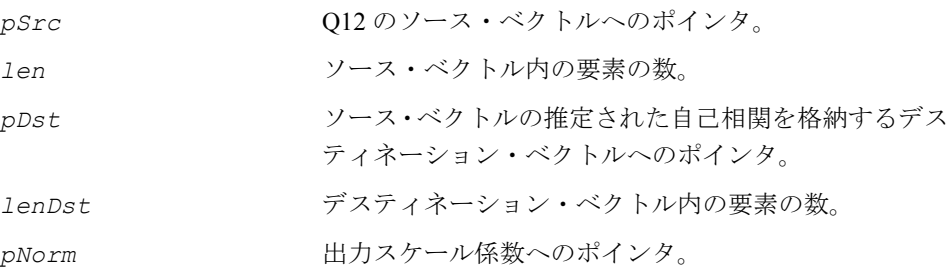

### 説明

関数 ippsAutoCorr\_NormE は、ippsc.h ファイルで宣言される。この関数は、ソー ス・ベクトル *pSrc* の自己相関を計算する。結果は最初の自己相関係数(エネルギー) の値に従ってスケーリングされる。厳密には、自己相関係数に係数 2*norm* が掛けられ る。ここで、最初の係数が正規化されるように、0 以上の *norm* が計算される。

 $pDst[n] = 2^{norm} \cdot \sum_{i} pSrc[i] \cdot pSrc[i+n]$ ,  $i = 0$ *len* – 1 = 2<sup>norm</sup> ·  $\sum$  *pSrc*[i] · *pSrc*[i + *n*], 0≤ *n* < 1enDst, 0≤ norm

ここで、  $p\textit{Src}[i] = \left\{ \begin{matrix} p\textit{Src}[i] \enskip , \enskip 0 \leq i < l \textit{en} \ 0 \enskip , \enskip \textit{otherwise} \end{matrix} \right.$ 

対応するスケール係数 *norm* は、*pNorm* によって返される。

NR サフィックスが付いた関数は、「四捨五入」の丸めを実行する[\(丸めモードを](#page-644-0)参照)。

### 戻り値

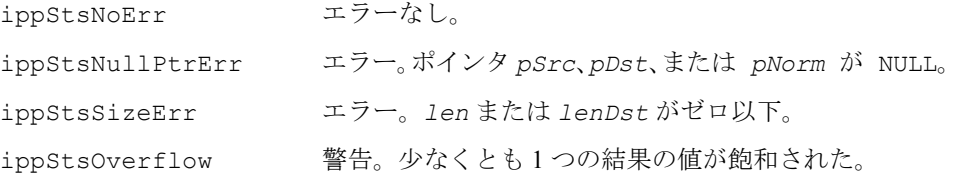

## **CrossCorr**

2 つのベクトルの相互相関を推定する。

IppStatus ippsCrossCorr\_16s32s\_Sfs (const Ipp16s\* *pSrc1*, const Ipp16s\* *pSrc2*, int *len*, Ipp32s\* *pDst*, int *scaleFactor*);

IppStatus ippsCrossCorr\_NormM\_16s (const Ipp16s\* *pSrc1*, const Ipp16s\* *pSrc2*, int *len*, Ipp16s\* *pDst*);

### 引数

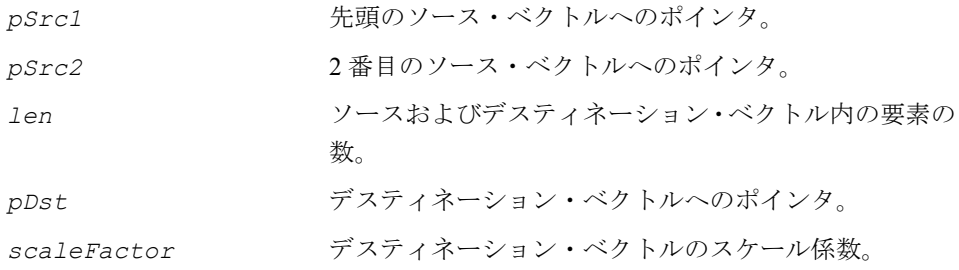

### 説明

関数 ippsCrossCorr は、ippsc.h ファイルで宣言される。この関数は、次の式に 従って、ベクトル *pSrc1* とベクトル *pSrc2* の間の相互相関を推定する。

 $corr[n] = 2^{scaleFactor} \cdot \sum pSrc1[i] \cdot pSrc2[i+n],$  $= 2^{scaleFactor} \cdot \sum_{i=0}^{Scc1[i] \cdot pSrc2[i+n]}, 0 \le n \le len,$ *len* – 1

ここで、

$$
psrc2[i] = \begin{cases} psrc2[i], & 0 \le i < len \\ 0, & otherwise \end{cases}
$$

$$
\mathsf{int}_{\mathbf{C}^{\mathbb{I}}}
$$

結果はベクトル *pDst* に格納される。相関の和は飽和される。 *scaleFactor* の値に従ってスケーリングが実行される。

NormM サフィックスが付いた関数は、相関の和の最大値の絶対値を正規化するス ケール係数を使用する。

### 戻り値

```
ippStsNoErr エラーなし。
ippStsNullPtrErr エラー。ポインタ pSrc1、pSrc2、または pDst が NULL。
ippStsScaleRangeErr エラー。scaleFactor が負。
ippStsSizeErr エラー。len がゼロ以下。
```
### **CrossCorrLagMax**

2 つのベクトルの最大相互相関を推定する。

IppStatus ippsCrossCorrLagMax\_16s (const Ipp16s \**pSrc1*, const Ipp16s \**pSrc2*, int *len*, int *lag*, Ipp32s \**pMax*, int \**maxLag*);

#### 引数

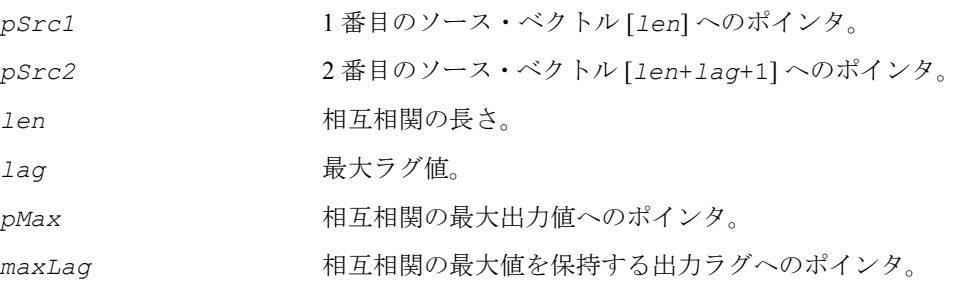

### 説明

関数 ippsCrossCorrLagMax は、ippsc.h ファイルで宣言される。この関数は、 次の式に従って 2 つの入力ベクトルから相互相関の最大値を検索する。

 $pMax = max$   $\sum_{i} pSrc1[i] \cdot pSrc2[i+n]$  $=\max_{0\leq n\leq l}$   $\sum_{a=0}$ 

*len* – 1

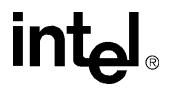

### 戻り値

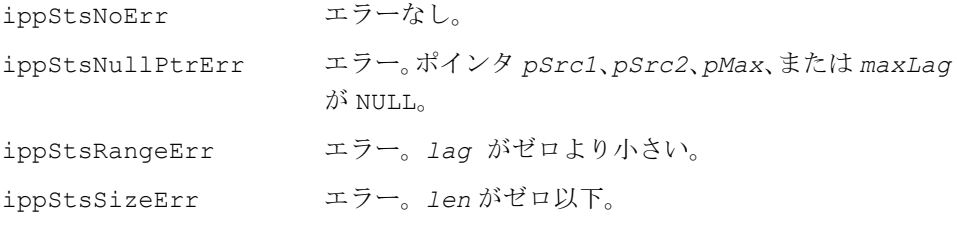

# **SynthesisFilter**

合成フィルタ 1/A(z) によって入力音声を フィルタリングし、音声信号を計算する。

IppStatus ippsSynthesisFilter\_NR\_16s\_Sfs(const Ipp16s \* *pLPC*, const Ipp16s \* *pSrc*, Ipp16s \* *pDst*, int *len*, int *scaleFactor*, const Ipp16s \**pMem*);

IppStatus ippsSynthesisFilterLow\_NR\_16s\_ISfs(const Ipp16s \* *pLPC*, Ipp16s \* *pSrcDst*, int *len*, int *scaleFactor*, const Ipp16s \**pMem*);

IppStatus ippsSynthesisFilter\_NR\_16s\_ISfs(const Ipp16s \* *pLPC*, Ipp16s \* *pSrcDst*, int *len*, int *scaleFactor*, const Ipp16s \**pMem*);

### 引数

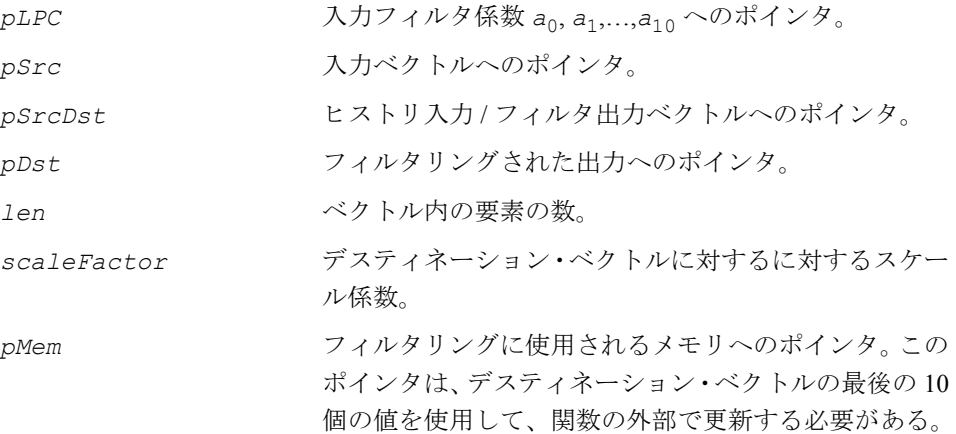

### 説明

関数 ippsSynthesisFilter は、ippsc.h ファイルで宣言される。この関数は、 次の式に従って、合成フィルタによって入力信号をフィルタリングする。

$$
\hat{s}(n) = u(n) - \sum_{i=1}^{10} \hat{a}_i \hat{s}(n-i), n = 0,1,...,len-1
$$

関数型 ippsSynthesisFilterLow NR 16s ISfs は、飽和を実行しない。この関 数型は、入力データが十分に小さいために正しい計算が行われることを前提にして、 オーバーフロー状態のチェックを行わない。この動作モードは、関数名のサフィッ クス Low に示される。

すべての関数型は、ビットごとの正確さの必要条件を満たすために「四捨五入」の 丸めを実行する。

### 戻り値

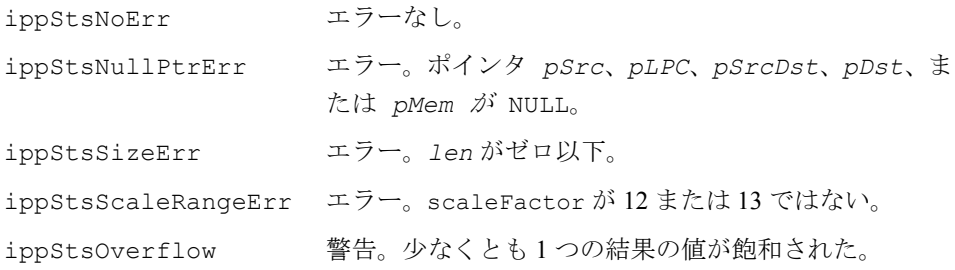

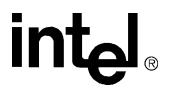

# **G.729** に関連する関数

この項で説明するインテル® IPP 関数は、ITU-T 勧告 G.729 (ITU729]、[\[ITU729A\]](#page-1075-0)、 [\[ITU729B\]](#page-1075-0) を参照)に準拠した音声コーデックの作成に使用できるビルディング・ブ ロックである。

これらすべての関数のリストを次の表に示す。

### 表 **9-2 G.729** に関連するインテル**® IPP** 関数

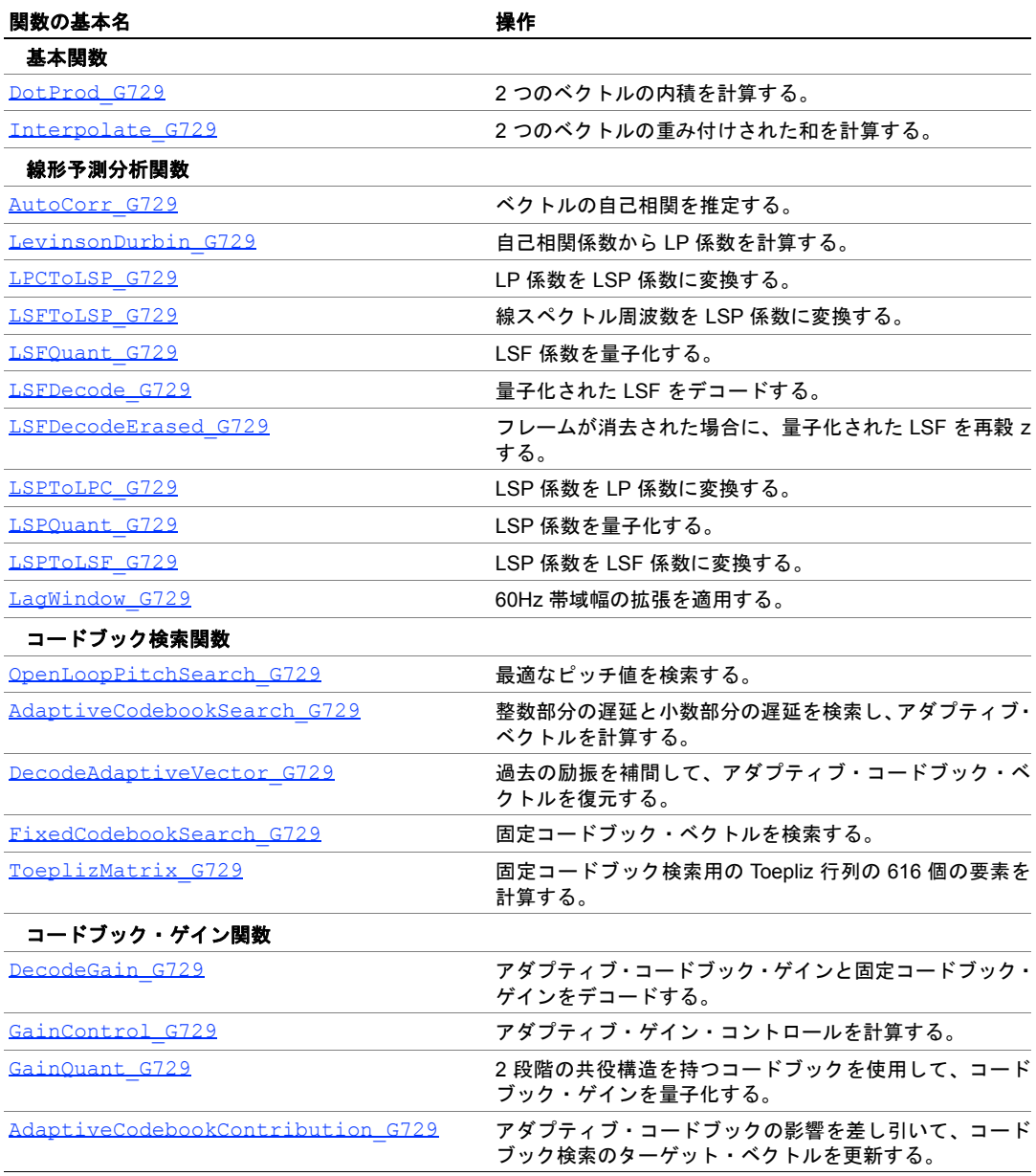

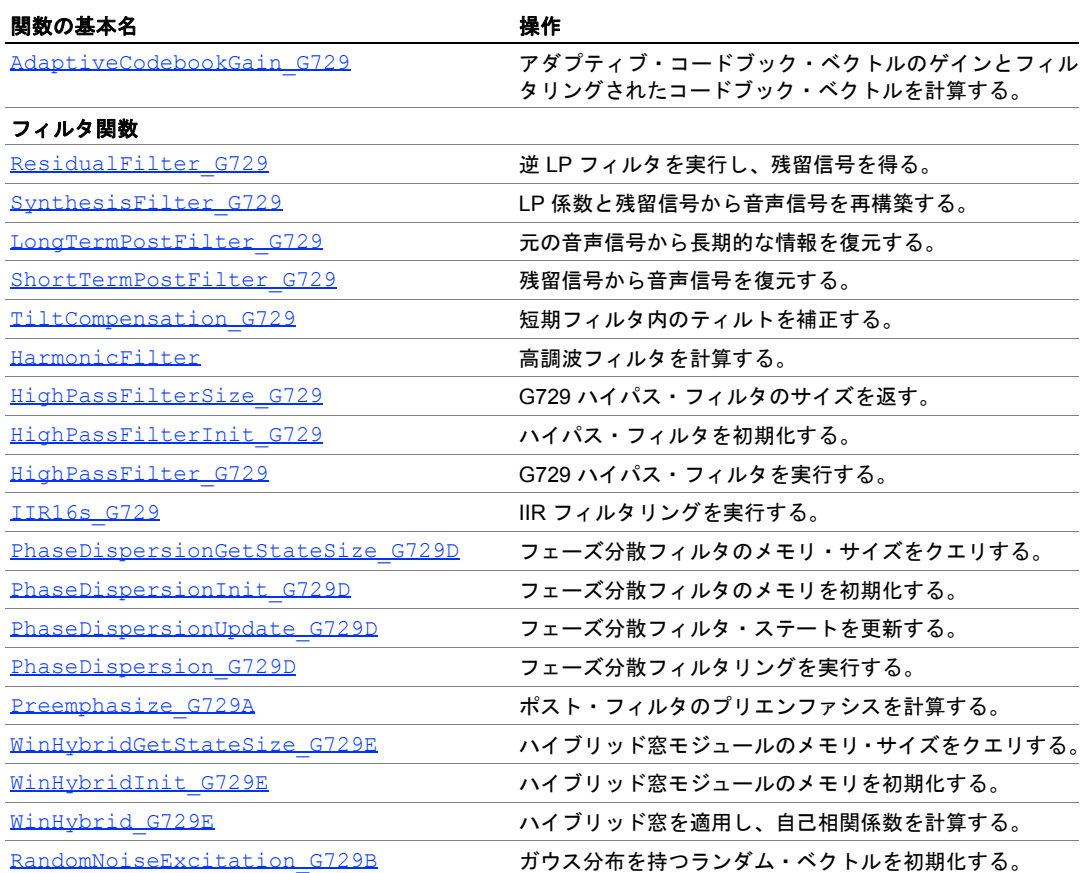

### 表 **9-2 G.729** に関連するインテル**® IPP** 関数 (続き)

### 基本関数

これらの関数は、エンコード・プロセスとデコード・プロセスの両方に適用できる。

### <span id="page-663-0"></span>**DotProd\_G729**

2 つのベクトルの内積を計算する。

IppStatus ippsDotProd\_G729A\_16s32s (const Ipp16s\* *pSrc1*, const Ipp16s\* *pSrc2*, int *len*, Ipp32s\* *pDp*);

引数

pSrc1 **https://defaulter.com/defaulter.com/defaulter.com/defaulter.com/defaulter.com/defaulter.com/d** 

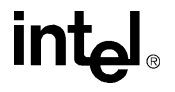

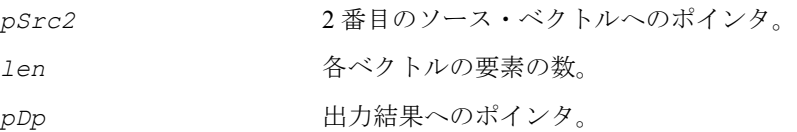

### 説明

関数 ippsDotProd G729A は、ippsc.h ファイルで宣言される。この関数は、次 の式に従って、2 つのソース・ベクトル pSrc1 と *pSrc2* の内積を計算する。

 $pDp = 2 \cdot \sum pSrc1[2 \cdot i] \cdot pSrc2[2 \cdot i]$ *i* = 0 *len* ⁄ 2  $= 2 \cdot \sum$ 

ベクトル *pSrc1* と *pSrc2* は、同じ長さ(*len*)でなければならない。

### 戻り値

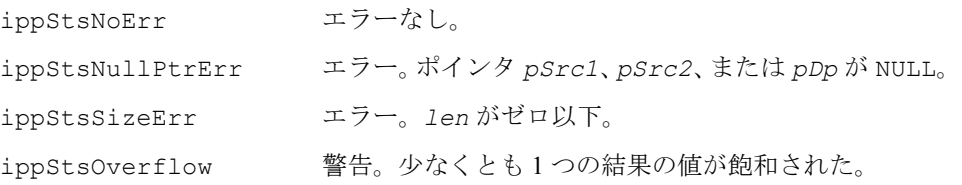

### <span id="page-664-0"></span>**Interpolate\_G729**

2 つのベクトルの重み付けされた和を 計算する。

- IppStatus ippsInterpolate\_G729\_16s (const Ipp16s\* *pSrc1*, const Ipp16s\* *pSrc2*, Ipp16s\* *pDst*, int *len*);
- IppStatus ippsInterpolateC\_G729\_16s\_Sfs (const Ipp16s\* *pSrc1*, Ipp16s *val1*, const Ipp16s\* *pSrc2*, Ipp16s *val2*, Ipp16s\* *pDst*, int *len*, int *scaleFactor*);
- IppStatus ippsInterpolateC\_NR\_G729\_16s\_Sfs (const Ipp16s\* *pSrc1*, Ipp16s *val1*, const Ipp16s\* *pSrc2*, Ipp16s *val2*, Ipp16s\* *pDst*, int *len*, int *scaleFactor*);

#### 引数

pSrc1 **https://defaulter.com/defaulter.com/defaulter.com/defaulter.com/defaulter.com/defaulter.com/d** 

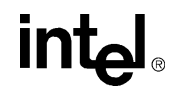

9-21

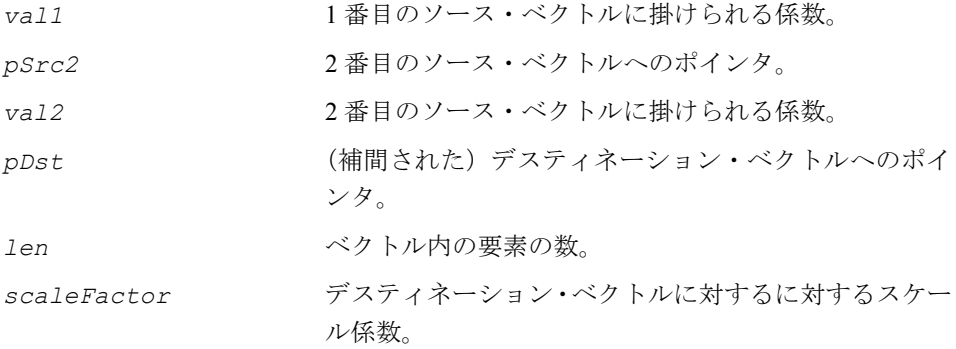

### 説明

これらの関数は、ippsc.h ファイルで宣言される。関数 ippsInterpolate\_G729 は、次の式に従って、重み付けされた和を計算する。

 $pDst[i] = (pSrc1[i] + sign(pSrc1[i])) \gg 1 + (pSrc2[i] + sign(pSrc2[i])) \gg 1$ ,

 $i = 0, ... len - 1$ 

関数 ippsInterpolateC G729 と ippsInterpolateC\_NR\_G729 は、いずれも 同じ公式を使用して、重み付けされた和を計算する。

, *pDst i*[ ] = ( ) *val*1 ⋅ *pSrc*1[ ] *i* + *val*2 ⋅ *pSrc*2[ ] *i* >> *scaleFactor*  $i = 0, \ldots$ *len* – 1

ただし、これらの関数は、出力結果に対して異なる丸めモードを適用する([丸めモー](#page-644-0) [ドを](#page-644-0)参照)。

### 戻り値

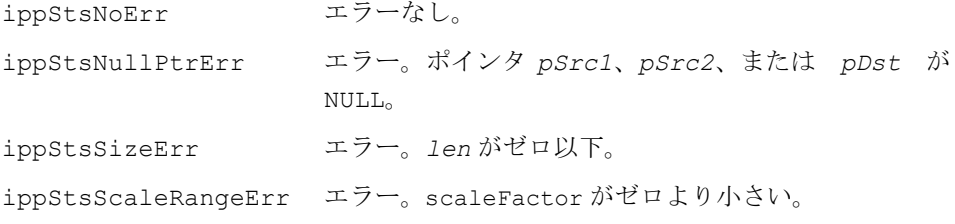

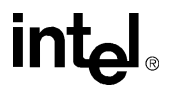

### 線形予測分析関数

この項で説明する関数は、LSP のコード化(量子化)およびデコードと、LPC 係数、 LSP 係数、LSF 係数間の変換を実行する。

# <span id="page-666-0"></span>**AutoCorr\_G729**

ベクトルの自己相関を推定する。

IppStatus ippsAutoCorr\_G729B(const Ipp16s \* *pSrcSpch*, Ipp16s \* *pResultAutoCorrExp*, Ipp32s \* *pDstAutoCorr*);

### 引数

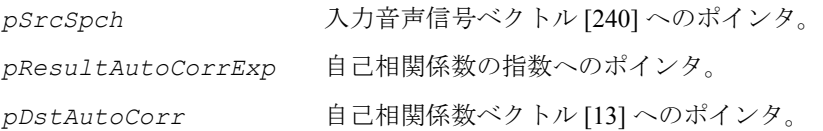

### 説明

関数 ippsAutoCorr\_G729 は、ippsc.h ファイルで宣言される。この関数は、入 力音声信号の 11 個の自己相関係数とそれらの指数を計算する。この関数は、240 個 の音声サンプルのベクトルに適用される。これらのサンプルは、過去の音声フレー ムから 120 サンプル、現在の音声フレームから 80 サンプル、将来のフレームから 40 サンプルで構成される。関数の機能は次のとおりである。

1. 最初に、次の式によって得られる非対称窓を音声サンプルに適用する。

$$
w_{1p}(n) = \begin{cases} 0.54 - 0.46 \cos\left(\frac{2n\pi}{399}\right) , & n = 0, 1, ..., 199 \\ \cos\left(\frac{2(n-200)\pi}{159}\right) , & n = 200, 201, ..., 239 \end{cases}
$$

2. 次に、次の公式を使用して、窓処理された音声サンプル *s*(*i*), *i* = 0, 1, …, 239 の自己 相関を計算する。

$$
r(k) = \sum_{i=k}^{239} s(i) \times s(i-k) , k = 0, 1, ..., 11
$$

# **intal**

3. 最後に、最初の自己相関係数(エネルギー)の値に従って、自己相関係数をスケー リングする。厳密には、自己相関係数に係数 2*norm* が掛けられる。ここで、最初の 係数が正規化されるように、0 より小さい *norm* が計算される。対応するスケール係 数 *norm* は、*pResultAutoCorrExp* によって返される。

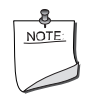

注:関数 ippsAutoCorr\_G729B は、実際には、ippsMul\_NR 関 数と ippsAutoCorr\_NormE 関数を組み合わせたものである。次の コードは、詳しい対応関係を示している。

```
{
     short sig win[240];
     ippsMul NR 16s Sfs(pSrcSpch, window, sig win, 240, 15);
     ippsAutoCorr_NormE_16s32s(sig_win,240,pDstAutoCorr,11,
     &pResultAutoCorrExp);
}
```

```
戻り値
```
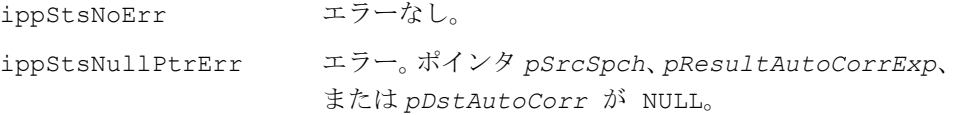

### <span id="page-667-0"></span>**LevinsonDurbin\_G729**

自己相関係数から LP 係数を計算する。

IppStatus ippsLevinsonDurbin\_G729\_32s16s(const Ipp32s\* *pSrcAutoCorr*, int *order*, Ipp16s\* *pDstLPC*, Ipp16s\* *pDstRc*, Ipp16s\* *pResultResidualEnergy*);

IppStatus ippsLevinsonDurbin\_G729B(const Ipp32s \* *pSrcAutoCorr*, Ipp16s \* *pDstLPC*, Ipp16s \* *pDstRC*, Ipp16s \* *pResultResidualEnergy*);

### 引数

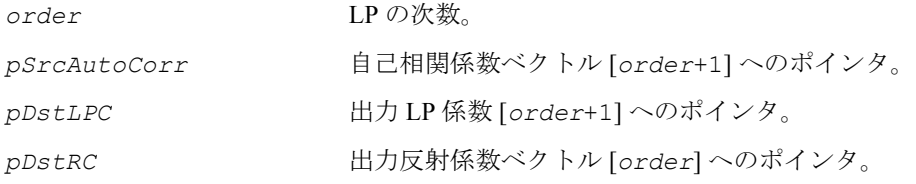

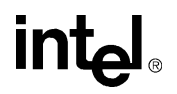

*pResultResidualEnergy* 残留エネルギーへのポインタ。

### 説明

関数 ippsLevinsonDurbin\_G729 と ippsLevinsonDurbin\_G729B は、 ippsc.h ファイルで宣言される。これらの関数は、Levinson-Durbin アルゴリズムを 使用して、自己相関係数から指定した次数の LP フィルタの線形予測(LP)係数を計 算する。関数 ippsLevinsonDurbin\_G729 は、パラメータ *order* を使用する。関 数 ippsLevinsonDurbin G729B は、パラメータ *order の*デフォルト値 (10) を 使用する。

LP 係数 *ai* , *i* = 1, 2, …, *order* を求めるには、次の一連の方程式を解く必要がある。

$$
\sum_{i=1}^{order} a_i \times r(|i - k|) = -r(k), k = 1, 2, \dots, order
$$

これらの関数は次の手順を実行する。

1. Levinson-Durbin アルゴリズムを適用して、上の一連の方程式を解く。このアルゴ リズムは、次の漸化式を使用する。

$$
E^{[0]} = r(o)
$$

for *i* = 1 to *order*

$$
a_0^{\left[\,i\,-\,1\,\right]} \,=\, 1
$$

 $a_i^{[i]} = k_i$ 

$$
k_{\underline{i}} = -\left[\sum_{j=0}^{\underline{i}-1} a_j^{[\underline{i}-1]} \times r(\underline{i}-j)\right] / E^{[\underline{i}-1]}
$$

for  $j = 1$  to  $i-1$ 

$$
a_j^{[i]} = a_j^{[i-1]} + k_i \times a_{i-j}^{[i-1]}
$$

end

$$
E^{[i]} = E^{[i-1]} - k_i^2 E^{[i-1]}
$$

end

# intط

2. *E* を出力残留エネルギーとして設定し、 k<sub>i</sub> を反射係数として設定する。

3. このアルゴリズムに使用される LPC フィルタが不安定である(つまり、漸化式の 計算中に、いくつかの |k<u>』が 1.0 に非常に近くなる)場合は、入力ベクトル</u> *pSrcDstLPC* と *pSrcDstRC* の RC 係数の要素は変更されず、残留エネルギーはゼ ロに設定される。

#### 戻り値

```
ippStsNoErr エラーなし。
```
ippStsNullPtrErr エラー。ポインタ *pSrcAutoCorr*、*pDstRC*、 *pResultResidualEnergy*、または *pDstLPC* が NULL。

### <span id="page-669-0"></span>**LPCToLSP\_G729**

LP 係数を LSP 係数に変換する。

IppStatus ippsLPCToLSP\_G729\_16s(const Ipp16s \* *pSrcLPC*, const Ipp16s \* *pSrcPrevLSP*, Ipp16s \* *pDstLSP*);

IppStatus ippsLPCToLSP\_G729A\_16s(const Ipp16s \* *pSrcLPC*, const Ipp16s \* *pSrcPrevLSP*, Ipp16s \* *pDstLSP*);

#### 引数

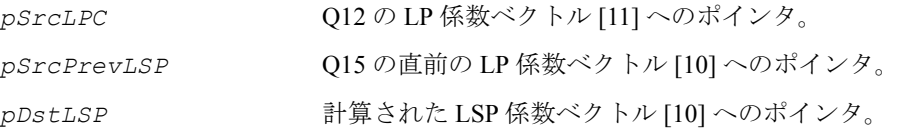

#### 説明

これらの関数は、ippsc.h ファイルで宣言される。これらの関数は、10 次 LP 係数 を LSP 係数に変換する。

1番目の関数 ippsLPCToLSP G729 は、G.729/B コーデック向けに設計され、2番目 の関数 ippsLPCToLSP G729A は G.729A コーデック向けに設計されている。 これらの関数は、次の手順を実行する。

1. 次の再帰的関係を使用して、*F*1(*z*) と *F*2(*z*) の多項式係数を計算する。

 $f_1(i+1) = a_{i+1} + a_{10-i} - f_1(i)$ 

 $f_2(i+1) = a_{i+1} - a_{10-i} + f_2(i), i = 0,1,...,4,$ 

ここで *f*1(0) = *f*2(0) = 1.0 である。

2. Chebyshev 多項式を使用して  $F_1(z)$  と  $F_2(z)$  を求める。Chebyshev 多項式は、次の式 から得られる。

 $C_1(\omega) = \cos(5\omega) + f_1(1)\cos(4\omega) + f_1(2)\cos(3\omega) + f_1(3)\cos(2\omega) + f_1(4)\cos(\omega) + f_1(5)/2$ 

 $C_2(\omega) = \cos(5\omega) + f_2(1)\cos(4\omega) + f_2(2)\cos(3\omega) + f_2(3)\cos(2\omega) + f_2(4)\cos(\omega) + f_2(5)/2$ 

G.729/B, では、0 と π の間の等間隔の 60 個の点で *F*1(*z*) と *F*2(*z*) を求め、符号の変化 がないかどうかチェックする。符号の変化は、根が存在することを示す。符号が変 化している場合は、符号の変化の間隔を 4 回割って、根を求める。

G.729A では、0 と π の間の等間隔の 50 個の点で *F*1(*z*) と *F*2(*z*) を求め、符号の変化が ないかどうかチェックする。符号の変化は、根が存在することを示す。符号が変化 している場合は、符号の変化の間隔を 2 回割って、根を求める。

3. LSP 係数を求めるのに必要な 10 個の根が見つからない場合は、直前の LSP 係数を 使用する。

### 戻り値

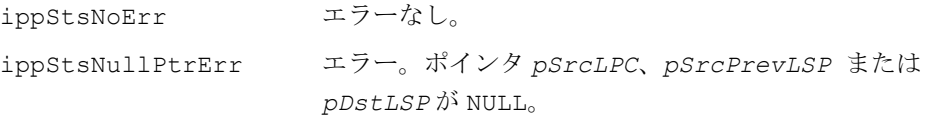

### <span id="page-670-0"></span>**LSFToLSP\_G729**

線スペクトル周波数を LSP 係数に 変換する。

IppStatus ippsLSFToLSP\_G729\_16s (const Ipp16s \**pLSF*, Ipp16s \**pLSP*);

### 引数

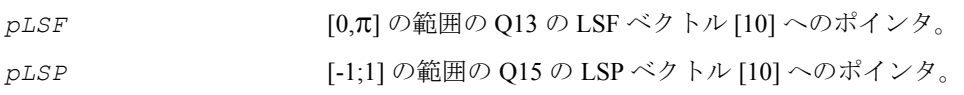

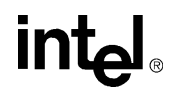

### 説明

関数 ippsLSPToLSF\_G729 は、ippsc.h ファイルで宣言される。この関数は、次 の式に従って、線スペクトル周波数(LSF)を LSP 係数に変換する。

 $pLSP[i] = cos(pLSF[i]), i = 1,..., 10$ 

#### 戻り値

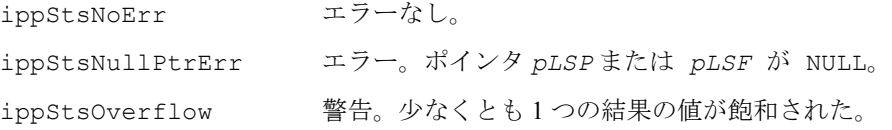

### <span id="page-671-0"></span>**LSFQuant\_G729**

LSF 係数を量子化する。

IppStatus ippsLSFQuant\_G729\_16s (const Ipp16s\* *pLSF*, Ipp16s\* *pQuantLSFTable*, Ipp16s\* *pQuantLSF*, Ipp16s\* *quantIndex*);

IppStatus ippsLSFQuant\_G729B\_16s (const Ipp16s\* *pLSF*, Ipp16s\* *pQuantLSFTable*, Ipp16s\* *pQuantLSF*, Ipp16s\* *quantIndex*);

#### 引数

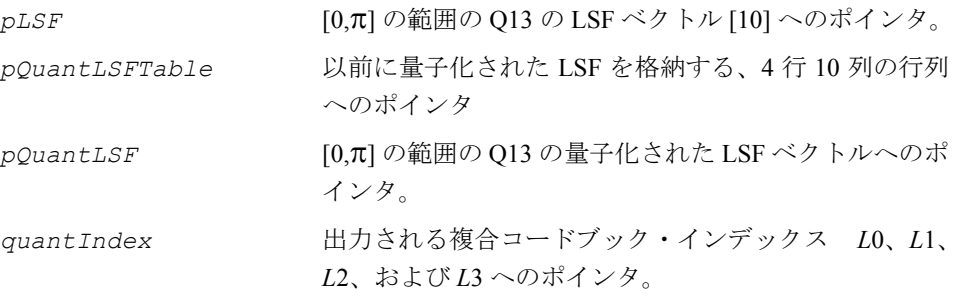

### 説明

これらの関数は、ippsc.h ファイルで宣言される。 関数 ippsLSFQuant\_G729\_16s は、スイッチド移動平均(MA)予測子を使用し て、入力 LSF 係数と以前に量子化された LSF 係数の差を量子化する。 量子化は、2 段階のベクトル量子化機構(VQ)を使用して実行される。2 段階の VQ は、コードブック **L**1(128 エントリ)を使用する 10 次元 VQ と、2 つのコードブッ ク **L**2 と **L**3(それぞれ 32 エントリ)を使用する 10 ビット分割型 VQ(それぞれ 5 次 元)で構成される。

関数 ippsLSFQuant G729B 16s は、(5 ビットと 4 ビットの) 2 段階の分割型 VQ を使用して、LSF 係数を量子化する。SID-LPC 量子化手順に使用される 2 次 MA 予 測子は、1 番目と 2 番目の MA 予測子を、それぞれ 0.6 と 0.4 の重み値を指定して線 形補間したものとして計算される。量子化の第 1 段階は G.729 の場合と同じである が、量子化テーブル (32 エントリ)の一部だけが使用される。第2段階は、G729の 場合とは異なる。分割は行われず、2番目のテーブル (16 エントリ)の一部だけが 使用される。

### 戻り値

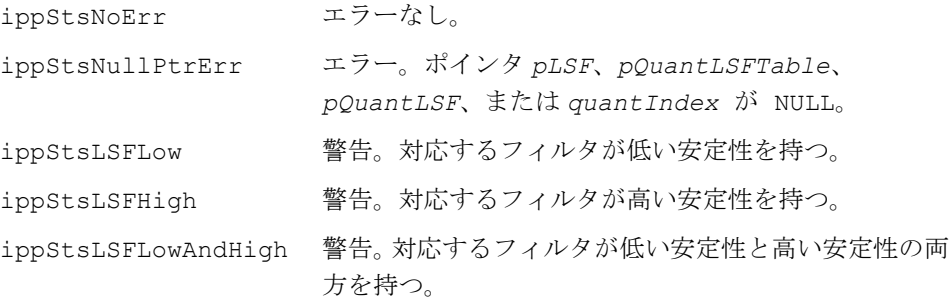

# <span id="page-672-0"></span>**LSFDecode\_G729**

量子化された LSF をデコードする。

IppStatus ippsLSFDecode\_G729\_16s (const Ipp16s \**quantIndex*, Ipp16s\* *pQuantLSFTable*, Ipp16s\* *pQuantLSF*);

IppStatus ippsLSFDecode\_G729B\_16s(const Ipp16s \**quantIndex*, Ipp16s \**pQuantLSFTable*, Ipp16s \* *pQuantLSF*);

### 引数

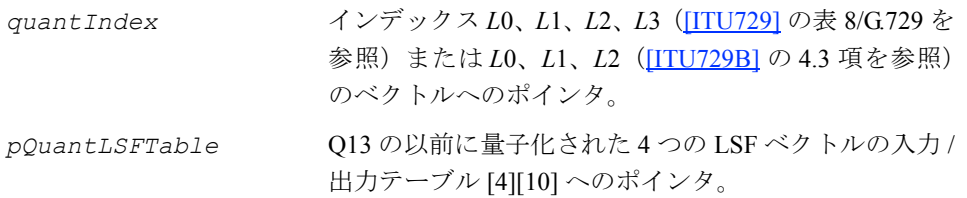

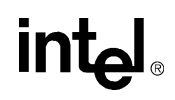

*pQuantLSF* Q13 の量子化された LSF 出力ベクトル [10] へのポイン タ。

### 説明

これらの関数は、ippsc.h ファイルで宣言される。 関数 ippsLSFDecode\_G729 は、量子化テーブルとインデックスから、量子化され た LSF 係数を取得する。

関数 ippsLSFDecode\_G729B は、SID フレームの量子化された LSF 係数を取得す る。*L*0、*L*1、*L*2 インデックスだけが使用される。

### 戻り値

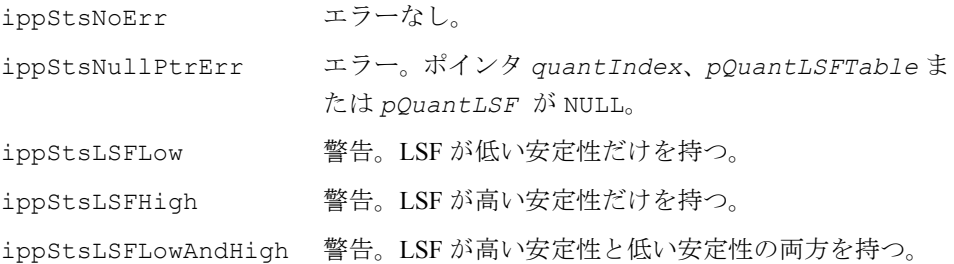

# <span id="page-673-0"></span>**LSFDecodeErased\_G729**

フレームが消去された場合に、量子化された LSF を再構築する。

IppStatus ippsLSFDecodeErased\_G729\_16s (Ipp16s *maIndex*, Ipp16s \**pQuantLSFTable*, Ipp16s \**pQuantLSF*);

### 引数

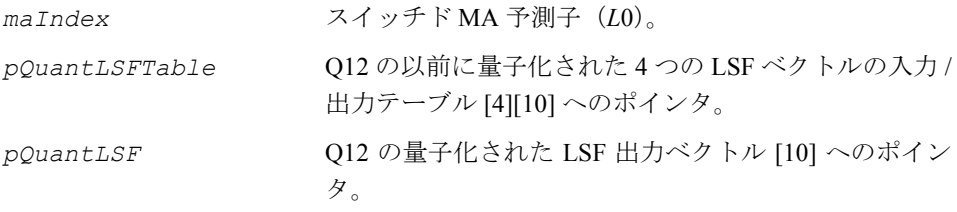

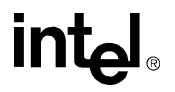

### 説明

関数 ippsLSFDecodeErased G729 は、ippsc.h ファイルで宣言される。この関 数は、以前にデコードされたスイッチド MA 予測子インデックス(*L*0)を使用して、 量子化された LSF 係数を取得する。

### 戻り値

ippStsNoErr エラーなし。 ippStsNullPtrErr エラー。ポインタ *pQuantLSFTable*、または *pQuantLSF* が NULL。

## <span id="page-674-0"></span>**LSPToLPC\_G729**

LSP 係数を LP 係数に変換する。

IppStatus ippsLSPToLPC\_G729\_16s(const Ipp16s \* *pSrcLSP,* Ipp16s \* *pDstLPC*);

### 引数

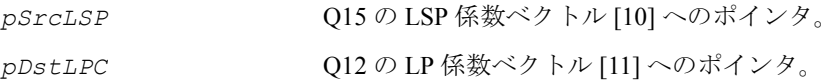

### 説明

関数 ippsLSPToLPC\_G729 は、ippsc.h ファイルで宣言される。この関数は、一 連の 10 次 LSP 係数を LP 係数に変換する。 この関数は、次の手順を実行する。

1. 次の再帰的関係を使用して、*F*1(*z*) と *F*2(*z*) の多項式係数を計算する。

```
for i = 1 to 5
```

```
f_1(i) = -2q_{2i-1} \times f_1(i-1) + 2f_1(i-2)
```
for  $j = i-1$  down to  $1$ 

$$
f_1^{[1]}(j) = f_1^{[i-1]}(j) - 2q_{2i-1} \times f_1^{[i-1]}(j-1) + f_1^{[i-1]}(j-2)
$$

end

end

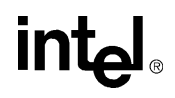

ここで、初期値は *f*1(0) = 1 と *f*1(-1) = 0 に設定される。 係数 $f_2$ (*i*) は、 $q_{2\,i\,-1}\,$ を  $q_{2\,i}\,$ で置き換えて、同じように計算される。 2. 次に、 $F_1(z)と $F_2(z)$ にそれぞれ 1 +  $z^{-1}$  と 1− $z^{-1}$  を掛けて、次の式に従って $F_1^{\,\,\prime}(z)$$ <sup>と</sup> *<sup>F</sup>*2′(*z*) を求める。  $f_1'(i) = f_1(i) + f_1(i-1)$ ,  $i = 1,2,...5$ 

$$
f_2'(i) = f_2(i) - f_2(i-1) , i = 1,2,...5
$$

3. 最後に、この関数は、*f*1′(*i*) と *f*2′(*i*) から次のように LP 係数を計算する。

$$
a_{\underline{i}} = \begin{cases} 0.5 \times f_1'(i) + 0.5 \times f_2'(i) , & i = 1, 2, ..., 5 \\ 0.5 \times f_1'(11 - i) - 0.5 \times f_2'(11 - i) , & i = 6, 7, ..., 10 \end{cases}
$$

### 戻り値

ippStsNoErr エラーなし。 ippStsNullPtrErr エラー。ポインタ *pSrcLSP* または *pDstLPC* が NULL。

### <span id="page-675-0"></span>**LSPQuant\_G729**

### LSP 係数を量子化する。

IppStatus ippsLSPQuant\_G729\_16s(const Ipp16s \* *pSrcLSP*, Ipp16s \**pSrcDstPrevFreq*, Ipp16s \* *pDstQLSP*, Ipp16s \* *pDstQLSPIndex*);

#### 引数

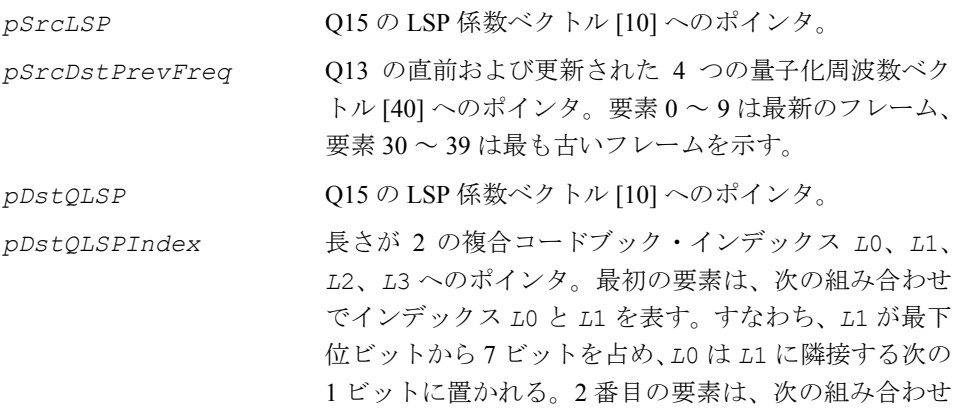

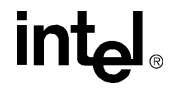

でインデックス *L*2 と *L*3 を表す。すなわち、*L*3 は最下 位ビットから 5 ビットを占め、*L*2 は *L*3 に隣接する次の 5 ビットに置かれる。

### 説明

関数 ippsLSPQuant\_G729 は、ippsc.h ファイルで宣言される。この関数は、量 子化された LSP 係数とコードブック・インデックスを得る。この関数は、次の演算 を実行する。

1. 正規化された周波数領域 [0, π] 内で、次の式に従って LSP 係数  $q_i$  を LSF 係数 ω<sub>i</sub> に変換する。

 $\omega_i = \arccos(q_i)$ ,  $i = 1,...,10$ 

2. スイッチド 4 次 MA 予測を使用して、現在のフレームの LSF 係数を予測する。計 算された係数と予測された係数の差は、2 段階のベクトル量子化機構を使用して量子 化される。第 1 段階は、128 エントリ(7 ビット)を格納するコードブック **L**1 を使 用する 10 次元の VQ である。第 2 段階は、それぞれ 32 エントリ(5 ビット)を格納 する 2 つの 5 次元コードブック **L**2 と **L**3 を使用する分割型 VQ として開発された 10 ビット VQ である。この量子化プロセスについて説明するには、最初にデコード・プ ロセスについて説明する方がわかりやすい。各係数は、次のように、2 つのコード ブックの和から得られる。

$$
\hat{\mathbf{L}} = \begin{cases} \mathbf{L}1_{i}(L1) + \mathbf{L}2_{i}(L2), & i = 1, ..., 5 \\ \mathbf{L}1_{i}(L1) + \mathbf{L}3_{i-5}(L3), & i = 6, ..., 10 \end{cases}
$$

*L*1、*L*2、*L*3 はコードブック・インデックスである。

3. 現在のフレーム *m* の量子化されるベクトルは、次の式から得られる。

$$
\mathbf{I}_{i} = \left[ \omega_{i}^{(m)} - \sum_{k=1}^{4} \hat{p}_{i,k} \hat{\mathbf{I}}_{i}^{(m-k)} \right] / \left( 1 - \sum_{k=1}^{4} \hat{p}_{i,k} \right) , \quad i = 1,...,10 ,
$$

はスイッチド MA 予測子の係数である。最初のコードブック **L**1 が検索され、 *pi k*, ^ (重み付けされていない)平均 2 乗誤差が最小限になるようなエントリ *L*1 が選択さ れる。続いて、2 番目のコードブック **L**2 が検索され、第 2 段階の下位部分が定義さ れる。量子化された LP 合成フィルタ内で強い共鳴が起こらないように、部分ベクト ル 1<sup>^</sup><sub>1</sub>,i=1,...,5は、隣接するベクトル間の最小距離がJになるように再調整される。 この再調整の手順を以下に示す。

# intal

for 
$$
i = 2,...,10
$$
  
\nif  $\hat{l}_{i-1} > \hat{l}_i - j$   
\n $\hat{l}_{i-1} = (\hat{l}_i + \hat{l}_{i-1} - j)/2$   
\n $\hat{l}_i = (\hat{l}_i + \hat{l}_{i-1} + j)/2$   
\nend

end

ここで、最初のパスでは *J* は 0.0012 である。選択された第 1 段階のベクトル *L*1 と第 2 段階の下位部分 *L*2 を使用して、コードブック **L**3 から第 2 段階の上位部分が検索 される。ここでも、再調整手順を使用して、0.0012 の最小距離を保証する。結果の ベクトル 1<sup>^</sup>; , i = 1, ...,10 は再調整され、0.0006 の最小距離が保証される。現在のフ レーム *m* の量子化された LSF 係数  $\hat{\omega}_{i}^{(m)}$  は、次のように、量子化機構の以前の出力  $\hat{J}_{i}^{(\textit{m}-\textit{k})}$ と量子化機構の現在の出力 $\hat{J}_{i}^{(\textit{m})}$ の重み付けされた和から得られる。

$$
\hat{\omega}_{i}^{(m)} = \left(1 - \sum_{k=1}^{4} \hat{p}_{i,k}\right) \hat{\mathbf{I}}_{i}^{(m)} + \sum_{k=1}^{4} \hat{p}_{i,k} \hat{\mathbf{I}}_{i}^{(m-k)} , i = 1,...,10
$$

2 つの MA 予測子が存在するが、どちらの MA 予測子を使用するかは、単一のビット *L*0 で指定される。重み付けされた平均 2 乗誤差が最小になるような予測子が選択さ れる。

$$
E_{1s f} = \sum_{i=1}^{10} w_i (\omega_i - \hat{\omega}_i)^2
$$

重み は、量子化されていない LSF 係数の関数としてアダプティブにされる。 *wi*

$$
w_{1} = \begin{cases} 1.0 & , if \omega_{2} - 0.04\pi - 1 > 0 \\ 10(\omega_{2} - 0.04\pi - 1)^{2} + 1, & otherwise \end{cases}
$$
  
\n
$$
w_{i} = \begin{cases} 1.0 & , if \omega_{i+1} - \omega_{i-1} - 1 > 0 \\ 10(\omega_{i+1} - \omega_{i-1} - 1)^{2} + 1, & otherwise \end{cases}
$$
  
\n
$$
w_{10} = \begin{cases} 1.0 & , if \omega_{0} + 0.92\pi - 1 > 0 \\ 10(-\omega_{0} + 0.92\pi - 1)^{2} + 1, & otherwise \end{cases}
$$

**intal** 

さらに、重み w<sub>5</sub> と w<sub>6</sub> には、それぞれ 1.2 が掛けられる。

4.LP フィルタ内で強い共鳴が起こらないように、結果のベクトル *î* , に再調整手順 が 2 回適用される(*J* = 0.0012 と *J* = 0.0006 を順に使用する)。

5. の計算後、対応するフィルタの安定性がチェックされる。この処理は次のよう ω*i* ^ に行われる。

1) 係数  $\hat{\omega}_\textit{i}$  を値の小さい方から順番に並べる。

- 2) $\hat{\omega}_i$  < 0.005 の場合は、 $\hat{\omega}_i$  = 0.005;
- 3)  $\hat{\omega}_{i+1} \hat{\omega}_{i} < 0.0391$  の場合は、 $\hat{\omega}_{i+1} = \hat{\omega}_{i} + 0.0391$ , i = 1, ...,9;

4) $\hat{\omega}_{10}$  >3.315 の場合は、 $\hat{\omega}_{10}$ =3.315

6. 量子化された LSF ベクトルを LSP ベクトルに変換する。

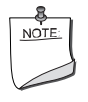

注:関数 ippsLSPQuant は、実際には [ippsLSPToLSF](#page-679-0)、 [ippsLSFQuant](#page-671-0)、および [ippsLSFToLSP](#page-670-0) 関数を組み合わせたも のである。次のコードは、詳しい対応関係を示している。

```
IppStatus ippsLSPQuant_G729_16s(const Ipp16s * pSrcLSP, Ipp16s 
* pSrcDstPrevFreq, Ipp16s * pDstQLSP, Ipp16s * pDstQLSPIndex) { 
   ALIGN(8) short lsf[LP_ORDER];
   ALIGN(8) short lsp q[LP ORDER];
    short q_index[4];
    IppStatus sts=ippsLSPToLSF_G729_16s(pSrcLSP, lsf);
    if (sts != ippStsNoErr) return sts;
    sts = ippsLSFQuant_G729_16s(lsf, pSrcDstPrevFreq, lsf_q, 
q_index );
    if(sts != ippStsNoErr) return sts;
   pDstQLSPIndex[0] = (qindex[0]<&lt;&lt;G729NC0B) | qindex[1];pDstQLSPIndex[1] = (qindex[2]<&lt; G729NC1B) | qindex[3]; ippsLSFToLSP_G729_16s(lsp_q, pDstQLSP)
    return ippStsNoErr;
}
```
### 戻り値

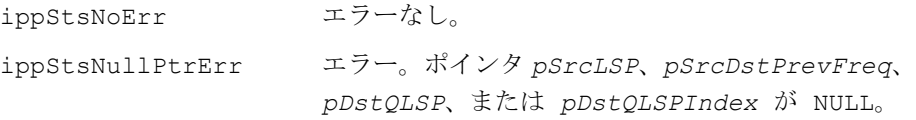

## <span id="page-679-0"></span>**LSPToLSF\_G729**

LSP 係数を LSF 係数に変換する。

IppStatus ippsLSPToLSF\_Norm\_G729\_16s (const Ipp16s \**pLSP*, Ipp16s \**pLSF*);

IppStatus ippsLSPToLSF\_G729\_16s (const Ipp16s \**pLSP*, Ipp16s \**pLSF*);

#### 引数

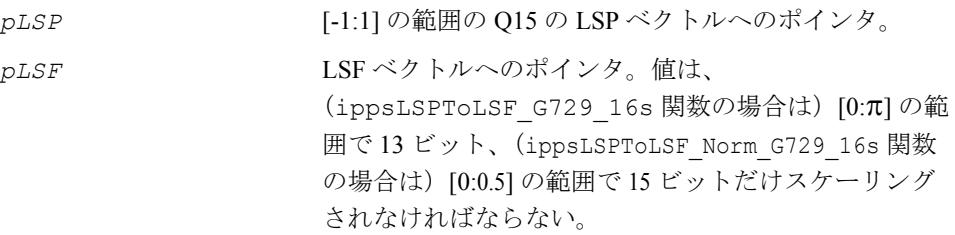

### 説明

これらの関数は、ippsc.h ファイルで宣言される。 関数 ippsLSPToLSF\_Norm\_G729 は、次に示すように LSP 係数を LSF 係数に変換 する。

```
pLSF[i] = 2^{scalarFactor} \cdot \arccos(pLSP[i]), 0 \le i < 10
```
スケール係数には、1/π に掛けることで最初の LSF 係数が [0:0.5] の区間で正規化さ れるような値が選択される。

関数 ippsLSPToLSF G729 は、結果が [0:π] の区間を超えないようにする。いずれ の関数も、同じ近似値テーブルを使用して逆余弦を計算する。

### 戻り値

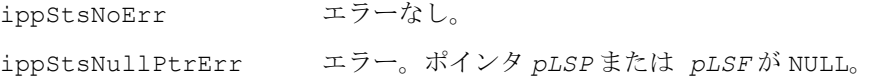

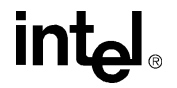

# <span id="page-680-0"></span>**LagWindow\_G729**

### 60Hz 帯域幅の拡張を適用する。

IppStatus ippsLagWindow\_G729\_32s\_I (Ipp32s\* *pSrcDst*, int *len*);

### 引数

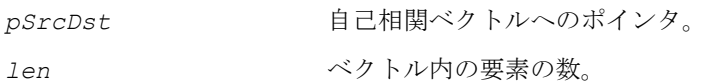

### 説明

関数 ippsLagWindow\_G729 は、ippsc.h ファイルで宣言される。この関数は、次 のように、自己相関ベクトルに 60Hz 帯域幅の拡張を適用する。

$$
r[0] = 1.0001 \cdot r[0]
$$
  
\n
$$
r[i] = w_{lag}[i] \cdot r[i], i = 0, \dots len-1,
$$
  
\n
$$
\sum \overline{\zeta},
$$

$$
w_{lag}[i] = \exp\left(-\frac{1}{2} \cdot \left(2\pi f_0 \cdot \frac{i}{f_s}\right)^2\right)
$$

また、次の式が使用される。  $f_0 = 60$ Hz,  $f_s = 8000$ Hz

### 戻り値

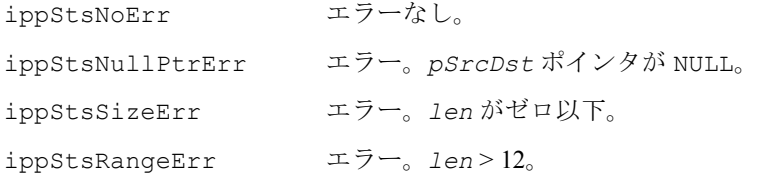

# **intel**

### コードブック検索関数

コードブック検索関数は、アダプティブ・コードブックを使用してオープン・ルー プ・ピッチの推定を実行し、ACELP 励振(固定)コードブック内でパルスの最適な 符号と位置を検索する。

### <span id="page-681-0"></span>**OpenLoopPitchSearch\_G729**

### 最適なピッチ値を検索する。

IppStatus ippsOpenLoopPitchSearch\_G729\_16s(const Ipp16s \* *pSrc*, Ipp16s \* *bestLag*);

IppStatus ippsOpenLoopPitchSearch\_G729A\_16s(const Ipp16s \* *pSrc*, Ipp16s \* *bestLag*);

#### 引数

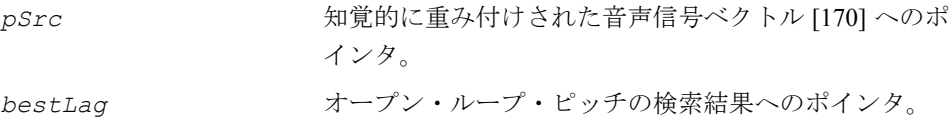

#### 説明

これらの関数は、ippsc.h ファイルで宣言される。これらの関数は、オープン・ルー プ法を使用してピッチ値を求める。最良のアダプティブ・コードブック遅延を検索 する手順の複雑さを軽減するために、検索範囲は、候補となる遅延の周囲に制限さ れる。候補となる遅延には、知覚的に重み付けされる音声の相関係数が最大になる ような遅延が選択される。

関数 ippsOpenLoopPitchSearch G729A は、G.729A コーデック向けに設計され、 次のアルゴリズムを実行する。

1. オーバーフローとアンダーフローのチェックを実行する。

$$
nSumTemp = \sum_{j=-71}^{40} sw(2j-1) \times sw(2j-1) ;
$$

*nSumTemp* ≥ 2<sup>30</sup> の場合は、オーバーフローが発生し、 *sw* '(i) = *sw*(i) >> 3, *i* = -143,...,79 になる。

nSumTemp<2<sup>19</sup> の場合は、アンダーフローが発生し、sw'(i) = sw(i) <<3, *i*= -143,...,79 になる。

それ以外の場合は、*sw'(i) = sw(i),i =-*143,...,79 になる。

2. 相関を計算する。

$$
R(k) = \sum_{n=0}^{39} s w'(2n) \times s w'(2n-k) , k = 20,...,143
$$

3. [20, 39] の範囲内で、*R*(*k*) の最大値と最適な *k*<sup>1</sup> を求める。[40, 79] の範囲内で、*R*(*k*) の最大値と最適な *k*<sup>2</sup> を求める。[80, 143] の範囲内で、偶数の *k* の中から、*R*(*k*) の最 大値と次善の *k*<sup>3</sup> を求める。 とする。 *k*3′ *k*<sup>3</sup> =

- 4.  $R(k_3' + 1) > R(k_3)$  の場合は、 $k_3 = k_3' + 1$  である。
- 5.  $R(k_3'-1) > R(k_3)$  の場合は、 $k_3 = k_3'-1$  である。

6. 3 つの最適な *k*i, *i* = 1,2,3 について、相関の 3 つのピーク値を正規化する。

$$
R'(k_i) = \frac{R(k_i)}{\sqrt{\sum_{n=0}^{39} s_w'(2n - k_i) \times s_w'(2n - k_i)}}
$$

7.  $R'(k_1)$  と  $R'(k_2)$  を後処理する。  $R'(k_2) = R'(k_2) + 0.25 \times R'(k_3)$ ;  $R'(k_2) = R'(k_2) + 0.25 \times R'(k_3)$ ;  $R'(k_1) = R'(k_1) + 0.2 \times R'(k_2)$ ;  $R'(k_1) = R'(k_1) + 0.2 \times R'(k_2)$ ; *if*  $(|2 \times k_2 - k_3| < 5)$  { } *if*  $(|3 \times k_2 - k_3| < 7)$  { } *if*  $(|2 \times k_1 - k_2| < 5)$  { } *if*  $(|3 \times k_1 - k_2| < 7)$  { }

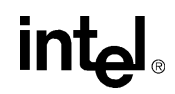

8. *k1* ~ *k*<sup>3</sup> から、次の条件を満たす最適な遅延 *k*opt を求める。

$$
R'(k_{opt}) = \max \{ R'(k_i), i = 1,...,3 \}
$$

関数 ippsOpenLoopPitchSearch G729 は、G.729/B コーデック向けに設計され、 次のアルゴリズムを実行する。

1. オーバーフローとアンダーフローのチェックを実行する。

$$
nSumTemp = \sum_{i=-143}^{79} sw(i) \times sw(i)
$$

*nSumTemp* ≥ 2<sup>30</sup> の場合は、オーバーフローが発生し、sw'(i) = sw(i)>>3, *i* = -143,...,79 になる。

nSumTemp<2<sup>19</sup> の場合は、アンダーフローが発生し、sw'(i) = sw(i) <<3, *i*= -143,...,79 になる。

それ以外の場合は、*sw'(i) = sw(i),i =-*143,...,79 になる。

2. 相関を計算する。

$$
R(k) = \sum_{i=0}^{79} s w'(i) \times s w'(i-k) , k = 20,...,143
$$

3. [20, 39] の範囲内で、*R*(*k*) の最大値と最適な *k = k*<sup>1</sup> を求める。[40,79] の範囲内 で、*R*(*k*) の最大値と最適な *k = k*<sup>2</sup> を求める。[80,143] の範囲内で、*R*(*k*) の最大値と 最適な *k = k*<sup>3</sup> を求める。

4. 3 つの最適な *k*i, *i* = 1,2,3 について、相関の 3 つのピーク値を正規化する。

$$
R'(k_i) = \frac{R(k_i)}{\sqrt{\sum_{n=0}^{79} s w'(n-k_i) \times s w'(n-k_i)}}
$$

2. 次の関係に従って、*k1* ~ *k*<sup>3</sup> から最適な遅延 *k*opt を求める。

$$
k_{opt} = k_1, R'(k_{opt}) = R'(k_1)
$$

**intal**
$if (R'(k_2) \ge 0.85R'(k_{opt}))$ ,  $k_{opt} = k_2$ ,  $R'(k_{opt}) = R'(k_2)$ 

 $if (R'(k_3) \ge 0.85R'(k_{opt}))$ ,  $k_{opt} = k_3$ ,  $R'(k_{opt}) = R'(k_3)$ 

戻り値

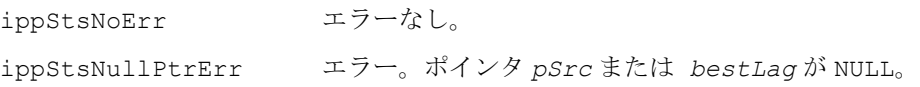

## **AdaptiveCodebookSearch\_G729**

整数部分の遅延と小数部分の遅延を検索し、 アダプティブ・ベクトルを計算する。

- IppStatus ippsAdaptiveCodebookSearch\_G729\_16s(Ipp16s *valOpenDelay*, const Ipp16s \* *pSrcAdptTarget*, const Ipp16s \* *pSrcImpulseResponse*, Ipp16s \* *pSrcDstPrevExcitation*, Ipp16s \* *pDstDelay*, Ipp16s \* *pDstAdptVector*, Ipp16s *subFrame*);
- IppStatus ippsAdaptiveCodebookSearch\_G729A\_16s(Ipp16s *valOpenDelay*, const Ipp16s \* *pSrcAdptTarget*, const Ipp16s \* *pSrcImpulseResponse*, Ipp16s \* *pSrcDstPrevExcitation*, Ipp16s \* *pDstDelay*, Ipp16s \* *pDstAdptVector*, Ipp16s *subFrame*);
- IppStatus ippsAdaptiveCodebookSearch\_G729D\_16s (Ipp16s *valOpenDelay*, const Ipp16s\* *pSrcAdptTarget*, const Ipp16s \* *pSrcImpulseResponse*, Ipp16s\* *pSrcDstPrevExcitation*, Ipp16s \* *pDstDelay*, Ipp16s *subFrame*);

### 引数

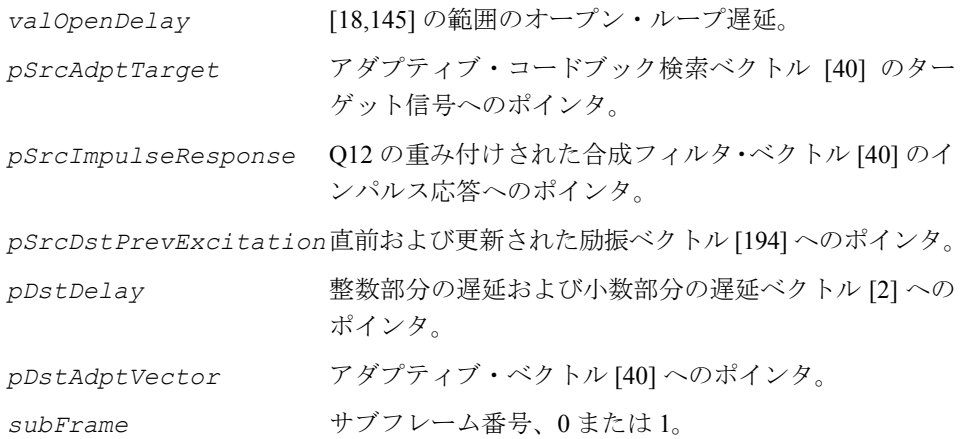

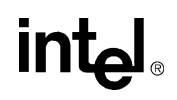

これらの関数は、ippsc.h ファイルで宣言される。これらの関数は、ターゲット信 号と過去のフィルタリングされた励振を使用して、整数部分の遅延 T と小数部分の 遅延 t を検索し、アダプティブ・ベクトルを計算する。これらの関数はサブフレーム に適用される。

関数 ippsAdaptiveCodebookSearch G729A は、G.729A コーデック向けに設計 され、次のアルゴリズムを実行する。

1. 次の式の値が最大になるような、最適な遅延 *k* を検索する。

$$
R_N(k) = \sum_{n=0}^{39} x(n) y_k(n) = \sum_{n=0}^{39} x(n) \sum_{i=0}^{n} u_k(i) h(n-i) = \sum_{i=0}^{39} \sum_{n=i}^{39} u_k(i) x(n) h(n-i)
$$

$$
= \sum_{n=0}^{39} u_k(n) x_d(n), \quad k = t_{min}, ..., t_{max}
$$

$$
x_d(n) = \sum_{i=n}^{39} x(i)h(i-n), n = 0,1,...,39
$$

最適な遅延 *k* を *T* として示す。

2. 検索結果 *T* が第 1 サブフレーム内で 85 より小さいか、第 2 サブフレーム内にある 場合は、以下の式の値が最大になるような小数部分の遅延を検索する。

$$
R_{Nt}(k) = \sum_{n=0}^{39} x_d(n) u_{kt}(n) , t = -1, 0, 1, k = T
$$

$$
u_{kt}(n) = \sum_{i=0}^{9} u_k(n-k_p-i)b_{30}(t_p+3i) + \sum_{i=0}^{9} u_k(n-k_p+1+i)b_{30}(3-t_p+3i) ,
$$

$$
n = 0, 1, \ldots, 39
$$

$$
k_p = \begin{cases} \texttt{T} \ , \quad t = 0, -1 \\ \texttt{T+1} \ , \quad t = 1 \end{cases} \qquad , \qquad t_p = \begin{cases} -t \ , \quad t = 0, -1 \\ 2 \ , \quad t = 1 \end{cases}
$$

**intel** 

3. 小数部分の結果を *t* とすると、新しいアダプティブ・ベクトルは、次のように計算 される。

 $v(n) = u_{kt}(n), n = 0,1,...,39$ 

関数 ippsAdaptiveCodebookSearch G729 は、G.729/B コーデック向けに設計さ れ、次のアルゴリズムを実行する。

1. 次の式の値が最大になるような、整数部分の遅延 *k* を検索する。

$$
R(k) = \frac{\sum_{n=0}^{39} x(n) y_k(n)}{\sqrt{\sum_{n=0}^{39} y_k(n) y_k(n)}}
$$

ここで、*y*<sup>k</sup> は、遅延 *k* の過去のフィルタ励振である。最適な *k* を *T* として示す。

2. 検索結果 *T* が第 1 サブフレーム内で 85 より小さいか、第 2 サブフレーム内にある 場合は、以下の式の値が最大になるような小数部分の遅延 *t* を検索する。

$$
R_t(T) = \sum_{i=0}^3 R(T-i)b_{12}(t+3i) + \sum_{i=0}^3 R(T+1+i)b_{12}(3-t+3i) \text{ , } t = 0,1,2
$$

3. 最後に、過去の励振を補間して、アダプティブ・ベクトルを得る。 補間方法は、ippsAdaptiveCodebookSearch\_G729A 関数で新しいアダプティブ・ ベクトルを得るのに使用したのと同じ方法である。

#### 関数 **ippsAdaptiveCodebookSearch\_G729D** は

ippsAdaptiveCodebookSearch G729 とは異なり、第2サブフレームのラグ数 が 32 から 16 に減少する。

#### 戻り値

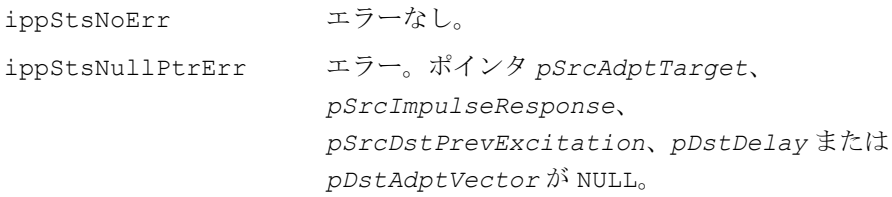

# int

IppStsRangeErr エラー。*valOpenDelay* が [18, 145] の範囲内にないか、 *subFrame* が 0 または 1 でない。

### **DecodeAdaptiveVector\_G729**

過去の励振を補間して、アダプティブ・ コードブック・ベクトルを復元する。

IppStatus ippsDecodeAdaptiveVector\_G729\_16s(const Ipp16s \* *pSrcDelay*, Ipp16s \* *pSrcDstPrevExcitation*, Ipp16s \* *pDstAdptVector*);

IppStatus ippsDecodeAdaptiveVector\_G729\_16s\_I(const Ipp16s \* *pSrcDelay*, Ipp16s \* *pSrcDstPrevExcitation*);

引数

pSrcDelay **Aサブフレームの整数部分および小数部分の遅延への** ポインタ。

*pSrcDstPrevExcitation*過去および更新された励振ベクトル [194] へのポインタ。 *pDstAdptVector* アダプティブ・コードブック・ベクトル [40] へのポインタ。

#### 説明

関数 ippsDecodeAdaptiveVector G729 は、ippsc.h ファイルで宣言される。 この関数は、過去の励振を補間して、アダプティブ・コードブック・ベクトルを復 元する。

この関数は、次の手順を実行する。

1. ピッチ遅延の整数部分 *T* と小数部分 *t* をデコードする。

2. 次のように、過去の遅延を補間して、現在のアダプティブな励振を得る。

$$
v(n) = \sum_{i=0}^{9} u(n - T - i) \times b_{30}(t + 3i) + \sum_{i=0}^{9} u(n - T + 1 + i) \times b_{30}(3 - t + 3i), n = 0, 1, \dots, 39
$$

戻り値

ippStsNoErr エラーなし。

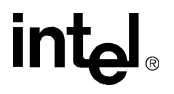

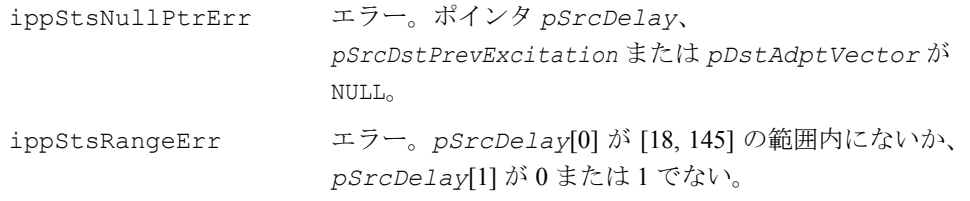

## **FixedCodebookSearch\_G729**

固定コードブック・ベクトルを検索する。

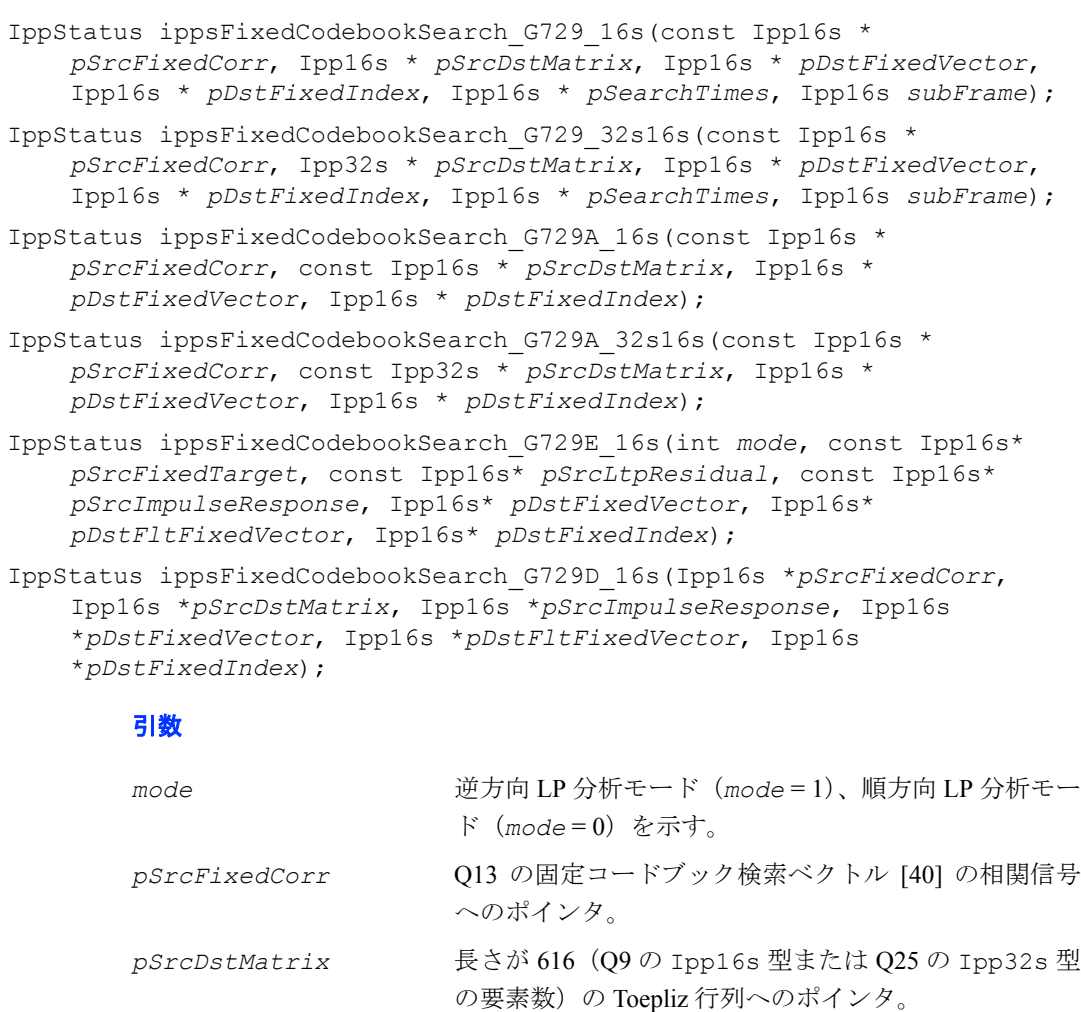

*pSrcFixedTarget* 更新された入力ターゲット音声ベクトルへのポインタ。

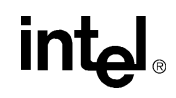

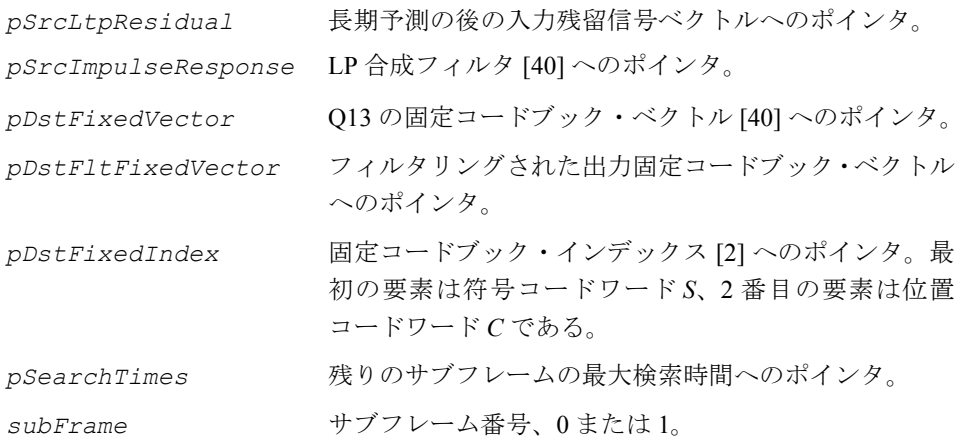

これらの関数は、ippsc.h ファイルで宣言される。これらの関数は、固定コード ブック・ベクトルとそれに対応するベクトル・インデックスを検索する。これらの 関数はサブフレームに適用される。

1 番目の関数 ippsFixedCodebookSearch G729 は、G.729/B コーデック向けに設 計され、ネスト・ループ検索法を使用する。この関数内で Toepliz 行列が更新される。 この関数は、次の手順を実行する。

1. 最初に、Toepliz 行列の 616 個の要素を次のように更新する。

 $\Phi'(i, j) = \text{sign}[\,d(i)\text{]sign}[\,d(j)\,]\Phi(i, j)$ 

ここで、Φ(i, j) は Toepliz 行列の要素、d(n) は相関信号である。

2. 次に、次の式を使用して、しきい値 *thr*<sup>3</sup> を計算する。

 $thr_3 = av_3 + 0.4(max_3 - av_3)$ 

ここで、*max*<sup>3</sup> と *av*<sup>3</sup> は、*d*(*n*) 内の最初の 3 つのパルスの最大値の絶対値と平均値の 絶対値である。

3.次に、項 c<sup>2</sup>/E が最小になるような固定コードブック・ベクトルを検索し、ベク トル・インデックスを求める。ここで、*C* は次の式で指定される相関である。

<span id="page-689-0"></span>
$$
C = |d(m_0)| + |d(m_1)| + |d(m_2)| + |d(m_3)| \tag{9-1}
$$

また、*E* は次の式から得られるエネルギーである。

$$
E = 2(\Phi'(m_0, m_0) + \Phi'(m_1, m_1) + \Phi'(m_0, m_1)
$$
\n(9-2)

 $+ \Phi'(m_2, m_2) + \Phi'(m_0, m_2) + \Phi'(m_1, m_2)$ 

## **intel**

 $+ \Phi'(m_3, m_3) + \Phi'(m_0, m_3) + \Phi'(m_1, m_3) + \Phi'(m_2, m_3)$ 

検索手順は 4 ループ検索の一種である。それまでに計算された相関がしきい値 *thr*<sup>3</sup> を超えた場合にのみ、最後のループが実行される。また、コードブックの低いパー センテージが検索されるように、ループを反復できる最大回数は 180 に固定されて いる。

インデックスの符号コードワード *S* は、次のように計算される。

 $(9-3)$  $S = S_0 + 2S_1 + 4S_2 + 8S_3$ 

インデックスの位置コードワード *C* は、次のように計算される。

 $(9-4)$  $C = (m_0 / 5) + 8(m_1 / 5) + 64(m_2 / 5) + 512(2(m_2 / 5) + jx),$ 

ここで、*m*3 *=* 3, 8, …, 38 の場合は jx = 0、*m3* = 4, 9, …, 39 の場合は *jx =* 1 である。

4. 最後に、固定コードブック・ベクトルを計算する。

関数 ippsFixedCodebookSearch G729A は、G.729A コーデック向けに設計され、 反復深さ優先のツリー検索法を使用する。 この関数の機能は次のとおりである。

1. 最初に、次の公式を使用して、古い Toepliz 行列 Φ'(i, j) から、新しい Toepliz 行 列 Φ の 616 個の要素を計算する。

 $\Phi'(i, j) = \text{sign}[d(i)]\text{sign}[d(j)]\Phi(i, j)$ ,

ここで、Φ(i, j) は Toepliz 行列の要素、d(n) は相関信号である。

2.次に、項 c<sup>2</sup>/E が最小になるような固定コードブック・ベクトルを検索し、ベク トル・インデックスを求める。ここで、*C* は([9-1](#page-689-0))で指定される相関、*E* は([9-2](#page-689-0)) から得られるエネルギーである。

検索には、反復深さ優先のツリー検索法を使用する。

インデックスの符号コードワード *S* は、(9-3)に従って計算される。インデックスの 位置コードワード *C* は、(9-4)から得られる。

3. 最後に、固定コードブック・ベクトルを計算する。

関数 ippsFixedCodebookSearch\_G729 と ippsFixedCodebookSearch\_G729A は、次の表で示す位置から 4 個の符号付きパルスを検索する。

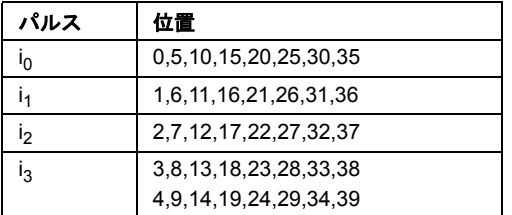

関数 ippsFixedCodebookSearch G729E は、G.729E コーデック向けに設計され、 5 つのトラックから 10 個の符号付きパルスを次の表で示す位置から検索する。

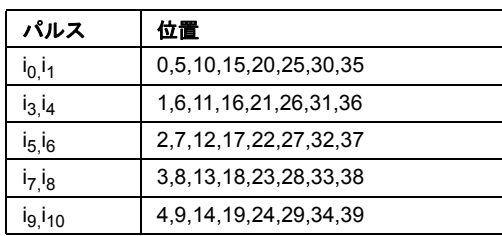

各トラックの 2 個のパルスがオーバーラップした場合、振幅が 2 重の 1 個のパルス となる。

関数 ippsFixedCodebookSearch G729D は、G.729D コーデック向けに設計され、 次の表で示す 2 つの重複したトラックから 2 個の符号付きパルスを検索する。

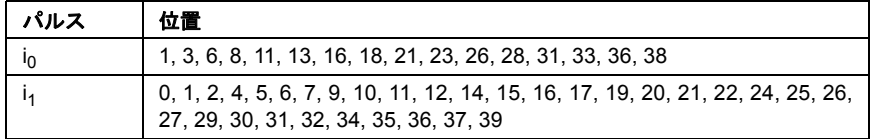

#### 戻り値

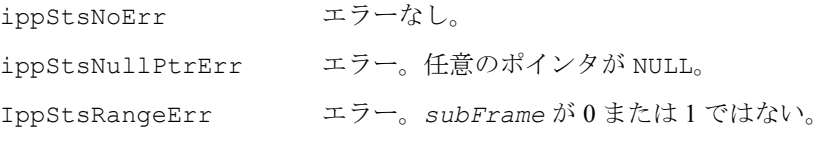

## **ToeplizMatrix\_G729**

固定コードブック検索用の Toepliz 行列の 616 個の要素を計算する。

```
IppStatus ippsToeplizMatrix_G729_16s(const Ipp16s * 
    pSrcImpulseResponse, Ipp16s * pDstMatrix);
IppStatus ippsToeplizMatrix_G729_16s32s(const Ipp16s * 
    pSrcImpulseResponse, Ipp32s * pDstMatrix);
```
#### 引数

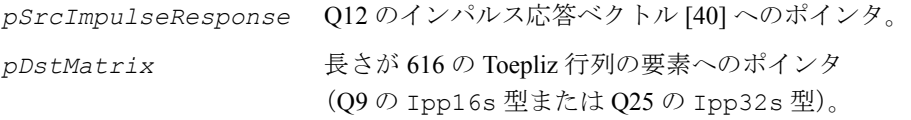

#### 説明

関数 ippsToeplizMatrix\_G729 は、ippsc.h ファイルで宣言される。この関数 は、固定コードブック検索用の Toepliz 行列の 616 個の要素を計算する。これらの要 素は、次のように表現できる。

$$
\Phi(i,j) = \sum_{n=j}^{39} h(n-i) \times h(n-j) , 0 \le i \le 39, 0 \le j \le 39
$$

ここで、*h*(*i*), *i* = 0, 1, …, 39 はインパルス応答である。

この関数は、計算された 616 個の要素を、次の順番で *pDstMatrix* に格納する。

1.  $Φ(m_i, m_i)$  (*i* = 0, 1, 2, 3), 3x8+16 = 40 個の要素、開始位置 : 0  $\Phi(0,0), \Phi(5,5), ..., \Phi(35,35)$ ,  $\Phi(1,1), \Phi(6,6), ..., \Phi(36,36)$ ,

 $\Phi(2, 2), \Phi(7, 7), \ldots, \Phi(37, 37)$ ,  $\Phi(3, 3), \Phi(8, 8), \ldots, \Phi(39, 39)$ 

2. Φ(m<sub>0</sub>,m<sub>1</sub>), 8x8 = 64 個の要素、開始位置 : 40

 $\Phi(0, 1), ..., \Phi(0, 36)$ ,  $\Phi(5, 1), ..., \Phi(5, 36)$ ,  $\Phi(10, 1), ..., \Phi(35, 36)$ 

3.Φ(m<sub>0</sub>,m<sub>2</sub>),8x8=64 個の要素、開始位置 : 104

 $\Phi(0, 2), ..., \Phi(0, 37)$ ,  $\Phi(5, 2), ..., \Phi(5, 37)$ ,  $\Phi(10, 2), ..., \Phi(35, 37)$ 

4.Φ(m<sub>0</sub>,m<sub>3</sub>) , 8x16 = 128 個の要素、開始位置 : 168

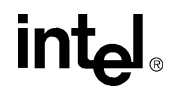

 $\Phi(0, 3), ..., \Phi(0, 38)$ ,  $\Phi(5, 3), ..., \Phi(5, 38)$ ,  $\Phi(10, 3), ..., \Phi(35, 38)$ 

 $\Phi(0, 4), ..., \Phi(0, 39)$ ,  $\Phi(5, 4), ..., \Phi(5, 39)$ ,  $\Phi(10, 4), ..., \Phi(35, 39)$ 

5. Φ(m<sub>1</sub>, m<sub>2</sub>), 8x8 = 64 個の要素、開始位置 : 296

 $\Phi(1, 2), ..., \Phi(1, 37)$ ,  $\Phi(6, 2), ..., \Phi(6, 37)$ ,  $\Phi(11, 2), ..., \Phi(36, 37)$ 

6. Φ(m<sub>1</sub>, m<sub>3</sub>), 8x16 = 128 個の要素、開始位置 : 360

 $\Phi(1, 3), ..., \Phi(1, 38)$ ,  $\Phi(6, 3), ..., \Phi(6, 38)$ ,  $\Phi(11, 3), ..., \Phi(36, 38)$  $\Phi(1, 4), ..., \Phi(1, 39)$ ,  $\Phi(6, 4), ..., \Phi(6, 39)$ ,  $\Phi(11, 4), ..., \Phi(36, 39)$ 

7.  $\Phi(m_2, m_3)$ , 8x16 = 128 個の要素、開始位置 : 488

 $\Phi(2, 3), ..., \Phi(2, 38)$ ,  $\Phi(7, 3), ..., \Phi(7, 38)$ ,  $\Phi(12, 3), ..., \Phi(37, 38)$ 

 $\Phi(2, 4), ..., \Phi(2, 39)$ ,  $\Phi(7, 4), ..., \Phi(7, 39)$ ,  $\Phi(12, 4), ..., \Phi(37, 39)$ 

#### 戻り値

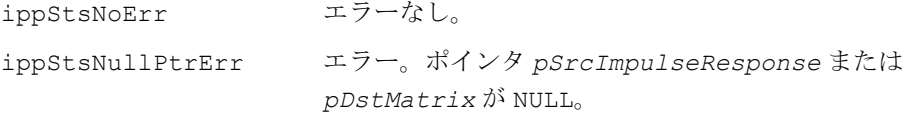

### コードブック・ゲイン関数

コードブック・ゲイン関数は、G.729 のエンコード / デコード手順における固定コー ドブック・ゲインとアダプティブ・コードブック・ゲインの予測、量子化、デコー ド、制御に使用できる。

### **DecodeGain\_G729**

アダプティブ・コードブック・ゲインと固 定コードブック・ゲインをデコードする。

- IppStatus ippsDecodeGain\_G729\_16s (Ipp32s *energy*, Ipp16s \**pPastEnergy*, const Ipp16s \**pQuaIndex*, Ipp16s \**pGain*);
- IppStatus ippsDecodeGain\_G729I\_16s(Ipp32s *energy*, Ipp16s *valGainAttenuation*, Ipp16s \**pPastEnergy*, const Ipp16s \**pQuaIndex*, Ipp16s \**pGain*);

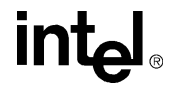

#### 引数

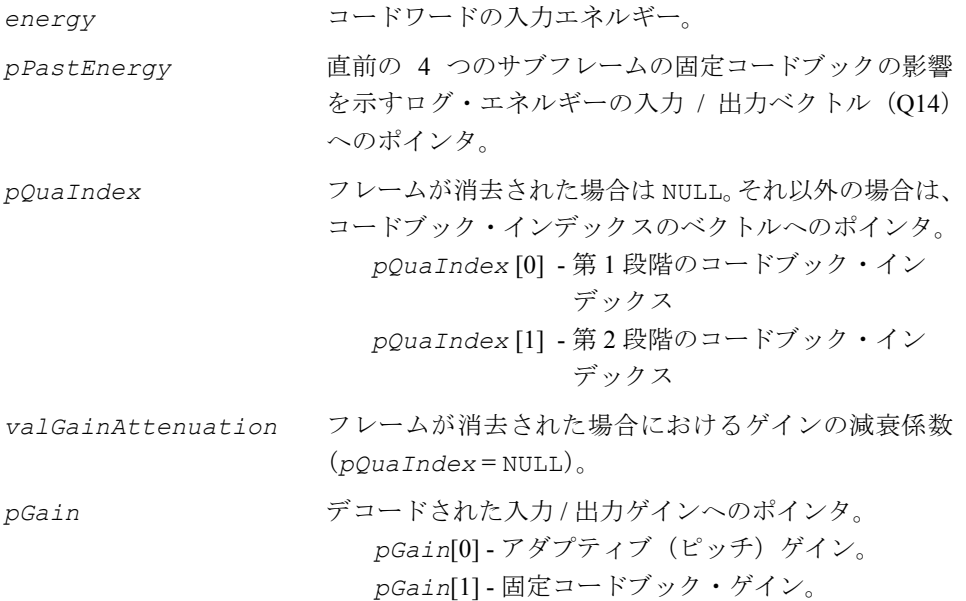

#### 説明

関数 ippsDecodeGain\_G729 は、ippsc.h ファイルで宣言される。この関数は、 アダプティブ・コードブック・ゲインと固定コードブック・ゲインをデコードする。 固定コードブック・ゲイン <sub>gc</sub> は、次のように表現される。

 $g_c = \gamma g_c'$ ,

ここで、 g<sub>c</sub>′は直前の固定コードブック・エネルギーに基づいて予測されるゲイン であり、γ は補正係数である。 予測されるゲイン g<sub>c</sub>′は、 係数 [0.68, 0.58, 0.34, 0.19] を持つ 4 次 MA 予測子を使用して、直前の固定コードブックの影響のログ・エネル ギーから現在の固定コードブックの影響のログ・エネルギーを予測することによっ て得られる。

[0.68, 0.58, 0.34, 0.19]

アダプティブ・コードブック・ゲインと係数は、構造を持つコードブックを使用し てベクトル量子化される。各コードブックの最初の要素は、量子化されたアダプティ ブ・コードブック・ゲインを表す。2 番目の要素は、量子化された固定コードブック 補正係数を表す。フレームが消去された場合は、ゲインは直前のゲインの減衰版に なる。

## **intel**

**ippsDecodeGain\_G729\_16s**。第 1 段階が 3 ビット、第 2 段階が 4 ビットの 2 段階 の共役構造を持つ 2 次元コードブックが使用される。フレームが消去された場合は、 アダプティブ・コードブック・ゲインと固定コードブック・ゲインの減衰にはそれ ぞれ Q15 の係数 0.9 と 0.98 が使用される。

**ippsDecodeGain\_G729I\_16s**。新しい 6 ビットの共役構造を持つコードブックが 使用される。フレームが消去された場合は、アダプティブ・コードブック・ゲインと 固定コードブック・ゲインの両方の減衰に *valGainAttenuation* が提供する係数 が使用される。

#### 戻り値

ippStsNoErr エラーなし。 ippStsNullPtrErr エラー。ポインタ *pPastEnergy* または *pGain* が NULL。

### **GainControl\_G729**

アダプティブ・ゲイン・コントロールを 計算する。

IppStatus ippsGainControl\_G729\_16s\_I (const Ipp16s\* *pSrc*, Ipp16s\* *pSrcDst*, Ipp16s\* *pGain*);

IppStatus ippsGainControl\_G729A\_16s\_I (const Ipp16s\* *pSrc*, Ipp16s\* *pSrcDst*, Ipp16s\* *pGain*);

#### 引数

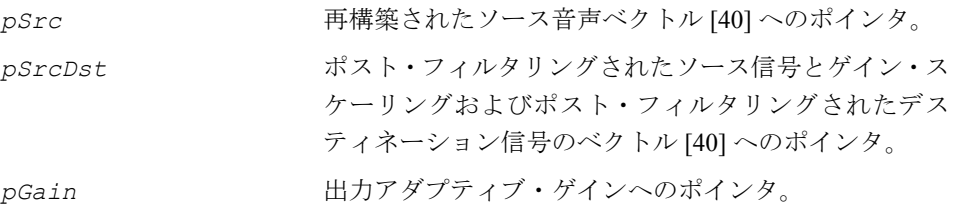

#### 説明

これらの関数は、ippsc.h ファイルで宣言される。関数 ippsGainControl\_G729 は、(*pSrc* から得られる)再構築された音声信号 *sr* と(*pSrcDst* から得られる) フィルタリングされた信号 *sf* のゲインの差を補正する。最初に、次の式に従ってゲ イン係数 *G* が計算される。

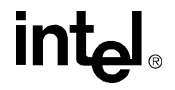

$$
G = \frac{\sum_{i=0}^{39} |sr[i]|}{\sum_{i=0}^{39} |sf[i]|}
$$

ポスト・フィルタリングされた信号 *pSrcDst* の出力ゲイン *spf* は、次のように計 算される。

$$
spf(n) = g^{(n)} \cdot sf(n), n = 0,..., 39,
$$

ここで、

 $g^{(n)} = 0.85 \cdot g^{(n-1)} + 0.15 \cdot G$ ,  $n = 0,..., 39$ ,  $g^{(-1)} = 1.0$ 

この関数は *pGain* に  $g^{(39)}$  を返す。

関数 ippsGainControl\_G729A\_16s では、ゲイン係数 *G* と係数 g<sup>(n)</sup> は、次の式 に従って計算される。

$$
G = \sqrt{\frac{\sum_{i=0}^{39} |s r[i]|^2}{\sum_{i=0}^{39} |s p f[i]|^2}}
$$

$$
g^{(n)} = 0.9 \cdot g^{(n-1)} + 0.1 \cdot G
$$

戻り値

ippStsNoErr エラーなし。 ippStsNullPtrErr エラー。ポインタ *pSrc*、*pSrcDst* または *pGain* が NULL。

## **intel**

### **GainQuant\_G729**

2 段階の共役構造のコードブックを使用して、 コードブック・ゲインを量子化する。

IppStatus ippsGainQuant\_G729\_16s(const Ipp16s \* *pSrcAdptTarget*, const Ipp16s \* *pSrcFltAdptVector*, const Ipp16s \* *pSrcFixedVector*, const Ipp16s \**pSrcFltFixedVector*, Ipp16s \**pSrcDstEnergyErr*, Ipp16s \* *pDstQGain*, Ipp16s \* *pDstQGainIndex*, Ipp16s *tameProcess*);

IppStatus ippsGainQuant\_G729D\_16s(const Ipp16s\* *pSrcAdptTarget*, const Ipp16s\* *pSrcFltAdptVector*, const Ipp16s\* *pSrcFixedVector*, const Ipp16s \**pSrcFltFixedVector*, Ipp16s\* *pSrcDstEnergyErr*, Ipp16s \**pDstQGain*, Ipp16s \**pDstQGainIndex*, Ipp16s *tameProcess*)

#### 引数

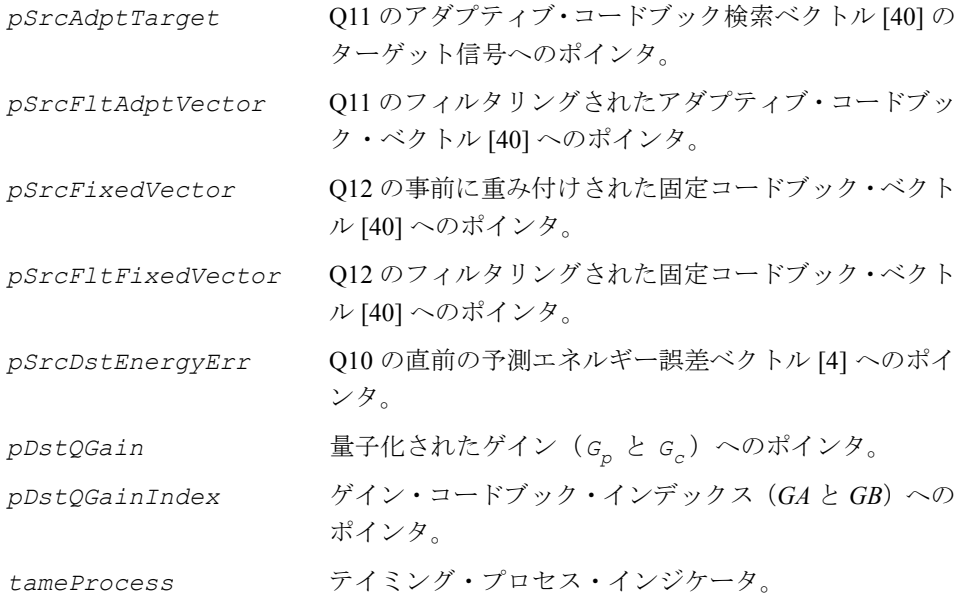

#### 説明

関数 ippsGainQuant\_G729 と ippsGainQuant\_G729D は、ippsc.h ファイルで 宣言される。これらの関数は、2 段階の共役構造を持つコードブックを使用する。関 数 ippsGainQuant G729 16s は、7 ビットのコードブックを使用してゲインを量 子化するのに対して、関数 ippsGainQuant G729D 16s は 6 ビットのコードブッ クを使用する。ゲイン・コードブックの検索では、元の音声と再構築された音声の 間の重み付けされた平均 2 乗誤差が最小になるようなゲインが検索される。

 $E = \mathbf{x}^t \mathbf{x} + g_p^2 \mathbf{y}^t \mathbf{y} + g_c^2 \mathbf{z}^t \mathbf{z} - 2 g_p \mathbf{x}^t \mathbf{y} - 2 g_c \mathbf{x}^t \mathbf{z} + 2 g_p g_c \mathbf{y}^t \mathbf{z}$ 

ここで、x はアダプティブ・ターゲット、y はフィルタリングされたアダプティブ・ ベクトル**、z** はフィルタリングされた固定ベクトルである。 g<sub>p</sub> はピッチ・ゲイン、g<sub>c</sub> は固定ゲインである。

この関数の機能は次のとおりである。

1. 平均エネルギーから固定コードブックの影響の平均エネルギーを引いた値を計算 する。

$$
E = 10\log\left(\frac{1}{40}\sum_{n=0}^{39} c(n)^{2}\right)
$$

次に、*Eb-E* = 30(*dB*)-*E* を計算する。

2. 直前のサブフレームの予測の誤差から、予想されるエネルギーを計算する。

$$
\widetilde{E}^m = \sum_{i=1}^4 b_i \widehat{U}^{(m-i)}
$$

 $\hat{U}^m$  は、次の式で計算される。 $U^m = E - \tilde{E}^m$ 

3. 次の式によって を計算する。 *gc gc* <sup>10</sup> *<sup>E</sup>* <sup>~</sup> *<sup>m</sup>* ( ) <sup>+</sup> *Eb E*– <sup>⁄</sup> <sup>20</sup> <sup>=</sup> 4. 次の要素を計算する。

 $G0 = \mathbf{y}^t \mathbf{y}$ ,  $G1 = -2\mathbf{x}^t \mathbf{y}$ ,  $G2 = \mathbf{z}^t \mathbf{z}$ ,  $G3 = -2\mathbf{x}^t \mathbf{z}$ ,  $G4 = 2\mathbf{y}^t \mathbf{z}$ 

5. 最適なゲイン c<sub>p</sub> と c<sub>c</sub> を次のように計算する。

$$
G_p=-\, \frac{2\times G1\times G2-G3\times G4}{4\times G0\times G2-G4\times G4} \ , \quad G_c=-\, \frac{2\times G0\times G3-G1\times G4}{4\times G0\times G2-G4\times G4}
$$

6. c<sub>p</sub> と c<sub>c</sub> が存在する可能性が最も高い領域をあらかじめ選択する。出力は *index*0 と *index*1 である。

7. コードブック *GA* と *GB* 内のゲイン・ベクトルを選択する。検索範囲は *index*0 と *index*1 によって制限される。検索基準として、次の式が最小になるようなゲインが検 索される。

## **inta**

$$
E\ =\ G0\times G_p^2+G2\times G_c^2+G1\times G_p+G3\times G_c+G4\times G_p\times G_c
$$

8. を更新する。 *Um*

#### 戻り値

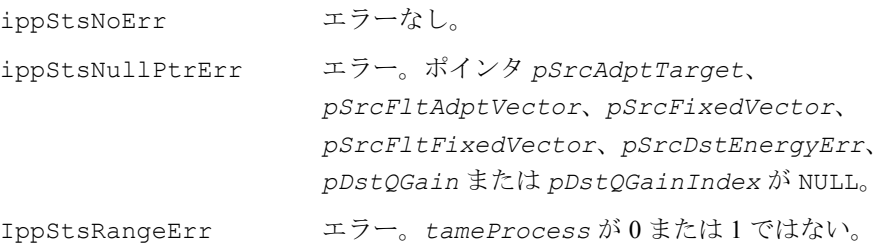

## **AdaptiveCodebookContribution\_G729**

アダプティブ・コードブックの影響を差し 引いて、コードブック検索のターゲット・ ベクトルを更新する。

IppStatus ippsAdaptiveCodebookContribution\_G729\_16s (Ipp16s *gain*, const Ipp16s\* *pFltAdptVector*, const Ipp16s\* *pSrcAdptTarget*, Ipp16s\* *pDstAdptTarget*);

#### 引数

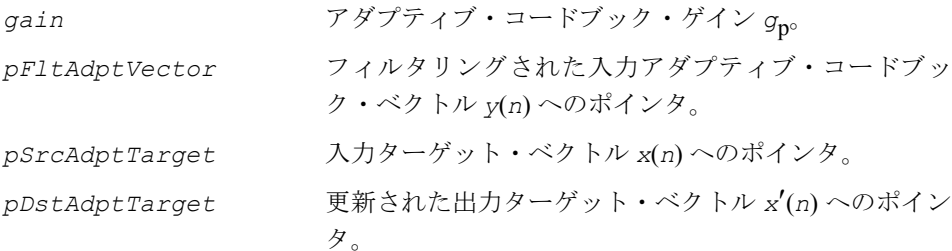

#### 説明

関数 ippsAdaptiveCodebookContribution\_G729 は、ippsc.h ファイルで宣 言される。この関数は、ターゲット信号からアダプティブ・コードブック・ベクト ルの影響を差し引いて、更新されたターゲット・ベクトルを格納する。

 $x'(n) = x(n) - g_p \cdot y(n)$ ,  $n = 0,..., 39$ 

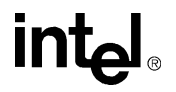

### 戻り値

ippStsNoErr エラーなし。 ippStsNullPtrErr エラー。ポインタ *pFltAdptVector*、 *pSrcAdptTarget* または *pDstAdptTarget* が NULL。

## **AdaptiveCodebookGain\_G729**

アダプティブ・コードブック・ベクトルの ゲインと、フィルタリングされたコード ブック・ベクトルを計算する。

IppStatus ippsAdaptiveCodebookGain\_G729\_16s(const Ipp16s \* *pSrcAdptTarget*, const Ipp16s \* *pSrcImpulseResponse*, const Ipp16s \* *pSrcAdptVector*, Ipp16s \* *pDstFltAdptVector*, Ipp16s \* *pResultAdptGain*);

IppStatus ippsAdaptiveCodebookGain\_G729A\_16s(const Ipp16s \* *pSrcAdptTarget*, const Ipp16s \* *pSrcLPC*, const Ipp16s \* *pSrcAdptVector*, Ipp16s \* *pDstFltAdptVector*, Ipp16s \* *pResultAdptGain*);

#### 引数

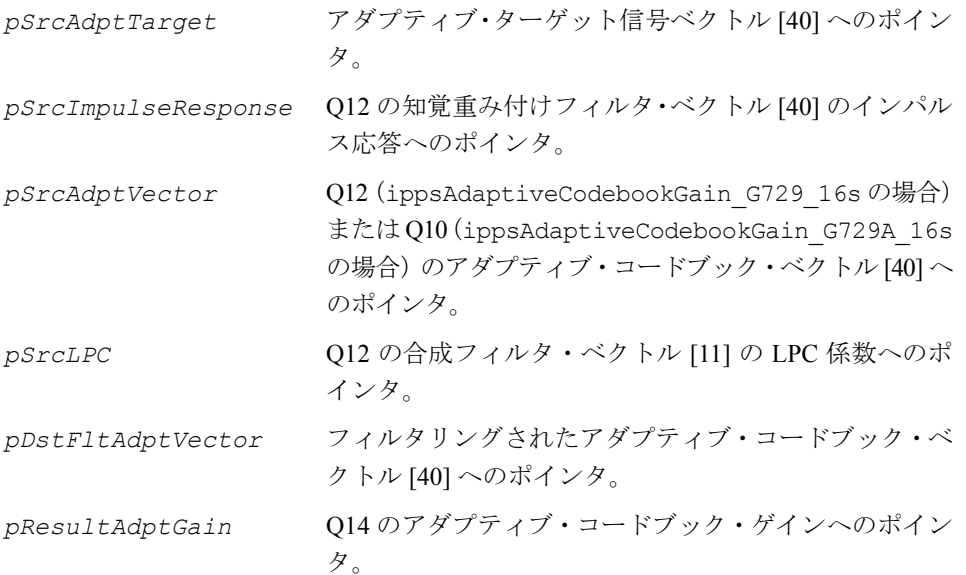

これらの関数は、ippsc.h ファイルで宣言される。これらの関数は、それぞれ、ア ダプティブ・コードブック・ベクトルのゲインの計算と、フィルタリングされたア ダプティブ・コードブック・ベクトルの計算を実行する。いずれの関数もサブフレー ム内で適用される。

1 番目の関数 ippsAdaptiveCodebookGain G729 は、G.729/B コーデック向けに 設計され、次の機能を持つ。

1. 最初に、次の公式を使用して、インパルス応答 *h*(*n*) を使用してアダプティブ・コー ドブック・ベクトル *v*(*n*) をたたみ込み、フィルタリングされたアダプティブ・コー ドブック・ベクトル *y*(*n*) を得る。

$$
y(n) = \sum_{i=0}^{n} v(i)h(n-i), n = 0,1,...,39
$$

2. 次に、次の式に従ってアダプティブ・コードブック・ゲイン *gp* を計算する。

$$
g_p = \frac{\sum_{n=0}^{39} x(n)y(n)}{\sum_{n=0}^{39} y(n)y(n)},
$$

ここで、*x*(*n*) はアダプティブ・ターゲット信号である。

3. 最後に、得られたアダプティブ・コードブック・ゲイン *gp* を [0, 1.2] の範囲に制限 する。

2番目の関数 ippsAdaptiveCodebookGain G729A は、G.729A コーデック向けに 設計され、次の機能を持つ。

1. 最初に、次の公式を使用して、アダプティブ・コードブック・ベクトル *v*(*n*) に合 成フィルタ 1/A<sub>q</sub>(z/γ) を適用し、フィルタリングされたアダプティブ・コード ブック・ベクトル *v*(*n*) を得る。

$$
y(n) = v(n) - \sum_{i=1}^{10} a_i y(n-i), n = 0,1,...,39
$$

## lntم

2. 次に、アダプティブ・コードブック・ゲイン *gp* を計算する。

$$
g_p = \frac{\sum_{n=0}^{39} x(n)y(n)}{\sum_{n=0}^{39} y(n)y(n)},
$$

ここで、*x*(*n*) はアダプティブ・ターゲット信号である。

3. 最後に、得られたアダプティブ・コードブック・ゲイン *gp* を [0, 1.2] の範囲に制限 する。

#### 戻り値

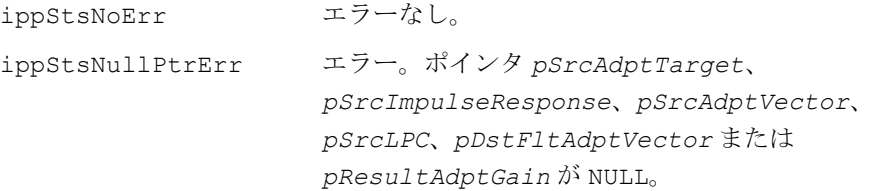

### フィルタ関数

フィルタ関数を使用して、エンコードの前処理段階およびデコードの後処理段階の ハイパス・フィルタリングや、デコード時の長期および短期ポストフィルタなど、各 種のフィルタリングを実行できる。

残留信号フィルタ(FIR)、単純合成フィルタ(IIR)、高調波フィルタ、プリエンファ シス・フィルタ関数を組み合わせて、さらに複雑な合成フィルタリングを実行でき る。これらのフィルタ関数は、異なるエンコード段階とデコード段階で使用できる。

## **ResidualFilter\_G729**

逆 LP フィルタを実行し、 残留信号を得る。

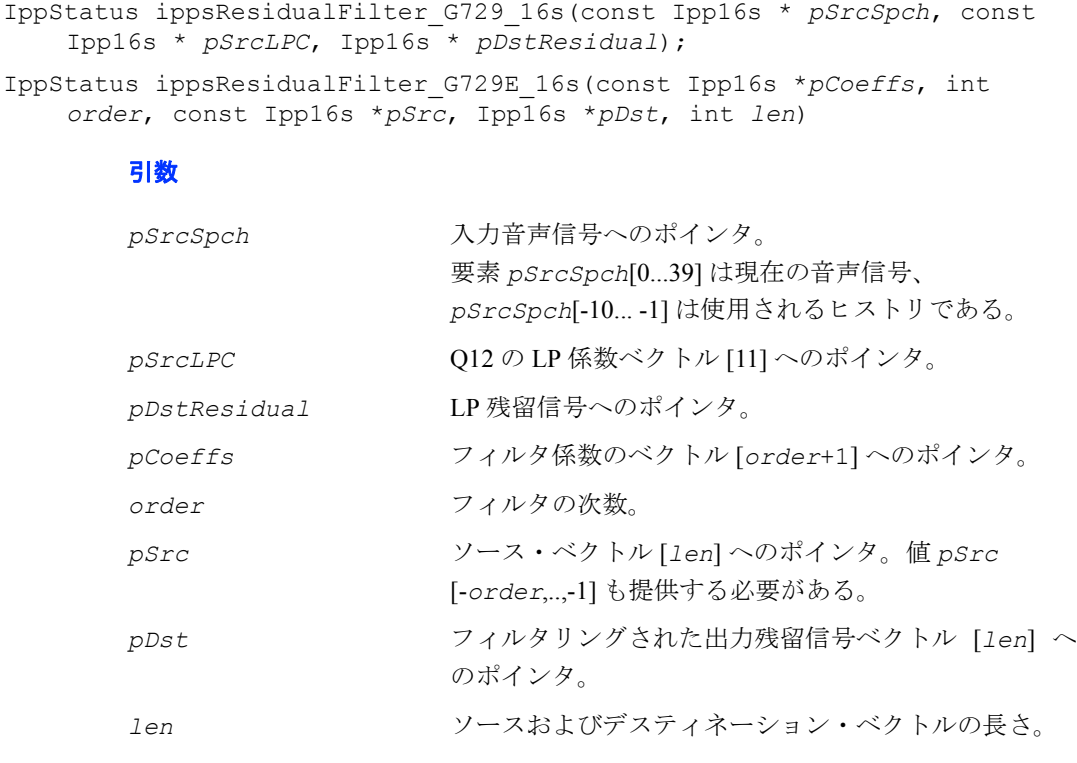

#### 説明

関数 ippsResidualFilter G729 と ippsResidualFilter G729E は、 ippsc.h ファイルで宣言される。

ippsResidualFilter G729。この関数は、次のように、逆 LP フィルタによって 入力音声信号をフィルタリングし、残留信号を得る。

$$
r(n) = s(n) + \sum_{i=1}^{10} \hat{a}_i \times s(n-i), n = 0,1,...,39
$$

**ippsResidualFilter\_G729E**。この関数は、フィルタの次数が格納された変数を 使用して、上記の関数と同じ演算を実行する。

#### 戻り値

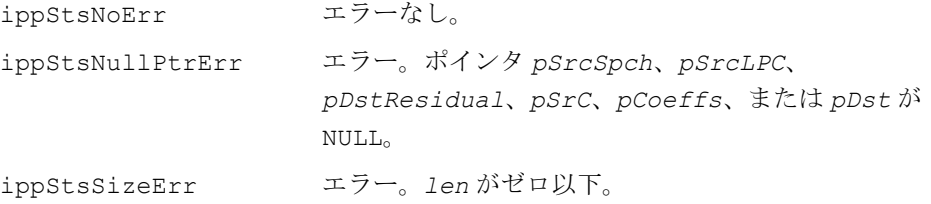

## **SynthesisFilter\_G729**

LP 係数と残留信号から音声信号を 再構築する。

IppStatus ippsSynthesisFilter\_G729\_16s(const Ipp16s \* *pSrcResidual*, const Ipp16s \* *pSrcLPC*, Ipp16s \* *pSrcDstSpch*);

IppStatus ippsSynthesisFilterZeroStateResponse\_NR\_16s(const Ipp16s\* *pSrcLPC*, Ipp16s\* *pDstImp*, int *len*, int *scaleFactor*);

IppStatus ippsSynthesisFilter\_G729E\_16s(const Ipp16s \**pLPC*, int *order*, const Ipp16s \**pSrc*, Ipp16s \**pDst*, int *len*, const Ipp16s \**pMem*); IppStatus ippsSynthesisFilter\_G729E\_16s\_I(const Ipp16s \**pLPC*, int *order*, Ipp16s \**pSrcDst*, int *len*, const Ipp16s \**pMem*);

#### 引数

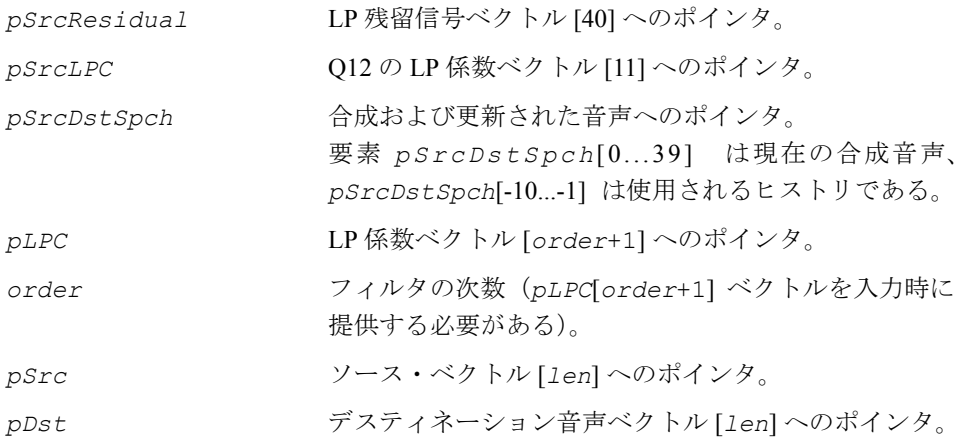

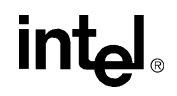

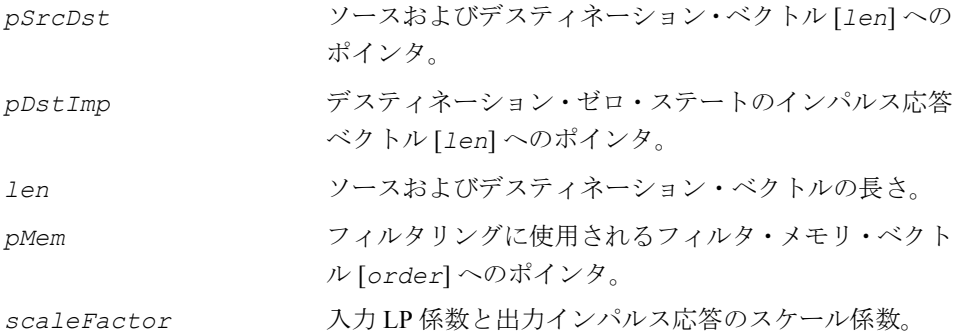

これらの関数は、ippsc.h ファイルで宣言される。

関数 ippsSynthesisFilter G729 16s は、デフォルト LP フィルタ (10) を使用 して、残留信号から音声信号を再構築する。

$$
\hat{s}(n) = u(n) - \sum_{i=1}^{10} \hat{a}_i \hat{s}(n-i), n = 0,1,...,39
$$

関数 ippsSynthesisFilterZeroStateResponse\_NR\_16s はメモリを使用せず に、ippsSynthesisFilter\_NR\_16s と同じパラメータで同じ演算を行い、次のよ うに設定されたインパルス入力ベクトル *pSrc* を処理する。

*pSrc*[0] = 2*scaleFactor*,  $pSrc[i] = 0$ ,  $i = 1,...$  *len* - 1

関数 ippsSynthesisFilter G729E 16s と ippsSynthesisFilter G729E 16s I は、パラメータ *order* で指定した順序の合成フィルタリングを実行する。これらの 関数は、デフォルト順序(10)を指定した関数 ippsSynthesisFilter\_G729\_16s のように動作する。

#### 戻り値

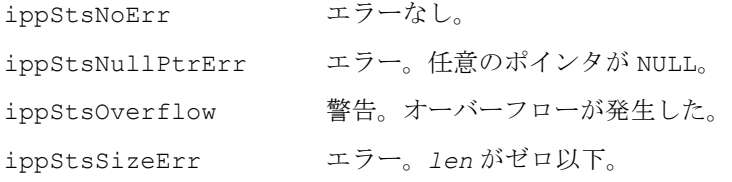

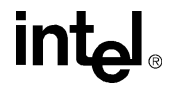

## **LongTermPostFilter\_G729**

古い音声信号から長期的な 情報を復元する。

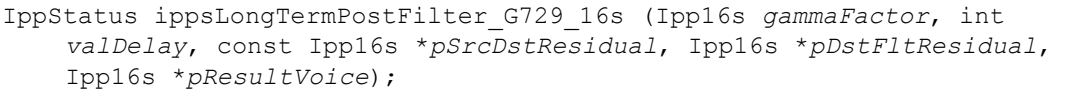

IppStatus ippsLongTermPostFilter\_G729A\_16s(Ipp16s *valDelay*, const Ipp16s \* *pSrcSpch*, const Ipp16s \* *pSrcLPC*, Ipp16s \* *pSrcDstResidual*, Ipp16s \* *pDstFltResidual*);

IppStatus ippsLongTermPostFilter\_G729B\_16s(Ipp16s *valDelay*, const Ipp16s \* *pSrcSpch*, const Ipp16s \* *pSrcLPC*, Ipp16s \* *pSrcDstResidual*, Ipp16s \* *pDstFltResidual*, Ipp16s \* *pResultVoice*, Ipp16s *frameType*);

#### 引数

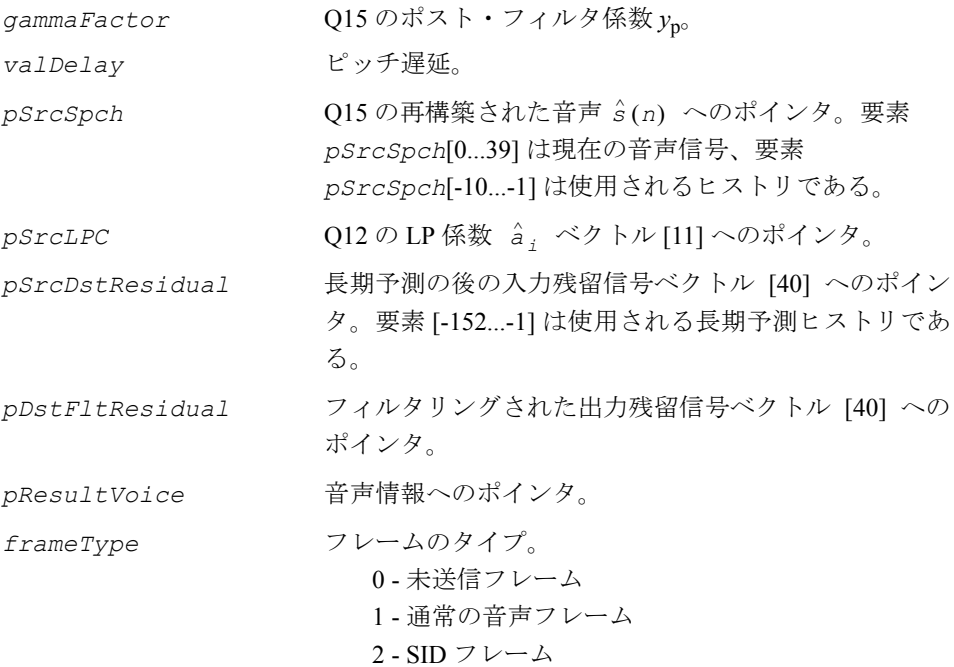

これらの関数は、ippsc.h ファイルで宣言される。これらの 2 つの FIR フィルタを 使用して、ピッチの長さで古い音声から長期的な関係を復元できる。これらの関数 はサブフレームに適用される。

1番目の関数 ippsLongTermPostFilter G729 は、次の機能を持つ。

1. 最初に、次の公式を使用して、 $\hat{r}(n)$  の自己相関 R(k) を計算し、[int(T1)-1, int(*T*1)+1] の範囲内で、*R*(*k*) が最大になるような最も良い整数 *T*0 を見つける。

$$
R(k) = \sum_{n=0}^{39} \hat{r}(n) \cdot \hat{r}(n-k)
$$
 (9-6)

ここで、int(*T*1) は、最初のサブフレーム内のピッチ遅延 *T*1 の整数部分である。

2. 次に、*T*0 の周囲で、解像度 1/8 を使用して、最良の遅延の小数部分 *T* を探す。疑 似正規化相関 R'(k) が最大になるような遅延を見つける。

$$
R'(k) = \frac{\sum_{n=0}^{39} \hat{r}(n) \cdot \hat{r}_k(n)}{\sqrt{\sum_{n=0}^{39} \hat{r}_k(n) \cdot \hat{r}_k(n)}}
$$

 $\hat{r}_k$ (*n*) は、遅延 *k* の残留信号である。

<span id="page-707-0"></span>3. 最適な遅延 *T* が見つかったら、次の条件を使用して、長期フィルタを無効にする かどうかを決定する。

$$
\frac{R'(T)^2}{\sum_{n=0}^{39} \hat{r}(n) \cdot \hat{r}(n)}
$$
  $(9-7)$   $(9-7)$ 

それ以外の場合は、

$$
g_1 = \frac{\sum_{n=0}^{39} \hat{r}(n) \cdot \hat{r}_k(n)}{\sum_{n=0}^{39} \hat{r}_k(n) \cdot \hat{r}_k(n)} \quad \text{L} \cup, [0, 1.0] \text{ On } \text{m} \text{ in } \mathbb{R} \text{ in } \mathbb{R} \text{ in } (9-8)
$$

4. 最後に、次の FIR フィルタを使用する。

$$
y(n) = \frac{1}{1 + \gamma_p \cdot g_1} (\hat{r}(n) + \gamma_p \cdot g_1 \cdot \hat{r}(n - T)) , \qquad (9-9)
$$

ここで、 <sup>2</sup>(n) は残留信号である。係数 γ<sub>p</sub> は、長期ポスト・フィルタの量を制御する。 2 番目の関数 ippsLongTermPostFilter G729A は、G.729A コーデック向けに設 計され、次の演算を実行する。

1. 最初に、次の公式を使用して、合成音声 â(n) から残留信号 â(n) を得る。

<span id="page-708-0"></span>
$$
\hat{r}(n) = \hat{s}(n) + \sum_{i=1}^{10} \gamma_n^i \cdot \hat{a}_i \cdot \hat{s}(n-i) , \qquad (9-5)
$$

ここで、 $\hat{s}(n)$ は合成音声、 $\hat{a}_\perp$ は量子化されたLP係数である。

γ*<sup>n</sup>* = 0.55

2. 次に、公式 (<u>[9-6](#page-708-0)</u>) を使用して、  $\hat{r}(n)$  の自己相関  $R(k)$  を計算し、 [int(*T*1)-3, int(*T*1)+3] の範囲内で、R(k) が最大になるような最も良い整数 T を見つける。

ここで、int(*T*1) は、最初のサブフレーム内のピッチ遅延 *T*1 の整数部分である。

3. 最適な遅延 Tが見つかったら、関係([9-7](#page-707-0))と(9-8)を使用して、長期フィルタを 無効にするかどうかを決定する。

4. 最後に、FIR フィルタ (9-9) を使用する。

3 番目の関数 ippsLongTermPostFilter G729B は、実際には、次のコードで示 す他の関数を組み合わせたものである。

## intهl

```
{
  const short q pst[11] ={32767,18022,9912,5451,2998,1649,907,499,274,151,83};
      /* y_n = 0.55 powered by i=0,1,...,10 in Q15 */
  short coeffs[LP_ORDER+1]; /* temporary nominator coefficients */
    short vc;
    ippsMul_NR_16s_Sfs(g_pst, pSrcLpc, coeffs, LP_11, 15);
   ippsResidualFilter G729 16s(pSrcSpch, coeffs, pSrcDstResidual+154);
   if (1 == frameType) ippsLongTermPostFilter_G729_16s (16384,valDelay, pSrcDstResidual + 154,
               pDstFltResidual, &vc); /* Harmonic filtering : g_p=0.5 in Q15*/
      *pResultVoice = (vc := 0);
    }else{
       ippsCopy_16s(pSrcDstResidual + 154,pDstFltResidual,40);
       *pResultVoice = 0;
    }
}
```
#### 戻り値

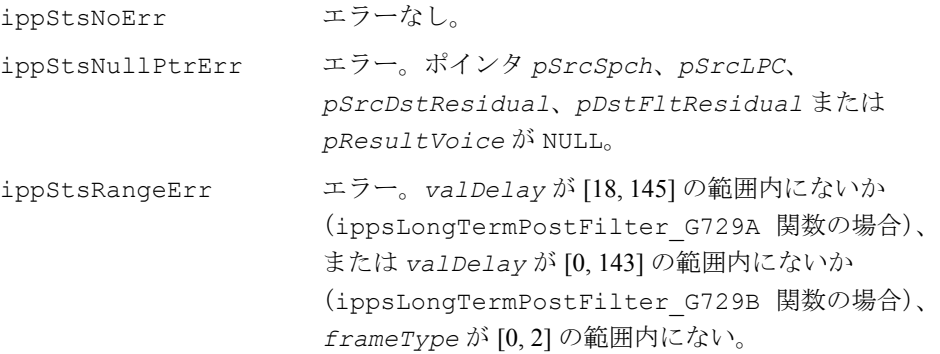

### **ShortTermPostFilter\_G729**

残留信号から音声信号を復元する。

IppStatus ippsShortTermPostFilter\_G729\_16s(const Ipp16s \* *pSrcLPC*, const Ipp16s \* *pSrcFltResidual*, Ipp16s \* *pSrcDstSpch*, Ipp16s \* *pDstImpulseResponse*);

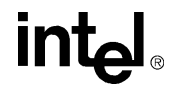

IppStatus ippsShortTermPostFilter\_G729A\_16s(const Ipp16s \* *pSrcLPC*, const Ipp16s \* *pSrcFltResidual*, Ipp16s \* *pSrcDstSpch*);

#### 引数

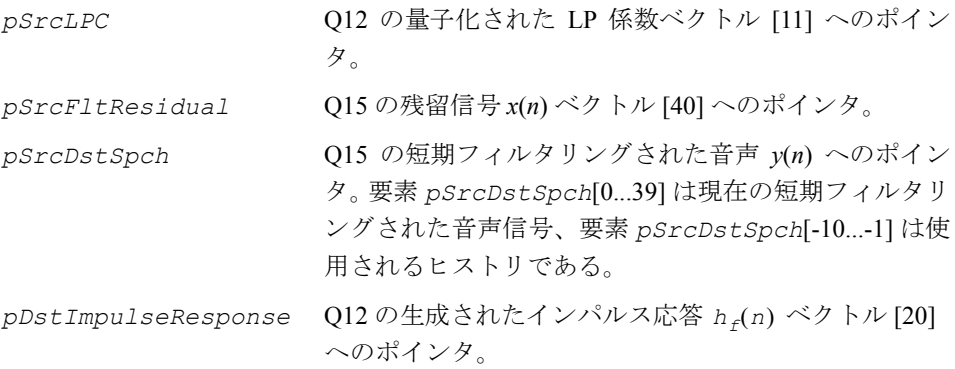

#### 説明

これらの関数は、ippsc.h ファイルで宣言される。これらの 2 つの IIR フィルタは、 残留信号から音声を復元する。いずれの関数もサブフレーム内で適用される。

1番目の関数 ippsShortTermPostFilter G729 は、G.729/B コーデック向けに設 計され、次の機能を持つ。

1. 最初に、逆フィルタ のインパルス応答 h<sub>f</sub>(n) を計算する。 Â(z)

2. 次に、次の公式を使用して、ゲインの項 <sub>9 f</sub> を計算する。

$$
g_f = \sum_0^{10} \left| h_f(n) \right|
$$

3. 最後に、次のように、逆フィルタ A<sup>2</sup>(z) によって残留信号をフィルタリングする。

$$
y(n) = \frac{1}{g_f}x(n) - \sum_{i=1}^{10} \hat{a}_{i}y(n-i), n = 0,1,...,39,
$$

ここで、x(n)は残留信号、a<sup>2</sup>」は重み付けされた量子化 LP 係数である。

2 番目の関数 ippsShortTermPostFilter G729A は、G.729A コーデック向けに 設計されている。この関数は、次の公式を使用して、逆フィルタ Â(z) によって残 留信号をフィルタリングする。

## intط

$$
y(n) = x(n) - \sum_{i=1}^{10} \hat{a}_{i} y(n-i), n = 0,1,...,39,
$$

ここで、x(n)は残留信号、a2」は重み付けされた量子化 LP 係数である。

#### 戻り値

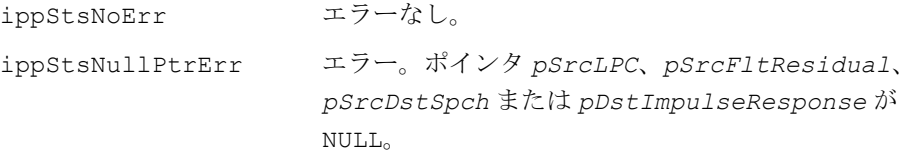

## **TiltCompensation\_G729**

短期フィルタ内のティルトを補正する。

```
IppStatus ippsTiltCompensation_G729_16s(const Ipp16s * 
    pSrcImpulseResponse, Ipp16s * pSrcDstSpch);
```
IppStatus ippsTiltCompensation\_G729A\_16s(const Ipp16s \* *pSrcLPC*, Ipp16s \* *pSrcDstFltResidual*);

```
IppStatus ippsTiltCompensation_G729E_16s(Ipp16s val, const Ipp16s 
    *pSrc, Ipp16s *pDst);
```
#### 引数

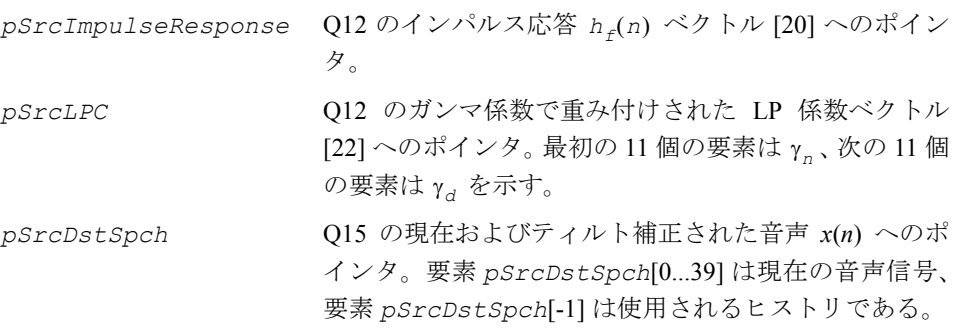

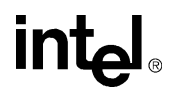

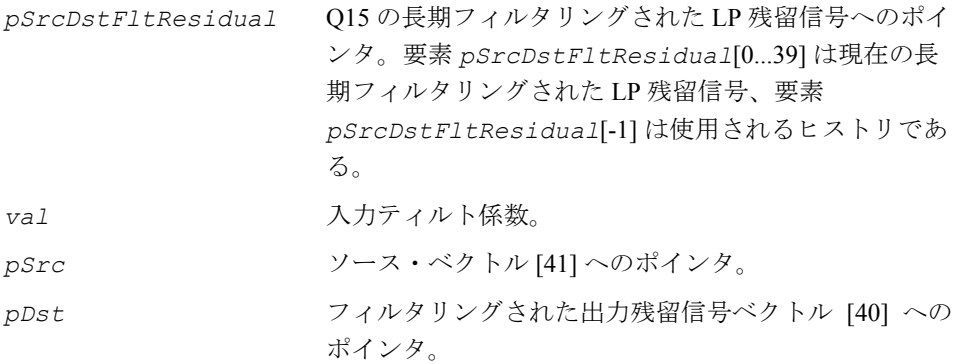

これらの関数は、ippsc.h ファイルで宣言される。これらの FIR フィルタは、短期 フィルタ内のティルトを補正する。これらの関数はサブフレームに適用される。

関数 ippsTiltCompensation\_G729 は G.729/B コーデック向けに設計され、次の 機能を持つ。

1. 最初に、インパルス応答 h<sub>f</sub>(i) の相関 r<sub>h</sub>(i) を計算する。

$$
r_h(i) = \sum_{j=0}^{19-i} h_f(j)h_f(j+i)
$$

次に、次の関係を使用して、ティルト係数 k<sub>1</sub>′ を求める。

$$
k_1' = -\frac{r_h(1)}{r_h(0)}
$$

2. 次に、次の公式を使用して、ゲインの項 <sub>9t</sub> を求める。

$$
g_t = 1 - \gamma_t \cdot k_1' \quad ,
$$

ここで、k' が負の場合は γ<sub>t</sub> = 0.9 、k' が正の場合は γ<sub>t</sub> = 0.2 である。

3. 最後に、次の公式を使用して、音声をフィルタリングする。

$$
y(n) = \frac{1}{g_t}(x(n) + \gamma_t \cdot k'_1 \cdot x(n-1)) ,
$$

ここで、*x*(*n*) は入力音声信号である。

関数 ippsTiltCompensation\_G729E は、入力ティルト係数 *val* に対してステー ジ 2 と 3 のみ実行し、*pSrc*[0] で指定したメモリをフィルタする。

## intط

関数 ippsTiltCompensation G729A は、G729A コーデック向けに設計され、次 の機能を持つ。

1. 最初に、逆フィルタ  $\hat{A}(z)$  のインパルス応答  $h_f(n)$  を計算する。

2.次に、インパルス応答 h<sub>f</sub>(i) の相関 r<sub>h</sub>(i) を計算する。

$$
r_h(i) = \sum_{j=0}^{2l-i} h_f(j)h_f(j+i)
$$

次に、次の関係を使用して、ティルト係数 k<sub>1</sub>′ を求める。

$$
k_1' = -\frac{r_h(1)}{r_h(0)}
$$

3. 最後に、次の公式を使用して、残留信号をフィルタリングする。

 $y(n) = x(n) + \gamma_t \cdot k'_1 \cdot x(n-1)$ ,

ここで、x(n)は残留信号、k<sub>1</sub>′が負の場合は γ<sub>t</sub> = 0.8、k<sub>1</sub>′が正の場合は γ<sub>t</sub> = 0 で ある。

#### 戻り値

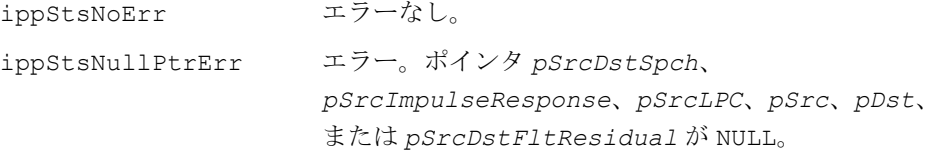

## **HarmonicFilter**

#### 高調波フィルタを計算する。

IppStatus ippsHarmonicFilter\_16s\_I (Ipp16s *beta*, int *T*, Ipp16s\* *pSrcDst*, int *len*);

IppStatus ippsHarmonicFilter\_NR\_16s (Ipp16s *beta*, int *T*, const Ipp16s \* *pSrc*, Ipp16s \* *pDst*, int *len*);

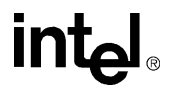

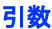

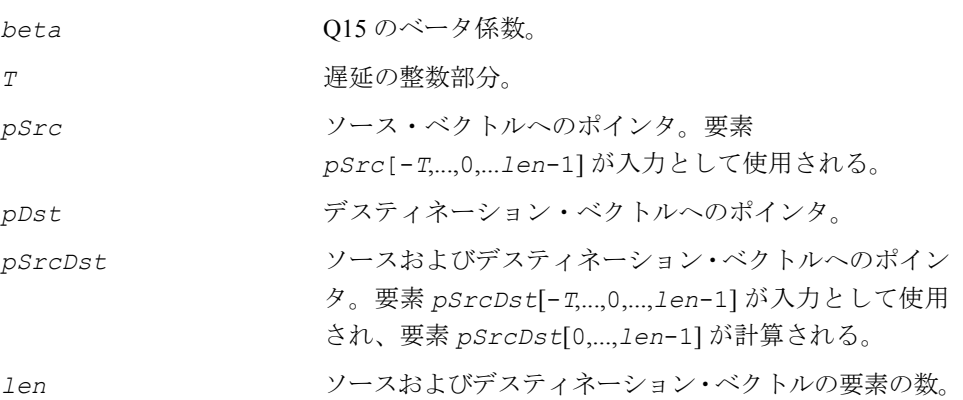

これらの関数は、ippsc.h ファイルで宣言される。

関数 ippsHarmonicFilter 16s I は、次のアダプティブ・プレフィルタを実行する。

$$
H(z) = \frac{1}{1 - \beta \cdot z^{-T}} ,
$$

このフィルタを使用して、音声の高調波成分を強化できる。

次のようにする。

 $pStock[n] = pStock[n] + beta \cdot pStock[n - T]$ ,  $0 ≤ n < 1$ en

関数 ippsHarmonicFilter\_NR\_16s は、次の高調波ノイズ・シェーピング・フィ ルタを実行する。

$$
H(z) = 1 + \beta \cdot z^{-T}
$$

次のように計算する。

 $pDst[n] = pSrc[n] + beta \cdot pSrc[n-T]$ ,  $0 \le n < len$ 

いずれのフィルタも、入力信号の高調波成分の強化に使用される。

#### 戻り値

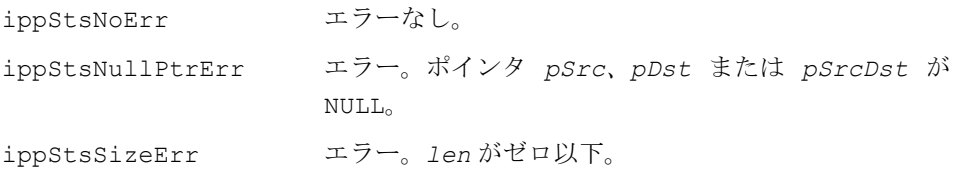

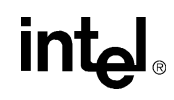

## **HighPassFilterSize\_G729**

G729 ハイパス・フィルタのサイズを返す。

IppStatus ippsHighPassFilterSize\_G729 (int \**pSize*);

#### 引数

*pSize* メモリ・サイズの出力値へのポインタ。

#### 説明

関数 ippsHighPassFilterSize G729 は、ippsc.h ファイルで宣言される。こ の関数は、ippsHighPassFilterInit G729 関数の実行に必要なメモリのサイズ を返す。

#### 戻り値

ippStsNoErr エラーなし。 ippStsNullPtrErr エラー。*pSize* ポインタが NULL。

### **HighPassFilterInit\_G729**

ハイパス・フィルタを初期化する。

IppStatus ippsHighPassFilterInit\_G729 (Ipp16s \**pCoeff*, char\**pMemUpdated*);

#### 引数

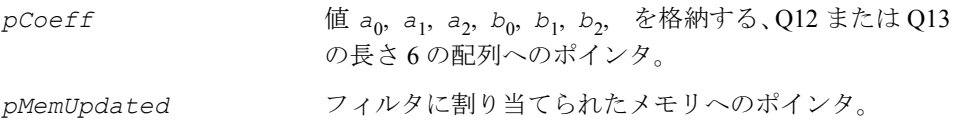

関数 ippsHighPassFilterInit G729 は、ippsc.h ファイルで宣言される。こ の関数は、ハイパス・フィルタの内部データを初期化する。a<sub>0</sub> は (Q12 または Q13 で)スケーリングされた 1 に等しくなければならない。フィルタのヒストリ・データ  $\alpha$ <sub>–2</sub>,  $x$ <sub>–1</sub>,  $y$ <sub>–2</sub>,  $y$ <sub>–1</sub> はゼロに設定される。ippsHighPassFilter\_G729\_16s\_ISfs 関数は、このメモリを使用してフィルタリングを実行する。

#### 戻り値

```
ippStsNoErr エラーなし。
ippStsNullPtrErr エラー。ポインタ pCoeff または pMemUpdated が
                NULL。
```
## **HighPassFilter\_G729**

G729 ハイパス・フィルタを実行する。

IppStatus ippsHighPassFilter\_G729\_16s\_ISfs (Ipp16s\* *pSrcDst*, int *len*, int *scaleFactor*, char\* *pMemUpdated*);

#### 引数

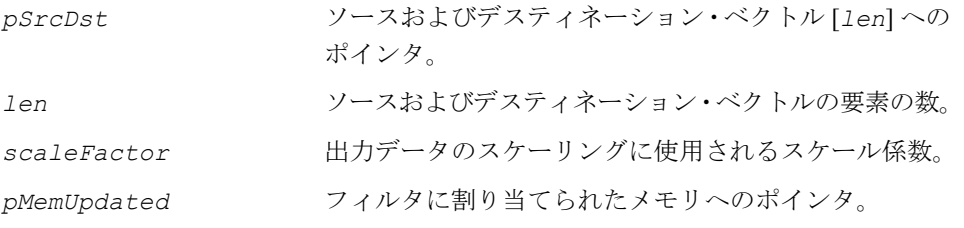

**ê‡ñæ**

関数 ippsHighPassFilter\_G729 は、ippsc.h ファイルで宣言される。この関数 は、次のハイパス・フィルタを使用して、入力信号の前処理または出力信号の後処 理を実行する。

$$
H_h(z)=\frac{b_0+b_1\cdot z^{-1}+b_2\cdot z^{-2}}{a_0+a_1\cdot z^{-1}+a_2\cdot z^{-2}}
$$

## **inta**

現在のところ、a<sub>0</sub> = 1 (Q12 または Q13)だけが使用できる。この関数は、スケール 係数の値として、入力データのプレフィルタリングには 12、出力データのポストフィ ルタリングには 13 を使用する。

#### 戻り値

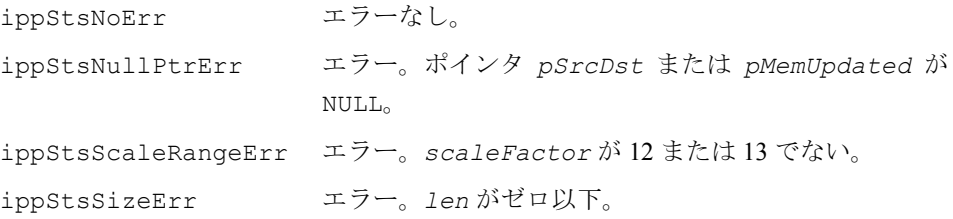

### **IIR16s\_G729**

IIR フィルタリングを実行する。

IppStatus ippsIIR16sLow\_G729\_16s(const Ipp16s \**pCoeffs*, const Ipp16s \**pSrc*, Ipp16s \**pDst*, Ipp16s \**pMem*);

IppStatus ippsIIR16s\_G729\_16s(const Ipp16s \**pCoeffs*, const Ipp16s \**pSrc*, Ipp16s \**pDst*, Ipp16s \**pMem*);

#### 引数

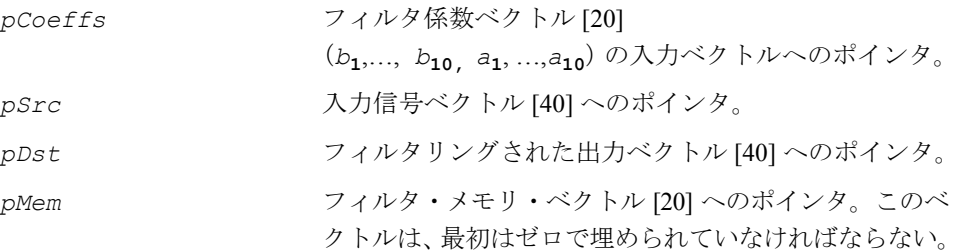

#### 説明

関数 ippsIIR16sLow G729s 16s と ippsIIR16s G729 16s は、ippsc.h ファイルで宣言される。

これらの関数は、次の伝達関数を使用して、無限インパルス応答(IIR)フィルタリ ングを実行する。

$$
H(z) = \frac{1 - \sum_{j=1}^{10} b_j z^{-j}}{1 - \sum_{j=1}^{10} a_j z^{-j}}
$$

関数 ippsIIR16sLow G729 16s は ippsIIR16s G729 16s とは異なり、オー バーフローと結果飽和をチェックしない。

フィルタ・メモリは更新される。

#### 戻り値

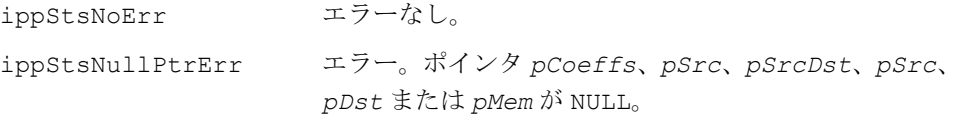

## **PhaseDispersionGetStateSize\_G729D**

フェーズ分散フィルタのメモリ・サイズを クエリする。

IppStatus ippsPhaseDispersionGetStateSize\_G729D\_16s (int \**pSize*);

#### 引数

pSize 出力フェーズ分散フィルタのメモリ·サイズへのポイン タ(バイト単位)。

#### 説明

関数 ippsPhaseDispersionGetStateSize G729D 16s は、フェーズ分散フィ ルタの操作で必要なメモリのサイズを提供する。

### 戻り値

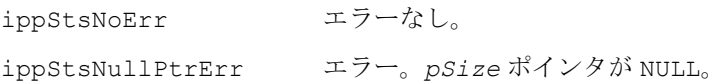

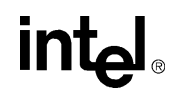

## **PhaseDispersionInit\_G729D**

フェーズ分散フィルタのメモリを 初期化する。

IppStatus ippsPhaseDispersionInit\_G729D\_16s (IppsPhaseDispersion16s\_State\_G729D\* *pPhDMem*);

#### 引数

*pPhDMem* フェーズ分散フィルタのメモリへのポインタ。

#### 説明

関数 ippsPhaseDispersionInit\_G729D\_16s は、バッファの内容をフェーズ分 散フィルタのメモリの初期状態として設定する。

#### 戻り値

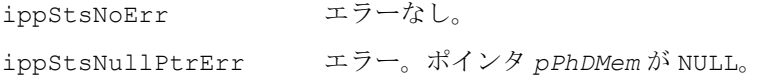

## **PhaseDispersionUpdate\_G729D**

フェーズ分散フィルタ・ステートを 更新する。

IppStatus ippsPhaseDispersionUpdate\_G729D\_16s(Ipp16s *valPitchGain*, Ipp16s *valCodebookGain*, IppsPhaseDispersion16s\_State\_G729D \**pPhDMem*);

#### 引数

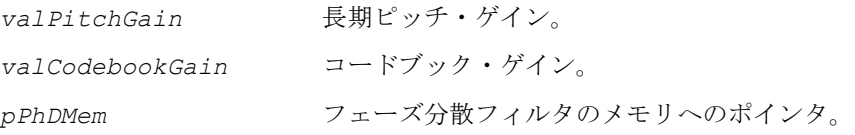

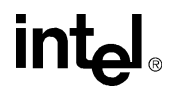
#### 説明

関数 ippsPhaseDispersionUpdate G729D 16s は、フェーズ分散フィルタ・メ モリの状態を、任意のピッチ・ゲインおよびコードブック・ゲインで更新する。

#### 戻り値

ippStsNoErr エラーなし。 ippStsNullPtrErr エラー。ポインタ *pPhDMem* が NULL。

## **PhaseDispersion\_G729D**

#### フェーズ分散フィルタリングを実行する。

IppStatus ippsPhaseDispersion\_G729D\_16s(Ipp16s *valCodebookGain*, Ipp16s *valPitchGain*, const Ipp16s \**pSrcExcSignal*, Ipp16s \**pDstFltExcSignal*, Ipp16s \**pSrcDstInnovation*, IppsPhaseDispersion16s\_State\_G729D \**pPhDMem*)

#### 引数

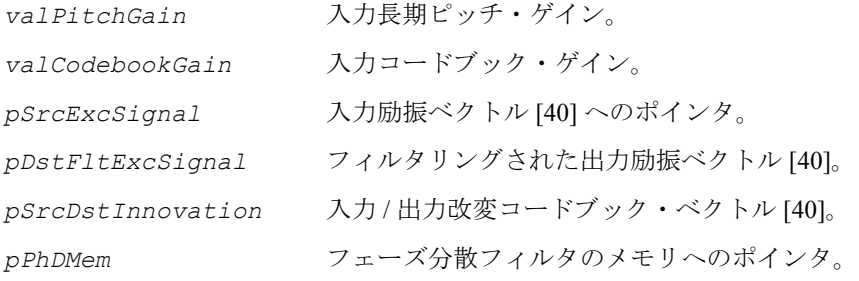

#### 説明

関数 ippsPhaseDispersion\_G729D\_16s は、任意のピッチ・ゲインとコードブッ ク・ゲインに対してフェーズ分散フィルタリングを実行する。フィルタは、改変信号 (主にフェーズ)を変更することで、エネルギーがサブフレームに広がる新しい改変 信号を作成する。フィルタリングは、異なる拡散量に基づいて 3 つの「セミランダ ム」なインパルス応答から 1 つを使用して、円状たたみ込みによって実行される。

#### 戻り値

ippStsNoErr エラーなし。

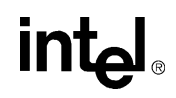

ippStsNullPtrErr エラー。ポインタ *pSrcExcSignal*、 *pDstFltExcSignal*、*pSrcDstInnovation*、また は *pPhDMem* が NULL。

## **Preemphasize\_G729A**

ポスト・フィルタのプリエンファシスを 計算する。

IppStatus ippsPreemphasize\_G729A\_16s (Ipp16s *gamma*, const Ipp16s \**pSrc*, Ipp16s \**pDst*, int *len*, Ipp16s\* *pMem*);

IppStatus ippsPreemphasize\_G729A\_16s\_I (Ipp16s *gamma*, Ipp16s\* *pSrcDst*, int *len*, Ipp16s\* *pMem*);

#### 引数

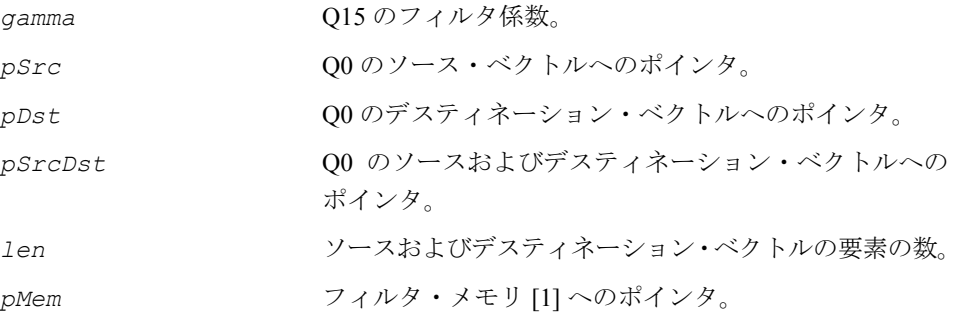

#### 説明

関数 ippsPreemphasize\_G729A は、ippsc.h ファイルで宣言される。この関数 は、ポスト・フィルタのプリエンファシスを計算する。

次の差分信号のプリエンファシスの式に従って、計算が実行される。

 $H(z) = 1 - \sigma a m m a \cdot z^{-1}$ 

フィルタ・メモリ *pMem* はゼロに初期化され、フィルタリング中に常に更新される。

関数 ippsPreemphasize\_G729A は、丸め(クリッピング)を実行しない。

#### 戻り値

ippStsNoErr エラーなし。

# lntم

ippStsNullPtrErr エラー。ポインタ *pSrc*、*pDst*、*pSrcDst* または *pMem* が NULL。 ippStsSizeErr エラー。*len* がゼロ以下。

## **WinHybridGetStateSize\_G729E**

ハイブリッド窓モジュールのメモリ・サイズ をクエリする。

IppStatus ippsWinHybridGetStateSize\_G729E\_16s (int \**pSize*);

#### 引数

pSize 出力ハイブリッド窓モジュールのメモリ·サイズへのポ インタ(バイト単位)。

#### 説明

関数 ippsWinHybridGetStateSize G729E は、ハイブリッド窓モジュールで必 要なメモリのサイズを提供する。

#### 戻り値

ippStsNoErr エラーなし。 ippStsNullPtrErr エラー。*pSize* ポインタが NULL。

## **WinHybridInit\_G729E**

ハイブリッド窓モジュールのメモリを 初期化する。

IppStatus ippsWinHybridInit\_G729E\_16s (IppsWinHybridState\_G729E\_16s\* *pHybWinMem*);

#### 引数

*pHybWinMem* ハイブリッド窓モジュールのメモリへのポインタ。

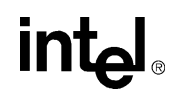

#### 説明

関数 ippsPhaseDispersionInit G729D 16s は、バッファの内容をハイブリッ ド窓モジュールのメモリの初期状態として設定する。

#### 戻り値

ippStsNoErr エラーなし。 ippStsNullPtrErr エラー。ポインタ *pHybWinMem* が NULL。

## **WinHybrid\_G729E**

ハイブリッド窓を適用し、自己相関係数を 計算する。

IppStatus ippsWinHybrid\_G729E\_16s32s (const Ipp16s\* *pSrcSynthSpeech*, Ipp32s\* *pDstInvAutoCorr*, IppsWinHybridState\_G729E\_16s\* *pHybWinMem*);

#### 引数

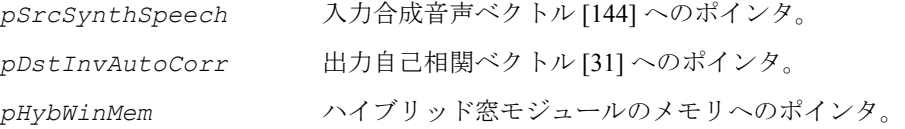

#### 説明

関数 ippsWinHybrid G729E は、ハイブリッド窓を入力合成音声に適用し、自己相 関係数を次のように計算する。

1. 最初に、入力音声ベクトルにハイブリッド窓が掛けられる。  $s_{w+L}(k) = s_w(k) \cdot w(144 - k), k = 0,...,144$ 

ここで、  $w(k) = \begin{cases} \sin((k+1)*0.047783), k = 0, ..., 34 \\ \sin(36*0.047783)*\alpha^{(35-k)}, k = 35, ..., 144 \end{cases}$ 

*a* = 0.9928337491 とし、*a*40=0.75 および *a*160 = 0.754 = 0.31640625 となる。

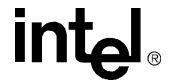

2. 次に、窓処理された音声の自己相関を次の式で計算する。

$$
R_{rec}(n) = \sum_{k=0}^{k=79} s(k+30) \cdot s(k+30-n), n = 0,...,30
$$

$$
R(n) = \sum_{k=0}^{k=34} s(k+110) \cdot s(k+110-n), n = 0,...,30
$$

3. 最後に、出力自己相関が計算され、メモリを次のように更新する。  $\{mem(k) = 0.31640625*mem(k) + R_{rec}(k), k = 0,...,30\}$  $\left\{pDistAutoCorr(k) = mem(k) + R(k)\right\}$ 

#### 戻り値

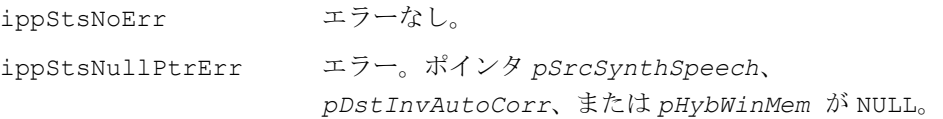

# **RandomNoiseExcitation\_G729B**

ガウス分布を持つランダム・ベクトルを 初期化する。

IppStatus ippsRandomNoiseExcitation\_G729B\_16s (Ipp16s \**pSeed*, Ipp16s \**pExc*, int *len*);

#### 引数

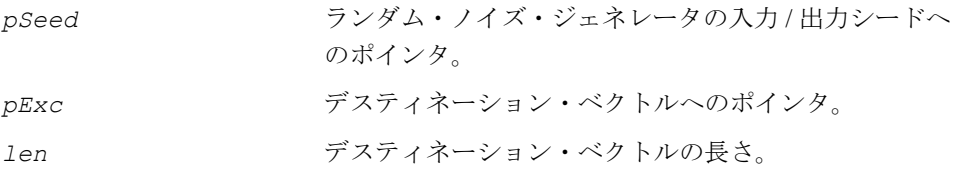

#### 説明

関数 ippsRandomNoiseExcitation G729B 16s は、ippsc.h ファイルで宣言さ れる。この関数は、次のようにランダム・ノイズの励振を発生させる。

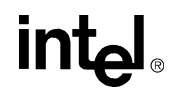

$$
pEcx[n] = \frac{\sum_{i=1}^{12} \xi_{(12n+1)}}{128}, n = 0,..., len-1
$$
  
\n
$$
\sum \sum \tilde{c}, \xi_{k+1} = 31821 \cdot \xi_k + 13849 \quad \xi_0 = *pSeed
$$
  
\n
$$
\bar{\gamma} \sum \tilde{\gamma} \Delta \cdot \tilde{\gamma} \leq \tilde{\gamma} \sum \tilde{\gamma} \sum \tilde{\gamma} \sum \tilde{\gamma} \sum \tilde{\gamma} \leq \tilde{\gamma} \sum \tilde{\gamma} \sum \tilde{\gamma} \leq \tilde{\gamma} \sum \tilde{\gamma} \sum \tilde{\gamma} \leq \tilde{\gamma} \sum \tilde{\gamma} \sum \tilde{\gamma} \leq \tilde{\gamma} \sum \tilde{\gamma} \sum \tilde{\gamma} \sum \tilde{\gamma} \sum \tilde{\gamma} \sum \tilde{\gamma} \leq \tilde{\gamma} \sum \tilde{\gamma} \sum
$$

#### 戻り値

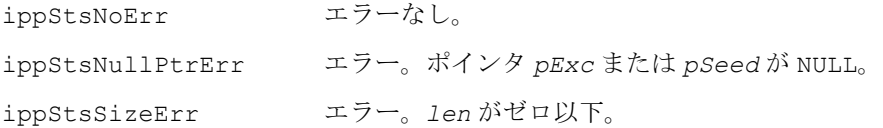

## **G.723.1** に関連する関数

この項で説明するインテル® IPP 関数は、ITU-T 勧告 G.723.1 (IITU723]、[\[ITU723A\]](#page-1075-0) を参照)に準拠した音声コーデックの作成に使用できるビルディング・ブロックで ある。これらすべての関数のリストを次の表に示す。

#### 表 **9-3 G.723.1** に関連する **IPP** 関数

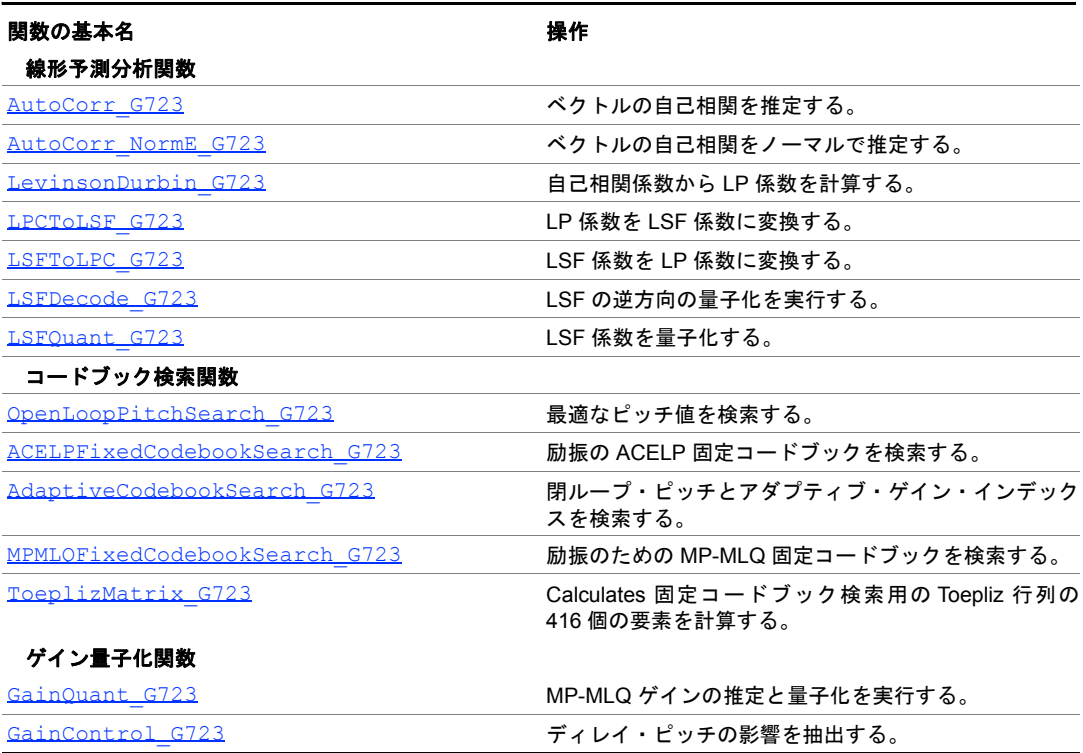

#### 表 **9-3 G.723.1** に関連する **IPP** 関数

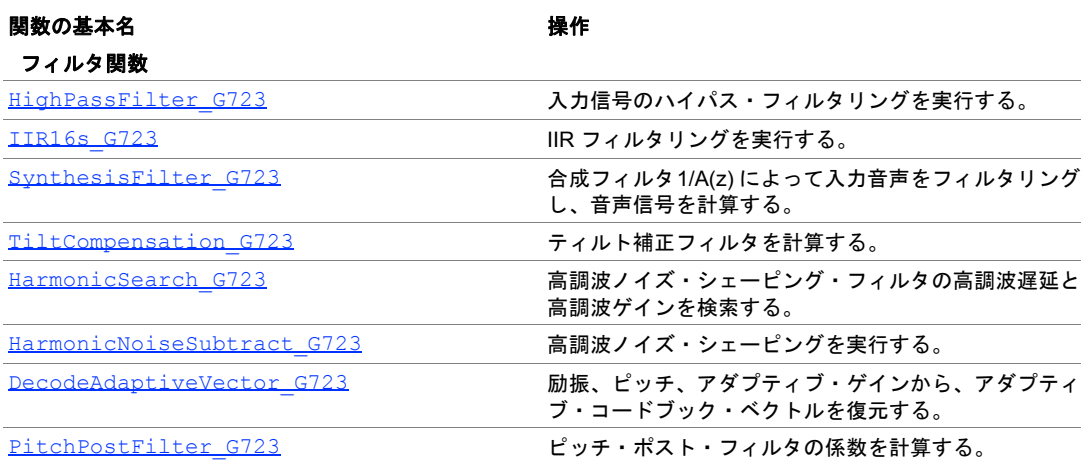

## 線形予測分析関数

線形予測分析関数は、LPC 分析、LSP のコード化(量子化)とデコード、LPC 係数 と LSF 係数の間の変換を実行する。

## <span id="page-726-0"></span>**AutoCorr\_G723**

ベクトルの自己相関を推定する。

IppStatus ippsAutoCorr\_G723\_16s(const Ipp16s \**pSrcSpch*, Ipp16s \**pResultAutoCorrExp*, Ipp16s \**pDstAutoCorr*);

#### 引数

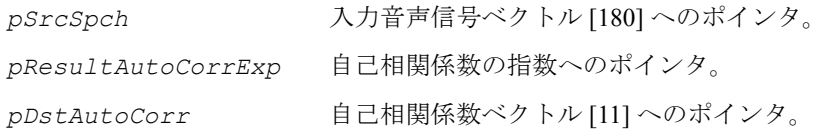

#### 説明

関数 ippsAutoCorr\_G723 は、ippsc.h ファイルで宣言される。この関数は、入 力音声信号の最初の 11 個の相関係数を計算する。この関数は、現在のサブフレーム を中心とする 180 個の音声サンプルに適用される。関数の機能は次のとおりである。

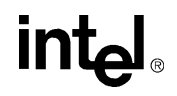

1. 最初に、次の公式から得られる Hamming (ハミング) 窓係数を音声サンプルに適 用する。

$$
w(\textit{i}) = 0.54 - 0.46 \cos \left[ \frac{(2 \text{ i} - 1)}{399} \pi \right], \textit{i} = 0, 1, \dots, 179
$$

2. 次に、自己相関を次のように計算する。

$$
r(k) = \sum_{i=k}^{179} s(i) \times s(i-k), k = 0,1,...,10
$$

3. 最後に、次の式から得られる二項窓係数を自己相関に適用する。

 $b(0) = 1025/1024$ 

$$
b(\,i\,) \,=\, \exp\!\left[-0.5\!\left(\!\frac{2\pi\,f_0\,i}{f_s}\!\right)^2\right] \,\,,\, i\;\;=\; 1,...,10
$$

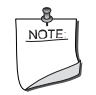

注:関数 ippsAutoCorr\_G723 は、実際には、[ippsAutoScale](#page-652-0) 関数、[ippsMul\\_NR](#page-649-0) 関数、[ippsAutoCorr\\_NormE\\_G723](#page-728-0) 関数を 組み合わせたものである。次のコードは、詳しい対応関係を示し ている。

```
{
```

```
int autoScale=3, corrScale;
short vect[180];
ippsAutoScale 16s(pSrcSpch, Vect,180, &autoScale );
/* Apply the Hamming window */ 
ippsMul NR 16s ISfs(HammWindow,Vect,180,15);
/* Compute the autocorrelation coefficients */ 
ippsAutoCorr_NormE_G723_16s(Vect,pDstAutoCorr, &corrScale);
```
\*pResultAutoCorrExp = corrScale+(autoScale<<1);

### }

#### 戻り値

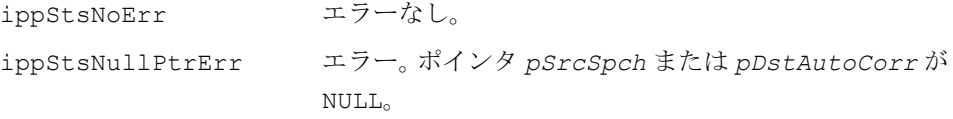

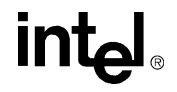

# <span id="page-728-0"></span>**AutoCorr\_NormE\_G723**

#### ベクトルの自己相関をノーマルで推定する。

IppStatus ippsAutoCorr\_NormE\_G723\_16s(const Ipp16s \**pSrc*, Ipp16s \**pDst*, int \**pNorm*);

引数

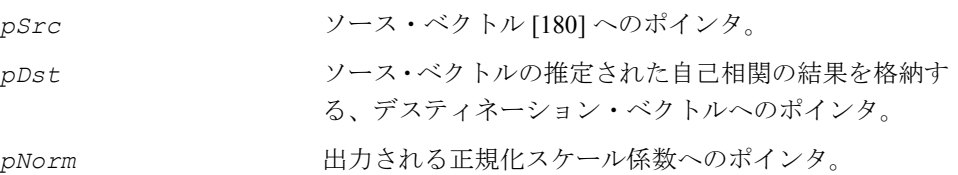

#### 説明

関数 ippsAutoCorr\_NormE\_G723\_16s は、ippsc.h ファイルで宣言される。こ の関数は、入力信号から11個の自己相関係数を計算する。最初の相関係数(エネル ギー)に、ホワイト・ノイズ補正係数 b(0) = 1025/1024 が掛けられ、それ以外の 10 個の相関係数に、リファレンス C コード内で定義される二項窓係数 *bn*, *n =* 1,...,10 が掛けられる([\[ITU723\]](#page-1075-0) を参照)。

これらの自己相関係数に、さらに係数 2*norm0* が掛けられる。ここで、*norm*0 ≥ 0 は、最初の係数(エネルギー)が正規化されるように計算される。したがって、結 果のベクトル *pDst* は、次のように計算される。

$$
pDst[n] = b_n \cdot 2^{norm0} \cdot \sum_{i=0}^{179-n} pSrc[i] \cdot pSrc[i+n] \quad, 0 \le n \le 10
$$

関数 ippsAutoCorr\_NormE は、正規化スケール係数 *norm*0 を *pNorm* に格納する。

戻り値

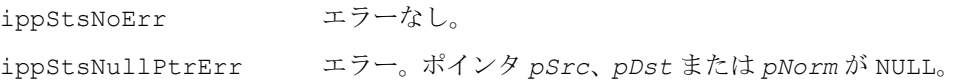

### <span id="page-729-0"></span>**LevinsonDurbin\_G723**

自己相関係数から LP 係数を計算する。

IppStatus ippsLevinsonDurbin\_G723\_16s(const Ipp16s \* *pSrcAutoCorr*, Ipp16s \**pValResultSineDtct*, Ipp16s \**pResultResidualEnergy*, Ipp16s \**pDstLPC*);

#### 引数

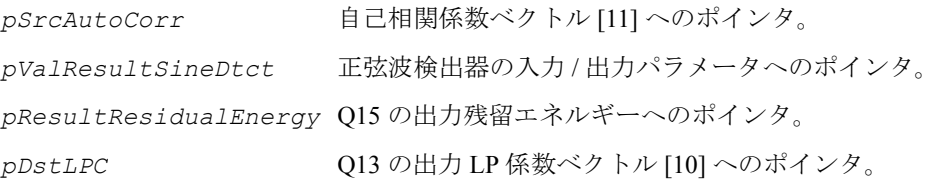

#### 説明

関数 ippsLevinsonDurbin\_G723 は、ippsc.h ファイルで宣言される。この関 数は、Levinson-Durbin アルゴリズムを使用して、自己相関係数から 10 次 LP 係数を 計算する。また、この関数は、正弦波の検出も実行する。

LP 係数 *ai* , *i* = 1, 2, …, 10 を求めるには、次の一連の方程式を解く必要がある。

$$
\sum_{i=1}^{10} a_i \times r(|i - k|) = -r(k), \ k = 1, 2, \dots, 10
$$

関数 ippsLevinsonDurbin\_G723 は、次の手順を実行する。

1. Levinson-Durbin アルゴリズムを適用して、上の一連の方程式を解く。このアルゴ リズムは、ippsLevinsonDurbin G729 関数で詳しく説明した漸化式を使用する。

2. このアルゴリズムに使用される LPC フィルタが不安定である(つまり、漸化式の計 算中に が 1.0 に非常に近い値になる)場合は、それ以外の LP 係数をゼロに設定する。

3. 漸化式の計算中に *i* = 1 になったときは、正弦波検出器のパラメータが次のように 更新される。

```
SineDtct = SineDtct \ll 1
```
 $k$ >0.95 の場合は、*SineDtct* = *SineDtct*+1 になる。

# **intal**

#### 戻り値

ippStsNoErr エラーなし。 ippStsNullPtrErr エラー。ポインタ *pSrcAutoCorr*、*pDstLPC*、 *pValResultSineDtct* または *pResultResidualEnergy* が NULL。

## <span id="page-730-0"></span>**LPCToLSF\_G723**

LP 係数を LSF 係数に変換する。

IppStatus ippsLPCToLSF\_G723\_16s (const Ipp16s \**pSrcLPC*, const Ipp16s \**pSrcPrevLSF*, Ipp16s \**pDstLSF*);

#### 引数

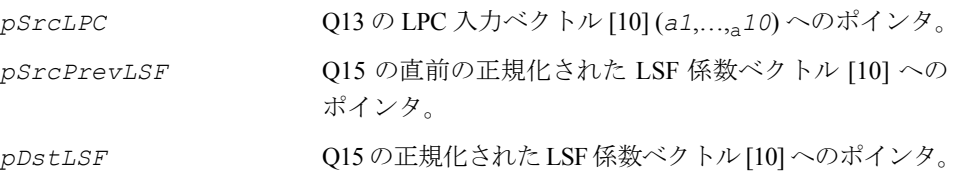

#### 説明

関数 ippsLPCToLSF\_G723 は、ippsc.h ファイルで宣言される。この関数は、次 の演算を実行して、一連の 10 次 LP 係数を LSF 係数に変換する。

1. 7.5Hz 帯域幅の拡張を適用する。

2. 次の漸化式を使用して、 *F*<sub>1</sub>( z) と *F*<sub>2</sub>( z) の多項式係数を計算する。  $f_1(i + 1) = a_{i+1} + a_{10-i} - f_1(i)$ 

 $f_2(i + 1) = a_{i+1} - a_{10-i} + f_2(i)$ 

 $i = 0...4$ ,

ここで、 $f_1(0) = f_2(0) = 1.0$ 

3. 次の Chebyshev 多項式を使用して  $_{F_{1}}\!(z)$  と  $_{F_{2}}\!(z)$  の根を求め、LSF 係数を得る。  $c_1(\omega) = \cos(5\omega) + f_1(1)\cos(4\omega) + f_1(2)\cos(3\omega) + f_1(3)\cos(2\omega) + f_1(4)\cos(\omega) + f_1(5)/2$  $c_2(\omega) = \cos(5\omega) + f_2(1)\cos(4\omega) + f_2(2)\cos(3\omega) + f_2(3)\cos(2\omega) + f_2(4)\cos(\omega) + f_2(5)/2$ 

# <u>intم</u>

3. LSF 係数を求めるのに必要な 10 個の根が見つからない場合は、直前の一連の LSF 係数を使用する。

#### 戻り値

ippStsNoErr エラーなし。 ippStsNullPtrErr エラー。ポインタ *pSrcLPC*、*pSrcPrevLSF* または *pDstLSF* が NULL。

### <span id="page-731-0"></span>**LSFToLPC\_G723**

LSF 係数を LP 係数に変換する。

IppStatus ippsLSFToLPC\_G723\_16s(const Ipp16s \**pSrcLSF*, Ipp16s \**pDstLPC*); IppStatus ippsLSFToLPC\_G723\_16s\_I (Ipp16s \**pSrcLSFDstLPC*);

#### 引数

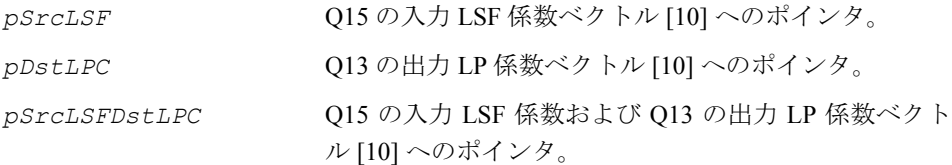

#### 説明

関数 ippsLSFToLPC\_G723 は、ippsc.h ファイルで宣言される。この関数は、次 の手順に従って、一連の 10 次 LSF 係数を LP 係数に変換する。

1. LSF 係数を LSP 係数に変換する。  $q_i = \cos(\omega_i)$ ,  $i = 0...9$ 

2. 次の漸化式を使用して、 *F*<sub>1</sub>( z) と *F*<sub>2</sub>( z) の多項式係数を計算する。

 $f_1(0) = f_1(-1) = 0$ 

for *i =* 1 to 5

$$
f_1(i) = -2q_{2i-1} * f_1(i-1) + 2f_1(i-2)
$$
  
\n
$$
f_2(i) = -2q_{2i} * f_2(i-1) + 2f_2(i-2)
$$
  
\nfor  $j = i-1$  down to 1

# **intal**

ここで、 $f_1(0) = f_2(0) = 1.0$ 3. 多項式  $_{F1}^{}(z)$  に 1 +  $z^{-1}$  を掛けて、 $_{F1}^{}'(z)$  を得る。また、多項式  $_{F2}^{}(z)$  に 1 –  $z^{-1}$ を掛けて、を得る。F2'(z) 4. 次の公式を使用して、多項式 F<sub>1</sub>′(z) と F<sub>2</sub>′(z) から LP 係数を計算する。 戻り値 ippStsNoErr エラーなし。  $f_1^{[i]}(j) = f_1^{[i-1]}(j) - 2q_{2i-1} f_1^{[i-1]}(j-1) + f_1^{[i-1]}(j-2)$  $f_2^{[i]}(j) = f_2^{[i-1]}(j) - 2q_{2i} f_2^{[i-1]}(j-1) + f_2^{[i-1]}(j-2)$  $\alpha_{i=1}$   $\zeta = 0.5 f_1'(i) + 0.5 f_2'(i)$  $\alpha_{i=6...10} = 0.5 f_1(11 - i) - 0.5 f_2(11 - i)$ 

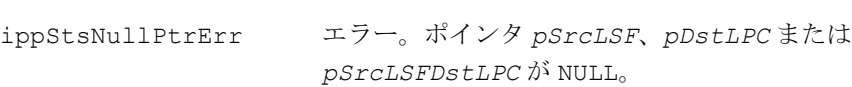

# <span id="page-732-0"></span>**LSFDecode\_G723**

LSF の逆方向の量子化を実行する。

IppStatus ippsLSFDecode\_G723\_16s (const Ipp16s \**quantIndex*, const Ipp16s \**pPrevLSF*, int *erase*, Ipp16s \**pQuantLSF*);

#### 引数

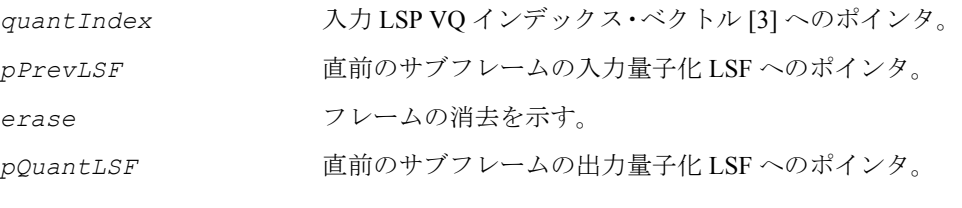

#### 説明

関数 ippsLSFDecode G723 16s は、ippsc.h ファイルで宣言される。この関数 は、LSF の逆方向の量子化を実行する(つまり、LSP VQ インデックスをデコードす る)。最初に、送信されるインデックスに対応する 3 つの VQ テーブル・エントリが

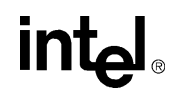

検出される。検出されたベクトルと DC ベクトルに、予想されるベクトルが追加さ れ、3 つの周波数帯域にデコードされたベクトルが別々に作成される。安定性チェッ クが実行され、それぞれの差が 31.25 Hz 以上であることが保証される。

消去されたフレームについては、ゼロとして予測されたベクトルが選択され、62.5 Hz の差を条件とする安定性チェックが適用される。

#### 戻り値

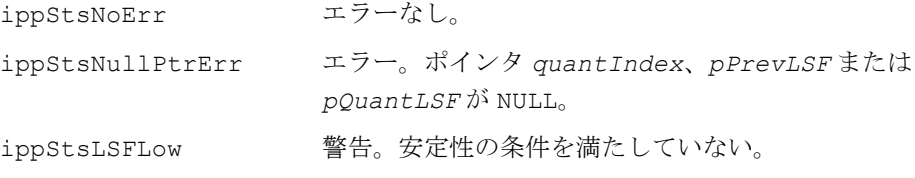

### <span id="page-733-0"></span>**LSFQuant\_G723**

#### LSF 係数を量子化する。

IppStatus ippsLSFQuant\_G723\_16s32s(const Ipp16s\* *pSrcLSF*, const Ipp16s\* *pSrcPrevLSF*, Ipp32s\* *pResultQLSFIndex*);

#### 引数

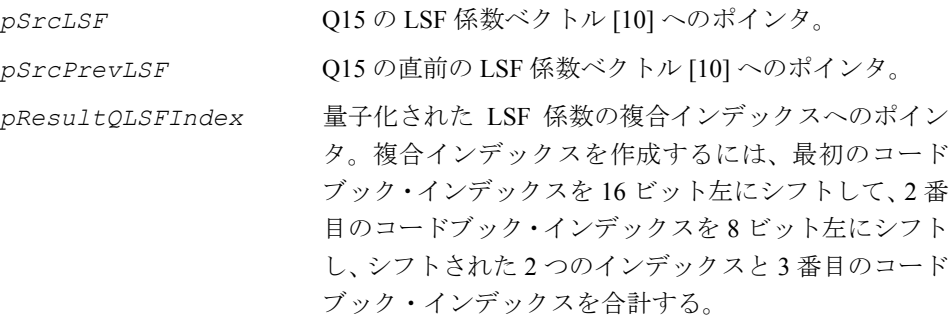

#### 説明

関数 ippsLSFQuant\_G723 は、ippsc.h ファイルで宣言される。この関数は、PSVQ を使用して、LSF 係数を量子化し、コードブック・インデックスを得る。この関数 は、次の演算を実行する。

1. 量子化されていない LSF 係数から得られる、対角重み付け行列 *W* を計算する。

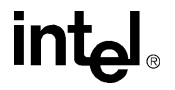

 $w_{1, 1} = 1/(\omega_2 - \omega_1)$ 

 $w_{10 \t10} = 1/(\omega_{10} - \omega_9)$ 

 $w_{j, j} = 1/\min (\omega_j - \omega_{j-1}, \omega_{j+1} - \omega_j), j = 2...9$ 

2. 次の式から得られる予想 LSF 行列を計算する。

 $ω_p = (ω - ω_{DC}) - 0.375 (ω_{-1} - ω_{DC})$ 

ここで、ω は現在の LSF 係数、ω<sub>\_1</sub> は直前の LSF 係数、ω<sub>ρς</sub> は DC LSF 係数である。

3. 次の誤差が最小になるようなコードブック・ベクトルを検索する。

 $E_{\perp} = (\omega_p - \omega_{\perp})^T W (\omega_p - \omega_{\perp}),$ 

ここで、ω<sub>1</sub>はコードブック内の 1 番目のコード・ベクトルである。量子化には 3-3-4 の分割が使用される。

#### 戻り値

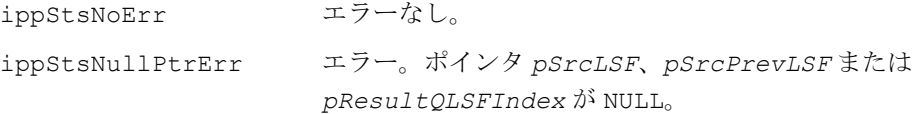

### コードブック検索関数

コードブック検索関数は、アダプティブ・コードブックを使用してオープン・ルー プ・ピッチの推定を実行し、ACELP 励振(固定)コードブック内でパルスの最適な 符号と位置を検索する。

## <span id="page-734-0"></span>**OpenLoopPitchSearch\_G723**

#### 最適なピッチ値を検索する。

IppStatus ippsOpenLoopPitchSearch\_G723\_16s(const Ipp16s \* *pSrcWgtSpch*, Ipp16s \* *pResultOpenDelay*);

# int

#### 引数

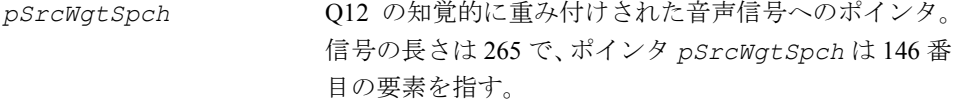

*pResultOpenDelay* オープン・ループ・ピッチの検索結果へのポインタ。

#### 説明

関数 ippsOpenLoopPitchSearch G723 は、ippsc.h ファイルで宣言される。こ の関数は、重み付けされた音声信号からオープン・ループ・ピッチを抽出する。こ の関数は、次のようにハーフフレーム内で適用される。

1. 相互相関が最大になるようなオープン・ループ・ピッチが選択される。

$$
C_{o1}(j) = \frac{\left[\sum_{i=0}^{119} s(i)s(i-j)\right]^2}{\sum_{i=0}^{119} s(i-j)s(i-j)}, \quad j = 18,...,142
$$

2. 検索中に、ピッチの倍数が選択されるのを避けるために、小さめのピッチ周期が 使用される。見つかった各ピッチ値は、それまでの最良の値と比較される。その差 が 18 より小さく、 C<sub>ol</sub>( j) > C<sub>ol</sub>( j') の場合は、プロセスは終了する。それ以外の場合 は、 $c_{_{o1}\!(j)}$  が  $c_{_{o1}\!(j')}$  より 1.25db 大きい場合にのみ、そのピッチが選択される。

#### 戻り値

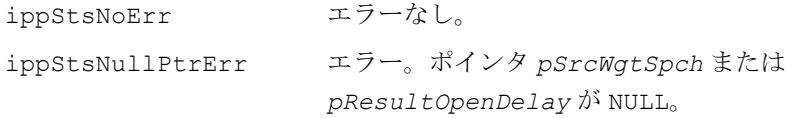

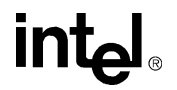

# <span id="page-736-0"></span>**ACELPFixedCodebookSearch\_G723**

励振の ACELP 固定コードブックを 検索する。

IppStatus ippsACELPFixedCodebookSearch\_G723\_16s(const Ipp16s \**pSrcFixedCorr*, const Ipp16s \**pSrcMatrix*, Ipp16s \**pDstFixedSign*, Ipp16s \**pDstFixedPosition*, Ipp16s \**pResultGrid*, Ipp16s \**pDstFixedVector*, Ipp16s \**pSearchTimes*);

IppStatus ippsACELPFixedCodebookSearch\_G723\_32s16s(const Ipp16s \**pSrcFixedCorr*, Ipp32s \**pSrcDstMatrix*, Ipp16s \**pDstFixedSign*, Ipp16s \**pDstFixedPosition*, Ipp16s \**pResultGrid*, Ipp16s \**pDstFixedVector*, Ipp16s \**pSearchTimes*);

#### 引数

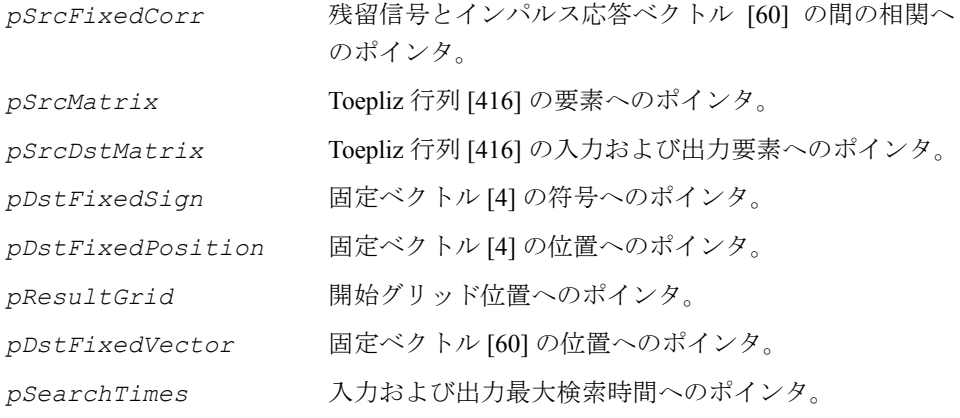

#### 説明

関数 ippsACELPFixedCodebookSearch G723 は、ippsc.h ファイルで宣言され る。この関数は、5.3Kbps エンコーダ内の励振の ACELP 固定コードブックを検索す る。この関数はサブフレーム内で次のように適用される。

1. 次の式から得られる、4 つのゼロでないパルスが固定ベクトル内に存在する。

$$
c(n) = \sum_{k=0}^{3} \alpha_k \delta(n - m_k) , n = 0,...,59
$$

ここで、α<sub>k</sub>, k = 0…3 は固定ベクトルの符号、m<sub>k</sub>, k = 0…3 は固定ベクトルの位 置である。

# intal

2.次の誤差が最小になるような、パラメータ α<sub>k</sub>,k = 0...3 と m<sub>k</sub>,k = 0...3 を検 索する。

 $δ = Φ(m_0, m_0) + Φ(m_1, m_1) + 2α_0α_1Φ(m_0, m_1) +$ 

 $\Phi(m_2, m_2) + 2[\alpha_0 \alpha_2 \Phi(m_0, m_2) + \alpha_1 \alpha_2 \Phi(m_1, m_2)] +$ 

 $\Phi(m_3, m_3) + 2[\alpha_0 \alpha_3 \Phi(m_0, m_3) + \alpha_1 \alpha_3 \Phi(m_1, m_3) + \alpha_2 \alpha_3 \Phi(m_2, m_3)]$ 

ここで、Φ(i, j) は Toepliz 行列である。

#### 戻り値

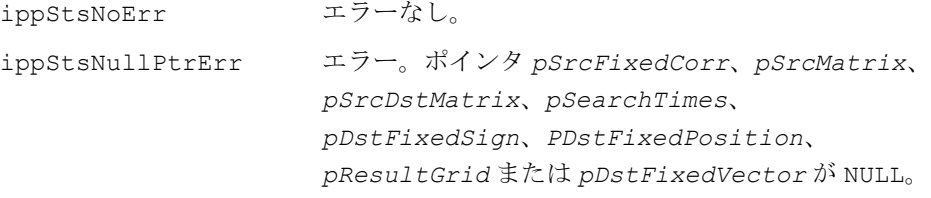

# <span id="page-737-0"></span>**AdaptiveCodebookSearch\_G723**

閉ループ・ピッチとアダプティブ・ゲイン・ インデックスを検索する。

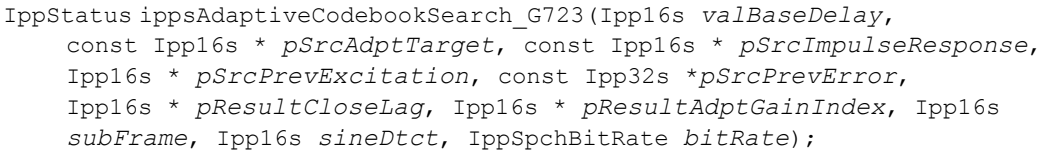

#### 引数

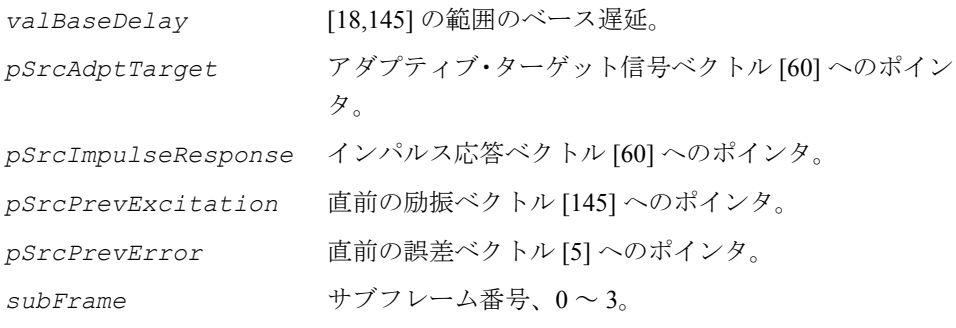

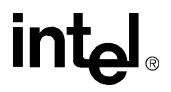

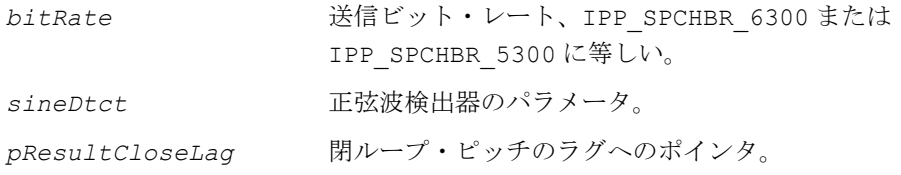

*pResultAdptGainIndex* アダプティブ・ゲインのインデックスへのポインタ。

#### 説明

関数 ippsAdaptiveCodebookSearch\_G723 は、ippsc.h ファイルで宣言される。 この関数は、閉ループ・ピッチとアダプティブ・ゲイン・インデックスを検索する。 この関数はサブフレーム内で次のように適用される。

1. サブフレーム 0 と 2 では、適切なオープン・ループ・ピッチの周囲の [-1,1] の範囲 内で閉ループ・ピッチのラグが選択される。サブフレーム 1 と 3 では、オープン・ ループ・ピッチの周囲の [-1, 3] の範囲内で閉ループ・ピッチのラグが選択される。

2. 閉ループ・ピッチを L*i* , *i =* 0...3 として示す。ピッチ予測子ゲインはベクトル量 子化される。6.3Kbps のビット・レートでは、85 エントリと 170 エントリの 2 つの コードブックが使用される。サブフレーム 0 と 1 で L*<sup>0</sup>* が 58 より小さいか、サブフ レーム 2 と 3 で L*<sup>2</sup>* が 58 より小さい場合は、85 エントリのコードブックがピッチ・ ゲインの量子化に使用される。それ以外の場合は、170 エントリのコードブックが使 用される。5.3Kbps のビット・レートでは、170 エントリのコードブックが量子化に 使用される。

#### 戻り値

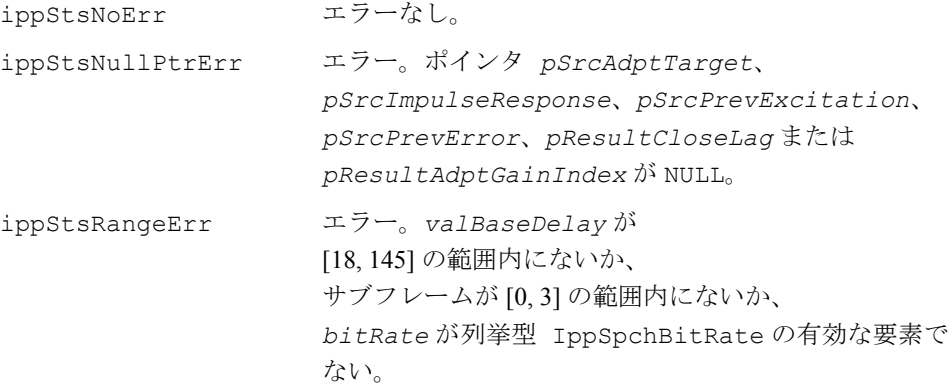

### <span id="page-739-0"></span>**MPMLQFixedCodebookSearch\_G723**

励振の MP-MLQ 固定コードブックを 検索する。

IppStatus ippsMPMLQFixedCodebookSearch\_G723(Ipp16s *valBaseDelay*, const Ipp16s \**pSrcImpulseResponse*, const Ipp16s \**pSrcResidualTarget*, Ipp16s \**pDstFixedVector*, Ipp16s \**pResultGrid*, Ipp16s \**pResultTrainDirac*, Ipp16s \**pResultAmpIndex*, Ipp16s \**pResultAmplitude*, Ipp32s \**pResultPosition*, Ipp16s *subFrame*);

#### 引数

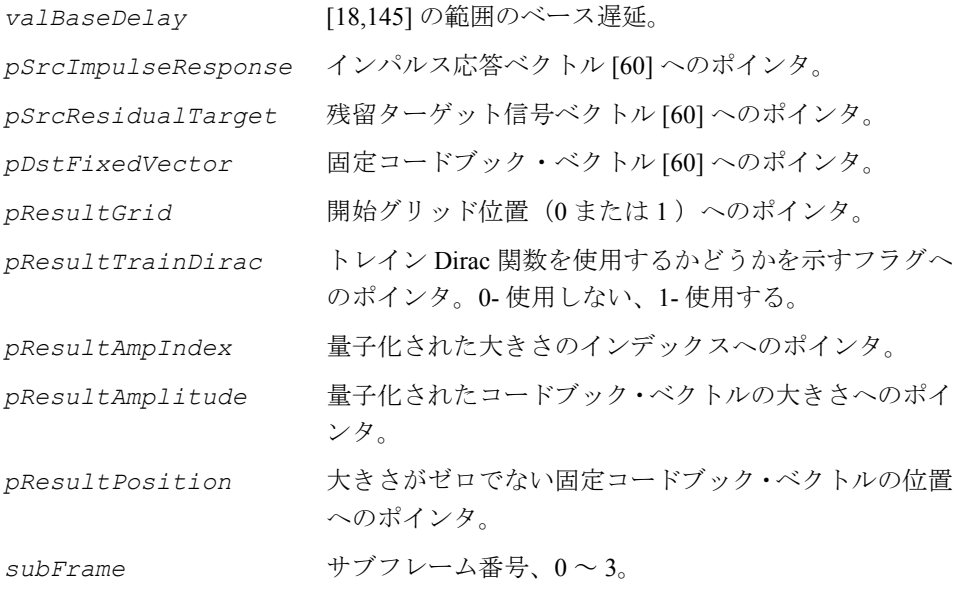

#### 説明

関数 ippsMPMLQFixedCodebookSearch G723 は、ippsc.h ファイルで宣言され る。この関数は、6.3Kbps エンコーダ内の励振の MP-MLQ 固定コードブックを検索 する。この関数はサブフレーム内で次のように適用される。 1. 次の計算によって誤差を求める。

$$
err(n) = res(n) - G \sum_{k=0}^{M-1} \alpha_k h(n - m_k)
$$

ここで、*G*はゲイン係数、α<sub>k</sub> は固定ベクトルの符号、m<sub>k</sub> は固定ベクトルの位置である。

# intal.

2.誤差信号 err(n) の平均2乗が最小になるような、パラメータ *G*、α<sub>k</sub>、m<sub>k</sub> を検索す る。

3. 次の公式を使用して、固定コードブック・ゲインを求める。

$$
d(j) = \sum_{n=j}^{59} c(n) \cdot h(n-j)
$$

$$
Gm = \frac{\max \{ |d(j)| \}_{j=0...59}}{\sum_{n=0}^{59} h(n) \cdot h(n)},
$$

ここで、*c*(*n*) は固定ベクトルである。

#### 戻り値

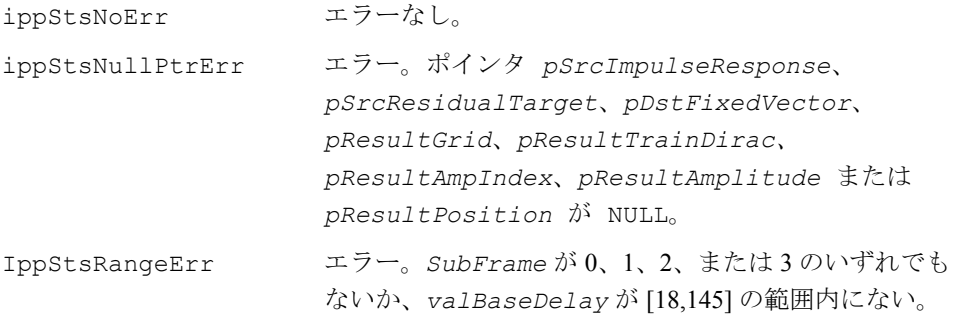

# <span id="page-740-0"></span>**ToeplizMatrix\_G723**

固定コードブック検索用の Toepliz 行列の 416 個の要素を計算する。

```
IppStatus ippsToeplizMatrix_G723_16s(const Ipp16s * 
    pSrcImpulseResponse, Ipp16s * pDstMatrix);
IppStatus ippsToeplizMatrix_G723_16s32s(const Ipp16s * 
    pSrcImpulseResponse, Ipp32s * pDstMatrix);
```
#### 引数

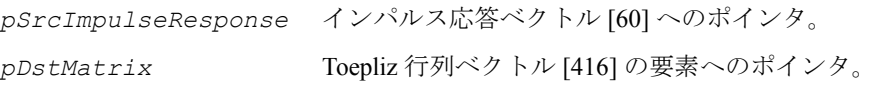

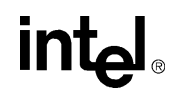

#### 説明

関数 ippsToeplizMatrix\_G723 は、ippsc.h ファイルで宣言される。この関数 は、固定コードブック検索用の Toepliz 行列の 416 個の要素を計算する。Toepliz 行列 の要素は、次のように表現される。

$$
\Phi(i, j) = \sum_{n=j}^{59} h(n - i) \times h(n - j) , i \leq j , 0 \leq i \leq 59 ,
$$

ここで *h*(*i*), *i* = 0, 1, …, 59, はインパルス応答である。

この関数は、計算された 416 個の要素を次の順序で *pDstMatrix* に格納する。

1. Φ(m<sub>i</sub>, m<sub>i</sub>)、(i = 0, 1, 2, 3)、4 × 8=32 個の要素、開始位置 : 0

2. Φ(m<sub>0</sub>,m<sub>1</sub>)、8 × 8= 64 個の要素、開始位置 : 32

3. Φ(m<sub>0</sub>,m<sub>2</sub>)、8 × 8= 64 個の要素、開始位置 : 96

4. Φ(m<sub>0</sub>,m<sub>3</sub>)、8 × 8= 64 個の要素、開始位置 : 160

5. Φ(m<sub>1</sub>, m<sub>2</sub>)、8 × 8= 64 個の要素、開始位置 : 224

6. Φ(m<sub>1</sub>, m<sub>3</sub>)、8 × 8= 64 個の要素、開始位置 : 288

7. Φ(m<sub>2</sub>,m<sub>3</sub>)、8 × 8= 64 個の要素、開始位置 : 352

戻り値

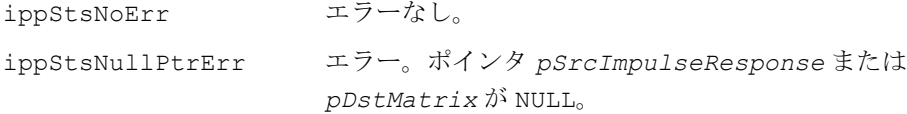

### ゲイン量子化

ゲイン量子化関数は、固定コードブック・ゲインの推定と、ポストフィルタリング された信号のゲインの調整を実行する。

# <span id="page-742-0"></span>**GainQuant\_G723**

MP-MLQ ゲインの推定と量子化を 実行する。

IppStatus ippsGainQuant\_G723\_16s (const Ipp16s \**pImp*, const Ipp16s \**pSrc*, Ipp16s \**pDstLoc*, Ipp16s \**pDstAmp*, Ipp32s \**pMaxErr*, Ipp16s \**pGrid*, Ipp16s \**pAmp*, int *Np*, int\* *isBest*);

#### 引数

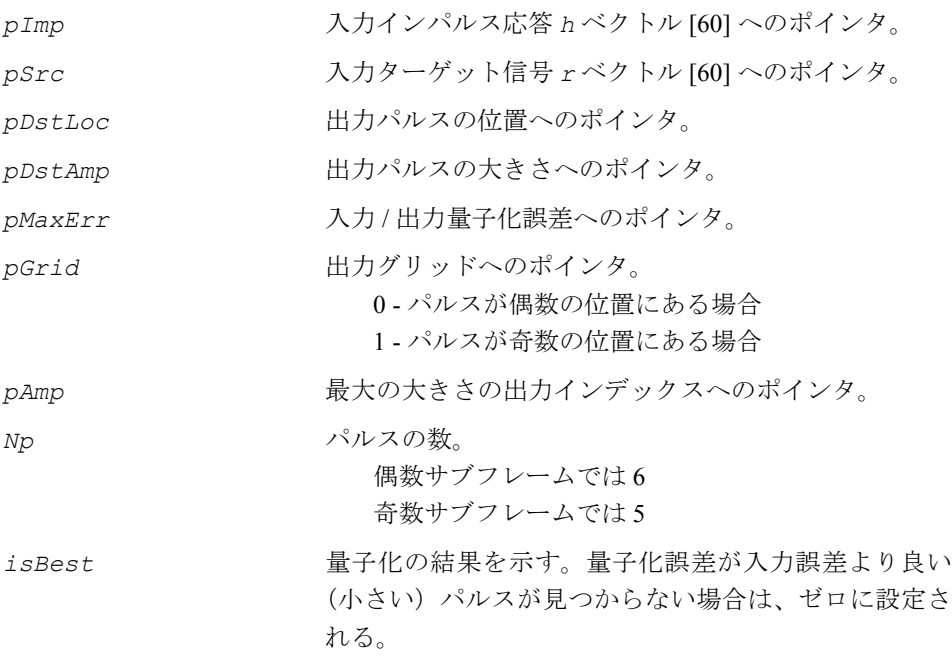

#### 説明

関数 ippsGainQuant G723 16s は、ippsc.h ファイルで宣言される。この関数 は、誤差信号の平均2乗が最小になるような、未知のパラメータ G、{α<sub>k</sub>}、{m<sub>k</sub>}、k = 0,…,*Np*-1 を推定する。

$$
err[n] = r[n] - G \cdot \sum_{k=0}^{Np-1} a_k \cdot h[n-m_k]
$$

推定は、次のように行われる。

intط

最初に、インパルス応答とターゲット・ベクトルの相互相関が計算される。

$$
d[j] = \sum_{n=j}^{59} r[n] \cdot h[n-j] \quad , 0 \le n \le 59
$$

最大ゲインの推定値が計算され、

$$
G_{max} = \frac{\max \{ |d[j]|\}_{j=0...59}}{\sum_{n=0}^{59} h[n] \cdot h[n]}
$$

対数的量子化機構によって量子化される。次に、この量子化されたゲインの周囲で 選択されたゲインの値を使用して、誤差信号の平均 2 乗が最小になるように、偶数 グリッドと奇数グリッドの両方についてパルスの符号と位置を最適化する。

#### 戻り値

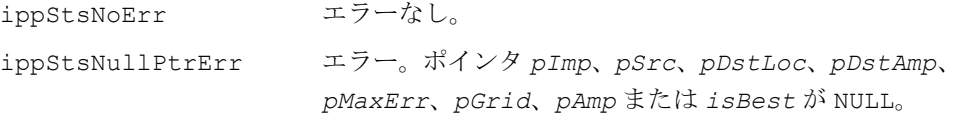

## <span id="page-743-0"></span>**GainControl\_G723**

ディレイ・ピッチの影響を抽出する。

IppStatus ippsGainControl\_G723\_16s\_I (Ipp32s *energy*, Ipp16s \**pSrcDst*, Ipp16s \**pGain*);

#### 引数

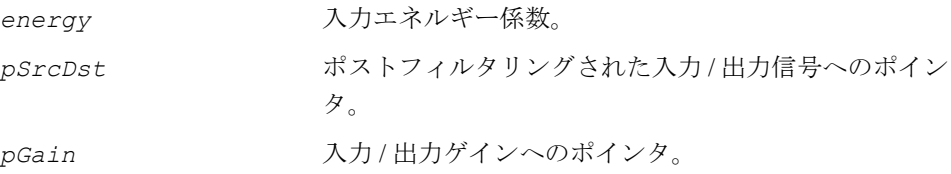

#### 説明

関数 ippsGainControl G723 16s I は、ippsc.h ファイルで宣言される。この 関数は、最初に、大きさの比 <sub>gs</sub> を計算する。

$$
g_s = \sqrt{\frac{\text{energy}}{\sum_{n=0}^{59} p^{SrcDst[n] \cdot p^{SrcDst[n]}}}
$$

この式の分母がゼロになる場合は、g<sub>s</sub>は1に設定される。

次に、ポストフィルタリングされた入力信号が次のようにスケーリングされる。

 $p^{s}$ *psrcDst*[*n*] =  $p^{s}$ *psrcDst*[*n*] ·  $g_{n}$  · (1+ $\alpha$ ), *n* = 0,..., 59,

ここで、<sub>gn</sub>はそれぞれ次の式を使用して更新される。

$$
g_n = (1 - \alpha) \cdot g_{n-1} + \alpha \cdot g_s \, , \, n = 0, \dots, 59, \, g_{-1} = 0
$$

は 1/16 である。 α

出力ゲインは <sub>959</sub> に等しくなる。

#### 戻り値

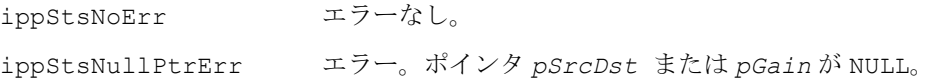

### フィルタ関数

フィルタ関数は、エンコードの前処理段階およびデコードの後処理段階のハイパス・ フィルタリングや、最終的なデコード段階のポストフィルタリングなど、各種のフィ ルタリングを実行する。

各種の合成フィルタ(IIR)、高調波フィルタ、プリエンファシス・フィルタ関数を組 み合わせて、さらに複雑なフィルタリングを実行できる。これらのフィルタ関数は、 異なるエンコード段階とデコード段階で使用できる。

## <span id="page-745-0"></span>**HighPassFilter\_G723**

入力信号のハイパス・フィルタリングを 実行する。

IppStatus ippsHighPassFilter\_G723\_16s (const Ipp16s\* *pSrc*, Ipp16s\* *pDst*, int\* *pMem*);

#### 引数

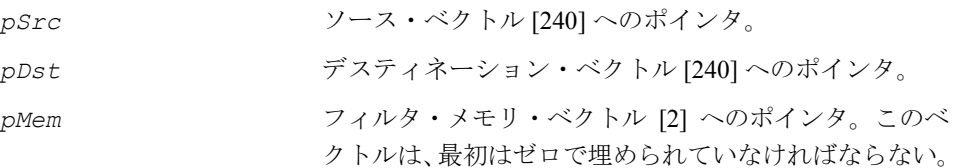

#### 説明

関数 ippsHighPassFilter G723 は、ippsc.h ファイルで宣言される。この関数 は、次のフィルタ伝達関数を使用して、入力信号の前処理を行う。

$$
H_h(z) = \frac{1-z^{-1}}{1-\frac{127}{128}z^{-1}}
$$

#### 戻り値

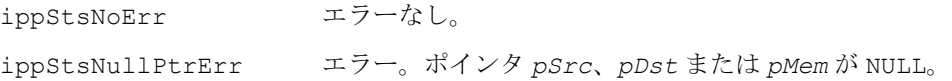

## <span id="page-745-1"></span>**IIR16s\_G723**

IIR フィルタリングを実行する。

IppStatus ippsIIR16s\_G723\_16s32s (const Ipp16s \**pCoeffs*, const Ipp16s \**pSrc*, Ipp32s \**pDst*, Ipp16s \**pMem*);

IppStatus ippsIIR16s\_G723\_16s\_I (const Ipp16s \**pCoeffs*, Ipp16s \**pSrcDst*, Ipp16s \**pMem*);

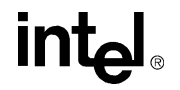

IppStatus ippsIIR16s\_G723\_32s16s\_Sfs (const Ipp16s \**pCoeffs*, const Ipp32s \**pSrc*, int *scaleFactor*, Ipp16s \**pDst*, Ipp16s \**pMem*);

#### 引数

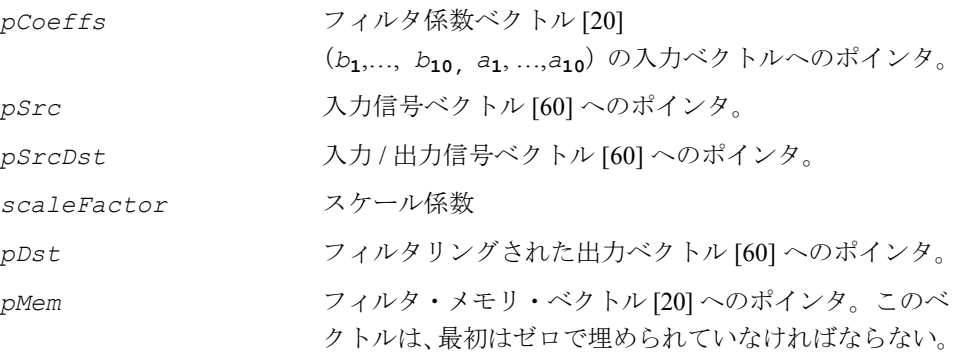

#### 説明

これらの関数は、ippsc.h ファイルで宣言される。

関数 ippsIIR16s\_G723\_16s32s と ippsIIR16s\_G723\_16s\_I は、次の伝達関数 を使用して、無限インパルス応答(IIR)フィルタリングを実行する。

$$
H(z) = \frac{1 - \sum_{j=1}^{10} b_j z^{-j}}{1 - \sum_{j=1}^{10} a_j z^{-j}}
$$

関数 ippsIIR16s\_G723\_32s16s\_Sfs は、次の伝達関数を使用して、IIR フィルタ リングを実行する。

$$
H(z) = 2^{SFS} \cdot \frac{1 - \sum_{j=1}^{10} b_j z^{-j}}{1 - \sum_{j=1}^{10} a_j z^{-j}}
$$

フィルタ・メモリは更新される。

# lntمi

#### 戻り値

ippStsNoErr エラーなし。 ippStsNullPtrErr エラー。ポインタ *pCoeffs*、*pSrc*、*pSrcDst*、*pDst* または *pMem* が NULL。

## <span id="page-747-0"></span>**SynthesisFilter\_G723**

合成フィルタ 1/A(z) によって入力音声を フィルタリングし、音声信号を計算する。

IppStatus ippsSynthesisFilter\_G723\_16s32s (const Ipp16s\* *pLPC*, const Ipp16s\* *pSrc*, Ipp32s\* *pDst*, Ipp16s\* *pMem*);

IppStatus ippsSynthesisFilter\_G723\_16s (const Ipp16s \**pLPC*, const Ipp16s \* *pSrc*, Ipp16s \* *pMem*, Ipp16s \**pDst*);

#### 引数

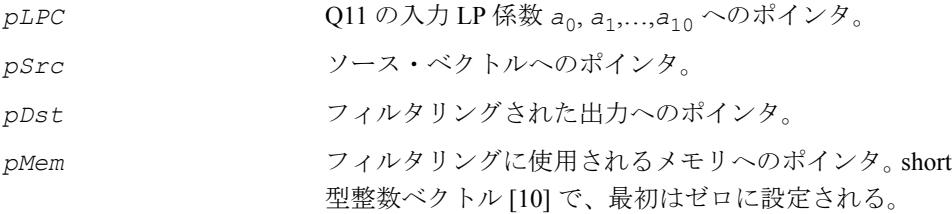

#### 説明

関数 ippsSynthesisFilter G723 は、ippsc.h ファイルで宣言される。この関 数は、次の式に従ってフィルタを計算する。

$$
H(z) = \hat{A}^{-1}(z) = \frac{1}{a_0 + \sum_{i=1}^{10} a_i \cdot \hat{z}^{-i}}
$$

この関数は、知覚的に重み付けされた音声信号を計算する場合に、残留信号フィル タの後に適用される。

$$
pDst[n] = pSrc[n] \cdot pLPC[0] + \sum_{i=1}^{10} pLPC[i] \cdot pMem[n-i+1] \quad , \quad n = 0,...,59
$$

#### 戻り値

ippStsNoErr エラーなし。 ippStsNullPtrErr エラー。ポインタ *pSrc*、*pLPC*、*pDst* または *pMem* が NULL。 ippStsOverflow 警告。少なくとも 1 つの結果の値が飽和された。

## <span id="page-748-0"></span>**TiltCompensation\_G723**

ティルト補正フィルタを計算する。

IppStatus ippsTiltCompensation\_G723\_32s16s (Ipp16s *val*, const Ipp32s\* *pSrc*, Ipp16s \**pDst*);

#### 引数

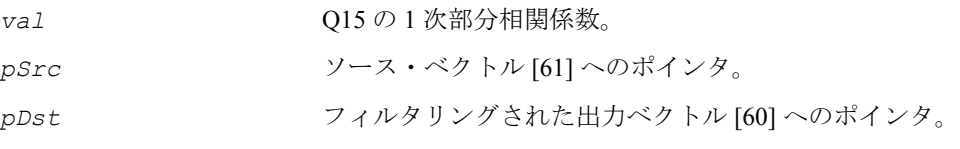

#### 説明

関数 ippsTiltCompensation\_G723 は、ippsc.h ファイルで宣言される。この関 数は、ティルト補正フィルタを次のように計算する。

 $H_{+}(z) = (1 - val \cdot z^{-1})$ 

 $pDst[i] = pSrc[i+1] + pSrc[i] · val , i = 0,...,59$ 

#### 戻り値

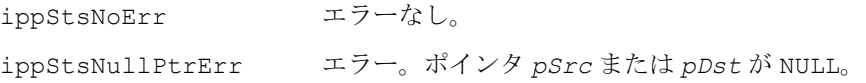

## <span id="page-749-0"></span>**HarmonicSearch\_G723**

高調波ノイズ・シェーピング・フィルタの 高調波遅延と高調波ゲインを検索する。

IppStatus ippsHarmonicSearch\_G723\_16s(Ipp16s *valOpenDelay*, const Ipp16s \**pSrcWgtSpch*, Ipp16s \**pResultHarmonicDelay*, Ipp16s \**pResultHarmonicGain*);

#### 引数

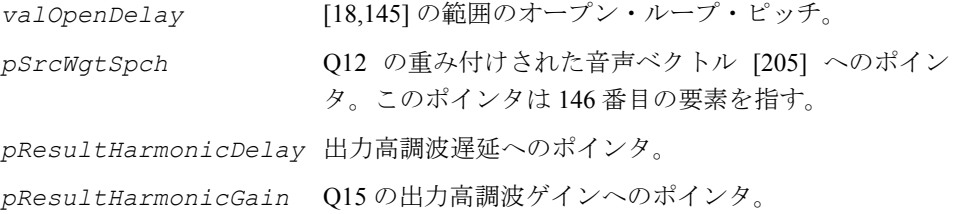

#### 説明

関数 ippsHarmonicSearch G723 は、ippsc.h ファイルで宣言される。この関数 は、重み付けされた音声とオープン・ループ・ピッチを入力に使用して、高調波ノ イズ・シェーピング・フィルタの高調波遅延と高調波ゲインを検索する。 この関数は、サブフレーム内で次のように適用される。

1. 次の式が最適化されるようなインデックス L を見つける。

$$
C_{pw}(j) = \left[\sum_{i=0}^{59} s(i)s(i-j)\right]^2 / \left(\sum_{i=0}^{59} s(i-j)s(i-j)\right) , j = pitch-3...pitch+3
$$

2. 最適なフィルタ・ゲインを次のように計算する。

$$
G_{opt} = \sum_{i=0}^{59} s(i)s(i-j)/\sum_{i=0}^{59} s(i-j)s(i-j)
$$

は [0,1] の範囲で飽和される。 *Gopt*3. 重み付けされた音声サンプルのエネルギーと高調波ゲインを計算する。

$$
E = \sum_{i=0}^{59} s^{2}(i)
$$
\n
$$
\beta = \begin{cases}\n0.3125 G_{opt}, & \text{if } -10 \log 10(1 - C_{L}/E) \ge 2.0 \\
0, & \text{otherwise}\n\end{cases}
$$
\n
$$
\overline{R}V\hat{d}
$$

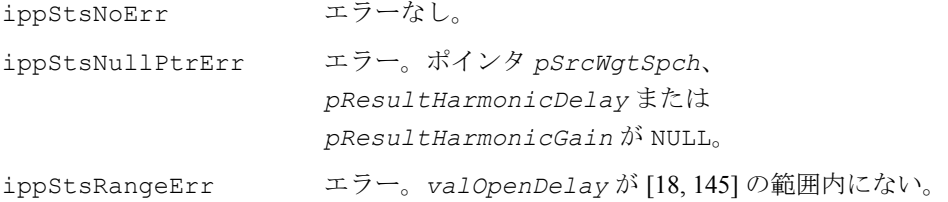

# <span id="page-750-0"></span>**HarmonicNoiseSubtract\_G723**

高調波ノイズ・シェーピングを実行する。

IppStatus ippsHarmonicNoiseSubtract\_G723\_16s\_I(Ipp16s *val*, int *T*, const Ipp16s \**pSrc*, Ipp16s \**pSrcDst*);

#### 引数

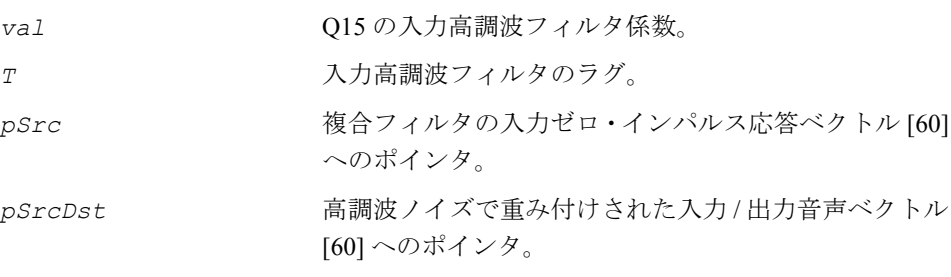

#### 説明

関数 ippsHarmonicNoiseSubtract G723 16s I は、ippsc.h ファイルで宣言 される。この関数は、次のように、ベクトル *pSrcDst* から高調波シェーピングさ れたベクトル *pSrc* を引く。

# **intel**

9-107

 $pStock[cDst[n] = pStock[cD] - (pSrc[cD] + val \cdot pSrc[c(n-1]), n = 0,...,59]$ 

この演算は、リンギングの減算に使用される。リンギングの減算を実行するには、高 調波で重み付けされた音声ベクトルからゼロ・インパルス応答を引いて、ターゲッ ト・ベクトルを得る。

 $t[n] = w[n] - z[n]$ 

#### 戻り値

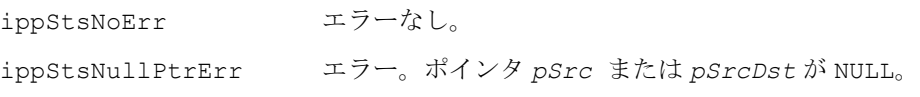

## <span id="page-751-0"></span>**DecodeAdaptiveVector\_G723**

励振、ピッチ、アダプティブ・ゲインから、 アダプティブ・コードブック・ベクトルを 復元する。

IppStatus ippsDecodeAdaptiveVector\_G723\_16s(Ipp16s *valBaseDelay*, Ipp16s *valCloseLag*, Ipp16s *valAdptGainIndex*, const Ipp16s \**pSrcPrevExcitation*, Ipp16s \**pDstAdptVector*, IppSpchBitRate *bitRate*);

#### 引数

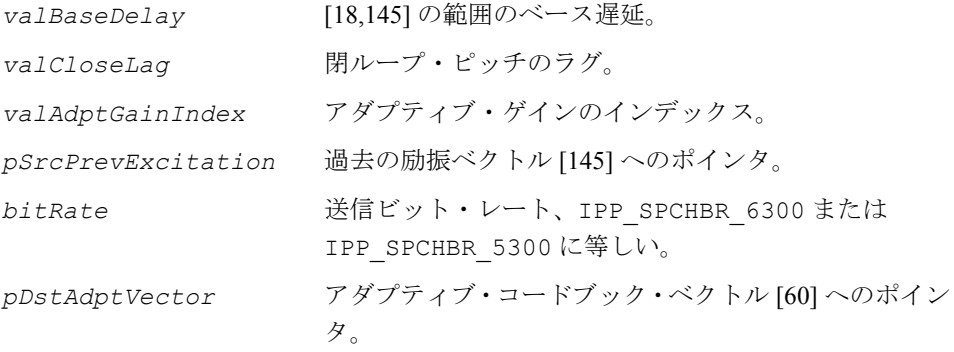

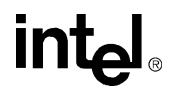

#### 説明

関数 ippsDecodeAdaptiveVector G723 は、ippsc.h ファイルで宣言される。 この関数は、励振、閉ループ・ピッチ、アダプティブ・ゲイン・インデックスから、 アダプティブ・ベクトルをデコードする。この関数はサブフレーム内で次のように 適用される。

1. ピッチを求める。

 $L = L_{\circ} + L_{c} - 1$ ,

ここで、*L<sub>o</sub> はオープン・ループ・ピッチ*、*L<sub>c</sub> は閉ループ・ピッチのラグである*。

2. 次の関係を使用して、直前の励振から残留信号を求める。

 $res(0) = exci(143-L);$ 

 $res(1) = exci(143-L+1);$ 

第2サブフレームをデコードする場合、Lo と L<sub>c</sub> の和が 146 になり得るため、要素 *exci*(-2) と *exci*(-1) が利用可能でなければならない。

 $res(i + 2) = exc(i(145 - L + (i\%L))$ ,  $i = 0...61$ 

3. 85 エントリまたは 170 エントリのコードブックから、アダプティブ・コードブッ ク を選択する。 *Gb*

4. 次の公式を使用して、アダプティブ・ベクトルを得る。

$$
c(i) = \sum_{j=0}^{d} res(i+j)G_{b}(20k+i), i = 0...59
$$

ここで、*k* はアダプティブ・ゲイン・インデックスである。

#### 戻り値

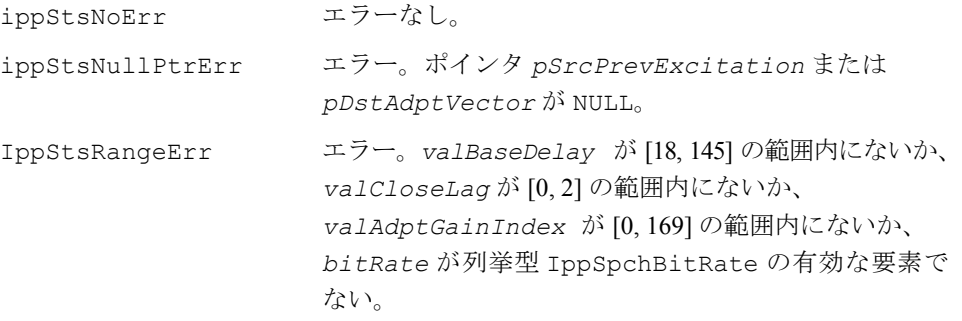

# **inta**

## <span id="page-753-0"></span>**PitchPostFilter\_G723**

ピッチ・ポスト・フィルタの係数を 計算する。

IppStatus ippsPitchPostFilter\_G723\_16s(Ipp16s *valBaseDelay*, const Ipp16s \**pSrcResidual*, Ipp16s \**pResultDelay*, Ipp16s \**pResultPitchGain*, Ipp16s \**pResultScalingGain*, Ipp16s *subFrame*, IppSpchBitRate *bitRate*);

#### 引数

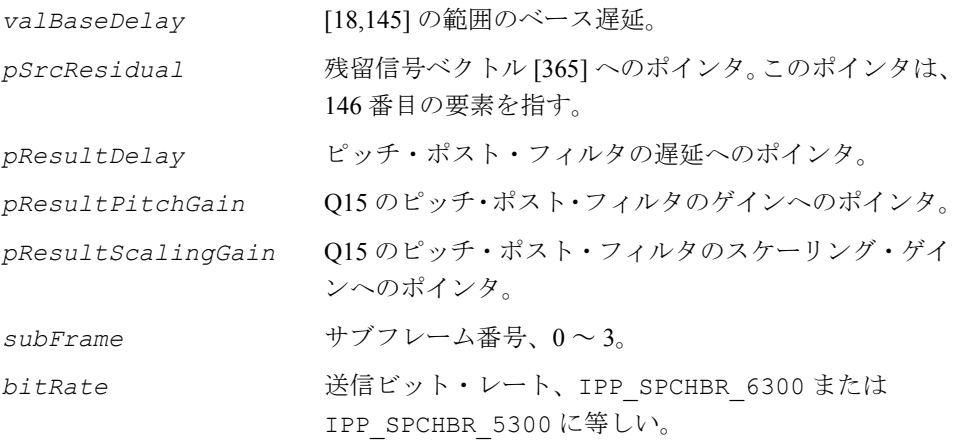

#### 説明

関数 ippsPitchPostFilter\_G723 は、ippsc.h ファイルで宣言される。この関 数は、ピッチ・ポスト・フィルタの係数を計算する。この関数はサブフレーム内で 次のように適用される。

1. 順方向の相互相関から順方向のピッチ・ラグ M<sub>f</sub> を検索する。

$$
C_f = \sum_{i=0}^{59} res(i)res(i+M_f), \forall_1 \leq M_f \leq M_2
$$

ここで  $M_1$  = *valBaseDelay* – 3 および  $M_2$  = *valBaseDelay* + 3.

2. 逆方向の相互相関から逆方向のピッチ・ラグ M<sub>b</sub> を検索する。

$$
C_{b} = \sum_{i=0}^{59} \text{res}(i) \text{res}(i - M_{b}), \forall_{1} \leq M_{b} \leq M_{2}
$$

3.  $c_{_f}$  または  $c_{_b}$  が負の場合は、対応する重みと遅延はゼロに設定される。 4. 関連する残留エネルギーを次のように計算する。

$$
D_f = \sum_{i=0}^{59} res(i + M_f)res(i + M_f)
$$

$$
D_b = \sum_{i=0}^{59} res(i - M_b)res(i - M_b)
$$

$$
T_{en} = \sum_{i=0}^{59} res(i)res(i)
$$

5. 最適なゲインを求める。*g = C/D* 

6. 次の公式を使用して、スケーリング・ゲインを計算する。

$$
g_s = \sqrt{\sum_{i=0}^{59} res^2(i) / \sum_{i=0}^{59} res'^2(i)}
$$

ここで、res'(i)は、ポスト・フィルタリングされた残留信号である。 7. ポスト・フィルタの全ゲインを計算する。

 $g_p = \gamma_{ltp} \cdot g_p \cdot g$ 

戻り値

$$
\verb|ipptsNoErr| = \verb|x5-xb|.
$$

$$
\mathsf{int}_{\mathbf{C}^{\mathbb{I}}}
$$

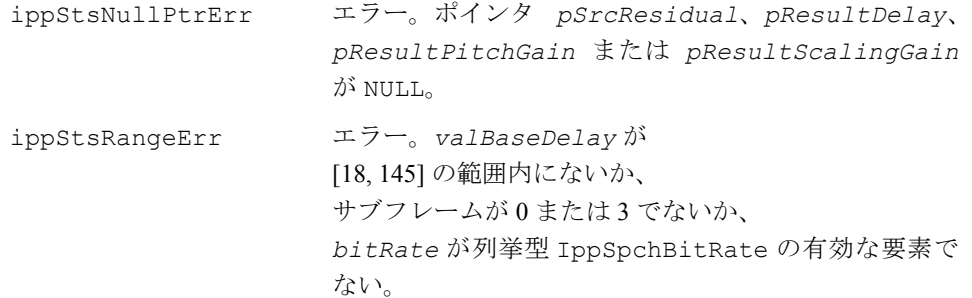

## **GSM-AMR** に関連する関数

この項では、欧州通信規格協会 (ETSI) による移動体通信用グローバルシステム (GSM)標準の適応マルチレート(AMR)である ETSI EN 301 704 GSM 06.90 version 7.5.0 Relase 2001 音声コーデック(一般的に GSM-AMR 06.90 コーデックと呼ばれる) のビットごとの実装を行うインテル® IPP 関数を説明する。プリミティブは主に、 GSM-AMR システムのコーデック部分を構成する、計算に時間のかかる演算を行う。

GSM 06.90 AMR 音声コーデックは、4.75、5.15、5.90、6.70、7.40、7.95、10.2、およ び 12.2 Kbps に圧縮したデータ・レートを使用して、電話帯域デジタル音声を効率的 に表現する適応マルチレート・アルゴリズムを構成する。GSM-AMR システムは、音 声コーデックのビット・レートを、チャネルの状態に合わせて出力品質が最大限に なるよう制御する。

表 [9-4](#page-755-0) は、GSM-AMR プリミティブの関数グループを示す。

#### <span id="page-755-0"></span>表 **9-4 GSM-AMR** コーデック・プリミティブの関数グループと概要

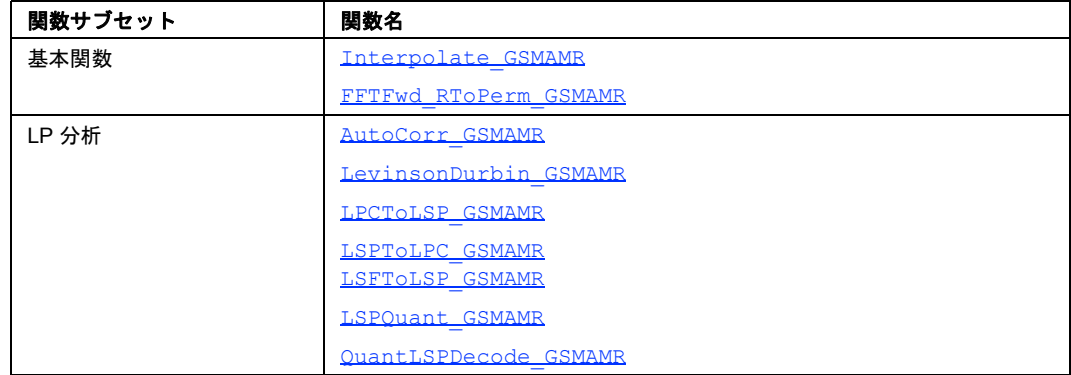
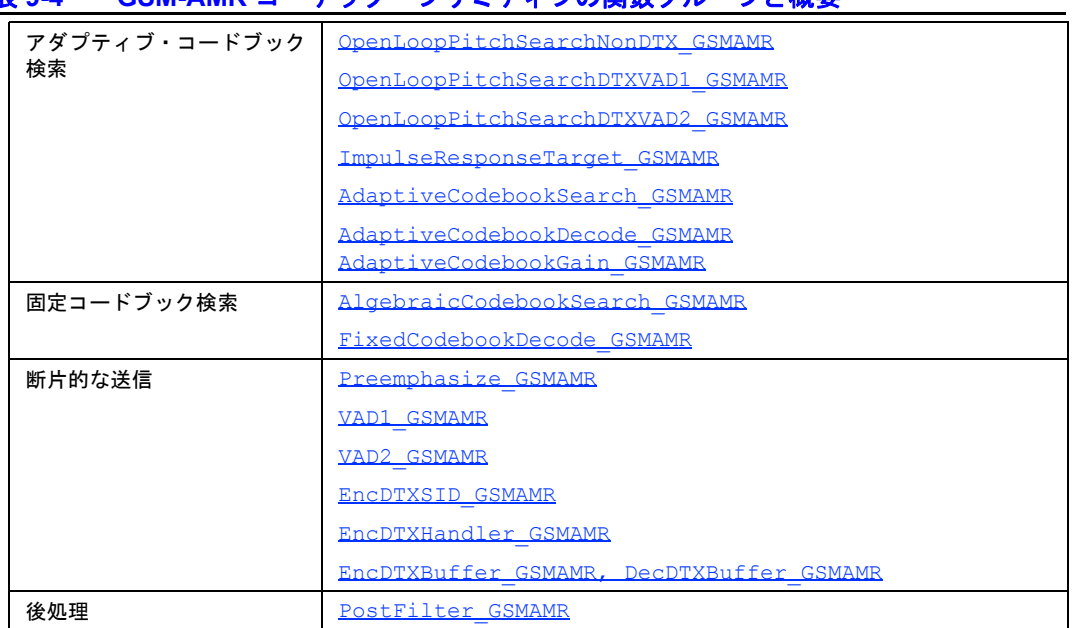

表 **9-4 GSM-AMR** コーデック・プリミティブの関数グループと概要

この項では[、表](#page-755-0) 9-4 で要約された各 GSM-AMR 関数ブロックを実装する次のプリミ ティブの詳細について説明する。

[基本関数](#page-757-0)の項では、いくつかの一般的なプリミティブについて説明する。

LP [分析と量子化プリミティブ](#page-758-0)の項では、LP 分析プリミティブについて説明する。

[アダプティブ・コードブック・プリミティブ](#page-770-0)と[固定コードブック検索](#page-790-1)の項では、 アダプティブ・コードブック検索と固定コードブック検索で使用するプリミティ ブについて説明する。

[断片的な送信\(](#page-794-1)DTX)の項では、断片的な送信(DTX)で使用するプリミティ ブ、音声アクティビティ検出(VAD)アルゴリズム 1 と 2 を実装する関数、およ びコンフォート・ノイズ生成(CNG)と DTX バッファ管理で使用するプリミ ティブについて説明する。

[後処理の](#page-804-1)項では、後処理プリミティブについて説明する。

## <span id="page-757-0"></span>基本関数

## **Interpolate\_GSMAMR**

2 つのベクトルの重み付けされた和を 計算する。

IppStatus ippsInterpolate\_GSMAMR\_16s (const Ipp16s \**pSrc1*, const Ipp16s \**pSrc2*, Ipp16s \**pDst*, int *len*);

#### 引数

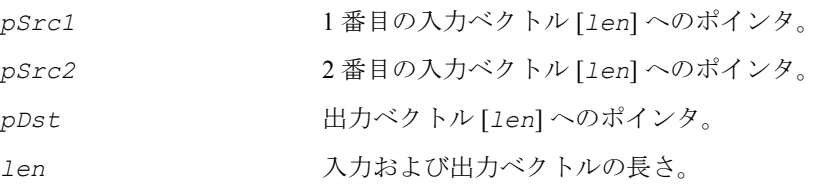

#### 説明

関数 ippsInterpolate\_GSMAMR は、ippsc.h ファイルで宣言される。この関数は、 2 つのベクトルの重み付けされた和を計算する。

*pDst*[i] = (*pSrc1*[i]>>2) + (*pSrc2*[i] - (*pSrc2*[i]>>2) ); 0< i < *len*

### 戻り値

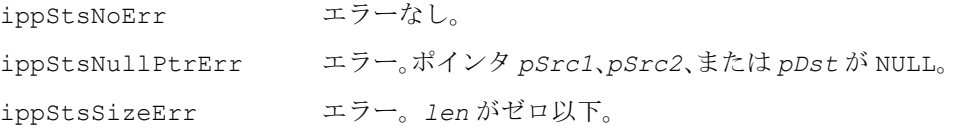

## **FFTFwd\_RToPerm\_GSMAMR**

実数信号に対する順方向の高速フーリエ変換 (FFT)を計算する。

IppStatus ippsFFTFwd\_RToPerm\_GSMAMR\_16s\_I (Ipp16s \**pSrcDst*);

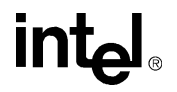

#### 引数

pSrcDst スカおよび出力ベクトル [128] へのポインタ。

#### 説明

関数 ippsFFTFwd RToPerm GSMAMR は、ippsc.h ファイルで宣言される。 この関数は、実数信号に対する順方向の FFT を計算する。この変換は、次の設定 を使用した汎用信号処理 FFT 関数 ippsFFTFwd\_RToPerm\_16s\_Sfs と同じで ある : order = 7, flag = IPP\_FFT\_DIV\_FWD\_BY\_N, scale factor = -1。 ippsFFTFwd RToPerm 16s Sfs で使用する丸めモードは、GSM AMR コー デックによるビットごとの正確な操作を保証しないため、関数の演算結果が異な る場合がある(第7章の[「変換関数](#page-324-0)」を参照のこと)。

## 戻り値

ippStsNoErr エラーなし。 ippStsNullPtrErr エラー。*pSrcDst* ポインタが NULL。

## <span id="page-758-0"></span>**LP** 分析と量子化プリミティブ

この項は、LP 分析、量子化、エンコード、およびデコードで使用する GSM-AMR プ リミティブについて説明する。また、次の処理を行うためのプリミティブについて も説明する。

- 自己相関分析
- Levinson-Durbin アルゴリズム
- LPC から LSP への変換
- LSP から LPC への変換
- LSP の量子化と逆量子化
- 量子化された LSP のエンコードとデコード

## **AutoCorr\_GSMAMR**

サンプルのブロックの自己相関シーケンス を分析する。

IppStatus ippsAutoCorr\_GSMAMR\_16s32s(const Ipp16s \* *pSrcSpch*, Ipp32s \* *pDstAutoCorr*, IppSpchBitRate *mode*);

#### 引数

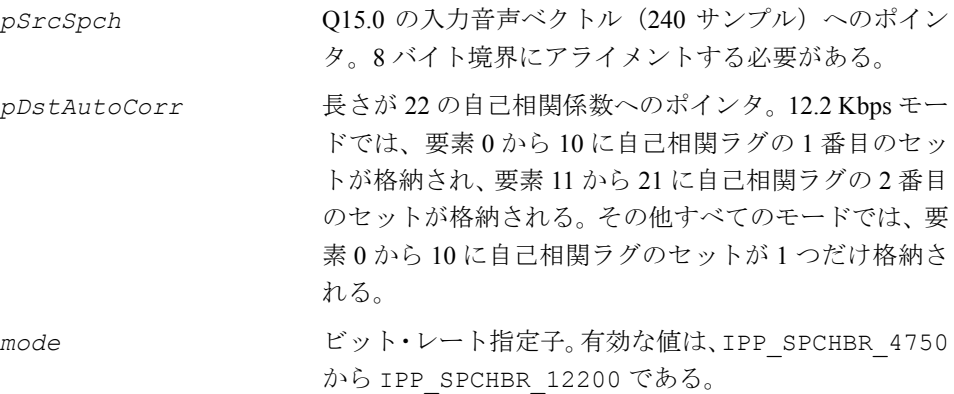

#### 説明

関数 ippsAutoCorr\_GSMAMR は、ippsc.h ファイルで宣言される。この関数は、 240 サンプルのブロックの自己相関シーケンスを分析する(30 ms)。12.2 Kbps モー ドでは、現在の 20 ms フレームから 160 個のサンプルと直前のフレームから最後の 80 個のサンプルを組み合せ、2 つの自己相関シーケンスが推定される。その他すべ てのビット・レートでは、現在のフレームから 160 個のサンプル、直前のフレーム から最後の 40 個のサンプル、そして次のフレームから最初の 40 個のサンプルを組 み合わせ、1 つの自己相関シーケンスが推定される。推定は次のように行われる。

1. テーパー窓-非対称テーパー窓が入力音声に適用される。ビット・レートに基 づいて、異なる窓が選択される。12.2 Kbps フレームでは、次に示す特別なテー パー窓が 2 つの自己相関推定にそれぞれ適用される。

$$
w_1(n) = \begin{cases} 0.54 - 0.46 \cos(\frac{n\pi}{159}), n = 0, 1, \dots, 159 \\ 0.54 + 0.46 \cos(\frac{(n-160)\pi}{79}), n = 160, 161, \dots, 239 \end{cases}
$$

および

$$
w_2(n) = \begin{cases} 0.54 - 0.46 \cos(\frac{2n\pi}{463}), n = 0, 1, \dots, 231 \\ \cos(\frac{2(n-232)\pi}{31}), n = 232, 233, \dots, 239 \end{cases}
$$

$$
w_1 \geq w_2 \text{ はルック・アヘッドを特たない。12.2 Kbps 以外のビット・レートでは、現在のフレームの中心に位置する密が通常される。\n
$$
w_3(n) =\n\begin{cases}\n0.54 - 0.46 \cos(\frac{2n\pi}{399}), n = 0, 1, \dots, 199 \\
\cos(\frac{2(n-200)\pi}{159}), n = 200, 201, \dots, 239\n\end{cases}
$$
$$

自己相関ラグの推定-自己相関ラグは、窓処理された音声サンプル *s*(*i*), *i* = 0, 1, …, 239 から次のように推定される。

$$
r(k) = \sum_{i=k}^{239} s(i) \times s(i-k) , k = 0, 1, ..., 10
$$

2. 帯域幅の拡張-ステップ 2 で取得した自己相関シーケンスに次の二項ラグ窓を 適用する。

$$
bi(i) = \exp[-0.5 \times (\frac{2\pi f_0 i}{f_s})^2], i = 0, 1, \dots, 10
$$

ここで、 $f_0 = 60$  Hz および $f_s = 8000$  Hz となる。

戻り値

ippStsNoErr エラーなし。

# intیl

9-117

ippStsBadArgErr エラー。ポインタ *pSrcSpch* または *pDstAutoCorr* が NULL。 ippStsRangeErr エラー。*mode* が列挙型 IppSpchBitRate の有効な要 素でない。

## **LevinsonDurbin\_GSMAMR**

Levinson-Durbin アルゴリズムを使用して LP 係数を計算する。

IppStatus ippsLevinsonDurbin\_GSMAMR(const Ipp32s \* *pSrcAutoCorr*, Ipp16s \* *pSrcDstLpc*); IppStatus ippsLevinsonDurbin\_GSMAMR\_32s16s (const Ipp32s \* *pSrcAutoCorr*, Ipp16s \* *pSrcDstLpc*);

#### 引数

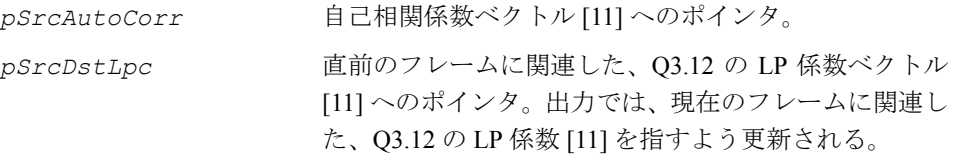

#### 説明

関数 ippsLevinsonDurbin GSMAMR は、ippsc.h ファイルで宣言される。この関 数は、Levinson-Durbin アルゴリズムを使用して、自己相関係数から 10 次 LP ラグを 計算する。プリミティブによって実行される詳細ステップを次に示す。

1. 平均 2 乗における予測残留信号の最小化は、LP 係数のセット(*ai* , *i* = 1, 2, …, 10) を生成する Levinson-Durbin アルゴリズムを使用することで、効果的に処理でき る連立一次方程式を生成する。

$$
\bigcirc \nexists \, 0 \,, \sum_{i=1}^{10} a_i \times r(|i - k|) = -r(k), k = 1, 2, \ldots, 10 \leq k \leq 0.
$$

- 2. Levinson-Durbin アルゴリズムは、次の再帰を実行して、分析係数を取得する。 for  $i = 1$  to  $10$ for  $j = 1$  to  $i-1$ end end  $E^{[0]} = r(\circ)$  $a_0^{[i-1]} = 1$  $k_i = -\sum_{j} a_j^{[i-1]} \times r(i-j)$ *j* = 0  $= -\left| \sum_{i=1}^{i-1} a_j^{[i-1]} \times r(i-j) \right| / E^{[i-1]}$  $a_i^{[i]} = k_i$  $a_j^{[i]} = a_j^{[i-1]} + k_i \times a_{i-j}^{[i-1]}$  $E^{[\,i\,]}\ =\ E^{[\,i\, -\, 1]}\ -\ k_{\,i}^2 E^{[\,i\, -\, 1]}$
- 3. 不安定な合成フィルタの例外処理 : 自己相関分析によって、不安定な LPC 合成 フィルタが引き起こされる場合(例 : | *ki* | が 1.0 に近いか、または大きい)、直 前のフレームに関連付けられた LP 係数は、現在のフレームで予測された LP 係 数を置換する必要がある。

## 戻り値

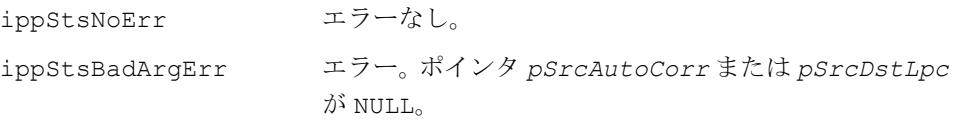

## **LPCToLSP\_GSMAMR**

LP 係数を LSP 係数に変換する。

IppStatus ippsLPCToLSP\_GSMAMR\_16s(const Ipp16s \* *pSrcLpc*, const Ipp16s \* *pSrcPrevLsp*, Ipp16s \* *pDstLsp*);

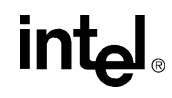

#### 引数

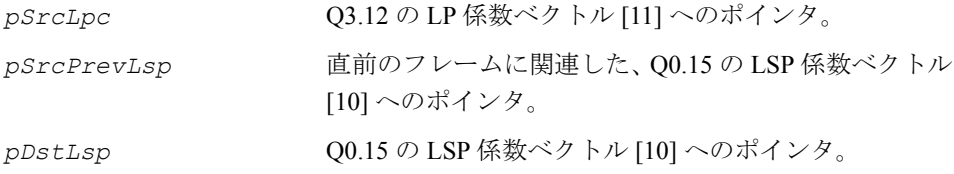

#### 説明

関数 ippsLPCToLSP\_GSMAMR は、ippsc.h ファイルで宣言される。この関数は、 一連の 10 次 LP 係数を LSP 係数に変換する。この関数の機能は次のとおりである。

1. 次の再帰的関係を使用して、*F*1(*z*) と *F*2(*z*) の多項式係数を計算する。

$$
f_1(i+1) = a_{i+1} + a_{10-i} - f_1(i)
$$

$$
f_2(i+1) = a_{i+1} - a_{10-i} + f_2(i), i = 0,1,...,4
$$

ここで、*f*1(0) = *f*2(0) = 1.0 である。

2. Chebyshev 多項式を使用して *F*1(*z*) と *F*2(*z*) を求める。Chebyshev 多項式は、次の 式から得られる。

$$
C_1(\omega) = \cos(5\omega) + f_1(1) \times \cos(4\omega) + f_1(2) \times \cos(3\omega) + f_1(3) \times \cos(2\omega)
$$

+ 
$$
f_1(4) \times \cos(\omega) + f_1(5)/2
$$

 $C_1(\omega) = \cos(5\omega) + f_2(1) \times \cos(4\omega) + f_2(2) \times \cos(3\omega) + f_2(3) \times \cos(2\omega)$ 

$$
+ f_2(4) \times \cos(\omega) + f_2(5)/2
$$

- 3. 0とpの間の等間隔の 60個の点で  $F_1(z)$ と  $F_2(z)$ を求め、符号の変化がないかど うかチェックする。符号の変化は、根が存在することを示す。符号が変化して いる場合は、符号の変化の間隔を 4 回割って、根を求める。
- 4. LSP 係数を求めるのに必要な 10 個の根が検索中に見つからない場合は、直前の LSP が使用される。

## 戻り値

ippStsNoErr エラーなし。 ippStsBadArgErr エラー。ポインタ *pSrcLpc*、*pSrcPrevLsp*、または *pDstLsp* が NULL。

# **LSPToLPC\_GSMAMR**

LSP 係数を LP 係数に変換する。

IppStatus ippsLSPToLPC\_GSMAMR\_16s(const Ipp16s \* *pSrcLsp*, Ipp16s \* *pDstLpc*);

引数

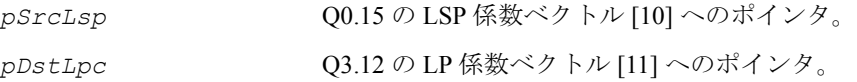

説明

関数 ippsLSPToLPC\_GSMAMR は、ippsc.h ファイルで宣言される。この関数は、 一連の 10 次 LSP 係数を LP 係数に変換する。この関数の機能は次のとおりである。

1. 次の再帰的関係を使用して、*F*1(z) と *F*2(z) の多項式係数を計算する。

for  $i = 1$  to 5

$$
f_1(i) = -2q_{2i-1} \times f_1(i-1) + 2f_1(i-2)
$$

for  $j = i-1$  down to 1

$$
f_1(j) = f_1(j) - 2q_{2i-1} \times f_1(j-1) + f_1(j-2)
$$

end

end

ここで、初期値は *f*1(0) = 1 と *f*1(-1) = 0 である。係数 *f*2(*i*) は、*q*2*i*-1 を *q*2i で置き換 えて、同じように計算される。

# htمint

2. 次に、F<sub>1</sub>(z) と F<sub>2</sub>(z) にそれぞれ 1+z<sup>-1</sup> と 1-z<sup>-1</sup> を掛けて、次の式を使用して  $F'_{1}(z)$ と  $F_2(z)$  を求める。

$$
f'_1(i) = f_1(i) + f_1(i-1), \quad i = 1, 2, \dots 5
$$
  

$$
f'_2(i) = f_2(i) - f_2(i-1), \quad i = 1, 2, \dots 5
$$

3. 次の式を使用して、多項式  $F'_{\rm l}(z)$  と  $F'_{\rm 2}(z)$  から LP 係数を計算する。

$$
a_i = \begin{cases} 0.5 \times f_1^{\prime}(i) + 0.5 \times f_2^{\prime}(i), i = 1, 2, ..., 5 \\ 0.5 \times f_1^{\prime}(11 - i) - 0.5 \times f_2^{\prime}(11 - i), i = 6, 7, ..., 10 \end{cases}
$$

#### 戻り値

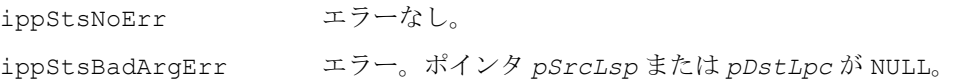

# **LSFToLSP\_GSMAMR**

線スペクトル周波数を LSP 係数に 変換する。

IppStatus ippsLSFToLSP\_GSMAMR\_16s (const Ipp16s \**pLSF*, Ipp16s \**pLSP*) ;

#### 引数

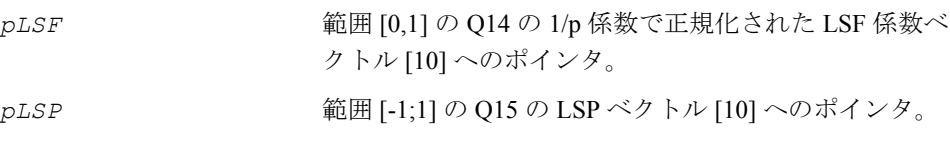

#### 説明

関数 ippsLSPToLSF GSMAMR は、ippsc.h ファイルで宣言される。この関数は、 次の式に従って、線スペクトル周波数(LSF)を LSP 係数に変換する。

#### 戻り値

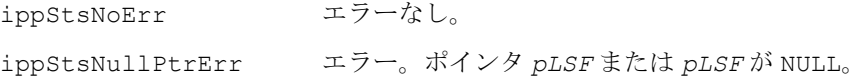

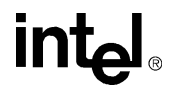

# **LSPQuant\_GSMAMR**

LSP 係数ベクトルを量子化する。

IppStatus ippsLSPQuant\_GSMAMR\_16s(const Ipp16s \* *pSrcLsp*, Ipp16s \* *pSrcDstPrevQLsfResidual*, Ipp16s \* *pDstQLsp*, Ipp16s \* *pDstQLspIndex*, IppSpchBitRate *mode*);

#### 引数

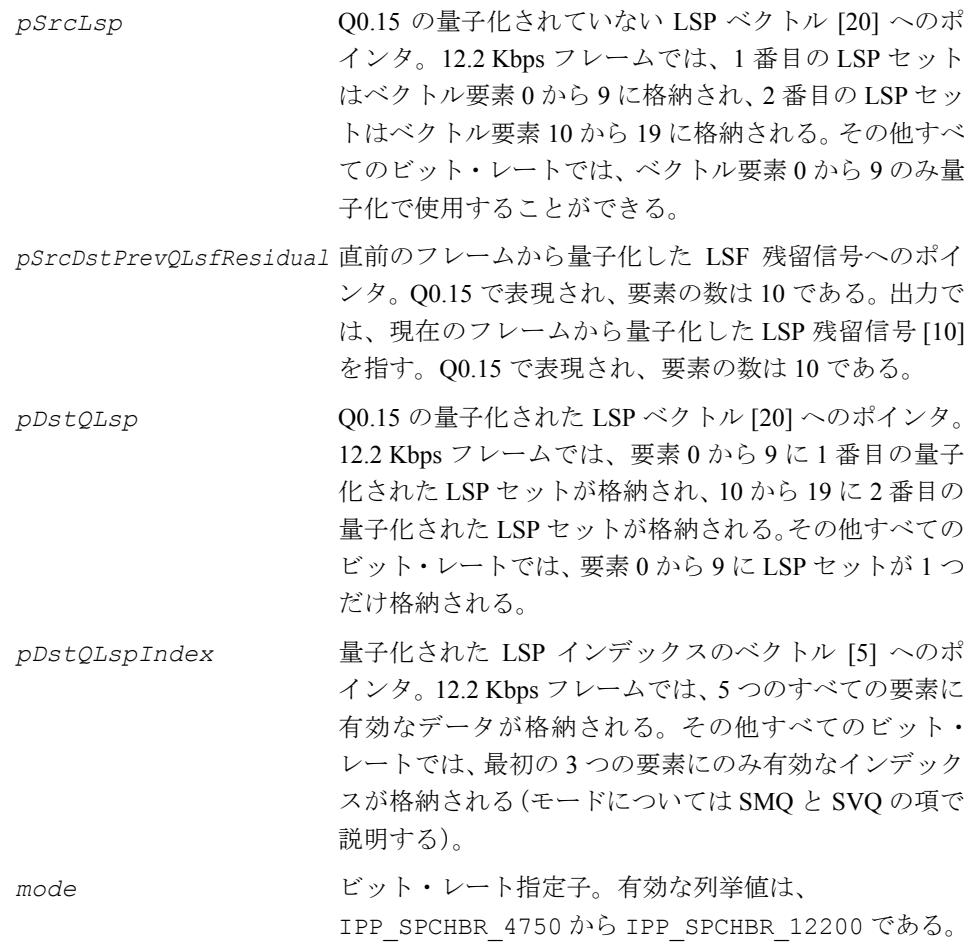

#### 説明

関数 ippsLSPQuant\_GSMAMR は、ippsc.h ファイルで宣言される。この関数は、 LSP 係数ベクトルを量子化して、量子化した LSP コードブック・インデックスを得 る。この関数の機能は次のとおりである。

1. LSP から LSF への変換ー LSP は線スペクトル周波数 (LSF) にマップされる。 12.2 Kbps フレームでは、2 つの LSP セットが LSF に変換される。その他すべて のビット・レートでは、次の関係を使用して 1 つの LSP セットが変換される。

$$
f_i = \frac{f_s}{2\pi} \arccos(q_i)
$$

2. LSF 予測- 1次移動平均 (MA) 予測が LSF ベクトルに適用される。次に、予 測残留信号が量子化される。12.2 Kbps フレームでは、2 つの予測残量信号ベク トル  $r^{(1)}(n) \geq r^{(2)}(n)$  が次のように構成される。

$$
r^{(1)}(n) = z^{(1)}(n) - 0.65\hat{r}^{(2)}(n-1) , r^{(2)}(n) = z^{(2)}(n) - 0.65\hat{r}^{(2)}(n-1)
$$

ここで z<sup>(1)</sup>(n) と z<sup>(2)</sup>(n)は、フレーム n でのゼロ平均 LSF ベクトルである。  $\hat{r}^{(2)}(n-1)$  は、フレーム n-1 から量子化された残留信号ベクトルである。

その他すべてのビット・レートでは、信号予測残留信号ベクトル r(n) は次の式 から得られる。

$$
r_j(n) = z_j(n) - \alpha_j \hat{r}_j(n-1) \quad j = 0, \dots, 9
$$

ここで、  $z(n)$  はフレーム n での平均削除 LSF ベクトルである。  $x(n-1)$  は、フ レーム n-1 から量子化された残留信号ベクトルである。

3. 量子化-分割行列量子化 (SMQ) は、予測残留信号ベクトルに適用される。12.2 **Kbps** フレームでは、行列(  $_{r}$  (1) ,  $_{r}$  (2) )は 5 つのサブ行列(次元は 2 x 2)に分 割され、それぞれ 7、8、9、8、および 6 ビットで量子化される。その他すべて のビット・レートでは、ベクトル r は3つのサブベクトルに分割される(次元 は 3、3、および 4)。これら 3 つのサブベクトルは、7、8、および 9 ビットで量 子化される。VQ 検索は、重み付けされたエラーを最小にするインデックス *k* を 識別する。

$$
E_{LSP} = \sum_{i=0}^{9} [x_i w_i - \hat{r}_i^k w_i]^{2}
$$

 $\bar{\mathbb{E}}$ み係数  $\boldsymbol{w}_i$  は次の式から得られる。

**intal** 

$$
w_i = \begin{cases} 3.347 - \frac{1.547}{450} d_i, & d_i < 450 \\ 1.8 - \frac{0.8}{1050} (d_i - 450), & \text{otherwise} \end{cases}
$$

また、 $f_0 = 0$  および  $f_{11} = 4000$  の場合、 $d_i = f_{i+1} - f_{i-1}$  となる。

- 4. 共鳴の最小化ー量子化された LSFベクトル要素は、LP 合成フィルタ内で強い共 鳴が起こらないように再調整される。
- 5. LSF から LSP への変換-量子化された LSF を LSP に変換する。

#### 戻り値

ippStsNoErr エラーなし。

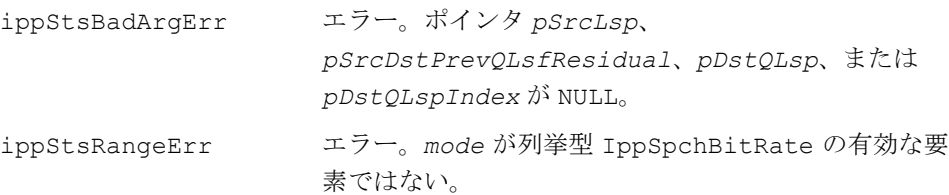

## **QuantLSPDecode\_GSMAMR**

量子化された LSP をデコードする。

IppStatus ippsQuantLSPDecode\_GSMAMR\_16s(const Ipp16s \* *pSrcQLspIndex*, Ipp16s \* *pSrcDstPrevQLsfResidual*, Ipp16s \* *pSrcDstPrevQLsf*, Ipp16s \* *pSrcDstPrevQLsp*, Ipp16s \* *pDstQLsp*, Ipp16s *bfi*, IppSpchBitRate *mode*);

#### 引数

*pSrcQLspIndex* 量子化された LSP のコードブック・インデックスを 格納するベクトル [5] へのポインタ。12.2 Kbps フ レームでは、5 つのすべての要素に有効なインデッ クスが格納される。その他すべてのビット・レート では、最初の 3 つの要素にのみ有効なインデックス が格納される。

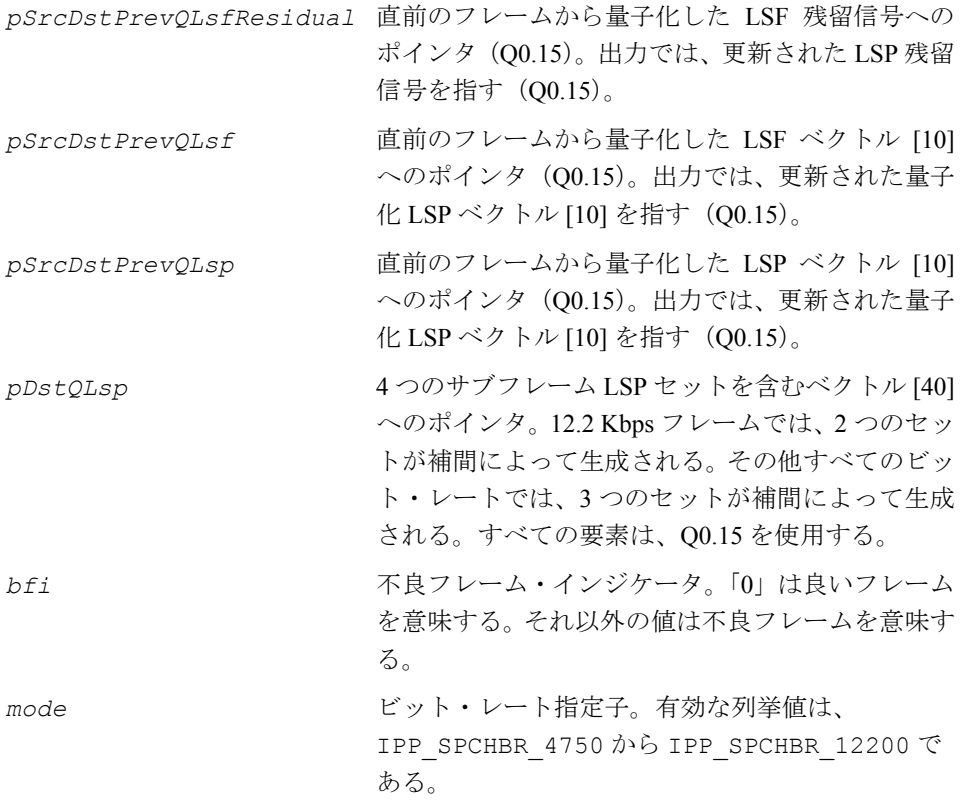

#### 説明

関数 ippsQuantLSPDecode\_GSMAMR は、ippsc.h ファイルで宣言される。この関 数は、受け取ったフレームでエラーが検出されない場合、受け取ったコードブック・ インデックスから量子化された LSP をデコードする。それ以外の場合、関数は線形 補間を使用して、量子化された LSP を直前の量子化された LSP で回復する。この関 数の機能は次のとおりである。

- 1. 現在のフレームでエラーが検出されなかった場合、逆方向の LSP 量子化を使用 して、コードブック・インデックスから量子化された LSP と直前の量子化され た LSP 残留信号を取得する。
- 2. 現在のフレームでエラーが検出された場合、レートに依存した次の補間手順を 使用して、量子化された LSF を取得する。

⎩  $\int \frac{1}{s^2 - 1} \cdot \frac{1}{s^2 - 1} \cdot \frac{1}{s^2$  $\left\{ \frac{lsf}{s} - q1(i) = \frac{lsf}{s^2 - q^2(i)} = \alpha \times \text{past}\_ \ \text{lsf} - q(i) + (1 - \alpha) \times \text{mean}\_ \text{lsf}(i) \quad \text{12.2 kbit/s mode} \right\}$ 

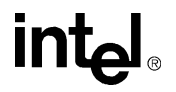

ここで、i = 0, 1, ..., 9, α = 0.95 である。*lsf\_q*1 と lsf\_q2 (12.2 Kbps の場合) は、現在 のフレームの 2 つの量子化された LSF ベクトルのセットである。*past\_lsf\_q* は直前の フレームの *lsf\_q*2、*mean\_lsf* は平均 LSF ベクトルである。12.2 Kbps 以外のレートで は、量子化された LSF 係数のセットは 1 つのみである。対応する量子化された LSP は、LSF から LSP への変換によって取得される。

3. 線形補間は、直前のフレームから量子化した LSP のセットを 4 つ生成するため に適用される。

## 戻り値

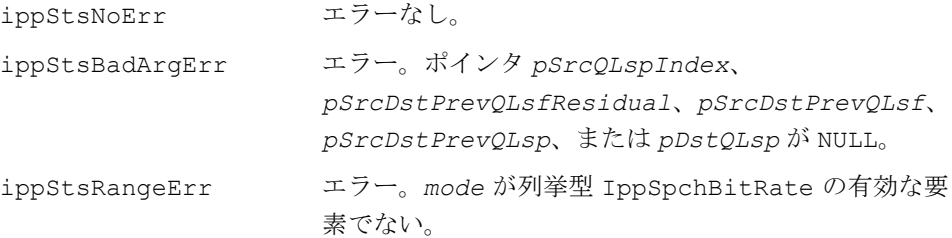

# <span id="page-770-0"></span>アダプティブ・コードブック・プリミティブ

この項では、次の関数を実行するプリミティブを含む、アダプティブ・コードブッ クに関するプリミティブを説明する。

- 非 DTX、VAD1、および VAD2 を含むオープン・ループ・ピッチの検索
- インパルス応答およびターゲット信号計算
- アダプティブ・コードブック検索
- アダプティブ・コードブック・ベクトルのデコード

## <span id="page-770-1"></span>オープン・ループ・ピッチの検索(**OLP**)

OLP 検索では 3 つの関数が用意されている。これらの関数は、相互排他的に使用す る。つまり、各フレームのタイプにつきアプリケーションで使用できる適切な関数 は 1 つのみである。適切な OLP 検索関数は、DTX および VAD モジュールの状態に よって異なる。各モードで適切な OLP 検索関数は次のとおりである。

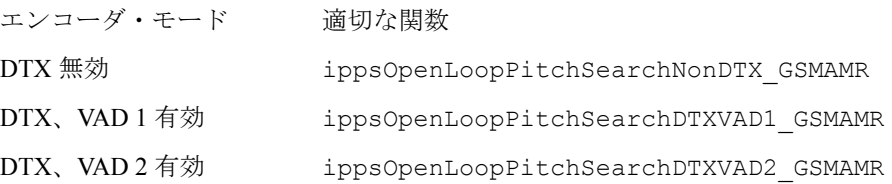

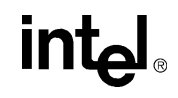

OLP 検索関数は、重み付けされた入力音声からピッチ推定を抽出する。5.15 および 4.75 Kbps フレームでは、検索は 1 フレームごとに 1 回行われる。その他すべてのモー ドでは、検索は 1 フレームごとに 2 回行われる。10.2 Kbps フレームでは、特殊な検 索が行われる。OLP 検索の詳細は次のとおりである。

- 1. 送信ビット・レートが 10.2 Kbps の場合、次の OLP 検索手順が使用される。
	- a. 重み付けされた音声の窓処理された自己相関を次のように計算する。

$$
R(k) = w(k) \times \sum_{n=0}^{79} s w(n) \times s w(n-k), \quad 20 \le k \le 143
$$

ここで、シーケンス *sw*(*n*) には重み付けされた音声が含まれる。*w* は、次の重み 付け関数である。

$$
w(k) = wl(k) \times wn(k)
$$

この重み付け関数の *wl* はロー・ピッチを示し、テーブル *cw* で定義される。こ こで、*wn* は、次のような直前のフレームに関連付けられた隣接強調ラグ係数の シーケンスである。

$$
wn(k) = \begin{cases} cw(|T_{old} - k| + 20) & weightflag = 1\\ 1 & otherwise \end{cases}
$$

パラメータ *Told* は、直前の 5 つの有声音声ハーフフレームからメディアン・フィ ルタリングされたピッチ・ラグである。

推定されたオープン・ループ・ピッチのラグは、*R*(*k*) を最大にする値 *k* である。 これは、*Top* によって示される。

b. 次の関係を使用して、最適なオープン・ループ・ゲインを計算する。

$$
g = \frac{\sum_{n=0}^{79} s w(n) \times s w(n - T_{op})}{\sum_{n=0}^{79} s w(n) \times s w(n)} - 0.4
$$

さらに、

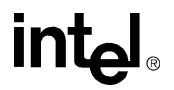

$$
v = \begin{cases} 1 & g > 0 \\ 0.9v & \text{otherwise} \end{cases}
$$

また、次の式が使用される。

$$
weightflag = \begin{cases} 1 & v > 0.3 \\ 0 & otherwise \end{cases}
$$

*g* > 0 の場合、直前のピッチ・ラグ・バッファと直前のピッチ・ラグのメディア ン・ピッチ・ラグは更新される。

- 2. 10.2 Kbps 以外のレートでは、次の OLP 検索手順が使用される。
	- a. 次の式を使用して、3 つの異なる範囲から 3 つの最大相関値が検索される。  $R(k) = \sum_{m}$  *sw(n)* × *sw(n-k)*  $=\sum_{n=0}$ *length* – 1

5.15 と 4.75 Kbps フレームでは、*length* = 160 となる。その他すべてのビット・ レート(10.2 Kbps を除く)では、*length* = 80 となる。

b. 3 つの最大相関値を次の式で正規化する。

$$
M_{i} = \frac{M_{i}}{\sqrt{\sum_{n=0}^{length-1} s w^{2}(n - T_{i})}} \qquad \qquad i = 1, 2, 3
$$

c. 次の規則を使用して、最適なオープン・ループ・ラグを決定する。

$$
T_{op} = T_1, \quad M(T_{op}) = M_1
$$
  
if  $(M_2 > 0.85M(T_{op}))$   
 $M(T_{op}) = M_2, \quad and \quad T_{op} = T_2$   
if  $(M_3 > 0.85M(T_{op}))$   
 $T_{op} = T_3$ 

各 OLP 検索関数は、上記のレートに依存した検索アルゴリズムを使用する。次に、 非 DTX、VAD1、および VAD2 の OLP 検索プリミティブについて説明する。

# <span id="page-773-0"></span>**OpenLoopPitchSearchNonDTX\_GSMAMR**

オープン・ループ・ピッチのラグを 計算する。

IppStatus ippsOpenLoopPitchSearchNonDTX\_GSMAMR\_16s(const Ipp16s \* *pSrcWgtLpc1*, const Ipp16s \* *pSrcWgtLpc2*, const Ipp16s \* *pSrcSpch*, Ipp16s \* *pValResultPrevMidPitchLag*, Ipp16s \* *pValResultVvalue*, Ipp16s \* *pSrcDstPrevPitchLag*, Ipp16s \* *pSrcDstPrevWgtSpch*, Ipp16s \* *pDstOpenLoopLag*, Ipp16s \* *pDstOpenLoopGain*, IppSpchBitRate *mode*);

#### 引数

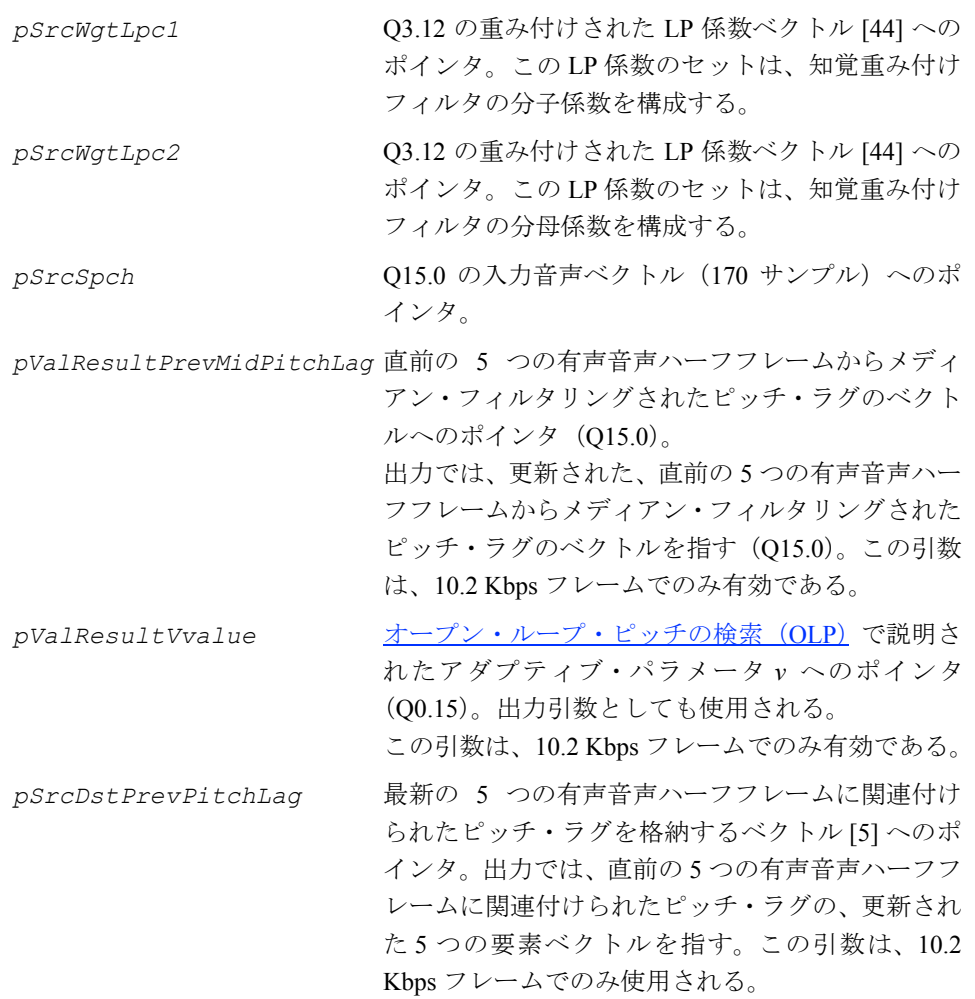

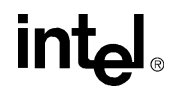

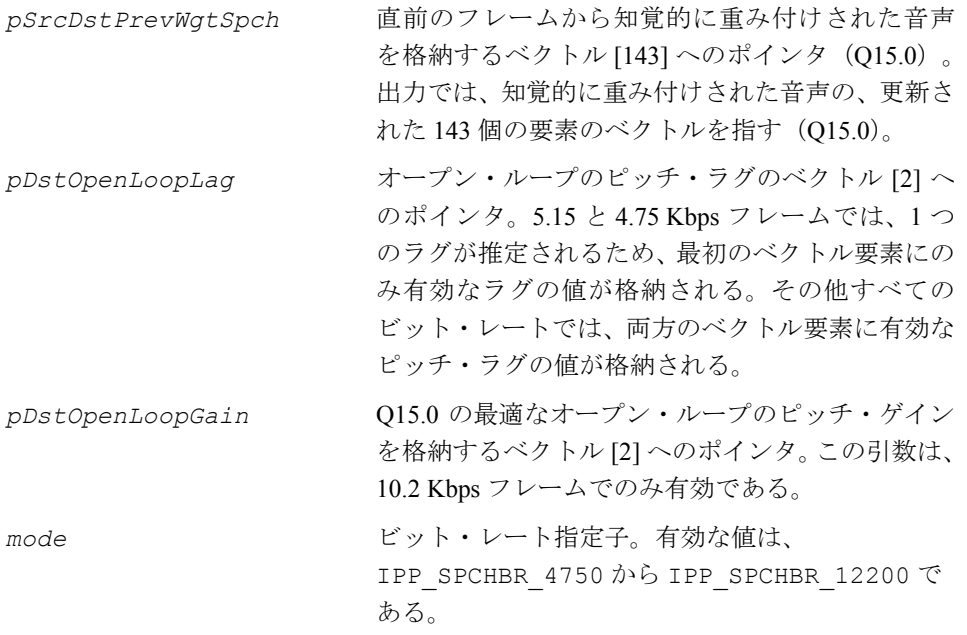

#### 説明

関数 ippsOpenLoopPitchSearchNonDTX\_GSMAMR は、ippsc.h ファイルで宣言 される。この関数は、DTX と VAD が無効な場合にオープン・ループのピッチ・ラグ を計算する(10.2 Kbps フレームでは、最適なピッチ・ゲインも計算する)。検索アル ゴリズムはオープン・ループ·ピッチの検索 (OLP)で説明されている。

### 戻り値

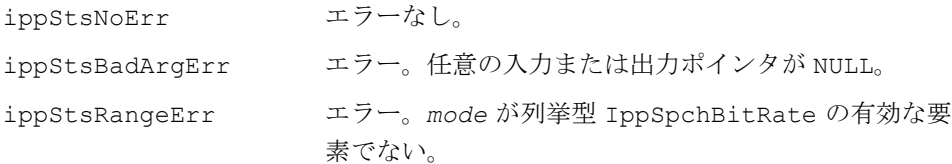

# <span id="page-775-0"></span>**OpenLoopPitchSearchDTXVAD1\_GSMAMR**

オープン・ループのピッチ・ラグ推定を 抽出する(VAD 1 は有効)。

IppStatus ippsOpenLoopPitchSearchDTXVAD1\_GSMAMR\_16s(const Ipp16s \* *pSrcWgtLpc1,* const Ipp16s \* *pSrcWgtLpc2*, const Ipp16s \* *pSrcSpch*, Ipp16s \* *pValResultToneFlag*, Ipp16s \* *pValResultPrevMidPitchLag*, Ipp16s \* *pValResultVvalue*, Ipp16s \* *pSrcDstPrevPitchLag*, Ipp16s \* *pSrcDstPrevWgtSpch*, Ipp16s \* *pResultMaxHpCorr*, Ipp16s \* *pDstOpenLoopLag*, Ipp16s \* *pDstOpenLoopGain*, IppSpchBitRate *mode*);

#### 引数

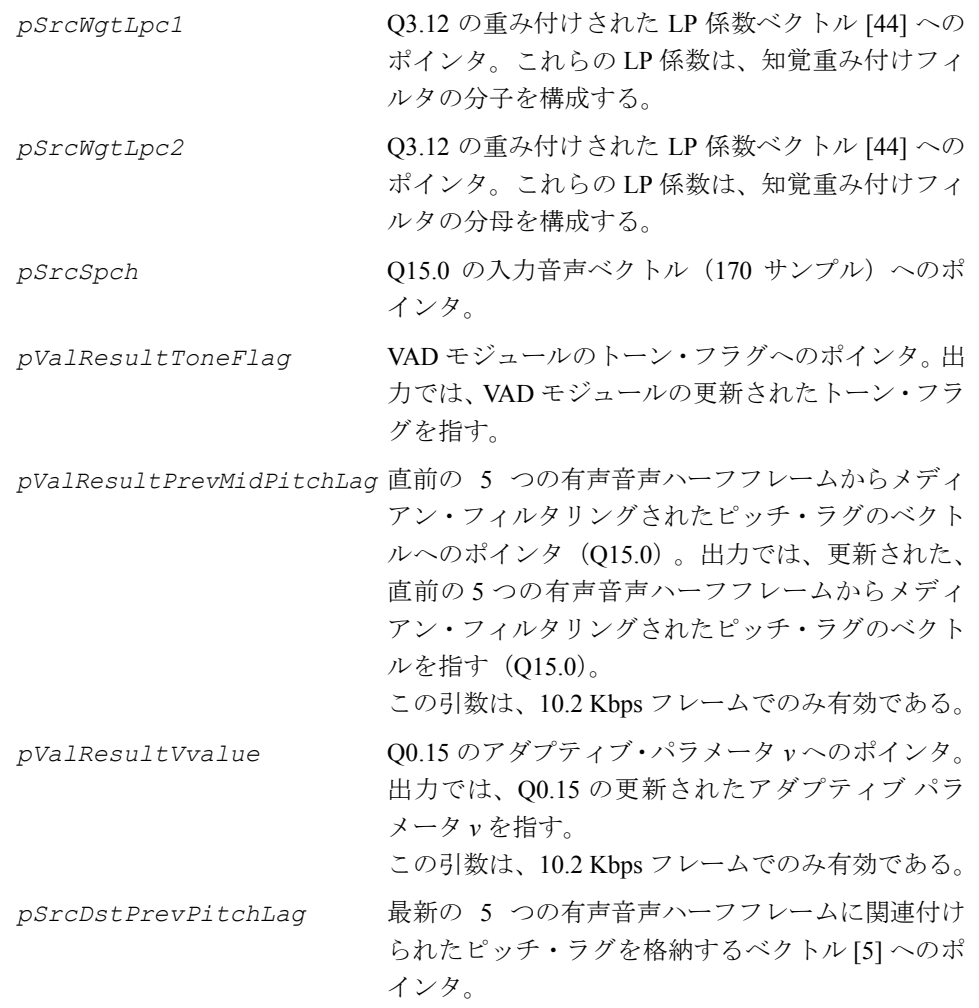

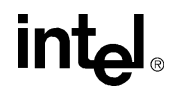

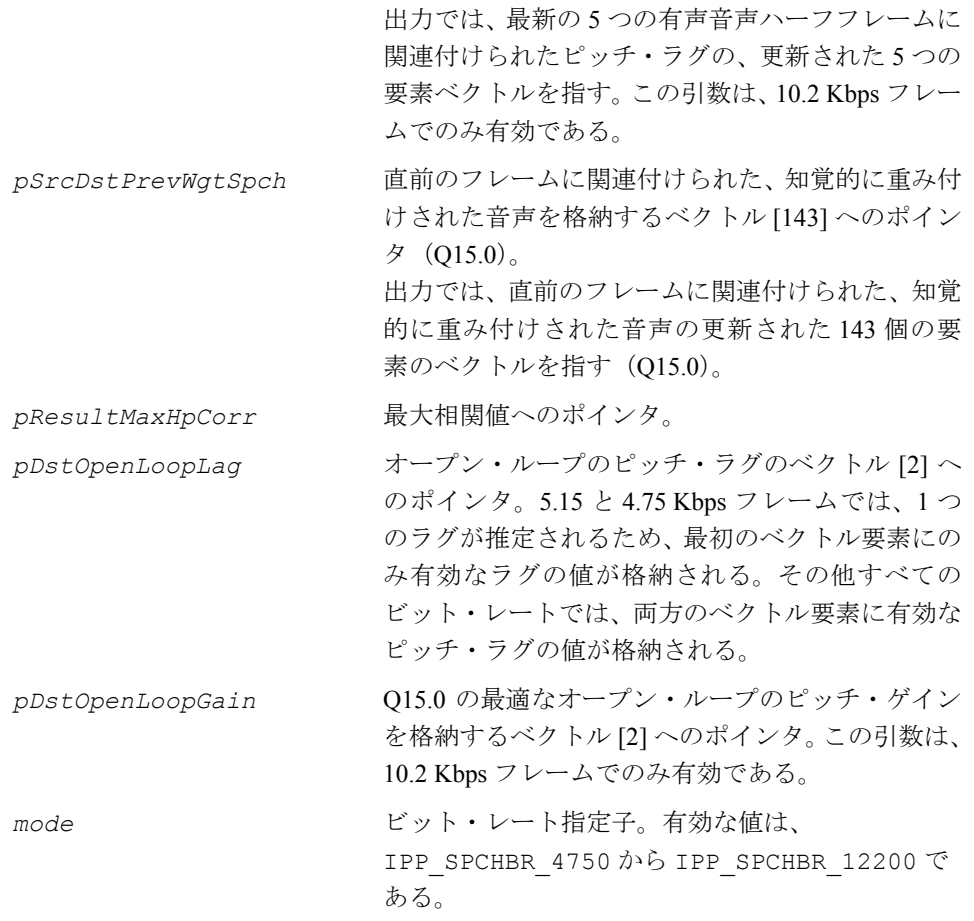

#### 説明

関数 ippsOpenLoopPitchSearchDTXVAD1\_GSMAMR は、ippsc.h ファイルで宣 言される。この関数は、VAD 1 が有効な場合に、次のような変更を加えたピッチ検索 アルゴリズム(オープン·ループ·ピッチの検索 (OLP)で説明)を使用して、重み 付けされた入力音声からオープン・ループのピッチ・ラグ推定を抽出する。

- 1. 10.2 Kbps フレームでは、最良のオープン・ループ・ピッチが検出された後で次 の変更が行われる。
	- a. トーン・フラグ(このフラグを初期化するかまたはリセットすると0に設 定される)を次のとおりに更新する。

*toneflag*  $\gg$  = 1

$$
DelayEnergy = \sum_{n=0}^{79} s w^2 (n - T_{op})
$$

intal

$$
MaxCorr = \sum_{n=0}^{79} s w(n - T_{op}) \times s w(n)
$$

*if* (0.325× *DelayEnergy* < *MaxCorr*) *toneflag* = *toneflag* | 0*x*4000

b. 現在のフレームに対する 2 番目の OLP 検索では、ハイパス・フィルタリン グされた自己相関の最大値を検索する。  $maxhpcorr = max(R(k) \times 2 - R(k-1) - R(k+1)$  | k = 142,..., 24)

次に、*maxhpcorr* は *NormFactor* = *frameEnergy - frameCorr* で正規化される。

$$
frameEnergy = \sum_{n=0}^{79} s w^2(n) , \quad frameCorr = \sum_{n=0}^{79} s w(n) \times s w(n-1)
$$

- 2. その他すべてのビット・レートでは、次の変更が行われる。
	- a. オープン・ループ・ピッチの検索を行う前に、トーン・フラグを次のよう に更新する。

$$
noneflag = toneflag \gg 1
$$

ビット・レートが 5.15 または 4.75 Kbps の場合、トーン・フラグを次のように更 新する。

 $toneflag = toneflag \gg 1$ ,  $toneflag = toneflag \mid 0x2000$ 

b. 3 つのオープン・ループ・ピッチの候補を見つけた後は、トーン・フラグ を次のように更新する。

if (*DelayEnergy*  $\times$  0.65  $\leq$  *MaxCorr*) *toneflag* = *toneflag* | 0x4000

この更新は、3 つのピッチ候補に対応する *DelayEnergy* と *MaxCorr* で 3 回繰り返 される。4.75 および 5.15 Kbps フレームの *DelayEnergy* と *MaxCorr* の長さは 160 サンプルである。その他すべてのビット・レートでは、長さは 80 サンプルである。

c. 各フレームに対する 2 番目の OLP 検索では、ハイパス自己相関の最大値を 検索する。これは、10.2 Kbps における相関検索と同じだが、検索範囲は レートに依存する。

## 戻り値

ippStsNoErr エラーなし。 ippStsBadArgErr エラー。任意の入力または出力ポインタが NULL。 ippStsRangeErr エラー。*mode* が列挙型 IppSpchBitRate の有効な要 素でない。

# <span id="page-778-0"></span>**OpenLoopPitchSearchDTXVAD2\_GSMAMR**

オープン・ループのピッチ・ラグ推定を 抽出する(VAD 2 は有効)。

IppStatus ippsOpenLoopPitchSearchDTXVAD2\_GSMAMR(const Ipp16s \* *pSrcWgtLpc1*, const Ipp16s \* *pSrcWgtLpc2*, const Ipp16s \* *pSrcSpch*, Ipp16s \* *pValResultPrevMidPitchLag*, Ipp16s \* *pValResultVvalue*, Ipp16s \* *pSrcDstPrevPitchLag*, Ipp16s \* *pSrcDstPrevWgtSpch*, Ipp32s \* *pResultMaxCorr*, Ipp32s *pResultWgtEnergy*, Ipp16s \* *pDstOpenLoopLag*, Ipp16s \* *pDstOpenLoopGain*, IppSpchBitRate *mode*);

IppStatus ippsOpenLoopPitchSearchDTXVAD2\_GSMAMR\_16s32s(const Ipp16s \* *pSrcWgtLpc1*, const Ipp16s \* *pSrcWgtLpc2*, const Ipp16s \* *pSrcSpch*, Ipp16s \* *pValResultPrevMidPitchLag*, Ipp16s \* *pValResultVvalue*, Ipp16s \* *pSrcDstPrevPitchLag*, Ipp16s \* *pSrcDstPrevWgtSpch*, Ipp32s \* *pResultMaxCorr*, Ipp32s *pResultWgtEnergy*, Ipp16s \* *pDstOpenLoopLag*, Ipp16s \* *pDstOpenLoopGain*, IppSpchBitRate *mode*);

#### 引数

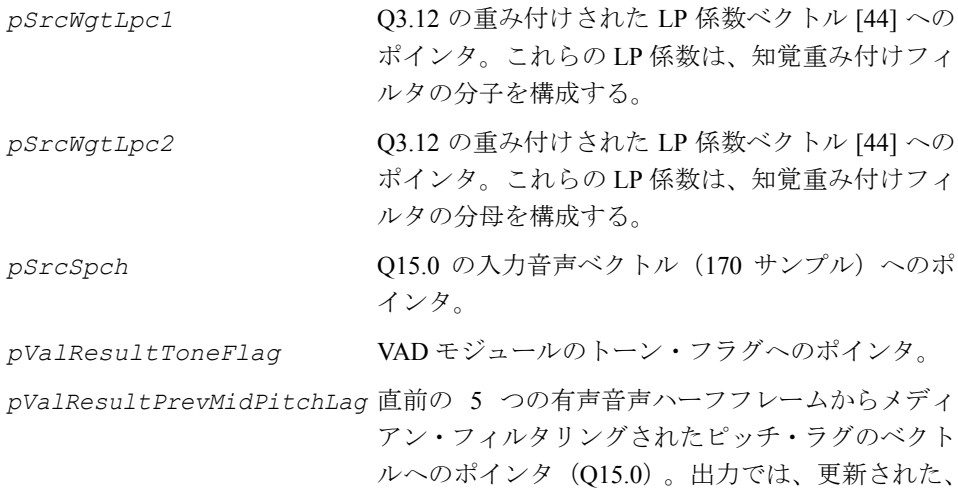

直前の5つの有声音声ハーフフレームからメディ アン・フィルタリングされたピッチ・ラグのベクト ルを指す(Q15.0)。この引数は、10.2 Kbps フレーム でのみ有効である。

*pValResultVvalue* Q0.15 のアダプティブ・パラメータ *v* へのポインタ。 出力では、Q0.15 の更新されたアダプティブ パラ メータ *v* を指す。この引数は、10.2 Kbps フレームで のみ有効である。

*pSrcDstPrevPitchLag* 最新の 5 つの有声音声ハーフフレームに関連付け られたピッチ・ラグを格納するベクトル [5] へのポ インタ。出力では、最新の 5 つの有声音声ハーフフ レームに関連付けられたピッチ・ラグの、更新され た 5 つの要素ベクトルを指す。この引数は、10.2 Kbps フレームでのみ有効である。

*pSrcDstPrevWgtSpch* 直前のフレームに関連付けられた、知覚的に重み付 けされた音声を格納するベクトル [143] へのポイン タ(Q15.0)。出力では、直前のフレームに関連付け られた、知覚的に重み付けされた音声の更新された 143 個の要素のベクトルを指す (Q15.0)。

*pResultMaxCorr* 最大相関値へのポインタ。

*pResultWgtEnergy* 上記で説明した重み付け音声信号の遅延エネル ギーへのポインタ。出力はスケーリングされる場合 がある。また、Q 表現は使用されない。

*pDstOpenLoopLag* オープン・ループのピッチ・ラグのベクトル [2] へ のポインタ。5.15 と 4.75 Kbps フレームでは、1 つ のラグが推定されるため、最初のベクトル要素にの み有効なラグの値が格納される。その他すべての ビット・レートでは、両方のベクトル要素に有効な ピッチ・ラグの値が格納される。

*pDstOpenLoopGain* Q15.0 の最適なオープン・ループのピッチ・ゲイン を格納するベクトル [2] へのポインタ。この引数は、 10.2 Kbps フレームでのみ有効である。

*mode* ビット・レート指定子。有効な値は、 IPP SPCHBR 4750 から IPP SPCHBR 12200 で ある。

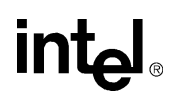

#### 説明

関数 ippsOpenLoopPitchSearchDTXVAD2\_GSMAMR は、ippsc.h ファイルで宣 言される。この関数は、VAD 2 が有効な場合に、次のような変更を加えたピッチ検 索アルゴリズム(オープン・ループ・ピッチの検索 (OLP)で説明)を使用して、重 み付けされた入力音声からオープン・ループのピッチ・ラグ推定を抽出する。

最良のオープン・ループ・ピッチを検索した後は、重み付けされた音声から最大相 関値 *MaxCorr* と遅延エネルギー *DelayEnergy* を抽出する。4.75 および 5.15 Kbps フ レームでは、160 サンプル計算される。その他すべてのビット・レートでは、関係を 使用して 80 サンプルのみ計算される。

$$
MaxCorr = \sum_{n=0}^{\text{length}-1} s w(n) \times s w(n - T_{op})
$$

$$
DelayEnergy = \sum_{n=0}^{\text{length}-1} s w^2 (n - T_{op})
$$

2 つのハーフフレームにおけるオープン・ループのピッチ・ラグ推定に対応する *MaxCorr* と *DelayEnergy* の値は組み合わされ、完全なフレームにおける *MaxCorr* と *DelayEnergy* の推定(OLP 検索が 1 フレームごとに 1 回のみ実行される 4.75 および 5.15 Kbps フレームを除く)を取得する。

#### 戻り値

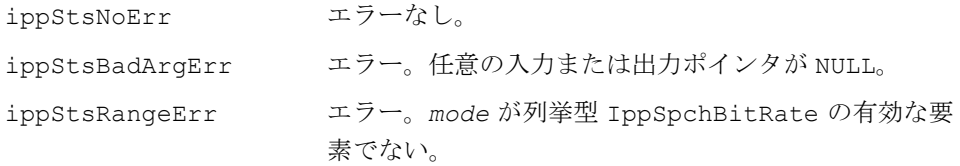

# <span id="page-781-0"></span>**ImpulseResponseTarget\_GSMAMR**

アダプティブ・コードブック検索で必要な インパルス応答およびターゲット信号を 計算する。

IppStatus ippsImpulseResponseTarget\_GSMAMR\_16s(const Ipp16s \* *pSrcSpch*, const Ipp16s \* *pSrcWgtLpc1*, const Ipp16s \* *pSrcWgtLpc2*, const Ipp16s \* *pSrcQLpc*, const Ipp16s \* *pSrcSynFltState*, const Ipp16s \* *pSrcWgtFltState*, Ipp16s \* *pDstImpulseResponse*, Ipp16s \* *pDstLpResidual*, Ipp16s \* *pDstAdptTarget*);

#### 引数

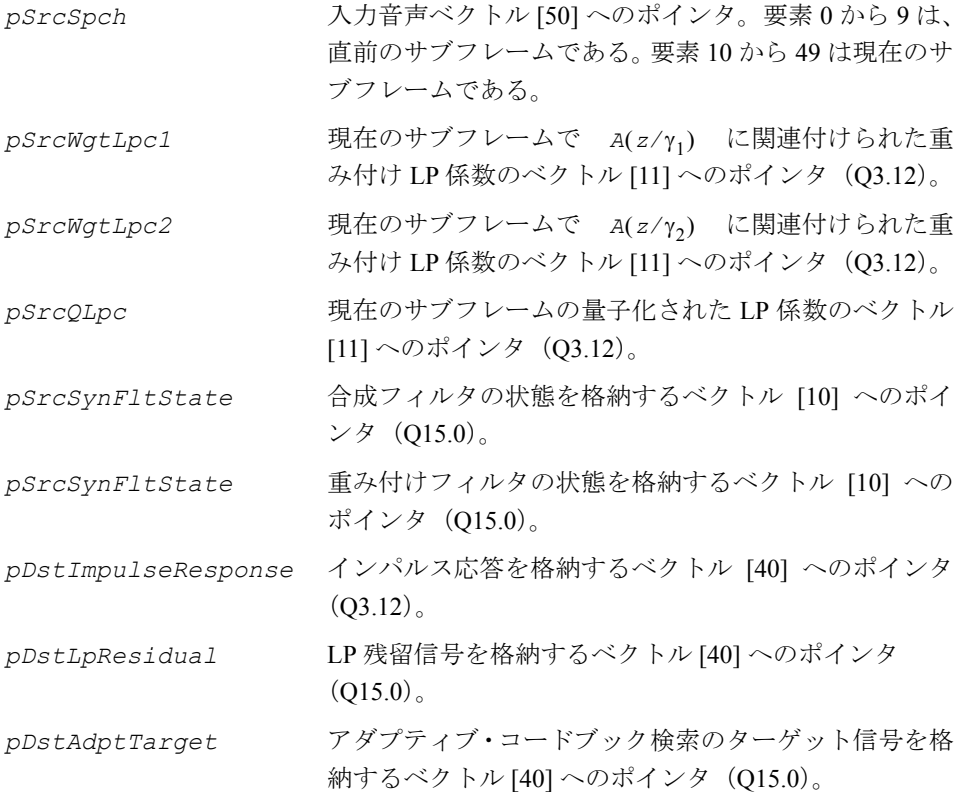

#### 説明

関数 ippsImpulseResponseTarget GSMAMR は、ippsc.h ファイルで宣言され る。この関数は、アダプティブ・コードブック検索で必要なインパルス応答および ターゲット信号を計算する。この関数は、次の手法を使用してサブフレームを基準 に実行される。

1. 重み付け合成フィルタのインパルス応答 *h*(*n*)

*H*(*z*)*W*(*z*) = *A*(*z*/ $\gamma_1$ )/[ $\hat{A}(z)A(z/\gamma_2)$ ]

は、フィルタ 1<sub>/A</sub>(z) と 1/A(z*l*y2) をフィルタ A(z*l*y1) のゼロでパディン グされたインパルス応答に適用することで計算される。

2. ターゲット信号は、LP 残留信号 *resLP*(*n*) にカスケードされた合成フィルタと重 み付きフィルタ 1A(z) と A(z $\gamma_1$ )/A(z $\gamma_2$ )をそれぞれ適用することで得ら れる。また、アダプティブ・コードブック検索は残留信号 *resLP*(*n*) 使用して、過 去の励振のヒストリを更新する。LP 残留信号は、入力音声を逆方向にフィルタ リングすることで得られる。

$$
res_{LP}(n) = s(n) + \sum_{i=1}^{10} \hat{a}_i s(n-i)
$$

#### 戻り値

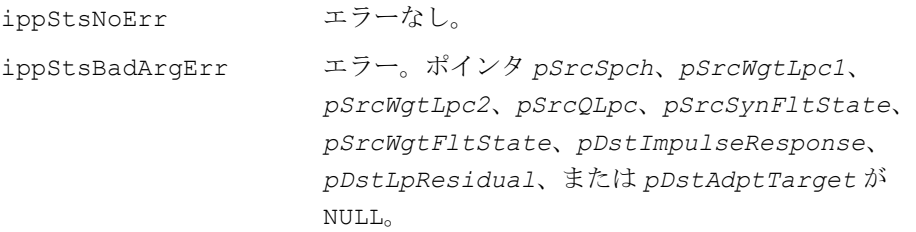

## <span id="page-782-0"></span>**AdaptiveCodebookSearch\_GSMAMR**

アダプティブ・コードブック検索を 実行する。

IppStatus ippsAdaptiveCodebookSearch\_GSMAMR\_16s(const Ipp16s \* *pSrcTarget*, const Ipp16s \**pSrcImpulseResponse*, Ipp16s \* *pSrcOpenLoopLag*,

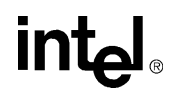

Ipp16s \* *pValResultPrevIntPitchLag*, Ipp16s \* *pSrcDstExcitation*,

Ipp16s \* *pResultFracPitchLag*, Ipp16s \* *pResultAdptIndex*,

Ipp16s \* *pDstAdptVector*, Ipp16s *subFrame*, IppSpchBitRate *mode*);

引数

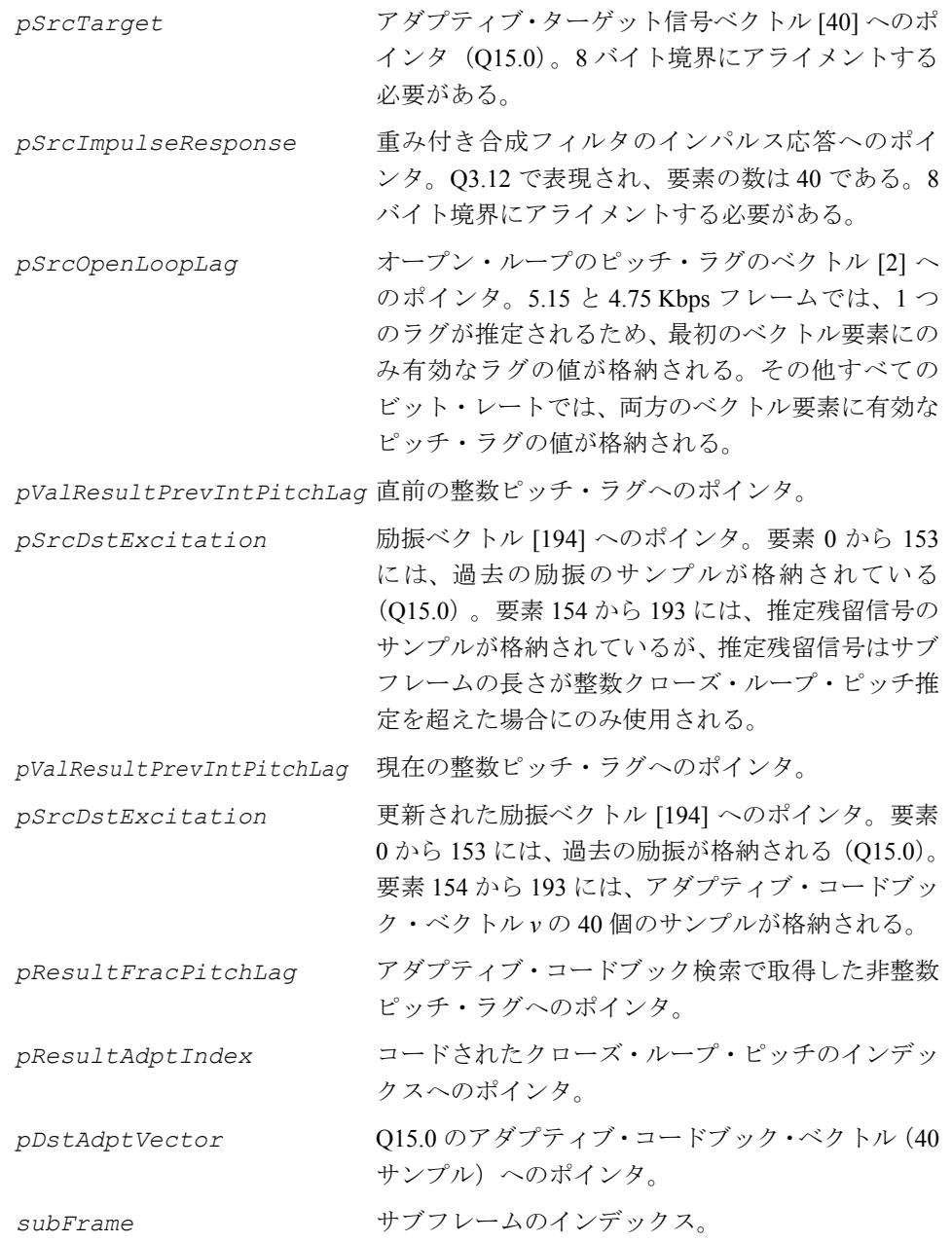

*mode* ビット・レート指定子。有効な値は、 IPP\_SPCHBR\_4750 から IPP\_SPCHBR\_12200 で ある。

#### 説明

関数 ippsAdaptiveCodebookSearch GSMAMR は、ippsc.h ファイルで宣言され る。この関数は、アダプティブ・コードブック検索を実行する。アダプティブ・コー ドブック検索は、クローズ・ループ・ピッチ検索とアダプティブ励振ベクトルの計 算で構成される。アダプティブ励振ベクトルは、クローズ・ループ・ピッチ検索で 取得した非整数ピッチ・ラグで過去の励振を補間して取得する。アダプティブ・コー ドブックは、各サブフレームで検索される。アダプティブ・コードブック検索手順 を次に説明する。

- 1. クローズ・ループ・ピッチ分析は、サブフレームを基準にオープン・ループ・ ピッチ推定 *Top* の近傍で実行される。1 番目と 3 番目のサブフレーム(5.15 と 4.75 Kbps モードの場合は 1 番目のサブフレーム)では、近傍検索はレートに依 存している。12.2 Kbps フレームでは、検索範囲は *Top* ±3 であり、18…143 で境 界が定められる。5.15 または 4.75 Kbps フレームでは、検索範囲は *Top* ±5 であ り、20…143 で境界が定められる。その他すべてのビット・レートでは、検索 範囲は *Top* ±3 であり、20…143 で境界が定められる。2 番目と 4 番目のサブフ レームでは、近傍検索は *T1*(直前のサブフレームで最も近い整数から非整数 ピッチ・ラグ)を囲む範囲である。近傍境界はレートに依存する。12.2 Kbps フ レームでは、検索範囲は [*T1* - 5 3/6, *T1* + 4 3/6] 、 7.95 Kbps フレームでは、[*T1* - 10 2/3, *T1* + 9 2/3] 、 10.2 または 7.40 Kbps フレームでは、[*T1* - 5 2/3, *T1* + 4 2/3] であ る。その他すべてのビット・レートでは、検索範囲は [*T1* - 5, *T1* + 4] である。
- 2. 最適な整数ピッチ検索は、元の音声と合成音声の間の重み付けされた平均 2 乗 誤差を最小限にする。これを実現するため、次の式で得られる正規化された相 互相関を最大限にする。

$$
R(k) = \frac{\sum_{n=0}^{39} x(n) y_k(n)}{\sqrt{\sum_{n=0}^{39} y_k(n) y_k(n)}}
$$

# **intel**

ここで、*x*(*n*) はターゲット信号を示す。*yk*(*n*) は、遅延 *k* で過去にフィルタリング された励振を示す(過去の励振は、インパルス応答 *h*(*n*) でたたみ込まれる)。た たみ込み *yk*(*n*) は、検索範囲内の 1 番目の遅延 *t*min で計算される。範囲 *k* = *t*min + 1,…, *t*max 内のその他の遅延は、次の再帰関係を使用して更新される。

$$
y_k(n) = y_{k-1}(n-1) + u(-k)h(n)
$$

ここで、*u*(*n*), *n* = -154,…,39 は励振ヒストリ・バッファである。検索を単純化す るために、予測残留信号は *u*(*n*), *n* = 0,…39 にコピーされ、すべての遅延で有効に される。

3. 非整数ピッチ検索は、*R*(*k*) を補間し、その最大値を検索することで行われる。 非整数遅延補間は、±23 で切り捨てられ、±24 でゼロでパディングされたハミン グ窓関数 *sinc* に基づいて FRI フィルタ *b*<sup>24</sup> を使用することで得られる。

$$
R_t(k) = \sum_{i=0}^{3} R(k-i)b_{24}(t+6i) + \sum_{i=0}^{3} R(k+1+i)b_{24}(6-t+6i)
$$

ここで、*t* は遅延補間に対応する。12.2 Kbps のビット・レートでは、解像度 1/6 を使用すると、遅延は -1/2 から 1/2 となる。それ以外の場合は、解像度 1/3 を使 用して非整数は -2/3 から 2/3 となる。

4. アダプティブ・コードブック・ベクトル *v*(*n*) は、過去の励振信号 *u*(*n*) を整数遅 延 *k* と非整数遅延 *t* で補間することで計算される。

$$
V(n) = \sum_{i=0}^{9} u(n-k-i)b_{60}(t+6i) + \sum_{i=0}^{9} u(n-k+1+i)b_{60}(6-t+6i)
$$

補間フィルタは、±59 で切り捨てられ、±60 でゼロでパディングされたハミング 窓関数 *sinc* に基づいている。

5. 1 番目と 3 番目のサブフレーム(4.75 と 5.15 Kbps モードの場合は 1 番目のサブ フレーム)では、ピッチ・ラグのビット割り当てはレートに依存している。12.2 Kbps のフレームでは、ピッチ・ラグは 9 ビットでエンコードされる。その他す べてのビット・レートでは、ピッチ・ラグは 8 ビットでエンコードされる。2 番 目と 4 番目のサブフレームの 12.2 と 7.95 Kbps モードでは、ピッチは 6 ビット でエンコードされ、10.2 と 7.4 kbps モードでは 5 ビットでエンコードされる。そ の他すべてのモードでは、4 ビットでエンコードされる。

#### 戻り値

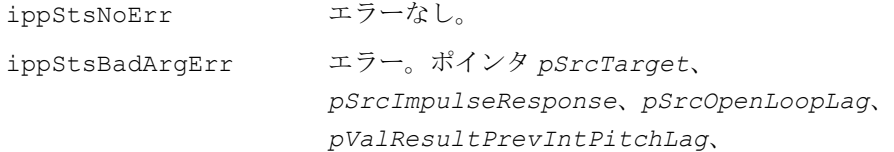

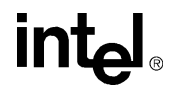

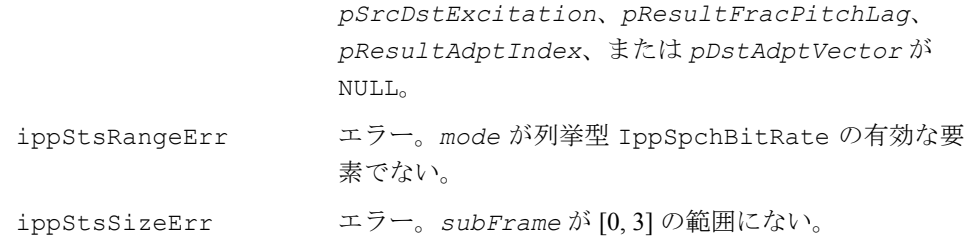

# <span id="page-786-0"></span>**AdaptiveCodebookDecode\_GSMAMR**

アダプティブ・コードブック・パラメータ をデコードする。

IppStatus ippsAdaptiveCodebookDecode\_GSMAMR\_16s(Ipp16s *valAdptIndex*, Ipp16s \* *pValResultPrevIntPitchLag*, Ipp16s \* *pValResultLtpLag*, Ipp16s \* *pSrcDstExcitation*, Ipp16s \* *pResultIntPitchLag*, Ipp16s \* *pDstAdptVector*, Ipp16s *subFrame*, Ipp16s *bfi*, Ipp16s *inBackgroundNoise*, Ipp16s *voicedHangover*, IppSpchBitRate *mode*);

#### 引数

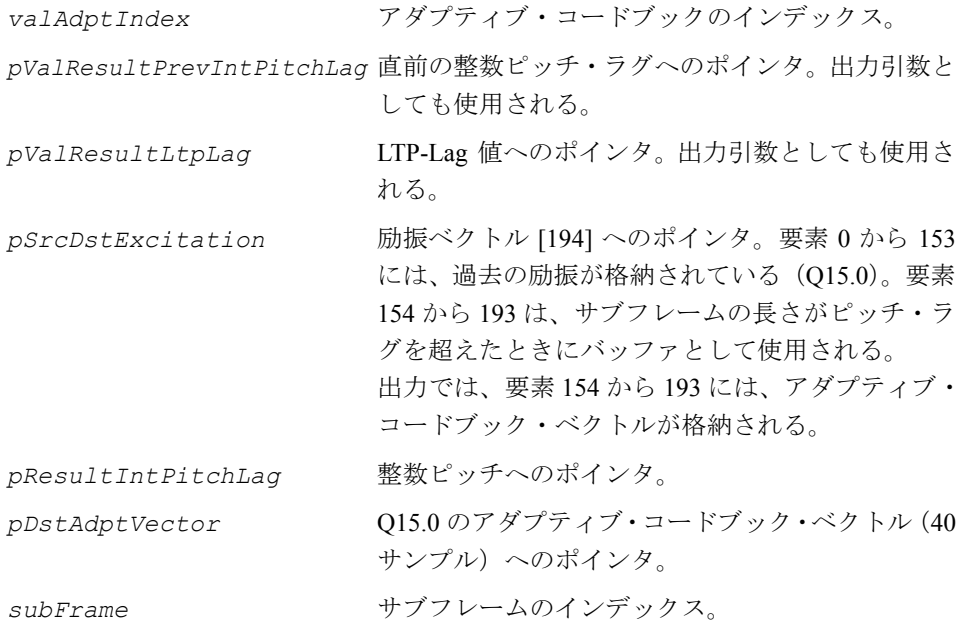

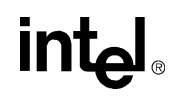

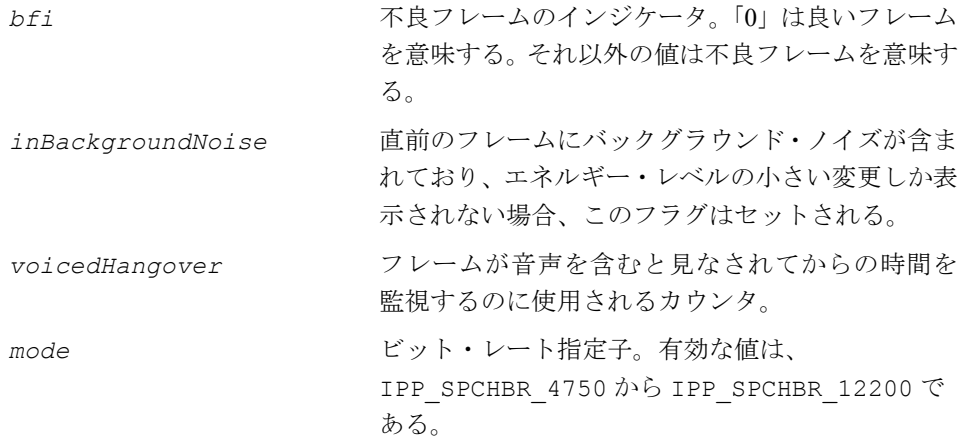

#### 説明

関数 ippsAdaptiveCodebookDecode GSMAMR は、ippsc.h ファイルで宣言され る。この関数は、エンコーダによって送信されたアダプティブ・コードブック・パ ラメータをデコードし、アダプティブ・コードブック・ベクトルを補間するために 適用する。受信したフレームからエラーが検出された場合、直前に受信したパラメー タを使用して、現在のフレームのパラメータを概算する。アダプティブ・コードブッ ク・ベクトルの補間は、概算したパラメータのセットで行われる。アダプティブ・ コードブック・ベクトルは、各サブフレームでデコードされる。このプリミティブ の詳細を以下に説明する。

- 1. 現在のフレームでエラーが検出されなかった場合、アダプティブ・コードブッ ク・インデックスから整数および非整数ピッチ・ラグが抽出される。
- 2. エラーが検出された場合、直前の整数ピッチまたは *LTP-Lag* から整数ピッチを 使用し、非整数ピッチはゼロに設定される。*LTP-Lag* 値は、直前のフレームに ある 4 番目のサブフレームの整数ピッチで置換されるか(12.2 Kbps モードの場 合)、または最後に正常に受信した値に基づいて変更された値で置換される(そ の他のモードの場合)。
- 3. 項 13.4.3 で説明された同じアダプティブ・コードブックの補間操作を適用して、 アダプティブ・コードブック・ベクトルを取得する。

#### 戻り値

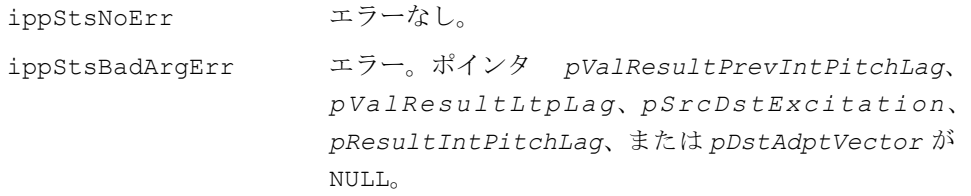

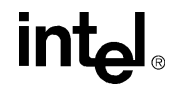

ippStsRangeErr エラー。*mode* が列挙型 IppSpchBitRate の有効な要 素でない。 ippStsSizeErr エラー。*subFrame* が [0, 3] の範囲にない。

## <span id="page-788-0"></span>**AdaptiveCodebookGain\_GSMAMR**

アダプティブ・コードブック・ベクトルの ゲインと、フィルタリングされたコード ブック・ベクトルを計算する。

IppStatus ippsAdaptiveCodebookGain\_GSMAMR\_16s (const Ipp16s \* *pSrcAdptTarget*, const Ipp16s\* *pSrcFltAdptVector*, Ipp16s\* *pResultAdptGain*);

IppStatus ippsAdaptiveCodebookGainCoeffs\_GSMAMR\_16s (const Ipp16s\* *pSrcAdptTarget*, const Ipp16s\* *pSrcFltAdptVector*, Ipp16s\* *pResultAdptGain*, Ipp16s\* *pResultAdptGainCoeffs*);

## 引数

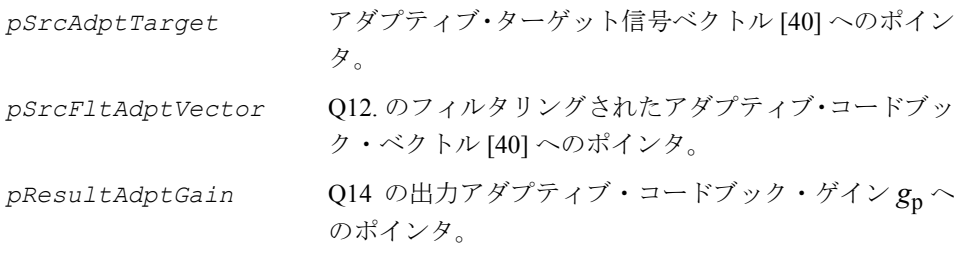

*pResultAdptGainCoeffs*Q15 の出力ゲイン係数ベクトル [4] へのポインタ。

## 説明

関数 ippsAdaptiveCodebookGain\_GSMAMR と ippsAdaptiveCodebookGainCoeffs GSMAMR は、ippsc.h ファイルで宣言さ れる。

**ippsAdaptiveCodebookGain\_GSMAMR\_16s**。この関数は、次の式に従ってアダ プティブ・コードブック・ゲイン *g*<sup>p</sup> <sup>を</sup>計算する。

$$
g_p = \frac{\sum_{n=0}^{39} x(n)y(n)}{\sum_{n=0}^{39} y(n)y(n)}
$$

範囲は、0 ≤ g<sub>n</sub> ≤ 1.2, in Q14 である。

ここで、*x* はアダプティブ・ターゲット信号ベクトルである。*y* は、フィルタリング されたアダプティブ・コードブック・ベクトルである。

ippsAdaptiveCodebookGain\_G729 関数も参照のこと。

**ippsAdaptiveCodebookGainCoeffs\_GSMAMR\_16s**。この関数は、アダプティブ・ コードブック・ゲイン  $g_p$ を ippsAdaptiveCodebookGain\_GSMAMR\_16s 関数と 同じ方法で計算し、次の公式から得られる異なる表現を返す。

$$
g_p = \frac{c_{xy} 2^{\exp_{xy}}}{c_{yy} 2^{\exp_{yy}}}, 1/2 \leq |c_{xy}|, |c_{yy}| < 1, Q15
$$

正規化された分子と分母の仮数 *c*xy、*c*yy および指数 *exp*xy、*exp*yy は、 *pResultAdptGainCoeffs* ベクトルに返される。

*pResultAdptGainCoeffs*[0] = *c*yy,

*pResultAdptGainCoeffs*[1] = *exp*yy,

 $p$ *ResultAdptGainCoeffs*[2] =  $c_{\text{xx}}$ 

*pResultAdptGainCoeffs*[3] = *exp*xy

*c*xy < 4 の場合、ゼロ・ゲインが返される。

#### 戻り値

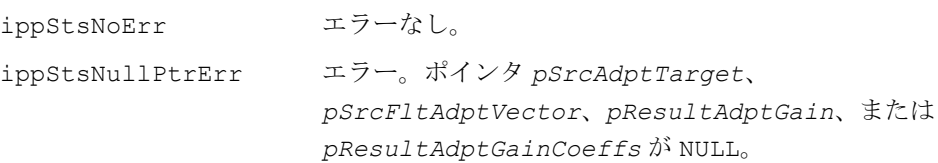

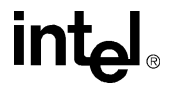

## <span id="page-790-1"></span>固定コードブック検索

この項では、次の関数を実行するプリミティブを含む、固定コードブックに関する プリミティブについて説明する。

- 固定(代数)コードブック検索
- 固定コードブック・ベクトルのデコード

# <span id="page-790-0"></span>**AlgebraicCodebookSearch\_GSMAMR**

## 代数コードブックを検索する。

- IppStatus ippsAlgebraicCodebookSearch\_GSMAMR\_16s(Ipp16s *valIntPitchLag*, Ipp16s *valBoundQAdptGain*, const Ipp16s \* *pSrcFixedTarget*, const Ipp16s \* *pSrcLtpResidual*, Ipp16s \* *pSrcDstImpulseResponse*, Ipp16s \* *pDstFixedVector*, Ipp16s \* *pDstFltFixedVector*, Ipp16s \* *pDstEncPosSign*, Ipp16s *subFrame*, IppSpchBitRate *mode*);
- IppStatus ippsAlgebraicCodebookSearchEX\_GSMAMR\_16s(Ipp16s *valIntPitchLag*, Ipp16s *valBoundQAdptGain*, const Ipp16s \* *pSrcFixedTarget*, const Ipp16s \* *pSrcLtpResidual*, Ipp16s \* *pSrcDstImpulseResponse*, Ipp16s\* *pDstFixedVector*, Ipp16s \* *pDstFltFixedVector*, Ipp16s \* *pDstEncPosSign*, Ipp16s *subFrame*, IppSpchBitRate *mode*, Ipp32s \* *pBuffer*);

## 引数

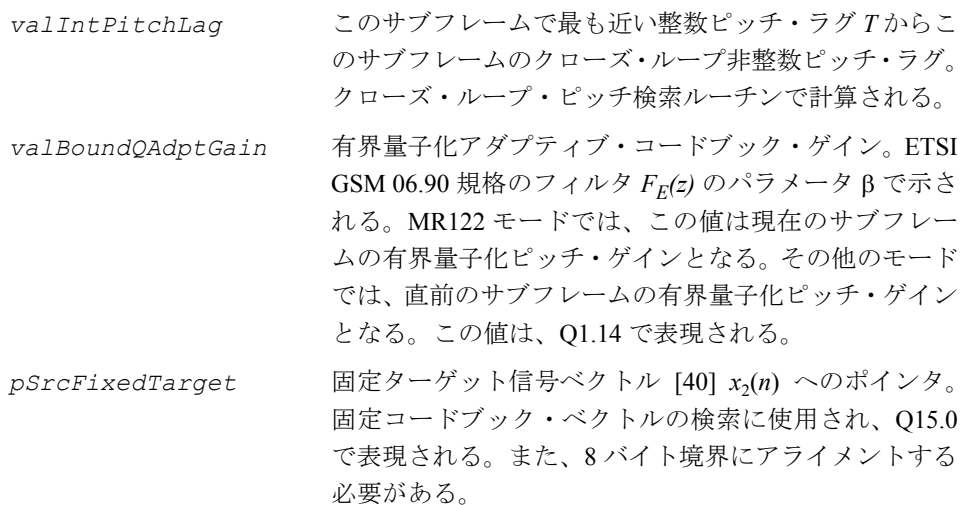

# **intal**

- *pSrcLtpResidual* 長期予測の残留信号ベクトル [40] *resLTP*(*n*) へのポイン タ。Q15.0 で表現される。 *pSrcDstImpulseResponse* 重み付け合成フィルタのインパルス応答ベクトル [40]
- へのポインタ。Q3.12 で表現される。また、8 バイト境 界にアライメントする必要がある。出力では、更新され たインパルス応答ベクトル [40] を指す。更新されたベク トルは、元のインパルス応答 *h*(*n*) をプレフィルタ *FE*(*z*) でフィルタリングして得られる。これは、Q3.12 で表現 される。
- *pDstFixedVector* 固定コードブック・ベクトル [40] *c*(*n*) へのポインタ。 Q2.13 で表現される。
- *pDstFltFixedVector* フィルタリングされた固定コードブック・ベクトル [40] *z*(*n*) へのポインタ。このベクトルは、インパルス応答を 固定コードブック・ベクトルでたたみ込むことで得られ る。Q2.13 で表現される。
- *pDstEncPosSign* エンコードされた位置と最適なパルスの符号を格納す るバッファへのポインタ。要素の数は 10 である。12.2 Kbps モードでは、10 個のショート・ワードを使用して エンコードの結果を格納する。10.2 Kbps モードでは、7 個のショート・ワードが使用される。その他のモードで は、2 個のショート・ワードが使用される。 *subFrame* 範囲が 0 から 3 のサブフレーム・インデックス。
- *mode* ビット・レート指定子。有効な値は、IPP\_SPCHBR\_4750

から IPP\_SPCHBR\_12200 である。

pBuffer **そんか IK** の内部作業バッファへのポインタ。

#### 説明

関数 ippsAlgebraicCodebookSearch\_GSMAMR と

ippsAlgebraicCodebookSearchEX GSMAMR は、ippsc.h ファイルで宣言され る。これらの関数は、重み付け入力音声と重み付け合成音声の間の平均 2 乗誤差を 最小限にすることで、代数コードブックを検索する。取得した固定コードブック・ ベクトルは、重み付け合成フィルタでフィルタリングされる。最適なパルスの位置 と符号は、GSM06.90 仕様に基づいてそれぞれエンコードされる。代数コードブッ ク検索は、各サブフレームで実行される。
これら 2 つの関数の違いは次のとおりである。

ippsAlgebraicCodebookSearchEX GSMAMR は、*pBuffer* が指す内部作業バッ ファを使用する。これは、ユーザによって割り当てられるが、

ippsAlgebraicCodebookSearch GSMAMR ではこの内部作業バッファをスタッ クに割り当てる。

代数検索の詳細を以下に説明する。

1. 固定コードブック検索を行う前に、クローズ・ループ・ピッチの整数部がサブ フレームの長さより小さい場合、インパルス応答 *h*(*n*) をプレフィルタ *FE(z)* で フィルタリングする。  $h(n) = h(n) - \beta h(n - T)$ ,  $n = T, \dots, 39$ 

ここで、β は有界の量子化されたアダプティブ・ゲイン、*T* はクローズ・ピッチ の整数部である。

2. 次の式に従って、逆方向でフィルタリングされたターゲット・ベクトル **d** を計 算する。

$$
d(n) = \sum_{i=n}^{39} x_2(i) \times h(i-n) , \ 0 \leq n \leq 39
$$

ここで、*x*2(*n*) は固定コードブック検索で使用する固定ターゲット信号である。

3. 12.2 Kbps および 10.2 Kbps モードでは、パルスの大きさを事前に設定する際に 使用する信号 *b*(*n*) が計算される。

$$
b(n) = \frac{res_{LTP}(n)}{\sqrt{\sum_{i=0}^{39} res_{LTP}(i) res_{LTP}(i) \sqrt{\sum_{i=0}^{39} d(i) d(i)}}}, \quad n = 0,...,39
$$

その他のモードでは、*b*(*n*) は信号 *d*(*n*) と等しい。

4. 各モードの対称 Toepliz 行列 Φ を計算する。要素は次の式で計算される。

$$
\Phi(i,j) = \sum_{n=j}^{39} h(n-i) \times h(n-j) , i \leq j , 0 \leq i \leq 39
$$

5. 各モードの最適なパルスの位置を検索する。合成検索技術による非網羅的分析 は、12.2 Kbps、10.2Kbps、7.95Kbps、7.4Kbps、6.70 Kbps モードで使用される。 合成検索技術による網羅的分析は、その他のモードで使用される。詳細は、GSM 06.90 ( 条項 5.7) を参照のこと。

## **int**ط

6. 最適なパルスの位置に基づいて固定コードブック・ベクトル *c*(*n*) を構成する。 次に、*h*(*n*) でたたみ込み、フィルタリングされた固定コードブック・ベクトル *z*(*n*) を取得する。

$$
z(n) = \sum_{i=0}^{39} c(i) \times h(n-i) , \quad 0 \leq n \leq 39
$$

#### 戻り値

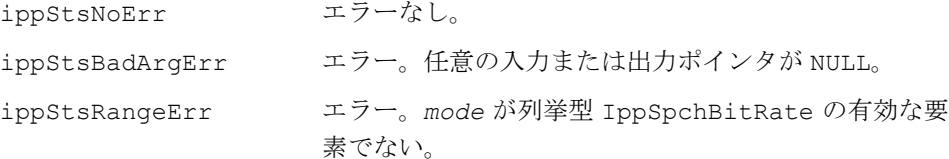

## **FixedCodebookDecode\_GSMAMR**

固定コードブック・ベクトルを デコードする。

IppStatus ippsFixedCodebookDecode\_GSMAMR\_16s(const Ipp16s \* *pSrcFixedIndex*, Ipp16s \* *pDstFixedVector*, Ipp16s *subFrame*, IppSpchBitRate *mode*);

#### 引数

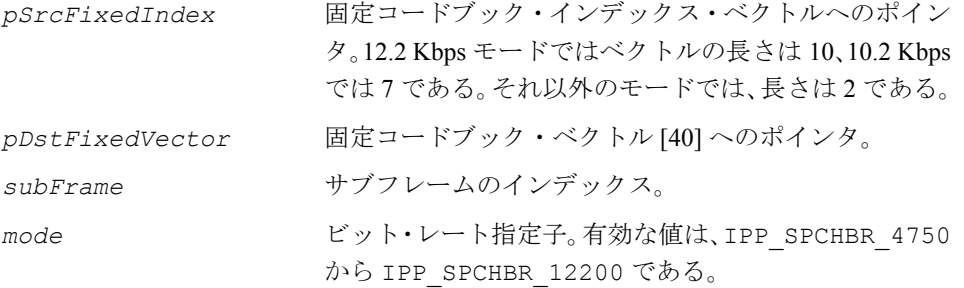

#### 説明

関数 ippsFixedCodebookDecode GSMAMR は、ippsc.h ファイルで宣言される。 この関数は、受信した固定コードブック・インデックスから固定コードブック・ベ クトルをデコードする。

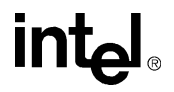

#### 戻り値

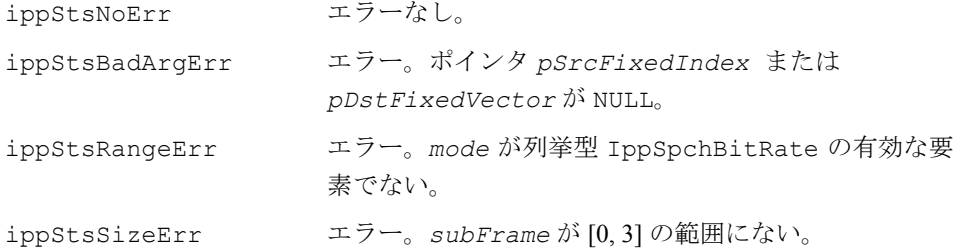

## 断片的な送信(**DTX**)

この項では、次の関数を実行するプリミティブを含む、断片的な送信 (DTX) に関 するプリミティブを説明する。

- VAD オプション 2 前の入力信号のプリエンファシス計算
- オプション 1の VAD 決定関数
- オプション 2 の VAD 決定関数
- SID フレームのパラメータの抽出
- DTX ハンドラ
- DTX バッファリング

これらのプリミティブについて以下に説明する。

## **Preemphasize\_GSMAMR**

VAD オプション 2 の入力信号の プレエンファシスを計算する。

IppStatus ippsPreemphasize\_GSMAMR\_16s (Ipp16s *gamma*, const Ipp16s \**pSrc*, Ipp16s \**pDst*, int *len*, Ipp16s\* *pMem*);

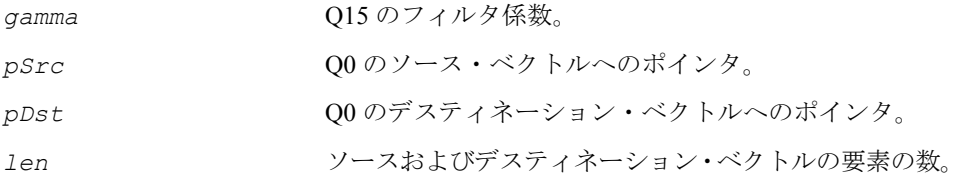

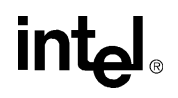

*pMem* フィルタ・メモリ [1] へのポインタ。

#### 説明

関数 ippsPreemphasize GSMAMR は、ippsc.h ファイルで宣言される。この関数 は、音声アクティブティ検出(VAD)オプション 2 の周波数領域変換を行う前に入 力信号のプリエンファシスを計算する。関数 ippsPreemphasize\_GSMAMR は、 ippsPreemphasize G729A 関数と同じ操作を行うが、GSM-AMR トランスコード 規格で必要な精度を送信するため、操作の順序が異なる。

#### 戻り値

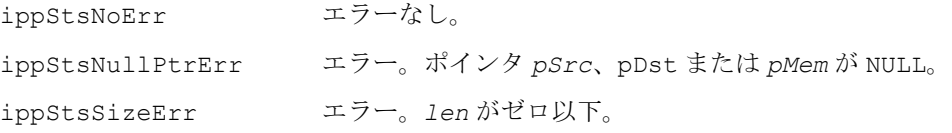

## **VAD1\_GSMAMR**

VAD オプション 1 に対応する VAD 機能を 実装する。

IppStatus ippsVAD1\_GSMAMR\_16s(const Ipp16s *pSrcSpch*, IppGSMAMRVad1State \* *pValResultVad1State*, Ipp16s \* *pResultVadFlag*, Ipp16s *maxHpCorr*, Ipp16s *toneFlag*);

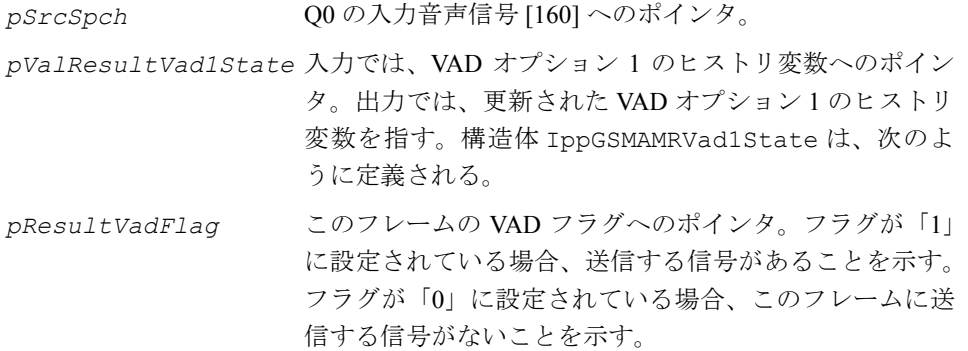

*maxHpCorr* 直前のフレームの *best\_corr\_hp* 値。この値は、ハイパス・ フィルタリングされた相関の正規化された最大値である。 また、この値はオープン・ループ・ピッチの検索関数の出 力である。 toneFlag 非常に強力な周期的成分を含む情報トーンまたは信号の 有無を示すトーン・フラグ。この値は、オープン・ループ・

ピッチの検索関数の出力である。

説明

関数 ippsVAD1\_GSMAMR は、ippsc.h ファイルで宣言される。この関数は、*ETSI GSM 06.94* の VAD オプション 1 に対応する VAD 機能を実装する。この関数を使用し て、送信する信号(音声、音楽、または情報トーンなど)が、各 20ms フレームごと に含まれているかを示す。構造体 IppGSMAMRVad1State は、VAD オプション 1 の ヒストリ変数を含む。これらの変数は、エンコーダの開始前に初期化され、この関 数でのみ更新することができる。実装に関する詳細は、*ETSI GSM 06.94* の VAD オプ ション 1 の仕様を参照のこと。

#### 構造体 **IppGSMAMRVad1State** の定義

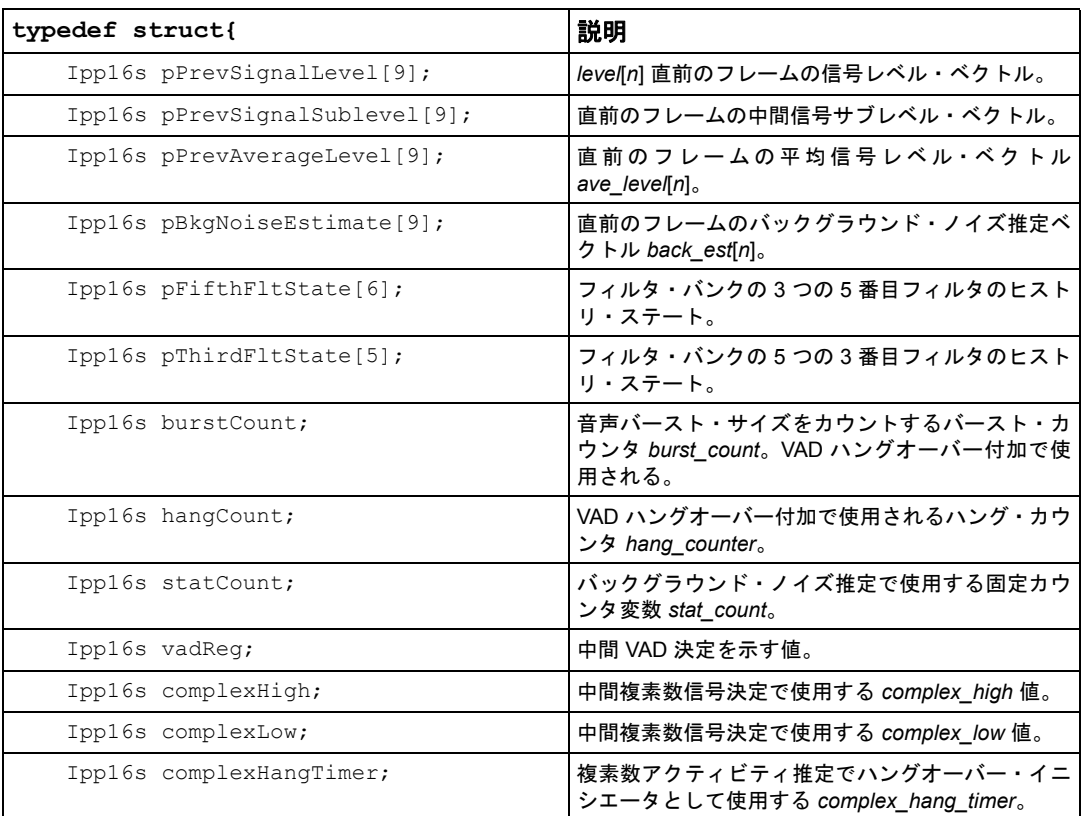

int<sub>e</sub>l

#### 構造体 **IppGSMAMRVad1State** の定義

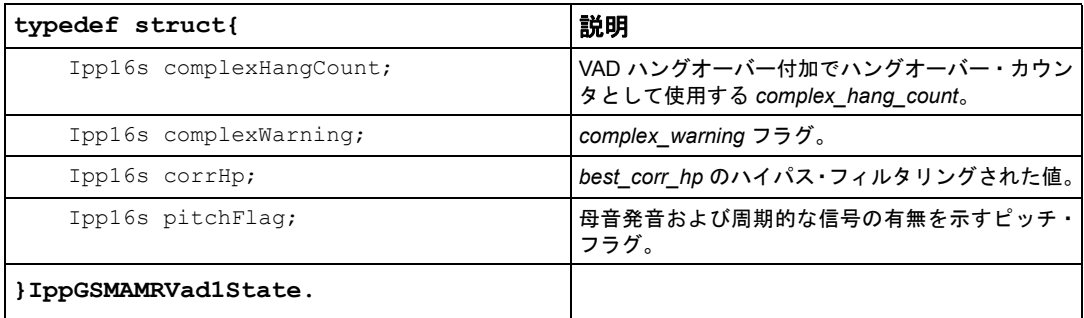

#### 注 : **VAD** オプション **1** のヒストリ変数の初期化。

エンコーダがリセットされる際に、pPrevSignalLevel、pPrevSignalSublevel、pPrevAverageLevel ベ クトルに含まれたすべての要素は 150 に、corrHp <sup>は</sup> 13106 に設定する必要がある。その他すべての変数は、ゼロに初期化す る必要がある。

これらのヒストリ変数の詳細な使用方法については、*ETSI GSM 06.94* を参照のこと。

#### 戻り値

ippStsNoErr エラーなし。 ippStsBadArgErr エラー。任意の入力または出力ポインタが NULL。

## **VAD2\_GSMAMR**

VAD オプション 2 に対応する VAD 機能を 実装する。

IppStatus ippsVAD2\_GSMAMR\_16s(const Ipp16s \* *pSrcSpch*, IppGSMAMRVad2State \* *pValResultVad2State*, Ipp16s \* *pResultVadFlag*, Ipp16s *ltpFlag*);

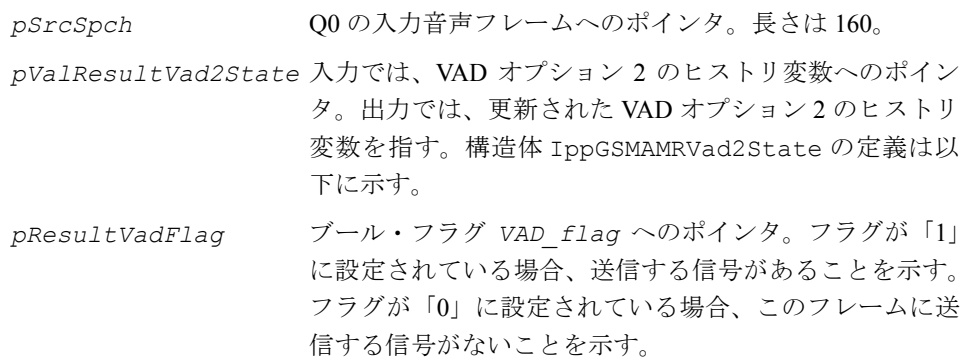

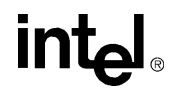

*ltpFlag GSM 06.94* 式(4.24)の *LTP\_flag* 値。この値は、長期予測 と定数しきい値 *LTP\_THLD* を比較して生成される。

#### 説明

関数 ippsVAD2\_GSMAMR は、ippsc.h ファイルで宣言される。この関数は、*ETSI GSM 06.94* の VAD オプション 2 に対応する VAD 機能を実装する。この関数を使用し て、送信する信号(音声、音楽、または情報トーンなど)が、各 20ms フレームごと に含まれているかを示す。構造体 IppGSMAMRVad2State は、VAD オプション 2. の ヒストリ変数を含む。

詳細は、*ETSI GSM 06.94* の VAD オプション 2 の仕様を参照のこと。

構造体 **IppGSMAMRVad2State** の定義

| typedef struct{             | 説明                                                                                            |
|-----------------------------|-----------------------------------------------------------------------------------------------|
| Ipp32s pEngyEstimate[16];   | 現在のハーフフレームのチャネル・エネルギー推定ベクトル Echo<br>ETSI GSM 06.94 (4.4) の式に基づいて、直前のハーフフレームで<br>計算される。        |
| Ipp32s pNoiseEstimate[16];  | 現在のハーフフレームのチャネル・ノイズ推定ベクトルEcho<br>ETSI GSM 06.94 (4.26) の式に基づいて、直前のハーフフレーム<br>で計算される。          |
| Ipp16s pLongTermEngyDb[16]; | チャネルの平均長期スペクトル推定ベクトル $E_{ab}$ 。ETSI GSM<br>06.94 (4.20) の式に基づいて、直前のハーフフレームで計算され<br>る。         |
| Ipp16s preEmphasisFactor;   | プリエンファシス係数 ζ <sub>ρ</sub> 。 <i>ETSI GSM 06.94 (4.1)</i> の式に基づい<br>て、入力音声信号をプリエンファシスするために使用する。 |
| Ipp16s updateCount;         | バックグラウンド・ノイズ更新決定ロジックで使用する<br>update cnt 値。                                                    |
| Ipp16s lastUpdateCount;     | バックグラウンド・ノイズ更新決定ロジックで使用する<br>last_update_cnt 值。                                               |
| Ipp16s hysterCount;         | バックグラウンド・ノイズ更新決定ロジックで使用する<br>hyster cnt 值。                                                    |
| Ipp16s prevNormShift;       | 精度を高くし、FFT 変換でオーバーフローを回避するために、直<br>前のハーフフレームの入力音声を正規化した際にシフトされた<br>ビット。                       |
| Ipp16s shiftState;          | 直前のハーフフレームでシフトが行われたかどうかを示すシフ<br>トのステート・フラグ。                                                   |
| Ipp16s forcedUpdateFlag;    | バックグラウンド・ノイズ更新決定の強制更新ロジックによる結<br>果を示す fupdate flag 値。                                         |
| Ipp16s ltpSnr;              | 直前のハーフフレームの長期的なピーク信号ノイズ比 SNRp。<br>VAD 決定の反応をキャリブレートするために使用する。                                 |
| Ipp16s variabFactor;        | 直前のハーフフレームの可変係数 ψ。バックグラウンド・ノイズ<br>推定の変動性を示す。この値は、ETSI GSM 06.94 (4.13) の式に<br>従って更新される。       |
| Ipp16s negSnrBias;          | 直前のハーフフレームの負の SNR 感度バイアス係数μ。                                                                  |

#### 構造体 **IppGSMAMRVad2State** の定義

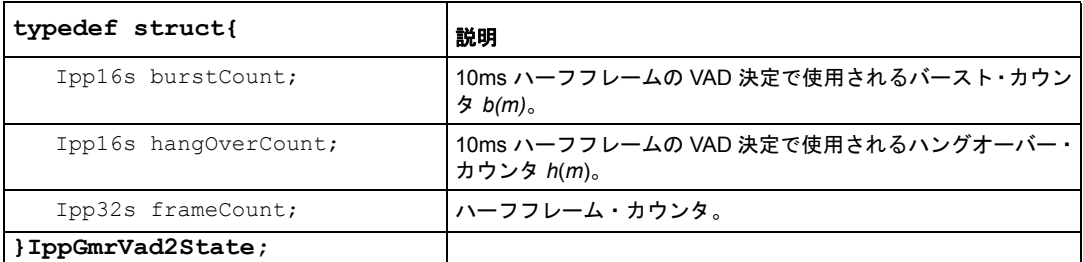

注 : エンコーダーがリセットされる際に、構造体に含まれたすべての要素をゼロに初期化する必要がある。

#### 戻り値

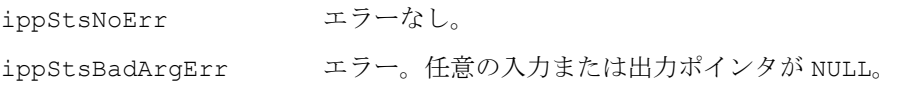

## **EncDTXSID\_GSMAMR**

SID フレームのパラメータを抽出する。

IppStatus ippsEncDTXSID\_GSMAMR\_16s(const Ipp16s \* *pSrcLspBuffer*, const Ipp16s \* *pSrcLogEnergyBuffer*, Ipp16s \* *pValResultLogEnergyIndex*, Ipp16s \* *pValResultDtxLsfRefIndex*, Ipp16s \* *pSrcDstQLsfIndex*, Ipp16s \* *pSrcDstPredQErr*, Ipp16s \* *pSrcDstPredQErrMR122*, Ipp16s *sidFlag*);

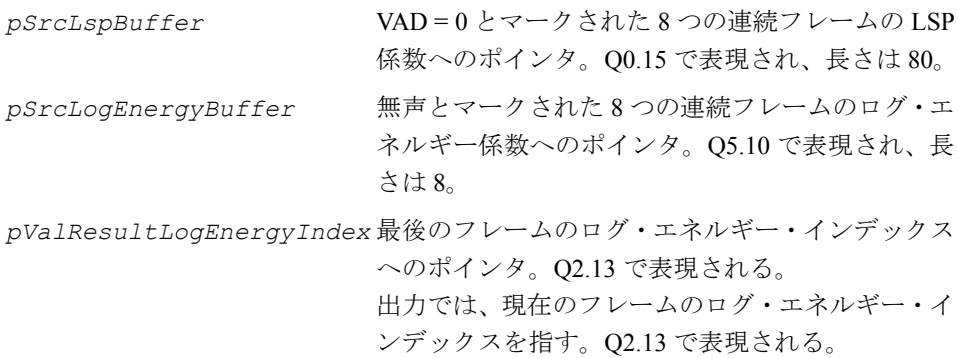

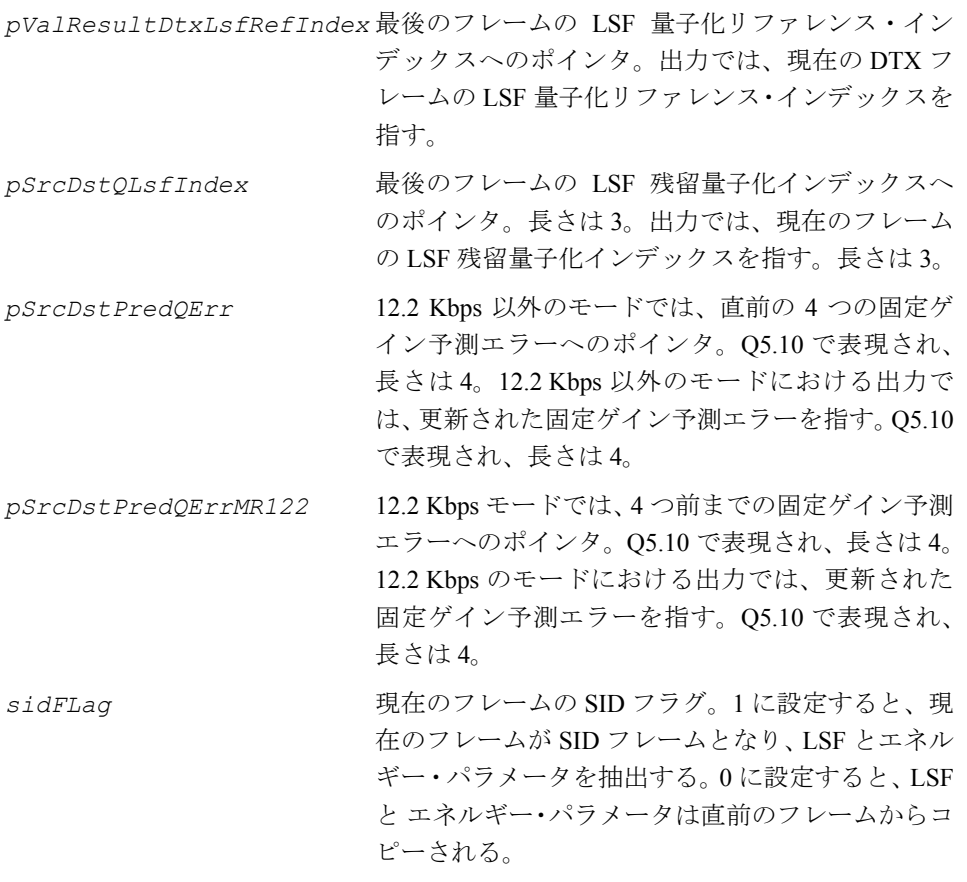

#### 説明

関数 ippsEncDTXSID\_GSMAMR は、ippsc.h ファイルで宣言される。この関数は、 現在のフレームが DTX フレームの場合にのみ呼び出される。この関数は、SID フレー ムで必要なパラメータ(つまり、LSF 量子化パラメータとエネルギー・インデック ス・パラメータ)を抽出する。SID フラグがオフの場合、次の操作を行わずに、すべ てのパラメータが最後のフレームからコピーされる。SID フラグがオンの場合、次の 操作を行う。

1. ログ・エネルギー・インデックスを計算する。

$$
EnLogIndex = \frac{1}{8} \sum_{n=0}^{7} EnLog(t - n) ,
$$

ここで、*EnLog*(*t*) は現在のフレームでの log2 スケールのログ・エネルギーであ る。

- 2. 12.2 Kbps モードでは、固定ゲイン予測エラーを更新する。その他のモードでは、 それぞれログ・エネルギー・インデックスを更新する。  $i = 0, \ldots, 3$  $PredErr(i) = EnLogIndex$  $PredErrMR122(i) = (EnLogIndex)/(20 \times log10(2))$
- 3. 現在のフレームと過去 7 つのフレームの平均 LSP 係数を計算する。

$$
Lsp_{mean}(i) = \frac{1}{8} \sum_{n=0}^{7} Lsp(i-n)
$$

- 4. 平均 LSP 係数を量子化する。
	- a. 平均 LSP を LSF に変換する。変換した LSF を並べ替え、重み付け係数と 掛ける。

b. LSF リファ*レ*ンス・ベクトルを検素する。  
\n*Lsfref \_Index = min*
$$
\sum_{index}^{\infty} (Lsf(n) - Lsf_{ref_{index}}(n))^2 | index = 0,...,8)
$$

c. LSF 残留信号を取得する。

 $Lsf$  \_ *residual*(*i*) =  $Lsf(i) - Lsf$  \_ *ref*<sub>index</sub> (*i*) *i* = 0,...,9

d. 分割バンド・ベクトル量子化メソッドを使用して、LSF 残留信号を量子化 する。

#### 戻り値

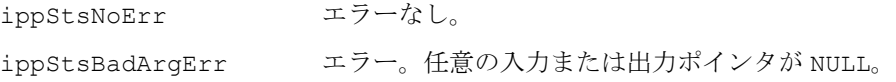

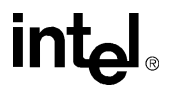

## **EncDTXHandler\_GSMAMR**

現在のフレームの SID フラグを確認する。

IppStatus ippsEncDTXHandler\_GSMAMR\_16s(Ipp16s \* *pValResultHangOverCount*, Ipp16s \**pValResultDtxElapsedCount*, Ipp16s \* *pValResultUsedMode*, Ipp16s \* *pResultSidFlag*, Ipp16s *vadFlag*);

#### 引数

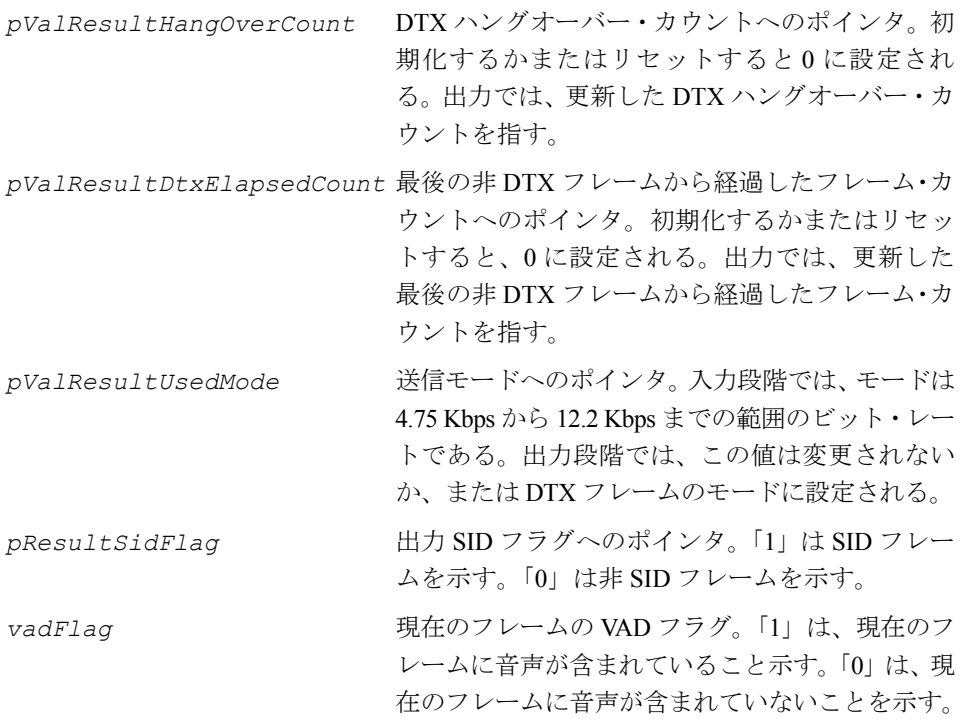

#### 説明

関数 ippsEncDTXHandler GSMAMR は、ippsc.h ファイルで宣言される。この関 数は、現在のフレームの SID フラグを確認し、現在のフレームが DTX エンコードを 使用する必要があるかどうかを決定する。

- 1. 最後の SID フレームから経過したフレーム・カウントを更新する。 *DTX\_ElapsedCount* = *DTX\_ElapsedCount* + 1(Bounded to 0~0x7fff)
- 2. 現在のフレームの VAD フラグが 1(有声フレーム)の場合、DTX ハングオー バー・カウントは 7 に設定され、この関数は終了する。

# **intal**

- 3. 現在のフレームの VAD フラグが 0(無声フレーム)で、DTX ハングオーバー・ カウントが 0 の場合、このフレームの送信モードは DTX フレーム・モードに設 定される。また、最後の DTX フレームから経過したフレーム・カウントは 0 に、SID フラグは 1 に設定される。
- 4. 現在のフレームの VAD フラグが 0(無声フレーム)で、DTX ハングオーバー・ カウントが 0 ではない場合、DTX ハングオーバー・カウントを 1 つ減らし、 *DTX\_HangOver\_Count + DTX\_ElapsedCount* < 30 の場合、 SID フラグは 0 に、送信モードは「MRDTX」に設定される。

#### 戻り値

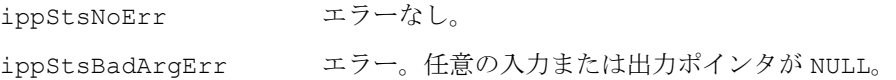

## **EncDTXBuffer\_GSMAMR, DecDTXBuffer\_GSMAMR**

LSP(または LSF)係数と直前のログ・ エネルギー係数をバッファする。

IppStatus ippsEncDTXBuffer\_GSMAMR\_16s(const Ipp16s \* *pSrcSpch*, const Ipp16s \* *pSrcLsp*, Ipp16s \**pValResultUpdateIndex*, Ipp16s \* *pSrcDstLspBuffer*, Ipp16s \* *pSrcDstLogEnergyBuffer*); IppStatus ippsDecDTXBuffer\_GSMAMR\_16s(const Ipp16s \* *pSrcSpch*, const Ipp16s \* *pSrcLsf*, Ipp16s \**pValResultUpdateIndex*, Ipp16s \**pSrcDstLsfBuffer*, Ipp16s \* *pSrcDstLogEnergyBuffer*);

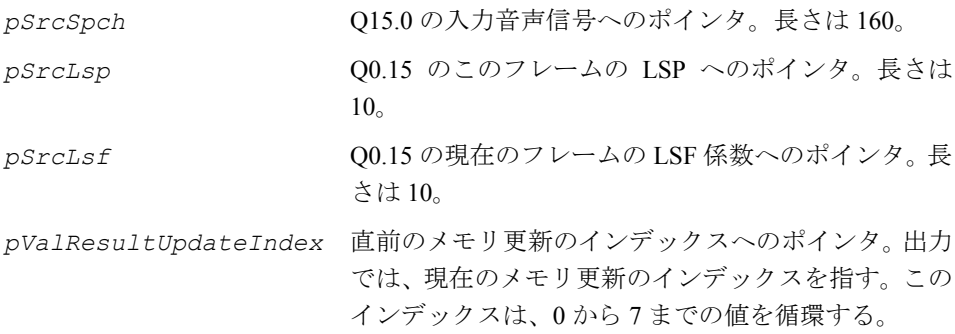

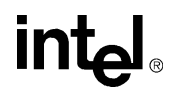

*pSrcDstLspBuffer* 直前の 8 つのフレームの LSP 係数へのポインタ。 Q0.15 で表現され、長さは 80。出力では、現在のフ レームを含む最新の 8 つのフレームの LSP 係数を指 す。Q0.15 で表現され、長さは 80。

*pSrcDstLogEnergyBuffer* 直前の 8 つのフレームのログ・エネルギー係数へのポ インタ。Q5.10 で表現され、長さは 8。出力では、現 在のフレームを含む最新の 8 つのフレームのログ・エ ネルギー係数を指す。Q5.10 で表現され、長さは 8。

#### 説明

関数 ippsEncDTXBuffer GSMAMR と ippsDecDTXBuffer GSMAMR は、ippsc.h ファイルで宣言される。これらの関数は、LSP(または LSF)係数と直前のログ・エ ネルギー係数をバッファする。これらの LSP(または LSF)とエネルギー係数は、 SID フレームで必要なパラメータを抽出するために使用される。メモリ更新のイン デックスは、更新するバッファの箇所を示すことで、メモリのコピーを抑える。ロ グ・エネルギーは、次のように計算される。

$$
EnLog = \log 2 \left( \frac{1}{N} \sum_{n=0}^{N-1} s^2(n) \right) ,
$$

ここで、*N* はフレームの長さ、*s* は入力音声信号である。

#### 戻り値

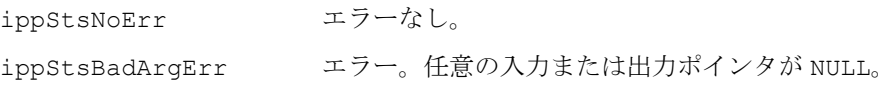

### 後処理

## **PostFilter\_GSMAMR**

合成音声をフィルタする。

IppStatus ippsPostFilter\_GSMAMR\_16s(const Ipp16s \* *pSrcQLpc*, const Ipp16s \* *pSrcSpch*, Ipp16s \* *pValResultPrevResidual*, Ipp16s \* *pValResultPrevScalingGain*, Ipp16s \* *pSrcDstFormantFIRState*, Ipp16s \* *pSrcDstFormantIIRState*, Ipp16s \* *pDstFltSpch*, IppSpchBitRate *mode*);

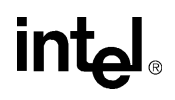

#### 引数

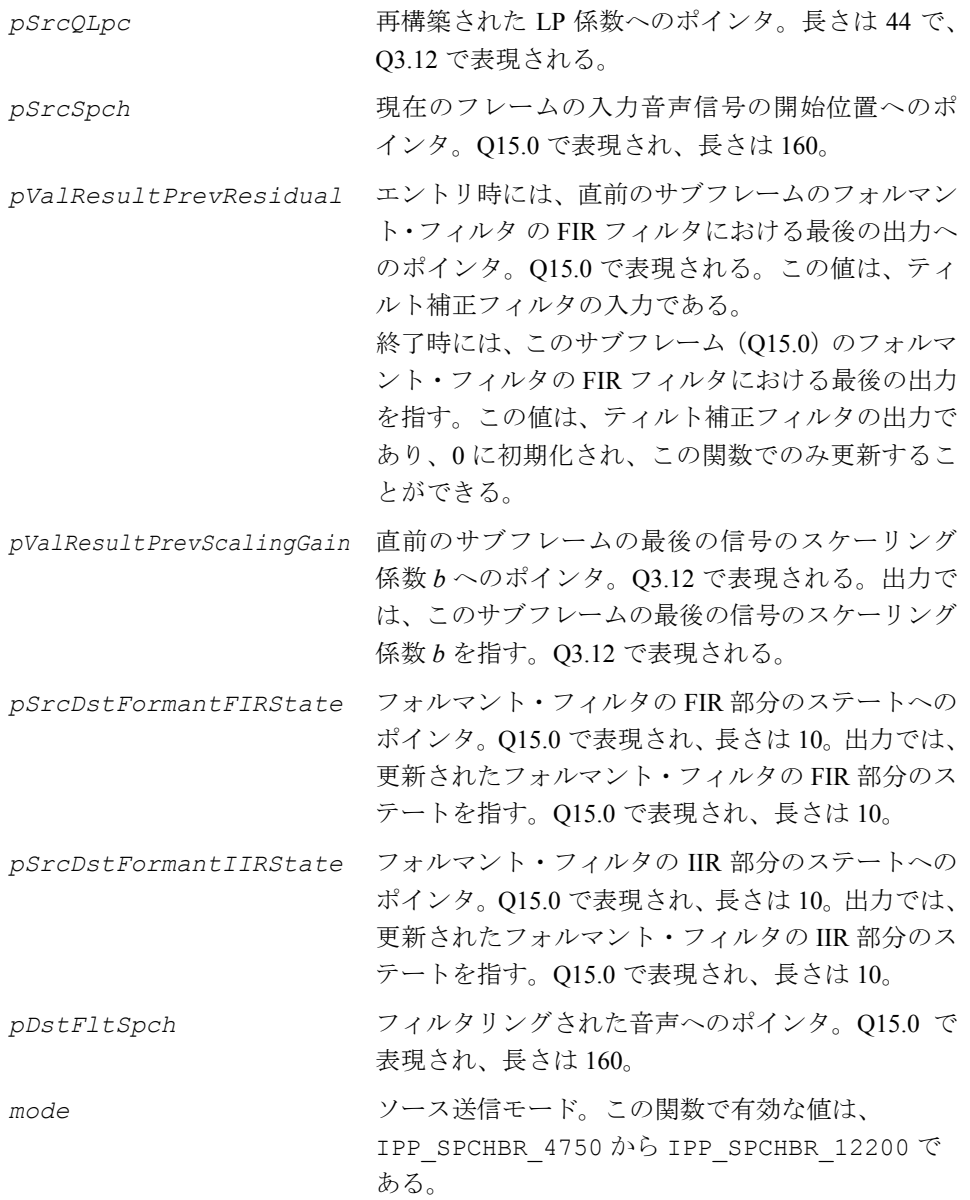

#### 説明

関数 ippsPostFilter GSMAMR は、ippsc.h ファイルで宣言される。この関数は、 合成音声をフィルタリングして再構成の品質を向上する。このプリミティブは、次 の操作を実行する。

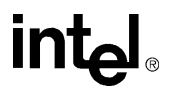

1. フォルマント・ポストフィルタの重み付き LP 係数を取得する。

$$
H_f(z) = \frac{\hat{A}(z \gamma_n)}{A(z \gamma_d)}
$$

12.2 および 10.2 Kbps モードでは、  $\gamma_n = 0.7$ ,  $\gamma_d = 0.75$ 

その他のモードでは、

$$
\gamma_n = 0.55, \quad \gamma_d = 0.7
$$

次に、入力音声を *HF*(*z*) =  $A(zA_n)$  でフィルタリングする。

2. フォルマント・ポストフィルタのインパルス応答 *h*(*n*) を計算し、最初の反射係 数を取得する。

$$
k'_1 = \frac{r_h(1)}{r_h(0)} , r_h(i) = \sum_{j=0}^{21-i} h(j) \times h(j+i)
$$

ティルト係数を計算する。 μ = γ<sub>ι</sub>k'<sub>1</sub>

12.2 および 10.2 Kbps モードでは、

$$
\gamma_t = \begin{cases} 0.8 & k_1 > 0, \\ 0 & \text{otherwise} \end{cases}
$$

その他のモードでは、 γ<sub>ι</sub>=0.8

ティルト補正フィルタを使用して信号をフィルタリングする。

 $H_{1}(z) = 1 - \mu z^{-1}$ 

ティルト補正フィルタの出力は、次の式でフィルタリングされる。  $H I(z) = A(z / \gamma_d)$ 

3. アダプティブ・ゲインのスケーリング係数を計算する。

$$
\gamma_{sc} = \sqrt{\frac{\sum_{n=0}^{39} \hat{s}(n)}{\sum_{n=0}^{39} \hat{s}_f(n)}}
$$

## intم

ここで、â(n) は合成音声、 $\hat{S}_f(n)$ はポストフィルタリングされた音声である。

出力音声は、次の式から得られる。

 $\hat{s}'(n) = \beta_{sc}(n)\hat{s}_f(n)$ 

スケーリング係数は、サンプルごとに更新される。

 $β<sub>s</sub>_{c}(n) = 0.9β<sub>s</sub>_{c}(n-1) + 0.1γ<sub>s</sub>_{c}$ 

戻り値

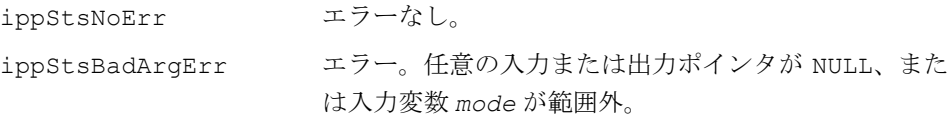

## **GSM** フル・レートに関連する関数

このセクションでは、GSM 06.10、06.11、06.12、06.31、および 06.32 に準拠した音 声コーデックの開発に使用できるインテル® IPP 関数について説明する。 これらすべての関数のリストを次の表に示す。

#### 表 **9-5** インテル**® IPP GSM** フル・レートに関連する関数

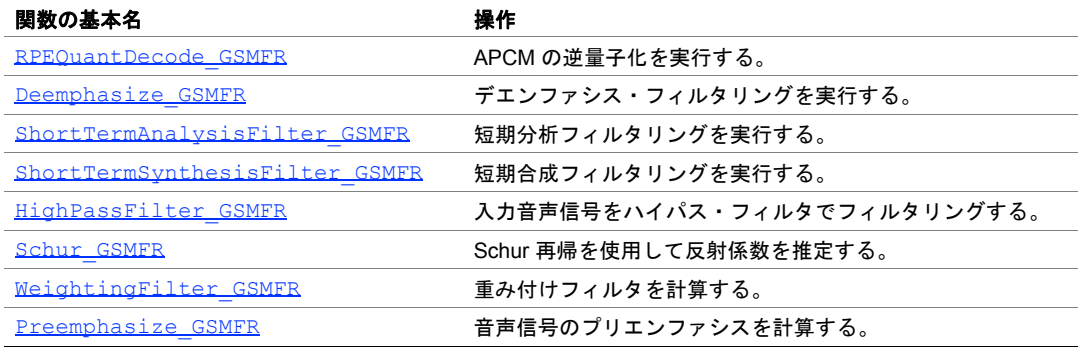

## <span id="page-808-0"></span>**RPEQuantDecode\_GSMFR**

#### APCM の逆量子化を実行する。

IppStatus ippsRPEQuantDecode\_GSMFR\_16s (const Ipp16s \**pSrc*, Ipp16s *ampl*, Ipp16s *amplSfs*, Ipp16s \**pDst*);

#### 引数

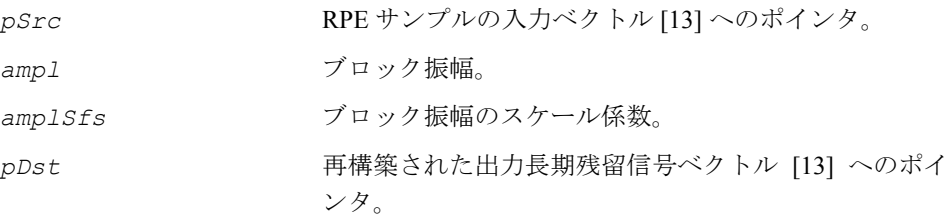

#### 説明

関数 ippsRPEQuantDecode GSMFR は、ippsc.h ファイルで宣言される。この関 数は、入力 RPE サンプルの APCM 逆量子化を実行する。再構築された出力長期残留 信号ベクトルは次のとおりである。

 $pDst[i] = (2 * pSrc[i] - 7) \cdot \frac{ampl}{2^{amplSfs}}$ 

#### 戻り値

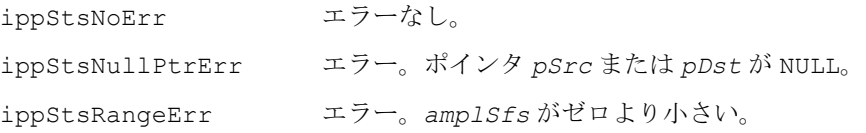

## <span id="page-808-1"></span>**Deemphasize\_GSMFR**

デエンファシス・フィルタリングを 実行する。

IppStatus ippsDeemphasize\_GSMFR\_16s\_I (Ipp16s \**pSrcDst*, int *len*, Ipp16s \**pMem*);

# intها

#### 引数

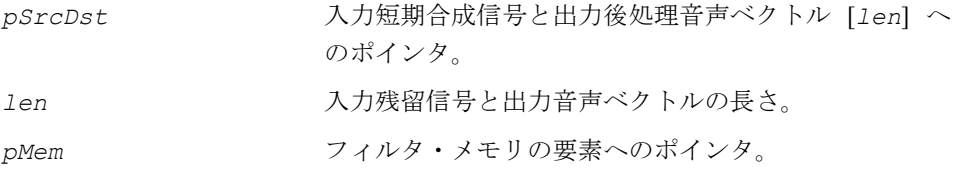

#### 説明

関数 ippsDeemphasize GSMFR は、ippsc.h ファイルで宣言される。この関数は、 入力合成信号のデエンファシスを実行する。この信号は、次の伝達関数を使用した フィルタでフィルタリングされる。

$$
H(z) = \frac{1}{1 - \alpha z^{-1}}
$$

ここで α = 0.86(Q15 の 28180)となる。

フィルタの初期メモリはゼロに設定される。

フィルタリングされた音声信号は 2 倍までスケーリングされ、3 つの最下位ビットが 切り捨てられてから *pSrcDst* に格納される。

#### 戻り値

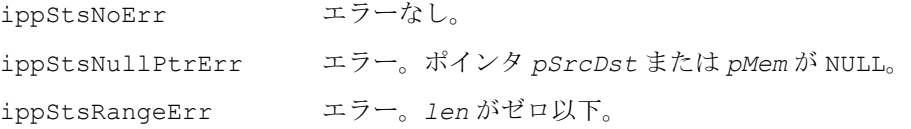

## <span id="page-809-0"></span>**ShortTermAnalysisFilter\_GSMFR**

短期分析フィルタリングを実行する。

IppStatus ippsShortTermAnalysisFilter\_GSMFR\_16s\_I (const Ipp16s \**pRC*, Ipp16s \**pSrcDstSpch*, int *len*, Ipp16s \**pMem*);

#### 引数

pRC スカ反射係数ベクトル [8] へのポインタ。

 $a_1, a_2, ..., a_8$ 

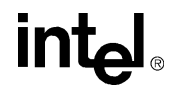

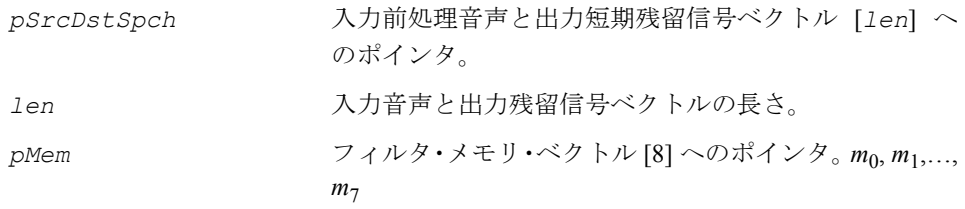

#### 説明

関数 ippsShortTermAnalysisFilter\_GSMFR は、ippsc.h ファイルで宣言され る。この関数は、前処理音声ベクトル *s*(*n*) をフィルタリングし、出力短期残留信号 ベクトル *r*(*n*) に結果を格納する。

 $r_0 = s(n)$ 

 $r_i = r_{i-1} + a_i \cdot m_{i-1}, i = 1, \dots, 8$ 

 $m_{0} = s(n)$ 

 $m_i = m_{i-1} + a_i \cdot r_{i-1}, i = 1,...,7$ 

 $r(n) = r_{\rm o}$ 

ここで、 $m_i$ ,*i*=0,...,7はフィルタ・メモリ、 $r_i$ ,*i*=0,...,8は再利用可能なローカル・メ モリである。

フィルタ・メモリ・ベクトルの初期設定は、ゼロである。

#### 戻り値

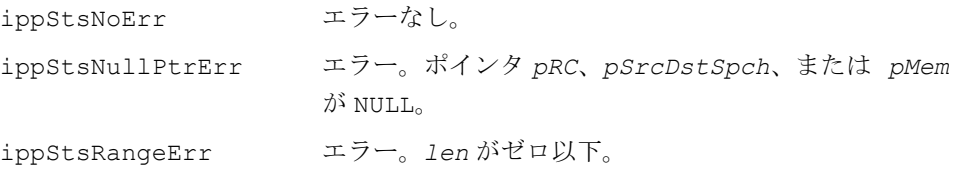

## <span id="page-811-0"></span>**ShortTermSynthesisFilter\_GSMFR**

短期合成フィルタリングを実行する。

```
IppStatus ippsShortTermSynthesisFilter_GSMFR_16s (const Ipp16s *pRC, 
    const Ipp16s *pSrcResidual, Ipp16s *pDstSpch, int len, Ipp16s 
    *pMem);
```
#### 引数

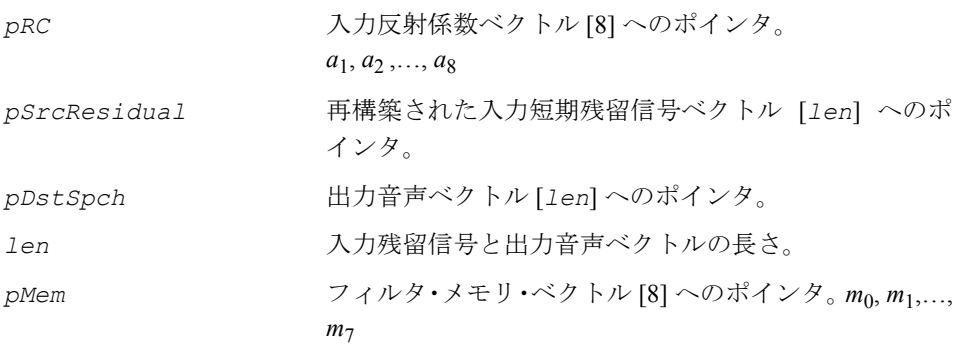

#### 説明

関数 ippsShortTermSynthesisFilter GSMFR は、ippsc.h ファイルで宣言さ れる。この関数は、再構築された入力短期残留信号 *r*(*n*) をフィルタリングし、出力 音声ベクトル *s*(*n*) に結果を格納する。

 $s_0 = r(n)$ 

 $s_i = s_{i-1} - a_{9-i} \cdot m_{8-i}, i = 1,...,8$ 

 $m_{s-i} = m_{7-i} - a_{9-i} \cdot s_i, i = 1,...,7$ 

 $s(n) = s_{\circ}$ 

 $m_0 = s(n)$ 

ここで、 $m_i$ , *i*=0,...,7 はフィルタ・メモリ、 $s_i$ , *i*=0,...,8 は再利用可能なローカル・メ モリである。

フィルタ・メモリ・ベクトルの初期設定は、ゼロである。

## **intal**

#### 戻り値

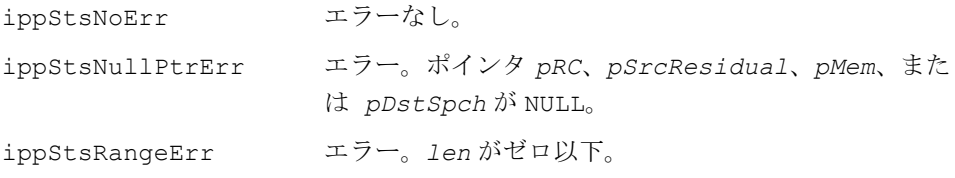

## <span id="page-812-0"></span>**HighPassFilter\_GSMFR**

入力音声信号のハイパス・フィルタリング を実行する。

IppStatus ippsHighPassFilter\_GSMFR\_16s (const Ipp16s \**pSrc*, Ipp16s \**pDst*, int *len*, int \**pMem*);

#### 引数

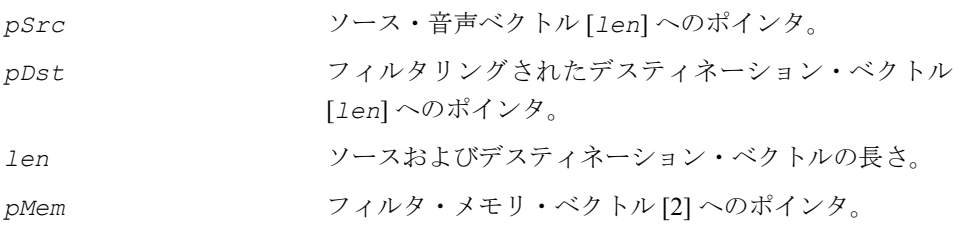

#### 説明

関数 ippsHighPassFilter GSMFR は、ippsc.h ファイルで宣言される。この関 数は、伝達関数に従って入力音声信号をフィルタリングする。

$$
H(z) = 0.5 \cdot \frac{1 - z^{-1}}{1 - \alpha z^{-1}}
$$

ここで、α = 0.99899 である。

フィルタの初期メモリはゼロに設定される。

#### 戻り値

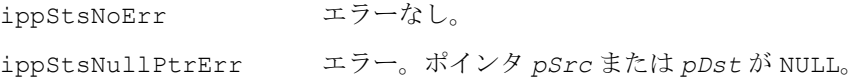

## **intal**

ippStsSizeErr エラー。*len* がゼロ以下。

## <span id="page-813-0"></span>**Schur\_GSMFR**

Schur 再帰を使用して反射係数を推定する。

IppStatus ippsSchur\_GSMFR\_32s16s (const Ipp32s \**pSrc*, Ipp16s \**pDst*, int *dstLen*);

#### 引数

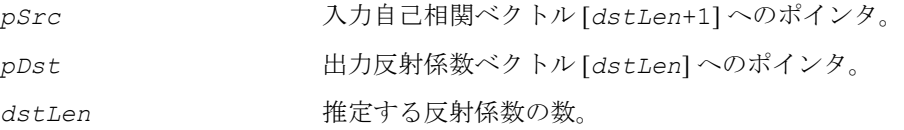

#### 説明

関数 ippsSchur\_GSMFR は、ippsc.h ファイルで宣言される。この関数は、GSM 06.10 条項 4.2.5 に従って Schur アルゴリズムを実装する。ippsSchur 関数も参照の こと。

#### 戻り値

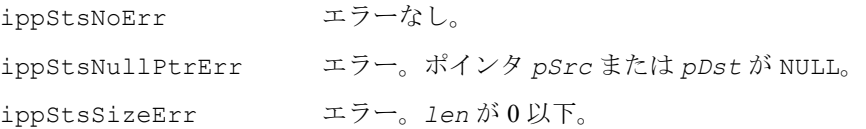

## <span id="page-813-1"></span>**WeightingFilter\_GSMFR**

重み付けフィルタを計算する。

IppStatus ippsWeightingFilter\_GSMFR\_16s (const Ipp16s \**pSrc*, Ipp16s \**pDst*, int *dstLen*);

引数

*pSrc* 入力長期残留信号ベクトル [-5,..,*dstLen*+4] へのポイ ンタ。

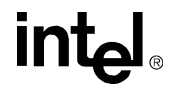

*pDst* フィルタリングされた出力ベクトル [*dstLen*] へのポイ ンタ。

dstLen **the 検索するフィルタリングされた要素の数**。

説明

関数 ippsWeightingFilter\_GSMFR は、ippsc.h ファイルで宣言される。この関 数は、定義済みのタップを使用して、対称 FIR フィルタで入力信号をフィルタリン グする。

taps[i]=[-134, -374, 0, 2054, 5741, 8192, 5741, 2054, 0, -374, -134], i=0,..,10

$$
dst[n] = \sum_{i=0}^{10} taps[i] \cdot src[n+i-5], n = 0, \dots, dtlen - 1
$$

フィルタリングの結果は *pDst* に格納される。

戻り値

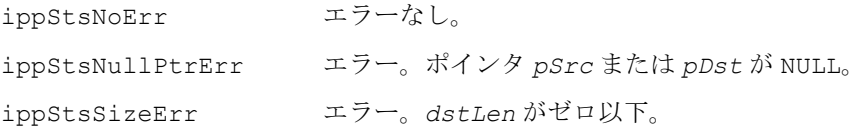

## <span id="page-814-0"></span>**Preemphasize\_GSMFR**

音声信号のプリエンファシスを計算する。

IppStatus ippsPreemphasize\_GSMFR\_16s(const Ipp16s \**pSrc*, Ipp16s \**pDst*, int \**pMem*, int *len*);

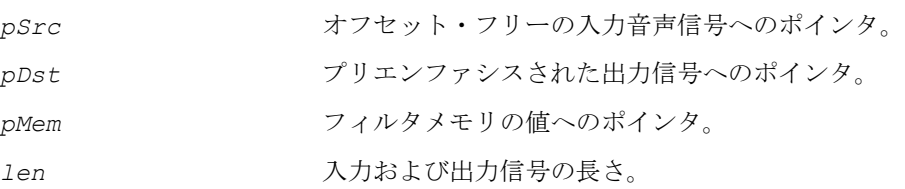

#### 説明

関数 ippsPreemphasize GSMFR は、ippsc.h ファイルで宣言される。この関数 は、差分信号のプリエンファシスの式に従って、入力音声のプリエンファシスを計 算する。 *H*(*z*) =  $1 - \gamma z^{-1}$ 

γ = -0.86 および *pSrc*[-1] = *pMem*[0] の場合。

フィルタリングの結果は *pDst* に格納される。メモリ値 *pMem*[0] は、*pSrc*[n-1] で更 新される。GSM フル·レート·コーデックでこの関数を正しく使用するために、メモ リ値はゼロで初期化される。

関数 ippsPreemphasize\_GSMFR は、NR 丸めを実行する([丸めモード](#page-644-0)を参照)。

#### 戻り値

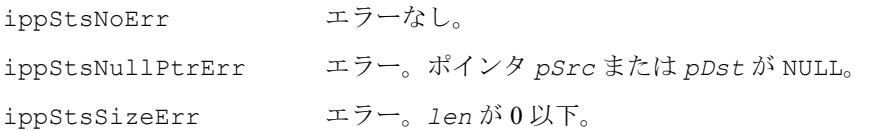

### **G.722.1** に関連する関数

本章では、ITU-T 勧告 G.722.1 に準拠した音声コーデックの開発に使用できるインテ ル® IPP 関数について説明する。 これらすべての関数のリストを次の表に示す。

#### 表 **9-6 G.722.1** に関連するインテル**® IPP** 関数

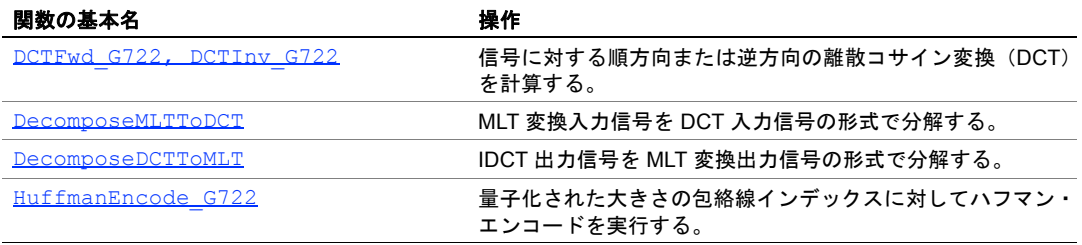

## <span id="page-816-0"></span>**DCTFwd\_G722, DCTInv\_G722**

信号に対する順方向または逆方向の 離散コサイン変換(DCT)を計算する。

> IppStatus ippsDCTFwd\_G722\_16s (const Ipp16s \**pSrc*, Ipp16s \**pDst*); IppStatus ippsDCTInv\_G722\_16s (const Ipp16s \**pSrc*, Ipp16s \**pDst*);

#### 引数

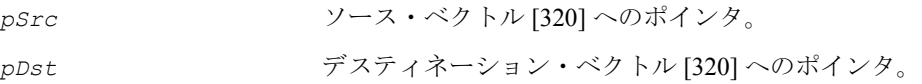

#### 説明

関数 ippsDCTFwd\_G722 と ippsDCTInv\_G722 は、ippsc.h ファイルで宣言され る。これらの関数は、長さが 320の順方向と逆方向の離散コサイン変換 (DCT) を 次の式で計算する。

$$
y(m) = \alpha \sum_{n=0}^{319} \cos \left( \frac{\pi}{320} \cdot (n+0.5) \cdot (m+0.5) \right) \cdot x(n) \quad , \text{ [m]} \pm \text{DCT}
$$

$$
\text{ZZ} \subset \text{Z} \quad \alpha = 2/320 \text{ C} \delta \delta \delta \text{C}
$$

$$
x(n) = \beta \sum_{m=0}^{319} \cos \left( \frac{\pi}{320} \cdot (m+0.5) \cdot (n+0.5) \right) \cdot y(m) \quad , \; \text{impl to DCT (IDCT)}
$$

ここで、β = 0.81 である。

これらの式は同じであるが、ビットごとの正確さの必要条件を満たすために異なる スケーリングが適用される。

#### 戻り値

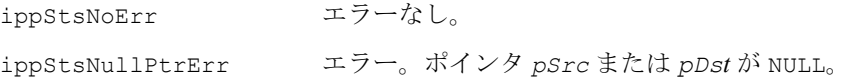

## <span id="page-817-0"></span>**DecomposeMLTToDCT**

MLT 変換入力信号を DCT 入力信号の形式 で分解する。

IppStatus ippsDecomposeMLTToDCT\_G722\_16s(const Ipp16s \**pSrcSpch*, Ipp16s \**pSrcDstSpchOld*, Ipp16s \**pDstSpchDecomposed*);

#### 引数

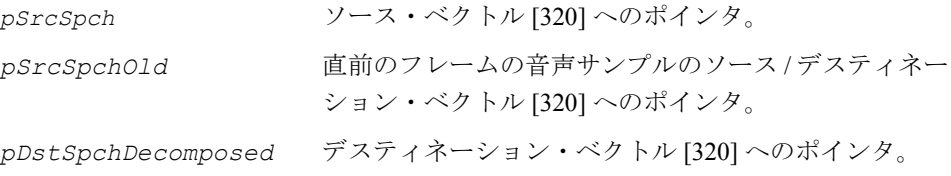

#### 説明

関数 ippsDecomposeMLTToDCT G722 は、ippsc.h ファイルで宣言される。 この関数は、変調ラップ変換(MLT)の入力信号を DCT の形式に分解する。これに より、MLT 変換は 2 つの手順で行われる。最初に、入力信号を分解し、次に分解し た信号の DCT を行う。

分解された音声信号は次のように計算される。

 $v(n) = w(159 - n)x(159 - n) + w(160 + n)x(160 + n), 0 \le n \le 159$ 

 $v(n+160) = w(319 - n)x(320 + n) - w(n)x(639 - n), 0 \le n \le 159$ 

ここで、

$$
w(n) = \sin\left(\frac{\pi}{640}(n+0.5)\right), 0 \le n \le 319
$$

および

 $x(n) = \begin{cases} \text{pSrcDstSpchO1d[n], 0} \leq n \leq 319 \\ \text{pSrcSpch}(n-320), 320 \leq n \leq 639 \end{cases}$ 

入力信号 *pSrcSpch* は、*pSrcDstSpchOld* に格納され、次のフレームで使用される。

### 戻り値

ippStsNoErr エラーなし。 ippStsNullPtrErr エラー。ポインタ *pSrcSpch*、*pDstSpch*、または *pSrcSpchOld* が NULL。

## <span id="page-818-0"></span>**DecomposeDCTToMLT**

IDCT 出力信号を MLT 変換出力信号の形式 で分解する。

IppStatus ippsDecomposeDCTToMLT\_G722\_16s(const Ipp16s

```
*pSrcSpchDecomposed, Ipp16s *pSrcDstSpchDecomposedOld, Ipp16s 
*pDstSpch);
```
#### 引数

```
pSrcSpchDecomposed ソース・ベクトル [320] へのポインタ。
PsrcSpchDecomposedOld直前のフレームの分解された音声サンプルのソース / デ
               スティネーション・ベクトル [160] へのポインタ。
pDstSpch デスティネーション・ベクトル [320] へのポインタ。
```
#### 説明

関数 ippsDecomposeDCTToMLT G722 は、ippsc.h ファイルで宣言される。この 関数は、逆方向 DCT の出力信号を、逆方向の変調ラップ変換(IMLT)の出力にフィッ トするよう分解する。これにより、IMLT 変換は 2 つの手順で行われる。最初に、逆 方向の離散コサイン変換 (IDCT) を行い、次に IDCT 出力の分解を行う。

分解された信号は次のように計算される。  $pDstSpch(n) = w(n)u(159 - n) + w(319 - n)u$  old(n),  $0 \le n \le 159$ 

```
pDs \, t \, Spch(n+160) = w(160 + n)u(n) - w(159 - n)u_0 \, d(159 - n), 0 \le n \le 159
```

```
ここで、
```

$$
w(n) = \sin\left(\frac{\pi}{640}(n+0.5)\right), 0 \le n \le 319
$$

*u(n) = pSrcSpchDecomposed*[*n*], *u\_old(n)=pSrcDstDecomposedOld*[*n*]

# int

入力信号の未使用のハイ・ハーフは、*u\_old*() に格納され、次のフレームで使用される。

*u*  $old(n) = u(n + 160), 0 \le n \le 159$ 

#### 戻り値

ippStsNoErr エラーなし。

ippStsNullPtrErr エラー。ポインタ *pSrcSpch*、*pDstSpch*、または *pSrcSpchOld* が NULL。

## <span id="page-819-0"></span>**HuffmanEncode\_G722**

量子化された大きさの包絡線インデックス に対してハフマン・エンコードを実行する。

IppStatus ippsHuffmanEncode\_G722\_16s32u(int *category*, int *qntAmpEnvIndex*, const Ipp16s \**pSrcMLTCoeffs*, Ipp32u \**pDstCode*, int \**pCodeLength*);

#### 引数

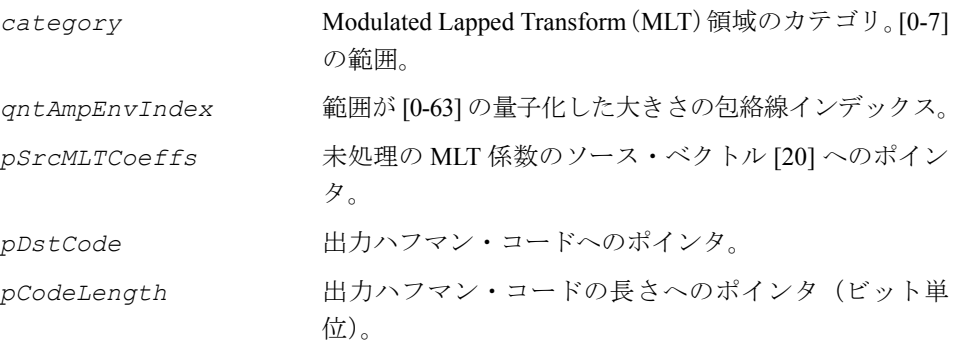

#### 説明

関数 ippsHuffmanEncode\_G722 は、ippsc.h ファイルで宣言される。この関数 は、MLT 係数にある 20 個の領域から 1 つの量子化された大きさの、包絡線インデッ クスのハフマン・エンコードを実行する。

#### 戻り値

ippStsNoErr エラーなし。

ippStsNullPtrErr エラー。ポインタ *pSrcMLTCoeffs*、*pDstCode*、また は *pCodeLength* が NULL。 IppStsScaleRangeErr エラー。*category* または *qntAmpEnvIndex* が範囲 外。

## **G.726** に関連する関数

本章では、ITU-T 勧告 G.726 付録 A に準拠した音声コーデックの開発に使用できるイ ンテル® IPP 関数について説明する。

これらすべての関数のリストを次の表に示す。

#### 表 **9-7 G.726.1** に関連するインテル**® IPP** 関数

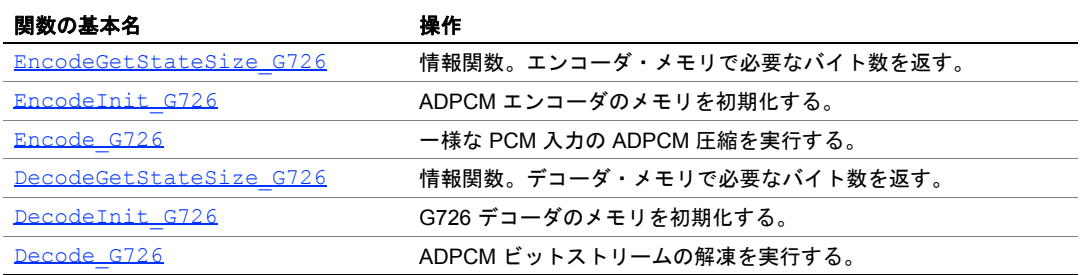

## <span id="page-820-0"></span>**EncodeGetStateSize\_G726**

情報関数。エンコーダ・メモリで必要な バイト数を返す。

IppStatus ippsEncodeGetStateSize\_G726\_16s8u (unsigned int\* *pEncSize*);

#### 引数

*pEncSize* 出力メモリ・サイズへのポインタ(バイト単位)。

#### 説明

関数 ippsEncodeGetStateSize G726 は、ippsc.h ファイルで宣言される。この 関数は、G.726 ADPCM 圧縮を実行するために必要なメモリの量に関する情報を取得 する。

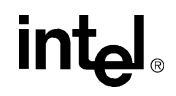

#### 戻り値

ippStsNoErr エラーなし。 ippStsNullPtrErr エラー。ポインタ *pEncSize* が NULL。

## <span id="page-821-0"></span>**EncodeInit\_G726**

ADPCM エンコーダのメモリを初期化する。

IppStatus ippsEncodeInit\_G726\_16s8u (IppsEncoderState\_G726\_16s\* *pEncMem*, IppSpchBitRate *rate*);

#### 引数

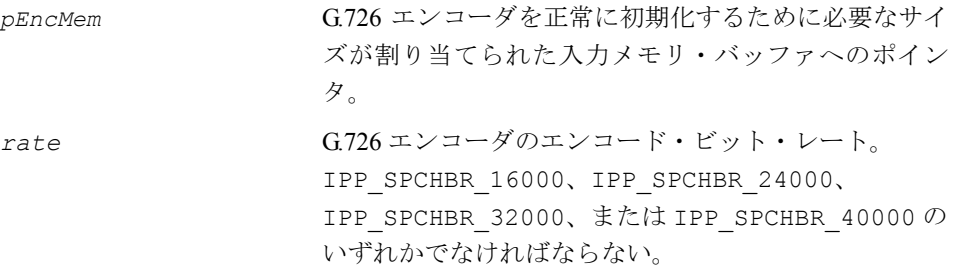

#### 説明

関数 ippsEncodeInit\_G726 は、ippsc.h ファイルで宣言される。この関数は、ポ インタ *pEncMem* で指定したメモリを初期化し、リセット状態から開始する G.726 ADPCM 圧縮を有効にする。

#### 戻り値

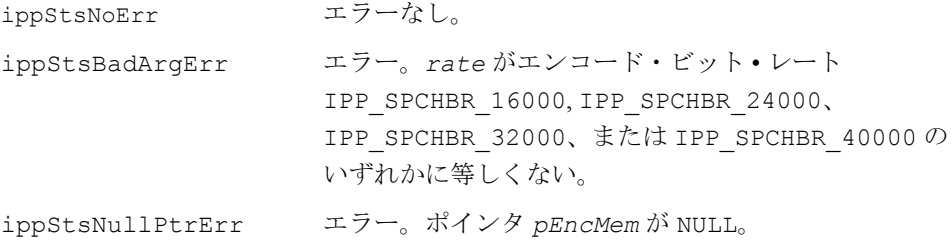

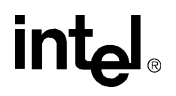

## <span id="page-822-0"></span>**Encode\_G726**

#### 一様な PCM 入力の ADPCM 圧縮を 実行する。

IppStatus ippsEncode\_G726\_16s8u (IppsEncoderState\_G726\_16s\* *pEncMem*, const Ipp16s \**pSrc*, Ipp8u \**pDst*, unsigned int *len*);

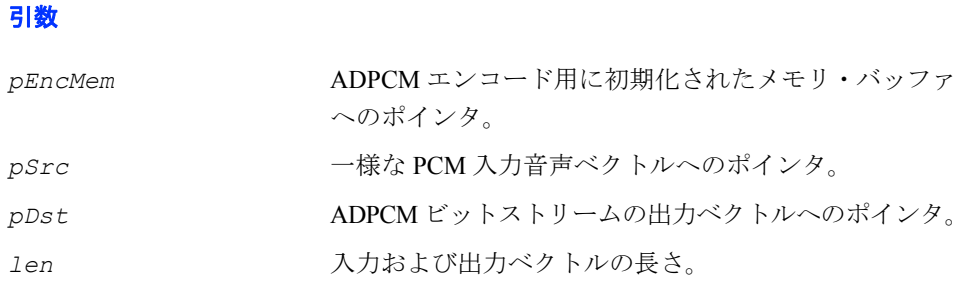

#### 説明

関数 ippsEncode\_G726 は、ippsc.h ファイルで宣言される。この関数は、14 ビッ トの一様な PCM 音声入力 (ITU-T 勧告 G.726 付録 A) に ADPCM 圧縮を実行する。 圧縮には、*pEncMem* で指定したメモリで初期化された G.726 エンコーダのビット・ レートを使用する。出力ベクトルの各バイトには、16、24、32、40 Kbit/s ビットレー トの ADPCM 圧縮に対してそれぞれ 2、3、4、5 桁のビットが含まれている。

Mu-Law または A-Law 形式の PCM 入力は、ADPCM 圧縮を行う前に 14 ビットの一 様な PCM に拡張する必要がある(勧告 G.726 を参照)。例えば、最初に関数 ippsMuLawToLin\_8u16s または ippsALawToLin\_8u16s を実行することで、8 ビットの Mu-Law または A-Law 形式の PCM を線形の 16 ビット PCM に拡張する。

線形の 16 ビット PCM 入力は、2 ビット右にシフトして(4 で割って)、関数 ippsEncode\_G726 で適切な 14 ビットの一様な PCM 入力を取得する必要がある。

#### 戻り値

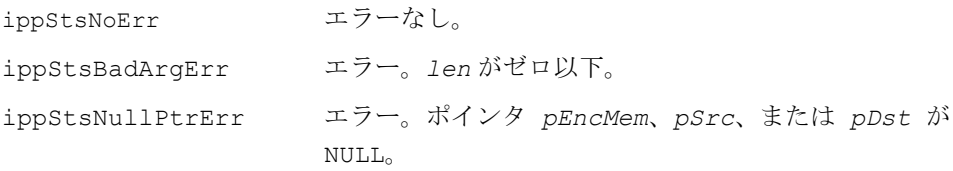

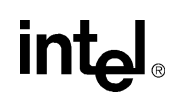

## <span id="page-823-0"></span>**DecodeGetStateSize\_G726**

情報関数。デコーダ・メモリで必要な バイト数を返す。

> IppStatus ippsDecodeGetStateSize\_G726\_8u16s (unsigned int\* *pDecSize*);

#### 引数

pDecSize 出力メモリ·サイズへのポインタ (バイト単位)。

#### 説明

関数 ippsDecodeGetStateSize G726 は、ippsc.h ファイルで宣言される。この 関数は、G.726 ADPCM 解凍を実行するために必要なメモリの量を報告する。

#### 戻り値

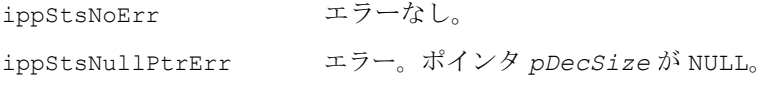

## <span id="page-823-1"></span>**DecodeInit\_G726**

G726 デコーダのメモリを初期化する。

IppStatus ippsDecodeInit\_G726\_8u16s (IppsDecoderState\_G726\_16s\* *pDecMem*, IppSpchBitRate *rate*, IppPCMLaw *law*);

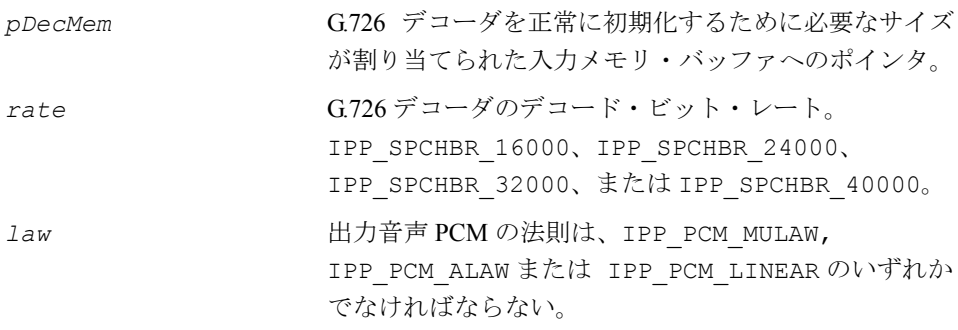

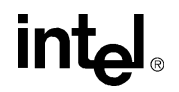

#### 説明

関数 ippsDecodeInit\_G726 は、ippsc.h ファイルで宣言される。この関数は、ポ インタ *pDecMem* で指定したメモリを初期化し、リセット状態から開始する ADPCM 解凍を有効にする。

#### 戻り値

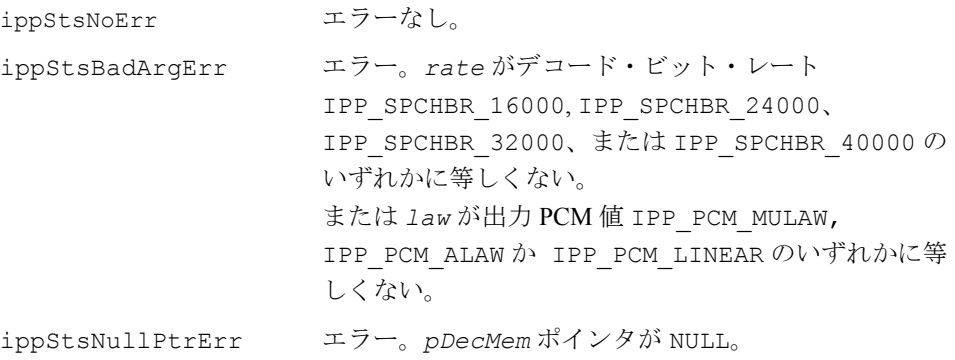

## <span id="page-824-0"></span>**Decode\_G726**

ADPCM ビットストリームの解凍を 実行する。

ppStatus ippsDecode\_G726\_8u16s (IppsDecoderState\_G726\_16s\* *pDecMem*, const Ipp8u \**pSrc*, Ipp16s \**pDst*, unsigned int *len*)

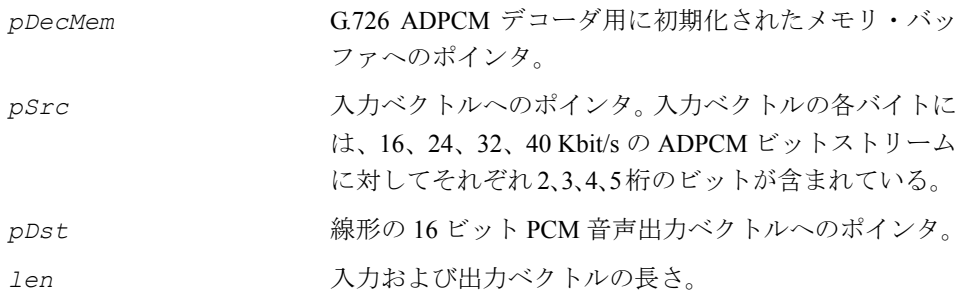

#### 説明

関数 ippsDecode\_G726 は、ippsc.h ファイルで宣言される。この関数は、ADPCM ビットストリーム入力(勧告 G.726)を線形の 16 ビット PCM へ解凍する。入力ビッ トストリームは、初期化された G.726 デコーダのビット・レートで ADPCM 圧縮され ている必要がある。

#### 戻り値

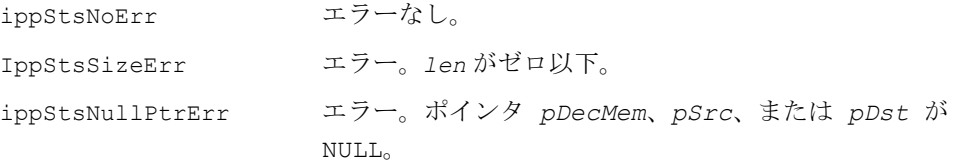

### **G.728** に関連する関数

本章では、ITU-T\* 勧告 G.728 付録 I および H に準拠した音声コーデックの開発に使 用できるインテル® IPP 関数について説明する。

これらすべての関数のリストを次の表に示す。

#### 表 **9-8 G.728** に関連するインテル**® IPP** 関数

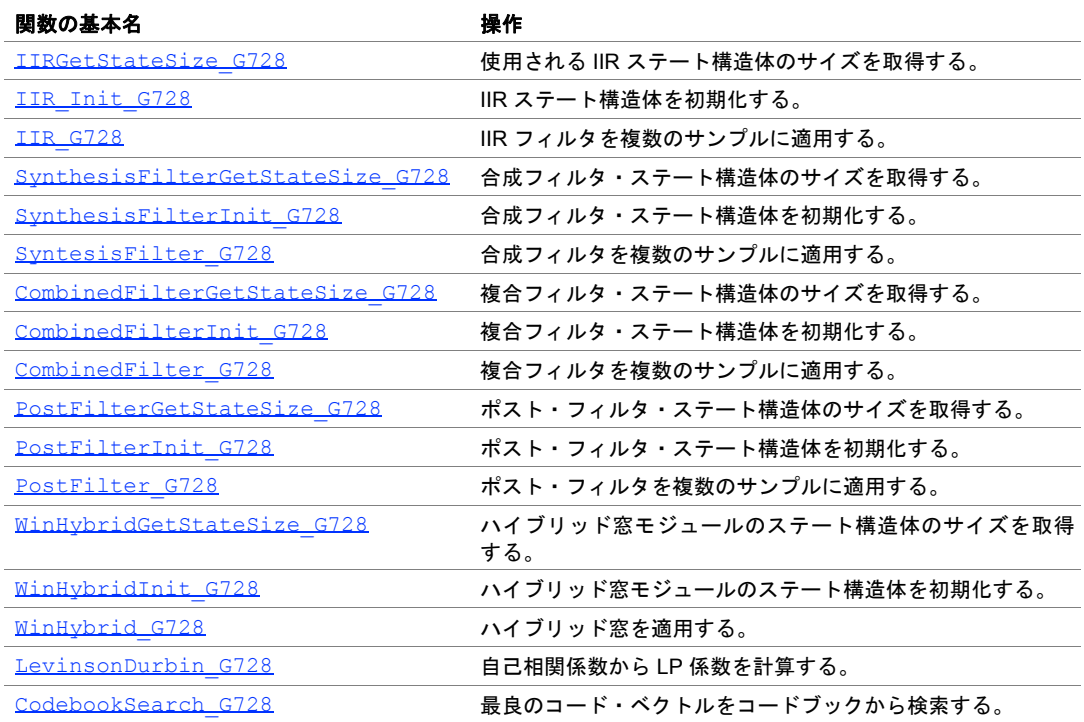

#### 表 **9-8 G.728** に関連するインテル**® IPP** 関数

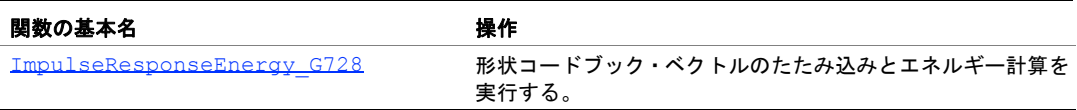

## <span id="page-826-0"></span>**IIRGetStateSize\_G728**

使用される IIR ステート構造体のサイズを 取得する。

IppStatus ippsIIR16sGetStateSize\_G728\_16s (int \**pSize*);

#### 引数

pSize 出力 IIR ステート・サイズの値へのポインタ。

#### 説明

関数 ippsIIR16sGetStateSize G728 は、ippsc.h ファイルで宣言される。こ の関数は、正常に IIR フィルタを使用するために割り当てる必要があるメモリの最小 サイズを返す。

#### 戻り値

ippStsNoErr エラーなし。 ippStsNullPtrErr エラー。*pSize* ポインタが NULL。

## <span id="page-826-1"></span>**IIR\_Init\_G728**

IIR ステート構造体を初期化する。

IppStatus ippsIIR16sInit\_G728\_16s (IppsIIRState16s\_G728\_16s \**pMem* );

#### 引数

*pMem* IIR フィルタ用に割り当てられたメモリへのポインタ。

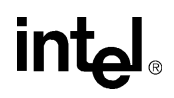

#### 説明

関数 ippsIIR16sInit\_G728 は、ippsc.h ファイルで宣言される。この関数は、 指定されたメモリ・ブロックを使用して IIR ステート構造体を初期化する。

#### 戻り値

ippStsNoErr エラーなし。 ippStsNullPtrErr エラー。ポインタ *pMem* が NULL。

### <span id="page-827-0"></span>**IIR\_G728**

IIR フィルタを複数のサンプルに適用する。

```
IppStatus ippsIIR16s_G728_16s (const Ipp16s *pCoeffs, 
    const Ipp16s * pSrcQntSpeech, Ipp16s * pDstWgtSpeech, int len, 
    IppsIIRState16s_G728_16s *pMem );
```
#### 引数

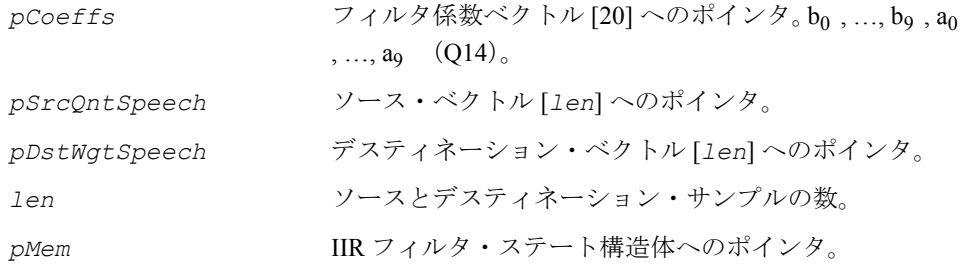

#### 説明

関数 ippsIIRState16s\_G728 は、ippsc.h ファイルで宣言される。この関数は、 伝達関数に従って量子化された入力音声を IIR フィルタで 1 つずつフィルタリング して、合成した音声出力を計算する。

$$
\frac{1 + \sum_{i=0}^{9} b_i \cdot z^{-i}}{1 + \sum_{i=0}^{9} a_i \cdot z^{-i}}
$$

**intal**
### 戻り値

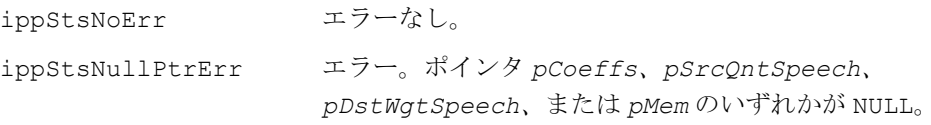

### **SynthesisFilterGetStateSize\_G728**

### 合成フィルタ・ステート構造体のサイズを 取得する。

IppStatus ippSynthesisFilterGetStateSize\_G728\_16s (int \**pSize*);

### 引数

pSize **hotal 合成フィルタ・ステート構造体の出力サイズの値へのポ** インタ。

### 説明

関数 ippSynthesisFilterGetStateSize\_G728 は、ippsc.h ファイルで宣言さ れる。この関数は、正常に合成フィルタを使用するために割り当てる必要があるメ モリの最小サイズを返す。

### 戻り値

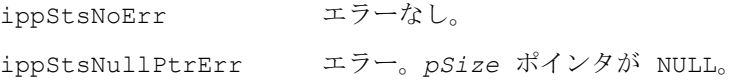

### **SynthesisFilterInit\_G728**

合成フィルタ・ステート構造体を 初期化する。

IppStatus ippSynthesisFilterInit\_G728\_16s (IppsSynthesisFilterState\_G728\_16s \**pMem*);

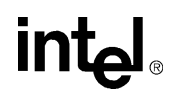

#### 引数

pMem **composites and 合成フィルタ用に割り当てられたメモリへのポインタ。** 

説明

関数 ippSynthesisFilterInit G728 は、ippsc.h ファイルで宣言される。こ の関数は、指定されたメモリ・ブロックを使用して合成フィルタ・ステート構造体 を初期化する。

### 戻り値

ippStsNoErr エラーなし。 ippStsNullPtrErr エラー。ポインタ *pMem* が NULL。

### **SyntesisFilter\_G728**

合成フィルタを複数のサンプルに適用する。

IppStatus ippsSyntesisFilterZeroInput\_G728\_16s (const Ipp16s\* *pCoeffs*, Ipp16s\* *pSrcDstExc*, Ipp16s *excSfs*, Ipp16s\* *pDstSpeech*, Ipp16s\* *pSpeechSfs*, IppsSynthesisFilterState\_G728\_16s \**pMem*);

### 引数

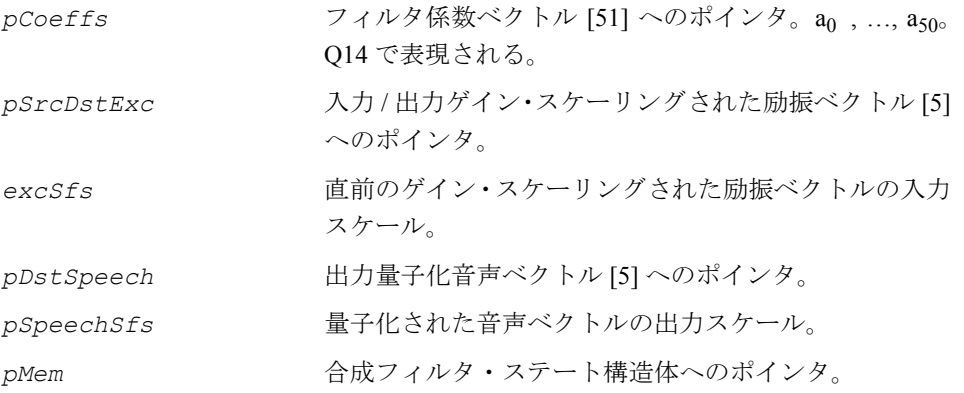

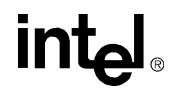

関数 ippsSyntesisFilterZeroInput G728 は、ippsc.h ファイルで宣言され る。この関数は、伝達関数に基づいて、デコードされた音声ベクトルを、ゼロ入力 応答の和および合成フィルタのゼロ・ステート応答として計算する。

$$
\frac{1}{1 + \sum_{i=1}^{50} a_i \cdot z^{-i}}
$$

### 戻り値

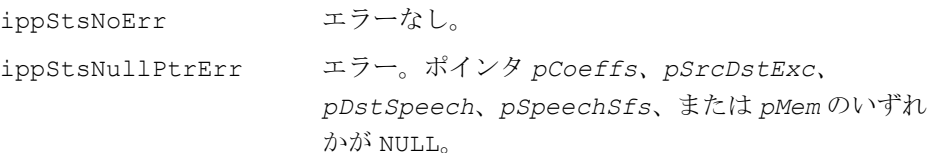

### **CombinedFilterGetStateSize\_G728**

複合フィルタ・ステート構造体のサイズを 取得する。

IppStatus ippsCombinedFilterGetStateSize\_G728\_16s (int \**pSize*);

### 引数

*pSize* 複合フィルタ・ステート構造体の出力サイズの値へのポ インタ。

### 説明

関数 ippsCombinedFilterGetStateSize G728 は、ippsc.h ファイルで宣言さ れる。この関数は、正常に複合フィルタを使用するために割り当てる必要があるメ モリの最小サイズを返す。

### 戻り値

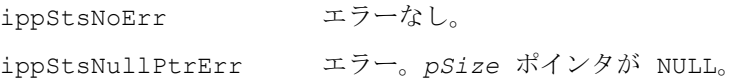

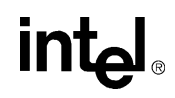

### **CombinedFilterInit\_G728**

複合フィルタ・ステート構造体を 初期化する。

IppStatus ippCombinedFilterInit\_G728\_16s (IppsCombinedFilterState\_G728\_16s \**pMem*);

#### 引数

pMem **the manual 複合フィルタ用に割り当てられたメモリへのポインタ。** 

#### 説明

関数 ippCombinedFilterInit\_G728 は、ippsc.h ファイルで宣言される。この 関数は、指定されたメモリ・ブロックを使用して複合フィルタ・ステート構造体を 初期化する。

### 戻り値

ippStsNoErr エラーなし。 ippStsNullPtrErr エラー。ポインタ *pMem* が NULL。

### **CombinedFilter\_G728**

複合フィルタを複数のサンプルに適用する。

- IppStatus ippsCombinedFilterZeroInput\_G728\_16s(const Ipp16s\* *pSyntCoeff*, const Ipp16s\* *pWgtCoeff*, Ipp16s\* *pDstWgtZIR*, IppsCombinedFilterState\_G728\_16s\* *pMem*);
- IppStatus ippsCombinedFilterZeroState\_G728\_16s(const Ipp16s\* *pSyntCoeff*, const Ipp16s\* *pWgtCoeff*, Ipp16s\* *pSrcDstExc*, Ipp16s *excSfs*, Ipp16s\* *pDstSpeech*, Ipp16s\* *pSpeechSfs*, IppsCombinedFilterState\_G728\_16s\* *pMem*);

#### 引数

pSyntCoeff フィルタ係数ベクトル [50] へのポインタ<sub>。a1</sub>,...,a<sub>50</sub> Q14 で表現される。

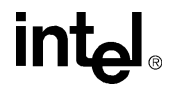

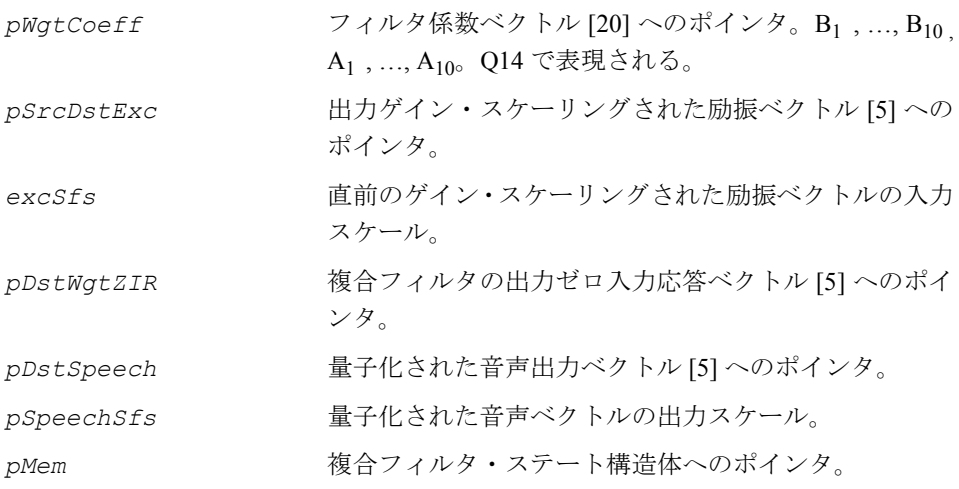

関数 ippsCombinedFilterZeroInput\_G728 と ippsCombinedFilterZeroState G728 は、ippsc.h ファイルで宣言される。

**ippsCombinedFilterZeroInput\_G728\_16s**。この関数は、伝達関数に基づいて、 50 次の合成フィルタと 10 次の IIR フィルタを重ね合わせて、複合フィルタのゼロ入 力応答を計算する。

$$
\frac{1}{1+\displaystyle\sum_{i=1}^{50}a_{i}\cdot z^{-i}}\cdot\frac{1+\displaystyle\sum_{i=1}^{10}B_{i}\cdot z^{-i}}{1+\displaystyle\sum_{i=1}^{10}A_{i}\cdot z^{-i}}
$$

**ippsCombinedFilterZeroState\_G728\_16s**。この関数は、最初にゼロ・ステー トの複合フィルタを使用してゲイン・スケーリングされた励振ベクトルをフィルタ リングする(上記の関数を参照)。次に、合成および IIR フィルタのゼロ・ステート 応答を追加して、複合フィルタのメモリを更新する。量子化された音声出力ベクト ルは、メモリの更新ごとに取得される。

### 戻り値

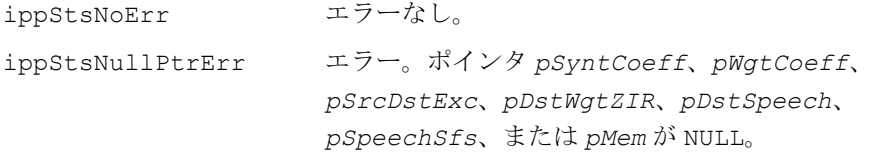

### **PostFilterGetStateSize\_G728**

ポスト・フィルタ・ステート構造体の サイズを取得する。

IppStatus ippsPostFilterGetStateSize\_G728\_16s (int \**pSize*);

### 引数

pSize ポスト·フィルタ·ステート構造体の出力サイズの値へ のポインタ。

### 説明

関数 ippsPostFilterGetStateSize G728 は、ippsc.h ファイルで宣言され る。この関数は、正常にポスト・フィルタを使用するために割り当てる必要がある メモリの最小サイズを返す。

#### 戻り値

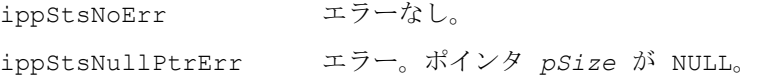

### **PostFilterInit\_G728**

ポスト・フィルタ・ステート構造体を 初期化する。

IppStatus ippPostFilterInit\_G728\_16s (IppsPostFilterState\_G728\_16s \**pMem*);

引数

*pMem* オンコンポスト・フィルタに割り当てられたメモリへのポイン タ。

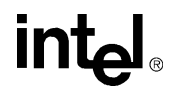

関数 ippPostFilterInit G728 は、ippsc.h ファイルで宣言される。この関数 は、指定したメモリ・ブロックを使用して、ポスト・フィルタ・ステート構造体を 初期化する。

### 戻り値

ippStsNoErr エラーなし。 ippStsNullPtrErr エラー。ポインタ *pMem* が NULL。

### **PostFilter\_G728**

ポスト・フィルタを複数のサンプルに 適用する。

IppStatus ippsPostFilter\_G728\_16s (Ipp16s *gl*, Ipp16s *glb*, Ipp16s *kp*, Ipp16s *tiltz*, const Ipp16s \**pCoeffs*, const Ipp16s \**pSrc*, Ipp16s \**pDst*, IppsPostFilterState\_G728\_16s \**pMem*);

#### 引数

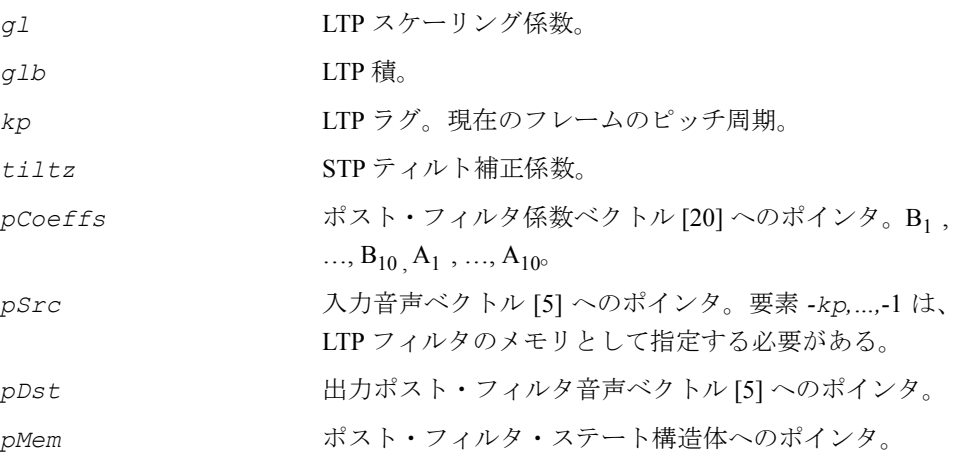

関数 ippsPostFilter G728 は、ippsc.h ファイルで宣言される。この関数は、 LTP フィルタと STP フィルタで構成された伝達関数に基づいて入力サンプルを1回 ずつフィルタリングする。

$$
gl \cdot (1 - glb \cdot z^{-kp}) \cdot \frac{1 - \sum_{i=1}^{10} B_i \cdot z^{-i}}{1 - \sum_{i=1}^{10} A_i \cdot z^{-i}} \cdot (1 + tiltz \cdot z^{-1})
$$

### 戻り値

引数

ippStsNoErr エラーなし。 ippStsNullPtrErr エラー。ポインタ *pCoeffs*、*pSrc*、*pDst*、または *pMem* が NULL。

### **WinHybridGetStateSize\_G728**

ハイブリッド窓モジュールのステート構造体 のサイズを取得する。

IppStatus ippsWinHybridGetStateSize\_G728\_16s (int *M*, int *L*, int *N*, int *DIM*, int \**pSize*);

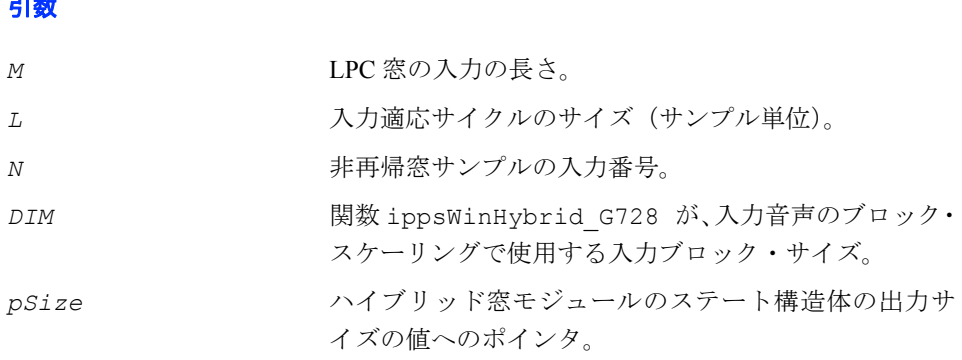

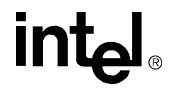

関数 ippsWinHybridGetStateSize G728 は、ippsc.h ファイルで宣言される。 この関数は、指定した窓パラメータに基づいて、正常にハイブリッド窓モジュール を使用するために割り当てる必要があるメモリの最小サイズを返す。

### 戻り値

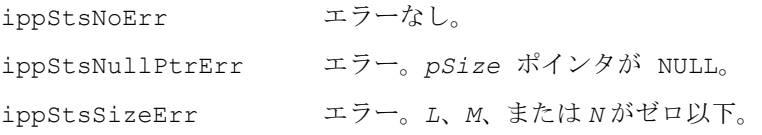

### **WinHybridInit\_G728**

ハイブリッド窓モジュールのステート構造体 を初期化する。

IppStatus ippWinHybridInit\_G728\_16s (const Ipp16s \**pWinTab*, int *M*, int *L*, int *N*, int *DIM*, Ipp16s *a2L*, IppsWinHybridState\_G728\_16s \**pMem*);

#### 引数

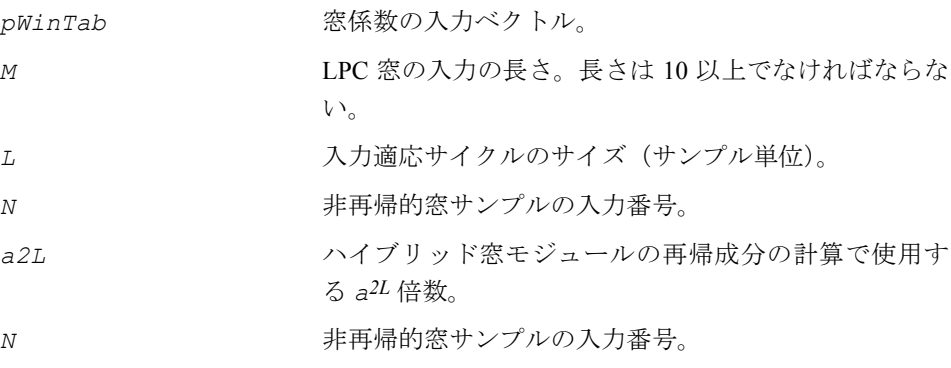

#### 説明

関数 ippWinHybridInit\_G728 は、ippsc.h ファイルで宣言される。この関数は、 指定したメモリ・ブロックを使用してハイブリッド窓モジュールのステート構造体 を初期化する。再帰的成分と直前の音声サンプルは、ゼロに初期化される。

## intها

### 戻り値

ippStsNoErr エラーなし。 ippStsNullPtrErr エラー。ポインタ *pMem* が NULL。

### **WinHybrid\_G728**

ハイブリッド窓を適用する。

IppStatus ippsWinHybridBlock\_G728\_16s(Ipp16s *bfi*, const Ipp16s \**pSrc*, const Ipp16s \**pSrcSfs*, Ipp16s \**pDst*, IppsWinHybridState\_G728\_16s \**pMem*);

IppStatus ippsWinHybrid\_G728\_16s(Ipp16s *bfi*, const Ipp16s \**pSrc*, const Ipp16s \**pSrcSfs*, Ipp16s \**pDst*, IppsWinHybridState\_G728\_16s \**pMem*);

#### 引数

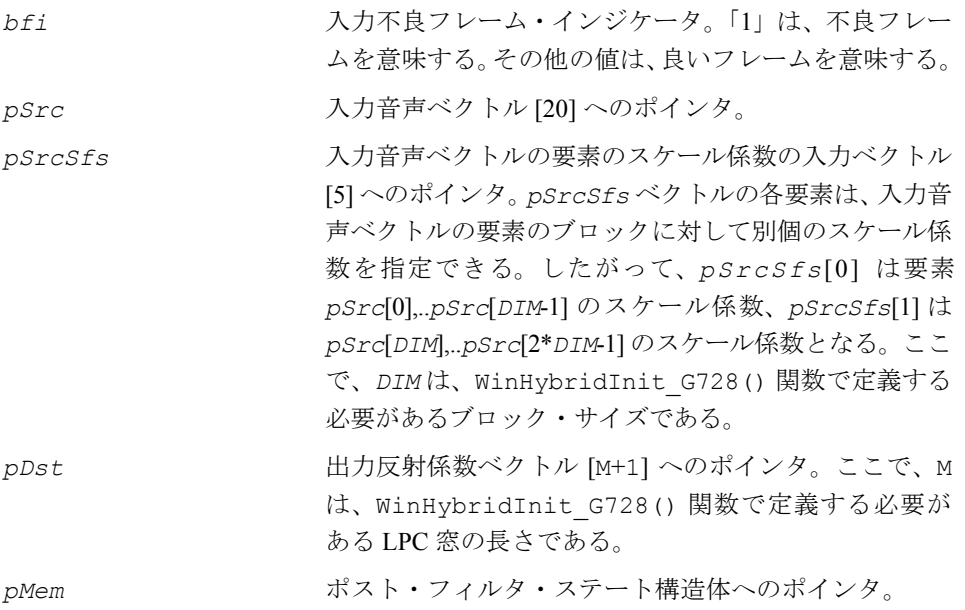

**intal** 

関数 ippsWinHybrid G728 は、ippsc.h ファイルで宣言される。この関数は、最 初に入力音声ベクトルに窓を適用し、LPC 分析で必要な自己相関係数を次の式で計 算する。

$$
R_m(i) = r_m(i) + \sum_{k=m-N}^{m-1} s_m(k) s_m(k-i), m = 0, ..., M
$$

ここで、適応サイクルの再帰的成分は次のように計算される。

$$
r_m(i) = \alpha^{2L} \cdot r_{m-L}(i) + \sum_{k=m-L-N}^{m-N-1} s_m(k) s_m(k-i)
$$

再帰的成分は、直前の適応サイクルで計算されたデータを使用して計算され、モ ジュールのメモリに格納される。

ホワイト・ノイズ補正は、次のようにエネルギーを上げることで自己相関係数に適 用される。

$$
r_m(0) = \frac{257}{256} \cdot r_m(0)
$$

再帰的成分と直前の音声サンプルは、モジュールのメモリに格納され、次の適応サ イクルで使用される。

不良フレーム・インジケータがオンの場合、10 個の自己相関係数のみが計算され、 出力される。

### 戻り値

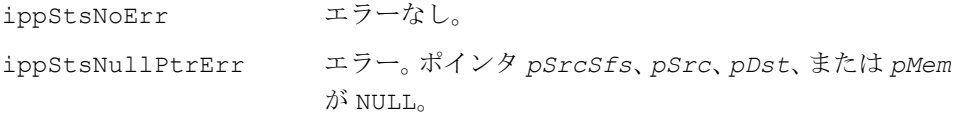

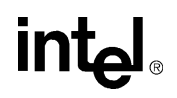

### **LevinsonDurbin\_G728**

#### 自己相関係数から LP 係数を計算する。

IppStatus ippsLevinsonDurbin\_G728\_16s\_Sfs(const Ipp16s \**pSrcAutoCorr*, int *order*, Ipp16s \**pDstLPC*, Ipp16s \**pDstResidualEnergy*, Ipp16s \**pDstScaleFactor*);

IppStatus ippsLevinsonDurbin\_G728\_16s\_ISfs(const Ipp16s \**pSrcAutoCorr*, int *numSrcLPC*, int *order*, Ipp16s \**pSrcDstLPC*, Ipp16s \**pSrcDstResidualEnergy*, Ipp16s \**pSrcDstScaleFactor*);

### 引数

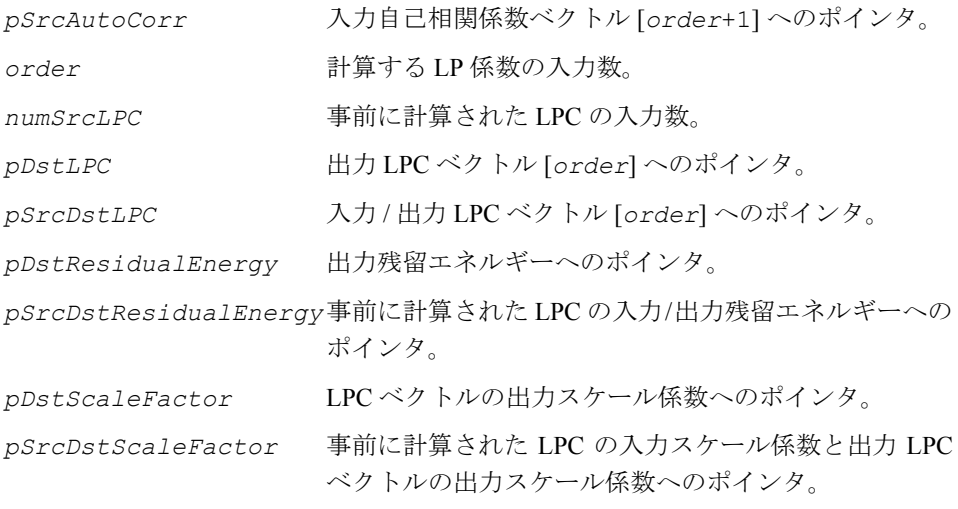

#### 説明

関数 ippsLevinsonDurbin G728 16s Sfs と ippsLevinsonDurbin G728 16s ISfs は、ippsc.h ファイルで宣言される。

**ippsLevinsonDurbin\_G728\_16s\_Sfs**。この関数は、次の一連の一次方程式を解 くことによって、線形予測(LP)係数を計算するのに使用する。 order=1<br> $\sum_{i=0}^{order-1} a_i \cdot r(\mid i-k \mid) = r(k)k = 1,2,...,order$ 

ここで、*ai* , *i* = 0,1,…,*order*-1 は、計算される LP 係数である。これらの LP 係数は、 出力 LPC ベクトルに格納される。この関数によって使用される Levinson-Durbin アル ゴリズムの説明は、[ippsLevinsonDurbin\\_G729](#page-667-0) 関数を参照のこと。

ippsLevinsonDurbin G728 と ippsLevinsonDurbin G729B における演算は 同じであるが、ビットごとの正確な LPC ではない。ippsLevinsonDurbin\_G729B 関数は、Q12 の LPC を出力する。ippsLevinsonDurbin\_G728 関数は、オーバー フローが発生すると、自動的に LPC を再度スケーリングする。

**ippsLevinsonDurbin\_G728\_16s\_Isfs**。この関数は、より大きな *order* におけ る Levinson-Durbin の再帰を続行するために使用する。再帰を続行するには、LPC、そ のスケール係数、直前の再帰の残留エネルギー、および追加の自己相関係数が使用 される。

### 戻り値

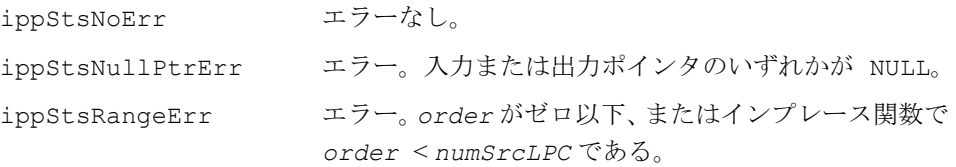

### **CodebookSearch\_G728**

最良のコード・ベクトルをコードブックから 検索する。

IppStatus ippsCodebookSearch\_G728\_16s(const Ipp16s\* *pSrcCorr*, const Ipp16s\* *pSrcEnergy*, int\* *pDstShapeIdx*, int\* *pDstGainIdx*, short\* *pDstCodebookIdx*, IppSpchBitRate *rate*);

### 引数

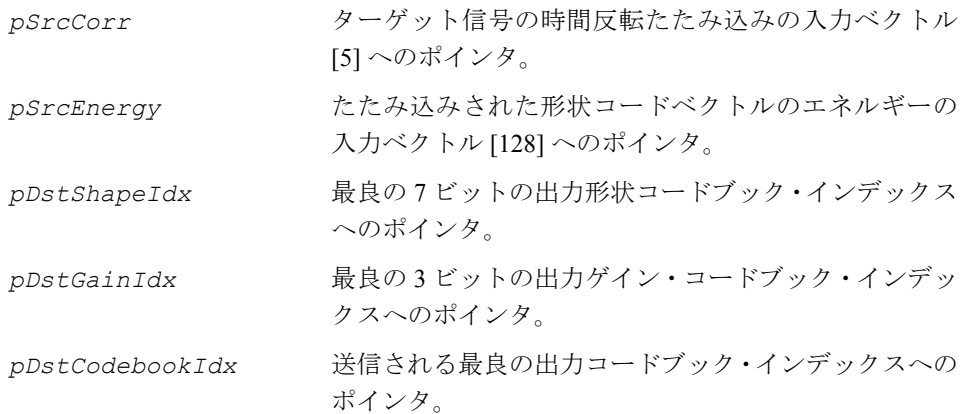

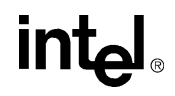

*rate* 入力コーディング・ビット・レート。

#### 説明

関数 ippsCodebookSearch\_G728 は、ippsc.h ファイルで宣言される。この関数 は、ゲイン・コードブックと形状コードブックからゲインと形状コードブック・イ ンデックスの最良の組み合わせを検索する際に使用する、「誤差測定と最良コード ブック・インデックス・セレクタ」ブロックを実行する。

#### 戻り値

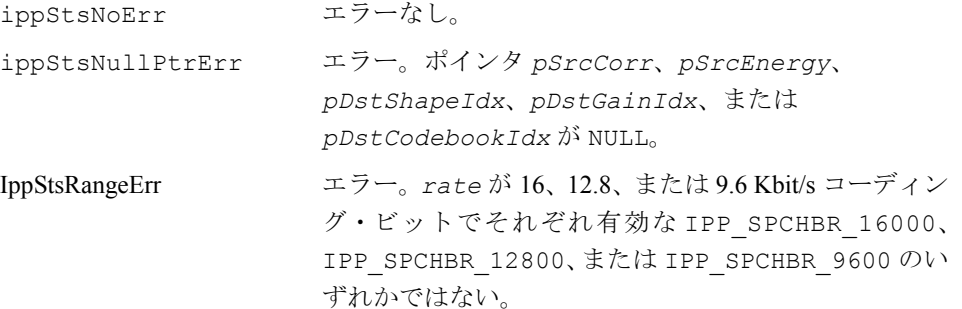

### **ImpulseResponseEnergy\_G728**

形状コードブック・ベクトルのたたみ込み とエネルギー計算を実行する。

IppStatus ippsImpulseResponseEnergy\_G728\_16s(const Ipp16s \**pSrcImpResp*, Ipp16s \**pDstEnergy*);

#### 引数

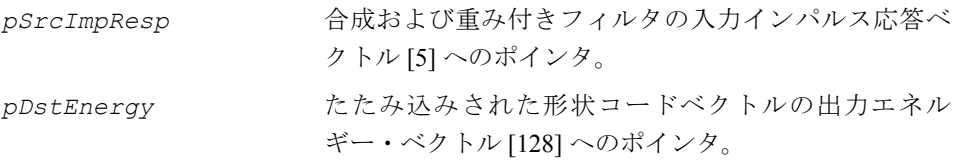

### 説明

関数 ippsImpulseResponseEnergy G728 は、ippsc.h ファイルで宣言される。 この関数は、たたみ込みされた形状コードベクトルのエネルギーを計算するために使 用する「形状コードベクトルのたたみ込みとエネルギー測定」ブロックを実行する。

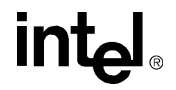

### 戻り値

ippStsNoErr エラーなし。 ippStsNullPtrErr エラー。ポインタ *pSrcImpResp* または *pDstEnergy* が NULL。

## intel

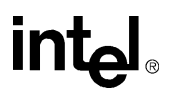

# オーディオ符号化関数 10

オーディオ符号化用のインテル® IPP には、各種のコーデックに利用される汎用関数 と、MPEG-4 オーディオ・エンコーダおよびデコーダ (ISO14496] を参照)と、MP3 エンコーダおよびデコーダ向けの多数の特殊関数が含まれている。これらの関数は、 大規模で複雑な計算を使用するパイプライン・ブロックをサポートしている。

現在のバージョンでは、携帯機器向けに最適化された MPEG-4 AAC Main Profile デ コーダと携帯機器向けに最適化された MPEG-1, 2 Layer III エンコーダ([\[ISO11172\]](#page-1075-0) お よび [\[ISO13818\]](#page-1075-0) を参照)の開発が可能である。

本章では、CCITT G.711 仕様([\[CCITT\]](#page-1074-0) を参照)に準拠した µ-law 形式および Α-law 形式の圧伸を実行する圧伸関数についても説明する。

すべてのオーディオ符号化関数を 表 [10-1](#page-844-0) に示す。

### <span id="page-844-0"></span>表 **10-1** インテル**® IPP** オーディオ符号化関数

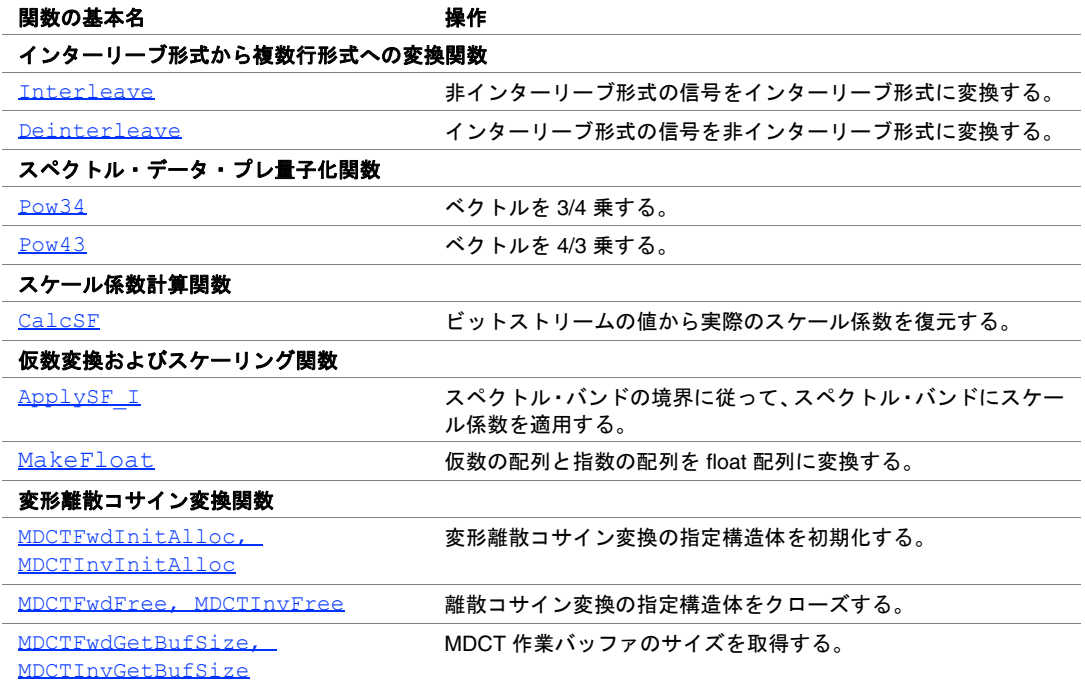

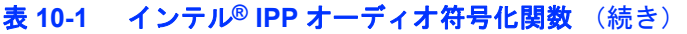

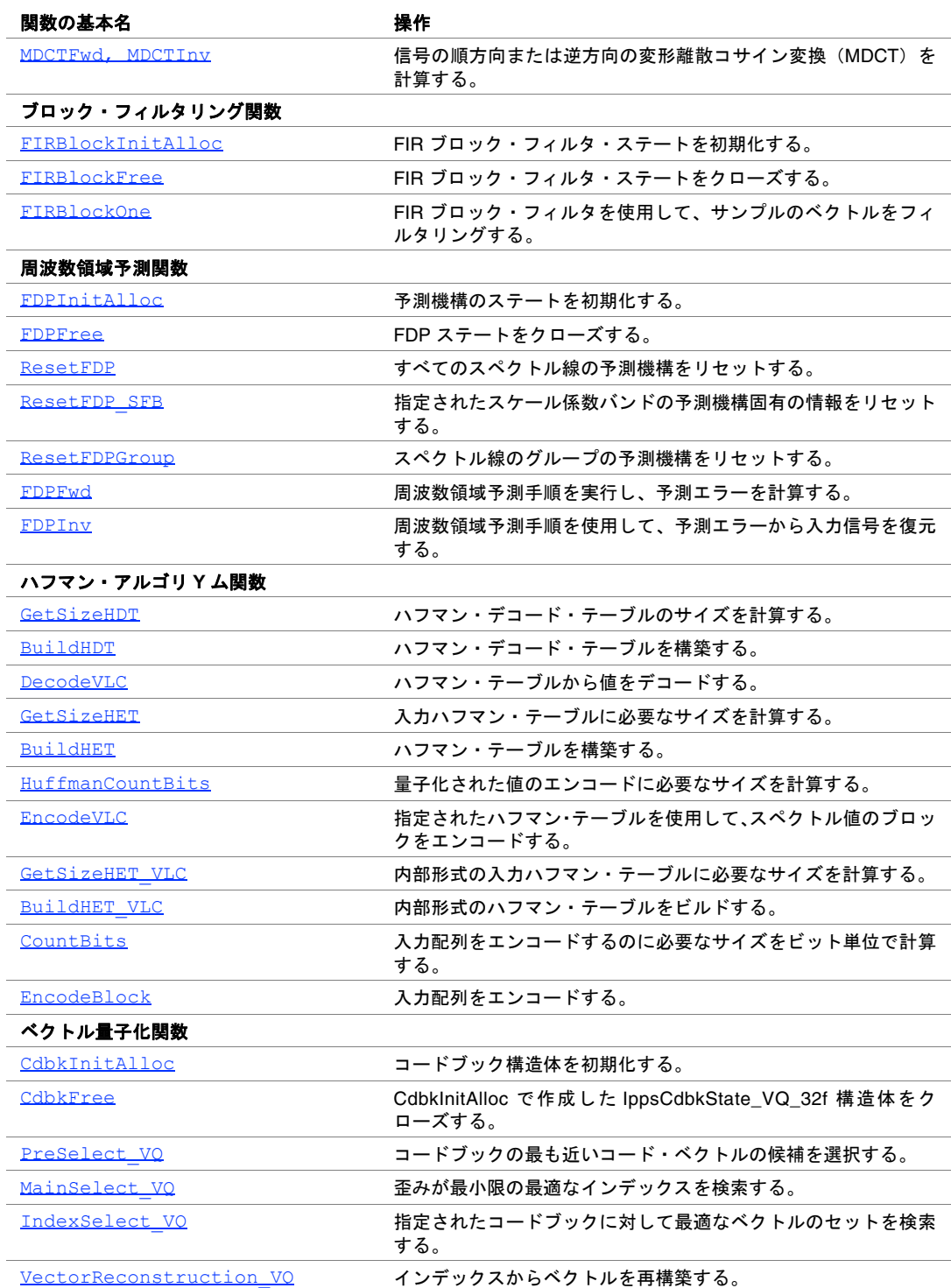

intel

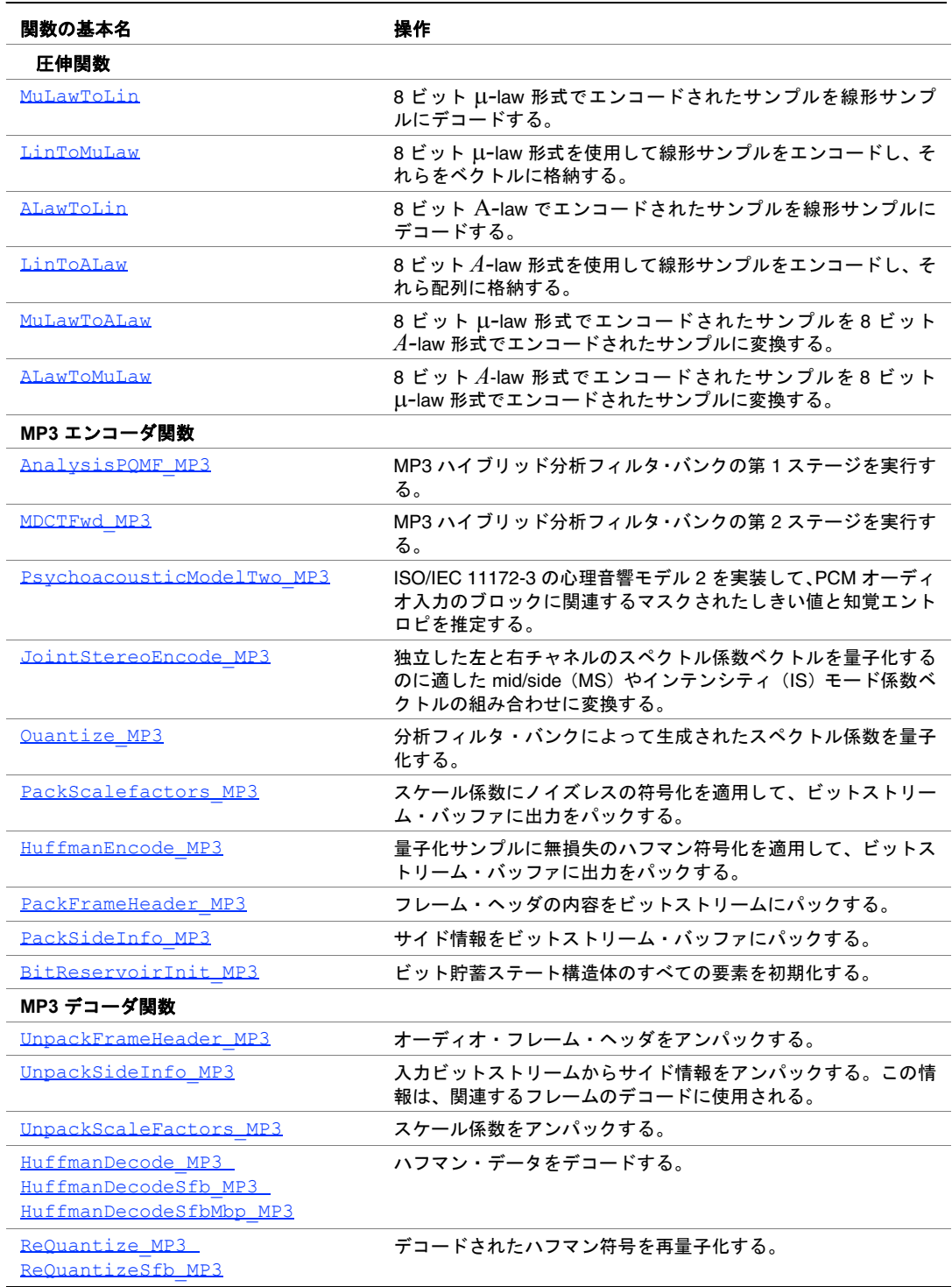

### 表 **10-1** インテル**® IPP** オーディオ符号化関数 (続き)

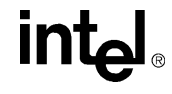

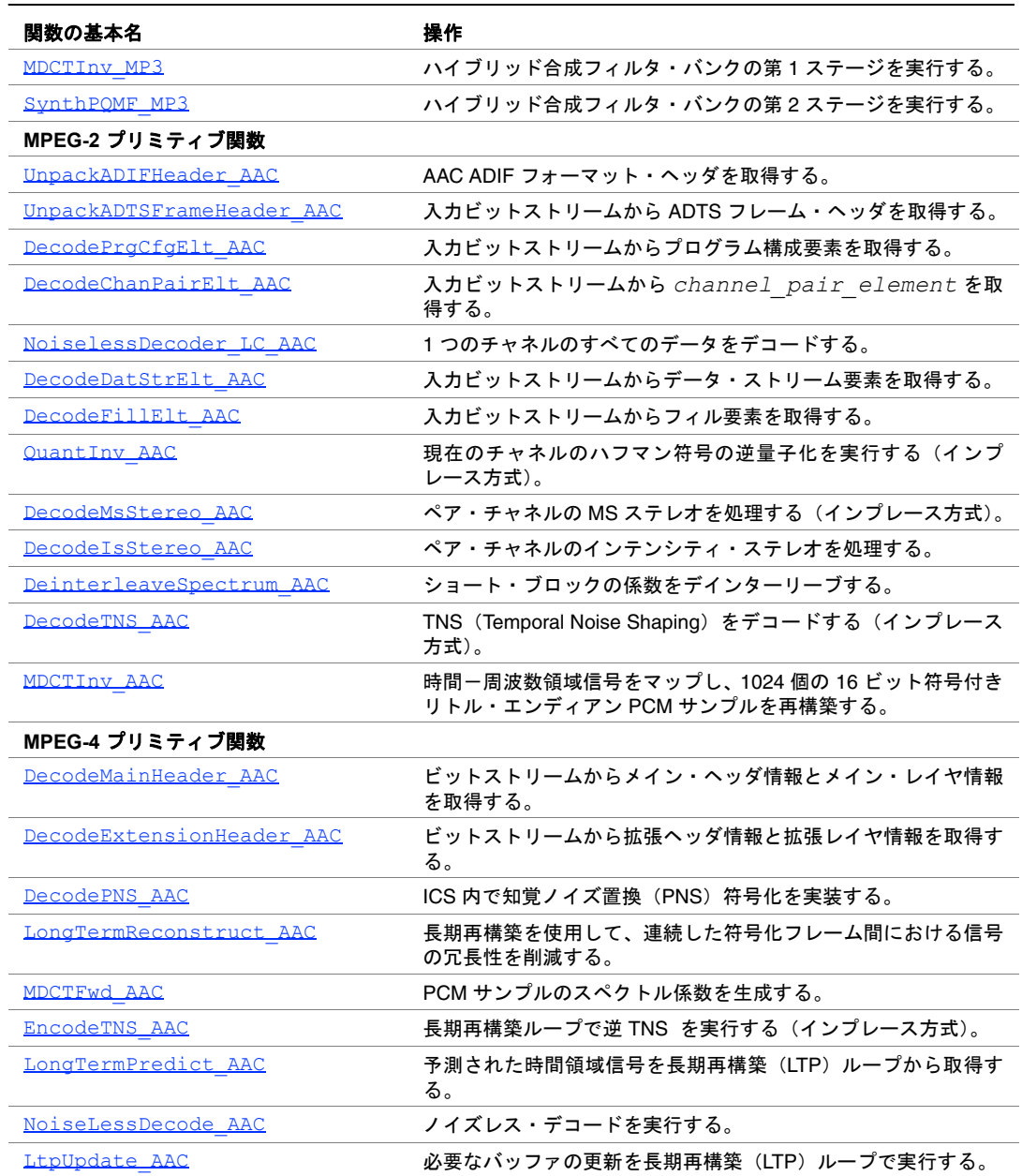

### 表 **10-1** インテル**® IPP** オーディオ符号化関数 (続き)

### インターリーブ形式から複数行形式への変換関数

この項では、インターリーブ形式のマルチチャネル信号と非インターリーブ形式の マルチチャネル信号の間の変換を実行する関数について説明する。インターリーブ 形式の信号では、異なるチャネルのサンプルが 1 つのベクトルにインターリーブ(交 互に配置)される。非インターリーブ形式の信号では、各チャネルのサンプルが別々 のベクトルに格納される。

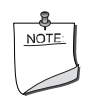

注:配列にはアライメントされたメモリとアライメントの合って いないメモリのいずれも使用できるが、メモリのアライメントが 合っていないと、パフォーマンスが低下する。

### <span id="page-848-0"></span>**Interleave**

非インターリーブ形式の信号を インターリーブ形式に変換する。

IppStatus ippsInterleave\_16s(const Ipp16s\*\* *pSrc*, int *ch\_num*, int *len*, Ipp16s\* *pDst*);

IppStatus ippsInterleave\_32f(const Ipp32f\*\* *pSrc*, int *ch\_num*, int *len*, Ipp32f\* *pDst*);

### 引数

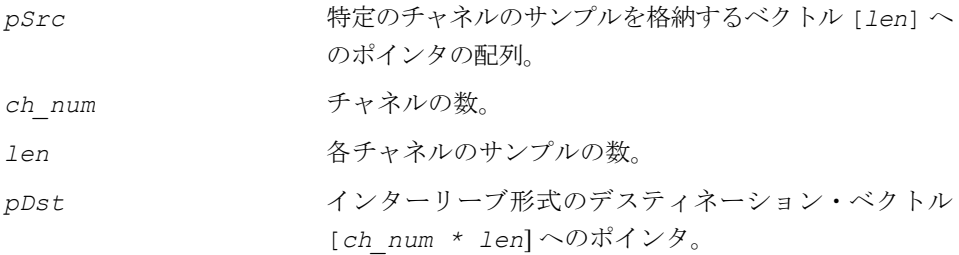

### 説明

この関数は、ippac.h ヘッダ・ファイルで宣言される。関数 ippsInterleave は、 次の式に従って、非インターリーブ形式の信号をインターリーブ形式に変換する。

 $pDst[i] = pSrc[i \text{ div } ch\_num][i \text{ mod } ch\_num], 0 \leq i < ch\_num * len$ div は商の整数部分、mod は剰余である。

#### 戻り値

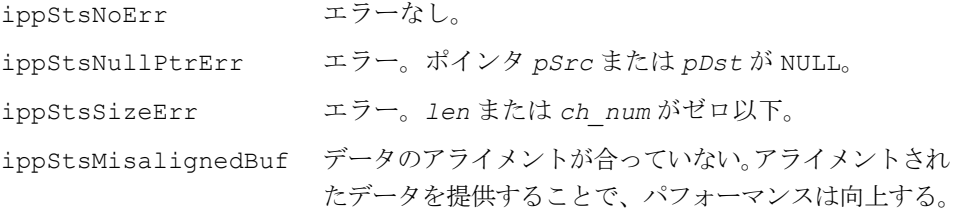

### <span id="page-849-0"></span>**Deinterleave**

インターリーブ形式の信号を非インター リーブ形式に変換する。

IppStatus ippsDeinterleave\_16s(const Ipp16s\* *pSrc*, int *ch\_num*, int *len*, Ipp16s\*\* *pDst*);

IppStatus ippsDeinterleave\_32f(const Ipp32f\* *pSrc*, int *ch\_num*, int *len*, Ipp32f\*\* *pDst*);

### 引数

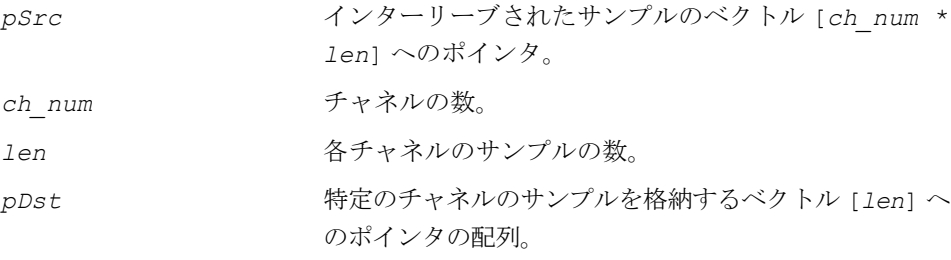

### 説明

この関数は、ippac.h ヘッダ・ファイルで宣言される。関数 ippsDeinterleave は、次の式に従って、インターリーブ形式の入力信号を非インターリーブ形式に変 換する。

 $pDst[i][j] = pSrc[i + j * ch num], 0 \leq i < ch num, 0 \leq j < len$ .

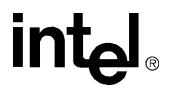

### 戻り値

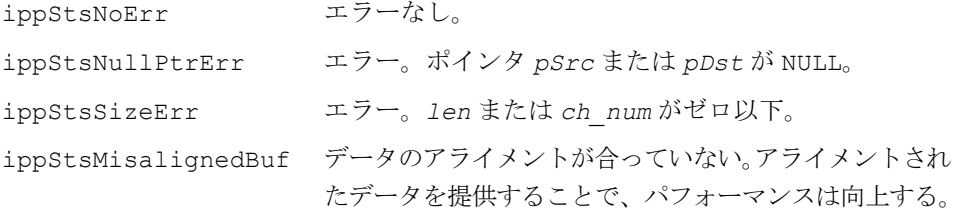

### スペクトル・データ・プレ量子化<mark>関数</mark>

MPEG-1, 2 Layer III および MPEG-4 AAC オーディオ・エンコーダは、量子化の前に スペクトル・データを 3/4 乗し、量子化される値の全範囲にわたって S/N 比の安定性 を向上させる。デコーダの再量子化機構が、エンコーダの出力を 4/3 乗して値を線形 化する。

### <span id="page-850-0"></span>**Pow34**

ベクトルを 3/4 乗する。

IppStatus ippsPow34\_32f16s(const Ipp32f\* *pSrc*, Ipp16s\* *pDst*, int *len*); IppStatus ippsPow34\_32f(const Ipp32f\* *pSrc*, Ipp32f\* *pDst*, int *len*);

### 引数

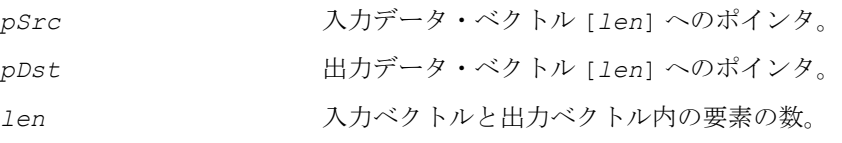

### 説明

この関数は、ippac.h ヘッダ・ファイルで宣言される。関数 ippsPow34 は、次の 式に従って *pSrc* の各要素の計算を実行し、

$$
pDst[i] = |pSrc[i]|^{\frac{3}{4}}, 0 \leq i < len
$$
  
結果を pDst に格納する。

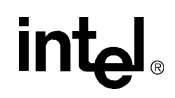

例えば、MPEG-1 Layer III では、次の式に従って、スペクトル値のベクトル全体の量 子化が行われる。

$$
ix(i) = \min t \left( \left( \frac{|xr(i)|}{\sqrt[4]{2^{qquant + quantan f}}} \right)^{0.75} - 0.0946 \right), \leq \leq \mathcal{C}
$$

*ix* は量子化された値の配列、*i* は配列内の値の数、*nint* は非整数値を最も近い整 数値に丸めるのに使用される関数、*xr* はスペクトル値の大きさのベクトル、*qquant* は量子化機構のステップ・サイズ情報、*quantanf* はスペクトルの平坦さの尺度に よって異なる定数である。

この演算には、関数 ippsPow34\_32f16s を使用できる。ただし、すべての量子化 された値の最大値がテーブル範囲から外れる場合や、全体のビット和が利用可能な ビット数を超える場合、新しい *qquant* 値と、同じ *xr* 配列を指定して、この演算を 数回繰り返して実行する必要がある。

あるいは、関数 ippsPow34\_32f を使用して、内側反復ループの前に 1 回だけ *xr* の 3/4 乗を計算し、一定の乗数を指定して量子化を反復するたびにその値を使用し、得 られた値を short にも変換できる。

$$
multiplier = \left(\frac{1}{4\sqrt{2^{quant + quantant}}}\right)^{0.75}
$$

この演算は、関数 ippsMulC\_Low\_32f16s によってサポートされる。

#### 戻り値

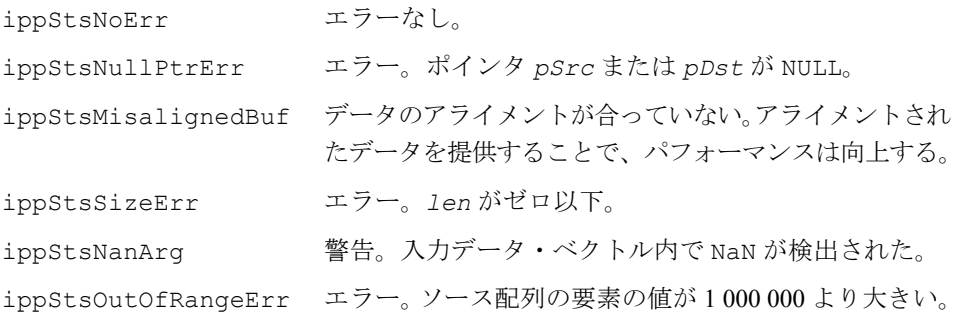

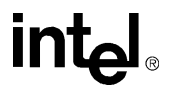

### <span id="page-852-0"></span>**Pow43**

### ベクトルを 4/3 乗する。

IppStatus ippsPow43\_16s32f(const Ipp16s\* *pSrc*, Ipp32f\* *pDst*, int *len*);

### 引数

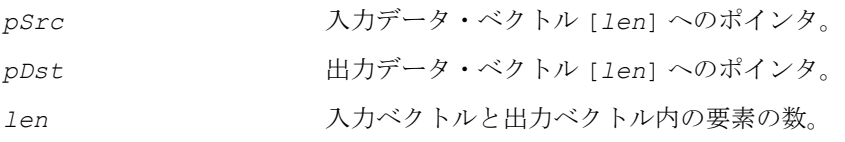

### 説明

この関数は、ippac.h ヘッダ・ファイルで宣言される。関数 ippsPow43 は、次の 式に従って、*pSrc* の各要素の計算を実行し、

$$
pDst[i] = sign(pSrc[i])*[pSrc[i]]^{\frac{4}{3}}, 0 \le i < len
$$

結果を *pDst* に格納する。

### 戻り値

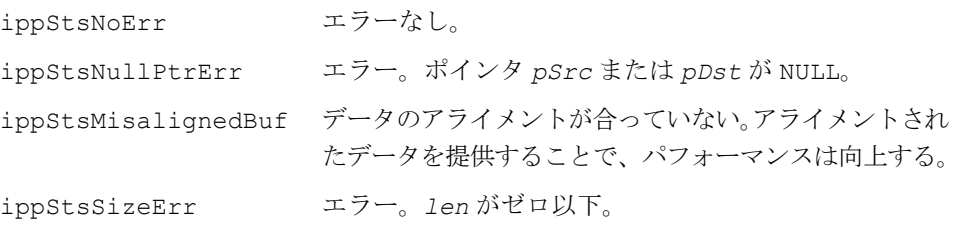

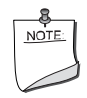

注:*pSrc* 配列内の入力値は、8206 を超えてはならない。この関数 は、パフォーマンスへの影響を避けるために、入力値がこの必要条 件を満たしているかどうかをチェックしない。配列の入力値がこの 上限を超える場合は、この関数は正常に動作しない。この場合、エ ラー・コードは返されない。

## intیl

### スケール係数計算関数

MPEG-2, 4 GA AAC デコーダでは、ビットストリームから抽出されたスケール係数 に、追加の復元手順が必要である。関数 CalcSF は、ビットストリーム内で送信さ れる値から実際のスケール係数を復元する。

### <span id="page-853-0"></span>**CalcSF**

ビットストリームの値から実際の スケール係数を復元する。

IppStatus ippsCalcSF\_16s32f(const Ipp16s\* *pSrc*, int *offset*, Ipp32s\* *pDst*, int *len*);

### 引数

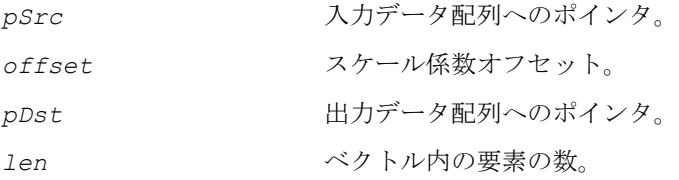

### 説明

この関数は、ippac.h ヘッダ・ファイルで宣言される。関数 ippsCalcSF は、共通 のスケール係数オフセットを使用して、ビットストリーム内で送信される値 *pSrc* か ら実際のスケール係数を復元する。計算は次の式に従って実行される。

*pDst*[*i*] = 2<sup>4</sup>, 0 ≤ *i < len* 1  $\frac{1}{4}(p\text{Src}[i] - \text{offset})$  $= 2<sup>4</sup>$ , 0  $\leq$ 

復元されたスケール係数は、*pDst* に書き込まれる。

#### 戻り値

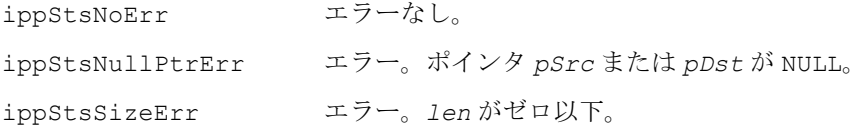

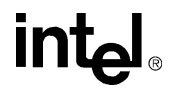

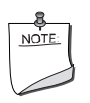

**注:** *pSrc* 配列内の入力値は、|*pSrc*[*i*]−offset|≤128 の範囲内 に入っている必要がある。入力値がこの範囲を外れると、この関数 は正常に動作しない。この場合、エラー・メッセージは返されない。

### 仮数変換およびスケーリング関数

MPEG-2, 4 GA AAC デコーダでは、逆方向に量子化された一連のスペクトル係数から 元のスペクトル値を復元するために、スケール適用手順が必要である。スペクトル 全体が一連のスケール係数バンドに分割される。バンドによって幅が異なるため、バ ンドの位置はオフセット・ベクトルによって定義される。

また、AC3 デコーダでは、ビットストリーム内の一連の指数と仮数から元のスペク トル値を復元するために、仮数変換手順が必要である。

### <span id="page-854-0"></span>**ApplySF\_I**

スペクトル・バンドの境界に従って、 スペクトル・バンドにスケール係数を 適用する。

引数

IppStatus ippsApplySF\_32f\_I(Ipp32f\* *pSrcDst*, const Ipp32f\* *pSF*, const int \**pBandOffset*, int *bands\_number*);

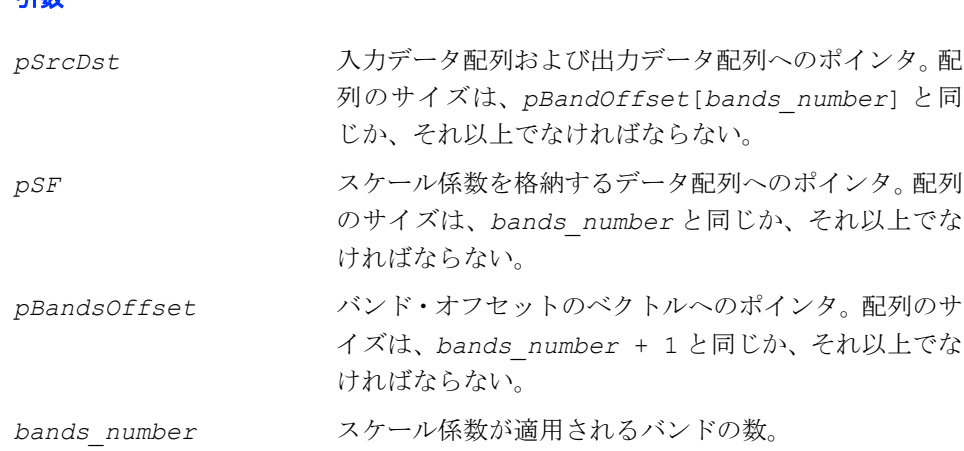

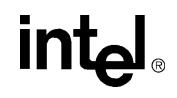

この関数は、ippac.h ヘッダ・ファイルで宣言される。関数 ippsApplySF I は、 入力ベクトル、スケール係数のベクトル、バンド・オフセットのベクトルから、ス ケーリングされた値を計算する。演算はインプレースで実行される。

この関数は、入力ベクトル *pSF* から作成されるバンドに対して、*bands\_number* 個 の要素を持つ一連のスケール係数 *pSrc* を適用する。バンドの境界は、バンド・オフ セットのベクトル *pBandOffset* によって定義される。各バンド内のすべての値に、 対応するスケール係数が掛けられる。

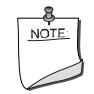

注:この関数は、最後のバンドの終点とスペクトル・データ・ベ クトルの終点が一致する(つまり、*pSrcDst* ベクトルのサイズが *pBandsOffset*[*bands\_number*] の要素に格納される)という前提 で動作する。

### 戻り値

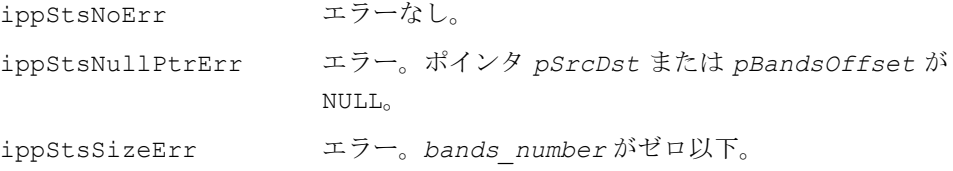

### <span id="page-855-0"></span>**MakeFloat**

仮数の配列と指数の配列を float 配列に 変換する。

IppStatus ippsMakeFloat\_16s32f (Ipp32s\* *inmant*, Ipp32s\* *inexp*, Ipp32s *size*, Ipp32f\* *outfloat*);

#### 引数

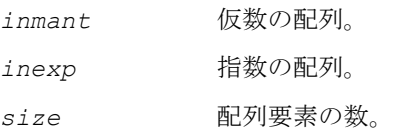

*outfloat* 結果の float 配列の配列。

### 説明

この関数は、ippac.h ヘッダ・ファイルで宣言される。この関数は、次の式に従っ て、ビットストリームからデコードされた仮数の配列と指数の配列をスペクトル・サ ンプルの float 配列に変換する。

ここで *i* = 0...*size*  $outfloat[i] = inman[t[i] \times 2^{-inexp[i]-15}$ 

この変換によって、AC3 形式のビットストリームをデコードする際のアプリケー ションのパフォーマンスが向上する。

#### 戻り値

ippStsNoErr エラーなし。

### 変形離散コサイン変換関数

この項では、信号の変形離散コサイン変換(MDCT)を計算するインテル® IPP 関数 について説明する。MDCT は、MPEG-1、MPEG-2、AC-3、AAC などの各種のオー ディオ・コーデックに広く使用されている重複直交変換である。

### <span id="page-856-0"></span>**MDCTFwdInitAlloc, MDCTInvInitAlloc**

変形離散コサイン変換の指定構造体を 初期化する。

IppStatus ippsMDCTFwdInitAlloc\_32f(IppsMDCTFwdSpec\_32f\*\* *pMDCTSpec*, int *length*);

IppStatus ippsMDCTInvInitAlloc\_32f(IppsMDCTInvSpec\_32f\*\* *pMDCTSpec*, int *length*);

### 引数

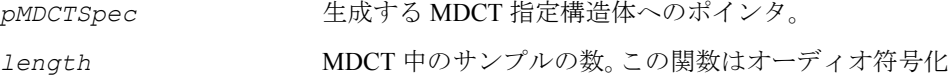

専用に設計されているため、length の値として 12、36、 2<sup>k</sup> (ここで、k≥5) のみをサポートしている。オーディ オ符号化には、これらの値以外は使用されない。

## intal

これらの関数は、ippac.h ヘッダ・ファイルで宣言される。 関数 ippsMDCTFwdInitAlloc と ippsMDCTInvInitAlloc は、指定された変換 サイズ *length* を使用して、MDCT 指定構造体 *pMDCTSpec* を作成し、初期化する。

**ippsMDCTFwdInitAlloc**。関数 ippsMDCTFwdInitAlloc は順方向の MDCT 指定 構造体を初期化する。

**ippsMDCTInvInitAlloc**。関数 ippsMDCTInvInitAlloc は逆方向の MDCT 指定 構造体を初期化する。

### 戻り値

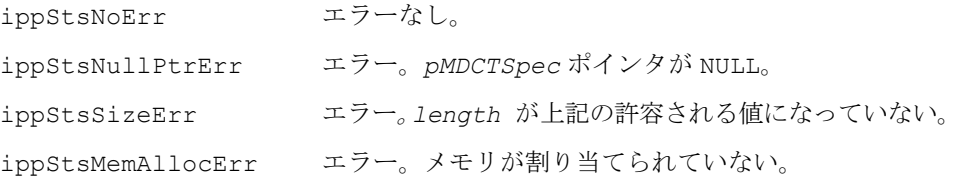

### <span id="page-857-0"></span>**MDCTFwdFree, MDCTInvFree**

離散コサイン変換の指定構造体を クローズする。

IppStatus ippsMDCTFwdFree\_32f(IppsMDCTFwdSpec\_32f\* *pMDCTSpec*); IppStatus ippsMDCTInvFree\_32f(IppsMDCTInvSpec\_32f\* *pMDCTSpec*);

#### 引数

*pMDCTSpec* クローズする MDCT 指定構造体へのポインタ。

#### 説明

これらの関数は、ippac.h ヘッダ・ファイルで宣言される。 関数 ippsMDCTFwdFree と ippsMDCTInvFree は、*ippsMDCTFwdInitAlloc* ま たは ippsMDCTInvInitAlloc 関数によって作成された指定構造体に割り当てられ たすべてのメモリを解放して、MDCT 構造体 pMDCTSpec をクローズする。

変換が完了したら、ippsMDCTFwdFree または ippsMDCTInvFree を呼び出す。

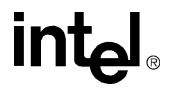

**ippsMDCTFwdFree**。関数 ippsMDCTFwdFree は、順方向の MDCT 指定構造体をク ローズする。

**ippsMDCTInvFree**。関数 ippsMDCTInvFree は、逆方向の MDCT 指定構造体をク ローズする。

### 戻り値

ippStsNoErr エラーなし。 ippStsNullPtrErr エラー。*pMDCTSpec* ポインタが NULL。 ippStsContextMatchErr エラー。指定識別子 *pMDCTSpec* が正しくない。

### <span id="page-858-0"></span>**MDCTFwdGetBufSize, MDCTInvGetBufSize**

### MDCT 作業バッファのサイズを取得する。

IppStatus ippsMDCTFwdGetBufSize\_32f(const IppsMDCTFwdSpec\_32f\* *pMDCTSpec*, int\* *pSize*);

IppStatus ippsMDCTInvGetBufSize\_32f(const IppsMDCTInvSpec\_32f\* *pMDCTSpec*, int\* *pSize*);

### 引数

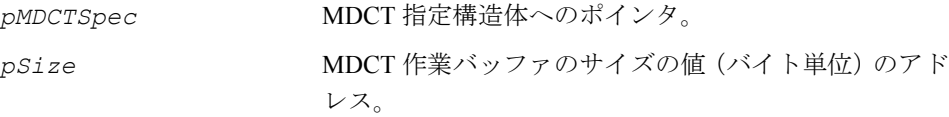

### 説明

これらの関数は、ippac.h ヘッダ・ファイルで宣言される。 関数 ippsMDCTFwdGetBufSize と ippsMDCTInvGetBufSize は、指定構造体 *pMDCTSpec* によって記述された MDCT の作業バッファのサイズを取得し、その結 果を *pSize* に格納する。

**ippsMDCTFwdGetBufSize**。関数 ippsMDCTFwdGetBufSize は、順方向の MDCT の作業バッファのサイズを取得する。

**ippsMDCTInvGetBufSize**。関数 ippsMDCTInvGetBufSize は、逆方向の MDCT の作業バッファのサイズを取得する。

## intم

### 戻り値

ippStsNoErr エラーなし。 ippStsNullPtrErr エラー。*pMDCTSpec* ポインタまたは *pSize* の値が NULL。 ippStsContextMatchErr エラー。指定構造体 *pMDCTSpec* が無効。

### <span id="page-859-0"></span>**MDCTFwd, MDCTInv**

信号の順方向または逆方向の変形離散 コサイン変換(MDCT)を計算する。

IppStatus ippsMDCTFwd\_32f(const Ipp32f\* *pSrc*, Ipp32f\* *pDst*,const IppsMDCTFwdSpec\_32f\* *pMDCTSpec*, Ipp8u\* *pBuffer*);

- IppStatus ippsMDCTInv\_32f(const Ipp32f\* *pSrc*, Ipp32f\* *pDst*,const IppsMDCTInvSpec\_32f\* *pMDCTSpec*, Ipp8u\* *pBuffer*);
- IppStatus ippsMDCTFwd\_32f\_I(Ipp32f\* *pSrcDst*, const IppsMDCTFwdSpec\_32f\* *pMDCTSpec*, Ipp8u\* *pBuffer*);

IppStatus ippsMDCTInv\_32f\_I(Ipp32f\* *pSrcDst*, const IppsMDCTInvSpec\_32f\* *pMDCTSpec*, Ipp8u\* *pBuffer*);

#### 引数

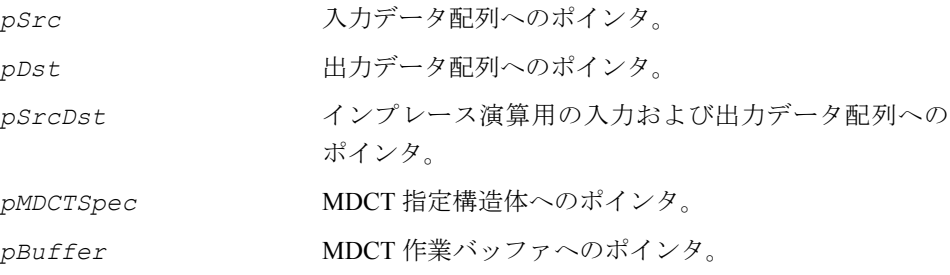

説明

これらの関数は、ippac.h ヘッダ・ファイルで宣言される。関数 ippsMDCTFwd と ippsMDCTInv は、それぞれ順方向および逆方向の変形離散コサイン変換 (MDCT) を計算する。

次の MDCT の定義で、*N* は長さを示し、no = (N/2 + 1)/2 である。

## **intal**

順方向の MDCT の場合、*x*(*n*) は *pSrc*[*n*]、*y*(*k*) は *pDst*[*k*] となり、逆方向 の MDCT の場合、*x*(*n*) は *pDst*[*n*]、y(*k*) は *pSrc*[*k*] となる。

順方向の MDCT は、次の式によって定義される。

$$
y(k) = 2 \cdot \sum_{n=0}^{N-1} x(n) \cos\left(\frac{\pi}{N}(n+n_0)(2k+1)\right), 0 \le k < \frac{N}{2} \text{ O·m/s}^2_0.
$$

逆方向の MDCT は、次のように定義される。

、 の場合。 *x n*( ) <sup>2</sup> *N* --- <sup>⋅</sup> *y k*( ) <sup>π</sup> *N* --- *n n*<sup>0</sup> ( ) <sup>+</sup> ( ) <sup>2</sup>*<sup>k</sup>* <sup>+</sup> <sup>1</sup> ⎝ ⎠ ⎛ ⎞ cos *k* = 0 *N* 2 --- – 1 = 0 ∑ <sup>≤</sup> *n N* <sup>&</sup>lt;

*pBuffer* 引数は、必要な作業メモリを MDCT 関数に提供し、関数内でメモリの割り 当てが行われないようにする。また、キャッシュに格納された以前の操作の結果を MDCT 関数の入力配列として使用する場合、このバッファによってパフォーマンス が向上する。

### 戻り値

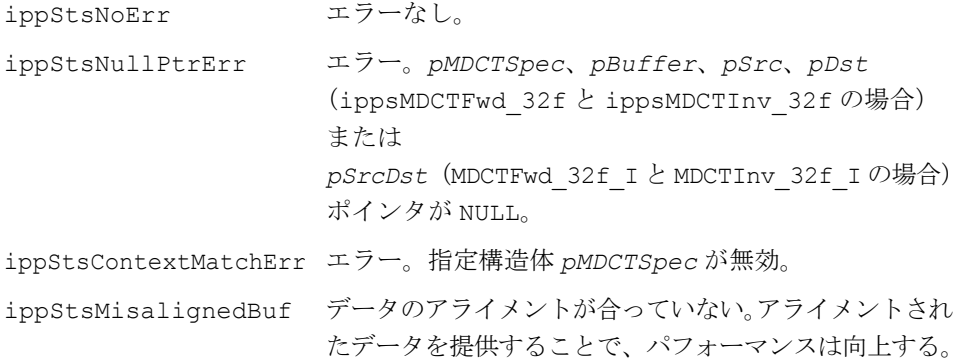

### ブロック・フィルタリング関数

この項で説明するインテル® IPP 関数は、有限インパルス応答(FIR)ブロック・フィ ルタをサポートしている。このグループの関数を使用して、変換領域アダプティブ・ フィルタを設計できる。これらのフィルタは、信号を前処理して、入力ベクトルを 直交成分に分解する。これらの直交成分は、アダプティブ・サブフィルタの並列バ ンクに対する入力として使用される。この方法を使用して、オーディオ・コーデッ ク(例えば、CELP および AAC)内に周波数領域の線形予測機構を実装できる。

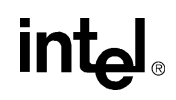

ブロック・フィルタリング関数は、多数のベクトル(信号)を受け取る。フィルタリ ング関数を呼び出すたびに、各入力信号につき 1 つのフィルタリングされたサンプル が生成される。ライブラリ関数は特定の適応手法を実行しないが、フィルタリング関 数を呼び出すたびにフィルタ・タップを指定できる。

FIR ブロック・フィルタ関数を使用するには、次の一般的な手順に従う。

- 1. [FIRBlockInitAlloc](#page-861-0) を呼び出して、ブロック・フィルタのステート構造 体を初期化する。
- 2. [FIRBlockOne](#page-862-1) を呼び出して、ブロック・フィルタを使用してサンプルの ベクトルをフィルタリングする。
- 3. [FIRBlockFree](#page-862-0) を呼び出して、FIR ブロック・フィルタに割り当てられた 動的メモリを解放する。

### <span id="page-861-0"></span>**FIRBlockInitAlloc**

FIR ブロック・フィルタ・ステートを 初期化する。

IppStatus ippsFIRBlockInitAlloc\_32f(IppsFIRBlockState\_32f\*\* *pState*, int *order*, int *len*);

### 引数

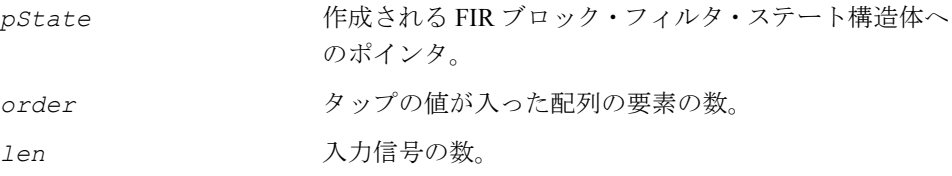

### 説明

この関数は、ippac.h ヘッダ・ファイルで宣言される。関数 ippsFIRBlockInitAlloc は、FIR ブロック・フィルタ・ステートを作成し、初期化する。

### 戻り値

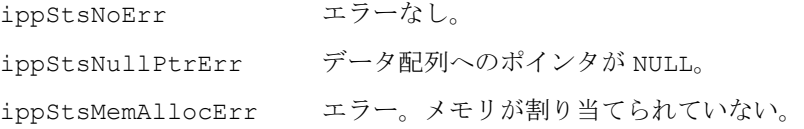

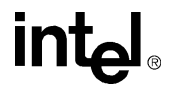

ippStsFIRLenErr エラー。*order* または *len* がゼロ以下。

### <span id="page-862-0"></span>**FIRBlockFree**

FIR ブロック・フィルタ・ステートを クローズする。

IppStatus ippsFIRBlockFree\_32f(IppsFIRBlockState\_32f\* *pState*);

#### 引数

*pState* クローズされる FIR ブロック・フィルタ・ステート構造体への ポインタ。

#### 説明

この関数は、ippac.h ヘッダ・ファイルで宣言される。関数 ippsFIRBlockFree は、関数 ippsFIRBlockInitAlloc によって作成されたフィルタ・ステートに割 り当てられたすべてのメモリを解放して、FIR ブロック・フィルタ・ステートをク ローズする。

フィルタリングが完了したら、ippsFIRBlockFree を呼び出す。

#### 戻り値

ippStsNoErr エラーなし。 ippStsNullPtrErr データ配列へのポインタが NULL。 ippStsContextMatchErr エラー。ステート構造体が無効。

### <span id="page-862-1"></span>**FIRBlockOne**

FIR ブロック・フィルタを使用して、 サンプルのベクトルをフィルタリングする。

IppStatus ippsFIRBlockOne\_32f(Ipp32f\* *pSrc*, Ipp32f\* *pDst*, IppsFIRBlockState\_32f\* *pState*, Ipp32f \**pTaps*);

**intal** 

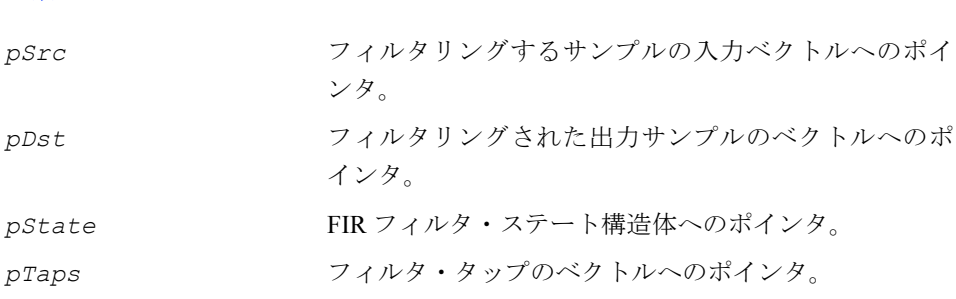

引数

この関数は、ippac.h ヘッダ・ファイルで宣言される。関数 ippsFIRBlockOne は、フィルタを使用して、長さ *len* のサンプルのベクトル *pSrc* をフィルタリング し、その結果を *pDst* に格納する。

フィルタ・タップは、長さ *order* のベクトル *pTaps* で指定される。*len* および *order* パラメータの値は、[FIRBlockInitAlloc](#page-861-0) コールで指定される。

次の FIR フィルタの定義では、遅延 *k* を使用してフィルタリングされる入力ベクト  $\nu$  *i* のサンプルは  $h_k$  として示され、タップは として示されている。 $x_{n-k}^i$ 出力値  $y_i$ は、次の式で定義される。

$$
y_n^i=\sum_{k=0}^{order-1}h_kx_{n-k}^i,\ \ 0\leq i
$$

関数 ippsFIRBlockOne を呼び出す前に、関数 ippsFIRBlockInitAlloc を呼び 出してフィルタ・ステートを初期化する。タップの値は、引数 *pTaps* で指定する。

#### 例 **10-1 ippsFIRBlockOne** 関数によるシングルレート・フィルタリング

```
IppStatus fir(void)
{
#undef NUMITERS
#define NUMITERS 20
#undef BLOCKSIZE
#define BLOCKSIZE 20
   int n;
   int i;
   IppStatus status;
   IppsFIRBlockState_32f *fctx;
   Ipp32f x [BLOCKSIZE], y [BLOCKSIZE];
       const float taps[] = {
       0.0051f, 0.0180f, 0.0591f, 0.1245f, 0.1869f, 0.2127f, 0.1869f,
```
### 例 **10-1 ippsFIRBlockOne** 関数によるシングルレート・フィルタリング

```
0.1245f, 0.0591f, 0.0180f, 0.0051f, 1, 0, 0, 0, 0, 0, 0, 0, 
0, 0, 0
    };
    ippsFIRBlockInitAlloc_32f( &fctx, 11, BLOCKSIZE );
    for (n = 0; n<NUMITERS; \overline{++}n)
    {
        for (i = 0; i< BLOCKSIZE; i++) x[i]=(Ipp32f)sin(IPP 2PI *
            n * 0.2 + i;
        status = ippsFIRBlockOne 32f( x, y, fctx, (Ipp32f*)taps );
        for (i = 0; i< BLOCKSIZE; i++)
            printf("%f", y[i]);
    }
   ippsFIRBlockFree_32f(fctx);
   return status;
```
### 戻り値

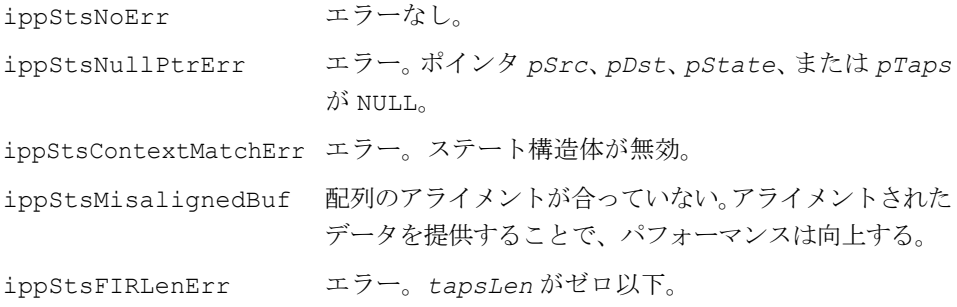

# 周波数領域予測関数

MPEG-2, 4 AAC エンコーダは、周波数領域内の予測(FDP)を使用して、オーディ オ信号の冗長性を削減し、より効果的なコード化を可能にする。各スペクトル線に ついて、予測機構と呼ばれる 2 次アダプティブ FIR フィルタを使用して、入力信号 がフィルタリングされる。次に、信号を処理する代わりに、元の信号とフィルタ出 力の差(すなわち、予測エラー)が、将来の処理のために渡される。デコーダは、対 称ブロック行列を使用して、予測エラーから元の信号を復元する。

定期的に予測機構を初期状態にリセットして、累積された計算誤差を小さくする必 要がある。また、ISO-144963 規格に規定されている特殊な場合にも、予測機構をリ セットする必要がある。スペクトル全体、複数のスケール係数バンド、または選択 したスペクトル線グループについて、予測機構をリセットできる。

フィルタ係数適応アルゴリズムと FDP の使用法の詳細は、ISO-144963、条項 6.5.3.2 を参照のこと。

この項で説明する FDP 予測ツール関数を使用するには、次の手順に従う。

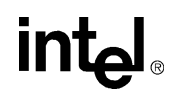

- 1. 関数 [FDPInitAlloc](#page-865-0) を呼び出して、メモリを割り当て、予測機構のス テートを初期化する。
- 2. 各フレームについて、関数 [FDPFwd](#page-868-0) を呼び出して予測エラーを計算する か、関数 [FDPInv](#page-869-0) を呼び出して元の信号を復元する。
- 3. ステート作成後、任意の時点で関数 [ResetFDP](#page-866-0)、ResetFDP SFB、または [ResetFDPGroup](#page-868-1) を呼び出し、指定したスペクトル線の予測機構をリセッ トする。
- 4. 関数 [FDPFree](#page-866-1) を呼び出して、ippsFDPInitAlloc によって割り当てられ たメモリを解放する。

# <span id="page-865-0"></span>**FDPInitAlloc**

予測機構のステートを初期化する。

IppStatus ippsFDPInitAlloc\_32f(IppsFDPState\_32f \*\**pFDPState*, int *len*);

### 引数

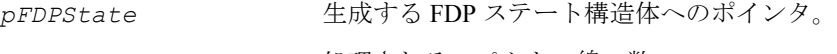

*len* 処理されるスペクトル線の数。

### 説明

この関数は、ippac.h ヘッダ・ファイルで宣言される。関数 ippsFDPInitAlloc は FDP ステートを作成し、初期化する。

### 戻り値

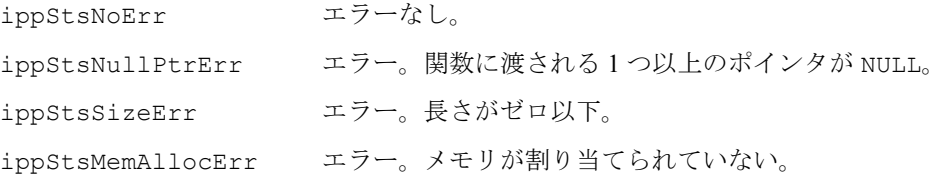

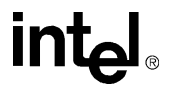

# <span id="page-866-1"></span>**FDPFree**

FDP ステートをクローズする。

IppStatus ippsFDPFree\_32f(IppsFDPState\_32f \**pFDPState*);

### 引数

*pFDPState* クローズする FDP ステート構造体へのポインタ。

#### 説明

この関数は、ippac.h ヘッダ・ファイルで宣言される。関数 ippsFDPFree は、関 数 [FIRBlockInitAlloc](#page-861-0) によって作成された FDP ステート構造体に割り当てられ たすべてのメモリを解放して、FDP ステートをクローズする。

### 戻り値

ippStsNoErr エラーなし。 ippStsNullPtrErr エラー。関数に渡される1つ以上のポインタが NULL。 ippStsContextMatchErr エラー。ステート構造体が無効。

### <span id="page-866-0"></span>**ResetFDP**

すべてのスペクトル線の予測機構を リセットする。

IppStatus ippsResetFDP\_32f(IppsFDPState\_32f \**pFDPState*);

### 引数

*pFDPState* ステート構造体へのポインタ。

### 説明

この関数は、ippac.h ヘッダ・ファイルで宣言される。関数 ippsResetFDP は、す べてのスペクトル線の予測機構をリセットする。

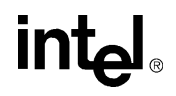

### 戻り値

ippStsNoErr エラーなし。 ippStsNullPtrErr エラー。関数に渡される 1 つ以上のポインタが NULL。 ippStsContextMatchErr エラー。ステート構造体が無効。

# <span id="page-867-0"></span>**ResetFDP\_SFB**

指定されたスケール係数バンドの 予測機構固有の情報をリセットする。

IppStatus ippsResetFDP\_SFB\_32f (IppsFDPState\_32f\* *pFDPState*, const int\* *pBandsOffset*, int *bands\_number*, const Ipp8u \**reset\_flag*);

### 引数

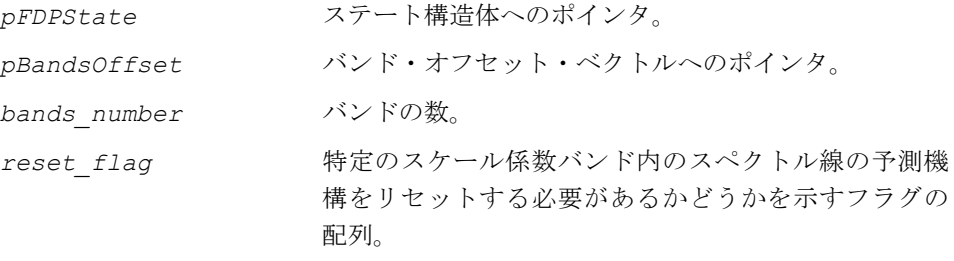

### 説明

この関数は、ippac.h ヘッダ・ファイルで宣言される。関数 ippsResetFDP\_32f は、*reset\_flag*[*i*] がゼロでない各スケール係数バンド *i* 内のすべてのスペクト ル線の予測機構をリセットする。

### 戻り値

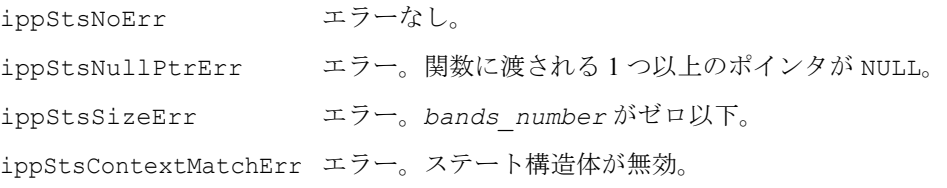

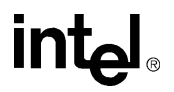

# <span id="page-868-1"></span>**ResetFDPGroup**

スペクトル線のグループの予測機構を リセットする。

IppStatus ippsResetFDPGroup\_32f (IppsFDPState\_32f\* *pFDPState*, int *start*, int *step*);

### 引数

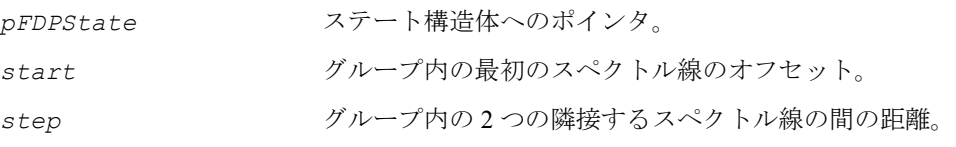

### 説明

この関数は、ippac.h ヘッダ・ファイルで宣言される。関数 ippsResetFDPGroup は、スペクトルの始まりから終わりまでの *step* 番目ごとのスペクトル線の予測機構 をリセットする。

### 戻り値

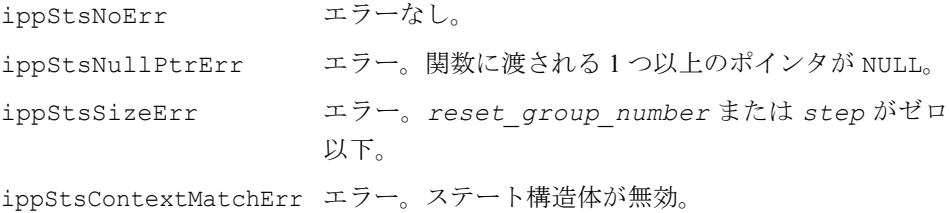

# <span id="page-868-0"></span>**FDPFwd**

周波数領域予測手順を実行し、 予測エラーを計算する。

IppStatus ippsFDPFwd\_32f(IppsFDPState\_32f\* *pFDPState*, Ipp32f\* *pSrc*, Ipp32f\* *pDst*);

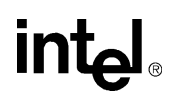

### 引数

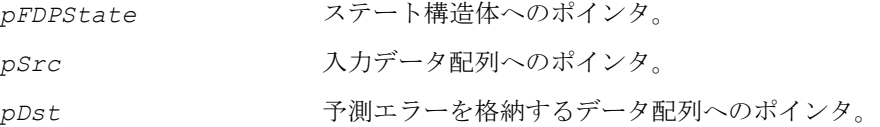

#### 説明

この関数は、ippac.h ヘッダ・ファイルで宣言される。関数 ippsFDPFwd は、入力 信号 *pSrc* に周波数領域予測手順を適用し、予測エラーを *pDst* ベクトルに格納する。

### 戻り値

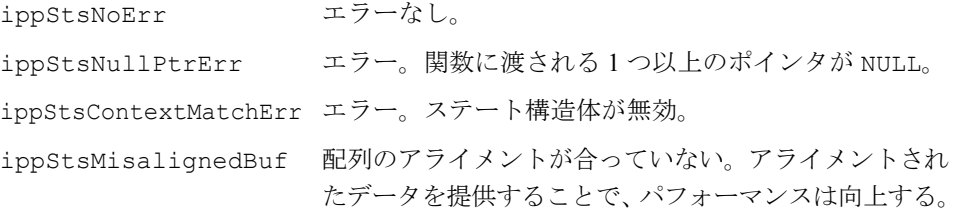

# <span id="page-869-0"></span>**FDPInv**

周波数領域予測手順を使用して、 予測エラーから入力信号を復元する。

IppStatus ippsFDPInv\_32f(IppsFDPState\_32f\* *pFDPState*, Ipp32f\* *pSrcDst*, const int\* *pBandsOffset*, int *bands\_number*, const Ipp8u\* *prediction\_used*);

#### 引数

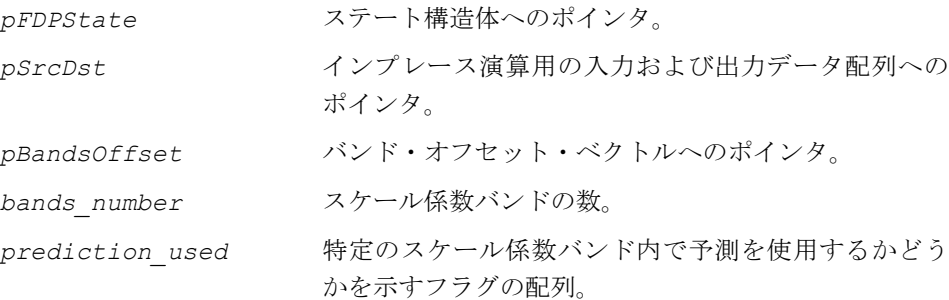

### 説明

この関数は、ippac.h ヘッダ・ファイルで宣言される。関数 ippsFDPInv は、入力 スペクトル・ベクトル *pSrcDst* の特定のバンドに周波数領域予測手順を適用する。 バンドの位置は、パラメータ *bands\_number* および *pBandsOffset* で定義される。

各スケール係数バンド *i* について、*prediction\_used*[*i*] がゼロでない場合は、そ のバンド内の *pSrcDst* のすべての値が予測エラーとして扱われ、元の信号が復元さ れる。*prediction\_used*[*i*] がゼロの場合は、そのバンド内の *pSrcDst* のすべて の値が信号として扱われ、変更なしに渡される。

各予測機構の係数は、*prediction\_used* フラグの値に関係なく更新される。

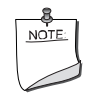

注:この関数は、最後のバンドの終点とスペクトル・データ・ベ クトルの終点が一致する(つまり、*pSrcDst* ベクトルのサイズが *pBandsOffset*[*bands\_number*] の要素に格納される)前提で動 作する。

### 戻り値

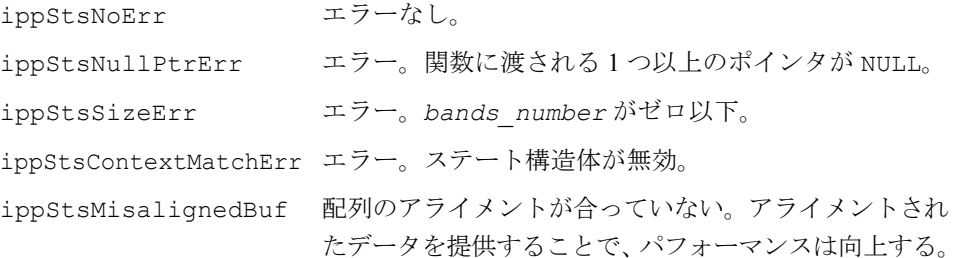

# ハフマン・アルゴリズム関数

オーディオ・データの圧縮にはいくつかの方法がある。

ハフマン符号化は、統計的モデリングを使用して、他のコードより発生頻度が高い コードを定義し、その後のエンコードおよびデコード操作のためのテーブルを作成す るデータ・サイズ削減手法である。ビットストリーム内のオーディオ・データは、最 も短いコードが最も頻度の高い値に対応し、長いコードが頻度の低い値に対応するよ うに、可変長コード(VLC)テーブルを使用してエンコードされる。ハフマン符号化 を使用するすべての規格は、可能なコードとその値を示すテーブルを持っている。

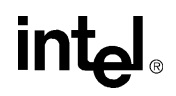

### <span id="page-871-0"></span>例 **10-2** 可変長コード(**VLC**)テーブルの形式

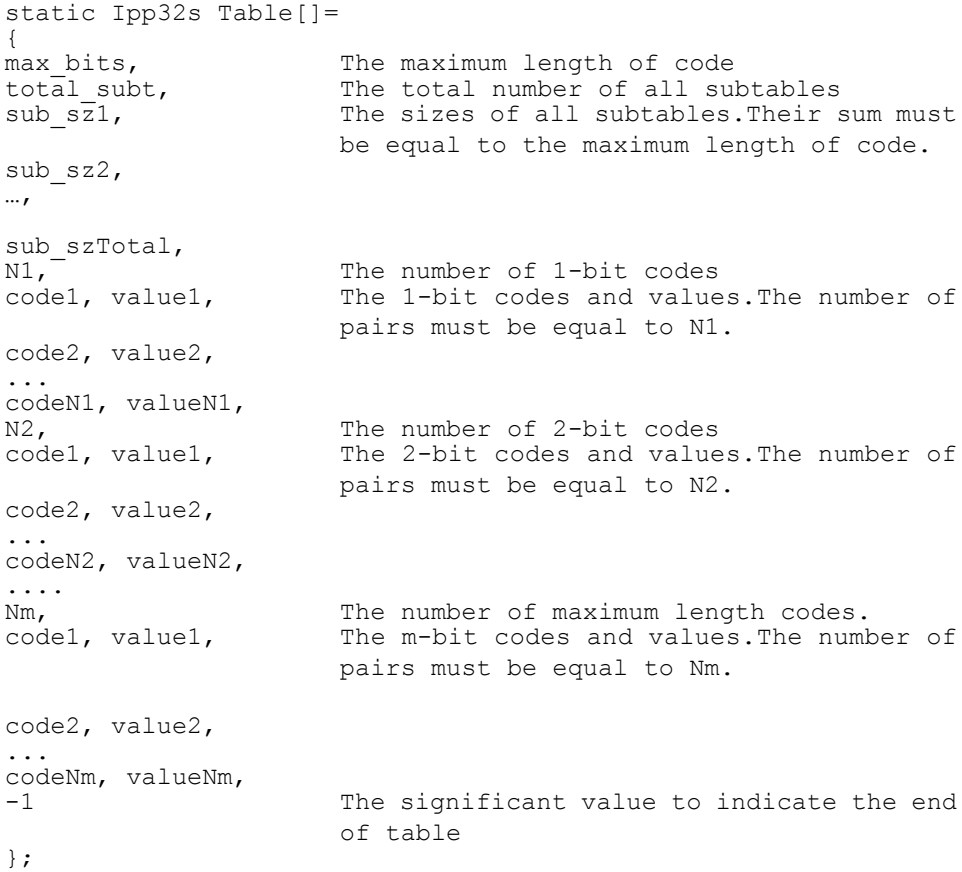

ハフマン・アルゴリズムは、例えば MPEG-1 レイヤ 3 と AAC における MP3 サンプ ルと AAC の符号化や AAC スケール係数の符号化などに、広く使用されている。

### **GetSizeHDT**

ハフマン・デコード・テーブルのサイズを 計算する。

ippsGetSizeHDT\_32s (const Ipp32s\* *pInputTable*, Ipp32s\* *pBuffer*, Ipp32s *buffSize*, Ipp32s \**pSize*);

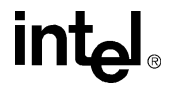

### 引数

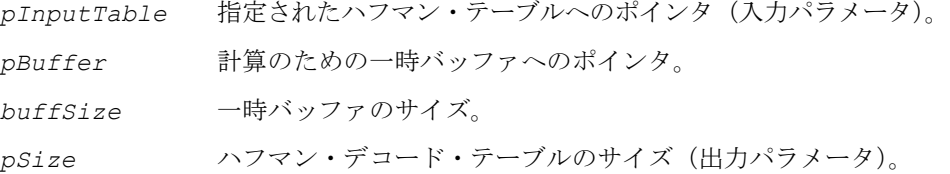

### 説明

この関数は、ippac.h ヘッダ・ファイルで宣言される。この関数は、関数 ippsBuildHDT の呼び出しに必要なハフマン・デコード・テーブルのサイズを計算 する。

パラメータ *buffSize* は、2<sup>maxlen\_of\_code <sub>・Sizeof</sub> (int) と同じか、それ以上で</sup> なければならない。ここで、*maxlen\_of\_code* は、指定されたハフマン・テーブル 内のコードの最大長である。

### 戻り値

ippStsNoErr エラーなし。 ippStsNullPtrErr エラー。関数に渡される 1 つ以上のポインタが NULL。

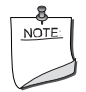

**注**: パラメータ *buffSize* が 2<sup>maxlen\_of\_code <sub>・ Sizeof</sub> (int)</sup> より小さい場合は、この関数は正常に動作しない。この場合、エ ラー・コードは返されない。

# **BuildHDT**

ハフマン・デコード・テーブルを構築する。

ippsBuildHDT\_32s (const Ipp32s\* *pInputTable*, Ipp32s\* *pDecodeTable*, Ipp32s *size*);

### 引数

*pInputTable* 指定されたハフマン・テーブルへのポインタ(入力パラメータ)。

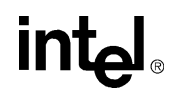

*pDecodeTable* 結果のハフマン・テーブルが構築されるメモリへのポインタ。 *size* テーブルのサイズ。

#### 説明

この関数は、ippac.h ヘッダ・ファイルで宣言される。この関数は、関数 ippsGetVLC の呼び出しに必要なハフマン・デコード・テーブルを構築する。この 関数を呼び出す前に、デコード・テーブル用のメモリを割り当て、関数 ippsGetHDT を呼び出してテーブルのサイズを計算する必要がある。

### <span id="page-873-0"></span>図 **10-1 VLC** テーブルおよびサブテーブル

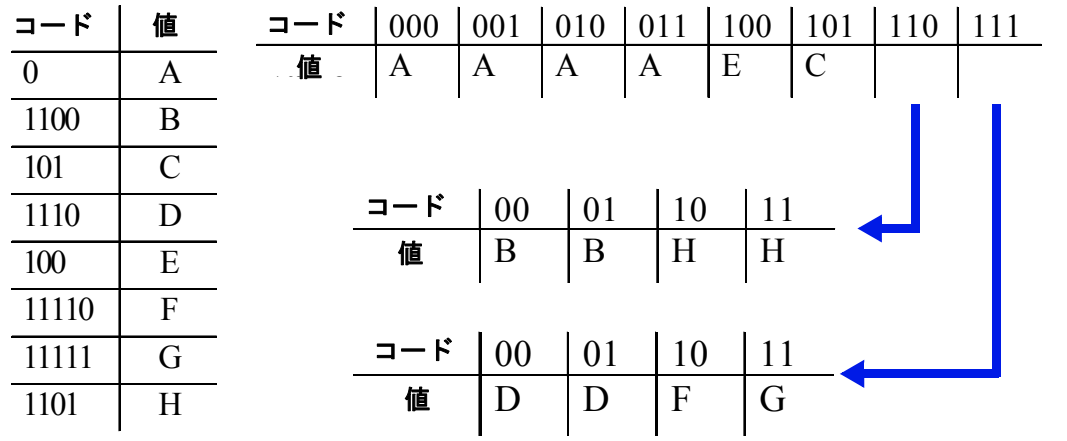

### 戻り値

ippStsNoErr エラーなし。 ippStsNullPtrErr エラー。関数に渡される 1 つ以上のポインタが NULL。

# **DecodeVLC**

ハフマン・テーブルから値をデコードする。

ippsDecodeVLC\_32s (Ipp32s\*\* *pBitStream*, Ipp32u\* *offset*, Ipp32s\* *pDecodeTable*, Ipp32s\* *pData*);

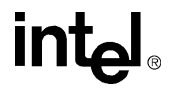

ippsDecodeVLC\_Block\_32s,(Ipp32s \*\**pBitStream*, Ipp32u\* *offset*, Ipp32s \**pDecodeTable*, Ipp32u *length*, Ipp16s \**pData*);

ippsDecodeVLC\_MP3ESCBlock\_32s,(Ipp32s \*\**pBitStream*, Ipp32u\* *offset*, Ipp32s \**pDecodeTable*, Ipp32u *length*, Ipp32u *linbits*, Ipp16s \**pData*);

ippsDecodeVLC\_AACESCBlock\_32s,(Ipp32s \*\**pBitStream*, Ipp32u\* *offset*, Ipp32s \**pDecodeTable*, Ipp32u *length*, Ipp16s \**pData*);

### 引数

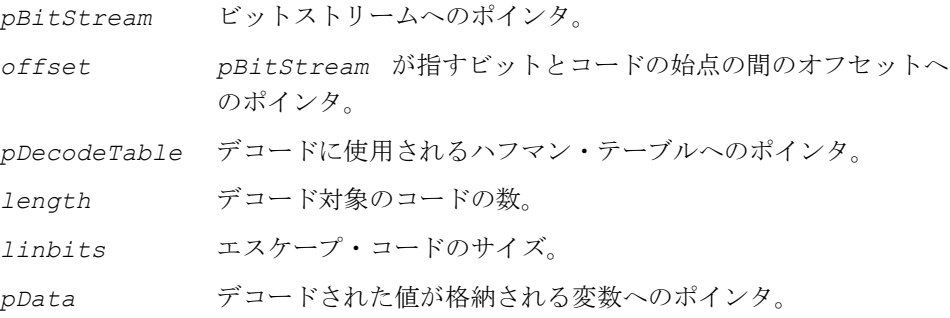

### 説明

この関数は、ippac.h ヘッダ・ファイルで宣言される。この関数は、関数 ippsBuldHDT によって作成されたテーブルを使用して、ビットストリームを解 析して可変長コードをデコードし、ポインタを新しい位置にリセットする。ポイ ンタ *pBitStream* は 32 ビット値を指す。ビット・オフセットは 1 ~ 32 の範囲で 変化する。処理の終了後、ポインタは変更され、新しい値が返される。

**ippsDecodeVLC 32s。関数 ippsDecodeVLC 32s は、見つかったコードに対応す** るテーブル値を返す。

**ippsDecodeVLC\_Block\_32s ippsDecodeVLC\_AACESCBlock\_32s ippsDecodeVLC\_MP3Block\_32s**

関数 ippsDecodeVLC\_Block\_32s、ippsDecodeVLC\_AACESCBlock\_32s、およ び ippsDecodeVLC\_MP3Block\_32s は、各コードに 2 つの値を割り当ててブロッ クをデコードし、指定された配列に格納する。2 つの値を得るには、コードに対応す る値の第 2 バイトから値 *X* を抽出し、第 1 バイトから値 *Y* を抽出する。次に、この 関数は、必要に応じて符号ビットとエスケープ・シーケンスを処理し、得られた値 を配列に格納する。

VLC テーブルの構造については、例 [10-2](#page-871-0) を参照のこと。VLC テーブルとサブテーブ ルの例については、図 [10-1](#page-873-0) を参照のこと。

# **inta**

### 戻り値

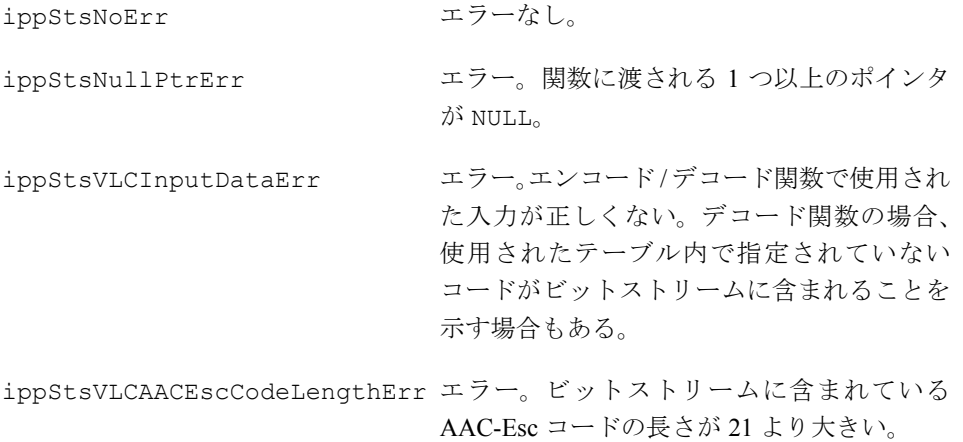

### **GetSizeHET**

入力ハフマン・テーブルに必要なサイズを 計算する。

IppStatus ippsGetSizeHET\_16s(const Ipp16s\* *pInputTable*,Ipp32s \* *pSize*);

### 引数

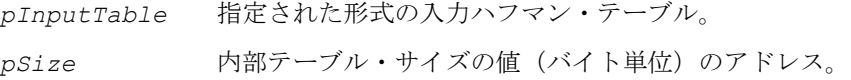

### 説明

この関数は、ippac.h ヘッダ・ファイルで宣言され。関数 ippsGetSizeHET は、 内部形式の入力ハフマン・テーブルに必要なサイズを計算する。サイズはバイト単 位で計算される。

例 [10-3](#page-875-0) は、指定されたテーブル形式を示している。

### <span id="page-875-0"></span>例 **10-3** ユーザ形式のハフマン・テーブル

short huf  $tabX[] = {$ value1 ,  $\frac{7}{}$  max value in table value2, // length of ESC-code

### 例 **10-3** ユーザ形式のハフマン・テーブル

```
/* x, y, length of code in bit + sign bits, code */0, 0, 2, 0x3,
0, 1, 2, 0x2,…………
2, 2, 6, 0x0,
-1 /* end of table */
};
```
### 戻り値

ippStsNoErr エラーなし。

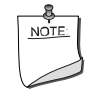

注:コードの length を指定するテーブルの列には、符号情報を格 納するビットも含まれていなければならない。

### **BuildHET**

ハフマン・テーブルを構築する。

IppStatus ippsBuildHET\_16s (const Ipp16s\* *pInputTable*, Ipp16s \* *pInternalTable*);

### 引数

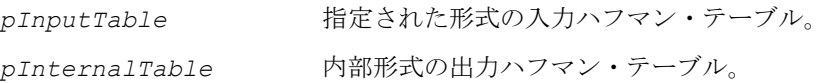

### 説明

この関数は、ippac.h ヘッダ・ファイルで宣言される。関数 ippsBuildHET 16s は、内部形式のハフマン・テーブルを構築する。テーブルのための十分なメモリ(関 数 ippsGetSizeHET によって返されるサイズ)をバイト単位で割り当て、割り当て られたメモリを *pInternalTable* パラメータとして取得する必要がある。

ハフマン・エンコード演算が完了したら、割り当てられたメモリを解放する必要が ある。

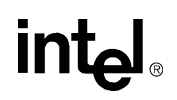

### 戻り値

ippStsNoErr エラーなし。

### **HuffmanCountBits**

量子化された値のエンコードに必要な サイズを計算する。

IppStatus ippsHuffmanCountBits\_16s(const Ipp16s\* *pInputData*, Ipp32s *length*, const Ipp16s\* *pInternalTable*, Ipp16s\* *pCountBits*);

#### 引数

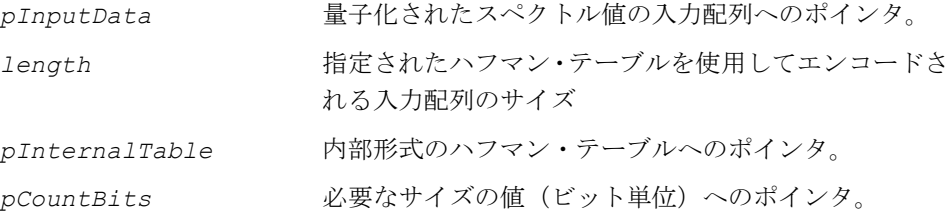

#### 説明

この関数は、ippac.h ヘッダ・ファイルで宣言される。関数 ippsHuffmanCountBits は、エンコード操作の内側反復ループで量子化値をエンコードするのに必要なサイズ をビット単位で計算する。

コードの length を指定するテーブルの列には、符号情報を格納するビットも含まれ ていなければならない(例 [10-3](#page-875-0) を参照)。

入力配列の値は、ハフマン・テーブルで指定される最大値を超えてはならない。関数 ippsThreshold GT を使用して、入力データが最大値の必要条件を満たしているか どうか確認できる。

この関数は、入力データとしてエスケープ・テーブルを受け取った場合、全コード 長にエスケープ・コードの長さを加算する。

### 戻り値

ippStsNoErr エラーなし。 ippStsNullPtrErr データ配列へのポインタが NULL。

# **int**

# **EncodeVLC**

### 指定されたハフマン・テーブルを使用して、 スペクトル値のブロックをエンコードする。

IppStatus ippsEncodeVLC\_Block\_16s(Ipp16s\* *pInputData*, Ipp32s *len*, const Ipp16s\* *pInternalTable*, Ipp32s \*\**pBitStream*, Ipp32u\* *offset*);

IppStatus ippsEncodeVLC\_MP3ESCBlock\_16s(Ipp16s\* *pInputData*, Ipp32s *len*, const Ipp16s\* *pInternalTable*, Ipp32s \*\**pBitStream*, Ipp32u\* *offset*);

### 引数

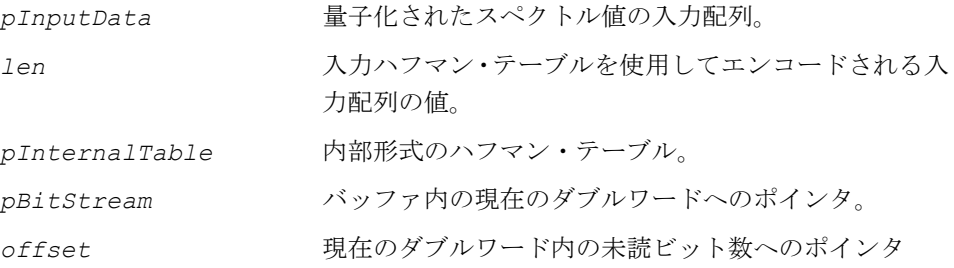

### 説明

この関数は、ippac.h ヘッダ・ファイルで宣言される。この関数は、指定されたハ フマン・テーブルを使用して、スペクトル値のブロックをエンコードする。

非エスケープ・テーブルによるエンコードには、関数 ippsEncodeVLC\_Block\_16s が使用される。

エスケープ・テーブルによるエンコードには、関数 ippsEncodeVLC\_ESCBlock\_16s が使用される。

### 戻り値

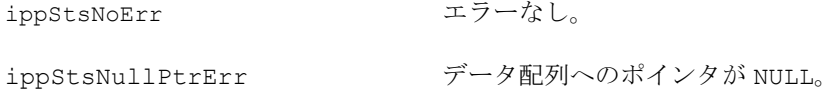

ippStsVLCInputDataErr エラー。エンコード/デコード関数で使用した 入力が正しくない。デコード関数の場合、使 用したテーブル内で指定されていないコード がビットストリームに含まれていることを示 す場合もある。

# **GetSizeHET\_VLC**

内部形式の入力ハフマン・テーブルに 必要なサイズを計算する。

IppStatus ippsGetSizeHET\_VLC\_32s(const Ipp32s\* *pInputTable*, Ipp32s \* *pSize*);

### 引数

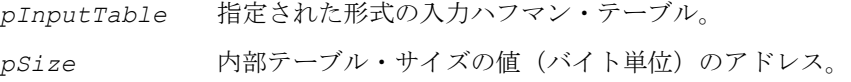

### 説明

この関数は、ippac.h ヘッダ・ファイルで宣言される。この関数は、内部形式の入 力ハフマン・テーブルに必要なサイズを計算する。サイズはバイト単位で計算される。

### 例 **10-4** ユーザ形式のハフマン・テーブル

```
Ipp32s huff_table[] = 
{
   value0, // Number of parameters in header.
   value1, // n-tuple size, can be 1, 2, 4 (required parameter)
   value2, // Unsigned table : 1 - yes, 0 - no (required parameter)
   value3, // Number of entries in table (required parameter)
   value4, // Esc-table type (optional parameter)
   value5, // Esc-code (optional parameter)
   value6, // Esc-code length (optional parameter)
\frac{1}{x} x, y, w, z, length, VLC-value */
-1, -1, 1, 0, 8, 0 \times 00e8,
…
}
```
### 例 **10-5 Esc-table type**

```
ippVLCNonEscAlg = 0,
ippVLCMp3EscAlg = 1,
ippVLCAACEscAlg = 2
```
Esc アルゴリズムが使用される場合、対応するハフマン・テーブル内に Esc コードを 含むタプル(組)が1つ以上含まれている必要がある。このため、各 Esc パラメータ (Esc テーブル・タイプ、Esc コード、Esc コードの長さ)は、テーブルでそれぞれ 別々にリストされる。

### 戻り値

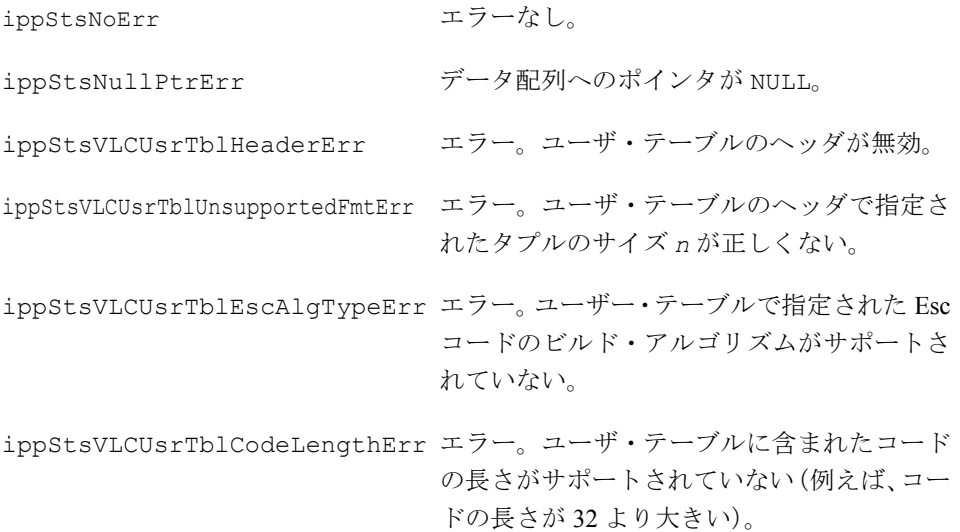

# **BuildHET\_VLC**

内部形式のハフマン・テーブルをビルドする。

IppStatus ippsBuildHET\_VLC\_32s(Ipp32s\* pInputTable, Ipp32s\* pInternalTable);

### 引数

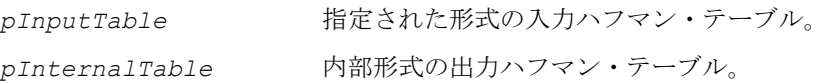

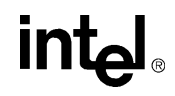

### 説明

この関数は、ippac.h ヘッダ・ファイルで宣言される。この関数は、内部形式のハ フマン・テーブルを構築する。

### 戻り値

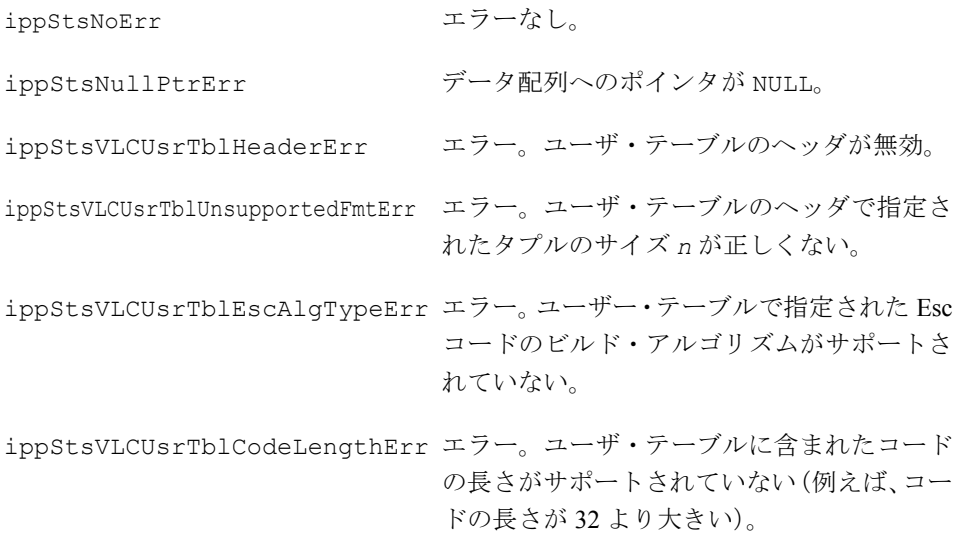

# **CountBits**

入力配列をエンコードするのに必要な サイズをビット単位で計算する。

IppStatus ippsCountBits\_1tuple\_VLC\_16s(Ipp16s\* *pInputData*, Ipp32s *length*, const Ipp32s \* *pInternalTable*, Ipp16s\* *pCountBits*); IppStatus ippsCountBits\_2tuple\_VLC\_16s(Ipp16s\* *pInputData*, Ipp32s *length*, const Ipp32s \* *pInternalTable*, Ipp16s\* *pCountBits*); IppStatus ippsCountBits\_4tuple\_VLC\_16s(Ipp16s\* *pInputData*, Ipp32s *length*, const Ipp32s \* *pInternalTable*, Ipp16s\* *pCountBits*); 引数

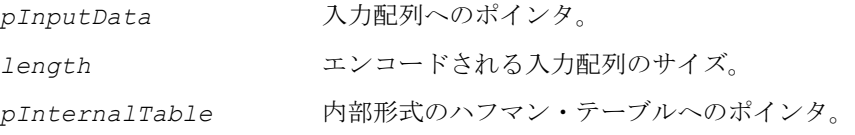

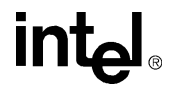

*pCountBits* 必要なサイズの値(ビット単位)へのポインタ。

### 説明

この関数は、ippac.h ヘッダ・ファイルで宣言される。この関数は、入力配列をエ ンコードするのに必要なサイズをビット単位で計算する。

**ippsCountBits\_2tuple\_VLC\_16s**。2 タプル配列には、関数 ippsCountBits 2tuple VLC 16s が使用される。

**ippsCountBits\_4tuple\_VLC\_16s**。4 タプル配列には、関数 ippsCountBits 4tuple VLC 16s が使用される。

### 戻り値

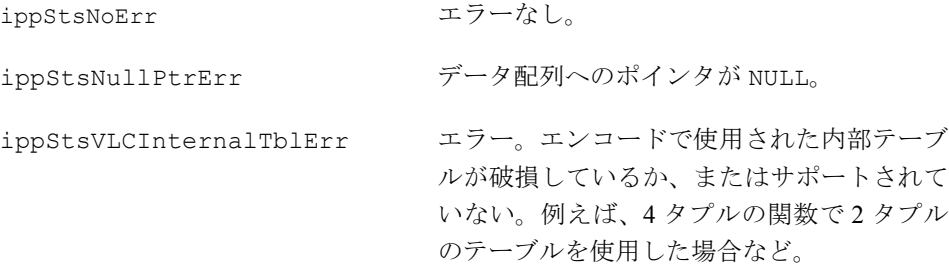

### **EncodeBlock**

入力配列をエンコードする。

- IppStatus ippsEncodeBlock\_1tuple\_VLC\_16s(Ipp16s\* *pInputData*, Ipp32s *length*, const Ipp32s \* *pInternalTable*, Ipp32s\*\* *ppBitstream*, Ipp32u\* *pOffset* );
- IppStatus ippsEncodeBlock\_2tuple\_VLC\_16s(Ipp16s\* *pInputData*, Ipp32s *length*, const Ipp32s \* *pInternalTable*, Ipp32s\*\* *ppBitstream*, Ipp32u\* *pOffset* );
- IppStatus ippsEncodeBlock\_4tuple\_VLC\_16s(Ipp16s\* *pInputData*, Ipp32s *length*, const Ipp32s \* *pInternalTable*, Ipp32s\*\* *ppBitstream*, Ipp32u\* *pOffset* );

### 引数

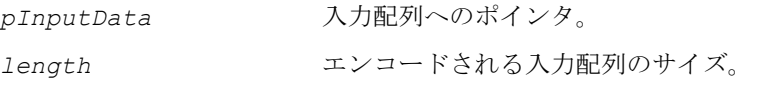

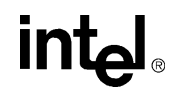

10-39

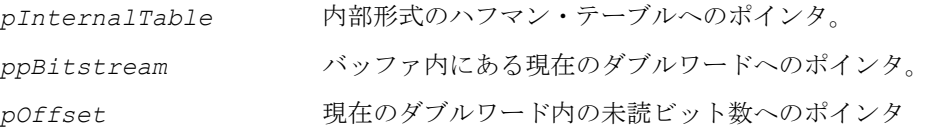

#### 説明

この関数は、ippac.h ヘッダ・ファイルで宣言される。

#### **ippsEncodeBlock\_1tuple\_VLC\_16s**。関数

ippsEncodeBlock 1tuple VLC 16s は、指定されたハフマン・テーブルを使用 して入力配列をエンコードする。

**ippsEncodeBlock 2tuple VLC 16s**。2 タプルの非エスケープ・テーブルによる エンコードには、関数 ippsEncodeBlock 2tuple VLC 16s が使用される。

**ippsEncodeBlock\_4tuple VLC 16s**。4 タプルの非エスケープ・テーブルによる エンコードには、関数 ippsEncodeBlock 4tuple VLC 16s が使用される。

### 例 **10-6** 上記で説明したハフマン符号化関数の使用例

```
On initialization step:
    ippsGetSizeHET_VLC_32s(…);
    \sqrt{7} memory allocation
   ippsBuildHET_VLC_32s(…);
…
On counting bits step:
   Do
    {
       bit number = ippsCountBits XXX VLC 16s(...)
        …
} While (bit number > allowed bit number);
On bit stream step :
       ippsEncode_XXX_VLC_16s(…);
```
### 戻り値

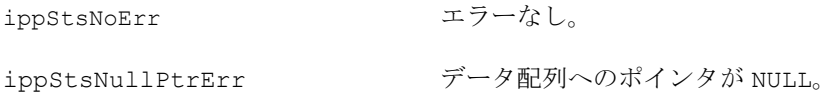

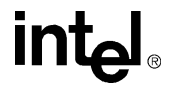

ippStsVLCInternalTblErr エラー。エンコードで使用された内部テーブ ルが破損しているか、またはサポートされて いない。例えば、4 タプルの関数で 2 タプル のテーブルを使用した場合など。 ippStsVLCInputDataErr エラー。エンコード/デコード関数で使用した入 力が正しくない。デコード関数の場合、テーブ ル内で指定されていないコードがビットスト リームに含まれていることを示す場合もある。

# ベクトル量子化関数

この項では、ベクトル量子化で使用する関数について説明する。

### <span id="page-884-0"></span>**CdbkInitAlloc**

コードブック構造体を初期化する。

IppStatus ippsCdbkInitAlloc\_VQ\_32f(IppsCdbkState\_VQ\_32f\*\* *pCdbk*, const Ipp32f\* *pSrc*, int *step*, int *height*, Ipp\_Cdbk\_VQ\_Hint *hint*);

### 引数

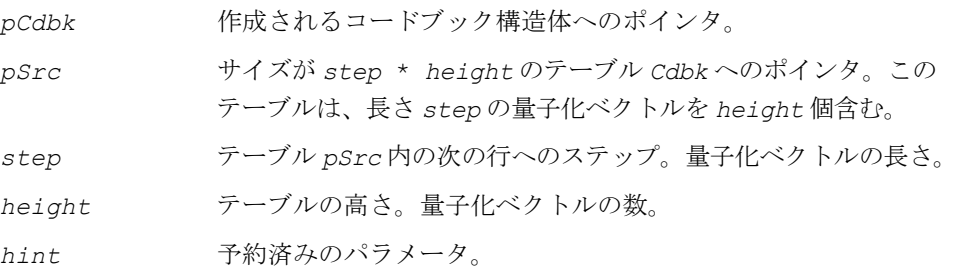

### 説明

この関数は、ippac.h ヘッダ・ファイルで宣言される。この関数は、コード ブックと検索操作で必要となる追加情報を格納する構造体を初期化する。この構 造体は、PreSelect VQ、MainSelect VQ、IndexSelect VQ、および [VectorReconstruction\\_VQ](#page-891-0) 関数によるベクトル量子化で使用される。

この関数で割り当てられたメモリを解放するには、関数 [CdbkFree](#page-885-1) を使用する。

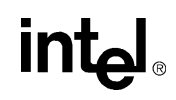

### 戻り値

ippStsNoErr エラーなし。 ippStsNullPtrErr エラー。*pCdbk* または *pSrc* ポインタが NULL。

### <span id="page-885-1"></span>**CdbkFree**

*CdbkInitAlloc* で作成した *IppsCdbkState\_VQ\_32f* 構造体を クローズする。

IppStatus ippsCdbkFree\_VQ\_32f(IppsCdbkState\_VQ\_32f\* *pCdbk*);

#### 引数

pCdbk 指定された IppsCdbkState VQ 32f 構造体へのポインタ。

### 説明

この関数は、ippac.h ヘッダ・ファイルで宣言される。この関数は、CdbkInitAlloc で作成した IppsCdbkState\_VQ\_32f 構造体をクローズする。

### 戻り値

ippStsNoErr エラーなし。 ippStsNullPtrErr エラー。*pCdbk* または *pSrc* ポインタが NULL。

### <span id="page-885-0"></span>**PreSelect\_VQ**

コードブックの最も近いコード・ベクトル の候補を選択する。

IppStatus ippsPreSelect\_VQ\_32f(const Ipp32f\* *pSrc*, const Ipp32f\* *pWeight*, int *nDiv*, const Ipp32s\* *pLengths*, Ipp32s\* *pIndx*, Ipps32s\* *pSign*, IppsCdbkState\_32f\* *pCdbk*, int *nCand*, int\* *polbits*);

引数

*pSrc* 量子化するソース・ベクトル。

```
pWeight 重みベクトルへのポインタ。
```
*nDiv src* と *weights* ベクトルのフラグメンテーションの数。

*pLengths* フラグメンテーションの長さの配列へのポインタ。

- *pIndx cCand* 個の最小候補のインデックスの出力ベクトルへのポインタ。
- *pSign nCand* 個の最小候補の符号の出力ベクトルへのポインタ。値が 1 であれば、ノルムが負の場合に歪みが最小限であることを示 す。値が 0 であれば、ノルムが正の場合に歪みが最小限である ことを示す。
- *pCdbk* 指定された IppsCdbkState\_VQ\_32f 構造体へのポインタ。
- *nCand* 出力候補の数。
- *polbits polbits* フラグ・ベクトルへのポインタ。

### 説明

この関数は、ippac.h ヘッダ・ファイルで宣言される。この関数は、インデックス を計算し、最も近い値を持つ *nCand* 個のベクトルをコードブックから検索する。

```
dist_{p}[idiv]\{icb\} = \sum_{jsmp=0}^{pLengths[jdv]-1}pWeightDiv[ismp]\cdot (ppTable[icb][ismp]-pStcDiv[ismp])^{2}
```
*polbits*[*idiv*] が MAXBIT\_SHAPE より大きい場合、次の歪みも計算される。

 $dist$ <sub>n</sub> $[$ idiv $]$ [icb] =  $\sum$  *pWeightDiv*[ismp] · (*ppTable*[icb][ismp] + *pSrcDiv*[ismp])<sup>2</sup>  $i$ *smp* = 0  $pLengths[idv] - 1$  $\sum$ 

但し、*idiv* = 0 ~ *nDiv* - 1。*icb* はコードブックの行数を示す。

これらの式について説明する。

• *pSrcDiv* は、次の式で計算されるストリーム内の *idiv* フラグメンテーション 開始へのポインタである。

$$
pSrcDiv = pSrc + \sum\nolimits_{s=0}^{lav - 1} pLengths[s]
$$

# **inta**

• *pWeightDiv* は、フラグメンテーションの重み配列へのポインタである。

 $p$ WeightDiv =  $p$ Weight +  $\sum$  pLengths [s] *s* = 0 *idiv* – 1

• *ppTable* は、量子化するベクトルのセットを含むテーブルへのポインタである。 ここで、*icb* はベクトルの番号、*ismp* は指定されたベクトルの要素数である。 このテーブルは、関数 [CdbkInitAlloc](#page-884-0) で初期化される *pCdbk* 構造体の一部で ある。

次に、この関数は歪みの尺度が最小限の候補を *nCand* 個(*dist* から *dist*<sup>n</sup> まで) 選択する。

### 戻り値

ippStsNoErr エラーなし。 ippStsNullPtrErr エラー。*pCdbk* または *pSrc* ポインタが NULL。

### <span id="page-887-0"></span>**MainSelect\_VQ**

### 歪みが最小限の最適なインデックスを検索する。

IppStatus ippsMainSelect\_VQ\_32f(const Ipp32f\* *pSrc*, const Ipp32f\* *pWeight*, const Ipp32s\* *pLengths*, int *nDiv*, int *nCand*, Ipp32s\*\* *pIndexCand*, Ipps32s\*\* *pSignCand*, Ipp32s\*\* *pIndx*, Ipp32s\*\* *pSign*, IppsCdbkState\_32f\*\* *pCdbks*, int *nCdbks*);

### 引数

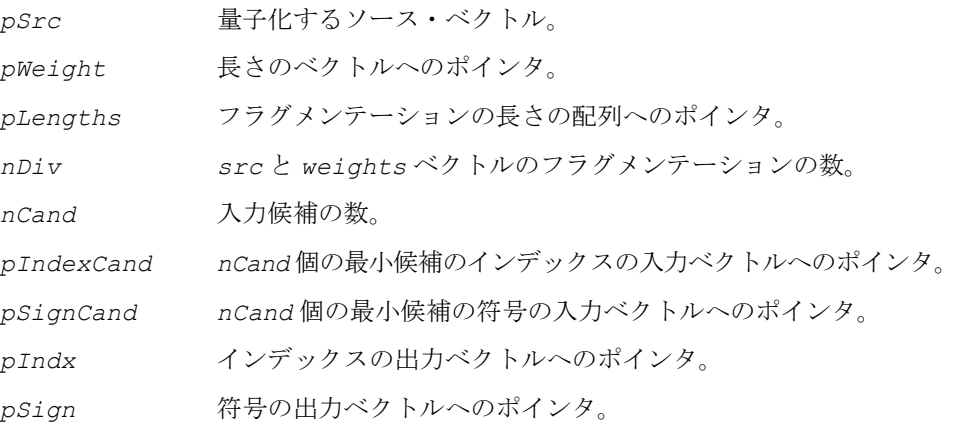

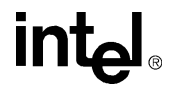

*pCdbks* 指定された IppsCdbkState\_VQ\_32f 構造体へのポインタ。 *nCdbks* コードブックの数。

#### 説明

この関数は、ippac.h ヘッダ・ファイルで宣言される。この関数は、指定された コードブックの数に基づいて、すべての可能なインデックスの組み合わせにおける ベクトルを復元し、ソース・ベクトルに対して歪みを計算する。次に、歪みが最小 限である組み合わせを返す。

次の式は、量子化ベクトル *icb*[*i*] を指定されたフラグメンテーション *idiv* の歪 みを計算する。ここで、*i* は [0,*nCdbks*-1] の範囲である。

$$
pLengths[idiv] - 1
$$
  

$$
dist_{cross}[idiv] = \sum_{i smp = 0} pWeightDiv[i smp] (rec[i smp] - pSrcDiv[i smp])^{2}
$$

ここで、

*rec ismp* [ ] *pSignCand idiv* [ ] <sup>∗</sup>*nCand icb i* <sup>+</sup> [ ] <sup>∗</sup>*ppTable pIndexCand idiv* [ ] [ ] <sup>∗</sup>*nCand icb i* <sup>+</sup> [ ] [ ] *ismp <sup>i</sup>* <sup>=</sup> <sup>0</sup> *nCdbks* – <sup>1</sup> <sup>∑</sup>  $rac{1}{nCdbks}$ 

これらの式について説明する。

• *pSrcDiv* は、次の式で計算されるストリーム内の *idiv* フラグメンテーション 開始へのポインタである。

 $pSrcDiv = pSrc + \sum pLengths[s]$ *s* = 0 *idiv* – 1

- *pWeightDiv* は、フラグメンテーションの重み配列へのポインタである。 *pWeightDiv* = *pWeight* +  $\sum$  *pLengths*[*s*] *s* = 0  $\overline{1}$   $\overline{0}$   $\overline{1}$   $\overline{v}$  – 1  $= p$ Weight+ $\sum$
- *ppTable* は、量子化するベクトルのセットを含むテーブルへのポインタである。 ここで、*icb* はベクトルの番号、*ismp* は指定されたベクトルの要素数である。 このテーブルは、関数 [CdbkInitAlloc](#page-884-0) で初期化される *pCdbk* 構造体の一部で ある。

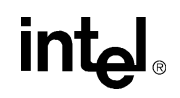

### 戻り値

ippStsNoErr エラーなし。 ippStsNullPtrErr エラー。*pCdbk* または *pSrc* ポインタが NULL。

# <span id="page-889-0"></span>**IndexSelect\_VQ**

### 指定されたコードブックに対して最適な ベクトルのセットを検索する。

IppStatus ippsIndexSelect\_VQ\_32f(const Ipp32f\* *pSrc*, const Ipp32f\* *pWeight*, int *nDiv*, const Ipp32s\* *pLengths*, int *nCand*, int\*\* *polbits*, Ipp32s\*\* *pIndx*, Ipp32s\*\* *pSign*, IppsCdbkState\_VQ\_32f\*\* *pCdbks*, int *nCdbks*);

### 引数

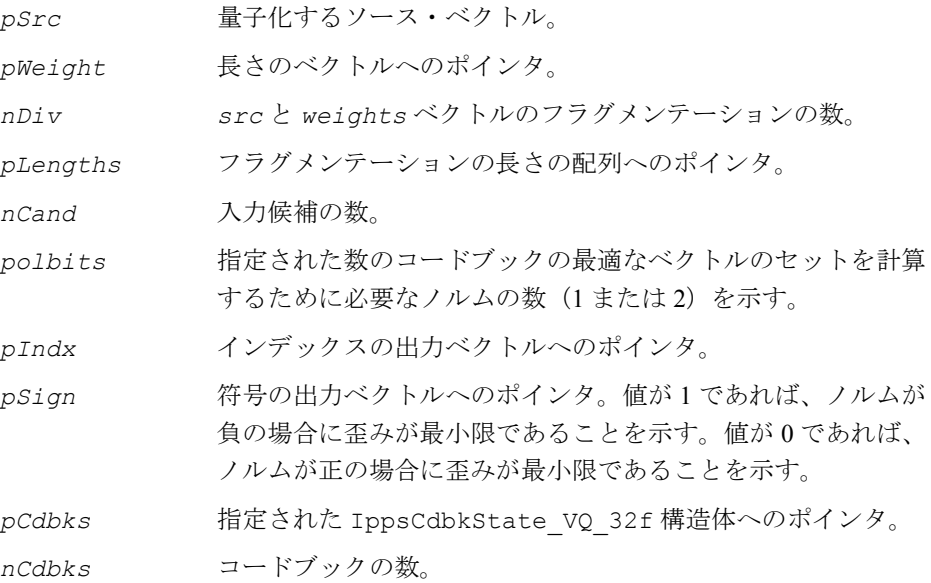

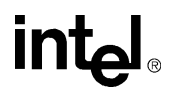

### 説明

この関数は、ippac.h ヘッダ・ファイルで宣言される。この関数は、次の式に従っ て各コードブックで *nCand* 個のベクトルを計算する。

dist<sub>p</sub>[idiv][icb] =  $\sum$  pWeightDiv[ismp] [ppTable[icb][ismp]-pSrcDiv[ismp]]<sup>2</sup>  $i$ *smp* = 0 *pLengths[idv]-1* 

*polbits*[*idiv*] が 1 である場合、次の歪みも計算される。

dist<sub>n</sub>[idiv][icb] =  $\sum$  pWeightDiv[ismp] (ppTable[icb][ismp] + pSrcDiv[ismp])<sup>2</sup> *ismp* = 0 *pLengths[idv]-1* 

但し、idiv=0 ~ *nDiv* -1。*icb* はコードブックの行数を示す。

その後、この関数は指定されたコードブックの数に基づいて、すべての可能なイン デックスの組み合わせにおけるベクトルを復元し、ソース・ベクトルに対して歪み を計算する。次に、歪みが最小限である組み合わせを返す。次の式は、量子化ベク トル *icb*[*i*] を使用して、指定されたフラグメンテーション *idiv* の歪みを計算す る。ここで、*i* は [0,*nCdbks*-1] の範囲である。

dist<sub>cross</sub>[idiv] =  $\sum$  *pWeightDiv*[ismp]( $rec[i smp] - pSrcDiv[i smp]$ )<sup>2</sup>  $i$ *smp* = 0 pLengths[idiv]-1  $\sum$ 

 $rec[i smp] = \frac{i=0}{i}$  $\sum$  *pSignCand* [*idiv*\*nCand+icb[i]]<sup>\*</sup> ppTable [pIndexCand[idiv\*nCand+icb[i]]] [ismp] *nCdbks* – 1  $\frac{1}{1} = \frac{1}{0}$ 

但し、idiv=0 ~ *nDiv* -1。*icb* はコードブックの行数を示す。

これらの式について説明する。

• *pSrcDiv* は、次の式で計算されるストリーム内の *idiv* フラグメンテーション 開始へのポインタである。

 $pSrcDiv = pSrc + \sum pLengths[s]$  $s = 0$ *idiv* – 1

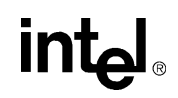

• *pWeightDiv* は、フラグメンテーションの重み配列へのポインタである。

 $p$ WeightDiv =  $p$ Weight +  $\sum$  pLengths [s]  $s = 0$ *idiv* – 1

• *ppTable* は、量子化するベクトルのセットを含むテーブルへのポインタである。 ここで、*icb* はベクトルの番号、*ismp* は指定されたベクトルの要素数である。 このテーブルは、関数 [CdbkInitAlloc](#page-884-0) で初期化される *pCdbk* 構造体の一部で ある。

### 戻り値

```
ippStsNoErr エラーなし。
ippStsNullPtrErr エラー。pCdbk または pSrc ポインタが NULL。
```
注:PreSelect および MainSelect の代わりにこの関数を呼び 出すことで、処理時間とメモリの消費量を削減することができる。

### <span id="page-891-0"></span>**VectorReconstruction\_VQ**

インデックスからベクトルを再構築する。

IppStatus ippsVectorReconstruction\_VQ\_32f(const Ipp32s\*\* *pIndx*, const Ipp32s\*\* *pSign*, const Ipp32s\* *pLength*, int *nDiv*, IppsCdbkState\_VQ\_32f\*\* *pCdbk*, int *nCdbks*, Ipp32f\* *pDst*);

### 引数

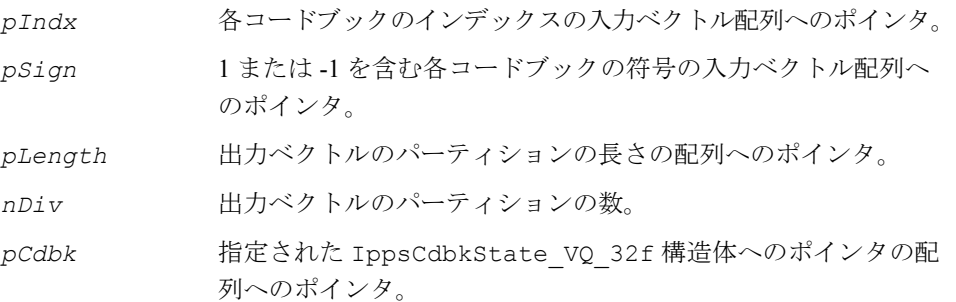

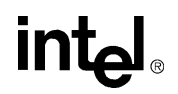

*pDst* スペクトル値の再構築されたベクトルへのポインタ。 *nCdbks* コードブックの数。

説明

この関数は、ippac.h ヘッダ・ファイルで宣言される。この関数は、いくつかの パーティションに区切られたベクトルを再構築する。パーティションは、指定され た数のコードブックに含まれているベクトルのインデックスのセットを意味する。 つまり、各コードブックの 1 つのパーティションにはインデックスが 1 つ含まれて いる。この関数は、指定された数のコードブックからベクトル値の算術平均を計算 して、出力ベクトルの値を再構築する。配列 *pIndx* と *pSign* には、コードブック に含まれたベクトルの数と符号が格納される。

$$
pDSt\left[\sum_{i=0}^{idiv-1} pLength[i] + j\right] = \frac{1}{nCdbk}
$$
  
ncdbk-1  

$$
\sum_{i=0}^{nCdbk-1} pSign[k][i] \cdot pCdbk[k] \rightarrow table[pIndex[k][i]][j]
$$

但し、
$$
i=0 \sim nDiv -1
$$
 おより = 0 ~ pLength[i] -1。

戻り値

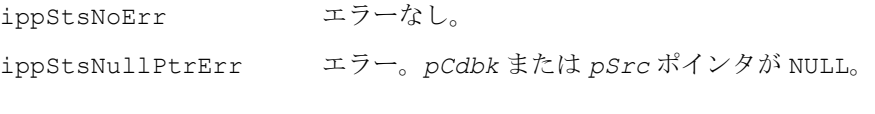

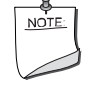

注:*pDst* 配列の長さは、次の値に等しくなければならない。 *pLengths k*[ ]  $k = 0$ *nCdbk* – 1  $\sum$ 

# 圧伸関数

この項では、対数エンコーダとデコーダを使用してデータ圧縮処理(圧伸と呼ばれ る)を行う関数について説明する。圧伸を使用すれば、量子化レベル [\[Rab78\]](#page-1076-0) を対数 的に配分して、パーセンテージ・エラーを一定に保てる。

インテル® IPP 圧伸関数は、信号サンプルに対して次の変換操作を実行する。

● 8 ビット μ-law 形式でエンコードされたサンプルを PCM 線形サンプルに変換 (またはその逆)。

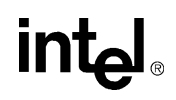

- <sup>8</sup>ビット <sup>Α</sup>-law 形式でエンコードされたサンプルを PCM 線形サンプルに変換(ま たはその逆)。
- $\bullet$  8 ビット  $\mu$ -law 形式でエンコードされたサンプルを A-law 形式でエンコードさ れたサンプルに変換(またはその逆)。

µ-law 形式か A-law 形式でエンコードされたサンプルは、非均等に量子化する。これ らの形式で使用する量子化関数は、S/N 比が、エンコードされた信号の大きさにあま り依存しないよう設計されている。これを実現するため、小さい信号レベルでは細 かい解像度で量子化(圧伸)を行い、大きな信号レベルでは粗い解像度で量子化を 行っている。出力値は、[-1; +1] の範囲で正規化される。

これらの関数は、CCITT G.711 仕様に準拠して、µ-law 圧伸や Α-law 圧伸を実行する。 変換の規則や詳しい説明については、[\[CCITT\]](#page-1074-0) を参照のこと。

例 [10-7](#page-899-0) は、圧伸関数の使用例を示している。

### **MuLawToLin**

8 ビット µ-law 形式でエンコードされた サンプルを線形サンプルにデコードする。

IppStatus ippsMuLawToLin\_8u16s(const Ipp8u\* *pSrc*, Ipp16s\* *pDst*, int *len*); IppStatus ippsMuLawToLin\_8u32f(const Ipp8u\* *pSrc*, Ipp32f\* *pDst*, int *len*);

#### 引数

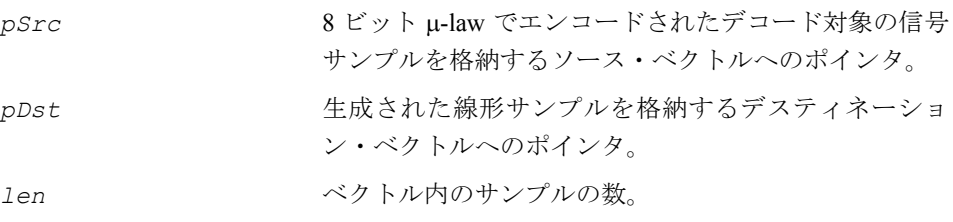

#### 説明

関数 ippsMuLawToLin は、ipps.h ファイルで宣言される。この関数は、ベクトル *pSrc* 内にある 8 ビット µ-law でエンコードされたサンプルを PCM 線形サンプルに デコードし、それらをベクトル *pDst* に格納する。

µ-law による圧伸の式は、次のとおりである。

 $c_{\mu}(x) = \frac{\ln(1+255 \cdot |x|)}{\ln(256)} \cdot 128, \quad -1 \le x \le 1$ 

上記の式で、*x* は線形信号サンプル、*C*µ*(x)* は µ-law でエンコードされたサンプルを 表す。

正の値と負の値は同じ方法で圧縮するため、式ではオリジナルの信号と圧縮した信 号がいずれも絶対値で示される。入力の符号は、出力でも維持する。

### アプリケーション・ノート

上に示した式をそのまま使用すると処理が遅くなるため、式を直接使用するのは避 けなければならない。µ-law 形式のエンコードやデコードは、CCITT の仕様 G.711 に 示されるルックアップ・テーブル 2a/G.711 および 2b/G.711 を使用して実行するのが 一般的である。詳細は、G.711 仕様を参照のこと。

### 戻り値

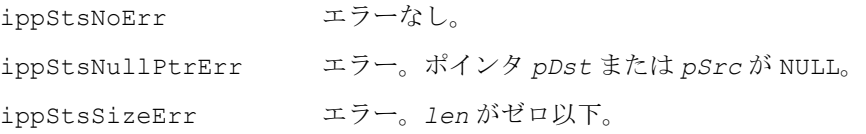

### **LinToMuLaw**

8 ビット µ-law 形式を使用して線形サンプルを エンコードし、それらをベクトルに格納する。

IppStatus ippsLinToMuLaw\_16s8u(const Ipp16s\* *pSrc*, Ipp8u\* *pDst*, int *len*); IppStatus ippsLinToMuLaw\_32f8u(const Ipp32f\* *pSrc*, Ipp8u\* *pDst*, int *len*);

引数

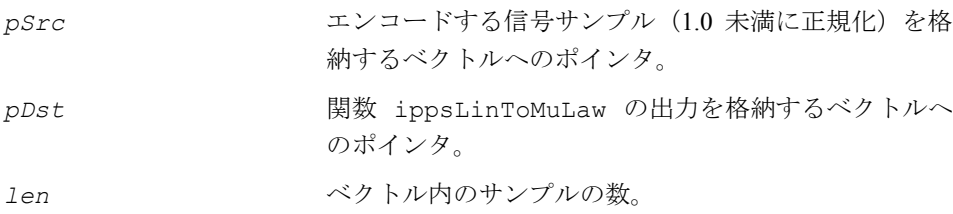

### 説明

関数 ippsLinToMuLaw は、ipps.h ファイルで宣言される。この関数は、ベクトル *pSrc* 内の PCM 線形サンプルを 8 ビット µ-law 形式でエンコードし、それらをベクト ル *pDst* に格納する。

例 [10-7](#page-899-0) は、関数 ippsLinToMuLaw\_32f8u の使用例を示している。

### 戻り値

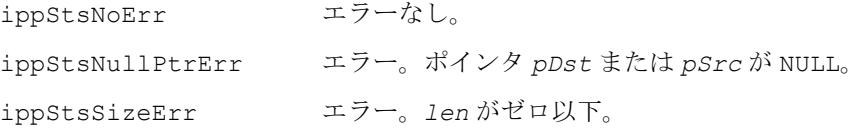

### **ALawToLin**

8 ビット Α-law でエンコードされたサンプル を線形サンプルにデコードする。

IppStatus ippsALawToLin\_8u16s(const Ipp8u\* *pSrc*, Ipp16s\* *pDst*, int *len*); IppStatus ippsALawToLin\_8u32f(const Ipp8u\* *pSrc*, Ipp32f\* *pDst*, int *len*);

#### 引数

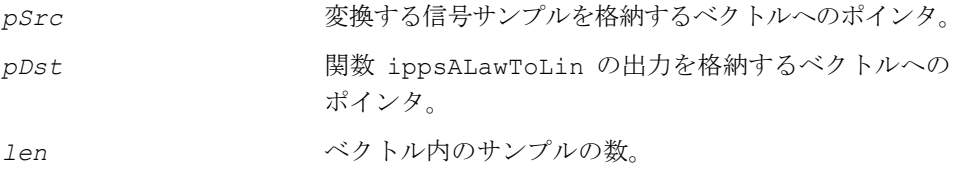

#### 説明

関数 ippsALawToLin は、ipps.h ファイルで宣言される。この関数は、ベクトル *pSrc* 内にある 8 ビット Α-law でエンコードされたサンプルを PCM 線形サンプルに デコードし、それらをベクトル *pDst* に格納する。

Α-law による圧伸の式は、次のようになる。

$$
|C_A(x)| = \begin{cases} \frac{87.56|x|}{1 + \ln 87.56} \cdot 128, & 0 \le |x| \le \frac{1}{87.56} \\ \frac{1 + \ln (87.56|x|)}{1 + \ln 87.56} \cdot 128, & \frac{1}{87.56} < |x| \le 1 \end{cases}
$$

上記の式で、*x* は線形信号サンプル、*C*Α*(x)* は Α-law でエンコードされたサンプル を表す。

正の値と負の値は同じ方法で圧縮するため、式ではオリジナルの信号と圧縮した信 号がいずれも絶対値で示される。入力の符号は、出力でも維持する。

### アプリケーション・ノート

前に示した式をそのまま使用すると処理が遅くなるため、式を直接使用するのは避 けなければならない。Α-law 形式のエンコードやデコードは、CCITT の仕様 G.711 に 示されるルックアップ・テーブル 1a/G.711 および 1b/G.711 を使用して実行するのが 一般的である。詳細は、G.711 仕様を参照のこと。

例 [10-7](#page-899-0) は、関数 ippsALawToLin\_8u32f の使用例を示す。

### 戻り値

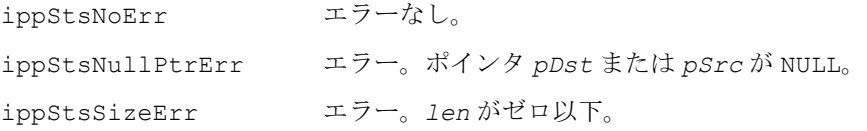

### **LinToALaw**

8 ビット A-law 形式を使用して線形サンプル をエンコードし、それら配列に格納する。

IppStatus ippsLinToALaw\_16s8u(const Ipp16s\* *pSrc*, Ipp8u\* *pDst*, int *len*); IppStatus ippsLinToALaw\_32f8u(const Ipp32f\* *pSrc*, Ipp8u\* *pDst*, int *len*);

### 引数

*pSrc* エンコードする信号サンプルを格納するベクトルへの ポインタ。

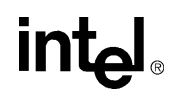

*pDst* 関数 ippsLinToALaw の出力を格納するベクトルへの ポインタ。 *len* ベクトル内のサンプルの数。

#### 説明

関数 ippsLinToALaw は、ipps.h ファイルで宣言される。この関数は、ベクトル *pSrc* 内の PCM 線形サンプルを8ビット Α-law 形式でエンコードし、それらをベクト ル *pDst* に格納する。

### 戻り値

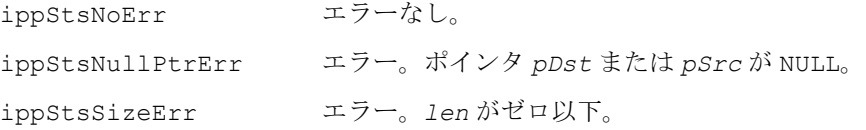

### **MuLawToALaw**

8 ビット µ-law 形式でエンコードされた サンプルを 8 ビット A-law 形式でエンコード されたサンプルに変換する。

IppStatus ippsMuLawToALaw\_8u(const Ipp8u\* *pSrc*, Ipp8u\* *pDst*, int *len*);

#### 引数

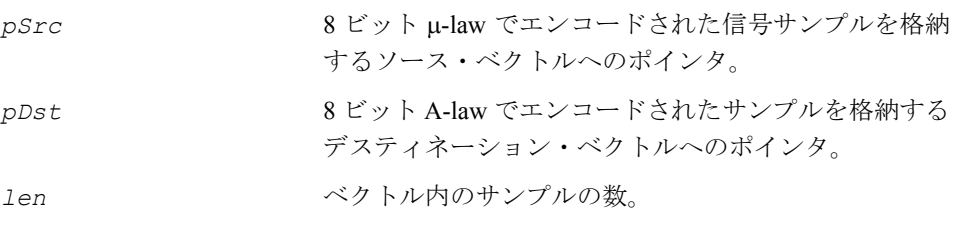

### 説明

関数 ippsMuLawToALaw は、ipps.h ファイルで宣言される。この関数は、ベクトル *pSrc* 内にある 8 ビットµ-law 形式でエンコードされた信号サンプルを、8ビット A-law 形式でエンコードされたサンプルに変換し、それらをベクトル *pDst* に格納する。

### アプリケーション・ノート

µ-law 形式から A-law 形式への変換は、CCITT 仕様の G.711 に示されるルックアッ プ・テーブル 3/G.711 を使用して実行するのが一般的である。詳細は、G.711 仕様を 参照のこと。

例 [10-7](#page-899-0) は、関数 ippsMuLawToALaw 8u の使用例を示す。

### 戻り値

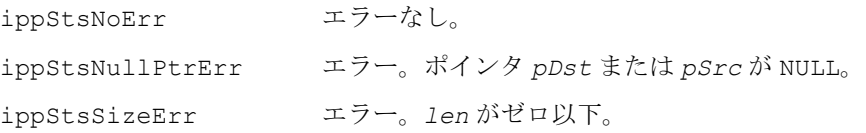

### **ALawToMuLaw**

8 ビット A-law 形式でエンコードされた サンプルを、8 ビット µ-law 形式でエン コードされたサンプルに変換する。

IppStatus ippsALawToMuLaw\_8u(const Ipp8u\* *pSrc*, Ipp8u\* *pDst*, int *len*);

### 引数

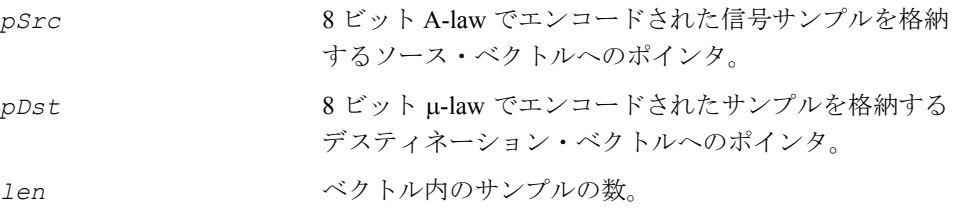

### 説明

関数 ippsMuLawToALaw は、ipps.h ファイルで宣言される。この関数は、ベクト ル *pSrc* 内にある 8 ビット Α-law 形式でエンコードされた信号サンプルを、8 ビット µ-law 形式で変換されたサンプルに変換し、それらをベクトル *pDst* に格納する。

### アプリケーション・ノート

Α-law 形式から µ-law 形式への変換は、CCITT 仕様の G.711 に示されるルックアッ プ・テーブル 4/G.711 を使用して実行するのが一般的である。詳細は、G.711 仕様を 参照のこと。

### 戻り値

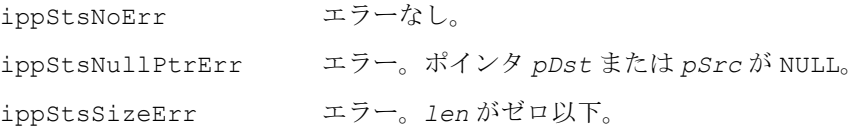

### <span id="page-899-0"></span>例 **10-7** 圧伸関数の使用例

```
void compand( void ) {
     Ipp32f x[4] = { 0.1f, 0.2f, 0.3f, 0.4f }; Ipp8u m[4], a[4];
      ippsLinToMuLaw_32f8u( x, m, 4 );
      ippsMuLawToALaw_8u( m, a, 4 );
      ippsALawToLin_8u32f( a, x, 4 );
      // now x must be close to original
     printf 32f('x =", x, 4, ippStsNoErr);}
Output:
     x = 0.099609 0.207031 0.304688 0.398438
```
# **MP3** オーディオ符号化関数

「MP3」とも呼ばれている [ISO/IEC 11172](#page-1075-0)-3 MPEG-1、Layer III オーディオ符号化アル ゴリズムは、ステレオおよびデュアルチャネルの音楽信号を圧縮することで幅広く 利用されている。配信およびストレージ・アプリケーションに最適である MP3 アル ゴリズムは、オリジナルの 1/10 のビット・レートで高品質のオーディオ再生を提供 する。 その結果、MP3 アルゴリズムは、新しい携帯型およびハンドヘルド・ストレー ジ・メディアや、インターネットを介した高品質圧縮オーディオの配信に最適な、 オーディオ圧縮技術の事実上の標準となっている。MP3 エンコーダおよびデコーダ は、音楽ストレージやオーディオ録音で幅広く利用されている。
## マクロおよび定数

MP3 マクロおよび定数の定義を 表 [10-2](#page-900-0) に示す。

### <span id="page-900-0"></span>表 **10-2 MP3** マクロおよび定数の定義

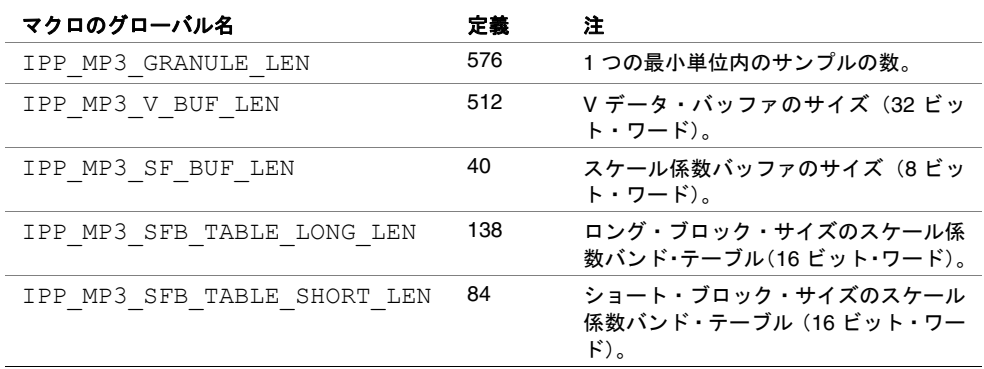

## データ構造体

MP3 符号化 API には、いくつかのデータ構造体が含まれる。

IppMP3FrameHeader 構造体は、1 つのフレームに関連するすべてのヘッダ情報を 格納する。

IppMP3SideInfo 構造体は、1 つのチャネルの 1 つの最小単位に関連するすべての サイド情報を格納する。

構造体 IppMP3PsychoacousticModelTwoAnalysis には、[ISO/IEC 11172](#page-1075-0)-3 の心 理音響モデル 2 のインテル® IPP で生成される出力が格納される。これには、現在の フレームに関連するマスクされたしきい値や知覚エントロピの推定などが含まれて いる。マスクされたしきい値は、マスク対シグナル・レート(MSR)で表現される。

構造体 IppMP3PsychoacousticModelTwoState には、干渉するブロック処理を 容易にするため、[ISO/IEC 11172](#page-1075-0)-3 のインテル IPP の実装に関連するステート情報が 格納される。

構造体 IppMP3BitReservoir には、量子化ビット貯蓄に関連するステート情報が 格納される。

### フレーム・ヘッダ

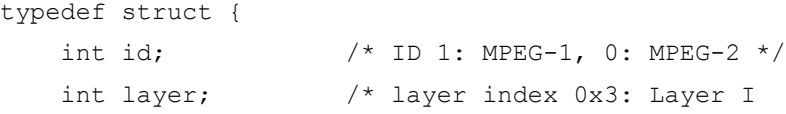

## intal

```
 // 0x2: Layer II
                  \frac{1}{2} 0x1: Layer III */
 int protectionBit; /* CRC flag 0: CRC on, 1: CRC off */
 int bitRate; /* bit rate index */
 int samplingFreq; /* sampling frequency index */
 int paddingBit; /* padding flag 0: no padding, 1 padding */
 int privateBit; /* private_bit, not used */
 int mode; /* mono/stereo selection */
 int modeExt; /* extension to mode */
int copyright; \frac{1}{2} copyright or not, 0: no, 1: yes */
 int originalCopy; /* original or copied, 0: copy, 1: original*/
 int emphasis; /* flag indicating the type of de-emphasis */
 int CRCWord; /* CRC-check word */
```
} IppMP3FrameHeader;

### サイド情報

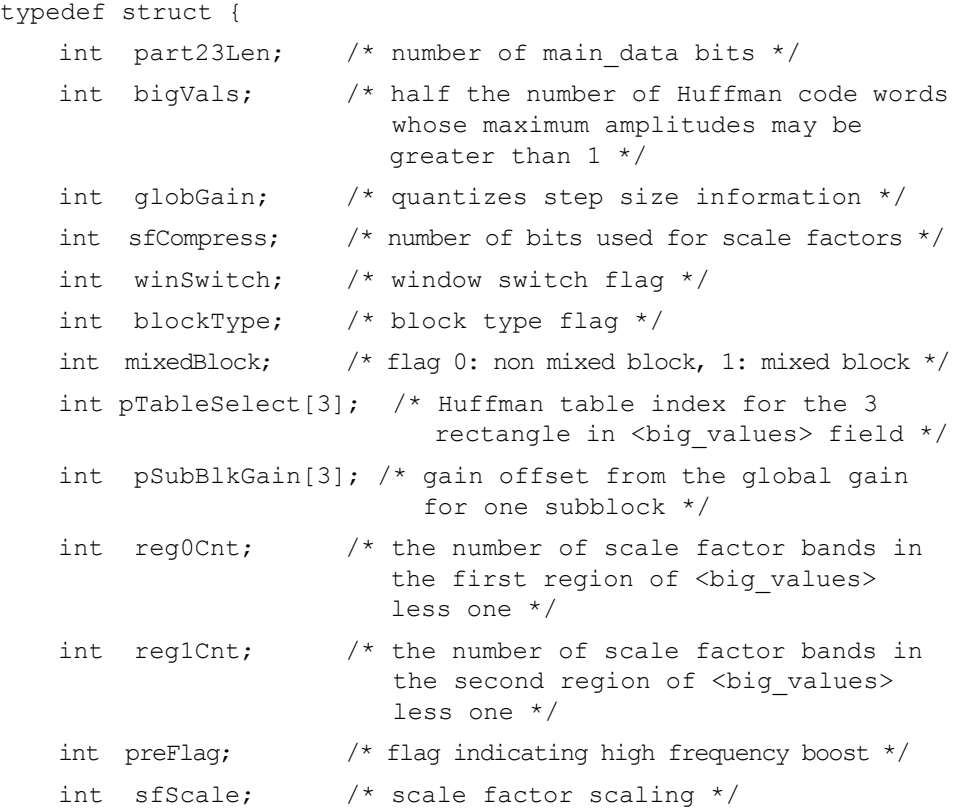

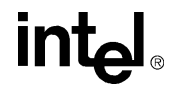

```
int cntlTabSel; \frac{1}{x} Huffman table index for the <countl>
                       field of quadruples */
```

```
} IppMP3SideInfo;
```
### **MP3** 心理音響モデル **2** 分析

```
typedef struct{
Ipp32s pMSR[36];/* MSRs for one granule/channel.
        For long blocks, elements 0-20 represent the thresholds
        associated with the 21 SFBs.For short blocks, elements
        0, 3, 6, \ldots, 33,elements 1, 4, \ldots, 34, and elements 2, 5, \ldots, 35,
         respectively,
       represent the thresholds associated with the 12 SFBs
         for each
       of the 3 consecutive short blocks in one
         granule/channel.That
        is, the block thresholds are interleaved such that the
        thresholds are grouped by SFB.*/
Ipp32s PE; /* Estimated perceptual entropy, one
```
granule/channel \*/

} IppMP3PsychoacousticModelTwoAnalysis;

## 心理音響モデル **2** ステート

typedef struct {

Ipp64s pPrevMaskedThesholdLong[2][63]; /\* long block masked threshold

history buffer; Contains masked threshold estimates for the threshold calculation partitions associated with the two most recent long blocks \*/

- Ipp64s pPrevMaskedThesholdShort[42]; /\* short block masked threshold history buffer; Contains masked threshold estimates for the threshold calculation partitions associated with the most recent short block \*/
- Ipp32sc pPrevFFT[2][6];/\* FFT history buffer; Contains real and imaginary FFT components associated with the two most recent long blocks \*/
- Ipp32s pPrevFFTMag[2][6];/\* FFT magnitude history buffer; contains FFT component magnitudes associated with the two most recent long blocks \*/
- int nextPerceptualEntropy;  $/*$  PE estimate for next granule; one granule delay provided for synchronization with analysis filterbank \*/
- int nextBlockType; /\* Expected block type for next granule; either long (normal), short, or stop.Depending upon analysis results for the granule following the next, a long block could change to a start block, and a stop block could change to a short block.This buffer provides one granule of delay for synchronization with the analysis filterbank \*/
- Ipp32s pNextMSRLong[21]; /\* long block MSR estimates for next granule. One granule delay provided for synchronization with analysis filterbank \*/
- Ipp32s pNextMSRShort[36]; /\* short block MSR estimates for next granule.One granule delay provided for synchronization with analysis filterbank \*/
- } IppMP3PsychoacousticModelTwoState;

### **MP3** ビット貯蓄

```
typedef struct {
```
- int BitsRemaining; /\* bits currently remaining in the reservoir \*/
- int MaxBits; /\* maximum possible reservoir size, in bits, determined as follows: min(7680-avg frame len, 2^9\*8), where: avg frame len is the average frame length (in bits), including padding bits and excluding side information bits

```
} IppMP3BitReservoir;
```
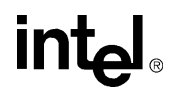

## **MP3** コーデック列挙型

インテル ® IPP MP3 エンコーダおよびデコーダ API は、エンコーダ・コンポーネン トとデコーダ・コンポーネント間における同期化とデータ転送を容易にする列挙 データ型を定義する。表 [10-3](#page-904-0) に示すように、MP3 コーデック API は、定数を使用 した周波数のセマンティク解釈を提供するいくつかの列挙型で構成されている。

### <span id="page-904-0"></span>表 **10-3 MP3** 列挙データ型

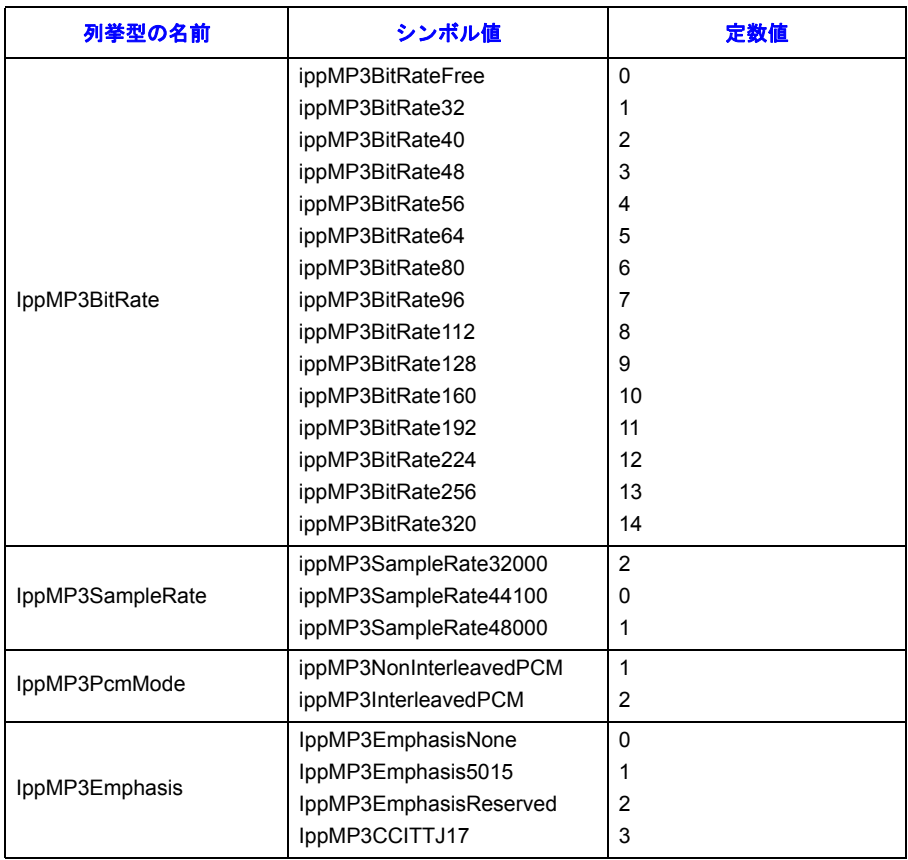

## **MP3** オーディオ・エンコーダ

MP3 エンコーダ・アプリケーション・プログラミング・インターフェイス (API)は、 ビットストリーム・パック関数と MP3 コア・エンコード関数を含む、さまざまな機 能を提供する([\[ISO-11172\]](#page-1075-0) を参照)。本節は、インテル® インテグレーテッド・パ フォーマンス・プリミティブ(インテル® IPP)における MP3 オーディオ・エンコー ダ API のリファレンス・ガイドである。図 [10-2](#page-905-0) に示すように、この API は、関数に 加えて、事前に定義されたマクロと定数で構成されている。

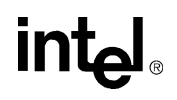

### <span id="page-905-0"></span>図 **10-2** インテル**® IPP MP3** エンコーダ **API** のフローチャート

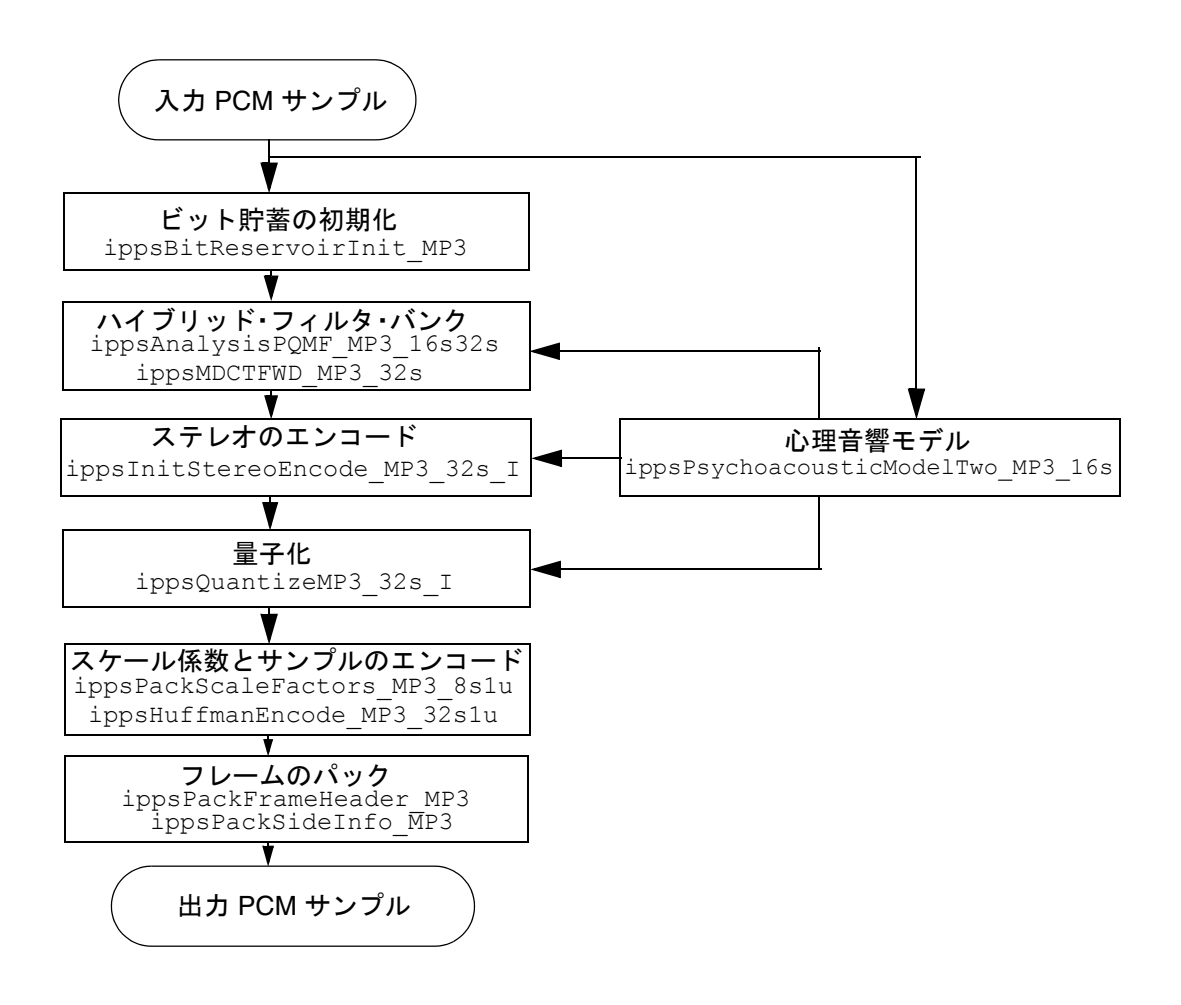

## **AnalysisPQMF\_MP3**

MP3 ハイブリッド分析フィルタ・バンクの 第 1 ステージを実行する。

IppStatus ippsAnalysisPQMF\_MP3\_16s32s (const Ipp16s \**pSrcPcm*, Ipp32s \**pDstS*, int *pcmMode*);

### 引数

*pSrcPcm* 入力 PCM オーディオ・ベクトルを含むバッファの始点へのポイ ンタ。サンプルは次の仕様を満たしていること。

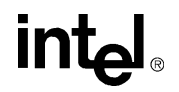

- 16 ビット、符号付き、リトル・エンディアン、O15 形式。
- 最新の 480 (512-32) サンプルはベクトル *pSrcPcm*[*pcmMode*\*i] に含まれる。 ここで、*i* = 0,1,..,479 である。
- 現在のグラニュールに関連するサンプルはベクトル *pSrcPcm*[*pcmMode*\**j*] に含まれる。 ここで、*j* = 480,481,..,1055 である。
- *pcmMode* PCM モード・フラグ。PQMF フィルタ・バンクに入力 PCM ベク トル構成のタイプを伝える。
	- *pcmMode* = 1 は、非インターリーブ形式の PCM 入力サン プルを示す。
	- *pcmMode* = 2 は、インターリーブ形式の PCM 入力サンプ ルを示す。

*pDstS* 576 の要素ブロックを含む PQMF 分析出力ベクトルの始点への ポインタ。次のインデックスに従って、32 サブバンド・サンプ ルの連続した 18 ブロックが含まれる。 *pDstXs*[32\**i* + *sb*]。ここで、*i* = 0、1、…、17 は時系列イ ンデックスである。 *sb* = 0、1、…、31 はサブバンド・インデックスである。

### 説明

この関数は、ipps.h ファイルで宣言される。この関数は、MP3 ハイブリッド分析 フィルタ・バンクの第 1 ステージを実行する。この関数は、512 の サンプル・プロ トタイプ・ウィンドウを持つクリティカルにサンプリングされたブロック PQMF 分 析バンクを、PCM 入力オーディオ・ベクトルに適用する。

各チャネルの各グラニュールごとに 18 回(つまり、各フレームの各チャネルごとに 36 回)、ippsAnalysisPQMF\_MP3\_16s32s 関数を呼び出す。

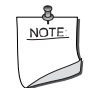

注:すべての係数は、Q7.24 形式で表される。

### 戻り値

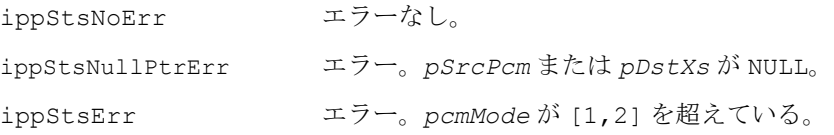

## **MDCTFwd\_MP3**

MP3 ハイブリッド分析フィルタ・バンクの 第 2 ステージを実行する。

IppStatus ippsMDCTFwd\_MP3\_32s (const Ipp32s \**pSrc*, Ipp32s \**pDst*, int *blockType*, int *mixedBlock*, IppMP3FrameHeader \**pFrameHeader*, Ipp32s \**pOverlapBuf*);

### 引数

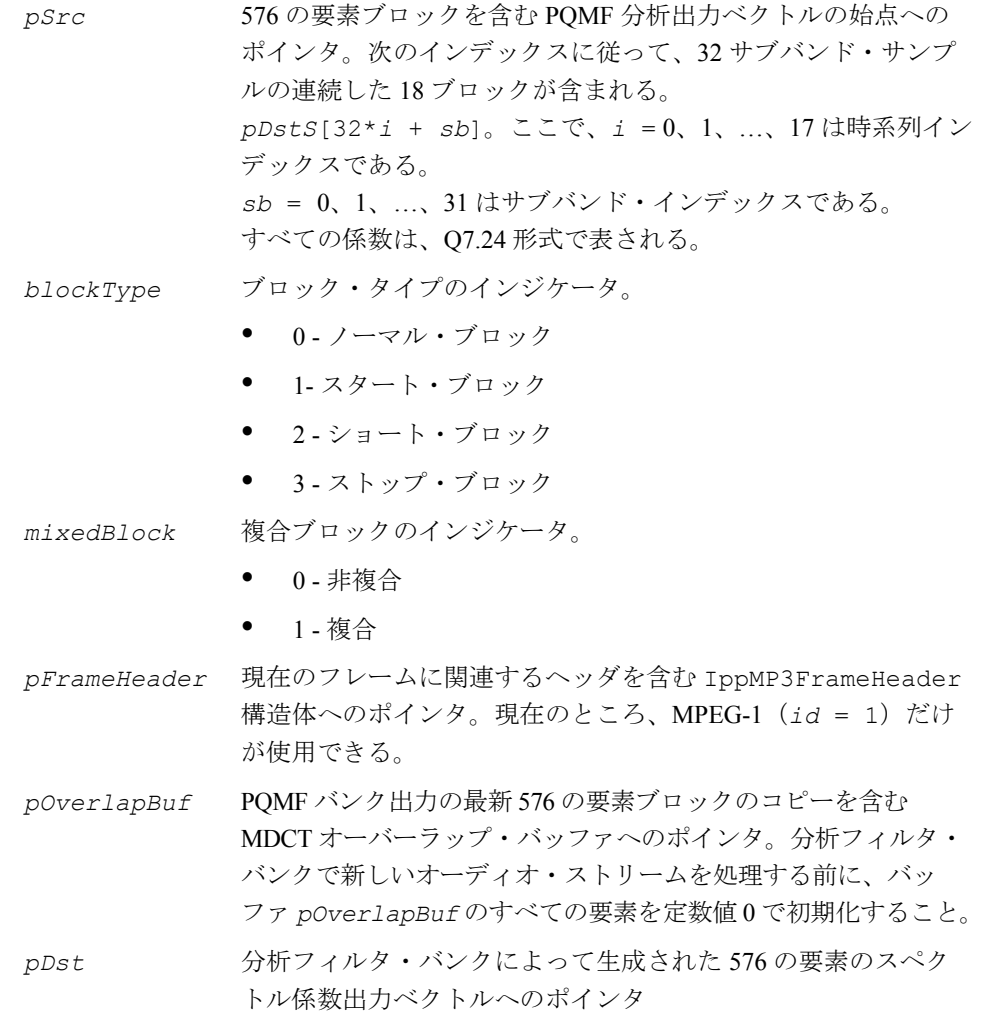

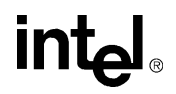

### 説明

この関数は、ipps.h ファイルで宣言される。この関数は、次の操作を行って、MP3 ハイブリッド分析フィルタ・バンクの第 2 ステージを実行する。

- 1. 順方向 **MDCT**。第 1 ステージの分析中、適切に配列された 12 ポイント、 36 ポイントの順方向変形離散コサイン変換 (MDCT) のセットが、32 の PQMF サブバンドでそれぞれ生成された 18 の サンプル・スペクトル係数 ブロックに適用される。
- 2. エリアシング削減バタフライ。2つのクリティカルにサンプリングされた 分析フィルタ・バンクを段階的に行うことで発生するエリアシングの影響 を緩和するため、[ISO/IEC 11172-](#page-1075-0)3 で指定されているバタフライが MDCT 出 力に適用される。これらはそれぞれ、無視できない量のインターバンド・ エリアシングを発生させる。

関数 ippsMDCTFwd MP3 32s は、576 の要素の MDCT オーバーラップ・バッファ *pMDCTOverlap*[] を更新する。このバッファの内容は、ブロック処理を容易にする ため、呼び出し間で保持する必要がある。この関数は、各チャネルの各グラニュー ルごとに1回(つまり、各フレームの各チャネルごとに2回)適用しなければなら ない。

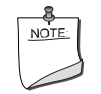

注:入力係数は、Q7.24 形式で表される。出力係数は、Q5.26 形 式で表される。

### 戻り値

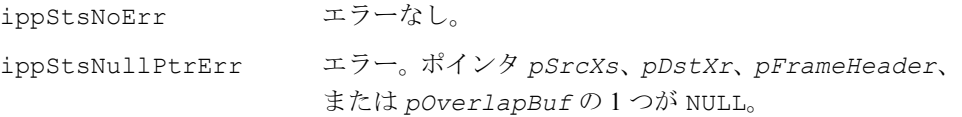

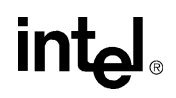

## **PsychoacousticModelTwo\_MP3**

ISO/IEC 11172-3 の心理音響モデル 2 を実装して、 PCM オーディオ入力のブロックに関連するマスク [されたしきい値と知覚エントロピを推定する。](#page-1075-0)

IppStatus ippsPsychoacousticModelTwo\_MP3\_16s (const Ipp16s \**pSrcPcm*, IppMP3PsychoacousticModelTwoAnalysis \**pDstPsyInfo*, int

\**pDstIsSfbBound*, IppMP3SideInfo \**pDstSideInfo*, IppMP3FrameHeader \**pFrameHeader*, IppMP3PsychoacousticModelTwoState \**pFramePsyState*, Ipp32s \**pWorkBuffer*, int *pcmMode*);

#### 引数

*pSrcPcm* 入力 PCM オーディオ・ベクトルを含むバッファの始点へのポイ ンタ。サンプルは次の仕様を満たしていること。

- サンプルごとに 16 ビット、符号付き、リトル・エンディアン、 Q15 形式。
- *pSrcPcm* バッファには 、パラメータ *pFrameHeader* -> *mode* の値が 1(モノ)の場合、1152 サンプル(576 サンプルごとに 2グラニュール)が含まれる。パラメータ pFrameHeader<sup>-></sup> *mode* の値が 2 (ステレオ、デュアル・モノ)の場合、2304 サ ンプル(2チャネルの576サンプルごとに2グラニュール)が 含まれる。
- ステレオの場合、左と右チャネルに関連する PCM サンプルは *pcmMode* フラグに従って構成される。上記の PCM フォーマッ トやバッファ要件のすべてが満たされていない場合、未定義 のモデルが出力される。
- *pFrameHeader* 現在のフレームと関連するヘッダを含む IppMP3FrameHeader 構 造体へのポインタ。構造体 \**pFrameHeader* の samplingFreq、 id、および mode フィールドは、心理音響モデルの動作を制御する。 3 つのフィールドはすべて、この関数を呼び出す前に正しく初期化 されていなければならない。他のすべてのフレーム・ヘッダ・フィー ルドは無視される。現在のところ、MPEG-1(*id* = 1)だけが使用 できる。

### *pFramePsyState* 直前のフレームと現在のフレームに関連する心理音響モデルの ステート情報を含む、1 セットの IppMP3PsychoacousticModelTwoState 構造体の最初の要

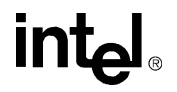

素へのポインタ。セット中の要素の数は、入力オーディオに含 まれているチャネルの数に等しい(つまり、各チャネルで個々 の分析が行われる)。

- *pcmMode* PCM モード・フラグ。PCM ベクトル構成の心理音響モデルのタ イプを伝える。
	- *pcmMode* = 1 は、非インターリーブ形式の PCM 入力サンプ ルを示す。つまり、*pSrcPcm*[0..1151] は左チャネルに関 連する入力サンプルを含み、*pSrcPcm*[1152..2303] は右 チャネルに関連する入力サンプルを含む。
	- *pcmMode* = 2 は、インターリーブ形式の PCM 入力サンプル を示す。つまり、*pSrcPcm*[2\**i*] と *pSrcPcm*[2\**i*+1] は左 と右チャネルに関連する入力サンプルをそれぞれ含む。ここ で、*i* = 0,1,…,1151 である。

列挙型 IppMP3PcmMode の型キャスト要素 ippMP3NonInterleavedPCM と ippMP3InterleavedPCM を、*pcmMode* の定数 1 と 2 の代わりに使用することもできる。

*pWorkBuffer* 中間結果とその他の一時データ用に、心理音響モデルによって内 部的に使用されるワークスペース・バッファへのポインタ。バッ ファの長さは少なくとも 25,200 バイト(6300 の Ipp32s 型要素) でなければならない。

*pDstPsychoInfo* 1 セットの PsychoacousticModelTwoAnalysis 構造体の最 初の要素へのポインタ。各セットのメンバは、1 つのグラニュー ル用の MSR と PE 推定を含む。セット中の要素の数は、次のよ うに配列された出力のチャネルの数に等しい。  $(Analysis[0] = granule 1, channel 1),$  $(...$ Analysis[1] = granule 1, channel 2),  $(...Analysis[2] = granule 2, channel 1),$  $(...Analysis[3] = granule 2, channel 2)$ 

- *pDstIsSfbBound* インテンシティ符号化が有効になると、*pDstIsSfbBound* は、 これより上ではすべてのスペクトル係数がジョイント・ステレ オ・インテンシティ符号化モジュールで処理される SFB 下限のリ ストを指す。インテンシティ符号化の SFB 下限はブロック固有な ので、*pDstIsSfbBound* によって指される有効な要素の数は、 各グラニュールに関連する個々のブロック・タイプに依存して異 なる。特に、SFB 境界のリストは、次のようにインデックスが付 けられる。
	- *pIsSfbBound*[3\**gr*](ロング・ブロック・グラニュールの 場合)

## **intal**

• *pIsSfbBound*[3\**gr* <sup>+</sup>*w*](ショート・ブロック・グラニュー ルの場合)

ここで、*gr* はグラニュール・インデックス(0 はグラニュール 1、 1はグラニュール 2 を示す)、wはブロック・インデックス(0はブ ロック 1、1 はブロック 2、2 はブロック 3 を示す)である。

例えば、グラニュール 1 のショート・ブロック分析に続いてグラ ニュール 2 のロング・ブロック分析が指定された場合、SFB 境界 のリストは次の順で生成される。

*pIsSfbBound*[] = {granule 1/block 1, granule 1/block 2, granule 1/block 2, granule 2/long block}.

グラニュールがロング・ブロック分析用に構成された場合、1 つ の SFB 下限が決定される。ショート・ブロック分析用に構成され た場合、3 つの SFB 下限が決定される。MS 符号化とインテンシ ティ符号化の両方が有効な場合、インテンシティ符号化の SFB 下 限は同時に MS 符号化の SFB 上限を表す。MS 符号化のみが有効 な場合、SFB 境界は最も低い非 MS SFB を表す。

*pDstSideInfo* すべてのグラニュールとチャネルに関連する IppMP3SideInfo 構造体の更新されたセットへのポインタ。モデルは、すべての セット要素中のフィールド *blockType*、*winSwitch*、および *mixedBlock* を更新する。セット中の要素の数は、チャネルの数 の 2 倍に等しい。セットの要素の順序は、*pDstPsychoInfo* と 同じである。

*pFramePsyState* 現在のフレームと次のフレームに関連する更新された心理音響 モデルのステート情報を含む、1 セットの IppMP3PsychoacousticModelTwoState 構造体の最初の要 素へのポインタ。セット中の要素の数は、入力オーディオに含 まれているチャネルの数と等しい(つまり、各チャネルで個々 の分析が行われる)。

新しいオーディオ・ストリームをエンコードする前に、心理音響 モデルのステート構造体 *pPsychoacousticModelState* のす べての要素を値 0 で初期化すること。

信号処理ドメインでは、次のように関数 ippsZero\_16s を使用 して実行できる。

ippsZero\_16s ((Ipp16s \*)

pPsychoacousticModelState,sizeof(IppMP3Psychoaco usticModelTwoState)/sizeof(Ipp16s))

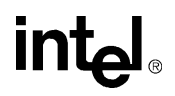

*pFrameHeader* 現在のフレームに関連するヘッダを含む、更新された IppMP3FrameHeader 構造体へのポインタ。モデルは、要素 *modeExt* を更新してジョイント・ステレオ符号化コードの決定 を反映する。他のフレーム・ヘッダ・フィールドは、この関数 では修正されない。

### 説明

この関数は、ipps.h ファイルで宣言される。この関数は、[ISO/IEC 11172-](#page-1075-0)3 の心理 音響モデル 2 を実装して、PCM オーディオ入力のブロックに関連するマスクされた しきい値と知覚エントロピを推定する。量子化プロセスは、モデル出力を使用して、 分析フィルタ・バンクによって生成されたスペクトル係数の知覚的に最適なビット 割り当てを推定する。心理音響モデルは、分析フィルタ・バンクのブロック・サイ ズの切り替えに加えて、ステレオ MS/ インテンシティ・モードの選択と処理も制御 する。チャネルごとに 1152 サンプル (各 576 サンプルの2 グラニュール)の PCM 入力オーディオの 1 つのフレームから、心理音響モデルは次の出力を生成する。

1. 推定 **SFB**(スケール係数バンド)**MSR**(マスク対シグナル・レート)。モデ ルはロング・ブロック・モード中の 21 SFB とショート・ブロック・モード 中の各 3 連続ブロックの 12 SFB について推定 MSR のベクトルを生成する。

MSR はマスクされたしきい値から得られ、入力オーディオの 1 つのグラ ニュール / チャネルに関連する、同時マスキングのレベルを算出する。リス ナーに伝えられるオーディオ・スティミュラスの特性により、このしきい値 は基本的に、グラニュールで瞬時に修正された最小可聴限界の値を算出す る。理想的には、しきい値を推定する際は平均的なリスナーが量子化雑音、 つまり他のスペクトルのエネルギーを知覚できない、周波数に依存した音圧 レベル (dB、SPL) プロファイルを提供する。

入力オーディオのブロックからマスクされたしきい値を推定するため、関数 ippsPsych\_MP3\_16s は [ISO/IEC 11172](#page-1075-0)-3 の Annex D.2 で推奨されている 手順を実装している。

最初に、標準的な FFT ベースのスペクトル分析の出力は、サブクリティカ ルな帯域幅の解像度で分析が行われるように構成された、しきい値計算パー ティションにグループ化される。各しきい値計算パーティションで、モデル は、スペクトルの予測不能な時間を評価して決定される、トーン状またはノ イズ状の信号の性質を重み付けした推定を使用して、各パーティションのマ スキング・レベルを推定する。

次に、聴覚システムのスペクトルの選択性をモデル化するため、スプレッド 関数が適用される。

## intal

最後に、推定しきい値が最小可聴限界と比較され、最大 2 つまでしきい値計 算パーティションに割り当てられる。最終的に、量子化モジュールのビット 割り当て方式にその出力を一致させるため、モデルは、しきい値計算パー ティション・スケールからスケール係数バンド(SFB)スケールに変換され る。ロング・ブロック (576 サンプル)には1セットの 21 SFB しきい値が 生成され、ショート・ブロック (192 サンプル)には3つの連続した 12 SFB しきい値のブロックが生成される。

効率的な量子化を行うため、SFB しきい値は、信号のエネルギーによって 反転されて正規化され、SFB MSR(マスク対信号レート)のベクトルで返 される。推定 MSR は、PsychoacousticModelTwoAnalysis 構造体に返 される。

2. 推定知覚エントロピ。モデルは、各グラニュールの知覚エントロピ(PE)推 定を生成する。PE は、「知覚透過」で(つまり、オリジナルの符号化されて いないバージョンと比較して平均的なリスナーが聞き取ることのできる音 質が劣化しないように)、グラニュールの PCM サンプルを表すために必要 な最小ビット数を算出する。

推定 PE は、各 SFB で特定の SNR(信号対ノイズ・レート、SN 比)の目標 を達成するために必要な最小ビット数に関する従来の仮定(1 ビット増加す ると SNR が 6db 向上する)を組み合わせて、マスクされたしきい値から得 られる。必要な最小 SNR と 各 SFB で必要なビット数は、SMR(信号対マ スク・レート)から得られる。

急激に PE が大きく増加すると、プリエコー歪みを発生しやすい一時的な オーディオ・イベントがしばしば発生する。このため、知覚エントロピは分 析フィルタ・バンクのブロック・サイズの切り替えに使用される。PE 推定 は、PsychoacousticModelTwoAnalysis 構造体に返される。

3. 分析フィルタ・バンクのブロック・サイズの決定。知覚エントロピと他のイ ンジケータを使用して、モデルは現在のグラニュールがプリエコー歪みに弱 いかどうかを決定する。プリエコーが発生しそうな場合はショート・ブロッ クモードを、その他の場合はロング・ブロック・モードを使用する。

適切なブロック・タイプが選択されるように、この決定は切り替えロジック の前のブロックに組み込まれる。例えば、現在のブロック・タイプがロング で次のブロック・タイプがショートの場合、モード切り替えでシームレスな ブロック処理が行われるように、現在のブロック・タイプはブロック・タイ プ「ロング / ノーマル」から「ロング / スタート」に変更される。同様に、 現在のブロック・タイプが「ロング / ストップ」で次のブロック・タイプが

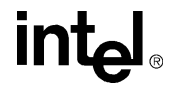

「ショート」の場合、ブロック切り替えロジックは、不要なモード切り替え が発生しないように、現在のブロック・タイプを「ロング / ストップ」から 「ショート」に変更する。ブロック・タイプの決定は、IppMP3SideInfo 構造体のフレーム / グラニュール・フィールドに返される。

- 4. ジョイント・ステレオ処理モードの決定。オーディオ・ソースが 2 チャネル の場合、モデルは、チャネル間の相関関係と他のインジケータを評価して、 ジョイント・ステレオ LR/MS やインテンシティ処理モードを決定する。ジョ イント・ステレオ・モードの決定は、IppMP3FrameHeader 構造体の modeExt フィールドに返される。
- 5. インテンシティ・ステレオ符号化の **SFB** 境界の決定。インテンシティ符号 化が有効になると(この前の「ジョイント・ステレオ処理モードの決定」を 参照)、心理音響モデルは、これより上ではすべてのスペクトル係数が、イ ンテンシティ・モードのステレオ処理を使用してエンコードされる適切な SFB 下限を決定する。

心理音響モデルは、ステレオまたはデュアル・モノ入力用の 2 つのグラニュールと 2 つまでのチャネルを含む、フレーム・ベース (チャネルごとに 1152 サンプル)の分 析を実行する。入力ベクトルと出力ベクトルの有効な長さは、有効なチャネル・モー ド(モノまたはステレオ)に依存する。

### 戻り値

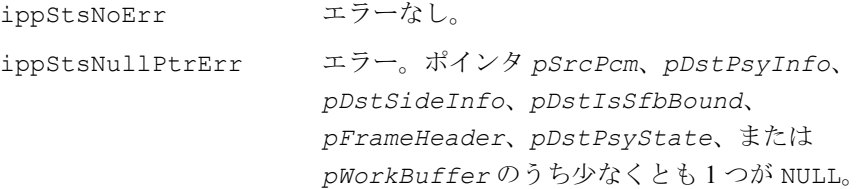

## **JointStereoEncode\_MP3**

独立した左と右チャネルのスペクトル係数 ベクトルを、量子化に適した mid/side (MS) **やインテンシティ(IS)モード係数ベクトル** の組み合わせに変換する。

IppStatus ippsJointStereoEncode\_MP3\_32s\_I (Ipp32s \**pSrcDstXrL*, Ipp32s \**pSrcDstXrR*, Ipp8s \**pDstScaleFactorR*, IppMP3FrameHeader \**pFrameHeader*, IppMP3SideInfo \**pSideInfo*, int \**pIsSfbBound*);

#### 引数

pSrcDstXrL スカオーディオの左チャネルの分析フィルタ·バンクに よって生成された 576 の要素のスペクトル係数出力ベ クトルへのポインタ。すべての係数は、Q5.26 形式で表 される。

*pSrcDstXrR* 入力オーディオの右チャネルの分析フィルタ・バンクに よって生成された 576 の要素のスペクトル係数出力ベ クトルへのポインタ。すべての係数は、Q5.26 形式で表 される。

*pFrameHeader* 現在のフレームに関連するヘッダ情報を含む IppMP3FrameHeader 構造体へのポインタ。関数入口 で、構造体フィールド samplingFreq、id、mode、お よび modeExt はそれぞれ、現在の入力オーディオに関 連するサンプル・レート、アルゴリズム *id*(MPEG-1 ま たは MPEG-2)、および心理音響モデルによって生成さ れたジョイント・ステレオ符号化コマンドを含んでいる 必要がある。他のすべての \**pFrameHeader* フィール ドは無視される。

現在のところ、MPEG-1 (id = 1)だけが使用できる。 *pSideInfo* ジョイントしてエンコードされるチャネルのペアに関

連する IppMP3SideInfo 構造体のペアへのポインタ。 セット中の要素の数は 2 で、セットの要素の順序は次 のとおりである。*pSideInfo*[0] はチャネル 1 を記述 し、*pSideInfo*[1] はチャネル 2 を記述する。関数入 口で、両方のチャネルの blockType サイド情報フィー ルドは、各チャネルの心理音響モデルによって選択さ れた分析モード(ショート・ブロックまたはロング・ブ ロック)を反映する必要がある。*pSideInfo*[0] と *pSideInfo*[1] 構造体の他のすべてのフィールドは無 視される。

*pIsSfbBound* これより上では、すべての L/R チャネルのスペクトル係 数がインテンシティ符号化で表現されるように組み合 わされる、現在のグラニュールの両方のチャネルに対す るインテンシティ符号化の SFB 下限リストへのポイン タ。要素の数は、現在のグラニュールに関連するブロッ ク・タイプに依存する。ショート・ブロックの場合、SFB 境界は次の順序で表される。*pIsSfbBound*[0] はブ ロック 1 を記述し、*pIsSfbBound*[1] はブロック 2 を 記述し、*pIsSfbBound*[2] はブロック 3 を記述する。

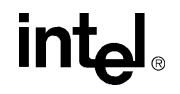

ロング・ブロックの場合、1 つの SFB 下限の決定のみ必 要で、*pIsSfbBound*[0] で表される。MS 符号化とイ ンテンシティ符号化の両方が有効な場合、インテンシ ティ符号化の SFB 下限は同時に MS 符号化の SFB 上限 を表す。MS 符号化のみが有効な場合、SFB 境界は最も 低い非 MS SFB を表す。

*pSrcDstXrL* インテンシティ SFB 下限より上のインテンシティ符号 化係数と同様に、M チャネルに関連する 576 の要素の ジョイント・ステレオ・スペクトル係数出力ベクトルへ のポインタ。すべての係数は、Q5.26 形式で表される。

- *pSrcDstXrR* S チャネルに関連する 576 の要素のジョイント・ステレ オ・スペクトル係数出力ベクトルへのポインタ。すべて の係数は、Q5.26 形式で表される。
- *pDstScaleFactorR* 右 /S チャネルの 1 つのグラニュールと関連するスケー ル係数のベクトルへのポインタ。インテンシティ符号化 が特定の SFB 下限より上の心理音響モデルによって有 効にされている場合(pIsSfbBound によって指されて いるフレーム・ヘッダとベクトルで示される)、関数 StereoEncode\_MP3\_32s I は適切なスケール係数を 更新する。これは、インテンシティ符号化スケール係数 バンドと関連する *pDstScaleFactorR*[] の要素であ る。スケール係数ベクトル中の他の SFB エントリは修 正されない。*pDstScaleFactorR* によって参照される ベクトルの長さは、ブロック・サイズの関数として変化 する。ベクトルは、ロング・ブロック・グラニュールの 場合は 21 要素、ショート・ブロック・グラニュールの 場合は 36 要素を含む。

### 説明

この関数は、ipps.h ファイルで宣言される。この関数は、独立した左と右チャネ ルのスペクトル係数ベクトルを量子化に適した mid/side(MS)、インテンシティ (IS)モード係数ベクトルの組み合わせに変換する。MS 符号化が有効な場合 (*pFrameHeader* -> *modeExt* & 0x10 == 1)、左と右チャネルは次のように Mid と Side チャネルに変換される。

$$
M = \frac{L+R}{\sqrt{2}} S = \frac{L-R}{\sqrt{2}}
$$

この関数は、デュアル・グラニュール方式で呼び出される。この関数は、グラニュー ル /2 チャネルごとに呼び出す必要がある。

インテンシティ符号化が有効な場合 (*pFrameHeader* -> *modeExt* & 0x01 = 1)、 左チャネルは SFB インテンシティ下限より上の SFB のインテンシティ・データを処 理し、SFB 下限より上の右チャネルはクリアされる。すべての係数は 0 に設定される。

 $L = L + R$ ,  $R = 0$ 

デコーダで左と右のスペクトル係数のエネルギーに比例した回復を容易にするた め、インテンシティ・エネルギー・スケール係数 *is\_pos* は、右チャネルのスケー ル係数の代わりに送信される。SFB 境界の上にある右チャネルのスペクトル係数は 除去される。エネルギー正規化定数は L/R SFB エネルギー・レートから得られた後、 その量子化特性を改善するために変形される。これを式で表すと次のようになる。

$$
is\_pos = n \inf \left( \frac{12}{\pi} \arctan \left( \sqrt{\frac{L \cdot energy}{R \cdot energy}} \right) \right)
$$

ここで、*L\_energy* と *R\_energy* はそれぞれ、左と右チャネルのスペクトル係数に 関連する SFB エネルギーである。デコーダで、*is\_pos* スケール係数は、ジョイン ト符号化の前の信号エネルギーのディストリビューションと同じ方法で、左と右 チャネル間の符号化エネルギーをジョイント符号化するために使用される。*is\_pos* インテンシティ・スケール係数はベクトル *pDstScalefactorR* に返される。

各グラニュールで、ジョイント・ステレオ符号化はチャネルのペアごとに 1 回適用 される(各チャネルの各グラニュールごとに 576 サンプル)。したがって、関数 JointStereoEncode\_MP3\_32s\_I は、各グラニュールごとに 1 回、または各フレー ムごとに 2 回呼び出される必要がある。

### 戻り値

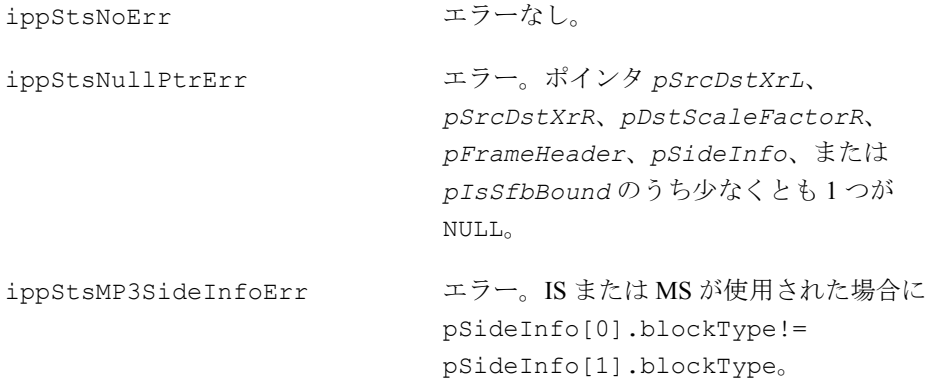

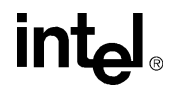

## **Quantize\_MP3**

分析フィルタ・バンクによって生成された スペクトル係数を量子化する。

IppStatus ippsQuantize\_MP3\_32s\_I (Ipp32s \**pSrcDstXrIx*, Ipp8s \**pDstScalefactor*, int?\**pDstScfsi*, int \**pDstCount1Len*, int \**pDstHufSize*, IppMP3FrameHeader \**pFrameHeader*, IppMP3SideInfo \**pSideInfo*, IppMP3PsychoacousticModelTwoAnalysis \**pPsychoInfo*, IppMP3PsychoacousticModelTwoState \**pFramePsyState*, IppMP3BitReservoir \**pResv*, int *meanBits*, int \**pIsSfbBound*, Ipp32s \**pWorkBuf*fer);

### 引数

*pSrcDstXrIx* 分析フィルタ・バンクによって生成され、1 つのフレーム用のジョ イント・ステレオ符号化モジュールにより処理された、1 セット の量子化されていないスペクトル係数ベクトルへのポインタ。量 子化されていない係数のセットは、次のようにインデックスが付 けられる。

> • *pSrcDstXrIx*[*gr*\*1152 + *ch*\*576 + *i*](ステレオまた はデュアル・モノ入力ソースの場合)

> • *pSrcDstXrIx*[*gr*\*576 + *i*](モノラル入力ソースの場合) ここで、

- *<sup>i</sup>* = 0、1、…、575 はスペクトル係数インデックスである
- *gr* はグラニュール・インデックスである。0 はグラニュール 1、1 はグラニュール 2 を示す。
- *ch* はチャネル・インデックスである。0 はチャネル 1、1 <sup>は</sup> チャネル 2 を示す。

適用されたジョイント符号化のタイプに応じて、各チャネルの係 数は入力オーディオの L/R、M/S やインテンシティ表現に関連す る。すべての係数は、Q5.26 形式で表される。

*pFrameHeader* 現在のフレームに関連するヘッダ情報を含む IppMP3FrameHeader 構造体へのポインタ。関数入口で、構造 体フィールド samplingFreq、id、mode、および modeExt は それぞれ、現在の入力オーディオに関連するサンプル・レート、 アルゴリズム id(MPEG-1 または MPEG-2)、および心理音響モ デルによって生成されたジョイント・ステレオ符号化コマンド

## **intal**

を含んでいる必要がある。他のすべての \**pFrameHeader* フィールドは無視される。現在のところ、MPEG-1(*id* = 1) だけが使用できる。

*pSideInfo* すべてのグラニュールとチャネルに関連する IppMP3SideInfo 構造体のセットへのポインタ。セットは、2\**nchan*、要素を含 み、*pSideInfo*[*gr*\**nchan* + *ch*] のようにインデックスが付 けられている必要がある。ここで、

- *gr* はグラニュール・インデックスである。0 はグラニュール 1、1 はグラニュール 2 を示す。
- *nchan* はチャネルの数である。
- ch はチャ1ル·インデックスである。0はチャネル1、1は チャネル 2 を示す。

関数入口で、すべてのセット要素中の構造体フィールド *blockType*、*mixedBlock*、および *winSwitch* はそれぞれ、 ブロック・タイプ・インジケータ(*start*、*short*、または *stop*)、フィルタ・バンク複合ブロック分析モード規制子、お よび現在の入力オーディオに関連するウィンドウ切り替えフラ グ(*normal* または *blockType*)を含んでいる必要がある。次 の出力引数で記述されているように、他のすべての \**pSideInfo* フィールドは関数入口で無視され、関数出口で更 新される。

*pPsychoInfo* 現在のフレームに関連する 1 セットの PsychoacousticModelTwoAnalysis 構造体の最初の要素へ のポインタ。各セットのメンバは、1 つのグラニュールの 1 つの チャネルの MSR と PE 推定を含む。セットは、2\**nchan*、要素 を含み、pPsychoaInfo[*gr*\**nchan*+ ch] のようにインデック スが付けられている必要がある。ここで、

- *gr* はグラニュール・インデックスである。0 はグラニュール 1、1 はグラニュール 2 を示す。
- *nchan* はチャネル数である。
- *ch* はチャネル・インデックスである。0 はチャネル 1、1 <sup>は</sup> チャネル 2 を示す。

*pFramePsyState* 現在のフレームと次のフレームに関連する心理音響モデルのス テート情報を含む 1 セットの IppMP3PsychoacousticModelTwoState 構造体の最初の要 素へのポインタ。セット中の要素の数は、入力オーディオに含 まれているチャネルの数に等しい(つまり、各チャネルで個々

の分析が行われる)。 量子化器は、フレーム・タイプ先取り情報 *nextBlockType* を使用してビット貯蓄を管理する。他のすべ ての構造体要素は量子化器によって無視される。

- *pResv* ビット貯蓄ステート情報を含む IppMP3BitReservoir 構造体 へのポインタ。関数入口で、すべての構造体フィールドは有効な データを含んでいる必要がある。
- *meanBits* フレーム・ヘッダで指定されたターゲット・ビット・レート(キ ロバイト / 秒)を使用して、スペクトル係数とスケール係数の各 フレームに平均的な方法で割り当てられたビットの数。この数に は、フレーム・ヘッダとサイド情報に割り当てられたビットは含 まれていない。量子化器は、現在のフレームのターゲット割り当 てとして *meanBits* を使用する。このターゲットよりも大きな知 覚ビット割り当てが要求されると、量子化器はフレームの即座の 要求を満たすために、ビット貯蓄で保持されている余りビットを 使用する。同様に、このターゲットよりも小さい知覚ビット割り 当てが要求されると、量子化器は将来のフレームで使用するため に、ビット貯蓄に余りビットを格納する。
- *pIsSfbBound* これより上では、すべての L/R チャネルのスペクトル係数がイン テンシティ符号化で表現されるように組み合わされる、SFB 下限 のリストへのポインタ。pIsSfbBound によって指される有効な 要素の数は、現在のフレームのグラニュールに関連するブロッ ク・タイプに依存する。

特に、pIsSfbBound によって指される SFB 境界のリストは、 *pIsSfbBound*[3\**gr*](ロング・ブロック・グラニュールの場 合)、および *pIsSfbBound*[3\**gr* + *w*](ショート・ブロック・ グラニュールの場合)のようにインデックスが付けられる。ここ で、

- *gr* はグラニュール・インデックスである。0 はグラニュール 1、1 はグラニュール 2 を示す。
- *<sup>w</sup>* はブロック・インデックスである。0 はブロック <sup>1</sup>、1 はブ ロック 2、2 はブロック 3 を示す。

例えば、グラニュール 1 のショート・ブロック分析に続いてグラ ニュール 2 のロング・ブロック分析が指定された場合、SFB 境界 のリストは次の順で生成される。

*pIsSfbBound*[] = {granule 1/block 1, granule 1/block 2, granule 1/block 2, granule 2/long block}

グラニュールがロング・ブロック分析用に構成された場合、1 つ の SFB 下限が決定される。ショート・ブロック分析用に構成され

## intها

た場合、3 つの SFB 下限が決定される。MS 符号化とインテンシ ティ符号化の両方が有効な場合、インテンシティ符号化の SFB 下 限は同時に MS 符号化の SFB 上限を表す。MS 符号化のみが有効 な場合、SFB 境界は最も低い非 MS SFB を表す。

- *pWorkBuffer* 中間結果とその他の一時データ用に、量子化器によって内部的に 使用されるワークスペース・バッファへのポインタ。バッファの 長さは少なくとも 2880 バイト(各 32 ビットの 720 ワード)でな ければならない。
- *pSrcDstXrIx* 量子化されたスペクトル係数ベクトルの出力セットへのポイン タ。これらはハフマン・エンコーダへの入力に適している。係数 は、*pSrcDstXrIx*[*gr*\*1152 + *ch*\*576 + *i*](ステレオまたはデュ アル・モノ入力ソースの場合)、および *pSrcDstXrIx*[*gr*\*576 + *i*](単一チャネル入力ソースの場合)のようにインデックスが付 けられる。ここで、
	- *<sup>i</sup>* = 0、1、…、575 はスペクトル係数インデックスである
	- *gr* はグラニュール・インデックスである。0 はグラニュール 1、1 はグラニュール 2 を示す。
	- *ch* はチャネル・インデックスである。0 はチャネル 1、1 <sup>は</sup> チャネル 2 を示す。

*pDstScaleFactor* 量子化プロセス中に生成されたスケール係数の出力セットへのポ インタ。これらのスケール係数は、量子化器のグラニュールを決 定する。スケール係数ベクトルの長さは、各グラニュールに関連 するブロック・モードに依存する。要素の順序は次のようになる。

- 1. (グラニュール 1、チャネル 1)
- 2. (グラニュール 1、チャネル 2)
- 3. (グラニュール 2、チャネル 1)
- 4. (グラニュール 2、チャネル 2)

この一般的な構成では、ベクトル *pDstScfsi* に含まれているフ ラグに関連する各グラニュール / チャネルのサイド情報を、正確 なスケール係数ベクトルのインデックスと長さを決定するため に使用できる。

*pDstScfsi* スケール係数選択情報の出力ベクトルへのポインタ。このベクト ルは、スケール係数が定義済みのスケール係数選択グループ内で フレームのグラニュールで共有されるかどうかを示す、バイナ リ・フラグのセットを含む。例えば、[ISO/IEC 11172](#page-1075-0)-3 で定義され

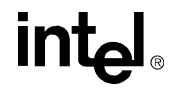

ているように、バンド 0、1、2、3、4、5 は第 1 グループを形成 し、バンド 6、7、8、9、10 は第 2 グループを形成する。ベクト ルは、*pDstScfsi*[*ch*][*scfsi\_band*] のようにインデックスが 付けられる。ここで、

- *ch* はチャネル・インデックスである。0 はチャネル 1、1 <sup>は</sup> チャネル 2 を示す。
- *scfsi\_band* は、スケール係数選択グループの番号である。 グループ 0 は SFB 0-5、グループ 1 は SFB 6-10、グループ 2 は SFB 11-15、およびグループ 3 は SFB 16-20 をそれぞれ含む。
- *pDstCount1Len count1* 領域長さ規定子の出力ベクトルへのポインタ。*count1* パラメータは、*bigvals* 領域より高い周波数のハフマン符号化 スペクトル係数の、-1、0、+1 のいずれかの値が 4 つずつ得られ る領域のサイズを示す。ベクトルは、2\**nchan*、要素を含み、 *pDstCount1Len*[*gr*\**nchan* + *ch*] のようにインデックスが 付けられる。ここで、
	- *gr* はグラニュール・インデックスである。0 はグラニュール 1、1 はグラニュール 2 を示す。
	- *nchan* はチャネルの数である。
	- *ch* はチャネル・インデックスである。0 はチャネル 1、1 <sup>は</sup> チャネル 2 を示す。
- *pDstHufSize* ハフマン符号化ビット割り当て規定子の出力ベクトルへのポイ ンタ。各グラニュール / チャネルについて、規定子は、*bigvals* と *count1* 領域で量子化されたスペクトル係数を表すために必 要なハフマン・ビットの総数を示す。

必要な場合は常に、各 *HufSize* ビット・カウントはビット貯蓄の 管理に必要なビットの数を含めるために増やされる。貯蓄が最大 量に達したフレームでは、量子化器は追加ビットでスペクトル・サ ンプルのハフマン表現をパディングして、余りビットを消費する。 これらのパディング要求は、量子化器によって返される *HufSize* の結果に反映される。つまり、*HufSize*[i] は、ハフマン符号に 必要なビットの数とパディング・ビットの数の合計と等しい。ベ クトルは、2\**nchan*、要素を含み、*pDstHufSize*[g*r*\**nchan*+*ch*] のようにインデックスが付けられる。ここで、

- *gr* はグラニュール・インデックスである。0 はグラニュール 1、1 はグラニュール 2 を示す。
- *nchan* はチャネルの数である。

# intها

- *ch* はチャネル・インデックスである。0 はチャネル 1、1 <sup>は</sup> チャネル 2 を示す。
- *pSideInfo* 更新された IppMP3SideInfo サイド情報構造体のセットへのポ インタ。すべてのセット要素で量子化器は、*part23Len*、*bigVals*、 *globGain*、*sfCompress*、*pTableSelect*[0]-[2]、 *pSubBlkGain*[0]-[2]、*reg0Cnt*、*reg1Cnt*、*sfScale*、 *preFlag*、および *cnt1TabSel* の構造体フィールドを変更する。

セットは、2\**nchan*、要素を含み、*pSideInfo*[*gr*\**nchan*+*ch*] のようにインデックスが付けられる。ここで、

- *gr* はグラニュール・インデックスである。0 はグラニュール 1、1 はグラニュール 2 を示す。
- *nchan* はチャネルの数である。
- *ch* はチャネル・インデックスである。0 はチャネル 1、1 <sup>は</sup> チャネル 2 を示す。

*pResv* 更新された IppMP3BitReservoir 構造体へのポインタ。量子化 器は、*BitsRemaining* フィールドを更新して必要なビットを追 加または削除する。他のすべてのフィールドは量子化器によって 変更されない。

#### 説明

この関数は、ipps.h ファイルで宣言される。この関数は、分析フィルタ・バンクに よって生成されたスペクトル係数を量子化する。発生する歪み(つまり、量子化ノ イズ)は、心理音響モデルによって推定された、マスクされたしきい値から得られ るプロファイルと一致するように形成される。

知覚の歪み基準を満たすことに加えて、量子化器は同時に全体的なビット割り当て を調節して、固定ビット・レート目標を達成する。[ISO/IEC 11172](#page-1075-0)-3 の推奨に従って、 ビット貯蓄は平均方式で固定レートの制約条件に違反することなく、瞬間的なピー ク・レート要求を満たすように維持される。平均の知覚ビット・レート要求よりも 低いフレームでは、余りビットがビット貯蓄に預けられる。平均の知覚ビット・レー ト要求よりも高いフレームでは、補足ビットがビット貯蓄から引き出される。

量子化器は、一定の平均レート制約条件を満たすようにビット貯蓄と全体的なビッ ト割り当てを管理する。量子化器は、データの完全なフレーム(つまり、2 つのグラ ニュールと1チャネルまたは2チャネル)を処理する。したがって、フレームごと に 1 回呼び出される必要がある。

### 戻り値

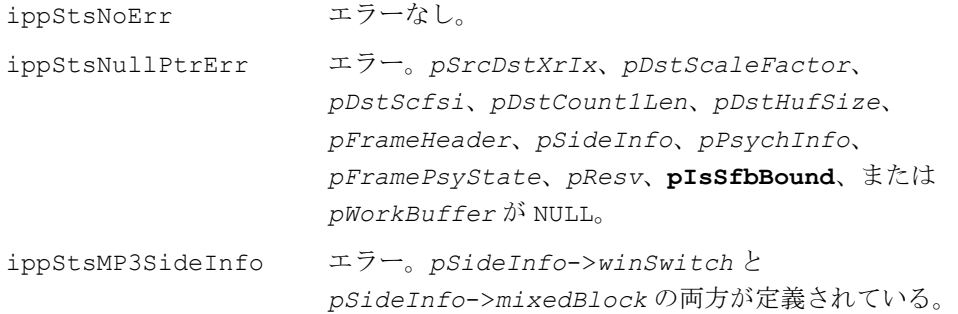

## **PackScalefactors\_MP3**

スケール係数にノイズレスの符号化を 適用して、ビットストリーム・バッファ に出力をパックする。

IppStatus ippsPackScalefactors\_MP3\_8s1u (const Ipp8s \**pSrcScalefactor*, Ipp8u \*\**ppBitStream*, int \**pOffset*, IppMP3FrameHeader \**pFrameHeader*, IppMP3SideInfo \**pSideInfo*, int \**pScfsi*, int *granule*, int *channel*);

### 引数

*pSrcScaleFactor* 1 つのグラニュールの 1 つのチャネルの量子化プロセス中に生成 されたスケール係数のベクトルへのポインタ。スケール係数ベ クトルの長さは、ブロック・モードに依存する。ショート・ブ ロック・グラニュールの場合、スケール係数ベクトルは 36 の要 素、または各サブブロックで12の要素を含む。ロング・ブロッ ク・グラニュールの場合、スケール係数ベクトルは 21 の要素を 含む。

> ショート・ブロックのスケール係数ベクトルは、 *pSrcScaleFactor*[s*b*\*12+*sfb*] のようにインデックスが付け られる。ここで、

- *sb* はサブブロック・インデックスである。0 はサブブロック 1、1 はサブブロック 2、2 はサブブロック 3 を示す。
- *sfb* はスケール係数バンド・インデックス(0-11)である。

## intal

ロング・ブロックのスケール係数ベクトルは、 *pSrcScaleFactor*[*sfb*] のようにインデックスが付けられる。 ここで、*sfb* はスケール係数バンド・インデックス (0-20) である。

個々のグラニュール / チャネルの関連するサイド情報は、適切な インデックス方式を選択するために使用できる。

*ppBitStream* エンコードされたビットストリーム・バッファへのポインタ。 *ppBitStream* パラメータは、関数EncodeScaleFactors\_MP3\_8s1u によって生成されたハフマン符号化されたスケール係数ビットを 受信する、ビットストリーム・バッファの最初のバイトへの二重 ポインタである。スケール係数ハフマン・ビットは、バイト・ポ インタ \**ppBitStream* とビット・ポインタ *pOffset* の組み合わ せによってインデックスを付けられたビットから開始するスト リーム・バッファに連続して書き込まれる。

*pOffset* ビットストリームのビット・ポインタ。\**ppBitStream* によっ て参照されるバイト内の次の利用可能なビットにインデックス を付ける。*pOffset* パラメータは、\**ppBitStream* によって参 照されるバイト内の次の利用可能なビットにインデックスを付 ける。このパラメータは、0 ~ 7 の範囲で有効である。ここで、0 は最上位ビット、7 は最下位ビットに対応する。

*pFrameHeader* このフレームの IppMP3FrameHeader 構造体へのポインタ。関 数入口で、構造体フィールド *id* および *modeExt* はそれぞれ、ア ルゴリズム *id* (MPEG-1 または MPEG-2) および心理音響モデル によって生成されたジョイント・ステレオ符号化コマンドを含ん でいる必要がある。他のすべての \**pFrameHeader* フィールドは 無視される。現在のところ、MPEG-1(*id* = 1)だけが使用できる。

*pSideInfo* 現在のグラニュールとチャネルの IppMP3SideInfo 構造体 へのポインタ。関数入口で、構造体フィールド *blockType*、 *mixedBlock*、および *sfCompress* はそれぞれ、ブロック・ タイプ・インジケータ(*start*、*short*、または *stop*)、フィ ルタ・バンク複合ブロック分析モード規制子、およびスケール 係数ビット割り当てを含んでいる必要がある。他のすべての \**pSideInfo* フィールドはスケール係数エンコーダによって 無視される。

### *pScfsi* スケール係数が定義済みのスケール係数選択グループ内でフ レームのグラニュールで共有されるかどうかを示す、バイナリ・ フラグのセットを含むスケール係数選択情報テーブルへのポイ ンタ。

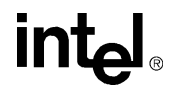

例えば、[ISO/IEC 11172](#page-1075-0)-3 で定義されているように、バンド 0、 1、2、3、4、5 は第 1 グループを形成し、バンド 6、7、8、9、 10 は第 2 グループを形成する。ベクトルは、 *pScfsi*[*ch*][*scfsi\_band*] のようにインデックスが付けられる。 ここで、

- *ch* はチャネル・インデックスである。0 はチャネル 1、1 <sup>は</sup> チャネル 2 を示す。
- *scfsi\_band* は、スケール係数選択グループの番号である。 グループ 0 は SFB 0-5、グループ 1 は SFB 6-10、グループ 2 は SFB 11-15、およびグループ 3 は SFB 16-20 をそれぞれ含む。
- *granule* 現在のグラニュールのインデックス。0 はグラニュール 1、1 はグ ラニュール 2 を示す。
- *channel* 現在のチャネルのインデックス。0 はチャネル 1、1 はチャネル 2 を示す。
- *ppBitStream* 更新されたビットストリームのバイト・ポインタ。このパラメー タは、スケール係数ハフマン・エンコーダによって生成され、ス トリーム・バッファに連続して書き込まれたビットに続く、最初 の利用可能なビットストリーム・バッファのバイトを指す。ス ケール係数ビットは、[ISO/IEC 11172-](#page-1075-0)3 で指定されているビットス トリーム書式に従ってフォーマットされる。
- *pOffset* 更新されたビットストリームのビット・ポインタ。*pOffset* パ ラメータは、更新されたビットストリーム・バッファのバイト・ ポインタ \**ppBitStream* によって参照される次の利用可能なバ イト内の、次の利用可能なビットにインデックスを付ける。この パラメータは、0 ~ 7 の範囲で有効である。ここで、0 は最上位 ビット、7 は最下位ビットに対応する。

### 説明

この関数は、ipps.h ファイルで宣言される。この関数は、スケール係数にノイズレ スの符号化を適用して、ビットストリーム・バッファに出力をパックする。この関 数は、一度に 1 つのグラニュールの 1 つのチャネルを操作する。したがって、各グ ラニュールの各チャネルについて 1 回、この関数を呼び出す必要がある。

結果のビットストリームは、[ISO/IEC 11172-](#page-1075-0)3 で指定されている書式に完全に準拠し ている。

### 戻り値

ippStsNoErr エラーなし。

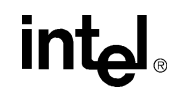

10-83

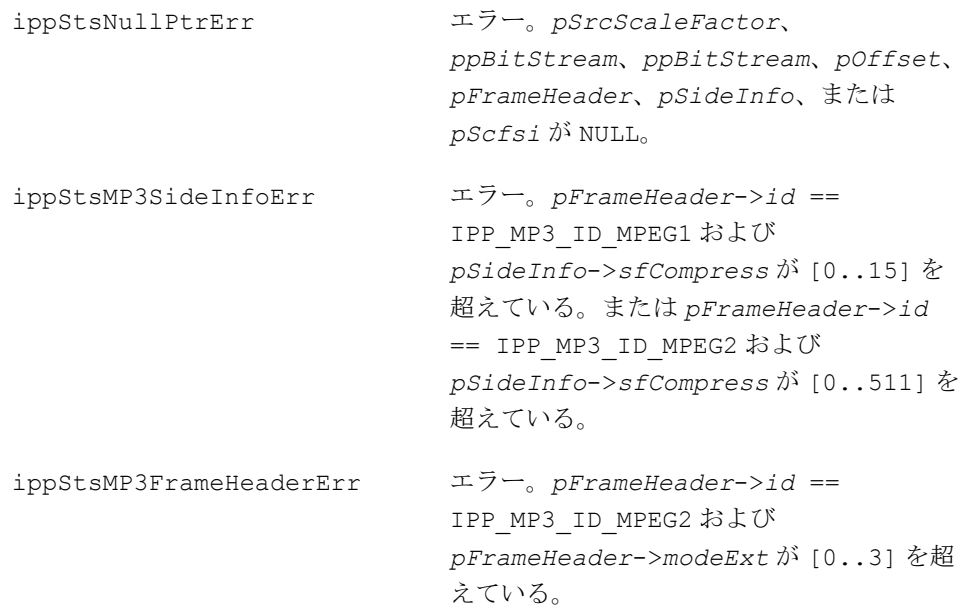

## **HuffmanEncode\_MP3**

量子化サンプルに無損失のハフマン符号化 を適用して、ビットストリーム・バッファ に出力をパックする。

IppStatus ippsHuffmanEncode\_MP3\_32s1u (Ipp32s \**pSrcIx*, Ipp8u \*\**ppBitStream*, int \**pOffset*, IppMP3FrameHeader \**pFrameHeader*, IppMP3SideInfo \**pSideInfo*, int *count1Len*, int *hufSize*);

### 引数

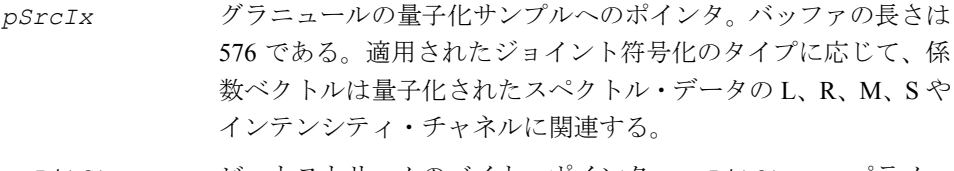

*ppBitStream* ビットストリームのバイト・ポインタ。*ppBitStream* パラメー タは、この関数によって生成された、ハフマン符号化されたスペ クトル係数ビットを受信する、ビットストリーム・バッファの最 初のバイトへの二重ポインタである。ハフマン符号化されたスペ クトル係数ビットは、ストリーム・バッファに連続して書き込ま

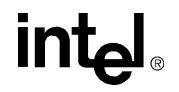

れ る。こ の ス ト リ ー ム・バ ッ フ ァ は、バ イ ト・ポ イ ン タ \**ppBitStream* とビット・ポインタ *pOffset* の組み合わせに よってインデックスを付けられたビットから開始する。

- *pOffset* ビットストリームのビット・ポインタ。*pOffset* パラメータは、 \**ppBitStream* によって参照されるバイト内の次の利用可能な ビットにインデックスを付ける。このパラメータは、0 ~ 7 の範 囲で有効である。ここで、0 は最上位ビット、7 は最下位ビット に対応する。
- *pFrameHeader* このフレームの IppMP3FrameHeader 構造体へのポインタ。ハ フマン・エンコーダは、サイド情報(下記参照)と関連するフ レーム・ヘッダの id フィールドを使用して、Big Value スペクト ル領域のハフマン・テーブル領域境界を計算する。ハフマン・エ ンコーダは、他のすべてのフレーム・ヘッダ・フィールドを無視 する。現在のところ、MPEG-1(*id* = 1)だけが使用できる。
- *pSideInfo* 現在のグラニュールとチャネルの IppMP3SideInfo 構造体への ポインタ。構造体の要素 bigVals、pTableSelect[0]-[2]、 reg0Cnt、および reg1Cnt は、Big Value 領域でスペクトル係数 の符号化を制御するために使用される。構造体の要素 cnt1TabSel は、-1、0、+1 のいずれかの値が 4 つずつ得られる *count1* 領域で適切なハフマン・テーブルを選択するために使用 される。

すべてのサイド情報の要素に関する詳細は、構造体の定義ヘッ ダ・ファイルを参照のこと。

- *count1Len* count1 領域の長さ規定子。-1、0、+1 のいずれかの値が 4 つず つ得られる、Big Value 領域より上の、現在のグラニュール / チャ ネルのスペクトル・サンプルの数を示す。
- *hufSize* ハフマン符号化ビット割り当て規定子。*bigvals* と *count1* 領 域の両方で、現在のグラニュール / チャネルのハフマン符号化さ れた、量子化されたスペクトル係数を表すために必要なビットの 総数を示す。

必要な場合は常に、このビット・カウントはビット貯蓄の管理に 必要なビットの数を含めるために増やされる。貯蓄が最大量に達 したフレームでは、追加ビットでスペクトル・サンプルのハフマ ン表現がパディングされ、余りビットが消費される。

これらのパディング要求は、関数 Quantize\_MP3\_32s\_I によっ て返される *HufSize* の結果に反映される。つまり、*HufSize*[*i*] は、ハフマン符号に必要なビットの数とパディング・ビットの数 の合計と等しい。

## intهl

10-85

- *ppBitStream* 更新されたビットストリームのバイト・ポインタ。パラメータ \**ppBitStream* は、スペクトル係数ハフマン・エンコーダによっ て生成され、ストリーム・バッファに連続して書き込まれたビッ トに続く、最初の利用可能なビットストリーム・バッファのバイ トを指す。ハフマン符号ビットは、[ISO/IEC 11172-](#page-1075-0)3 で指定されて いるビットストリーム書式に従ってフォーマットされる。
- *pOffset* 更新されたビットストリームのビット・ポインタ。*pOffset* パ ラメータは、更新されたビットストリーム・バッファのバイト・ ポインタ \**ppBitStream* によって参照される次の利用可能なバ イト内の、次の利用可能なビットにインデックスを付ける。この パラメータは、0 ~ 7 の範囲で有効である。ここで、0 は最上位 ビット、7 は最下位ビットに対応する。

#### 説明

この関数は、ipps.h ファイルで宣言される。この関数は、量子化サンプルに無損失 のハフマン符号化を適用して、ビットストリーム・バッファに出力をパックする。

この関数は、一度に 1 つのグラニュールをエンコードするため、各チャネルの各グ ラニュールごとに 1 回呼び出される必要がある。

結果のビットストリームは、[ISO/IEC 11172-](#page-1075-0)3 で指定されている書式に完全に準拠し ている。

### 戻り値

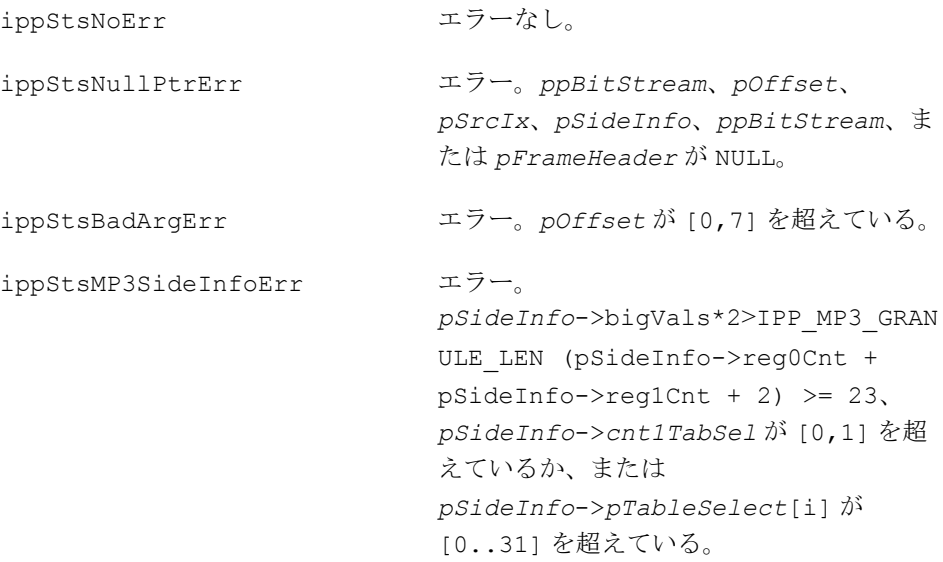

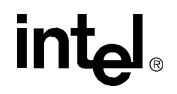

ippStsMP3FrameHeader エラー。*FrameHeader*->id != 1 、 *pFrameHeader*->layer != 1、または *pFrameHeader*->samplingFreq が [0..2] を超えている。

## **PackFrameHeader\_MP3**

フレーム・ヘッダの内容をビットストリーム にパックする。

IppStatus ippsPackFrameHeader\_MP3 (IppMP3FrameHeader \**pSrcFrameHeader*, Ipp8u \*\**ppBitStream*);

### 引数

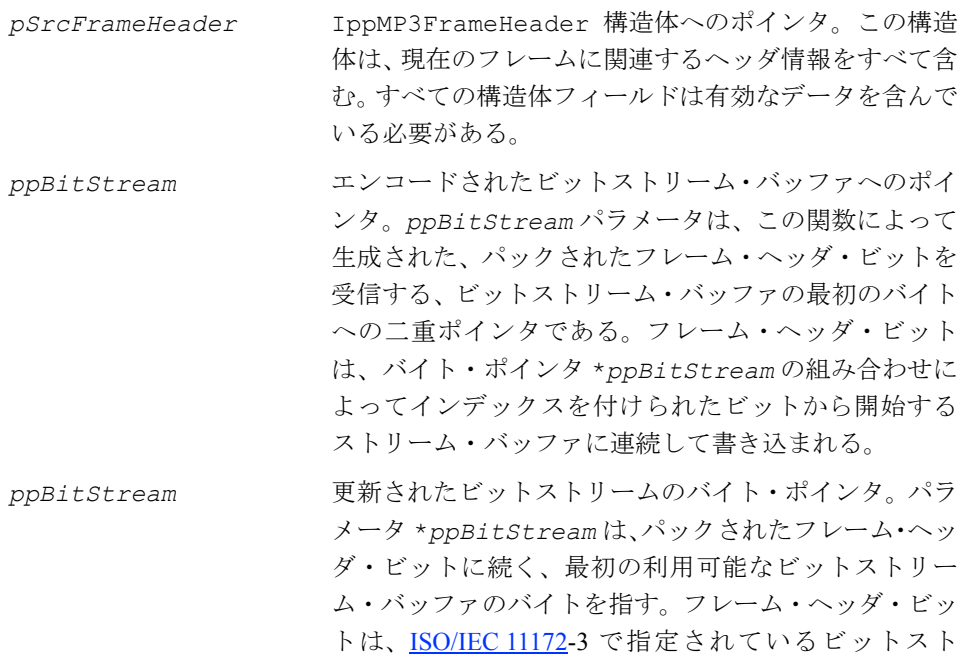

リーム書式に従ってフォーマットされる。

### 説明

この関数は、ippac.h ファイルで宣言される。この関数は、フレーム・ヘッダの内 容をビットストリームにパックする。

結果のビットストリームは、[ISO 11172-](#page-1075-0)3 で指定されている書式に完全に準拠している。

この関数は、各フレームごとに 1 回呼び出される必要がある。

### 戻り値

ippStsNoErr エラーなし。 ippStsNullPtrErr エラー。*pSrcFrameHeader*、*ppBitStream*、または *ppBitStream* が NULL。

## **PackSideInfo\_MP3**

サイド情報をビットストリーム・バッファ にパックする。

IppStatus ippsPackSideInfo\_MP3 (IppMP3SideInfo \**pSrcSideInfo*, Ipp8u \*\**ppBitStream*, int *mainDataBegin*, int *privateBits*, int \**pSrcScfsi*, IppMP3FrameHeader \**pFrameHeader*);

#### 引数

*pSrcSideInfo* IppMP3SideInfo 構造体へのポインタ。この構造体はチャネル 数の 2 倍の要素を含む。要素の順序は次のようになる。

- (グラニュール 1、チャネル 1)
- (グラニュール 1、チャネル 2)
- (グラニュール 2、チャネル 1)
- (グラニュール 2, チャネル 2)

すべてのセット要素の全フィールドは、関数入口で有効なデータ を含んでいる必要がある。

- *mainDataBegin* 負のビットストリーム・オフセット(バイト単位)。このパラメー タ値は、通常は、現在のフレームの量子化が開始する前にビット 貯蓄に残されているバイトの数である。*mainDataBegin* を計算 する場合、ヘッダとサイド情報のバイト数を除外する必要がある。 サイド情報フォーマッタは、*mainDataBegin* の 9 ビットの値を 出力ビットストリームの main data begin フィールドにパッ クする。
- *privateBits* チャネルの数に応じて、関数はパラメータ *privateBits* から適 切な数の最下位ビットを抽出し、出力ビットストリームの private bits フィールドにパックする。[ISO/IEC 11172-](#page-1075-0)3 の

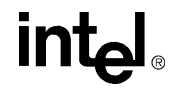

ビットストリーム書式は、パラメータ main\_data\_begin に続 くレイヤ III のビットストリーム・オーディオ・データ・セクショ ンに含まれるアプリケーション特有の(プライベート)ビット数 を、チャネルに応じて保存する。[ISO/IEC 11172-](#page-1075-0)3:1993 を参照の こと。デュアル・チャネル・ストリームとシングル・チャネル・ ストリームでは、それぞれ、3 ビットと 5 ビットが保存される。

*pSrcScfsi* スケール係数選択情報テーブルへのポインタ。このベクトルは、 スケール係数が定義済みのスケール係数選択グループ内でフ レームのグラニュールで共有されるかどうかを示す、バイナリ・ フラグのセットを含む。例えば、[ISO/IEC 11172-](#page-1075-0)3 [2] で定義され ているように、バンド 0、1、2、3、4、5 は第 1 グループを形成 し、バンド 6、7、8、9、10 は第 2 グループを形成する。

> ベクトルは、*pDstScfsi*[*ch*][*scfsi\_band*] のようにインデッ クスが付けられる。ここで、

- *ch* はチャネル・インデックスである。0 はチャネル 1、1 <sup>は</sup> チャネル 2 を示す。
- *scfsi\_band* は、スケール係数選択グループの番号である。 グループ 0 は SFB 0-5、グループ 1 は SFB 6-10、グループ 2 は SFB 11-15、およびグループ 3 は SFB 16-20 をそれぞれ含む。
- *pFrameHeader* IppMP3FrameHeader 構造体へのポインタ。現在のところ、 MPEG-1(*id* = 1)だけが使用できる。関数入口で、構造体フィー ルド id、mode、および layer はそれぞれ、アルゴリズム id (MPEG-1 または MPEG-2)、モノまたはステレオ・モード、およ び MPEG レイヤ規定子を含んでいる必要がある。

他のすべての \**pFrameHeader* フィールドは無視される。

- *ppBitStream* エンコードされたビットストリーム・バッファへのポインタ。こ のパラメータは、この関数によって生成された、パックされたサ イド情報を受信する、ビットストリーム・バッファの最初のバイ トへの二重ポインタである。サイド情報ビットは、\**ppBitStream* によって参照されるバイトでアライメントされた場所から開始す るストリーム・バッファに連続して書き込まれる。
- *ppBitStream* 更新されたビットストリームのバイト・ポインタ。パラメータ \**ppBitStream* は、パックされたサイド情報ビットに続く、最 初の利用可能なビットストリーム・バッファのバイトを指す。サ イド情報ビットは、[ISO/IEC 11172-](#page-1075-0)3: 1993 で指定されているビッ トストリーム書式に従ってフォーマットされる。

## intها

### 説明

この関数は、ippac.h ファイルで宣言される。この関数は、サイド情報をビットス トリーム・バッファにパックする。

結果のビットストリームは、[ISO 11172-](#page-1075-0)3 で指定されている書式に完全に準拠している。

この関数は、各フレームごとに 1 回呼び出される必要がある。

戻り値

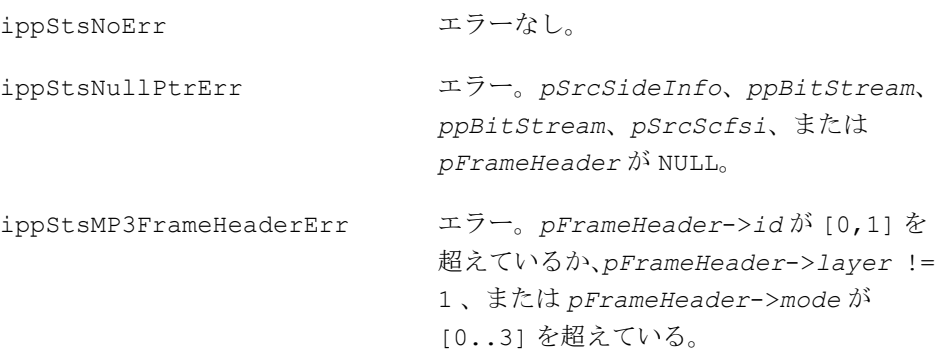

### **BitReservoirInit\_MP3**

ビット貯蓄ステート構造体のすべての 要素を初期化する。

IppStatus ippsBitReservoirInit\_MP3 (IppMP3BitReservoir \**pDstBitResv*, IppMP3FrameHeader \**pFrameHeader*);

### 引数

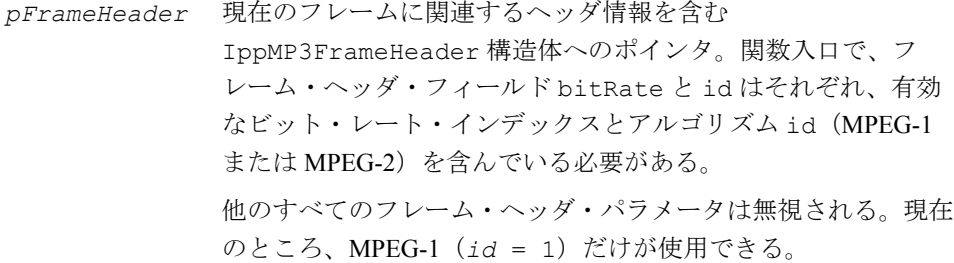

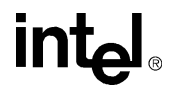

*pDstBitResv* 初期化された IppMP3BitReservoir ステート構造体へのポイ ンタ。構造体の要素 BitsRemaining は、0 に初期化される。構 造体の要素 MaxBits は、指定されたフレームの始点で貯蓄でき るビットの最大数を反映するように初期化される。MaxBits の 適切な値は、選択されたアルゴリズム(MPEG-1 または MPEG-2) とレート・インデックス・パラメータ *pFrameHeader*.bitRate によって示されたストリーム・ビット・レートによって直接決定 される。

### 説明

この関数は、ippac.h ファイルで宣言される。この関数は、フレーム・ヘッダで指定 された符号化アルゴリズム(MPEG-1 または MPEG-2)とフレーム・ビット・割り当て ごとの平均に基づいて、ビット貯蓄ステート構造体のすべての要素を初期化する。

### 戻り値

ippStsNoErr エラーなし。 ippStsNullPtrErr エラー。*pDstBitResv* または *pFrameHeader* が NULL。 ippStsMP3FrameHeaderErr エラー。*pFrameHeader*->*id* != IPP\_MP3\_ID\_MPEG1。

## **MP3** オーディオ・デコーダ

この項では、ISO/IEC 13818-3 MPEG-2 オーディオ使用 ([\[ISO\]](#page-1075-0) を参照) のレイヤ III の部分に準拠したオーディオ・デコーダを作成するインテル® IPP 関数について説明 する。また、インテル IPP における MP3 アプリケーション・プログラミング・イン ターフェイス(API)のリファレンス・ガイドも紹介する。図 [10-3](#page-935-0) に示すように、 MP3 API は、7 つの関数、2 つのデータ構造体、事前に定義された定数とマクロで構 成されている。

### <span id="page-935-0"></span>図 **10-3 MP3** デコーダ **API**

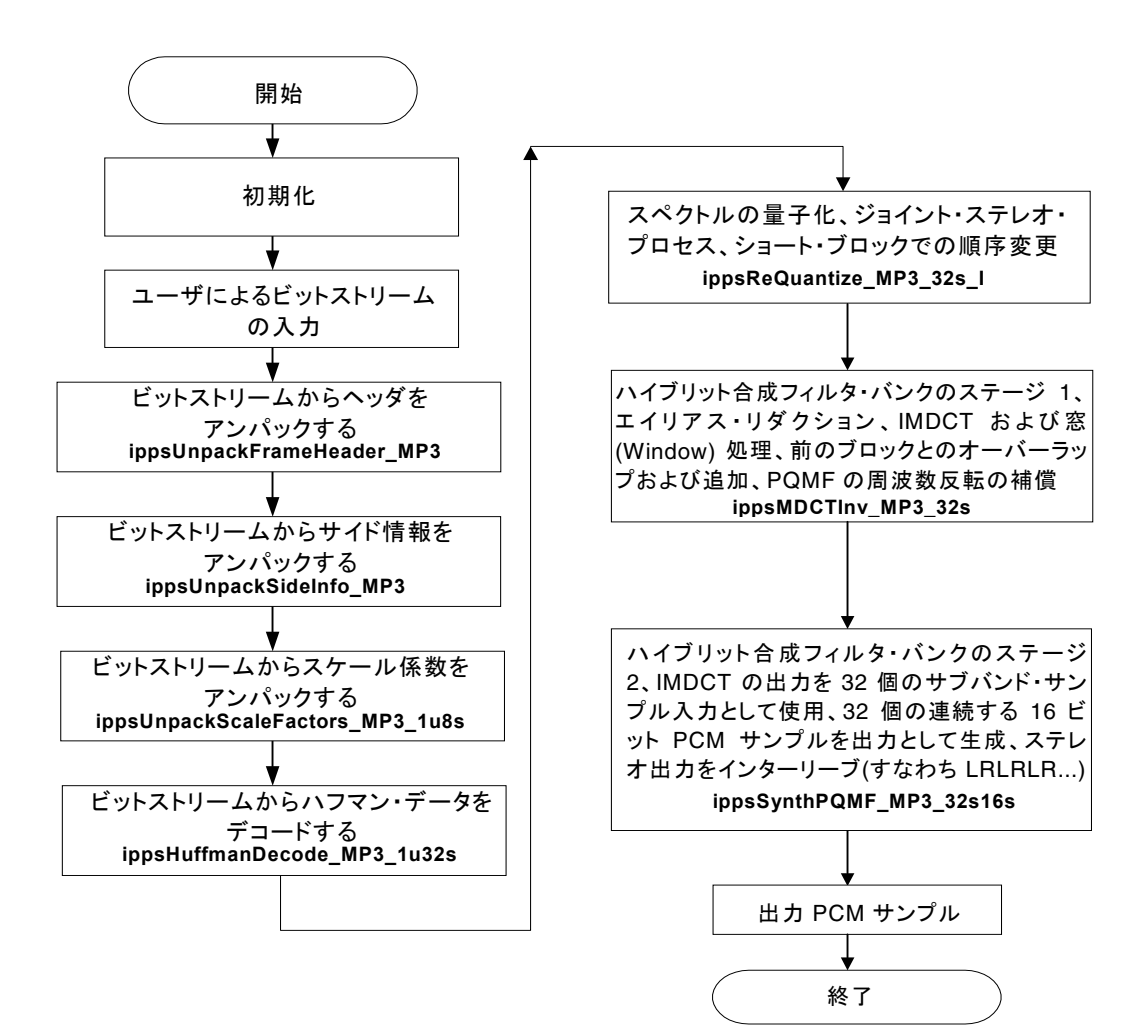

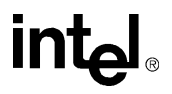
### **UnpackFrameHeader\_MP3**

オーディオ・フレーム・ヘッダを アンパックする。

IppStatus ippsUnpackFrameHeader\_MP3(Ipp8u\*\* *ppBitStream*, IppMP3FrameHeader\* *pFrameHeader*);

### 引数

*ppBitStream* MP3 フレーム・ヘッダの第 1 バイトへのポインタへのポインタ (*\*ppBitstream* は関数内で更新される)。

*pFrameHeader* MP3 フレーム・ヘッダ構造体へのポインタ。

### 説明

関数 ippsUnpackFrameHeader\_MP3 は、ippac.h ファイルで宣言される。この 関数は、オーディオ・フレーム・ヘッダをアンパックする。巡回冗長検査 (CRC) が イネーブルになっている場合、この関数は CRC ワードもアンパックする。

ippsUnpackFrameHeader MP3 を呼び出す前に、ユーザはビットストリーム同期 化ワードを探し、*\*ppBitStream* が 32 ビット・フレーム・ヘッダの第 1 バイトを指 していることを確認する必要がある。

CRC がイネーブルになっている場合、MP3 規格の規定に従って、16 ビット CRC ワー ドは 32 ビット・フレーム・ヘッダに隣接すると見なされる。呼び出し元に戻る前に、 この関数は、フレーム・ヘッダまたは CRC ワードの次のバイトを参照するように、 ポインタ *\*ppBitStream* を更新する。

16 ビット CRC ワードの第 1 バイトは、*pFrameHeader*->CRCWord(15:8) に格納 され、第 2 バイトは、*pFrameHeader*->CRCWord(7:0) に格納される。

この関数は、破壊されたフレーム・ヘッダを検出しない。

### 戻り値

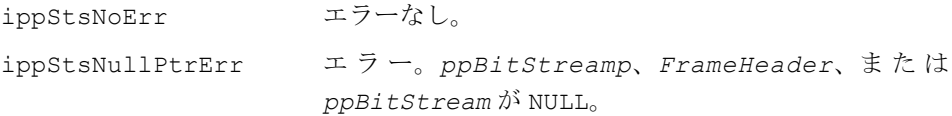

# intم

### **UnpackSideInfo\_MP3**

入力ビットストリームからサイド情報を アンパックする。この情報は、関連する フレームのデコードに使用される。

IppStatus ippsUnpackSideInfo\_MP3(Ipp8u\*\* *ppBitStream*, IppMP3SideInfo\* *pDstSideInfo*, int\* *pDstMainDataBegin*, int\* *pDstPrivateBits*, int\* *pDstScfsi*, IppMP3FrameHeader\* *pFrameHeader*);

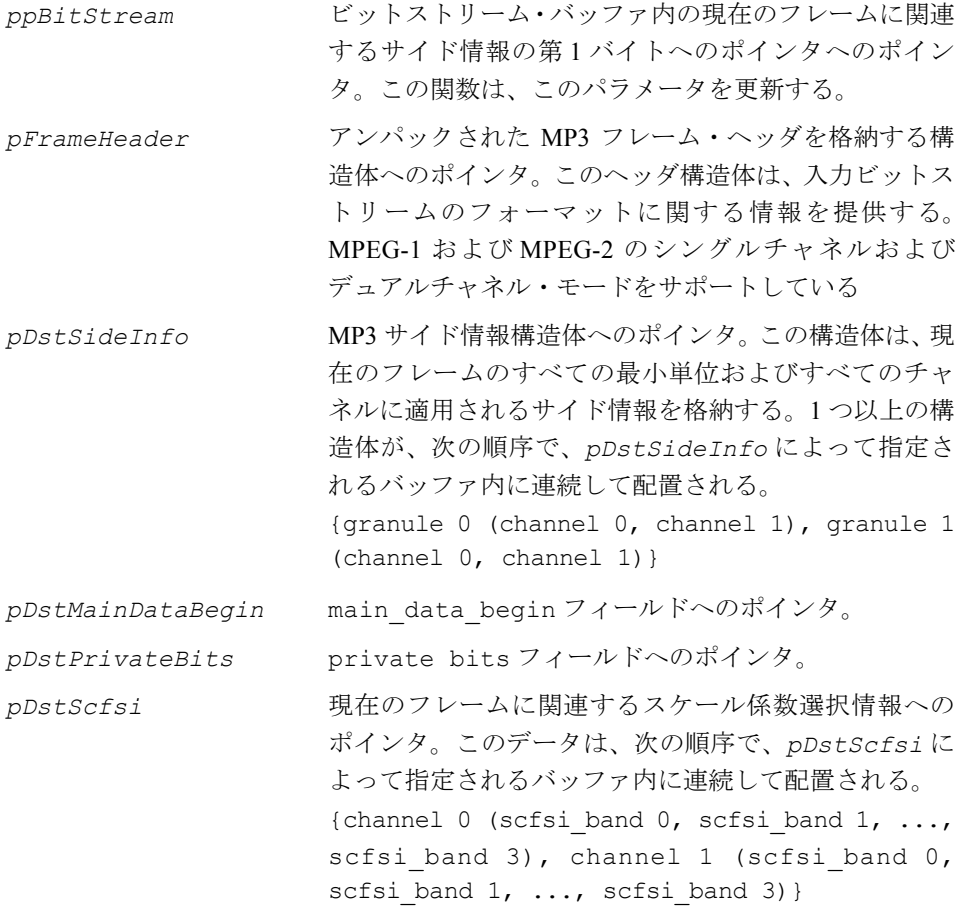

関数 ippsUnpackSideInfo MP3 は、ippac.h ファイルで宣言される。この 関数は、入力ビットストリームからサイド情報をアンパックする。関数 ippsUnpackSideInfo\_MP3 呼び出す前に、ポインタ \**ppBitStream* は、現 在のフレームに関連するサイド情報を格納するビットストリームの第 1 バイトを 指していなければならない。呼び出し元に戻る前に、この関数は、サイド情報の 次のバイトを参照するように、ポインタ *\*ppBitStream* を更新する。

### 戻り値

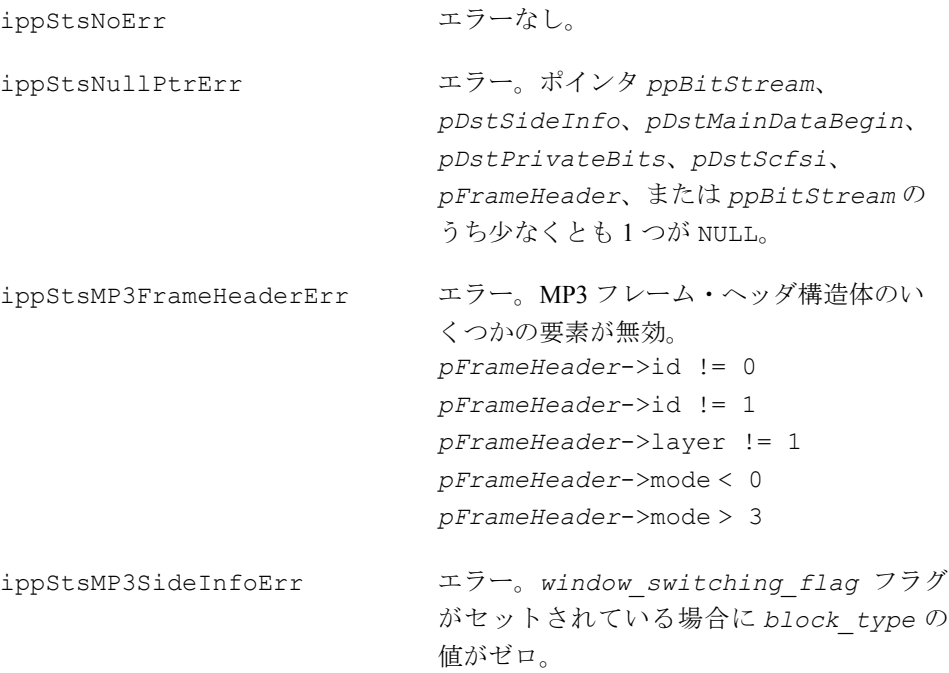

### **UnpackScaleFactors\_MP3**

スケール係数をアンパックする。

IppStatus ippsUnpackScaleFactors\_MP3\_1u8s(Ipp8u\*\* *ppBitStream*, int\* *pOffset*, Ipp8s\* *pDstScaleFactor*, IppMP3SideInfo\* *pSideInfo*, int\* *pScfsi*, IppMP3FrameHeader\* *pFrameHeader*, int *granule*, int *channel*);

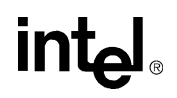

引数

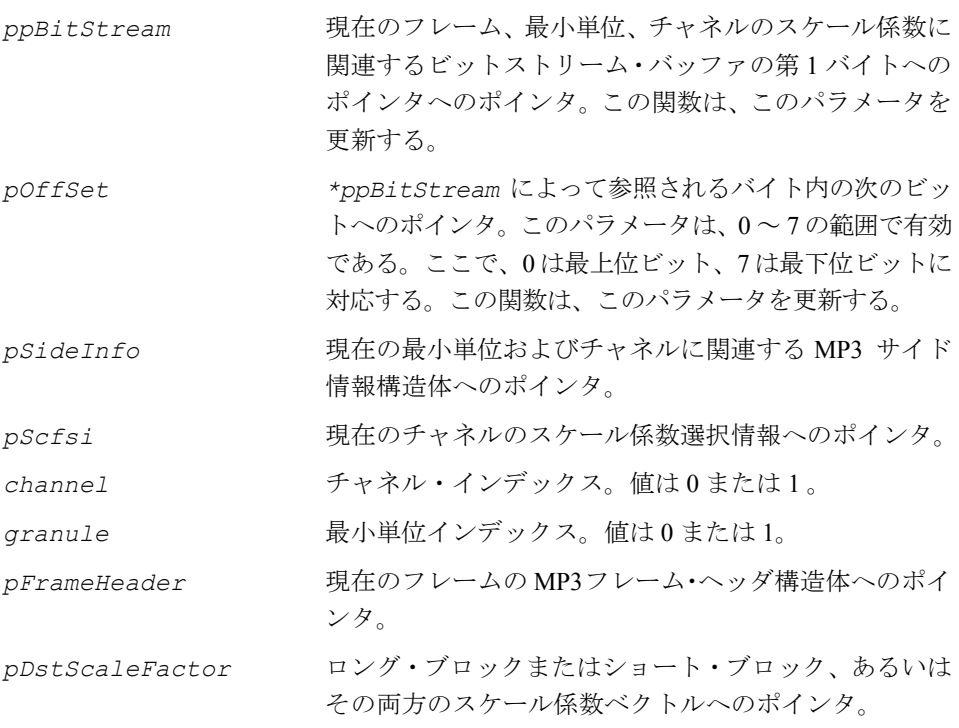

### 説明

関数 ippsUnpackScaleFactors MP3 は、ippac.h ファイルで宣言される。この 関数は、1 つのチャネルの 1 つの最小単位のショート・ブロックまたはロング・ブ ロック、あるいはその両方のスケール係数をアンパックし、その結果をベクトル *pDstScaleFactor* に格納する。呼び出し元に戻る前に、この関数は、入力ビット ストリーム内の次の利用可能なビットを指すように、*\*ppBitStream* および *\*pOffset* ポインタを更新する。

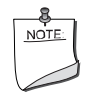

注:MPEG-2 強度モード : 強度位置がその最大値に等しいか、ま たは位置が無効な場合、この無効な位置は負に設定される。その 結果、再量子化モジュール内では、負の位置は無効な位置を示す。 強度位置として扱われないスケール係数は、使用する前に正の位 置に設定する必要がある。

#### 戻り値

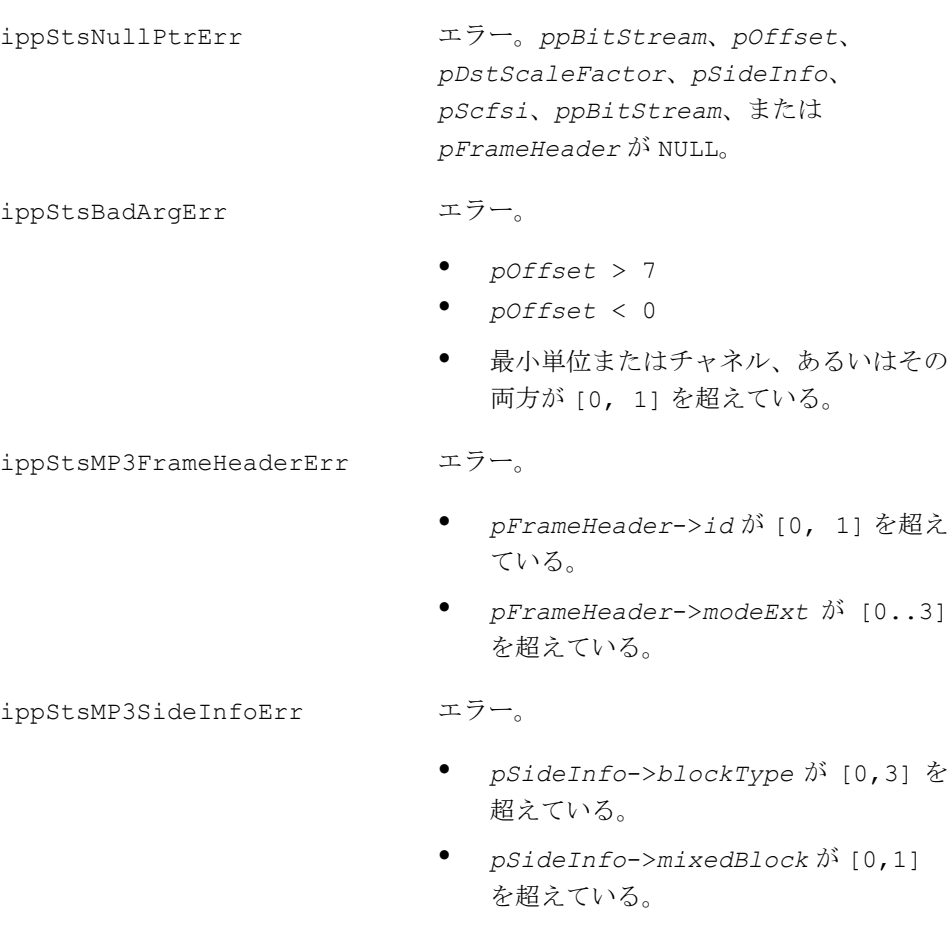

- *pFrameHeader* <sup>が</sup> MPEG-1 ビットスト リームを指定している場合に、 *pSideInfo*->*sfCompress* が [0, 15] を超えているか、*pScfsi*[0..3] が [0, 1] を超えている。
- *pFrameHeader* <sup>が</sup> MPEG-2 ビットスト リームを指定している場合に、 *pSideInfo*->*sfCompress*が [0, 511] を超えている。

# **intel**

### **HuffmanDecode\_MP3 HuffmanDecodeSfb\_MP3 HuffmanDecodeSfbMbp\_MP3**

### ハフマン・データをデコードする。

IppStatus ippsHuffmanDecode\_MP3\_1u32s(Ipp8u\*\* *ppBitStream*, int\* *pOffset*, Ipp32s\* *pDstIs*, int\* *pDstNonZeroBound*, IppMP3SideInfo\* *pSideInfo*, IppMP3FrameHeader\* *pFrameHeader*, int *hufSize*);

- IppStatus ippsHuffmanDecodeSfb\_MP3\_1u32s(Ipp8u\*\* *ppBitStream*, int\* *pOffset*, Ipp32s\* *pDstIs*, int\* *pDstNonZeroBound*, IppMP3SideInfo\* *pSideInfo*, IppMP3FrameHeader\* *pFrameHeader*, int *hufSize*, IppMP3ScaleFactorBandTableLong *pSfbTableLong*);
- IppStatus, ippsHuffmanDecodeSfbMbp\_MP3\_1u32s (Ipp8u\*\* *ppBitStream*, int\* *pOffset*, Ipp32s\* *pDstIs*, int\* *pDstNonZeroBound*, IppMP3SideInfo\* *pSideInfo*, IppMP3FrameHeader\* *pFrameHeader*, int *hufSize*, IppMP3ScaleFactorBandTableLong *pSfbTableLong*, IppMP3ScaleFactorBandTableShort *pSfbTableShort*, IppMP3MixedBlockPartitionTable *pMbpTable*);

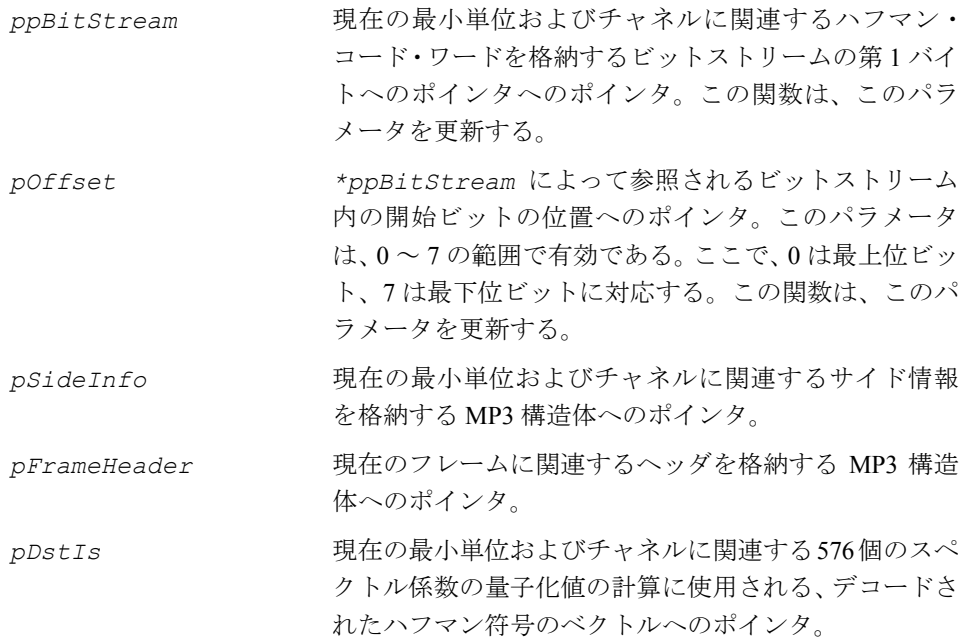

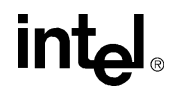

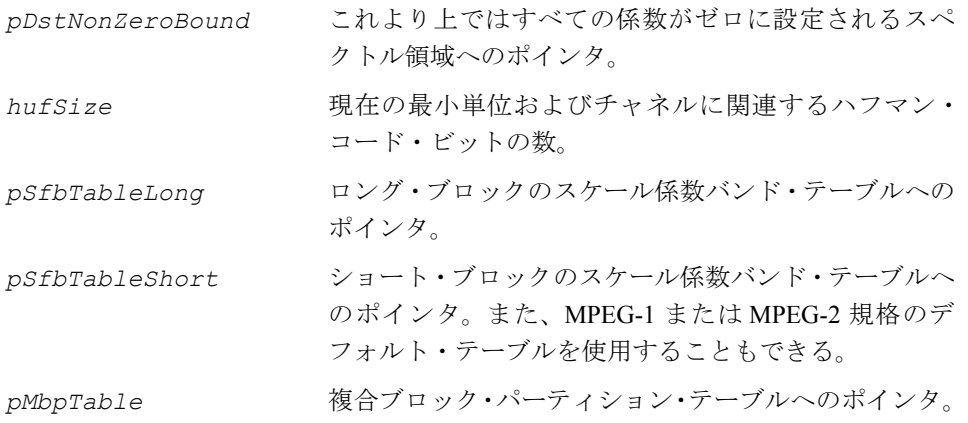

関数 ippsHuffmanDecode\_MP3、ippsHuffmanDecodeSfb\_MP3、および ippsHuffmanDecodeSfbMbp\_MP3\_1u32s は、ippac.h ファイルで宣言される。 これらの関数は、1 つのチャネルの 1 つの最小単位に関連する 576 個のスペクトル係 数について、ハフマン符号をデコードする。呼び出し元に戻る前に、この関数は、デ コードされたハフマン・コードのブロックに続く最初の新しいビットを格納する ビットストリーム内のバイトを指すように、ポインタ *\*ppBitStream* を更新する。

関数 ippsHuffmanDecodeSfb\_MP3 は、ロング・ブロックで定義済みのスケール係 数バンド・テーブルを使用できるようにする。あるいは、MPEG-1 または MPEG-2 規 格のデフォルト・テーブルも使用できる。

### 戻り値

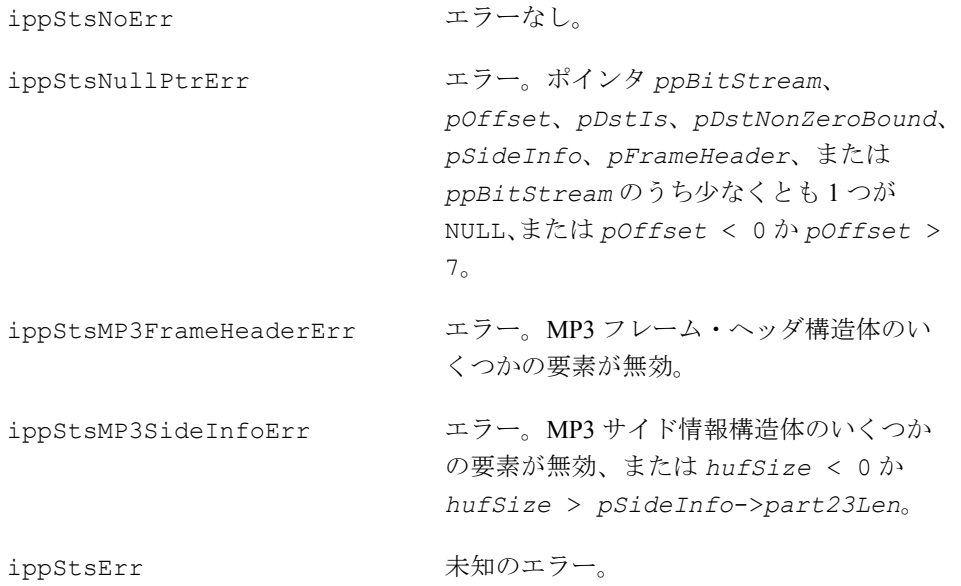

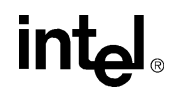

### **ReQuantize\_MP3 ReQuantizeSfb\_MP3**

### デコードされたハフマン符号を再量子化する。

- IppStatus ippsReQuantize\_MP3\_32s\_I(Ipp32s\* *pSrcDstIsXr*, int\* *pNonZeroBound*, Ipp8s\* *pScaleFactor*, IppMP3SideInfo\* *pSideInfo*, IppMP3FrameHeader\* *pFrameHeader*, Ipp32s\* *pBuffer*);
- IppStatus ippsReQuantizeSfb\_MP3\_32s\_I(Ipp32s\* *pSrcDstIsXr*, int\* *pNonZeroBound*, Ipp8s\* *pScaleFactor*, IppMP3SideInfo\* *pSideInfo*, IppMP3FrameHeader\* *pFrameHeader*, Ipp32s\* *pBuffer*, IppMP3ScaleFactorBandTableLong *pSfbTableLong*, IppMP3ScaleFactorBandTableShort *pSfbTableShort*);

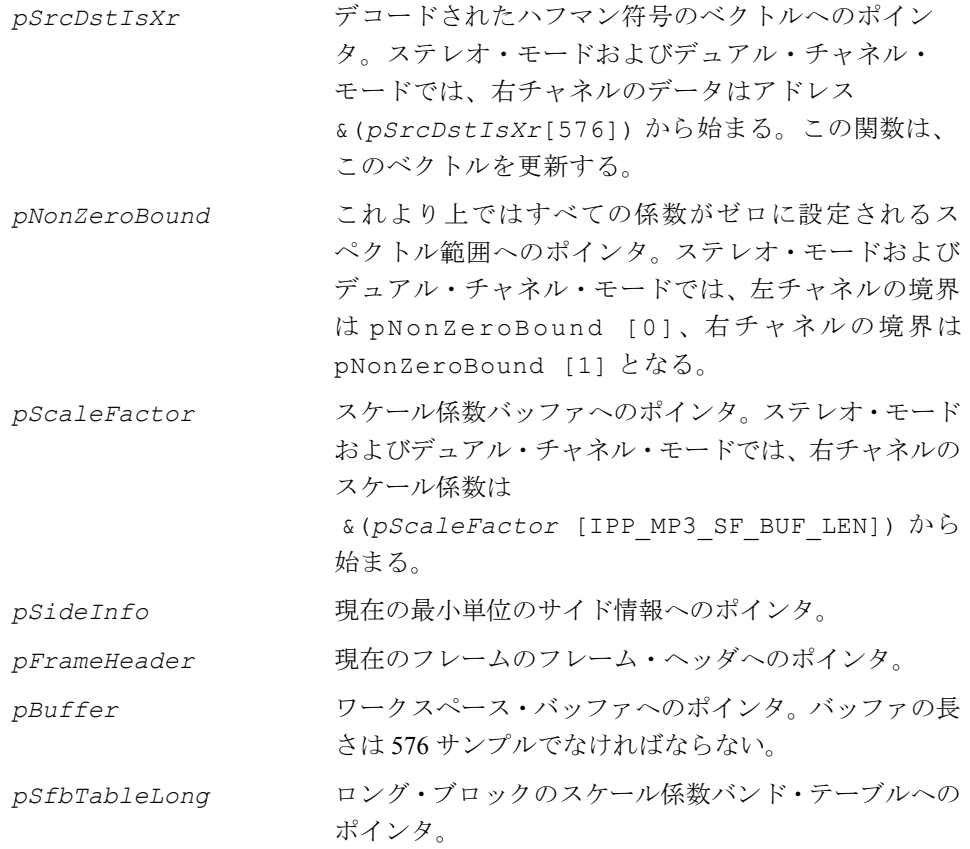

*pSfbTableShort* ショート・ブロックのスケール係数バンド・テーブルへ のポインタ。

#### 説明

関数 ippsReQuantize MP3 と ippsReQuantizeSfb MP3 は、ippac.h ファイル で宣言される。これらの関数は、デコードされたハフマン符号を再量子化する。合 成フィルタ・バンクのスペクトル・サンプルは、ISO 規格で指定された再量子化の式 を使用して、デコードされたハフマン符号から計算される。

必要に応じて、ステレオ Mid/Side(M/S)デコードまたはインテンシティ・デコード、 あるいはその両方が適用される。この関数は、再量子化されたスペクトル・サンプ ルを *pSrcDstIsXr* に返す。

ショート・ブロックの場合、順序変更操作を実行できる。ユーザは、再量子化関数 を呼び出す前に、*pBuffer* によって指定されるワークスペース・バッファを事前に 割り当てる必要がある。ショート・ブロックの場合、*pNonZeroBound* によって指 定される値は、順序変更されたシーケンスに従って再計算される。

また、関数 ippsReQuantizeSfb\_MP3 は、ロング・ブロックまたはショート・ブ ロックで定義済みのスケール係数バンド・テーブルを使用することもできる。ある いは、MPEG-1 または MPEG-2 規格のデフォルト・テーブルも使用できる。

#### 戻り値

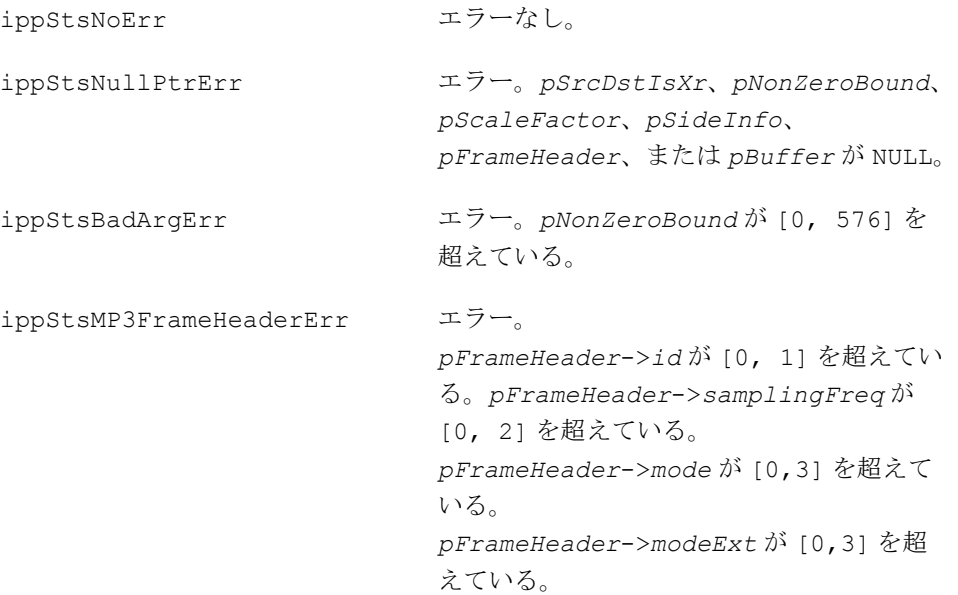

ippStsMP3SideInfoErr エラー。ステレオ・モードのビットストリー ムで、左のブロック・タイプと右のタイプが 異なる場合。 *pSideInfo*[ch].blockType が [0, 3] を 超えている。 *pSideInfo*[ch].mixedBlock が [0, 1] を超えている。 *pSideInfo*[ch].globGain が [0, 255] を超えている。*pSideInfo*[ch].sfScale が [0, 1] を超えている。 *pSideInfo*[ch].preFlag が [0, 1] を超 えている。 *pSideInfo*[ch].pSubBlkGain[w] が [0, 7] を超えている。ここで、ch は 0 ~ 1 の範 囲内、*w* は 0 ~ 2 の範囲内である。

ippStsErr 未知のエラー。

### **MDCTInv\_MP3**

ハイブリッド合成フィルタ・バンクの 第 2 ステージを実行する。

IppStatus ippsMDCTInv\_MP3\_32s(Ipp32s\* *pSrcXr*, Ipp32s\* *pDstY*, Ipp32s\* *pSrcDstOverlapAdd*, int *nonZeroBound*, int\* *pPrevNumOfImdct*, int *blockType*, int *mixedBlock*);

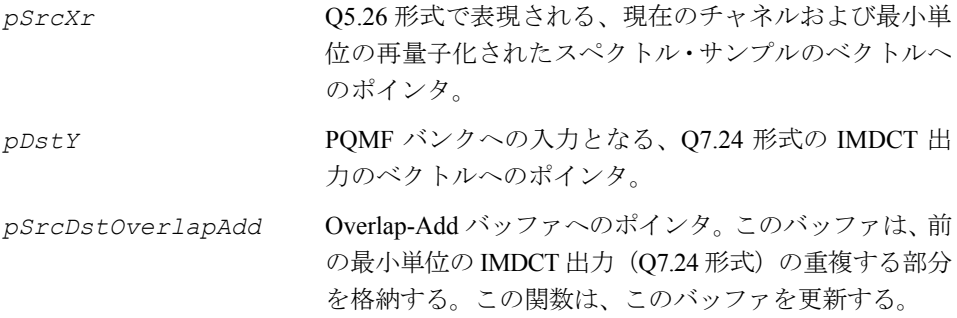

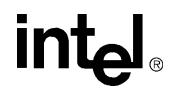

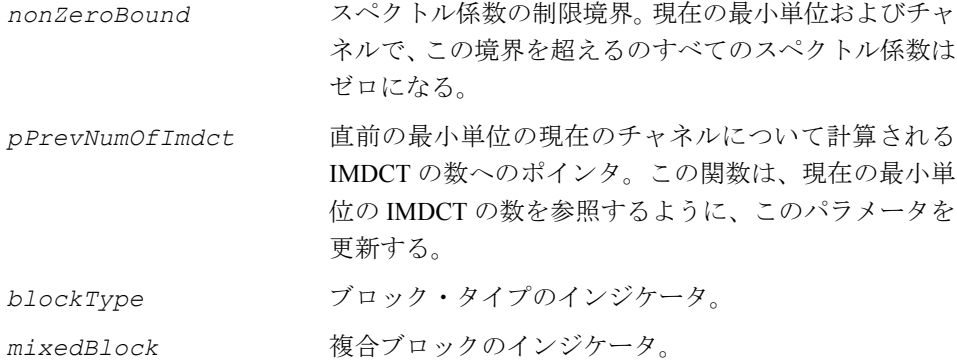

関数 ippsMDCTInv\_MP3 は、ippac.h ファイルで宣言される。この関数は、ハイブ リッド合成フィルタ・バンクの第 1 ステージを実行する。次の操作が実行される。

- エイリアス・リダクション
- ブロック・サイズ指示子と複合ブロック・モードに基づく逆変形離散コサイン変換 (IMDCT)
- IMDCT 出力のオーバーラップ追加
- PQMF (Pseudo-Quadrature Mirror Synthesis Filter) バンクに先立つ周波数反転

IMDCT は重複変換であるため、ユーザは IMDCT Overlap-Add ステートを維持するた めに、*pSrcDstOverlapAdd* によって参照されるバッファを事前に割り当てる必要 がある。

このバッファは、576 個の要素を格納しなければならない。合成フィルタ・バンクを 最初に呼び出す前に、Overlap-Add バッファのすべての要素がゼロに設定されていな ければならない。それ以降のすべての呼び出しの間、MP3 アプリケーションは、 Overlap-Add バッファの内容を維持しなければならない。

ippsMDCTInv\_MP3\_32s への入口点で、Overlap-Add バッファには、前の最小 単位の処理によって生成された IMDCT 出力が格納されている必要がある。 ippsMDCTInv\_MP3\_32s の終了時に、Overlap-Add バッファには、現在の最小 単位の処理によって生成される出力の重複する部分が格納される。

この関数からのリターン時に、IMDCT サブバンド出力サンプルは、次のように構成 される。

*pDstY*[*j*\*32+subband]。これは、*j* = 0 から 17、subband = 0 から 31 の場合である。

Q5.26 は、固定小数点位置の前の 5 ビットと後の 26 ビットを使用して、固定小数点 形式の 32 ビット値を表すように指定する。

10-103

Q7.24 は、固定小数点位置の前の 7 ビットと後の 24 ビットを使用して、固定小数点 形式の 32 ビット値を表すように指定する。

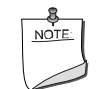

注:ポインタ *pSrcXr* と *pDstY* は、異なるバッファを参照しな ければならない。

### 戻り値

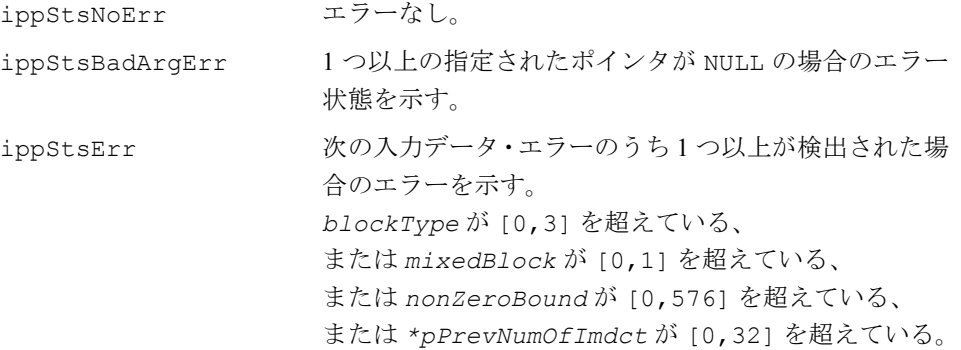

### **SynthPQMF\_MP3**

ハイブリッド合成フィルタ・バンクの 第 2 ステージを実行する。

IppStatus ippsSynthPQMF\_MP3\_32s16s(Ipp32s\* *pSrcY*, Ipp16s\* *pDstAudioOut*, Ipp32s\* *pVBuffer*, int\* *pVPosition*, int *mode*);

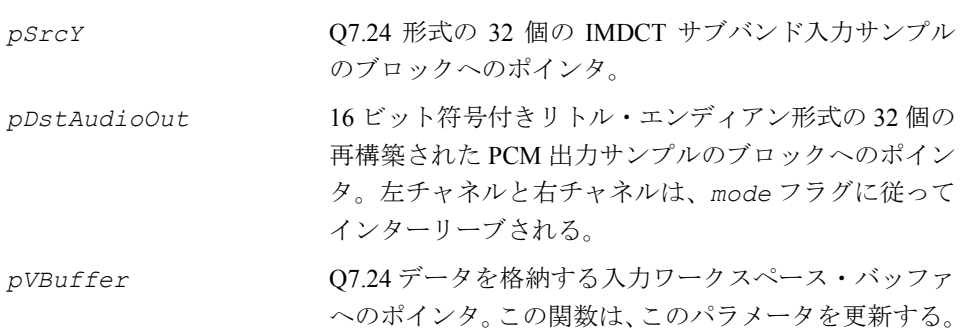

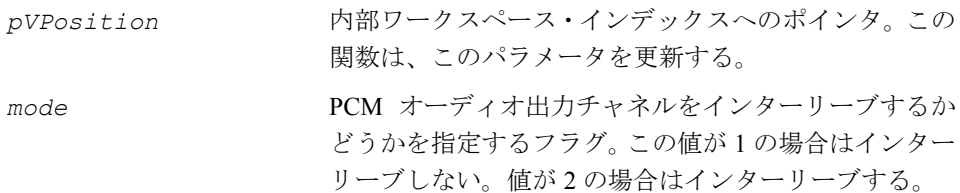

関数 ippsSynthPQMF\_MP3 は、ippac.h ファイルで宣言される。この関数は、ハイ ブリッド合成フィルタ・バンクの第 2 ステージを実行する。このステージは、IMDCT 出力の 32 サンプルの入力ブロックに対して 32 個の時間領域出力サンプルを生成す る、クリティカルにサンプリングされた 32 チャネル PQMF 合成バンクである。

各入力ブロックについて、PQMF は、16 ビット符号付きリトル・エンディアン PCM サンプルの出力シーケンスを、*pDstAudioOut* によって指定されるベクトルに出力 する。

*mode* が 2 の場合、左チャネルの出力サンプルと右チャネルの出力サンプルはイン ターリーブされ(すなわち、LRLRLR)、左チャネルのデータは次のように構成される。

*pDstAudioOut* [2\**i*]。これは、*i* = 0 から 31 の場合である。

*mode* が 1 の場合、左チャネルの出力と右チャネルの出力はインターリーブされない。

PQMF バンクにはメモリが含まれるため、MP3 アプリケーションは、この関数の各 呼び出しの間、2 つのステート変数を維持する必要がある。

最初に、アプリケーションは、PQMF 計算のために、サイズが 512x (チャネル数) のワークスペース・バッファを事前に割り当てる必要がある。このバッファは、ポ インタ *pVBuffer* によって参照される。関数を最初に呼び出す前に、このバッファ の要素はゼロに初期化されていなければならない。それ以降の呼び出しの間、現在 の呼び出しに対する *pVBuffer* 入力には、前回の呼び出しによって生成された *pVBuffer* 出力が格納されていなければならない。

MP3 アプリケーションは、*pVBuffer* 以外に、ステート変数 *pVPosition* の値をゼ ロに初期化し、その後も維持する必要がある。MP3 アプリケーションは、デコーダ のリセット時にのみ、*pVbuffer* または *pVPosition* に格納された値を変更する。 このリセット値は、常にゼロでなければならない。

#### 戻り値

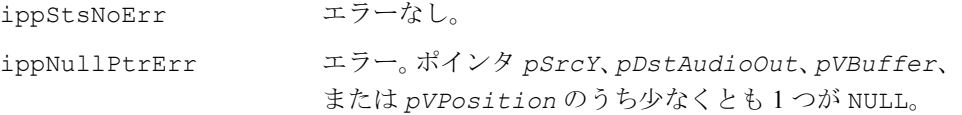

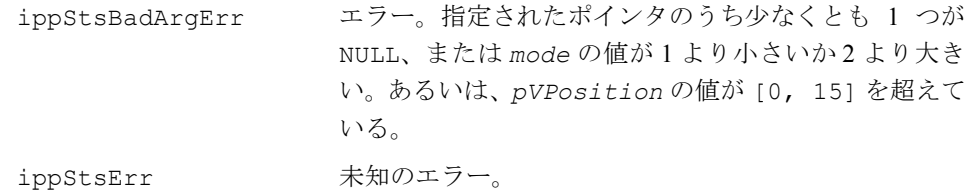

### アドバンスト・オーディオ符号化関数

 [ISO/IEC 13818-](#page-1075-0)7 MPEG-2 AAC(アドバンスト・オーディオ符号化)アルゴリズムは、 5 チャネルの信号(左前方、右前方、中央、左後方、右後方)によるサラウンド信号 の効率的な符号化手法である。

MPEG-2 AAC は、8 kHz から 96 kHz までのサンプリング周波数で最大 48 個のメイ ン・オーディオ・チャネルをサポートする。MPEG 形式テストの結果、AAC は 5 チャ ネルのオーディオ信号において ITU-R の品質条件を満たし、320 Kbps の AAC の音声 品質は、640Kbps の MPEG-2 オーディオ BC (バックワード・コンパチブル)の音声 品質より若干上回る。

その高い符号化効率により、AAC はデジタル放送システムの最有力候補とされ、 DRM(Digital Radio Mondiale)システムによって採用されている。また、AAC は高 品質の音楽をインターネットで配信する役割も果たす。さらに、AAC は次世代の「グ ローバル・マルチメディア言語」と呼ばれる MPEG-4 規格に準拠した唯一の高品質 オーディオ符号化スキームである。

AAC デコーダ API は、ビットストリームのアンパックや AAC コア・デコード関数 など、さまざまな AAC LC デコーダ関数を提供する。これにより、ユーザはより柔 軟性に優れたデコーダ・システムの設定を行うことができる。[ISO/IEC 13818](#page-1075-0)-7:1997 を参照のこと。

図 **10-4 AAC** フローチャート

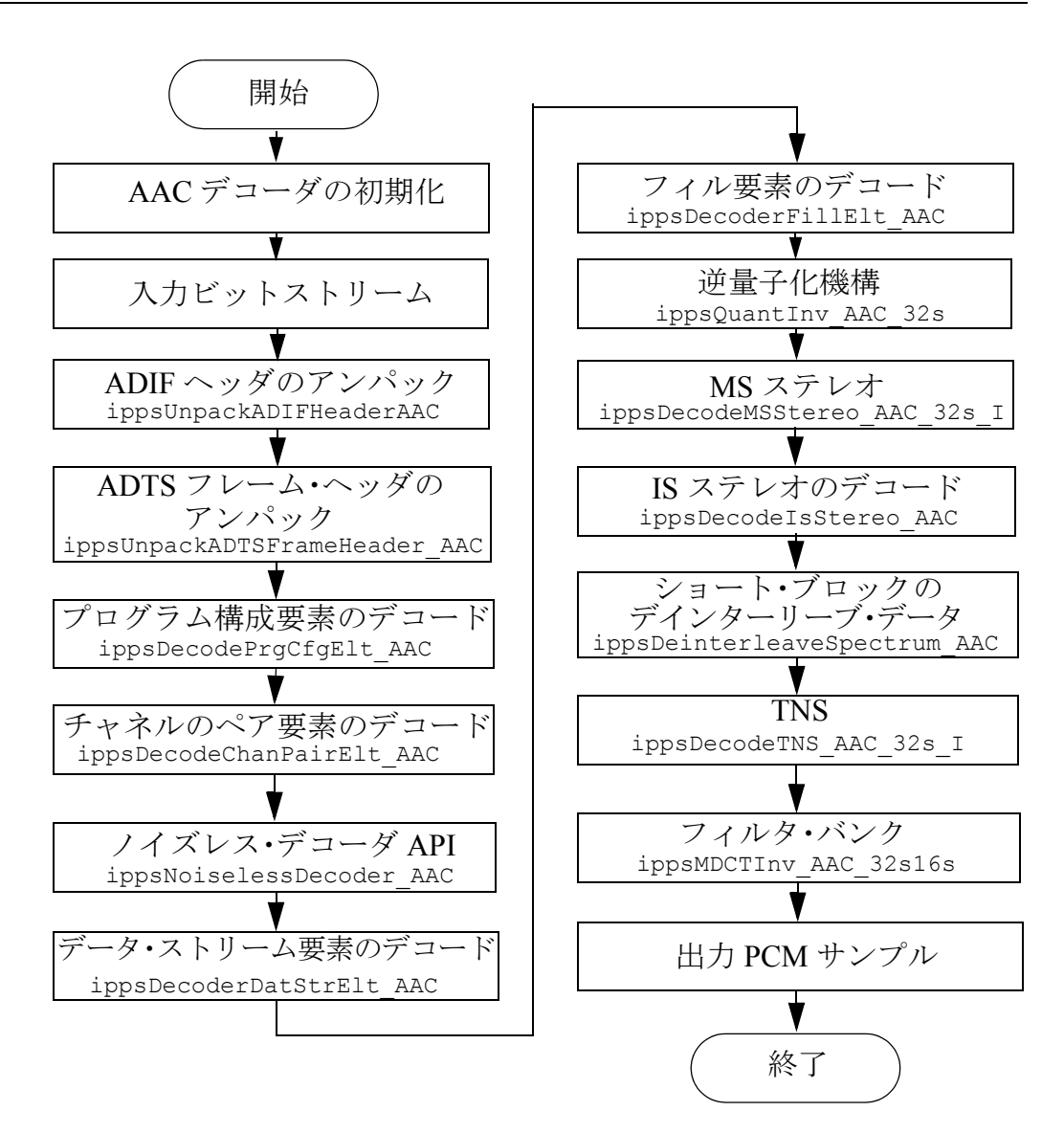

### グローバル・マクロ

表 [10-4](#page-951-0) は、グローバル・マクロの定義を示す。

### <span id="page-951-0"></span>表 **10-4** グローバル・マクロの定義

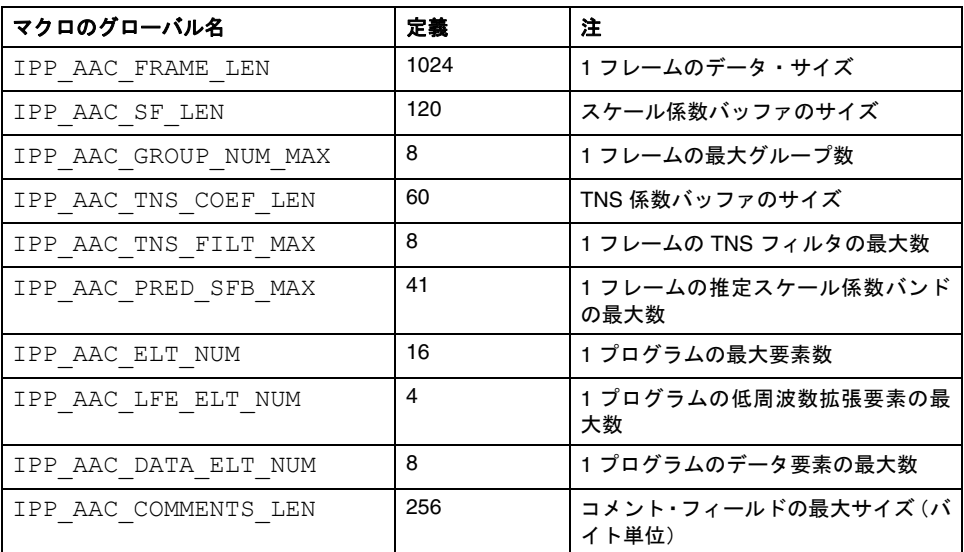

### データ・タイプと構造体

この項では、インテル ® IPP のアドバンスト・オーディオ・エンコーダのデータ・タ イプと構造体について説明する。

### **ADIF** ヘッダ

typedef struct { Ipp32u ADIFId;/\* 32-bit, "ADIF" ASCII code \*/ int copyIdPres;  $/*$  copy id flag: 0: off, 1: on  $*/$ int originalCopy; /\* original bitstream or copy, 0: copy 1: original \*/ int home;

int bitstreamType; /\* bitstream flag: 0: constant rate bitstream, 1: variable rate bitstream \*/

int bitRate; /\* bit rate.if 0, unknown bit rate \*/

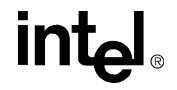

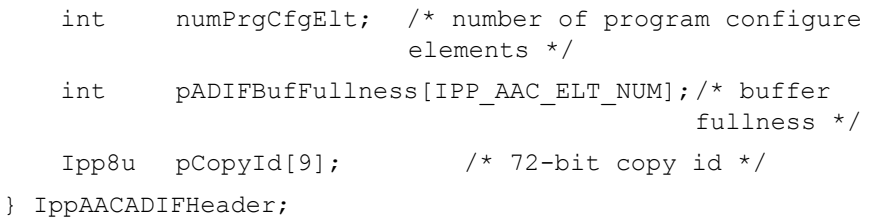

### **ADTS** フレーム・ヘッダ

```
typedef struct {
   /* ADTS fixed header */
   int id; / /* ID 1 ^*/int layer; /* layer index 0x3: Layer I 
                          // 0x2: Layer II
                          // 0x1: Layer III */
   int protectionBit; /* CRC flag 0: CRC on, 1: CRC off */
   int profile; /* profile: 0:MP, 1:LC, 2:SSR */
   int samplingRateIndex; /* sampling rate index */
   int privateBit; \frac{1}{2} /* private bit, no use */
   int chConfig; /* channel configure */
int originalCopy; /* original bitstream or copy, 0:
                          copy, 1: original */
   int home;
   int emphasis; /* not used by ISO/IEC 13818-7, 
                         but used by 14496-3 */
   /* ADTS variable header */
   int cpRightIdBit; /* copyright id bit */
   int cpRightIdStart; /* copyright id start */
   int frameLen; \frac{1}{2} /* frame length in bytes */
   int ADTSBufFullness; /* buffer fullness */
   int numRawBlock; /* number of raw data blocks in 
                         the frame */
   /* ADTS CRC error check, 16bits */
   int CRCWord; /* CRC-check word */
} IppAACADTSFrameHeader;
```
### 単一チャネル・サイド情報

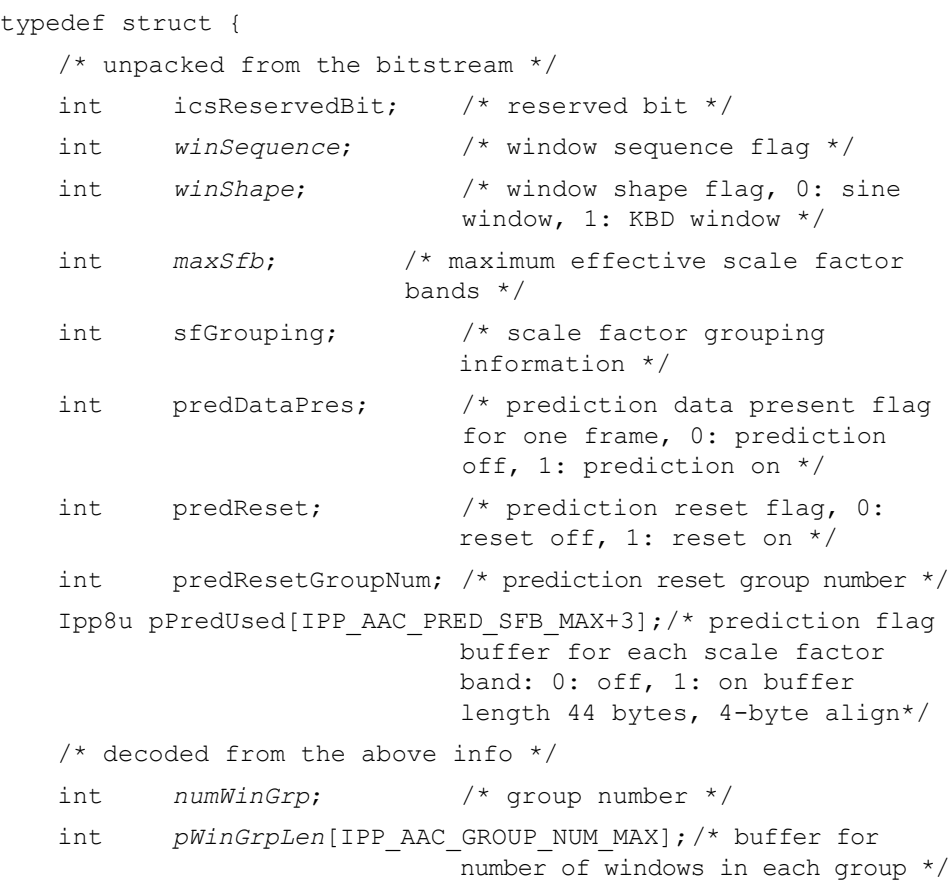

```
} IppAACIcsInfo;
```
### **AAC** スケーラブル・メイン要素ヘッダ

```
typedef struct{
```
int *windowSequence*; //the windows is short or long type int windowShape;//what window is used for the right hand //part of this analysis window

int *maxSfb*;//number of scale factor band transmitted

int sfGrouping;//grouping of short spectral data

int *numWinGrp*;//window group number

int *pWinGrpLen*[IPP\_AAC\_GROUP\_NUM\_MAX];//length of every group

int msMode;// MS stereo flag: 0 - none, 1 - different // for every sfb, 2 - all

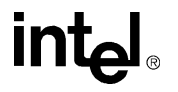

```
Ipp8u (*ppMsMask)[IPP_AAC_SF_MAX];//if MS's used in one 
                                      sfb, when msMode ==1
   IppAACTnsInfo pTnsInfo[IPP_AAC_CHAN_NUM];//TNS structure 
                                             for two channels
   IppAACLtpInfo pLtpInfo[IPP_AAC_CHAN_NUM];//LTP structure 
                                             for two channels
}IppAACMainHeader;
```
### **AAC** スケーラブル拡張要素ヘッダ

```
typedef struct{
   int msMode;//0,non; 1,part; 2,all
   int maxSfb;// number of scale factor band for extension layer
   Ipp8u (*ppMsMask)[IPP_AAC_SF_MAX]; //if ms is used 
IppAACTnsInfo pTnsInfo[IPP_AAC_CHAN_NUM]; // TNS structure for 
                                          Stereo 
int pDiffControlLr[IPP_AAC_CHAN_NUM][IPP_AAC_PRED_SFB_MAX];
//FSS information for stereo
}IppAACExtHeader;
```
### **1** レイヤの **TNS** 構造体

```
typedef struct{
   int tnsDataPresent;
   int pTnsNumFilt[IPP_AAC_GROUP_NUM_MAX];
// TNS number filter buffer
   int pTnsFiltCoefRes[IPP_AAC_GROUP_NUM_MAX];
// TNS coef resolution flag 
   int pTnsRegionLen[IPP_AAC_TNS_FILT_MAX];
// TNS filter length 
   int pTnsFiltOrder[IPP_AAC_TNS_FILT_MAX];
// TNS filter order 
   int pTnsDirection[IPP AAC TNS FILT MAX];
// TNS filter direction flag 
    int pTnsCoefCompress[IPP_AAC_GROUP_NUM_MAX];
// The most significant bit of the coefficients of the //noise 
shaping filter in window w is omitted or not
    Ipp8s pTnsFiltCoef[IPP_AAC_TNS_COEF_LEN]; 
// Coefficients of one noise shaping filter applied to 
//window w
}IppAACTnsInfo;
```
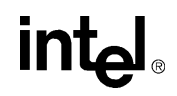

### **LTP** 構造体

typedef struct{ int ltpDataPresent;//if ltp is used int ltpLag;//the optimal delay from 0 to 2047 Ipp16s ltpCoef;//indicate the LTP coefficient int pLtpLongUsed[IPP\_AAC\_MAX\_LTP\_SFB]; // if long block use ltp int pLtpShortUsed[IPP\_AAC\_WIN\_MAX]; //if short block use ltp int pLtpShortLagPresent[IPP\_AAC\_WIN\_MAX]; //if short lag is transmitted int pLtpShortLag[IPP\_AAC\_WIN\_MAX]; //relative delay for short window }IppAACLtpInfo;

### チャネルのペア要素

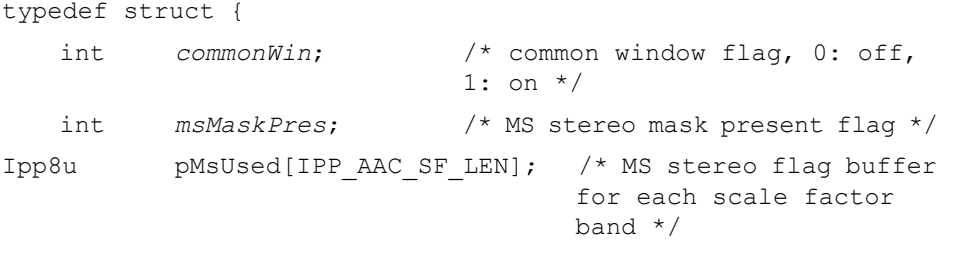

} IppAACChanPairElt;

### チャネル情報

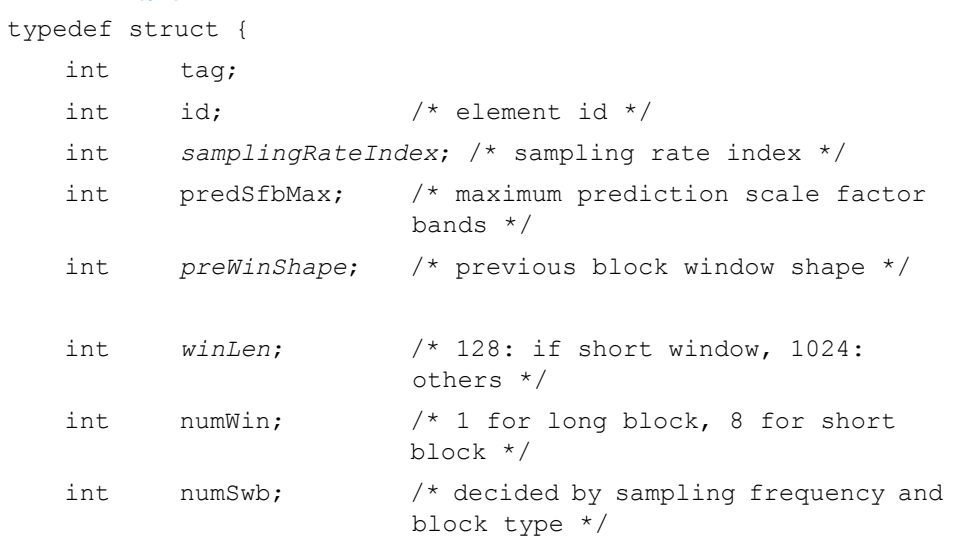

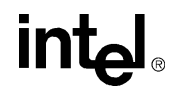

```
/* unpacking from the bitstream */
   int globGain; /* global gain */
   int pulseDataPres; /* pulse data present flag, 0: off, 
                          1: on */int tnsDataPres; /* TNS data present flag, 0: off, 1: 
                          on */
   int gainContrDataPres; /* gain control data present 
                              flag, 0: off, 1: on */
   /* icsInfo pointer */
   IppAACIcsInfo *pIcsInfo; /* pointer to IppAACIcsInfo 
                              structure */
   /* channel pair pointer */
   IppAACChanPairElt *pChanPairElt; /* pointer to 
                                     IppAACChanPairElt 
                                     structure */
   /* section data */Ipp8u pSectCb[IPP_AAC_SF_LEN]; /* section code book 
                                     buffer */
   Ipp8u pSectEnd[IPP_AAC_SF_LEN]; /* the end of scale 
                                     factor offset in each 
                                     section */ 
   int pMaxSect[IPP_AAC_GROUP_NUM_MAX]; /* maximum section
                                         number for each group 
                                         */
   int pTnsNumFilt[IPP_AAC_GROUP_NUM_MAX];/*TNS number filter 
                                          number buffer*/
   /* TNS data */int pTnsFiltCoefRes[IPP_AAC_GROUP_NUM_MAX];/* TNS 
                                               coefficients 
                                              resolution flag 
                                               */
   int pTnsRegionLen[IPP_AAC_TNS_FILT_MAX]; /* TNS filter 
                                             length */
   int pTnsFiltOrder[IPP_AAC_TNS_FILT_MAX]; /* TNS filter 
                                             order */
   int pTnsDirection[IPP_AAC_TNS_FILT_MAX]; /* TNS filter 
                                             direction flag */
}IppAACChanInfo;
```
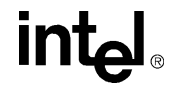

### **MPEG-2 AAC** プリミティブ

この項では、パラメータ *maxSfb* は、グループごとに転送され、ビットストリーム からアンパックされるスケール係数バンドの数を指定する。パラメータ *numSwb* は、 ショート・ブロックまたはロング・ブロックにおけるスケール係数窓バンドの数を 示す。これらの値は、サンプリング・レートとブロック・タイプに基づいて計算さ れる。

[ISO/IEC 13818](#page-1075-0)-7:1997 の条項 8.3.1 を参照のこと。

### **UnpackADIFHeader\_AAC**

AAC ADIF フォーマット・ヘッダを取得する。

```
IppStatus ippsUnpackADIFHeader_AAC (Ipp8u **ppBitStream, 
    IppAACADIFHeader *pADIFHeader, IppAACPrgCfgElt *pPrgCfgElt, int 
    prgCfgEltMax);
```
#### 引数

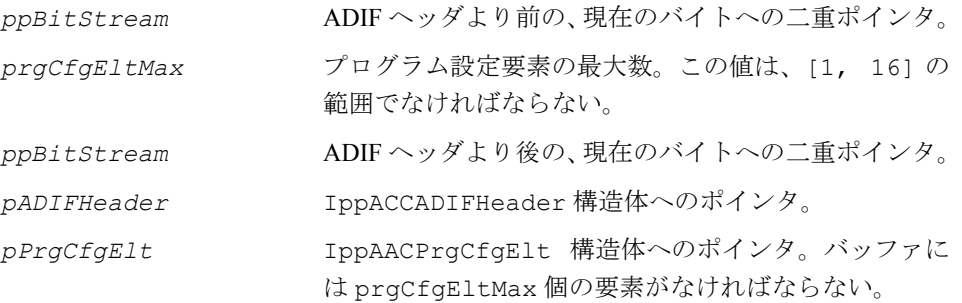

### 説明

この関数は、ippac.h ファイルで宣言される。この関数は、プログラム設定要素を 含む AAC ADIF 形式のヘッダを入力ビットストリームから取得する。[ISO/IEC](#page-1075-0) [13818-](#page-1075-0)7:1997 の表 6.2 および 6.21 を参照のこと。

### 戻り値

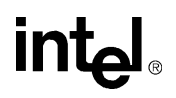

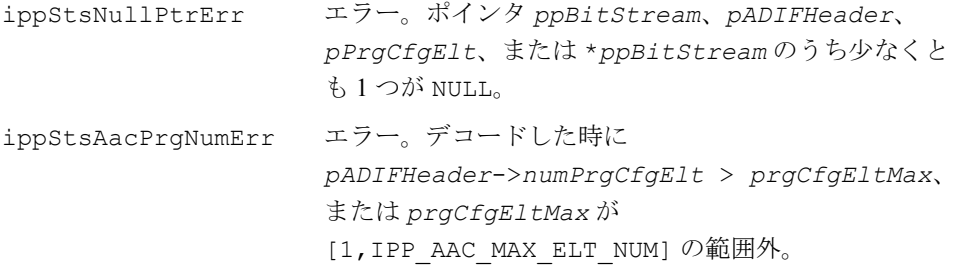

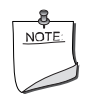

注:pADIFHeader->numPrgCfgElt は、ビットストリームか ら直接アンパックした数に 1 を追加した値である。

### **UnpackADTSFrameHeader\_AAC**

入力ビットストリームから ADTS フレーム・ ヘッダを取得する。

IppStatus ippsUnpackADTSFrameHeader\_AAC (Ipp8u \*\**ppBitStream*, IppAACADTSFrameHeader \**pADTSFrameHeader*);

### 引数

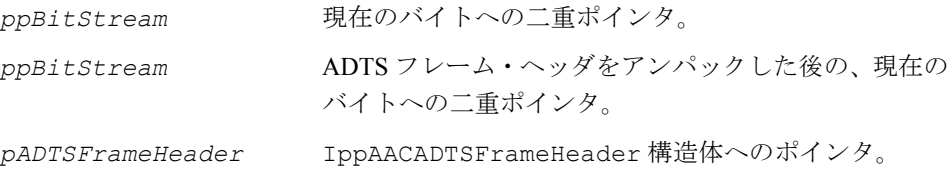

### 説明

この関数は、入力ビットストリームから ADTS フレーム・ヘッダを取得する。 CRC ワードが適用される場合、16 ビット CRC ワードの第 1 バイトは、 pADTSFrameHeader->CRCWord[15:8] に格納され、第 2 バイトは pADTSFrameHeader->CRCWord[7:0] に格納される。この関数は、ヘッダが 破壊されているかをチェックしない。

### 戻り値

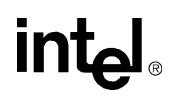

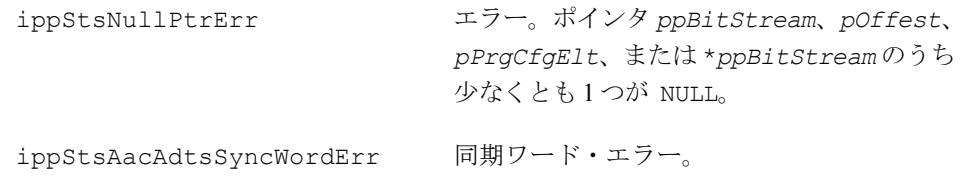

### **DecodePrgCfgElt\_AAC**

入力ビットストリームからプログラム構成 要素を取得する。

IppStatus ippsDecodePrgCfgElt\_AAC (Ipp8u \*\**ppBitStream*, int \**pOffset*, IppAACPrgCfgElt \**pPrgCfgElt*);

### 引数

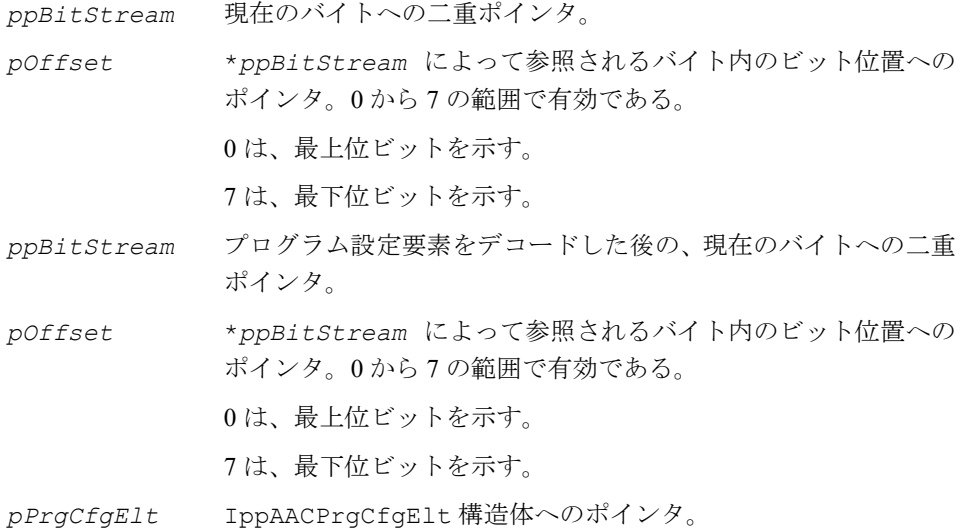

#### 説明

この関数は、ippac.h ファイルで宣言される。この関数は、入力ビットストリーム からプログラム設定要素を取得する。[ISO/IEC 13818-](#page-1075-0)7 の条項 8.5 を参照のこと。

### 戻り値

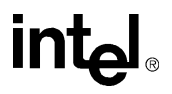

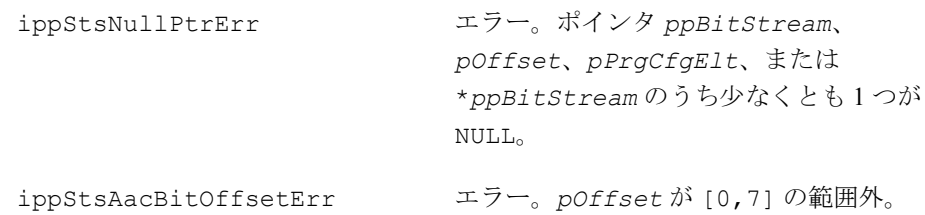

# **DecodeChanPairElt\_AAC**

入力ビットストリームから

*channel\_pair\_element* を取得する。

IppStatus ippsDecodeChanPairElt\_AAC (Ipp8u \*\**ppBitStream*, int \**pOffset*, IppAACIcsInfo \**pIcsInfo*, IppAACChanPairElt \**pChanPairElt*, int *predSfbMax*);

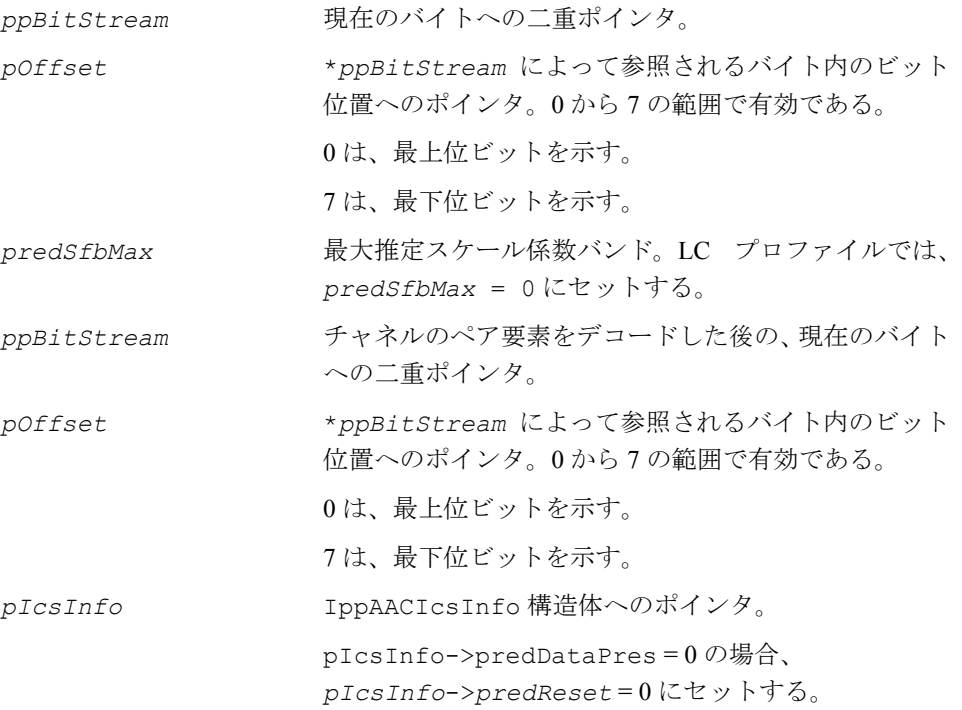

*pIcsInfo*-> *pWinGrpLen* に含まれた最初の *pIcsInfo*->*numWinGrp* 要素にのみ意味がある。 表 [10-5](#page-961-0) に示すように、構造体のメンバを変更してはな らない。

*pChanPairElt* IppAACChanPairElt 構造体へのポインタ。表 [10-6](#page-961-1) に 示すように、構造体のメンバを変更してはならない。

#### 説明

この関数は、ippac.h ファイルで宣言される。この関数は、入力ビットストリーム からチャネルのペア要素を取得する。単一チャネル・ストリームは含まれていない。

入力ビットストリームからデコードした *common\_window* フラグが 0 の場合、 *pIcsInfo* と *pChanPairElt* のすべてのメンバは *pChanPairElt*->*commonWin* を除いて変更されない。

[ISO/IEC 13818](#page-1075-0)-7:1997 の条項 8.3、表 6.10、および 6.11 を参照のこと。

### <span id="page-961-0"></span>表 **10-5** 変更されない *pIcsInfo* のメンバ

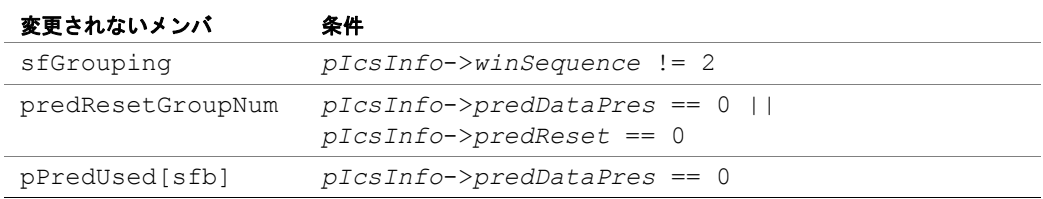

### <span id="page-961-1"></span>表 **10-6** 変更されない *pChanPairElt* のメンバ

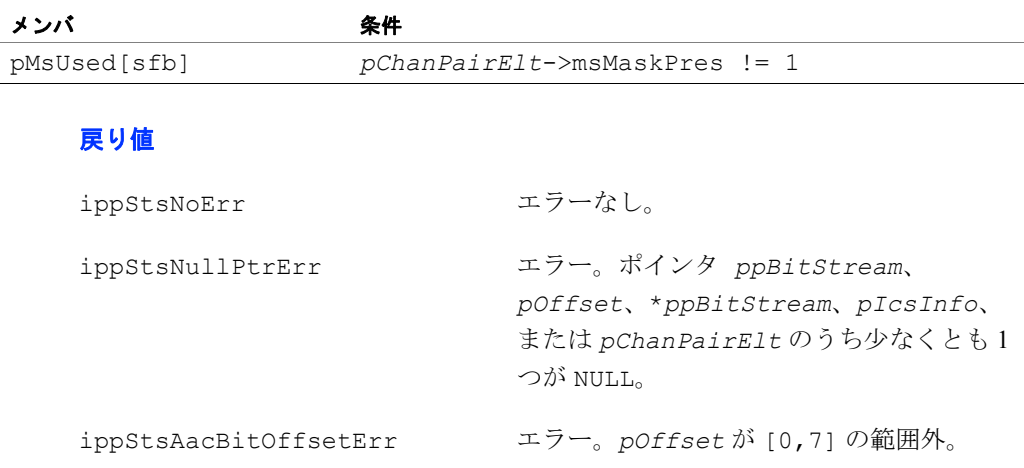

ippStsAacMaxSfbErr エラー。ビットストリームからデコードした *pIcsInfo*->*maxSfb* が IPP\_AAC\_MAX\_SFB (すべてのサンプリング周波数の最大スケー ル係数バンド)より大きい。

### **NoiselessDecoder\_LC\_AAC**

1 つのチャネルのすべてのデータを デコードする。

IppStatus ippsNoiselessDecoder\_LC\_AAC (Ipp8u \*\**ppBitStream*, int \**pOffset*, int *commonWin*, IppAACChanInfo \**pChanInfo*, Ipp16s \**pDstScalefactor*, Ipp32s \**pDstQuantizedSpectralCoef*, Ipp8u \**pDstSfbCb*, Ipp8s \**pDstTnsFiltCoef*);

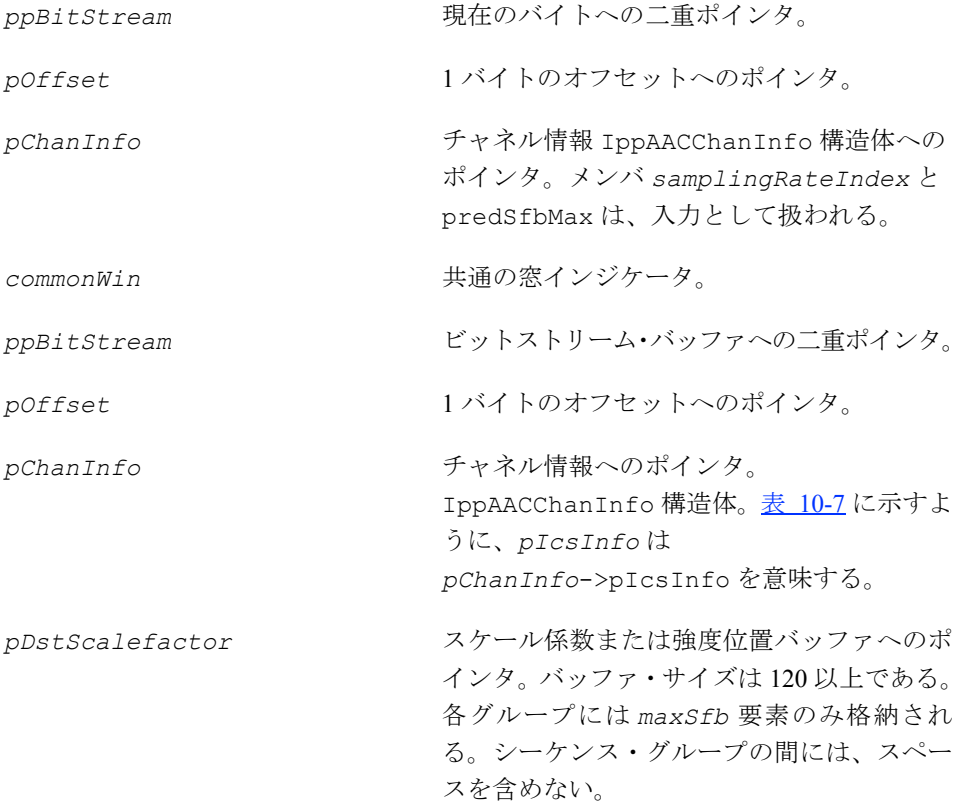

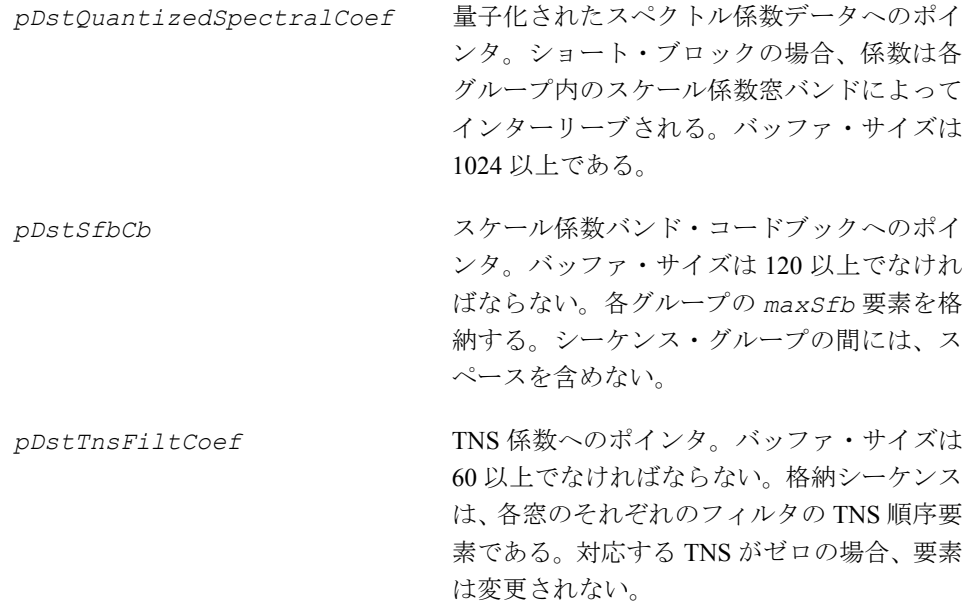

この関数は、ippac.h ファイルで宣言される。この関数は、1 つのチャネルからす べてのデータをデコードする。これらのデータには、スケール係数、強度位置、ス ペクトル係数、TNS 係数、および LC プロファイルに関連するサイド情報が含まれる。

この関数を呼び出す前に、*pChanInfo*->pIcsInfo、 *pChanInfo*->*samplingRateIndex*、*pChanInfo*->predSfbMax をセットして ポインタの値を修正する必要がある。

### <span id="page-963-0"></span>表 **10-7** *pChanInfo* の入力 **/** 出力メンバ一覧

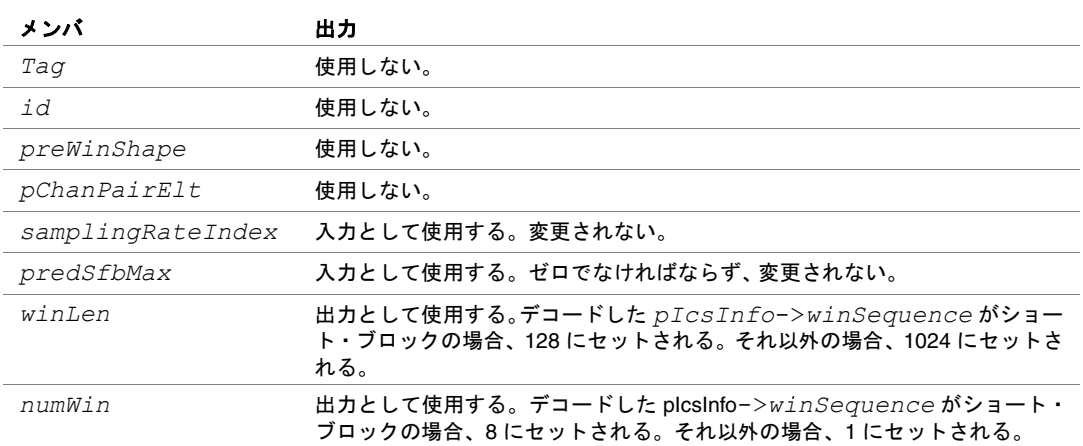

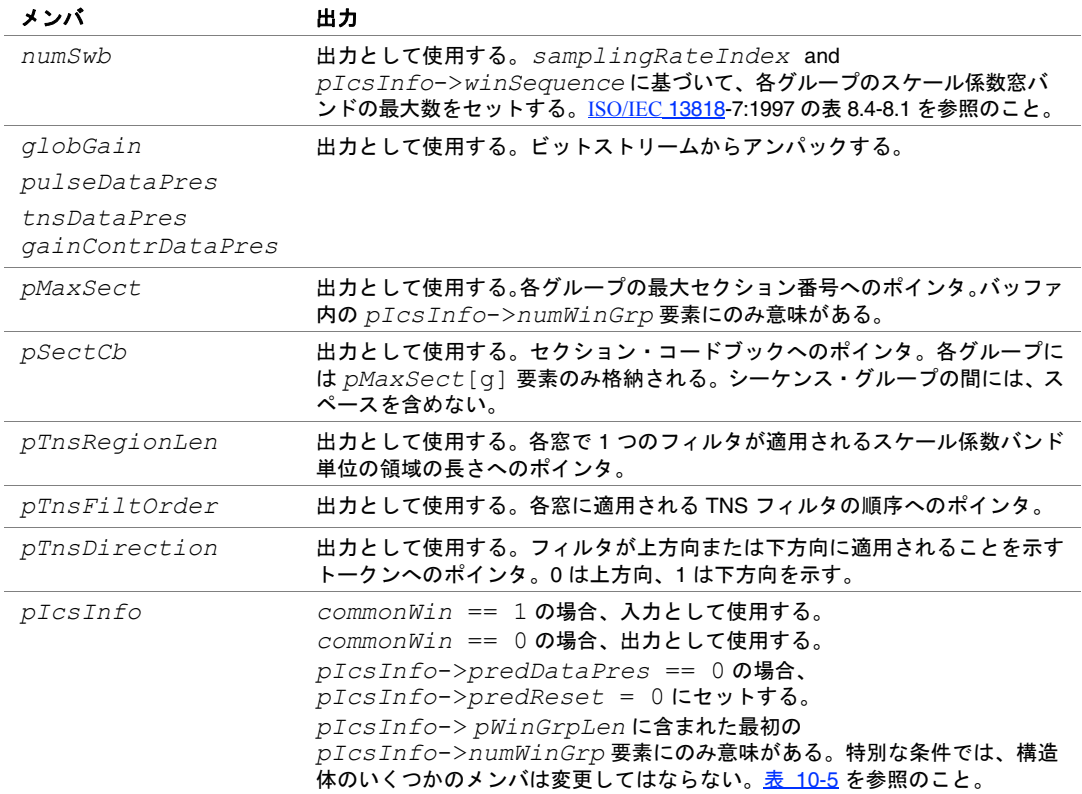

### 表 **10-7** *pChanInfo* の入力 **/** 出力メンバ一覧

### 戻り値

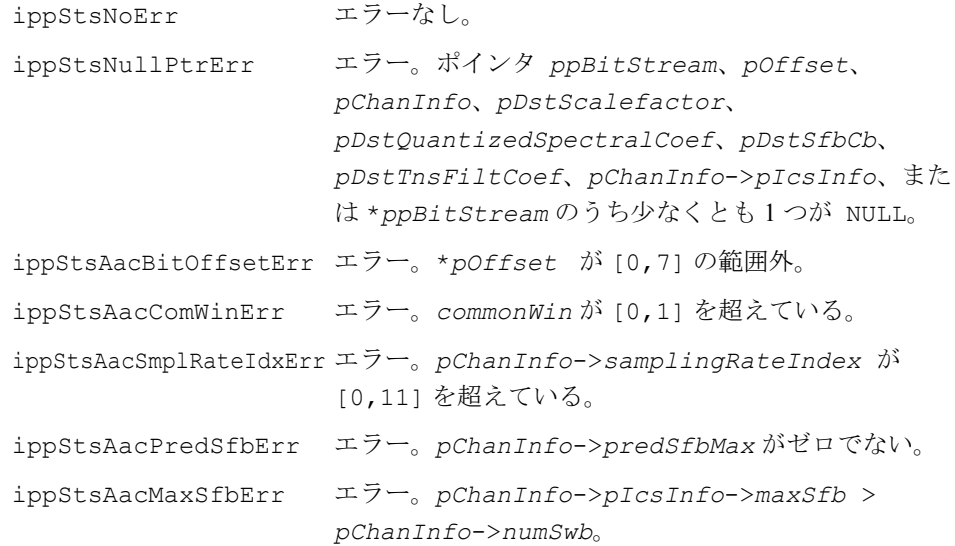

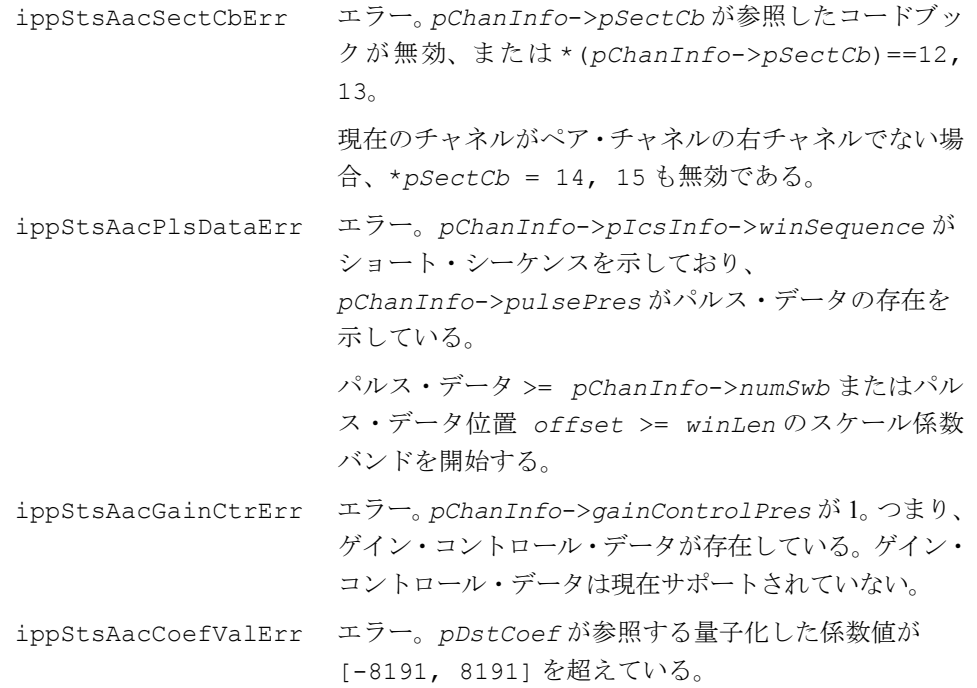

### **DecodeDatStrElt\_AAC**

入力ビットストリームからデータ・ ストリーム要素を取得する。

IppStatus ippsDecodeDatStrElt\_AAC (Ipp8u \*\**ppBitStream*, int \**pOffset*, int \**pDataTag*, int \**pDataCnt*, Ipp8u \* *pDstDataElt*);

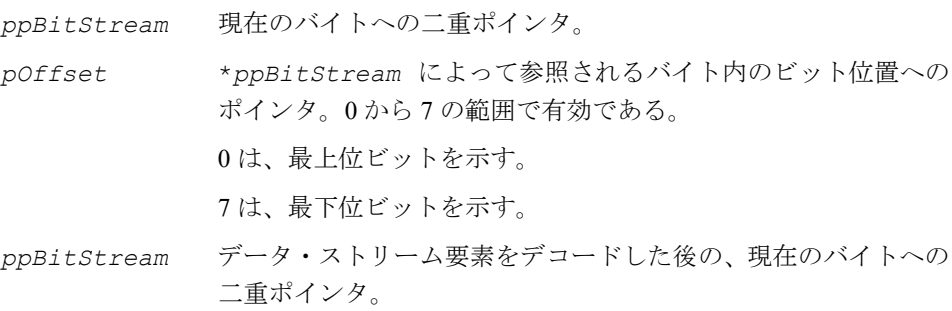

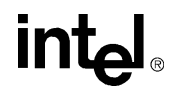

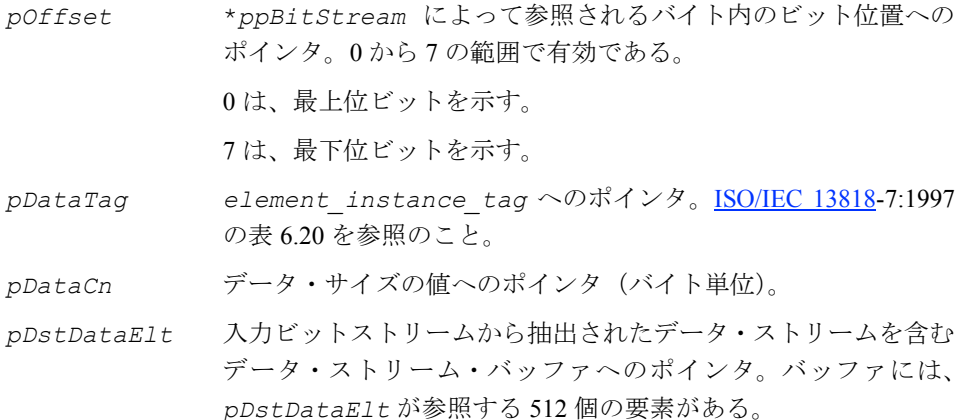

この関数は、ippac.h ファイルで宣言される。この関数は、入力ビットストリーム からデータ・ストリーム要素を取得する。

[ISO/IEC 13818](#page-1075-0)-7:1997 の条項 8.6、表 6.20 を参照のこと。

### 戻り値

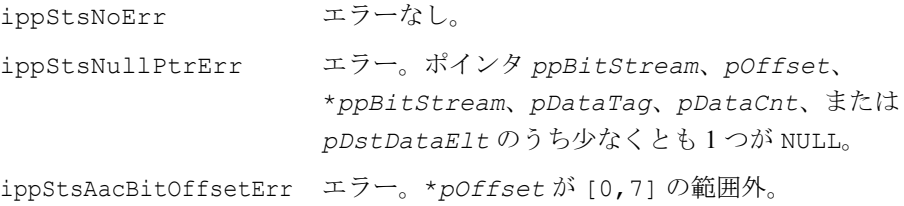

### **DecodeFillElt\_AAC**

入力ビットストリームからフィル要素を 取得する。

IppStatus ippsDecodeFillElt\_AAC (Ipp8u \*\**ppBitStream*, int \**pOffset*, int \**pFillCnt*, Ipp8u \* *pDstFillElt*);

### 引数

*ppBitStream* 現在のバイトへのポインタへのポインタ。

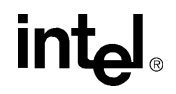

*pOffset* \**ppBitStream* によって参照されるバイト内のビット位置への ポインタ。 0 から 7 の範囲で有効である。 0 は、最上位ビットを示す。 7 は、最下位ビットを示す。 *ppBitStream* フィル要素をデコードした後の、現在のバイトへのポインタへの ポインタ。 *pOffset* \**ppBitStream* が参照するバイト内のビット位置へのポインタ。 0 から 7 の範囲で有効である。 0 は、最上位ビットを示す。 7 は、最下位ビットを示す。 *pFillCnt* 全フィル・データのサイズの値へのポインタ(バイト単位)。 *pDstFillElt* フィル・データ・バッファへのポインタ。バッファの長さは 270

#### 説明

この関数は、ippac.h ファイルで宣言される。この関数は、入力ビットストリーム からフィル要素を取得する。

[ISO/IEC 13818](#page-1075-0)-7:1997 の条項 8.7、表 6.22 を参照のこと。

以上でなければならない。

#### 戻り値

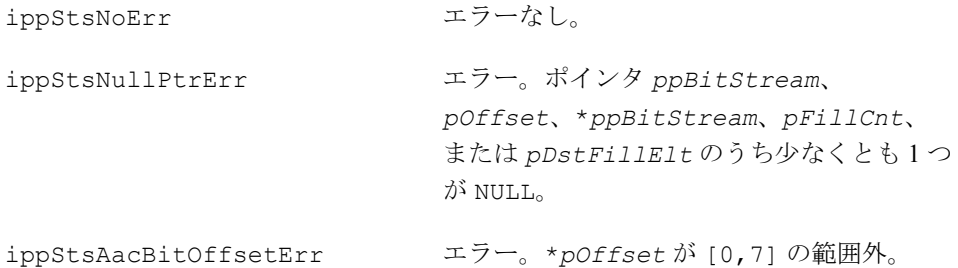

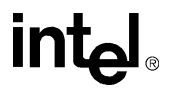

## **QuantInv\_AAC**

現在のチャネルのハフマン符号の逆量子化 を実行する(インプレース方式)。

IppStatus ippsQuantInv\_AAC\_32s\_I (Ipp32s \**pSrcDstSpectralCoef*, const Ipp16s \**pScalefactor*, int *numWinGrp*, const int \**pWinGrpLen*, int *maxSfb*, const Ipp8u \**pSfbCb*, int *samplingRateIndex*, int *winLen*);

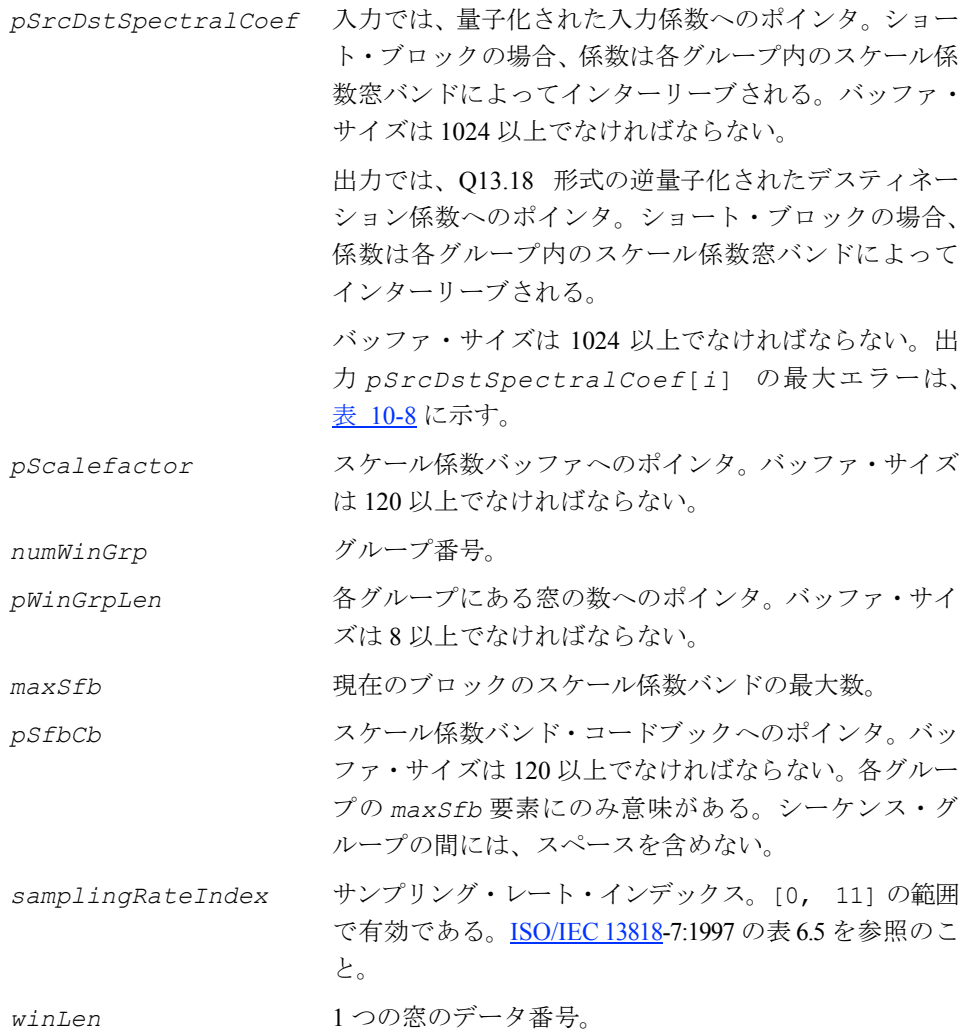

この関数は、ippac.h ファイルで宣言される。この関数は、次の式に従って、現在 のチャネルのハフマン符号の逆方向の量子化を実行する。

 $p\textit{SrcDst}[i] = \textit{sign}(p\textit{SrcDst}[i]) * (p\textit{SrcDst}[i])$ 4  $\frac{1}{3}$  \*2 1  $\left( \frac{1}{2} (p \textit{Scalefactor} [\textit{sfb}] - 100) \right)$ =

[ISO/IEC 13818](#page-1075-0)-7:1997 の条項 10 を参照のこと。

### <span id="page-969-0"></span>表 **10-8** *pSrcDstSpectralCoef* の計算エラー一覧

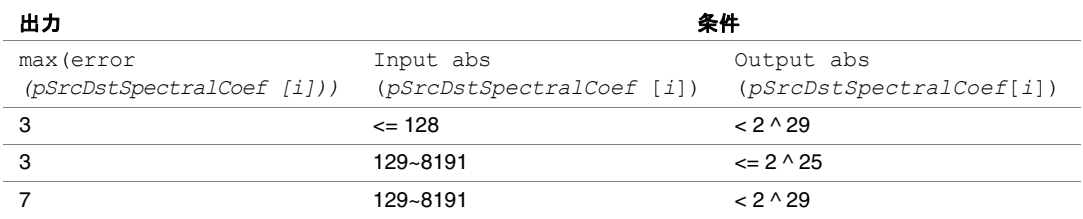

### 戻り値

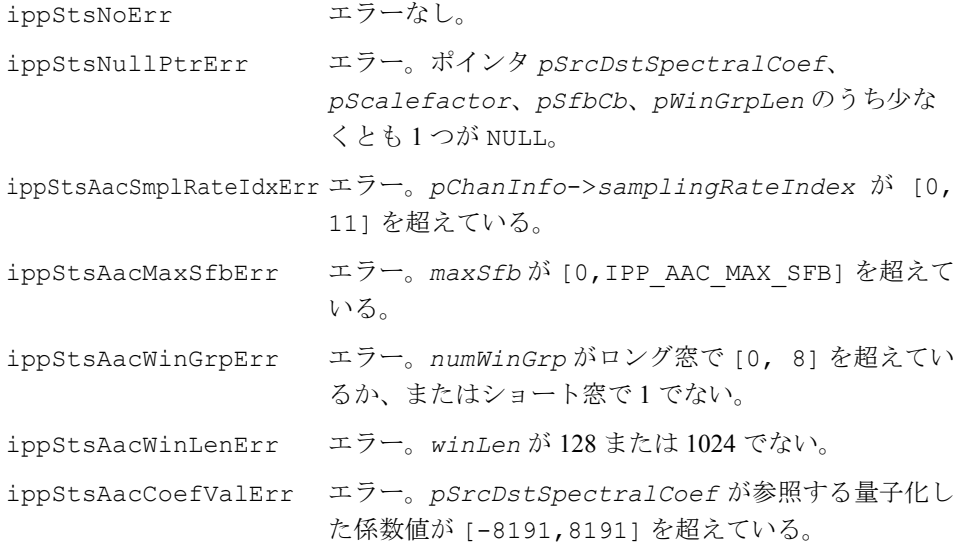

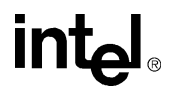

## **DecodeMsStereo\_AAC**

ペア・チャネルの M/S ステレオを処理する (インプレース方式)。

IppStatus ippsDecodeMsStereo\_AAC\_32s\_I (Ipp32s \**pSrcDstL*, Ipp32s \**pSrcDstR*, int *msMaskPres*, const Ipp8u \**pMsUsed*, Ipp8u \**pSfbCb*, int *numWinGrp*, const int \**pWinGrpLen*, int *maxSfb*, int *samplingRateIndex*, int *winLen*);

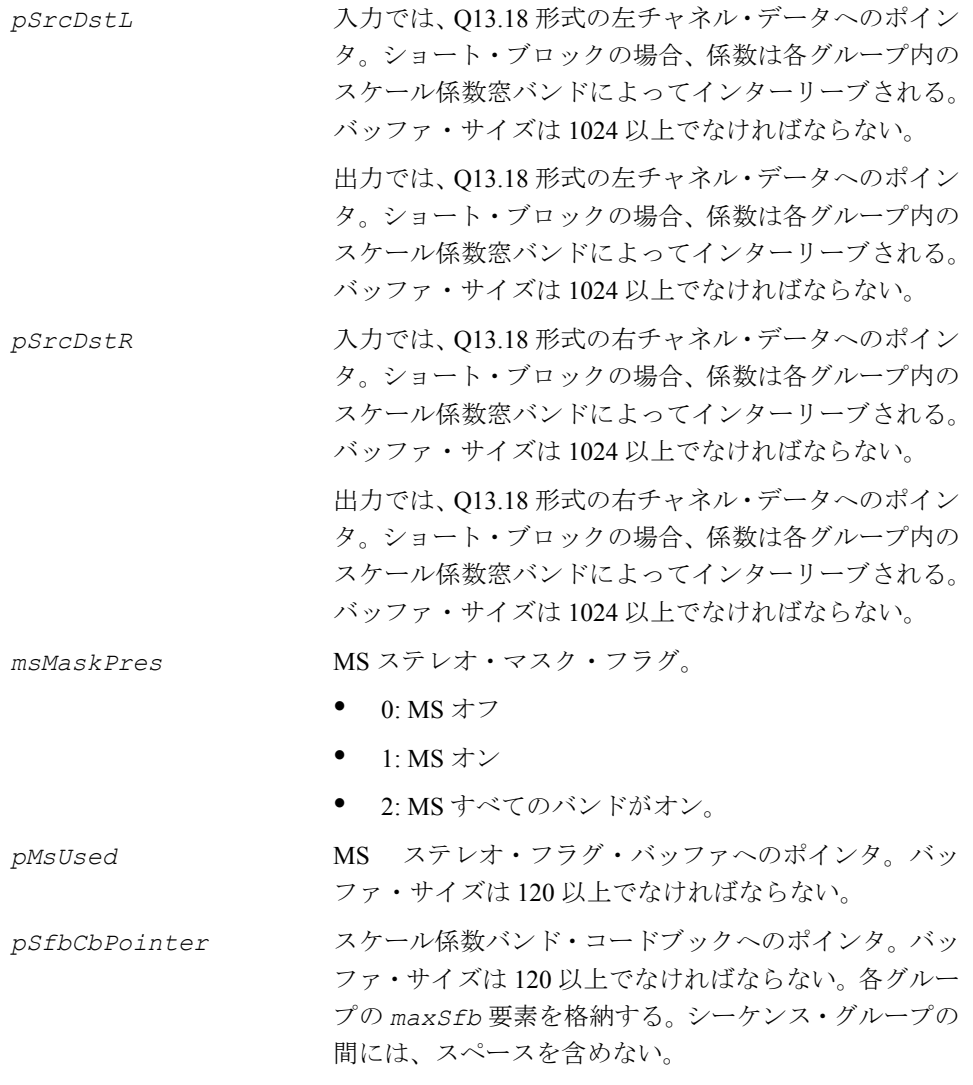

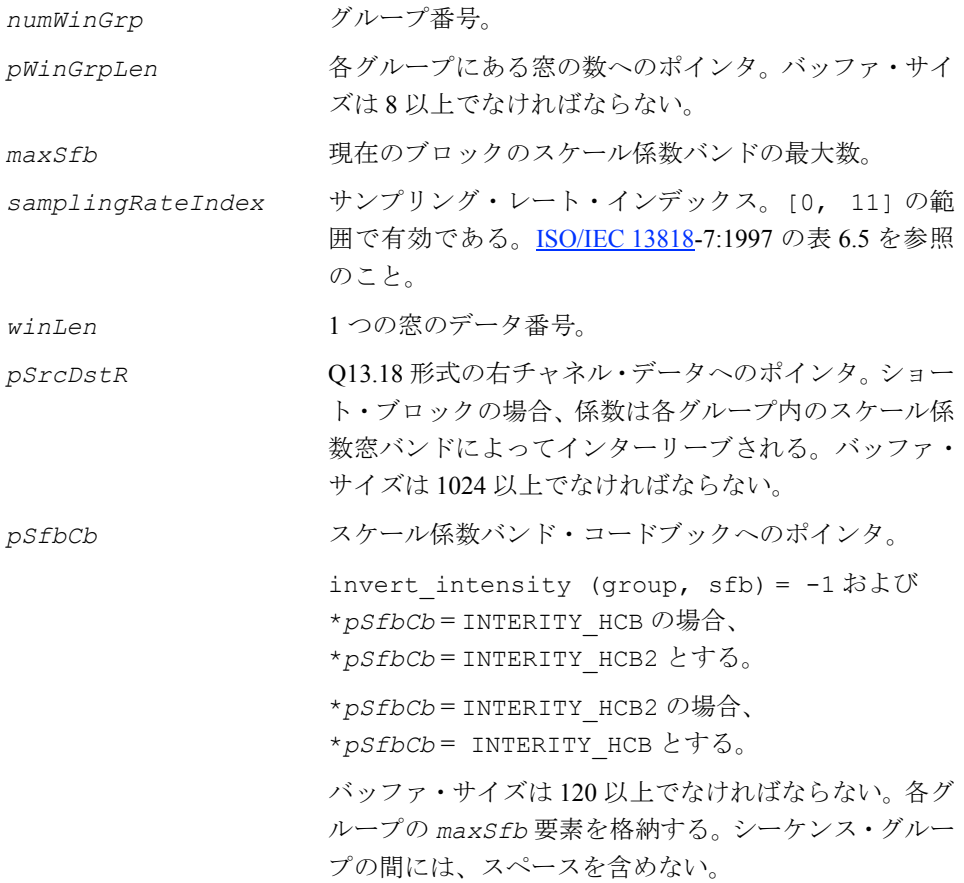

この関数は、ippac.h ファイルで宣言される。この関数は、ペア・チャネルの M/S ステレオ処理を行い、同時に invert\_intensity(group, sfb) 関数を実行して 値を *pSfbCb* バッファに格納する。

MS ステレオ・フラグがオンの場合、次の式に従って、*pSrcDstL*[i] と *pSrcDstR*[i] を処理する。

> *pSrcDstL* ′[ ] *i pSrcDstL* [ ] *i PsrcDstR i*[ ] *pSrcDstR* ′[ ] *i* + *pSrcDstL* [ ] *<sup>i</sup>* – *pSrcDstR i*[ ]. <sup>=</sup> =

[ISO/IEC 13818](#page-1075-0)-7:1997 の条項 12 を参照のこと。

### 戻り値
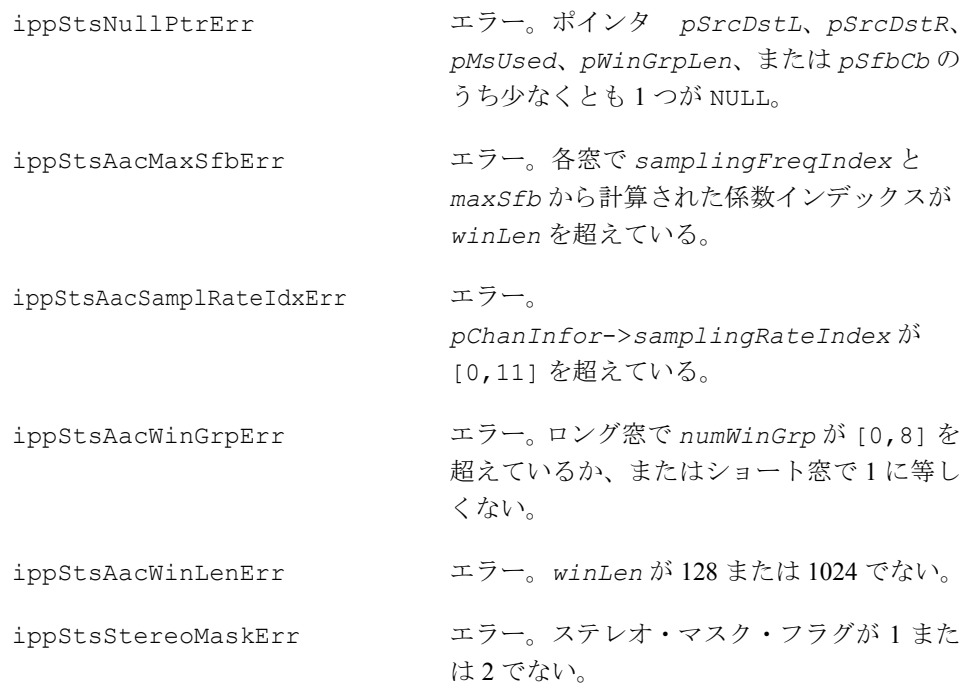

## **DecodeIsStereo\_AAC**

ペア・チャネルのインテンシティ・ステレオ を処理する。

IppStatus ippsDecodeIsStereo\_AAC\_32s (const Ipp32s \**pSrcL*, Ipp32s \**pDstR*, const Ipp16s \**pScalefactor*, const Ipp8u \**pSfbCb*, int *numWinGrp*, const int \**pWinGrpLen*, int *maxSfb*, int *samplingRateIndex*, int *winLen*);

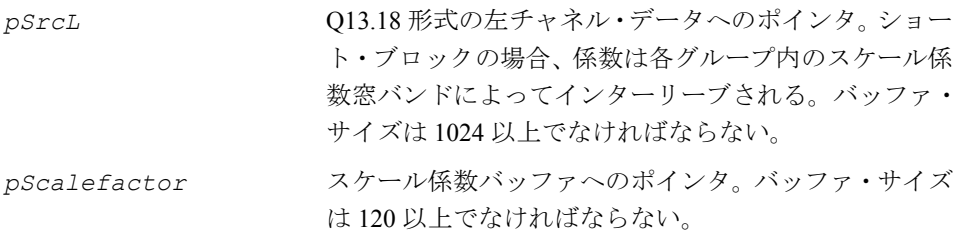

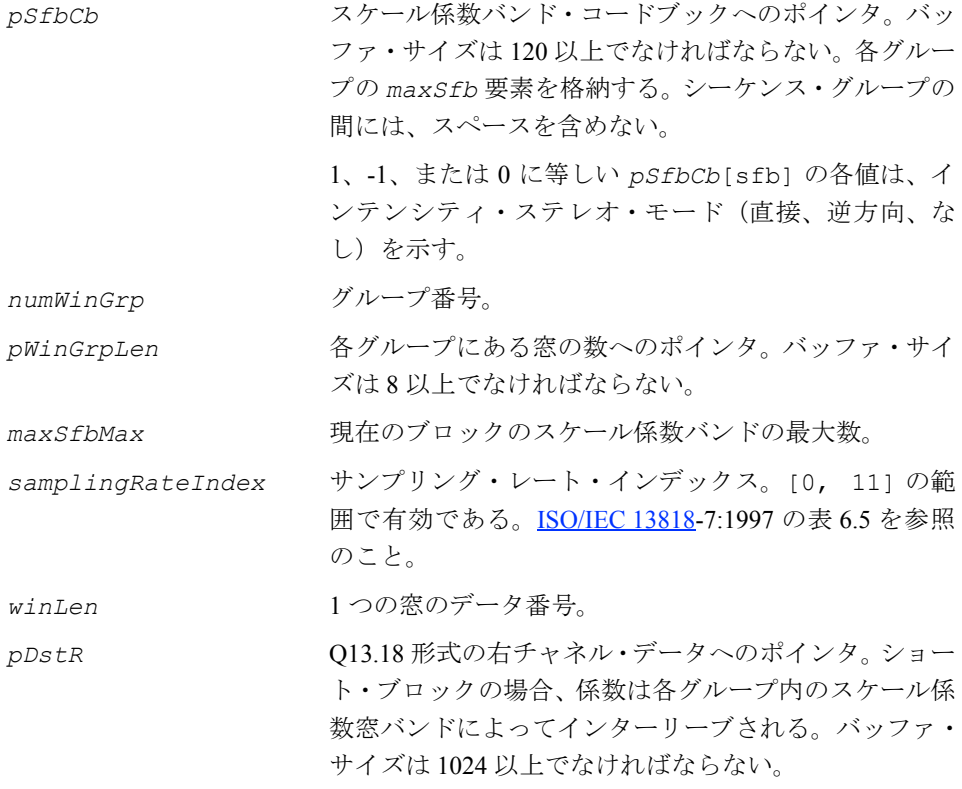

この関数は、ippac.h ファイルで宣言される。この関数は、ペア・チャネルのイン テンシティ・ステレオを処理する。

次の式に従って、*pSrcL*[*i*] と *pDstR*[*i*] を処理する。

```
pDstR i[ ] pSrc i[ ]∗is_intensity g sfb ( ) , ∗2
                                                                    1
              = pSrc[i]<sup>*</sup> is intensity(g, stb)<sup>*2</sup>\frac{(-\frac{1}{4}pScalefactor[sfb])}{4}
```
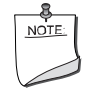

注:invert\_intensity(g, sfb) は、MS ステレオ処理プリ ミティブで既にデコードされ、pSfbCb[sfb] に格納されている ため、この式では使用されない。[ISO/IEC 13818](#page-1075-0)-7:1997 の条項 12 を参照のこと。

### 戻り値

ippStsNoErr エラーなし。

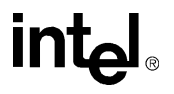

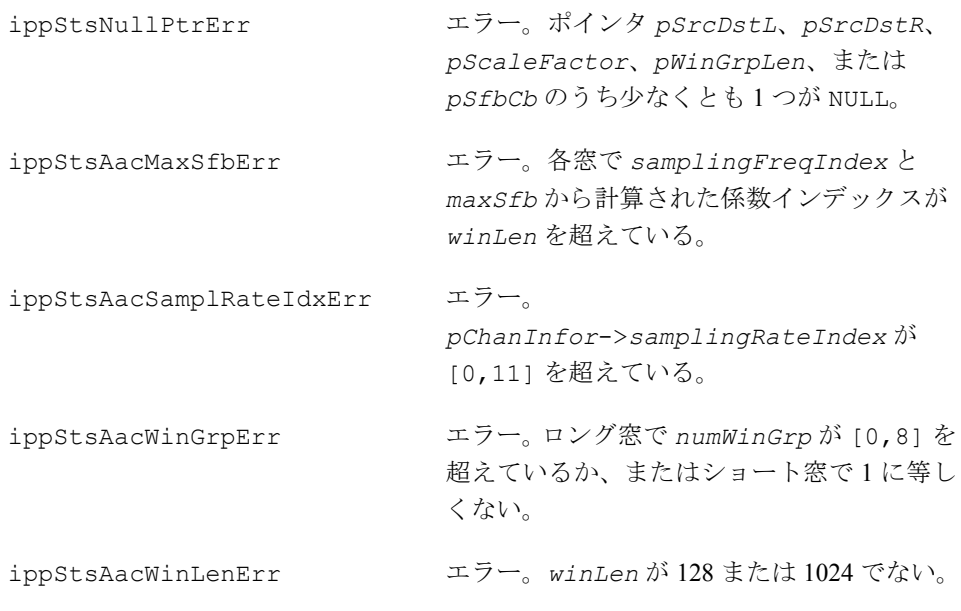

## **DeinterleaveSpectrum\_AAC**

ショート・ブロックの係数を デインターリーブする。

IppStatus ippsDeinterleaveSpectrum\_AAC\_32s (const Ipp32s \**pSrc*, Ipp32s \**pDst*, int *numWinGrp*, const int \**pWinGrpLen*, int *maxSfb*, int *samplingRateIndex*, int *winLen*);

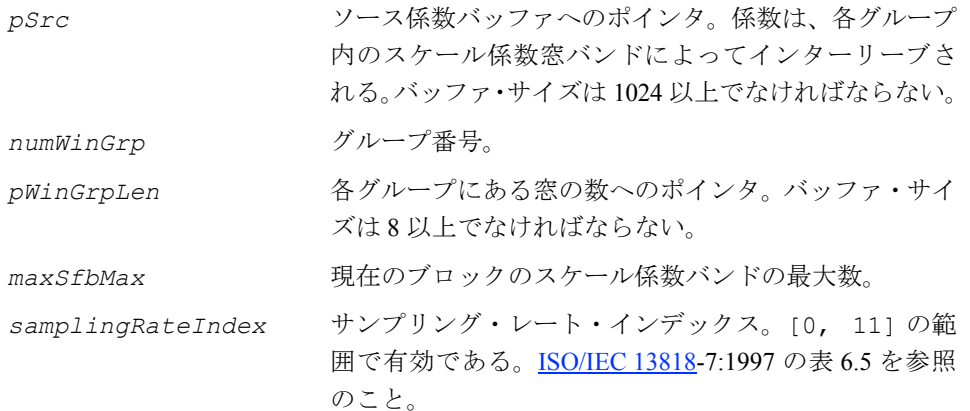

*winLen* 1 つの窓のデータ番号。 *pDst* 係数の出力へのポインタ。 データ・シーケンスは、 *pDst*[*w*\*128+*sfb*\**sfbWidth*[*sfb*]+*i*] の順序にな る。ここで、*w* は窓インデックス、*sfb* はスケール係 数バンド・インデックス、*sfbWidth* はスケール係数 バンド幅テーブル、*i* はスケール係数バンド内のイン デックスを示す。 バッファ・サイズは 1024 以上でなければならない。

### 説明

この関数は、ippac.h ファイルで宣言される。この関数は、ショート・ブロックの 係数をデインターリーブする。

[ISO/IEC 13818](#page-1075-0)-7:1997 の条項 8.3.5 を参照のこと。

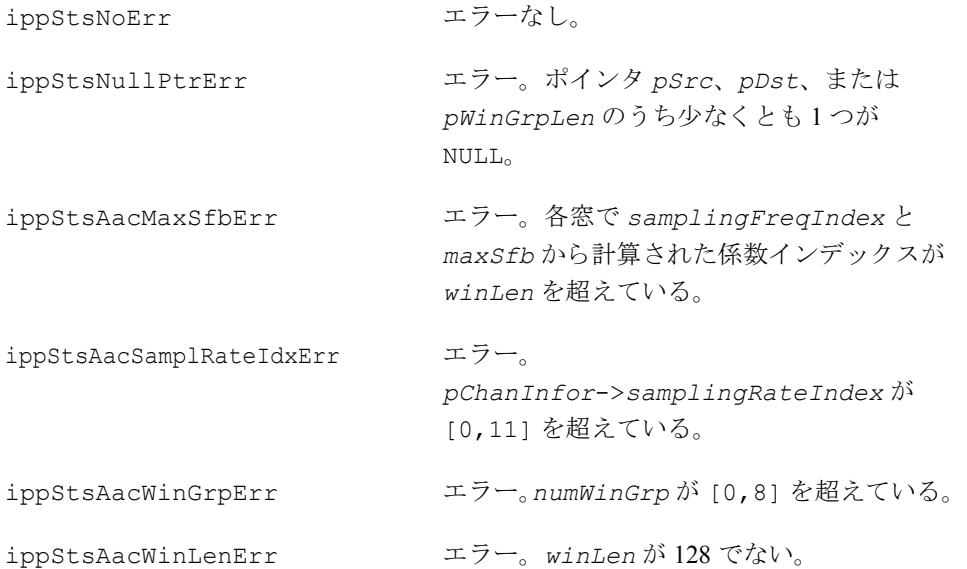

## **DecodeTNS\_AAC**

TNS(Temporal Noise Shaping)をデコードする (インプレース方式)。

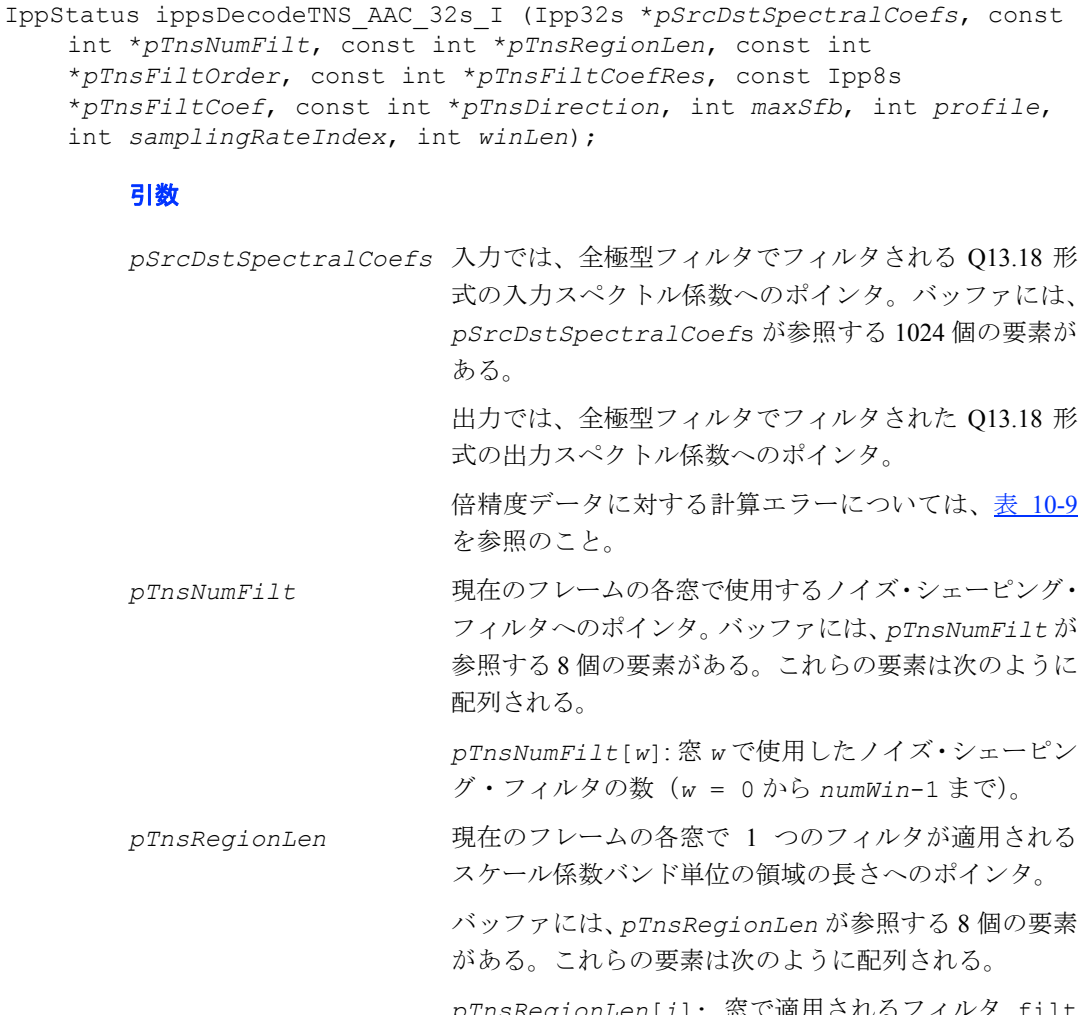

*pTnsRegionLen*[*i*]: 窓で適用されるフィルタ filt の領域の長さ。

$$
w, i = \sum_{j=0}^{w-1} pTnsNumFilt[j] + filt, w = 0
$$

から *numWin*-1、*filt*=0 から *pTnsNumFilt*[*w*]-1 まで。

*pTnsFiltOrder* 現在のフレームの各窓に適用される 1 つのノイズ・シェー ピング・フィルタの順序へのポインタ。バッファには、 *pTnsFiltOrder* が参照する 8 個の要素がある。これらの 要素は次のように配列される。 *pTnsFiltOrder*[i]: 1 つのノイズ・シェーピング・ フィルタ filt の順序へのポインタ。このフィルタは 窓 w に適用される。  $i = w, i = \sum pTn sNumFilt[j] + filt, w = 0$ から *numWin*-1、*filt*=0 から *pTnsNumFilt*[w]-1 まで。 *pTnsFiltCoefRes* 現在のフレームの各窓で転送したフィルタ係数の 3 ビッ トまたは 4 ビットの解像度へのポインタ。バッファには、 *pTnsFiltCoefRes* が参照する 8 個の要素がある。これ らの要素は次のように配列される。 *pTnsFiltCoefRes*[w]: 窓 *w* で転送したフィルタ係数 の解像度。*w* = 0 から *numWin*-1 まで。 *pTnsFiltCoef* 現在のフレームの各窓に適用される 1 つのノイズ・シェー ピング・フィルタの係数へのポインタ。バッファには、 *pTnsFiltCoef* が参照する 60 個の要素がある。これらの 要素は次のように配列される。 *pTnsFiltCoef*[*i*], *pTnsFiltCoef*[*i*+1], …, *pTnsFiltCoef*[i+order-1]: 窓 w に適用される 1 つのノイズ・シェーピング・フィルタ *filt* の係数。 この順序は、ノイズ・シェーピング・フィルタ *filt* が 窓 w に適用される順序と同じである。w = 0 から numWin-1、filt=0 から *pTnsNumFilt*[w]-1 まで。 例えば、*pTnsFiltCoef*[0]、*pTnsFiltCoef*[1]、 …、*pTnsFiltCoef*[order0-1] は、窓 0 に適用され るノイズ・シェーピング・フィルタ 0 の係数である。 また、*pTnsFiltCoef*[*order0*]、 *pTnsFiltCoef*[*order0*+1]、…、 *pTnsFiltCoef*[order0+order1-1] は、window 0 に 適用されるノイズ・シェーピング・フィルタ 1 となる。 order0 は、窓 0 に適用されるノイズ・シェーピング・ フィルタ 0 と同じである。order1 は、窓 0 に適用され るノイズ・シェーピング・フィルタ 1 と同じである。  $\dot{\theta} = 0$ *w* – 1

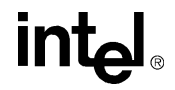

窓 0 が処理された後は、窓 1、窓 2 と処理され、*numWin* 番目の窓まで処理される。

*pTnsDirection* フィルタが上方向または下方向に適用されることを示 すトークンへのポインタ。

0 は上方向、1 は下方向を示す。

バッファには、*pTnsDirection* が参照する 8 個の要素 がある。これらの要素は次のように配列される。

*pTnsDirection*[i]: フィルタ filt が上方向または 下方向に適用されることを示すトークン。このフィル タは窓 w に適用される。

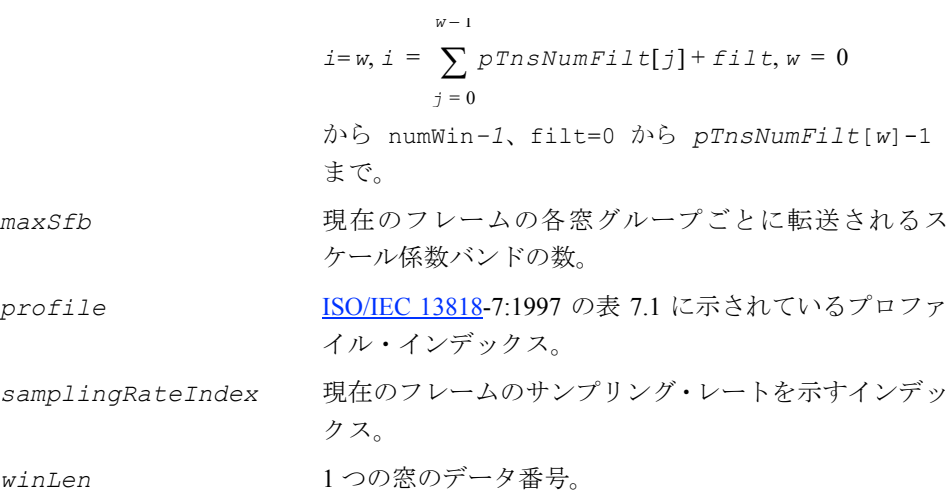

### 説明

この関数は、ippac.h ファイルで宣言される。この関数は、TNS(Temporal Noise Shaping)のデコード処理を実行する。これは、各変換窓内の量子化ノイズの継時形 状を制御する。

TNS デコード処理は、全極型フィルタを選択したスペクトラル係数の領域に適用す ることで、現在のフレームの各窓ごとにそれぞれ実行される。

### <span id="page-978-0"></span>表 **10-9** *pSrcDstSpectralCoefs* の計算エラー一覧

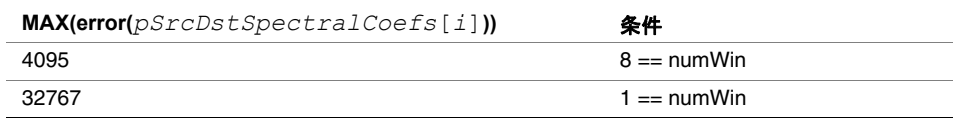

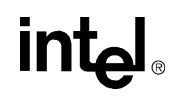

*numWin* は、現在のフレームの窓シーケンスにある窓の数である。窓シーケンスが EIGHT\_SHORT\_SEQUENCE の場合、*numWin* は 8 に等しい。それ以外の場合、1 となる。

*numSwb* は、実際の窓タイプ(現在のフレームのロング窓またはショート窓)のス ケール係数窓バンドの合計数である。

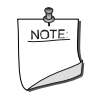

注:この関数は、LC プロファイルのみをサポートする。

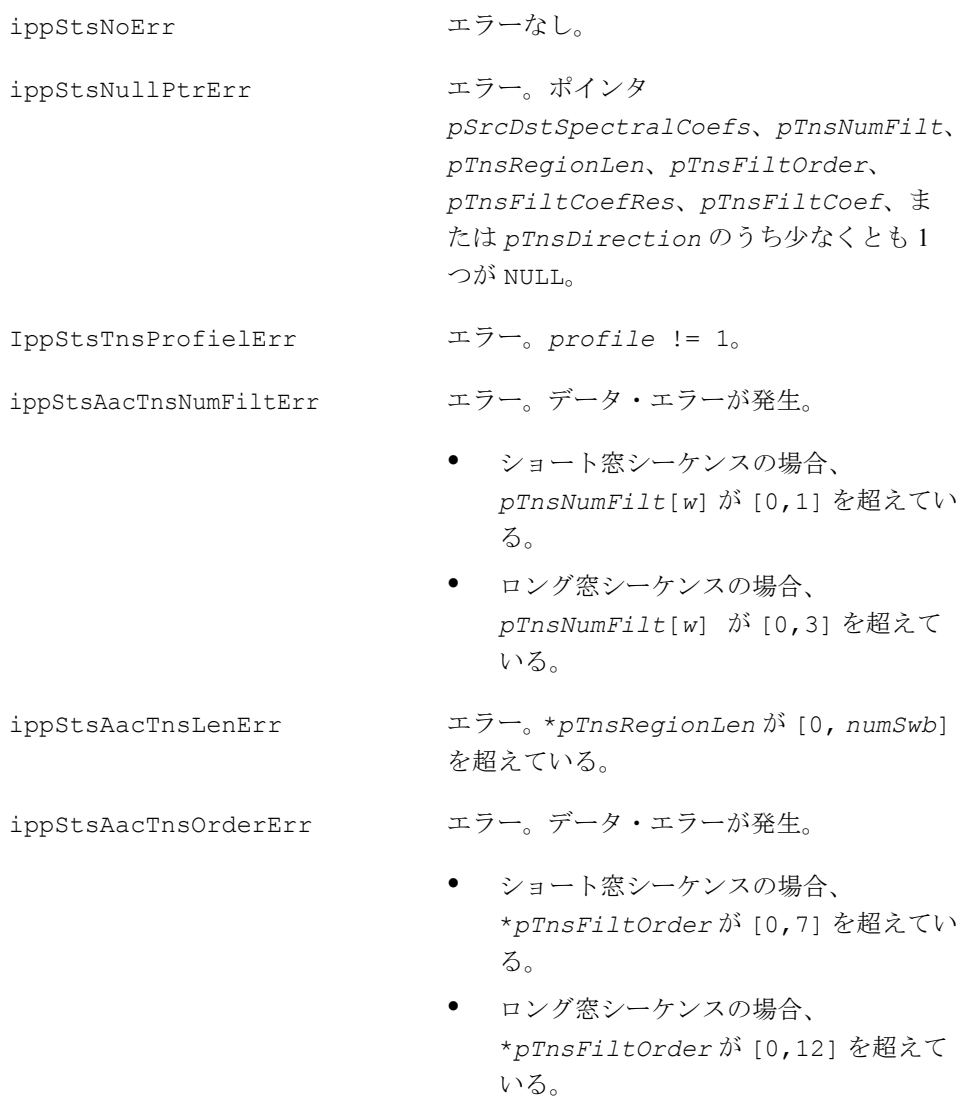

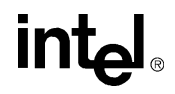

ippStsAacTnsCoefResErr エラー。*pTnsFiltCoefRes*[w] が [3, 4] を超えている。 ippStsAacTnsCoefErr エラー。\**pTnsFiltCoef* が [-8, 7] を超 えている。 ippStsAacTnsDirectErr エラー。\**pTnsDirection* が [0, 1] を超 えている。

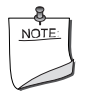

注:*numWin* は、現在のフレームの窓シーケンスにある窓の数で ある。窓シーケンスが EIGHT\_SHORT\_SEQUENCE の場合、*numWin* は 8 に等しい。それ以外の場合、1 となる。

注:*numSwb* は、実際の窓タイプ(現在のフレームのロング窓ま たはショート窓)のスケール係数窓バンドの合計数である。

## **MDCTInv\_AAC**

時間-周波数領域信号をマップし、1024 個 の 16 ビット符号付きリトル・エンディアン PCM サンプルを再構築する。

IppStatus ippsMDCTInv\_AAC\_32s16s (Ipp32s \**pSrcSpectralCoefs*, Ipp16s \**pDstPcmAudioOut*, Ipp32s \**pSrcDstOverlapAddBuf*, int *winSequence*, int *winShape*, int *prevWinShape*, int *pcmMode*);

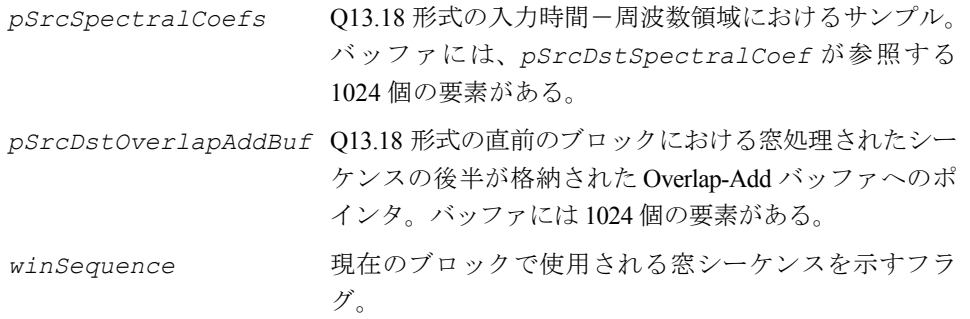

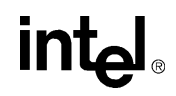

winShape **アイティス**現在のブロックで選択された窓関数を示すフラグ。 *prevWinShape* 直前のブロックで選択された窓関数を示すフラグ。 *pcmMode* PCM オーディオ出力チャネルがインターリーブ(すな わち、LRLRLR)されるかどうかを指定するフラグ。1 の場合、インターリーブされない。2 の場合、インター リーブされる。 *pDstPcmAudioOut* Q15 形式の再構築された 1024 個の 16 ビット符号付き リトル・エンディアン出力 PCM サンプルへのポイン タ。必要に応じてインターリーブされる。 *pDstPcmAudioOut* の最大計算エラーは、各ベクトル 要素に対して 1 より小さい。ベクトルの 2 次エラーの 合計は、96 より小さい。 *pSrcDstOverlapAddBuf* Q13.18 形式の直前のブロックにおける窓処理されたシー ケンスの後半が格納された Overlap-Add バッファへのポ インタ。*pDstPcmAudioOut* の最大計算エラーは、各ベ

### 説明

この関数は、ippac.h ファイルで宣言される。この関数は、時間-周波数領域信号 をマップし、1024 個の 16 ビット符号付きリトル・エンディアン PCM サンプルを各 チャネルの出力として再構築する。

ラーの合計は、1536 より小さい。

クトル要素に対して4より小さい。ベクトルの2次エ

このモジュールは、次のように構成されている。

- IMDCT 変換
- 窓処理
- Overlap-Add 操作

フィルタバンクの時間 / 周波数の解像度を入力信号の特性に適応するために、ブロッ ク・スイッチ・ツールも適用される。各チャネルでは、時間-周波数領域における 1024 個のサンプルが IMDCT によって時間領域に変換される。

窓操作を適用した後は、窓処理されたシーケンスの前半が、直前のブロックにおけ る窓処理されたシーケンスの後半に追加され、各チャネルごとに 1024 個のサンプル を再構築する。出力は、*pcmMode* に基づいてインターリーブできる。

*pcmMode* が 2 の場合、出力のシーケンスは *pDstPcmAudioOut*[2\*i]、i=0 ~ 1023 となる。つまり、1024 個の出力サンプルが、*pDstPcmAudioOut*[0], *pDstPcmAudioOut*[2], *pDstPcmAudioOut*[4],..., *pDstPcmAudioOut*[2046] の シーケンスで格納される。

*pcmMode* が 1 の場合、出力のシーケンスは *pDstPcmAudioOut*[i]、i=0 ~ 1023 と なる。

また、*pSrcDstOverlapAddBuf* が参照する Overlap-Add 操作の入出力バッファを 事前に割り当てる必要がある。

最初に呼び出す前にこのバッファをゼロにリセットし、現在の呼び出しの出力を、同 じチャネルの次の呼び出しの入力として使用する。

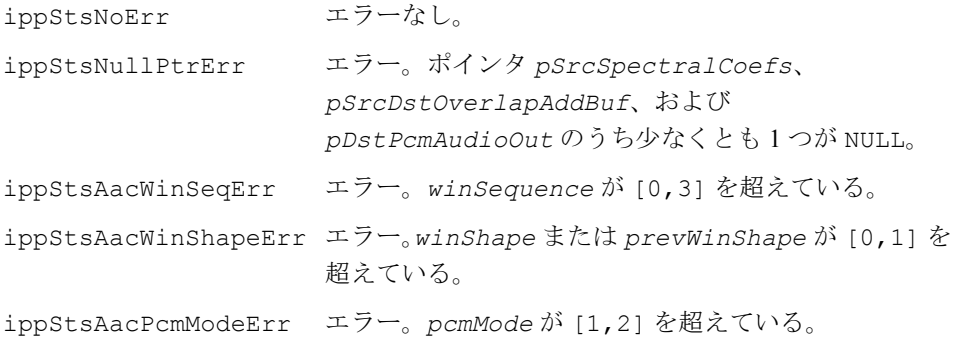

## **MPEG-4 AAC** プリミティブ

この項では、MPEG-4 AAC 操作のプリミティブについて説明する。

## **DecodeMainHeader\_AAC**

ビットストリームからメイン・ヘッダ情報 とメイン・レイヤ情報を取得する。

IppStatus ippsDecodeMainHeader\_AAC(Ipp8u \*\**ppBitStream*, int \**pOffset*, IppAACMainHeader \**pAACMainHeader*, int *channelNum*, int *monoStereoFlag*);

### 引数

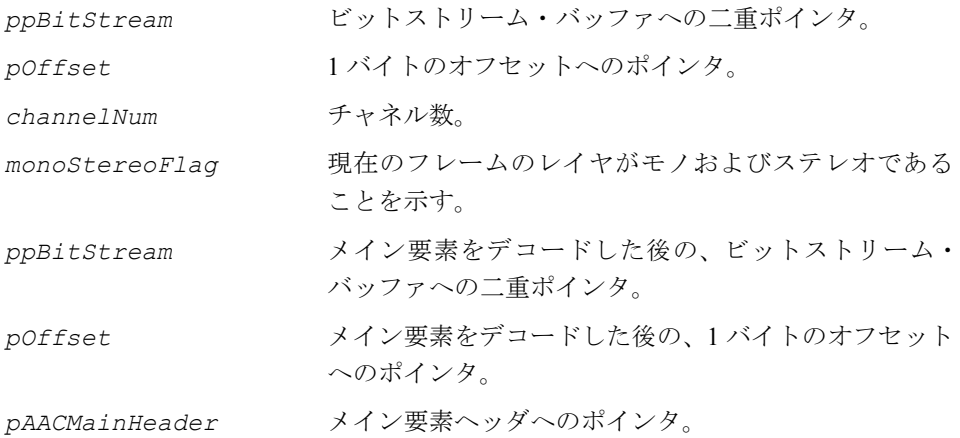

### 説明

この関数は、ippac.h ファイルで宣言される。この関数は、ビットストリームから メイン・ヘッダ情報とメイン・レイヤ情報を取得する。

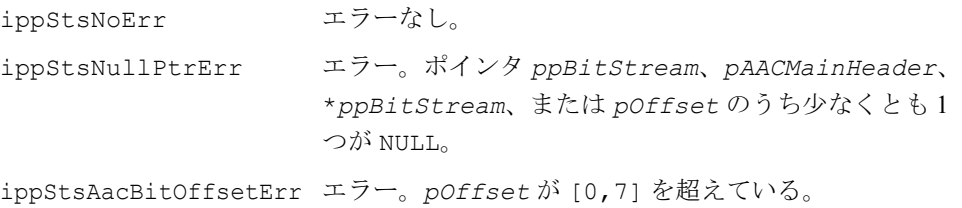

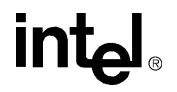

ippStsAacChanErr エラー。*channelNum* が [1,2] を超えている。 ippStsAacMonoStereoErr エラー。*monoStereoFlag* が [0,1] を超えている。

## **DecodeExtensionHeader\_AAC**

ビットストリームから拡張ヘッダ情報と 拡張レイヤ情報を取得する。

IppStatus ippsDecodeExtensionHeader\_AAC(Ipp8u \*\**ppBitStream*, int \**pOffset*, IppAACExtHeader \**pAACExtHeader*, int *monoStereoFlag*, int *thisLayerStereo*, int *monoLayerFlag*, int *preStereoMaxSfb*, int *hightstMonoMaxSfb*, int *winSequence*);

### 引数

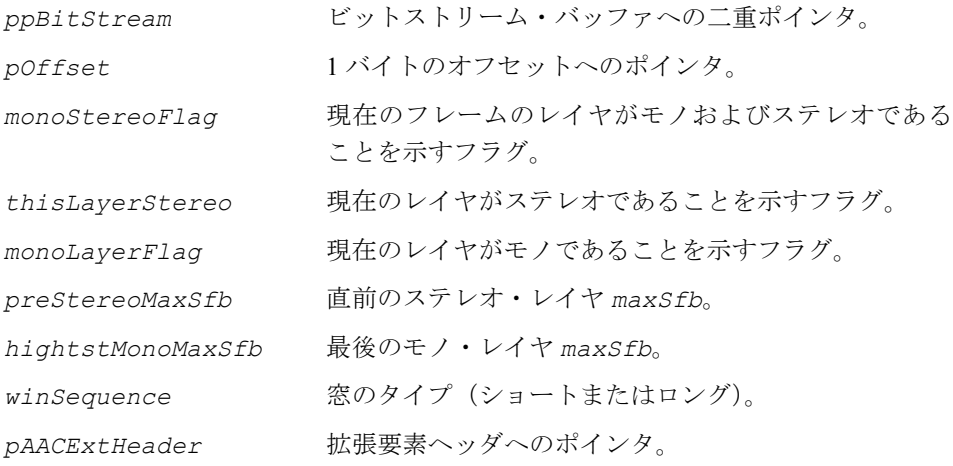

### 説明

この関数は、ippac.h ファイルで宣言される。この関数は、ビットストリームから 拡張ヘッダ情報と拡張レイヤ情報を取得する。

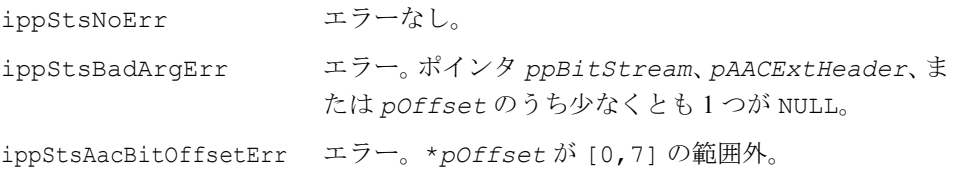

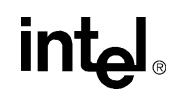

ippStsAacStereoLayerErr エラー。*thisLayerStereo* が [0,1] を超えている。 ippStsAacMonoLayerErr エラー。*monoLayerFlag* が [0,1] を超えている。 ippStsAacMaxSfbErr エラー。*maxSfb* が [0,IPP\_AAC\_MAX\_SFB] を超えて いる。 ippStsAacMonoStereoErr エラー。*monoStereoFlag* が [0,1] を超えている。 ippStsAacWinSeqErr エラー。*winSequence* が [0,3] を超えている。

## **DecodePNS\_AAC**

個々のチャネル・ストリーム (ICS)内で 知覚ノイズ置換(PNS)符号化を実装する。

IppStatus ippsDecodePNS\_AAC\_32s(Ipp32s \**pSrcDstSpec*, int \**pSrcDstL*tpFlag, Ipp8u \**pSfbCb*, Ipp16s \**pScaleFactor*, int *maxSfb*,int *numWinGrp*, int \**pWinGrpLen*,int *samplingFreqIndex*, int *winLen*,int \**pRandomSeed*);

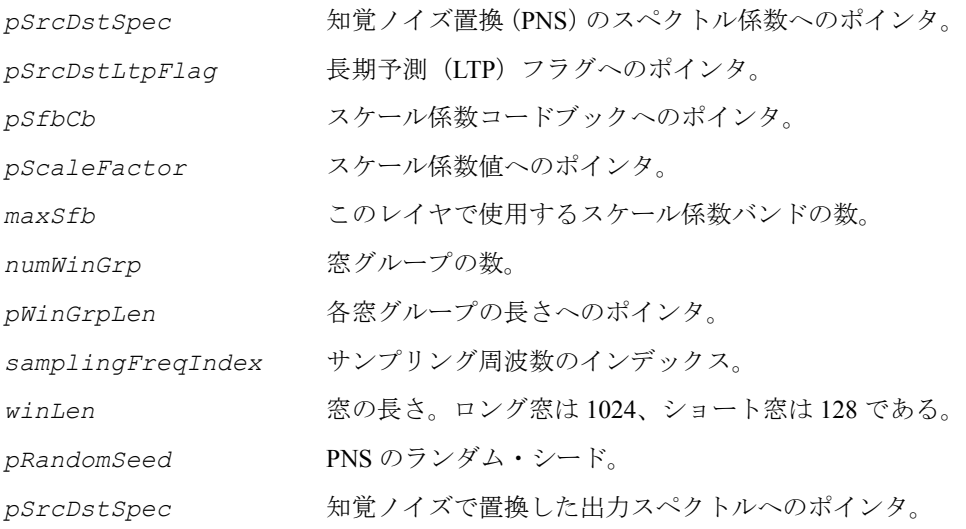

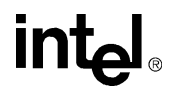

この関数は、ippac.h ファイルで宣言される。この関数は、個々のチャネル・スト リーム (ICS) 内で知覚ノイズ置換 (PNS) 符号化を実装する。特定のスペクトル係 数のセットは、ハフマン符号化による符号および逆量子化処理からではなく、ラン ダム・ベクトルから計算される。

### 戻り値

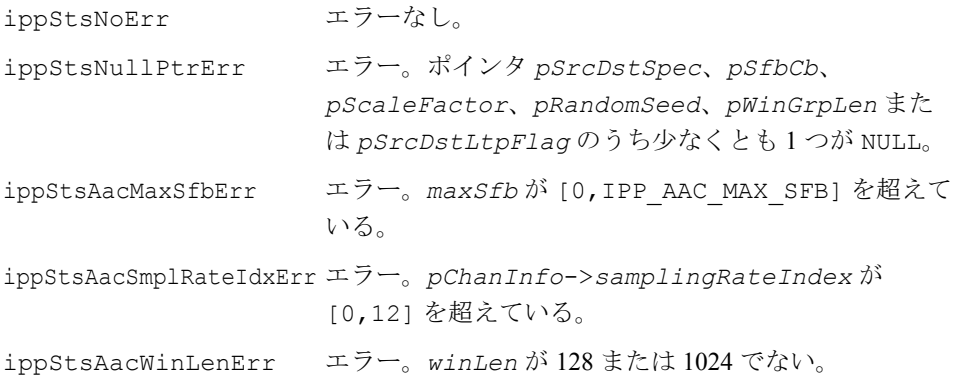

## **LongTermReconstruct\_AAC**

LTR(Long Term Reconstruct、長期再構 築)を使用して、連続した符号化フレーム 間における信号の冗長性を削減する。

IppStatus ippsLongTermReconstruct\_AAC\_32s(Ipp32s \**pSrcEstSpec*, Ipp32s \**pSrcDstSpec*, int \**pLtpFlag*, int *winSequence*, int *samplingFreqIndex*);

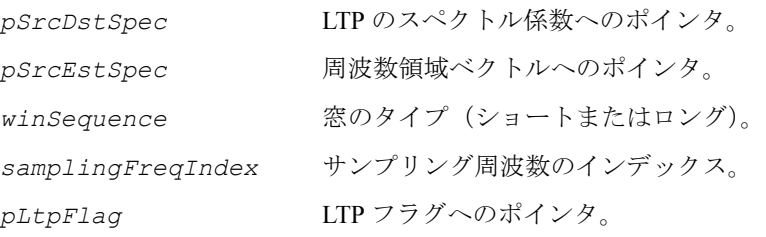

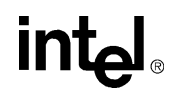

この関数は、ippac.h ファイルで宣言される。この関数は、長期再構築 (LTP) を 使用して、連続した符号化フレーム間における信号の冗長性を削減する。

LTP は、順方向アダプティブ予測機構である。これは、デコーダの数値丸めエラー または転送したスペクトル係数の重複エラーに対して本質的に精密ではない。

デコードしたスペクトル係数のベクトルおよび対応する周波数領域ベクトルを追加 して、再構築したスペクトル係数のベクトルを取得する。

### 戻り値

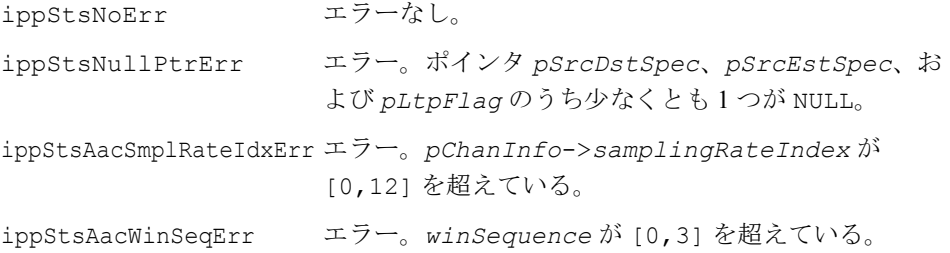

## **MDCTFwd\_AAC**

### PCM サンプルのスペクトル係数を生成する。

IppStatus ippsMDCTFwd\_AAC\_32s(Ipp32s \*pSrc, Ipp32s \*pDst, Ipp32s \*pSrcDstOverlapAdd, int *winSequence*, int *winShape*, int *preWinShape*, Ipp32s \*pWindowedBuf);

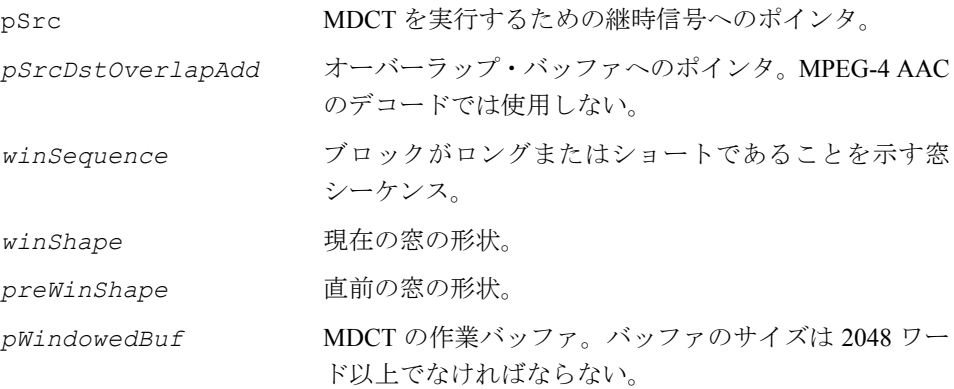

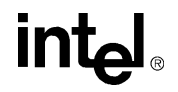

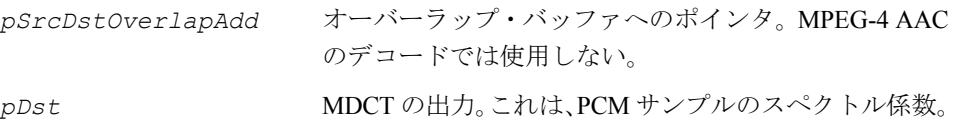

この関数は、ippac.h ファイルで宣言される。この関数は、MDCT 長期再構築 (LTP) ループ内の PCM サンプルのスペクトル係数を生成する。

### 戻り値

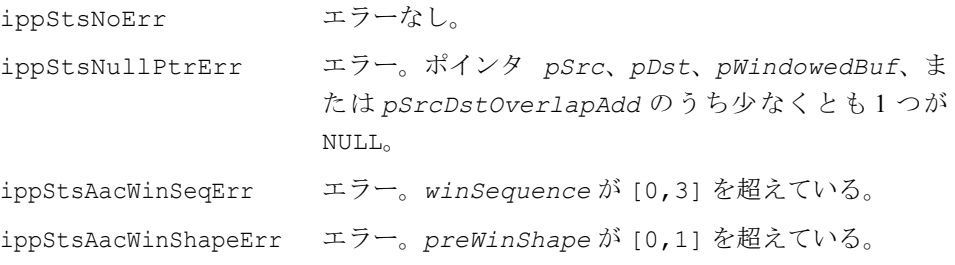

## **EncodeTNS\_AAC**

### 長期再構築ループで逆 TNS を実行する (インプレース方式)。

IppStatus ippsEncodeTNS\_AAC\_32s\_I(Ipp32s \**pSrcDst*, const int \**pTnsNumFilt*, const int \**pTnsRegionLen*, const int \**pTnsFiltOrder*, const int \**pTnsFiltCoefRes*, const Ipp8s \**pTnsFiltCoef*, const int \**pTnsDirection*, int *maxSfb*, int profile, int *samplingFreqIndex*, int *winLen*);

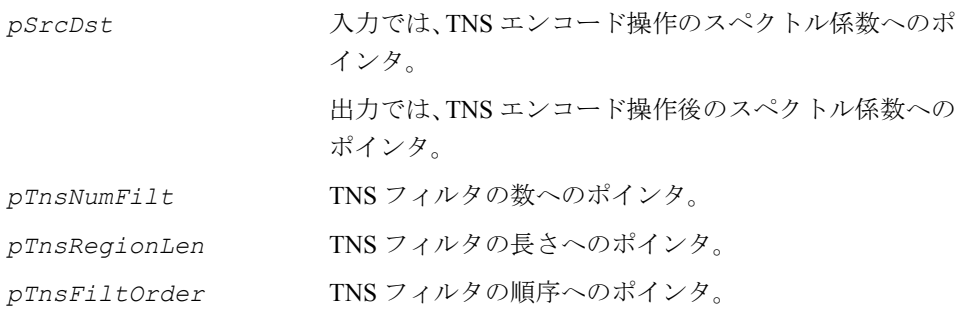

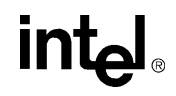

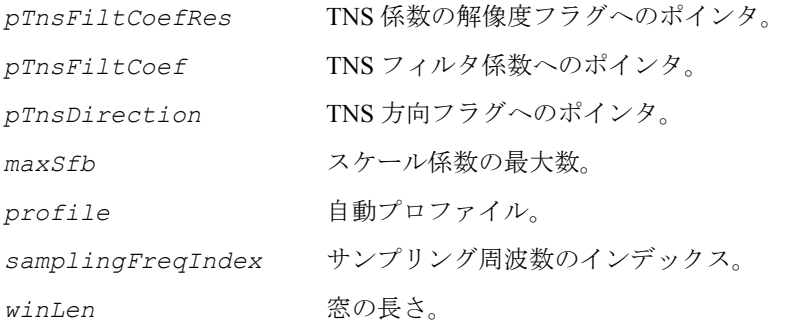

この関数は、ippac.h ファイルで宣言される。この関数は、LTP ループまたは ATNS (Analysis Temporal Noise Shaping)で逆 TNS を行う(インプレース方式)。

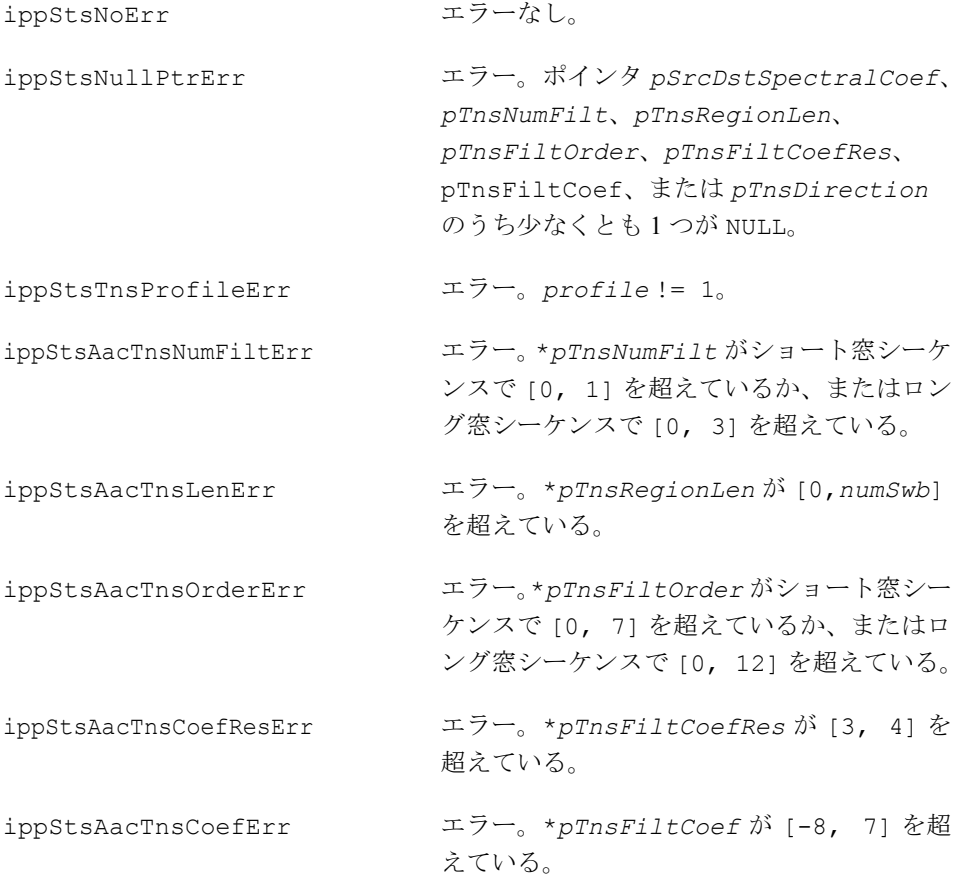

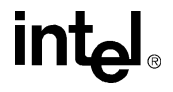

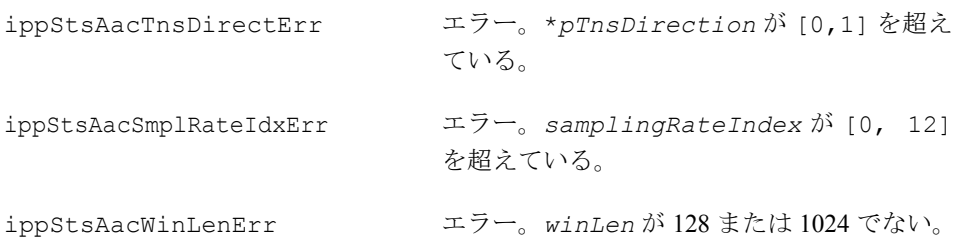

## **LongTermPredict\_AAC**

予測された時間領域信号を長期再構築 (LTP) ループから取得する。

IppStatus ippsLongTermPredict\_AAC\_32s(Ipp32s \**pSrcTimeSignal*, Ipp32s \**pDstEstTimeSignal*, IppAACLtpInfo \**pAACLtpInfo*, int *winSequence*);

### 引数

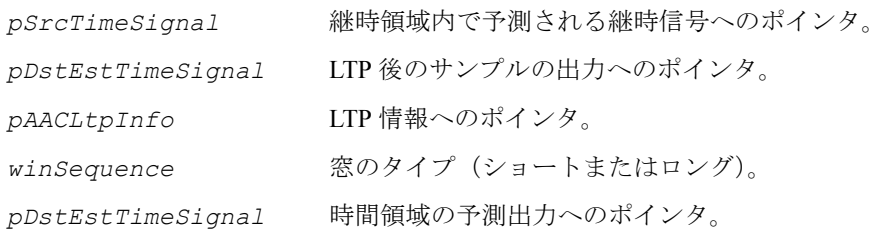

### 説明

この関数は、ippac.h ファイルで宣言される。この関数は、予測された時間領域信 号を LTP ループから取得する。

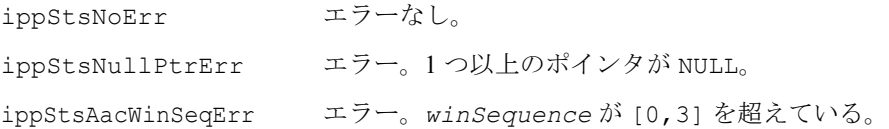

## **NoiseLessDecode\_AAC**

ノイズレス・デコードを実行する。

IppStatus ippsNoiseLessDecode\_AAC (Ipp8u \*\**ppBitStream*, int \**pOffset*, IppAACMainHeader \**pAACMainHeader*,Ipp16s \**pDstScaleFactor*, Ipp32s \**pDstQuantizedSpectralCoef*, Ipp8u \**pDstSfbCb*, Ipp8s \**pDstTnsFiltCoef*, IppAACChanInfo \**pChanInfo*, int *winSequence*, int *maxSfb*, int *commonWin*, int *scaleFlag*, int *audioObjectType*);

### 引数

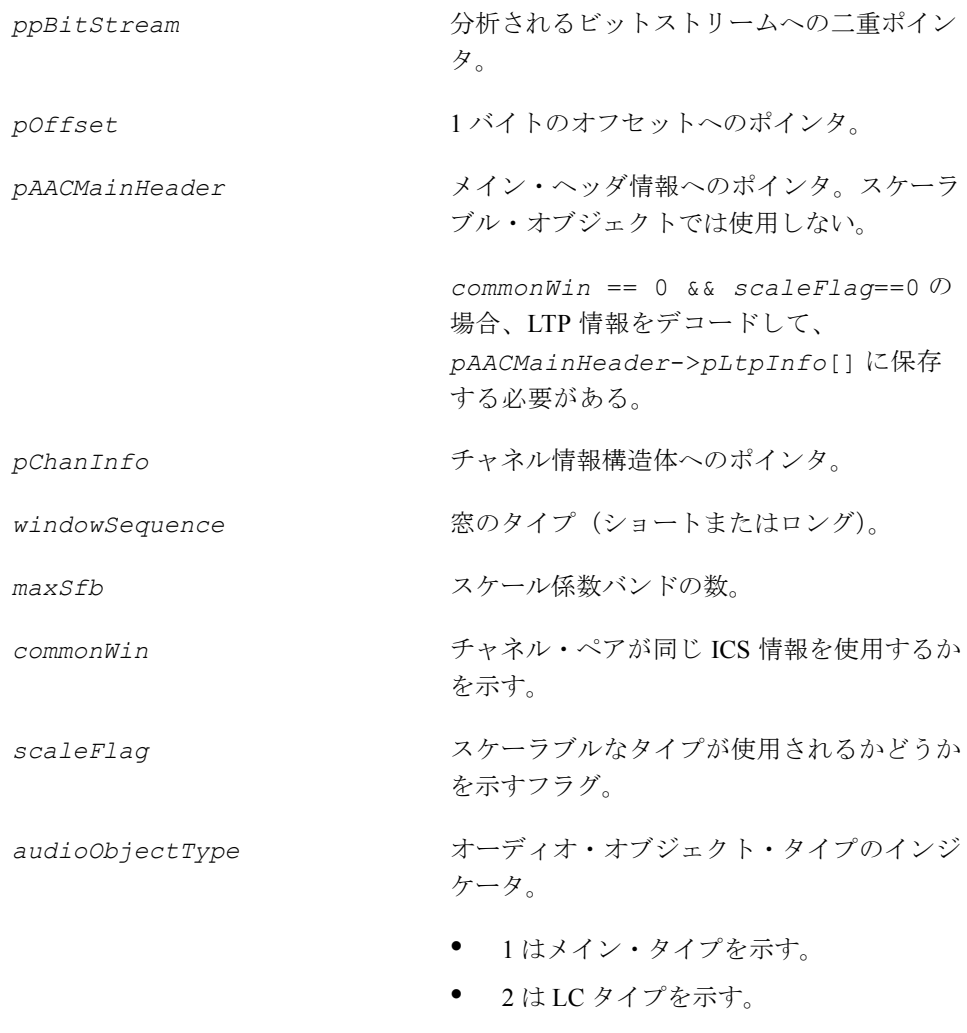

● 6はスケーラブル・モードを示す。

## **intel**

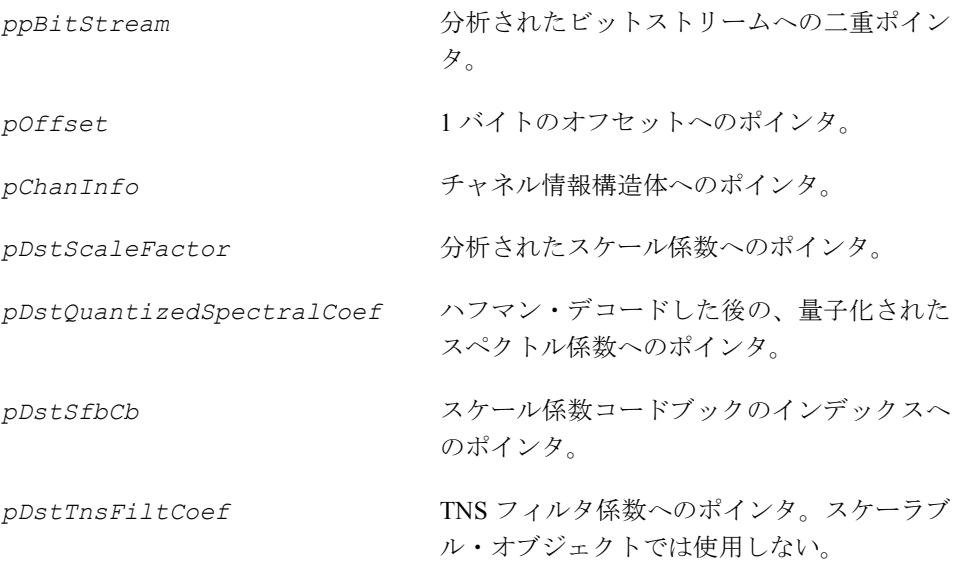

この関数は、ippac.h ファイルで宣言される。この関数は、MPEG-2 および MPEG-4 オブジェクト用の一般的なノイズレス・デコード・モジュールである。

1 つのスケール係数バンドが MPEG-4 AAC スケーラブル・オブジェクトで PNS を使 用する場合、\**pDstScaleFactor* にはこのスケール係数バンドのノイズ・エネル ギーが格納され、*pDstSfbCb*[sfb] は NOISE\_HCB(13) となる。このスケール係数 バンドのスペクトルには、ハフマン・デコードを行う必要はなく、このスケール係 数バンドの *pDstQuantizedSpectralCoef* にはゼロを指定できる。

AAC スケーラブル・オブジェクトでは、*pDstTnsFiltCoef* と *pAACMainHeader* は使用されない。

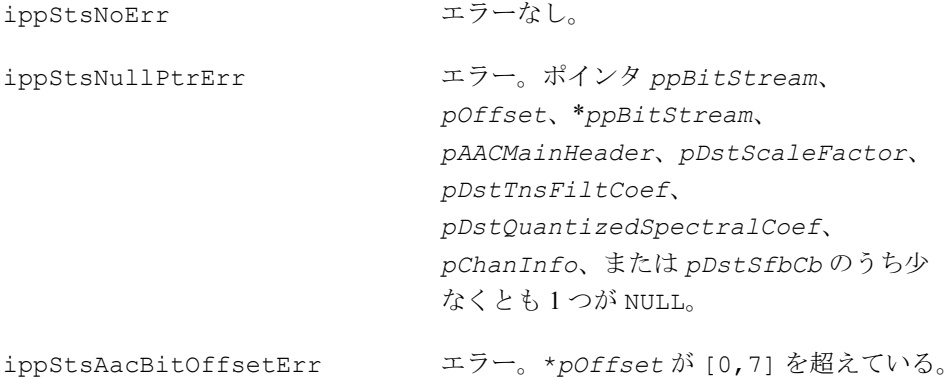

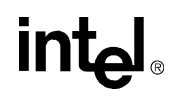

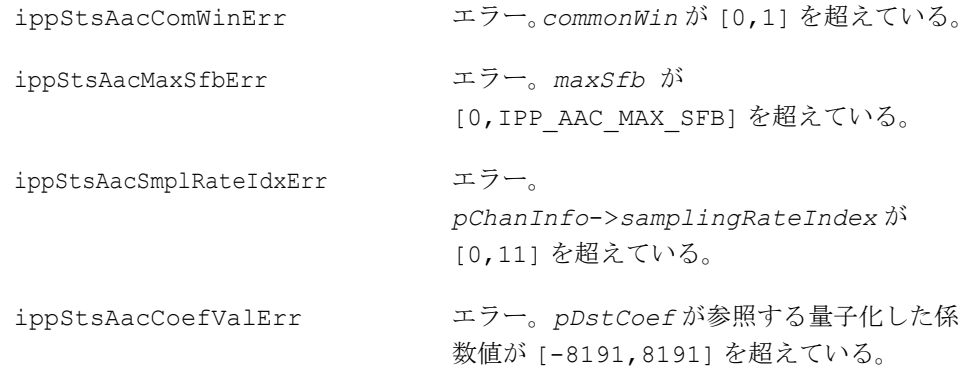

## **LtpUpdate\_AAC**

必要なバッファの更新を長期再構築(LTP) ループで実行する。

IppStatus ippsLtpUpdate\_AAC\_32s (Ipp32s \**pSpecVal*, Ipp32s \**pLtpSaveBuf*, int *winSequence*, int *winShape*, int *preWinShape*, Ipp32s \**pWorkBuf*);

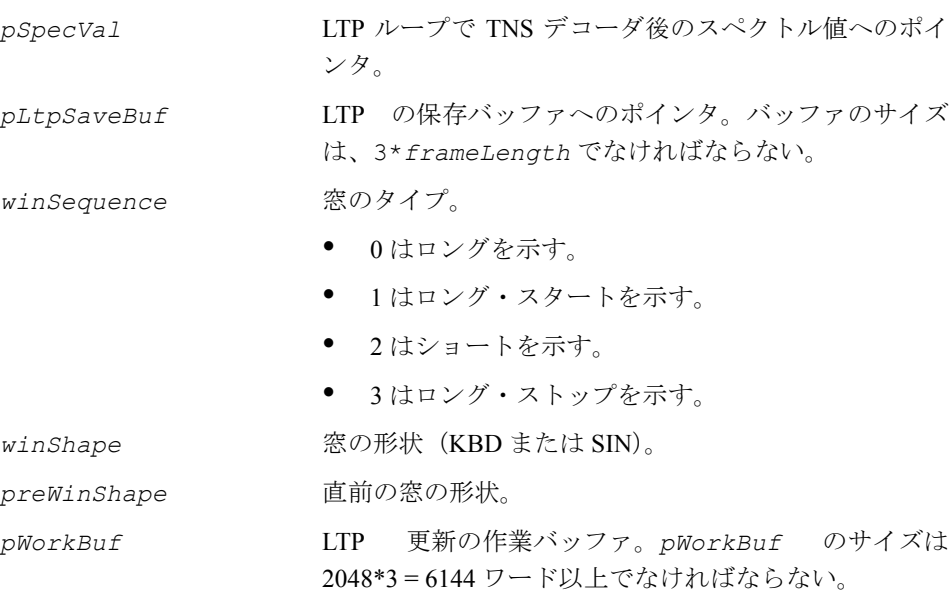

*pLtpSaveBuf* LTP の保存バッファへのポインタ。バッファのサイズ は、3\**frameLength* でなければならない。値は次のフ レーム用に保存される。

### 説明

この関数は、ippac.h ファイルで宣言される。この関数は、必要なバッファの更新 を長期再構築(LTP)ループで実行する。この操作には、IMDCT と保存バッファの 更新が含まれる。

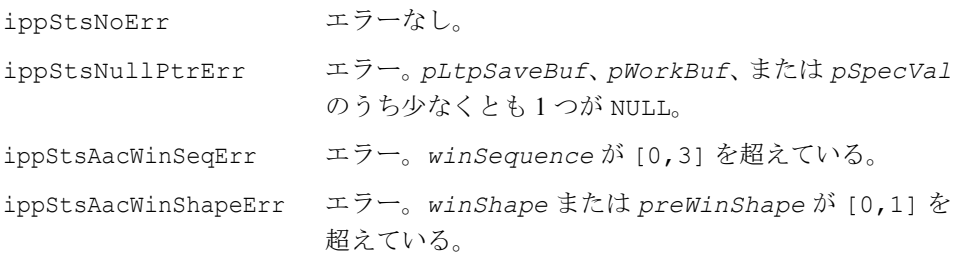

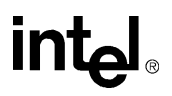

# 文字列関数 11

本章では、文字列演算を実行するインテル® IPP 関数について説明する。インテル IPP の文字列関数は、ゼロを文字列の終端記号として認識しないが、文字列の長さ ( 要素 の数 ) を明示的に指定する必要がある。

また、文字列の重複はサポートされていない ( インプレース演算以外の場合 )。

インテル IPP の文字列関数は、Ipp8u および Ipp16u という 2 つのデータ・タイプ を使用する。

このグループのすべての関数を 表 [11-1](#page-996-0) に示す。

### <span id="page-996-0"></span>表 **11-1** インテル**® IPP** の文字列関数

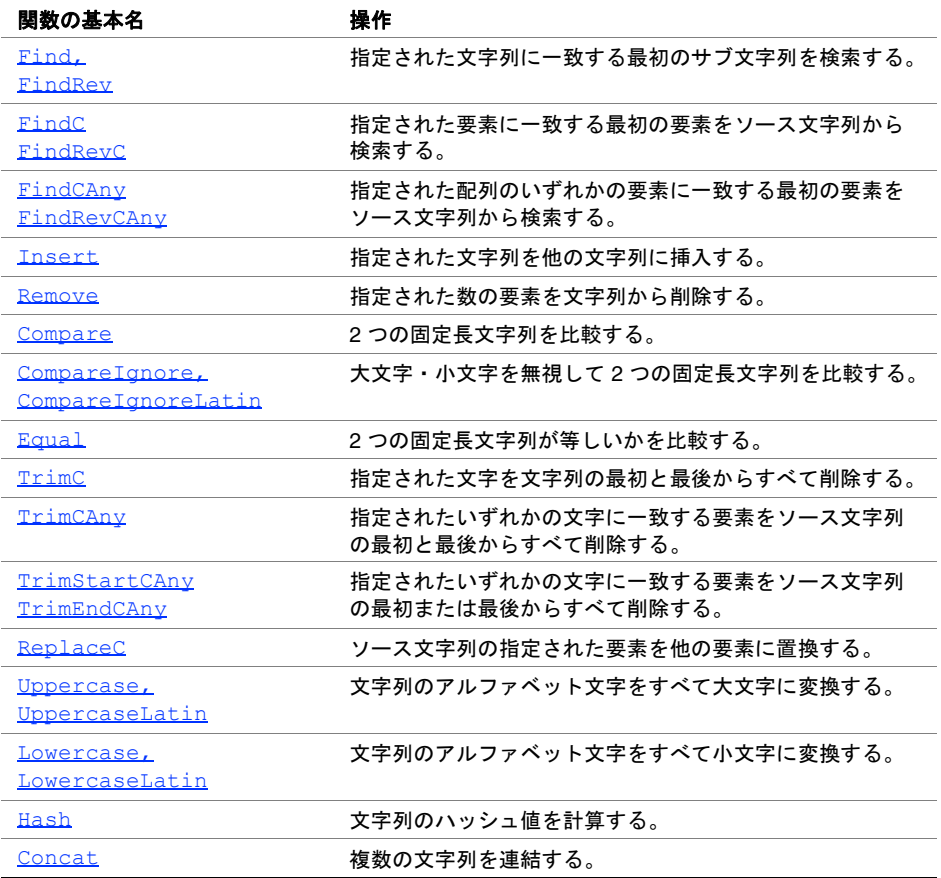

### 表 **11-1** インテル**® IPP** の文字列関数

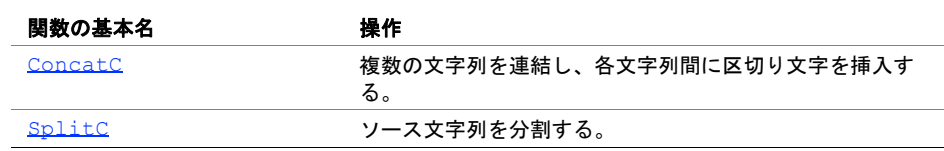

## <span id="page-997-0"></span>**Find, FindRev**

### 指定された文字列に一致する最初の サブ文字列を検索する。

IppStatus ippsFind\_8u(const Ipp8u\* *pSrc*, int *len*, const Ipp8u\* *pFind*, int *lenFind*, int\* *pIndex*); IppStatus ippsFind\_16u(const Ipp16u\* *pSrc*, int *len*, const Ipp16u\* *pFind*, int *lenFind*, int\* *pIndex*); IppStatus ippsFindRev\_8u(const Ipp8u\* *pSrc*, int *len*, const Ipp8u\* *pFind*, int *lenFind*, int\* *pIndex*); IppStatus ippsFindRev\_16u(const Ipp16u\* *pSrc*, int *len*, const Ipp16u\* *pFind*, int *lenFind*, int\* *pIndex*);

### 引数

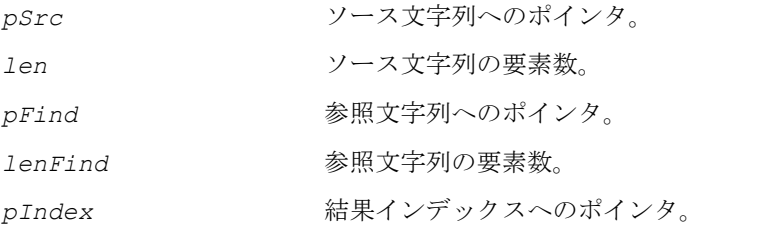

### 説明

関数 ippsFind と ippsFindRev は、ippch.h ファイルで宣言される。これらの 関数は、指定された参照文字列 *pFind* に一致する要素のサブ文字列を、ソース文字 列 *pSrc* から検索する。最初に一致したサブ文字列の開始位置は *pIndex* に格納さ

れる。一致するサブ文字列が見つからなかった場合、*pIndex* に -1 が設定される。 関数 ippsFindRev は、ソース文字列を逆順で検索する。 検索では、大文字・小文字を区別する。

### 戻り値

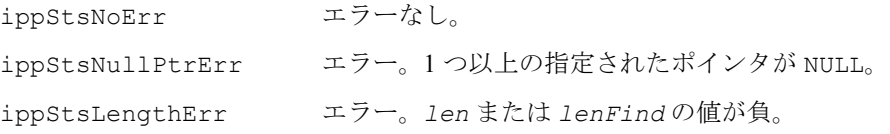

## <span id="page-998-0"></span>**FindC FindRevC**

### 指定された要素に一致する最初の要素を

ソース文字列から検索する。

```
IppStatus ippsFindC_8u(const Ipp8u* pSrc, int len, Ipp8u valFind, 
     int* pIndex);
IppStatus ippsFindC_16u(const Ipp16u* pSrc, int len, Ipp16u 
     valFind, 
     int* pIndex);
IppStatus ippsFindRevC_8u(const Ipp8u* pSrc, int len, Ipp8u 
     valFind, 
     int* pIndex);
IppStatus ippsFindRevC_16u(const Ipp16u* pSrc, int len, Ipp16u 
     valFind, 
     int* pIndex);
```
### 引数

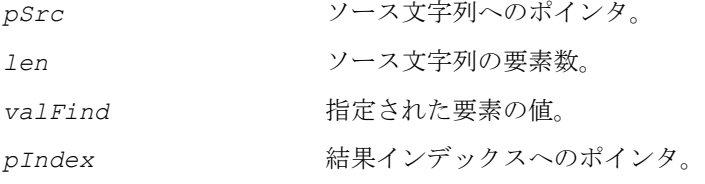

### 説明

関数 ippsFindC と ippsFindRevC は、ippch.h ファイルで宣言される。これら の関数は、指定された値 *valFind* を格納した要素に一致する最初の要素を、ソース 文字列 *pSrc* から検索する。この要素の位置は *pIndex* に格納される。一致する要

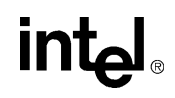

素が見つからなかった場合、pIndex に -1 が設定される。関数 ippsFindRev は、 ソース文字列を逆順で検索する。 検索では、大文字・小文字を区別する。

### 戻り値

ippStsNoErr エラーなし。 ippStsNullPtrErr エラー。1 つ以上の指定されたポインタが NULL。 ippStsLengthErr エラー。*len* の値が負。

## <span id="page-999-0"></span>**FindCAny, FindRevCAny**

### 指定された配列のいずれかの要素に一致する 最初の要素をソース文字列から検索する。

IppStatus ippsFindCAny\_8u(const Ipp8u\* *pSrc*, int *len*, const Ipp8u\* *pAnyOf*, int *lenAnyOf*, int\* *pIndex*); IppStatus ippsFindCAny\_16u(const Ipp16u\* *pSrc*, int *len*, const Ipp16u\* *pAnyOf*, int *lenAnyOf*, int\* *pIndex*); IppStatus ippsFindRevCAny\_8u(const Ipp8u\* *pSrc*, int *len*, const Ipp8u\* *pAnyOf*, int *lenAnyOf*, int\* *pIndex*); IppStatus ippsFindRevCAny\_16u(const Ipp16u\* *pSrc*, int *len*, const Ipp16u\* *pAnyOf*, int *lenAnyOf*, int\* *pIndex*);

### 引数

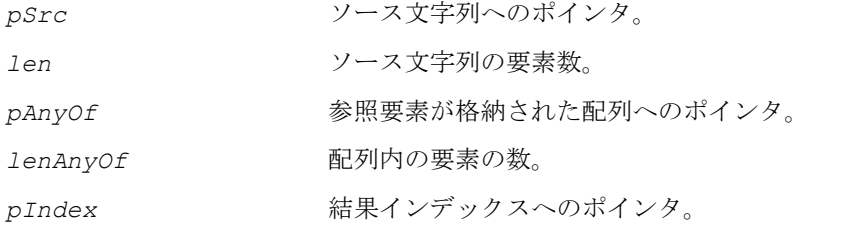

### 説明

関数 ippsFindCAny と ippsFindRevCAny は、ippch.h ファイルで宣言される。 これらの関数は、指定された配列 *pAnyOf* に格納されたいずれかの参照要素に一致 する最初の要素を、ソース文字列 *pSrc* から検索する。この要素の位置は *pIndex* に

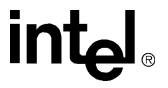

格納される。一致する要素が見つからなかった場合、*pIndex* に -1 が設定される。 関数 ippsFindRevCAny は、ソース文字列を逆順で検索する。 検索では、大文字・小文字を区別する。

### 戻り値

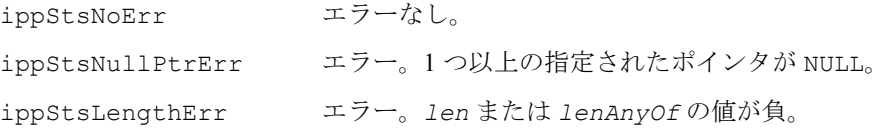

### <span id="page-1000-0"></span>**Insert**

### 指定された文字列を他の文字列に挿入する。

- IppStatus ippsInsert\_8u(const Ipp8u\* *pSrc*, int *srcLen*, const Ipp8u\* *pInsert*, int *insertLen*, Ipp8u\* *pDst*, int *startIndex*);
- IppStatus ippsInsert\_16u(const Ipp16u\* *pSrc*, int *srcLen*, const Ipp16u\* *pInsert*, int *insertLen*, Ipp16u\* *pDst*, int *startIndex*);
- IppStatus ippsInsert\_8u\_I(const Ipp8u\* *pInsert*, int *insertLen*, Ipp8u\* *pSrcDst*, int\* *pSrcDstLen*, int *startIndex*);
- IppStatus ippsInsert\_16u\_I(const Ipp16u\* *pInsert*, int *insertLen*, Ipp16u\* *pSrcDst*, int\* *pSrcDstLen*, int *startIndex*);

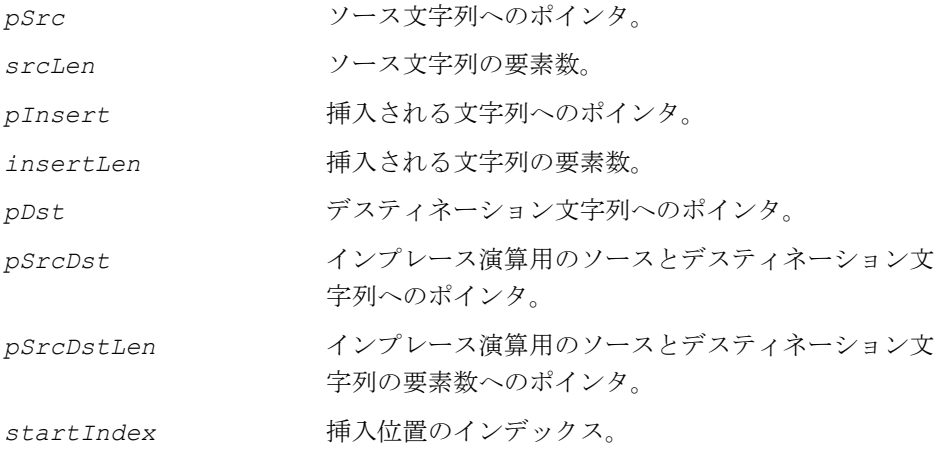

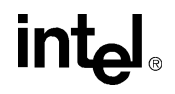

関数 ippsInsert は、ippch.h ファイルで宣言される。この関数は、長さ *srcLen* のソース文字列 *pSrc* に、*insertLen* 個の要素を含む文字列 *pInsert* を挿入する。 挿入位置は *startIndex* で指定される。結果は、*pDst* に格納される。

ippsInsert はインプレース演算で、ソース文字列 *pSrcDst* に文字列 *pInsert* を 挿入し、その結果をデスティネーション文字列 *pSrcDst* に格納する。

### 戻り値

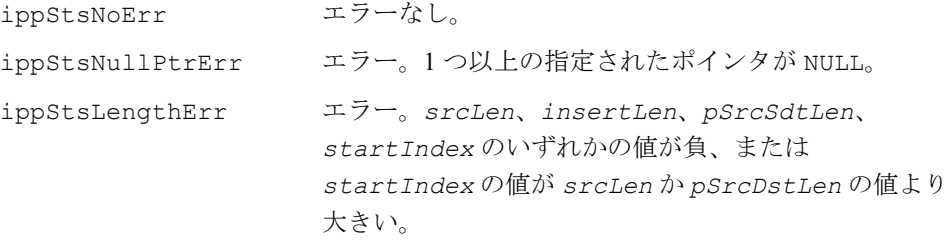

## <span id="page-1001-0"></span>**Remove**

指定された数の要素を文字列から削除する。

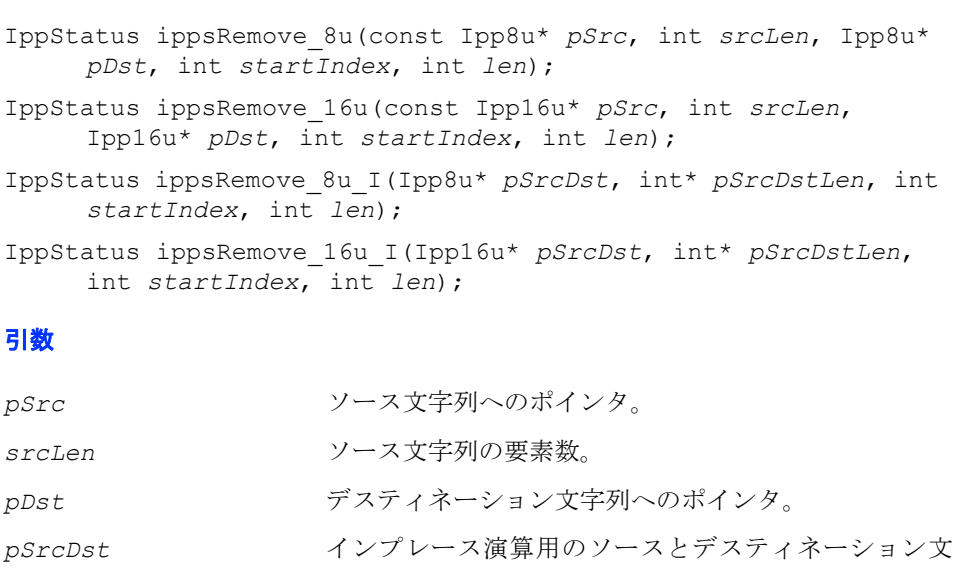

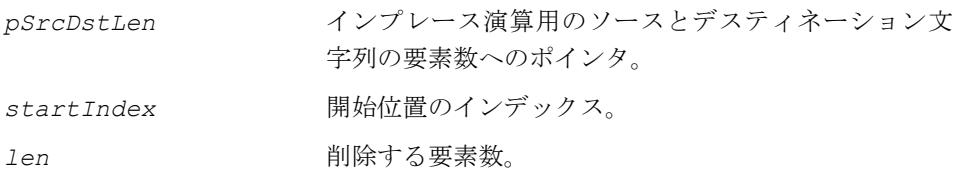

関数 ippsRemove は、ippch.h ファイルで宣言される。この関数は、長さ *srcLen* のソース文字列 *pSrc* から *len* 個の要素を削除する。開始位置は *startIndex* で指 定される。結果は *pDst* に格納される。

ippsRemove はインプレース演算で、ソース文字列 *pSrcDst* から *len* 個の要素を 削除し、その結果をデスティネーション文字列 *pSrcDst* に格納する。

### 戻り値

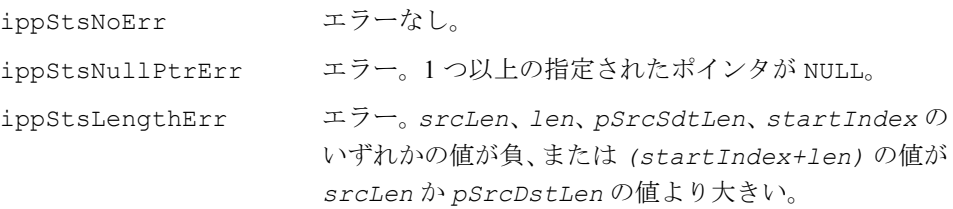

### <span id="page-1002-0"></span>**Compare**

2 つの固定長文字列を比較する。

```
IppStatus ippsCompare_8u(const Ipp8u* pSrc1, const Ipp8u* 
     pSrc2, int len, int *pResult);
IppStatus ippsCompare_16u(const Ipp16u* pSrc1, const Ipp16u* 
     pSrc2, int len, int *pResult);
```
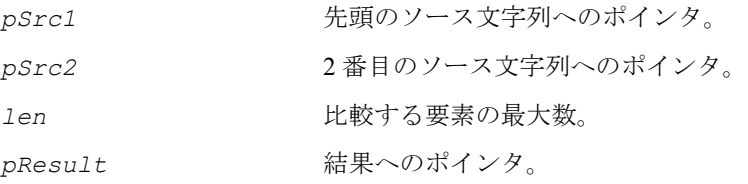

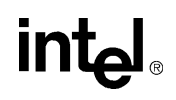

関数 ippsCompare は、ippch.h ファイルで宣言される。この関数は、2 つの文字 列 *pSrc1* と *pSrc2* の最初の *len* 個の要素を比較する。

値 *pResult* = *pSrc1*[i]-*pSrc2*[i] では、i 番目の要素を 0 から *len*-1 までの i の 値に対して逐次的に計算する。一致しない要素が発生した場合 ( つまり、*pResult* が ゼロではない場合)、関数は操作を中止し、*pResult*の値を返す。*pSrc1*[i]>*pSrc2*[i] の場合、正の値が返される。*pSrc1*[i]<*pSrc2*[i] の場合、負の値が返される。文字 列が一致した場合、関数は *pResult* = 0 を返す。 比較では、大文字・小文字を区別する。

### 戻り値

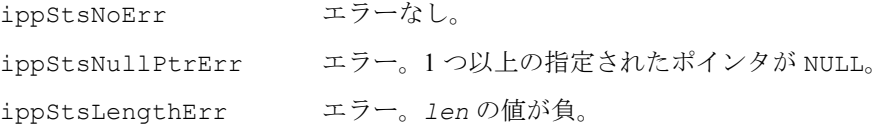

## <span id="page-1003-0"></span>**CompareIgnoreCase, CompareIgnoreCaseLatin**

大文字・小文字を無視して 2 つの 固定長文字列を比較する。

> IppStatus ippsCompareIgnoreCase\_16u(const Ipp16u\* *pSrc1*, const Ipp16u\* *pSrc2*, int *len*, int\* *pResult*); IppStatus ippsCompareIgnoreCaseLatin\_8u(const Ipp8u\* *pSrc1*, const Ipp8u\* *pSrc2*, int *len*, int\* *pResult*); IppStatus ippsCompareIgnoreCaseLatin\_16u(const Ipp16u\* *pSrc1*, const Ipp16u\* *pSrc2*, int *len*, int\* *pResult*); 引数 *pSrc1* 先頭のソース文字列へのポインタ。 *pSrc2* 2 番目のソース文字列へのポインタ。 *len* 比較する要素の最大数。

*pResult* 結果へのポインタ。

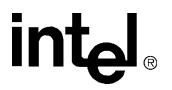

関数 ippsCompareIgnoreCase と ippsCompareIgnoreCaseLatin は、ippch.h ファイルで宣言される。これらの関数は、2 つの文字列 *pSrc1* と *pSrc2* の最初の *len* 個の要素を比較する。すべての文字列が一致した場合、関数は *pResult* = 0 を返す。 一致しない要素が i 番目で発生した場合、関数は操作を中止し、*pResult* を返す。 *pSrc1*[i]>*pSrc2*[i] の場合、正の値が返される。*pSrc1*[i]<*pSrc2*[i] の場合、 負の値が返される。

比較では、大文字・小文字を区別しない。

関数 ippsCompareIgnore は、Unicode 文字を比較する。 関数 ippsCompareIgnoreLatin は、ASCII 文字を比較する。

### 戻り値

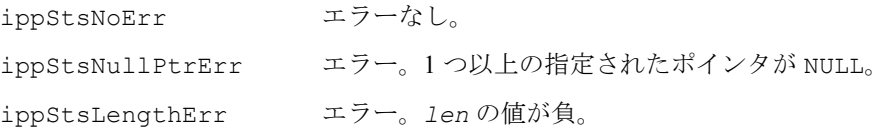

## <span id="page-1004-0"></span>**Equal**

2 つの固定長文字列が等しいかを比較する。

```
IppStatus ippsEqual_8u(const Ipp8u* pSrc1, const Ipp8u* pSrc2, 
     int len, int* pResult);
IppStatus ippsEqual_16u(const Ipp16u* pSrc1, const Ipp16u* pSrc2, 
     int len, int* pResult);
```
### 引数

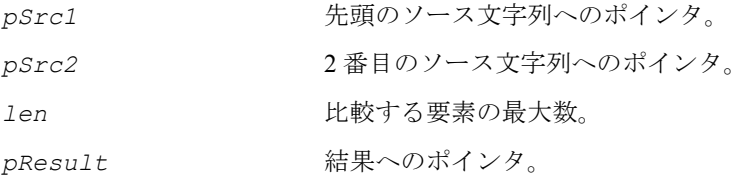

### 説明

関数 ippsEqual は、ippch.h ファイルで宣言される。この関数は、2 つの文字列 *pSrc1* と *pSrc2* の最初の *len* 個の要素を比較する。先頭の文字列の各要素は、2 番目の文字列で対応する要素と比較される。一致しない要素が発生した場合、関数は

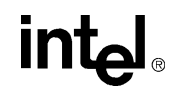

操作を中止し、*pResult* に 0 を格納する。文字列が一致した場合、関数は *pResult* に 1 を格納する。 比較では、大文字・小文字を区別する。

### 戻り値

ippStsNoErr エラーなし。 ippStsNullPtrErr エラー。1つ以上の指定されたポインタが NULL。 ippStsLengthErr エラー。*len* の値が負。

### <span id="page-1005-0"></span>**TrimC**

指定された文字を文字列の最初と最後から すべて削除する。

> IppStatus ippsTrimC\_8u(const Ipp8u\* *pSrc*, int *srcLen*, Ipp8u *odd*, Ipp8u\* *pDst*, int\* *pDstLen*);

> IppStatus ippsTrimC\_16u(const Ipp16u\* *pSrc*, int *srcLen*, Ipp16u *odd*, Ipp16u\* *pDst*, int\* *pDstLen*);

> IppStatus ippsTrimC\_8u\_I(Ipp8u\* *pSrcDst*, int\* *pLen*, Ipp8u *odd*); IppStatus ippsTrimC\_16u\_I(Ipp16u\* *pSrcDst*, int\* *pLen*, Ipp16u *odd*);

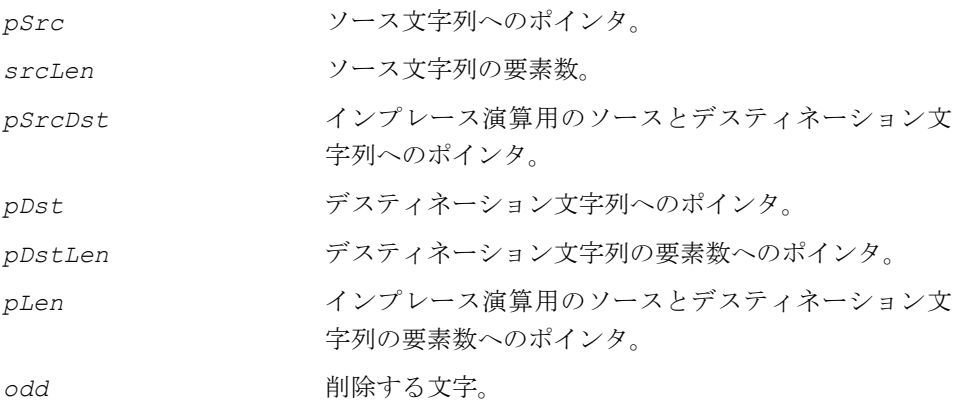

関数 ippsTrimC は、ippch.h ファイルで定義される。この関数は、*srcLen* 個の 要素を含むソース文字列 *pSrc* の最初と最後に、指定された文字 *odd* が見つかった 場合、その文字をすべて削除する。関数は、*pDstLen* 個の要素を含む結果の文字列 を *pDst* に格納する。

ippsTrimC はインプレース演算で、*pLen* 個の要素を含む文字列 *pSrcDst* の最初 と最後に、指定された文字 *odd* が見つかった場合、その文字をすべて削除する。こ れらの関数は、*pLen* 個の要素を含む結果の文字列を *pSrcDst* に格納する。

この操作では、大文字・小文字を区別する。

### 戻り値

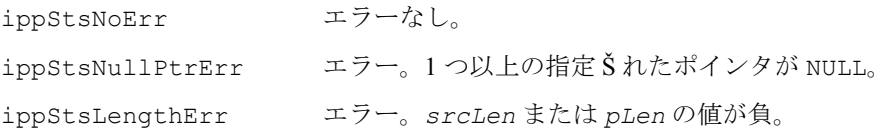

## <span id="page-1006-0"></span>**TrimCAny TrimStartCAny TrimEndCAny**

指定されたいずれかの文字に一致する 要素をソース文字列の最初と最後から すべて削除する。

> IppStatus ippsTrimCAny\_8u(const Ipp8u\* *pSrc*, int *srcLen*, const Ipp8u\* *pTrim*, int *trimLen*, Ipp8u\* *pDst*, int\* *pDstLen*);

> IppStatus ippsTrimCAny\_16u(const Ipp16u\* *pSrc*, int *srcLen*, const Ipp16u\* *pTrim*, int *trimLen*, Ipp16u\* *pDst*, int\* *pDstLen*);

> IppStatus ippsTrimStartCAny\_8u(const Ipp8u\* *pSrc*, int *srcLen*, const Ipp8u\* *pTrim*, int *trimLen*, Ipp8u\* *pDst*, int\* *pDstLen*);

> IppStatus ippsTrimStartCAny\_16u(const Ipp16u\* *pSrc*, int *srcLen*, const Ipp16u\* *pTrim*, int *trimLen*, Ipp16u\* *pDst*, int\* *pDstLen*);

> IppStatus ippsTrimEndCAny\_8u(const Ipp8u\* *pSrc*, int *srcLen*, const Ipp8u\* *pTrim*, int *trimLen*, Ipp8u\* *pDst*, int\* *pDstLen*);

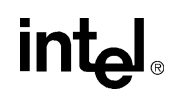

IppStatus ippsTrimEndCAny\_16u(const Ipp16u\* *pSrc*, int *srcLen*, const Ipp16u\* *pTrim*, int *trimLen*, Ipp16u\* *pDst*, int\* *pDstLen*);

### 引数

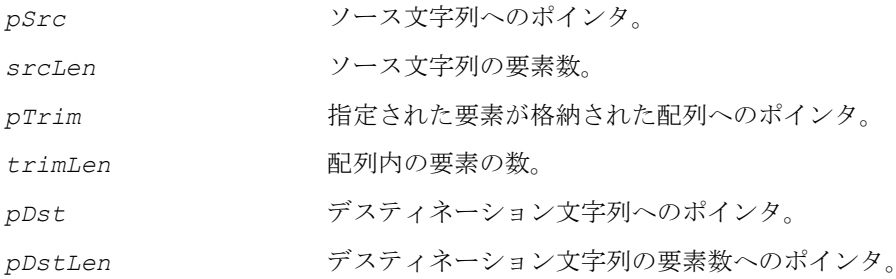

### 説明

関数 ippsTrimCAny、ippsTrimStartCAny、ippsTrimEndCAny は、ippch.h ファイルで宣言される。

関数 ippsTrimCAny は、配列 *pTrim* にある指定された要素のいずれかが、ソース 文字列 *pSrc* の最初および最後に見つかった場合、その要素をすべて削除し、 *pDstLen* 個の要素を含む結果の文字列を *pDst* に格納する。一致しない要素が発生 した場合、関数は操作を中止する。

関数 ippsTrimStartCAny はソース文字列 *pSrc* の最初に、ippsTrimEndCAny は 最後にこの操作を行う。

この操作では、大文字・小文字を区別する。

### 戻り値

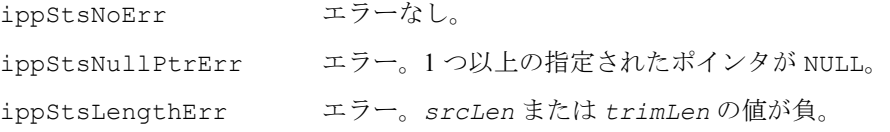

## <span id="page-1007-0"></span>**ReplaceC**

ソース文字列の指定された要素を 他の要素に置換する。

> IppStatus ippsReplaceC\_8u(const Ipp8u\* *pSrc*, Ipp8u\* *pDst*, int *len*, Ipp8u *oldVal*, Ipp8u *newVal*);
IppStatus ippsReplaceC\_16u(const Ipp16u\* *pSrc*, Ipp16u\* *pDst*, int *len*, Ipp16u *oldVal*, Ipp16u *newVal*);

#### 引数

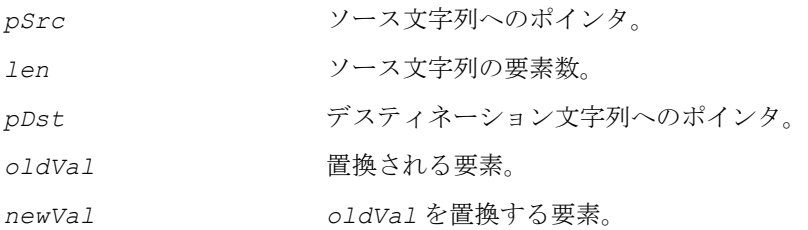

#### 説明

関数 ippsReplaceC は、ippch.h ファイルで宣言される。この関数はソース文字 列 *pSrc* の指定された要素 *oldVal* を、指定された要素 *newVal* に置換し、新しい 文字列を *pDst* に格納する。

この操作では、大文字・小文字を区別する。

#### 戻り値

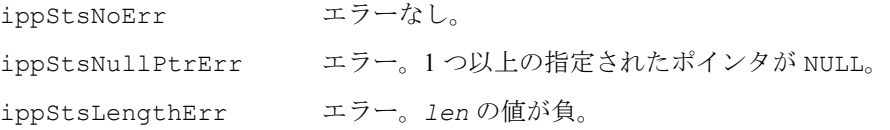

## **Uppercase, UppercaseLatin**

文字列のアルファベット文字を すべて大文字に変換する。

> IppStatus ippsUppercase\_16u(const Ipp16u\* *pSrc*, Ipp16u\* *pDst*, int *len*); IppStatus ippsUppercase\_16u\_I(Ipp16u\* *pSrcDst*, int *len*); IppStatus ippsUppercaseLatin\_8u(const Ipp8u\* *pSrc*, Ipp8u\* *pDst*, int *len*); IppStatus ippsUppercaseLatin\_16u(const Ipp16u\* *pSrc*, Ipp16u\* *pDst*, int *len*); IppStatus ippsUppercaseLatin\_8u\_I(Ipp8u\* *pSrcDst*, int *len*);

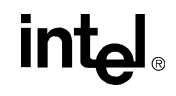

IppStatus ippsUppercaseLatin\_16u\_I(Ipp16u\* *pSrcDst*, int *len*);

引数

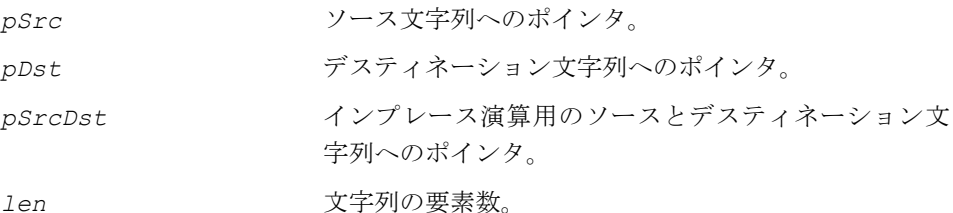

#### 説明

関数 ippsUppercase と ippsUppercaseLatin は、ippch.h ファイルで宣言さ れる。これらの関数は、ソース文字列 *pSrc* に含まれたアルファベット文字を大文字 に変換し、結果を *pDst* に格納する。

これらの関数はインプレース演算で、ソース文字列 *pSrcDst* に含まれたアルファ ベット文字を大文字に変換し、結果を *pSrcDst* に格納する。

関数 ippsUppercase は、Unicode 文字を変換する。 関数 ippsUppercaseLatin は、ASCII 文字を変換する。

#### 戻り値

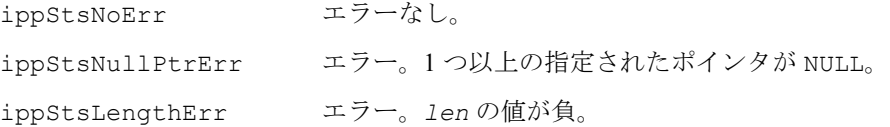

## **Lowercase, LowercaseLatin**

文字列のアルファベット文字を すべて小文字に変換する。

> IppStatus ippsLowercase\_16u(const Ipp16u\* *pSrc*, Ipp16u\* *pDst*, int *len*); IppStatus ippsLowercase\_16u\_I(Ipp16u\* *pSrcDst*, int *len*); IppStatus ippsLowercaseLatin\_8u(const Ipp8u\* *pSrc*, Ipp8u\* *pDst*, int *len*);

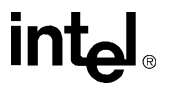

```
IppStatus ippsLowercaseLatin_16u(const Ipp16u* pSrc, Ipp16u* pDst, 
     int len);
IppStatus ippsLowercaseLatin_8u_I(Ipp8u* pSrcDst, int len);
```
IppStatus ippsLowercaseLatin\_16u\_I(Ipp16u\* *pSrcDst*, int *len*);

#### 引数

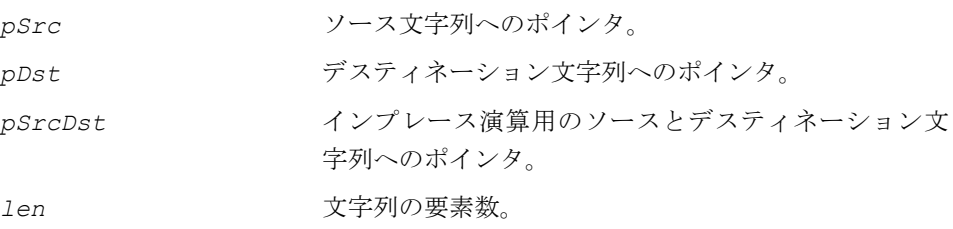

#### 説明

関数 ippsLowercase と ippsLowercaseLatin は、ippch.h ファイルで宣言さ れる。これらの関数は、ソース文字列 *pSrc* に含まれたアルファベット文字を小文字 に変換し、結果を *pDst* に格納する。

これらの関数はインプレース演算で、ソース文字列 *pSrcDst* に含まれたアルファ ベット文字を小文字に変換し、結果を *pSrcDst* に格納する。

関数 ippsLowercase は、Unicode 文字を変換する。 関数 ippsLowercaseLatin は、ASCII 文字を変換する。

#### 戻り値

ippStsNoErr エラーなし。 ippStsNullPtrErr エラー。1 つ以上の指定されたポインタが NULL。 ippStsLengthErr エラー。*len* の値が負。

## **Hash**

文字列のハッシュ値を計算する。

IppStatus ippsHash\_8u32u(const Ipp8u\* *pSrc*, int *len*, Ipp32u\* *pHashVal*);

IppStatus ippsHash\_16u32u(const Ipp16u\* *pSrc*, int *len*, Ipp32u\* *pHashVal*);

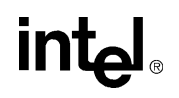

#### 引数

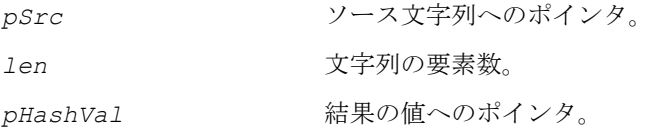

#### 説明

関数 ippsHash は、ippch.h ファイルで宣言される。この関数は、指定された 文字列 *pSrc* のハッシュ値 *pHasVal* を生成する。ハッシュ値は、各文字列に対し て一意である。2 つの文字列のハッシュ値が異なる場合、文字列もまた異なり、 ハッシュ値が同じ場合、文字列も同じである。ハッシュ値 *pHashVal*[i] = 2\**pHashVal*[i-1]^*pSrc*[i] では、文字列の i 番目の要素を、初期値の 0 から i-1 までの i の値に対して逐次的に計算する。^ はビット単位 XOR ( 排他 OR) 演算 子を意味する。最後の要素のハッシュ値は、文字列全体のハッシュ値を示す。

#### 戻り値

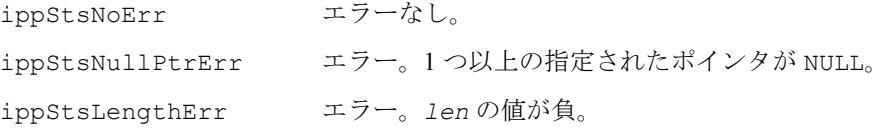

## **Concat**

複数の文字列を連結する。

```
IppStatus ippsConcat_8u_D2L(const Ipp8u* const pSrc[], 
     const int* pSrcLen[], int numSrc, Ipp8u* pDst);
IppStatus ippsConcat_16u_D2L(const Ipp16u* const pSrc[], 
     const int* pSrcLen[], int numSrc, Ipp16u* pDst);
IppStatus ippsConcat_8u(const Ipp8u* pSrc1, int len1, const Ipp8u* 
     pSrc2, int len2, Ipp8u* pDst);
IppStatus ippsConcat_16u(const Ipp16u* pSrc1, int len1, const Ipp16u* 
     pSrc2, int len2, Ipp16u* pDst);
```
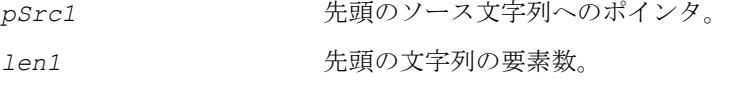

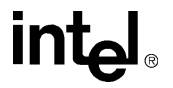

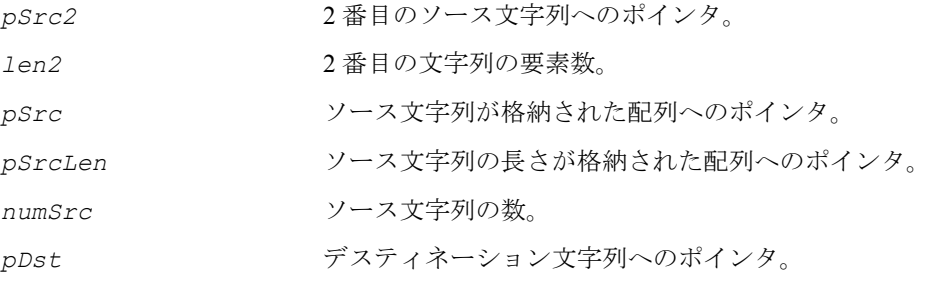

関数 ippsConcat は、ippch.h ファイルで宣言される。この関数は、複数の文字列 を連結する。この関数に D2L サフィックスを付けると、*numSrc* 個の文字列 *pSrc*[] を操作する。このサフィックスが付いていない場合、2 つの文字列 *pSrc1* と *pSrc2* のみを操作する。結果の文字列は *pDst* に格納される。デスティネーション文字列用 のメモリ・ブロックは、関数が呼び出される前に割り当てる必要がある。連結する 文字列の長さの合計は、IPP\_MAX\_32S 以下にする必要がある。

#### 戻り値

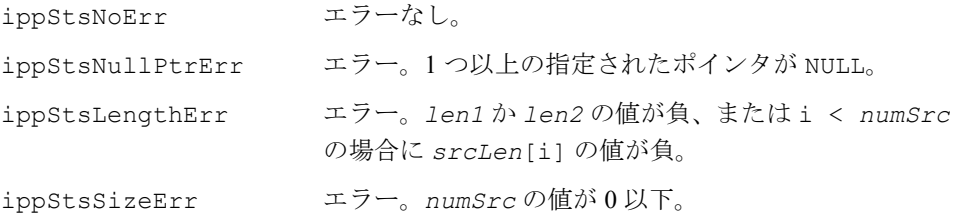

## **ConcatC**

複数の文字列を連結し、各文字列間に 区切り文字を挿入する。

> IppStatus ippsConcatC\_8u\_D2L(const Ipp8u\* const *pSrc*[], const int\* *pSrcLen*[], int *numSrc*, Ipp8u *delim*, Ipp8u\* *pDst*); IppStatus ippsConcatC\_16u\_D2L(const Ipp16u\* const *pSrc*[], const int\* *pSrcLen*[], int *numSrc*, Ipp16u *delim*, Ipp16u\* *pDst*);

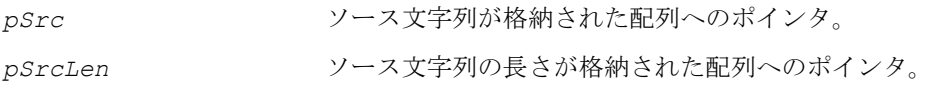

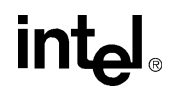

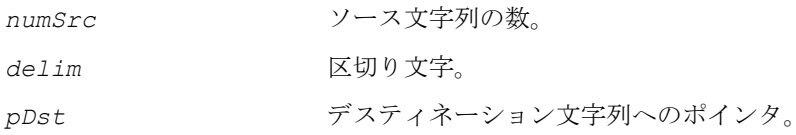

関数 ippsConcatC は、ippch.h ファイルで宣言される。この関数は、*numSrc* 個 の文字列 *pSrc* を連結し、指定された区切り文字 *delim* を、結果の文字列 *pDst* の 各文字間に挿入する。

#### 戻り値

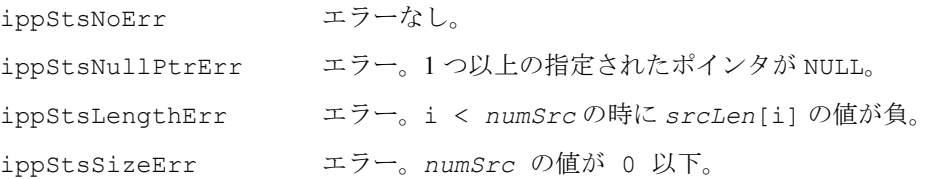

## **SplitC**

ソース文字列を分割する。

IppStatus ippsSplitC\_8u\_D2L(const Ipp8u\* *pSrc*, int *srcLen*, Ipp8u *delim*, Ipp8u\* *pDst*[], int\* *pDstLen*[], int\* *pNumDst*); IppStatus ippsSplitC\_16u\_D2L(const Ipp16u\* *pSrc*, int *srcLen*, Ipp16u *delim*, Ipp16u\* *pDst*[], int\* *pDstLen*[], int\* *pNumDst*);

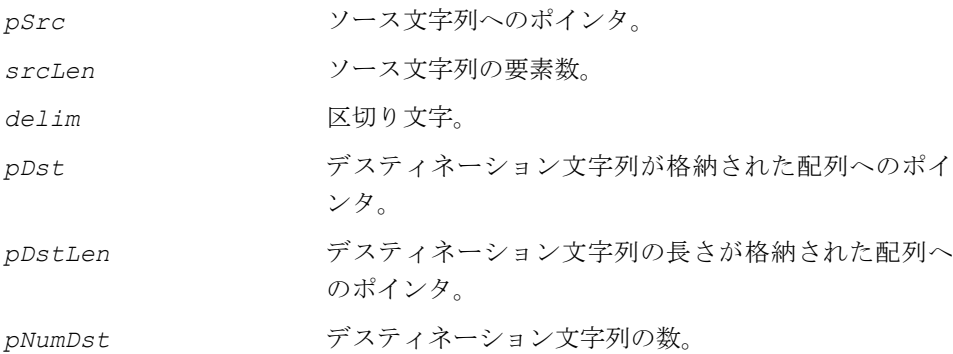

関数 ippsSplitC は、ippch.h ファイルで宣言される。この関数は、区切り文字 *delim* を使用して、ソース文字列 *pSrc* を *nNumDst* 個の文字列 *pDst* に分割する。 指定された n 個の区切り文字がソース文字列の最初または最後にある場合、n 個の 空文字列がデスティネーション文字列の配列に格納される。

指定された n 個の区切り文字がソース文字列の他の場所にある場合、(n-1) 個の空文 字列がデスティネーション文字列の配列に格納される。n は、その位置で見つかった 区切り文字の数を示す。

#### 戻り値

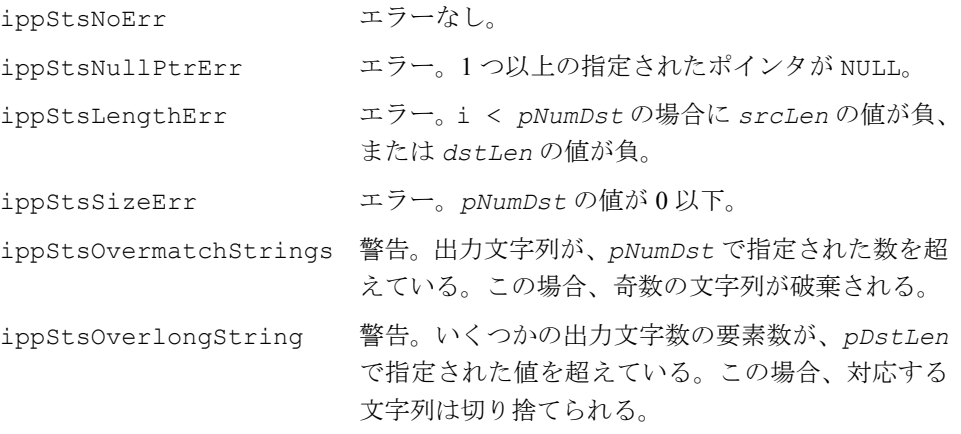

## **intel**

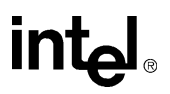

# 固定精度算術関数 12

本章では、ベクトル引数を処理するインテル® IPP 固定精度超越数値演算関数につい て説明する。これらの関数は、入力ベクトルを引数として使用して、各基本関数の 値を要素ごとに計算し、結果を出力ベクトルに返す。

関数の仕様は、インテル IPP の共通 API 規定に準拠しているが、科学算術関数に必 要不可欠な新しい機能が含まれている。主な新機能は、共通の定義とは異なる詳細 な精度の仕様である。単精度および倍精度データ形式に基づく元の精度レベル以外 に、新しい精度レベルがいくつか追加されている。

固定精度ベクトル関数は、すべての関数型で IEEE-754 規格をサポートしている。こ れは次のことを意味する。

- すべての関数は、すべての引数値について、厳密に指定および保証される精度レ ベルを持つ。
- 特殊な値の処理および例外処理に関するすべての必要条件が満たされる。した がって、精度が標準レベルより低い場合、その関数は他のすべての点では IEEE-754 の必要条件に適合する。

精度のレベルは、実際の経験とアプリケーションの必要条件に基づいて選択する必 要がある。利用可能な精度のオプションは、関数名のサフィックスで指定される。単 精度データ形式では A11、A21、または A24 を使用でき、倍精度データ形式では A50 または A53 を使用できる。関数型 A11、A21、A50 は、それぞれおおよそ 3 桁、6 桁、15 桁の正確な 10 進数が保証される。関数型 A24 および A53 では、最大保証誤 差は 1 ulp 以内で、通常は 0.55ulp を超えない。

インテル IPP の固定精度算術関数は、インテル®[数値演算ライブラリ](http://developer.intel.com/software/products/mkl/index.htm) (インテル® MKL) の対応する部分と同じ機能を持つ。

ただし、インテル IPP は、より低レベルの超越関数を提供する。これらの関数は、動 作モードとデータ・タイプごとに別々の関数型を持ち、リアルタイム・アプリケー ションのマルチメディアおよび信号処理に最適である。すべての固定精度算術関数 を表 [12-1](#page-1017-0)に示す。.

## **intel**

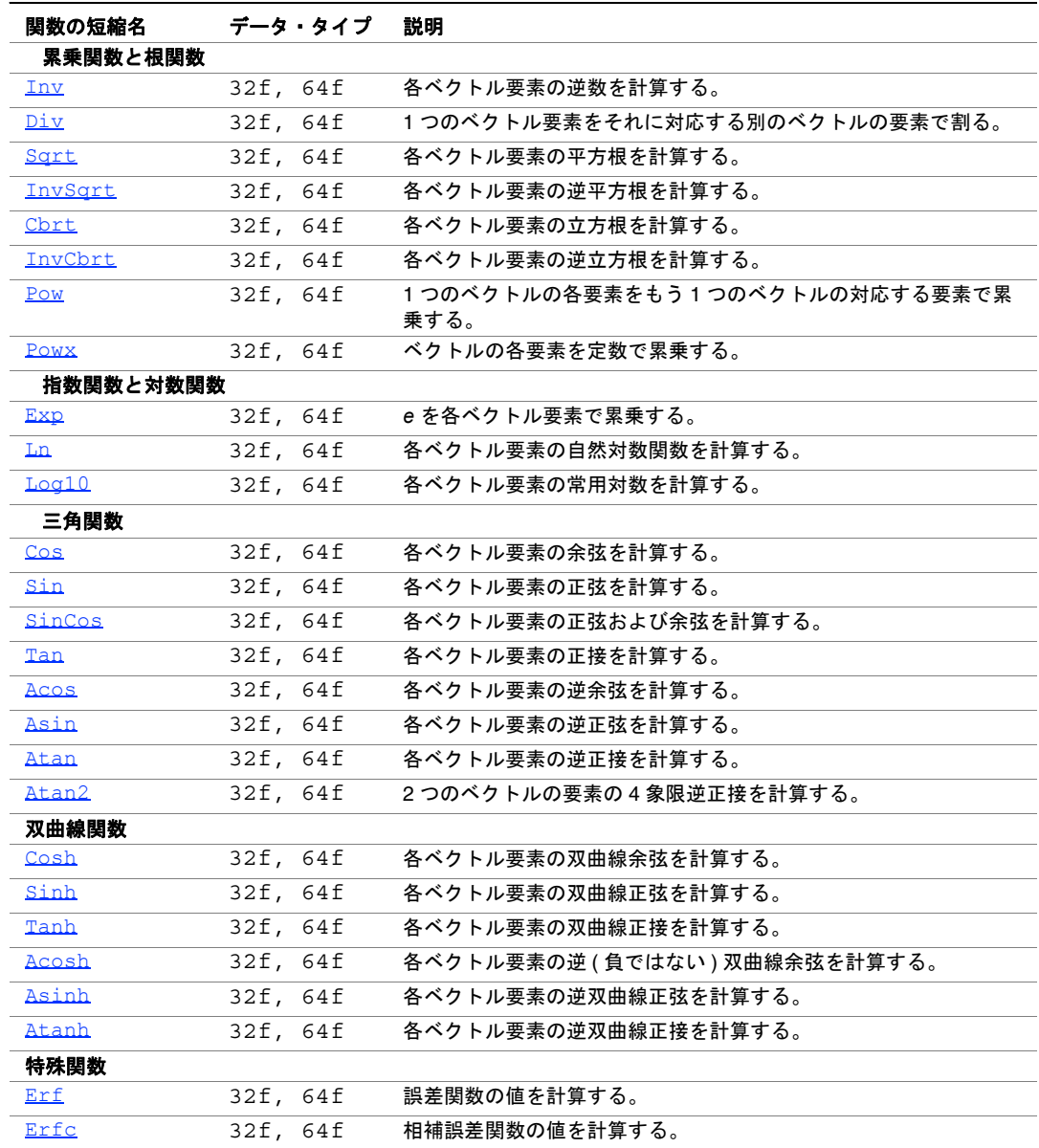

#### <span id="page-1017-0"></span>表 **12-1** インテル**® IPP** 固定精度算術関数

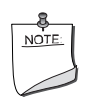

注:本章で説明する固定精度算術関数と、第 5 章で説明した算術 関数を混同してはならない。第 5 章の関数は、本章で説明する関 数と同じ機能を持つが、異なる精度仕様に従う。

インテル IPP 固定精度算術関数は、正常な実行 (IppStsNoErr)、エラー状態 IppStsSizeErr、IppStsNullPtrErr ( 第 2 章の 表 [2-2](#page-38-0) を参照 )、各種の警告 IppStsDomain、IppStsSingularity、IppStsOverflow、IppStsUnderflow を示すステータス・コードを返すことがある。警告の場合は、戻り値は正の値にな り、計算は続行される。

表 [12-2](#page-1018-1) は、警告を表すステータス・コードと対応するメッセージの一覧である。

#### <span id="page-1018-1"></span>表 **12-2** 固定精度算術関数の警告ステータス・コード

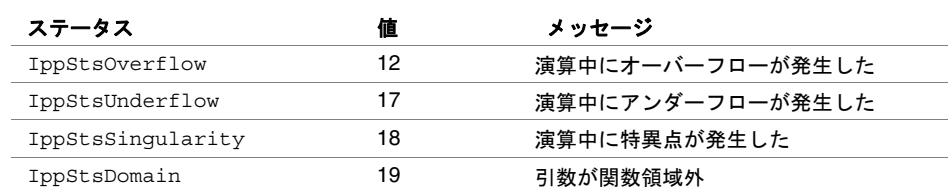

引数の値が関数の定義の範囲から外れている場合の関数の動作については[、付録](#page-1068-0) A [「特殊な事例の処理」](#page-1068-0)を参照のこと。

## 累乗関数と根関数

#### <span id="page-1018-0"></span>**Inv**

#### 各ベクトル要素の逆数を計算する。

IppStatus ippsInv\_32f\_A11 (const Ipp32f\* *pSrc*, Ipp32f\* *pDst*, int *len*); IppStatus ippsInv\_32f\_A21 (const Ipp32f\* *pSrc*, Ipp32f\* *pDst*, int *len*); IppStatus ippsInv\_32f\_A24 (const Ipp32f\* *pSrc*, Ipp32f\* *pDst*, int *len*); IppStatus ippsInv\_64f\_A50 (const Ipp64f\* *pSrc*, Ipp64f\* *pDst*, int *len*); IppStatus ippsInv\_64f\_A53 (const Ipp64f\* *pSrc*, Ipp64f\* *pDst*, int *len*);

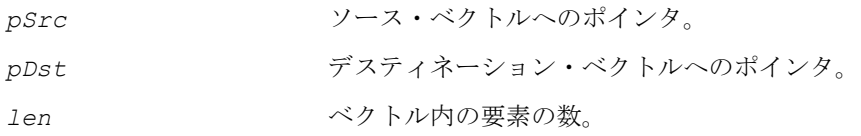

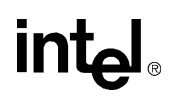

関数 ippsInv は、ippvm.h ファイルで宣言される。この関数は、ベクトル *pSrc* の 各要素の 逆数 を計算し、結果をそれに対応する *pDst* の要素に格納する。

単精度データの場合、各関数型の精度は次のようになる。

関数型 ippsInv\_32f\_A11 は、正しく丸められた 11 ビットの仮数、または少な くとも 3 桁の正確な 10 進数を保証する。

関数型 ippsInv\_32f\_A21 は、正しく丸められた 21 ビットの仮数、または 4 ulp、 あるいはおおよそ 6 桁の正確な 10 進数を保証する。

関数型 ippsInv 32f A24 は、最大保証誤差 1 ulp 以内で、正しく丸められた 24 ビットの仮数 ( 暗黙ビットを含む ) を保証する。

倍精度データの場合、各関数型の精度は次のようになる。

関数型 ippsInv 64f A50 は、正しく丸められた 50 ビットの仮数、または 4 ulp、 あるいはおおよそ 15 桁の正確な 10 進数を保証する。

関数型 ippsInv 64f A53 は、最大保証誤差 1 ulp 以内で、正しく丸められた 53 ビットの仮数 ( 暗黙ビットを含む ) を保証する。

計算は、次のように行われる。

 $pDst[n] = \frac{1}{pSrc[n]}, 0 \le n < len$ 

例 [12-1](#page-1019-0) は、関数 ippsInv の使用方法を示している。

#### <span id="page-1019-0"></span>例 **12-1 ippsInv** 関数の使用

```
IppStatus ippsInv_32f_A21_sample(void) 
{
const Ipp32f x[4] = {-9.975, 1.272, -6.134, 6.175}; 
Ipp32f y[4];
    IppStatus st = ippsInv 32f A21( x, y, 4);
    printf(" ippsInv_32f_A21:\n"); 
    printf(" x = 8.3\overline{f} 8.3f 8.3f 8.3f \n\pi, x[0], x[1], x[2], x[3]);printf(" y = 8.3f 8.3f 8.3f \n \n \chi y[0], y[1], y[2], y[3]);
    return st; 
} 
Output results: 
 ippsInv_32f_A21: 
x = -9.975 1.272 -6.134 6.175
y = -0.100 0.786 -0.163 0.162
```
#### 戻り値

ippStsNoErr エラーなし。

ippStsNullPtrErr エラー。ポインタ *pSrc* または *pDst* が NULL。

ippStsSizeErr エラー。*len* がゼロ以下。

IppStsSingularity 警告。引数が特異点、すなわち、*pSrc* の少なくとも 1 つの要素がゼロ。

## <span id="page-1020-0"></span>**Div**

1 番目のベクトルの要素をそれに対応する 2 番目の ベクトルの要素で割る。

- IppStatus ippsDiv\_32f\_A11 (const Ipp32f\* *pSrc1*, const Ipp32f\* *pSrc2*, Ipp32f\* *pDst*, int *len*);
- IppStatus ippsDiv\_32f\_A21 (const Ipp32f\* *pSrc1*, const Ipp32f\* *pSrc2*, Ipp32f\* *pDst*, int *len*);
- IppStatus ippsDiv\_32f\_A24 (const Ipp32f\* *pSrc1*, const Ipp32f\* *pSrc2*, Ipp32f\* *pDst*, int *len*);
- IppStatus ippsDiv\_64f\_A50 (const Ipp64f\* *pSrc1*, const Ipp64f\* *pSrc2*, Ipp64f\* *pDst*, int *len*);
- IppStatus ippsDiv\_64f\_A53 (const Ipp64f\* *pSrc1*, const Ipp64f\* *pSrc2*, Ipp64f\* *pDst*, int *len*);

#### 引数

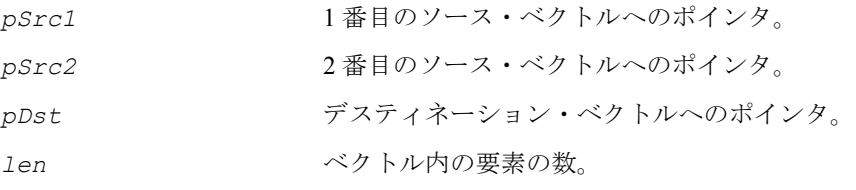

#### 説明

関数 ippsDiv は、ippvm.h ファイルで宣言される。この関数は、ベクトル *pSrc1* の各要素をそれに対応するベクトル *pSrc2* の要素で割り、結果をそれに対応する *pDst* の要素に格納する。

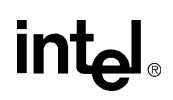

単精度データの場合、各関数型の精度は次のようになる。

関数型 ippsDiv 32f A11 は、正しく丸められた 11 ビットの仮数、または少な くとも 3 桁の正確な 10 進数を保証する。

関数型 ippsDiv 32f A21 は、正しく丸められた 21 ビットの仮数、または 4 ulp、 あるいはおおよそ 6 桁の正確な 10 進数を保証する。

関数型 ippsDiv 32f A24 は、最大保証誤差 1 ulp 以内で、正しく丸められた 24 ビットの仮数 ( 暗黙ビットを含む ) を保証する。

倍精度データの場合、各関数型の精度は次のようになる。

関数型 ippsDiv 64f A50 は、正しく丸められた 50 ビットの仮数、または 4 ulp、 あるいはおおよそ 15 桁の正確な 10 進数を保証する。

関数型 ippsDiv 64f A53 は、最大保証誤差 1 ulp 以内で、正しく丸められた 53 ビットの仮数 ( 暗黙ビットを含む ) を保証する。

計算は、次のように行われる。 *pDst*[n] =  $\frac{pSrc1[n]}{pSrc2[n]}, 0 \leq$  n< len

例 [12-2](#page-1021-0) は、関数 ippsDiv の使用方法を示している。

#### <span id="page-1021-0"></span>例 **12-2 ippsDiv** 関数の使用

```
IppStatus ippsDiv_32f_A21_sample(void) 
{
const Ipp32f x1[4] = {599.088, 735.034, 572.448, 151.640}; 
const Ipp32f x2[4] = {385.297, 609.005, 361.403, 225.182};
Ipp32f y[4];
    IppStatus st = ippsDiv 32f A21( x1, x2, y, 4 );
    printf(" ippsDiv 32f A21:\n");
     printf(" x1 = 8.\overline{3}f 8.\overline{3}f 8.3f 8.3f \n\infty, x1[0], x1[1], x1[2], x1[3]);printf(" x^2 = 3.3f 3.3f 3.3f \n \nu, x^2[0], x^2[1], x^2[2], x^2[3];
    printf(" y = 8.3f 8.3f 8.3f 8.3f \n", y[0], y[1], y[2], y[3]);
    return st; 
} 
Output results: 
  ippsDiv_32f_A21: 
x1 = 59\overline{9} \cdot 08\overline{8} 735.034 572.448 151.640
 x2 = 385.297 609.005 361.403 225.182
```
#### 戻り値

 $y = 1.555 1.207 1.584 0.673$ 

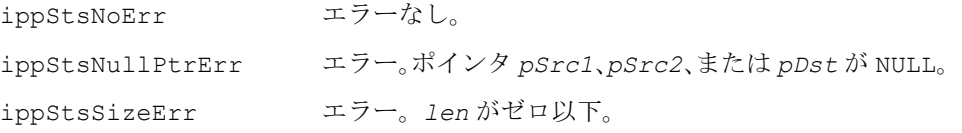

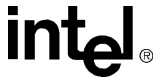

IppStsSingularity 警告。引数が特異点、すなわち、*pSrc2* の少なくとも 1 つの要素がゼロ。

## <span id="page-1022-0"></span>**Sqrt**

各ベクトル要素の平方根を計算する。

IppStatus ippsSqrt\_32f\_A11 ( const Ipp32f\* *pSrc*, Ipp32f\* *pDst*, int *len* ); IppStatus ippsSqrt\_32f\_A21 ( const Ipp32f\* *pSrc*, Ipp32f\* *pDst*, int *len* ); IppStatus ippsSqrt\_32f\_A24 ( const Ipp32f\* *pSrc*, Ipp32f\* *pDst*, int *len* ); IppStatus ippsSqrt\_64f\_A50 ( const Ipp64f\* *pSrc*, Ipp64f\* *pDst*, int *len* ); IppStatus ippsSqrt\_64f\_A53 ( const Ipp64f\* *pSrc*, Ipp64f\* *pDst*, int *len* );

#### 引数

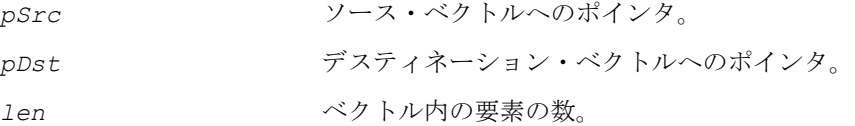

#### 説明

関数 ippsSqrt は、ippvm.h ファイルで宣言される。この関数は、*pSrc* の各要素 の平方根を計算し、結果をそれに対応する *pDst* の要素に格納する。

単精度データの場合、各関数型の精度は次のようになる。

関数型 ippsSqrt\_32f\_A11 は、正しく丸められた 11 ビットの仮数、または少な くとも 3 桁の正確な 10 進数を保証する。

関数型 ippsSqrt\_32f\_A21は、正しく丸められた21ビットの仮数、または4 ulp、 あるいはおおよそ 6 桁の正確な 10 進数を保証する。

関数型 ippsSqrt 32f A24 は、最大保証誤差 1 ulp 以内で、正しく丸められた 24 ビットの仮数 ( 暗黙ビットを含む ) を保証する。

倍精度データの場合、各関数型の精度は次のようになる。

関数型 ippsSqrt 64f A50は、正しく丸められた50ビットの仮数、または4 ulp、 あるいはおおよそ 15 桁の正確な 10 進数を保証する。

## **inta**

関数型 ippsSqrt 64f A53 は、最大保証誤差 1 ulp 以内で、正しく丸められた 53 ビットの仮数 (暗黙ビットを含む)を保証する。

計算は、次のように行われる。  $pDst[n] = \sqrt{pSrc[n]}, 0 \leq n < len$ 

例 [12-3](#page-1023-1) は、関数 ippsSqrt の使用方法を示している

#### <span id="page-1023-1"></span>例 **12-3 ippsSqrt** 関数の使用

```
IppStatus ippsSqrt_32f_A21_sample(void) 
{
const Ipp32f x[4] = \{5850.093, 4798.730, 3502.915, 8959.624\}Ipp32f y[4]; 
   IppStatus st = ippsSqrt 32f A21( x, y, 4);
   printf(" ippsSqrt_32f_A21:\n"); 
    printf(" x = %.3f %.3f %.3f %.3f \n", x[0], x[1], x[2], x[3]); 
    printf(" y = 8.3f 8.3f 8.3f \n\pi, y[0], y[1], y[2], y[3]);
   return st; 
} 
Output results: 
 ippsSqrt_32f_A21: 
x = 5850.09374798.7303502.9158959.624 y = 76.486 69.273 59.185 94.655
```
#### 戻り値

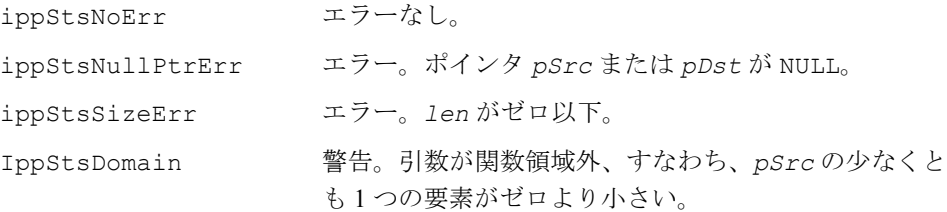

## <span id="page-1023-0"></span>**InvSqrt**

各ベクトル要素の逆平方根を計算する。

IppStatus ippsInvSqrt\_32f\_A11 (const Ipp32f\* *pSrc*, Ipp32f\* *pDst*, int *len*); IppStatus ippsInvSqrt\_32f\_A21 (const Ipp32f\* *pSrc*, Ipp32f\* *pDst*, int *len*);

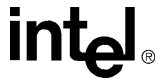

IppStatus ippsInvSqrt\_32f\_A24 (const Ipp32f\* *pSrc*, Ipp32f\* *pDst*, int *len*); IppStatus ippsInvSqrt\_64f\_A50 (const Ipp64f\* *pSrc*, Ipp64f\* *pDst*, int *len*); IppStatus ippsInvSqrt\_64f\_A53 (const Ipp64f\* *pSrc*, Ipp64f\* *pDst*, int *len*);

#### 引数

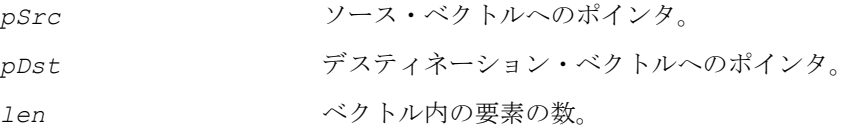

#### 説明

関数 ippsInvSqrt は、ippvm.h ファイルで宣言される。この関数は、*pSrc* の各要 素の逆平方根を計算し、結果をそれに対応する *pDst* の要素に格納する。

単精度データの場合、各関数型の精度は次のようになる。

関数型 ippsInvSqrt\_32f\_A11 は、正しく丸められた 11 ビットの仮数、または 少なくとも 3 桁の正確な 10 進数を保証する。

関数型 ippsInvSqrt\_32f\_A21 は、正しく丸められた 21 ビットの仮数、または 4 ulp、あるいはおおよそ 6 桁の正確な 10 進数を保証する。

関数型 ippsInvSqrt\_32f\_A24 は、最大保証誤差 1 ulp 以内で、正しく丸められ た 24 ビットの仮数 ( 暗黙ビットを含む ) を保証する。

倍精度データの場合、各関数型の精度は次のようになる。

関数型 ippsInvSqrt 64f A50 は、正しく丸められた 50 ビットの仮数、または 4 ulp、あるいはおおよそ 15 桁の正確な 10 進数を保証する。

関数型 ippsInvSqrt 64f A53 は、最大保証誤差 1 ulp 以内で、正しく丸められ た 53 ビットの仮数 ( 暗黙ビットを含む ) を保証する。

計算は、次のように行われる。

$$
pDst[n] = \frac{1}{\sqrt{pSrc[n]}}, 0 \le n < len
$$

例 [12-4](#page-1024-0) は、関数 ippsInvSqrt の使用方法を示している。

#### <span id="page-1024-0"></span>例 **12-4 ippsInvSqrt** 関数の使用

IppStatus ippsInvSqrt\_32f\_A21\_sample(void) { const Ipp32f x[4] = {7105.043, 5135.398, 3040.018, 149.944};

#### 例 **12-4 ippsInvSqrt** 関数の使用 (続き)

```
Ipp32f V[4];
   IppStatus st = ippsInvSqrt 32f A21( x, y, 4);
   printf(" ippsInvSqrt 32f A21:\n");
    printf(" x = %.3f %.3f %.3f %.3f \n", x[0], x[1], x[2], x[3]); 
    printf(" y = 8.3f 8.3f 8.3f \n\pi, y[0], y[1], y[2], y[3]);
   return st; 
} 
Output results: 
 ippsInvSqrt_32f_A21: 
 x = 7105.043 5135.398 3040.018 149.944 
y = 0.012 0.014 0.018 0.082
```
#### 戻り値

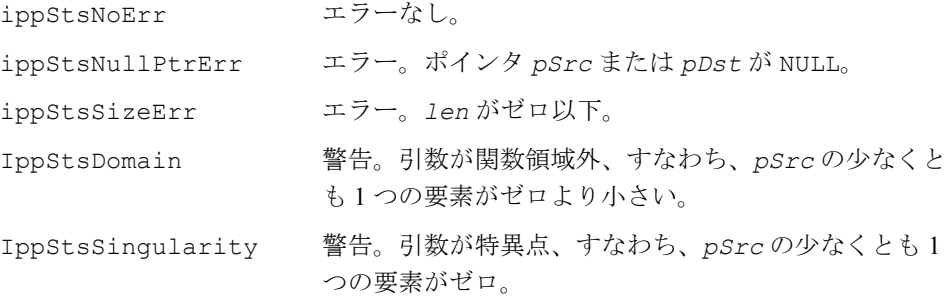

## <span id="page-1025-0"></span>**Cbrt**

各ベクトル要素の立方根を計算する。

```
IppStatus ippsCbrt_32f_A11 (const Ipp32f* pSrc, Ipp32f* pDst, int len);
IppStatus ippsCbrt_32f_A21 (const Ipp32f* pSrc, Ipp32f* pDst, int len);
IppStatus ippsCbrt_32f_A24 (const Ipp32f* pSrc, Ipp32f* pDst, int len);
IppStatus ippsCbrt_64f_A50 (const Ipp64f* pSrc, Ipp64f* pDst, int len);
IppStatus ippsCbrt_64f_A53 (const Ipp64f* pSrc, Ipp64f* pDst, int len);
```
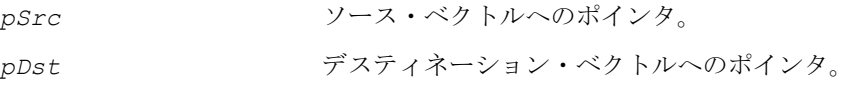

*len* ベクトル内の要素の数。

#### 説明

関数 ippsCbrt は、ippvm.h ファイルで宣言される。この関数は、*pSrc* の各要素 の立方根を計算し、結果をそれに対応する *pDst* の要素に格納する。

単精度データの場合、各関数型の精度は次のようになる。

関数型 ippsCbrt\_32f\_A11 は、正しく丸められた 11 ビットの仮数、または少な くとも 3 桁の正確な 10 進数を保証する。

関数型 ippsCbrt\_32f\_A21は、正しく丸められた21ビットの仮数、または4 ulp、 あるいはおおよそ 6 桁の正確な 10 進数を保証する。

関数型 ippsCbrt\_32f\_A24 は、最大保証誤差 1 ulp 以内で、正しく丸められた 24 ビットの仮数 ( 暗黙ビットを含む ) を保証する。

倍精度データの場合、各関数型の精度は次のようになる。

関数型 ippsCbrt 64f A50は、正しく丸められた50ビットの仮数、または4 ulp、 あるいはおおよそ 15 桁の正確な 10 進数を保証する。

関数型 ippsCbrt 64f A53 は、最大保証誤差 1 ulp 以内で、正しく丸められた 53 ビットの仮数 (暗黙ビットを含む)を保証する。

計算は、次のように行われる。

 $pDst[n] = \sqrt[3]{pSrc[n]}$ ,  $0 \le n < 1$ en

例 [12-5](#page-1026-0) は、関数 ippsCbrt の使用方法を示している。

#### <span id="page-1026-0"></span>例 **12-5 ippsCbrt** 関数の使用

```
IppStatus ippsCbrt_32f_A21_sample(void) 
{
const Ipp32f x[4] = {6456.801, 4932.096, -6517.838, 7178.869}; 
Ipp32f y[4];
    IppStatus st = ippsCbrt 32f A21( x, y, 4);
    printf(" ippsCbrt 32f A21:\n");
    printf(" x = %.3f %.3f %.3f %.3f \n", x[0], x[1], x[2], x[3]); 
    printf(" y = 8.3f 8.3f 8.3f 8.3f \in \n\pi, y[0], y[1], y[2], y[3];
    return st; 
} 
Output results: 
  ippsCbrt_32f_A21: 
x = 6456.801 - 4932.096 - 6517.8387178.869
```
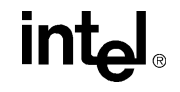

#### **例 12-5 ippsCbrt 関数の使用 (続き)**

 $y = 18.621$  17.022 -18.680 19.291

#### 戻り値

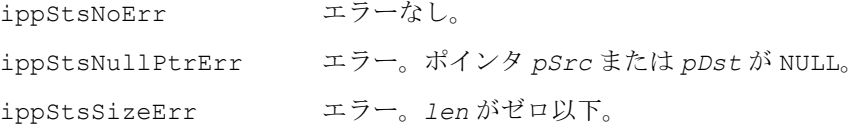

## <span id="page-1027-0"></span>**InvCbrt**

#### 各ベクトル要素の逆立方根を計算する。

IppStatus ippsInvCbrt\_32f\_A11 (const Ipp32f\* *pSrc*, Ipp32f\* *pDst*, int *len*); IppStatus ippsInvCbrt\_32f\_A21 (const Ipp32f\* *pSrc*, Ipp32f\* *pDst*, int *len*); IppStatus ippsInvCbrt\_32f\_A24 (const Ipp32f\* *pSrc*, Ipp32f\* *pDst*, int *len*); IppStatus ippsInvCbrt\_64f\_A50 (const Ipp64f\* *pSrc*, Ipp64f\* *pDst*, int *len*); IppStatus ippsInvCbrt\_64f\_A53 (const Ipp64f\* *pSrc*, Ipp64f\* *pDst*, int *len*);

#### 引数

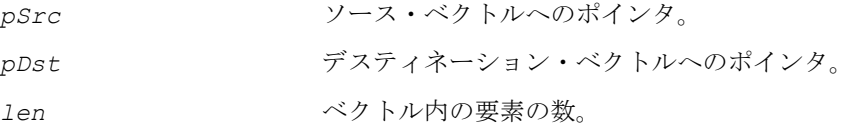

#### 説明

関数 ippsInvCbrt は、ippvm.h ファイルで宣言される。この関数は、*pSrc* の各 要素の逆立方根を計算し、結果をそれに対応する *pDst* の要素に格納する。

単精度データの場合、各関数型の精度は次のようになる。

関数型 ippsInvCbrt\_32f\_A11 は、正しく丸められた 11 ビットの仮数、または 少なくとも 3 桁の正確な 10 進数を保証する。

関数型 ippsInvCbrt\_32f\_A21 は、正しく丸められた 21 ビットの仮数、または 4 ulp、あるいはおおよそ 6 桁の正確な 10 進数を保証する。

関数型 ippsInvCbrt 32f A24 は、最大保証誤差 1 ulp 以内で、正しく丸められ た 24 ビットの仮数 ( 暗黙ビットを含む ) を保証する。

倍精度データの場合、各関数型の精度は次のようになる。

関数型 ippsInvCbrt 64f A50 は、正しく丸められた 50 ビットの仮数、または 4 ulp、あるいはおおよそ 15 桁の正確な 10 進数を保証する。

関数型 ippsInvCbrt 64f A53 は、最大保証誤差 1 ulp 以内で、正しく丸められ た 53 ビットの仮数 ( 暗黙ビットを含む ) を保証する。

計算は、次のように行われる。

$$
pDst[n] = \frac{1}{\sqrt[3]{pSrc[n]}}, 0 \le n < len
$$

例 [12-6](#page-1028-0) は、関数 ippsInvCbrt の使用方法を示している。

#### <span id="page-1028-0"></span>例 **12-6 ippsInvCbrt** 関数の使用

```
IppStatus ippsInvCbrt_32f_A21_sample(void) 
{
const Ipp32f x[4] = \{914.120, 3644.584, 1473.214, 1659.070\};<br>Ipp32f y[4];
Ipp32fIppStatus st = ippsInvCbrt 32f A21( x, y, 4);
    printf(" ippsInvCbrt 32f A21:\n");
    printf(" x = 8.3f 8.\overline{3}f 8.\overline{3}f 8.3f \n\pi, x[0], x[1], x[2], x[3];
    printf(" y = 8.3f %.3f %.3f %.3f \n", y[0], y[1], y[2], y[3]);
    return st; 
} 
Output results: 
 ippsInvCbrt_32f_A21: 
x = 914.120 3644.584 1473.214 1659.070
  y = 0.103 0.065 0.088 0.084
```
#### 戻り値

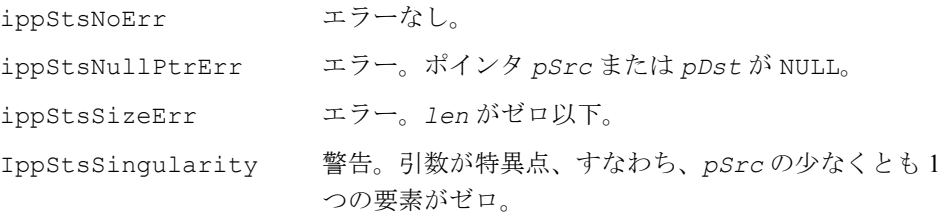

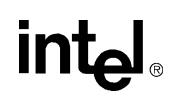

## <span id="page-1029-0"></span>**Pow**

### 1 番目のベクトルの各要素を 2 番目

ベクトルの対応する要素で累乗する。

- IppStatus ippsPow\_32f\_A11 (const Ipp32f\* *pSrc1*, const Ipp32f\* *pSrc2*, Ipp32f\* *pDst*, int *len*); IppStatus ippsPow\_32f\_A21 (const Ipp32f\* *pSrc1*, const Ipp32f\* *pSrc2*, Ipp32f\* *pDst*, int *len*); IppStatus ippsPow\_32f\_A24 (const Ipp32f\* *pSrc1*, const Ipp32f\* *pSrc2*, Ipp32f\* *pDst*, int *len*); IppStatus ippsPow\_64f\_A50 (const Ipp64f\* *pSrc1*, const Ipp64f\* *pSrc2*, Ipp64f\* *pDst*, int *len*);
- IppStatus ippsPow\_64f\_A53 (const Ipp64f\* *pSrc1*, const Ipp64f\* *pSrc2*, Ipp64f\* *pDst*, int *len*);

#### 引数

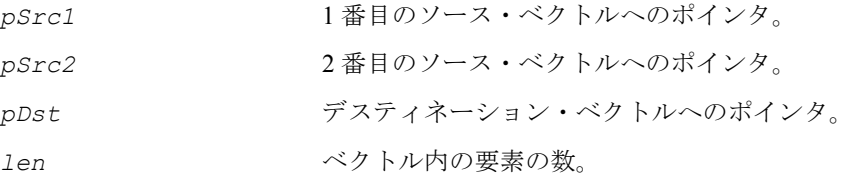

#### 説明

関数 ippsPow は、ippvm.h ファイルで宣言される。この関数は、ベクトル *pSrc1* の各要素をベクトル *pSrc2* の対応する要素で累乗し、結果を *pDst* の対応する要素 に格納する。

単精度データの場合、各関数型の精度は次のようになる。

関数型 ippsPow 32f A11 は、正しく丸められた 11 ビットの仮数、または少な くとも 3 桁の正確な 10 進数を保証する。

関数型 ippsPow 32f A21 は、正しく丸められた 21 ビットの仮数、または 4 ulp、 あるいはおおよそ 6 桁の正確な 10 進数を保証する。

関数型 ippsPow 32f A24 は、最大保証誤差 1 ulp 以内で、正しく丸められた 24 ビットの仮数 ( 暗黙ビットを含む ) を保証する。

倍精度データの場合、各関数型の精度は次のようになる。

関数型 ippsPow 64f A50 は、正しく丸められた 50 ビットの仮数、または 4 ulp、 あるいはおおよそ 15 桁の正確な 10 進数を保証する。

関数型 ippsPow 64f A53 は、最大保証誤差 1 ulp 以内で、正しく丸められた 53 ビットの仮数 ( 暗黙ビットを含む ) を保証する。

計算は、次のように行われる。

 $pDst[n] = (pSrc1[n])^{pSrc2[n]}, 0 \le n < 1$ en

例 [12-7](#page-1030-0) は、関数 ippsPow の使用方法を示している。

#### <span id="page-1030-0"></span>例 **12-7 ippsPow** 関数の使用

```
IppStatus ippsPow_32f_A21_sample(void) 
{
const Ipp32f x1[4] = {0.483, 0.565, 0.776, 0.252}; 
const Ipp32f x2[4] = \{0.823, 0.991, 0.411, 0.692\};<br>Ipp32f y[4];
Ipp32fIppStatus st = ippsPow 32f A21( x1, x2, y, 4 );
     printf(" ippsPow_32f_A21:\n"); 
     printf(" x1 = 8.\overline{3}f 8.\overline{3}f 8.3f 8.3f \n\infty, x1[0], x1[1], x1[2], x1[3]);printf(" x^2 = 3.3f 3.3f 3.3f \n\pi, x^2[0], x^2[1], x^2[2], x^2[3];
     printf(" y = 8.3f 8.3f 8.3f 8.3f \n\infty", y[0], y[1], y[2], y[3];
    return st; 
}
```
Output results:

 ippsPow\_32f\_A21:  $x1 = 0.\overline{483} \ \overline{0}.565 \ 0.776 \ 0.252$  x2 = 0.823 0.991 0.411 0.692 y = 0.549 0.568 0.901 0.386

#### 戻り値

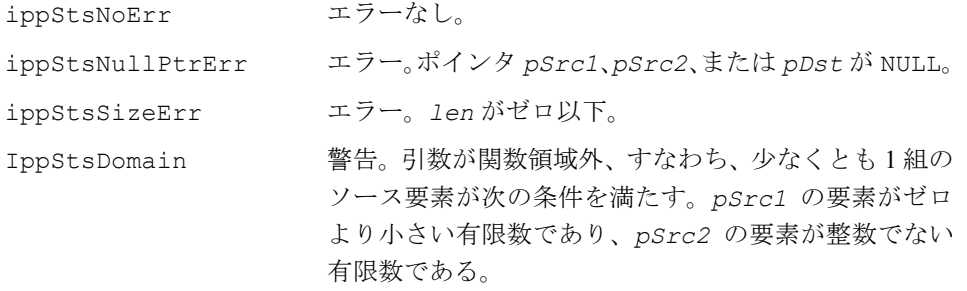

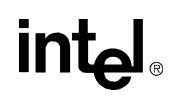

IppStsSingularity 警告。引数が特異点、すなわち、少なくとも 1 組の要素 が次の条件を満たす。*pSrc1* の要素がゼロであり、 *pSrc2* の要素がゼロより小さい整数である。

## <span id="page-1031-0"></span>**Powx**

ベクトルの各要素を定数で累乗する。

- IppStatus ippsPowx\_32f\_A11 (const Ipp32f\* *pSrc1*, const Ipp32f *ConstValue*, Ipp32f\* *pDst*, int *len*);
- IppStatus ippsPowx\_32f\_A21 (const Ipp32f\* *pSrc1*, const Ipp32f *ConstValue*, Ipp32f\* *pDst*, int *len*);
- IppStatus ippsPowx\_32f\_A24 (const Ipp32f\* *pSrc1*, const Ipp32f *ConstValue*, Ipp32f\* *pDst*, int *len*);
- IppStatus ippsPowx\_64f\_A50 (const Ipp64f\* *pSrc1*, const Ipp64f *ConstValue*, Ipp64f\* *pDst*, int *len*);

IppStatus ippsPowx\_64f\_A53 (const Ipp64f\* *pSrc1*, const Ipp64f *ConstValue*, Ipp64f\* *pDst*, int *len*);

#### 引数

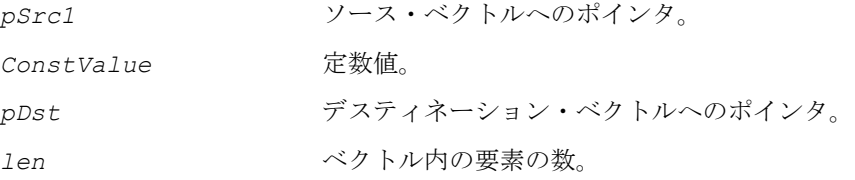

#### 説明

関数 ippsPowx は、ippvm.h ファイルで宣言される。この関数は、ベクトル *pSrc1* の各要素を定数 *ConstValue* で累乗し、結果を *pDst* の対応する要素に格納する。

単精度データの場合、各関数型の精度は次のようになる。

関数型 ippsPowx\_32f\_A11 は、正しく丸められた 11 ビットの仮数、または少な くとも 3 桁の正確な 10 進数を保証する。

関数型 ippsPowx 32f A21は、正しく丸められた21ビットの仮数、または4 ulp、 あるいはおおよそ 6 桁の正確な 10 進数を保証する。

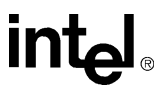

関数型 ippsPowx 32f A24 は、最大保証誤差 1 ulp 以内で、正しく丸められた 24 ビットの仮数 ( 暗黙ビットを含む ) を保証する。

倍精度データの場合、各関数型の精度は次のようになる。

関数型 ippsPowx\_64f\_A50は、正しく丸められた50ビットの仮数、または4 ulp、 あるいはおおよそ 15 桁の正確な 10 進数を保証する。

関数型 ippsPowx\_64f\_A53 は、最大保証誤差 1 ulp 以内で、正しく丸められた 53 ビットの仮数 (暗黙ビットを含む)を保証する。

計算は、次のように行われる。

 $pDst[n] = (pSrcl[n])^{ConstValue}, 0 \le n < len$ 

例 [12-8](#page-1032-0) は、関数 ippsPowx の使用方法を示している。

#### <span id="page-1032-0"></span>例 **12-8 ippsPowx** 関数の使用

```
IppStatus ippsPowx_32f_A21_sample(void) 
{
const Ipp32f x1[4] = {0.483, 0.565, 0.776, 0.252}; 
const Ipp32f x^2 = 0.823;<br>Ipp32f y[4];
Ipp32fIppStatus st = ippsPowx 32f A21( x1, x2, y, 4 );
    printf(" ippsPowx 32f A21:\n");
    printf(" x1 = 8.3f \overline{8.3f} \overline{3.3f} \overline{7.3f} \overline{101}, x1[1], x1[2], x1[3];
     printf(" x2 = 8.3f \n\infty", x2);
     printf(" y = 8.3f 8.3f 8.3f 8.3f \n\infty", y[0], y[1], y[2], y[3];
    return st; 
} 
Output results: 
  ippsPowx_32f_A21: 
x_1^1 = 0.483 0.565 0.776 0.252
x2 = 0.823y = 0.549 0.568 0.901 0.386
```
#### 戻り値

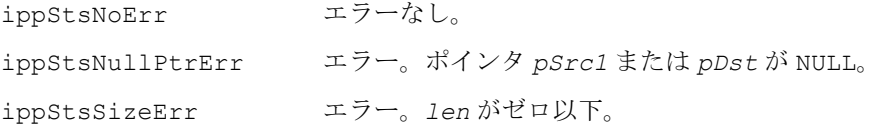

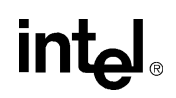

ippStsDomain 警告。引数が関数領域外、すなわち、少なくとも 1 組の ソース要素が次の条件を満たす。*pSrc1* の要素がゼロ より小さい有限数であり、*ConstValue* が整数でない 有限数である。

IppStsSingularity 警告。引数が特異点、すなわち、少なくとも 1 組の要素 が次の条件を満たす。*pSrc1* の要素がゼロであり、 *ConstValue* がゼロより小さい整数である。

## 指数関数と対数関数

### <span id="page-1033-0"></span>**Exp**

#### *e* を各ベクトル要素で累乗する。

IppStatus ippsExp\_32f\_A11 (const Ipp32f\* *pSrc*, Ipp32f\* *pDst*, int *len*); IppStatus ippsExp\_32f\_A21 (const Ipp32f\* *pSrc*, Ipp32f\* *pDst*, int *len*); IppStatus ippsExp\_32f\_A24 (const Ipp32f\* *pSrc*, Ipp32f\* *pDst*, int *len*); IppStatus ippsExp\_64f\_A50 (const Ipp64f\* *pSrc*, Ipp64f\* *pDst*, int *len*); IppStatus ippsExp\_64f\_A53 (const Ipp64f\* *pSrc*, Ipp64f\* *pDst*, int *len*);

#### 引数

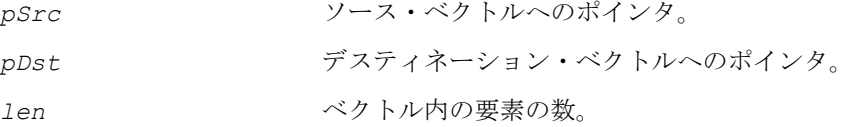

#### 説明

関数 ippsExp は、ippvm.h ファイルで宣言される。この関数は、*e* を *pSrc* の各要 素で累乗し、結果を *pDst* の対応する要素に格納する。 単精度データの場合、各関数型の精度は次のようになる。

関数型 ippsExp\_32f\_A11 は、正しく丸められた 11 ビットの仮数、または少な くとも 3 桁の正確な 10 進数を保証する。

関数型 ippsExp\_32f\_A21 は、正しく丸められた 21 ビットの仮数、または 4 ulp、 あるいはおおよそ 6 桁の正確な 10 進数を保証する。

関数型 ippsExp 32f A24 は、最大保証誤差 1 ulp 以内で、正しく丸められた 24 ビットの仮数 ( 暗黙ビットを含む ) を保証する。

倍精度データの場合、各関数型の精度は次のようになる。

関数型 ippsExp 64f A50 は、正しく丸められた 50 ビットの仮数、または 4 ulp、 あるいはおおよそ 15 桁の正確な 10 進数を保証する。

関数型 ippsExp 64f A53 は、最大保証誤差 1 ulp 以内で、正しく丸められた 53 ビットの仮数 ( 暗黙ビットを含む ) を保証する。

計算は、次のように行われる。

 $pDst[n] = e^{pSrc[n]}, 0 \le n < \text{len}$ 

例 [12-9](#page-1034-0) は、関数 ippsExp の使用方法を示している。

#### <span id="page-1034-0"></span>例 **12-9 ippsExp** 関数の使用

```
IppStatus ippsExp_32f_A21_sample(void) 
{
const Ipp32f x[4] = \{4.885, -0.543, -3.809, -4.953\};<br>Ipp32f y[4];
Ipp32fIppStatus st = ippsExp 32f A21( x, y, 4);
    printf(" ippsExp 32f A21:\n");
    printf(" x = 8.3\overline{f} 8.3f 8.3f 8.3f \n\pi, x[0], x[1], x[2], x[3]);printf(" y = 8.3f 8.3f 8.3f \n\pi, y[0], y[1], y[2], y[3]);
    return st; 
} 
Output results: 
  ippsExp_32f_A21: 
 x = 4.885 - 0.543 - 3.809 - 4.953 y = 132.324 0.581 0.022 0.007
```
#### 戻り値

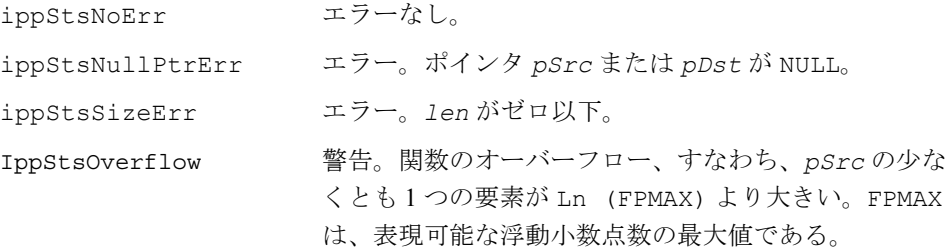

## inta

IppStsUnderflow 警告。関数のアンダーフロー、すなわち、*pSrc* の少な くとも 1 つの要素が Ln (FPMIN) より小さい。FPMIN は、正の浮動小数点数の最小値である。

## <span id="page-1035-0"></span>**Ln**

#### 各ベクトル要素の自然対数関数を計算する。

IppStatus ippsLn\_32f\_A11 (const Ipp32f\* *pSrc*, Ipp32f\* *pDst*, int *len*); IppStatus ippsLn\_32f\_A21 (const Ipp32f\* *pSrc*, Ipp32f\* *pDst*, int *len*); IppStatus ippsLn\_32f\_A24 (const Ipp32f\* *pSrc*, Ipp32f\* *pDst*, int *len*); IppStatus ippsLn\_64f\_A50 (const Ipp64f\* *pSrc*, Ipp64f\* *pDst*, int *len*); IppStatus ippsLn\_64f\_A53 (const Ipp64f\* *pSrc*, Ipp64f\* *pDst*, int *len*);

#### 引数

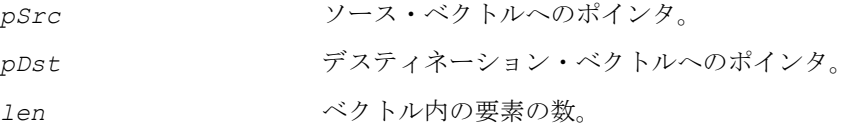

#### 説明

関数 ippsLn は、ippvm.h ファイルで宣言される。この関数は *pSrc* の各要素の自 然対数を計算し、結果をそれに対応する *pDst* の要素に格納する。

単精度データの場合、各関数型の精度は次のようになる。

関数型 ippsLn\_32f\_A11 は、正しく丸められた 11 ビットの仮数、または少なく とも 3 桁の正確な 10 進数を保証する。

関数型 ippsLn 32f A21 は、正しく丸められた 21 ビットの仮数、または 4 ulp、 あるいはおおよそ 6 桁の正確な 10 進数を保証する。

関数型 ippsLn 32f A24 は、最大保証誤差 1 ulp 以内で、正しく丸められた 24 ビットの仮数 ( 暗黙ビットを含む ) を保証する。

倍精度データの場合、各関数型の精度は次のようになる。

関数型 ippsLn 64f A50 は、正しく丸められた 50 ビットの仮数、または 4 ulp、 あるいはおおよそ 15 桁の正確な 10 進数を保証する。

関数型 ippsLn\_64f\_A53 は、最大保証誤差 1 ulp 以内で、正しく丸められた 53 ビットの仮数 ( 暗黙ビットを含む ) を保証する。

計算は、次のように行われる。

 $pDst[n] = log_e(pSrc[n]), 0 \le n < len$ 

例 [12-10](#page-1036-0) は、関数 ippsLn の使用方法を示している。

#### <span id="page-1036-0"></span>例 **12-10 ippsLn** 関数の使用

```
IppStatus ippsLn_32f_A21_sample(void) 
{
const Ipp32f x[4] = {0.188, 3.841, 5.363, 5.755}; 
Ipp32f y[4]; 
    IppStatus st = ippsLn 32f A21( x, y, 4);
    printf(" ippsLn_32f_A21:\n"); 
    printf(" x = 8.\overline{3}f 8.\overline{3}f 8.3f 8.3f \n\pi, x[0], x[1], x[2], x[3]);
    printf(" y = 8.3f 8.3f 8.3f \n\pi, y[0], y[1], y[2], y[3]);
    return st; 
} 
Output results:
```
 ippsLn\_32f\_A21:  $x = 0.188$  3.841 5.363 5.755  $y = -1.670$  1.346 1.680 1.750

#### 戻り値

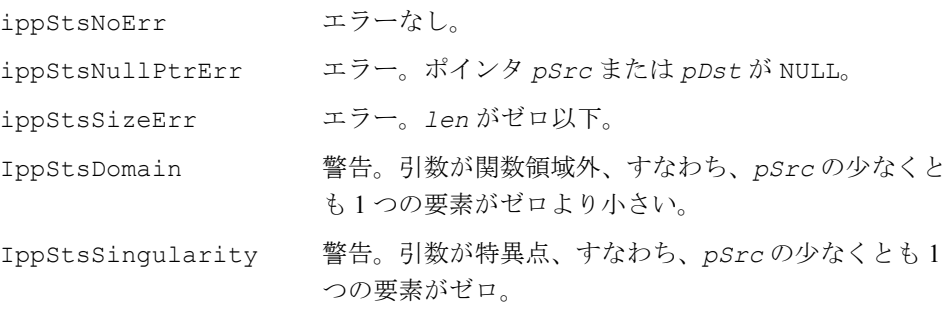

## <span id="page-1037-0"></span>**Log10**

#### 各ベクトル要素の常用対数を計算する。

IppStatus ippsLog10\_32f\_A11 (const Ipp32f\* *pSrc*, Ipp32f\* *pDst*, int *len*); IppStatus ippsLog10\_32f\_A21 (const Ipp32f\* *pSrc*, Ipp32f\* *pDst*, int *len*); IppStatus ippsLog10\_32f\_A24 (const Ipp32f\* *pSrc*, Ipp32f\* *pDst*, int *len*); IppStatus ippsLog10\_64f\_A50 (const Ipp64f\* *pSrc*, Ipp64f\* *pDst*, int *len*); IppStatus ippsLog10\_64f\_A53 (const Ipp64f\* *pSrc*, Ipp64f\* *pDst*, int *len*);

#### 引数

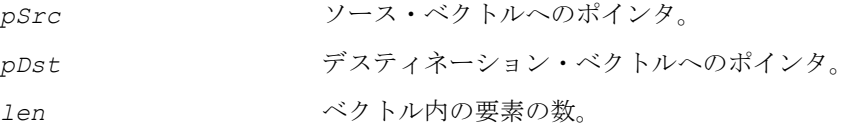

#### 説明

関数 ippsLog10 は、ippvm.h ファイルで宣言される。この関数は *pSrc* の各要素 の自然対数を計算し、結果をそれに対応する *pDst* の要素に格納する。

単精度データの場合、各関数型の精度は次のようになる。

関数型 ippsLog10\_32f\_A11 は、正しく丸められた 11 ビットの仮数、または少 なくとも 3 桁の正確な 10 進数を保証する。

関数型 ippsLog10\_32f\_A21 は、正しく丸められた 21 ビットの仮数、または 4 ulp、あるいはおおよそ 6 桁の正確な 10 進数を保証する。

関数型 ippsLog10\_32f\_A24 は、最大保証誤差 1 ulp 以内で、正しく丸められた 24 ビットの仮数 ( 暗黙ビットを含む ) を保証する。

倍精度データの場合、各関数型の精度は次のようになる。

関数型 ippsLog10\_64f\_A50 は、正しく丸められた 50 ビットの仮数、または 4 ulp、あるいはおおよそ 15 桁の正確な 10 進数を保証する。

関数型 ippsLog10 64f A53 は、最大保証誤差 1 ulp 以内で、正しく丸められた 53 ビットの仮数 (暗黙ビットを含む)を保証する。

計算は、次のように行われる。

 $pDst[n] = log_{10}(pSrc[n]), 0 \le n < len$ 

例 [12-11](#page-1038-1) は、関数 ippsLog10 の使用方法を示している。

#### <span id="page-1038-1"></span>例 **12-11 ippsLog10** 関数の使用

```
IppStatus ippsLog10_32f_A21_sample(void) 
{
const Ipp32f x[4] = \{6.057, 6.111, 1.746, 6.664\};<br>Ipp32f y[4];
Ipp32fIppStatus st = ippsLog10 32f A21( x, y, 4);
    printf(" ippsLog10 32f A21:\n");
    printf(" x = 8.3f \overline{8.3f} \overline{8.3f} \overline{8.3f} \n", x[0], x[1], x[2], x[3]);
    printf(" y = 8.3f 8.3f 8.3f 8.3f \n", y[0], y[1], y[2], y[3]);
    return st; 
} 
Output results: 
  ippsLog10_32f_A21: 
 x = 6.057^{-}6.1\overline{1}1 1.746 6.664
y = 0.782 \t0.786 \t0.242 \t0.824
```
#### 戻り値

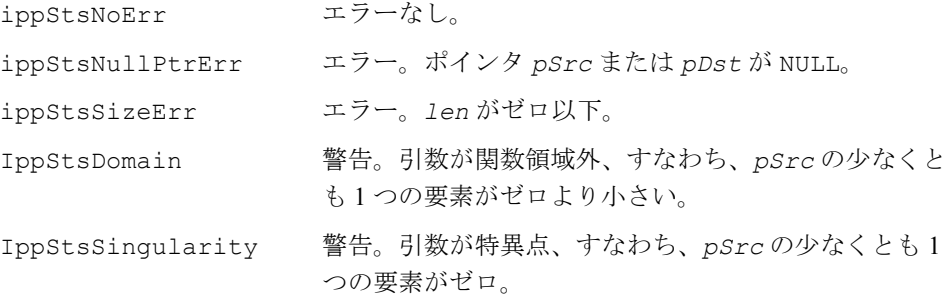

## 三角関数

## <span id="page-1038-0"></span>**Cos**

各ベクトル要素の余弦を計算する。

IppStatus ippsCos\_32f\_A11 (const Ipp32f\* *pSrc*, Ipp32f\* *pDst*, int *len*); IppStatus ippsCos\_32f\_A21 (const Ipp32f\* *pSrc*, Ipp32f\* *pDst*, int *len*);

int<u>al</u>

IppStatus ippsCos\_32f\_A24 (const Ipp32f\* *pSrc*, Ipp32f\* *pDst*, int *len*); IppStatus ippsCos\_64f\_A50 (const Ipp64f\* *pSrc*, Ipp64f\* *pDst*, int *len*); IppStatus ippsCos\_64f\_A53 (const Ipp64f\* *pSrc*, Ipp64f\* *pDst*, int *len*);

#### 引数

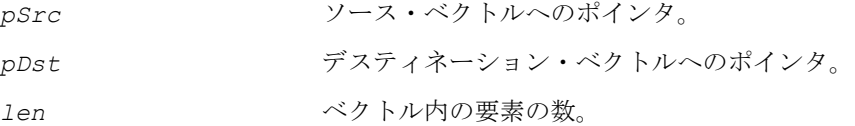

#### 説明

関数 ippsCos は、ippvm.h ファイルで宣言される。この関数は *pSrc* の各要素の 余弦を計算し、結果をそれに対応する *pDst* の要素に格納する。

単精度データの場合、各関数型の精度は次のようになる。

関数型 ippsCos\_32f\_A11 は、正しく丸められた 11 ビットの仮数、または少な くとも 3 桁の正確な 10 進数を保証する。

関数型 ippsCos 32f A21 は、正しく丸められた 21 ビットの仮数、または 4 ulp、 あるいはおおよそ 6 桁の正確な 10 進数を保証する。

関数型 ippsCos 32f A24 は、最大保証誤差 1 ulp 以内で、正しく丸められた 24 ビットの仮数 ( 暗黙ビットを含む ) を保証する。

倍精度データの場合、各関数型の精度は次のようになる。

関数型 ippsCos 64f A50 は、正しく丸められた 50 ビットの仮数、または 4 ulp、 あるいはおおよそ 15 桁の正確な 10 進数を保証する。

関数型 ippsCos\_64f\_A53 は、最大保証誤差 1 ulp 以内で、正しく丸められた 53 ビットの仮数 ( 暗黙ビットを含む ) を保証する。

計算は、次のように行われる。

 $pDst[n] = cos(pSrc[n]), 0 \le n < len$ 

例 [12-12](#page-1039-0) は、関数 ippsCos の使用方法を示している。

#### <span id="page-1039-0"></span>例 **12-12 ippsCos** 関数の使用

```
IppStatus ippsCos_32f_A21_sample(void) 
{
const Ipp32f x[4] = \{-984.222, -2957.549, -8859.218, 2153.691\};Ipp32f V[4];
```
#### 例 **12-12 ippsCos** 関数の使用 (続き)

```
IppStatus st = ippsCos_32f_A21(x, y, 4);
    printf(" ippsCos_32f_A21:\n"); 
    printf(" x = 8.3\overline{f} 8.3f 8.3f 8.3f \n\pi, x[0], x[1], x[2], x[3]);printf(" y = 8.3f 8.3f 8.3f 8.3f \n", y[0], y[1], y[2], y[3]);
    return st; 
} 
Output results: 
 ippsCos_32f_A21: 
x = -98\overline{4}.22\overline{2} -2957.549 -8859.218 2153.691
y = -0.619 -0.258 0.997 0.129
```
#### 戻り値

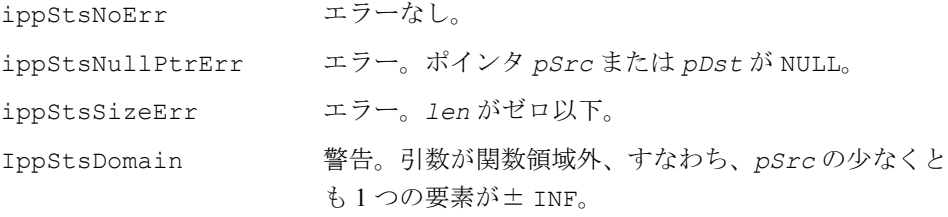

## <span id="page-1040-0"></span>**Sin**

各ベクトル要素の正弦を計算する。

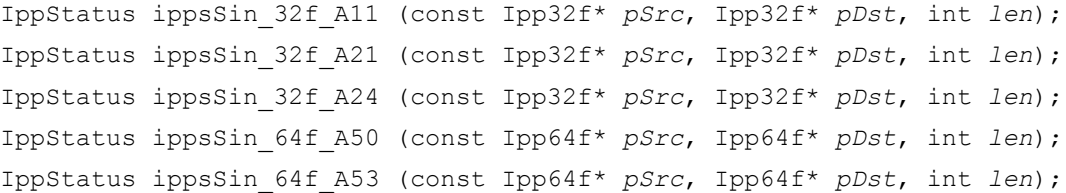

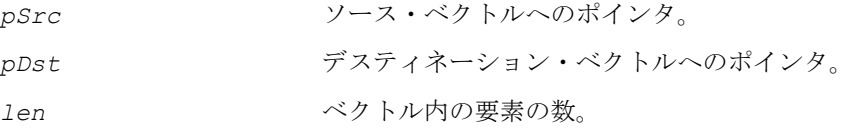

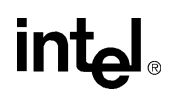

関数 ippsSin は、ippvm.h ファイルで宣言される。この関数は *pSrc* の各要素の 正弦を計算し、結果をそれに対応する *pDst* の要素に格納する。

単精度データの場合、各関数型の精度は次のようになる。

関数型 ippsSin\_32f\_A11 は、正しく丸められた 11 ビットの仮数、または少な くとも 3 桁の正確な 10 進数を保証する。

関数型 ippsSin\_32f\_A21 は、正しく丸められた 21 ビットの仮数、または 4 ulp、 あるいはおおよそ 6 桁の正確な 10 進数を保証する。

関数型 ippsSin\_32f\_A24 は、最大保証誤差 1 ulp 以内で、正しく丸められた 24 ビットの仮数 ( 暗黙ビットを含む ) を保証する。

倍精度データの場合、各関数型の精度は次のようになる。

関数型 ippsSin 64f A50 は、正しく丸められた 50 ビットの仮数、または 4 ulp、 あるいはおおよそ 15 桁の正確な 10 進数を保証する。

関数型 ippsSin\_64f\_A53 は、最大保証誤差 1 ulp 以内で、正しく丸められた 53 ビットの仮数 ( 暗黙ビットを含む ) を保証する。

計算は、次のように行われる。

 $pDst[n] = sin(pSrc[n])$ ,  $0 \le n < 1$ en

例 [12-13](#page-1041-0) は、関数 ippsSin の使用方法を示している。

#### <span id="page-1041-0"></span>例 **12-13 ippsSin** 関数の使用

```
IppStatus ippsSin_32f_A21_sample(void) 
{
const Ipp32f x[4] = \{5666.372, 6052.125, 397.656, -3960.997\};
Ipp32f Y[4];
    IppStatus st = ippsSin 32f A21( x, y, 4);
    printf(" ippsSin 32f A21:\n");
    printf(" x = 8.3\overline{f} 8.3f 8.3f 8.3f \n\ldots, x[0], x[1], x[2], x[3]);printf(" y = 8.3f 8.3f 8.3f \n \n \nu, y[0], y[1], y[2], y[3];
    return st; 
} 
Output results: 
  ippsSin_32f_A21: 
\bar{x} = 566\overline{6}.372 6052.125 397.656 -3960.997
y = -0.873 0.988 0.970 -0.524
```
#### 戻り値

ippStsNoErr エラーなし。 ippStsNullPtrErr エラー。ポインタ *pSrc* または *pDst* が NULL。 ippStsSizeErr エラー。*len* がゼロ以下。 IppStsDomain 警告。引数が関数領域外、すなわち、*pSrc* の少なくと も 1 つの要素が± INF。

## <span id="page-1042-0"></span>**SinCos**

#### 各ベクトル要素の正弦および余弦を計算する。

IppStatus ippsSinCos\_32f\_A11 (const Ipp32f\* *pSrc*, const Ipp32f\* *pDst1*, Ipp32f\* *pDst2*, int *len*); IppStatus ippsSinCos\_32f\_A21 (const Ipp32f\* *pSrc*, const Ipp32f\* *pDst1*, Ipp32f\* *pDst2*, int *len*);

IppStatus ippsSinCos\_32f\_A24 (const Ipp32f\* *pSrc*, const Ipp32f\* *pDst1*, Ipp32f\* *pDst2*, int *len*);

IppStatus ippsSinCos\_64f\_A50 (const Ipp64f\* *pSrc*, const Ipp64f\* *pDst1*, Ipp64f\* *pDst2*, int *len*);

IppStatus ippsSinCos\_64f\_A53 (const Ipp64f\* *pSrc*, const Ipp64f\* *pDst1*, Ipp64f\* *pDst2*, int *len*);

#### 引数

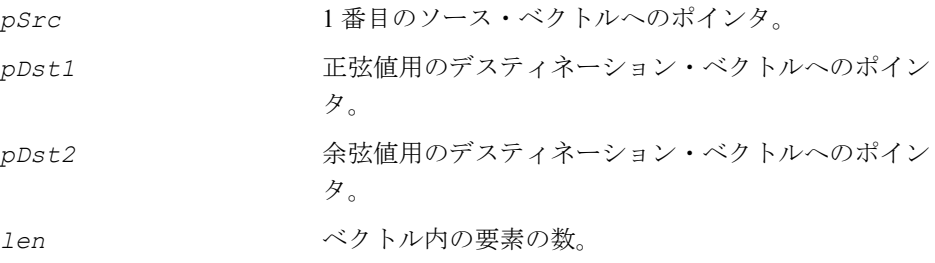

#### 説明

関数 ippsSinCos は、ippvm.h ファイルで宣言される。この関数は、*pSrc* の各要 素の正弦を計算し、結果をそれに対応する *pDst1* の要素に格納する。*pSrc* の各要 素の余弦を計算し、結果をそれに対応する *pDst2* の要素に格納する。

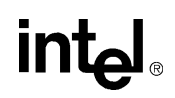

単精度データの場合、各関数型の精度は次のようになる。

関数型 ippsSinCos 32f A11 は、正しく丸められた 11 ビットの仮数、または少 なくとも 3 桁の正確な 10 進数を保証する。

関数型 ippsSinCos 32f A21 は、正しく丸められた 21 ビットの仮数、または 4 ulp、あるいはおおよそ 6 桁の正確な 10 進数を保証する。

関数型 ippsSinCos\_32f\_A24 は、最大保証誤差 1 ulp 以内で、正しく丸められ た 24 ビットの仮数 ( 暗黙ビットを含む ) を保証する。

倍精度データの場合、各関数型の精度は次のようになる。

関数型 ippsSinCos 64f A50 は、正しく丸められた 50 ビットの仮数、または 4 ulp、あるいはおおよそ 15 桁の正確な 10 進数を保証する。

関数型 ippsSinCos\_64f\_A53 は、最大保証誤差 1 ulp 以内で、正しく丸められ た 53 ビットの仮数 ( 暗黙ビットを含む ) を保証する。

計算は、次のように行われる。

 $pDst1[n] = sin(pSrc[n])$ ,  $pDst2[n] = cos(pSrc[n])$ ,  $0 \le n < 1$ en

例 [12-14](#page-1043-0) は、関数 ippsSinCos の使用方法を示している。

#### <span id="page-1043-0"></span>例 **12-14 ippsSinCos** 関数の使用

```
IppStatus ippsSinCos_32f_A21_sample(void) 
{
const Ipp32f x[4] = \{3857.845, -3939.024, -1468.856, -8592.486\};\begin{array}{c}\n\text{Ipp32f} \quad \text{y1[4]}; \\
\text{Ipp32f} \quad \text{y2[4]};\n\end{array}y2[4];
     IppStatus st = ippsSinCos 32f A21( x, y1, y2, 4 );
     printf(" ippsSinCos 32f A21:\n");
    printf(" x = 8.3f - 3f - 3f + 3f - n", x[0], x[1], x[2], x[3]);
    printf(" y1 = 8.3f 8.3f 8.3f \pi, y1[0], y1[1], y1[2], y1[3];
    printf(" y^2 = 8.3f 8.3f 8.3f 8.3f \n", y^2[0], y^2[1], y^2[2], y^2[3];
     return st; 
} 
Output results: 
 ippsSinCos_32f_A21: 
x = 3857.\overline{8}45 - 3939.024 - 1468.856 - 8592.486 y1 = -0.031 0.508 0.987 0.228
```
#### 戻り値

ippStsNoErr エラーなし。

 $y^2 = 1.000$  0.861 0.161 -0.974
ippStsNullPtrErr エラー。ポインタ *pDst1*、*pDst2*、または *pSrc* が NULL。 ippStsSizeErr エラー。*len* がゼロ以下。 IppStsDomain 警告。引数が関数領域外、すなわち、*pSrc* の少なくと も 1 つの要素が± INF。

# <span id="page-1044-0"></span>**Tan**

## 各ベクトル要素の正接を計算する。

IppStatus ippsTan\_32f\_A11 (const Ipp32f\* *pSrc*, Ipp32f\* *pDst*, int *len*); IppStatus ippsTan\_32f\_A21 (const Ipp32f\* *pSrc*, Ipp32f\* *pDst*, int *len*); IppStatus ippsTan\_32f\_A24 (const Ipp32f\* *pSrc*, Ipp32f\* *pDst*, int *len*); IppStatus ippsTan\_64f\_A50 (const Ipp64f\* *pSrc*, Ipp64f\* *pDst*, int *len*); IppStatus ippsTan\_64f\_A53 (const Ipp64f\* *pSrc*, Ipp64f\* *pDst*, int *len*);

## 引数

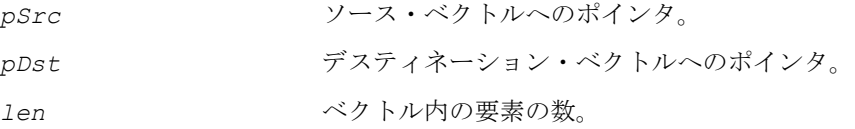

## 説明

関数 ippsTan は、ippvm.h ファイルで宣言される。この関数は *pSrc* の各要素の 正接を計算し、結果をそれに対応する *pDst* の要素に格納する。

単精度データの場合、各関数型の精度は次のようになる。

関数型 ippsTan\_32f\_A11 は、正しく丸められた 11 ビットの仮数、または少な くとも 3 桁の正確な 10 進数を保証する。

関数型 ippsTan 32f A21 は、正しく丸められた 21 ビットの仮数、または 4 ulp、 あるいはおおよそ 6 桁の正確な 10 進数を保証する。

関数型 ippsTan\_32f\_A24 は、最大保証誤差 1 ulp 以内で、正しく丸められた 24 ビットの仮数 ( 暗黙ビットを含む ) を保証する。

# inta

倍精度データの場合、各関数型の精度は次のようになる。

関数型 ippsTan 64f A50 は、正しく丸められた 50 ビットの仮数、または 4 ulp、 あるいはおおよそ 15 桁の正確な 10 進数を保証する。

関数型 ippsTan 64f A53 は、最大保証誤差 1 ulp 以内で、正しく丸められた 53 ビットの仮数 ( 暗黙ビットを含む ) を保証する。

計算は、次のように行われる。 *pDst*[*n*] = tan(*pSrc*[*n*]), 0≤ *n* < len

例 [12-15](#page-1045-0) は、関数 ippsTan の使用方法を示している。

#### <span id="page-1045-0"></span>例 **12-15 ippsTan** 関数の使用

```
IppStatus ippsTan_32f_A21_sample(void) 
{
const Ipp32f x[4] = {7519.456, 4533.524, 9118.015, 8514.359}; 
Ipp32f Y[4];
    IppStatus st = ippsTan 32f A21( x, y, 4);
    printf(" ippsTan 32f A21:\n\in");
    printf(" x = 8.3f 8.3f 8.3f 8.3f \n\infty x[0], x[1], x[2], x[3]);
    printf(" y = 8.3f 8.3f 8.3f 8.3f \n", y[0], y[1], y[2], y[3]);
    return st; 
} 
Output results: 
 ippsTan_32f_A21: 
x = 751\overline{9} \cdot 45\overline{6} 4533.524 9118.015 8514.359
y = -18.656 0.209 2.028 0.750
```
## 戻り値

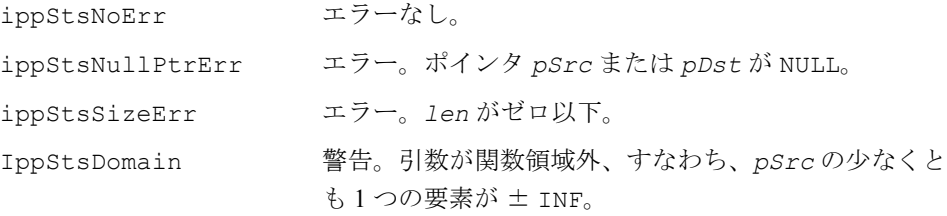

## <span id="page-1045-1"></span>**Acos**

各ベクトル要素の逆余弦を計算する。

IppStatus ippsAcos\_32f\_A11 (const Ipp32f\* *pSrc*, Ipp32f\* *pDst*, int *len*);

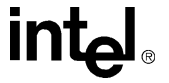

IppStatus ippsAcos\_32f\_A21 (const Ipp32f\* *pSrc*, Ipp32f\* *pDst*, int *len*); IppStatus ippsAcos\_32f\_A24 (const Ipp32f\* *pSrc*, Ipp32f\* *pDst*, int *len*); IppStatus ippsAcos\_64f\_A50 (const Ipp64f\* *pSrc*, Ipp64f\* *pDst*, int *len*); IppStatus ippsAcos\_64f\_A53 (const Ipp64f\* *pSrc*, Ipp64f\* *pDst*, int *len*);

引数

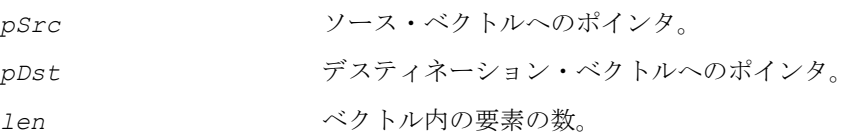

## 説明

関数 ippsAcos は、ippvm.h ファイルで宣言される。この関数は、*pSrc* の各要素 の逆余弦を計算し、結果をそれに対応する *pDst* の要素に格納する。

単精度データの場合、各関数型の精度は次のようになる。

関数型 ippsAcos\_32f\_A11 は、正しく丸められた 11 ビットの仮数、または少な くとも 3 桁の正確な 10 進数を保証する。

関数型 ippsAcos 32f A21は、正しく丸められた21ビットの仮数、または4 ulp、 あるいはおおよそ 6 桁の正確な 10 進数を保証する。

関数型 ippsAcos 32f A24 は、最大保証誤差 1 ulp 以内で、正しく丸められた 24 ビットの仮数 ( 暗黙ビットを含む ) を保証する。

倍精度データの場合、各関数型の精度は次のようになる。

関数型 ippsAcos 64f A50は、正しく丸められた50ビットの仮数、または4 ulp、 あるいはおおよそ 15 桁の正確な 10 進数を保証する。

関数型 ippsAcos 64f A53 は、最大保証誤差 1 ulp 以内で、正しく丸められた 53 ビットの仮数 ( 暗黙ビットを含む) を保証する。

計算は、次のように行われる。

 $pDst[n] = acos(pSrc[n]), 0 \le n < len$ 

例 [12-16](#page-1046-0) は、関数 ippsAcos の使用方法を示している。

## <span id="page-1046-0"></span>例 **12-16 ippsAcos** 関数の使用

IppStatus ippsAcos\_32f\_A21\_sample(void) { const Ipp32f  $x[4] = \{0.079, -0.715, -0.076, -0.529\}$ ; Ipp32f  $y[4]$ ;

# **in**

## 例 **12-16 ippsAcos** 関数の使用 (続き)

```
戻り値
    IppStatus st = ippsAcos 32f A21( x, y, 4);
    printf(" ippsAcos 32f A21:\n");
    printf(" x = 8.3f - 8.3f - 3f - 3f - 3f - 3f - x[0], x[1], x[2], x[3];
    printf(" y = 8.3f 8.3f 8.3f 8.3f \n", y[0], y[1], y[2], y[3]);
    return st; 
} 
Output results: 
  ippsAcos_32f_A21: 
x = 0.079 -0.715 -0.076 -0.529y = 1.492 2.368 1.647 2.129
```
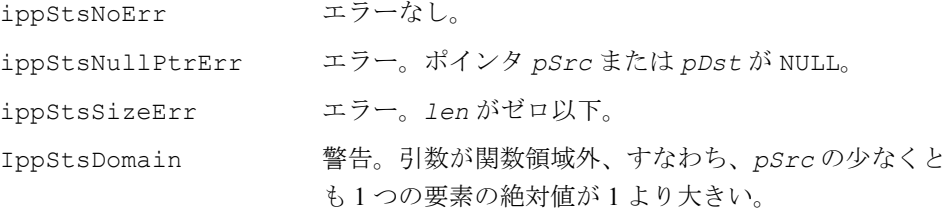

# <span id="page-1047-0"></span>**Asin**

各ベクトル要素の逆正弦を計算する。

IppStatus ippsAsin\_32f\_A11 (const Ipp32f\* *pSrc*, Ipp32f\* *pDst*, int *len*); IppStatus ippsAsin\_32f\_A21 (const Ipp32f\* *pSrc*, Ipp32f\* *pDst*, int *len*); IppStatus ippsAsin\_32f\_A24 (const Ipp32f\* *pSrc*, Ipp32f\* *pDst*, int *len*); IppStatus ippsAsin\_64f\_A50 (const Ipp64f\* *pSrc*, Ipp64f\* *pDst*, int *len*); IppStatus ippsAsin\_64f\_A53 (const Ipp64f\* *pSrc*, Ipp64f\* *pDst*, int *len*);

### 引数

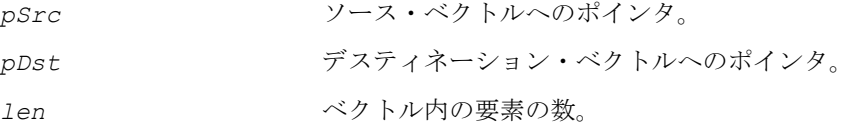

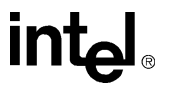

## 説明

関数 ippsAsin は、ippvm.h ファイルで宣言される。この関数は *pSrc* の各要素の 逆正弦を計算し、結果をそれに対応する *pDst* の要素に格納する。

単精度データの場合、各関数型の精度は次のようになる。

関数型 ippsAsin\_32f\_A11 は、正しく丸められた 11 ビットの仮数、または少な くとも 3 桁の正確な 10 進数を保証する。

関数型 ippsAsin\_32f\_A21は、正しく丸められた21ビットの仮数、または4 ulp、 あるいはおおよそ 6 桁の正確な 10 進数を保証する。

関数型 ippsAsin\_32f\_A24 は、最大保証誤差 1 ulp 以内で、正しく丸められた 24 ビットの仮数 ( 暗黙ビットを含む ) を保証する。

倍精度データの場合、各関数型の精度は次のようになる。

関数型 ippsAsin 64f A50は、正しく丸められた50ビットの仮数、または4 ulp、 あるいはおおよそ 15 桁の正確な 10 進数を保証する。

関数型 ippsAsin\_64f\_A53 は、最大保証誤差 1 ulp 以内で、正しく丸められた 53 ビットの仮数 ( 暗黙ビットを含む) を保証する。

計算は、次のように行われる。 *pDst*[n] = asin(pSrc[n]), 0≤ n< len

例 [12-17](#page-1048-0) は、関数 ippsAsin の使用方法を示している。

## <span id="page-1048-0"></span>例 **12-17 ippsAsin** 関数の使用

```
IppStatus ippsAsin_32f_A21_sample(void) 
{
const Ipp32f x[4] = \{0.724, -0.581, 0.559, 0.687\};
Ipp32f y[4];
    IppStatus st = ippsAsin 32f A21( x, y, 4);
    printf(" ippsAsin 32f A21:\n\begin{bmatrix}\nn'\n\end{bmatrix};
    printf(" x = 8.3f 8.3f 8.3f \pi, x[0], x[1], x[2], x[3];
    printf(" y = 8.3f 8.3f 8.3f 8.3f \n\pi, y[0], y[1], y[2], y[3];
    return st; 
} 
Output results: 
  ippsAsin_32f_A21: 
x = 0.72\overline{4} - 0.581 0.559 0.687
 y = 0.810 -0.620 0.594 0.758
```
## 戻り値

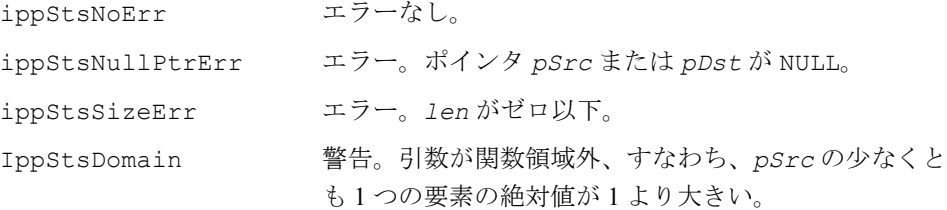

## **Atan**

### 各ベクトル要素の逆正接を計算する。

IppStatus ippsAtan\_32f\_A11 (const Ipp32f\* *pSrc*, Ipp32f\* *pDst*, int *len*); IppStatus ippsAtan\_32f\_A21 (const Ipp32f\* *pSrc*, Ipp32f\* *pDst*, int *len*); IppStatus ippsAtan\_32f\_A24 (const Ipp32f\* *pSrc*, Ipp32f\* *pDst*, int *len*); IppStatus ippsAtan\_64f\_A50 (const Ipp64f\* *pSrc*, Ipp64f\* *pDst*, int *len*); IppStatus ippsAtan\_64f\_A53 (const Ipp64f\* *pSrc*, Ipp64f\* *pDst*, int *len*);

#### 引数

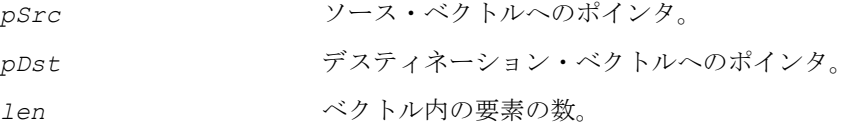

#### 説明

関数 ippsAtan は、ippvm.h ファイルで宣言される。この関数は *pSrc* の各要素の 逆正接を計算し、結果をそれに対応する *pDst* の要素に格納する。

単精度データの場合、各関数型の精度は次のようになる。

関数型 ippsAtan\_32f\_A11 は、正しく丸められた 11 ビットの仮数、または少な くとも 3 桁の正確な 10 進数を保証する。

関数型 ippsAtan\_32f\_A21は、正しく丸められた21ビットの仮数、または4 ulp、 あるいはおおよそ 6 桁の正確な 10 進数を保証する。

関数型 ippsAtan\_32f\_A24 は、最大保証誤差 1 ulp 以内で、正しく丸められた 24 ビットの仮数 ( 暗黙ビットを含む ) を保証する。

倍精度データの場合、各関数型の精度は次のようになる。

関数型 ippsAtan 64f A50は、正しく丸められた50ビットの仮数、または4 ulp、 あるいはおおよそ 15 桁の正確な 10 進数を保証する。

関数型 ippsAtan 64f A53 は、最大保証誤差 1 ulp 以内で、正しく丸められた 53 ビットの仮数 ( 暗黙ビットを含む ) を保証する。

計算は、次のように行われる。

 $pDst[n] = \text{atan}(pSrc[n])$ ,  $0 \leq n < len$ .

例 [12-18](#page-1050-0) は、関数 ippsAtan の使用方法を示している。

## <span id="page-1050-0"></span>例 **12-18 ippsAtan** 関数の使用

```
IppStatus ippsAtan_32f_A21_sample(void) 
{
const Ipp32f x[4] = \{0.994, 0.999, 0.223, -0.215\};<br>Ipp32f y[4];
Ipp32fIppStatus st = ippsAtan_32f_A21(x, y, 4);
    printf(" ippsAtan 32f A21:\n");
    printf(" x = 8.3f - 3f .3f - 3f \ln, x[0], x[1], x[2], x[3]);
    printf(" y = 8.3f 8.3f 8.3f \n\pi, y[0], y[1], y[2], y[3]);
    return st; 
} 
Output results: 
 ippsAtan_32f_A21: 
x = 0.99\overline{4} 0.999 0.223 -0.215y = 0.782 \t0.785 \t0.219 \t-0.212
```
## 戻り値

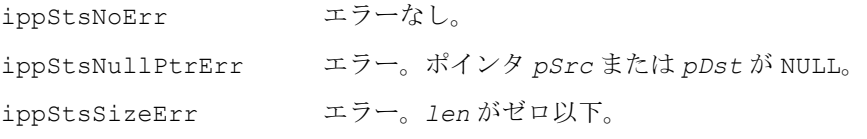

# **Atan2**

#### 2 つのベクトルの要素の 4 象限逆正接を計算する。

- IppStatus ippsAtan2\_32f\_A11 (const Ipp32f\* *pSrc1*, const Ipp32f\* *pSrc2*, Ipp32f\* *pDst*, int *len*);
- IppStatus ippsAtan2\_32f\_A21 (const Ipp32f\* *pSrc1*, const Ipp32f\* *pSrc2*, Ipp32f\* *pDst*, int *len*);
- IppStatus ippsAtan2\_32f\_A24 (const Ipp32f\* *pSrc1*, const Ipp32f\* *pSrc2*, Ipp32f\* *pDst*, int *len*);
- IppStatus ippsAtan2\_64f\_A50 (const Ipp64f\* *pSrc1*, const Ipp64f\* *pSrc2*, Ipp64f\* *pDst*, int *len*);
- IppStatus ippsAtan2\_64f\_A53 (const Ipp64f\* *pSrc1*, const Ipp64f\* *pSrc2*, Ipp64f\* *pDst*, int *len*);

#### 引数

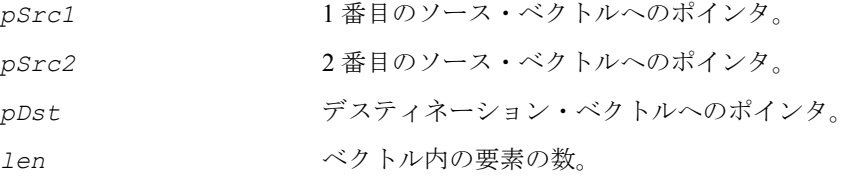

#### 説明

関数 ippsAtan2 は、ippvm.h ファイルで宣言される。この関数は、*pSrc1* の各要 素を Y ( 縦座標 )、*pSrc2* の対応する要素を X ( 横座標 ) に使用して、原点から点 (X,Y) までの直線と X 軸の角度を計算し、結果を *pDst* の対応する要素に格納する。 結果の角度値の範囲は、-π ~ +π である。

単精度データの場合、各関数型の精度は次のようになる。

関数型 ippsAtan2\_32f\_A11 は、正しく丸められた 11 ビットの仮数、または少 なくとも 3 桁の正確な 10 進数を保証する。

関数型 ippsAtan2\_32f\_A21 は、正しく丸められた 21 ビットの仮数、または 4 ulp、あるいはおおよそ 6 桁の正確な 10 進数を保証する。

関数型 ippsAtan2\_32f\_A24 は、最大保証誤差 1 ulp 以内で、正しく丸められた 24 ビットの仮数 ( 暗黙ビットを含む ) を保証する。

倍精度データの場合、各関数型の精度は次のようになる。

関数型 ippsAtan2 64f A50 は、正しく丸められた 50 ビットの仮数、または 4 ulp、あるいはおおよそ 15 桁の正確な 10 進数を保証する。

関数型 ippsAtan2 64f A53 は、最大保証誤差 1 ulp 以内で、正しく丸められた 53 ビットの仮数 (暗黙ビットを含む)を保証する。

計算は、次のように行われる。

 $pDst[n] = arctan2(pSrcl[n], pSrcl[n]), 0 \le n < len$ 

例 [12-19](#page-1052-0) は、関数 ippsAtan2 の使用方法を示している。

## <span id="page-1052-0"></span>例 **12-19 ippsAtan2** 関数の使用

```
IppStatus ippsAtan2_32f_A21_sample(void) 
{
const Ipp32f x1[4] = {1.492, 1.700, 1.147, 1.142}; 
const Ipp32f x2[4] = \{1.064, 1.505, 1.950, 1.905\};<br>Ipp32f y[4];
Ipp32fIppStatus st = ippsAtan2 32f A21( x1, x2, y, 4 );
    printf(" ippsAtan2 32f A21:\n");
    printf(" x1 = 8.3f 8.3f 8.3f \n \nu, x1[0], x1[1], x1[2], x1[3];
    printf(" x^2 = 3.3f 3.3f 3.3f \n \nu, x^2[0], x^2[1], x^2[2], x^2[3];
    printf(" y = 8.3f 8.3f 8.3f 8.3f \n\infty", y[0], y[1], y[2], y[3];
    return st; 
}
```
Output results:

 ippsAtan2\_32f\_A21:  $x1 = 1.49\overline{2} 1.\overline{7}00 1.147 1.142$  x2 = 1.064 1.505 1.950 1.905  $y = 0.951 0.846 0.532 0.540$ 

## 戻り値

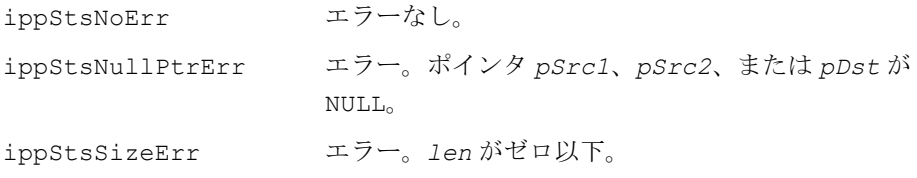

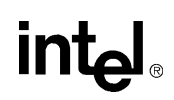

# 双曲線関数

## <span id="page-1053-0"></span>**Cosh**

#### 各ベクトル要素の双曲線余弦を計算する。

IppStatus ippsCosh\_32f\_A11 (const Ipp32f\* *pSrc*, Ipp32f\* *pDst*, int *len*); IppStatus ippsCosh\_32f\_A21 (const Ipp32f\* *pSrc*, Ipp32f\* *pDst*, int *len*); IppStatus ippsCosh\_32f\_A24 (const Ipp32f\* *pSrc*, Ipp32f\* *pDst*, int *len*); IppStatus ippsCosh\_64f\_A50 (const Ipp64f\* *pSrc*, Ipp64f\* *pDst*, int *len*); IppStatus ippsCosh\_64f\_A53 (const Ipp64f\* *pSrc*, Ipp64f\* *pDst*, int *len*);

#### 引数

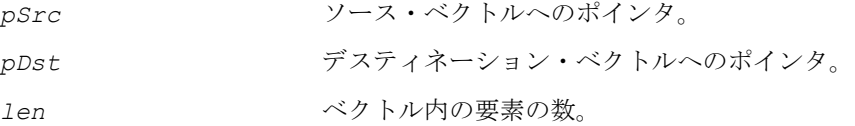

### 説明

関数 ippsCosh は、ippvm.h ファイルで宣言される。この関数は、*pSrc* の各要素 の双曲線余弦を計算し、結果をそれに対応する *pDst* の要素に格納する。

単精度データの場合、各関数型の精度は次のようになる。

関数型 ippsCosh\_32f\_A11 は、正しく丸められた 11 ビットの仮数、または少な くとも 3 桁の正確な 10 進数を保証する。

関数型 ippsCosh 32f A21は、正しく丸められた21ビットの仮数、または4 ulp、 あるいはおおよそ 6 桁の正確な 10 進数を保証する。

関数型 ippsCosh\_32f\_A24 は、最大保証誤差 1 ulp 以内で、正しく丸められた 24 ビットの仮数 ( 暗黙ビットを含む ) を保証する。

倍精度データの場合、各関数型の精度は次のようになる。

関数型 ippsCosh 64f A50は、正しく丸められた50ビットの仮数、または4 ulp、 あるいはおおよそ 15 桁の正確な 10 進数を保証する。

関数型 ippsCosh\_64f\_A53 は、最大保証誤差 1 ulp 以内で、正しく丸められた 53 ビットの仮数 ( 暗黙ビットを含む ) を保証する。

計算は、次のように行われる。

 $pDst[n] = \cosh(pSrc[n]), 0 \le n < len$ 

例 [12-20](#page-1054-0) は、関数 ippsCosh の使用方法を示している。

## <span id="page-1054-0"></span>例 **12-20 ippsCosh** 関数の使用

```
IppStatus ippsCosh_32f_A21_sample(void) 
{
const Ipp32f x[4] = \{-4.676, -4.054, 6.803, -9.525\};
Ipp32f y[4];
      IppStatus st = ippsCosh 32f A21( x, y, 4);
      printf(" ippsCosh 32f A21:\n");
      printf(" x = 8.3f - 3.3f - 3.3f - 3.3f - 3.3f - 3.3f - 3.3f - 3.3f - 3.3f - 3.3f - 3.3f - 3.3f - 3.3f - 3.3f - 3.3f - 3.3f - 3.3f - 3.3f - 3.3f - 3.3f - 3.3f - 3.3f - 3.3f - 3.3f - 3.3f - 3.3f - 3.3f - 3.3f - 3.3f - 3.3f - 3.3f - 3.3f - 3.3f - 3.3f - 3.3fprintf(" y = 8.3f 8.3f 8.3f 8.3f \n", y[0], y[1], y[2], y[3]);
      return st; 
}
```
Output results:

 ippsCosh\_32f\_A21:  $x = -4.676 - \overline{4}.054 6.803 - 9.525$ y = 53.661 28.833 450.219 6849.870

## 戻り値

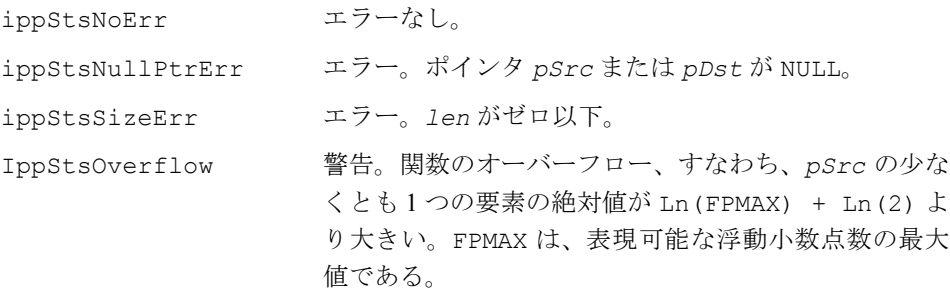

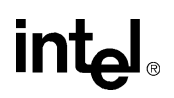

# <span id="page-1055-0"></span>**Sinh**

## 各ベクトル要素の双曲線正弦を計算する。

IppStatus ippsSinh\_32f\_A11 (const Ipp32f\* *pSrc*, Ipp32f\* *pDst*, int *len*); IppStatus ippsSinh\_32f\_A21 (const Ipp32f\* *pSrc*, Ipp32f\* *pDst*, int *len*); IppStatus ippsSinh\_32f\_A24 (const Ipp32f\* *pSrc*, Ipp32f\* *pDst*, int *len*); IppStatus ippsSinh\_64f\_A50 (const Ipp64f\* *pSrc*, Ipp64f\* *pDst*, int *len*); IppStatus ippsSinh\_64f\_A53 (const Ipp64f\* *pSrc*, Ipp64f\* *pDst*, int *len*);

引数

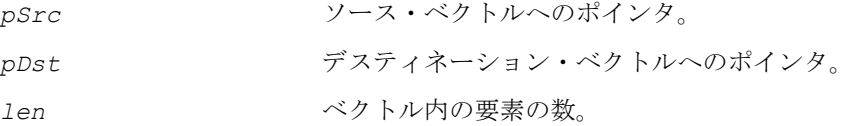

### 説明

関数 ippsSinh は、ippvm.h ファイルで宣言される。この関数は、*pSrc* の各要素 の双曲線正弦を計算し、結果をそれに対応する *pDst* の要素に格納する。

単精度データの場合、各関数型の精度は次のようになる。

関数型 ippsSinh\_32f\_A11 は、正しく丸められた 11 ビットの仮数、または少な くとも 3 桁の正確な 10 進数を保証する。

関数型 ippsSinh\_32f\_A21は、正しく丸められた21ビットの仮数、または4 ulp、 あるいはおおよそ 6 桁の正確な 10 進数を保証する。

関数型 ippsSinh\_32f\_A24 は、最大保証誤差 1 ulp 以内で、正しく丸められた 24 ビットの仮数 ( 暗黙ビットを含む ) を保証する。

倍精度データの場合、各関数型の精度は次のようになる。

関数型 ippsSinh 64f A50は、正しく丸められた50ビットの仮数、または4 ulp、 あるいはおおよそ 15 桁の正確な 10 進数を保証する。

関数型 ippsSinh\_64f\_A53 は、最大保証誤差 1 ulp 以内で、正しく丸められた 53 ビットの仮数 (暗黙ビットを含む)を保証する。

計算は、次のように行われる。  $pDst[n] = sinh(pSrc[n])$ ,  $0 \le n < len$  例 [12-21](#page-1056-0) は、関数 ippsSinh の使用方法を示している。

## <span id="page-1056-0"></span>例 **12-21 ippsSinh** 関数の使用

```
IppStatus ippsSinh_32f_A21_sample(void) 
{
const Ipp32f x[4] = \{-2.483, -8.148, 3.544, -8.876\};Ipp32f y[4];
    IppStatus st = ippsSinh 32f A21( x, y, 4);
    printf(" ippsSinh 32f A21:\n");
    printf(" x = 8.3f 8.3f 8.3f n", x[0], x[1], x[2], x[3];
    printf(" y = 8.3f 8.3f 8.3f n", y[0], y[1], y[2], y[3]);
    return st; 
} 
Output results: 
  ippsSinh_32f_A21: 
 x = -2.4\overline{8}3 - \overline{8}.148 3.544 -8.876
 y = -5.945 -1727.412 17.290 -3577.970
```
## 戻り値

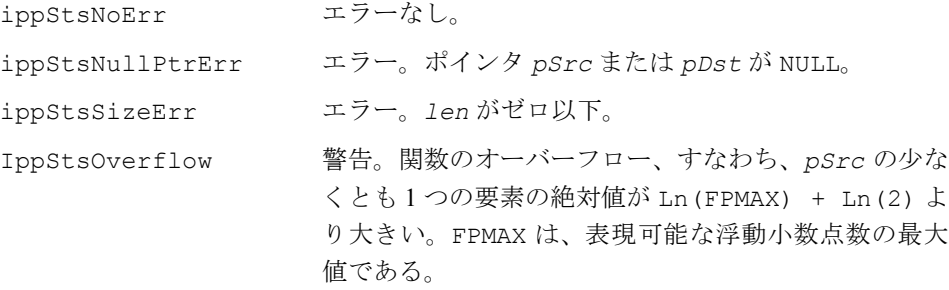

# **Tanh**

## 各ベクトル要素の双曲線正接を計算する。

```
IppStatus ippsTanh_32f_A11 (const Ipp32f* pSrc, Ipp32f* pDst, int len);
IppStatus ippsTanh_32f_A21 (const Ipp32f* pSrc, Ipp32f* pDst, int len);
IppStatus ippsTanh_32f_A24 (const Ipp32f* pSrc, Ipp32f* pDst, int len);
IppStatus ippsTanh_64f_A50 (const Ipp64f* pSrc, Ipp64f* pDst, int len);
IppStatus ippsTanh_64f_A53 (const Ipp64f* pSrc, Ipp64f* pDst, int len);
```
### 引数

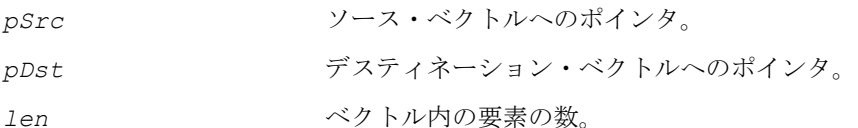

#### 説明

関数 ippsTanh は、ippvm.h ファイルで宣言される。この関数は、*pSrc* の各要素 の双曲線正接を計算し、結果をそれに対応する *pDst* の要素に格納する。

単精度データの場合、各関数型の精度は次のようになる。

関数型 ippsTanh\_32f\_A11 は、正しく丸められた 11 ビットの仮数、または少な くとも 3 桁の正確な 10 進数を保証する。

関数型 ippsTanh\_32f\_A21は、正しく丸められた21ビットの仮数、または4 ulp、 あるいはおおよそ 6 桁の正確な 10 進数を保証する。

関数型 ippsTanh 32f A24 は、最大保証誤差 1 ulp 以内で、正しく丸められた 24 ビットの仮数 (暗黙ビットを含む)を保証する。

倍精度データの場合、各関数型の精度は次のようになる。

関数型 ippsTanh 64f A50は、正しく丸められた50ビットの仮数、または4 ulp、 あるいはおおよそ 15 桁の正確な 10 進数を保証する。

関数型 ippsTanh\_64f\_A53 は、最大保証誤差 1 ulp 以内で、正しく丸められた 53 ビットの仮数 (暗黙ビットを含む)を保証する。

計算は、次のように行われる。

 $pDst[x] = \tanh(pSrc[n])$ ,  $0 \le n < len$ 

例 [12-22](#page-1057-0) は、関数 ippsTanh の使用方法を示している。

## <span id="page-1057-0"></span>例 **12-22 ippsTanh** 関数の使用

```
IppStatus ippsTanh_32f_A21_sample(void) 
{
const Ipp32f x[4] = \{-0.982, 0.838, -0.448, -0.454\};Ipp32f y[4];
    IppStatus st = ippsTanh 32f A21( x, y, 4);
    printf(" ippsTanh 32f A21:\n\binom{n}{i};
    printf(" x = 8.3f - 3f 8.3f \infty.3f \n", x[0], x[1], x[2], x[3]);
   printf(" y = 8.3f 8.3f 8.3f 8.3f \n\pi, y[0], y[1], y[2], y[3];
   return st;
```
## 例 **12-22 ippsTanh** 関数の使用 (続き)

```
}
```
Output results:

 ippsTanh\_32f\_A21:  $x = -0.982 \space 0.838 \space -0.448 \space -0.454$  $y = -0.754$  0.685  $-0.420$   $-0.425$ 

## 戻り値

```
ippStsNoErr エラーなし。
ippStsNullPtrErr エラー。ポインタ pSrc または pDst が NULL。
ippStsSizeErr エラー。len がゼロ以下。
```
# <span id="page-1058-0"></span>**Acosh**

## 各ベクトル要素の逆 ( 負ではない ) 双曲線余弦を 計算する。

```
IppStatus ippsAcosh_32f_A11 (const Ipp32f* pSrc, Ipp32f* pDst, int len);
IppStatus ippsAcosh_32f_A21 (const Ipp32f* pSrc, Ipp32f* pDst, int len);
IppStatus ippsAcosh_32f_A24 (const Ipp32f* pSrc, Ipp32f* pDst, int len);
IppStatus ippsAcosh_64f_A50 (const Ipp64f* pSrc, Ipp64f* pDst, int len);
IppStatus ippsAcosh_64f_A53 (const Ipp64f* pSrc, Ipp64f* pDst, int len);
```
## 引数

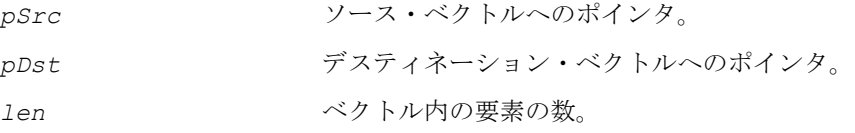

## 説明

関数 ippsAcosh は、ippvm.h ファイルで宣言される。この関数は、*pSrc* の各要 素の逆 ( 負ではない ) 双曲線余弦 を計算し、結果をそれに対応する *pDst* の要素に格 納する。

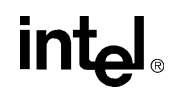

単精度データの場合、各関数型の精度は次のようになる。

関数型 ippsAcosh\_32f\_A11 は、正しく丸められた 11 ビットの仮数、または少 なくとも 3 桁の正確な 10 進数を保証する。

関数型 ippsAcosh 32f A21 は、正しく丸められた 21 ビットの仮数、または 4 ulp、あるいはおおよそ 6 桁の正確な 10 進数を保証する。

関数型 ippsAcosh 32f A24 は、最大保証誤差 1 ulp 以内で、正しく丸められた 24 ビットの仮数 ( 暗黙ビットを含む ) を保証する。

倍精度データの場合、各関数型の精度は次のようになる。

関数型 ippsAcosh 64f A50 は、正しく丸められた 50 ビットの仮数、または 4 ulp、あるいはおおよそ 15 桁の正確な 10 進数を保証する。

関数型 ippsAcosh\_64f\_A53 は、最大保証誤差 1 ulp 以内で、正しく丸められた 53 ビットの仮数 (暗黙ビットを含む)を保証する。

計算は、次のように行われる。

 $pDst[x] = acosh(pSrc[n])$ ,  $0 \le n < len$ 

y = 7.070 7.232 7.424 7.282

例 [12-23](#page-1059-0) は、関数 ippsAcosh の使用方法を示している。

#### <span id="page-1059-0"></span>例 **12-23 ippsAcosh** 関数の使用

```
IppStatus ippsAcosh_32f_A21_sample(void) 
{
const Ipp32f x[4] = {588.321, 691.492, 837.773, 726.767}; 
Ipp32f y[4];
    IppStatus st = ippsAcosh 32f A21( x, y, 4);
    printf(" ippsAcosh 32f A21:\n");
    printf(" x = 8.3f \frac{8.3f}{8.3f} \ln", x[0], x[1], x[2], x[3];
    printf(" y = 8.3f 8.3f 8.3f \n \n \chi y[0], y[1], y[2], y[3]);
    return st; 
} 
Output results: 
 ippsAcosh_32f_A21: 
x = 588.321 691.492 837.773 726.767
```
## 戻り値

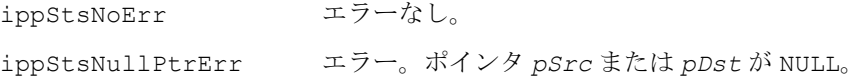

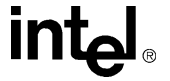

ippStsSizeErr エラー。*len* がゼロ以下。 IppStsDomain 警告。引数が関数領域外、すなわち、*pSrc* の少なくと も 1 つの要素が 1 より小さい。

# **Asinh**

## 各ベクトル要素の逆双曲線正弦を計算する。

IppStatus ippsAsinh\_32f\_A11 (const Ipp32f\* *pSrc*, Ipp32f\* *pDst*, int *len*); IppStatus ippsAsinh\_32f\_A21 (const Ipp32f\* *pSrc*, Ipp32f\* *pDst*, int *len*); IppStatus ippsAsinh\_32f\_A24 (const Ipp32f\* *pSrc*, Ipp32f\* *pDst*, int *len*); IppStatus ippsAsinh\_64f\_A50 (const Ipp64f\* *pSrc*, Ipp64f\* *pDst*, int *len*); IppStatus ippsAsinh\_64f\_A53 (const Ipp64f\* *pSrc*, Ipp64f\* *pDst*, int *len*);

## 引数

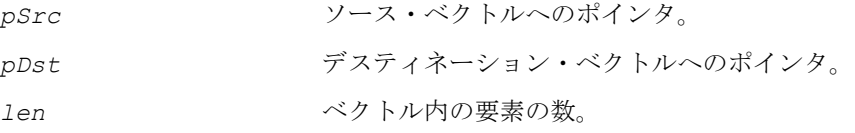

## 説明

関数 ippsAsinh は、ippvm.h ファイルで宣言される。この関数は、*pSrc* の各要 素の逆双曲線正弦を計算し、結果をそれに対応する *pDst* の要素に格納する。

単精度データの場合、各関数型の精度は次のようになる。

関数型 ippsAsinh\_32f\_A11 は、正しく丸められた 11 ビットの仮数、または少 なくとも 3 桁の正確な 10 進数を保証する。

関数型 ippsAsinh\_32f\_A21 は、正しく丸められた 21 ビットの仮数、または 4 ulp、あるいはおおよそ 6 桁の正確な 10 進数を保証する。

関数型 ippsAsinh\_32f\_A24 は、最大保証誤差 1 ulp 以内で、正しく丸められた 24 ビットの仮数 ( 暗黙ビットを含む ) を保証する。

# inta

倍精度データの場合、各関数型の精度は次のようになる。

関数型 ippsAsinh 64f A50 は、正しく丸められた 50 ビットの仮数、または 4 ulp、あるいはおおよそ 15 桁の正確な 10 進数を保証する。

関数型 ippsAsinh 64f A53 は、最大保証誤差 1 ulp 以内で、正しく丸められた 53 ビットの仮数 (暗黙ビットを含む)を保証する。

計算は、次のように行われる。

 $pDst[n] = \text{asinh}(pSrc[n])$ ,  $0 \le n < len$ 

 $y = -4.099 -7.072$  6.882 -4.838

例 [12-24](#page-1061-0) は、関数 ippsAsinh の使用方法を示している。

#### <span id="page-1061-0"></span>例 **12-24 ippsAsinh** 関数の使用

```
IppStatus ippsAsinh_32f_A21_sample(void) 
{
const Ipp32f x[4] = {-30.122, -589.282, 487.472, -63.082}; 
Ipp32f y[4];
    IppStatus st = ippsAsinh 32f A21( x, y, 4);
    printf(" ippsAsinh 32f A21:\n");
    printf(" x = 8.3f \overline{8.3f} \overline{8.3f} \ln", x[0], x[1], x[2], x[3]);
    printf(" y = 8.3f 8.3f 8.3f 8.3f \n", y[0], y[1], y[2], y[3]);
    return st; 
} 
Output results: 
 ippsAsinh_32f_A21: 
x = -30.1\overline{2}2 - 589.282 487.472 - 63.082
```
## 戻り値

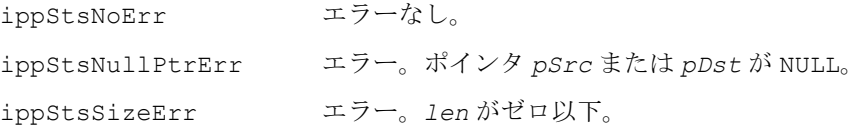

## <span id="page-1061-1"></span>**Atanh**

各ベクトル要素の逆双曲線正接を計算する。

IppStatus ippsAtanh\_32f\_A11 (const Ipp32f\* *pSrc*, Ipp32f\* *pDst*, int *len*);

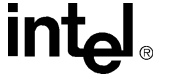

IppStatus ippsAtanh\_32f\_A21 (const Ipp32f\* *pSrc*, Ipp32f\* *pDst*, int *len*); IppStatus ippsAtanh\_32f\_A24 (const Ipp32f\* *pSrc*, Ipp32f\* *pDst*, int *len*); IppStatus ippsAtanh\_64f\_A50 (const Ipp64f\* *pSrc*, Ipp64f\* *pDst*, int *len*); IppStatus ippsAtanh\_64f\_A53 (const Ipp64f\* *pSrc*, Ipp64f\* *pDst*, int *len*);

## 引数

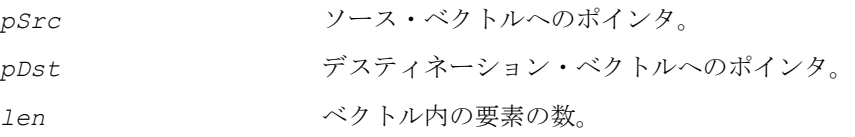

## 説明

関数 ippsAtanh は、ippvm.h ファイルで宣言される。この関数は、*pSrc* の各要 素の逆双曲線正接を計算し、結果をそれに対応する *pDst* の要素に格納する。

単精度データの場合、各関数型の精度は次のようになる。

関数型 ippsAtanh 32f A11 は、正しく丸められた 11 ビットの仮数、または少 なくとも 3 桁の正確な 10 進数を保証する。

関数型 ippsAtanh\_32f\_A21 は、正しく丸められた 21 ビットの仮数、または 4 ulp、あるいはおおよそ 6 桁の正確な 10 進数を保証する。

関数型 ippsAtanh 32f A24 は、最大保証誤差 1 ulp 以内で、正しく丸められた 24 ビットの仮数 ( 暗黙ビットを含む ) を保証する。

倍精度データの場合、各関数型の精度は次のようになる。

関数型 ippsAtanh 64f A50 は、正しく丸められた 50 ビットの仮数、または 4 ulp、あるいはおおよそ 15 桁の正確な 10 進数を保証する。

関数型 ippsAtanh 64f A53 は、最大保証誤差 1 ulp 以内で、正しく丸められた 53 ビットの仮数 (暗黙ビットを含む)を保証する。

計算は、次のように行われる。

 $pDst[n] = \text{atanh}(pSrc[n])$ ,  $0 \le n < len$ 

例 [12-25](#page-1062-0) は、関数 ippsAtanh の使用方法を示している。

## <span id="page-1062-0"></span>例 **12-25 ippsAtanh** 関数の使用

```
IppStatus ippsAtanh_32f_A21_sample(void) 
{
```
## 例 **12-25 ippsAtanh** 関数の使用 (続き)

```
const Ipp32f x[4] = \{-0.076, 0.808, 0.440, -0.705\};
Ipp32f y[4];
    IppStatus st = ippsAtanh 32f A21( x, y, 4);
    printf(" ippsAtanh 32f A21:\n");
    printf(" x = 8.3f \sqrt{3}f \sqrt{3}; \frac{3f}{x} \ln", x[0], x[1], x[2], x[3];
    printf(" y = 8.3f 8.3f 8.3f \pi, y[0], y[1], y[2], y[3];
    return st; 
} 
Output results: 
 ippsAtanh_32f_A21: 
x = -0.076 0.808 0.440 -0.705 y = -0.076 1.123 0.472 -0.877
```
## 戻り値

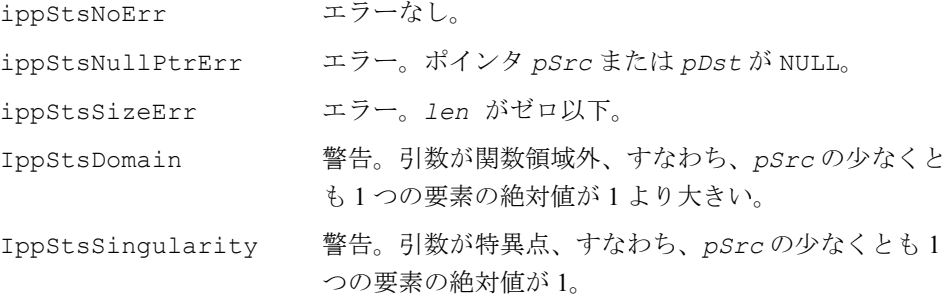

# 特殊関数

# **Erf**

## 誤差関数の値を計算する。

IppStatus ippsErf\_32f\_A11 (const Ipp32f\* *pSrc*, Ipp32f\* *pDst*, int *len*); IppStatus ippsErf\_32f\_A21 (const Ipp32f\* *pSrc*, Ipp32f\* *pDst*, int *len*); IppStatus ippsErf\_32f\_A24 (const Ipp32f\* *pSrc*, Ipp32f\* *pDst*, int *len*); IppStatus ippsErf\_64f\_A50 (const Ipp64f\* *pSrc*, Ipp64f\* *pDst*, int *len*); IppStatus ippsErf\_64f\_A53 (const Ipp64f\* *pSrc*, Ipp64f\* *pDst*, int *len*); 引数

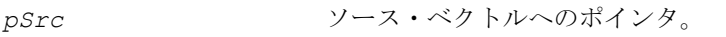

*pDst* デスティネーション・ベクトルへのポインタ。

*len* ベクトル内の要素の数。

## 説明

関数 ippsErf は、ippvm.h ファイルで宣言される。この関数は、*pSrc* の各要素の 誤差関数値を計算し、結果をそれに対応する *pDst* の要素に格納する。

単精度データの場合、各関数型の精度は次のようになる。

関数型 ippsErf\_32f\_A11 は、正しく丸められた 11 ビットの仮数、または少な くとも 3 桁の正確な 10 進数を保証する。

関数型 ippsErf 32f A21 は、正しく丸められた 21 ビットの仮数、または 4 ulp、 あるいはおおよそ 6 桁の正確な 10 進数を保証する。

関数型 ippsErf 32f A24 は、最大保証誤差 1 ulp 以内で、正しく丸められた 24 ビットの仮数 ( 暗黙ビットを含む ) を保証する。

倍精度データの場合、各関数型の精度は次のようになる。

ippsErf 64f A50 は、正しく丸められた 50 ビットの仮数、または 4 ulp、あるい はおおよそ 15 桁の正確な 10 進数を保証する。

関数型 ippsErf 64f A53 は、最大保証誤差 1 ulp 以内で、正しく丸められた 53 ビットの仮数 ( 暗黙ビットを含む ) を保証する。

計算は、次のように行われる。

 $pDst[n] = erf(pSrc[n])$ ,  $0 \le n < 1$ en,  $erf(x) = \frac{2}{\sqrt{x}}$ π  $\frac{2}{\sqrt{t}} \int e^{-t^2} dt$ 0 *x*  $=$   $\frac{2}{\sqrt{\pi}}\int$ 

例 [12-26](#page-1064-0) は、関数 ippsErf の使用方法を示している。

## <span id="page-1064-0"></span>例 **12-26 ippsErf** 関数の使用

```
IppStatus ippsErf_32f_A21_sample(void) 
{
const Ipp32f x[4] = \{-0.982, 0.838, -0.448, -0.454\};Ipp32f y[4];
   IppStatus st = ippsErf 32f A21( x, y, 4);
   printf(" ippsErf 32f A21:\n");
```
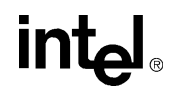

## 例 **12-26 ippsErf** 関数の使用 (続き)

```
printf(" x = 8.3f 8.3f 8.3f 8.3f \n\infty [0], x[1], x[2], x[3];
    printf(" y = 8.3f 8.3f 8.3f \n", y[0], y[1], y[2], y[3];
    return st; 
} 
Output results: 
 ippsErf_32f_A21: 
x = -0.982 \overline{0.838} -0.448 -0.454y = -0.754 0.685 -0.420 -0.425
```
## 戻り値

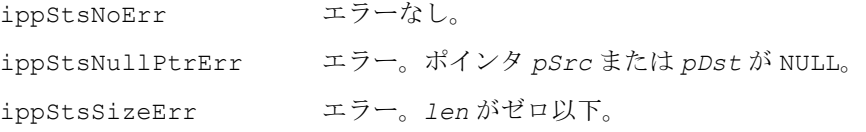

# **Erfc**

#### 相補誤差関数の値を計算する。

IppStatus ippsErfc\_32f\_A11 (const Ipp32f\* *pSrc*, Ipp32f\* *pDst*, int *len*); IppStatus ippsErfc\_32f\_A21 (const Ipp32f\* *pSrc*, Ipp32f\* *pDst*, int *len*); IppStatus ippsErfc\_32f\_A24 (const Ipp32f\* *pSrc*, Ipp32f\* *pDst*, int *len*); IppStatus ippsErfc\_64f\_A50 (const Ipp64f\* *pSrc*, Ipp64f\* *pDst*, int *len*); IppStatus ippsErfc\_64f\_A53 (const Ipp64f\* *pSrc*, Ipp64f\* *pDst*, int *len*);

#### 引数

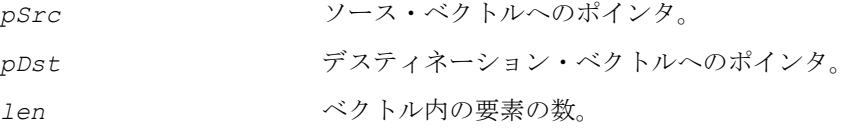

## 説明

関数 ippsErfc は、ippvm.h ファイルで宣言される。この関数は、*pSrc* の各要素 の相補誤差関数値を計算し、結果をそれに対応する *pDst* の要素に格納する。

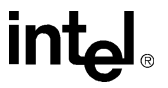

単精度データの場合、各関数型の精度は次のようになる。

関数型 ippsErfc\_32f\_A11 は、正しく丸められた 11 ビットの仮数、または少な くとも 3 桁の正確な 10 進数を保証する。

関数型 ippsErfc 32f A21は、正しく丸められた21ビットの仮数、または4 ulp、 あるいはおおよそ 6 桁の正確な 10 進数を保証する。

関数型 ippsErfc 32f A24 は、最大保証誤差 1 ulp 以内で、正しく丸められた 24 ビットの仮数 ( 暗黙ビットを含む ) を保証する。

倍精度データの場合、各関数型の精度は次のようになる。

ippsErfc 64f A50 は、正しく丸められた 50 ビットの仮数、または 4 ulp、ある いはおおよそ 15 桁の正確な 10 進数を保証する。

関数型 ippsErfc\_64f\_A53 は、最大保証誤差 1 ulp 以内で、正しく丸められた 53 ビットの仮数 (暗黙ビットを含む)を保証する。

計算は、次のように行われる。

 $pDst[n] = \text{erfc}(pSrc[n]), 0 \le n < \text{len}, \text{erfc}(x) = 1 - \frac{2}{\sqrt{2}} \int e^{-t^2} dt$ . π  $\frac{2}{\sqrt{t}} \int e^{-t^2} dt$ 0 *x*  $= 1 - \frac{2}{\sqrt{\pi}} \int$ 

例 [12-27](#page-1066-0) は、関数 ippsErfc の使用方法を示している。

## <span id="page-1066-0"></span>例 **12-27 ippsErfc** 関数の使用

```
IppStatus ippsErfc_32f_A21_sample(void) 
{
const Ipp32f x[4] = \{-0.982, 0.838, -0.448, -0.454\};Ipp32f V[4];
    IppStatus st = ippsErfc 32f A21( x, y, 4);
    printf(" ippsErfc_32f_A21:\n"); 
    printf(" x = 8.3f - 8.3f - 8.3f - 8.3f - 1, x[0], x[1], x[2], x[3]);
    printf(" y = 8.3f 8.3f 8.3f \n\pi, y[0], y[1], y[2], y[3]);
    return st; 
} 
Output results: 
  ippsErfc_32f_A21: 
 x = -0.982 \t 0.838 \t -0.448 \t -0.454y = -0.754 0.685 -0.420 -0.425
```
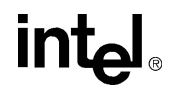

小さい。

## 戻り値

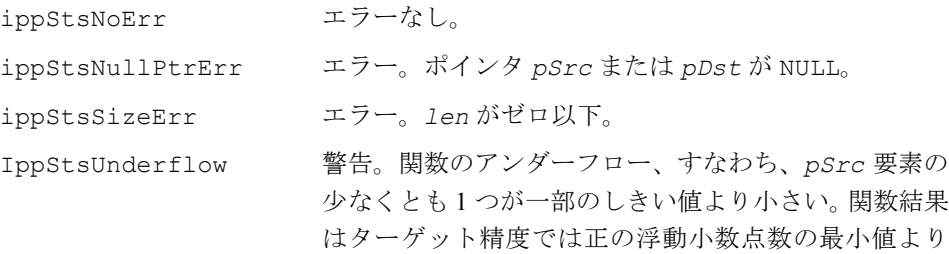

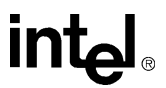

# 特殊な事例の処理

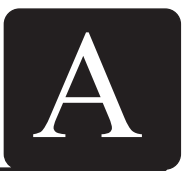

インテル® IPP に実装されている数値演算関数の中には、すべての引数について定義 されていないものがある。ここでは、入力引数が関数定義の範囲を外れているとき、 あるいはあいまいな出力結果をまねく可能性があるときに、信号処理データ領域で 使用されるインテル IPP 画像処理関数がその状況をどのように処理するかについて 説明する。

以下の 表 [A-1](#page-1068-0) に、第 5 章で説明されている汎用ベクトル関数について特殊な事例を まとめ、その関数から返ってくるステータス・コードと結果値の一覧を示す。

## <span id="page-1068-0"></span>表 **A-1** インテル**® IPP** 信号処理関数についての特殊な事例

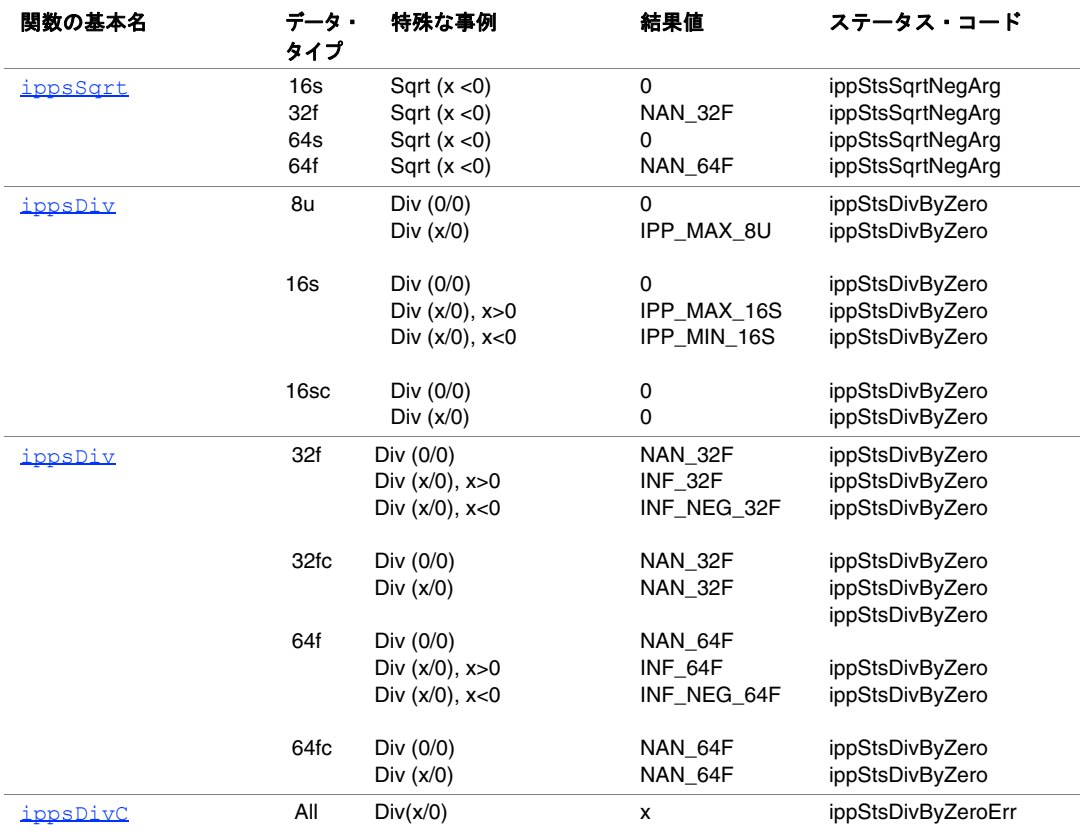

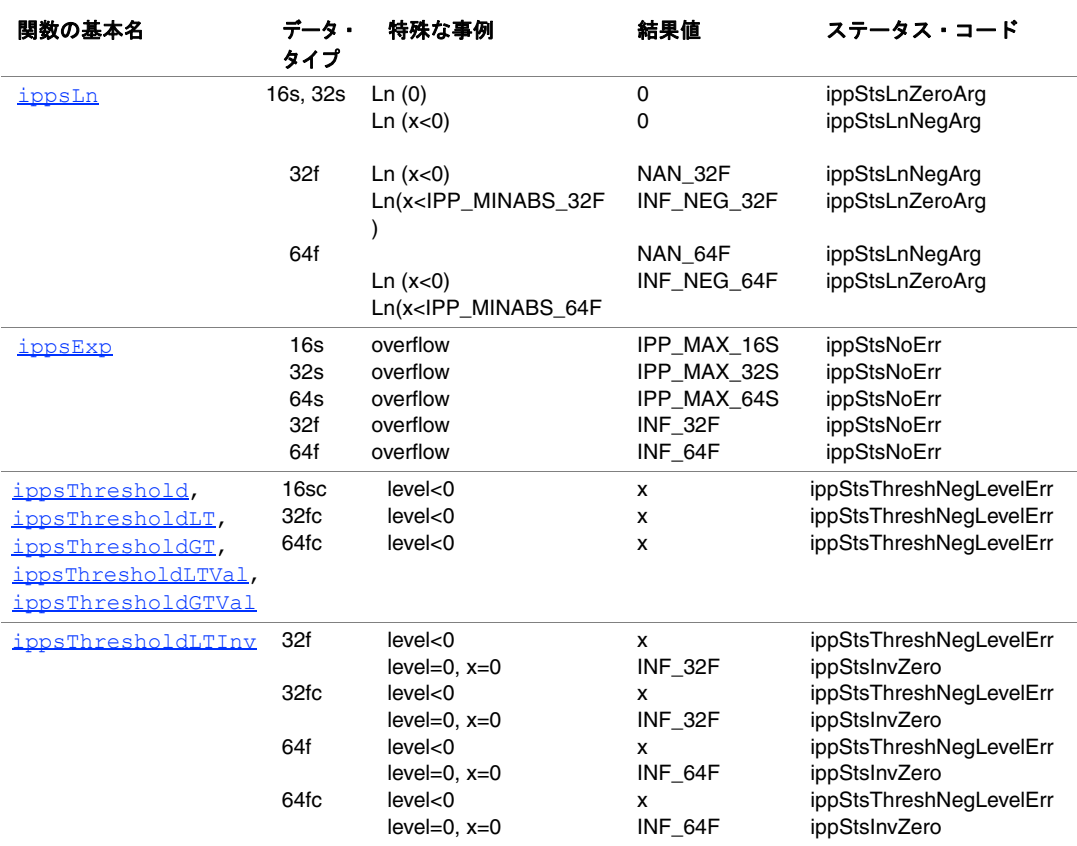

## 表 **A-1** インテル**® IPP** 信号処理関数についての特殊な事例 (続き)

ここで、x は入力値を示す。それぞれの定数の定義については、第2章の[データ範](#page-38-0) [囲](#page-38-0) を参照のこと。

別々のデータ・タイプを、同じ数値演算関数のいくつかの変種で処理すると、引数 値が同じでも、異なる結果の出る場合がある。ただし、特定の関数と固定データ・タ イプについて言えば、特殊な事例の処理は、さまざまな記述子をその名前に含んで いる関数のど[の変種](#page-34-0)でも同じである。例えば、16s データを操作する対数関数 ippsLn におけるゼロ引数値の扱いは、そのすべての変種 ippsLn\_16s\_Sfs、 ippsLn\_16s\_ISfs で同じである。

以下の表 [A-2](#page-1070-0) に、第 12 [章の「固定精度算術関数」](#page-1016-0)で説明した固定精度算術ベクトル 関数について特殊な事例をまとめている。

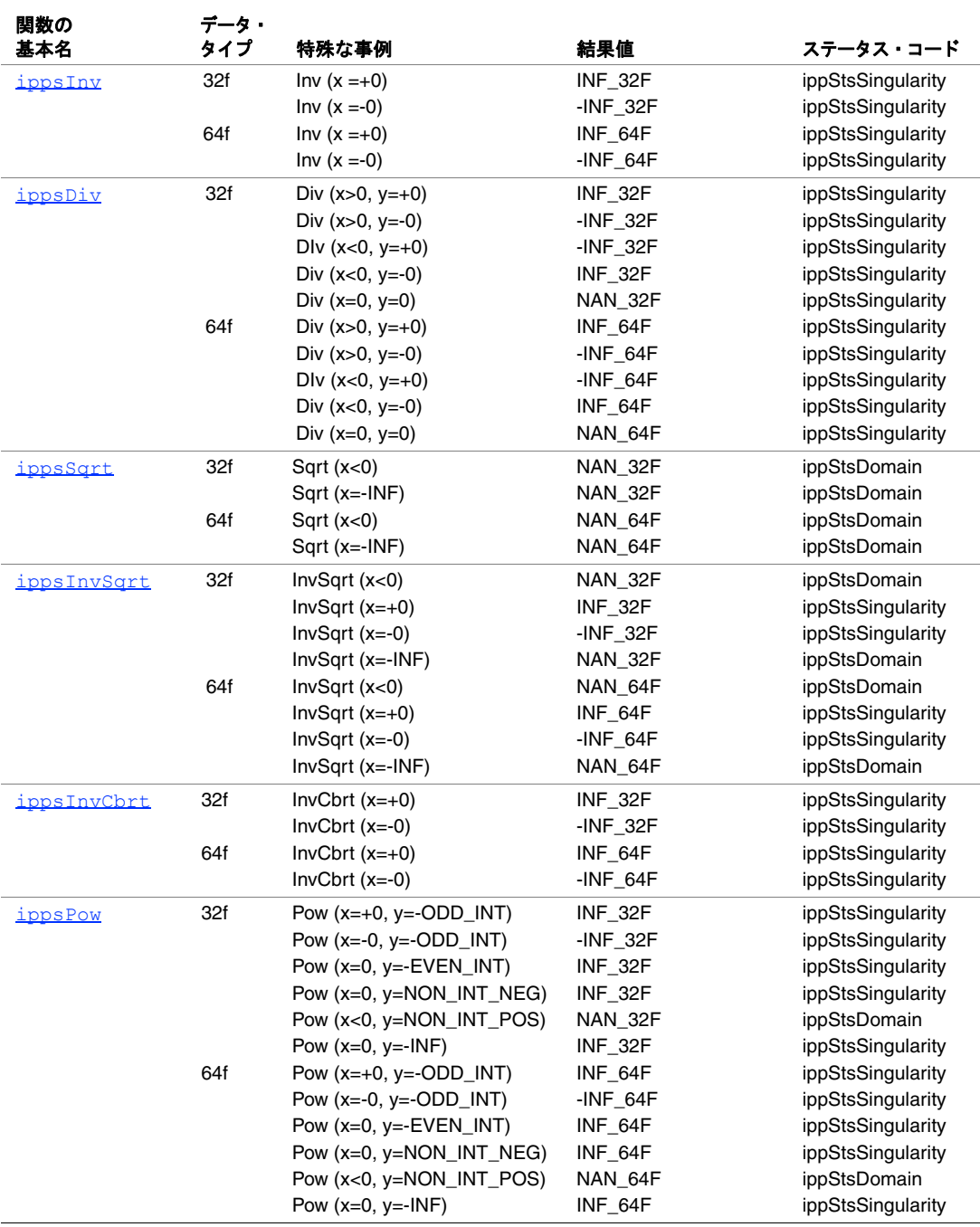

## <span id="page-1070-0"></span>表 **A-2** インテル**® IPP** 固定精度数値演算関数の特殊な事例

## 表 **A-2** インテル**® IPP** 固定精度数値演算関数の特殊な事例(続き)

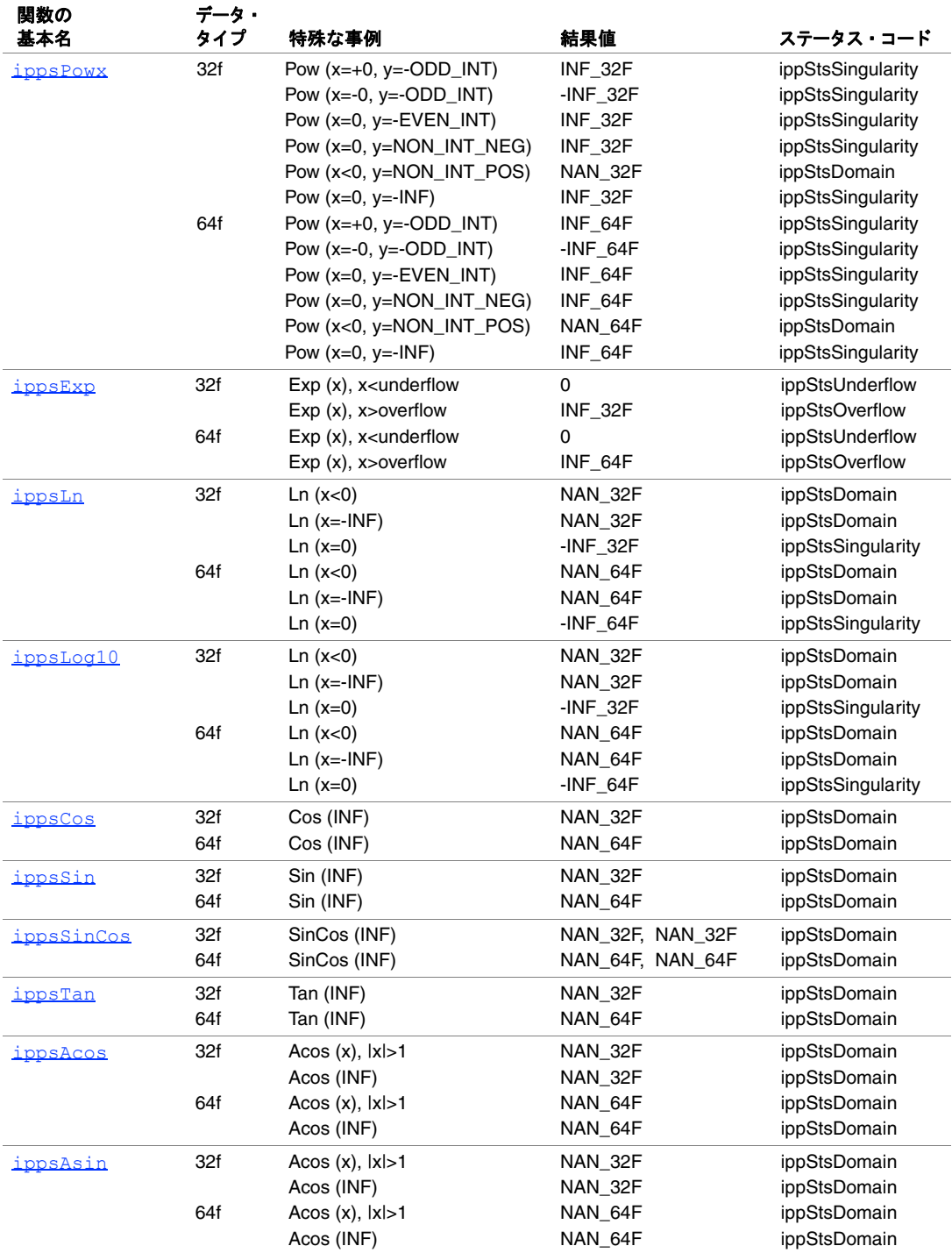

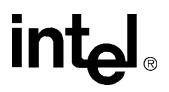

# 表 **A-2** インテル**® IPP** 固定精度数値演算関数の特殊な事例(続き)

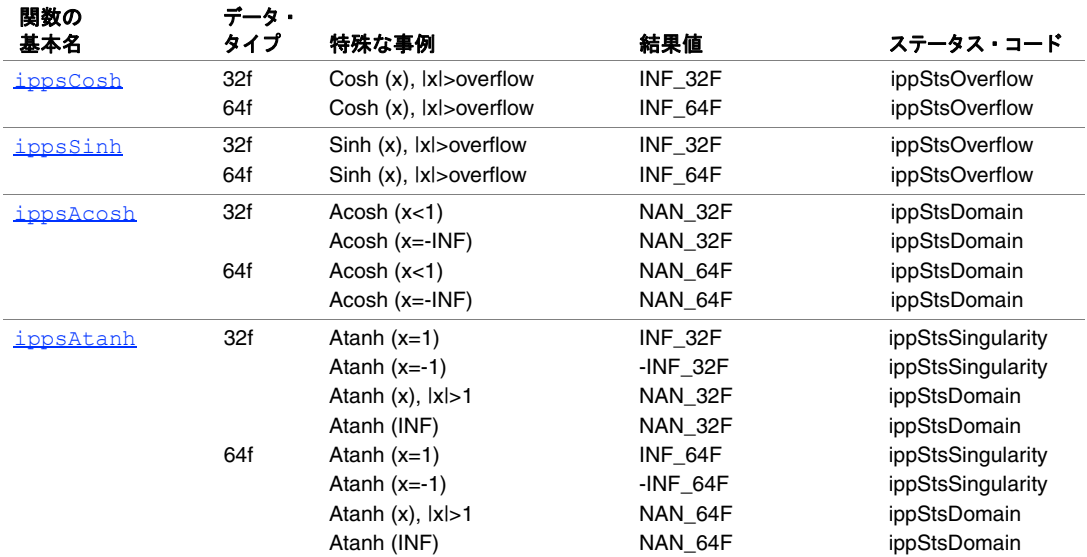

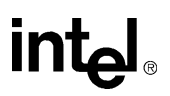

参考文献

ここでは、アプリケーション・プログラマにとって参考になる文献とその他の情報 源を紹介する。文献の一覧は、完璧なものではなく、すべてを網羅しているわけで はない。一つの出発点と考えていただきたい。すべての参考文献の中で、信号処理 の基礎知識がある人にとっては [Mit93] が一番有用である。ここでは、この分野の専 門家 27 名の著作を挙げており、広範かつ高度な知識を提供する。

[Opp75]、[Opp89]、[Jac89]、[Zie83] は、信号処理を理解するための教科書である。 [Opp89] は、古典である [Opp75] を大幅に改訂したものである。[Jac89] は、他のもの に比べてコンパクトになっている。[Zie83] では、連続時間系に関する説明もされて いる。

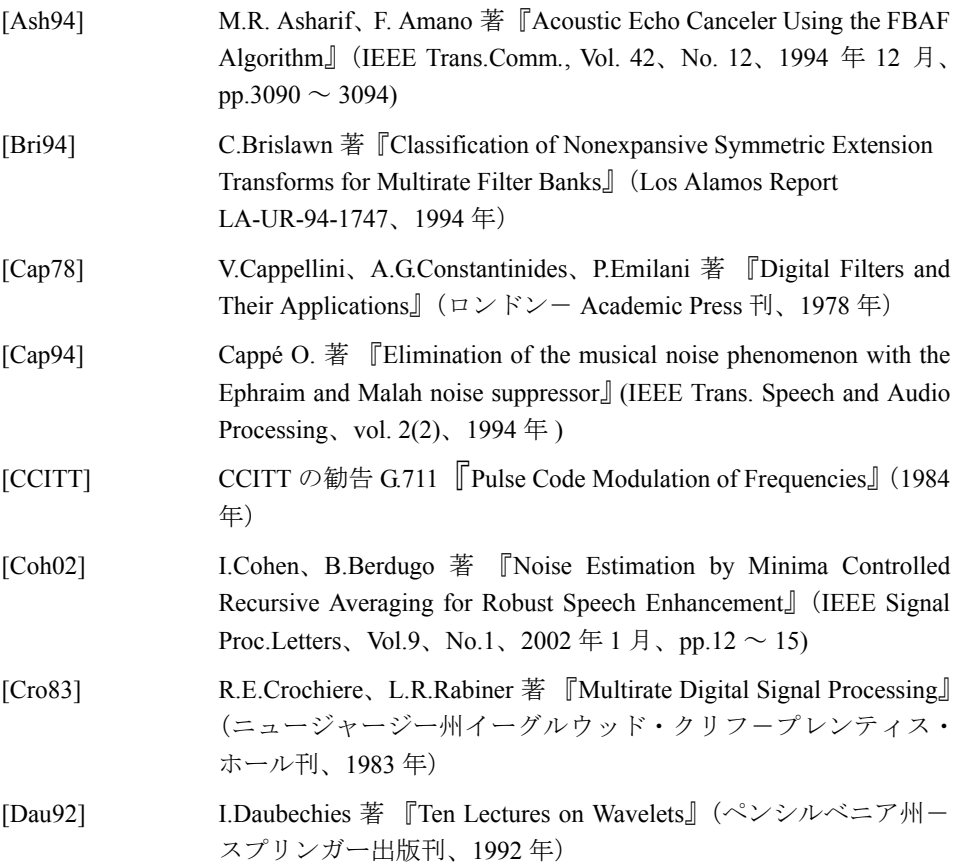

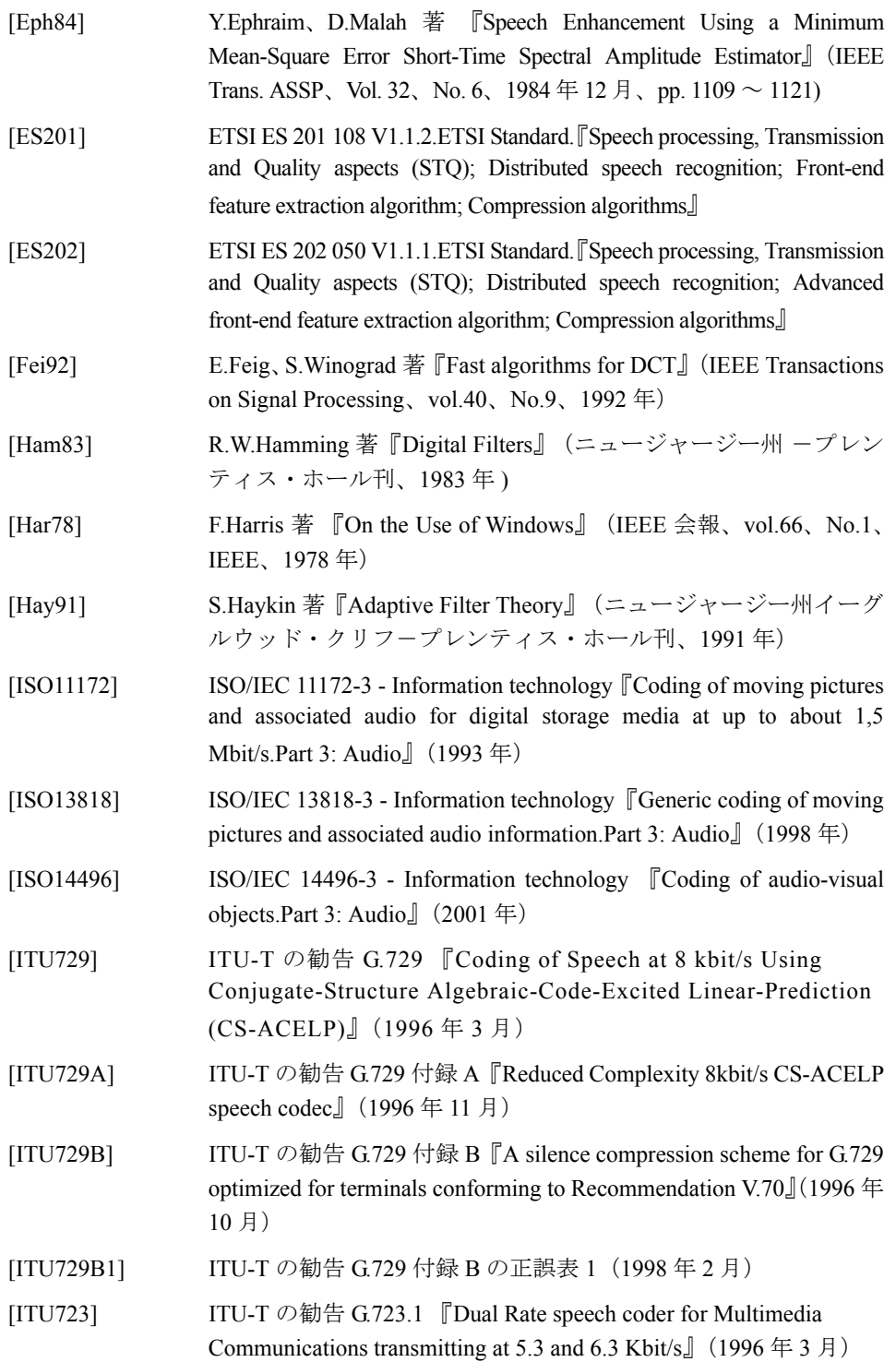

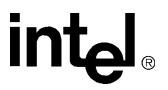

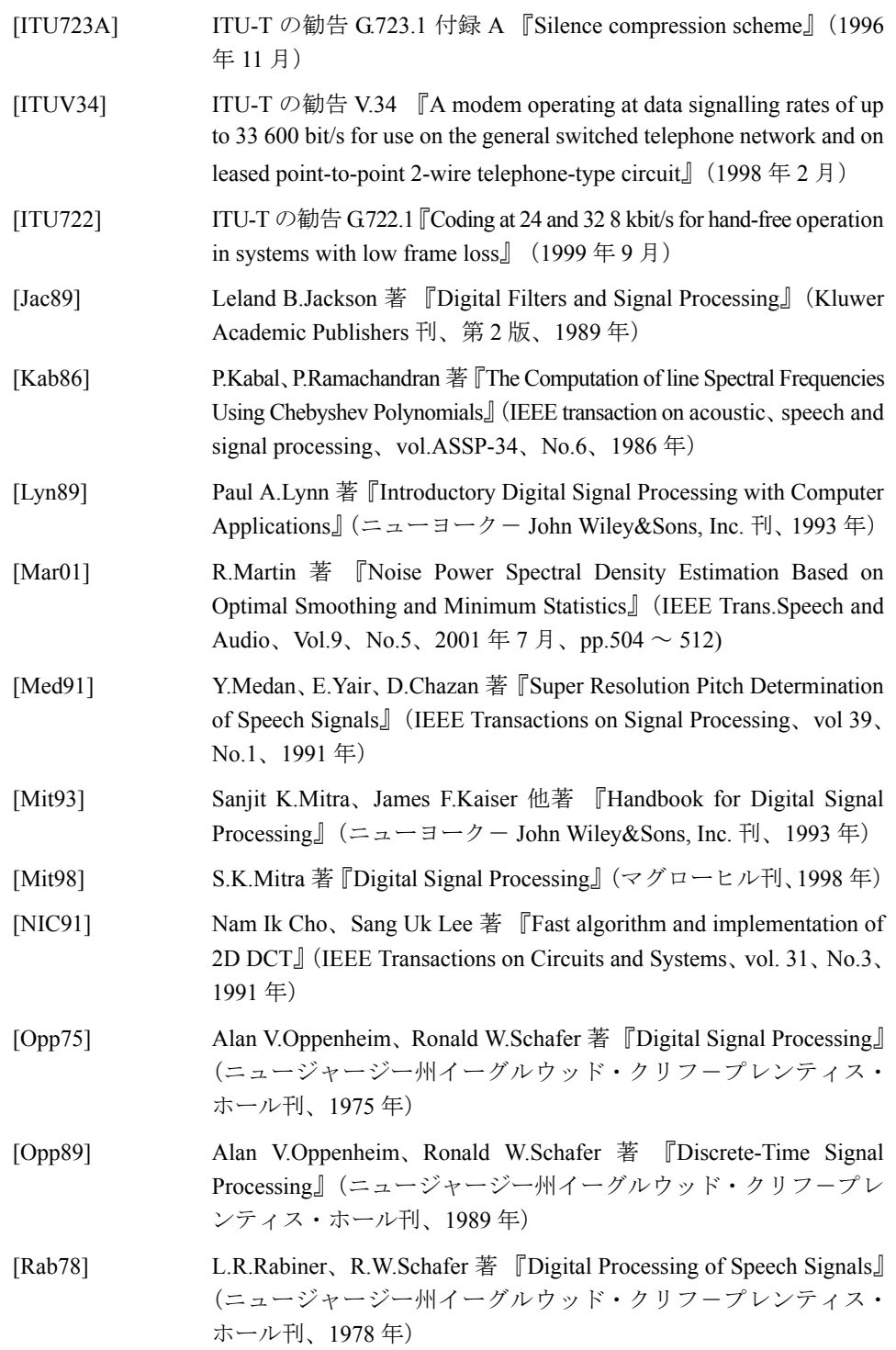

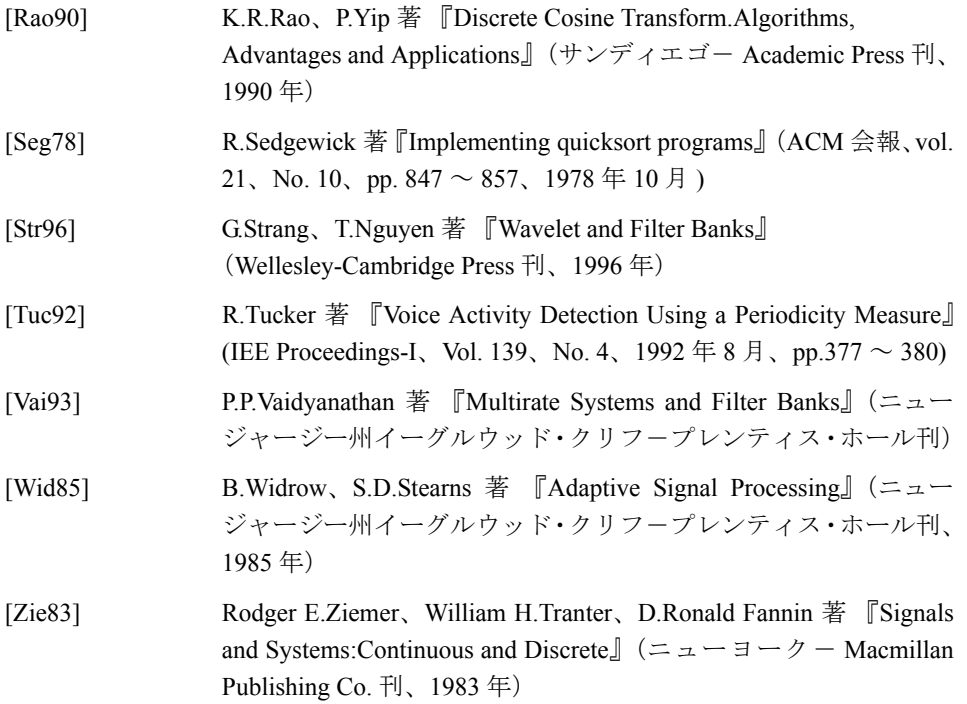

intel

# 用語集

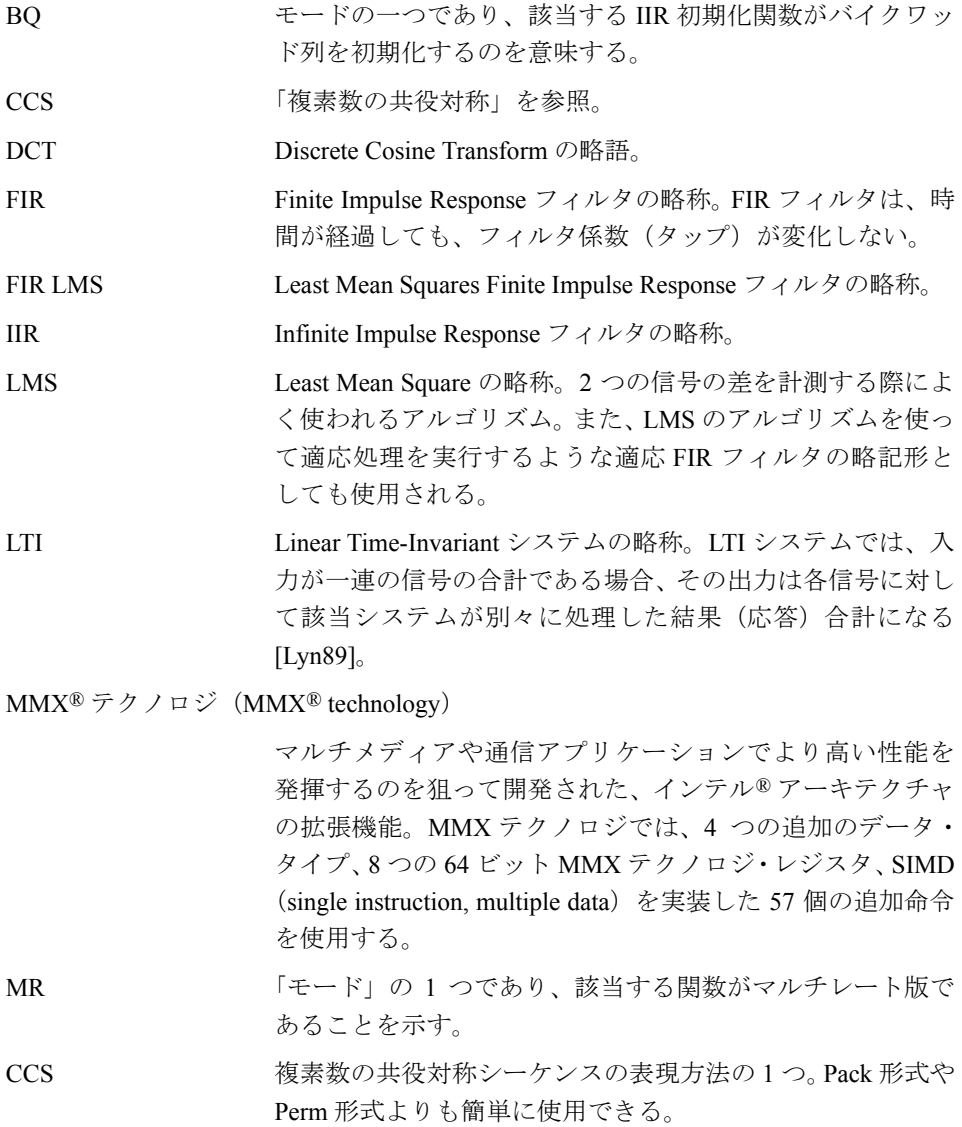

Pack 複素数の共役対称シーケンスのコンパクトな表現方法。この 形式の欠点は、実数型の FFT アルゴリズムで使用される自然 な形式ではないことである(基数 2 の複素数型 FFT では、 ビットの順序が逆になっている方が自然)。

Perm FFT アルゴリズム用の一連の値を格納するための形式。 RCPerm 形式では、FFT アルゴリズムによって使用する順番 に従って、一連の値が格納される。つまり、サンプルの実 数部と虚数部が隣接する必要はない。

Streaming SIMD Extensions (SSE)

インテル・アーキテクチャ命令セットの主要な拡張機能。SSE には、キャッシュ制御命令やステート管理命令とともに、 パックド・データを操作する汎用浮動小数点命令や追加の パックド整数命令が組み込まれている。これらの命令を使用 すると、浮動小数点や整数データを集中的に処理するアプリ ケーションの性能が大幅に向上する。

アップサンプリング(up-sampling)

アップサンプリングは、信号の隣接サンプル間に値ゼロのサ ンプルを挿入すると、信号のサンプリング・レートを概念的 に上げる。

圧伸関数(companding functions)

対数のエンコーダとデコーダを使ってデータ圧縮処理を実 行する関数。圧伸を使用すれば、量子化レベルの間隔を対数 的に配分して、パーセンテージ・エラーを一定に保つことが できる。

インプレース (in-place)

この方式で演算を実行する関数は、配列から入力を受け取 り、その出力を同じ配列に返す。「ノット・インプレース」を 参照。

共役(conjugate) 複素数 *a + bj* の共役は、*a - bj* である。

共役対称 (conjugate-symmetric)

「complex conjugate-symmetric」を参照。
固定小数点データ形式(fixed-point data format)

1 ビットを符合に割り当て、他のビットはすべて小数部に割 り当てるような形式のこと。この形式は、符合付きの純粋小 数ベクトルを使った最適化変換演算で使用される。例えば、 S.31 の形式の場合は、符合ビットが 1 つで、小数部が 31 ビッ トになる。また、S15.16 の形式の場合は、符合ビットが 1 つ、 整数部が 15 ビット、そして小数部が 16 ビットになる。

サイン・カーブ(sinusoid)

「トーン」を参照。

算術演算(arithmetic operation)

イメージ・ピクセルの値を加算、減算、乗算、または 2 乗す る演算。

ダウンサンプリング(down-sampling)

ダウンサンプリングは、概念的に信号の間引きを実行して信 号のサンプリング・レートを下げる。「デシメーション」を 参照。

適応フィルタ (adaptive filter)

適応フィルタは、時間の経過に伴い、フィルタ係数(タップ) が変化する。フィルタの係数が変化するのは通常、プロトタ イプの「目標」信号に出力をできるだけ近づけるためである。 適応フィルタ以外のフィルタでは、時間が経過しても、フィ ルタ係数が変化しない。

デシメーション(decimation)

ダウンサンプリングの前に実行する信号のフィルタリング。 このフィルタリングを実行すれば、以降のダウンサンプリン グで歪のエイリアシングを防止できる。「ダウンサンプリン グ」を参照。

- トーン(tone) 特定の周波数、位相、大きさを持つサイン・カーブ。テスト 信号や、より複雑な信号の基本要素として使用される。
- ノット・インプレース(not-in-place)

この方式で演算を実行する関数は、ソース配列から入力を受 け取り、その出力を次のデスティネーション配列に格納す る。

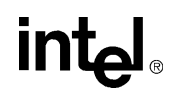

複素数の共役対称(complex conjugate-symmetric)

実数信号のフーリエ変換で発生する一種の対称性。複素数の 共役対称性を持つ信号には、*x(-n) = x(n)\** の特性がある (「*\**」は共役を示す)。

- 飽和(saturation) 飽和計算を使用すると、データ・タイプで許されたデータ範 囲を数値が超えたとき、その数値がデータ範囲の上限に飽和 される。例えば、7FFFh を超える符号付きワードは、7FFFh に飽和する。数値がデータ範囲の下限より小さくなると、そ の数値はデータ範囲の下限に飽和される。例えば、8000h よ り小さい符号付きワードは、8000h に飽和する。
- 補間 (interpolation) フィルタリングの前に実行する信号のアップサンプリング。 このフィルタリングでは、元の信号内の前後のサンプル値に 近い値を持つ一連のサンプルが挿入される。「アップサンプ リング」を参照。

ポリフェーズ(polyphase)

マルチレート・フィルタリングの計算を効率よく実行するよ うな方法。例えば、補間やデシメーションはその例である。

マルチレート(multi-rate)

信号のサンプリング・レートが複数個あるような演算または 信号処理システムのこと。マルチレート演算の例としては、 デシメーションや補間がある。

- 窓(Window) 数学的な関数であり、信号の乗算を行って以降の分析の特性 を改善する。FFT ベースのスペクトル分析でよく使用され る。
- 要素単位 (element-wise)

要素単位の演算は、ベクトルの各要素に同一の演算を実行し たり、複数のベクトルの中の同一の位置にある要素を演算の 入力として使ったりする。例えば、{*x0*, *x1*, *x2*} および {*y0*, *y1*, *y2*} のベクトルを要素単位で加算すると、{*x0*, *x1*, *x2*}+{*y0*, *y1*, *y2*}={*x0* + *y0*, *x1* + *y1*, *x2* + *y2*} のようになる。

## 索引

#### 数字

[10Log10, 5-44](#page-143-0)

#### **A**

[Abs, 5-33](#page-132-0) [AccCovarianceMatrix, 8-67](#page-464-0) [ACELPFixedCodebookSearch\\_G723, 9-93](#page-736-0) [Acos, 12-30](#page-1045-0) [Acosh, 12-43](#page-1058-0) [AdaptiveCodebookContribution\\_G729, 9-56](#page-699-0) [AdaptiveCodebookGain\\_G729, 9-57](#page-700-0) [AdaptiveCodebookSearch\\_G723, 9-94](#page-737-0) [AdaptiveCodebookSearch\\_G729, 9-41](#page-684-0) [Add, 5-16](#page-115-0) [AddAllRowSum, 8-7](#page-404-0) [AddC, 5-14](#page-113-0) [AddMulColumn, 8-160](#page-557-0) [AddMulRow, 8-161](#page-558-0) [AddNRows, 8-85](#page-482-0) [AddProduct, 5-18](#page-117-0) [ALawToLin, 10-52](#page-895-0) [ALawToMuLaw, 10-55](#page-898-0) [AlignPtr, 3-11](#page-58-0) [AnalysisPQMF\\_MP3, 10-62](#page-905-0) [And, 5-5](#page-104-0) [AndC, 5-4](#page-103-0) [ApplySF\\_I, 10-11](#page-854-0) [Arctan, 5-46](#page-145-0) [Asin, 12-32](#page-1047-0) [Asinh, 12-45](#page-1060-0) [Atan, 12-34](#page-1049-0) [Atan2, 12-36](#page-1051-0) [Atanh, 12-46](#page-1061-0) [AutoCorr, 6-4](#page-225-0) [AutoCorr\\_G723, 9-83](#page-726-0)

## **intel**

[AutoCorr\\_G729, 9-23](#page-666-0) [AutoCorrLagMax, 9-13](#page-656-0) [AutoCorr\\_NormE, 9-14](#page-657-0) [AutoCorr\\_NormE\\_G723, 9-85](#page-728-0) [AutoScale, 9-9](#page-652-0)

## **B**

[BhatDist, 8-150](#page-547-0) [BlindEqualization\\_Aurora, 8-202](#page-599-0) [BlockDMatrixFree, 8-14](#page-411-0) [BlockDMatrixInitAlloc, 8-13](#page-410-0) [BuildHDT, 10-29](#page-872-0) [BuildHET, 10-33](#page-876-0) [BuildHET\\_VLC, 10-37](#page-880-0) [BuildSignTable, 8-121](#page-518-0) [BuildSymblTableDV4D, 5-86](#page-185-0)

## **C**

[CalcSF, 10-10](#page-853-0) [CalcStatesDV, 5-85](#page-184-0) [CartToPolar, complex, 5-77](#page-176-0) [Cbrt, 12-10](#page-1025-0) [CCS](#page-327-0) 形式 , 7-4 [CdbkFree, 8-178,](#page-575-0) [10-42](#page-885-0) [CdbkGetSize, 8-174](#page-571-0) [CdbkInit, 8-175](#page-572-0) [CdbkInitAlloc, 8-177,](#page-574-0) [10-41](#page-884-0) [CepstrumToLP, 8-28](#page-425-0) [Chebyshev](#page-670-0) 多項式 , 9-27 [CoefUpdateAECNLMS, 8-233](#page-630-0) [Compare, 11-7](#page-1002-0) [CompensateOffset, 8-19](#page-416-0) [Concat, 11-16](#page-1011-0) [ConcatC, 11-17](#page-1012-0) [Conj, 5-54](#page-153-0)

[ConjCcs, 7-9](#page-332-0) [ConjFlip, 5-55](#page-154-0) [ConjPack, 7-7](#page-330-0) [ConjPerm, 7-5](#page-328-0) [ControllerGetSizeAEC, 8-236](#page-633-0) [ControllerInitAEC, 8-237](#page-634-0) [ControllerUpdateAEC, 8-238](#page-635-0) [Conv, 6-2](#page-223-0) [ConvCyclic, 6-3](#page-224-0) [Convert, 5-51](#page-150-0) [ConvPartial, 9-5](#page-648-0) [Copy, 4-2](#page-65-0) [CopyColumn, 8-69](#page-466-0) [CopyColumn\\_Indirect, 8-12](#page-409-0) [CopyWithPadding, 8-41](#page-438-0) [CoreGetCpuClocks, 3-8](#page-55-0) [CoreGetCpuType, 3-7](#page-54-0) [CoreGetStatusString, 3-6](#page-53-0) [CoreSetDenormAreZeros, 3-10](#page-57-0) [CoreSetFlushToZero, 3-9](#page-56-0) [Cos, 12-23](#page-1038-0) [Cosh, 12-38](#page-1053-0) [CountBits, 10-38](#page-881-0) [CplxToReal, 5-64](#page-163-0) [CrossCorr, 6-6,](#page-227-0) [9-15](#page-658-0) [CrossCorrCoeff, 8-82](#page-479-0) [CrossCorrCoeffDecim, 8-81](#page-478-0) [CrossCorrCoeffInterpolation, 8-83](#page-480-0) [Cubrt, 5-39](#page-138-0)

#### **D**

[DcsClustLAccumulate, 8-157](#page-554-0) [DcsClustLCompute, 8-159](#page-556-0) DCT 関数 [, 7-42](#page-365-0) ‐ [7-47](#page-370-0) [DCTFwd, 7-46](#page-369-0) [DCTFwdFree, 7-44](#page-367-0) [DCTFwdGetBufSize, 7-45](#page-368-0) [DCTFwdInitAlloc, 7-43](#page-366-0) [DCTInv, 7-46](#page-369-1) [DCTInvFree, 7-44](#page-367-1) [DCTInvGetBufSize, 7-45](#page-368-1) [DCTInvInitAlloc, 7-43](#page-366-1) [DCTLifter, 8-59](#page-456-0) [DCTLifterFree, 8-58](#page-455-0) [DCTLifterGetSize\\_MulC0, 8-55](#page-452-0) [DCTLifterInitAlloc, 8-57](#page-454-0) [DCTLifterInit\\_MulC0, 8-56](#page-453-0) [DecodeAdaptiveVector\\_G723, 9-108](#page-751-0) [DecodeAdaptiveVector\\_G729, 9-44](#page-687-0) [DecodeChanPairElt\\_AAC, 10-117](#page-960-0) [DecodeDatStrElt\\_AAC, 10-122](#page-965-0) [DecodeExtensionHeader\\_AAC, 10-141](#page-984-0) [DecodeFillElt\\_AAC, 10-123](#page-966-0) [DecodeGain\\_G729, 9-50](#page-693-0) [DecodeIsStereo\\_AAC, 10-129](#page-972-0) [DecodeMainHeader\\_AAC, 10-140](#page-983-0) [DecodeMsStereo\\_AAC, 10-127](#page-970-0) [DecodePNS\\_AAC, 10-142](#page-985-0) [DecodePrgCfgElt\\_AAC, 10-116](#page-959-0) [DecodeTNS\\_AAC, 10-133](#page-976-0) [DecodeVLC, 10-30](#page-873-0) [Deinterleave, 10-6](#page-849-0) [DeinterleaveSpectrum\\_AAC, 10-131](#page-974-0) [Delta, 8-72](#page-469-0) [DeltaDelta, 8-76](#page-473-0) DFT 関数 [, 7-25](#page-348-0) ‐ [7-35](#page-358-0) [DFTFree\\_C, 7-27](#page-350-0) [DFTFree\\_R, 7-27](#page-350-1) [DFTFwd\\_CToC, 7-29](#page-352-0) [DFTFwd\\_RToCCS, 7-32](#page-355-0) [DFTFwd\\_RToPack, 7-32](#page-355-1) [DFTFwd\\_RToPerm, 7-32](#page-355-2) [DFTGetBufSize\\_C, 7-28](#page-351-0) [DFTGetBufSize\\_R, 7-28](#page-351-1) [DFTInitAlloc\\_C, 7-26](#page-349-0) [DFTInitAlloc\\_R, 7-26](#page-349-1) [DFTInv\\_CCSToR, 7-32](#page-355-3) [DFTInv\\_CToC, 7-29](#page-352-1) [DFTInv\\_PackToR, 7-32](#page-355-4) [DFTInv\\_PermToR, 7-32](#page-355-5) DFTOutOrdFree C, 7-36 [DFTOutOrdFwd\\_CToC, 7-37](#page-360-0) [DFTOutOrdGetBufSize\\_C, 7-37](#page-360-1) [DFTOutOrdInitAlloc\\_C, 7-35](#page-358-1) [DFTOutOrdInv\\_CToC, 7-37](#page-360-2) [DFTOutOrdFree\\_C, 7-36](#page-359-1) [DFTOutOrdFwd\\_CToC, 7-37](#page-360-3) [DFTOutOrdGetBufSize\\_C, 7-37](#page-360-4) [DFTOutOrdInitAlloc\\_C, 7-35](#page-358-2) [Div, 5-31,](#page-130-0) [12-5](#page-1020-0) [DivC, 5-28](#page-127-0) [DivCRev, 5-30](#page-129-0)

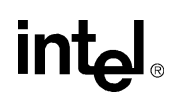

[DotProd, 5-114](#page-213-0) [DotProdAutoScale, 9-10](#page-653-0) [DotProdColumn, 8-163](#page-560-0) [DotProd\\_G729, 9-20](#page-663-0) [DTW, 8-128](#page-525-0) [Durbin, 8-23](#page-420-0)

#### **E**

EMNS 関数 [FilterUpdateEMNS, 8-215](#page-612-0) [FilterUpdateWiener, 8-217](#page-614-0) [GetSizeMCRA, 8-218](#page-615-0) [InitAllocMCRA, 8-220](#page-617-0) [InitMCRA, 8-219](#page-616-0) [UpdateNoisePSDMCRA, 8-221](#page-618-0) [EmptyFBankInitAlloc, 8-49](#page-446-0) [EncodeBlock, 10-39](#page-882-0) [EncodeTNS\\_AAC, 10-145](#page-988-0) [EncodeVLC, 10-35](#page-878-0) [Entropy, 8-147](#page-544-0) [Equal, 11-9](#page-1004-0) [Erf, 12-48](#page-1063-0) [Erfc, 12-50](#page-1065-0) [EvalDelta, 8-70](#page-467-0) [EvalDelta\\_Aurora, 8-203](#page-600-0) [EvalFBank, 8-54](#page-451-0) [Exp, 5-40,](#page-139-0) [12-18](#page-1033-0) [ExpNegSqr, 8-149](#page-546-0)

#### **F**

[FBankFree, 8-50](#page-447-0) [FBankGetCenters, 8-50](#page-447-1) [FBankGetCoeffs, 8-52](#page-449-0) [FBankSetCenters, 8-51](#page-448-0) [FBankSetCoeffs, 8-53](#page-450-0) [FDPFree, 10-23](#page-866-0) [FDPFwd, 10-25](#page-868-0) [FDPInitAlloc, 10-22](#page-865-0) [FDPInv, 10-26](#page-869-0) FFT 関数 [, 7-15](#page-338-0) ‐ [7-24](#page-347-0) FFTFree C, 7-17 [FFTFree\\_R, 7-17](#page-340-1) [FFTFwd\\_CToC, 7-19](#page-342-0) [FFTFwd\\_RToCCS, 7-22](#page-345-0) [FFTFwd\\_RToPack, 7-22](#page-345-1)

[FFTFwd\\_RToPerm, 7-22](#page-345-2) [FFTGetBufSize\\_C, 7-18](#page-341-0) [FFTGetBufSize\\_R, 7-18](#page-341-1) [FFTInitAlloc\\_C, 7-16](#page-339-0) [FFTInitAlloc\\_R, 7-16](#page-339-1) [FFTInv\\_CCSToR, 7-22](#page-345-3) [FFTInv\\_CToC, 7-19](#page-342-1) [FFTInv\\_PackToR, 7-22](#page-345-4) [FFTInv\\_PermToR, 7-22](#page-345-5) [FillShortlist\\_Column, 8-125](#page-522-0) [FillShortlist\\_Row, 8-123](#page-520-0) [FilterAECNLMS, 8-232](#page-629-0) [FilterMedian, 6-100](#page-321-0) [FilterUpdateEMNS, 8-215](#page-612-1) [FilterUpdateWiener, 8-217](#page-614-1) [FindC, FindRevC, 11-3](#page-998-0) [FindCAny, FindRevCAny, 11-4](#page-999-0) [FindNearest, 5-83](#page-182-0) [FindNearestOne, 5-82](#page-181-0) [FindPeaks, 8-240](#page-637-0) Find 、[FindRev, 11-2](#page-997-0) [FIR, 6-32](#page-253-0) FIR LMS [フィルタ関数](#page-274-0) , 6-53 ‐ [6-58,](#page-279-0) [6-63](#page-284-0) ‐ [6-74](#page-295-0) FIR [フィルタ関数](#page-233-0) , 6-12 ‐ [6-30](#page-251-0) [FIR, 6-32](#page-253-1) FIR Direct, 6-40 [FIRFree, 6-17,](#page-238-0) [6-30](#page-251-1) [FIRGenBandpass, 6-51](#page-272-0) [FIRGenBandstop, 6-52](#page-273-0) [FIRGenHighpass, 6-50](#page-271-0) [FIRGenLowpass, 6-48](#page-269-0) [FIRGetDlyLine, 6-28](#page-249-0) [FIRGetStateSize, 6-23](#page-244-0) [FIRGetTaps, 6-25](#page-246-0) [FIRInit, 6-18](#page-239-0) [FIRInitAlloc, 6-13](#page-234-0) [FIRMR\\_Direct, 6-44](#page-265-0) [FIRMRGetStateSize, 6-23](#page-244-1) [FIRMRInit, 6-18](#page-239-1) [FIRMRInitAlloc, 6-13](#page-234-1) [FIROne, 6-30](#page-251-2) [FIROne\\_Direct, 6-37](#page-258-0) [FIRSetDlyLine, 6-28](#page-249-1) [FIRSetTaps, 6-25](#page-246-1) [FIRBlockFree, 10-19](#page-862-0) [FIRBlockInitAlloc, 10-18](#page-861-0) [FIRBlockOne, 10-19](#page-862-1)

## **intal**

FIR Direct, 6-40 [FIRFree, 6-17,](#page-238-1) [6-30](#page-251-1) [FIRGenBandpass, 6-51](#page-272-1) [FIRGenBandstop, 6-52](#page-273-1) [FIRGenHighpass, 6-50](#page-271-1) [FIRGenLowpass, 6-48](#page-269-1) [FIRGetDlyLine, 6-28](#page-249-2) [FIRGetStateSize, 6-23](#page-244-2) [FIRGetTaps, 6-25](#page-246-2) [FIRInit, 6-18](#page-239-0) [FIRInitAlloc, 6-13](#page-234-2) [FIRLMS, 6-58](#page-279-1) [FIRLMSFree, 6-55](#page-276-0) [FIRLMSGetDlyLine, 6-57](#page-278-0) [FIRLMSGetTaps, 6-56](#page-277-0) [FIRLMSInitAlloc, 6-54](#page-275-0) [FIRLMSMRFree, 6-65](#page-286-0) [FIRLMSMRGetDlyVal, 6-71](#page-292-0) [FIRLMSMRGetTapsPointer, 6-69](#page-290-0) [FIRLMSMRInitAlloc, 6-64](#page-285-0) [FIRLMSMROne, 6-72](#page-293-0) [FIRLMSMROneVal, 6-73](#page-294-0) [FIRLMSMRPutVal, 6-72](#page-293-1) [FIRLMSMRSetMu, 6-66](#page-287-0) [FIRLMSMRUpdateTaps, 6-67](#page-288-0) [FIRLMSOne\\_Direct, 6-61](#page-282-0) [FIRLMSSetDlyLine, 6-57](#page-278-1) [FIRMR\\_Direct, 6-44](#page-265-1) [FIRMRGetStateSize, 6-23](#page-244-3) [FIRMRInit, 6-18](#page-239-2) [FIRMRInitAlloc, 6-13](#page-234-3) [FIROne, 6-30](#page-251-2) [FIROne\\_Direct, 6-37](#page-258-1) [FIRSetDlyLine, 6-28](#page-249-1) [FIRSetTaps, 6-25](#page-246-3) [FixedCodebookSearch\\_G729, 9-45](#page-688-0) flag [引数と](#page-326-0) hint 引数 , 7-3 [Flip, 5-81](#page-180-0) [FormVector, 8-171](#page-568-0) [FormVectorVQ, 8-185](#page-582-0)

#### **G**

G.729 [コーデック関数](#page-662-0) , 9-19

[GainControl\\_G723, 9-100](#page-743-0) [GainControl\\_G729, 9-52](#page-695-0) [GainQuant\\_G723, 9-99](#page-742-0) [GainQuant\\_G729, 9-54](#page-697-0) [GaussianDist, 8-144](#page-541-0) [GaussianMerge, 8-146](#page-543-0) [GaussianSplit, 8-145](#page-542-0) [GetCdbkSize, 8-179](#page-576-0) [GetCodebook, 8-180](#page-577-0) [GetCpuFreqMhz, 3-8](#page-55-1) [GetLibVersion, 3-2](#page-49-0) [GetSizeHDT, 10-28](#page-871-0) [GetSizeHET, 10-32](#page-875-0) [GetSizeHET\\_VLC, 10-36](#page-879-0) [GetSizeMCRA, 8-218](#page-615-1) [GetVarPointDV, 5-84](#page-183-0) [Goertz, 7-39](#page-362-0) [GoertzTwo, 7-41](#page-364-0) GSM-AMR 音声コーデック 10 次 LS [係数の計算](#page-761-0) , 9-118 10 次 LP 係数を LSP [係数に変換](#page-762-0) , 9-119 10 次 LSP 係数を LP [係数に変換](#page-764-0) , 9-121 LP [分析と量子化プリミティブ](#page-758-0) , 9-115 LSP [係数ベクトルの量子化](#page-766-0) , 9-123 SID [フレームのパラメータの抽出](#page-799-0) , 9-156 VAD 1 [機能の実装](#page-795-0) , 9-152 VAD 2 [機能の実装](#page-797-0) , 9-154 [アダプティブ・コードブック・パラメータ](#page-786-0) のデコード , 9-143 [アダプティブ・コードブック検索](#page-782-0) , 9-139 [アダプティブ・コードブック・プリミティ](#page-770-0) ブ , 9-127 [インパルス応答およびターゲット信号の計](#page-781-0) 算 , 9-138 [オープン・ループのピッチ・ラグ推定の抽](#page-775-0) 出 , 9-132 [オープン・ループのピッチ・ラグ推定の抽](#page-778-0) 出 (VAD 2), 9-135 [オープン・ループのピッチ・ラグおよび最](#page-773-0) 適なピッチ・ゲインの計算 , 9-130 [オープン・ループ・ピッチの検索](#page-770-1) , 9-127 [現在のフレームの](#page-802-0) SID の確認 , 9-159 [合成音声のフィルタ](#page-804-0) , 9-161 [固定コードブック・プリミティブ](#page-790-0) , 9-147 [固定コードブック・ベクトルのデコード](#page-793-0) , 9-150 [自己相関シーケンス](#page-759-0) , 9-116 [代数コードブック検索の検索](#page-790-1) , 9-147 断片的な送信 (DTX) [プリミティブ](#page-794-0) , 9-151

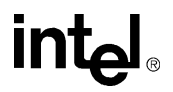

[量子化された](#page-768-0) LSP のデコード , 9-125 音声コーデック [GSM-AMR, 9-112](#page-755-0) GSM-AMR コーデック LSP または LSF [係数のバッファ](#page-803-0) , 9-160 GSM-AMR [音声コーデック](#page-755-0) , 9-112 [データ構造体](#page-646-0) , 9-3

#### **H**

[HarmonicFilter, 9-70](#page-713-0) [HarmonicNoiseSubtract\\_G723, 9-107](#page-750-0) [HarmonicSearch\\_G723, 9-106](#page-749-0) [Hash, 11-15](#page-1010-0) [HighBandCoding\\_Aurora, 8-201](#page-598-0) [HighPassFilter\\_G723, 9-102](#page-745-0) [HighPassFilter\\_G729, 9-73](#page-716-0) [HighPassFilterInit\\_G729, 9-72](#page-715-0) [HighPassFilterSize\\_G729, 9-72](#page-715-1) [Hilbert, 7-50](#page-373-0) [HilbertFree, 7-49](#page-372-0) [HilbertInitAlloc, 7-49](#page-372-1) [HuffmanCountBits, 10-34](#page-877-0) [HuffmanDecode\\_MP3, 10-98](#page-941-0) [HuffmanEncode\\_MP3, 10-84](#page-927-0)

## **I**

[IIR, 6-92](#page-313-0) IIR [フィルタ関数](#page-295-1) , 6-74 ‐ [6-90](#page-311-0) [IIR, 6-92](#page-313-1) [IIR\\_BiQuadDirect, 6-98](#page-319-0) [IIR\\_Direct, 6-98](#page-319-1) [IIRFree, 6-80](#page-301-0) [IIRGetDlyLine, 6-88](#page-309-0) [IIRGetStateSize, IIRGetStateSize\\_BiQuad, 6-84](#page-305-0) [IIRInit, IIRInit\\_BiQuad, 6-81](#page-302-0) [IIRInitAlloc, 6-76](#page-297-0) [IIRInitAlloc\\_BiQuad, 6-76](#page-297-1) [IIROne, 6-90](#page-311-1) [IIROne\\_BiQuadDirect, 6-97](#page-318-0) [IIROne\\_Direct, 6-97](#page-318-1) [IIRSetDlyLine, 6-88](#page-309-1) [IIRSetTaps, 6-86](#page-307-0) [IIR16s\\_G723, 9-102](#page-745-1) [IIR16s\\_G729, 9-74](#page-717-0) [IIR\\_BiQuadDirect, 6-98](#page-319-2) [IIR\\_Direct, 6-98](#page-319-3)

[IIRFree, 6-80](#page-301-1) [IIRGetDlyLine, 6-88](#page-309-2) [IIRGetStateSize, IIRGetStateSize\\_BiQuad, 6-84](#page-305-1) [IIRInit, IIRInit\\_BiQuad, 6-81](#page-302-1) [IIRInitAlloc, 6-76](#page-297-2) [IIRInitAlloc\\_BiQuad, 6-76](#page-297-3) [IIROne, 6-90](#page-311-1) [IIROne\\_BiQuadDirect, 6-97](#page-318-2) [IIROne\\_Direct, 6-97](#page-318-3) [IIRSetDlyLine, 6-88](#page-309-3) [IIRSetTaps, 6-86](#page-307-1) [Imag, 5-62](#page-161-0) [IndexSelect\\_VQ, 10-46](#page-889-0) [InitAllocMCRA, 8-220](#page-617-1) [InitBitReservoir\\_MP3, 10-90](#page-933-0) [InitMCRA, 8-219](#page-616-1) [Insert, 11-5](#page-1000-0) [Interleave, 10-5](#page-848-0) [Interpolate\\_G729, 9-21](#page-664-0) [Inv, 12-3](#page-1018-0) [InvCbrt, 12-12](#page-1027-0) [InvSqrt, 9-11,](#page-654-0) [12-8](#page-1023-0) IPP [ソフトウェアの概要](#page-22-0) , 1-1 [ippAlignPtr\(\), AlignPtr](#page-58-1) を参照 [ippCoreGetCpuClocks\(\), CoreGetCpuClocks](#page-55-2) を参照 [ippCoreGetCpuType\(\), CoreGetCpuType](#page-54-1) を参照 [ippCoreGetStatusString\(\), CoreGetStatusString](#page-53-1) を参 照 [ippCoreSetDenormAreZeros\(\),](#page-57-1)  CoreSetDenormAreZeros を参照 [ippCoreSetFlushToZero\(\), CoreSetFlushToZero](#page-56-1) を参 照 [ippFree, 3-12](#page-59-0) [ippGetCpuFreqMhz\(\), GetCpuFreqMhz](#page-55-3) を参照 [ippMalloc, 3-11](#page-58-2) [ipps10Log10\(\), 10Log10](#page-143-1) を参照 [ippsAbs\(\), Abs](#page-132-1) を参照 [ippsAccCovarianceMatrix\(\), AccCovarianceMatrix](#page-464-1)  を参照 [ippsACELPFixedCodebookSearch\\_G723\(\),](#page-736-1)  ACELPFixedCodebookSearch\_G723 を参照 [ippsAcos, 12-30](#page-1045-1) [ippsAcosh, 12-43](#page-1058-1) [ippsAdaptiveCodebookContribution\\_G729\(\),](#page-699-1)  [AdaptiveCodebookContribution\\_G729](#page-699-1) を参照

## **intal**

[ippsAdaptiveCodebookDecode\\_GSMAMR\\_16s,](#page-786-1)  9-143 [ippsAdaptiveCodebookGain\\_G729\(\),](#page-700-1)  AdaptiveCodebookGain\_G729 を参照 [ippsAdaptiveCodebookSearch\\_G723\(\),](#page-737-1)  AdaptiveCodebookSearch\_G723 を参照 [ippsAdaptiveCodebookSearch\\_G729\(\),](#page-684-1)  AdaptiveCodebookSearch\_G729 を参照 [ippsAdd\(\), Add](#page-115-1) を参照 [ippsAddAllRowSum\(\), AddAllRowSum](#page-328-1) を参照 [ippsAddC\(\), AddC](#page-113-1) を参照 [ippsAddMulColumn\(\), AddMulColumn](#page-557-0) を参照 [ippsAddMulRow\(\), AddMulRow](#page-558-1) を参照 [ippsAddNRows\(\), AddNRows](#page-482-1) を参照 [ippsAddProduct\(\), AddProduct](#page-117-1) を参照 [ippsALawToLin\(\), ALawToLin](#page-895-1) を参照 [ippsALawToMuLaw\(\), ALawToMuLaw](#page-898-1) [ippsAlgebraicCodebookSearch\\_GSMAMR\\_16s,](#page-790-2)  9-147 [ippsAnalysisPQMF\\_MP3\(\), AnalysisPQMF\\_MP3](#page-905-1) を 参照 [ippsAnalysisPQMF\\_MP3\\_16s32s, 10-62](#page-905-2) [ippsAnd\(\), And](#page-104-1) を参照 [ippsAndC\(\), AndC](#page-103-1) を参照 [ippsApplySF\\_I\(\), ApplySF\\_I](#page-854-1) を参照 [ippsArctan\(\), Arctan](#page-145-1) を参照 [ippsAsin, 12-32](#page-1047-1) [ippsAsinh, 12-45](#page-1060-1) [ippsAtan, 12-34](#page-1049-1) [ippsAtan2, 12-36](#page-1051-1) [ippsAtanh, 12-46](#page-1061-1) [ippsAutoCorr\(\), AutoCorr](#page-225-1) を参照 [ippsAutoCorr\\_G723\(\), AutoCorr\\_G723](#page-726-1) を参照 [ippsAutoCorr\\_G729\(\), AutoCorr\\_G729](#page-666-1) を参照 [ippsAutoCorr\\_GSMAMR, 9-116](#page-759-1) [ippsAutoCorrLagMax\(\), AutoCorrLagMax](#page-656-1) を参照 [ippsAutoCorr\\_NormE\(\), AutoCorr\\_NormE](#page-657-1) を参照 [ippsAutoCorr\\_NormE\\_G723\(\),](#page-728-1)  AutoCorr\_NormE\_G723 を参照 [ippsAutoScale\(\), AutoScale](#page-652-1) を参照 [ippsBhatDist\(\), BhatDist](#page-547-1) を参照 [ippsBlindEqualization\\_Aurora\(\),](#page-599-1)  BlindEqualization\_Aurora を参照 [ippsBlockDMatrixFree\(\), BlockDMatrixFree](#page-411-1) を参照 [ippsBlockDMatrixInitAlloc\(\),](#page-410-1) 

[BlockDMatrixInitAlloc](#page-410-1) を参照 [ippsBuildHDT\(\), BuildHDT](#page-872-1) を参照 [ippsBuildHET\(\), BuildHET](#page-876-1) を参照 [ippsBuildHET\\_VLC\(\), BuildHET\\_VLC](#page-880-1) [ippsBuildSignTable\(\), BuildSignTable](#page-518-1) を参照 [ippsBuildSymblTableDV4D\(\),](#page-185-1)  BuildSymblTableDV4D を参照 [ippsCalcSF\(\), CalcSF](#page-853-1) を参照 [ippsCalcStatesDV\(\), CalcStatesDV](#page-184-1) を参照 [ippsCartToPolar\(\), CartToPolar](#page-176-1)、complex を参照 [ippsCbrt, 12-10](#page-1025-1) [ippsCdbkFree\(\), CdbkFree](#page-885-1) を参照 [ippsCdbkGetSize\(\), CdbkGetSize](#page-571-1) を参照 [ippsCdbkInit\(\), CdbkInit](#page-572-1) を参照 [ippsCdbkInitAlloc\(\), CdbkInitAlloc](#page-884-1) を参照 [ippsCepstrumToLP\(\), CepstrumToLP](#page-425-1) を参照 [ippsCoefUpdateAECNLMS\(\),](#page-630-1)  CoefUpdateAECNLMS を参照 [ippsCompare\(\), Compare](#page-1002-1) を参照 [ippsCompareIgnoreCase\(\), CompareIgnoreCase](#page-1003-0) を 参照 [ippsCompensateOffset\(\), CompensateOffset](#page-416-1) を参照 [ippsConcat\(\), Concat](#page-1011-1) を参照 [ippsConcatC\(\), ConcatC](#page-1012-1) を参照 [ippsConj\(\), Conj](#page-153-1) を参照 [ippsConjCcs\(\), ConjCcs](#page-332-1) を参照 [ippsConjFlip\(\), ConjFlip](#page-154-1) を参照 [ippsConjPack\(\), ConjPack](#page-330-1) を参照 [ippsControllerGetSizeAEC\(\), ControllerGetSizeAEC](#page-633-1)  を参照 [ippsControllerInitAEC\(\), ControllerInitAEC](#page-634-1) を参照 [ippsControllerUpdateAEC\(\), ControllerUpdateAEC](#page-635-1)  を参照 [ippsConv\(\), Conv](#page-223-1) を参照 [ippsConvCyclic\(\), ConvCyclic](#page-224-1) を参照 [ippsConvert\(\), Convert](#page-150-1) を参照 [ippsConvert\(\), SortAscend](#page-148-0) を参照 [ippsConvPartial\(\), ConvPartial](#page-648-1) を参照 [ippsCopy\(\), Copy](#page-65-1) を参照 [ippsCopyColumn\(\), CopyColumn](#page-466-1) を参照 [ippsCopyColumn\\_Indirect\(\), CopyColumn\\_Indirect](#page-409-1)  を参照 [ippsCopyWithPadding\(\), CopyWithPadding](#page-438-1) を参照 [ippsCos, 12-23](#page-1038-1) [ippsCosh, 12-38](#page-1053-1)

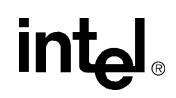

[ippsCountBits\(\), CountBits](#page-881-1) を参照 [ippsCplxToReal\(\), CplxToReal](#page-163-1) を参照 [ippsCrossCorr\(\), CrossCorr](#page-227-1) を参照 [ippsCrossCorrCoeff\(\), CrossCorrCoeff](#page-479-1) を参照 [ippsCrossCorrCoeffDecim\(\), CrossCorrCoeffDecim](#page-478-1)  を参照 [ippsCrossCorrCoeffInterpolation\(\),](#page-480-1)  CrossCorrCoeffInterpolation を参照。 [ippsCubrt\(\), Cubrt](#page-138-0) を参照 [ippsDcsClustLAccumulate\(\), DcsClustLAccumulate](#page-554-1)  を参照 [ippsDcsClustLCompute\(\), DcsClustLCompute](#page-556-1) を参 照 [ippsDCTFwd\(\), DCTFwd](#page-369-2) を参照 [ippsDCTFwdFree\(\), DCTFwdFree](#page-367-2) を参照 [ippsDCTFwdGetBufSize\(\), DCTFwdGetBufSize](#page-368-2) を 参照 [ippsDCTFwdInitAlloc\(\), DCTFwdInitAlloc](#page-366-2) を参照 [ippsDCTInv\(\), DCTInv](#page-369-3) を参照 [ippsDCTInvFree\(\), DCTInvFree](#page-367-3) を参照 [ippsDCTInvGetBufSize\(\), DCTInvGetBufSize](#page-368-3) を参 照 [ippsDCTInvInitAlloc\(\), DCTInvInitAlloc](#page-366-3) を参照 [ippsDCTLifter\(\), DCTLifter](#page-456-1) を参照 [ippsDCTLifterFree\(\), DCTLifterFree](#page-455-1) を参照 [ippsDCTLifterGetSize\\_MulC0\(\),](#page-452-1)  DCTLifterGetSize\_MulC0 を参照 [ippsDCTLifterInitAlloc\(\), DCTLifterInitAlloc](#page-454-1) を参 照 [ippsDCTLifterInit\\_MulC0\(\), DCTLifterInit\\_MulC0](#page-453-1)  を参照 [ippsDecodeAdaptiveVector\\_G723\(\),](#page-751-1)  DecodeAdaptiveVector G723 を参照 [ippsDecodeAdaptiveVector\\_G729\(\),](#page-687-1)  DecodeAdaptiveVector\_G729 を参照 [ippsDecodeChanPairElt\\_AAC, 10-117](#page-960-1) [ippsDecodeChanPairElt\\_AAC\(\),](#page-960-2)  DecodeChanPairElt\_AAC を参照 [ippsDecodeDatStrElt\\_AAC, 10-122](#page-965-1) [ippsDecodeDatStrElt\\_AAC\(\),](#page-965-2)  DecodeDatStrElt\_AAC を参照 [ippsDecodeExtensionHeader\\_AAC, 10-141](#page-984-1) [ippsDecodeExtensionHeader\\_AAC\(\),](#page-984-2)  DecodeExtensionHeader\_AAC を参照 [ippsDecodeFillElt\\_AAC, 10-123](#page-966-1) [ippsDecodeFillElt\\_AAC\(\), DecodeFillElt\\_AAC](#page-966-2) を

[参照](#page-966-2) [ippsDecodeGain\\_G729\(\), DecodeGain\\_G729](#page-693-1) を参 照 [ippsDecodeIsStereo\\_AAC\(\), DecodeIsStereo\\_AAC](#page-972-1)  を参照 [ippsDecodeIsStereo\\_AAC\\_32s, 10-129](#page-972-2) [ippsDecodeMainHeader\\_AAC, 10-140](#page-983-1) [ippsDecodeMainHeader\\_AAC\(\),](#page-983-2)  DecodeMainHeader AAC を参照 [ippsDecodeMsStereo\\_AAC\(\),](#page-970-1)  DecodeMsStereo\_AAC を参照 [ippsDecodeMsStereo\\_AAC\\_32s\\_I, 10-127](#page-970-2) [ippsDecodePNS\\_AAC\(\), DecodePNS\\_AAC](#page-985-1) を参照 [ippsDecodePNS\\_AAC\\_32s, 10-142](#page-985-2) [ippsDecodePrgCfgElt\\_AAC, 10-116](#page-959-1) [ippsDecodePrgCfgElt\\_AAC\(\),](#page-959-2)  DecodePrgCfgElt\_AAC を参照 [ippsDecodeTNS\\_AAC\(\), DecodeTNS\\_AAC](#page-976-1) を参照 [ippsDecodeTNS\\_AAC\\_32s\\_I, 10-133](#page-976-2) [ippsDecodeVLC\(\), DecodeVLC](#page-873-1) を参照 [ippsDeinterleave\(\), Deinterleave](#page-849-1) を参照 [ippsDeinterleaveSpectrum\\_AAC\(\),](#page-974-1)  DeinterleaveSpectrum\_AAC を参照 [ippsDeinterleaveSpectrum\\_AAC\\_32s, 10-131](#page-974-2) [ippsDelta\(\), Delta](#page-469-1) を参照 [ippsDeltaDelta\(\), DeltaDelta](#page-473-1) を参照 ippsDFTFree C(), DFTFree C を参照 ippsDFTFree R(), DFTFree R を参照 [ippsDFTFwd\\_CToC\(\), DFTFwd\\_CToC](#page-352-2) を参照 [ippsDFTFwd\\_RToCCS\(\), DFTFwd\\_RToCCS](#page-355-6) を参照 [ippsDFTFwd\\_RToPack\(\), DFTFwd\\_RToPack](#page-355-7) を参 照 [ippsDFTFwd\\_RToPerm\(\), DFTFwd\\_RToPerm](#page-355-8) を参 照 [ippsDFTGetBufSize\\_R\(\), DFTGetBufSize\\_R](#page-351-2) を参 照 [ippsDFTInitAlloc\\_C\(\), DFTInitAlloc\\_C](#page-349-2) を参照 [ippsDFTInitAlloc\\_R\(\), DFTInitAlloc\\_R](#page-349-3) を参照 [ippsDFTInv\\_CCSToR\(\), DFTInv\\_CCSToR](#page-355-9) を参照 [ippsDFTInv\\_CToC\(\), DFTInv\\_CToC](#page-352-3) を参照 [ippsDFTInv\\_PackToR\(\), DFTInv\\_PackToR](#page-355-10) を参照 [ippsDFTInv\\_PermToR\(\), DFTInv\\_PermToR](#page-355-11) を参照 [ippsDFTOutOrdFree\\_C\(\), DFTOutOrdFree\\_C](#page-359-2) を参 照 [ippsDFTOutOrdFwd\\_CToC\(\),](#page-360-3) 

[DFTOutOrdFwd\\_CToC](#page-360-3) を参照

# **intel**

[ippsDFTOutOrdGetBufSize\\_C\(\),](#page-360-5)  DFTOutOrdGetBufSize\_C を参照 [ippsDFTOutOrdInitAlloc\\_C\(\),](#page-358-3)  DFTOutOrdInitAlloc C を参照 [ippsDFTOutOrdInv\\_CToC\(\), DFTOutOrdInv\\_CToC](#page-360-6)  を参照 [ippsDiv, 12-5](#page-1020-1) [ippsDiv\(\), Div](#page-130-1) を参照 [ippsDivC\(\), DivC](#page-127-0) を参照 [ippsDivCRev\(\), DivCRev](#page-129-0) を参照 [ippsDotProd \(\), DotProd](#page-213-1) を参照 [ippsDotProdAutoScale\(\), DotProdAutoScale](#page-653-1) を参照 [ippsDotProdColumn\(\), DotProdColumn](#page-560-0) を参照 [ippsDotProd\\_G729\(\), DotProd\\_G729](#page-663-1) を参照 [ippsDTW\(\), DTW](#page-525-1) を参照 [ippsDurbin\(\), Durbin](#page-420-1) を参照 [ippsEmptyFBankInitAlloc\(\), EmptyFBankInitAlloc](#page-446-1)  を参照 [ippsEncDTXBuffer\\_GSMAMR\\_16s, 9-160](#page-803-1) [ippsEncDTXHandler\\_GSMAMR\\_16s, 9-159](#page-802-1) [ippsEncDTXSID\\_GSMAMR\\_16s, 9-156](#page-799-1) [ippsEncodeBlock\(\), EncodeBlock](#page-882-1) を参照 [ippsEncodeTNS\\_AAC\(\), EncodeTNS\\_AAC](#page-988-1) を参照 [ippsEncodeTNS\\_AAC\\_32s\\_I, 10-145](#page-988-2) [ippsEncodeVLC\(\), EncodeVLC](#page-878-1) を参照 [ippsEntropy\(\), Entropy](#page-544-1) を参照 [ippsEqual\(\), Equal](#page-1004-1) を参照 [ippsErf, 12-48](#page-1063-1) [ippsErfc, 12-50](#page-1065-1) [ippsEvalDelta\(\), EvalDelta](#page-467-1) を参照 ippsEvalDelta Aurora(), EvalDelta Aurora を参照 [ippsEvalFBank\(\), EvalFBank](#page-451-1) を参照 [ippsExp, 12-18](#page-1033-1) [ippsExp\(\), Exp](#page-138-1) を参照 [ippsExpNegSqr\(\), ExpNegSqr](#page-546-1) を参照 [ippsFBankFree\(\), FBankFree](#page-447-2) を参照 [ippsFBankGetCenters\(\), FBankGetCenters](#page-447-3) を参照 [ippsFBankGetCoeffs\(\), FBankGetCoeffs](#page-449-1) を参照 [ippsFBankSetCenters\(\), FBankSetCenters](#page-448-1) を参照 [ippsFBankSetCoeffs\(\), FBankSetCoeffs](#page-450-1) を参照 [ippsFDPFree\(\), FDPFree](#page-866-1) を参照 [ippsFDPFwd\(\), FDPFwd](#page-868-1) を参照 [ippsFDPInitAlloc\(\), FDPInitAlloc](#page-865-1) を参照 [ippsFDPInv\(\), FDPInv](#page-869-1) を参照 ippsFFTFree C(), FFTFree C を参照

ippsFFTFree R(), FFTFree R を参照 [ippsFFTFwd\\_CToC\(\), FFTFwd\\_CToC](#page-342-2) を参照 [ippsFFTFwd\\_RToCCS\(\), FFTFwd\\_RToCCS](#page-345-6) を参照 [ippsFFTFwd\\_RToPack\(\), FFTFwd\\_RToPack](#page-345-7) を参照 [ippsFFTFwd\\_RToPerm\(\), FFTFwd\\_RToPerm](#page-345-8) を参 照 [ippsFFTGetBufSize\\_C\(\), FFTGetBufSize\\_C](#page-341-2) を参照 [ippsFFTGetBufSize\\_R\(\), FFTGetBufSize\\_R](#page-341-3) を参照 [ippsFFTInitAlloc\\_C\(\), FFTInitAlloc\\_C](#page-339-2) を参照 [ippsFFTInitAlloc\\_R\(\), FFTInitAlloc\\_R](#page-339-3) を参照 [ippsFFTInv\\_CCSToR\(\), FFTInv\\_CCSToR](#page-345-9) を参照 [ippsFFTInv\\_CToC\(\), FFTInv\\_CToC](#page-342-3) を参照 [ippsFFTInv\\_PackToR\(\), FFTInv\\_PackToR](#page-345-10) を参照 [ippsFFTInv\\_PermToR\(\), FFTInv\\_PermToR](#page-345-11) を参照 [ippsFillShortlist\\_Column\(\), FillShortlist\\_Column](#page-522-1) を 参照 [ippsFillShortlist\\_Row\(\), FillShortlist\\_Row](#page-520-1) を参照 [ippsFilterAECNLMS\(\), FilterAECNLMS](#page-629-1) を参照 [ippsFilterMedian, FilterMedian](#page-321-1) を参照 [ippsFilterUpdateEMNS\(\), FilterUpdateEMNS](#page-612-2) を参 照 [ippsFilterUpdateWiener\(\), FilterUpdateWiener](#page-614-2) を参 照 [ippsFind\(\), Find](#page-997-1)、FindRev を参照 [ippsFindC\(\), FindC](#page-998-1)、FindRevC を参照 [ippsFindCAny\(\), FindCAny](#page-999-1)、FindRevCAny を参照 [ippsFindNearest\(\), FindNearest](#page-182-1) を参照 [ippsFindNearestOne\(\), FindNearestOne](#page-181-1) を参照 [ippsFindPeaks\(\), FindPeaks](#page-637-1) を参照 [ippsFIR\(\), FIR](#page-253-1) を参照 [ippsFIRBlockFree\(\), FIRBlockFree](#page-862-2) を参照 [ippsFIRBlockInitAlloc\(\), FIRBlockInitAlloc](#page-861-1) を参照 [ippsFIRBlockOne\(\), FIRBlockOne](#page-862-3) を参照 [ippsFIR\\_Direct\(\), FIR\\_Direct](#page-261-2) を参照 [ippsFIRFree\(\), FIRFree](#page-238-2) を参照 [ippsFIRGenBandpass\(\), FIRGenBandpass](#page-272-2) を参照 [ippsFIRGenBandstop\(\), FIRGenBandstop](#page-273-2) を参照 [ippsFIRGenHighpass\(\), FIRGenHighpass](#page-271-2) を参照 [ippsFIRGenLowpass\(\), FIRGenLowpass](#page-269-2) を参照 [ippsFIRGetDlyLine\(\), FIRGetDlyLine](#page-249-3) を参照 [ippsFIRGetStateSize\(\), FIRGetStateSize](#page-244-0) を参照 [ippsFIRGetTaps\(\), FIRGetTaps](#page-246-4) を参照 [ippsFIRInit\(\), FIRInit](#page-239-0) を参照 [ippsFIRInitAlloc\(\), FIRInitAlloc](#page-234-4) を参照 [ippsFIRLMS\(\), FIRLMS](#page-279-2) を参照

[ippsFIRLMSFree\(\), FIRLMSFree](#page-276-1) を参照 [ippsFIRLMSGetDlyLine\(\), FIRLMSGetDlyLine](#page-278-2) を 参照 [ippsFIRLMSGetTaps\(\), FIRLMSGetTaps](#page-277-1) を参照 [ippsFIRLMSInitAlloc\(\), FIRLMSInitAlloc](#page-275-1) を参照 [ippsFIRLMSMRFree\(\), FIRLMSMRFree](#page-286-1) を参照 [ippsFIRLMSMRGetDlyLine\(\),](#page-291-0)  FIRLMSMRGetDlyLine を参照 [ippsFIRLMSMRGetDlyVal\(\),](#page-292-1)  FIRLMSMRGetDlyVal を参照 [ippsFIRLMSMRGetTaps\(\), FIRLMSMRGetTaps](#page-289-0) を 参照 [ippsFIRLMSMRGetTapsPointer\(\),](#page-290-1)  FIRLMSMRGetTapsPointer を参照 [ippsFIRLMSMRInitAlloc\(\), FIRLMSMRInitAlloc](#page-285-1)  を参照 [ippsFIRLMSMROne\(\), FIRLMSMROne](#page-293-2) を参照 [ippsFIRLMSMROneVal\(\), FIRLMSMROneVal](#page-294-1) を参 照 [ippsFIRLMSMRPutVal\(\), FIRLMSMRPutVal](#page-293-3) を参 照 [ippsFIRLMSMRSetDlyLine\(\),](#page-291-1)  FIRLMSMRSetDlyLine を参照 [ippsFIRLMSMRSetMu\(\), FIRLMSMRSetMu](#page-287-1) を参 照 [ippsFIRLMSMRSetTaps\(\), FIRLMSMRSetTaps](#page-289-1) を 参照 [ippsFIRLMSMRUpdateTaps\(\),](#page-288-1)  FIRLMSMRUpdateTaps を参照 [ippsFIRLMSOne\\_Direct\(\), FIRLMSOne\\_Direct](#page-282-0) を 参照 [ippsFIRLMSSetDlyLine\(\), FIRLMSSetDlyLine](#page-278-3) を 参照 [ippsFIRMR\\_Direct\(\), FIRMR\\_Direct](#page-265-2) を参照 [ippsFIRMRGetStateSize\(\), FIRMRGetStateSize](#page-244-4) を 参照 [ippsFIRMRInit\(\), FIRMRInit](#page-239-3) を参照 [ippsFIRMRInitAlloc\(\), FIRMRInitAlloc](#page-234-5) を参照 [ippsFIROne\(\), FIROne](#page-251-2) を参照 [ippsFIROne\\_Direct\(\), FIROne\\_Direct](#page-258-2) を参照 [ippsFIRSetDlyLine\(\), FIRSetDlyLine](#page-249-4) を参照 [ippsFIRSetTaps\(\), FIRSetTaps](#page-246-5) を参照 [ippsFixedCodebookDecode\\_GSMAMR\\_16s, 9-150](#page-793-1) [ippsFixedCodebookSearch\\_G729\(\),](#page-688-1)  FixedCodebookSearch\_G729 を参照 [ippsFlip\(\), Flip](#page-180-1) を参照

[ippsFormVector\(\), FormVector](#page-568-1) を参照 [ippsFormVectorVQ\(\), FormVectorVQ](#page-582-1) を参照 [ippsFree, 3-5](#page-52-0) [ippsGainControl\\_G723\(\), GainControl\\_G723](#page-743-1) を参 照 [ippsGainControl\\_G729\(\), GainControl\\_G729](#page-695-1) を参 照 [ippsGainQuant\\_G723\(\), GainQuant\\_G723](#page-742-1) を参照 [ippsGainQuant\\_G729\(\), GainQuant\\_G729](#page-697-1) を参照 [ippsGaussianDist\(\), GaussianDist](#page-541-1) を参照 [ippsGaussianMerge\(\), GaussianMerge](#page-543-1) を参照 [ippsGaussianSplit\(\), GaussianSplit](#page-542-1) を参照 [ippsGetBufSize\\_C\(\), DFTGetBufSize\\_C](#page-351-3) を参照 [ippsGetCdbkSize\(\), GetCdbkSize](#page-576-1) を参照 [ippsGetCodebook\(\), GetCodebook](#page-577-1) を参照 [ippsGetLibVersion\(\), GetLibVersion](#page-49-1) を参照 [ippsGetSizeHDT\(\), GetSizeHDT](#page-871-1) を参照 [ippsGetSizeHET\(\), GetSizeHET](#page-875-1) を参照 [ippsGetSizeHET\\_VLC\(\), GetSizeHET\\_VLC](#page-879-1) [ippsGetSizeMCRA\(\), GetSizeMCRA](#page-615-2) を参照 [ippsGetVarPointDV\(\), GetVarPointDV](#page-183-1) を参照 [ippsGoertz\(\), Goertz](#page-362-1) を参照 [ippsGoertzTwo\(\), GoertzTwo](#page-364-1) を参照 [ippsHarmonicFilter\(\), HarmonicFilter](#page-713-1) を参照 [ippsHarmonicNoiseSubtract\\_G723\(\),](#page-750-1)  HarmonicNoiseSubtract\_G723 を参照 [ippsHarmonicSearch\\_G723\(\),](#page-749-1)  HarmonicSearch\_G723 を参照 [ippsHash\(\), Hash](#page-1010-1) を参照 [ippsHighBandCoding\\_Aurora\(\),](#page-598-1)  HighBandCoding\_Aurora を参照 ippsHighPassFilter G723(), HighPassFilter G723 を 参照 [ippsHighPassFilter\\_G729\(\), HighPassFilter\\_G729](#page-716-1) を 参照 [ippsHighPassFilterInit\\_G729\(\),](#page-715-2)  HighPassFilterInit\_G729 を参照 [ippsHighPassFilterSize\\_G729\(\),](#page-715-3)  HighPassFilterSize\_G729 を参照 [ippsHilbert\(\), Hilbert](#page-373-1) を参照 [ippsHilbertFree\(\), HilbertFree](#page-372-2) を参照 [ippsHilbertInitAlloc\(\), HilbertInitAlloc](#page-372-3) を参照 [ippsHuffmanCountBits\(\), HuffmanCountBits](#page-877-1) [ippsHuffmanDecode\\_MP3\(\), HuffmanDecode\\_MP3](#page-941-1)  を参照 [ippsHuffmanEncode\\_MP3\(\), HuffmanEncode\\_MP3](#page-927-1)

## intها

[を参照](#page-927-1) [ippsHuffmanEncode\\_MP3\\_32s1u, 10-84](#page-927-2) [ippsIIR\(\), IIR](#page-313-1) を参照 [ippsIIR16s\\_G723\(\), IIR16s\\_G723](#page-745-3) を参照 [ippsIIR16s\\_G729\(\), IIR16s\\_G729](#page-717-1) を参照 [ippsIIR\\_BiQuadDirect\(\), IIR\\_BiQuadDirect](#page-319-4) を参照 [ippsIIR\\_Direct\(\), IIR\\_Direct](#page-319-5) を参照 [ippsIIRFree\(\), IIRFree](#page-301-0) を参照 [ippsIIRGetDlyLine\(\), IIRGetDlyLine](#page-309-4) を参照 [ippsIIRInitAlloc\(\), IIRInitAlloc](#page-297-4) を参照 [ippsIIRInitAlloc\\_BiQuad\(\), IIRInitAlloc\\_BiQuad](#page-297-5) を 参照 [ippsIIROne\(\), IIROne](#page-311-1) を参照 [ippsIIROne\\_BiQuadDirect\(\), IIROne\\_BiQuadDirect](#page-318-4)  を参照 [ippsIIROne\\_Direct\(\), IIROne\\_Direct](#page-318-5) を参照 [ippsIIRSetDlyLine\(\), IIRSetDlyLine](#page-309-5) を参照 [ippsImag\(\), Imag](#page-161-1) を参照 [ippsImpulseResponseTarget\\_GSMAMR\\_16s, 9-138](#page-781-1) [ippsIndexSelect\\_VQ\(\), IndexSelect\\_VQ](#page-889-1) を参照 [ippsInitAllocMCRA\(\), InitAllocMCRA](#page-617-2) を参照 [ippsInitBitReservoir\\_MP3, 10-90](#page-933-1) [ippsInitBitReservoir\\_MP3\(\), InitBitReservoir\\_MP3](#page-933-2)  を参照 [ippsInitMCRA\(\), InitMCRA](#page-616-2) を参照 [ippsInsert \(\), Insert](#page-1000-1) を参照 [ippsInterleave\(\), Interleave](#page-848-1) を参照 ippsInterpolate G729(), Interpolate G729 を参照 [ippsInv, 12-3](#page-1018-1) [ippsInvCbrt, 12-12](#page-1027-1) [ippsInvSqrt, 12-8](#page-1023-1) [ippsInvSqrt\(\), InvSqrt](#page-654-1) を参照 [ippsJoin\(\), Join](#page-152-0) を参照 [ippsJointStereoEncode\\_MP3\(\),](#page-914-0)  JointStereoEncode\_MP3 を参照 [ippsJointStereoEncode\\_MP3\\_32s\\_I, 10-71](#page-914-1) [ippsLagWindow\\_G729\(\), LagWindow\\_G729](#page-680-0) を参照 [ippsLevinsonDurbin\\_G723\(\), LevinsonDurbin\\_G723](#page-729-0)  を参照 [ippsLevinsonDurbin\\_G729\(\), LevinsonDurbin\\_G729](#page-667-0)  を参照 [ippsLevinsonDurbin\\_GSMAMR, 9-118](#page-761-1) [ippsLinearPrediction\(\), LinearPrediction](#page-419-0) を参照 [ippsLinearToMel\(\), LinearToMel](#page-437-0) を参照 [ippsLinToALaw\(\), LinToALaw](#page-896-0) を参照

[ippsLinToMuLaw\(\), LinToMuLaw](#page-894-0) を参照 [ippsLn, 12-20](#page-1035-0) [ippsLn\(\), Ln](#page-141-0) を参照 [ippsLog10, 12-22](#page-1037-0) [ippsLogAdd\(\), LogAdd](#page-484-0) を参照 [ippsLogGauss\(\), LogGauss](#page-495-0) を参照 [ippsLogGaussAdd\(\), LogGaussAdd](#page-506-0) を参照 [ippsLogGaussAddMultiMix\(\),](#page-510-0)  LogGaussAddMultiMix を参照 [ippsLogGaussMax\(\), LogGaussMax](#page-500-0) を参照 [ippsLogGaussMaxMultiMix\(\),](#page-504-0)  LogGaussMaxMultiMix を参照 [ippsLogGaussMixture\(\), LogGaussMixture](#page-512-0) を参照 [ippsLogGaussMixtureSelect\(\),](#page-515-0)  LogGaussMixtureSelect を参照 [ippsLogGaussMultiMix\(\), LogGaussMultiMix](#page-498-0) を参 照 [ippsLogGaussSingle\(\), LogGaussSingle](#page-491-0) を参照 [ippsLogSub\(\), LogSub](#page-485-0) を参照 [ippsLogSum\(\), LogSum](#page-486-0) を参照 [ippsLongTermPostFilter\\_G729\(\),](#page-706-0)  LongTermPostFilter\_G729 を参照 [ippsLongTermPredict\\_AAC\(\),](#page-990-0)  LongTermPredict\_AAC を参照 [ippsLongTermPredict\\_AAC\\_32s, 10-147](#page-990-1) [ippsLongTermReconstruct\\_AAC\(\),](#page-986-0)  LongTermReconstruct\_AAC を参照 [ippsLongTermReconstruct\\_AAC\\_32s, 10-143](#page-986-1) [ippsLowercase\(\), Lowercase](#page-1009-0) を参照 [ippsLowHighFilter\\_Aurora\(\),](#page-597-0)  LowHighFilter\_Aurora を参照 [ippsLPCToLSF\\_G723\(\), LPCToLSF\\_G723](#page-730-0) を参照 [ippsLPCToLSP\\_G729\(\), LPCToLSP\\_G729](#page-669-0) を参照 [ippsLPCToLSP\\_GSMAMR\\_16s, 9-119](#page-762-1) [ippsLPToCepstrum\(\), LPToCepstrum](#page-424-0) を参照 [ippsLPToLSP\(\), LPToLSP](#page-433-0) を参照 [ippsLPToReflection\(\), LPToReflection](#page-426-0) を参照 [ippsLPToSpectrum\(\), LPToSpectrum](#page-423-0) を参照 [ippsLSFDecodeErased\\_G729\(\),](#page-673-0)  LSFDecodeErased\_G729 を参照 [ippsLSFDecode\\_G723\(\), LSFDecode\\_G723](#page-732-0) を参照 [ippsLSFDecode\\_G729\(\), LSFDecode\\_G729](#page-672-0) を参照 [ippsLSFQuant\\_G723\(\), LSFQuant\\_G723](#page-733-0) を参照 [ippsLSFQuant\\_G729\(\), LSFQuant\\_G729](#page-671-0) を参照 [ippsLSFToLPC\\_G723\(\), LSFToLPC\\_G723](#page-731-0) を参照

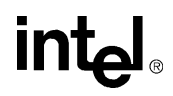

[ippsLSFToLSP\\_G729\(\), LSFToLSP\\_G729](#page-670-1) を参照 [ippsLShiftC\(\), LShiftC](#page-110-0) を参照 [ippsLSPQuant\\_G729\(\), LSPQuant\\_G729](#page-675-0) を参照 [ippsLSPQuant\\_GSMAMR\\_16s, 9-123](#page-766-1) [ippsLSPToLPC\\_G729\(\), LSPToLPC\\_G729](#page-674-0) を参照 [ippsLSPToLPC\\_GSMAMR\\_16s, 9-121](#page-764-1) [ippsLSPToLSF\\_G729\(\), LSPToLSF\\_G729](#page-679-0) を参照 [ippsLtpUpdate\\_AAC\(\), LtpUpdate\\_AAC](#page-993-0) を参照 [ippsLtpUpdate\\_AAC\\_32s, 10-150](#page-993-1) [ippsMagnitude\(\), Magnitude](#page-155-0) を参照 [ippsMagSquared\(\), MagSquared](#page-157-0) を参照 [ippsMahDist\(\), MahDist](#page-488-0) を参照 [ippsMahDistMultiMix\(\), MahDistMultiMix](#page-490-0) を参照 [ippsMahDistSingle\(\), MahDistSingle](#page-487-0) を参照 [ippsMainSelect\\_VQ\(\), MainSelect\\_VQ](#page-887-0) を参照 [ippsMakeFloat\(\), MakeFloat](#page-855-0) を参照 [ippsMalloc, 3-4](#page-51-0) [ippsMatVecMul\(\), MatVecMul](#page-414-0) を参照 [ippsMax\(\), Max](#page-200-0) を参照 [ippsMaxEvery\(\), MaxEvery](#page-216-0) を参照 [ippsMaxIndx\(\), MaxIndx](#page-201-0) を参照 [ippsMaxOrder\(\), MaxOrder](#page-179-0) を参照 [ippsMDCTFwd\(\), MDCTFwd](#page-859-0)、MDCTInv を参照 [ippsMDCTFwd\\_AAC\(\), MDCTFwd\\_AAC](#page-987-0) を参照 [ippsMDCTFwd\\_AAC\\_32s, 10-144](#page-987-1) [ippsMDCTFwdFree\(\), MDCTFwdFree](#page-857-0)、 MDCTInvFree を参照 [ippsMDCTFwdGetBufSize\(\),](#page-858-0)  MDCTFwdGetBufSize、MDCTInvGetBufSize を参照 [ippsMDCTFwdInitAlloc\(\), MDCTFwdInitAlloc](#page-856-0)、 MDCTInvInitAlloc を参照 [ippsMDCTFwd\\_MP3\(\), MDCTFwd\\_MP3](#page-907-0) を参照 [ippsMDCTFwd\\_MP3\\_32s, 10-64](#page-907-1) [ippsMDCTInv\(\), MDCTFwd](#page-859-1)、MDCTInv を参照 [ippsMDCTInv\\_AAC\(\), MDCTInv\\_AAC](#page-980-0) を参照 [ippsMDCTInv\\_AAC\\_32s16s, 10-137](#page-980-1) [ippsMDCTInvFree\(\), MDCTFwdFree](#page-857-1)、 MDCTInvFree を参照 [ippsMDCTInvGetBufSize\(\),](#page-858-1)  MDCTFwdGetBufSize、MDCTInvGetBufSize を参照 [ippsMDCTInvInitAlloc\(\), MDCTFwdInitAlloc](#page-856-1)、 MDCTInvInitAlloc を参照 [ippsMDCTInv\\_MP3\(\), MDCTInv\\_MP3](#page-945-0) を参照

[ippsMean\(\), Mean](#page-206-0) を参照 [ippsMeanColumn\(\), MeanColumn](#page-527-0) を参照 [ippsMeanVarAcc\(\), MeanVarAcc](#page-540-0) を参照 [ippsMeanVarColumn\(\), MeanVarColumn](#page-530-0) を参照 [ippsMelFBankGetSize\(\), MelFBankGetSize](#page-439-0) を参照 [ippsMelFBankInit\(\), MelFBankInit](#page-440-0) を参照 [ippsMelFBankInitAlloc\(\), MelFBankInitAlloc](#page-441-0) を参 照 [ippsMelFBankInitAlloc\\_Aurora\(\),](#page-593-0)  MelFBankInitAlloc\_Aurora を参照 [ippsMelLinFBankInitAlloc\(\), MelLinFBankInitAlloc](#page-444-0)  を参照 [ippsMelToLinear\(\), MelToLinear](#page-436-0) を参照 [ippsMin\(\), Min](#page-202-0) を参照 [ippsMinEvery\(\), MinEvery](#page-216-1) を参照 [ippsMinIndxt\(\), MinIndx](#page-203-0) を参照 [ippsMinMax\(\), MinMax](#page-204-0) を参照 [ippsMinMaxIndx\(\), MinMaxIndx](#page-205-0) を参照 [ippsMove\(\), Move](#page-67-0) を参照 [ippsMPMLQFixedCodebookSearch\\_G723\(\),](#page-739-0)  MPMLQFixedCodebookSearch\_G723 を参照 [ippsMul\(\), Mul](#page-120-0) を参照 [ippsMuLawToALaw\(\), MuLawToALaw](#page-897-0) を参照 [ippsMuLawToLin\(\), MuLawToLin](#page-893-0) を参照 [ippsMulC\\_NR\(\), MulC\\_NR](#page-650-0) を参照 [ippsMulColumn\(\), MulColumn](#page-561-0) を参照 [ippsMul\\_NR\(\), Mul\\_NR](#page-649-0) を参照 [ippsMulPack\(\), MulPack](#page-335-0) を参照 [ippsMulPackConj\(\), MulPackConj](#page-337-0) を参照 [ippsMulPerm\(\), MulPerm](#page-335-1) を参照 [ippsMulPowerC\\_NR\(\), MulPowerC\\_NR](#page-651-0) を参照 [ippsNewVar\(\), NewVar](#page-462-0) を参照 [ippsNoiseLessDecode\\_AAC, 10-148](#page-991-0) [ippsNoiseLessDecode\\_AAC\(\),](#page-991-1)  NoiseLessDecode\_AAC を参照 [ippsNoiselessDecoder\\_LC\\_AAC, 10-119](#page-962-0) [ippsNoiselessDecoder\\_LC\\_AAC\(\),](#page-962-1)  NoiselessDecoder\_LC\_AAC を参照 [ippsNoiseSpectrumUpdate\\_Aurora\(\),](#page-590-0)  NoiseSpectrumUpdate\_Aurora を参照 [ippsNorm\(\), Norm](#page-209-0) を参照 [ippsNormalize\(\), Normalize](#page-146-0) を参照 [ippsNormalizeColumn\(\), NormalizeColumn](#page-536-0) を参照 [ippsNormalizeInRange\(\), NormalizeInRange](#page-538-0) を参照 [ippsNormDiff\(\), NormDiff](#page-211-0) を参照

## intها

[ippsNormEnergy\(\), NormEnergy](#page-459-0) を参照 [ippsNot\(\), Not](#page-109-0) を参照 [ippsNthMaxElement\(\), NthMaxElement](#page-412-0) を参照 [ippsOpenLoopPitchSearchDTXVAD1\\_GSMAMR\\_1](#page-775-1) 6s, 9-132 [ippsOpenLoopPitchSearchDTXVAD2\\_GSMAMR,](#page-778-1)  9-135 [ippsOpenLoopPitchSearch\\_G723\(\),](#page-734-0)  OpenLoopPitchSearch\_G723 を参照 [ippsOpenLoopPitchSearch\\_G729\(\),](#page-681-0)  OpenLoopPitchSearch\_G729 を参照 [ippsOpenLoopPitchSearchNonDTX\\_GSMAMR\\_16s,](#page-773-1)  9-130 [ippsOr\(\), Or](#page-106-0) を参照 [ippsOrC\(\), OrC](#page-105-0) を参照 [ippsOutProbPreCalc\(\), OutProbPreCalc](#page-553-0) を参照 [ippsPackFrameHeader\\_MP3, 10-87](#page-930-0) [ippsPackFrameHeader\\_MP3\(\),](#page-930-1)  PackFrameHeader\_MP3 を参照 [ippsPackScalefactors\\_MP3\(\), PackScalefactors\\_MP3](#page-924-0)  を参照 [ippsPackScalefactors\\_MP3\\_8s1u, 10-81](#page-924-1) [ippsPackSideInfo\\_MP3, 10-88](#page-931-0) [ippsPackSideInfo\\_MP3\(\), PackSideInfo\\_MP3](#page-931-1) を参 照 [ippsPeriodicity\(\), Periodicity](#page-639-0) を参照 [ippsPeriodicityLSPE\(\), PeriodicityLSPE](#page-638-0) を参照 [ippsPhase\(\), Phase](#page-158-0)、complex を参照 [ippsPitchmarkToF0\(\), PitchmarkToF0](#page-431-0) を参照 [ippsPitchPostFilter\\_G723\(\), PitchPostFilter\\_G723](#page-753-0) を 参照 [ippsPolarToCart\(\), PolarToCart](#page-178-0)、complex を参照 [ippsPostFilter\\_GSMAMR\\_16s, 9-161](#page-804-1) [ippsPow, 12-14](#page-1029-0) [ippsPow34\(\), Pow34](#page-850-0) を参照 [ippsPow43\(\), Pow43](#page-852-0) [ippsPowerSpectr\(\), PowerSpectr](#page-159-0)、complex を参照 [ippsPowx, 12-16](#page-1031-0) [ippsPreemphasize\(\), Preemphasize](#page-179-1) を参照 [ippsPreemphasize\\_G729\(\), Preemphasize\\_G729](#page-721-0)  $\approx$ 参照 [ippsPreemphasize\\_GSMAMR\(\),](#page-794-1)  Preemphasize\_GSMAMR を参照 [ippsPreSelect\\_VQ\(\), PreSelect\\_VQ](#page-885-2) を参照 [ippsPsych\\_MP3\\_16s, 10-66](#page-909-0) ippsPsychoacousticModelTwo\_MP3(),

PsychoacousticModelTwo\_MP3 を参照 [ippsQRTransColumn\(\), QRTransColumn](#page-559-0) を参照 [ippsQuantInv\\_AAC\(\), QuantInv\\_AAC](#page-968-0) を参照 [ippsQuantInv\\_AAC\\_32s\\_I, 10-125](#page-968-1) [ippsQuantize\\_MP3\(\), Quantize\\_MP3](#page-918-0) を参照 [ippsQuantize\\_MP3\\_32s\\_I, 10-75](#page-918-1) [ippsQuantLSPDecode\\_GSMAMR\\_16s, 9-125](#page-768-1) [ippsRandGauss\(\), RandGauss](#page-94-0) を参照 [ippsRandGauss\\_Direct\(\), RandGauss\\_Direct](#page-95-0) を参照 [ippsRandGaussFree\(\), RandGaussFree](#page-92-0) を参照 [ippsRandGaussGetSize\(\), RandGaussGetSize](#page-92-1) を参 照 [ippsRandGaussInit\(\), RandGaussInit](#page-93-0) を参照 [ippsRandGaussInitAlloc\(\), RandGaussInitAlloc](#page-91-0) を参 照 [ippsRandomNoiseExcitation\\_G729B\(\),](#page-724-0)  RandomNoiseExcitation\_G729B を参照 [ippsRandUniform\\_Direct\(\), RandUniform\\_Direct](#page-90-0) を 参照 [ippsRandUniformFree\(\), RandUniformFree](#page-87-0) を参照 [ippsRandUniformGetSize\(\), RandUniformGetSize](#page-88-0)  を参照 [ippsRandUniformInit\(\), RandUniformInit](#page-87-1) を参照 [ippsRandUniformInitAlloc\(\), RandUniformInitAlloc](#page-86-0)  を参照 [ippsRandUnifrom\(\), RandUnifrom](#page-89-0) を参照 [ippsReal\(\), Real](#page-160-0) を参照 [ippsRealToCplx\(\), RealToCplx](#page-162-0) を参照 [ippsRecSqrt\(\), RecSqrt](#page-463-0) を参照 [ippsReflectionToAR\(\), ReflectionToAR](#page-428-0) を参照 [ippsReflectionToLP\(\), ReflectionToLP](#page-427-0) を参照 [ippsReflectionToTilt\(\), ReflectionToTilt](#page-429-0) を参照 [ippsRemove\(\), Remove](#page-1001-0) を参照 [ippsReplaceC\(\), ReplaceC](#page-1007-0) を参照 [ippsReQuantize\\_MP3\(\), ReQuantize\\_MP3](#page-943-0) を参照 [ippsResamplePolyphase\(\), ResamplePolyphase](#page-586-0) を参 照 [ippsResamplePolyphaseFree\(\),](#page-586-1)  ResamplePolyphaseFree を参照 [ippsResamplePolyphaseInitAlloc\(\),](#page-584-0)  ResamplePolyphaseInitAlloc を参照 [ippsResetFDP\(\), ResetFDP](#page-866-2) を参照 [ippsResetFDPGroup\(\), ResetFDPGroup](#page-868-2) を参照 [ippsResetFDP\\_SFB\(\), ResetFDP\\_SFB](#page-867-0) を参照 [ippsResidualFilter\\_Aurora\(\), ResidualFilter\\_Aurora](#page-594-0)  [を参照](#page-594-0)

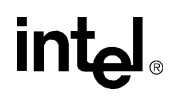

ippsResidualFilter G729(), ResidualFilter G729 を 参照 [ippsRShiftC\(\), RShiftC](#page-111-0) を参照 [ippsSampleDown\(\), SampleDown](#page-219-0) を参照 [ippsSampleUp\(\), SampleUp](#page-217-0) を参照 [ippsScaleLM\(\), ScaleLM](#page-483-0) を参照 [ippsSchur\(\), Schur](#page-422-0) を参照 [ippsSet\(\), Set](#page-68-0) を参照 [ippsShortTermPostFilter\\_G729\(\),](#page-709-0)  ShortTermPostFilter\_G729 を参照 [ippsSignChangeRate\(\), SignChangeRate](#page-418-0) を参照 [ippsSin, 12-25](#page-1040-0) [ippsSinC\(\), SinC](#page-545-0) を参照 [ippsSinCos, 12-27](#page-1042-0) [ippsSinh, 12-40](#page-1055-0) [ippsSmoothedPowerSpectrum\\_Aurora\(\),](#page-589-0)  SmoothedPowerSpectrum\_Aurora を参照 [ippsSortAscend\(\), SortAscend](#page-148-1) を参照 [ippsSortDescend\(\), SortDescend](#page-148-2) を参照 [ippsSplitC\(\), SplitC](#page-1013-0) を参照 [ippsSplitVQ\(\), SplitVQ](#page-580-0) を参照 [ippsSqr\(\), Sqr](#page-134-0) を参照 [ippsSqrt, 12-7](#page-1022-0) [ippsSqrt\(\), Sqrt](#page-136-0) を参照 [ippsStdDev\(\), StdDev](#page-208-0) を参照 [ippsStepSizeUpdateAECNLMS\(\),](#page-632-0)  StepSizeUpdateAECNLMS を参照 [ippsSub\(\), Sub](#page-125-0) を参照 [ippsSubC\(\), SubC](#page-122-0) を参照 [ippsSubCRev\(\), SubCRev](#page-124-0) を参照 [ippsSubRow\(\), SubRow](#page-408-0) を参照 [ippsSum\(\), Sum](#page-199-0) を参照 [ippsSumColumn\(\), SumColumn](#page-405-0) を参照 [ippsSumColumnAbs\(\), SumColumnAbs](#page-562-0) を参照 [ippsSumColumnSqr\(\), SumColumnSqr](#page-563-0) を参照 [ippsSumLn\(\), SumLn](#page-144-0) を参照 [ippsSumMeanVar\(\), SumMeanVar](#page-460-0) を参照 [ippsSumRow\(\), SumRow](#page-406-0) を参照 [ippsSumRowAbs\(\), SumRowAbs](#page-564-0) を参照 [ippsSumRowSqr\(\), SumRowSqr](#page-564-1) を参照 [ippsSVD\(\), SVD](#page-565-0) を参照 [ippsSwapBytes\(\), SwapBytes](#page-149-0) を参照 [ippsSynthesisFilter\\_G723\(\), SynthesisFilter\\_G723](#page-660-0)  を参照 [ippsSynthesisFilter\\_G729\(\), SynthesisFilter\\_G729](#page-704-0) 

[を参照](#page-704-0)

[ippsSynthPQMF\\_MP3\(\), SynthPQMF\\_MP3](#page-947-0) を参照 [ippsTabsCalculation\\_Aurora\(\),](#page-593-1)  TabsCalculation\_Aurora を参照 [ippsTan, 12-29](#page-1044-0) [ippsTanh, 12-41](#page-1056-0) [ippStaticFree\(\), StaticFree](#page-61-0) を参照 [ippStaticInit\(\), StaticInit](#page-60-0) を参照 [ippStaticInitBest\(\), StaticInitBest](#page-61-1) を参照 [ippStaticInitCpu\(\), StaticInitCpu](#page-62-0) を参照 [ippsThreshold\(\), Threshold](#page-163-2) を参照 [ippsThreshold\\_GT\(\), Threshold\\_GT](#page-167-0) を参照 [ippsThreshold\\_GTVal\(\), Threshold\\_GTVal](#page-170-0) を参照 [ippsThreshold\\_LT\(\), Threshold\\_LT](#page-167-1) を参照 [ippsThreshold\\_LTInv\(\), Threshold\\_LTInv](#page-174-0) を参照 [ippsThreshold\\_LTVal\(\), Threshold\\_LTVal](#page-170-1) を参照 [ippsThreshold\\_LTValGTVal\(\),](#page-170-2)  Threshold\_LTValGTVal を参照 [ippsTiltCompensation\\_G723\(\),](#page-748-0)  TiltCompensation\_G723 を参照 [ippsTiltCompensation\\_G729\(\),](#page-711-0)  TiltCompensation\_G729 を参照 [ippsToeplizMatrix\\_G723\(\), ToeplizMatrix\\_G723](#page-740-0) を 参照 ippsToeplizMatrix G729(), ToeplizMatrix G729 を 参照 [ippsTone\\_Direct\(\), Tone\\_Direct](#page-74-0) を参照 [ippsToneFree\(\), ToneFree](#page-72-0) を参照 [ippsToneGetStateSizeQ15\(\), ToneGetStateSizeQ15](#page-72-1)  を参照 [ippsToneInitAllocQ15\(\), ToneInitAllocQ15](#page-71-0) を参照 [ippsToneInitQ15\(\), ToneInitQ15](#page-73-0) を参照 [ippsToneQ15\(\), ToneQ15](#page-74-1) を参照 [ippsTriangle\\_Direct\(\), Triangle\\_Direct](#page-83-0) を参照 [ippsTriangleFree\(\), TriangleFree](#page-80-0) を参照 [ippsTriangleGetStateSizeQ15\(\),](#page-80-1)  TriangleGetStateSizeQ15 を参照 [ippsTriangleInitAllocQ15\(\), TriangleInitAllocQ15](#page-78-0) を 参照 [ippsTriangleInitQ15\(\), TriangleInitQ15](#page-81-0) を参照 [ippsTriangleQ15\(\), TriangleQ15](#page-82-0) を参照 [ippsTrimC\(\), TrimC](#page-1005-0) を参照 [ippsTrimCAny\(\), TrimCAny](#page-1006-0) を参照 [ippsUnitCurve\(\), UnitCurve](#page-432-0) を参照 [ippsUnpackADIFHeader\\_AAC, 10-114](#page-957-0)

## intها

[ippsUnpackADIFHeader\\_AAC\(\),](#page-957-1)  UnpackADIFHeader AAC を参照 [ippsUnpackADTSFrameHeader\\_AAC, 10-115](#page-958-0) [ippsUnpackADTSFrameHeader\\_AAC\(\),](#page-958-1)  UnpackADTSFrameHeader\_AAC を参照 [ippsUnpackFrameHeader\\_MP3\(\),](#page-936-0)  UnpackFrameHeader\_MP3 を参照 [ippsUnpackScaleFactors\\_MP3\(\),](#page-938-0)  UnpackScaleFactors\_MP3 を参照 [ippsUnpackSideInfo\\_MP3\(\), UnpackSideInfo\\_MP3](#page-937-0)  を参照 [ippsUpdateGConst\(\), UpdateGConst](#page-552-0) を参照 [ippsUpdateLinear\(\), UpdateLinear](#page-229-0) を参照 [ippsUpdateMean\(\), UpdateMean](#page-549-0) を参照 [ippsUpdateNoisePSDMCRA\(\),](#page-618-1)  UpdateNoisePSDMCRA を参照 [ippsUpdatePathMetricsDV\(\), UpdatePathMetricsDV](#page-185-2)  を参照 [ippsUpdatePower\(\), UpdatePower](#page-230-0) を参照 [ippsUpdateVar\(\), UpdateVar](#page-550-0) を参照 [ippsUpdateWeight\(\), UpdateWeight](#page-551-0) を参照 [ippsUppercase\(\), Uppercase](#page-1008-0) を参照 [ippsVAD1\\_GSMAMR\\_16s, 9-152](#page-795-1) [ippsVAD2\\_GSMAMR\\_16s, 9-154](#page-797-1) [ippsVADDecision\\_Aurora\(\), VADDecision\\_Aurora](#page-606-0)  を参照 [ippsVADFlush\\_Aurora\(\), VADFlush\\_Aurora](#page-606-1) を参照 [ippsVADGetBufSize\\_Aurora\(\),](#page-605-0)  VADGetBufSize\_Aurora を参照 [ippsVADInit\\_Aurora\(\), VADInit\\_Aurora](#page-605-1) を参照 [ippsVarColumn\(\), VarColumn](#page-528-0) を参照 [ippsVecMatMul\(\), VecMatMul](#page-413-0) を参照 [ippsVectorJaehne\(\), VectorJaehne](#page-96-0) を参照 [ippsVectorRamp\(\), VectorRamp](#page-97-0) を参照 [ippsVectorReconstruction\\_VQ\(\),](#page-891-0)  VectorReconstruction\_VQ を参照 [ippsVQ\(\), VQ](#page-578-0) を参照 [ippsVQSingle\\_Sort\(\), VQSingle\\_Sort](#page-579-0) を参照 [ippsVQSingle\\_Thresh\(\), VQSingle\\_Thresh](#page-579-1) を参照 [ippsWaveProcessing\\_Aurora\(\),](#page-595-0)  WaveProcessing\_Aurora を参照 [ippsWeightedMeanColumn\(\), WeightedMeanColumn](#page-531-0)  を参照 [ippsWeightedMeanVarColumn\(\),](#page-534-0)  WeightedMeanVarColumn を参照 [ippsWeightedSum\(\), WeightedSum](#page-567-0) を参照

[ippsWeightedVarColumn\(\), WeightedVarColumn](#page-532-0) を 参照 [ippsWienerFilterDesign\\_Aurora\(\),](#page-591-0)  WienerFilterDesign\_Aurora を参照 [ippsWinBartlett\(\), WinBartlett](#page-187-0) を参照 [ippsWinBlackman\(\), WinBlackman](#page-189-0) を参照 [ippsWinHamming\(\), WinHamming](#page-193-0) を参照 [ippsWinHann\(\), WinHann](#page-195-0) を参照 [ippsWinKaiser\(\), WinKaiser](#page-196-0) を参照 [ippsWTFwd\(\), WTFwd](#page-386-0) を参照 [ippsWTFwdFree\(\), WTFwdFree](#page-385-0) を参照 [ippsWTFwdGetDlyLine\(\), WTFwdGetDlyLine](#page-390-0) を参 照 [ippsWTFwdInitAlloc\(\), WTFwdInitAlloc](#page-383-0) を参照 [ippsWTFwdSetDlyLine\(\), WTFwdSetDlyLine](#page-390-1) を参 照 [ippsWTHaarFwd\(\), WTHaarFwd](#page-378-0) を参照 [ippsWTHaarInv\(\), WTHaarInv](#page-378-1) を参照 [ippsWTInv\(\), WTInv](#page-392-0) を参照 [ippsWTInvFree\(\), WTInvFree](#page-385-1) を参照 [ippsWTInvGetDlyLine\(\), WTInvGetDlyLine](#page-395-0) を参照 [ippsWTInvInitAlloc\(\), WTInvInitAlloc](#page-383-1) を参照 [ippsWTInvSetDlyLine\(\), WTInvSetDlyLine](#page-395-1) を参照 [ippsXor\(\), Xor](#page-108-0) を参照 [ippsXorC\(\), XorC](#page-107-0) を参照 [ippsZero\(\), Zero](#page-69-0) を参照 [ippsZeroMean\(\), ZeroMean](#page-415-0) を参照

#### **J**

[Join, 5-53](#page-152-1) [JointStereoEncode\\_MP3, 10-71](#page-914-2)

#### **L**

[LagWindow\\_G729, 9-37](#page-680-1) [LevinsonDurbin\\_G723, 9-86](#page-729-1) [LevinsonDurbin\\_G729, 9-24](#page-667-1) [LinearPrediction, 8-22](#page-419-1) [LinearToMel, 8-40](#page-437-1) [LinToALaw, 10-53](#page-896-1) [LinToMuLaw, 10-51](#page-894-1) [Ln, 5-42,](#page-141-0) [12-20](#page-1035-1) [Log10, 12-22](#page-1037-1) [LogAdd, 8-87](#page-484-1) [LogGauss, 8-98](#page-495-1)

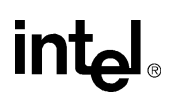

[LogGaussAdd, 8-109](#page-506-1) [LogGaussAddMultiMix, 8-113](#page-510-1) [LogGaussMax, 8-103](#page-500-1) [LogGaussMaxMultiMix, 8-107](#page-504-1) [LogGaussMixture, 8-115](#page-512-1) [LogGaussMixtureSelect, 8-118](#page-515-1) [LogGaussMultiMix, 8-101](#page-498-1) [LogGaussSingle, 8-94](#page-491-1) [LogSub, 8-88](#page-485-1) [LogSum, 8-89](#page-486-1) [LongTermPostFilter\\_G729, 9-63](#page-706-1) [LongTermPredict\\_AAC, 10-147](#page-990-2) [LongTermReconstruct\\_AAC, 10-143](#page-986-2) [Lowercase, 11-14](#page-1009-1) [LowHighFilter\\_Aurora, 8-200](#page-597-1) LP 係数 [, 9-32](#page-675-1) [LPCToLSF\\_G723, 9-87](#page-730-1) [LPCToLSP\\_G729, 9-26](#page-669-1) [LPToCepstrum, 8-27](#page-424-1) [LPToLSP, 8-36](#page-433-1) [LPToReflection, 8-29](#page-426-1) [LPToSpectrum, 8-26](#page-423-1) [LSFDecodeErased\\_G729, 9-30](#page-673-1) [LSFDecode\\_G723, 9-89](#page-732-1) [LSFDecode\\_G729, 9-29](#page-672-1) [LSFQuant\\_G723, 9-90](#page-733-1) [LSFQuant\\_G729, 9-28](#page-671-1) [LSFToLPC\\_G723, 9-88](#page-731-1) [LSFToLSP\\_G729, 9-27](#page-670-2) [LShiftC, 5-11](#page-110-1) LSP 係数 [, 9-36](#page-679-1) [LSPQuant\\_G729, 9-32](#page-675-2) [LSPToLPC\\_G729, 9-31](#page-674-1) [LSPToLSF\\_G729, 9-36](#page-679-2) [LtpUpdate\\_AAC, 10-150](#page-993-2)

#### **M**

MA [予測子](#page-672-2) , 9-29 [Magnitude, 5-56](#page-155-1) [MagSquared, 5-58](#page-157-1) [MahDist, 8-91](#page-488-1) [MahDistMultiMix, 8-93](#page-490-1) [MahDistSingle, 8-90](#page-487-1)

## **intal**

[MainSelect\\_VQ, 10-44](#page-887-1) [MakeFloat, 10-12](#page-855-1) [MatVecMul, 8-17](#page-414-1) [Max, 5-101](#page-200-1) [MaxEvery, 5-117](#page-216-2) [MaxIndx, 5-102](#page-201-1) [MaxOrder, 5-80](#page-179-2) [MDCTFwd, MDCTInv, 10-16](#page-859-2) [MDCTFwd\\_AAC, 10-144](#page-987-2) [MDCTFwdFree, MDCTInvFree, 10-14](#page-857-2) [MDCTFwdGetBufSize, MDCTInvGetBufSize,](#page-858-2)  10-15 [MDCTFwdInitAlloc, MDCTInvInitAlloc, 10-13](#page-856-2) [MDCTFwd\\_MP3, 10-64](#page-907-2) [MDCTInv\\_AAC, 10-137](#page-980-2) [MDCTInv\\_MP3, 10-102](#page-945-1) [Mean, 5-107](#page-206-1) [MeanColumn, 8-130](#page-527-1) [MeanVarAcc, 8-143](#page-540-1) [MeanVarColumn, 8-133](#page-530-1) [MelFBankGetSize, 8-42](#page-439-1) [MelFBankInit, 8-43](#page-440-1) [MelFBankInitAlloc, 8-44](#page-441-1) [MelFBankInitAlloc\\_Aurora, 8-196](#page-593-2) [MelLinFBankInitAlloc, 8-47](#page-444-1) [MelToLinear, 8-39](#page-436-1) [Min, 5-103](#page-202-1) [MinEvery, 5-117](#page-216-3) [MinIndx, 5-104](#page-203-1) [MinMax, 5-105](#page-204-1) [MinMaxIndx, 5-106](#page-205-1) MMX [テクノロジ](#page-22-1) , 1-1 [Move, 4-4](#page-67-1) MP3 オーディオ・エンコーダ [心理音響モデル](#page-902-0) , 10-59 [心理音響モデル構造体](#page-902-1) , 10-59 [ビット貯蓄構造体](#page-903-0) , 10-60 MP3 オーディオ・エンコーダ API [列挙型](#page-904-0) , 10-61 オーディオ・エンコーダ MP3 [オーディオ・エンコーダを参照](#page-899-0) MP3 [オーディオ・デコーダ](#page-934-0) , 10-91 MP3 [オーディオ・デコーダ関数](#page-934-1) , 10-91 [‐](#page-949-0) [10-106](#page-949-0) [MDCTInv\\_MP3, 10-102](#page-945-2)

[HuffmanDecode\\_MP3, 10-98](#page-941-2) [ReQuantize\\_MP3, 10-100](#page-943-1) [SynthPQMF\\_MP3, 10-104](#page-947-1) [UnpackFrameHeader\\_MP3, 10-93](#page-936-1) [UnpackScaleFactors\\_MP3, 10-95](#page-938-1) [UnpackSideInfo\\_MP3, 10-94](#page-937-1) MP3[、データ構造体](#page-900-0) , 10-57 MP3[、マクロおよび定数の定義](#page-900-1) , 10-57 MPEG-2 ADIF [ヘッダ構造体](#page-951-0) , 10-108 ADTS [フレーム・ヘッダ構造体](#page-952-0) , 10-109 [グローバル・マクロ](#page-951-1) , 10-108 [単一チャネル・サイド情報構造体](#page-953-0) , 10-110 [チャネル情報構造体](#page-955-0) , 10-112 [チャネルのペア要素構造体](#page-955-1) , 10-112 MPEG-4 [AAC LTP](#page-955-2) 構造体 , 10-112 [AAC TNS](#page-954-0) 構造体 , 10-111 AAC [スケーラブル拡張要素ヘッダ構造体](#page-954-1) , 10-111 AAC [スケーラブル・メイン要素構造体](#page-953-1) , 10-110 [MPMLQFixedCodebookSearch\\_G723, 9-96](#page-739-1) [Mul, 5-21](#page-120-0) [MuLawToALaw, 10-54](#page-897-1) [MuLawToLin, 10-50](#page-893-1) [MulC, 5-19](#page-118-0) MulC\_NR<sub>, 9-7</sub> [MulColumn, 8-164](#page-561-0) [Mul\\_NR, 9-6](#page-649-1) [MulPack, 7-12](#page-335-2) [MulPackConj, 7-14](#page-337-1) [MulPerm, 7-12](#page-335-3) [MulPowerC\\_NR, 9-8](#page-651-1)

#### **N**

[NewVar, 8-65](#page-462-1) [NoiseLessDecode\\_AAC, 10-148](#page-991-2) [NoiselessDecoder\\_LC\\_AAC, 10-119](#page-962-2) [NoiseSpectrumUpdate\\_Aurora, 8-193](#page-590-1) [Norm, 5-110](#page-209-1) [Normalize, 5-47](#page-146-1) [NormalizeColumn, 8-139](#page-536-1) [NormalizeInRange, 8-141](#page-538-1) [NormDiff, 5-112](#page-211-1) [NormEnergy, 8-62](#page-459-1)

[Not, 5-10](#page-109-1) [NthMaxElement, 8-15](#page-412-1)

### **O**

[OpenLoopPitchSearch\\_G723, 9-91](#page-734-1) [OpenLoopPitchSearch\\_G729, 9-38](#page-681-1) [Or, 5-7](#page-106-1) [OrC, 5-6](#page-105-1) [OutProbPreCalc, 8-156](#page-553-1)

#### **P**

[Pack](#page-327-1) 形式 , 7-4 [PackFrameHeader\\_MP3, 10-87](#page-930-2) [PackScalefactors\\_MP3, 10-81](#page-924-2) [PackSideInfo\\_MP3, 10-88](#page-931-2) [Periodicity, 8-242](#page-639-1) [PeriodicityLSPE, 8-241](#page-638-1) [Perm](#page-327-2) 形式 , 7-4 Phase、[complex, 5-59](#page-158-1) [PitchmarkToF0, 8-34](#page-431-1) [PitchPostFilter\\_G723, 9-110](#page-753-1) PolarToCart、[complex, 5-79](#page-178-1) [Pow, 12-14](#page-1029-1) [Pow34, 10-7](#page-850-1) [Pow43, 10-9](#page-852-1) PowerSpectr, [complex, 5-60](#page-159-1) [Powx, 12-16](#page-1031-1) [Preemphasize, 5-80](#page-179-3) [Preemphasize\\_G729, 9-78](#page-721-1) [Preemphasize\\_GSMAMR, 9-151](#page-794-2) [PreSelect\\_VQ, 10-42](#page-885-3) PsychoacousticModelTwo\_MP3, 10-66

## **Q**

[QRTransColumn, 8-162](#page-559-1) [QuantInv\\_AAC, 10-125](#page-968-2) [Quantize\\_MP3, 10-75](#page-918-2)

## **R**

[RandGauss, 4-31](#page-94-1) [RandGauss\\_Direct, 4-32](#page-95-1) [RandGaussFree, 4-29](#page-92-2)

[RandGaussGetSize, 4-29](#page-92-3) [RandGaussInit, 4-30](#page-93-1) [RandGaussInitAlloc, 4-28](#page-91-1) [RandomNoiseExcitation\\_G729B, 9-81](#page-724-1) [RandUniform\\_Direct, 4-27](#page-90-1) [RandUniformFree, 4-24](#page-87-2) [RandUniformGetSize, 4-25](#page-88-1) [RandUniformInit, 4-24](#page-87-3) [RandUniformInitAlloc, 4-23](#page-86-1) [RandUnifrom, 4-26](#page-89-1) [Real, 5-61](#page-160-1) [RealToCplx, 5-63](#page-162-1) [RecSqrt, 8-66](#page-463-1) [ReflectionToAR, 8-31](#page-428-1) [ReflectionToLP, 8-30](#page-427-1) [ReflectionToTilt, 8-32](#page-429-1) [Remove, 11-6](#page-1001-1) [ReplaceC, 11-12](#page-1007-1) [ReQuantize\\_MP3, 10-100](#page-943-2) [ResamplePolyphase, 8-189](#page-586-2) [ResamplePolyphaseFree, 8-189](#page-586-3) [ResamplePolyphaseInitAlloc, 8-187](#page-584-1) [ResetFDP, 10-23](#page-866-3) [ResetFDPGroup, 10-25](#page-868-3) [ResetFDP\\_SFB, 10-24](#page-867-1) [ResidualFilter\\_Aurora, 8-197](#page-594-1) [ResidualFilter\\_G729, 9-60](#page-703-1) [RShiftC, 5-12](#page-111-1)

#### **S**

[SampleDown, 5-120](#page-219-1) [SampleUp, 5-118](#page-217-1) [ScaleLM, 8-86](#page-483-1) [Schur, 8-25](#page-422-1) [Set, 4-5](#page-68-1) Shift 関数 [, 5-11](#page-110-2) [ShortTermPostFilter\\_G729, 9-66](#page-709-1) [SignChangeRate, 8-21](#page-418-1) [SIMD](#page-22-2) 命令 , 1-1 [Sin, 12-25](#page-1040-1) [SinC, 8-148](#page-545-1) [SinCos, 12-27](#page-1042-1) [Sinh, 12-40](#page-1055-1)

## int<sub>e</sub>l

[SmoothedPowerSpectrum\\_Aurora, 8-192](#page-589-1) [SortAscend, 5-49](#page-148-3) [SortDescend, 5-49](#page-148-4) [SplitC, 11-18](#page-1013-1) [SplitVQ, 8-183](#page-580-1) [Sqr, 5-35](#page-134-1) [Sqrt, 5-37,](#page-136-1) [12-7](#page-1022-1) [StaticInit, 3-13](#page-60-1) [StaticInitBest, 3-14](#page-61-2) [StaticInitCpu, 3-15](#page-62-1) [StdDev, 5-109](#page-208-1) [StepSizeUpdateAECNLMS, 8-235](#page-632-1) [Sub, 5-26](#page-125-0) [SubC, 5-23](#page-122-0) [SubCRev, 5-25](#page-124-1) [SubRow, 8-11](#page-408-1) [Sum, 5-100](#page-199-1) [SumColumn, 8-8](#page-405-1) [SumColumnAbs, 8-165](#page-562-1) [SumColumnSqr, 8-166](#page-563-1) [SumLn, 5-45](#page-144-1) [SumMeanVar, 8-63](#page-460-1) [SumRow, 8-9](#page-406-1) [SumRowAbs, 8-167](#page-564-2) [SumRowSqr, 8-167](#page-564-3) [SVD, 8-168](#page-565-1) [SwapBytes, 5-50](#page-149-1) [SynthesisFilter\\_G723, 9-17,](#page-660-1) [9-104](#page-747-0) [SynthesisFilter\\_G729, 9-61](#page-704-1) [SynthPQMF\\_MP3, 10-104](#page-947-2)

### **T**

[TabsCalculation\\_Aurora, 8-196](#page-593-3) [Tan, 12-29](#page-1044-1) [Tanh, 12-41](#page-1056-1) [Threshold, 5-64](#page-163-3) [Threshold\\_GT, 5-68](#page-167-2) [Threshold\\_GTVal, 5-71](#page-170-3) [Threshold\\_LT, 5-68](#page-167-3) [Threshold\\_LTInv, 5-75](#page-174-1) [Threshold\\_LTVal, 5-71](#page-170-4) [Threshold\\_LTValGTVal, 5-71](#page-170-5) [TiltCompensation\\_G723, 9-105](#page-748-1) [TiltCompensation\\_G729, 9-68](#page-711-1) [ToeplizMatrix\\_G723, 9-97](#page-740-1) [ToeplizMatrix\\_G729, 9-49](#page-692-1) [Tone, 4-11](#page-74-2) Tone Direct, 4-13 [ToneFree, 4-9](#page-72-2) [ToneGetStateSizeQ15, 4-9](#page-72-3) [ToneInitAllocQ15, 4-8](#page-71-1) [ToneInitQ15, 4-10](#page-73-1) [ToneQ15, 4-11](#page-74-3) [Triangle, 4-20](#page-83-1) [Triangle\\_Direct, 4-21](#page-84-0) [TriangleFree, 4-17](#page-80-2) [TriangleGetStateSizeQ15, 4-17](#page-80-3) [TriangleInitAllocQ15, 4-15](#page-78-1) [TriangleInitQ15, 4-18](#page-81-1) [TriangleQ15, 4-19](#page-82-1) [TrimC, 11-10](#page-1005-1) [TrimCAny, 11-11](#page-1006-2)

#### **U**

[UnitCurve, 8-35](#page-432-1) [UnpackADIFHeader\\_AAC, 10-114](#page-957-2) [UnpackADTSFrameHeader\\_AAC, 10-115](#page-958-2) [UnpackFrameHeader\\_MP3, 10-93](#page-936-2) [UnpackScaleFactors\\_MP3, 10-95](#page-938-2) [UnpackSideInfo\\_MP3, 10-94](#page-937-2) [UpdateGConst, 8-155](#page-552-1) [UpdateLinear, 6-8](#page-229-1) [UpdateMean, 8-152](#page-549-1) [UpdateNoisePSDMCRA, 8-221](#page-618-2) [UpdatePathMetricsDV, 5-86](#page-185-3) [UpdatePower, 6-9](#page-230-1) [UpdateVar, 8-153](#page-550-1) [UpdateWeight, 8-154](#page-551-1) [Uppercase, 11-13](#page-1008-1)

#### **V**

[VADDecision\\_Aurora, 8-209](#page-606-2) [VADFlush\\_Aurora, 8-209](#page-606-3) [VADGetBufSize\\_Aurora, 8-208](#page-605-2) [VADInit\\_Aurora, 8-208](#page-605-3) [VarColumn, 8-131](#page-528-1)

[VecMatMul, 8-16](#page-413-1) [VectorJaehne, 4-33](#page-96-1) [VectorRamp, 4-34](#page-97-1) [VectorReconstruction\\_VQ, 10-48](#page-891-1) [VQSingle\\_Sort, 8-182](#page-579-2) [VQSingle\\_Thresh, 8-182](#page-579-3)

#### **W**

[WaveProcessing\\_Aurora, 8-198](#page-595-1) [WeightedMeanColumn, 8-134](#page-531-1) [WeightedMeanVarColumn, 8-137](#page-534-1) [WeightedSum, 8-170](#page-567-1) [WeightedVarColumn, 8-135](#page-532-1) [WienerFilterDesign\\_Aurora, 8-194](#page-591-1) [WinBartlett, 5-88](#page-187-1) [WinBlackman, 5-90](#page-189-1) [WinHamming, 5-94](#page-193-0) [WTFwd, 7-63](#page-386-1) [WTFwdFree, 7-62](#page-385-2) [WTFwdGetDlyLine, 7-67](#page-390-2) [WTFwdInitAlloc, 7-60](#page-383-2) [WTFwdSetDlyLine, 7-67](#page-390-3) [WTHaarFwd, 7-55](#page-378-2) [WTHaarInv, 7-55](#page-378-3) [WTInv, 7-69](#page-392-1) [WTInvFree, 7-62](#page-385-3) [WTInvGetDlyLine, 7-72](#page-395-2) [WTInvInitAlloc, 7-60](#page-383-3) [WTInvSetDlyLine, 7-72](#page-395-3)

### **X**

[Xor, 5-9](#page-108-1) [XorC, 5-8](#page-107-1)

### **Z**

[Zero, 4-6](#page-69-1) [ZeroMean, 8-18](#page-415-1)

### あ

[アダプティブ予測機構](#page-860-0) , 10-17 [アダプティブ・コードブック](#page-701-0) , 9-58 [アダプティブ・フィルタ](#page-860-1) , 10-17

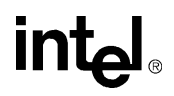

[圧伸関数](#page-892-0) , 10-49 ‐ [10-56](#page-899-1) [ALawToLin, 10-52](#page-895-2) [bALawToMuLaw, 10-55](#page-898-2) [LinToALaw, 10-53](#page-896-2) [LinToMuLaw, 10-51](#page-894-2) [MuLawToALaw, 10-54](#page-897-2) [MuLawToLin, 10-50](#page-893-2)

#### い

一様分布関数 [RandUniformGetSize, 4-25](#page-88-2) [RandUniformInit, 4-24](#page-87-4) [RandUniformInitAlloc, 4-23](#page-86-2) [RandUnifrom, 4-26](#page-89-2) [RandUnifrom\\_Direct, 4-27](#page-90-2) [RandUniformFree, 4-24](#page-87-5) [インターリーブ形式から複数行形式への変換関](#page-848-2) 数 , 10-5 インテル ® [パフォーマンス・プリミティブ・ソ](#page-22-3) フトウェア , 1-1 インテル ® [パフォーマンス・ライブラリ・ス](#page-30-0) イート , 2-1

## う

[ウェーブレット変換関数](#page-375-0) , 7-52 ‐ [7-74](#page-397-0) [WTFwd, 7-63](#page-386-2) [WTFwdFree, 7-62](#page-385-4) [WTFwdGetDlyLine, 7-67](#page-390-4) [WTFwdInitAlloc, 7-60](#page-383-4) [WTFwdSetDlyLine, 7-67](#page-390-5) [WTHaarFwd, 7-55](#page-378-4) [WTHaarInv, 7-55](#page-378-5) [WTInv, 7-69](#page-392-2) [WTInvFree, 7-62](#page-385-5) [WTInvGetDlyLine, 7-72](#page-395-4) [WTInvInitAlloc, 7-60](#page-383-5) [WTInvSetDlyLine, 7-72](#page-395-5)

## え

[エネルギー、平均](#page-698-0) , 9-55 [エラー・レポート](#page-40-0) , 2-11

### お

オーディオ符号化関数 [ApplySF\\_I, 10-11](#page-854-2) [オーディオ符号化](#page-844-0) , 10-1

## **intal**

オーディオ符号化関数 [BuildHDT, 10-29](#page-872-2) [BuildHET, 10-33](#page-876-2) [BuildHET\\_VLC, 10-37](#page-880-2) [CalcSF, 10-10](#page-853-2) [CdbkFree, 10-42](#page-885-4) [CdbkInitAlloc, 10-41](#page-884-2) [CountBits, 10-38](#page-881-2) [DecodeVLC, 10-30](#page-873-2) [Deinterleave, 10-6](#page-849-2) [EncodeBlock, 10-39](#page-882-2) [EncodeVLC, 10-35](#page-878-2) [FDPFree, 10-23](#page-866-4) [FDPFwd, 10-25](#page-868-4) [FDPInitAlloc, 10-22](#page-865-2) [FDPInv, 10-26](#page-869-2) [FIRBlockFree, 10-19](#page-862-4) [FIRBlockInitAlloc, 10-18](#page-861-2) [FIRBlockOne, 10-19](#page-862-5) [GetSizeHDT, 10-28](#page-871-2) [GetSizeHET, 10-32](#page-875-2) [GetSizeHET\\_VLC, 10-36](#page-879-2) [HuffmanCountBits, 10-34](#page-877-2) [IndexSelect\\_VQ, 10-46](#page-889-2) [Interleave, 10-5](#page-848-3) [MainSelect\\_VQ, 10-44](#page-887-2) [MakeFloat, 10-12](#page-855-2) [MDCTFwd, MDCTInv, 10-16](#page-859-3) [MDCTFwdFree, MDCTInvFree, 10-14](#page-857-3) [MDCTFwdGetBufSize, MDCTInvGetBufSize,](#page-858-3)  10-15 [MDCTFwdInitAlloc, MDCTInvInitAlloc, 10-13](#page-856-3) [Pow34, 10-7](#page-850-2) [Pow43, 10-9](#page-852-2) [PreSelect\\_VQ, 10-42](#page-885-5) [ResetFDP, 10-23](#page-866-5) [ResetFDPGroup, 10-25](#page-868-5) [ResetFDP\\_SFB, 10-24](#page-867-2) [VectorReconstruction\\_VQ, 10-48](#page-891-2) オーロラ関数 [BlindEqualization\\_Aurora, 8-202](#page-599-2) [EvalDelta\\_Aurora, 8-203](#page-600-2) [HighBandCoding\\_Aurora, 8-201](#page-598-2) [LowHighFilter\\_Aurora, 8-200](#page-597-2) [MelFBankInitAlloc\\_Aurora, 8-196](#page-593-4) [NoiseSpectrumUpdate\\_Aurora, 8-193](#page-590-2) [ResidualFilter\\_Aurora, 8-197](#page-594-2) [SmoothedPowerSpectrum\\_Aurora, 8-192](#page-589-2) [TabsCalculation\\_Aurora, 8-196](#page-593-5) [VADDecision\\_Aurora, 8-209](#page-606-4) [VADFlush\\_Aurora, 8-209](#page-606-5) [VADGetBufSize\\_Aurora, 8-208](#page-605-4)

[VADInit\\_Aurora, 8-208](#page-605-5) [WaveProcessing\\_Aurora, 8-198](#page-595-2) [WienerFilterDesign\\_Aurora, 8-194](#page-591-2) [帯域幅の拡張](#page-730-2) 9-87 [重み付け行列](#page-733-2) , 9-90 音響エコー・キャンセラ関数 [CoefUpdateAECNLMS, 8-233](#page-630-2) [ControllerGetSizeAEC, 8-236](#page-633-2) [ControllerInitAEC, 8-237](#page-634-2) [ControllerUpdateAEC, 8-238](#page-635-2) [FilterAECNLMS, 8-232](#page-629-2) [StepSizeUpdateAECNLMS, 8-235](#page-632-2) 音声アクティビティ検出(VAD)関数 [FindPeaks, 8-240](#page-637-2) [Periodicity, 8-242](#page-639-2) [PeriodicityLSPE, 8-241](#page-638-2) 音声コーデック [GSM-AMR, 9-112](#page-755-0) 音声コーデック関数 G729 基本関数 [DotProd\\_G729, 9-20](#page-663-2) [Interpolate\\_G729, 9-21](#page-664-2) LP 分析関数 [AutoCorr\\_G723, 9-83](#page-726-2) [AutoCorr\\_G729, 9-23](#page-666-2) [AutoCorrLagMax, 9-13](#page-656-2) [AutoCorr\\_NormE, 9-14](#page-657-2) [AutoCorr\\_NormE\\_G723, 9-85](#page-728-2) [CrossCorr, 9-15](#page-658-1) [GainControl\\_G723, 9-100](#page-743-2) [HarmonicNoiseSubtract\\_G723, 9-107](#page-750-2) [HighPassFilter\\_G723, 9-102](#page-745-4) [IIR16s\\_G723, 9-102](#page-745-5) [IIR16s\\_G729, 9-74](#page-717-2) [LevinsonDurbin\\_G723, 9-86](#page-729-2) [LevinsonDurbin\\_G729, 9-24](#page-667-2) [LPCToLSF\\_G723, 9-87](#page-730-3) [LPCToLSP\\_G729, 9-26](#page-669-2) [LSFDecodeErased\\_G729, 9-30](#page-673-2) [LSFDecode\\_G723, 9-89](#page-732-2) [LSFDecode\\_G729, 9-29](#page-672-3) [LSFQuant\\_G729, 9-28](#page-671-2) [LSFToLPC\\_G723, 9-88](#page-731-2) [LSFToLSP\\_G729, 9-27](#page-670-3) [LSPQuant\\_G729, 9-32](#page-675-3) [LSPToLPC\\_G729, 9-31](#page-674-2) [LSPToLSF\\_G729, 9-36](#page-679-3) 共通の関数 [AutoScale, 9-9](#page-652-2) [ConvPartial, 9-5](#page-648-2) [DotProdAutoScale, 9-10](#page-653-2)

[InvSqrt, 9-11](#page-654-2) [MulC\\_NR, 9-7](#page-650-2) [Mul\\_NR, 9-6](#page-649-2) [MulPowerC\\_NR, 9-8](#page-651-2) ゲイン量子化関数 [DecodeGain\\_G729, 9-50](#page-693-2) [GainControl\\_G729, 9-52](#page-695-2) [GainQuant\\_G723, 9-99](#page-742-2) [GainQuant\\_G729, 9-54](#page-697-2) コードブック検索関数 [AdaptiveCodebookContribution\\_G729,](#page-699-2) 9-56 [AdaptiveCodebookGain\\_G729, 9-57](#page-700-2) [DecodeAdaptiveVector\\_G729, 9-44](#page-687-2) [FixedCodebookSearch\\_G729, 9-45](#page-688-2) [LagWindow\\_G729, 9-37](#page-680-2) [OpenLoopPitchSearch\\_G723, 9-91](#page-734-2) [OpenLoopPitchSearch\\_G729, 9-38](#page-681-2) [ToeplizMatrix\\_G729, 9-49](#page-692-2) [AdaptiveCodebookSearch\\_G729, 9-41](#page-684-2) フィルタ関数 [ACELPFixedCodebookSearch\\_G723, 9-93](#page-736-2) [AdaptiveCodebookSearch\\_G723, 9-94](#page-737-2) [DecodeAdaptiveVector\\_G723, 9-108](#page-751-2) [HarmonicFilter, 9-70](#page-713-2) HarmonicSearch G723, 9-106 [HighPassFilter\\_G729, 9-73](#page-716-2) [HighPassFilterInit\\_G729, 9-72](#page-715-4) [HighPassFilterSize\\_G729, 9-72](#page-715-5) [LongTermPostFilter\\_G729, 9-63](#page-706-2) [LSFQuant\\_G723, 9-90](#page-733-3) [MPMLQFixedCodebookSearch\\_G723,](#page-739-2) 9-96 [PitchPostFilter\\_G723, 9-110](#page-753-2) [Preemphasize\\_G729, 9-78,](#page-721-2) [9-151](#page-794-3) [RandomNoiseExcitation\\_G729B, 9-81](#page-724-2) [ResidualFilter\\_G729, 9-60](#page-703-2) [ShortTermPostFilter\\_G729, 9-66](#page-709-2) [SynthesisFilter\\_G723, 9-17,](#page-660-2) [9-104](#page-747-1) [SynthesisFilter\\_G729, 9-61](#page-704-2) [TiltCompensation\\_G723, 9-105](#page-748-2) [TiltCompensation\\_G729, 9-68](#page-711-2) [ToeplizMatrix\\_G723, 9-97](#page-740-2) [音声認識の基本算術関数](#page-403-0) , 8-6 ‐ [8-15](#page-412-2) [AddAllRowSum, 8-7](#page-404-1) [BlockDMatrixFree, 8-14](#page-411-2) [BlockDMatrixInitAlloc, 8-13](#page-410-2) [CopyColumn\\_Indirect, 8-12](#page-409-2) [MatVecMul, 8-17](#page-414-2) [SubRow, 8-11](#page-408-2) [SumColumn, 8-8](#page-405-2) [SumRow, 8-9](#page-406-2)

**intel** 

[VecMatMul, 8-16](#page-413-2) [音声、合成](#page-704-3) , 9-61 [オンライン版](#page-27-0) , 1-6

#### か

概念 IPP  $\oslash$  [, 2-1](#page-30-1) IPP [の構造体](#page-36-0) , 2-7 ガウス分布関数 [RandGauss, 4-31](#page-94-2) [RandGauss\\_Direct, 4-32](#page-95-2) [RandGaussFree, 4-29](#page-92-4) [RandGaussGetSize, 4-29](#page-92-5) [RandGaussInit, 4-30](#page-93-2) [RandGaussInitAlloc, 4-28](#page-91-2) [仮数変換およびスケーリング関数](#page-854-3) , 10-11 [関数の説明](#page-27-1) , 1-6 [関数の命名](#page-31-0) , 2-2 [関連資料](#page-27-2) , 1-6

### き

規則 [字体](#page-28-0) , 1-7 [信号名](#page-28-1) , 1-7 [命名](#page-28-2) , 1-7 共通関数 [AlignPtr, 3-11](#page-58-3) [CoreGetCpuClocks, 3-8](#page-55-4) [GetCpuFreqMhz, 3-8](#page-55-5) [CoreGetCpuType, 3-7](#page-54-2) [CoreGetStatusString, 3-6](#page-53-2) [CoreSetFlushToZero, 3-9](#page-56-2) [ippFree, 3-12](#page-59-1) [ippMalloc, 3-11](#page-58-4) [CoreSetDenormAreZeros, 3-10](#page-57-2)

## く

[クロスアーキテクチャの統一](#page-23-0) , 1-2 [クロスプラットフォーム・アプリケーション](#page-30-2) , 2-1

### け

ゲイン 推定 [, 9-99](#page-742-3) [アダプティブ・コードブック・ベクトルの](#page-701-1) , 9-58

[最適な](#page-698-1) , 9-55

#### こ

[コードブック](#page-672-4) , 9-29 [インデックス](#page-675-4) , 9-32 検索 [, 9-56](#page-699-3) 固定 [, 9-51](#page-694-0) 固定精度算術関数 三角関数 [Acos, 12-30](#page-1045-2) [Asin, 12-32](#page-1047-2) [Atan, 12-34](#page-1049-2) [Atan2, 12-36](#page-1051-2) [Cos, 12-23](#page-1038-2) [Sin, 12-25](#page-1040-2) [SinCos, 12-27](#page-1042-2) [Tan, 12-29](#page-1044-2) 指数関数と対数関数 [Exp, 12-18](#page-1033-2) [Ln, 12-20](#page-1035-2) [Log10, 12-22](#page-1037-2) 双曲線 [Acosh, 12-43](#page-1058-2) [Asinh, 12-45](#page-1060-2) [Atanh, 12-46](#page-1061-2) [Cosh, 12-38](#page-1053-2) [Sinh, 12-40](#page-1055-2) [Tanh, 12-41](#page-1056-2) 特殊 [Erf, 12-48](#page-1063-2) [Erfc, 12-50](#page-1065-2) 累乗と根 [Cbrt, 12-10](#page-1025-2) [Div, 12-5](#page-1020-2) [Inv, 12-3](#page-1018-2) [InvCbrt, 12-12](#page-1027-2) [InvSqrt, 12-8](#page-1023-2) [Pow, 12-14](#page-1029-2) [Powx, 12-16](#page-1031-2) [Sqrt, 12-7](#page-1022-2) [固定フィルタ・バンクのウェーブレット変換](#page-378-6) , [7-55](#page-378-6) ‐ [7-59](#page-382-0)

## さ

[サポートされるプラットフォーム](#page-23-1) , 1-2 [算術関数](#page-113-2) , 5-14 ‐ [5-48](#page-147-0) [10Log10, 5-44](#page-143-2) [Abs, 5-33](#page-132-0) [Add, 5-16](#page-115-0)

## Int

[AddC, 5-14](#page-113-0) [AddProduct, 5-18](#page-117-2) [Arctan, 5-46](#page-145-2) [Cubrt, 5-39](#page-138-0) [Div, 5-31](#page-130-0) [DivC, 5-28](#page-127-1) [DivCRev, 5-30](#page-129-1) [Exp, 5-40](#page-139-1) [Ln, 5-42](#page-141-0) [Mul, 5-21](#page-120-0) [MulC, 5-19](#page-118-0) [Sqr, 5-35](#page-134-1) [Sqrt, 5-37](#page-136-2) [Sub, 5-26](#page-125-0) [SubC, 5-23](#page-122-0) [SubCRev, 5-25](#page-124-1) [SumLn, 5-45](#page-144-2) [サンプリング関数](#page-217-2) , 5-118 ‐ [5-122](#page-221-0) [SampleDown, 5-120](#page-219-2) [SampleUp, 5-118](#page-217-3) [サンプル・コード](#page-31-1) , 2-2 [残留信号](#page-703-3) , 9-60

## し

[自己相関、音声コーデック内の](#page-666-3)、9-23 [字体の規則](#page-28-3) , 1-7 [周波数領域予測](#page-864-0) , 10-21 [順方向変形拡散コサイン変換](#page-856-4) (MDCT), 10-13 シングルレート FIR LMS フィルタ関数 [FIRLMS, 6-58](#page-279-3) [FIRLMSFree, 6-55](#page-276-2) [FIRLMSGetDlyLine, 6-57](#page-278-2) [FIRLMSGetTaps, 6-56](#page-277-2) [FIRLMSInitAlloc, 6-54](#page-275-2) [FIRLMSOne\\_Direct, 6-61](#page-282-0) [FIRLMSSetDlyLine, 6-57](#page-278-4) [信号名の規則](#page-28-4) , 1-7 [振幅比](#page-744-0) , 9-101

### す

[スケール係数計算](#page-853-3) , 10-10 [スケール係数バンド](#page-854-4) , 10-11 [ストリーミング](#page-22-4) SIMD 拡張命令 (SSE), 1-1 [スペクトル値の復元](#page-854-5) , 10-11 [スペクトル・データ・プレ量子化](#page-850-3) , 10-7

#### せ

[精度、算術関数の](#page-1016-0) , 12-1 [線形予測分析](#page-666-4), 9-23 [線スペクトル周波数](#page-671-3), 9-28

## た

[多項式係数](#page-730-4) , 9-87 [たたみ込み関数と相関関数](#page-222-0) , 6-1 ‐ [6-8](#page-229-2) [Conv, 6-2](#page-223-2) [ConvCyclic, 6-3](#page-224-2) [CrossCorr, 6-6](#page-227-2) [UpdateLinear, 6-8](#page-229-3) [UpdatePower, 6-9](#page-230-2)

#### ち

[超越数値演算関数](#page-1016-1) , 12-1

## て

```
ディスパッチャ関数
   StaticInit, 3-13
   StaticInitBest, 3-14
   StaticInitCpu, 3-15
ティルト , 9-69
```
### と

[導関数](#page-465-0) , 8-68 ‐ [8-80](#page-477-0) [AccCovarianceMatrix, 8-67](#page-464-2) [CopyColumn, 8-69](#page-466-2) [Delta, 8-72](#page-469-2) [DeltaDelta, 8-76](#page-473-2) [EvalDelta, 8-70](#page-467-2) [統計関数](#page-199-2) , 5-100 ‐ [5-116](#page-215-0) [DotProd, 5-114](#page-213-2) [Max, 5-101](#page-200-2) [MaxEvery, 5-117](#page-216-4) [MaxIndx, 5-102](#page-201-2) [Mean, 5-107](#page-206-2) [Min, 5-103](#page-202-2) [MinEvery, 5-117](#page-216-5) [MinIndx, 5-104](#page-203-2) [MinMax, 5-105](#page-204-2) [MinMaxIndx, 5-106](#page-205-2) [Norm, 5-110](#page-209-2) [Normalize, 5-47](#page-146-2) [NormDiff, 5-112](#page-211-2) [Phase, complex, 5-59](#page-158-2)

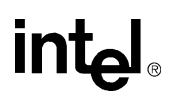

[PowerSpectr, complex, 5-60](#page-159-2) [StdDev, 5-109](#page-208-2) [Sum, 5-100](#page-199-3) [トーン生成関数](#page-74-4) , 4-11 Tone Direct, 4-13 [ToneFree, 4-9](#page-72-4) [ToneGetStateSizeQ15, 4-9](#page-72-5) [ToneInitAllocQ15, 4-8](#page-71-2) ToneInitO15, 4-10 [ToneQ15, 4-11](#page-74-5) 特殊ベクトル関数 [VectorJaehne, 4-33](#page-96-2) [VectorRamp, 4-34](#page-97-2) [特徴処理関数](#page-415-2) , 8-18 ‐ [8-84](#page-481-0) [CepstrumToLP, 8-28](#page-425-2) [CompensateOffset, 8-19](#page-416-2) [CopyWithPadding, 8-41](#page-438-2) [DCTLifter, 8-59](#page-456-2) [DCTLifterFree, 8-58](#page-455-2) [DCTLifterGetSize\\_MulC0, 8-55](#page-452-2) [DCTLifterInitAlloc, 8-57](#page-454-2) [DCTLifterInit\\_MulC0, 8-56](#page-453-2) [Durbin, 8-23](#page-420-2) [EmptyFBankInitAlloc, 8-49](#page-446-2) [EvalFBank, 8-54](#page-451-2) [FBankFree, 8-50](#page-447-4) [FBankGetCenters, 8-50](#page-447-5) [FBankGetCoeffs, 8-52](#page-449-2) [FBankSetCenters, 8-51](#page-448-2) [FBankSetCoeffs, 8-53](#page-450-2) [LinearPrediction, 8-22](#page-419-2) [LinearToMel, 8-40](#page-437-2) [LPToCepstrum, 8-27](#page-424-2) [LPToLSP, 8-36](#page-433-2) [LPToReflection, 8-29](#page-426-2) [LPToSpectrum, 8-26](#page-423-2) [MelFBankGetSize, 8-42](#page-439-2) [MelFBankInit, 8-43](#page-440-2) [MelFBankInitAlloc, 8-44](#page-441-2) [MelLinFBankInitAlloc, 8-47](#page-444-2) [MelToLinear, 8-39](#page-436-2) [PitchmarkToF0, 8-34](#page-431-2) [ReflectionToAR, 8-31](#page-428-2) [ReflectionToLP, 8-30](#page-427-2) [ReflectionToTilt, 8-32](#page-429-2) [Schur, 8-25](#page-422-2) [SignChangeRate, 8-21](#page-418-2) [UnitCurve, 8-35](#page-432-2) [ZeroMean, 8-18](#page-415-3) [特定周波数用](#page-362-2) DFT (Goertzel) 関数 , 7-39 – [7-42](#page-365-1)

```
Goertz, 7-39
  GoertzTwo, 7-41
トライアングル生成関数 , 4-20
  Triangle_Direct, 4-21
  TriangleFree, 4-17
   TriangleGetStateSizeQ15, 4-17
  TriangleInitAllocQ15, 4-15
  TriangleInitQ15, 4-18
  TriangleQ15, 4-19
```
### に

[二項窓](#page-727-0) , 9-84

#### は

[バージョン情報関数](#page-49-2) , 3-2 [ハードウェアとソフトウェアの要件](#page-23-2) , 1-2 [パックド・データのアンパック](#page-328-2) , 7-5 ‐ [7-11](#page-334-0) [ConjCcs, 7-9](#page-332-2) [ConjPack, 7-7](#page-330-2) [ConjPerm, 7-5](#page-328-3) [パックド・データの乗算](#page-334-1) , 7-11 ‐ [7-13](#page-336-0) [MulPack, 7-12](#page-335-4) [MulPackConj, 7-14](#page-337-2) [MulPerm, 7-12](#page-335-5) [ハフマン・アルゴリズム関数](#page-870-0) , 10-27 [ハミング窓](#page-727-1) , 9-84

## **71**

[非整数遅延](#page-685-0) , 9-42 ビタビ・デコーダ関数 [BuildSymblTableDV4D, 5-86](#page-185-4) [CalcStatesDV, 5-85](#page-184-2) [GetVarPointDV, 5-84](#page-183-2) [UpdatePathMetricsDV, 5-86](#page-185-5) [ピッチ](#page-681-3) , 9-38 [オープン・ループ](#page-735-0) , 9-92 [クローズ・ループ](#page-738-0) , 9-95 ピッチ超解像度関数 [CrossCorrCoeff, 8-82](#page-479-2) [CrossCorrCoeffDecim, 8-81](#page-478-2) [CrossCorrCoeffInterpolation, 8-83](#page-480-2) [ビットストリーム](#page-853-4) , 10-10 [表記の規則](#page-28-5) , 1-7 ヒルベルト変換関数 [Hilbert, 7-50](#page-373-2) [HilbertFree, 7-49](#page-372-4)

## **intal**

[HilbertInitAlloc, 7-49](#page-372-5)

#### ふ

フィルタ 逆 [, 9-67](#page-710-0) 短期[, 9-67](#page-710-1) 長期 [, 9-64](#page-707-0) [フィルタリング関数](#page-231-0) , 6-10 ‐ [6-102](#page-323-0) [プリフィックス、関数名の](#page-29-0) , 1-8 [プレ量子化](#page-850-4) , 10-7 [ブロック・フィルタリング](#page-860-2) , 10-17

#### へ

[並列処理](#page-22-5) , 1-1 ベクトル初期化関数 [Copy, 4-2](#page-65-2) [Move, 4-4](#page-67-2) [Set, 4-5](#page-68-2) [Zero, 4-6](#page-69-2) [ベクトル量子化関数](#page-568-2) , 8-171 ‐ [8-186](#page-583-0) [CdbkFree, 8-178](#page-575-2) [CdbkGetSize, 8-174](#page-571-2) [CdbkInit, 8-175](#page-572-2) [CdbkInitAlloc, 8-177](#page-574-2) [FormVector, 8-171](#page-568-3) [FormVectorVQ, 8-185](#page-582-2) [GetCdbkSize, 8-179](#page-576-2) [GetCodebook, 8-180](#page-577-2) [SplitVQ, 8-183](#page-580-2) [VQ, 8-181](#page-578-1) ベクトル相関関数 [AutoCorr, 6-4](#page-225-2) [ベクトル量子化](#page-676-0) , 9-33 [変換関数](#page-147-1) , 5-48 ‐ [5-81](#page-180-2) CartToPolar、[complex, 5-77](#page-176-2) [Conj, 5-54](#page-153-2) [ConjFlip, 5-55](#page-154-2) [Convert, 5-51](#page-150-2) [CplxToReal, 5-64](#page-163-4) [Flip, 5-81](#page-180-3) [Join, 5-53](#page-152-2) [Magnitude, 5-56](#page-155-2) [MagSquared, 5-58](#page-157-2) [MaxOrder, 5-80](#page-179-4) [PolarToCart, complex, 5-79](#page-178-2) [Preemphasize, 5-80](#page-179-5) [Real, 5-61](#page-160-2)

[RealToCplx, 5-63](#page-162-2) [SortAscend, 5-49](#page-148-5) [SortDescend, 5-49](#page-148-6) [SwapBytes, 5-50](#page-149-2) [Threshold, 5-64](#page-163-5) [Threshold\\_GT, 5-68](#page-167-4) [Threshold\\_GTVal, 5-71](#page-170-6) [Threshold\\_LT, 5-68](#page-167-5) [Threshold\\_LTInv, 5-75](#page-174-2) [Threshold\\_LTVal, 5-71](#page-170-7) [Threshold\\_LTValGTVal, 5-71](#page-170-8) [Imag, 5-62](#page-161-2) [変換サポート関数](#page-326-1) , 7-3 ‐ [7-14](#page-337-3)

#### ほ

[ポスト・フィルタ](#page-753-3) , 9-110 ポリフェーズ関数 [ResamplePolyphase, 8-189](#page-586-4) [ResamplePolyphaseFree, 8-189](#page-586-5) [ResamplePolyphaseInitAlloc, 8-187](#page-584-2) [本書について](#page-25-0) , 1-4 [本書の構成](#page-26-0) , 1-5 [本書の対象読者](#page-27-3) , 1-6

#### ま

窓([Window](#page-186-0))関数 , 5-87 ‐ [5-99](#page-198-0) [WinBartlett, 5-88](#page-187-2) [WinBlackman, 5-90](#page-189-2) [WinHamming, 5-94](#page-193-1) [WinHann, 5-96](#page-195-1) [WinKaiser, 5-97](#page-196-1) 窓(Window[\)関数の概要](#page-186-1) , 5-87 ‐ [5-88](#page-187-3) マルチレート FIR LMS フィルタ関数 [FIRLMSMRFree, 6-65](#page-286-2) [FIRLMSMRGetDlyLine, 6-70](#page-291-2) [FIRLMSMRGetDlyVal, 6-71](#page-292-2) [FIRLMSMRGetTaps, 6-68](#page-289-2) [FIRLMSMRGetTapsPointer, 6-69](#page-290-2) [FIRLMSMRInitAlloc, 6-64](#page-285-2) [FIRLMSMROne, 6-72](#page-293-4) [FIRLMSMROneVal, 6-73](#page-294-2) [FIRLMSMRPutVal, 6-72](#page-293-5) [FIRLMSMRSetDlyLine, 6-70](#page-291-3) [FIRLMSMRSetMu, 6-66](#page-287-2) [FIRLMSMRSetTaps, 6-68](#page-289-3) [FIRLMSMRUpdateTaps, 6-67](#page-288-2) [丸めモード、音声コーデック内の](#page-644-0) 9-1

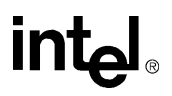

#### め

[メディアン・フィルタ関数](#page-321-2) , 6-100 ‐ [6-102](#page-323-1) [FilterMedian, 6-100](#page-321-3) [メモリ割り当て関数](#page-50-0) , 3-3 ‐ [3-6](#page-53-3) [ippsFree, 3-5](#page-52-0) [ippsMalloc, 3-4](#page-51-0)

### も

文字列関数 [Compare, 11-7](#page-1002-2) [CompareIgnoreCase, 11-8](#page-1003-1) [Concat, 11-16](#page-1011-2) [ConcatC, 11-17](#page-1012-2) [Equal, 11-9](#page-1004-2) [Find, FindRev, 11-2](#page-997-2) [FindC, FindRevC, 11-3](#page-998-2) [FindCAny, FindRevCAny, 11-4](#page-999-2) [Hash, 11-15](#page-1010-2) [Insert, 11-5](#page-1000-2) [Lowercase, 11-14](#page-1009-2) [Remove, 11-6](#page-1001-2) [ReplaceC, 11-12](#page-1007-2) [SplitC, 11-18](#page-1013-2) [TrimC, 11-10](#page-1005-2) [TrimCAny, 11-11](#page-1006-3) [Uppercase, 11-13](#page-1008-2) [モデル推定関数](#page-527-2) , 8-130 ‐ [8-160](#page-557-1) [WeightedVarColumn, 8-135](#page-532-2) [BhatDist, 8-150](#page-547-2) [DcsClustLAccumulate, 8-157](#page-554-2) [DcsClustLCompute, 8-159](#page-556-2) [Entropy, 8-147](#page-544-2) [ExpNegSqr, 8-149](#page-546-2) [GaussianDist, 8-144](#page-541-2) [GaussianMerge, 8-146](#page-543-2) [GaussianSplit, 8-145](#page-542-2) [MeanColumn, 8-130](#page-527-3) [MeanVarAcc, 8-143](#page-540-2) [MeanVarColumn, 8-133](#page-530-1) [NormalizeColumn, 8-139](#page-536-2) [NormalizeInRange, 8-141](#page-538-2) [OutProbPreCalc, 8-156](#page-553-2) [SinC, 8-148](#page-545-2) [UpdateGConst, 8-155](#page-552-2) [UpdateMean, 8-152](#page-549-2) [UpdateVar, 8-153](#page-550-2) [UpdateWeight, 8-154](#page-551-2) [VarColumn, 8-131](#page-528-2) [WeightedMeanColumn, 8-134](#page-531-2) [WeightedMeanVarColumn, 8-137](#page-534-2) [モデル適応関数](#page-557-2) , 8-160 ‐ [8-171](#page-568-4) [AddMulColumn, 8-160](#page-557-0) [AddMulRow, 8-161](#page-558-2) [DotProdColumn, 8-163](#page-560-0) [MulColumn, 8-164](#page-561-0) [QRTransColumn, 8-162](#page-559-2) [SumColumnAbs, 8-165](#page-562-0) [SumColumnSqr, 8-166](#page-563-0) [SumRowAbs, 8-167](#page-564-4) [SumRowSqr, 8-167](#page-564-5) [SVD, 8-168](#page-565-2) [WeightedSum, 8-170](#page-567-2) [モデル評価関数](#page-481-1) , 8-84 ‐ [8-130](#page-527-4) [AddNRows, 8-85](#page-482-2) [BuildSignTable, 8-121](#page-518-2) [DTW, 8-128](#page-525-2) [FillShortlist\\_Column, 8-125](#page-522-2) [FillShortlist\\_Row, 8-123](#page-520-2) [LogAdd, 8-87](#page-484-2) [LogGauss, 8-98](#page-495-2) [LogGaussAdd, 8-109](#page-506-2) [LogGaussAddMultiMix, 8-113](#page-510-2) [LogGaussMax, 8-103](#page-500-2) [LogGaussMaxMultiMix, 8-107](#page-504-2) [LogGaussMixture, 8-115](#page-512-2) [LogGaussMixtureSelect, 8-118](#page-515-2) [LogGaussMultiMix, 8-101](#page-498-2) [LogGaussSingle, 8-94](#page-491-2) [LogSub, 8-88](#page-485-2) [LogSum, 8-89](#page-486-2) [MahDist, 8-91](#page-488-2) [MahDistMultiMix, 8-93](#page-490-2) [MahDistSingle, 8-90](#page-487-2) [ScaleLM, 8-86](#page-483-2)

#### ゆ

[ユーザ・フィルタバンクのウェーブレット変換](#page-383-6) ,  [7-60](#page-383-6) ‐ [7-74](#page-397-1)

## よ

[予測エラー](#page-698-2) , 9-55 [予測、周波数領域内の](#page-864-1) , 10-21

#### り

量子化 [音声コーデック内の](#page-671-4), 9-28 逆 [, 9-89](#page-732-3) 処理 [, 9-33](#page-676-1)

## intها

### る

[累乗](#page-651-3) , 9-8

### れ

励振 [, 9-43](#page-686-0) [ランダム](#page-724-3) , 9-81

## ろ

[論理関数とシフト関数](#page-103-2) , 5-4 ‐ [5-13](#page-112-0) [And, 5-5](#page-104-2) [AndC, 5-4](#page-103-3) [LShiftC, 5-11](#page-110-3) [Not, 5-10](#page-109-1) [Or, 5-7](#page-106-2) [OrC, 5-6](#page-105-2) [RShiftC, 5-12](#page-111-1) [Xor, 5-9](#page-108-1) [XorC, 5-8](#page-107-2)

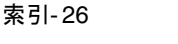

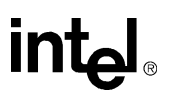